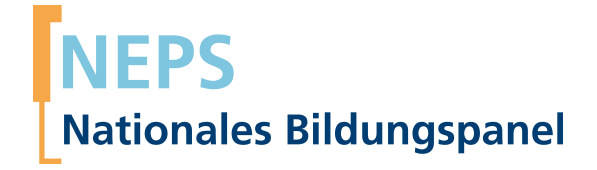

## **Erhebungsinstrumente (Feldversion)**

NEPS Startkohorte 6 — Erwachsene *Bildung im Erwachsenenalter und lebenslanges Lernen*

Welle 11

**LIfBi LEIBNIZ-INSTITUT FÜR BILDUNGSVERLÄUFE e.V.** 

Urheberrechtlich geschütztes Material Leibniz-Institut für Bildungsverläufe e.V. (LIfBi) Wilhelmsplatz 3, 96047 Bamberg Direktorin: Prof. Dr. Cordula Artelt Wissenschaftlich-koordinierende Geschäftsführerin: Dr. Jutta von Maurice Kaufmännischer Geschäftsführer: Dr. Robert Polgar Bamberg; 15. August 2019

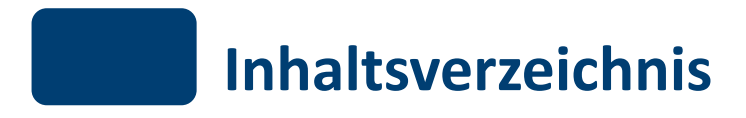

- **[1 Übersicht](#page-3-0) 1**
- **[2 Erwachsene, CATI/CAPI](#page-4-0) 2**

<span id="page-3-0"></span>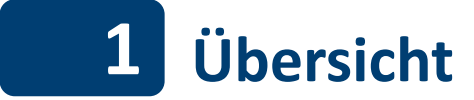

Hier befindet sich die Programmiervorlage der CATI- und CAPI-Befragung der Erwachsenen. Abgedeckt wird mit den Erhebungsjahren 2018/2019 die Welle 11, deren Daten in Version 11.0.0 des Scientific Use File (SUF) der Startkohorte 6 (SC6) veröffentlicht werden. Weitere Hinweise zum Einsatz dieses Instruments in Erhebungen oder zu Variablennamen, wie sie auch im SUF vorkommen, gibt es im entsprechenden Band "Startkohorte 6: Erwachsene (SC6), Welle 11, Erhebungsinstrumente (SUF-Version 11.0.0)". Für die Arbeit mit den Daten ist die SUF-Version der Erhebungsinstrumente dem vorliegenden Band mit der Feldversion vorzuziehen.

<span id="page-4-0"></span>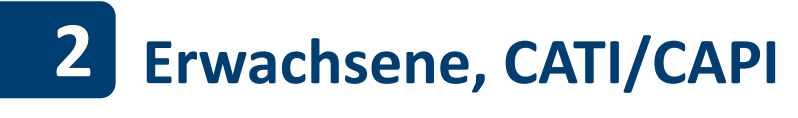

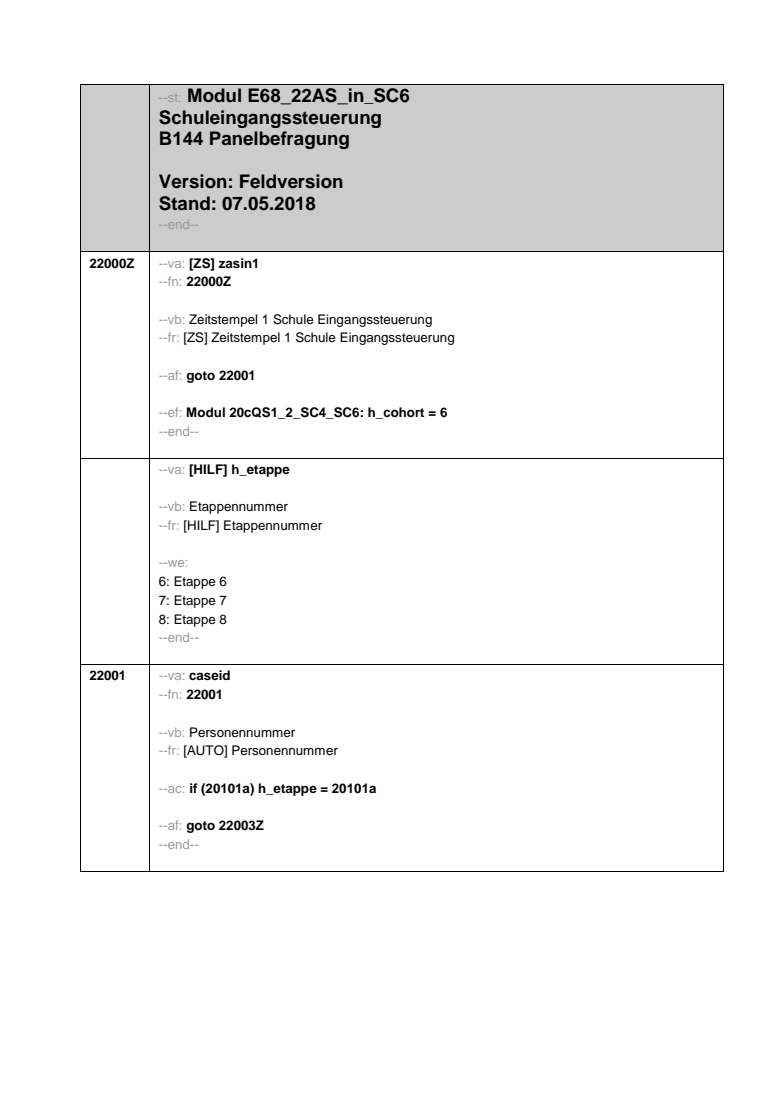

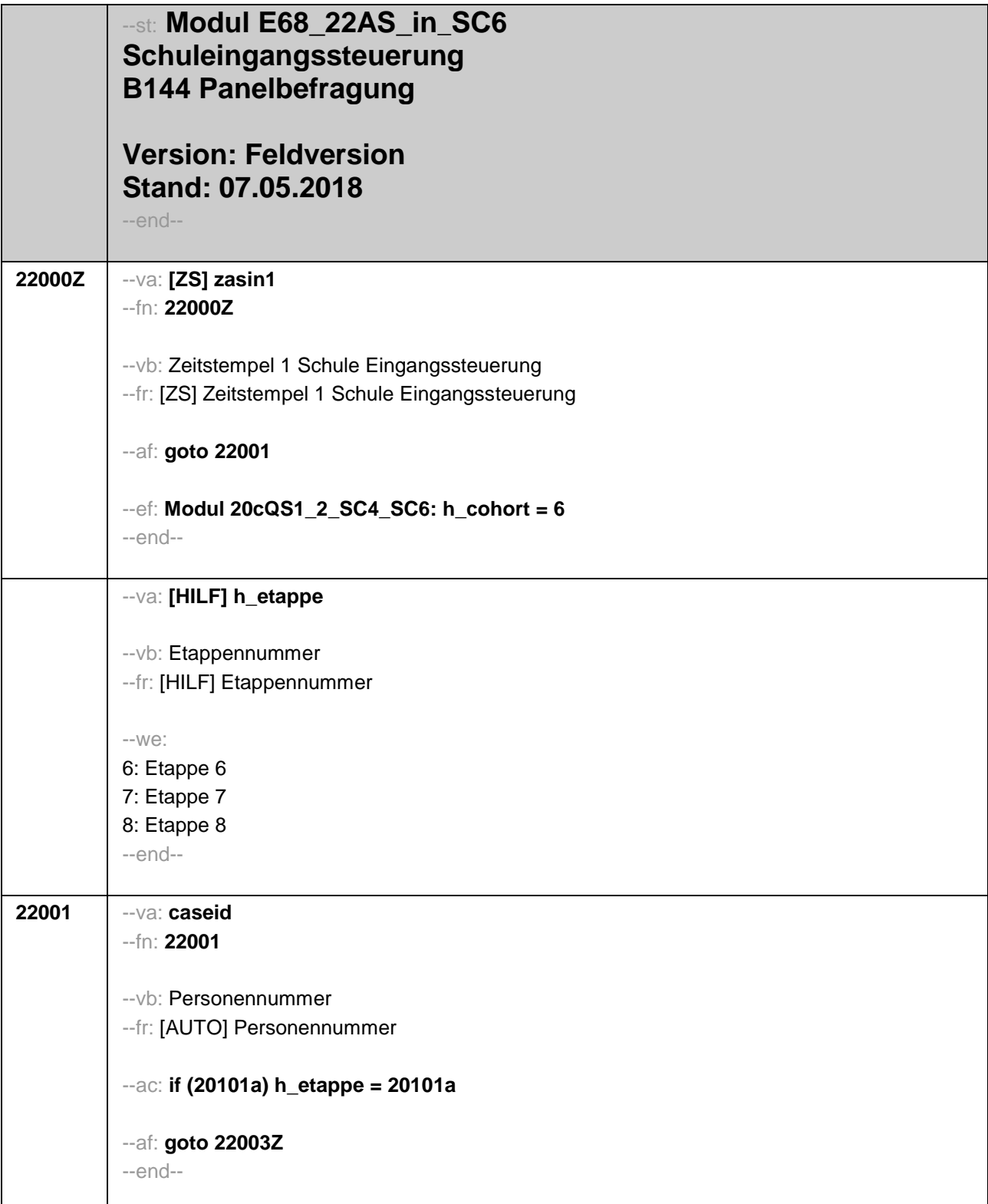

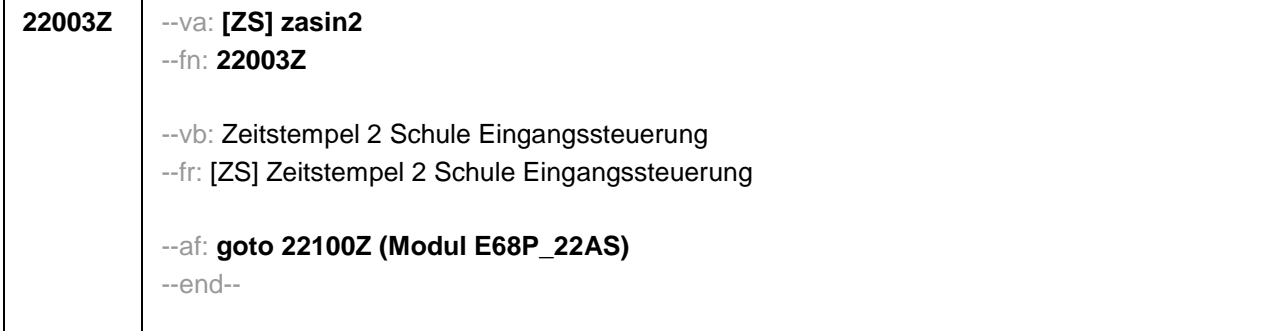

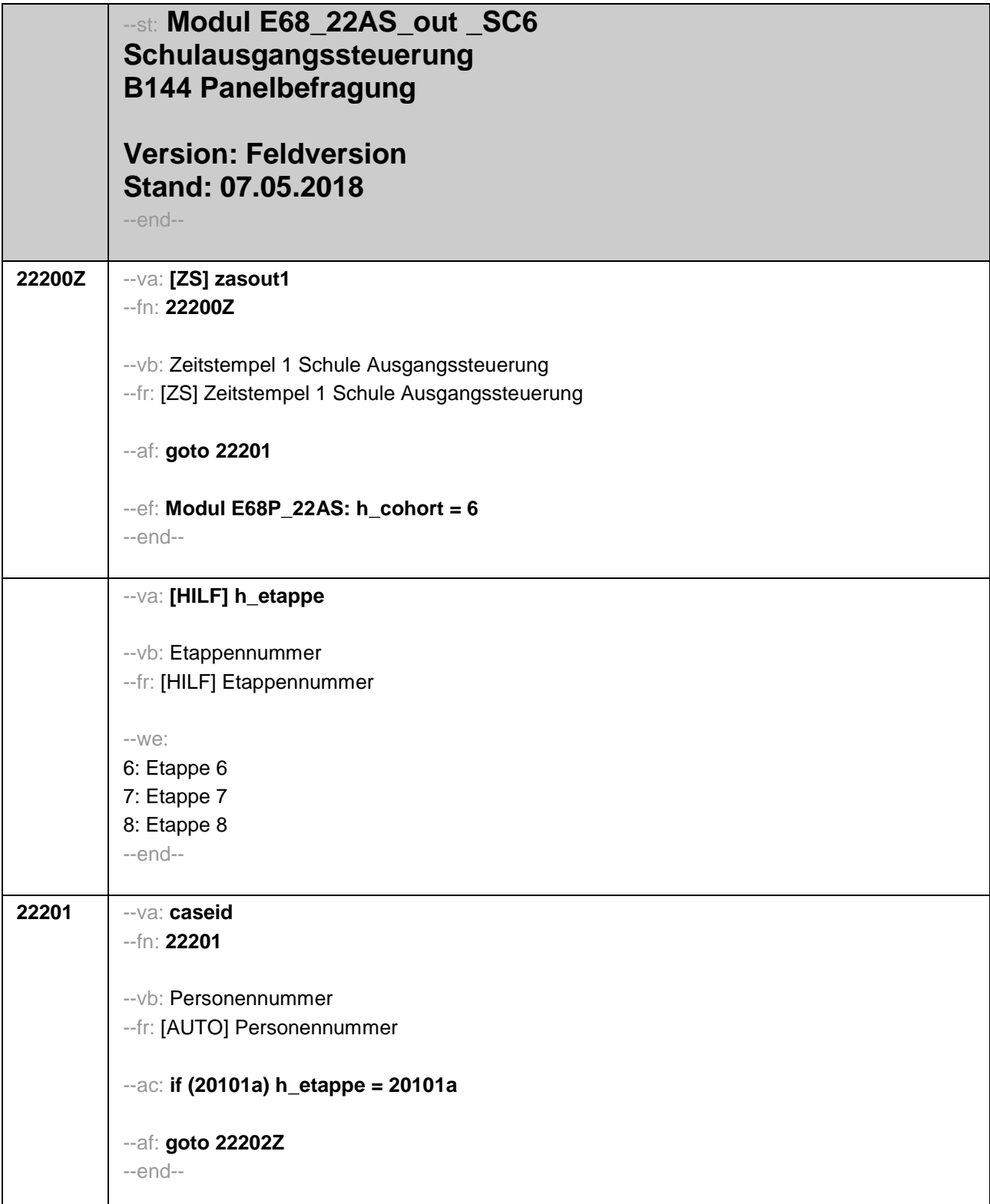

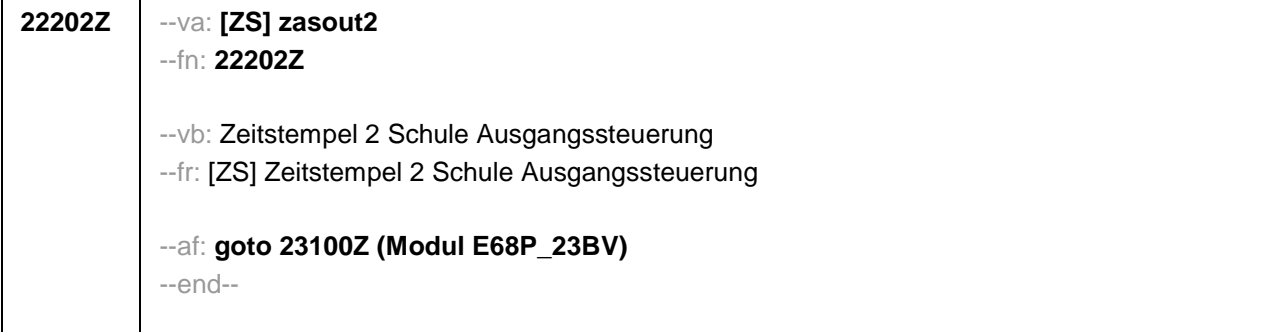

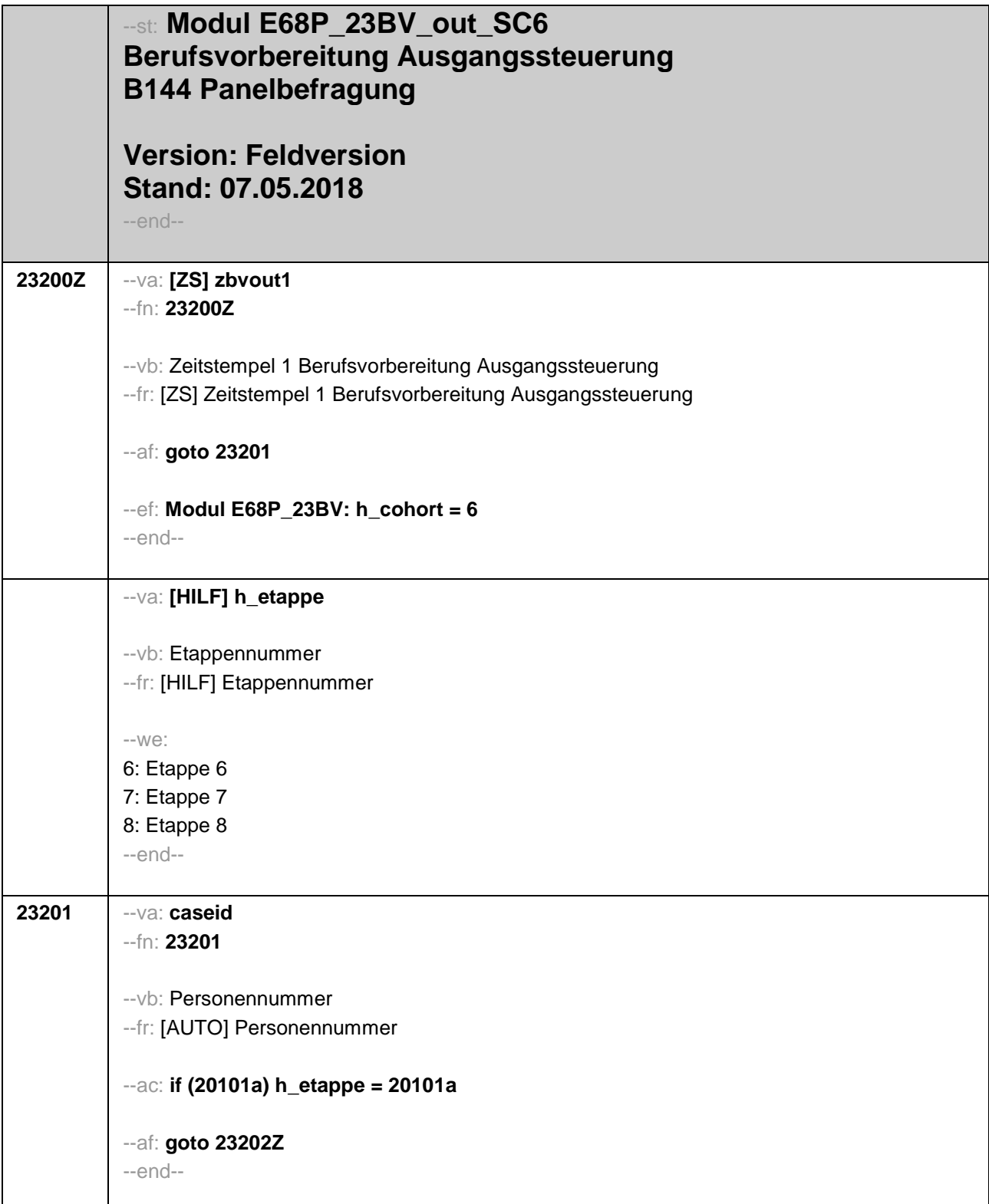

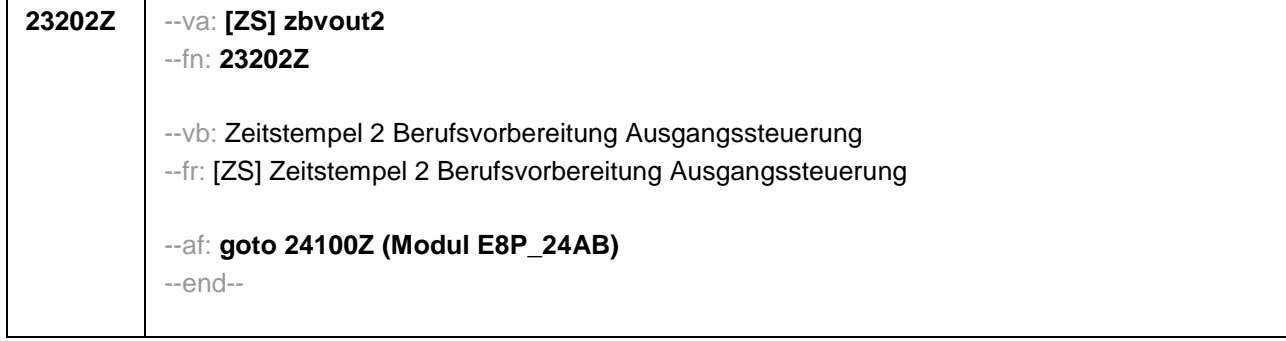

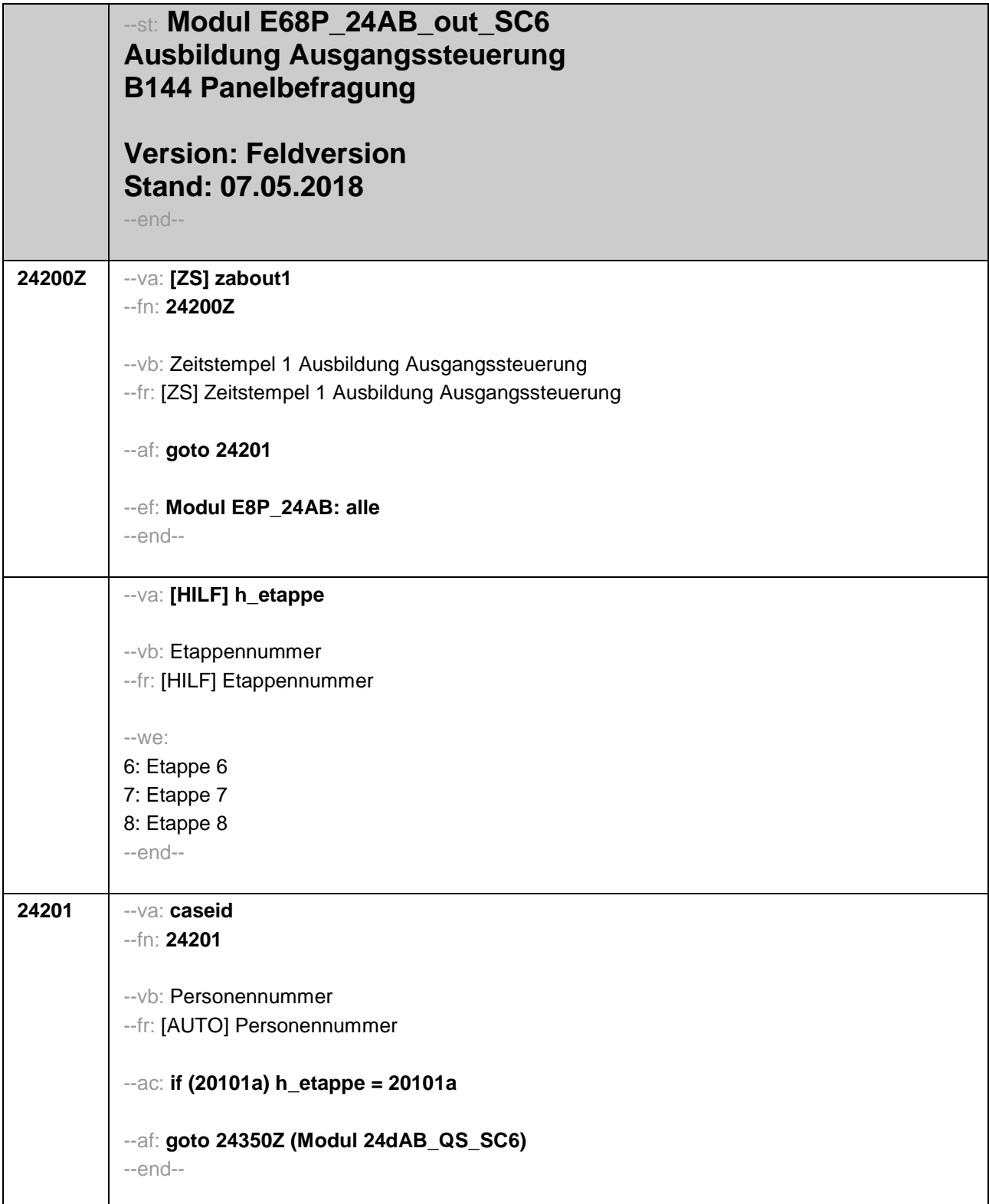

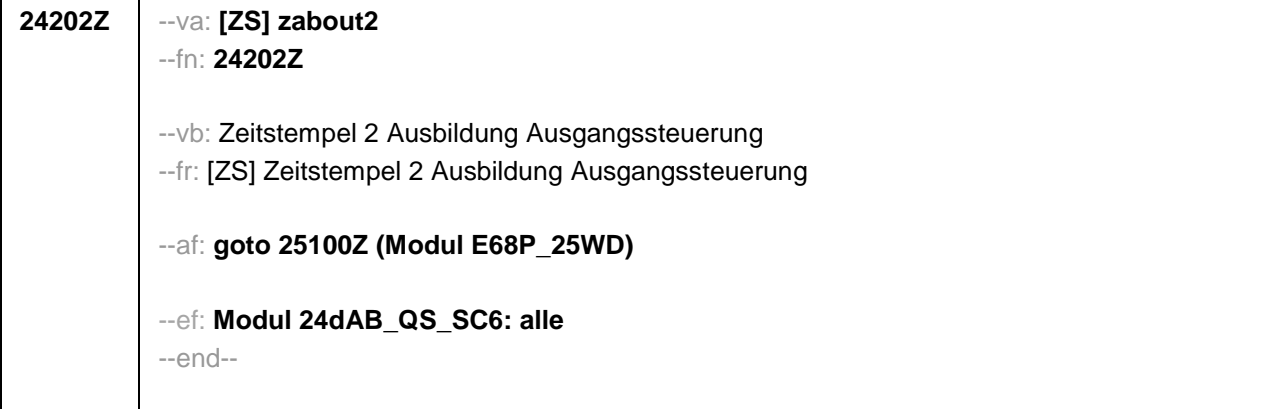

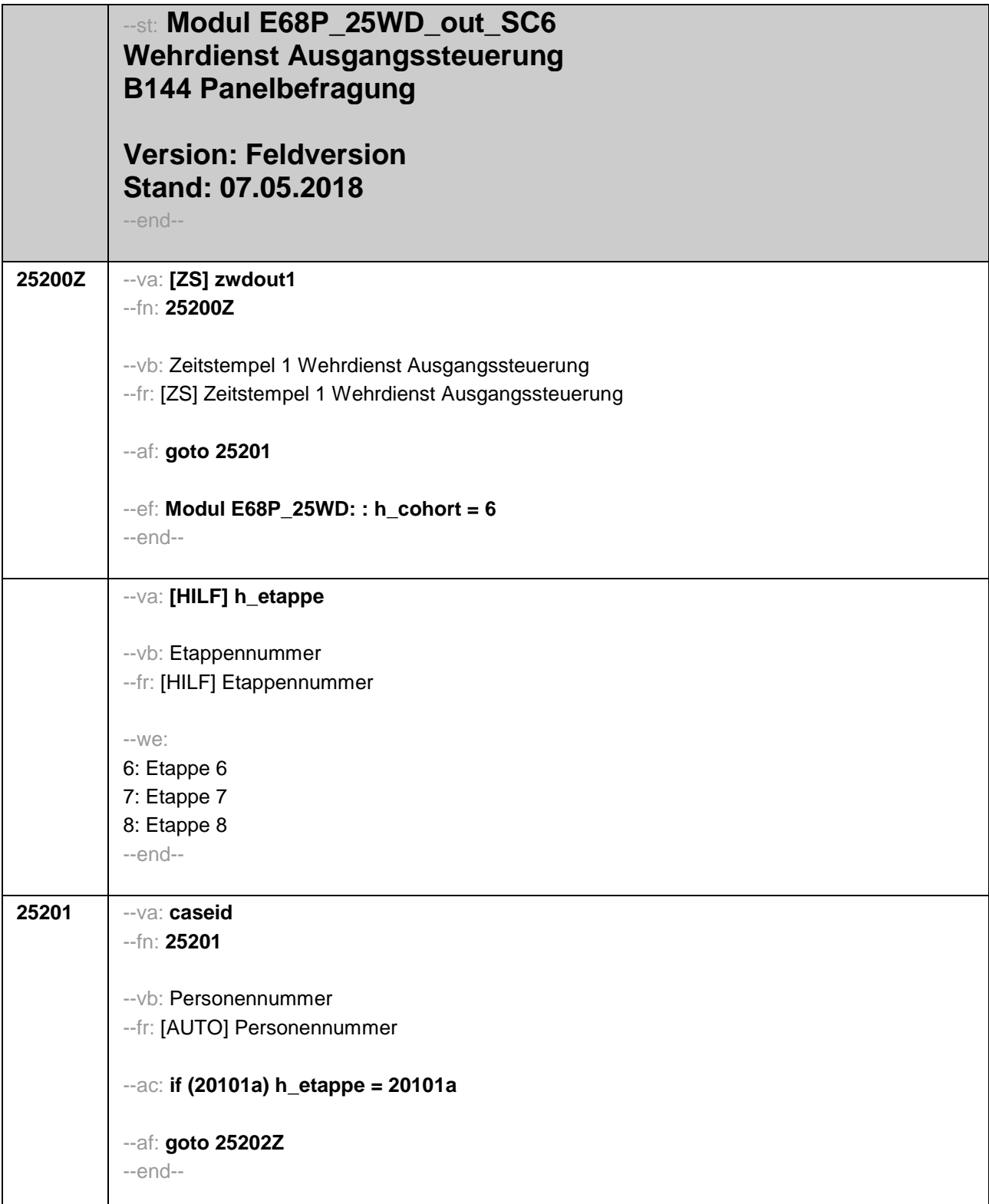

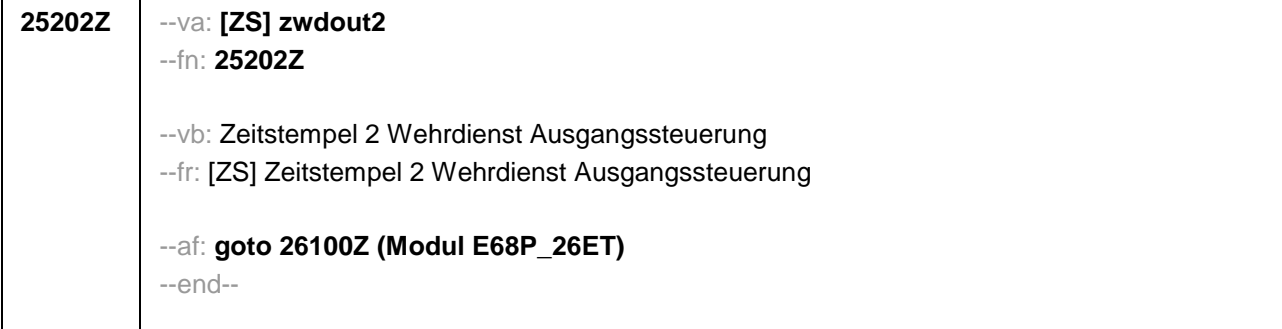

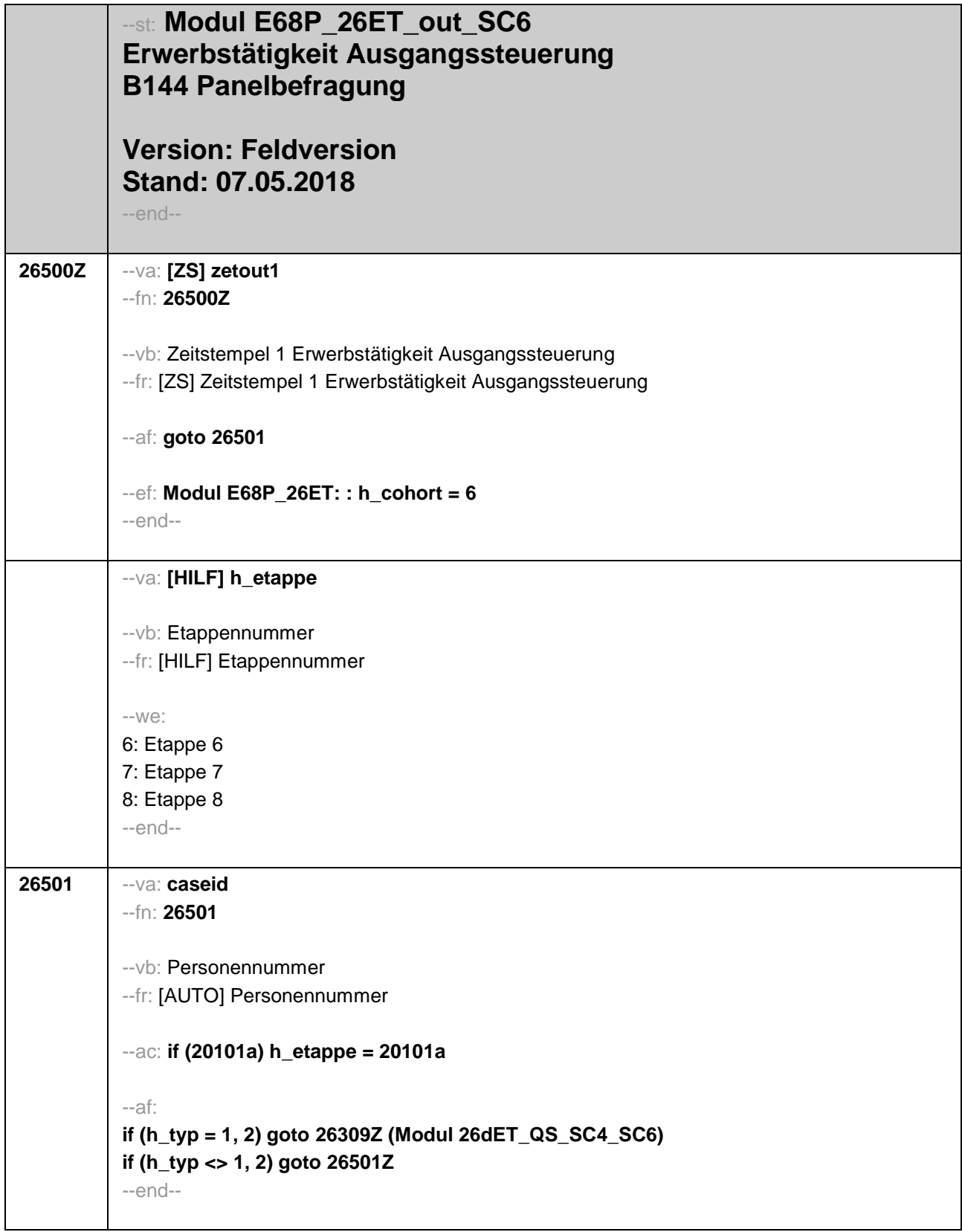

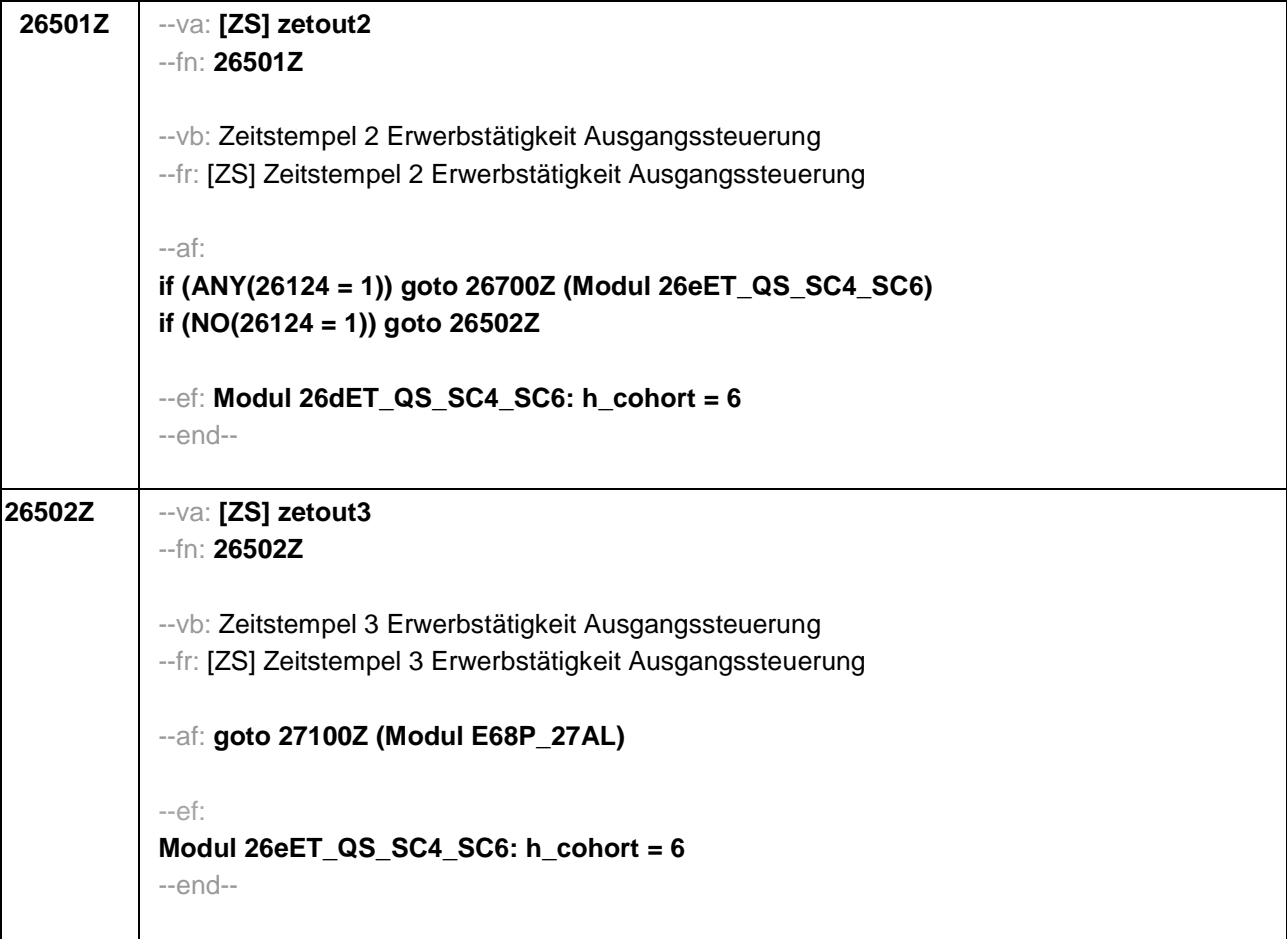

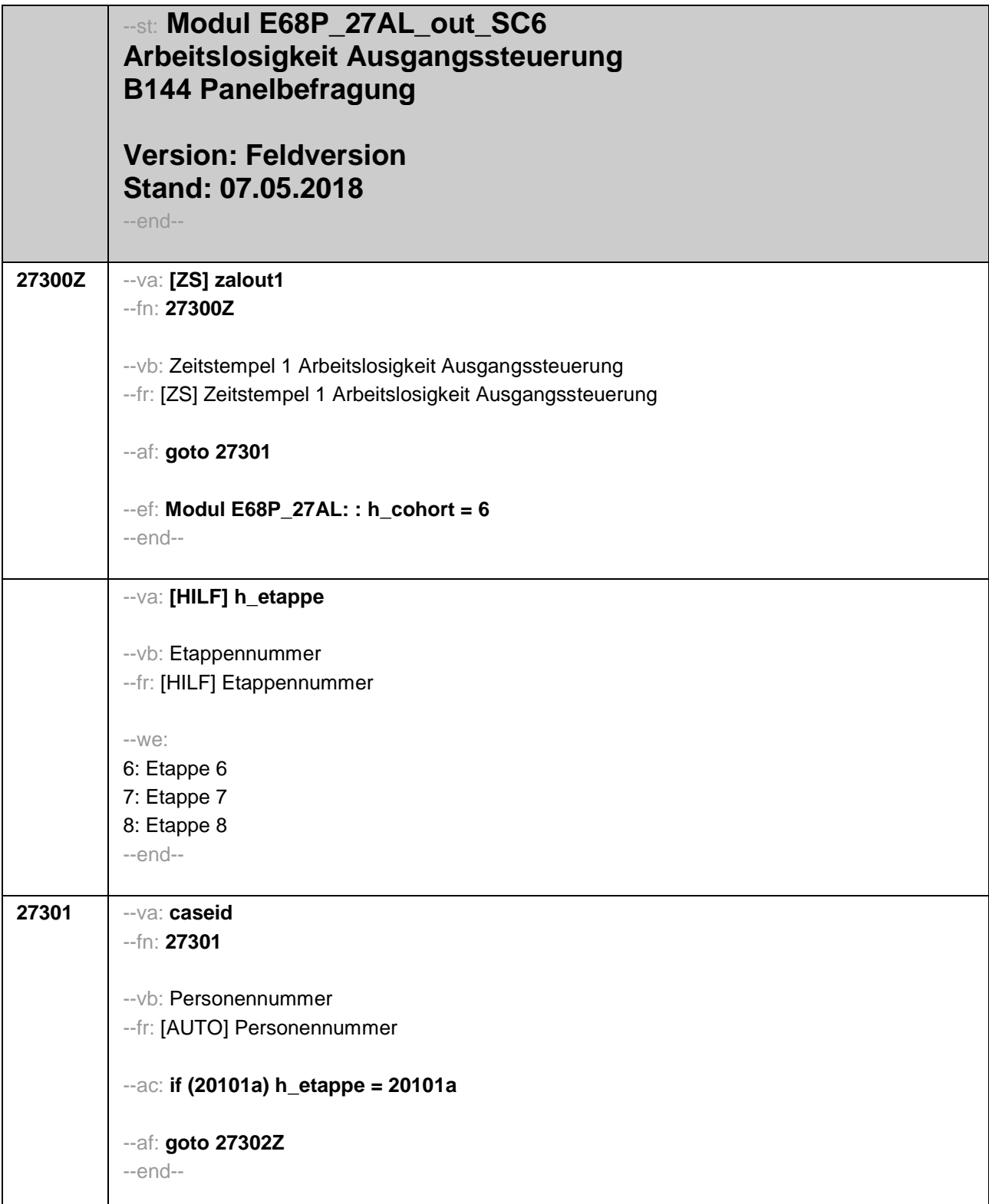

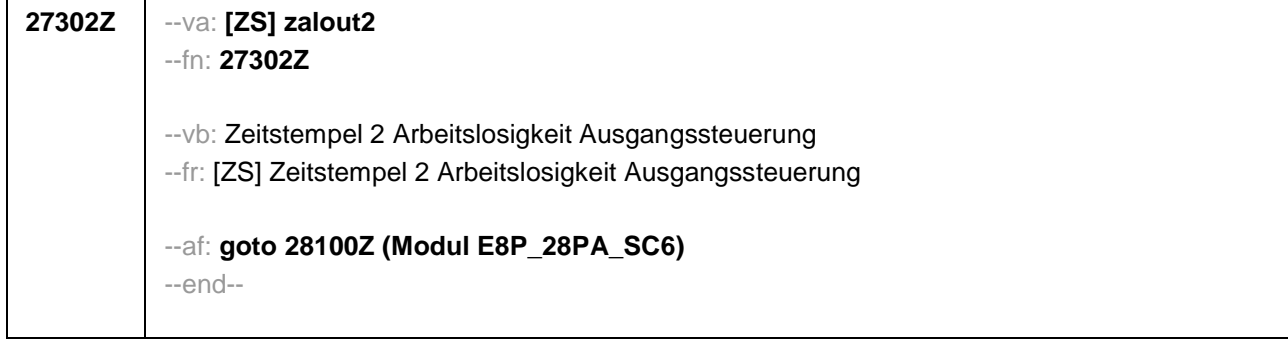

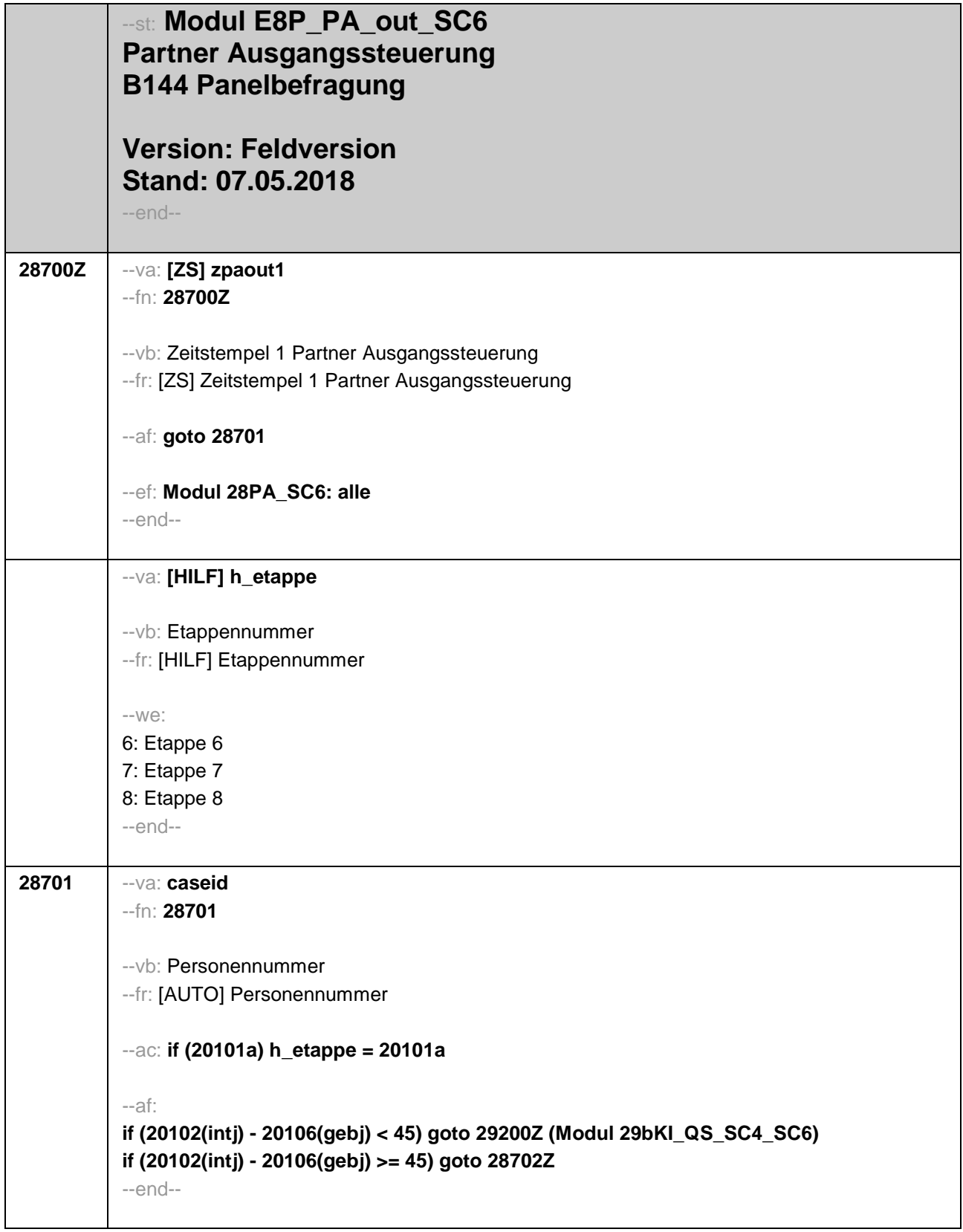

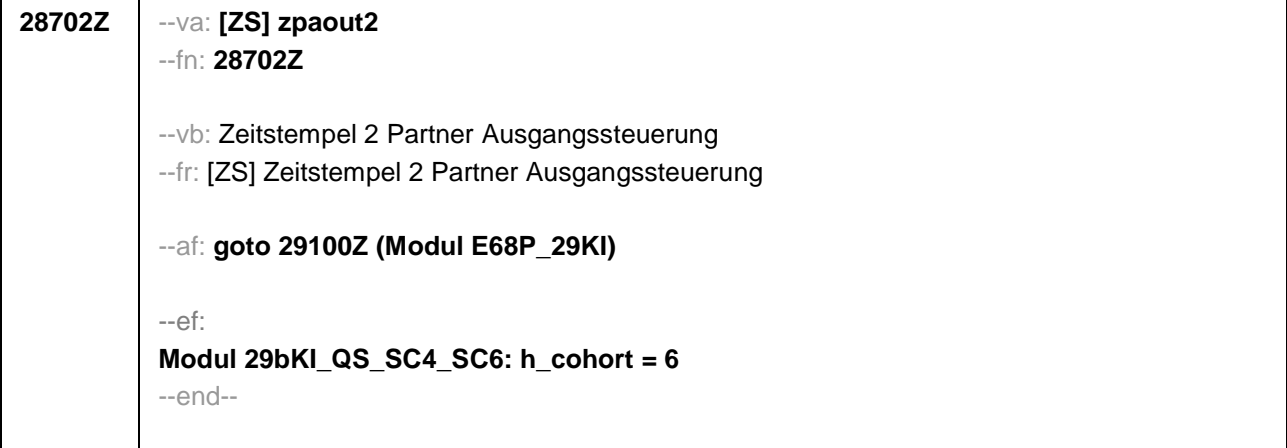

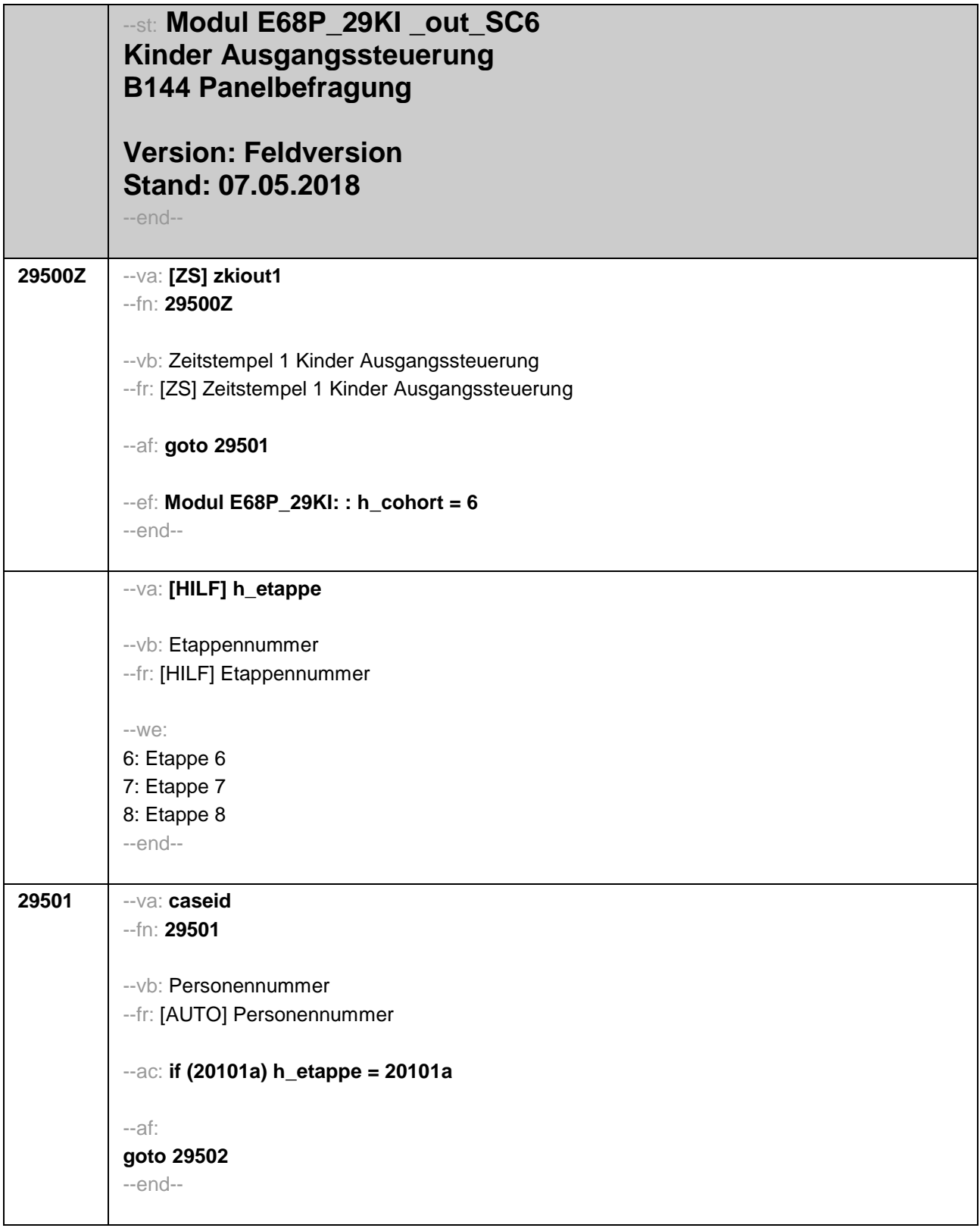

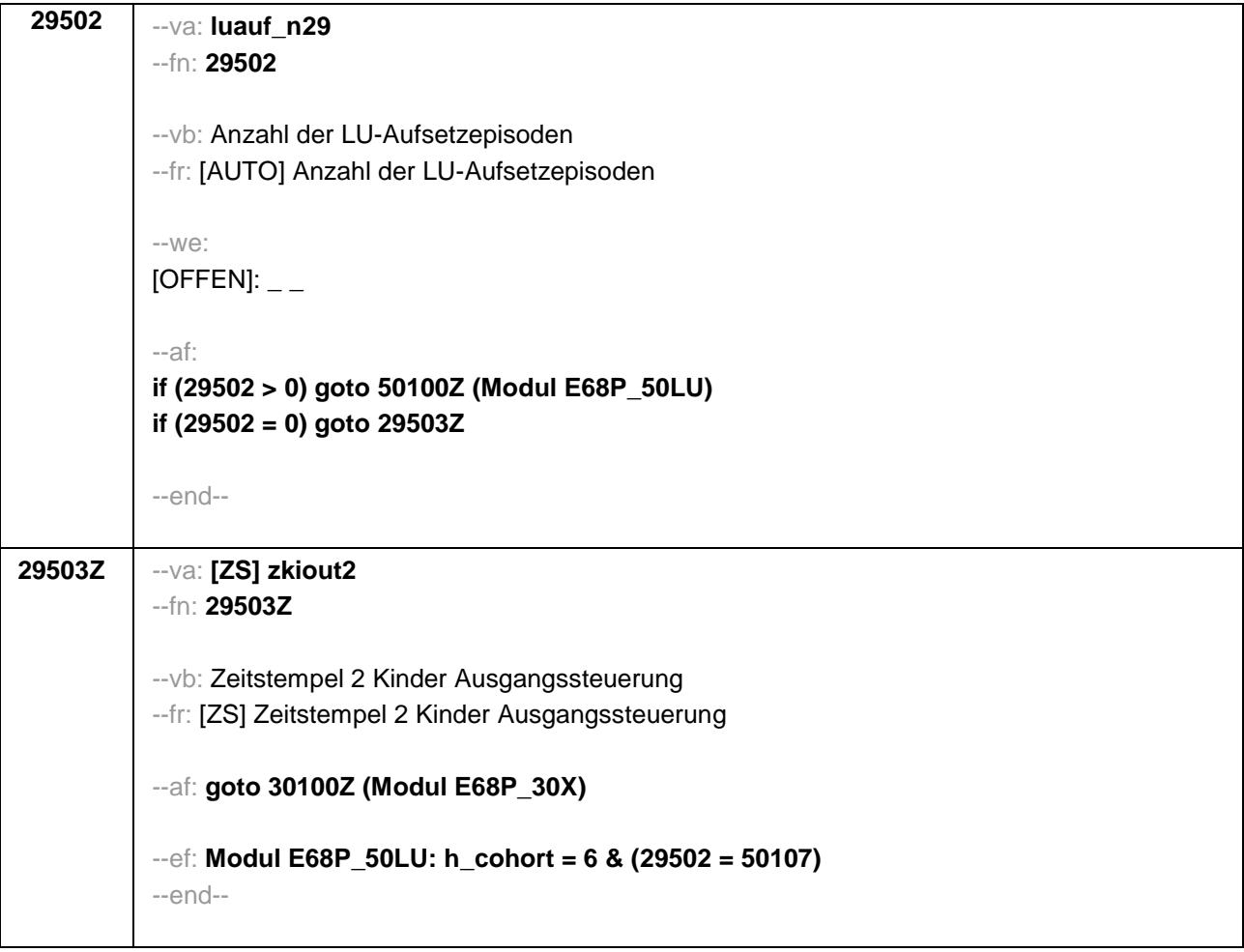

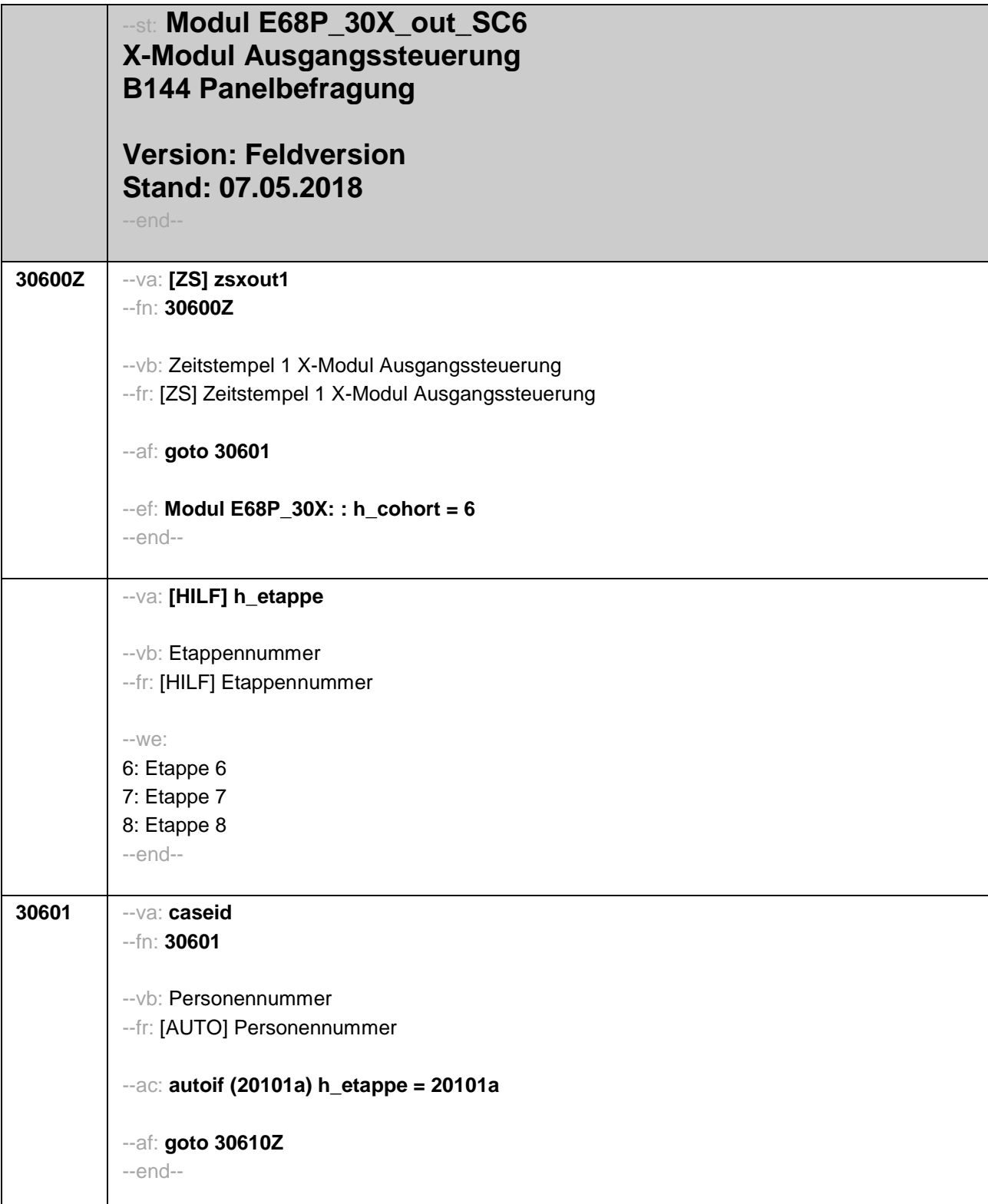

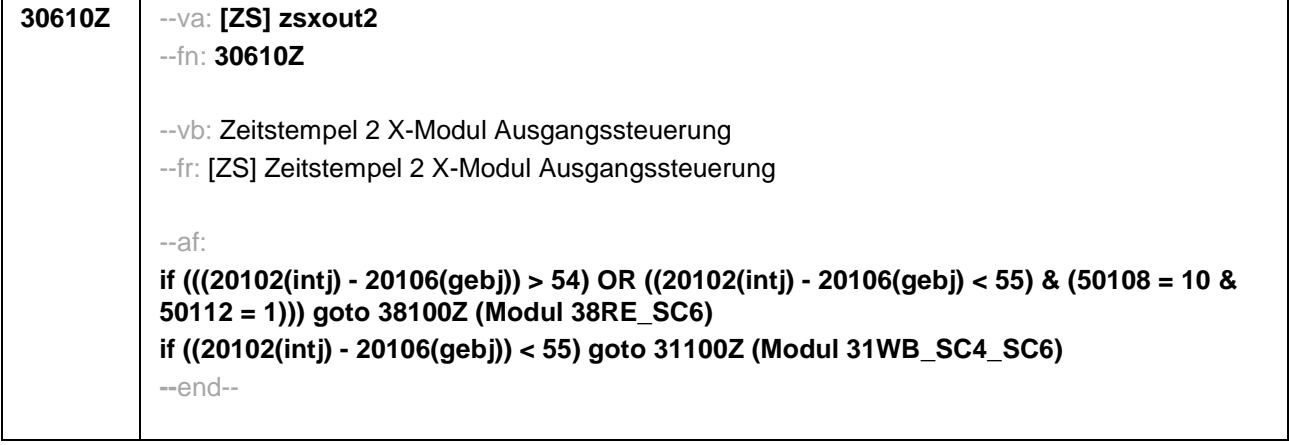

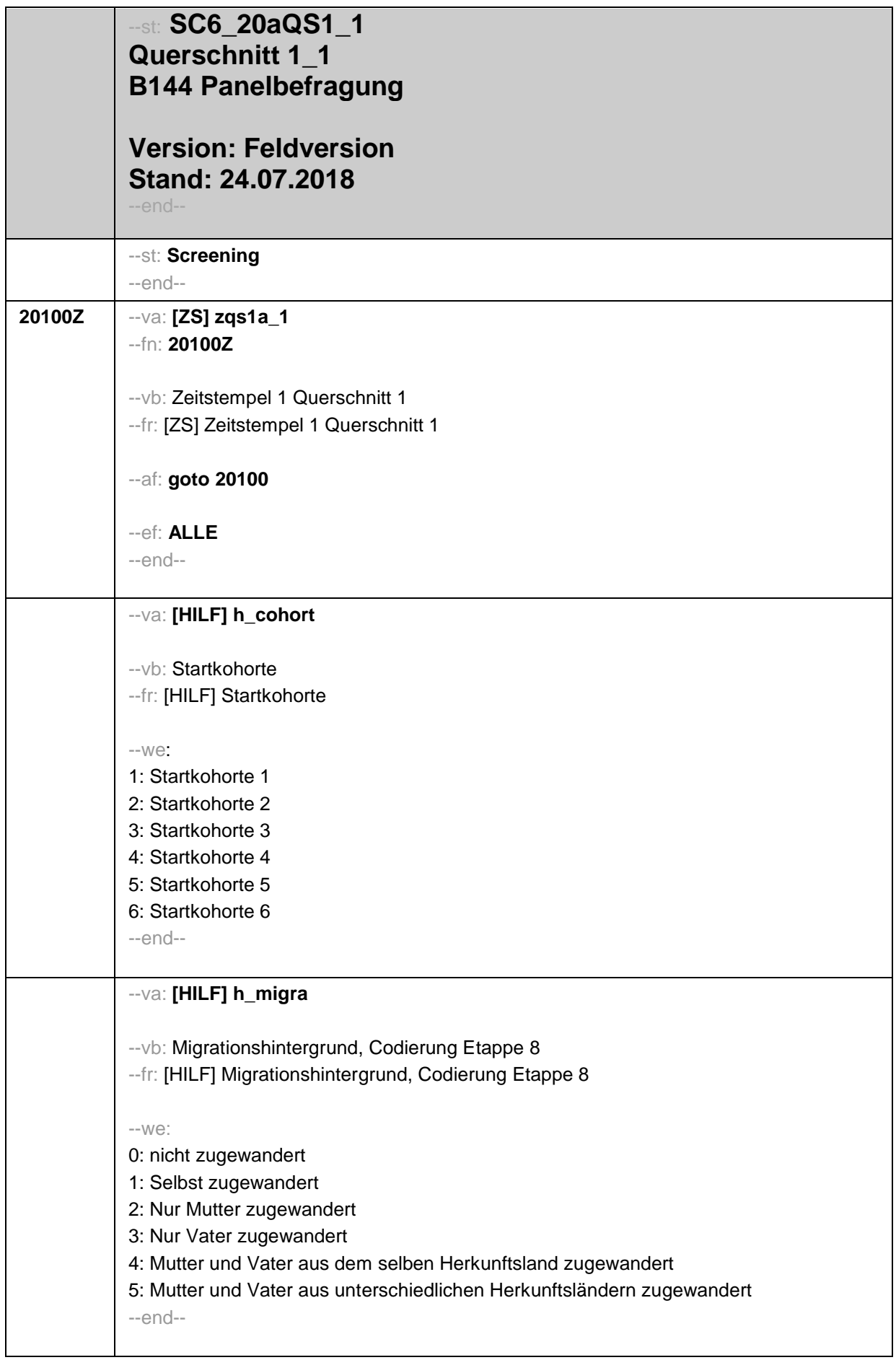

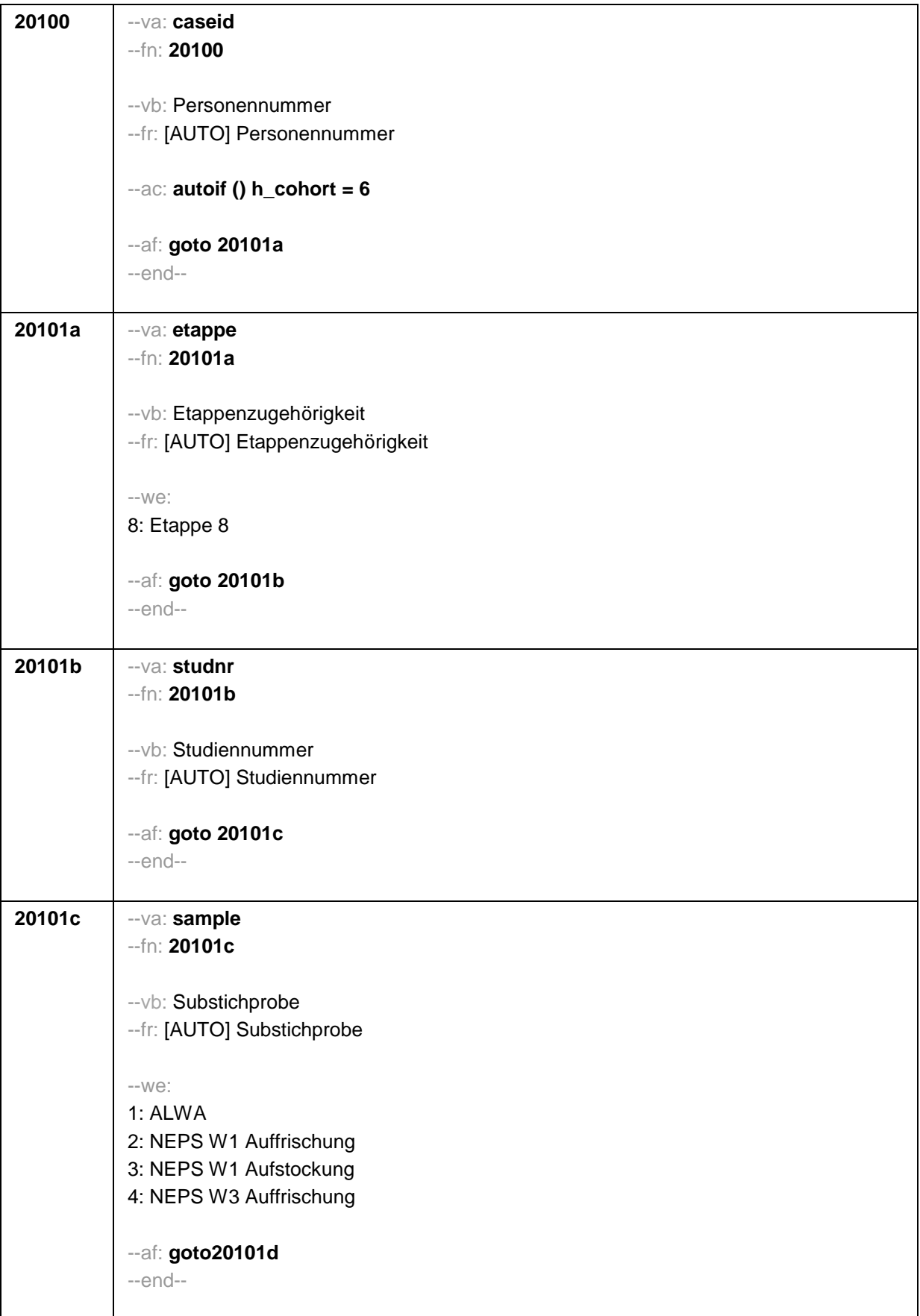

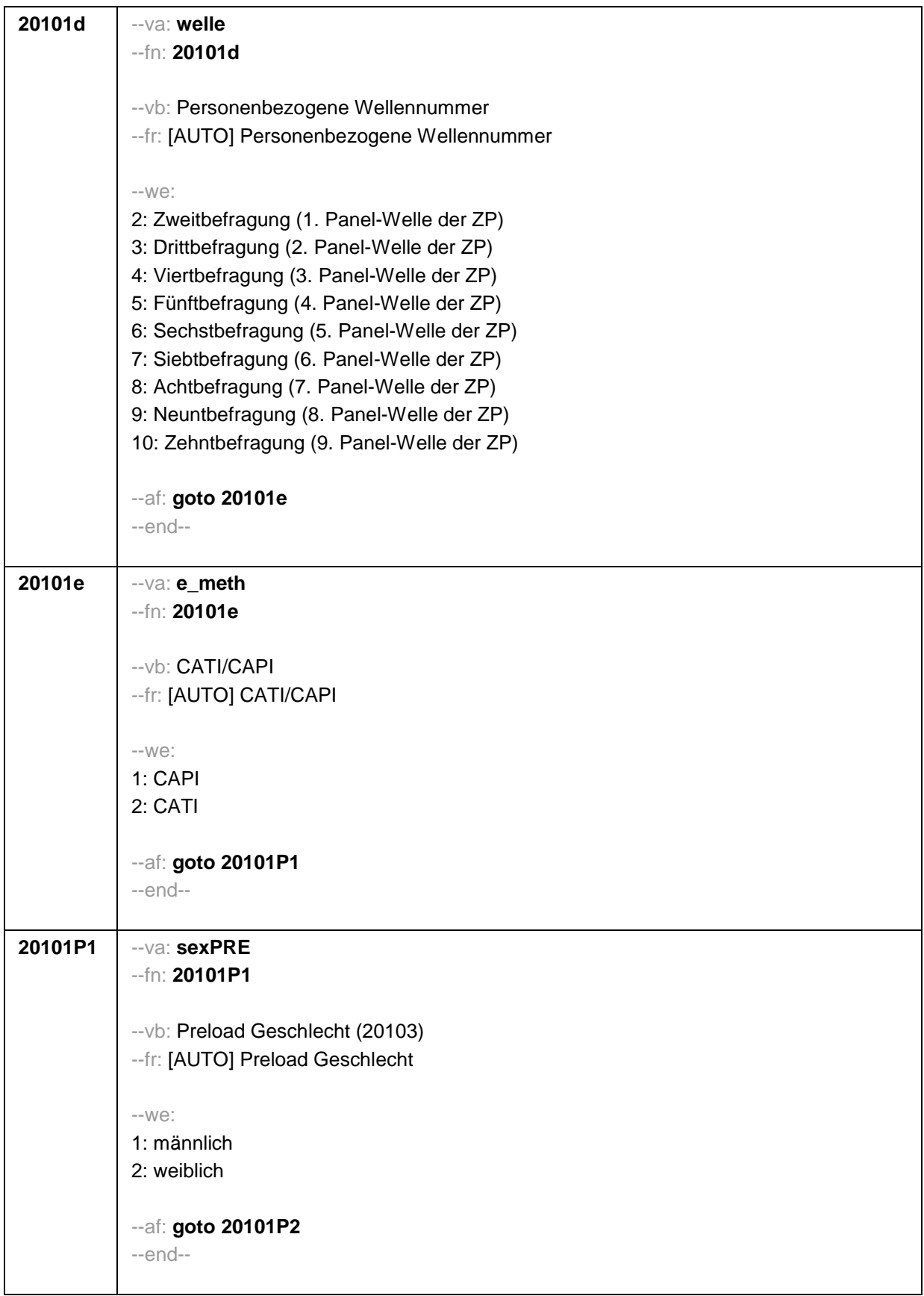

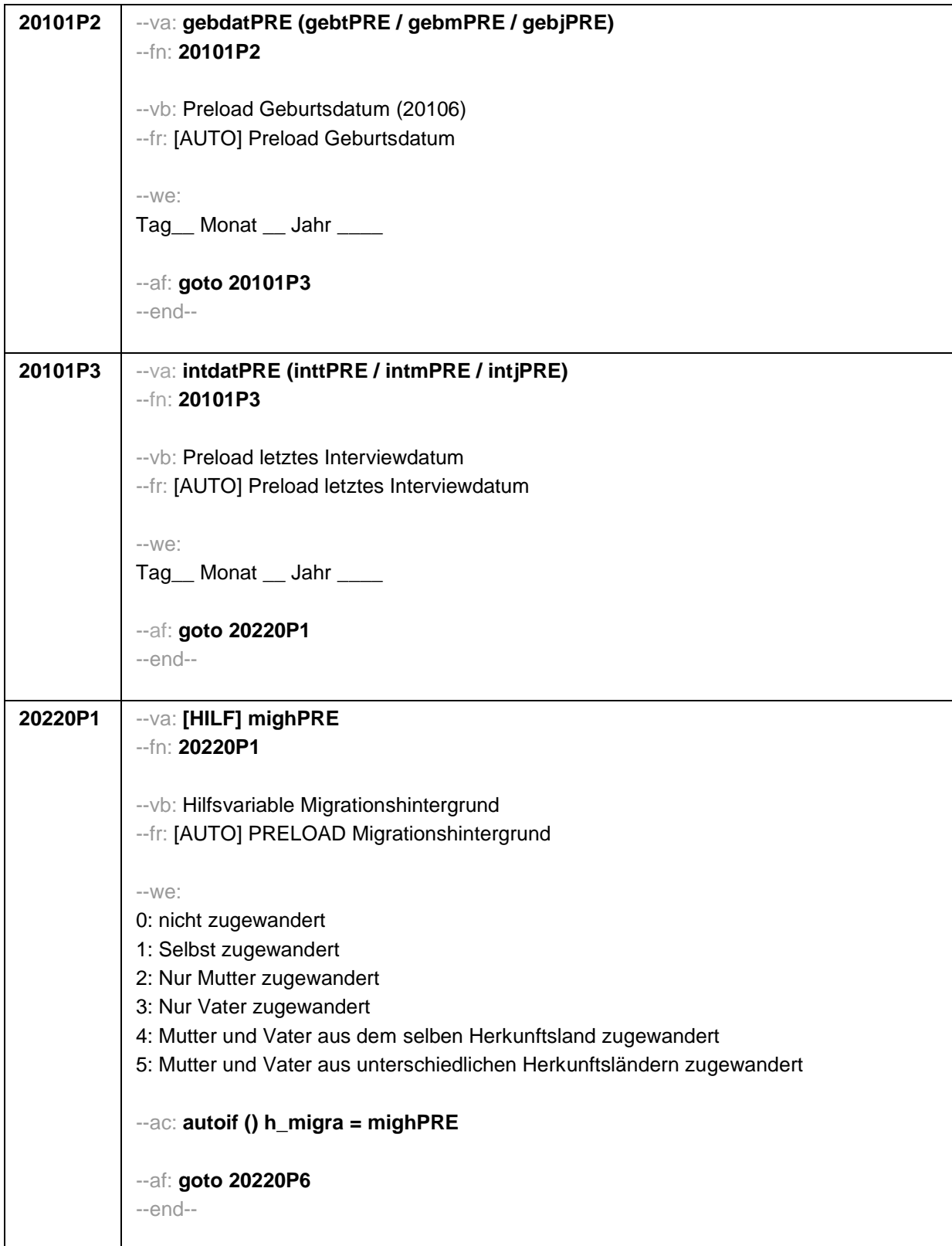

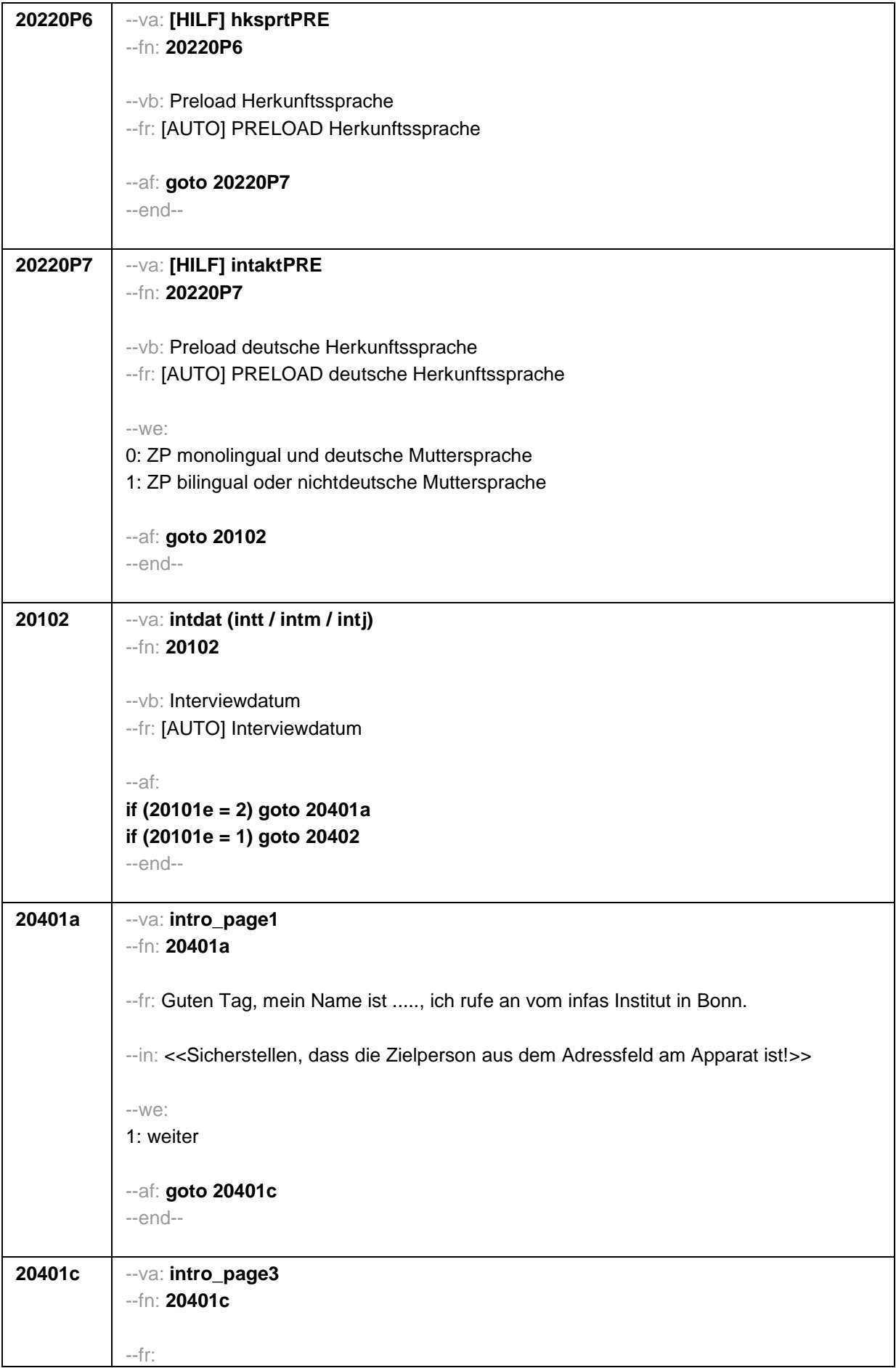

## **if (20101c = 1)**

Es geht um die Studie "Arbeiten und Lernen im Wandel (ALWA)". Im **<20103P3 (intmPRE / intjPRE)>** haben Sie zuletzt an dieser Studie teilgenommen. Sie haben uns auch erlaubt, dass wir uns erneut an Sie wenden dürfen.

Die Daten zu "Arbeiten und Lernen im Wandel" werden im Rahmen der NEPS-Studie "Bildungsverläufe in Deutschland" erhoben. Die Studie selbst wird vom Leibniz-Institut für Bildungsverläufe e.V. (LIfBi) an der Otto-Friedrich-Universität Bamberg geleitet und gemeinsam mit dem Institut für Arbeitsmarkt- und Berufsforschung (IAB) in Nürnberg und infas Institut für angewandte Sozialwissenschaft in Bonn durchgeführt.

Durch Ihre Mithilfe und die Teilnahme vieler anderer Personen aus der gesamten Bundesrepublik haben wir schon einiges über die Lebenswege Erwachsener in unserem Land erfahren. Wir würden nun gerne wissen, wie das Leben der Personen, die wir befragt haben, weiter verlaufen ist. Dafür brauchen wir nun wieder Ihre Erfahrung. Wir bitten Sie, uns über die weiteren Entwicklungen in Ihrem Leben seit dem letzten Interview zu berichten. Dabei werden wir auch dieses Mal auf verschiedene Lebensbereiche, wie z.B. Erwerbstätigkeit, Arbeitslosigkeit, Weiterbildung, Herkunft, Gesundheit, Religion, politische Meinungen, Einstellungen und Interessen zu sprechen kommen. Darüber hinaus möchten wir Fragen zur Familie, zu einem Partner oder einer Partnerin und deren Herkunft stellen.

Ihre erneute Teilnahme ist für die Studie sehr wichtig.

Infas garantiert Ihnen, dass alle Ihre Angaben streng vertraulich behandelt werden und anonym bleiben, d.h. getrennt von Ihrer Adresse ausgewertet werden. Alle Mitarbeiter des infas-Instituts sind auf die Einhaltung des Datengeheimnisses verpflichtet. Eine Verwendung für andere Zwecke als nur für diese Untersuchung ist ausgeschlossen. Die Teilnahme an der Befragung ist freiwillig und wenn Sie nicht teilnehmen, entstehen Ihnen auch keine Nachteile.

## **if (20101c = 2, 3, 4)**

Es geht um die Studie "Bildung im Erwachsenenalter und lebenslanges Lernen". Im **<20103P3 (intmPRE / intjPRE)>** haben Sie zuletzt an dieser Studie teilgenommen. Sie haben uns auch erlaubt, dass wir uns erneut an Sie wenden dürfen.

Die Daten zu "Bildung im Erwachsenenalter und lebenslanges Lernen" werden im Rahmen der NEPS-Studie "Bildungsverläufe in Deutschland" erhoben. Die Studie selbst wird vom Leibniz-Institut für Bildungsverläufe e.V. (LIfBi) an der Otto-Friedrich-Universität Bamberg geleitet und gemeinsam mit dem Institut für Arbeitsmarkt- und Berufsforschung (IAB) in Nürnberg und infas Institut für angewandte Sozialwissenschaft in Bonn durchgeführt.

Durch Ihre Mithilfe und die Teilnahme vieler anderer Personen aus der gesamten Bundesrepublik haben wir schon einiges über die Lebenswege Erwachsener in unserem Land erfahren. Wir würden nun gerne wissen, wie das Leben der Personen, die wir befragt haben, weiter verlaufen ist. Dafür brauchen wir nun wieder Ihre Erfahrung. Wir bitten Sie, uns über die weiteren Entwicklungen in Ihrem Leben seit dem letzten Interview zu berichten. Dabei werden wir auch dieses Mal auf verschiedene Lebensbereiche, wie z.B. Erwerbstätigkeit, Arbeitslosigkeit, Weiterbildung, Herkunft, Gesundheit, Religion, politische Meinungen, Einstellungen und Interessen zu sprechen kommen. Darüber hinaus möchten wir Fragen zur Familie, zu einem Partner oder einer Partnerin und deren Herkunft stellen.

Ihre erneute Teilnahme ist für die Studie sehr wichtig.

## Seite **7** von **12**

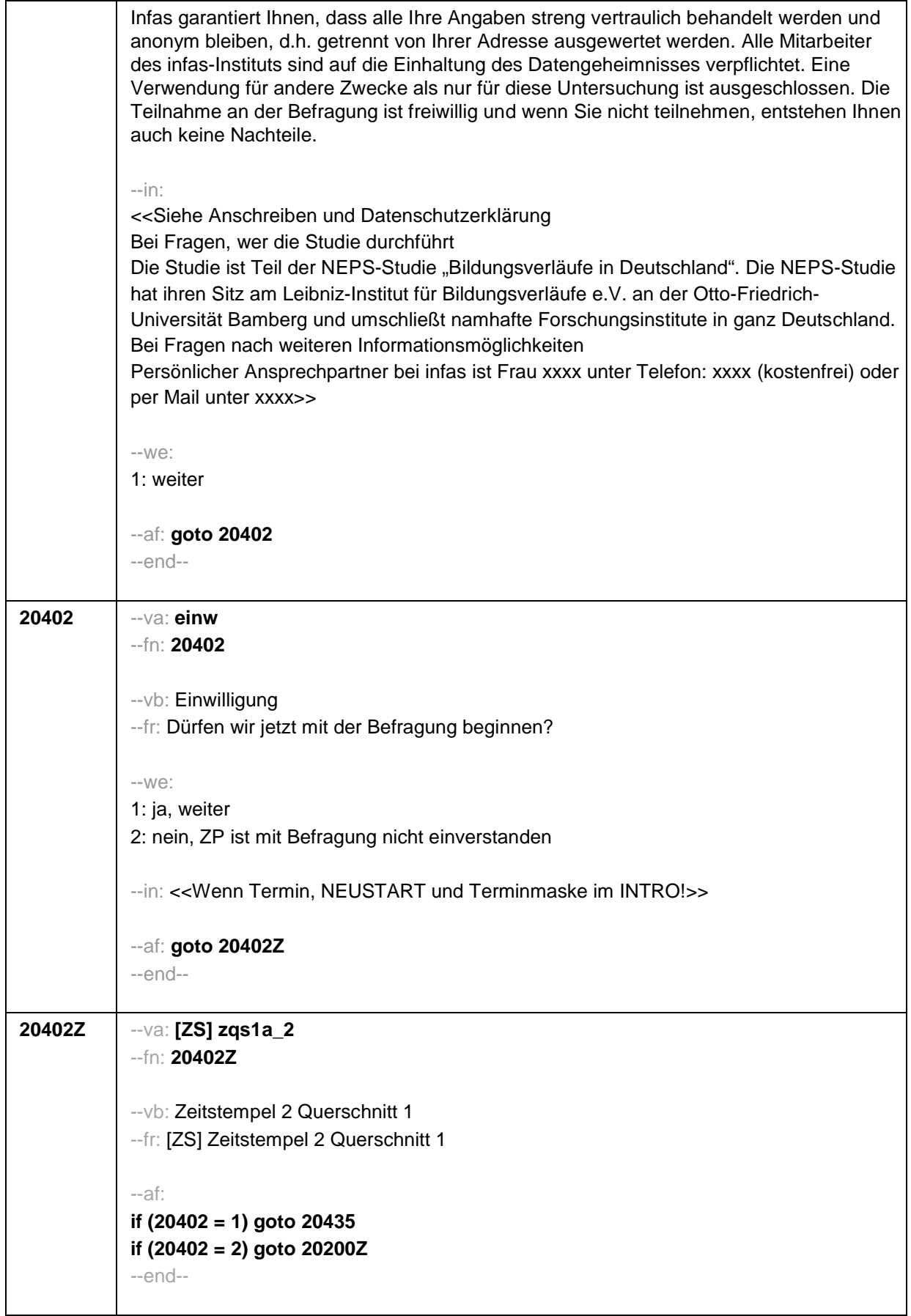

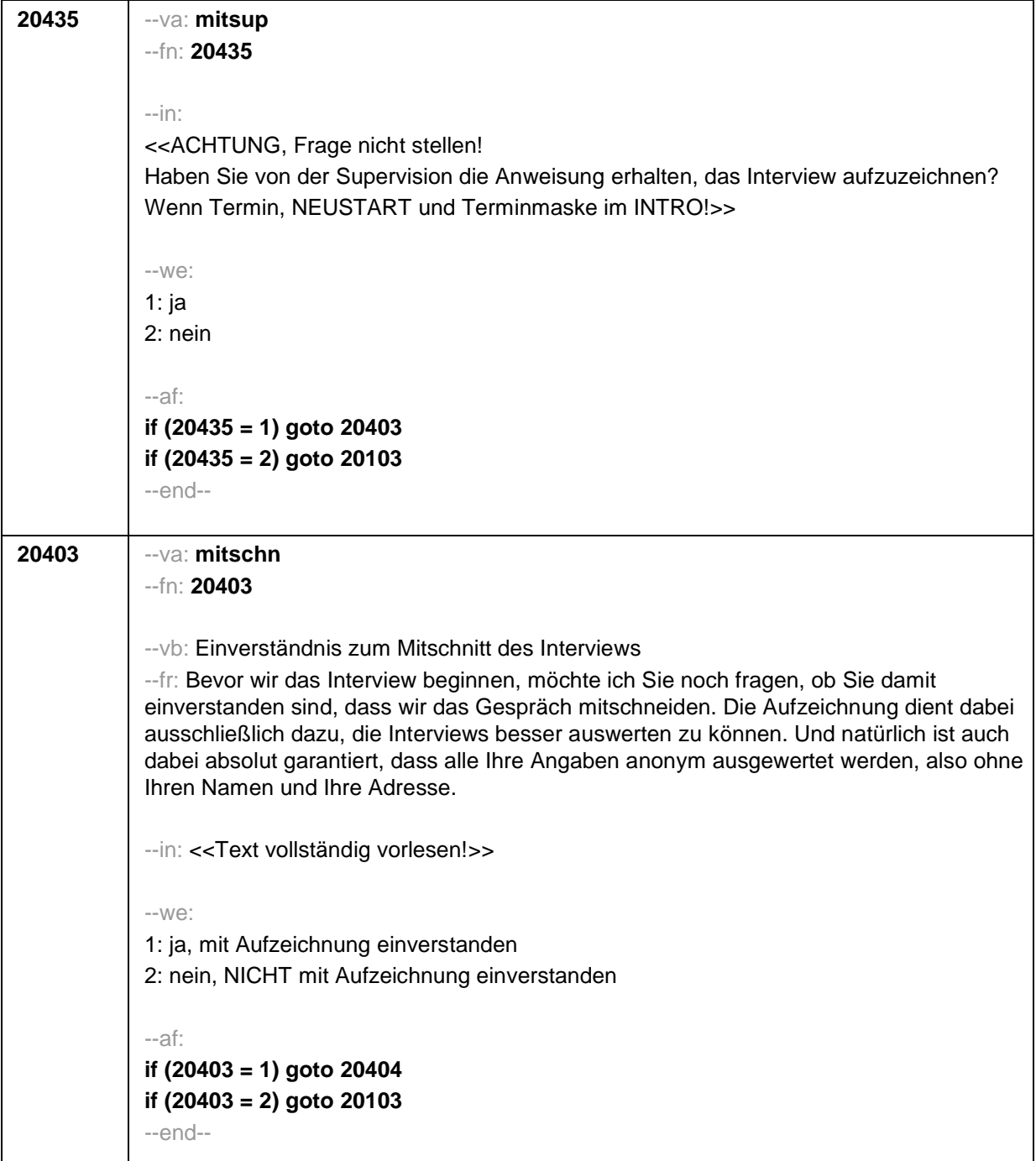

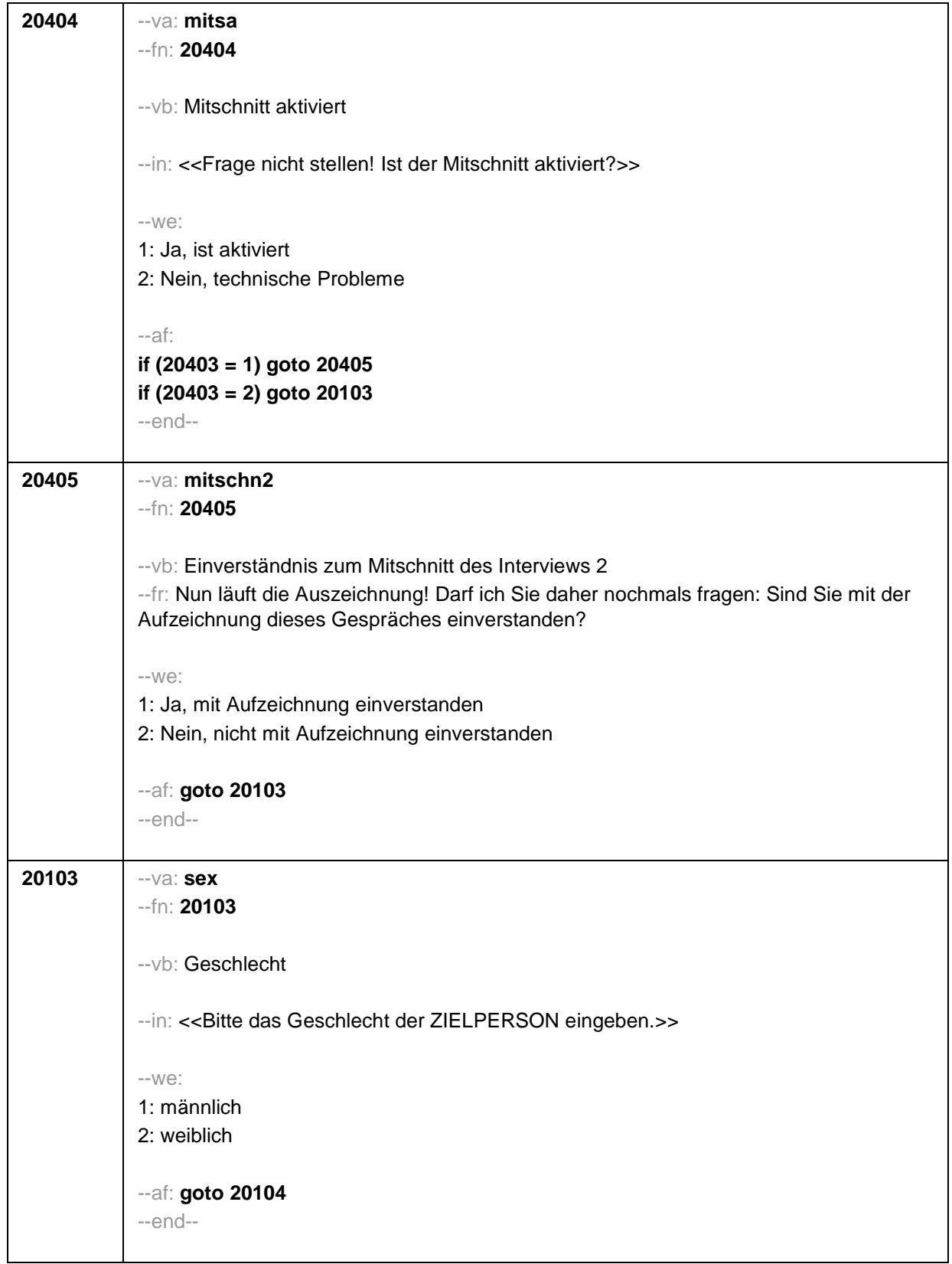

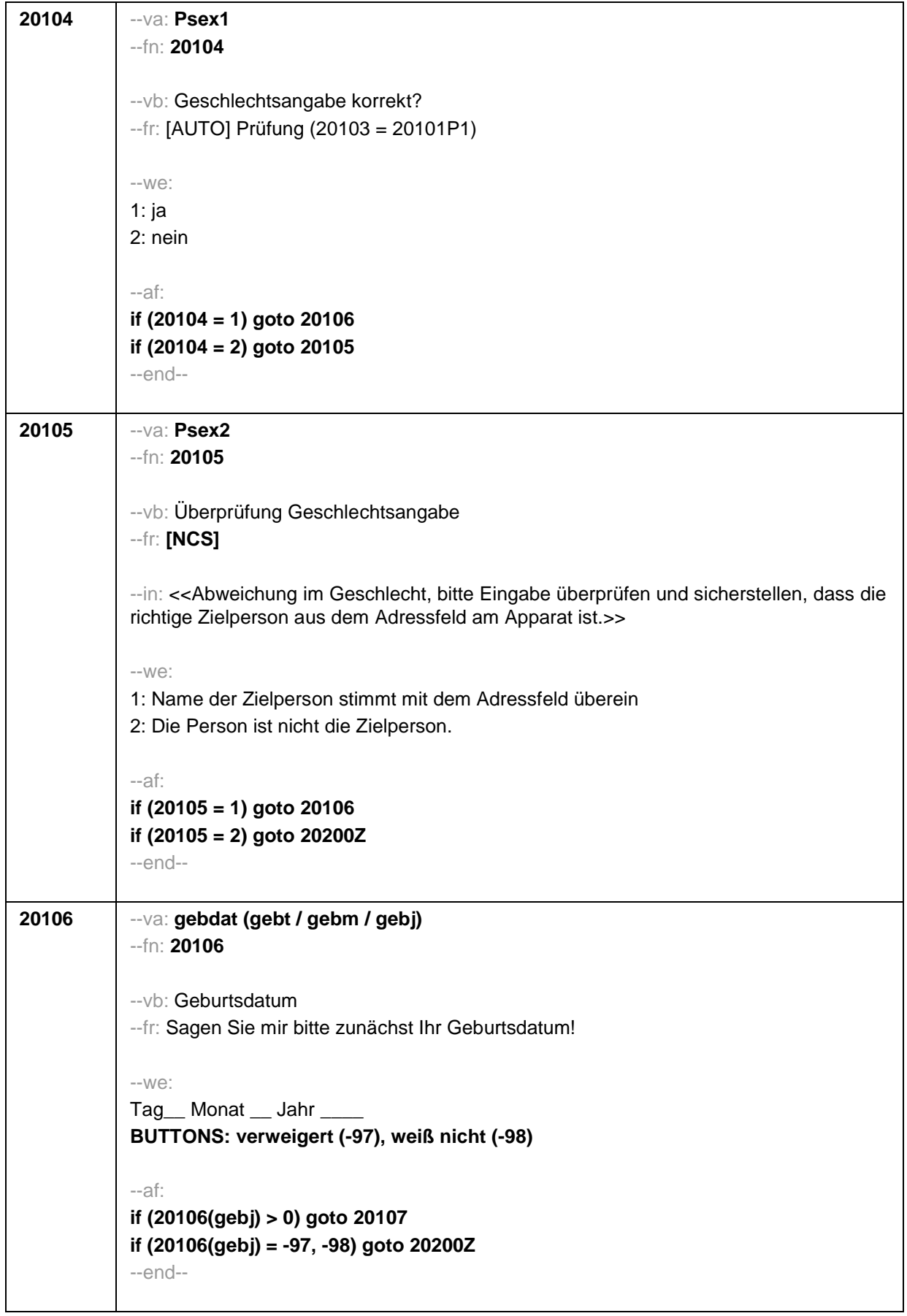

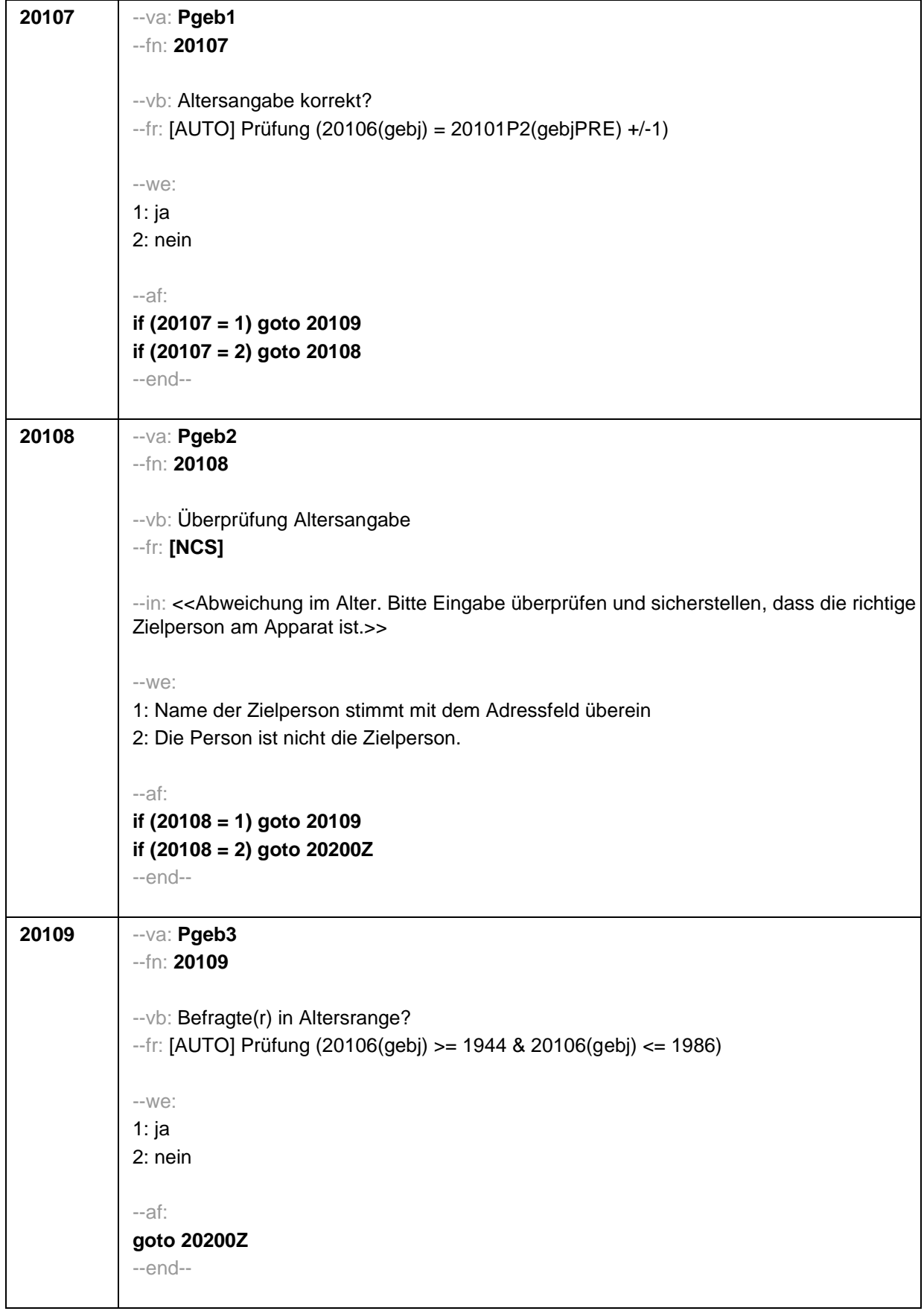
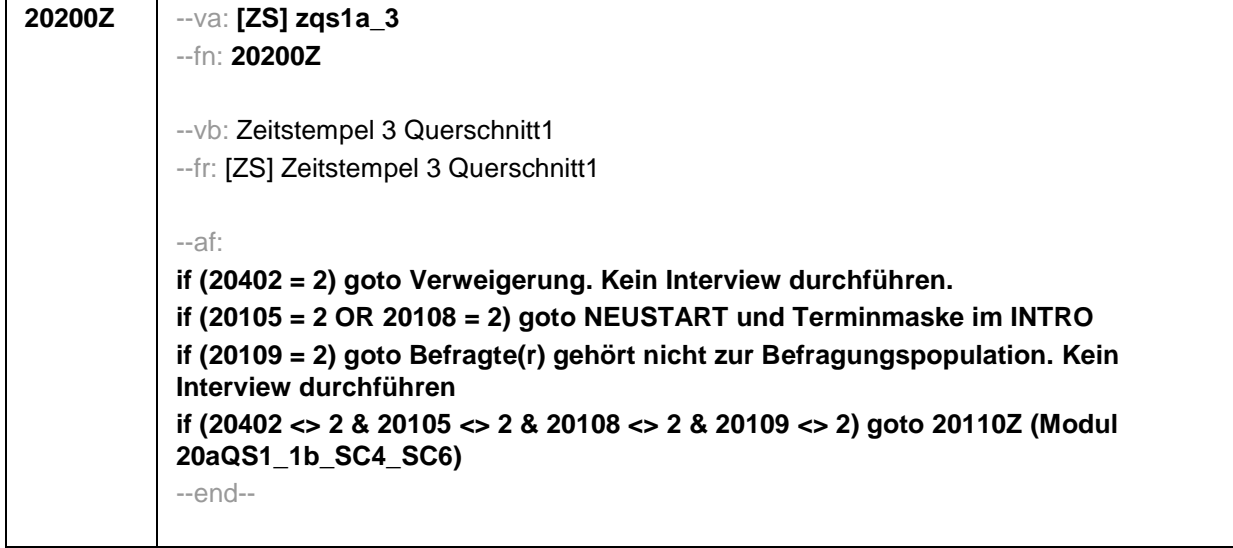

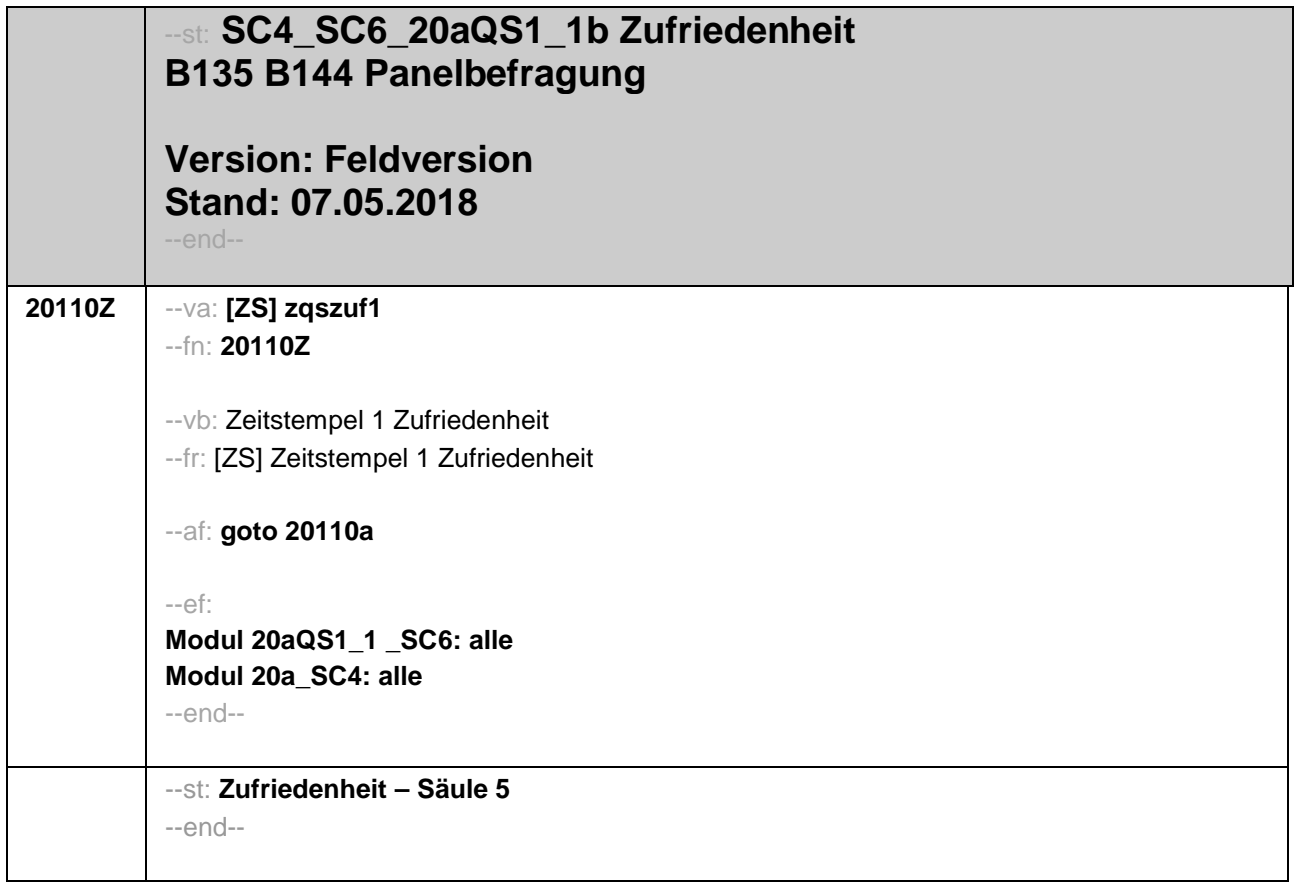

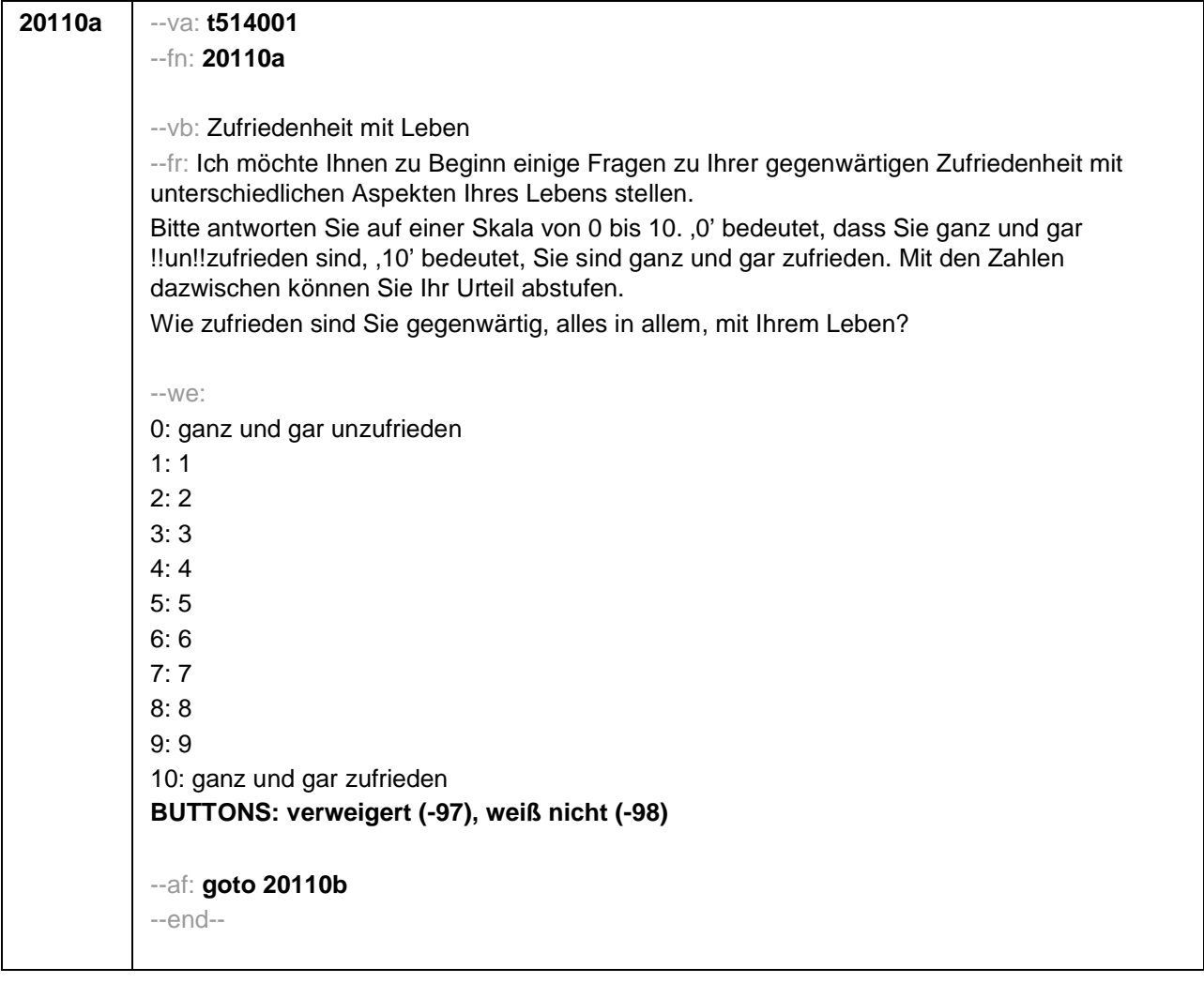

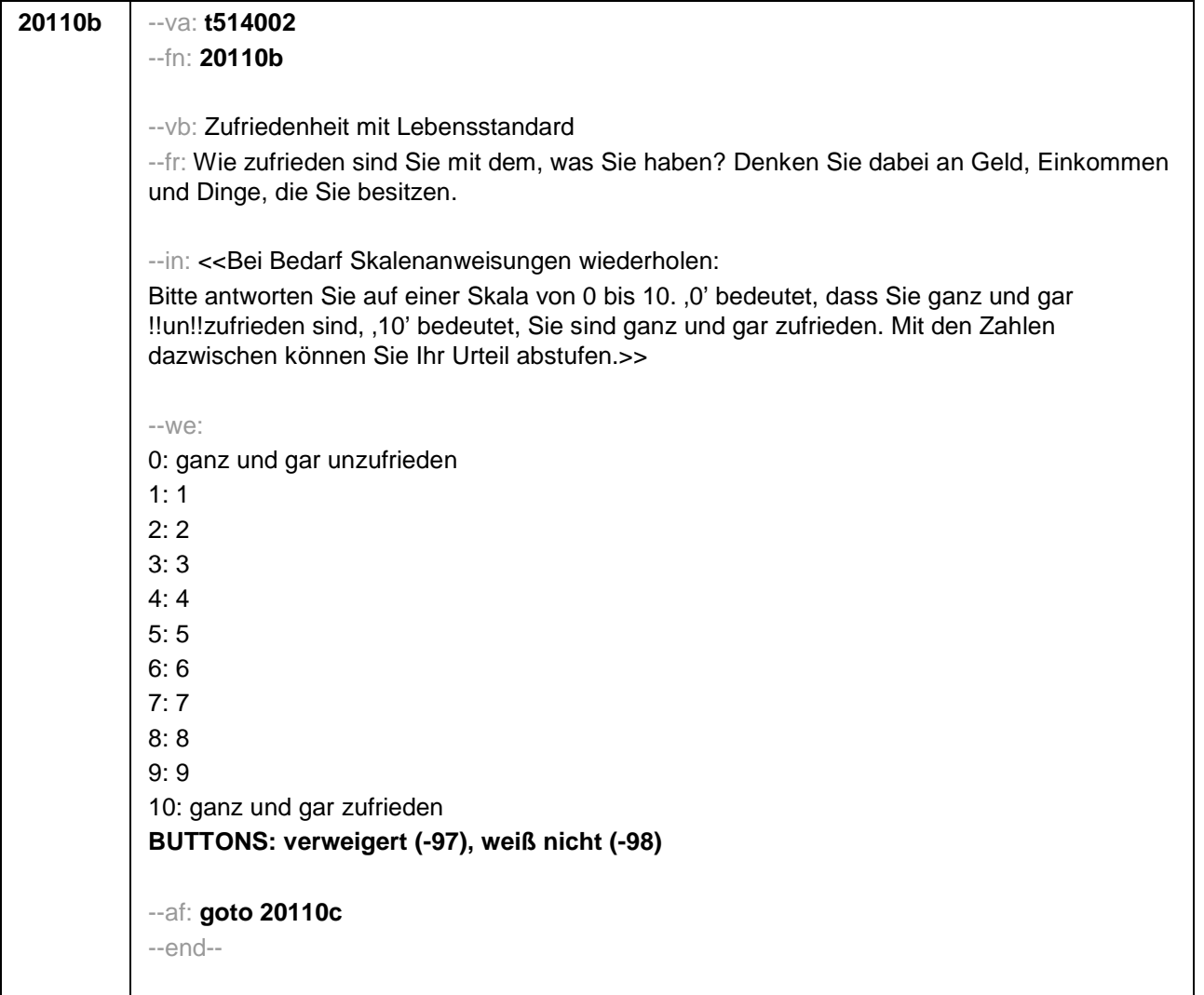

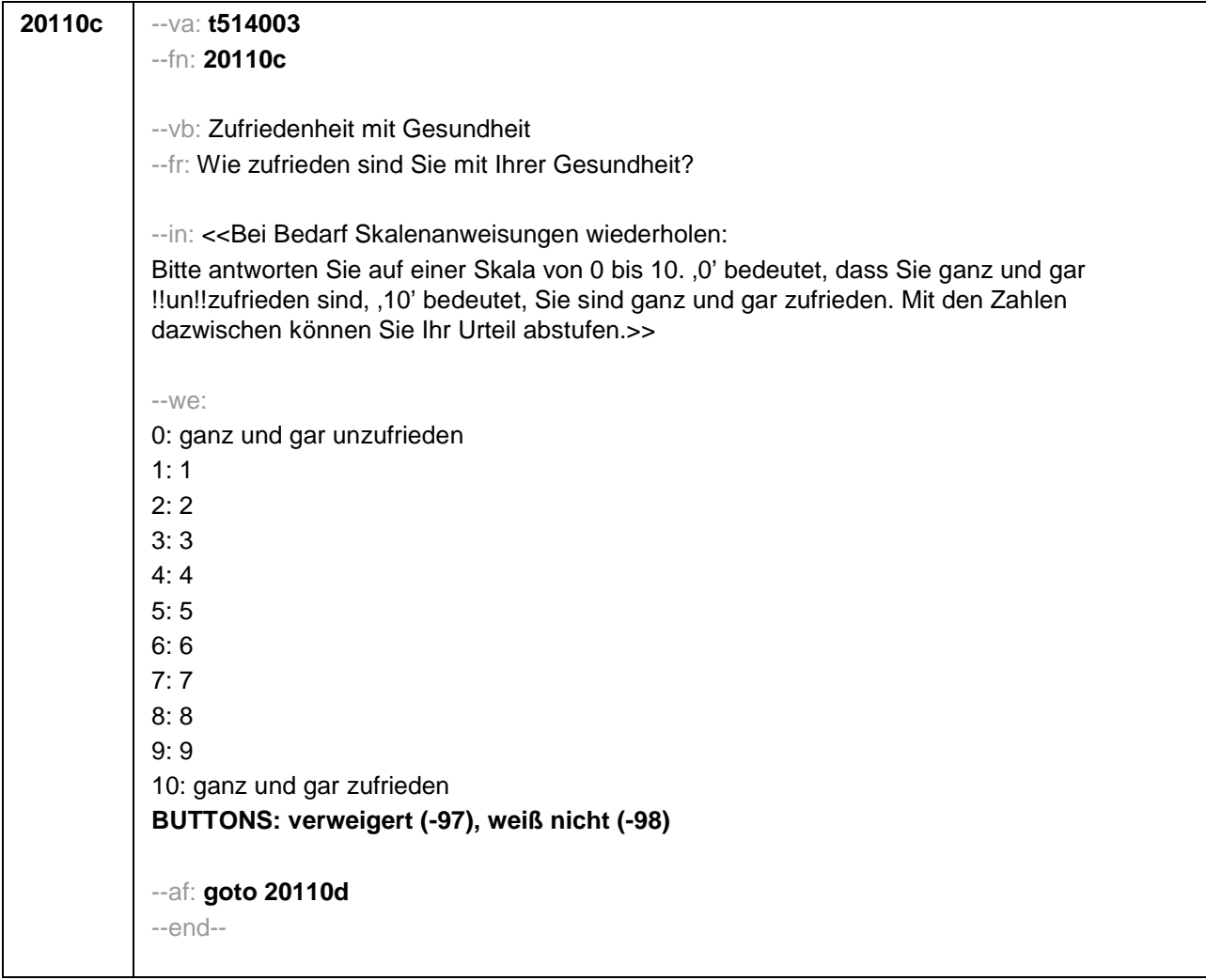

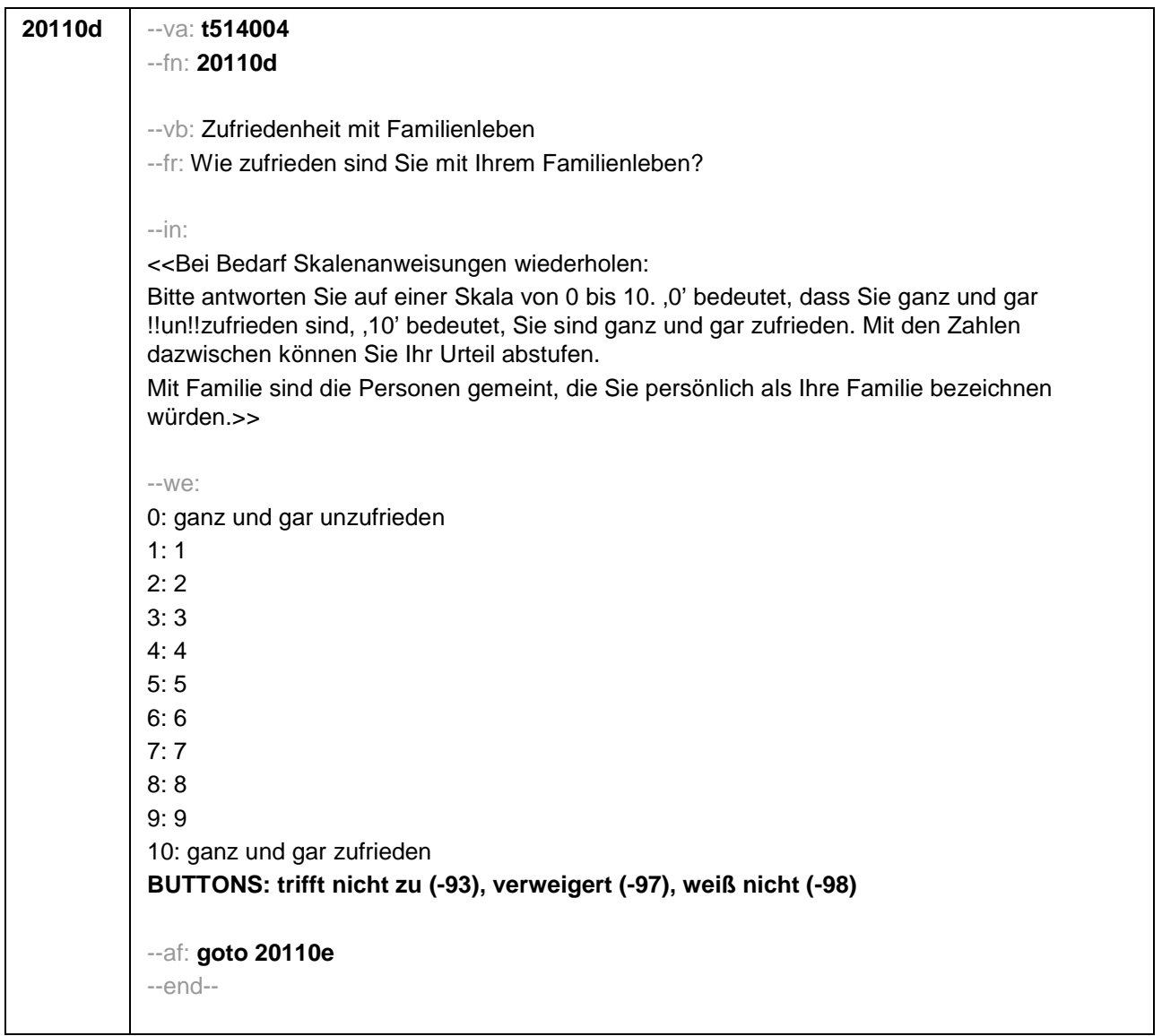

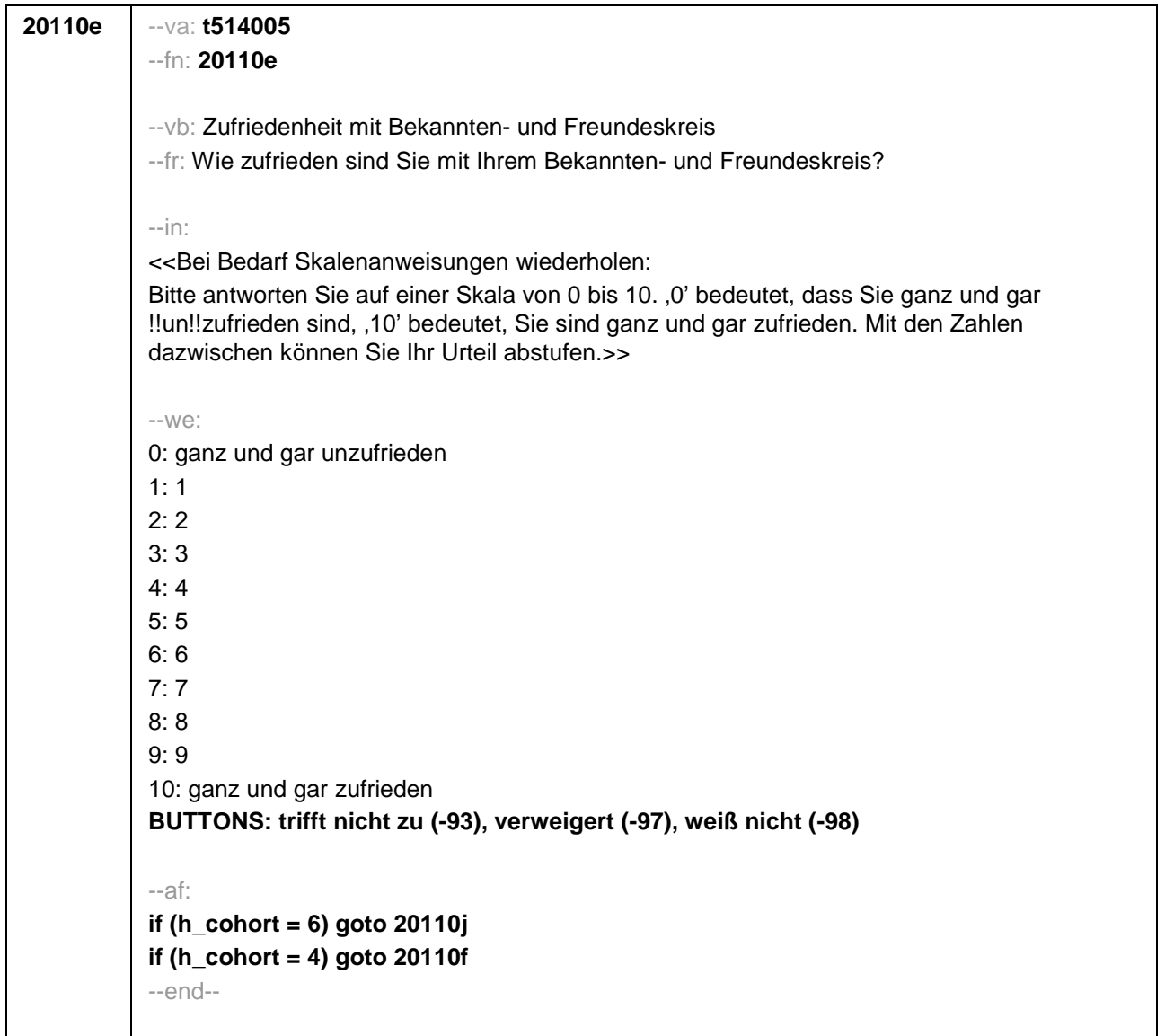

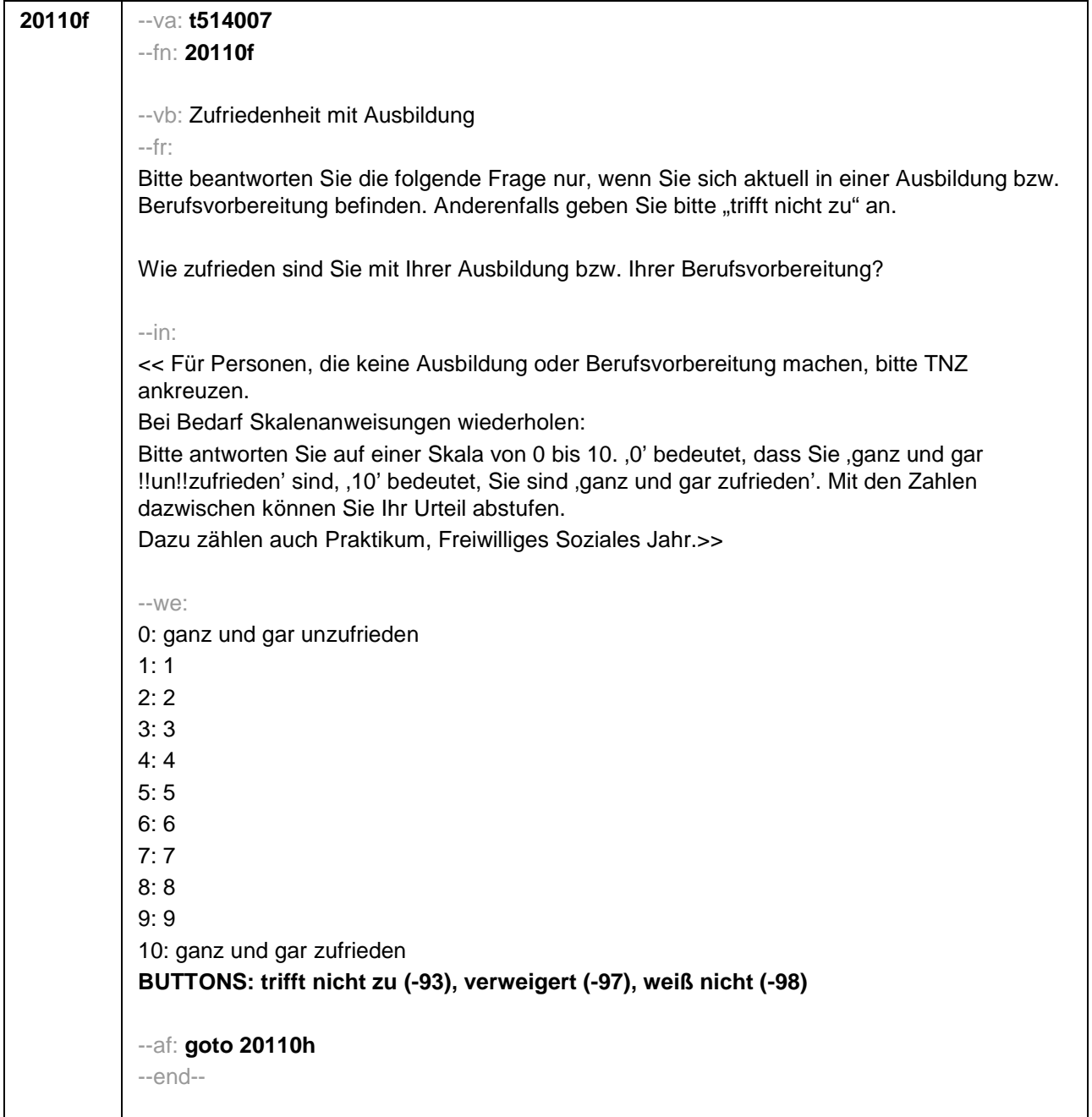

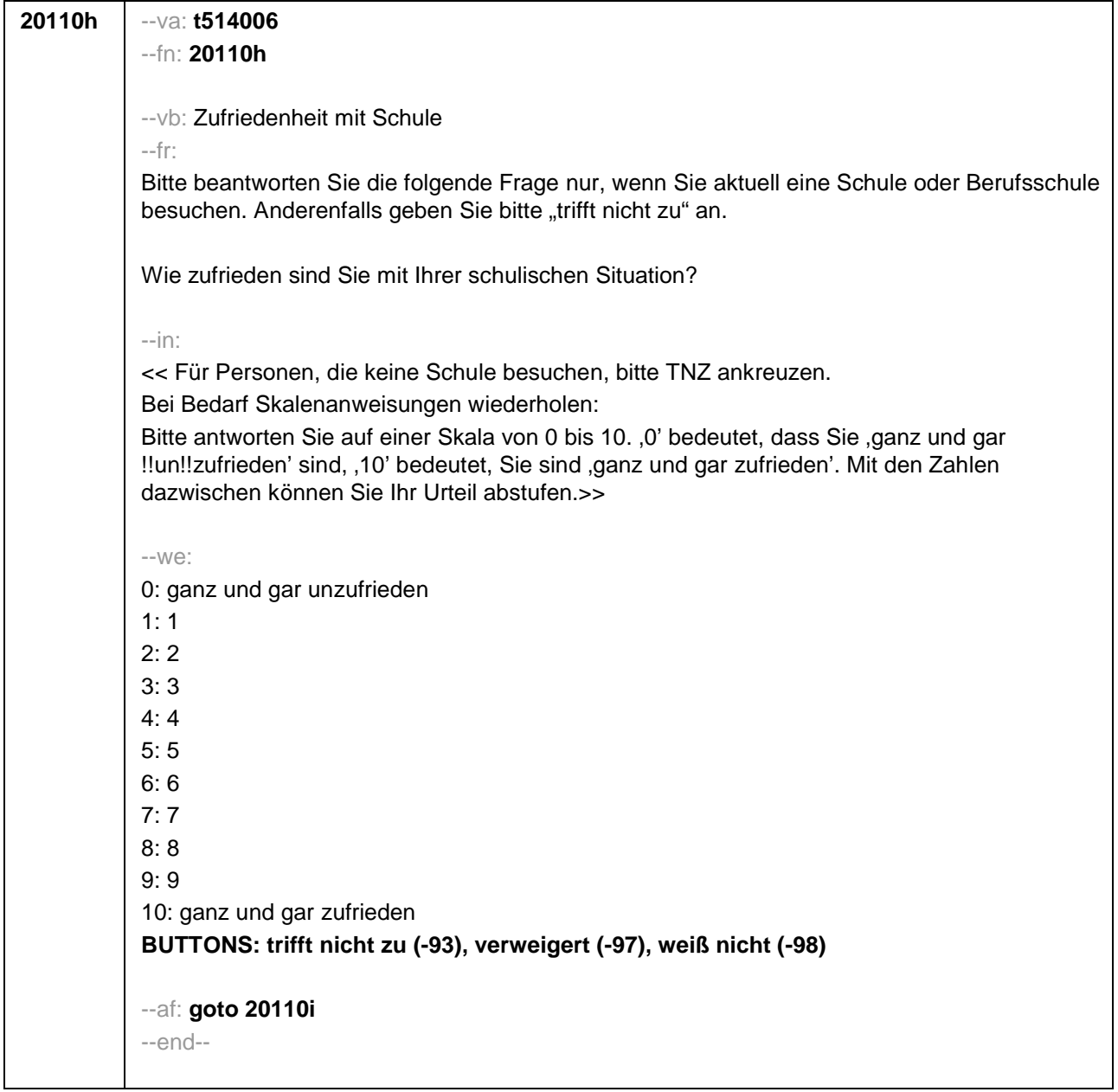

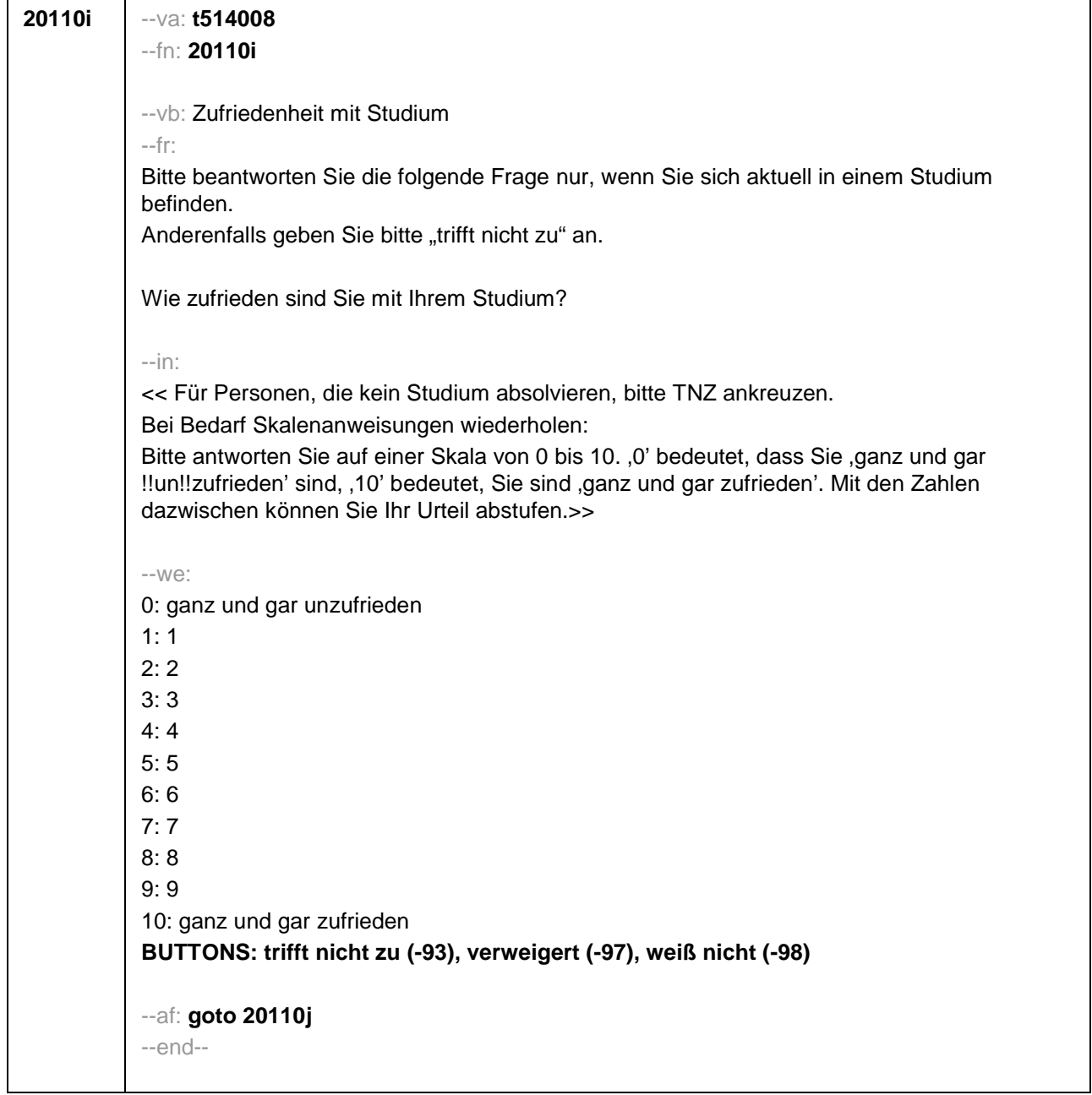

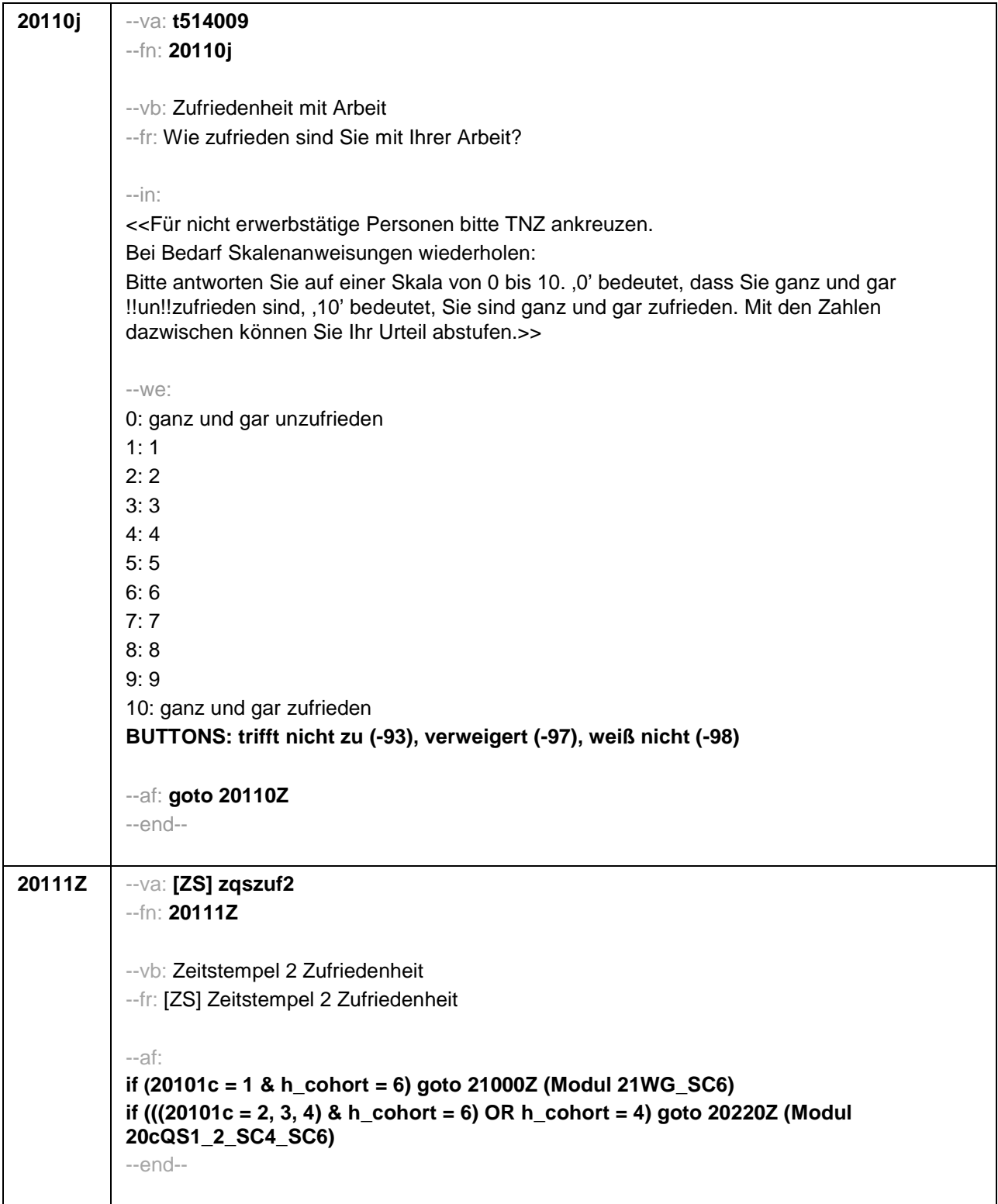

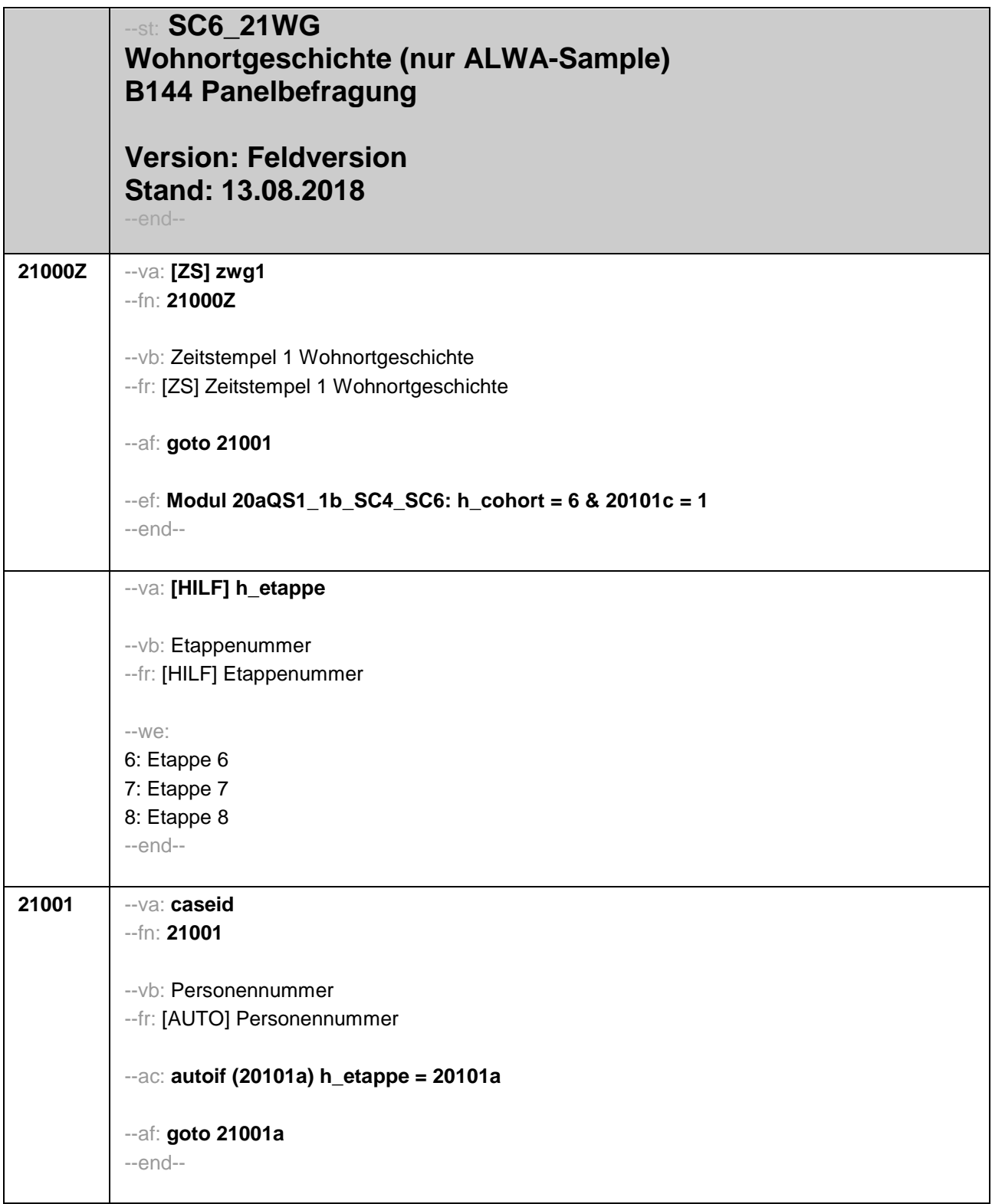

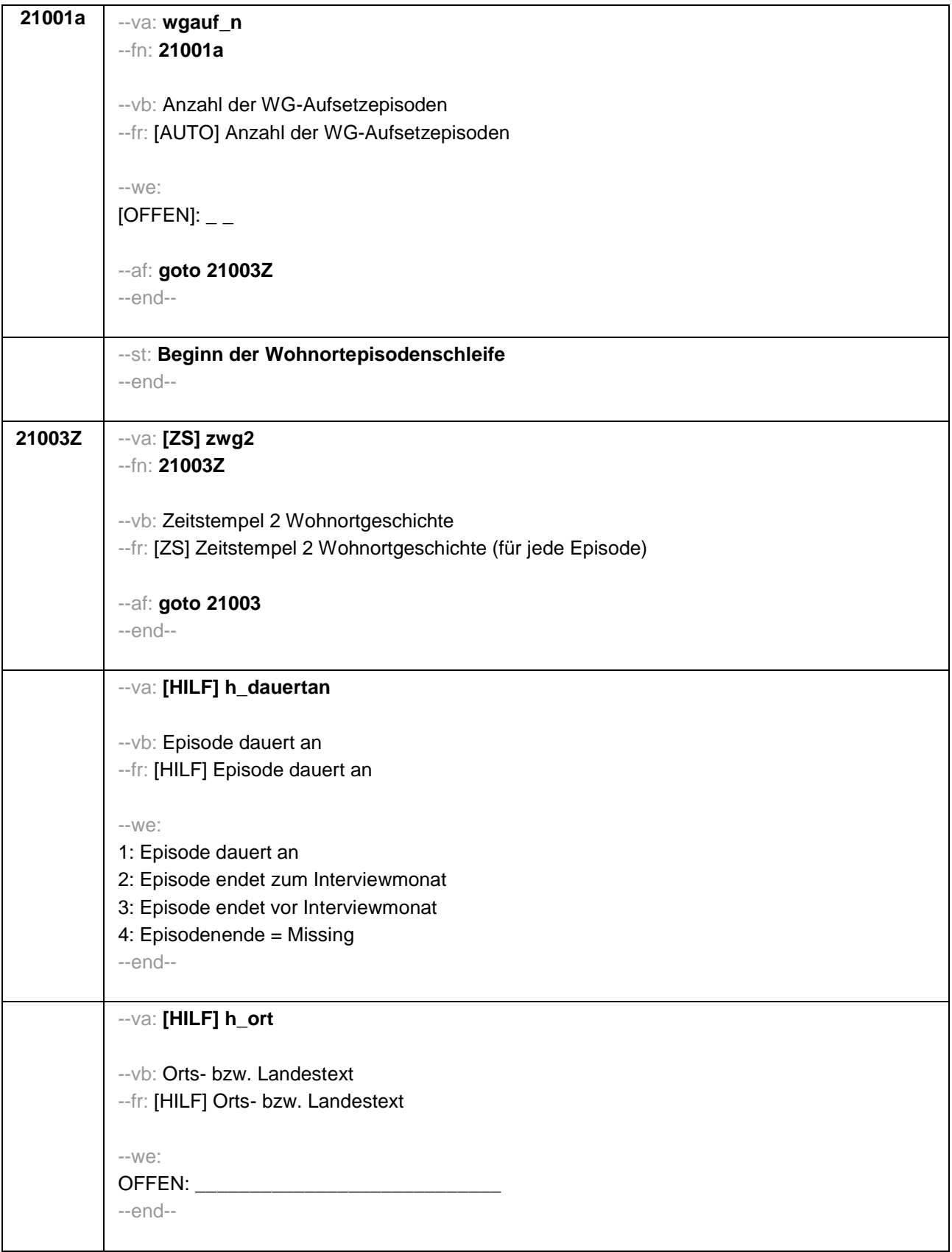

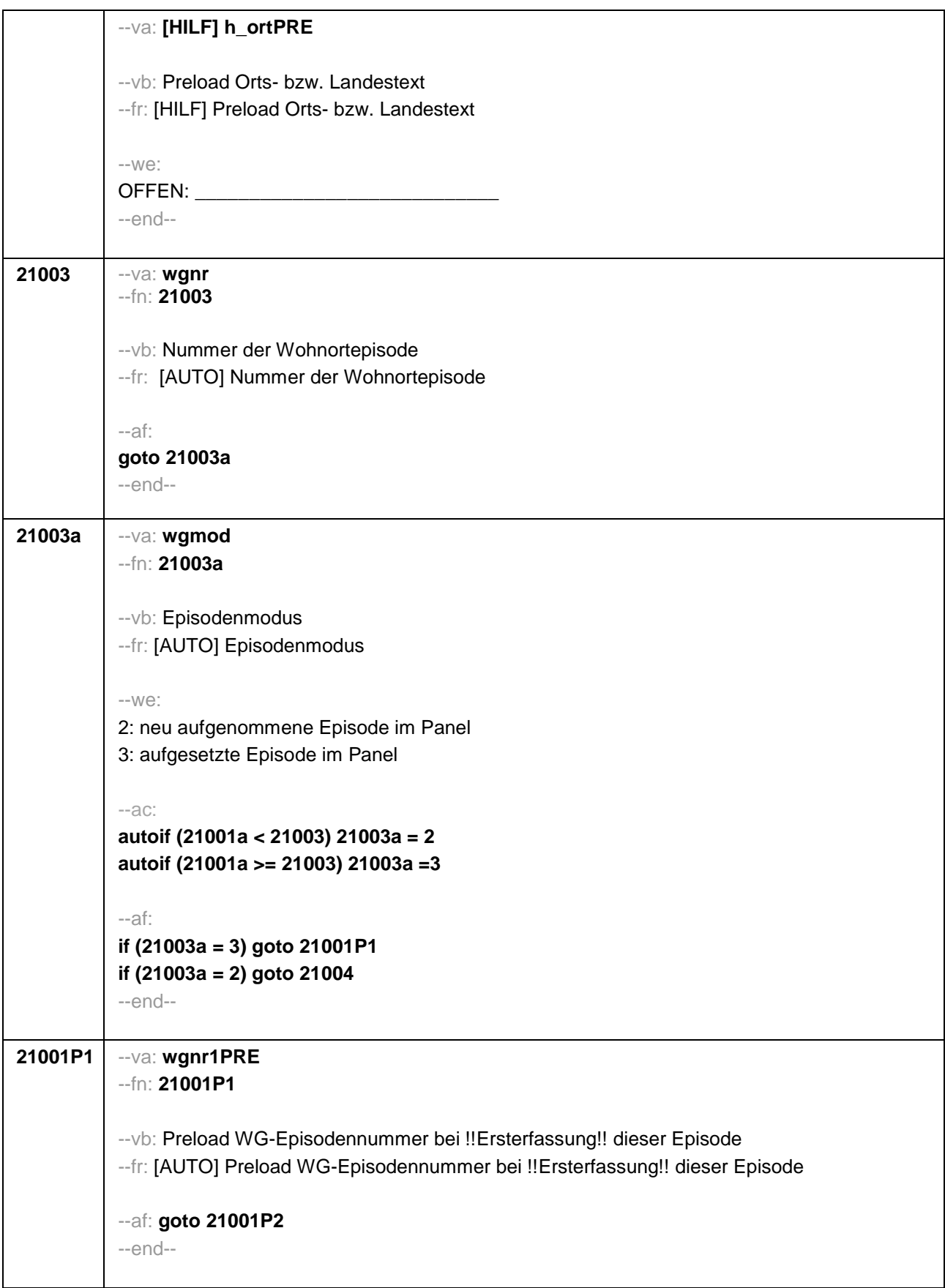

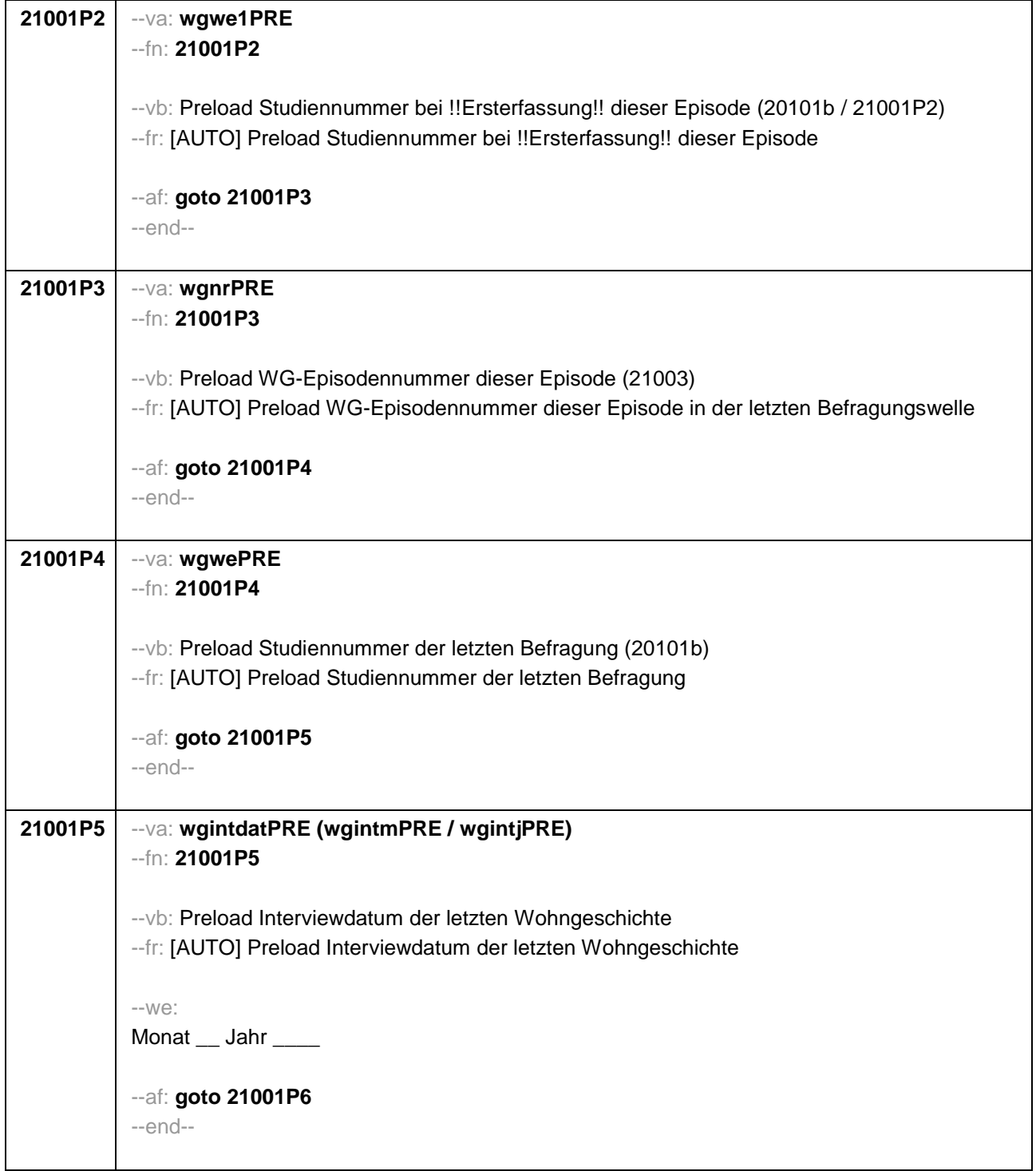

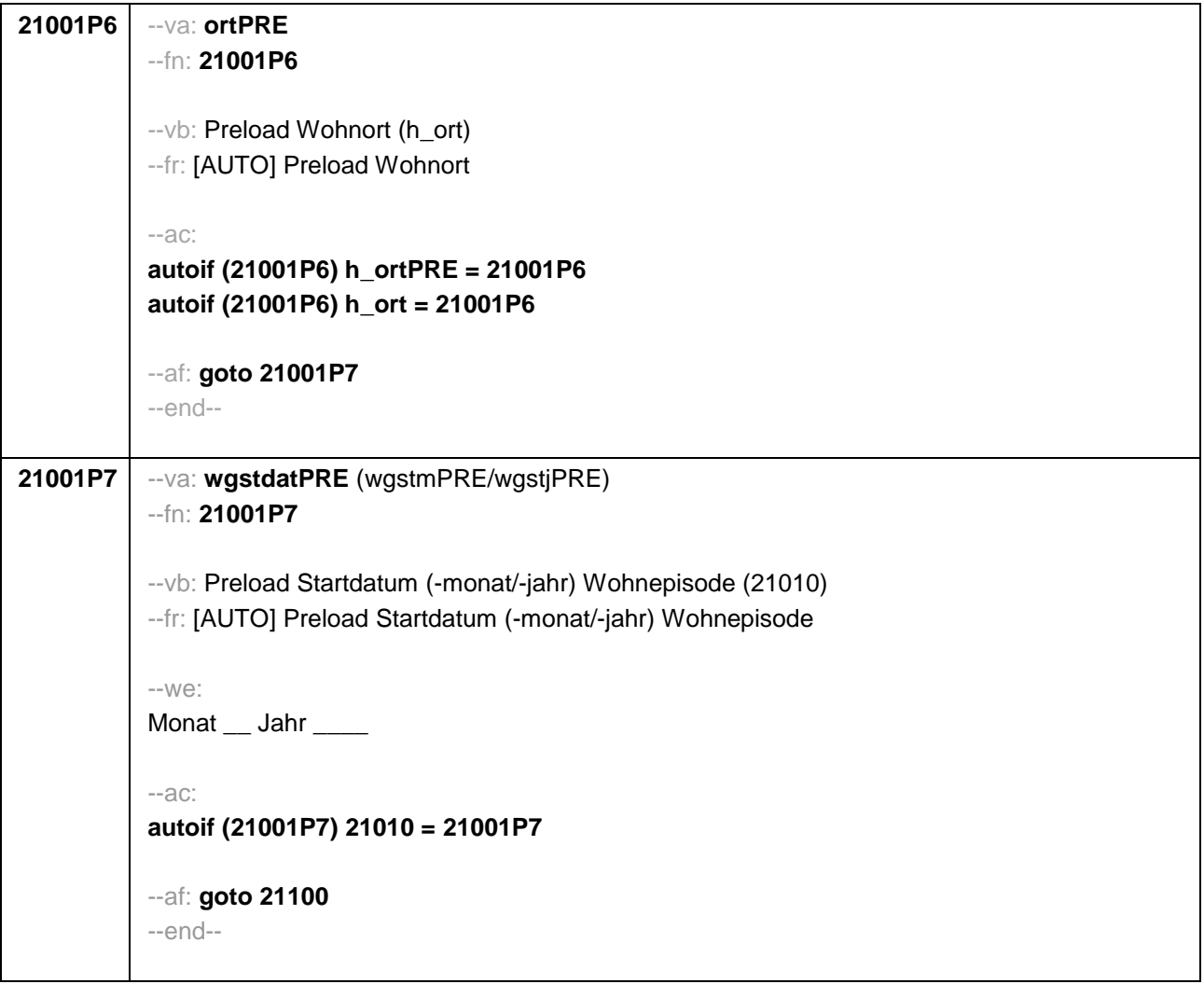

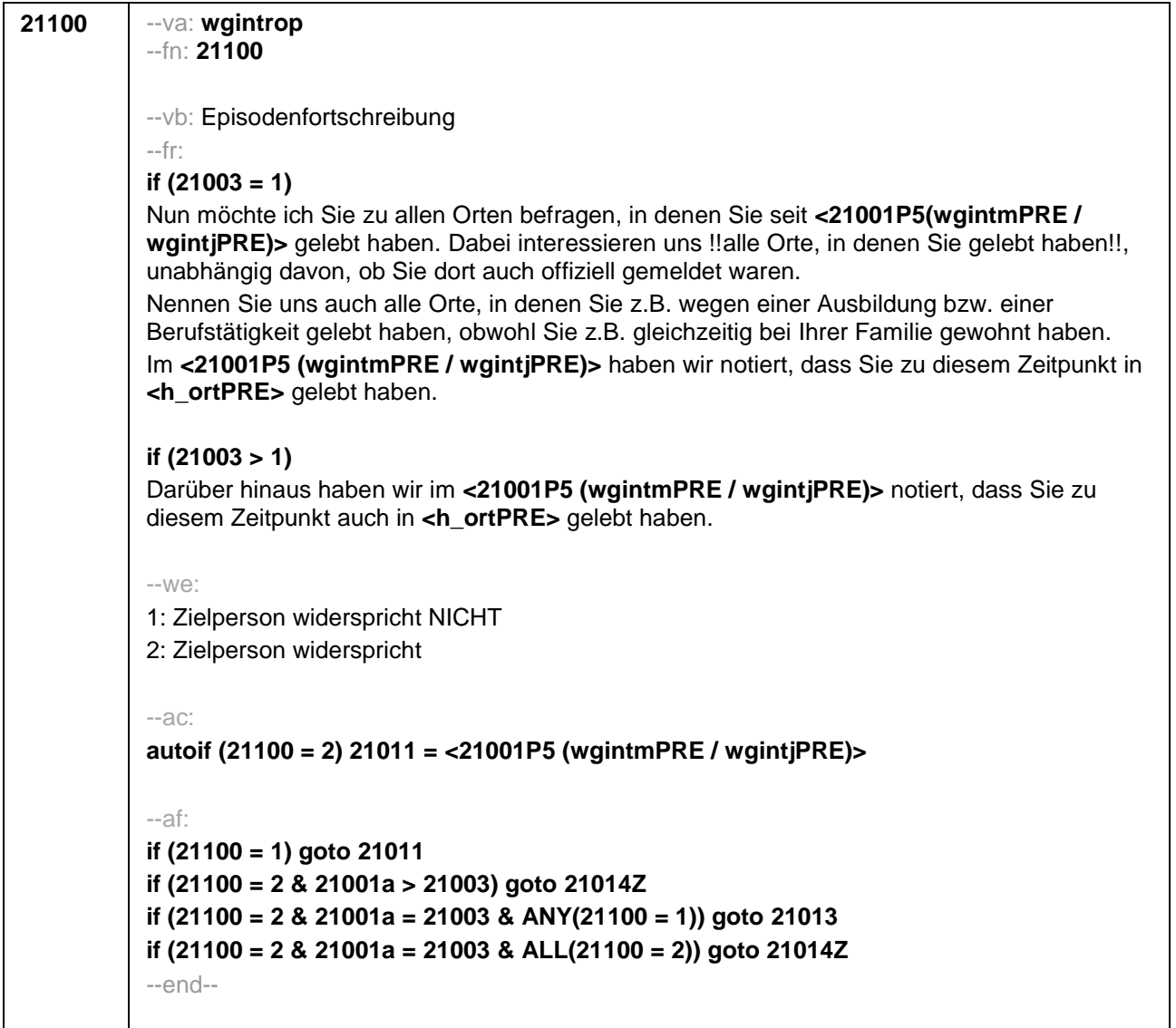

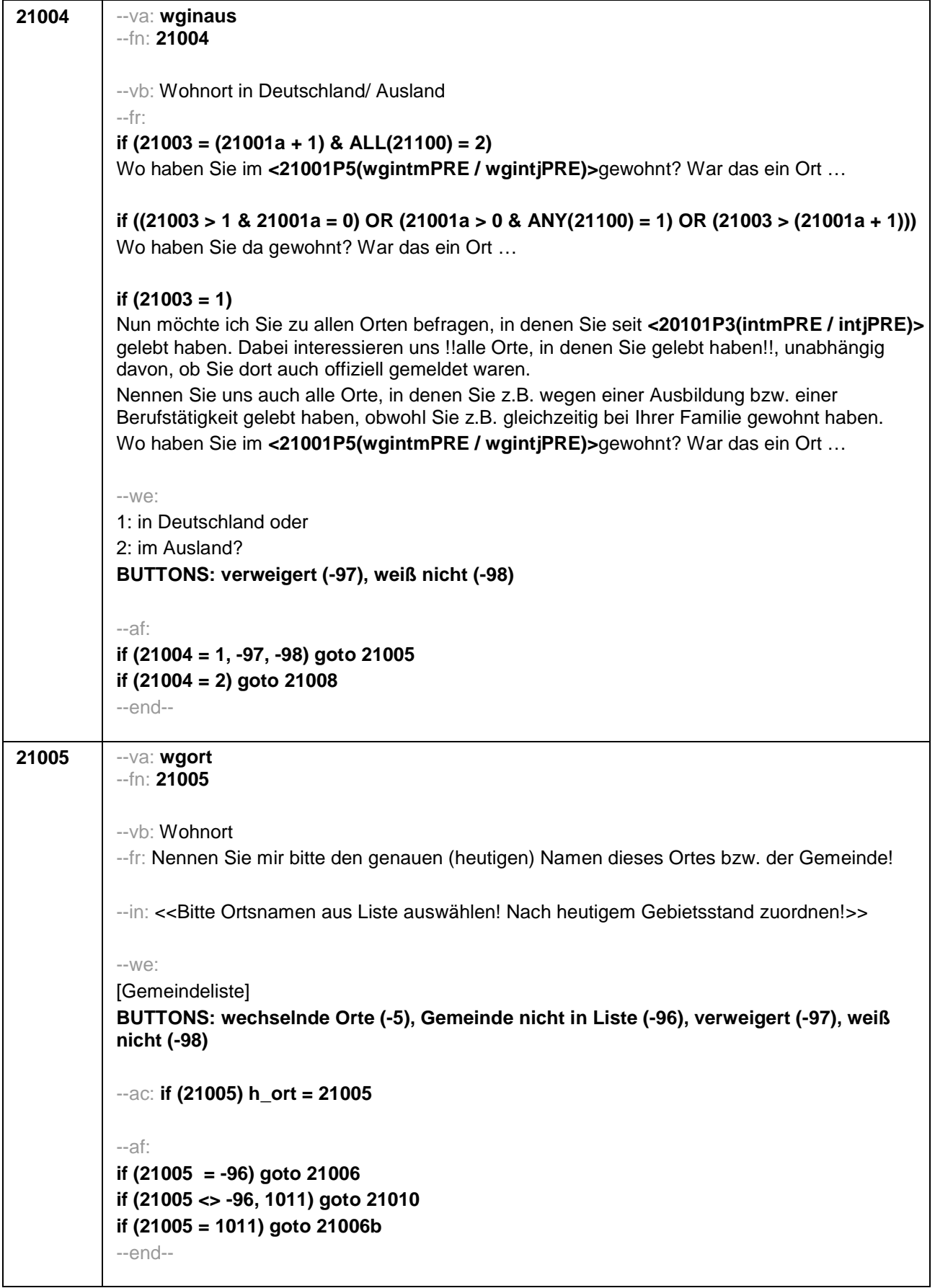

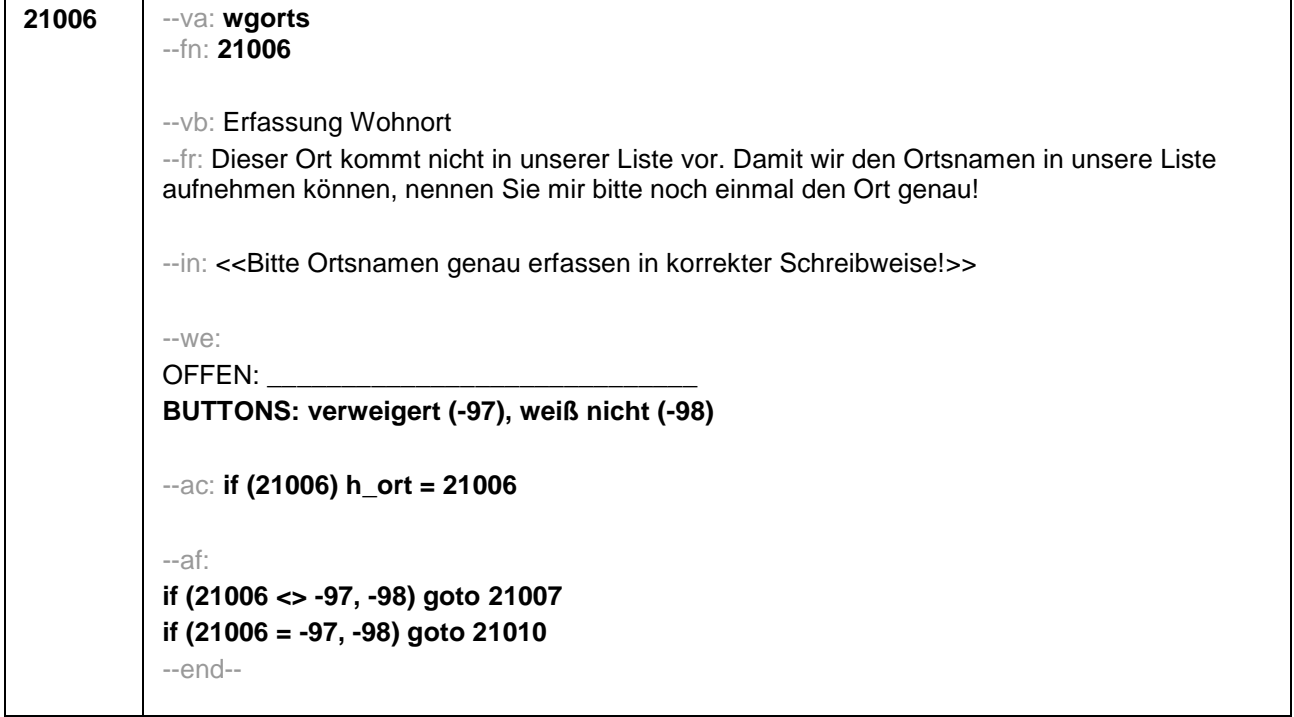

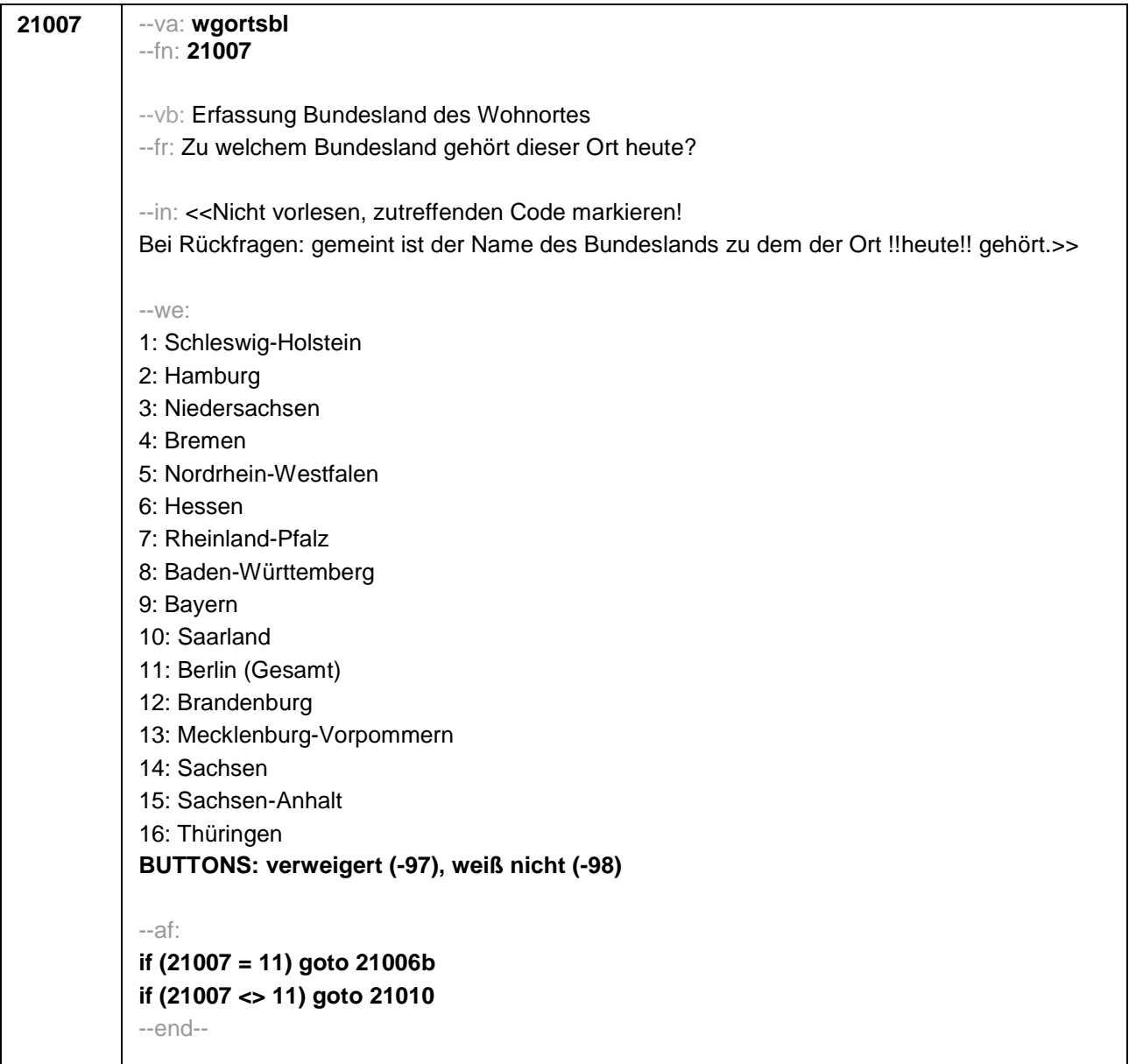

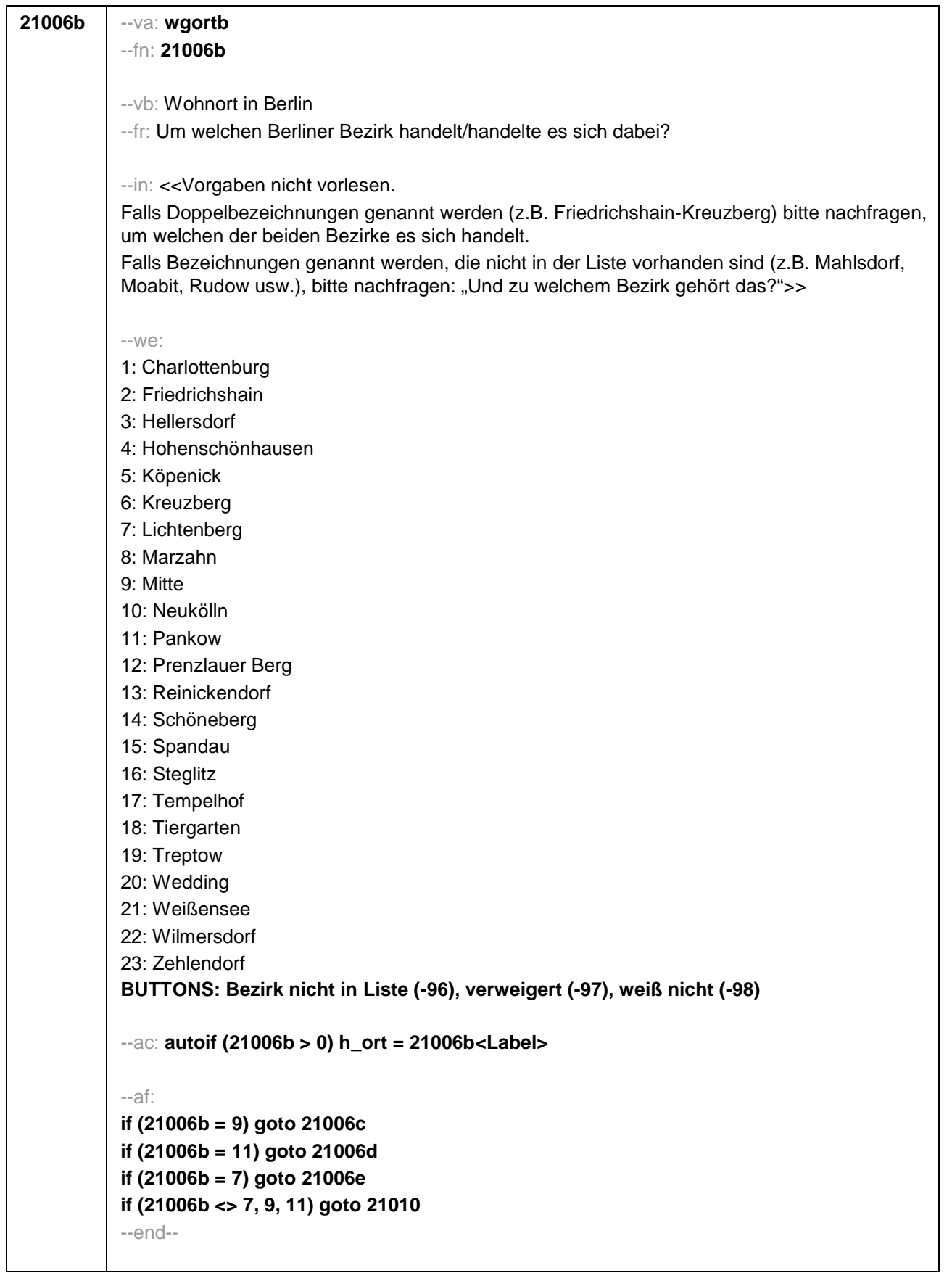

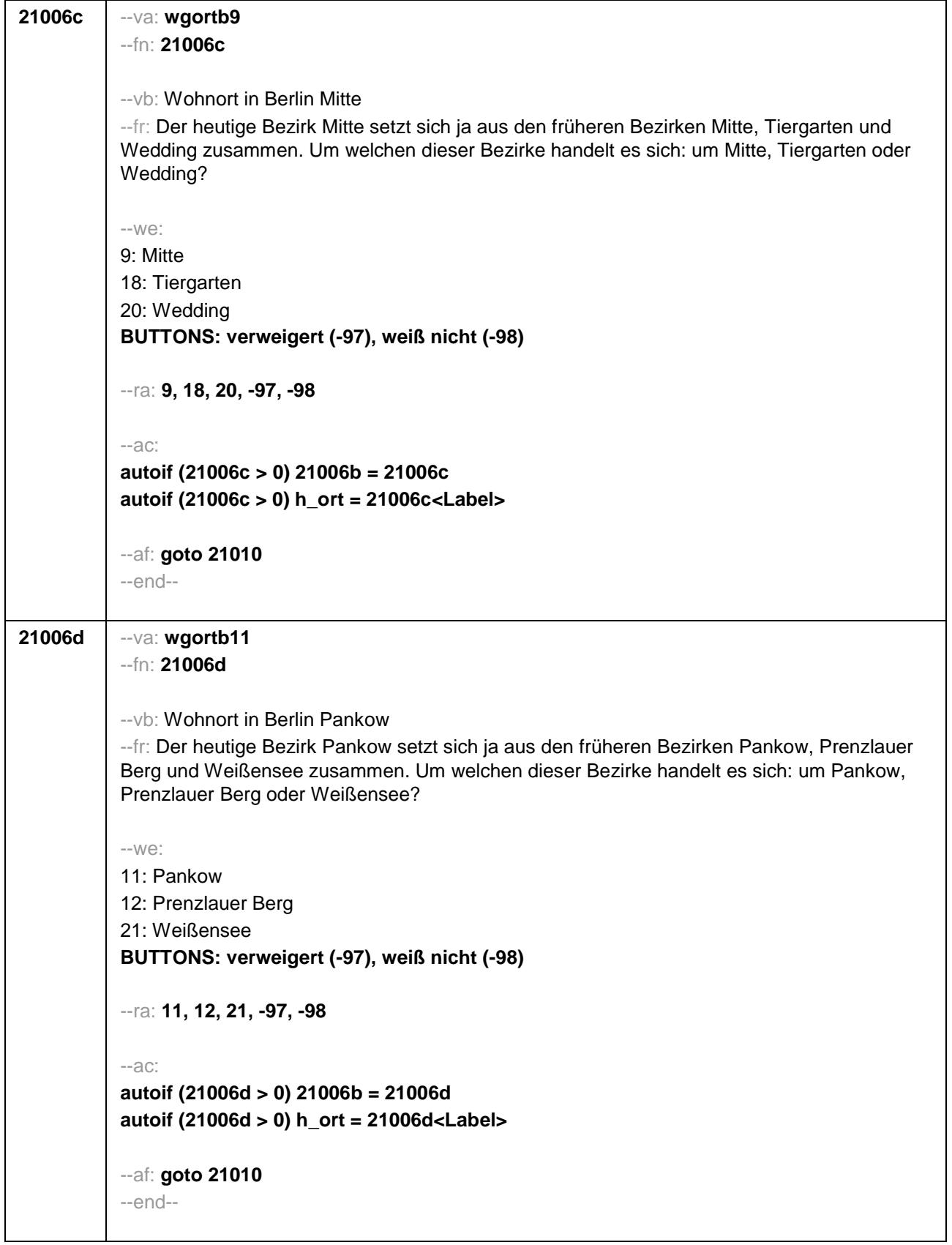

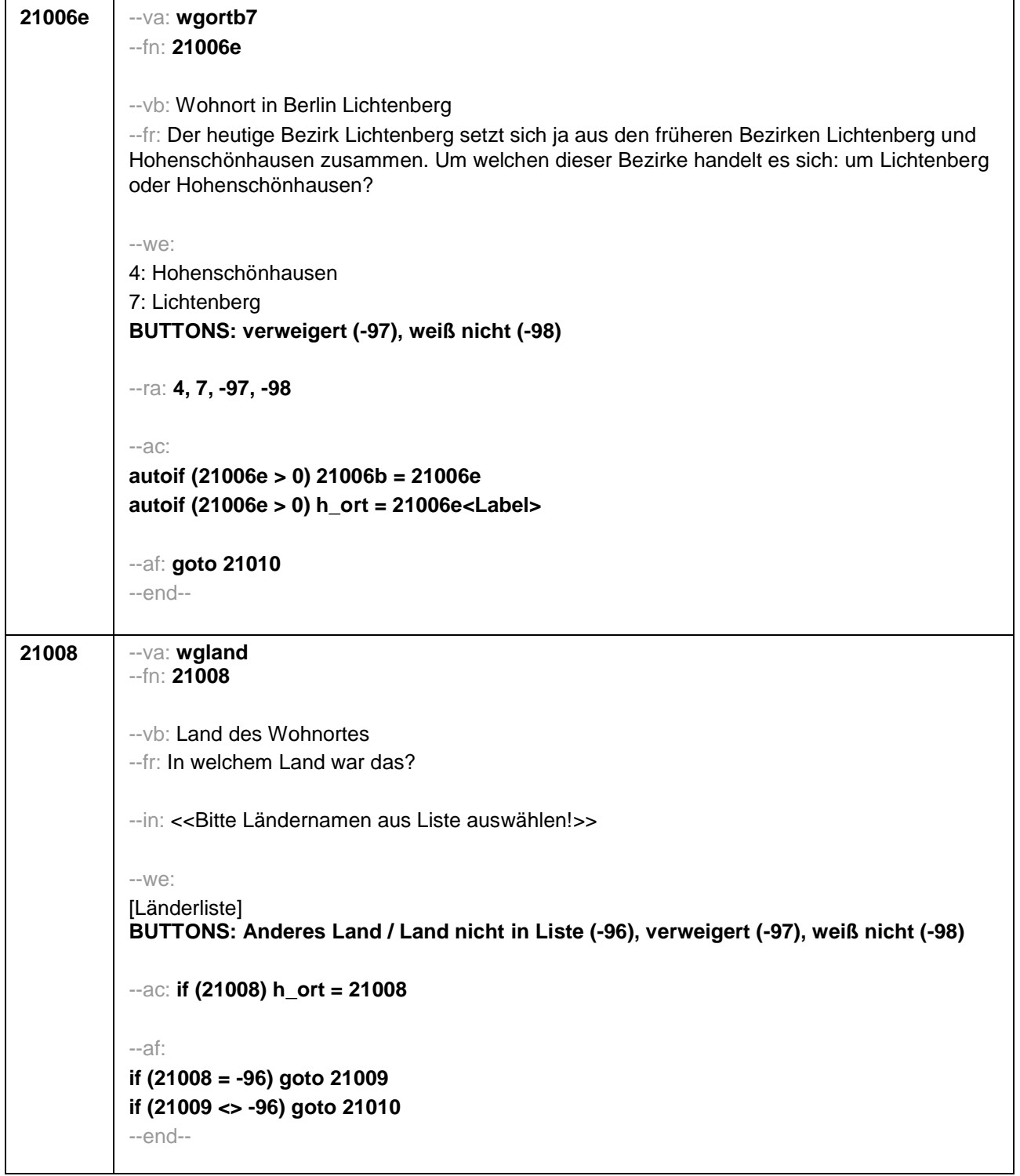

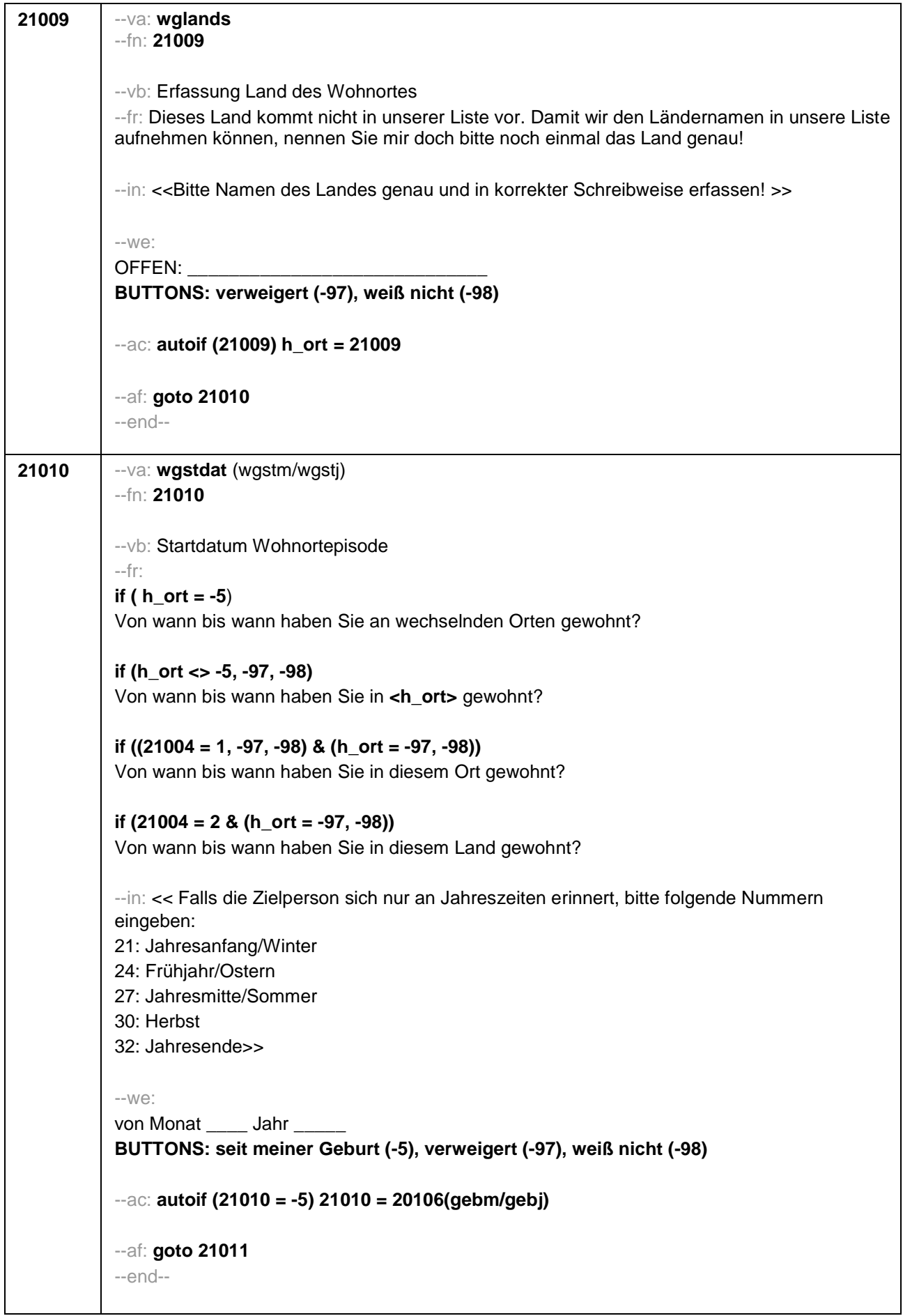

```
21011 --va: wgenddat (wgendm/wgendj)
--fn: 21011
--vb: Enddatum Wohnortepisode
--fr:
(if 21003a = 2)
[NCS]
(if 21003a = 3)
Und bis wann haben Sie dort gewohnt?
--in: << Falls die Zielperson sich nur an Jahreszeiten erinnert, bitte folgende Nummern
eingeben:
21: Jahresanfang/Winter
24: Frühjahr/Ostern
27: Jahresmitte/Sommer
30: Herbst
32: Jahresende>>
--we:
bis Monat _____ Jahr
BUTTONS: bis heute (-5), verweigert (-97), weiß nicht (-98)
--ac:
autoif (21011 = -5) h_dauertan = 1
autoif (21011 = 20102(intm/intj)) h_dauertan = 2
autoif (21011 > 0 & 21011 < 20102(intm/intj)) h_dauertan = 3
autoif (21011 = -97, -98) h_dauertan = 4
autoif (21011 = -5) 21012 = 1
autoif (21011 = -5) 21011 = 20102(intm/intj)
--af:
if (h_dauertan = 2) goto 21012
if (h_dauertan = 1, 3, 4 & 21001a > 21003) goto 21014Z
if (h_dauertan = 1, 3, 4 & 21001a <= 21003) goto 21013
--end--
```
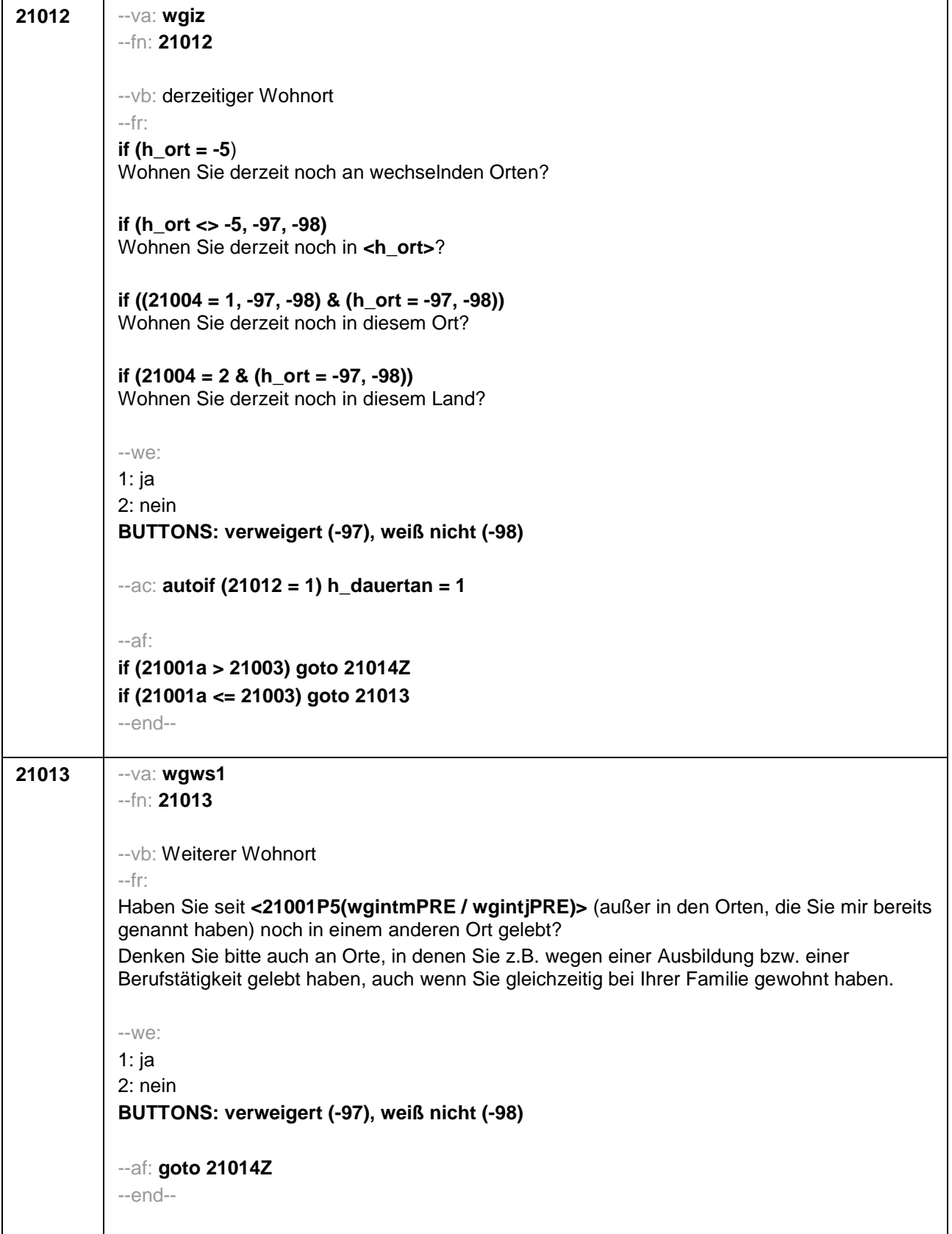

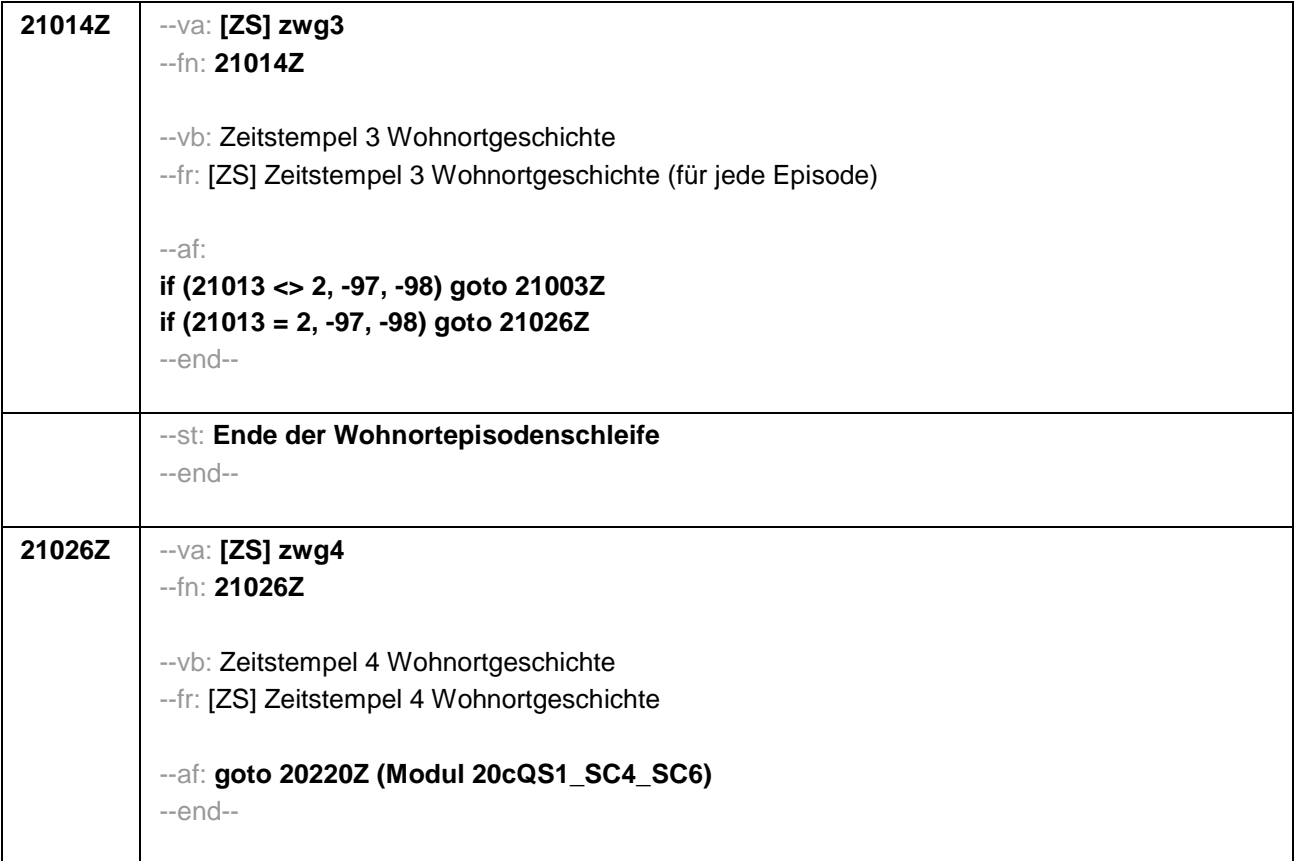

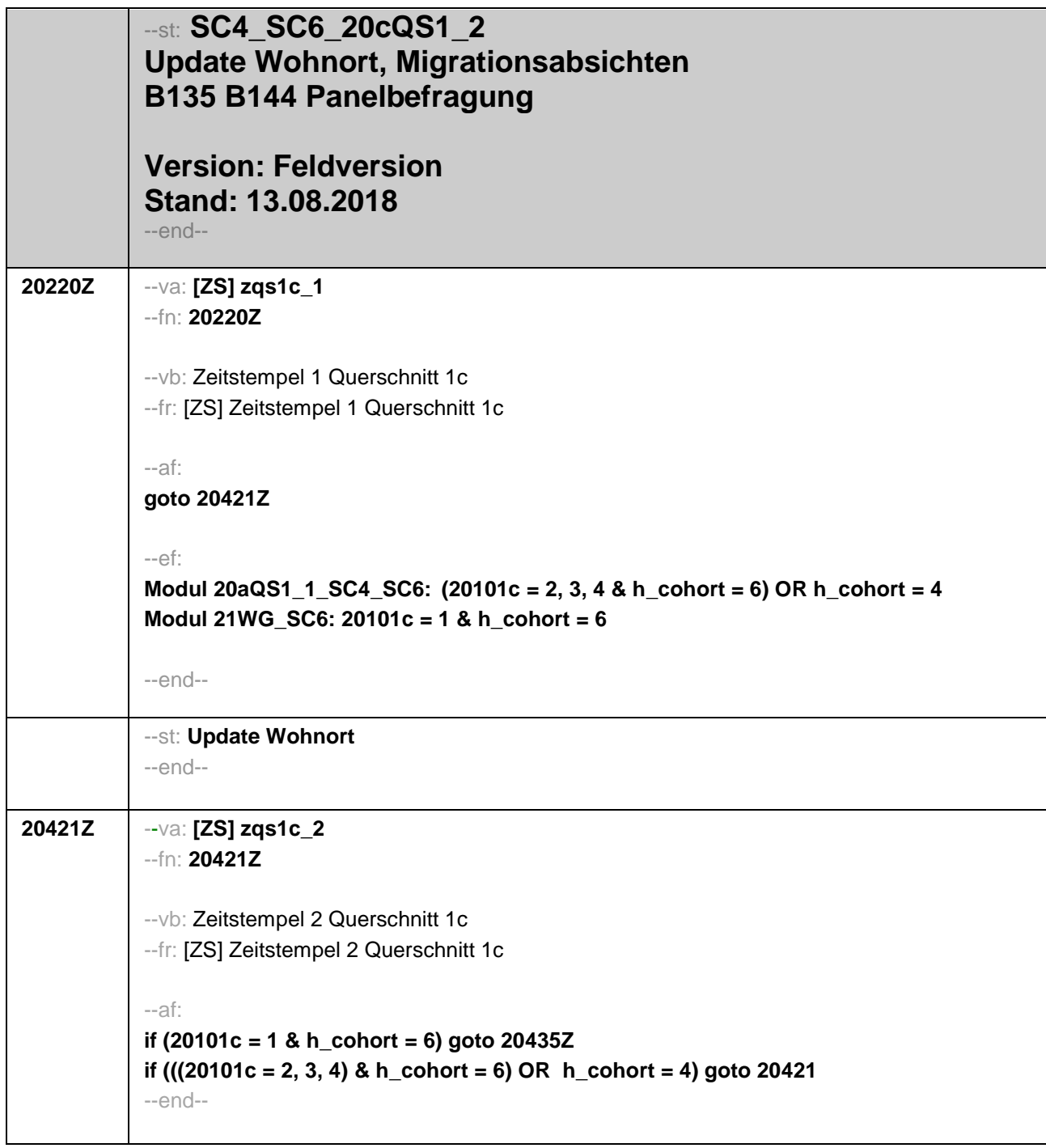

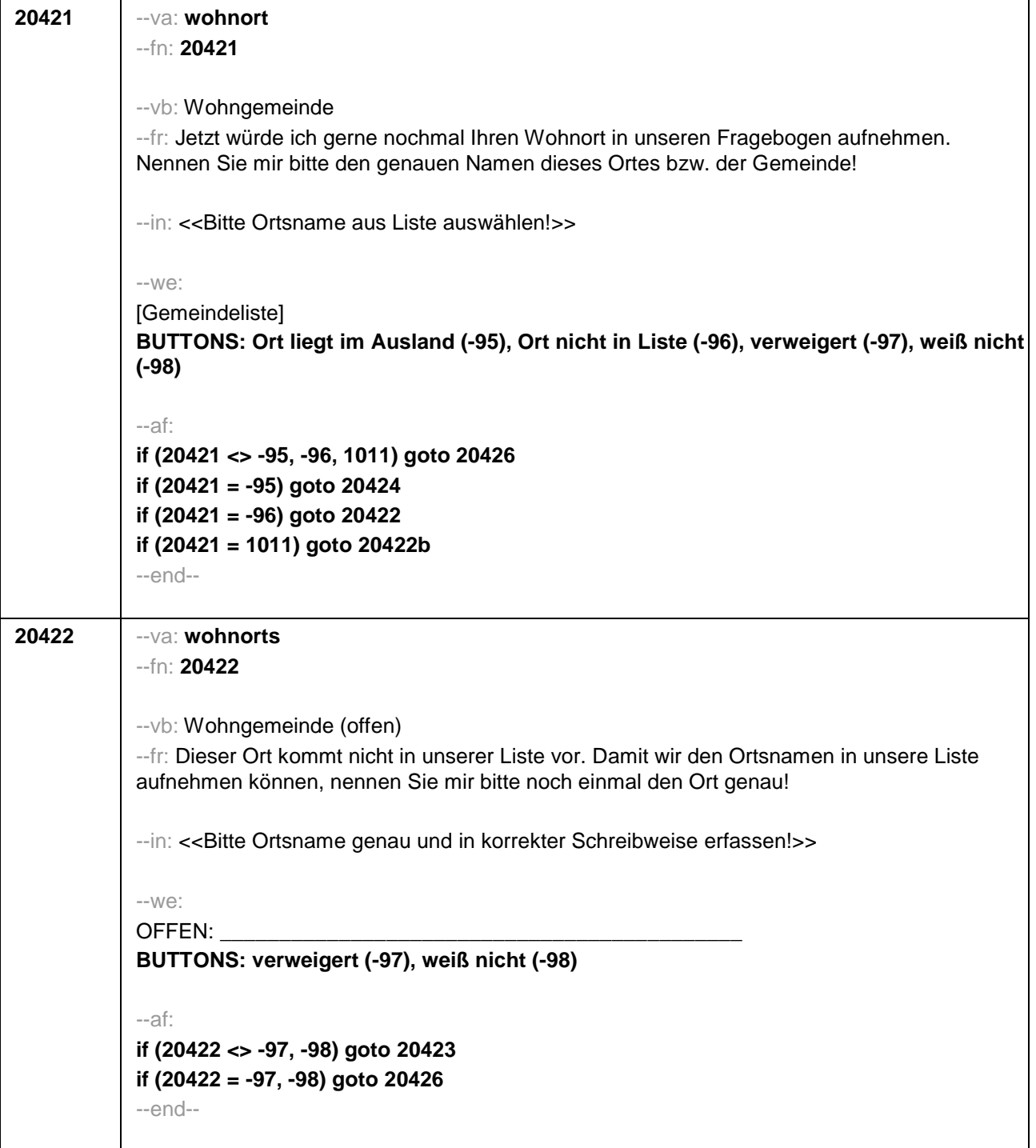

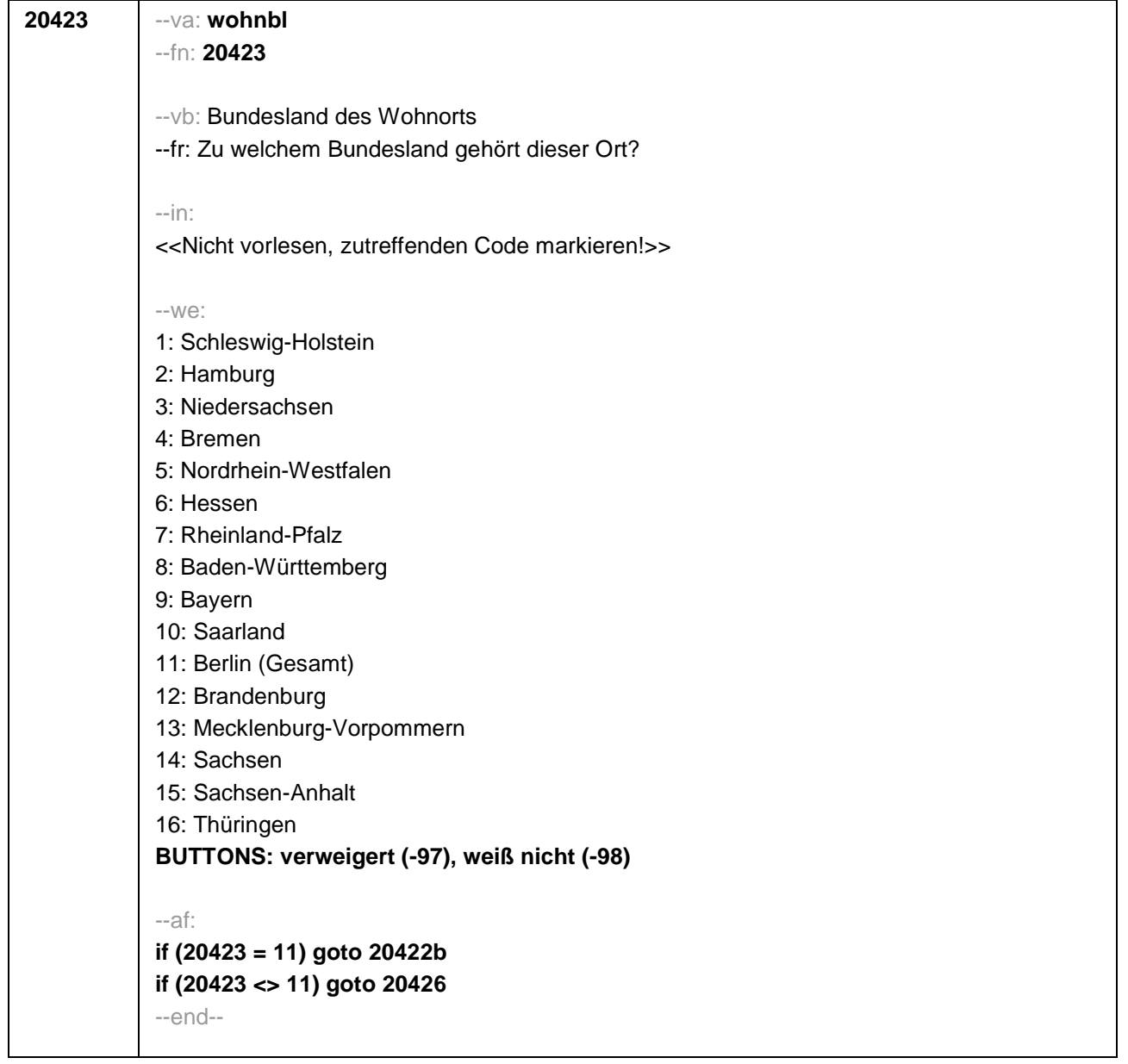

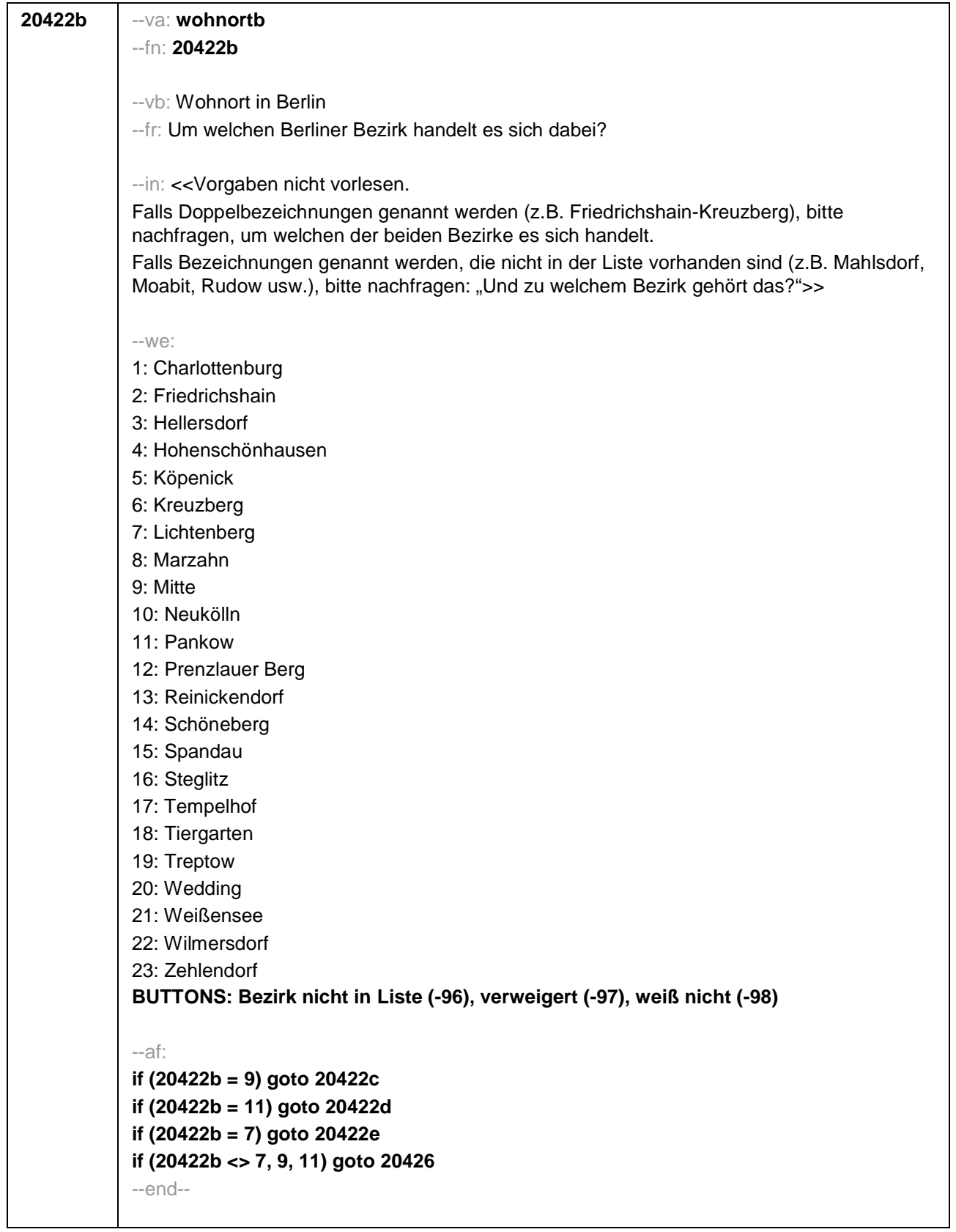

I.

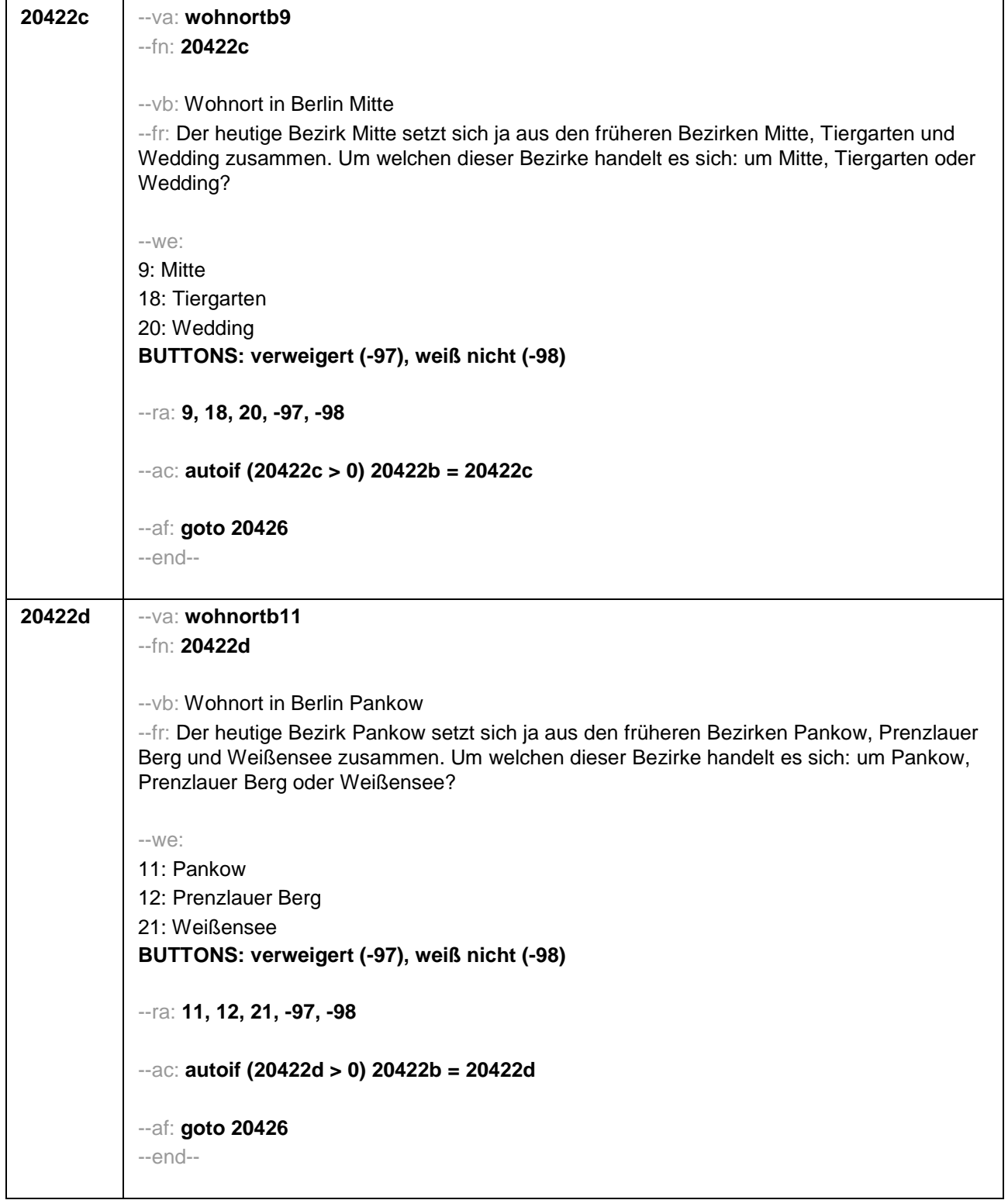

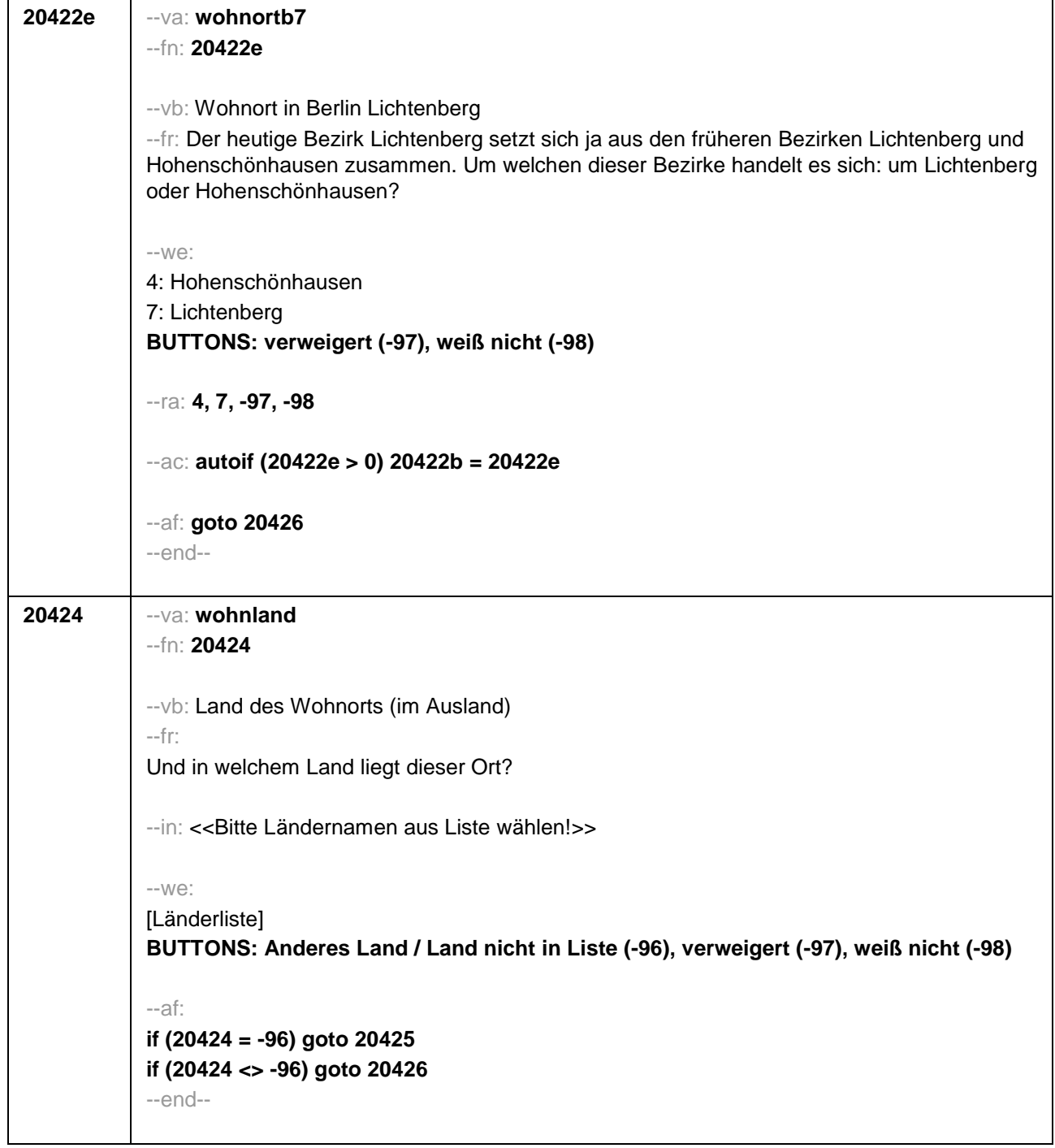

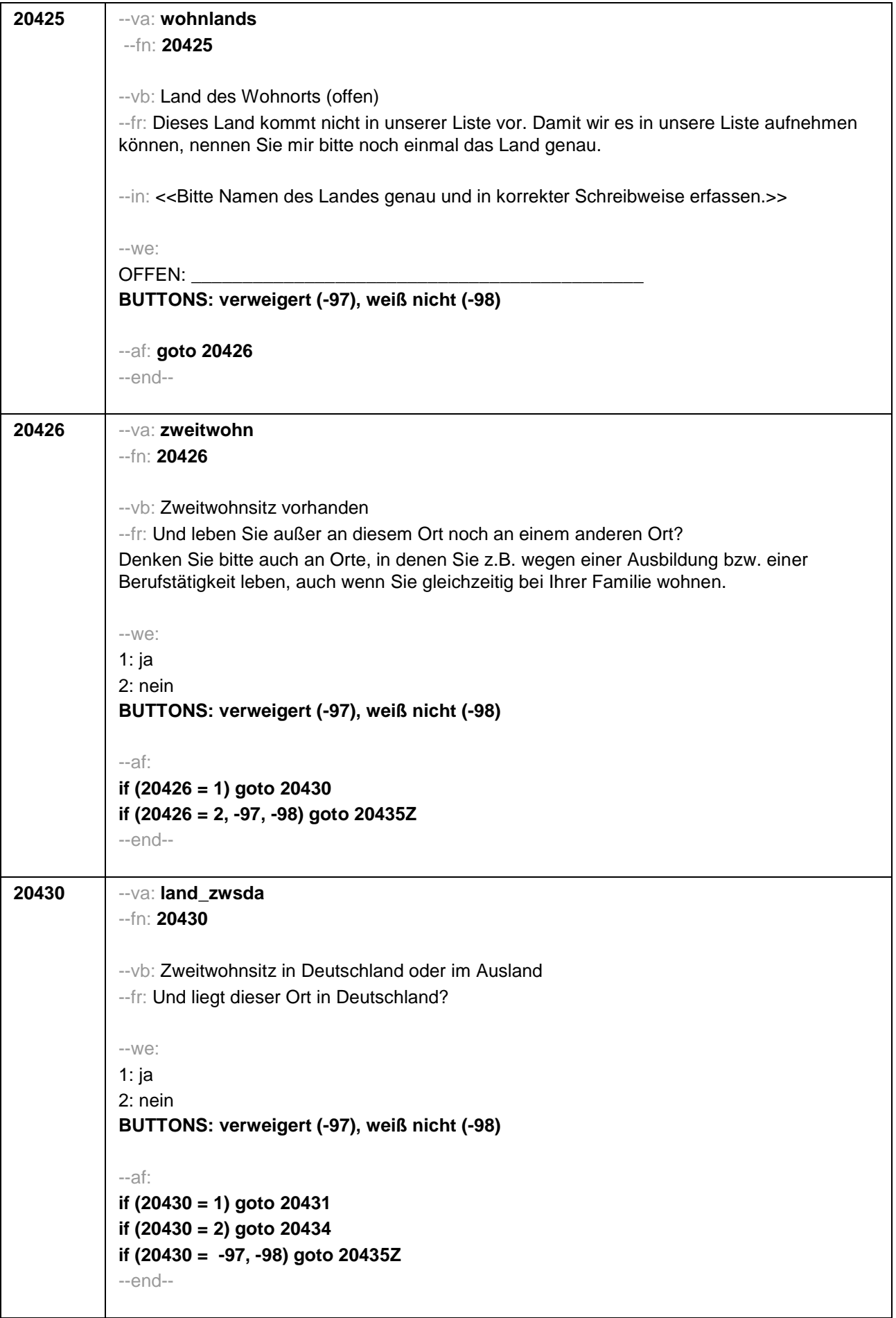

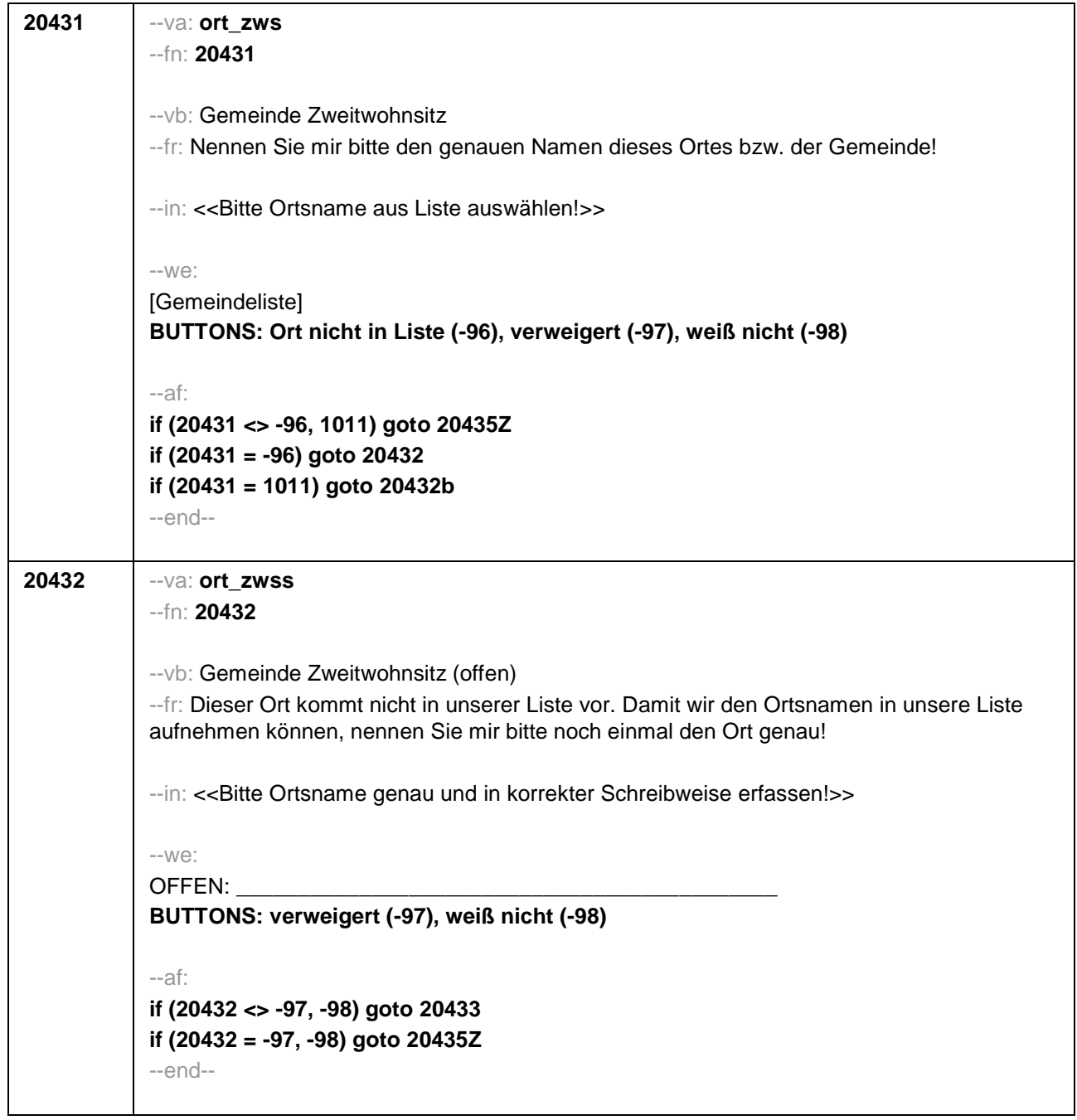

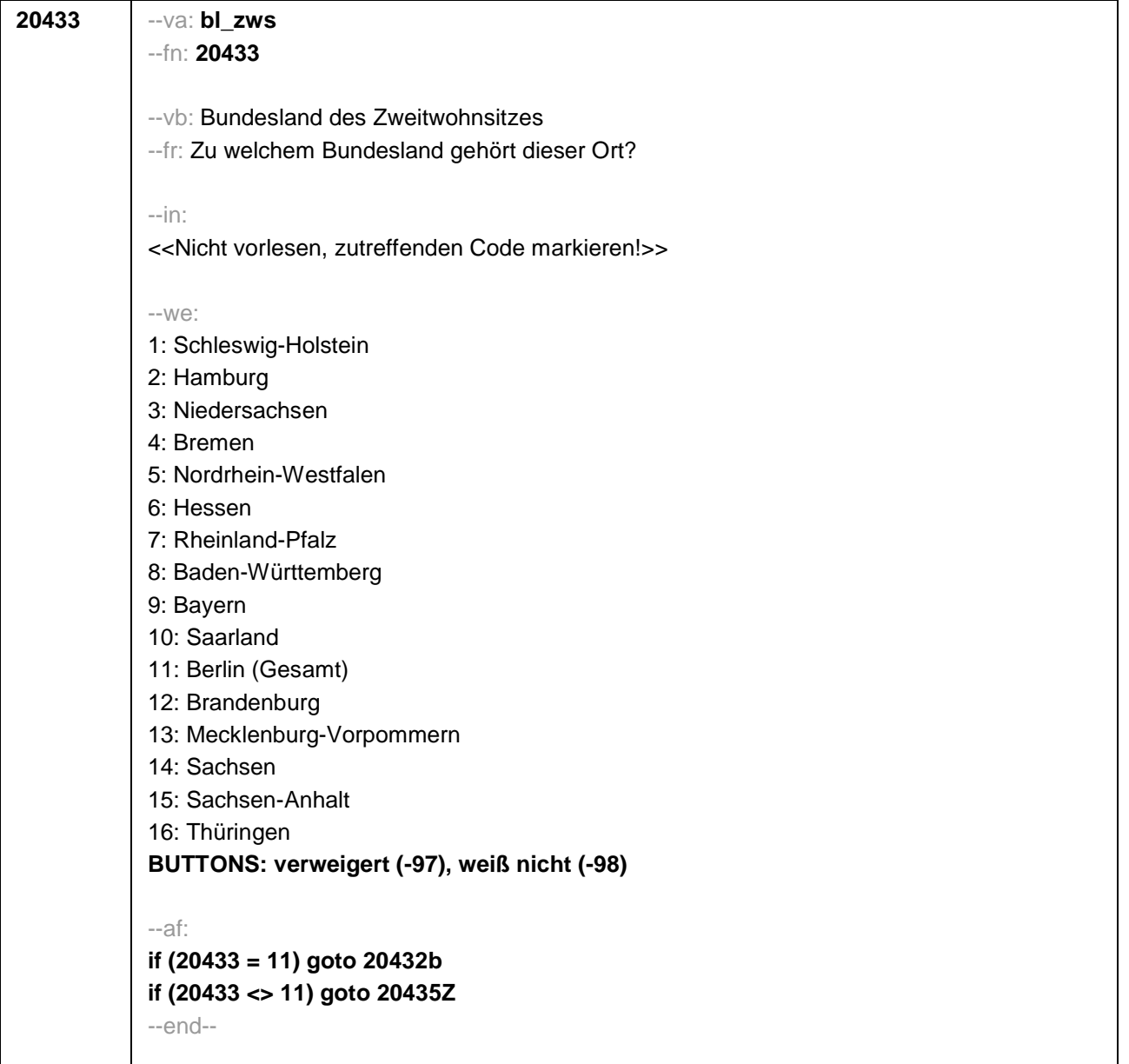
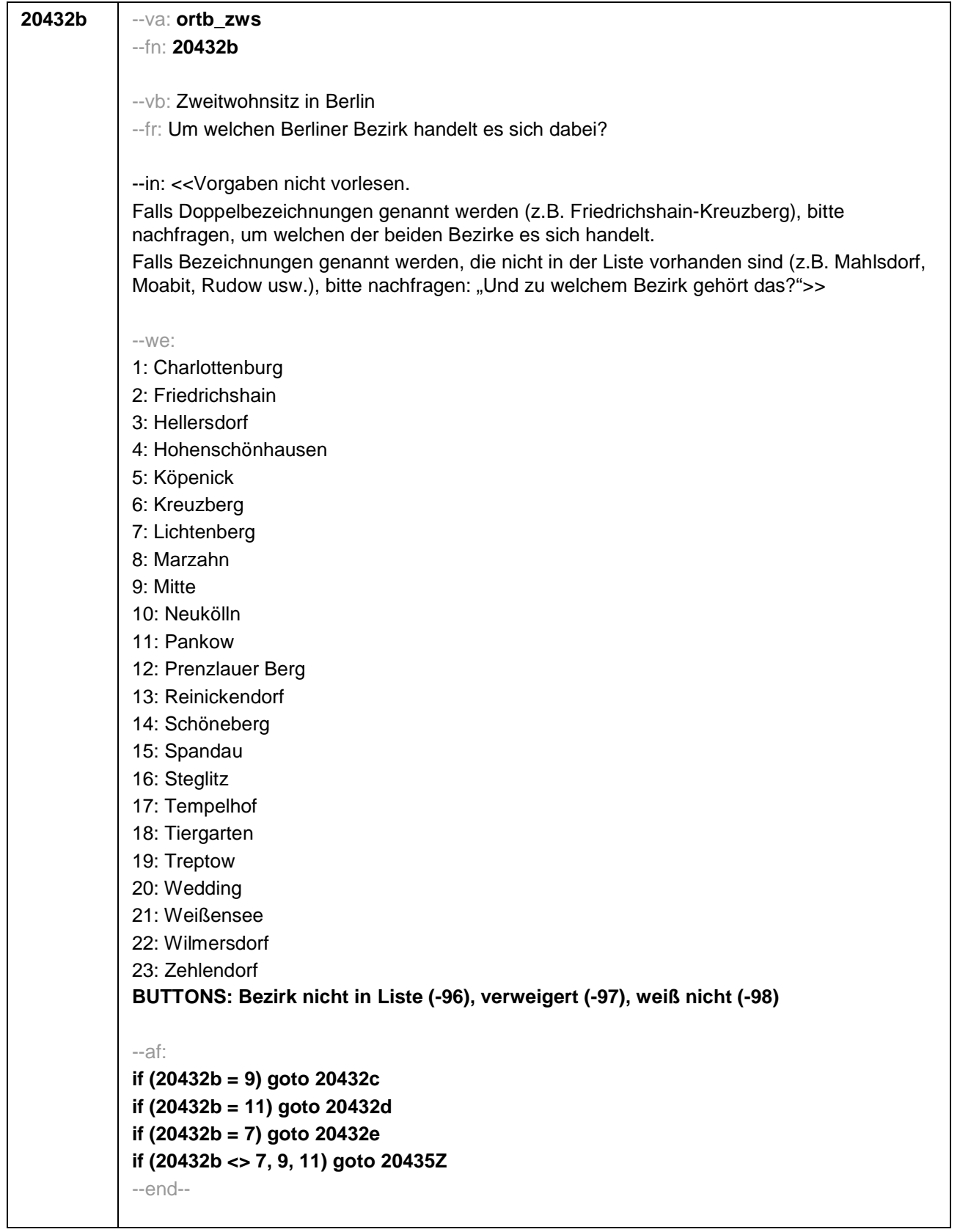

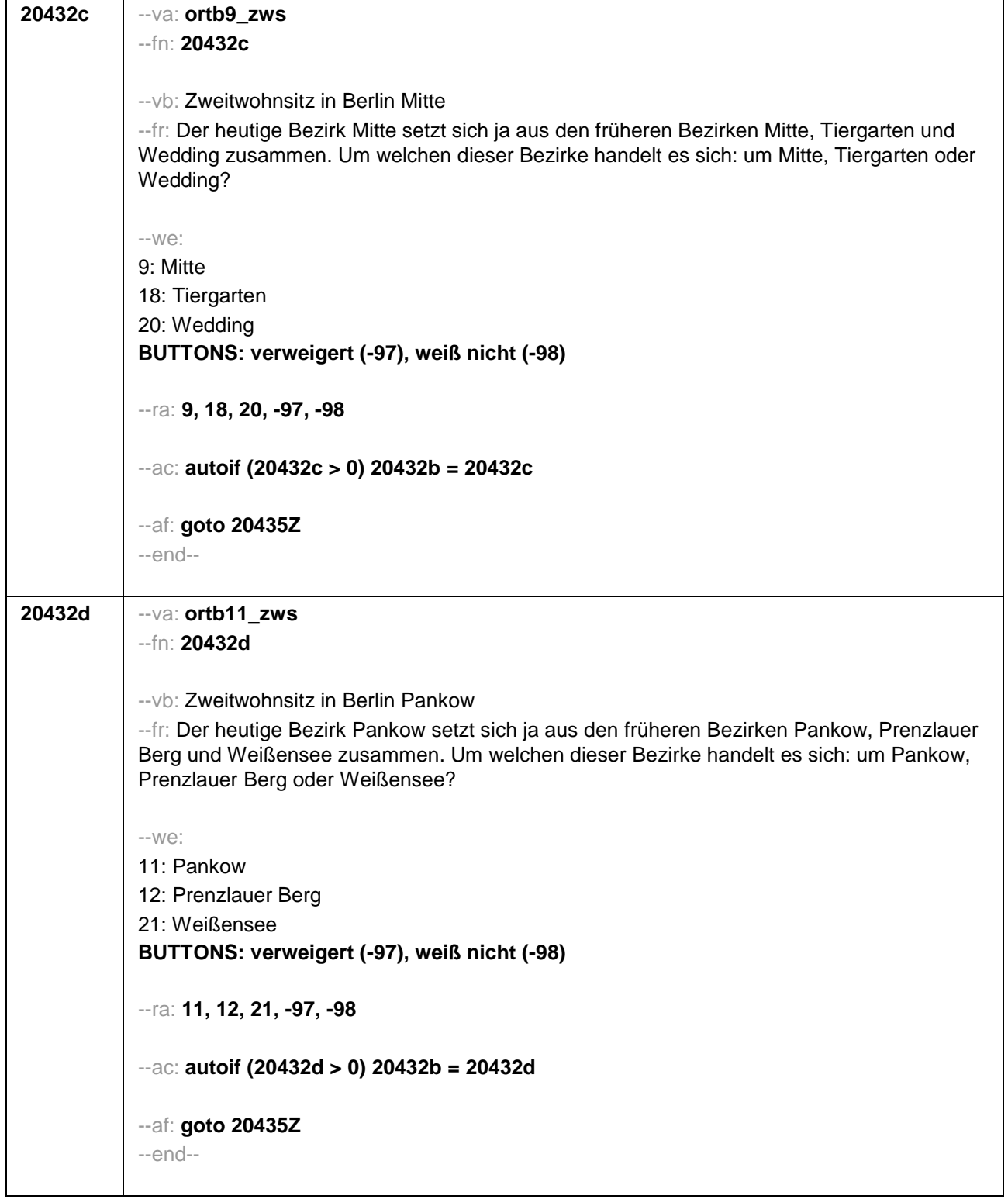

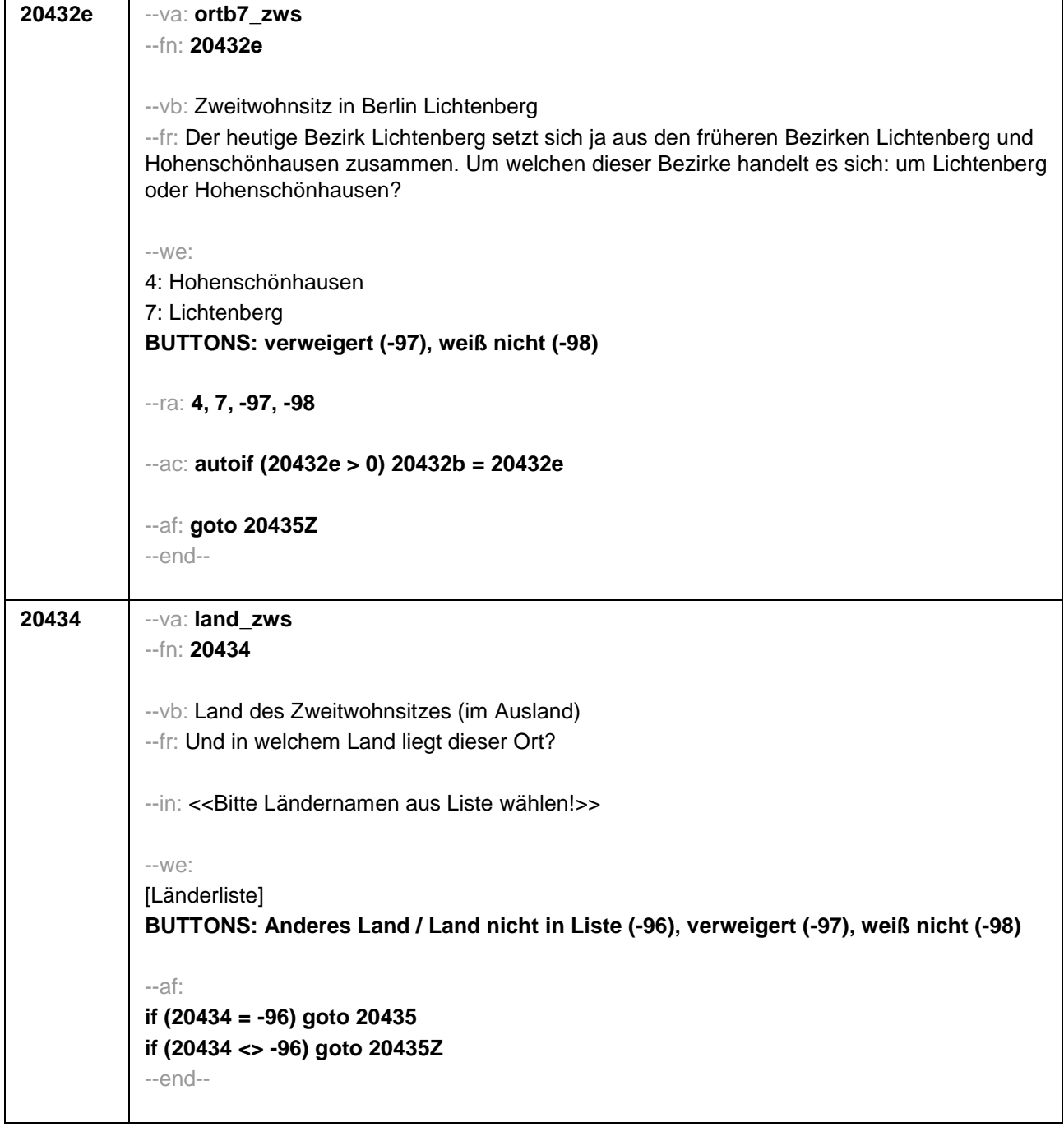

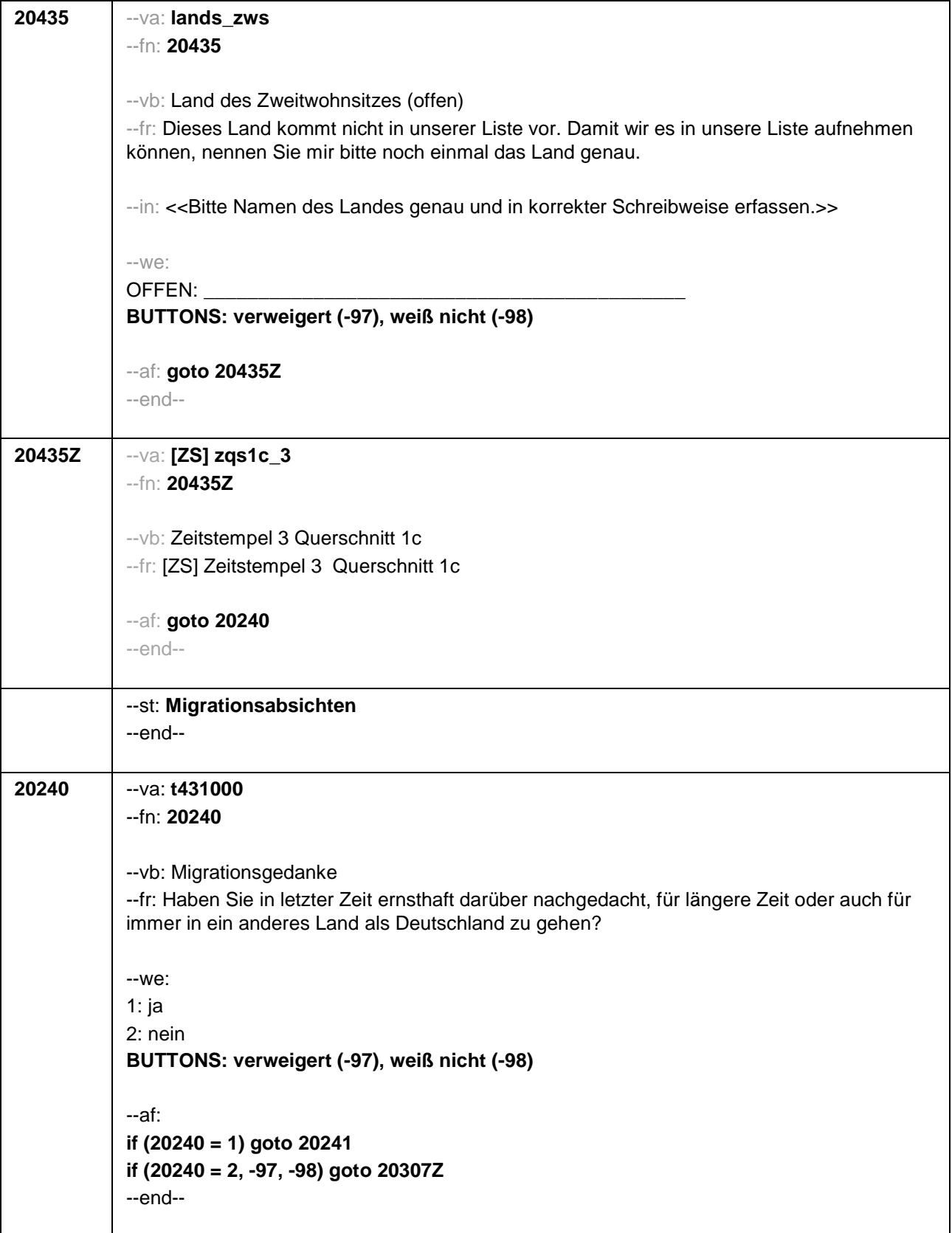

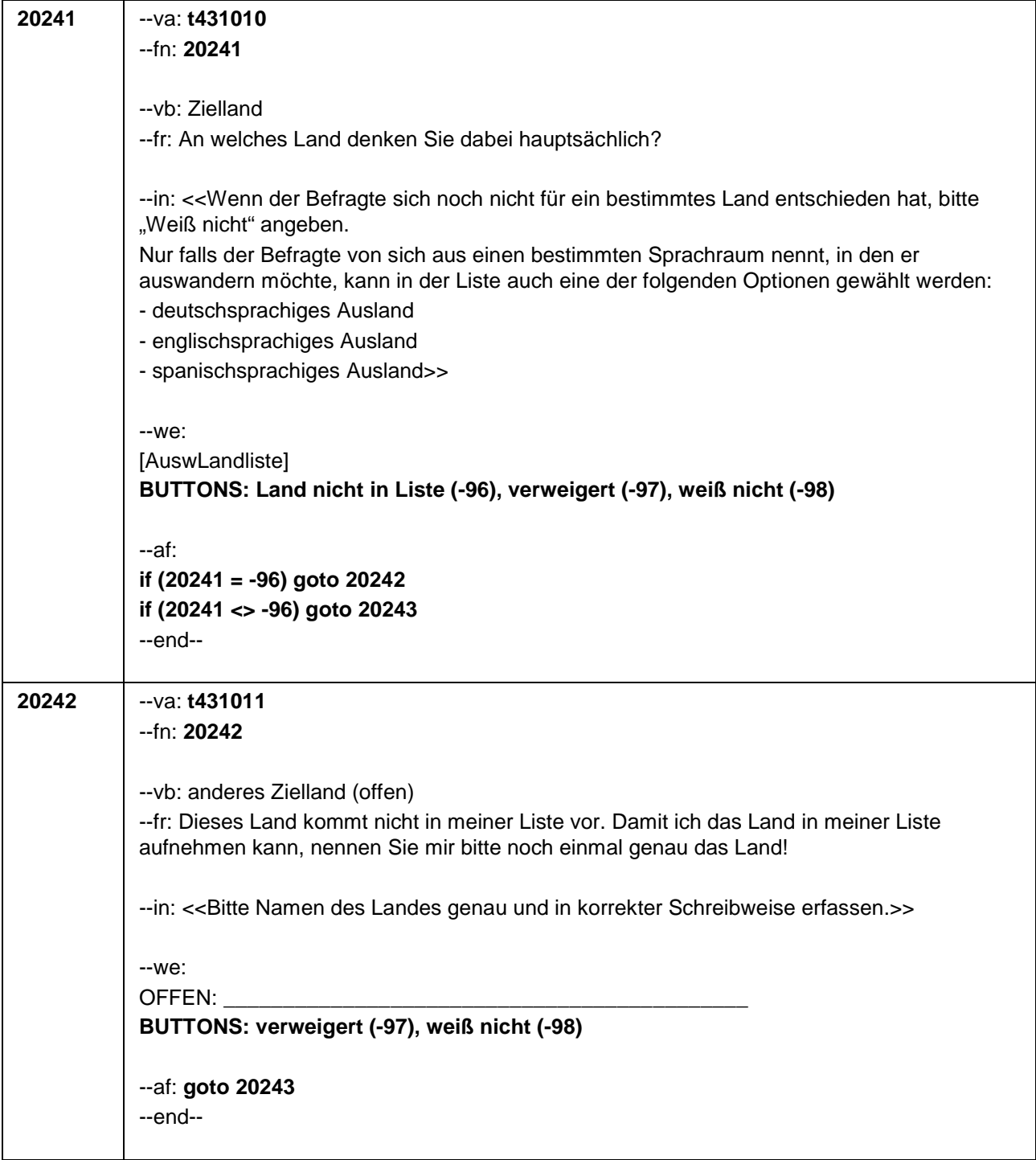

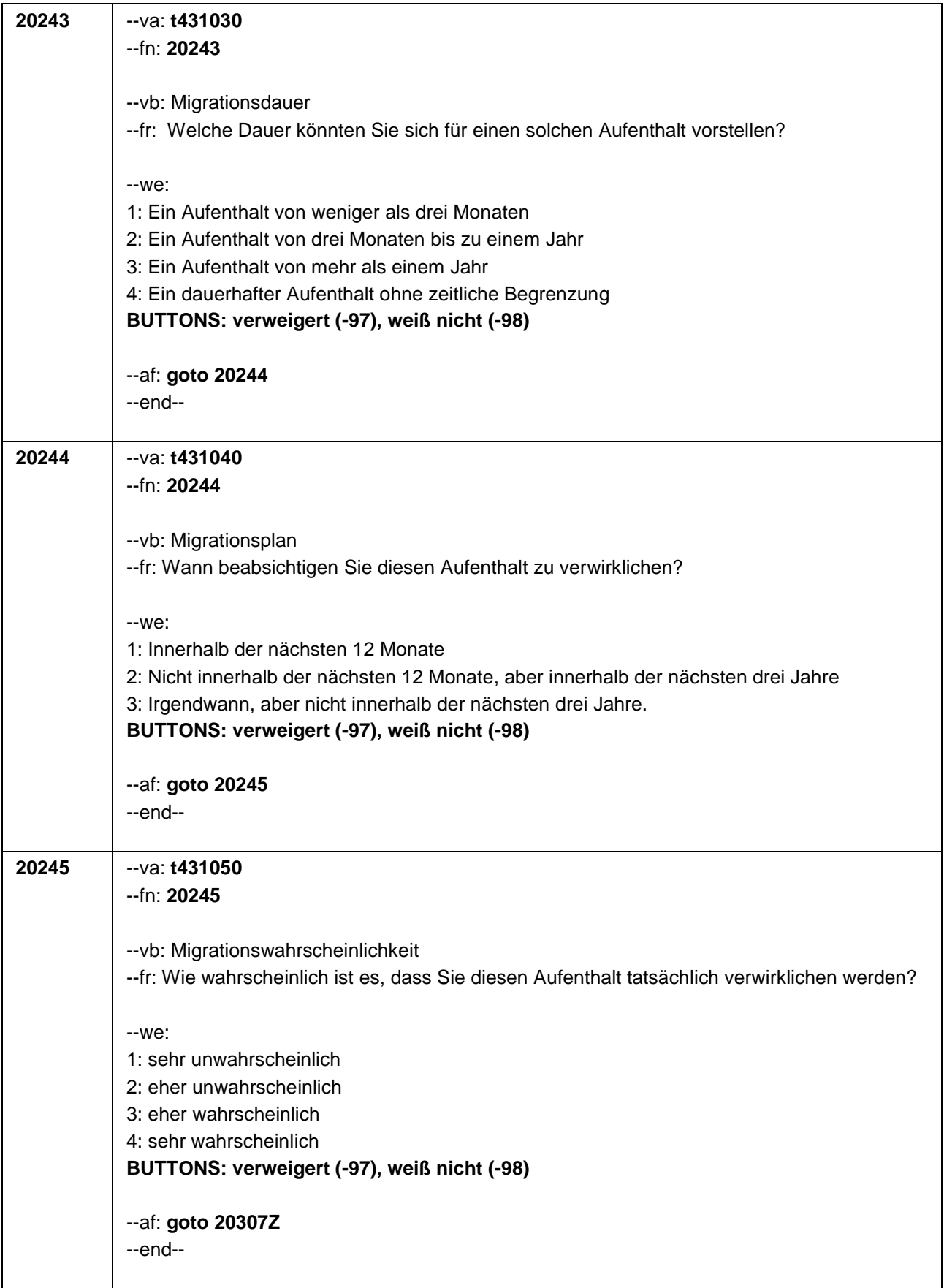

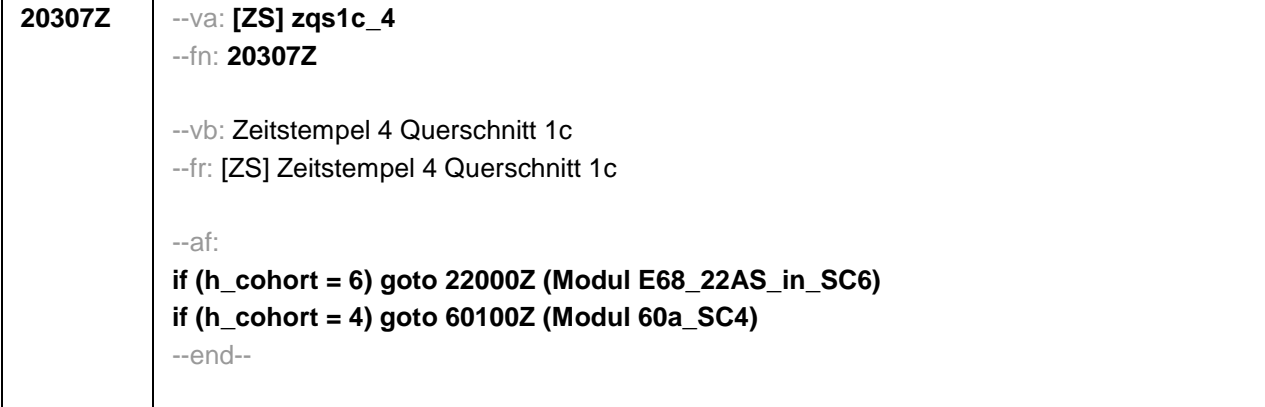

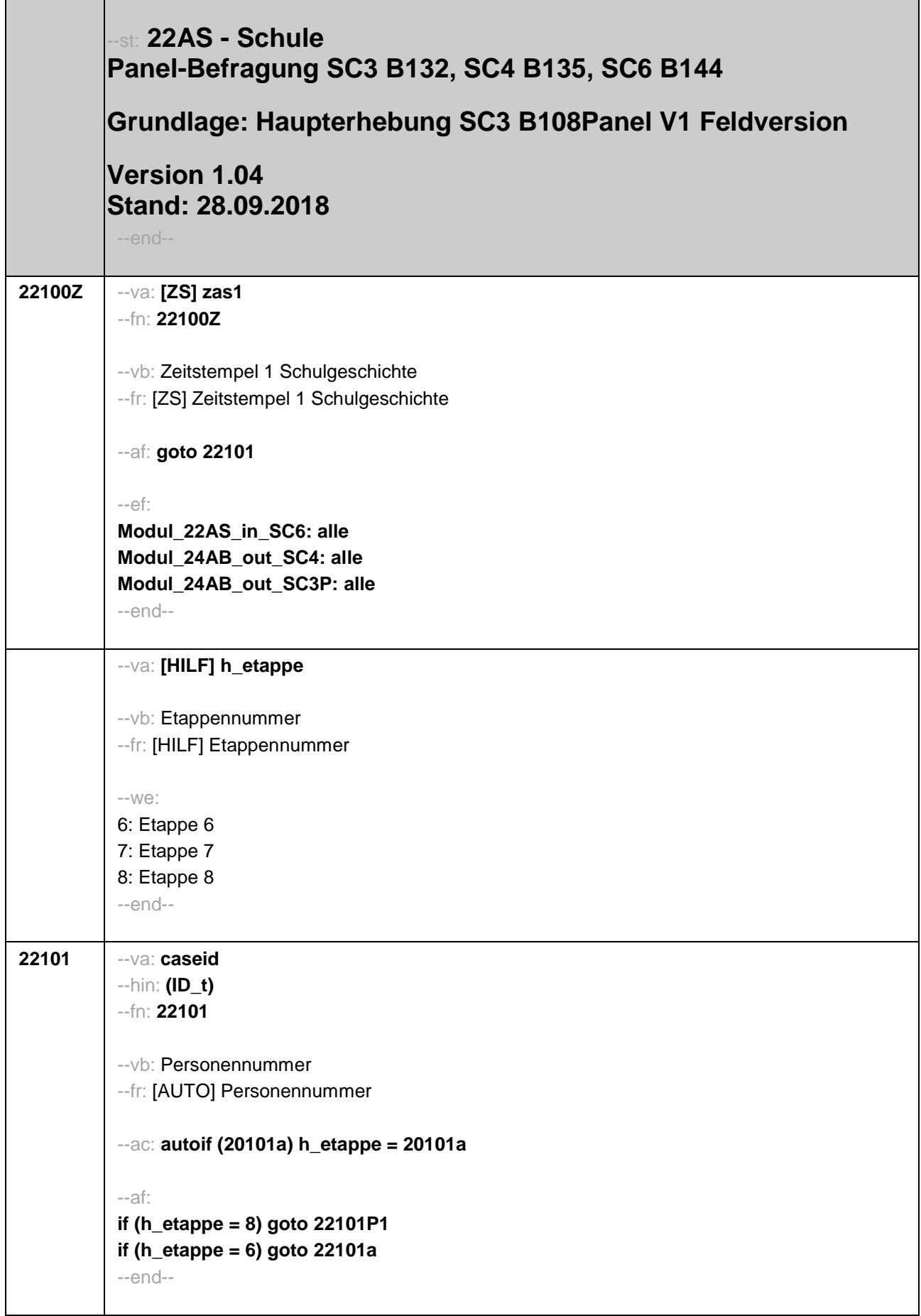

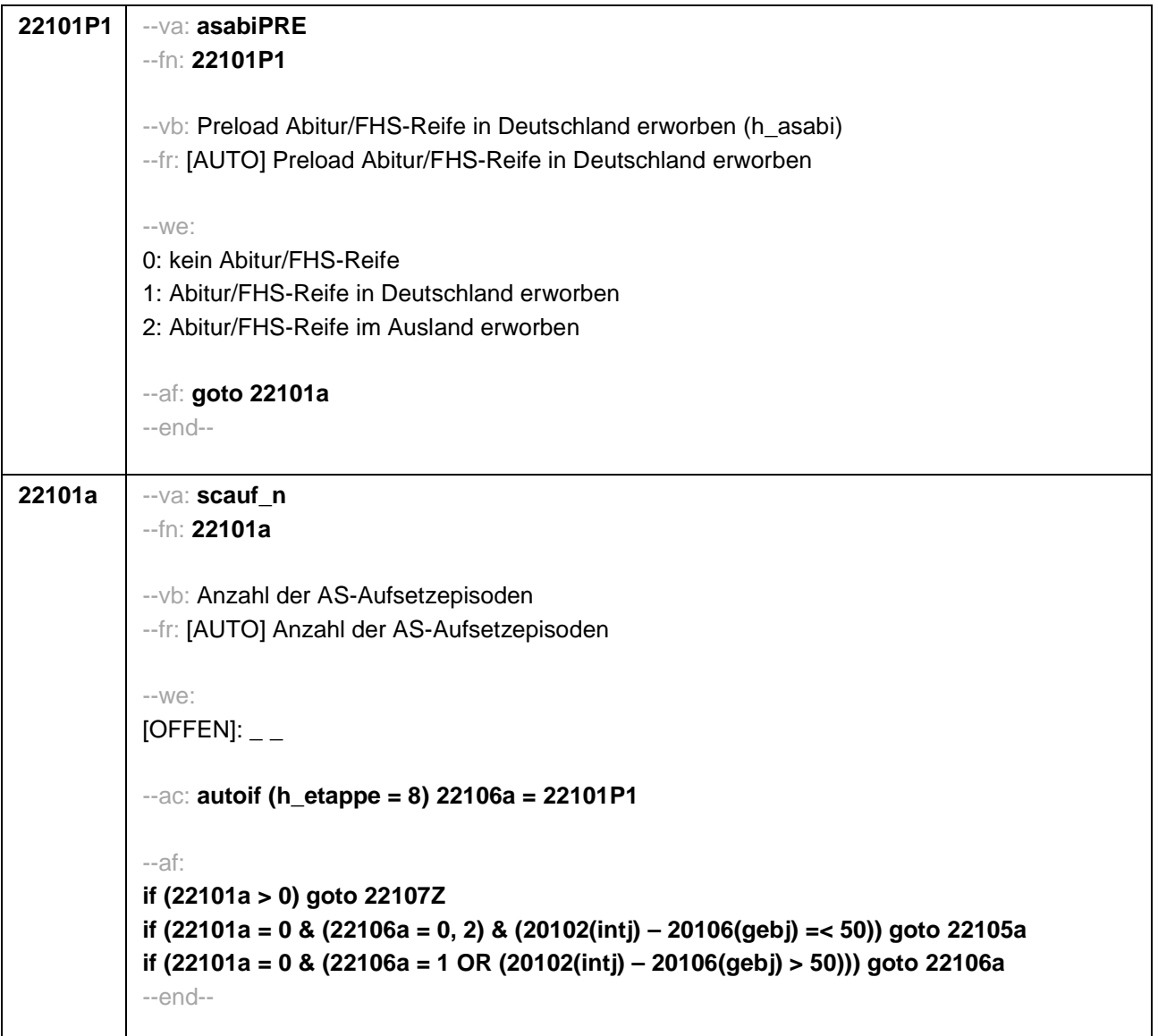

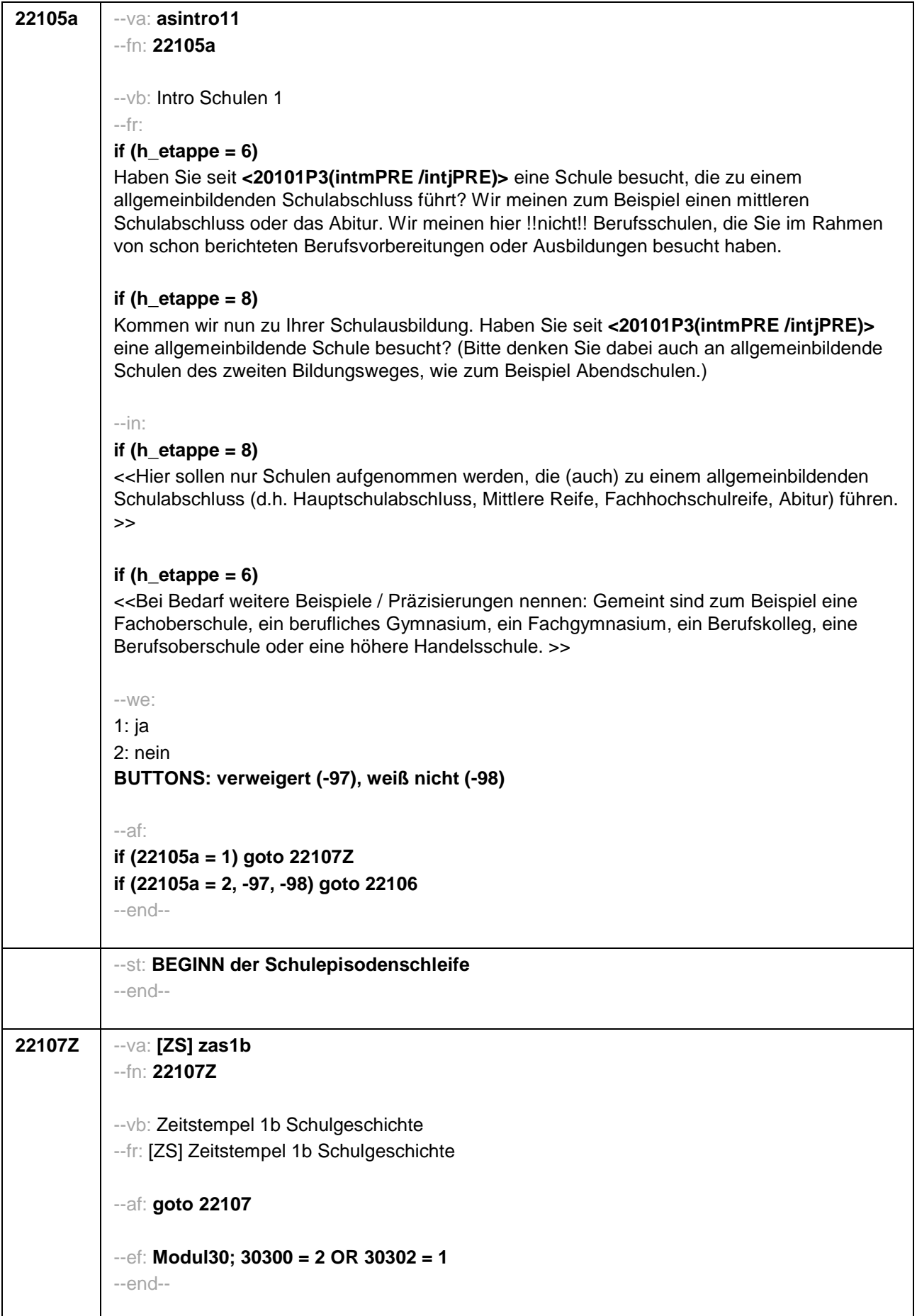

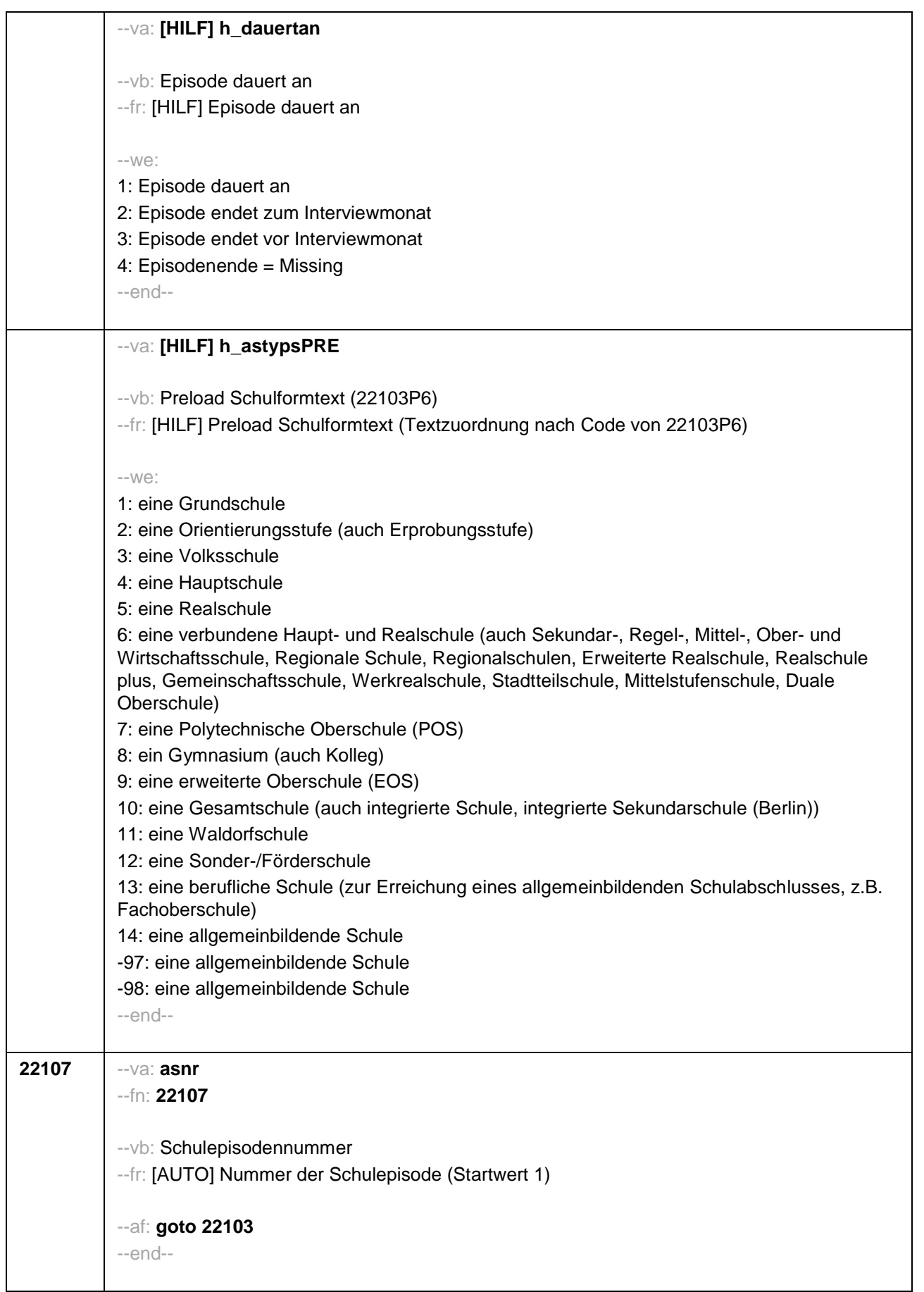

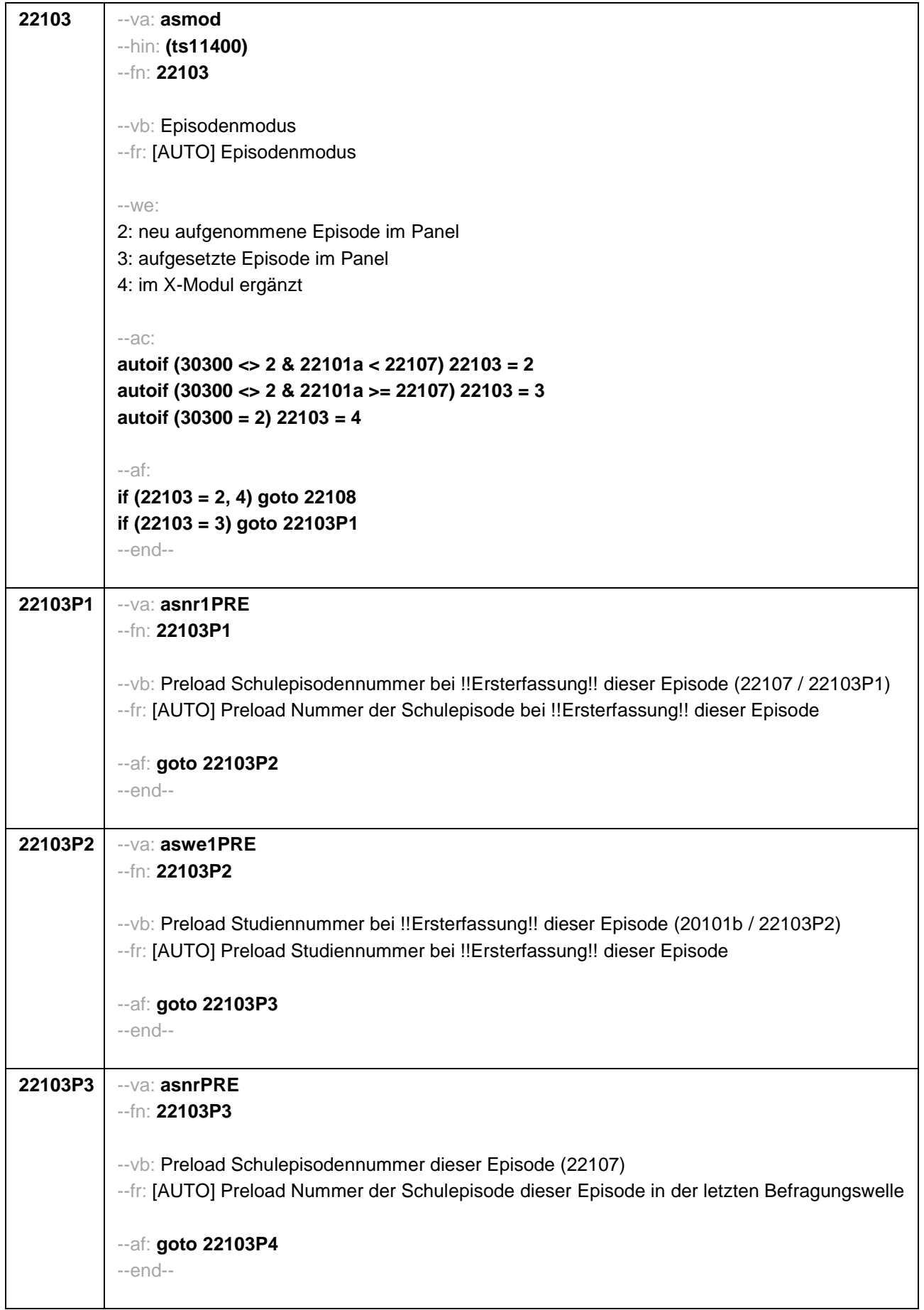

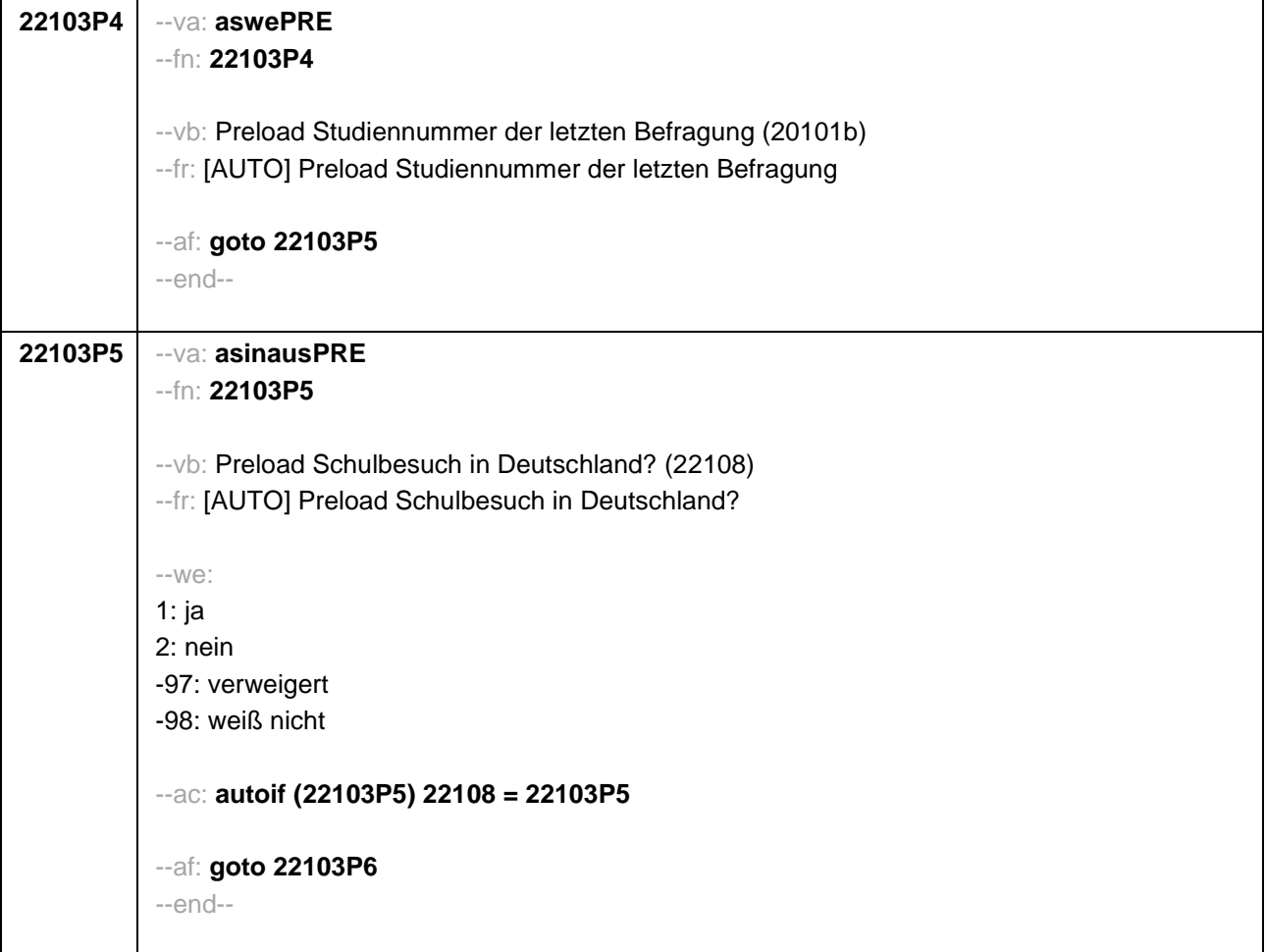

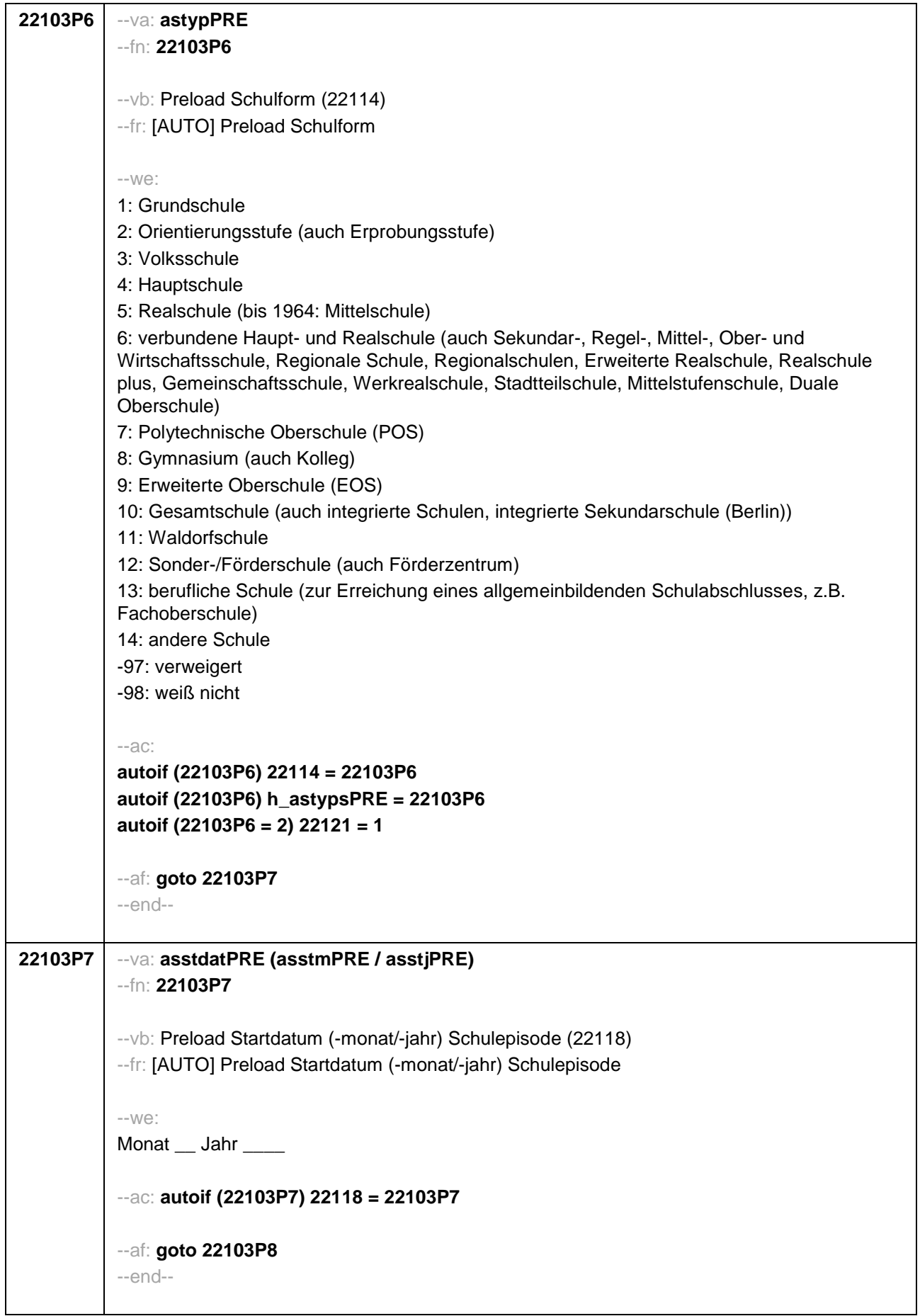

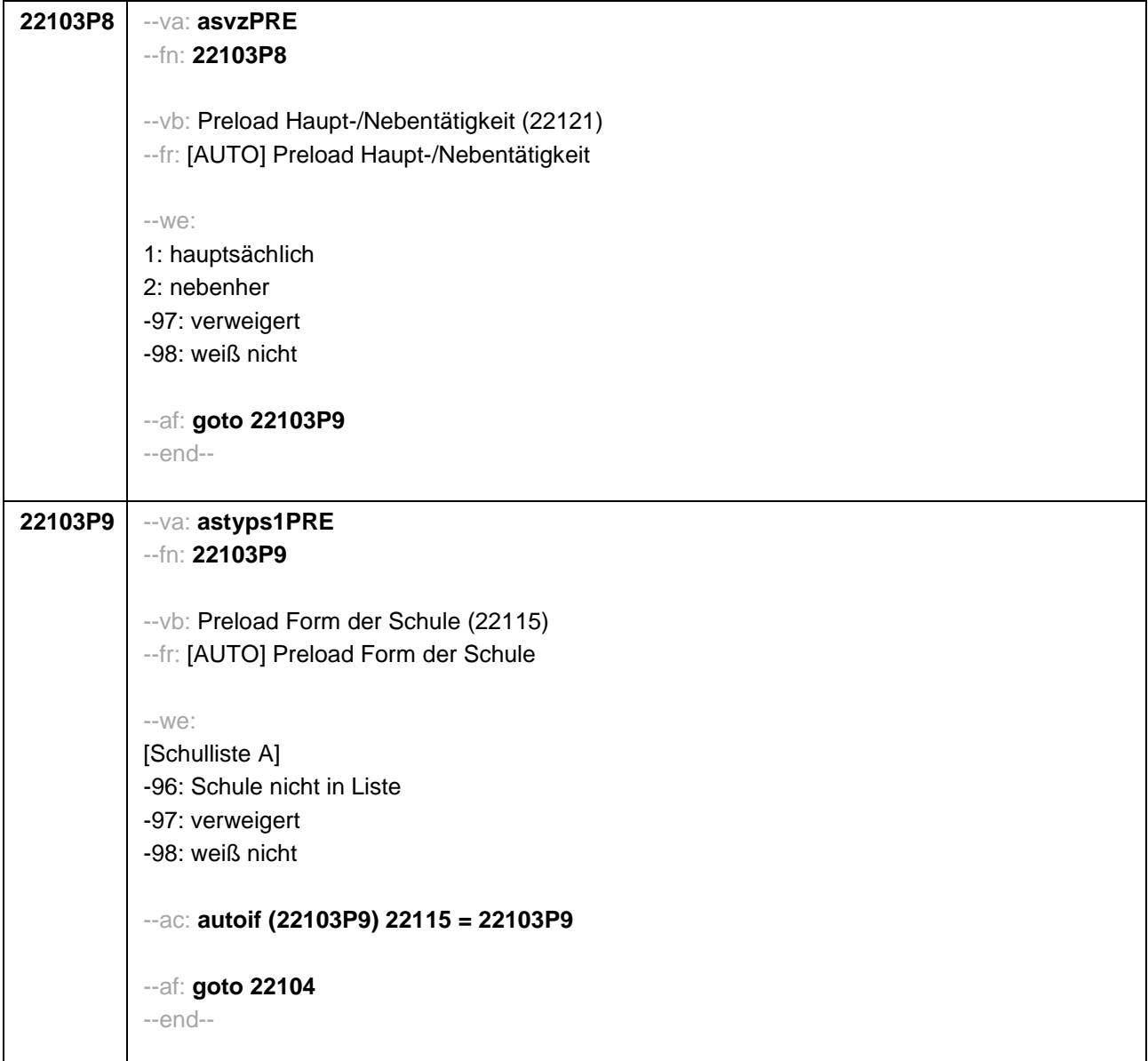

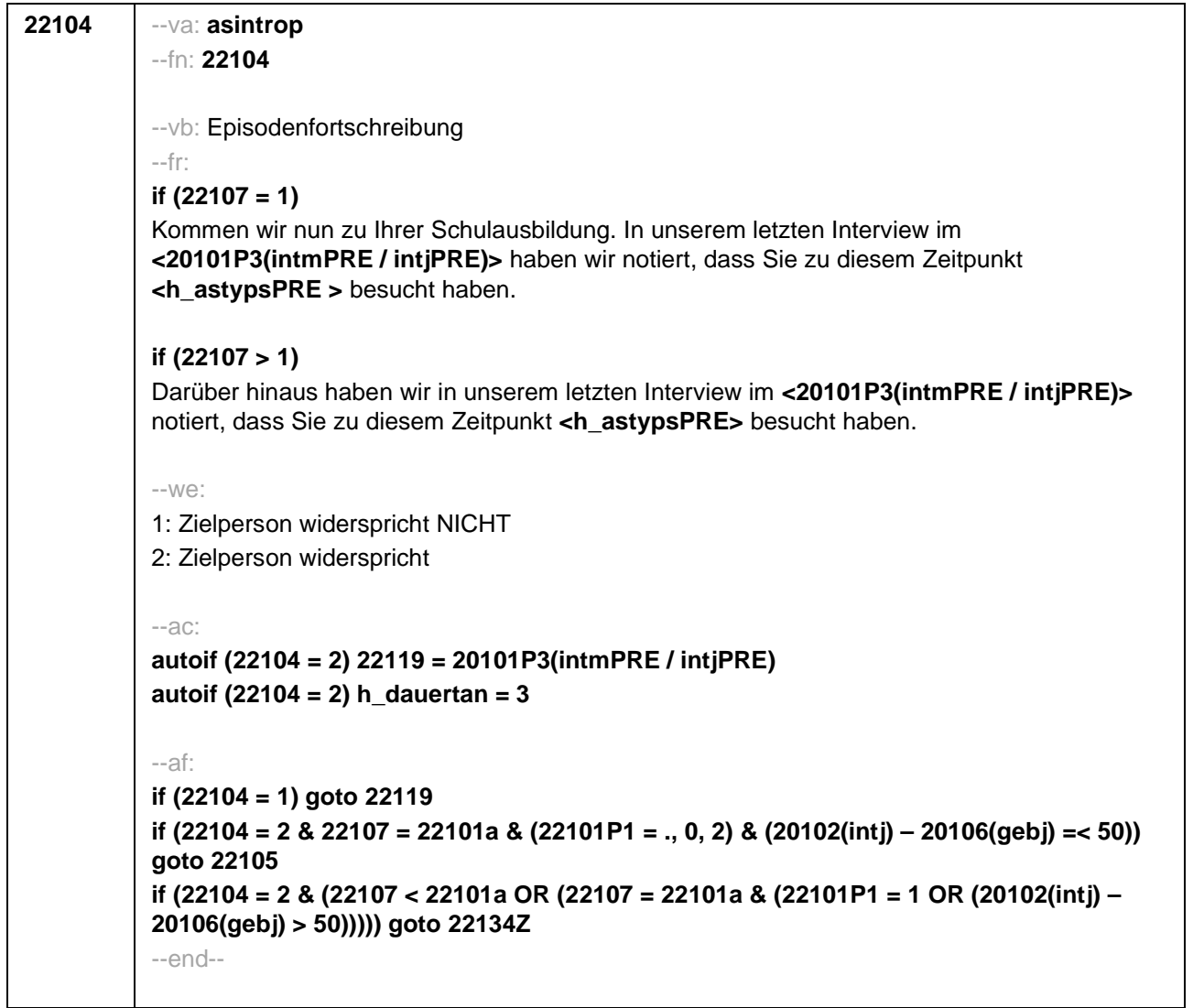

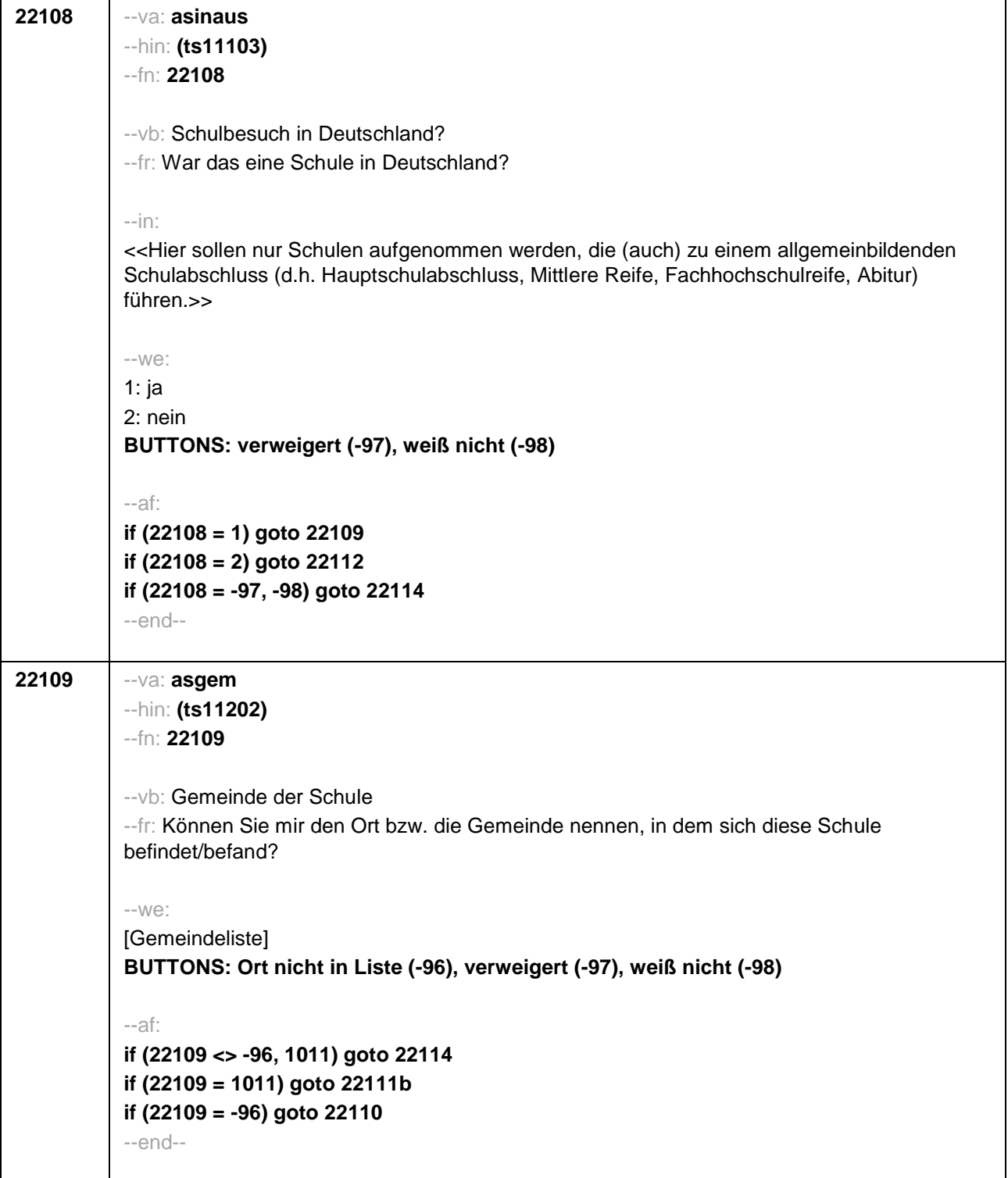

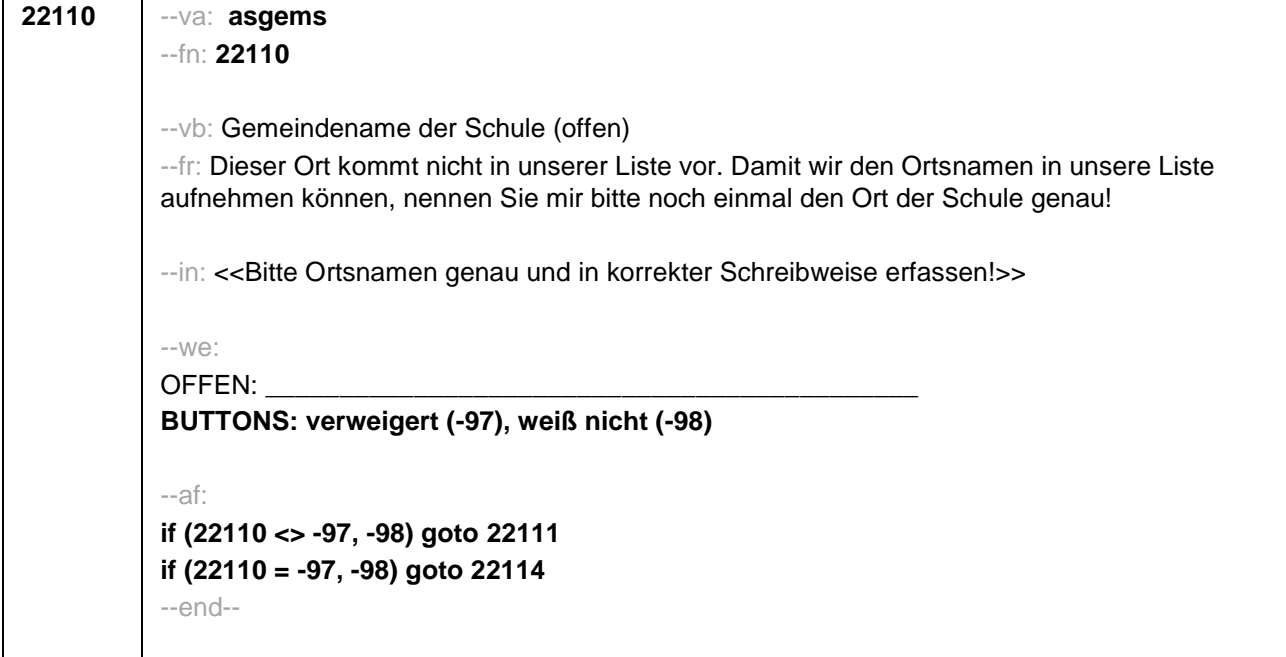

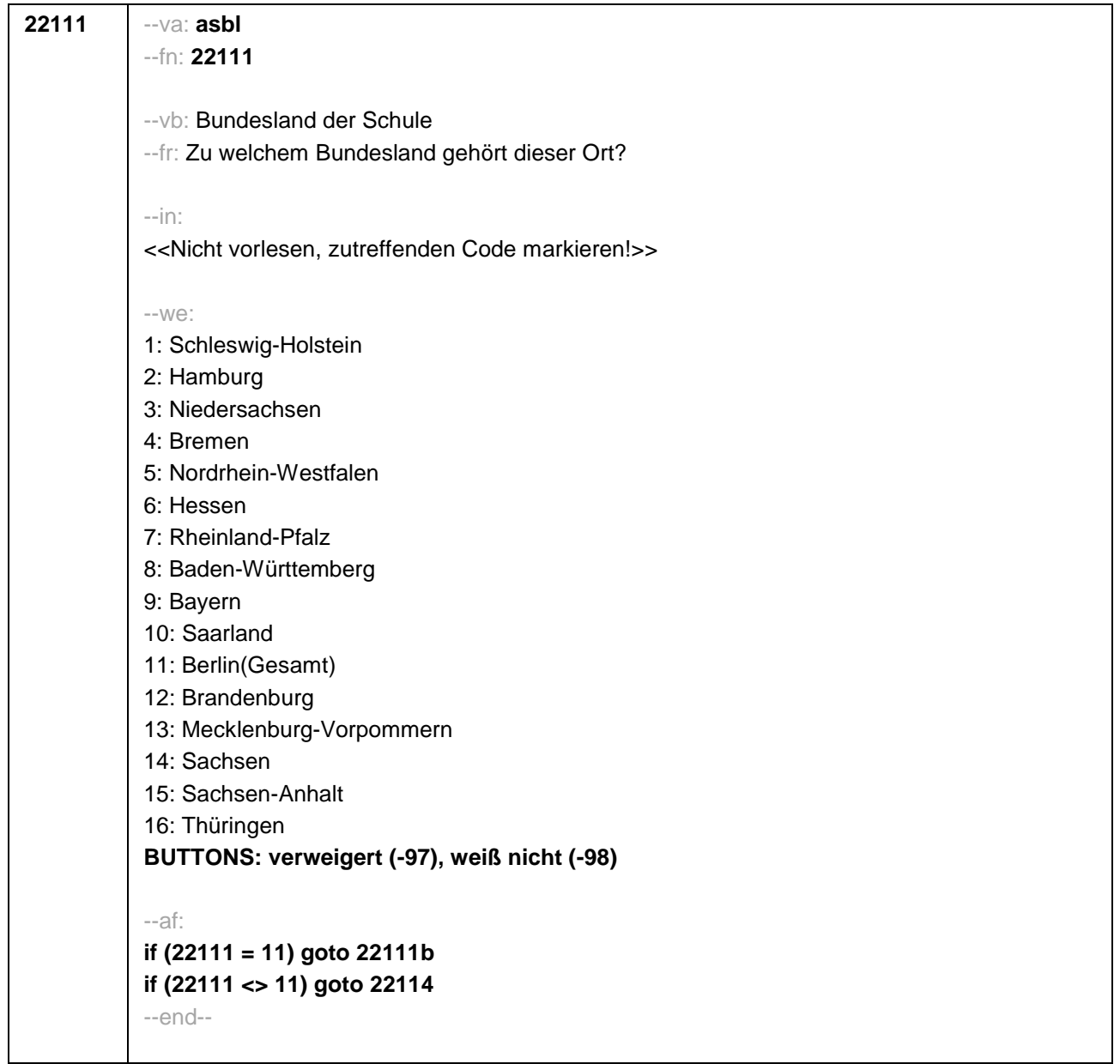

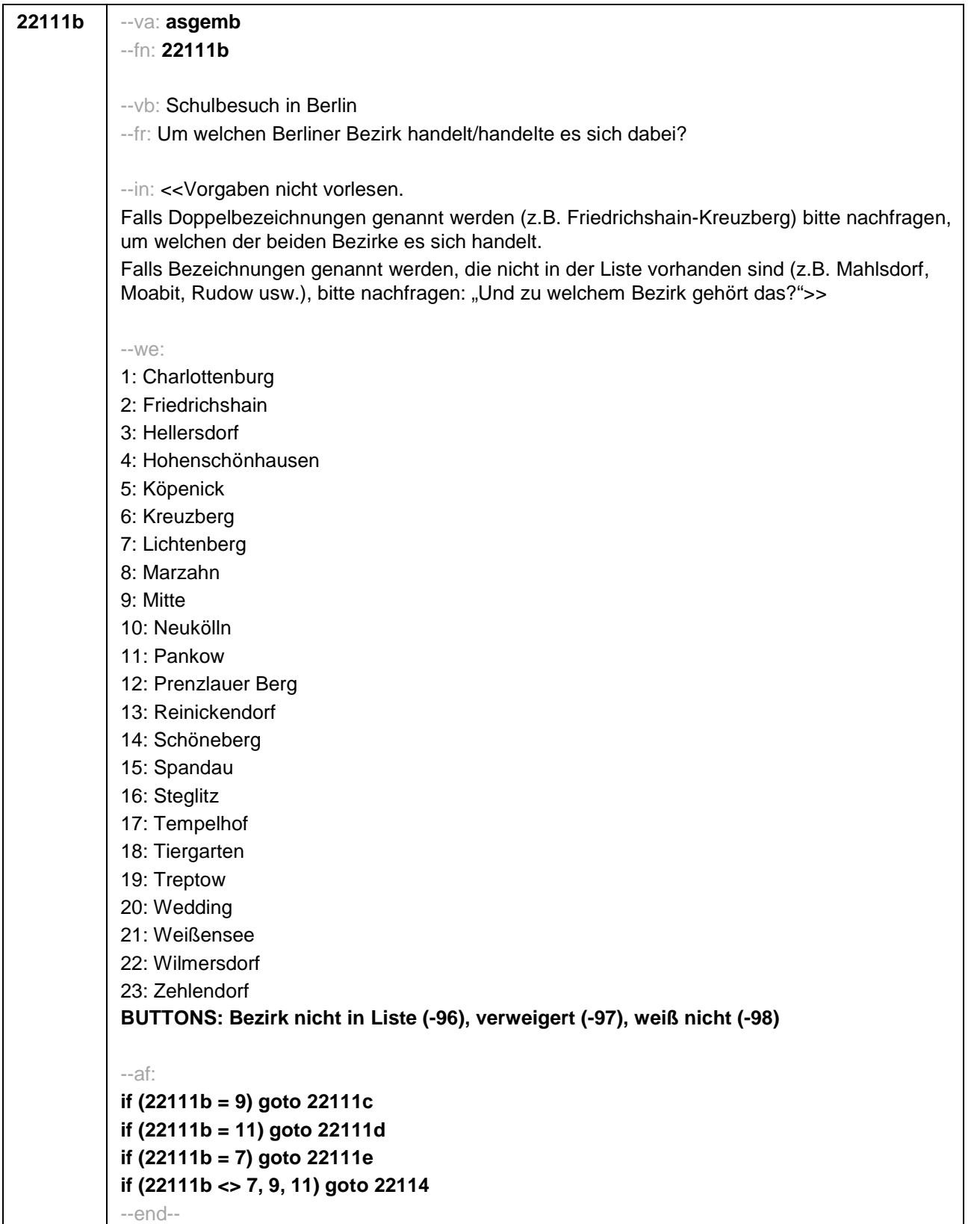

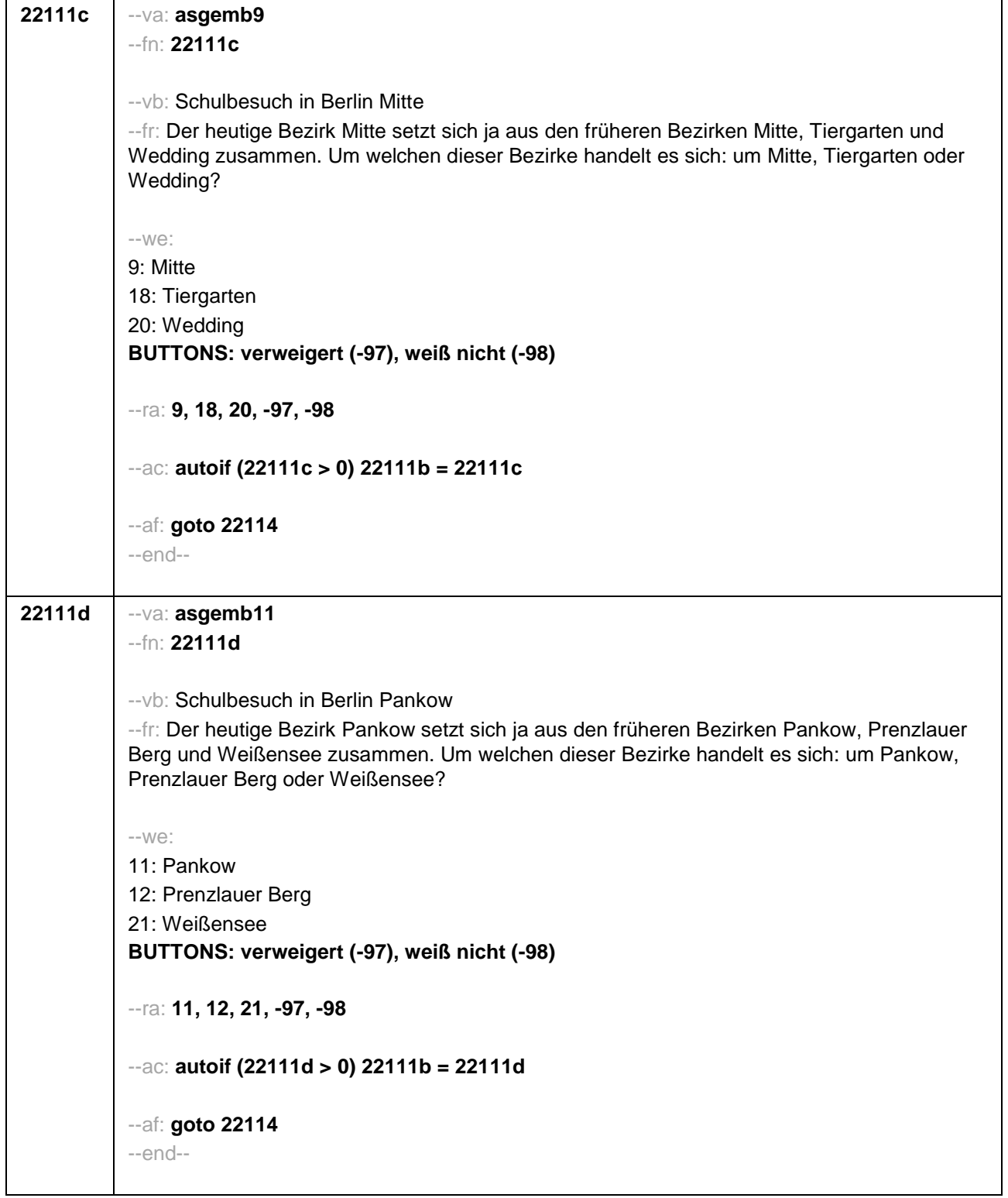

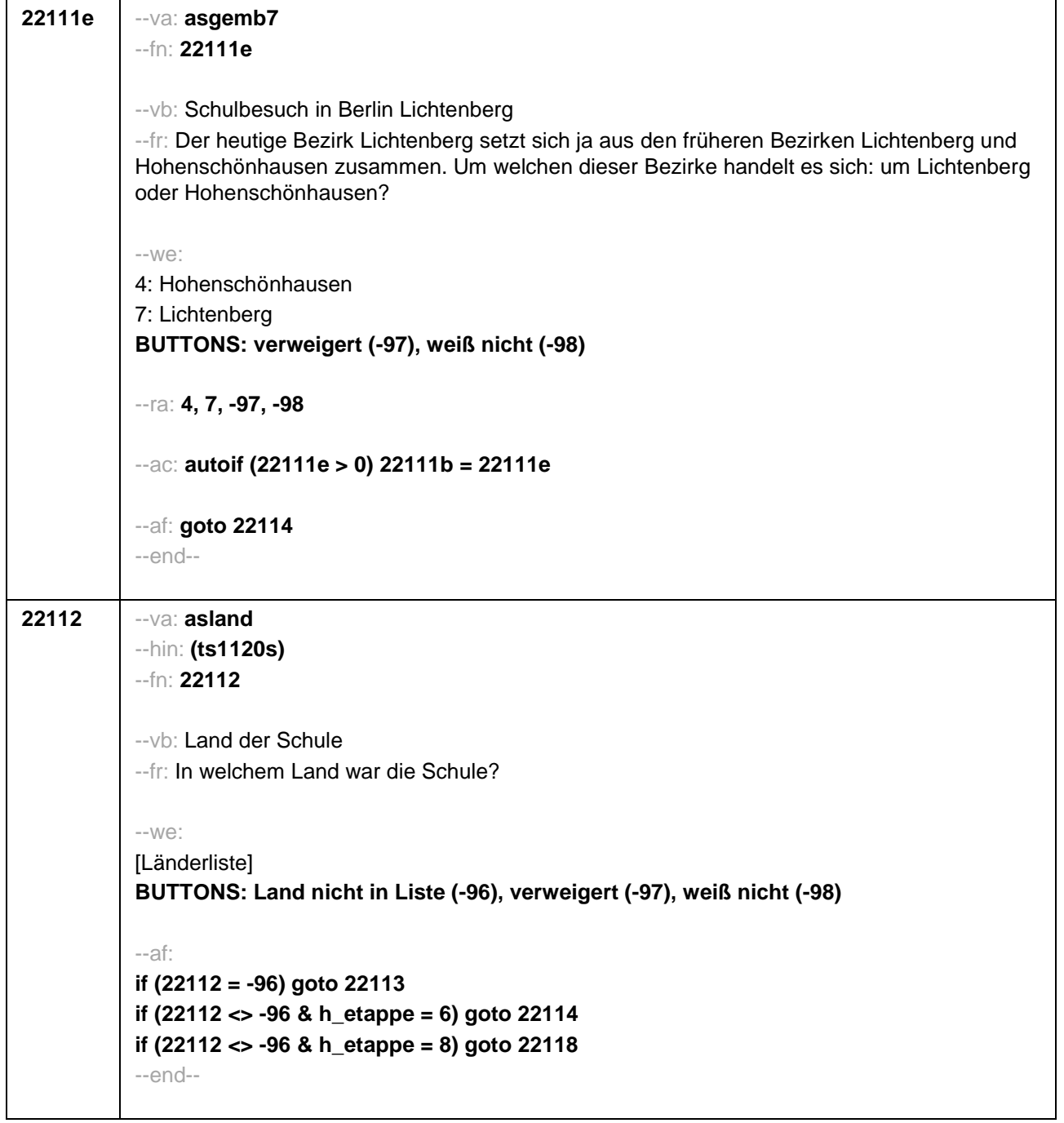

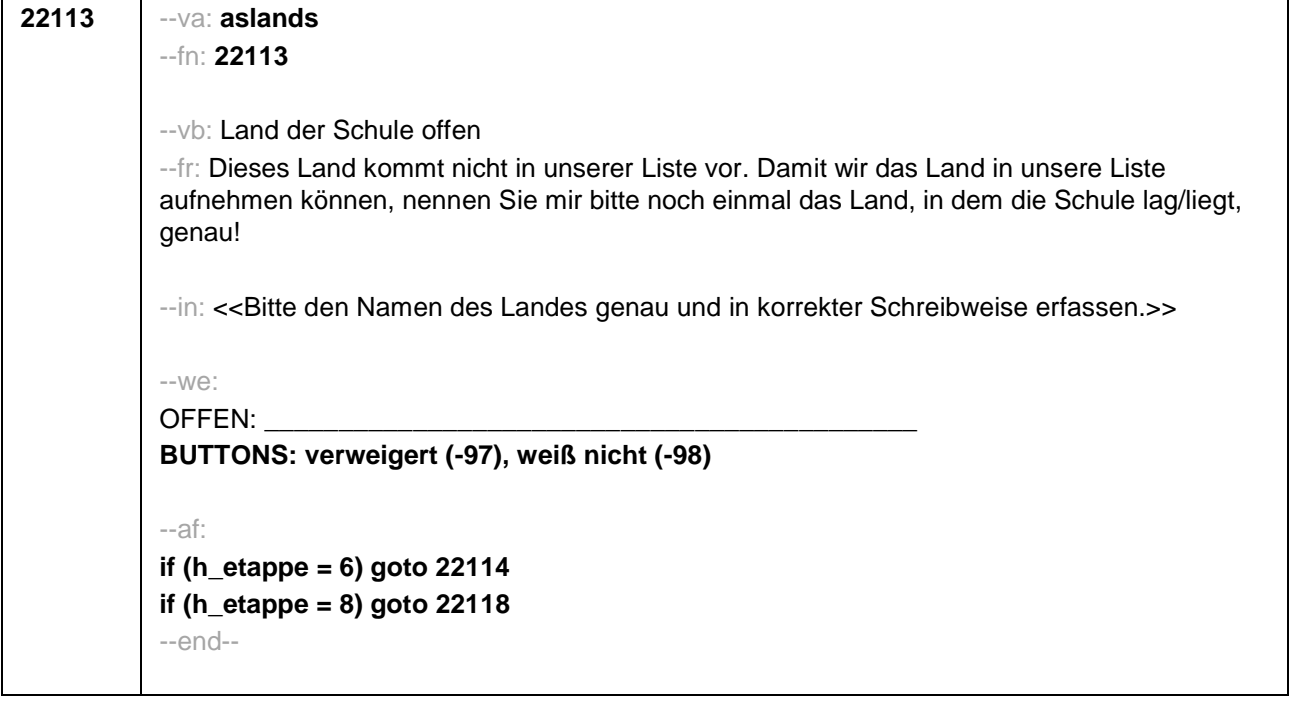

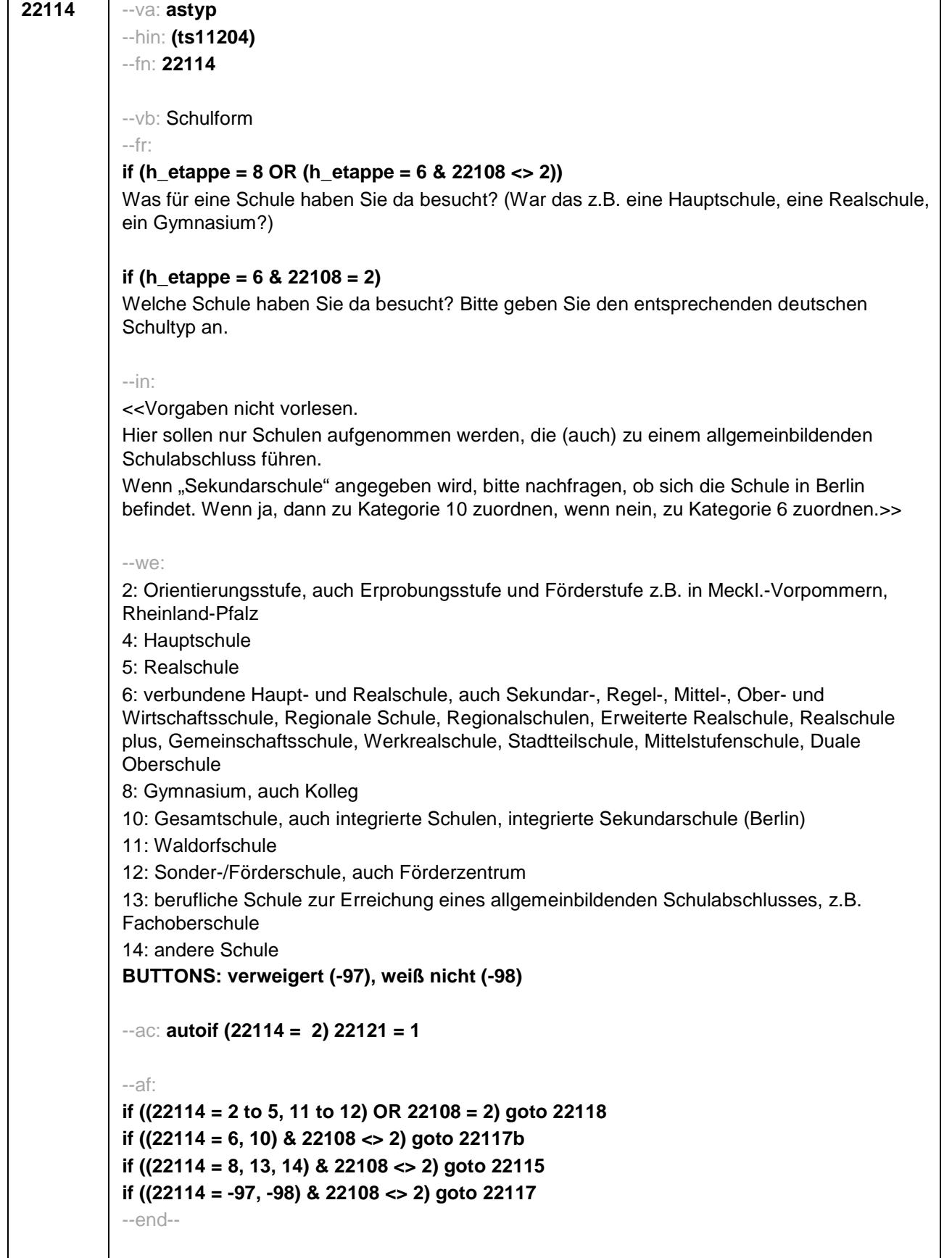

```
22115 --va: astyps1
--hin: (ts11205)
--fn: 22115
--vb: Form der Schule
--fr:
if (22114 = 14)
Was war das für eine Schule genau?
if (22114 = 13)
Was war das für eine berufliche Schule?
if (22114 = 8)
Was war das für ein Gymnasium genau?
--in:
if (h_etappe = 8)
<<Hier sollen nur Schulen aufgenommen werden, die (auch) zu einem allgemeinbildenden
Schulabschluss führen.>>
if (h_etappe = 6)
<<Hier sollen nur Schulen aufgenommen werden, die (auch) zu einem allgemeinbildenden
Schulabschluss führen.
Unter "andere berufliche Gymnasien" zählen alle !!beruflichen!! Gymnasien z.B. mit
agrarwissenschaftlicher, biotechnologischer, ernährungswissenschaftlicher oder
sozialwissenschaftlicher Ausrichtung, !!aber nicht!! Wirtschaftsgymnasien und Technische
Gymnasien. Diese werden extra kodiert.>>
--we:
if (22114 = 13, 14) [Schulliste A]
if (22114 = 8) [Schulliste B]
BUTTONS: Schule nicht in Liste (-96), verweigert (-97), weiß nicht (-98)
--af:
if ((22115 = 2, 8 to 10, 14 to 17, 19 to 27, 30 to 32) & h_etappe = 6) goto 22116a
if ((22115 = 1, 3 to 6, 11 to 13, 18, 28, 29, -97, -98) & h_etappe = 6 & h_cohort = 4) goto
22118
if ((22115 = 1, 3 to 6, 11 to 13, 18, 28, 29, -97, -98) & h_etappe = 6 & h_cohort <> 4) goto
22117
if ((22115 = 10, 19 to 27, 30 to 32) & h_etappe = 8) goto 22117
if ((22115 = 1 to 9, 11 to 18, 28, 29, -97, -98) & h_etappe = 8) goto 22118
if (22115 = -96) goto 22116
--end--
```
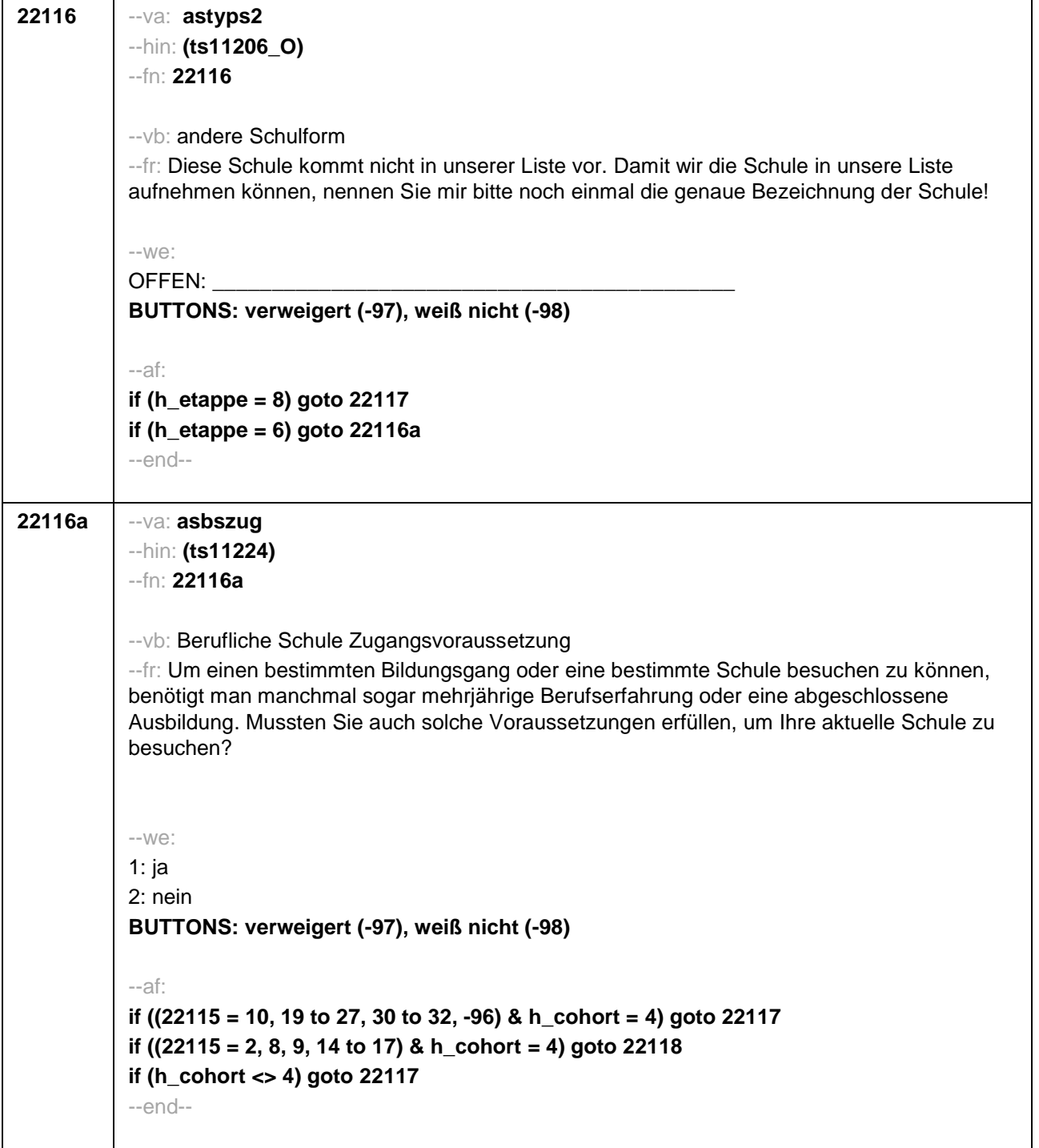

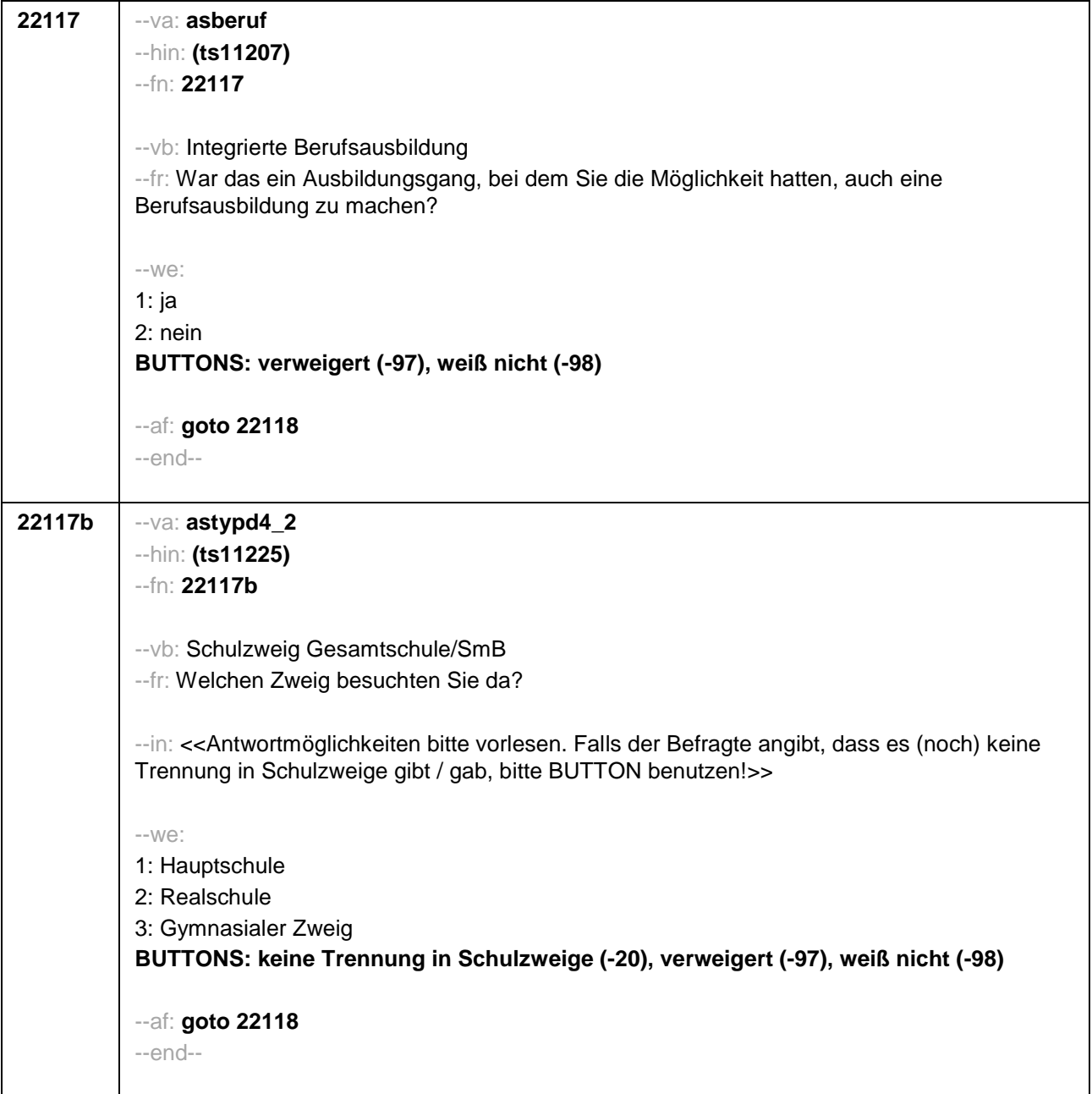

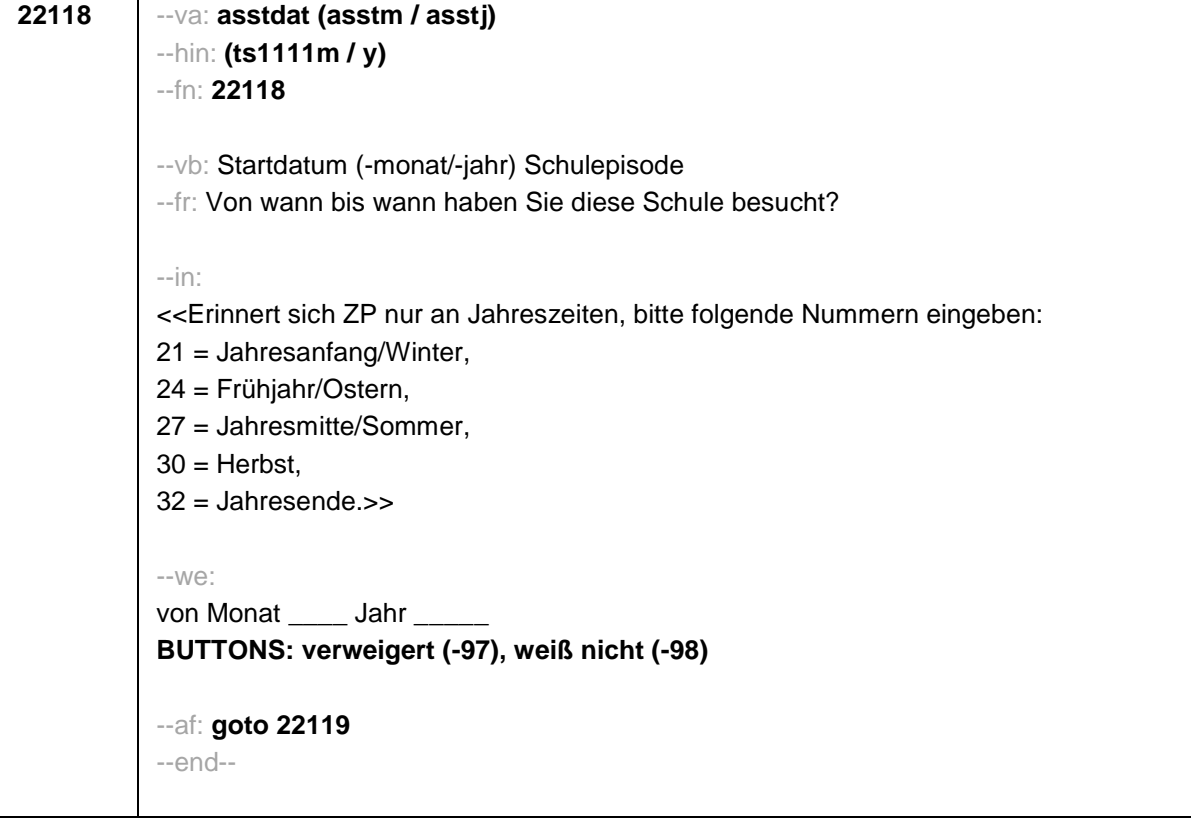

```
22119 --va: asenddat (asendm / asendj)
--hin: (ts1112m / y)
--fn: 22119
--vb: Enddatum (-monat/-jahr) Schulepisode
--fr:
if (22103 = 2, 4)
 (Bis wann haben Sie diese Schule besucht?)
if (22103 = 3)
Bis wann haben Sie diese Schule besucht?
--in:
<<Erinnert sich ZP nur an Jahreszeiten, bitte folgende Nummern eingeben:
21 = Jahresanfang/Winter,
24 = Frühjahr/Ostern,
27 = Jahresmitte/Sommer,
30 =Herbst,
32 = Jahresende>>
--we:
bis Monat ____ Jahr
BUTTONS: besucht noch diese Schule (-5), verweigert (-97), weiß nicht (-98)
--ac:
autoif (22119 = -5) h_dauertan = 1
autoif (22119 = 20102(intm/intj)) h_dauertan = 2
autoif (22119 > 0 & 22119 < 20102(intm/intj)) h_dauertan = 3
autoif (22119 = -97, -98) h_dauertan = 4
autoif (22119 = -5) 22120 = 1
autoif (22119 = -5) 22119 = 20102(intm/intj)
--af:
if ((h_dauertan = 1, 3, 4) & 22114 <> 2) goto 22121
if ((h_dauertan = 1, 3, 4) & 22114 = 2) goto 22133aZ
if (h_dauertan = 2) goto 22120
--end--
```
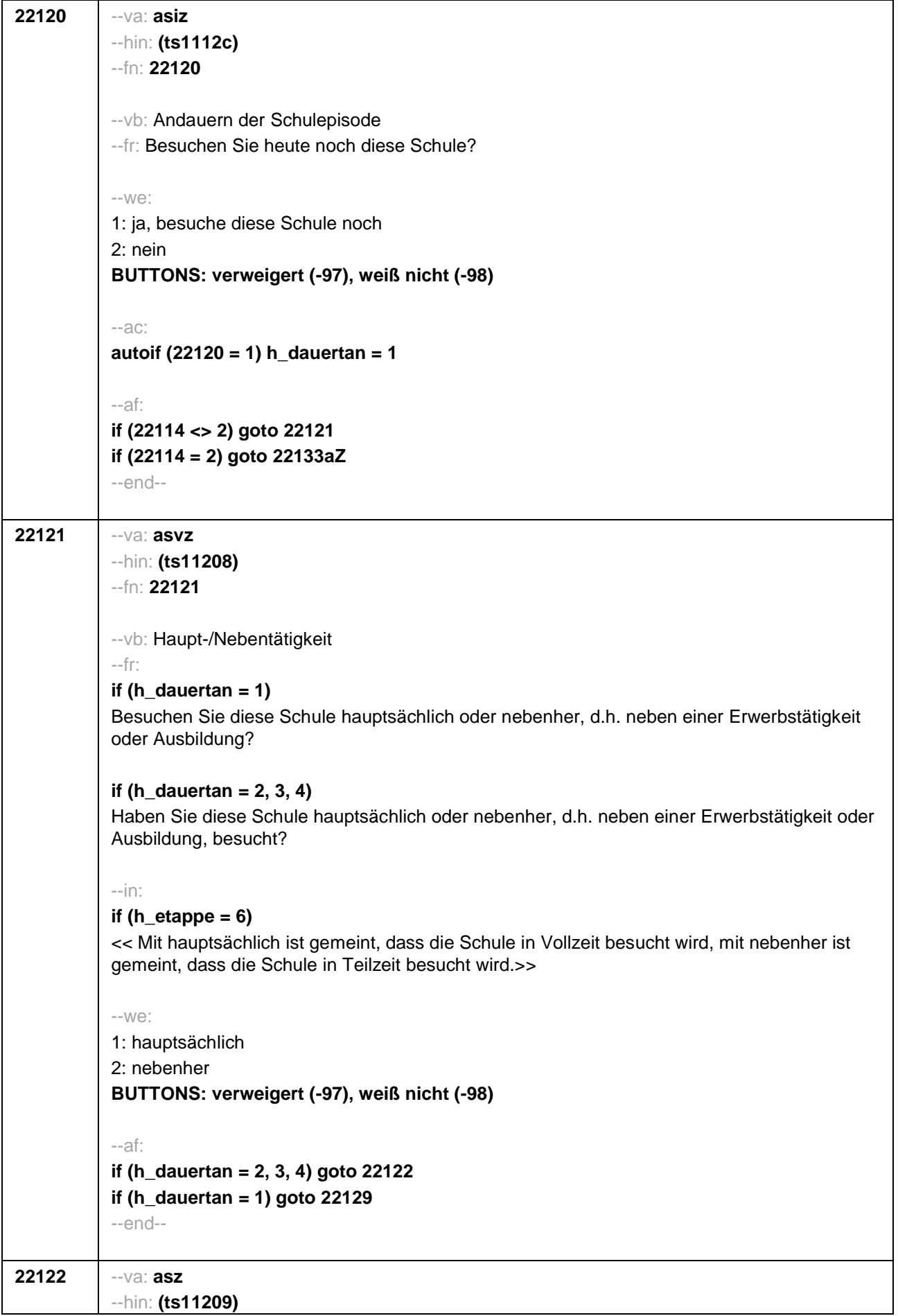

## --fn: **22122**

--vb: Schulabschluss

#### --fr:

## **if (h\_etappe = 8 & (22108 = 1, -97, -98))**

Und welchen Schulabschluss haben Sie gemacht?

### **if (h\_etappe = 6 & (22108 = 1, -97, -98))**

Und welchen Schulabschluss haben Sie dort gemacht?

# **if (h\_etappe = 8 & 22108 = 2)**

Und welchen Schulabschluss haben Sie gemacht? Bitte nennen Sie mir den entsprechenden deutschen Schulabschluss.

### **if (h\_etappe = 6 & 22108 = 2)**

Und welchen Schulabschluss haben Sie dort gemacht? Bitte nennen Sie mir den entsprechenden deutschen Schulabschluss.

--in: <<Vorgaben nicht vorlesen. Wenn Fachabitur angegeben wird, bitte nachfragen, ob damit die Zugangsberechtigung für ein Studium an einer Fachhochschule oder an einer Universität erworben wurde. Wenn Fachhochschule, dann zu Kategorie 4 zuordnen, wenn Universität, zu Kategorie 5 zuordnen.>>

 $-100^\circ$ 

1: einfacher Hauptschulabschluss

auch: Berufsbildungsreife, Berufsreife, Erster allgemeinbildender Schulabschluss, Mittelschulabschluss (in Bayern)

2: qualifizierender oder qualifizierter Hauptschulabschluss

auch: Erweiterte Berufsbildungsreife, Berufsreife mit Leistungsfeststellung, Sekundarabschluss I – Hauptschulabschluss, Hauptschulabschluss nach Klasse 10, qualifizierender Mittelschulabschluss (in Bayern)

### 3: Realschulabschluss

auch: Mittlere Reife, Mittlerer Schulabschluss, Wirtschaftsschulabschluss, Fachschulabschluss, Fachoberschulreife, Mittlerer Abschluss, Mittlerer Bildungsabschluss, Erweiterter/Qualifizierter Sekundarabschluss, Erweiterter/Qualifizierter Realschulabschluss

4: Fachhochschulreife

5: andere Hochschulreife (Abitur)

6: Sonder-/Förderschulabschluss

7: anderer Abschluss

**BUTTONS: ohne Abschluss (-5), es war kein Abschluss vorgesehen (-6), verweigert (- 97), weiß nicht (-98)**

--af:

**if ((22122 = 1, 2, 3, 6) & 22108 = 2) goto 22126 if ((22122 = 1, 2, 3, 6) & (22108 = 1, -97, -98)) goto 22133 if (22122 = 4) goto 22123 if (22122 = 5) goto 22124 if (22122 = 7) goto 22125 if (22122 = -5) goto 22129 if (22122 = -6, -97, -98) goto 22133aZ**

--end--

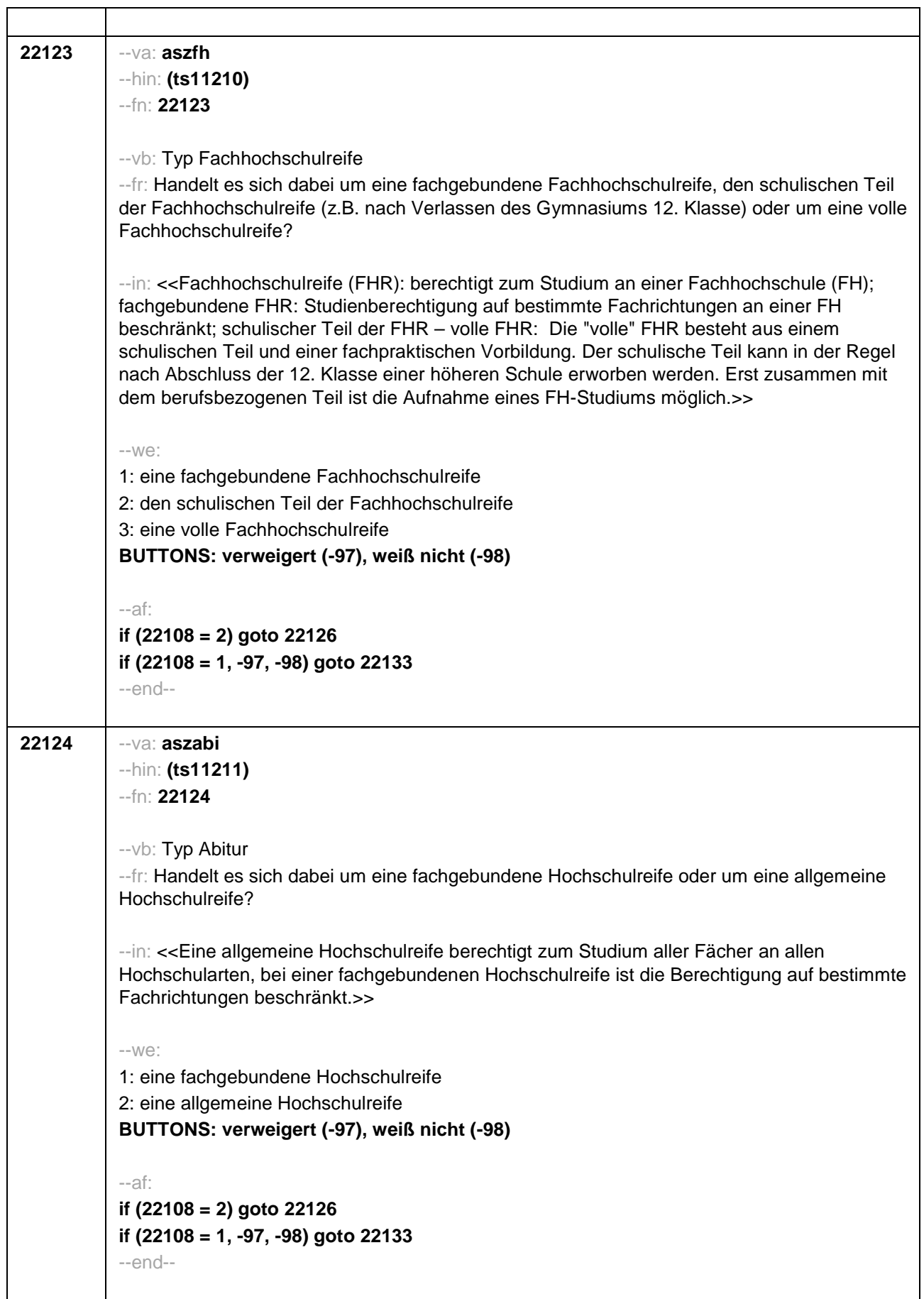

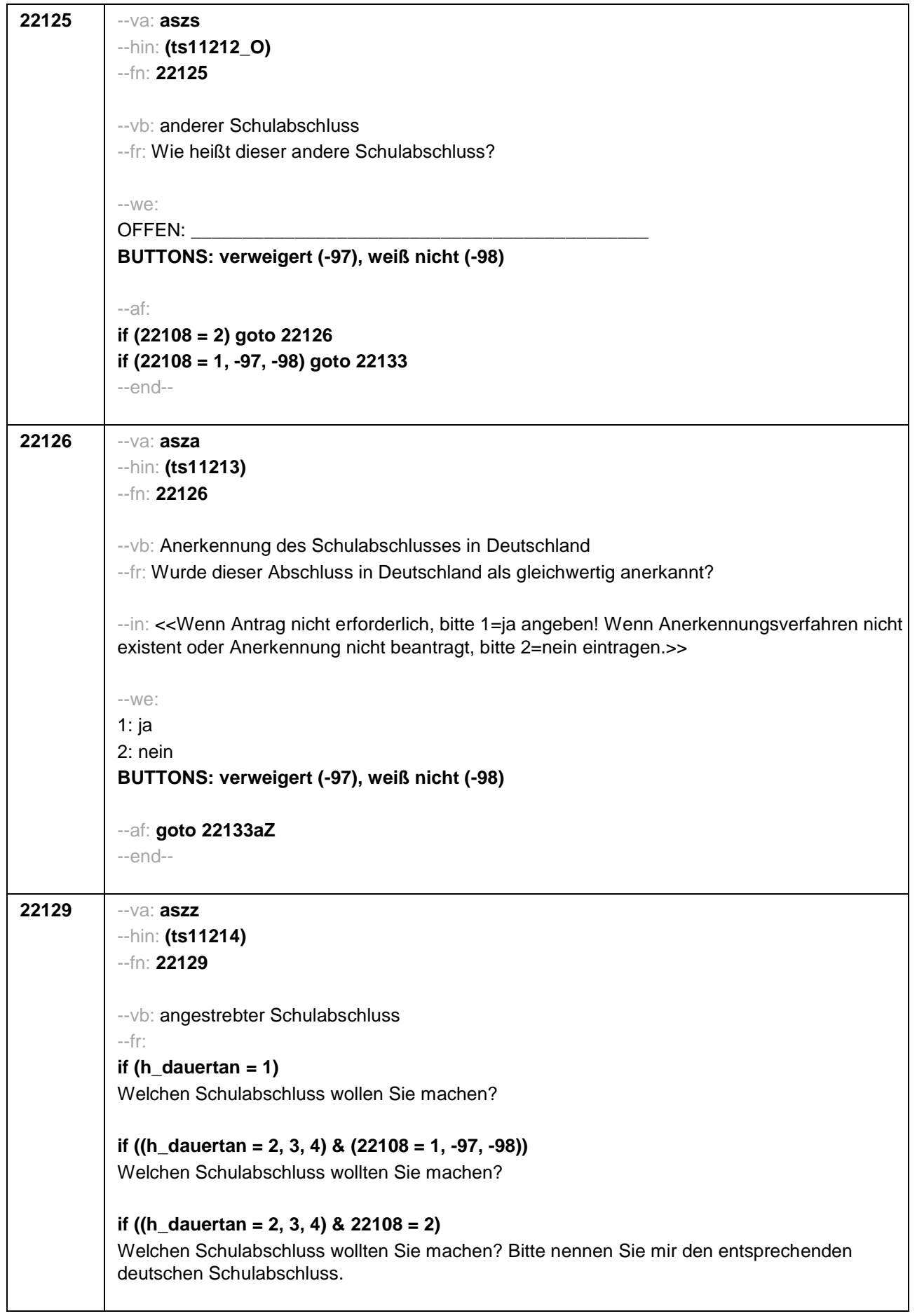

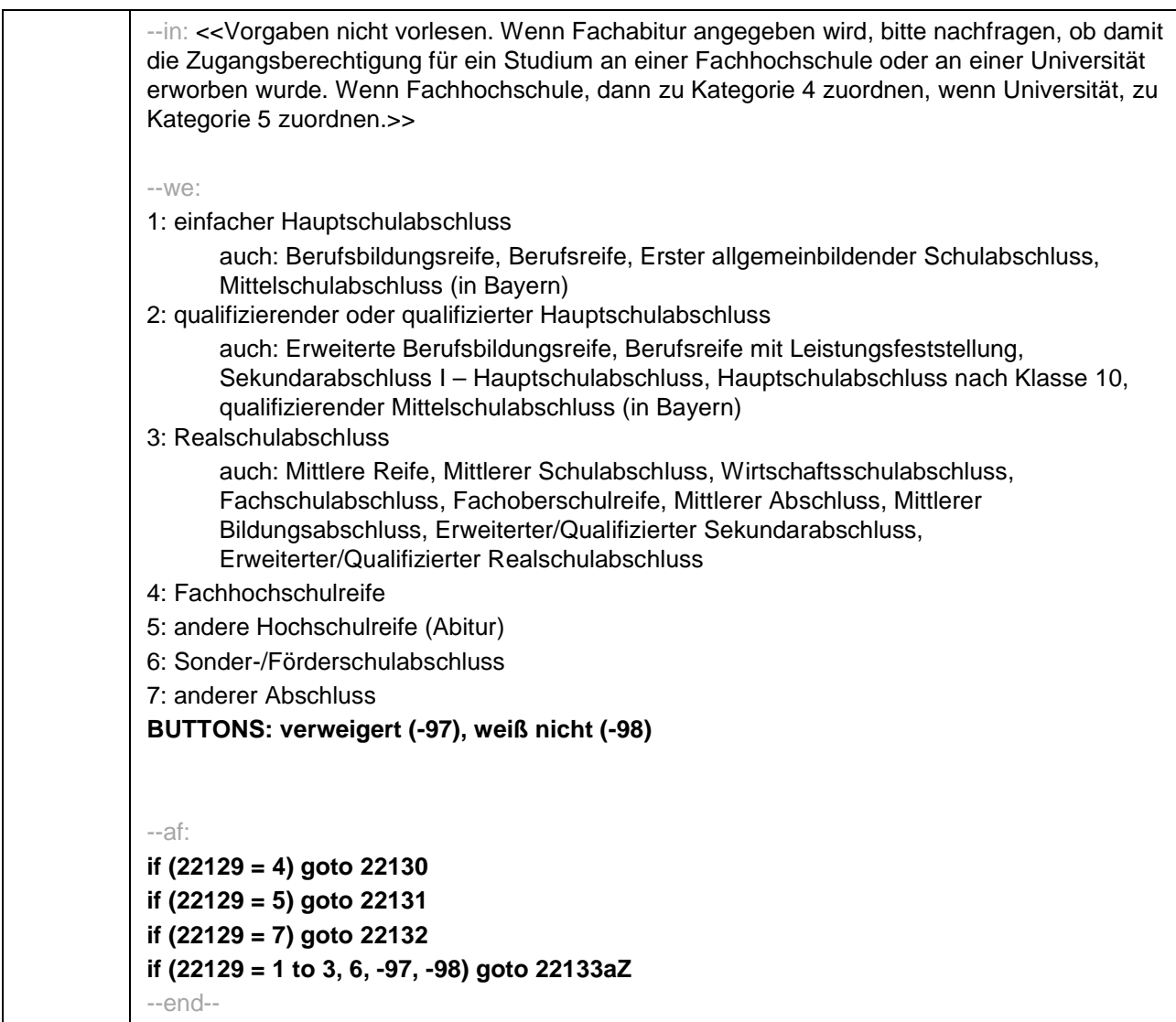

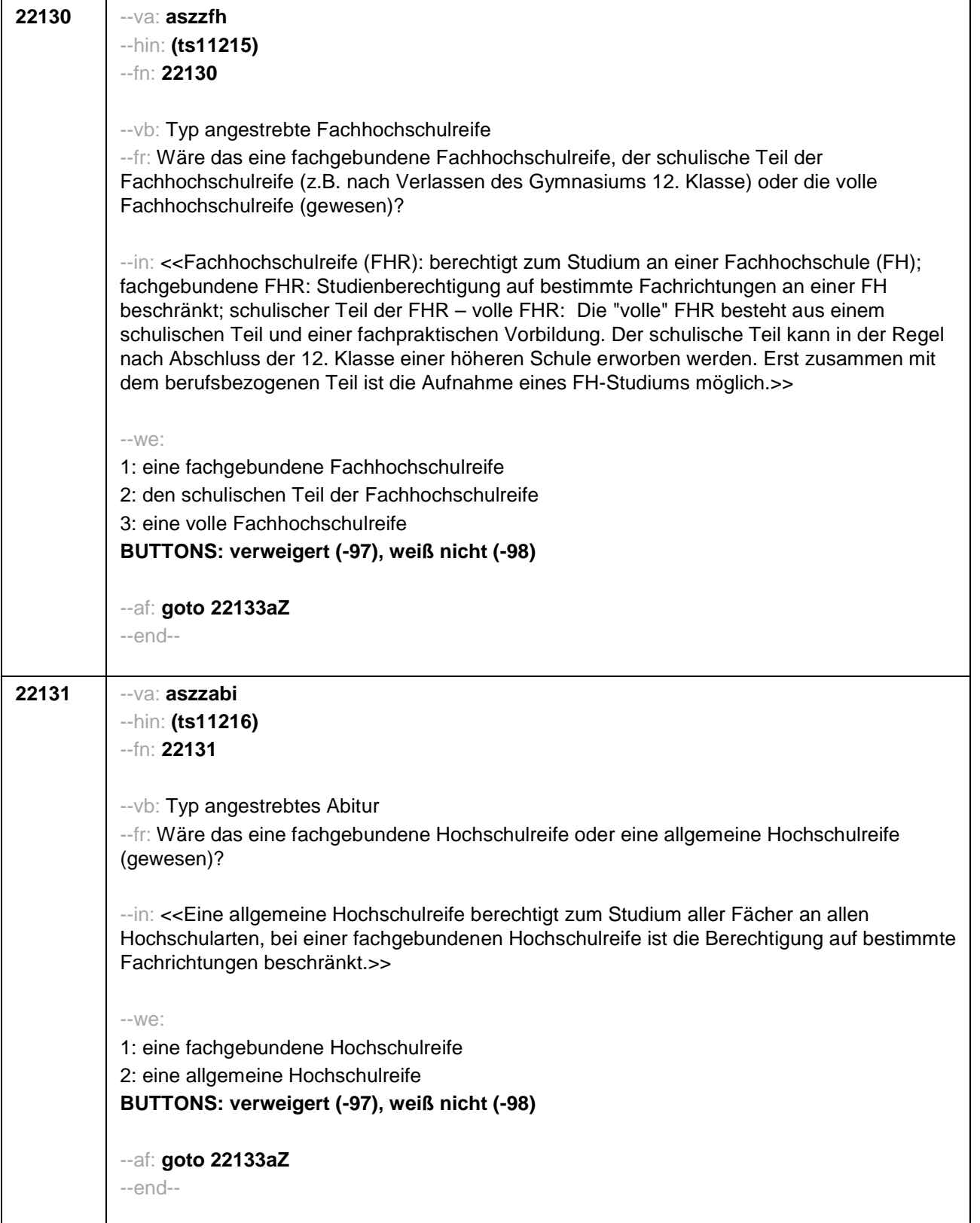

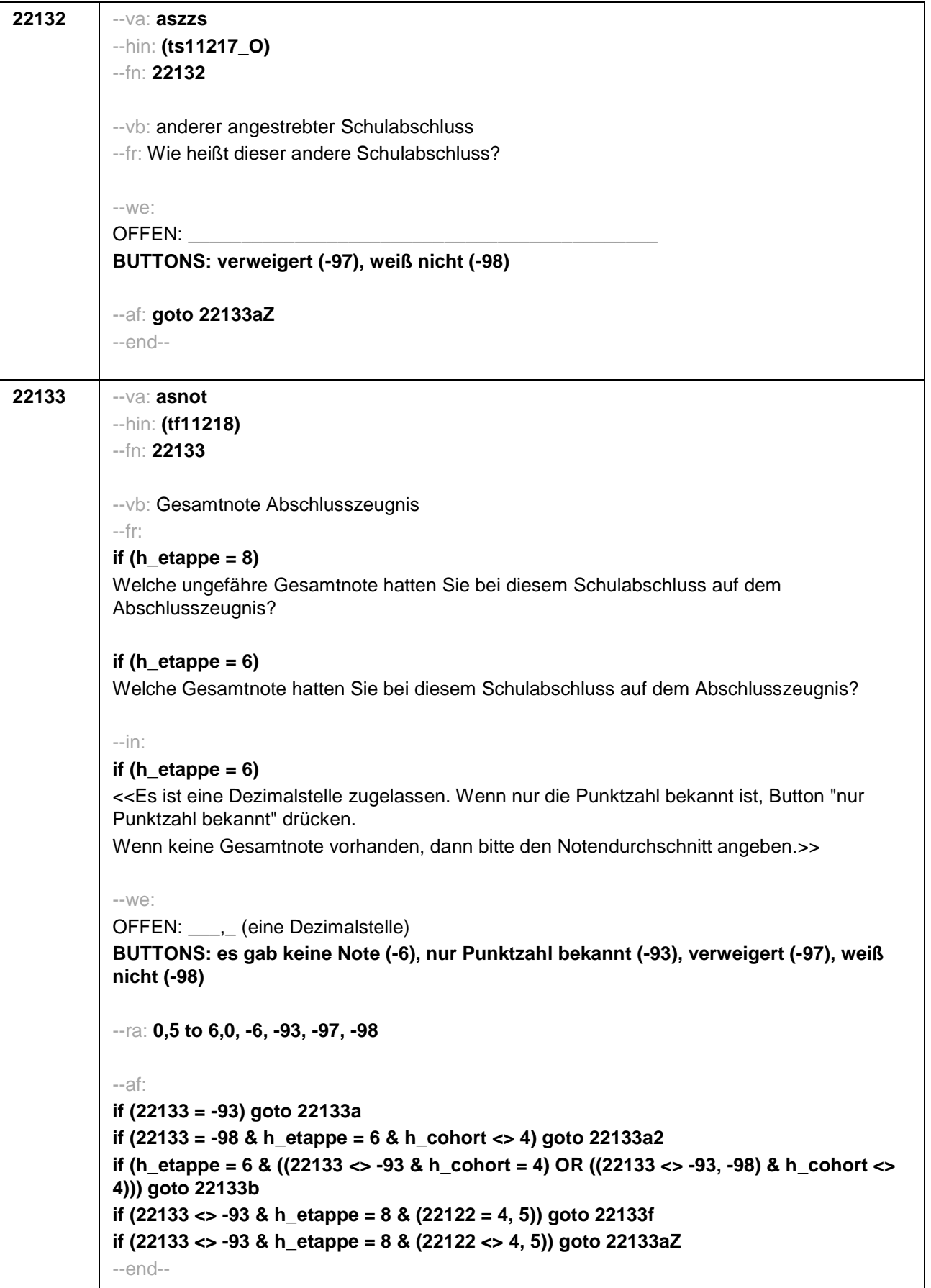
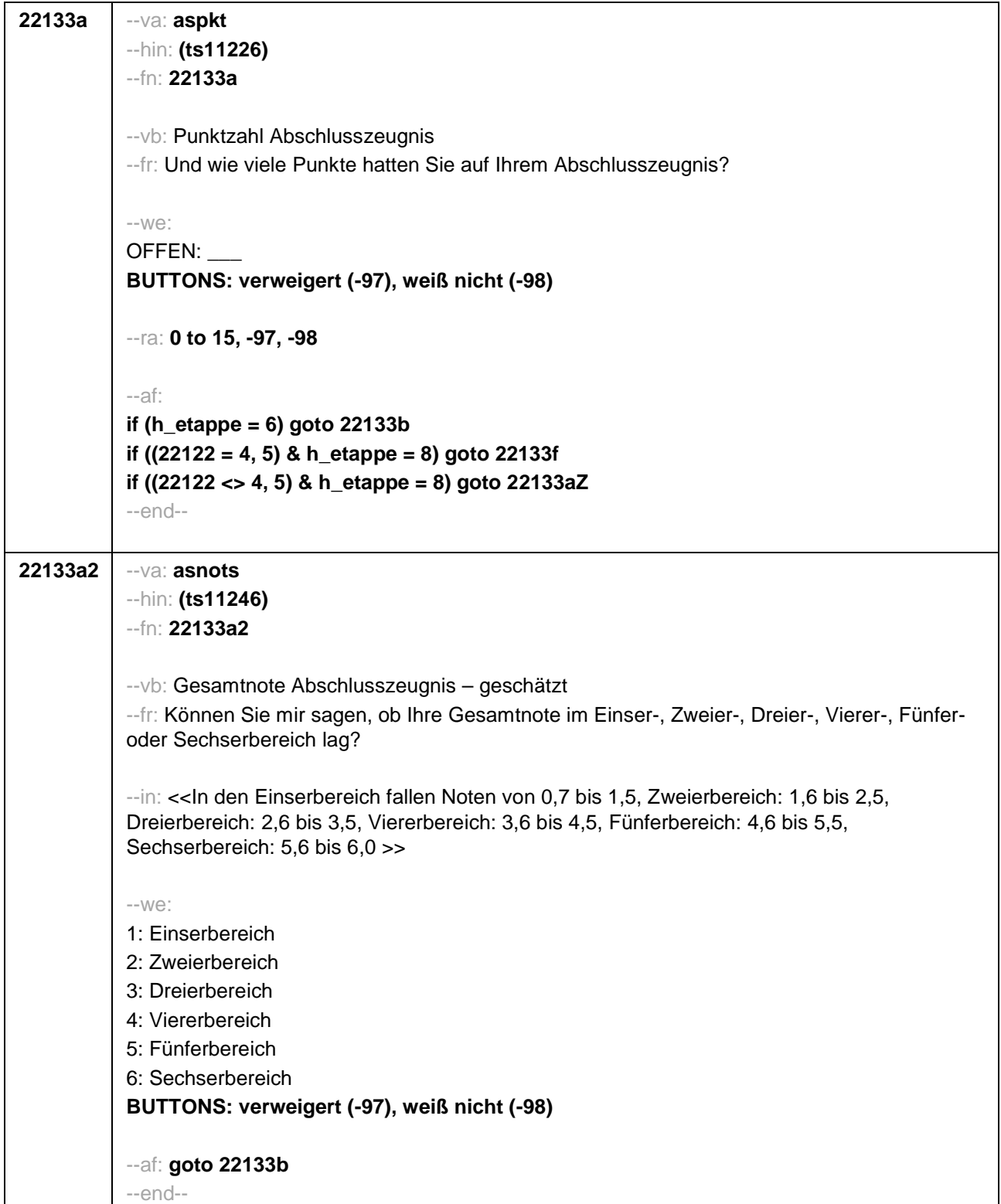

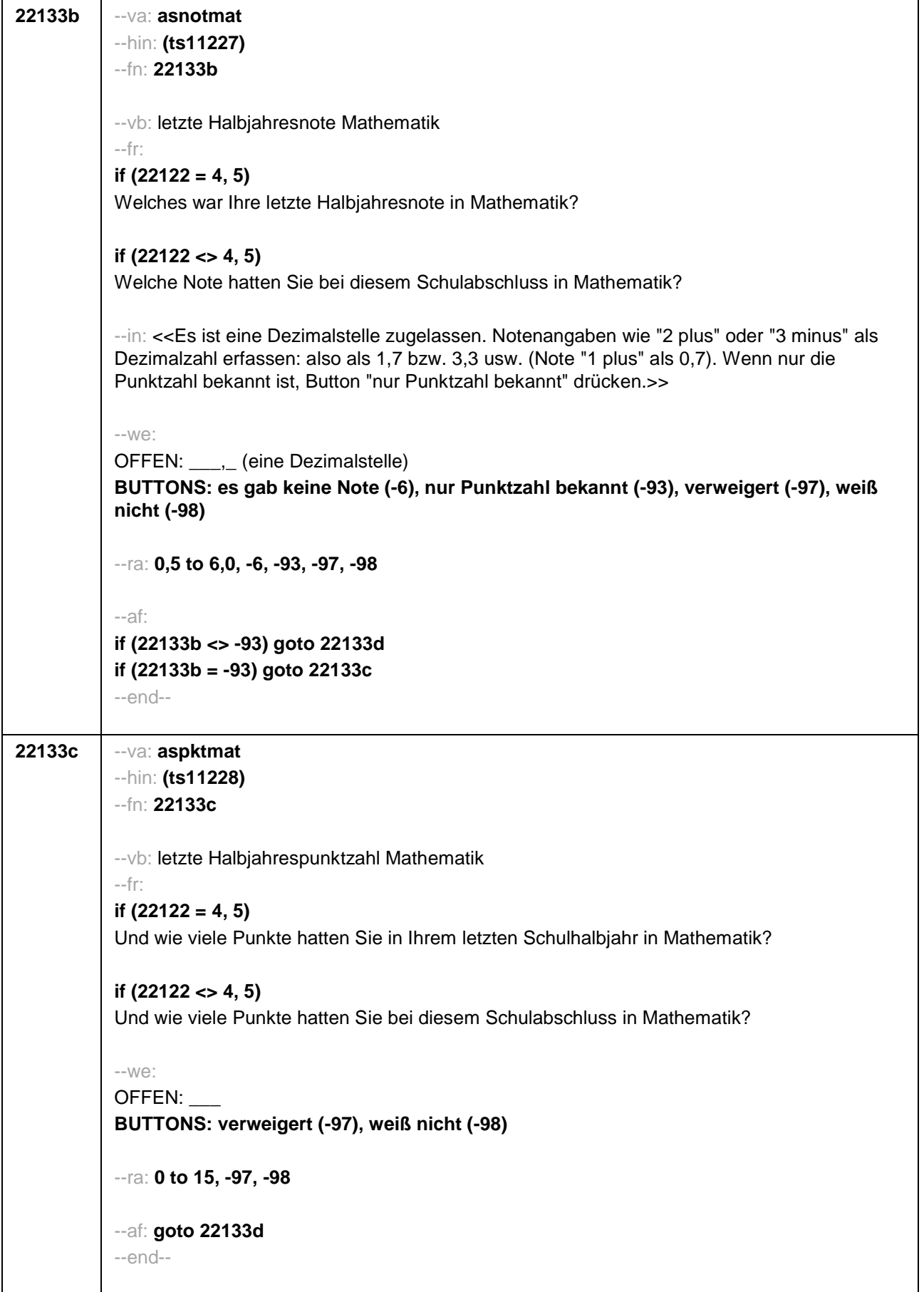

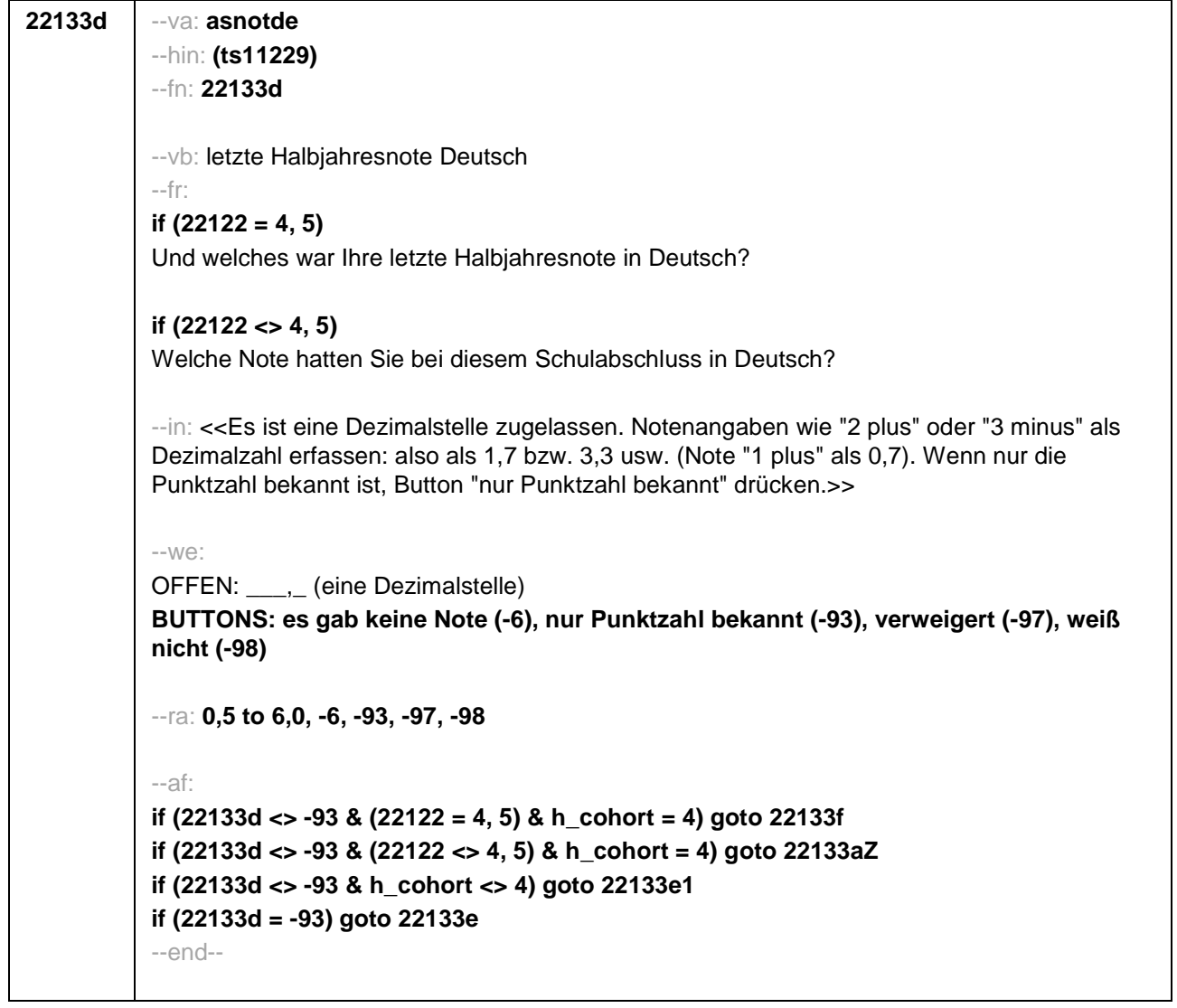

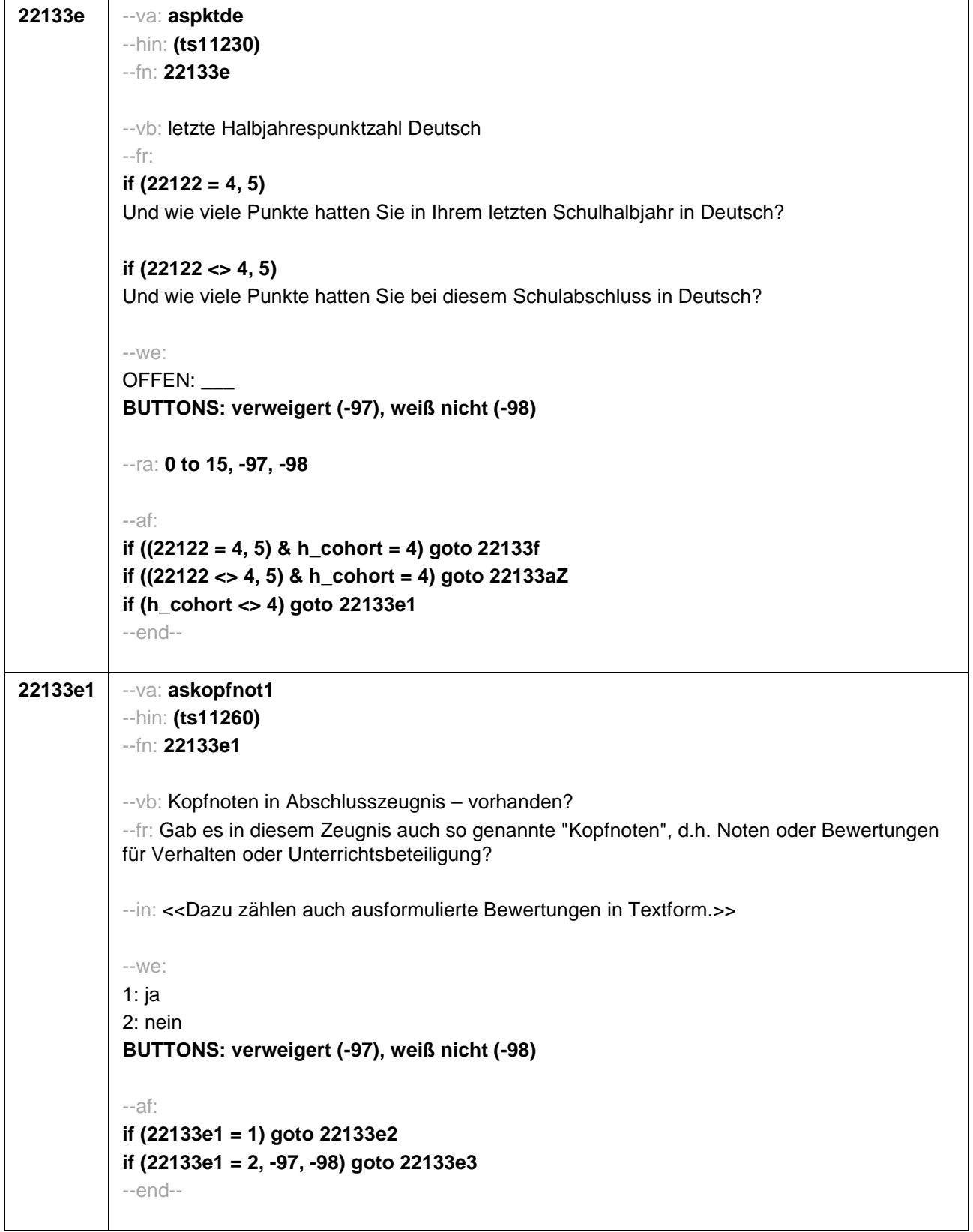

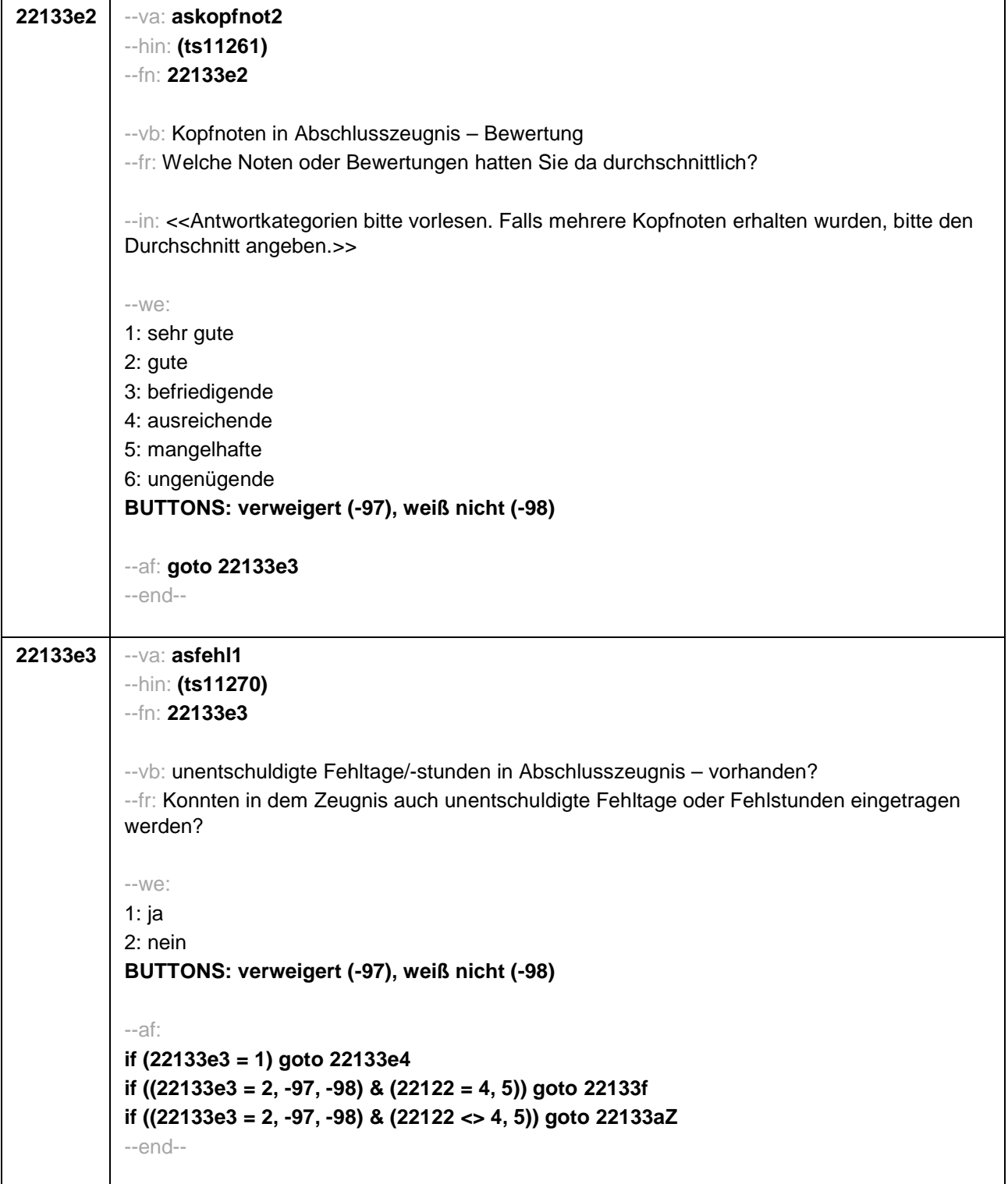

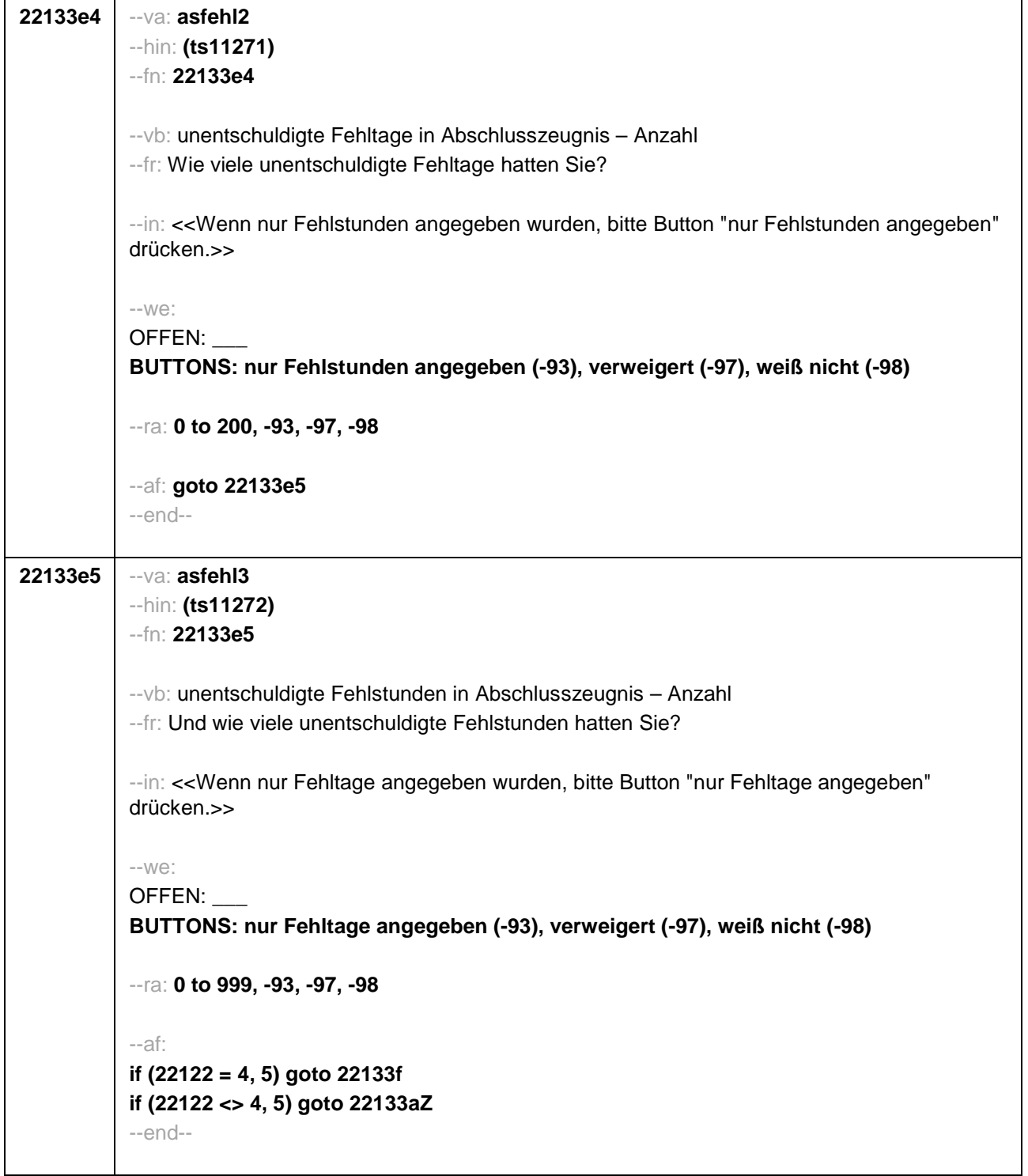

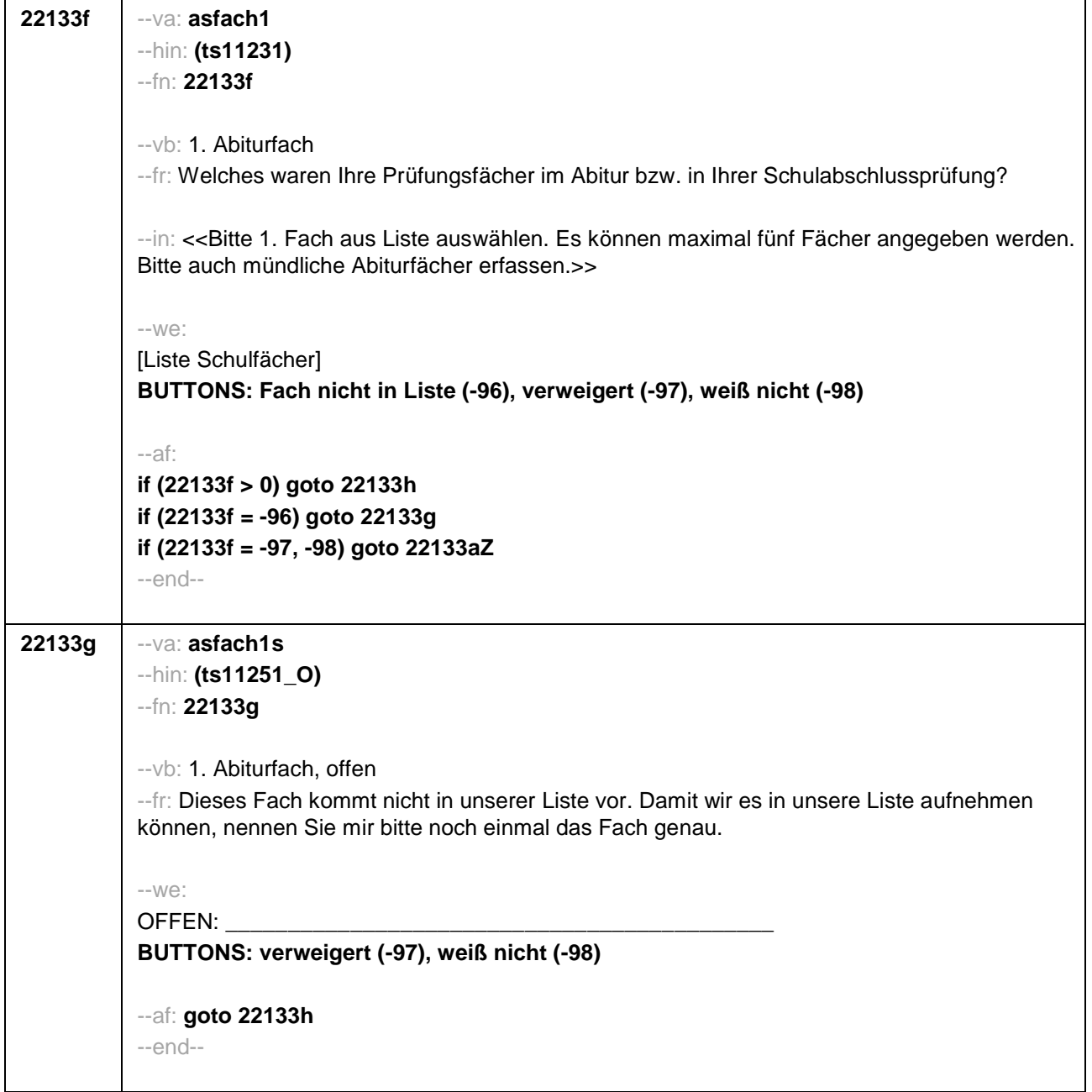

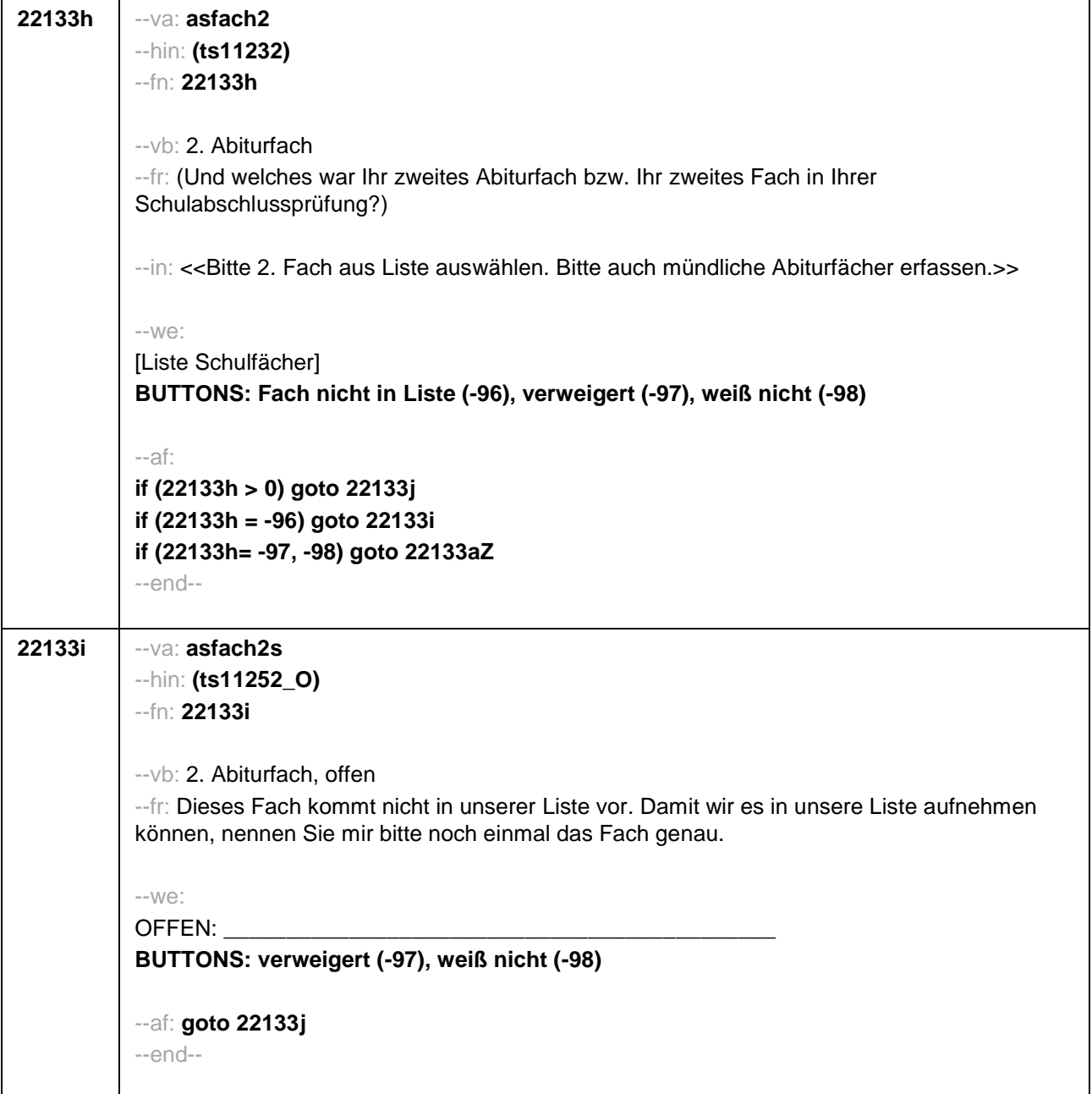

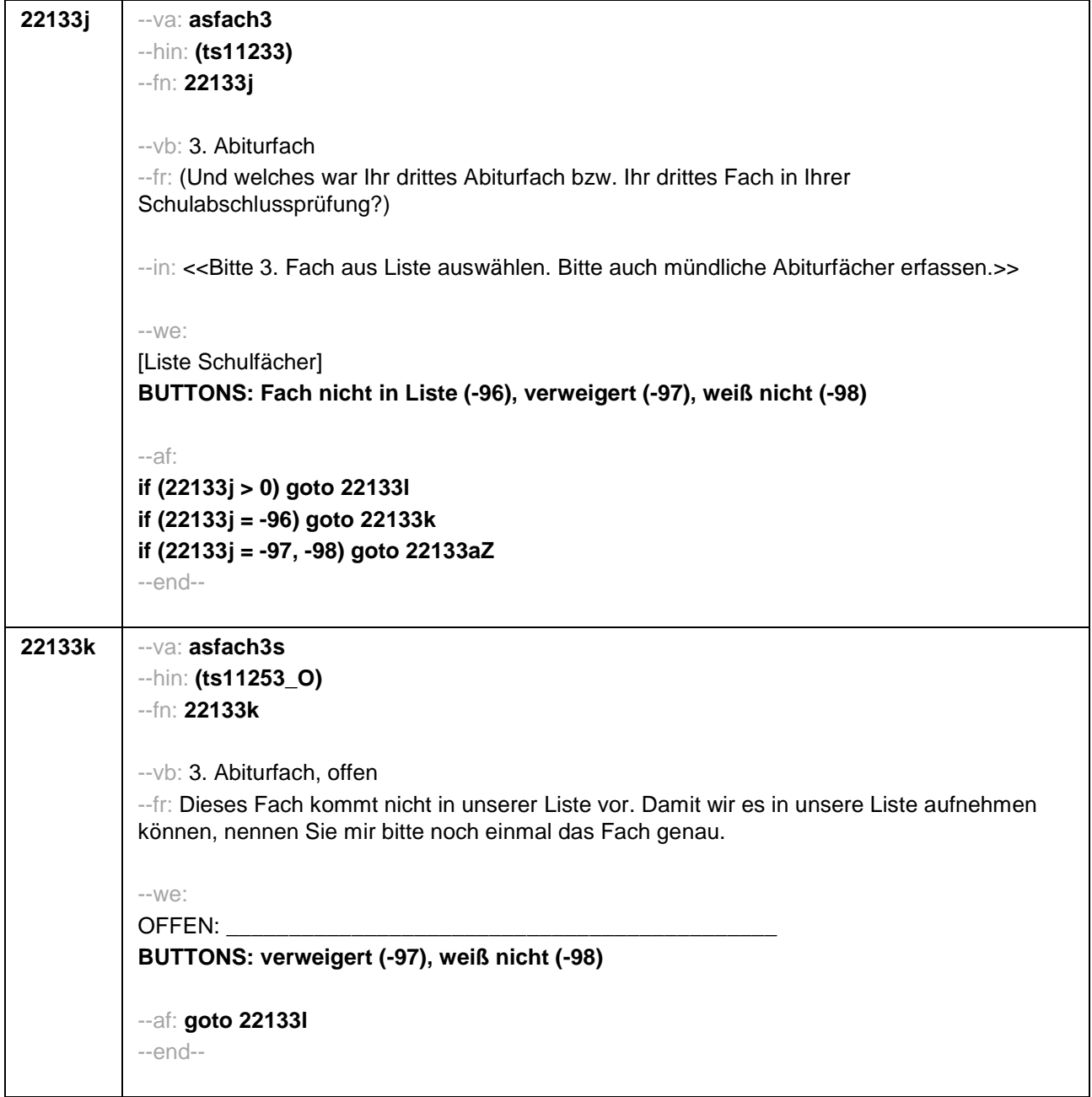

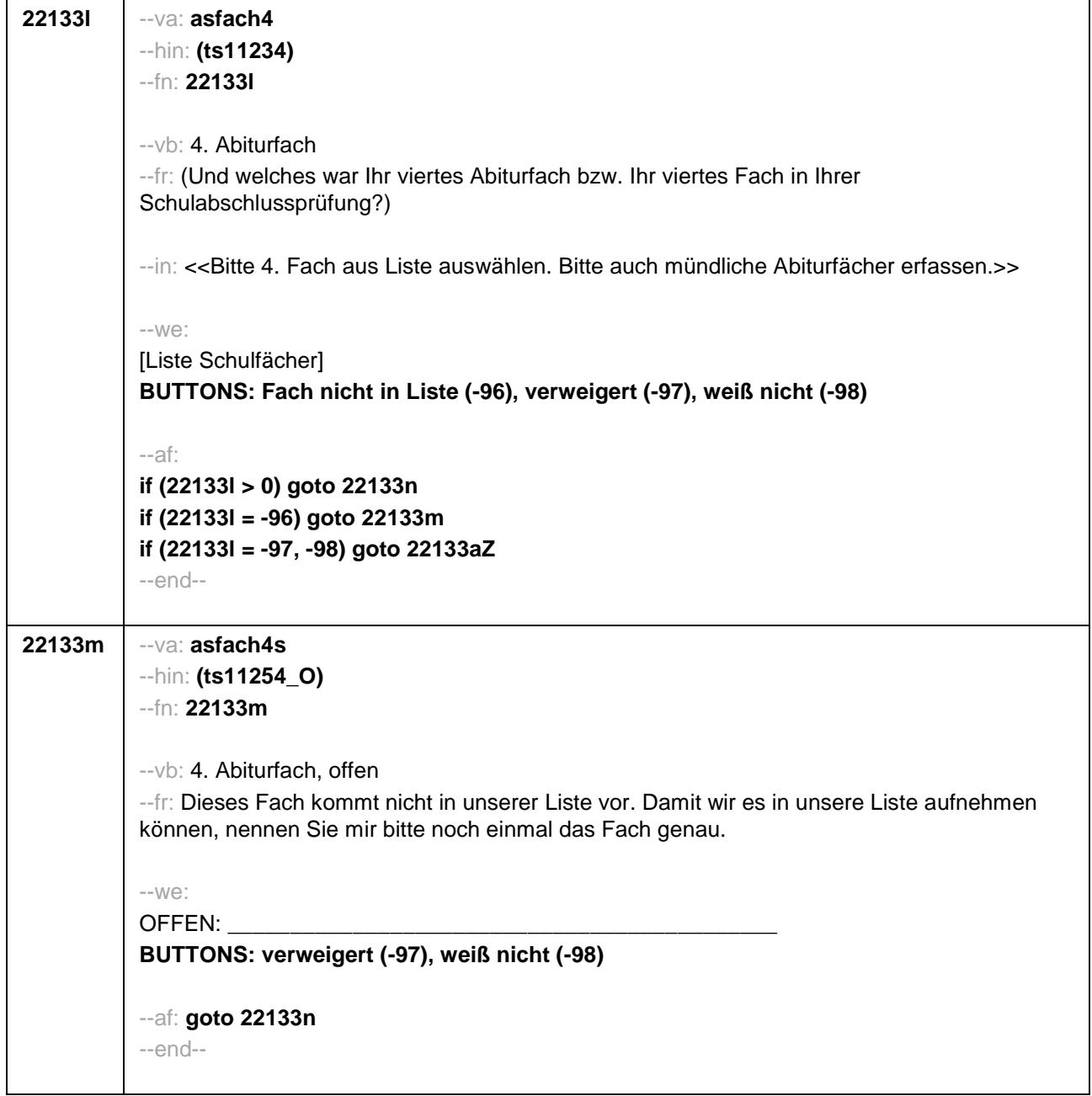

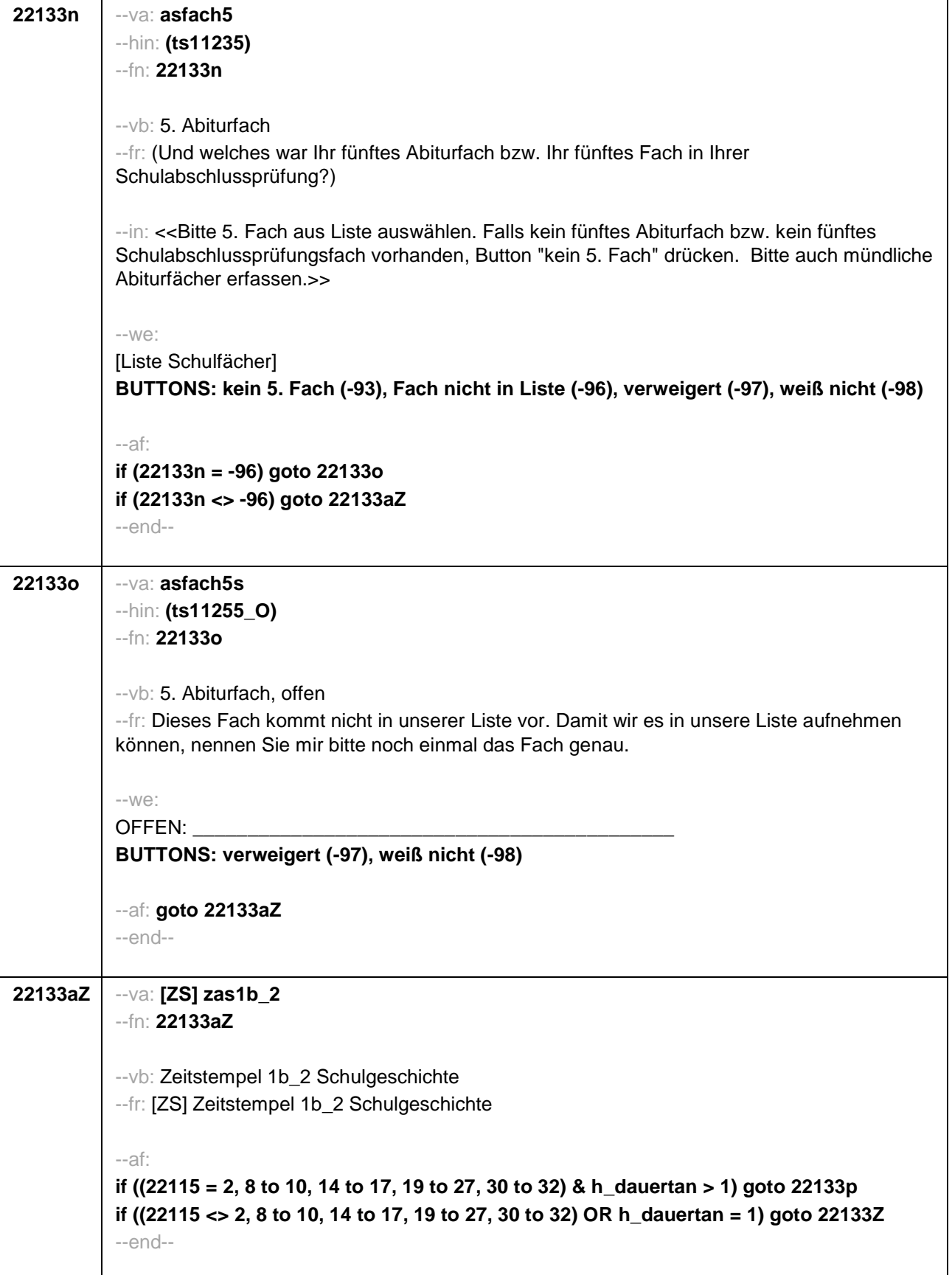

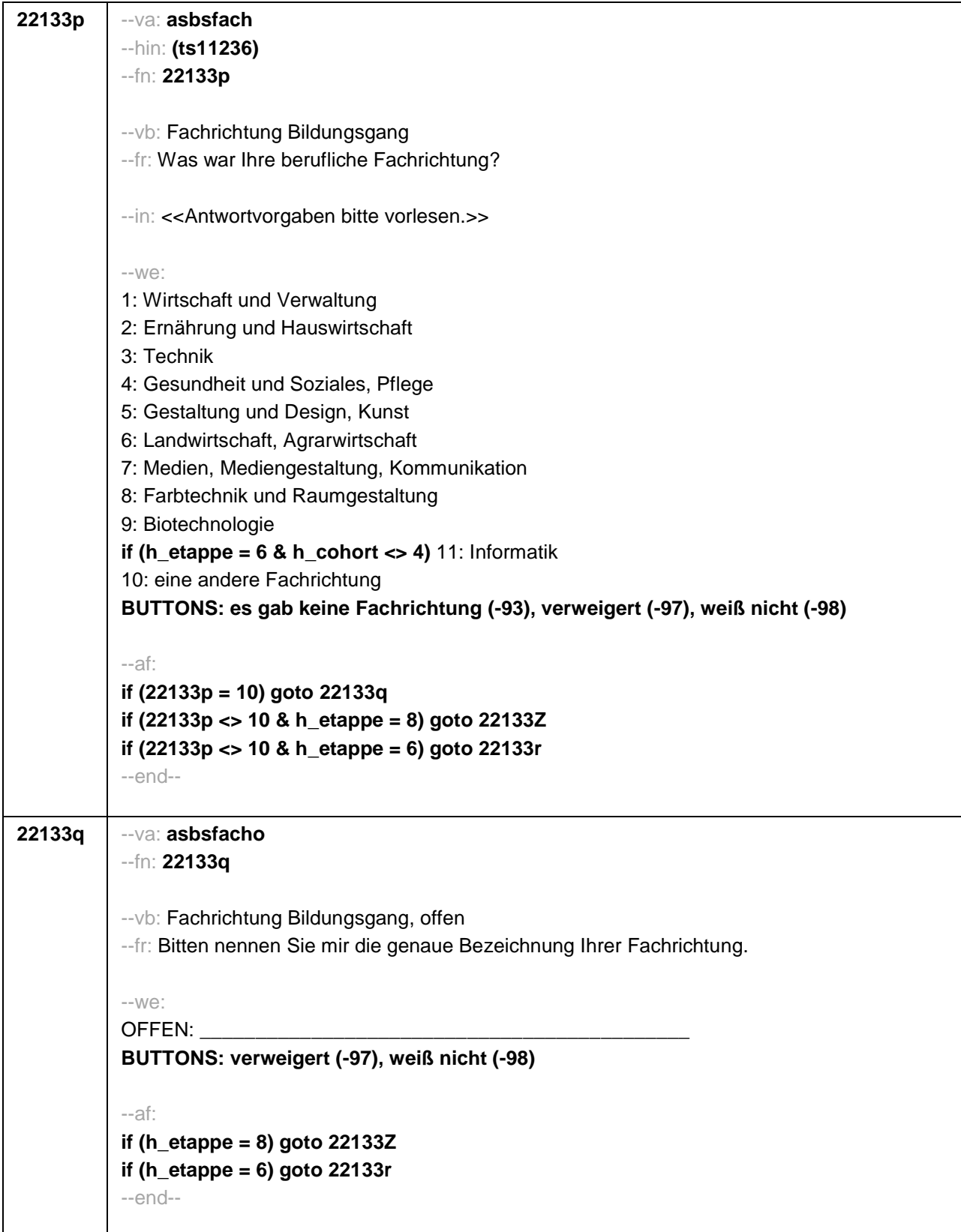

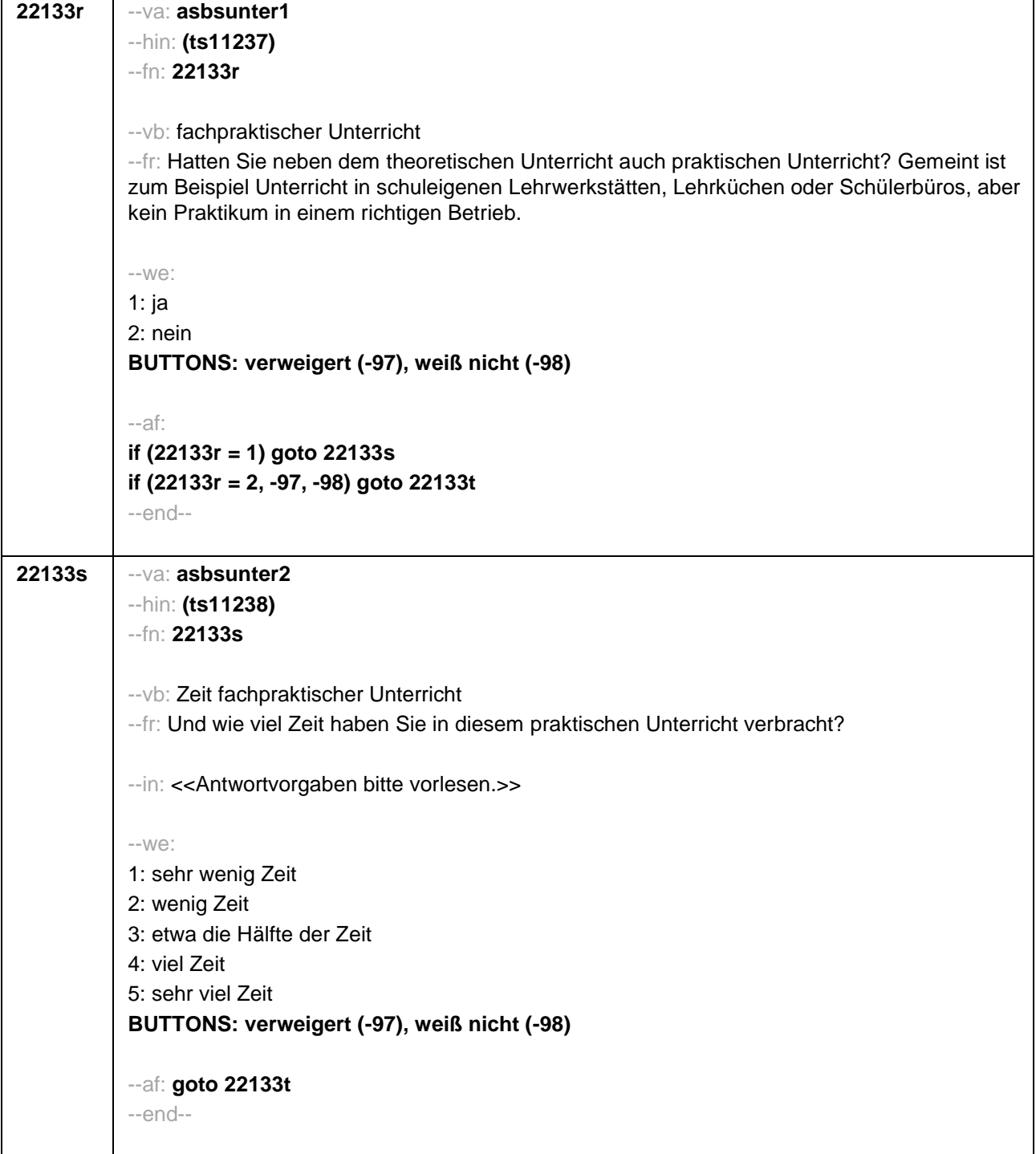

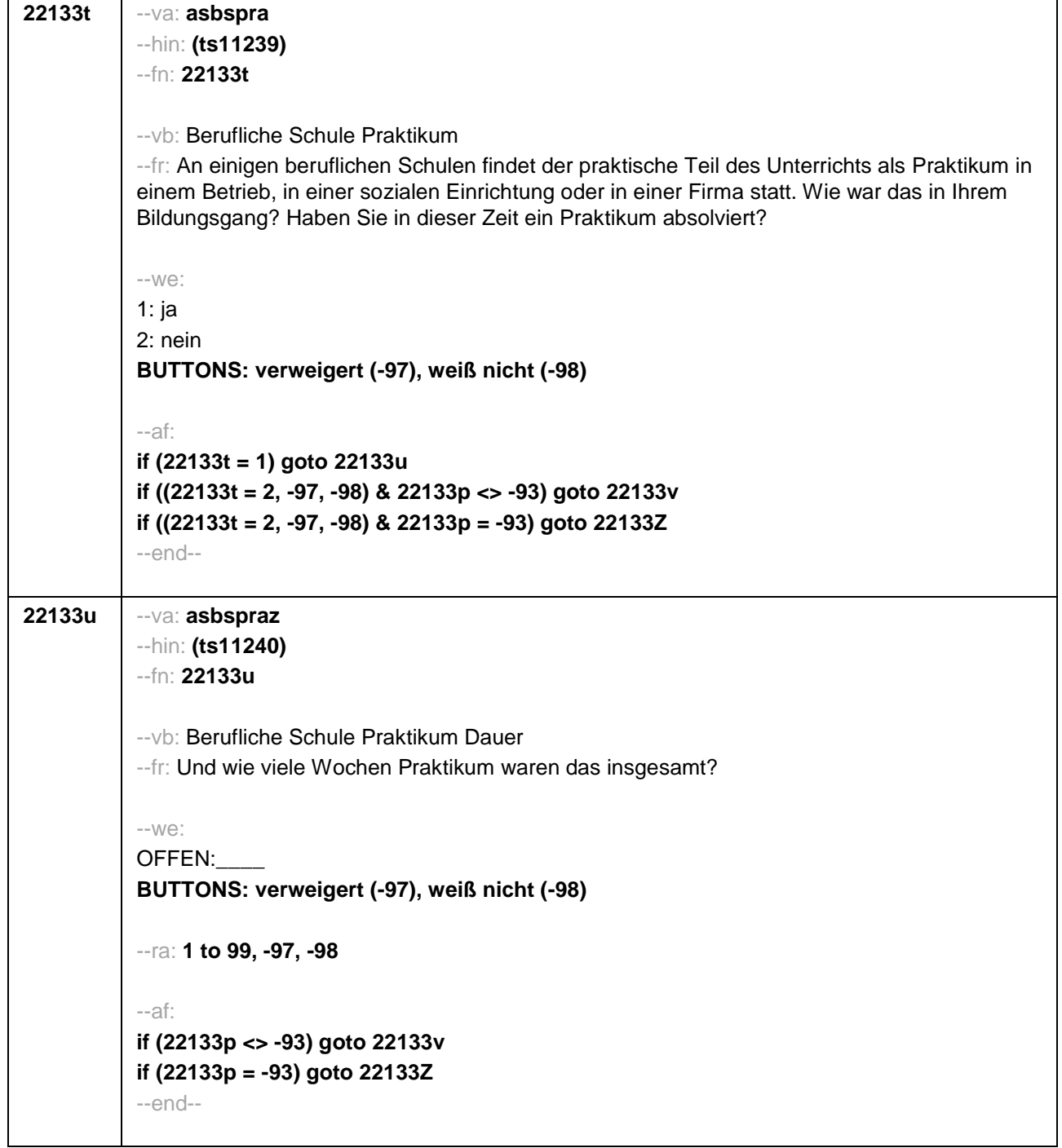

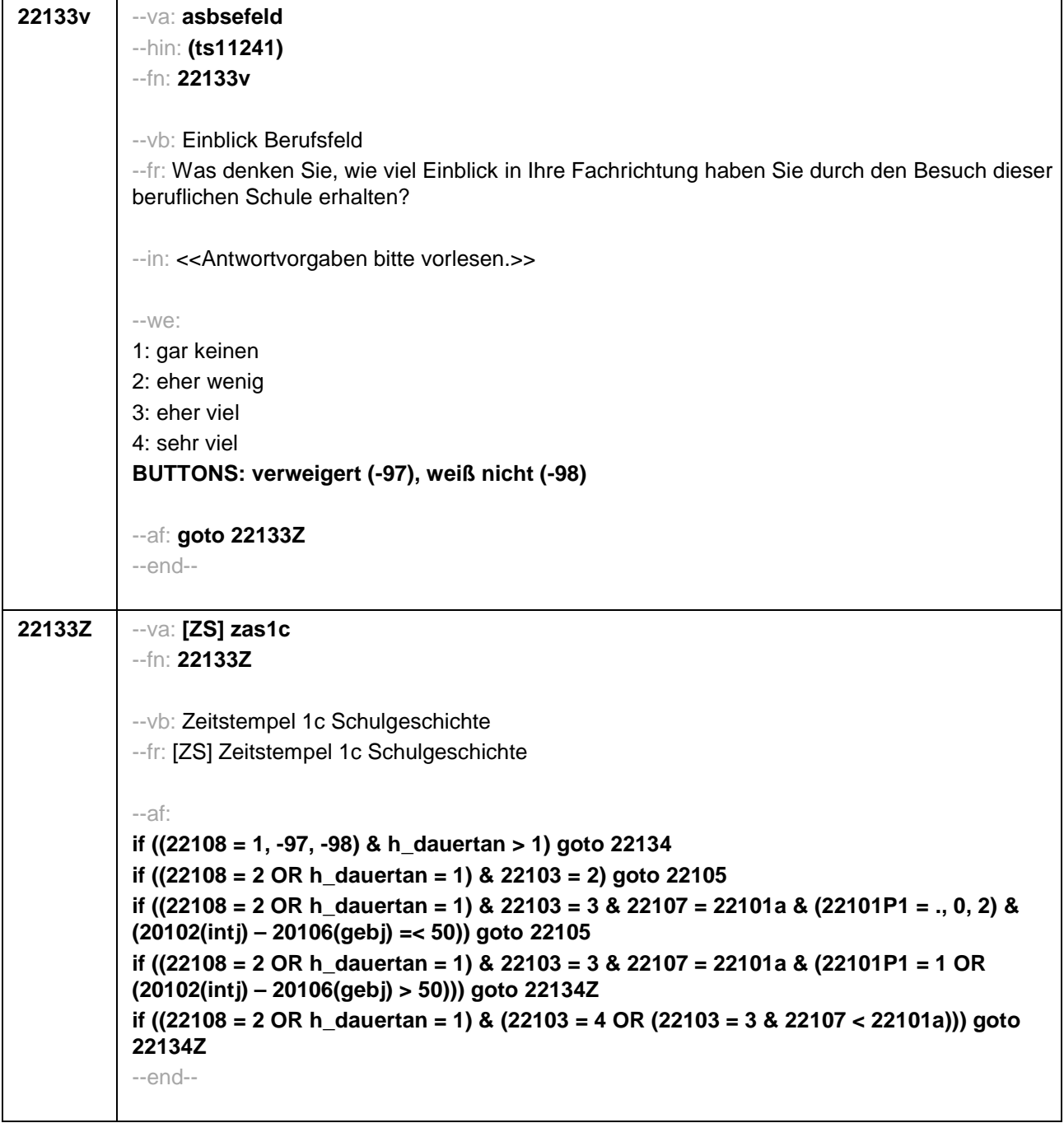

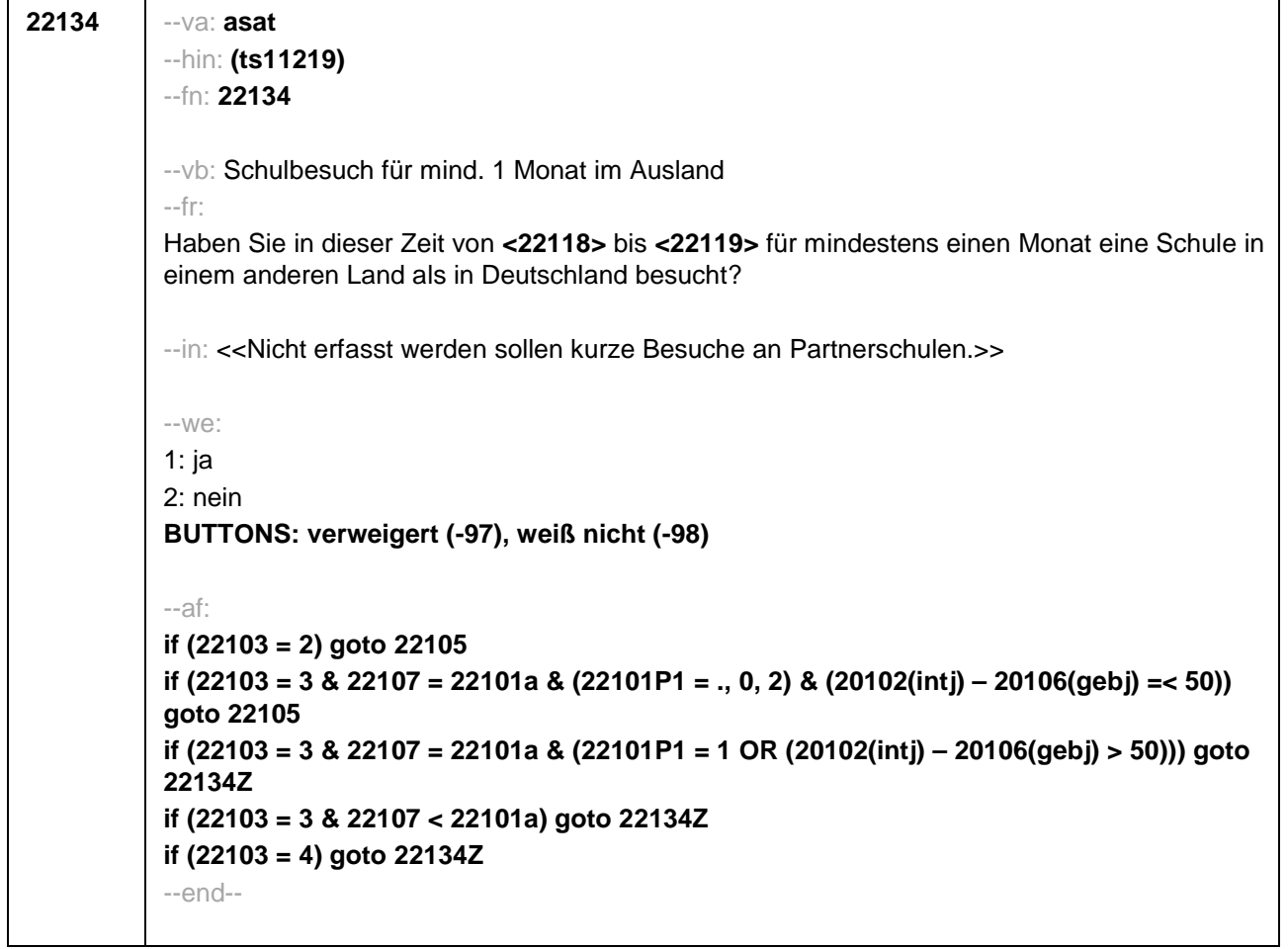

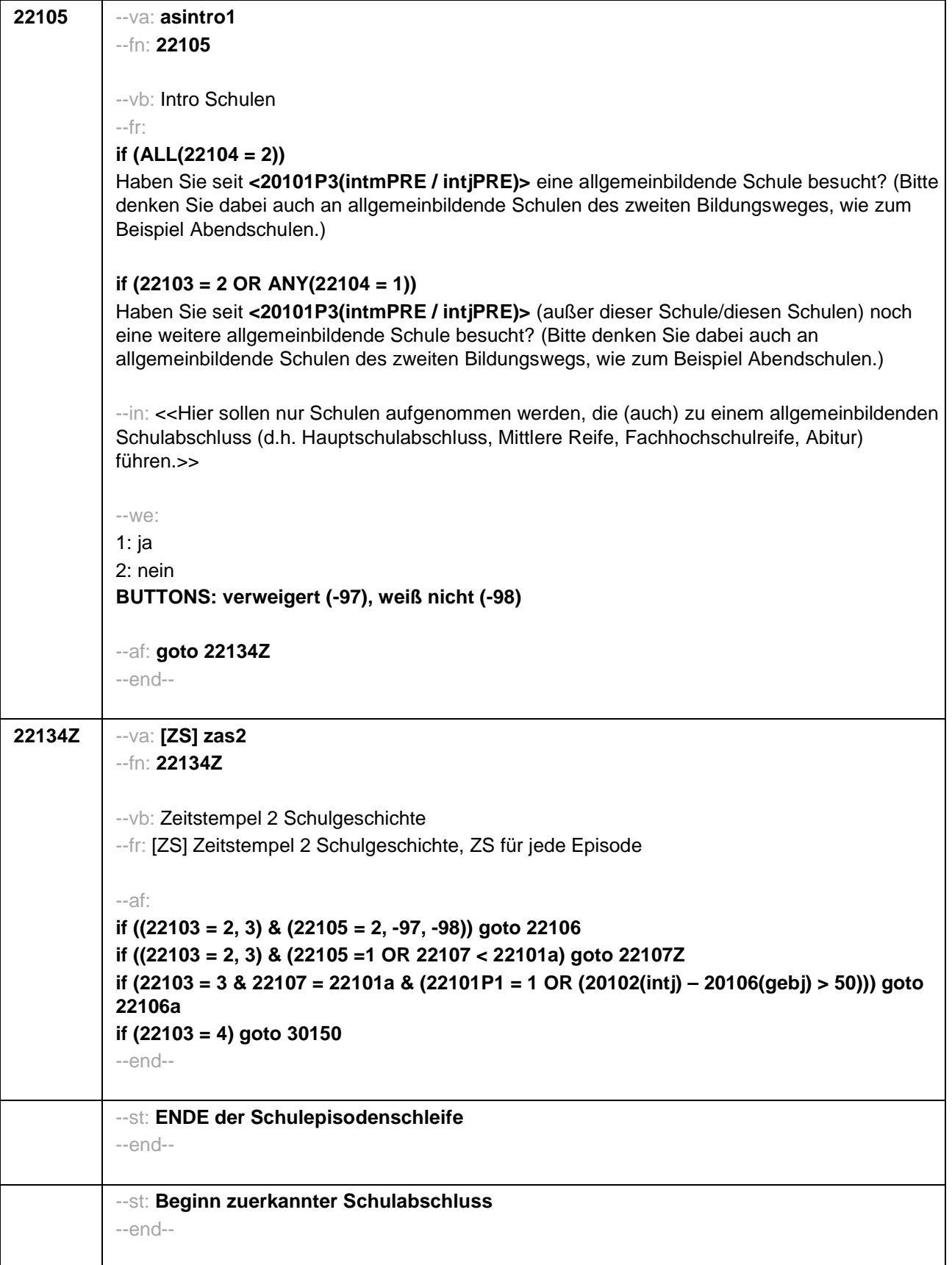

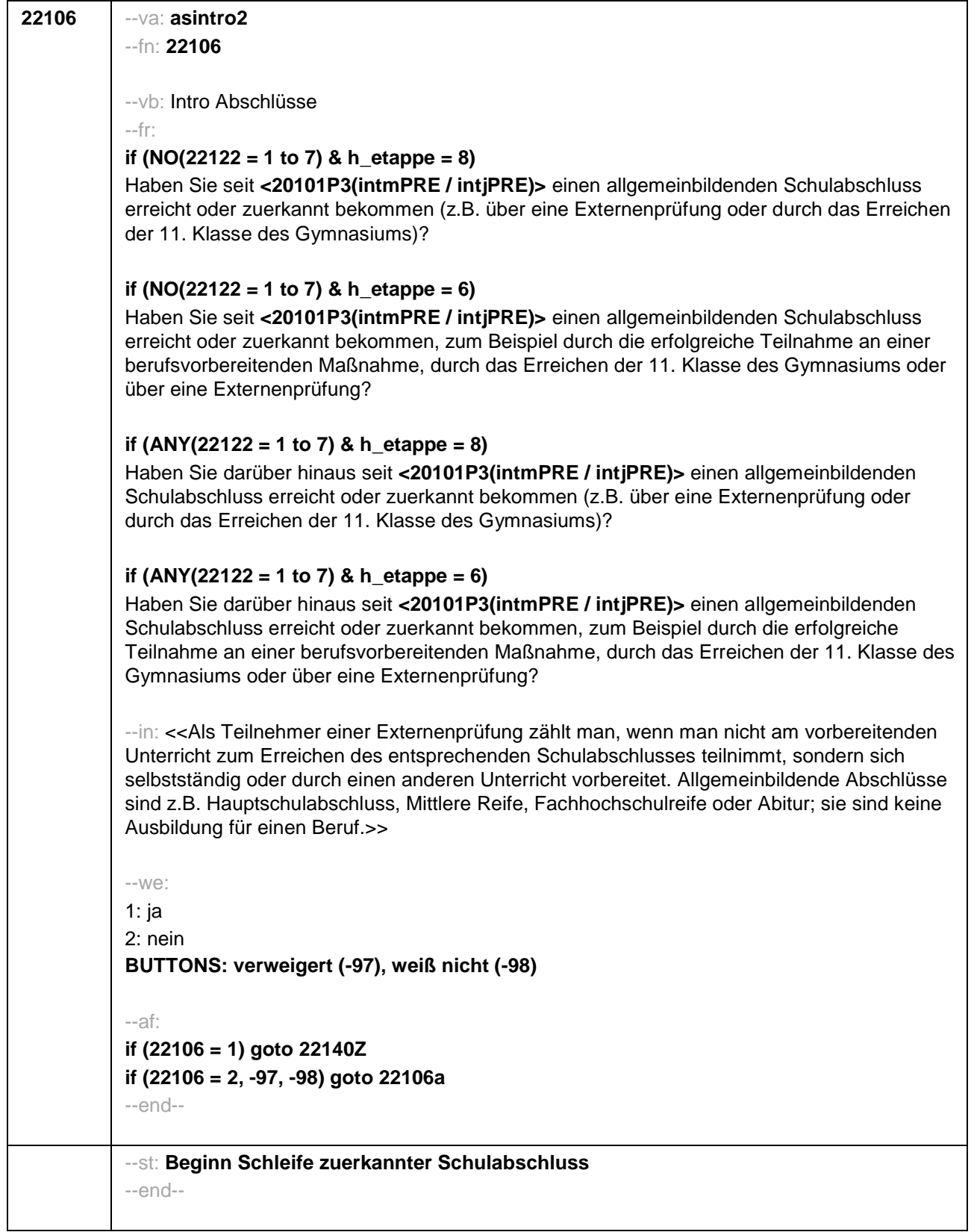

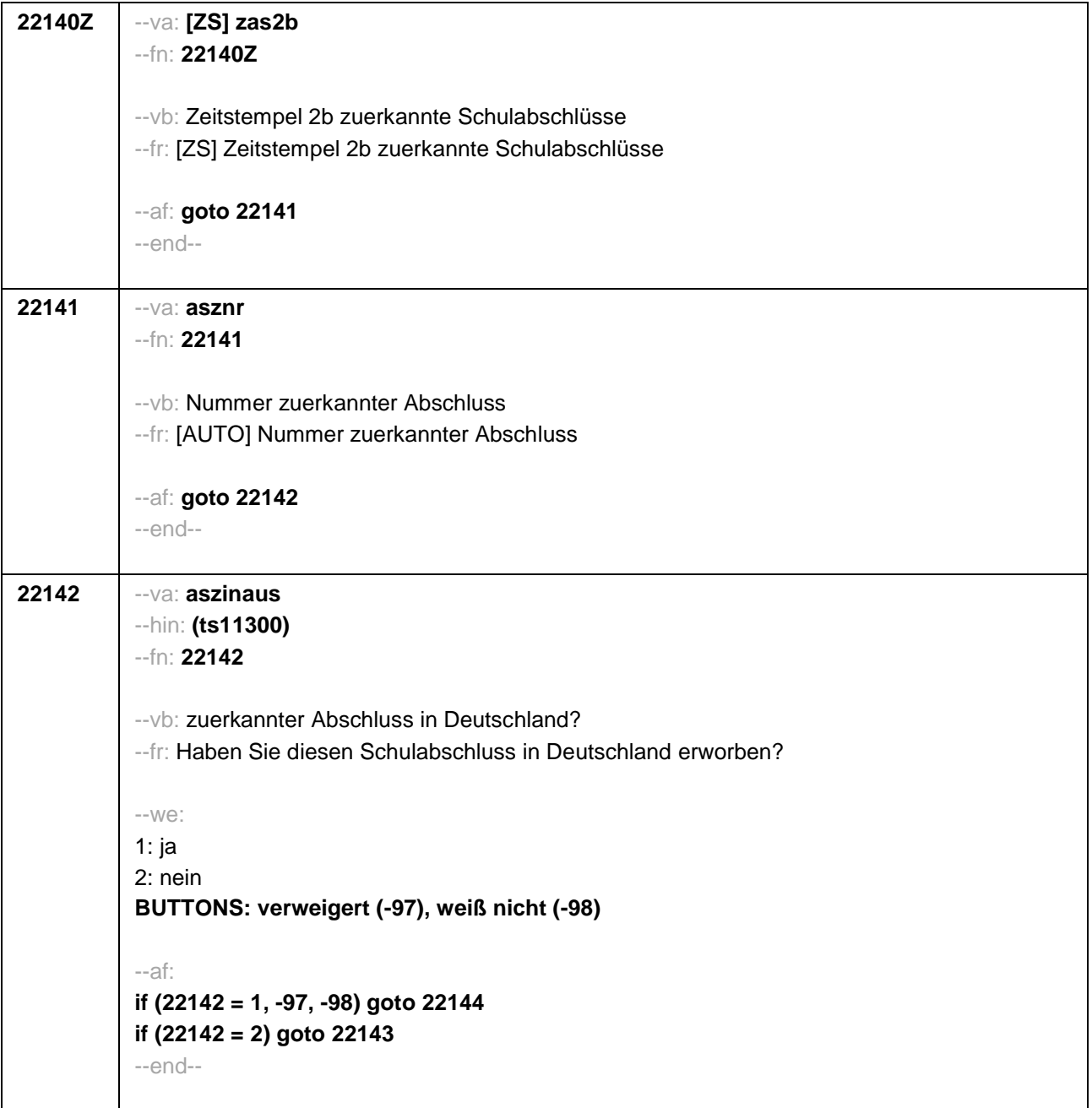

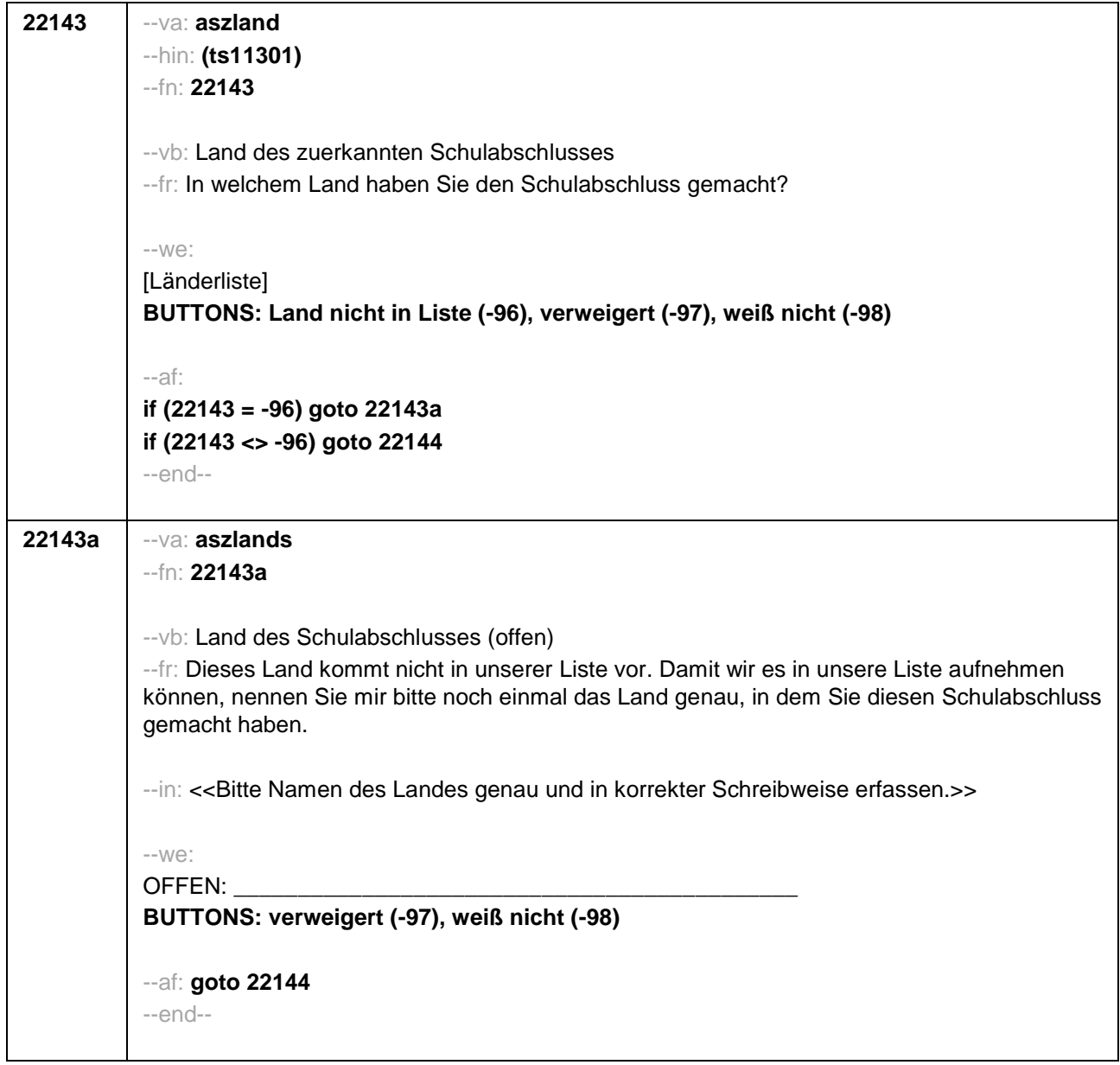

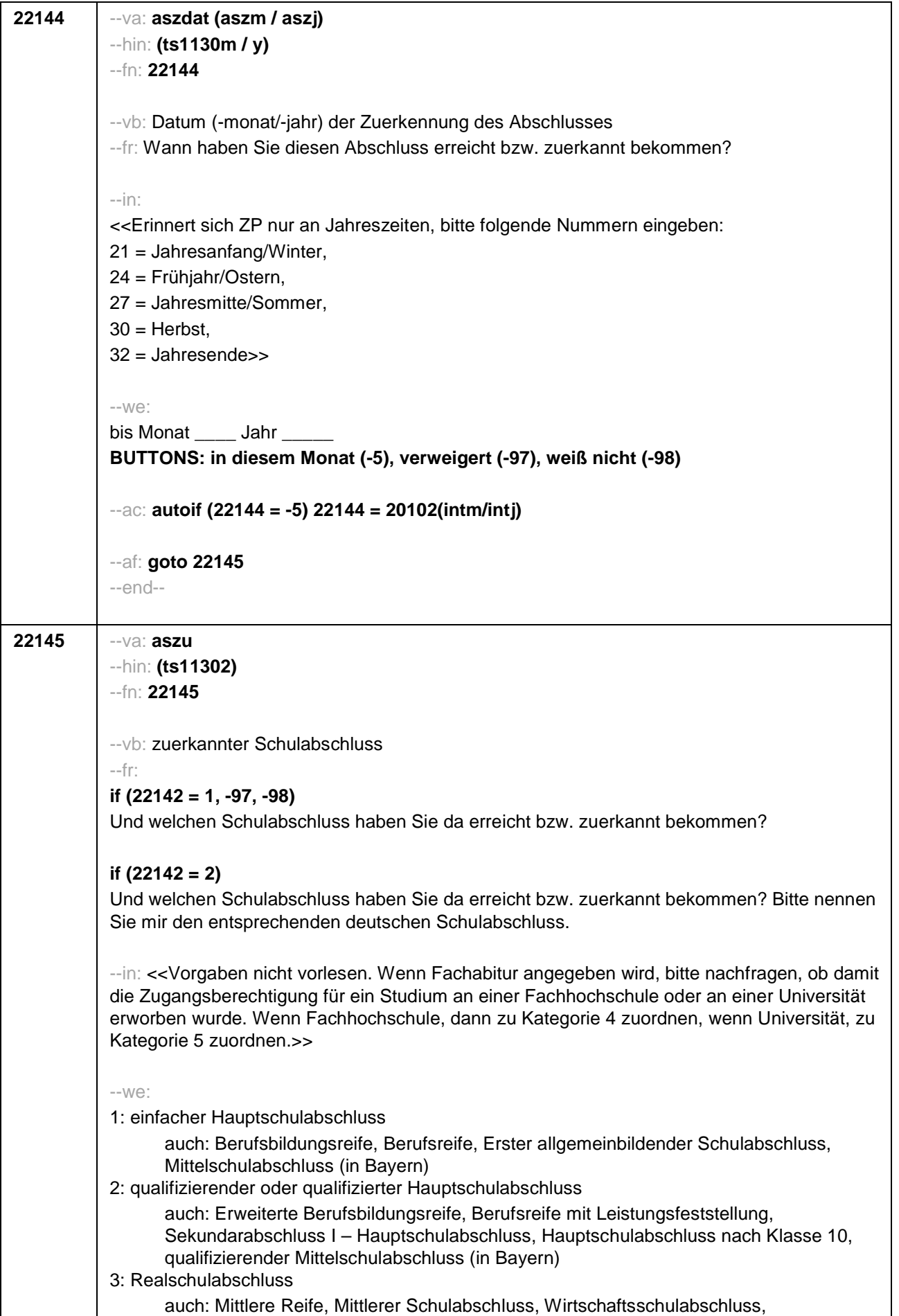

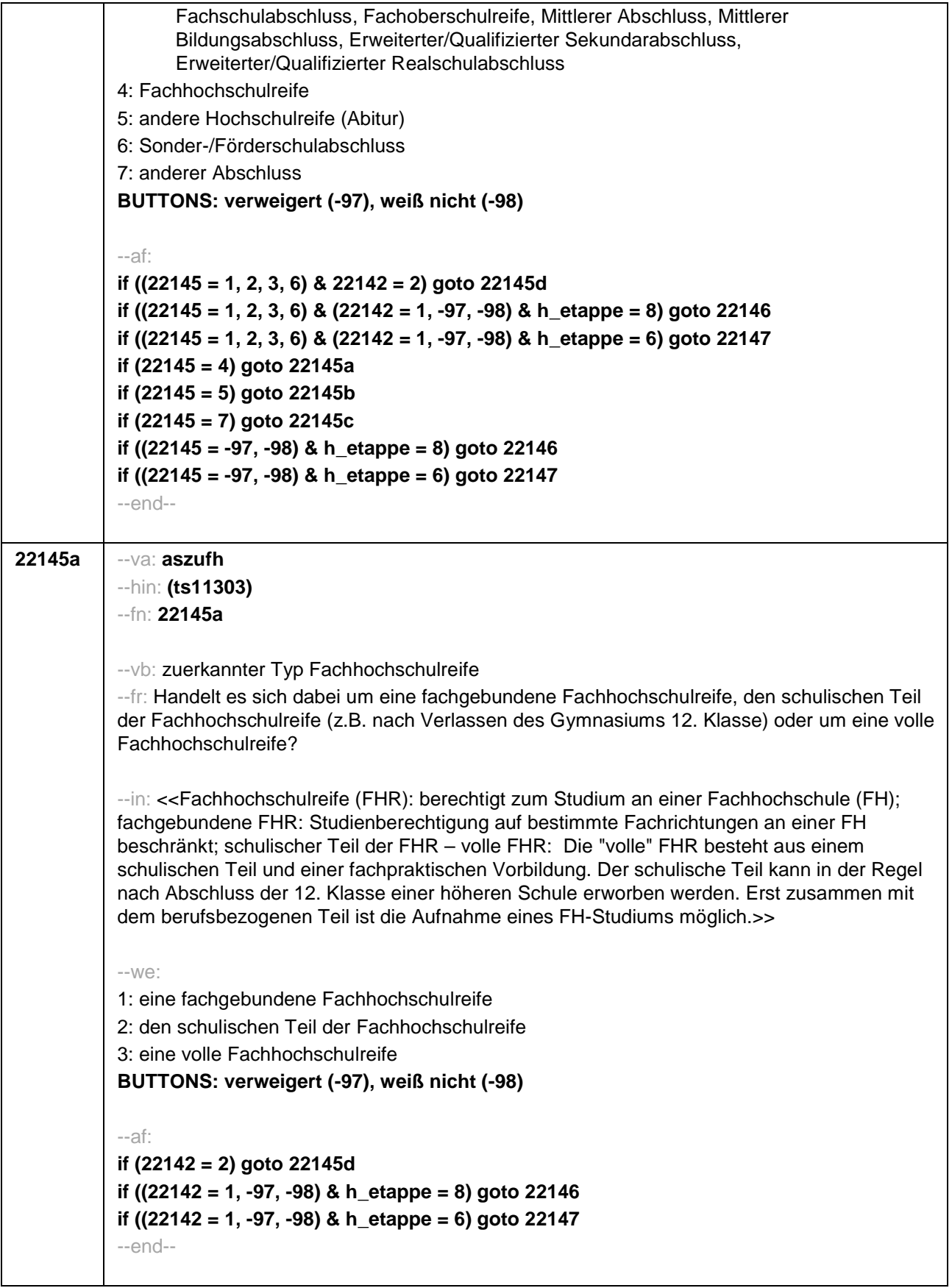

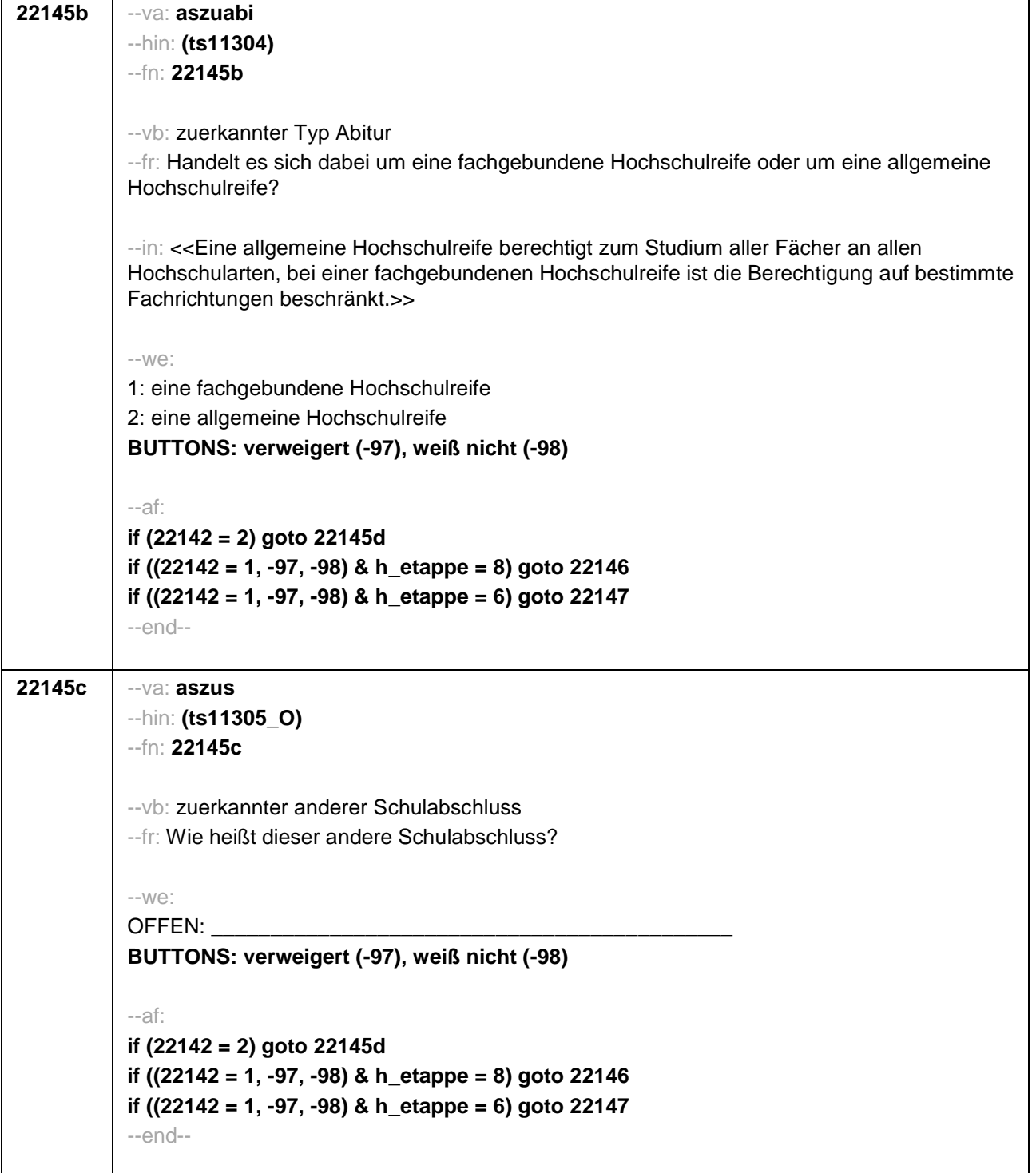

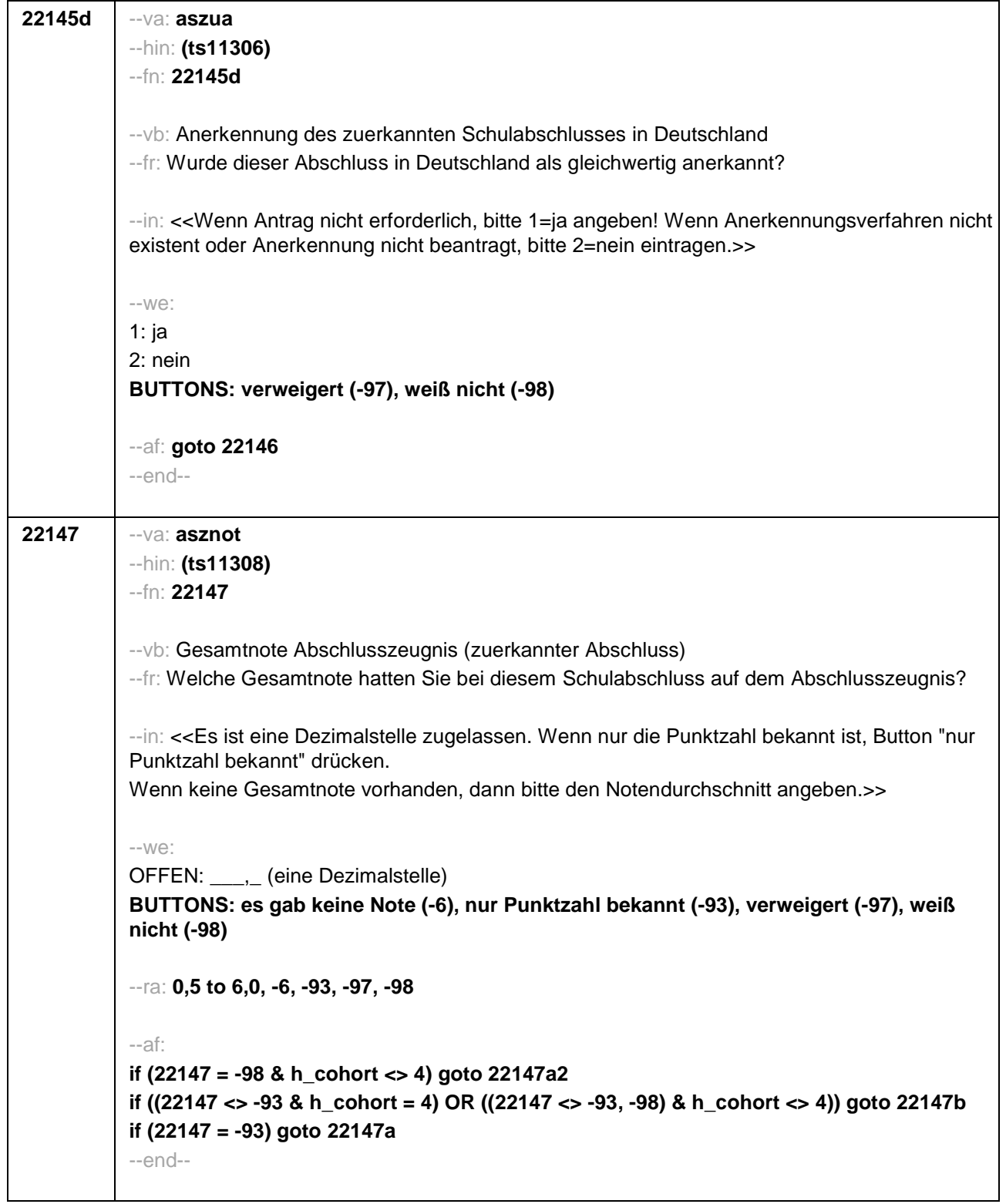

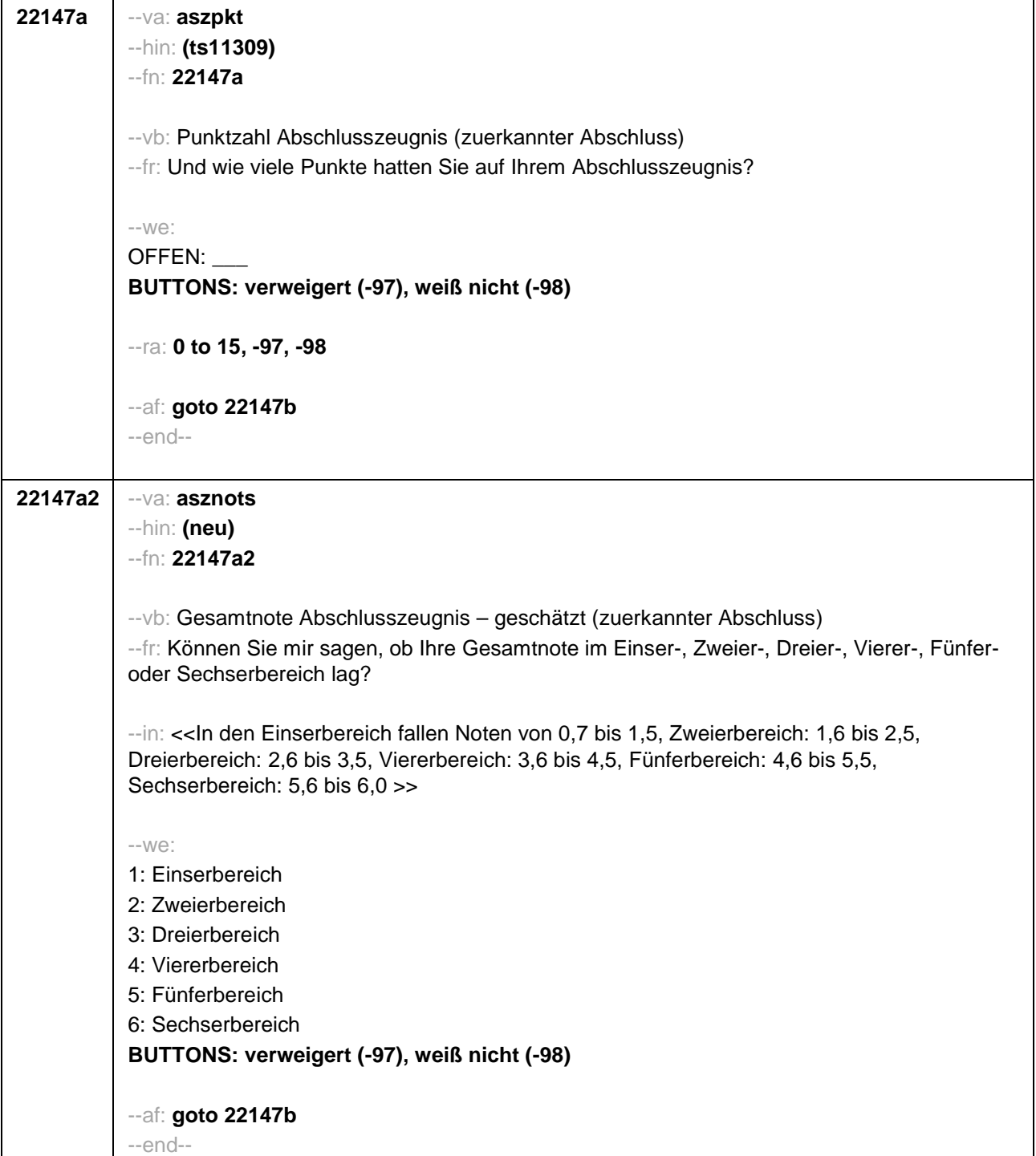

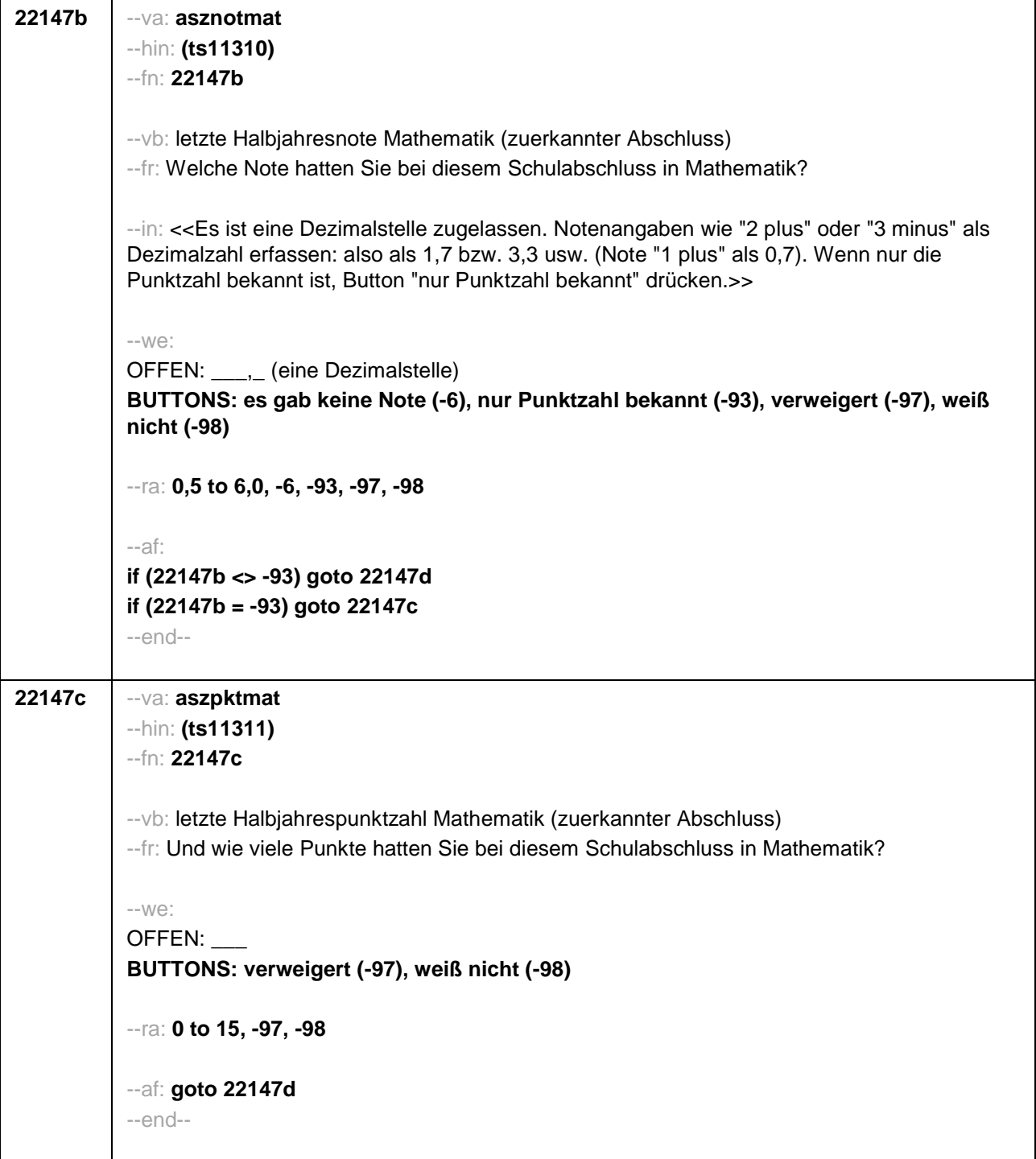

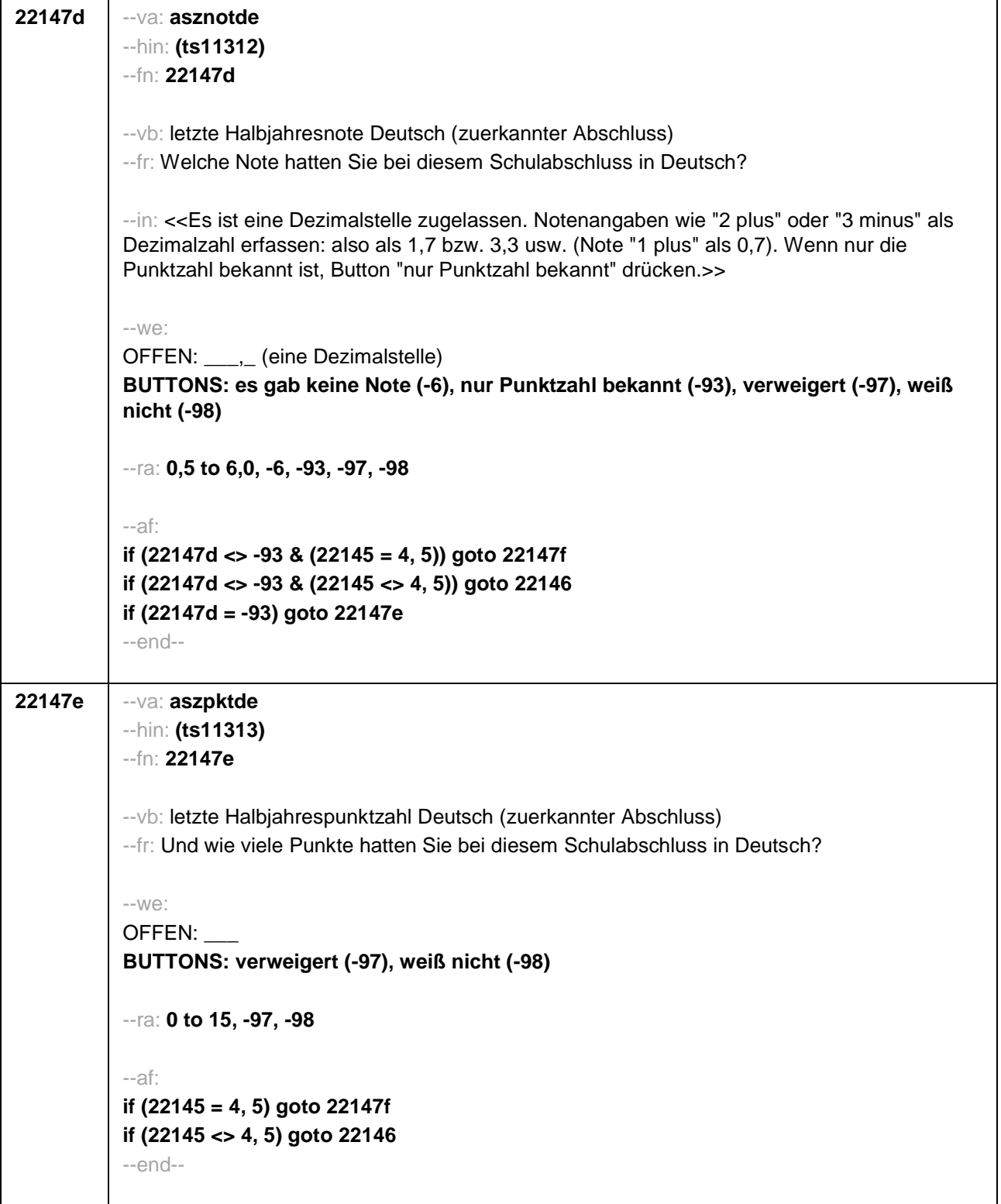

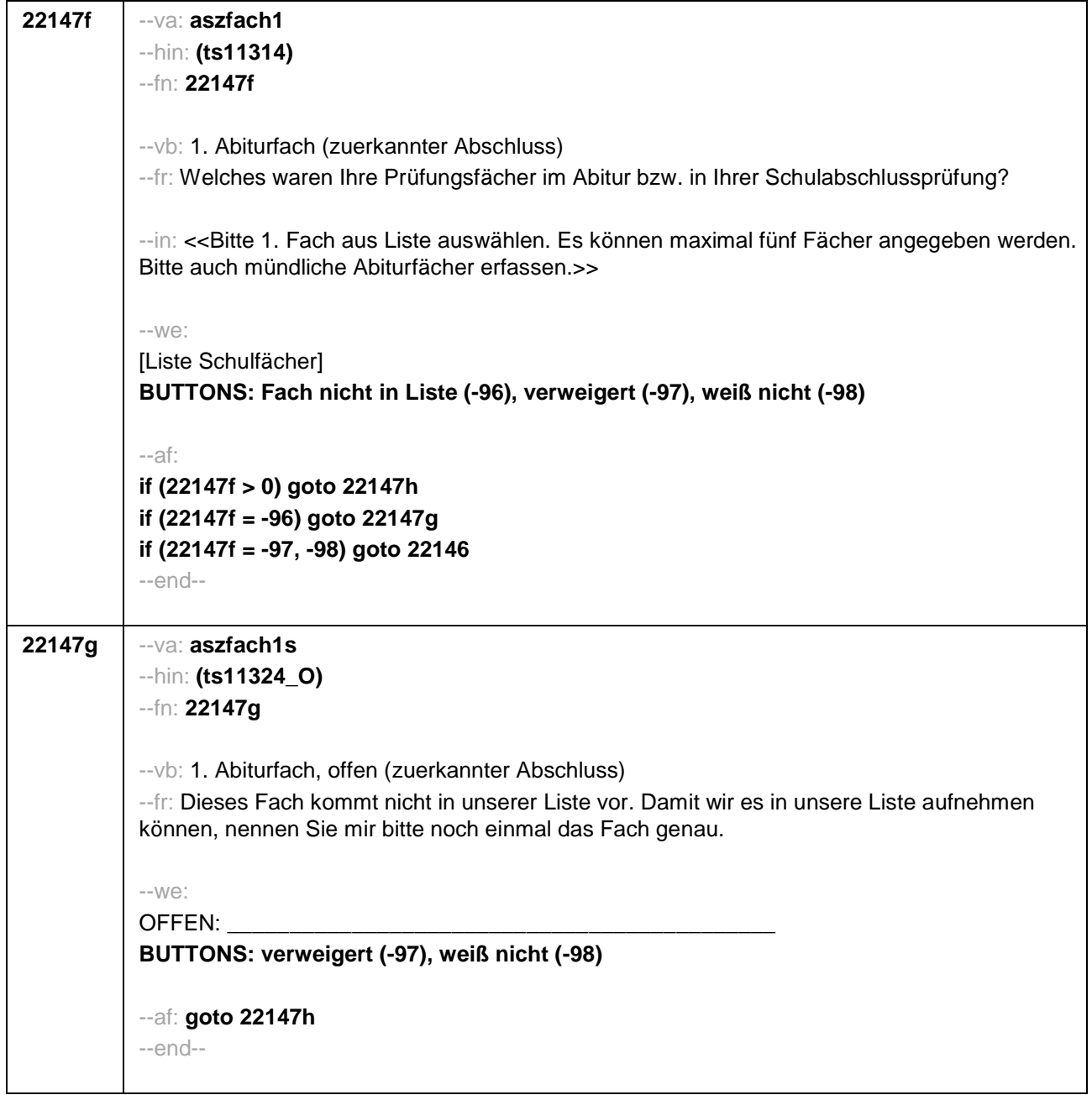

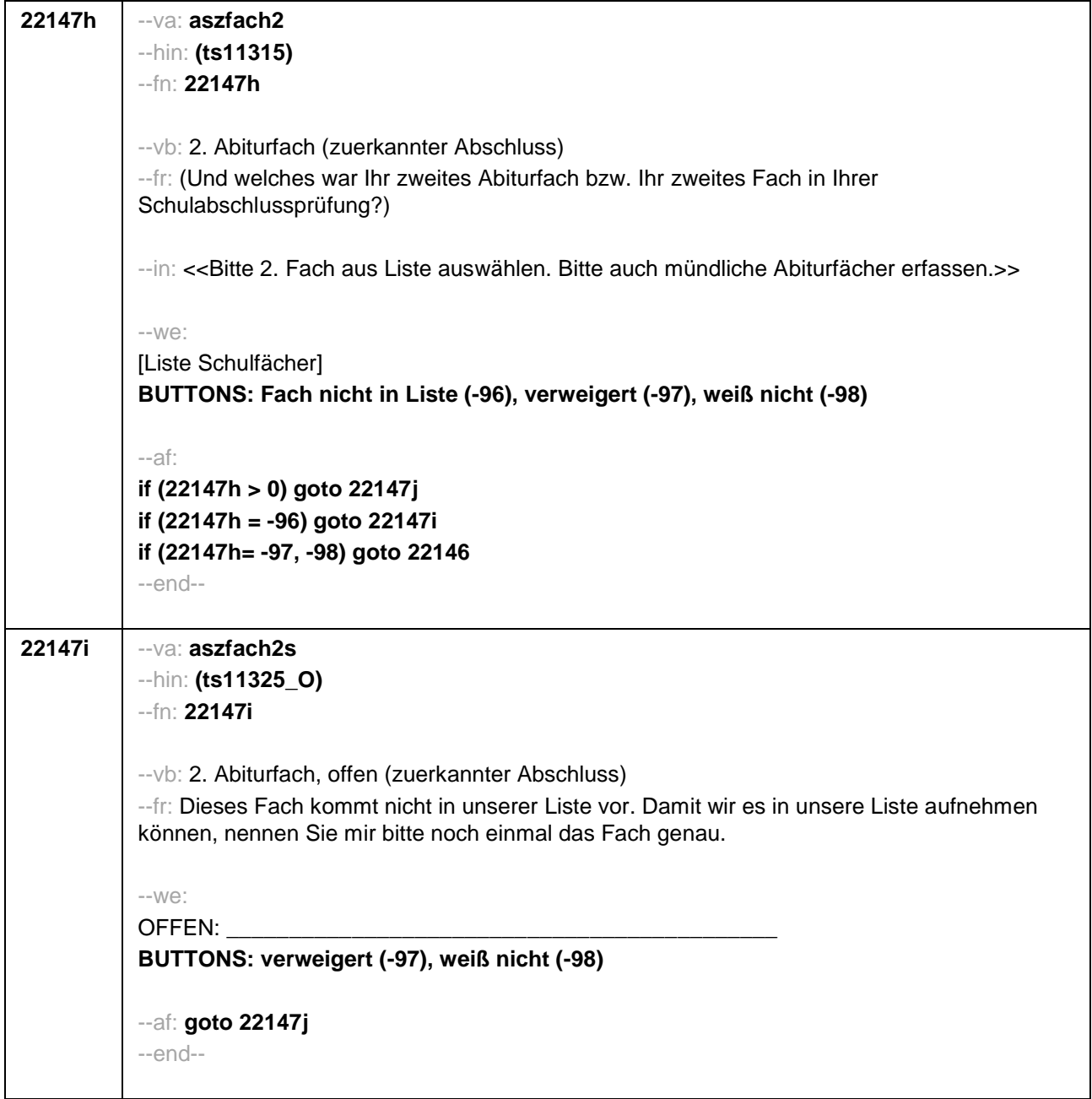

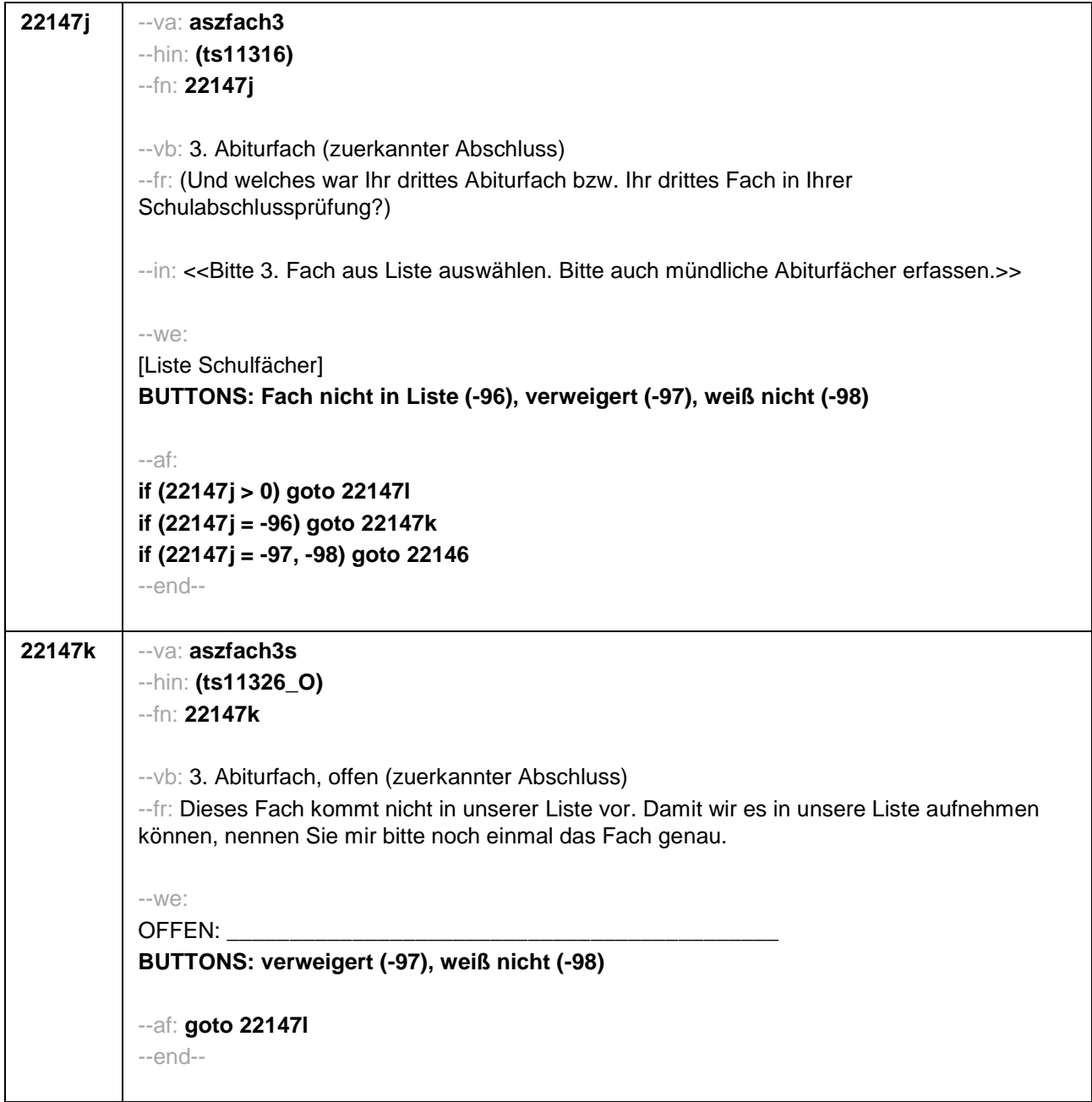

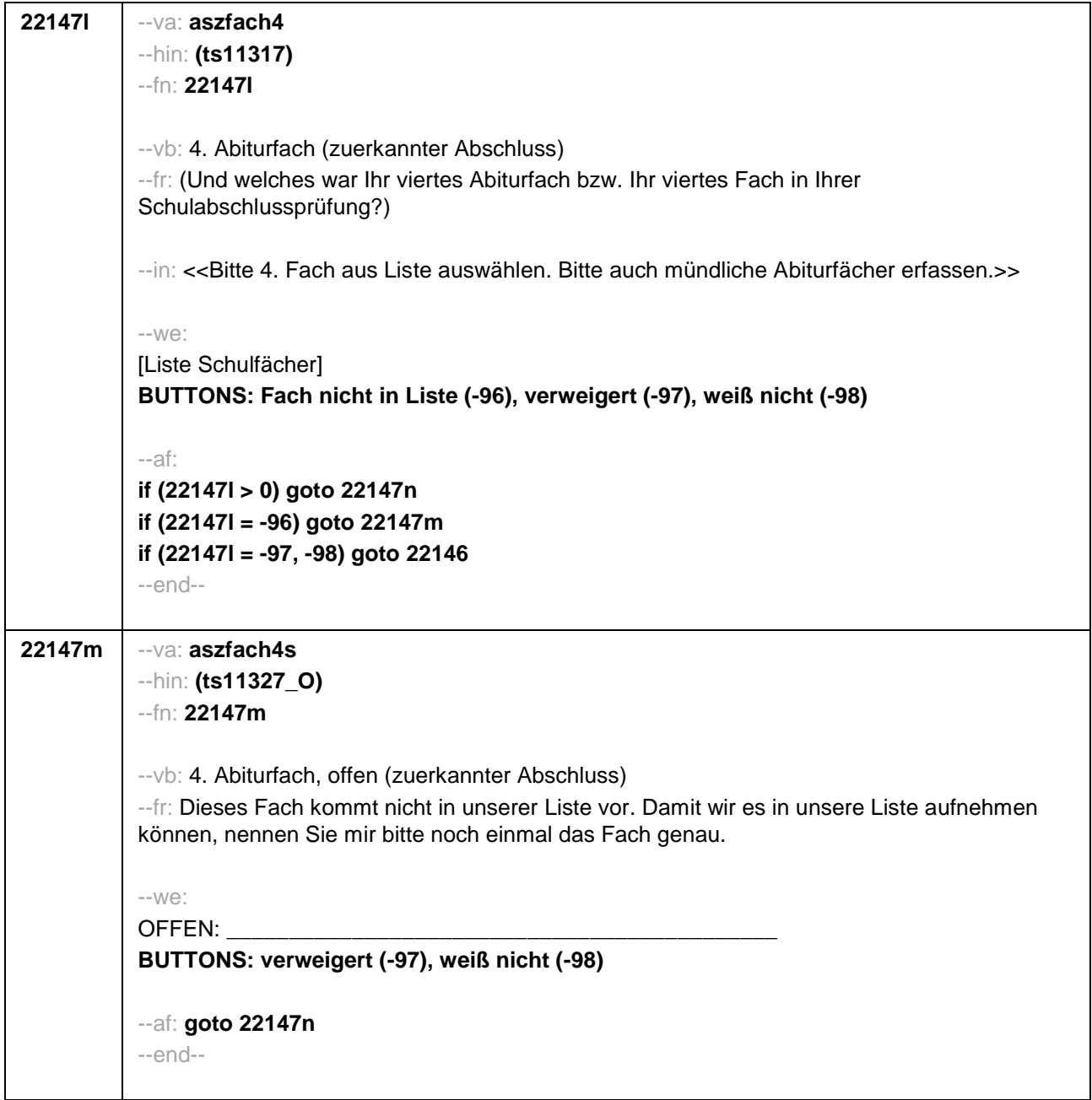

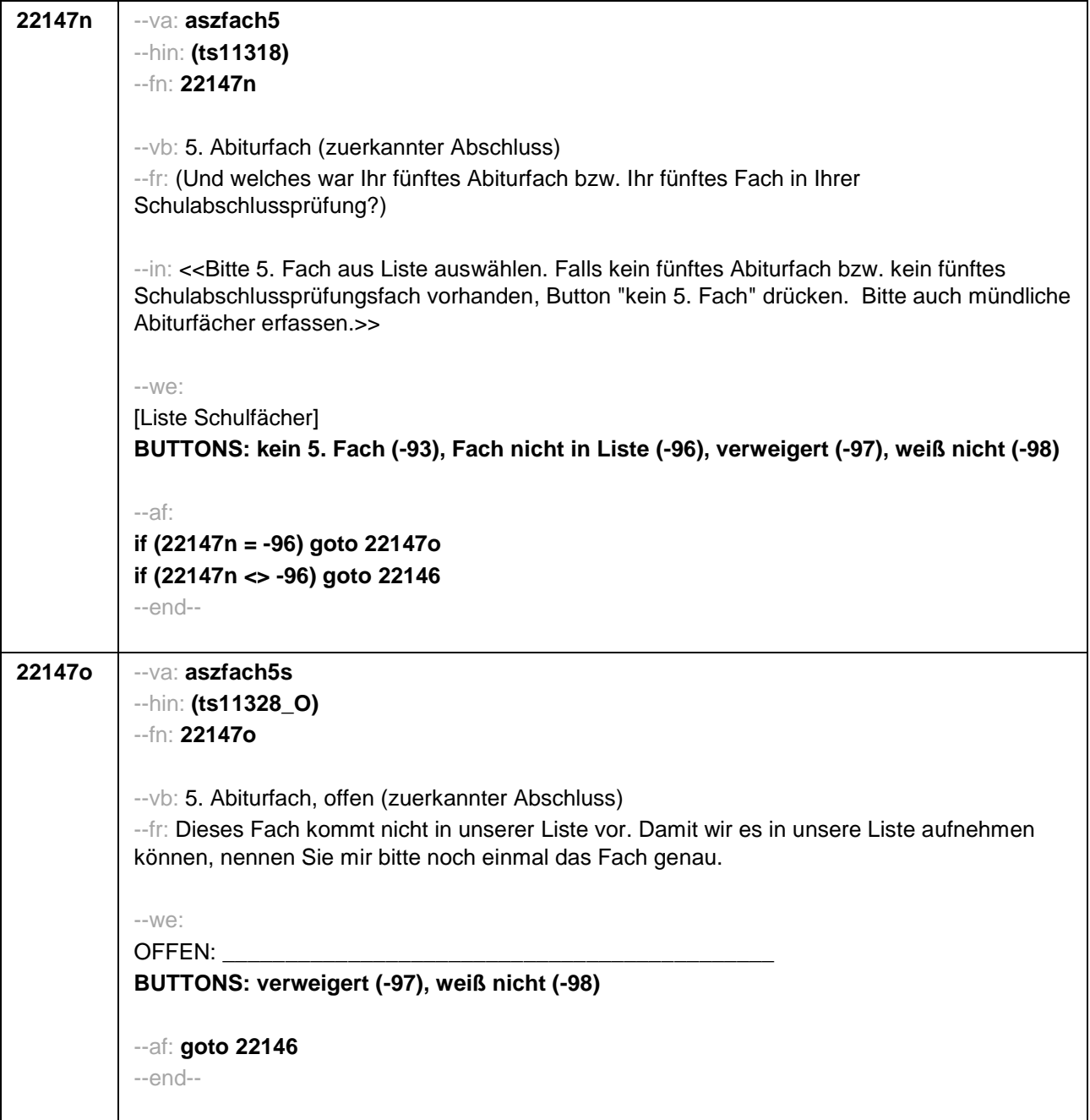

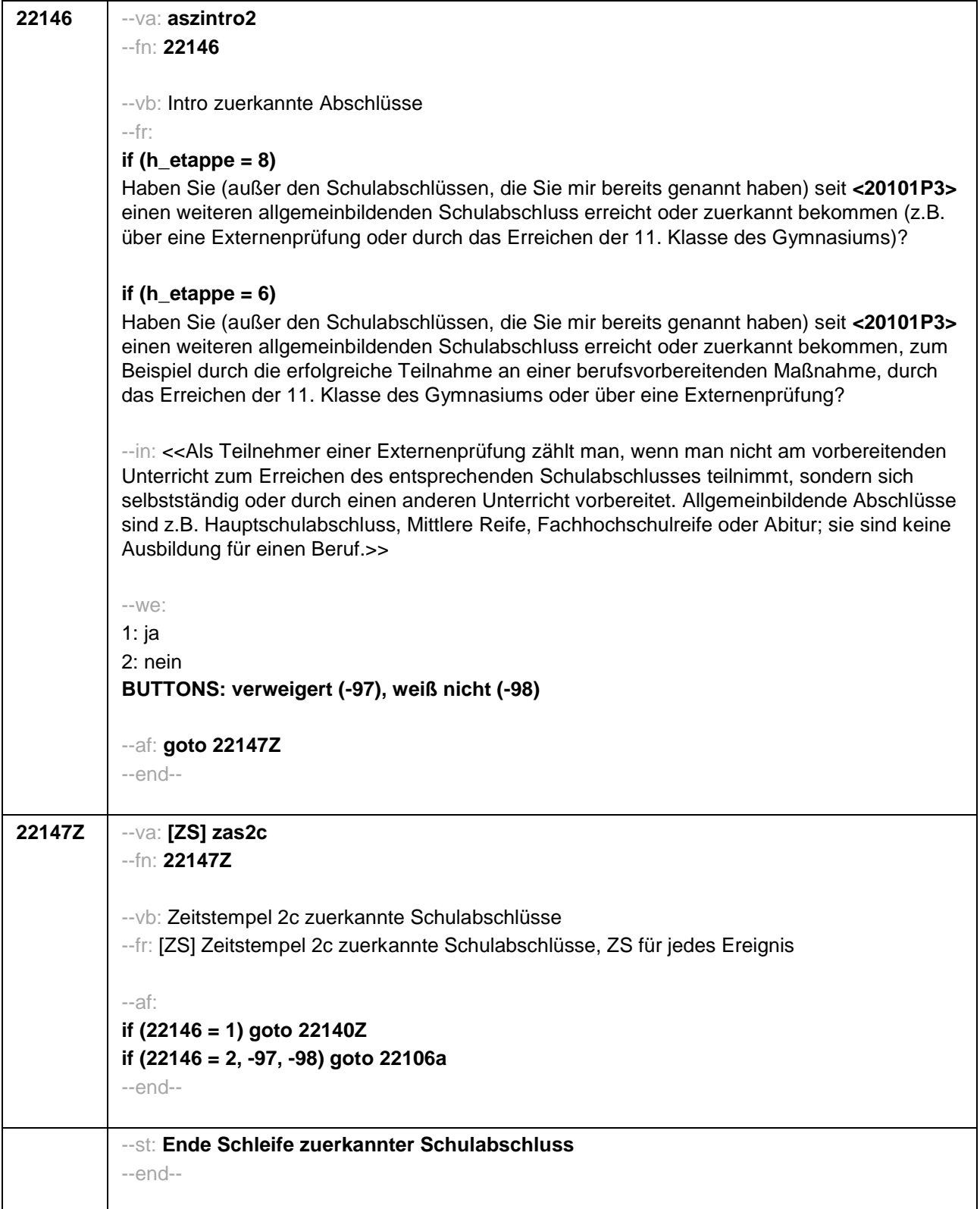

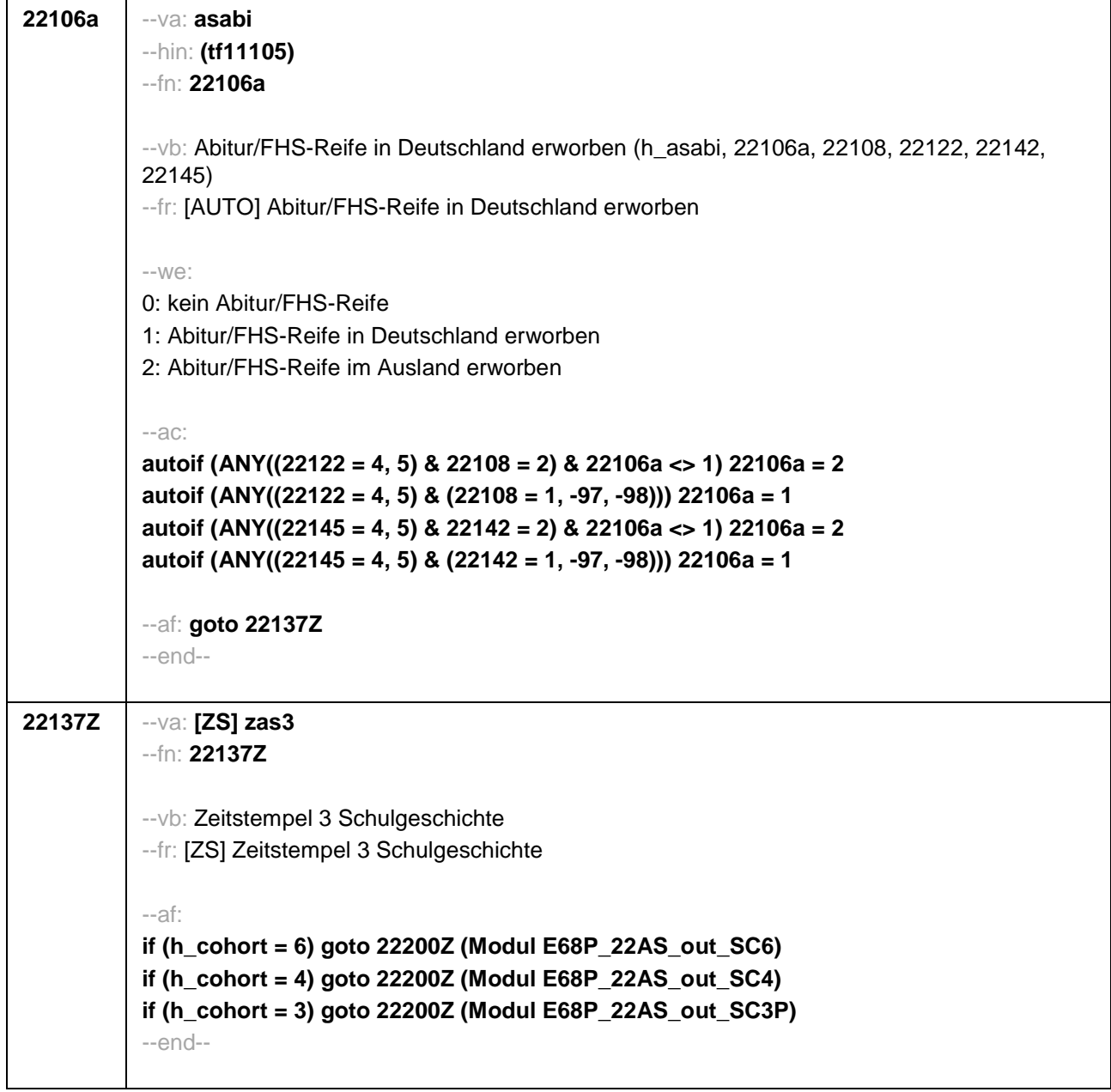

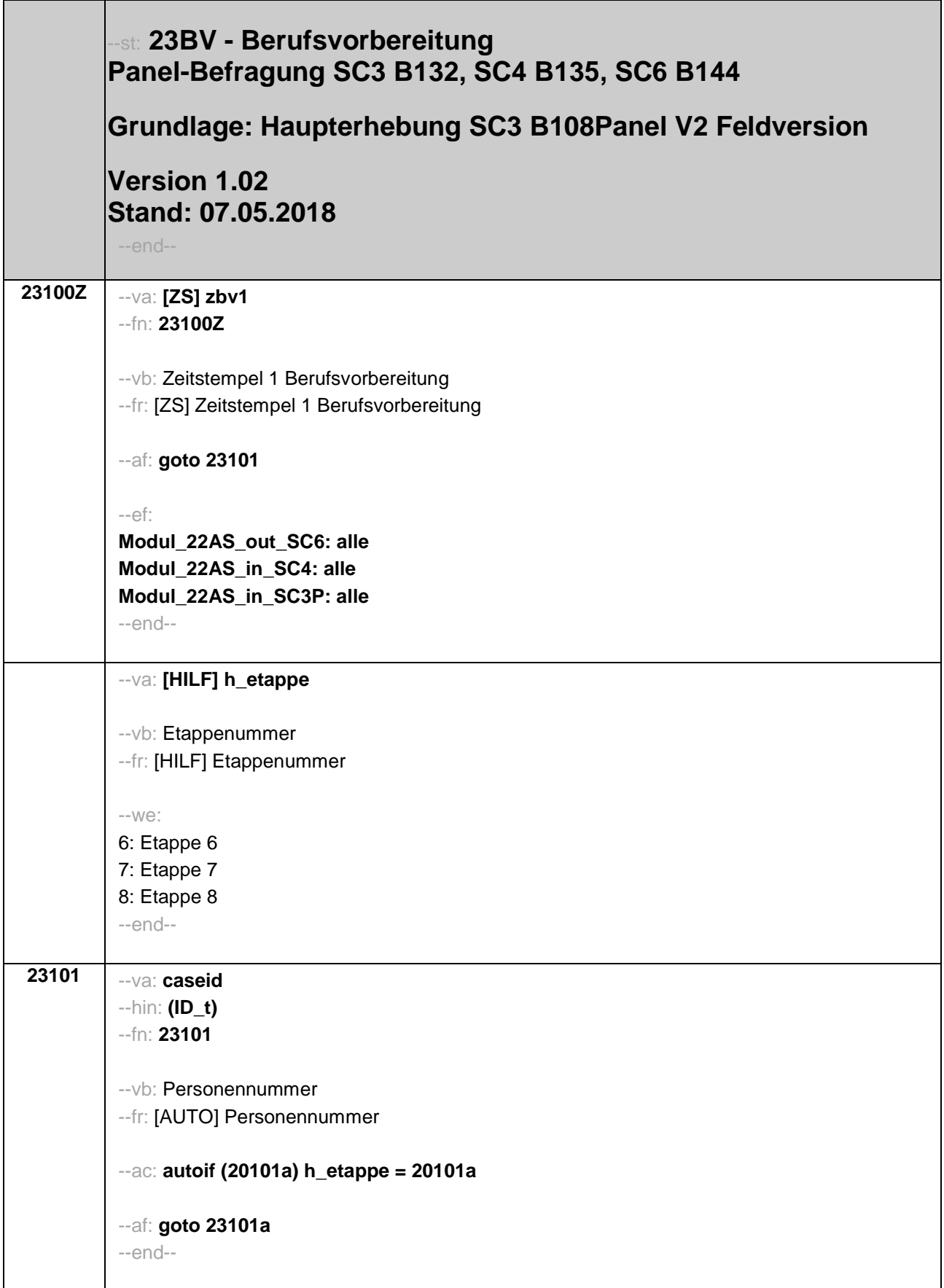

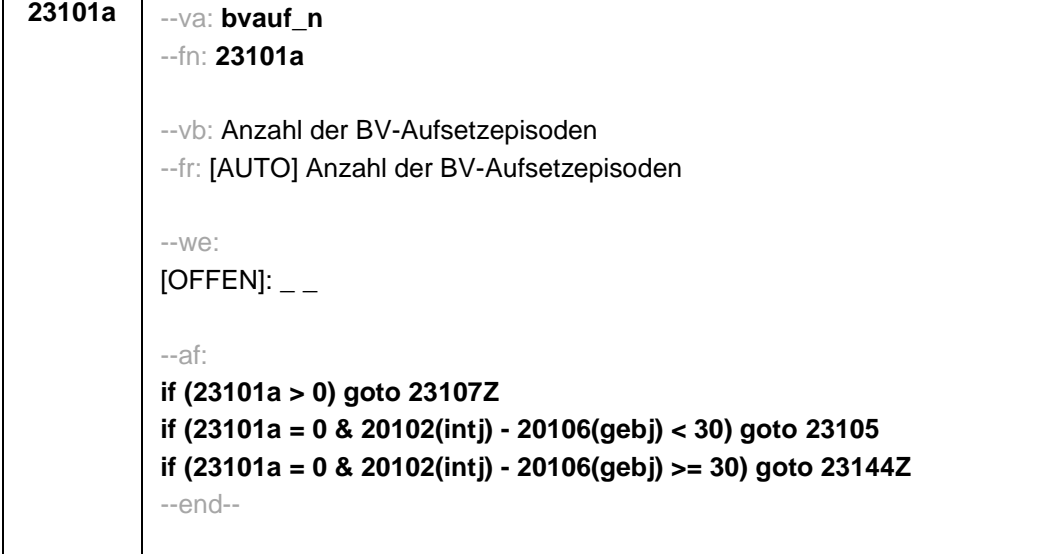
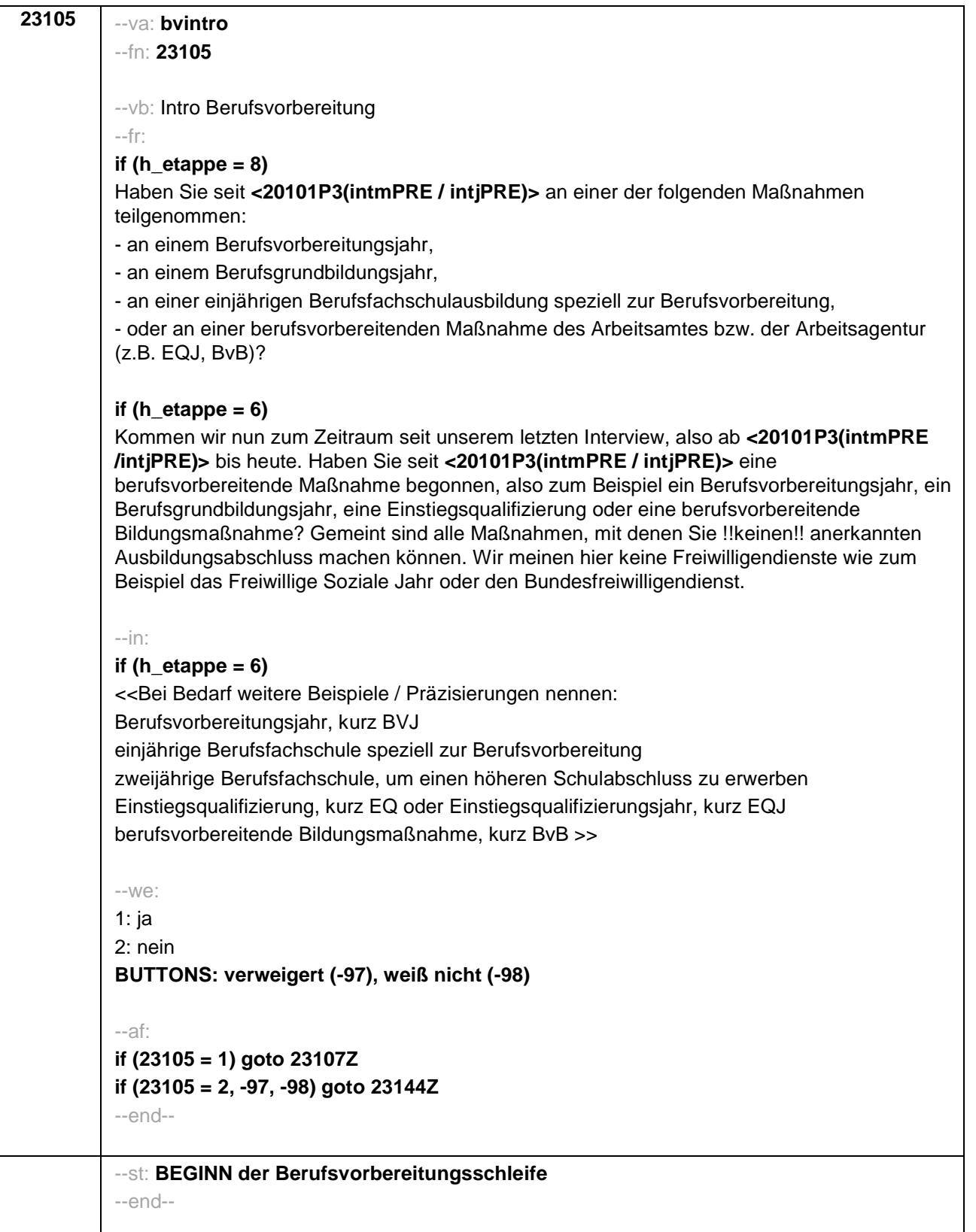

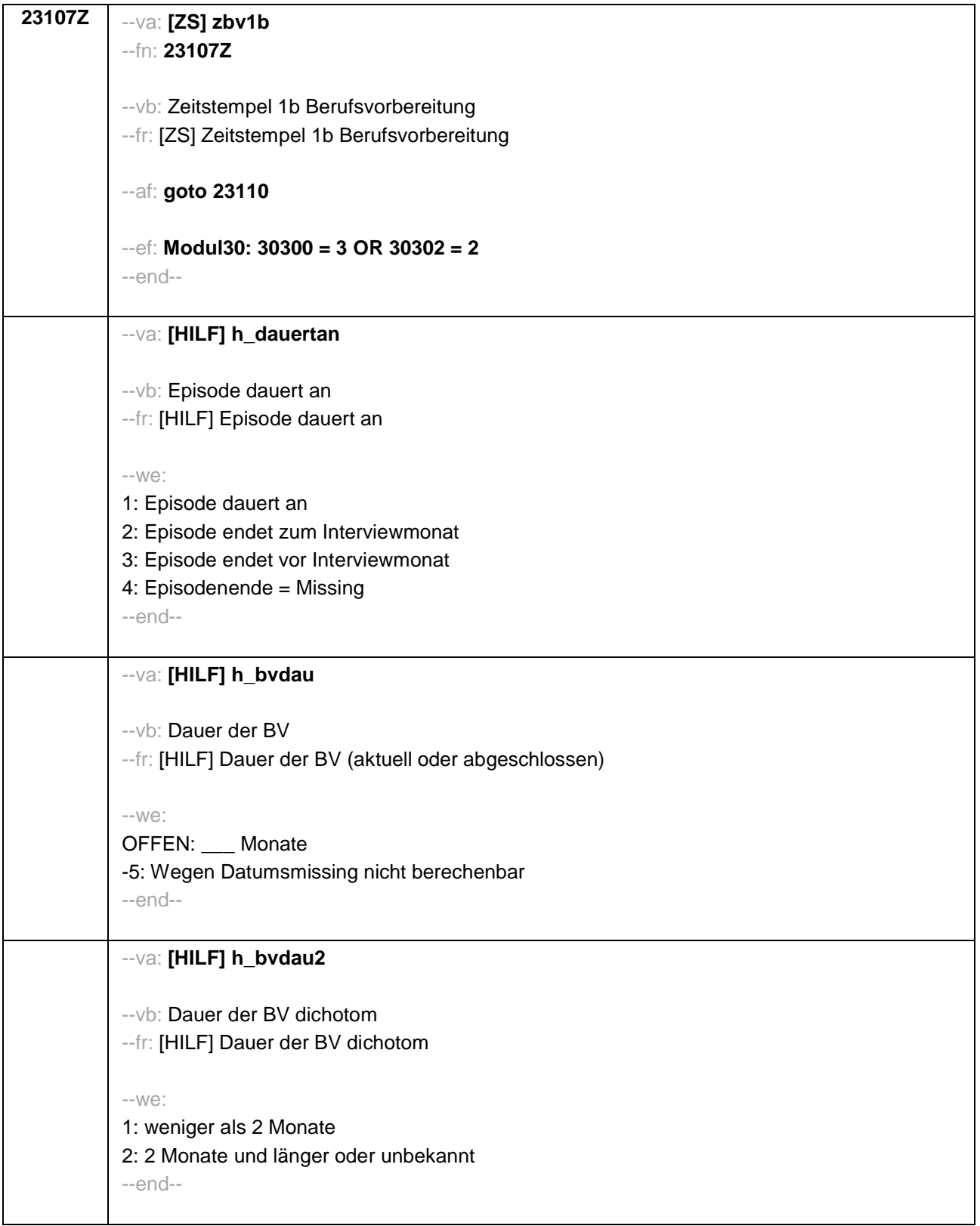

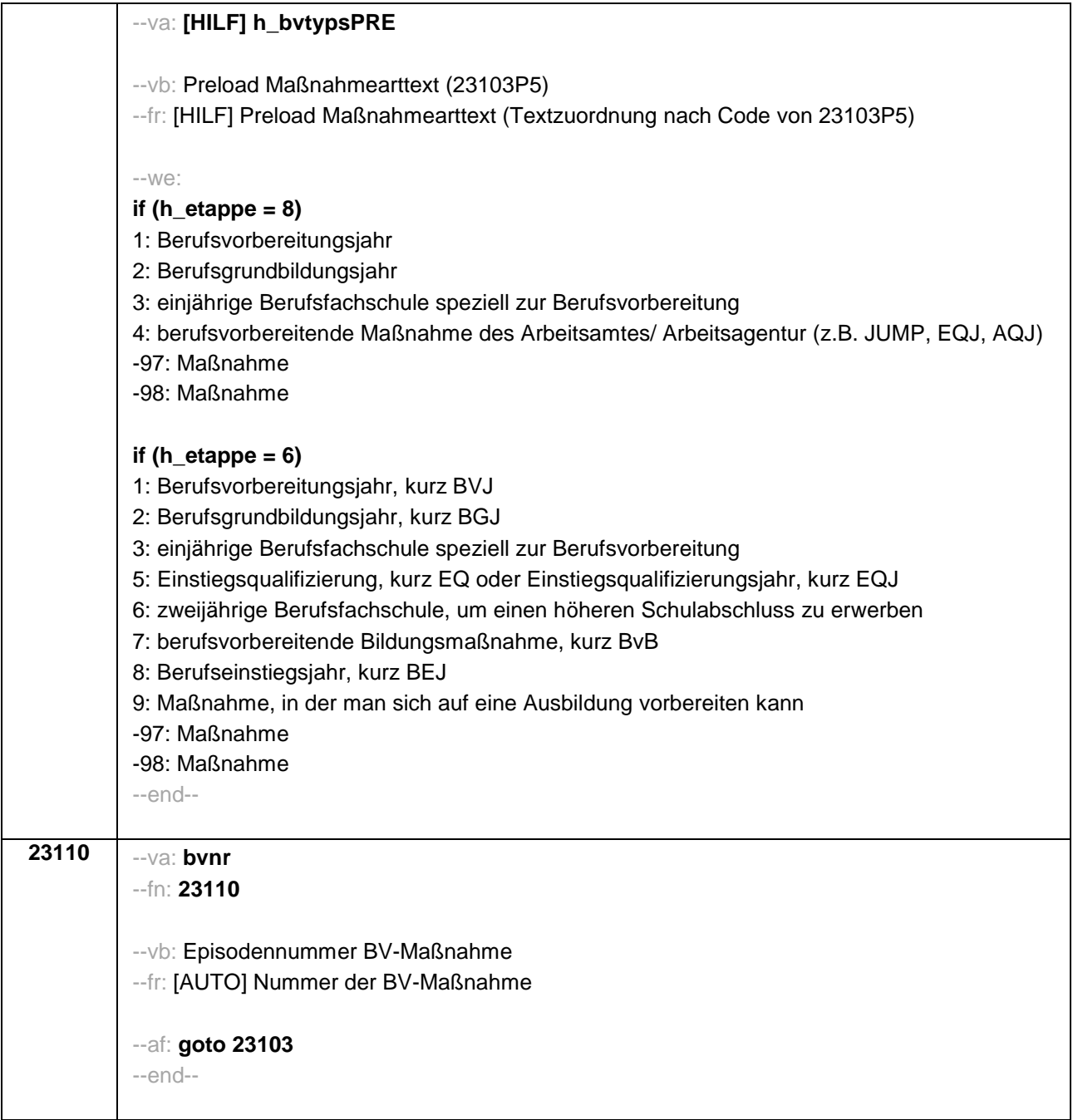

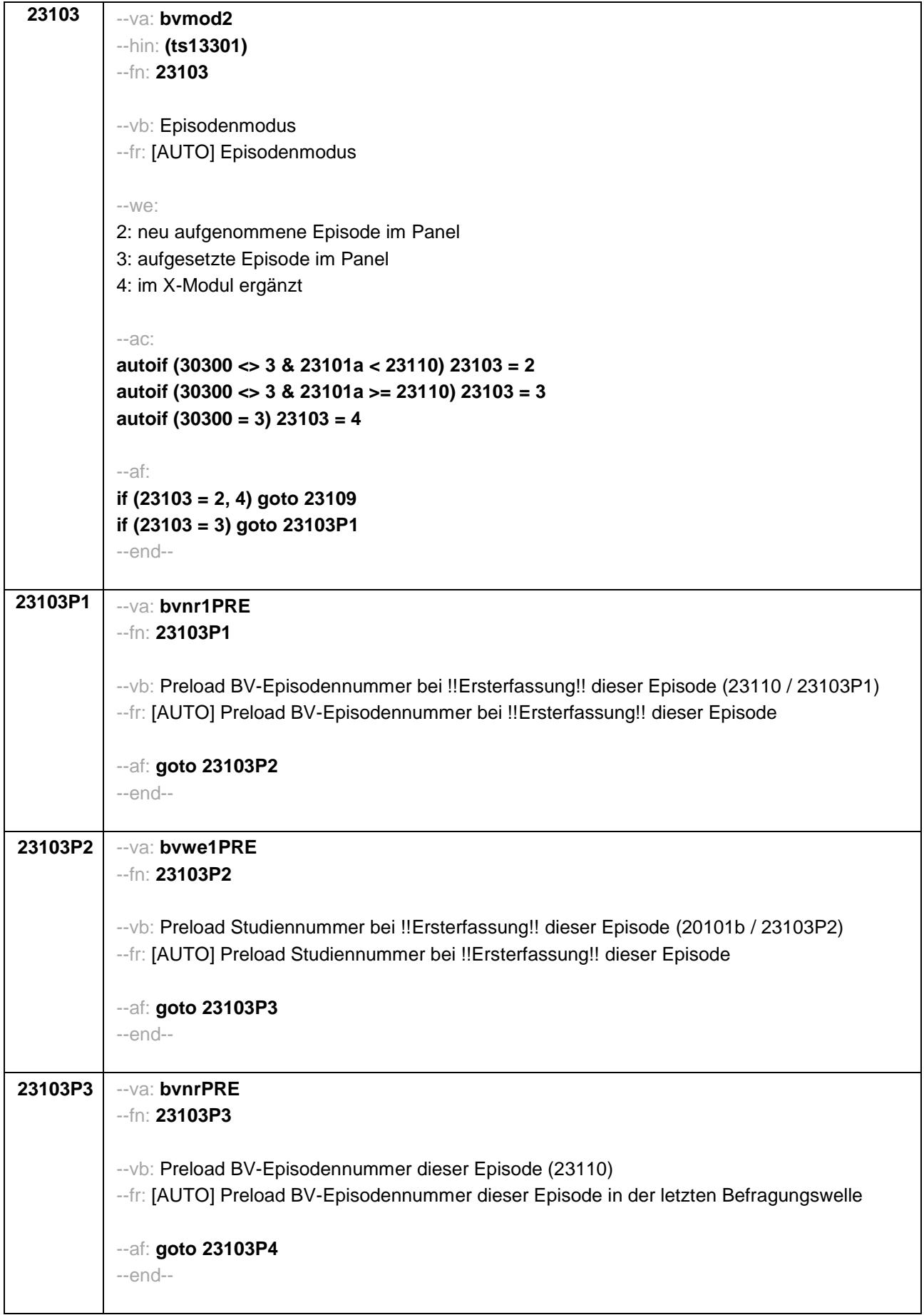

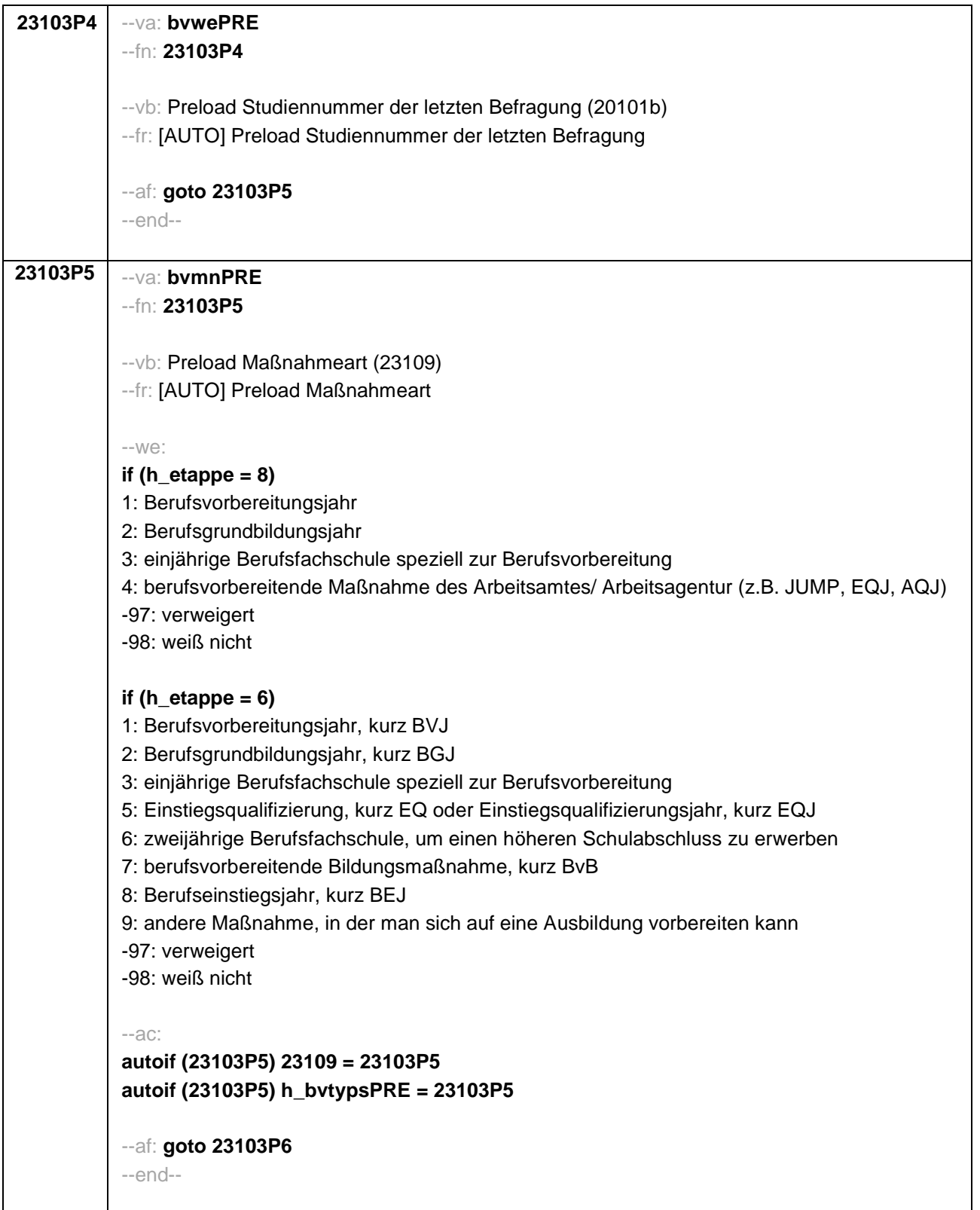

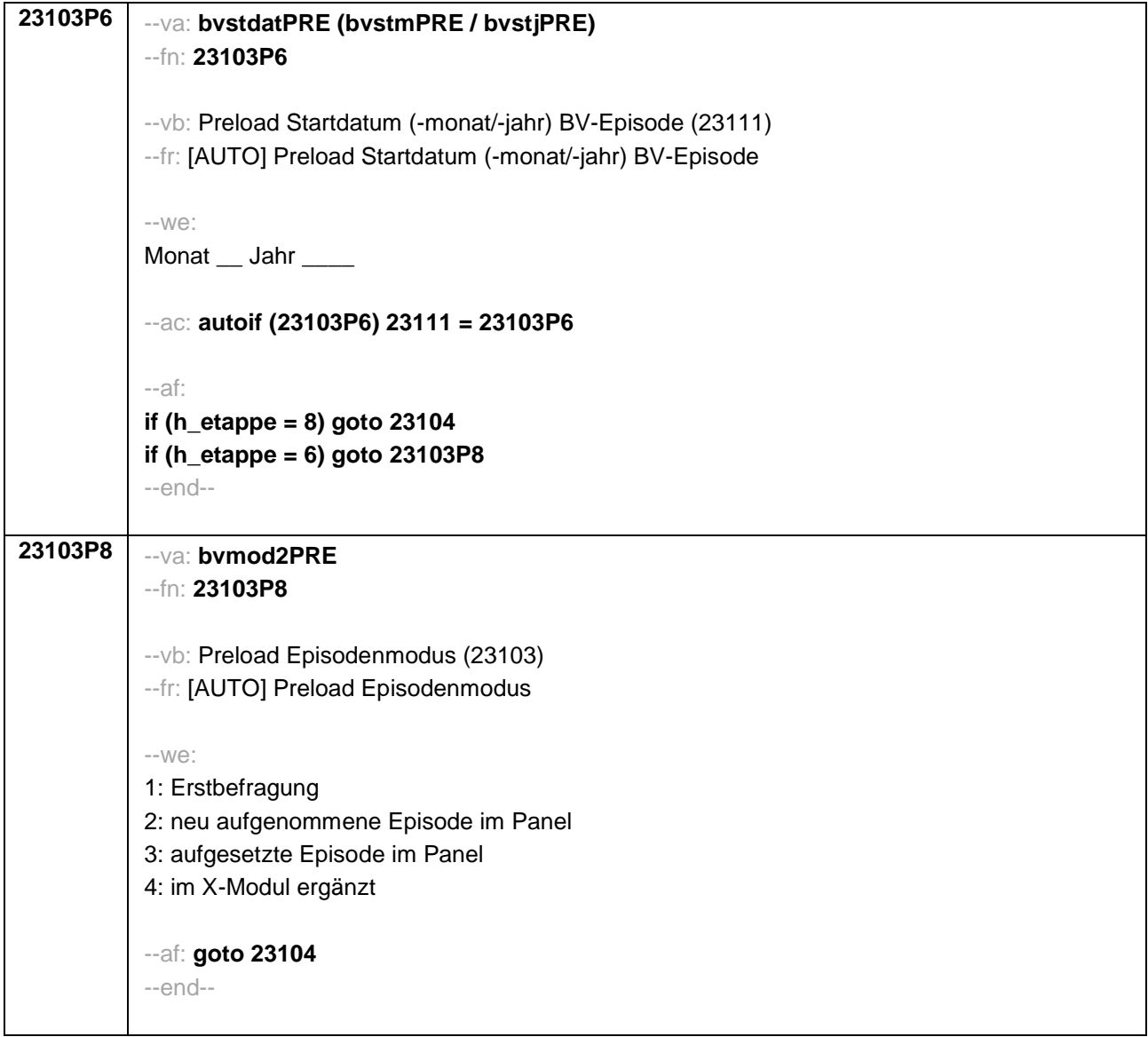

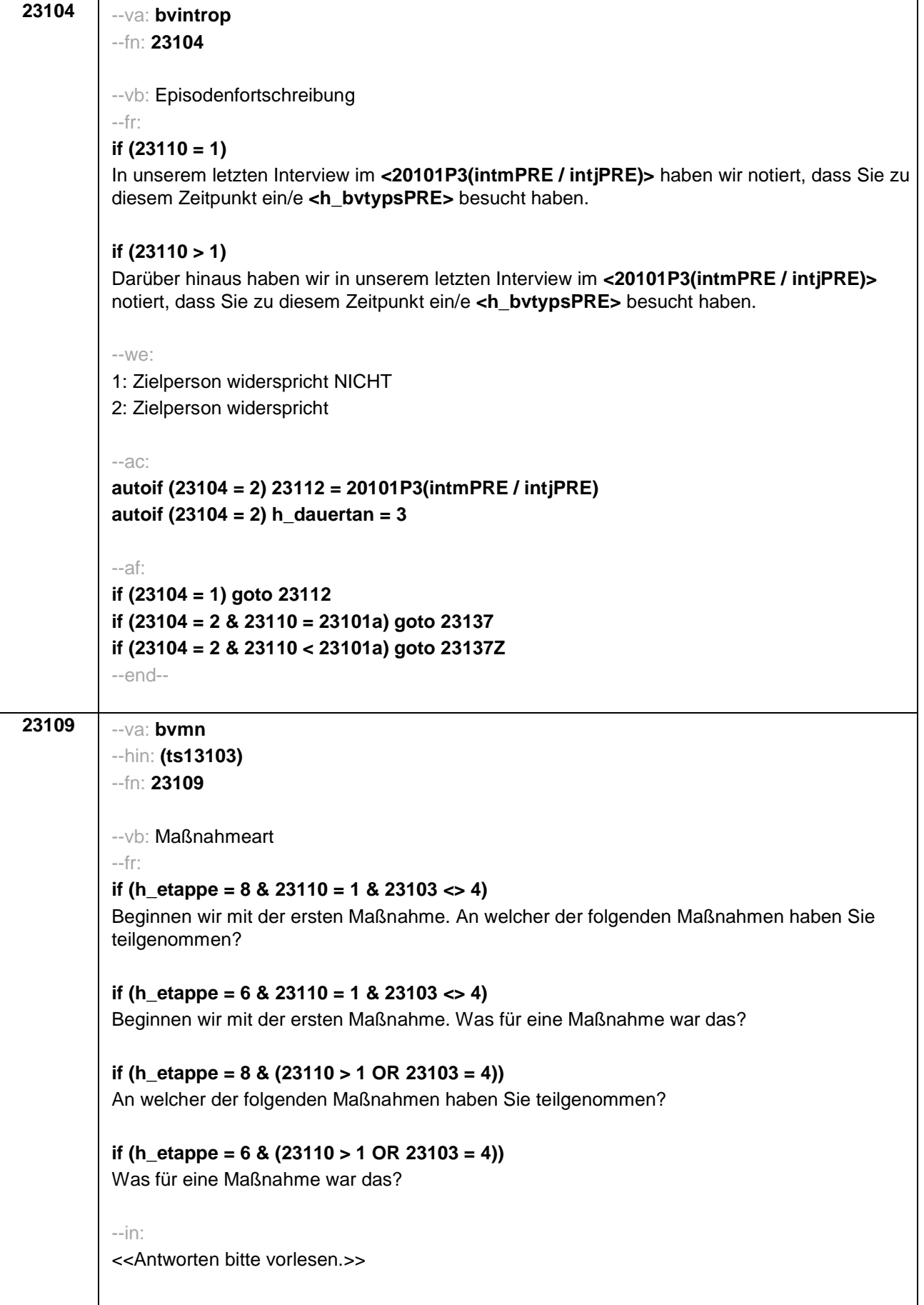

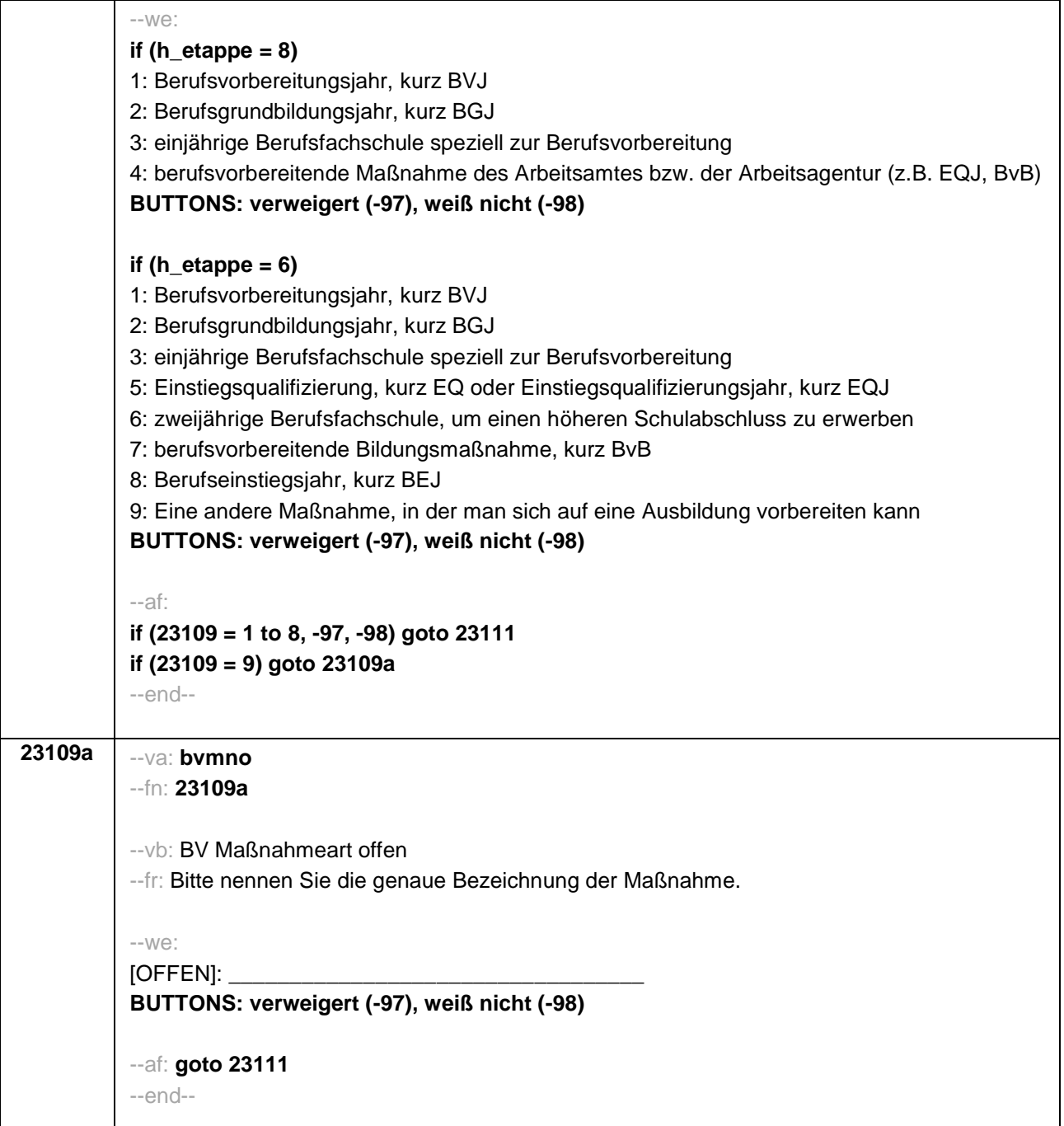

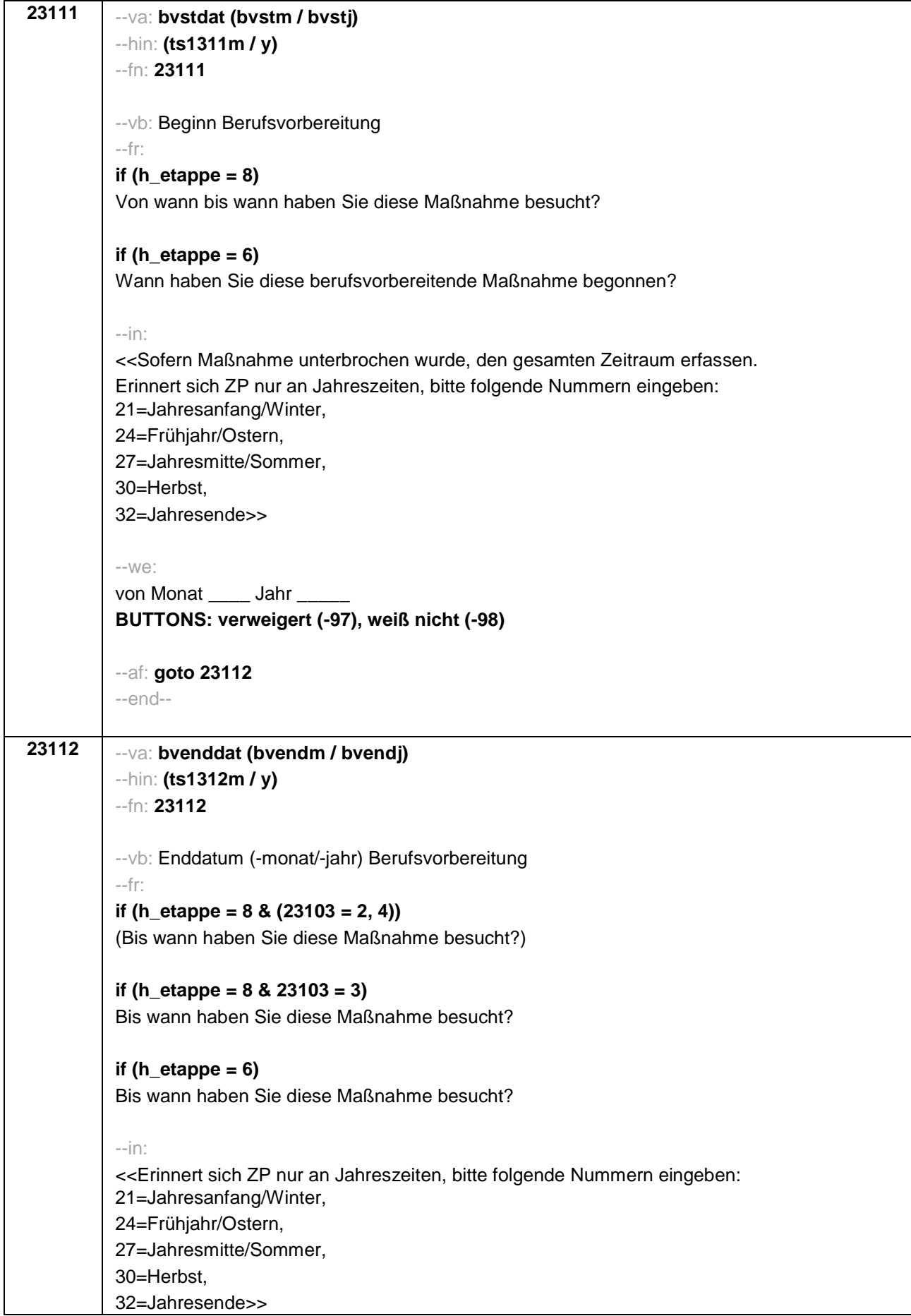

```
--W\ominusbis Monat _____ Jahr
BUTTONS: bis heute (-5), verweigert (-97), weiß nicht (-98)
--ac:
autoif (23112 = -5) h_dauertan = 1
autoif (23112 = 20102(intm/intj)) h_dauertan = 2
autoif (23112 > 0 & 23112 < 20102(intm/intj)) h_dauertan = 3
autoif (23112 = -97, -98) h_dauertan = 4
autoif (23112 = -5) 23113 = 1
autoif (23112 = -5) 23112 = 20102(intm/intj)
autoif ((23111(bvstm) = 1 to 12) & (23112(bvendm) = 1 to 12)) h_bvdau = (((23112(bvendj)
– 1900) * 12) + 23112(bvendm)) – (((23111(bvstj) – 1900) * 12) + 23111(bvstm)) + 1
autoif ((23111(bvstm) = 1 to 12) & (23112(bvendm) = 21 to 32)) h_bvdau =
(((23112(bvendj) – 1900) * 12) + 23112(bvendm) – 20) – (((23111(bvstj) – 1900) * 12) +
23111(bvstm)) + 1
autoif ((23111(bvstm) = 21 to 32) & (23112(bvendm) = 1 to 12)) h_bvdau =
(((23112(bvendj) – 1900) * 12) + 23112(bvendm)) – (((23111(bvstj) – 1900) * 12) +
23111(bvstm) – 20)) + 1
autoif ((23111(bvstm) = 21 to 32) & (23112(bvendm) = 21 to 32)) h_bvdau =
(((23112(bvendj) – 1900) * 12) + 23112(bvendm) - 20) – (((23111(bvstj) – 1900) * 12) +
23111(bvstm) – 20)) + 1
autoif (23111(bvstm) < 0 OR 23111(bvstj) < 0 OR 23112(bvendm) < 0 OR 23112(bvendj) <
0) h_bvdau = -5
autoif (h_bvdau = 1, 2) h_bvdau2 = 1
autoif (h_bvdau > 2 or h_bvdau = -5) h_bvdau2 = 2
--af:
if (h_etappe = 6 & h_dauertan <> 2 & (23103 = 2, 4)) goto 23113a
if ((h_etappe = 8 & h_dauertan <> 2) OR (h_etappe = 6 & h_dauertan <> 2 & 23103 = 3))
goto 23114Z
if (h_dauertan = 2) goto 23113
--end--
```
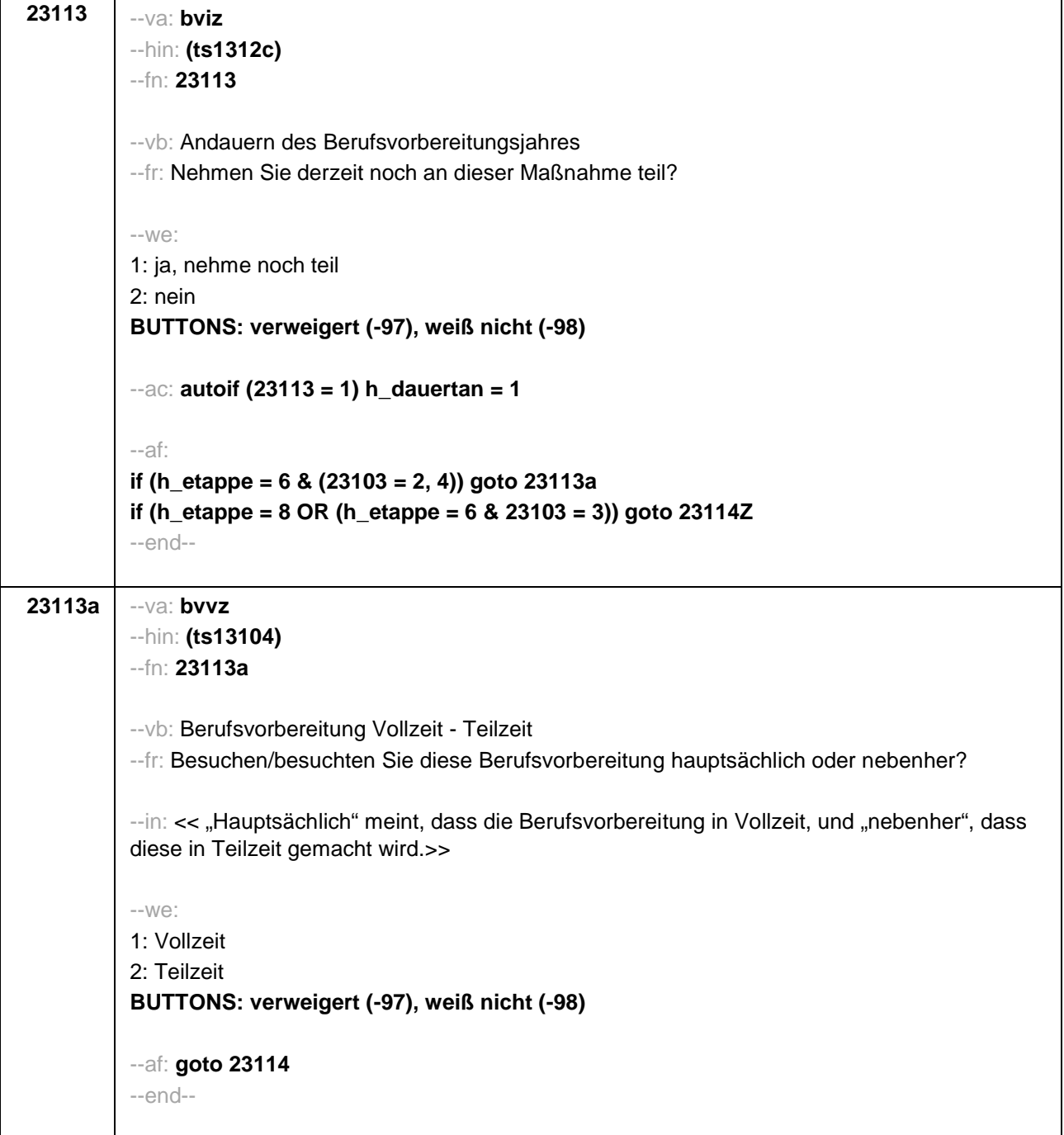

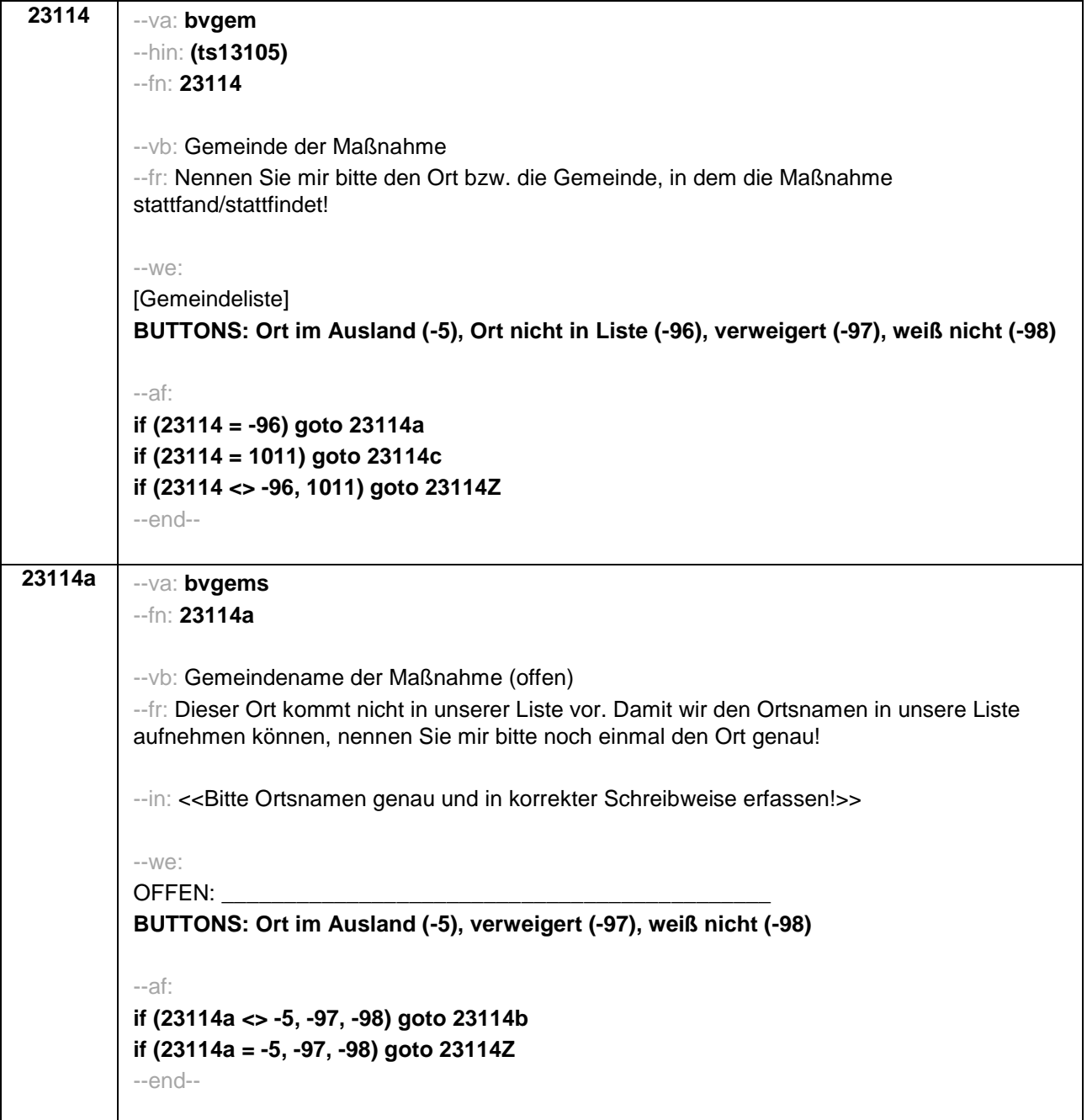

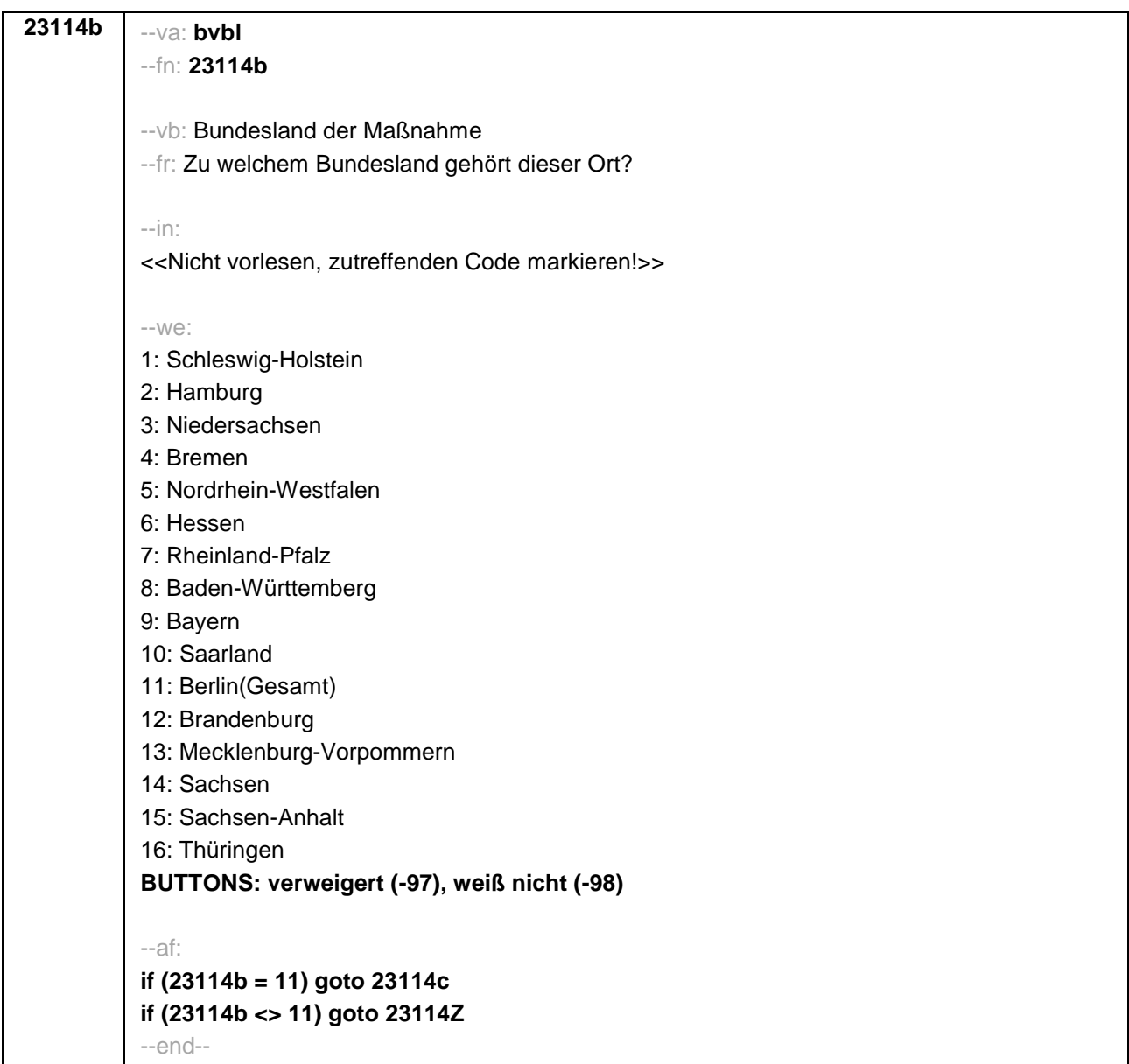

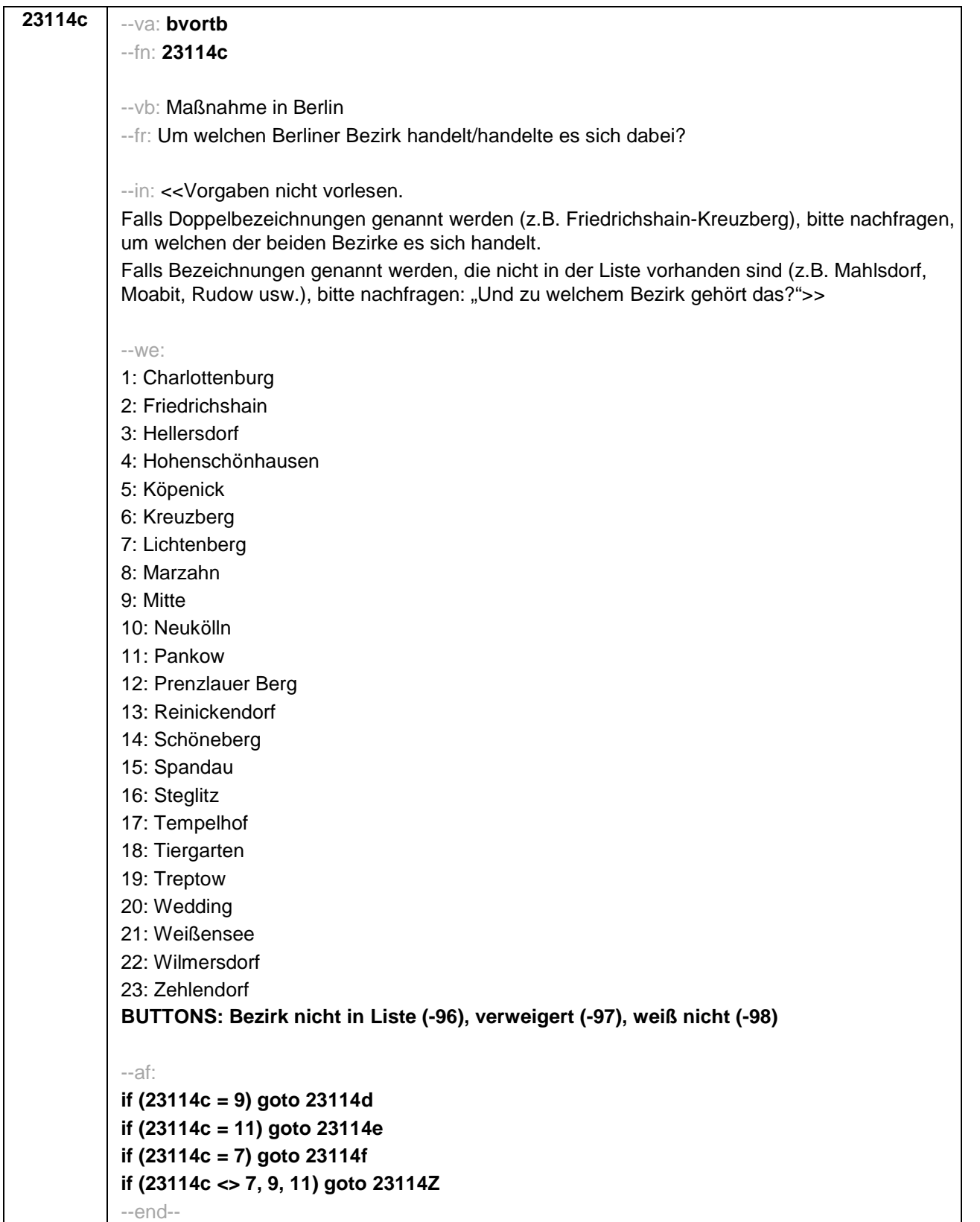

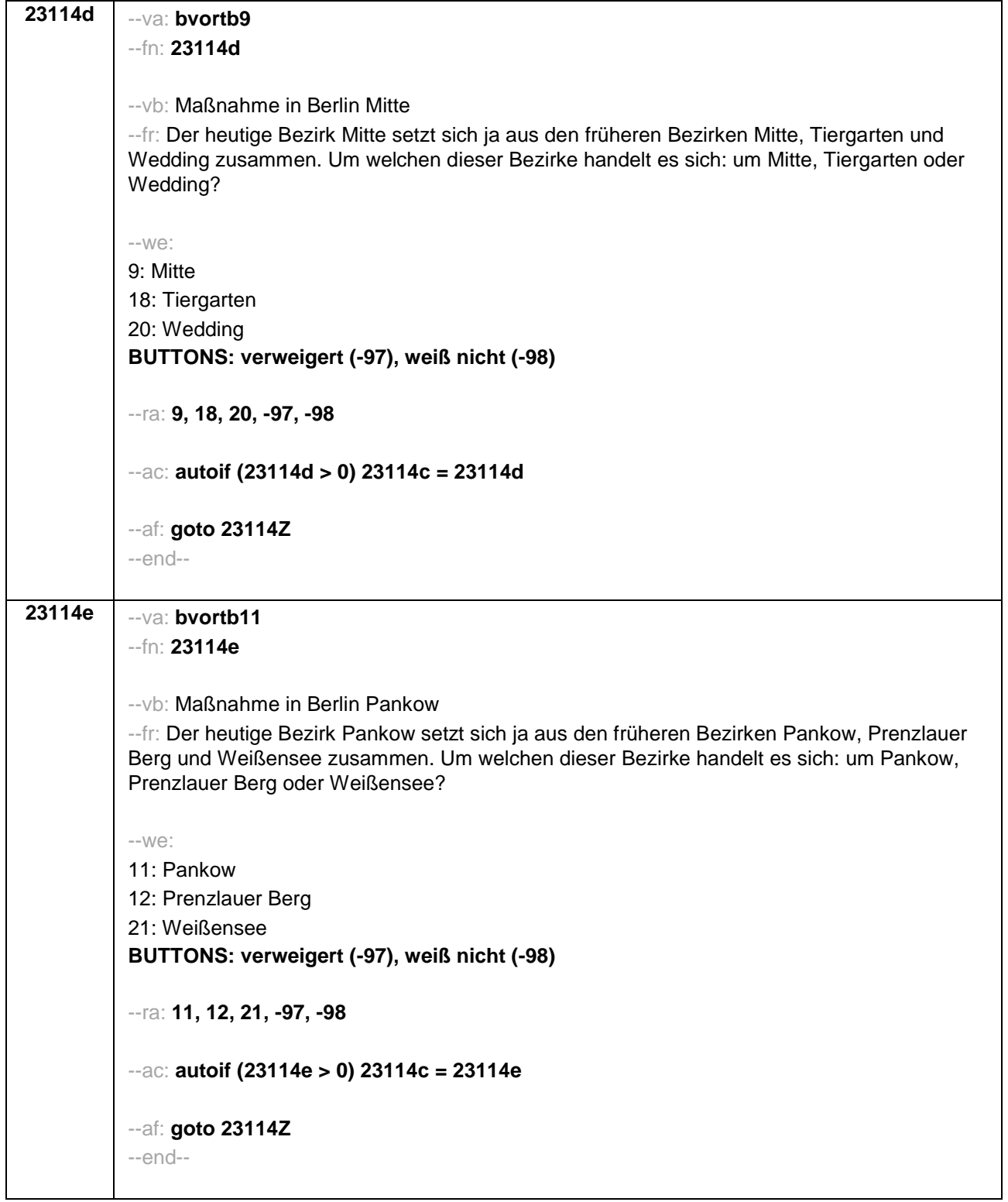

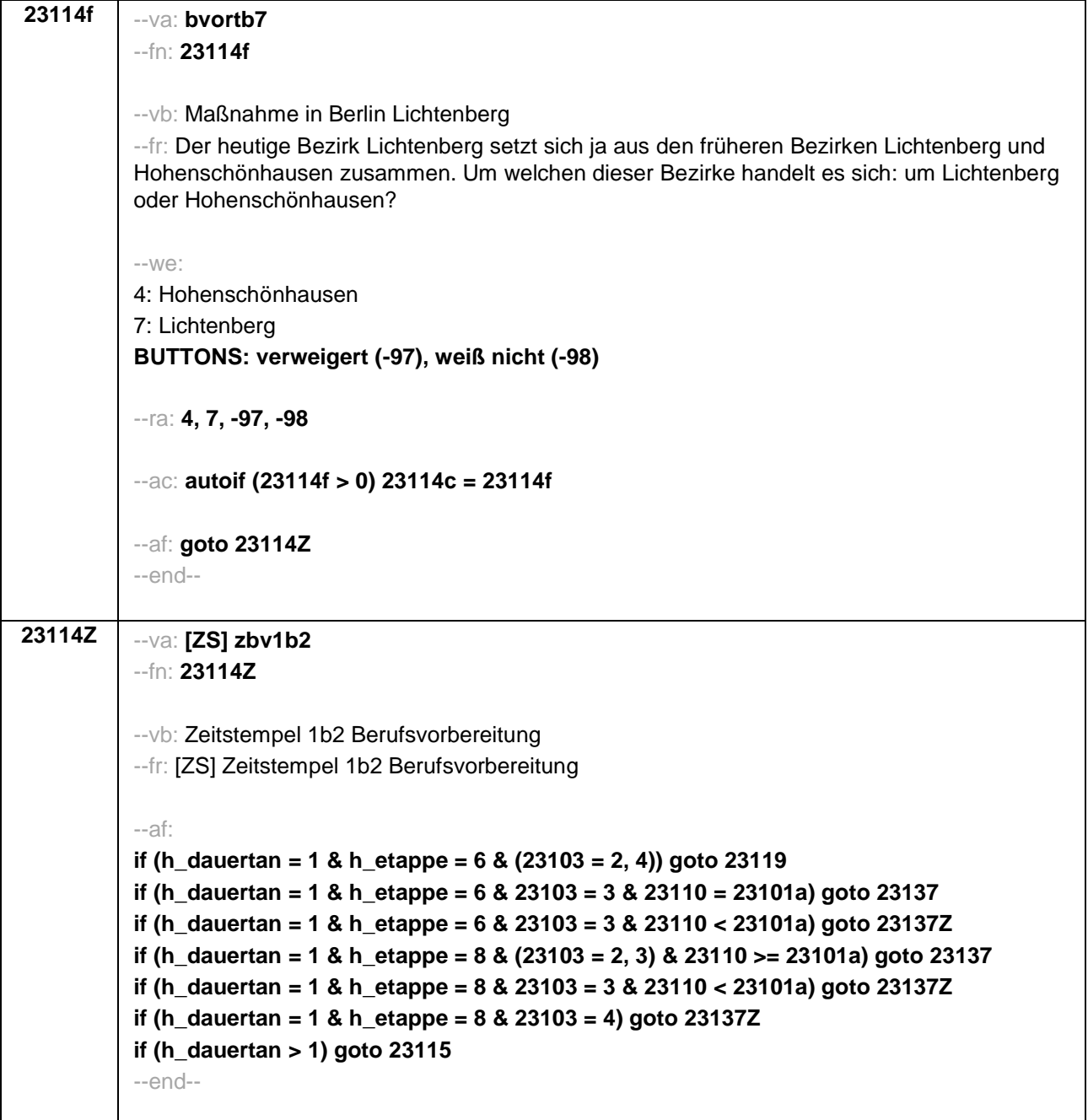

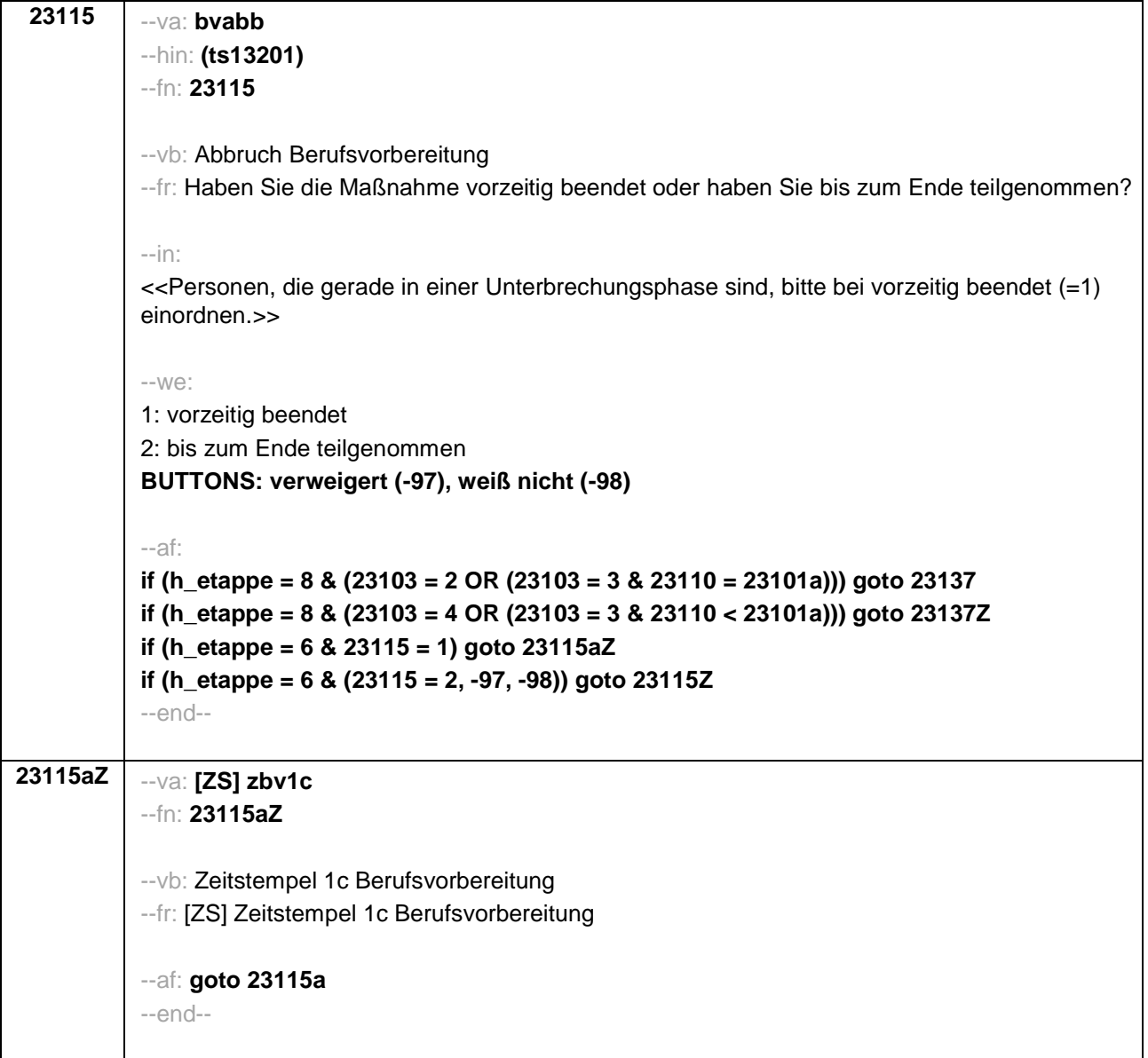

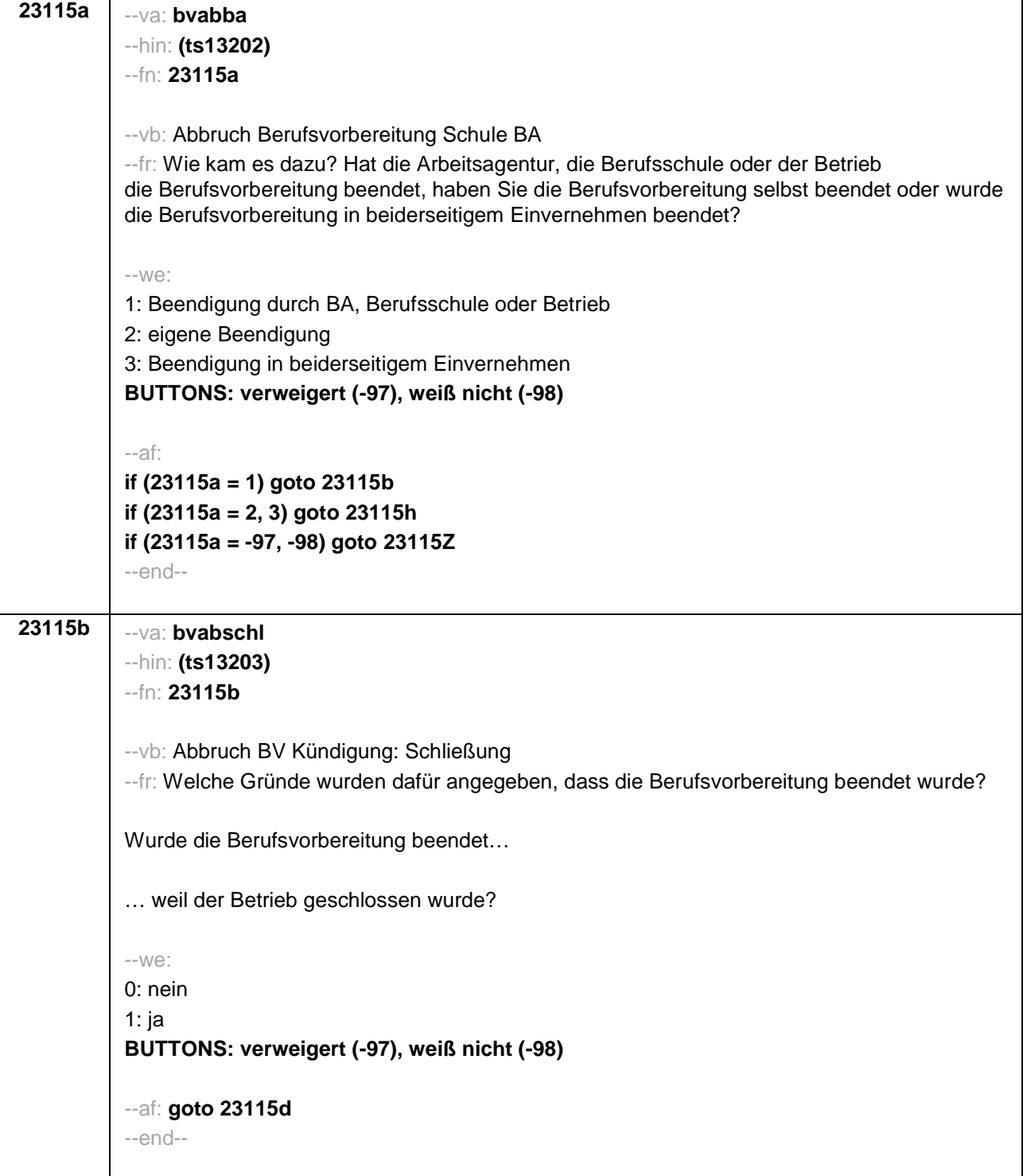

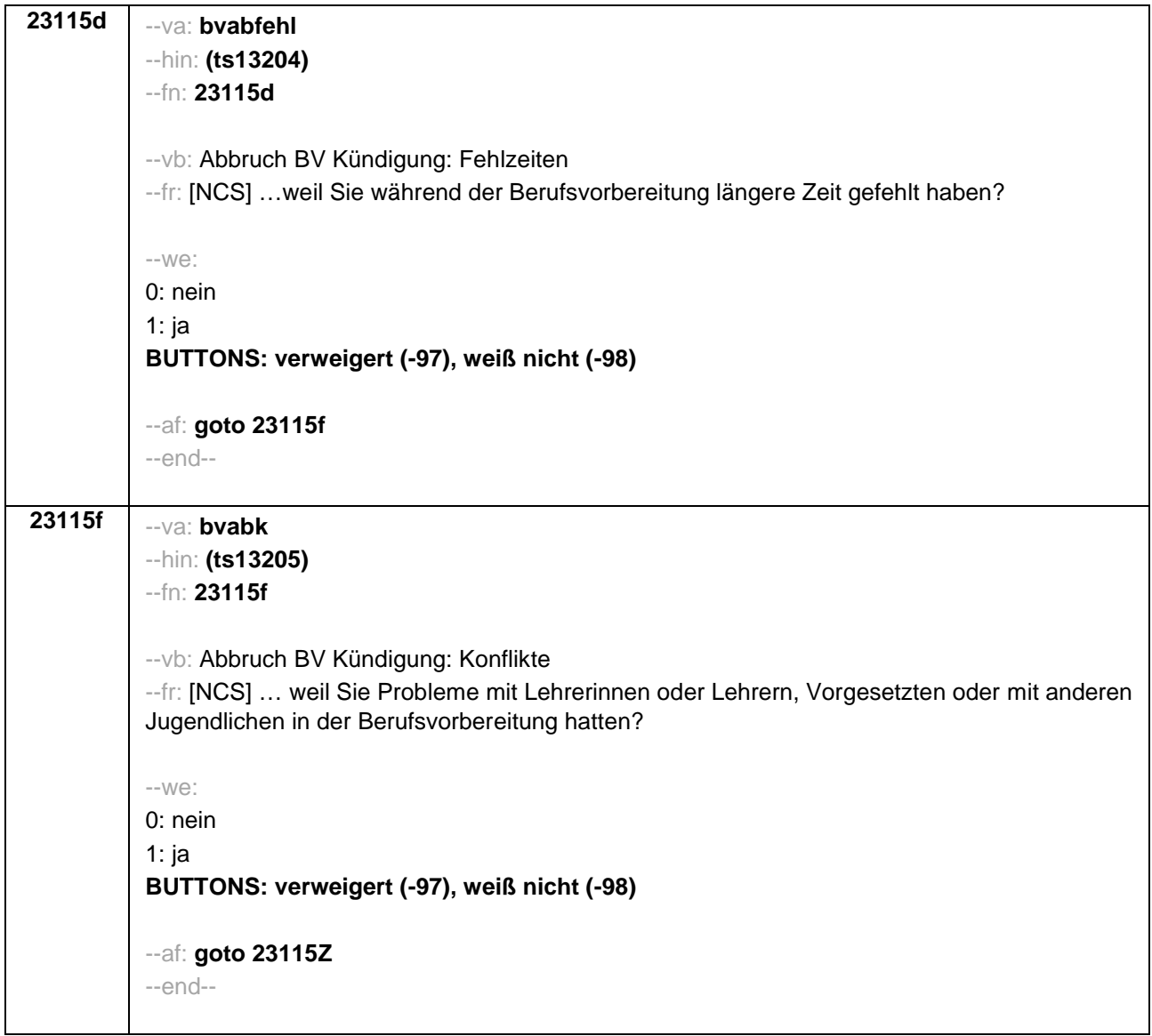

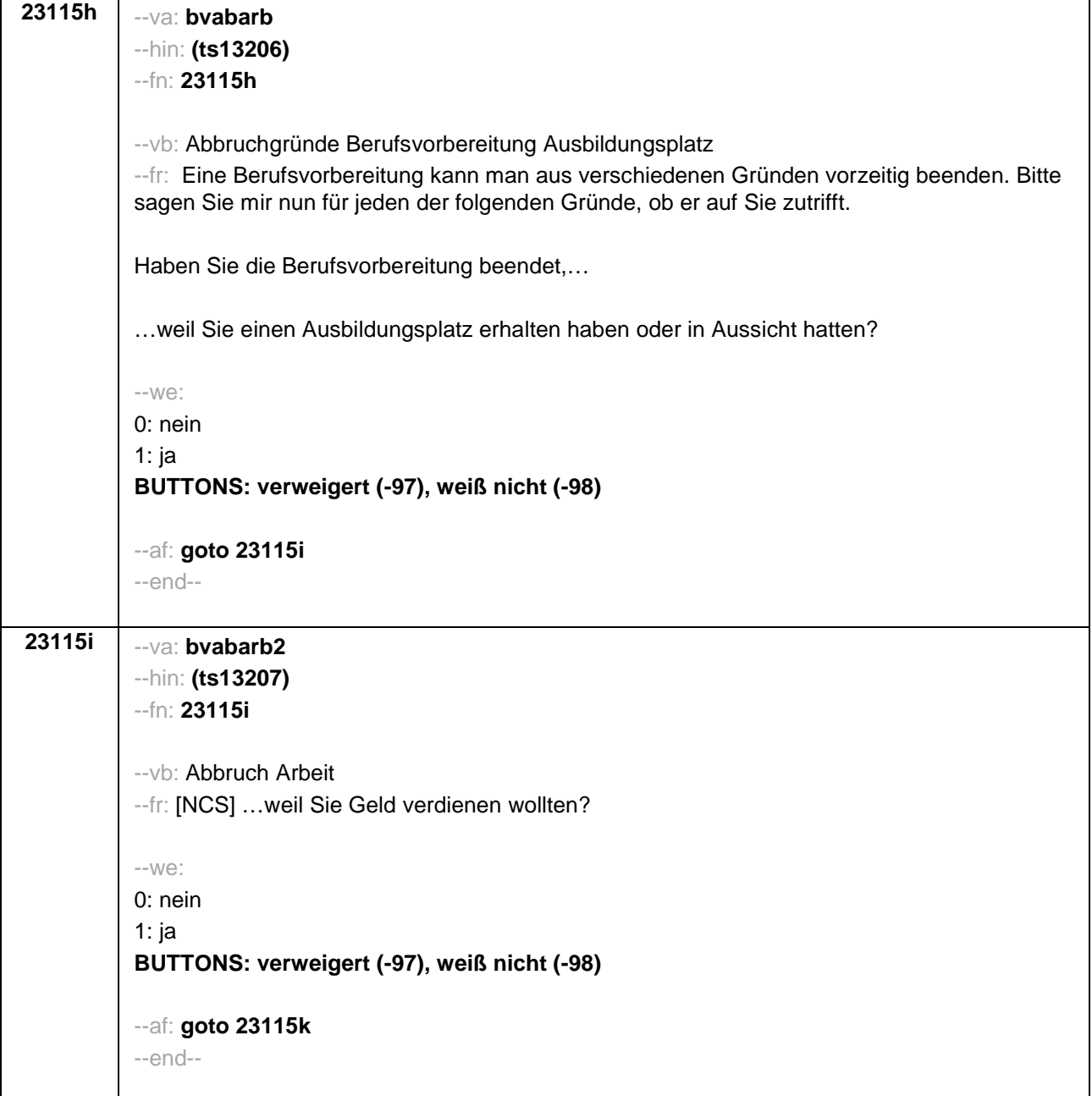

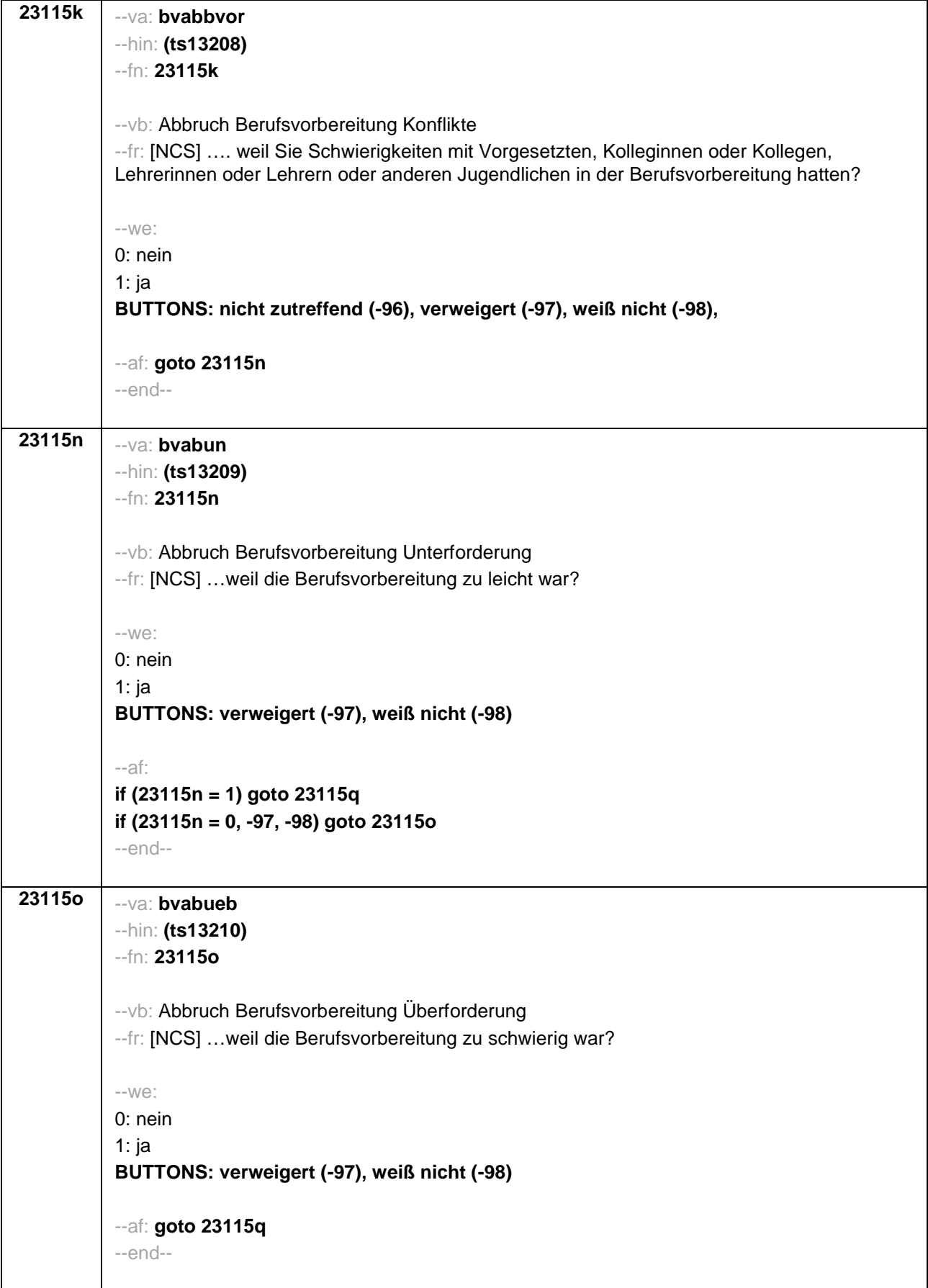

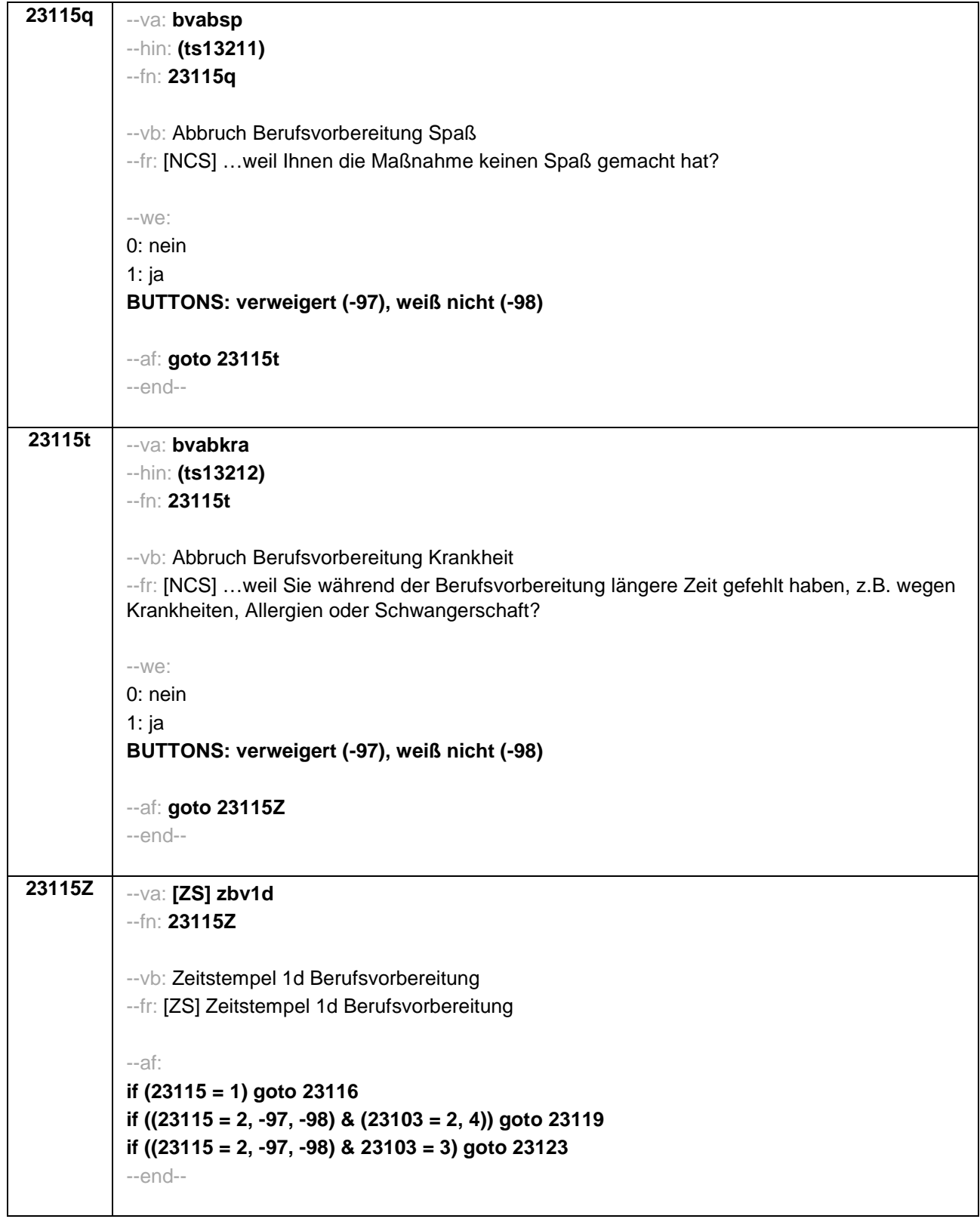

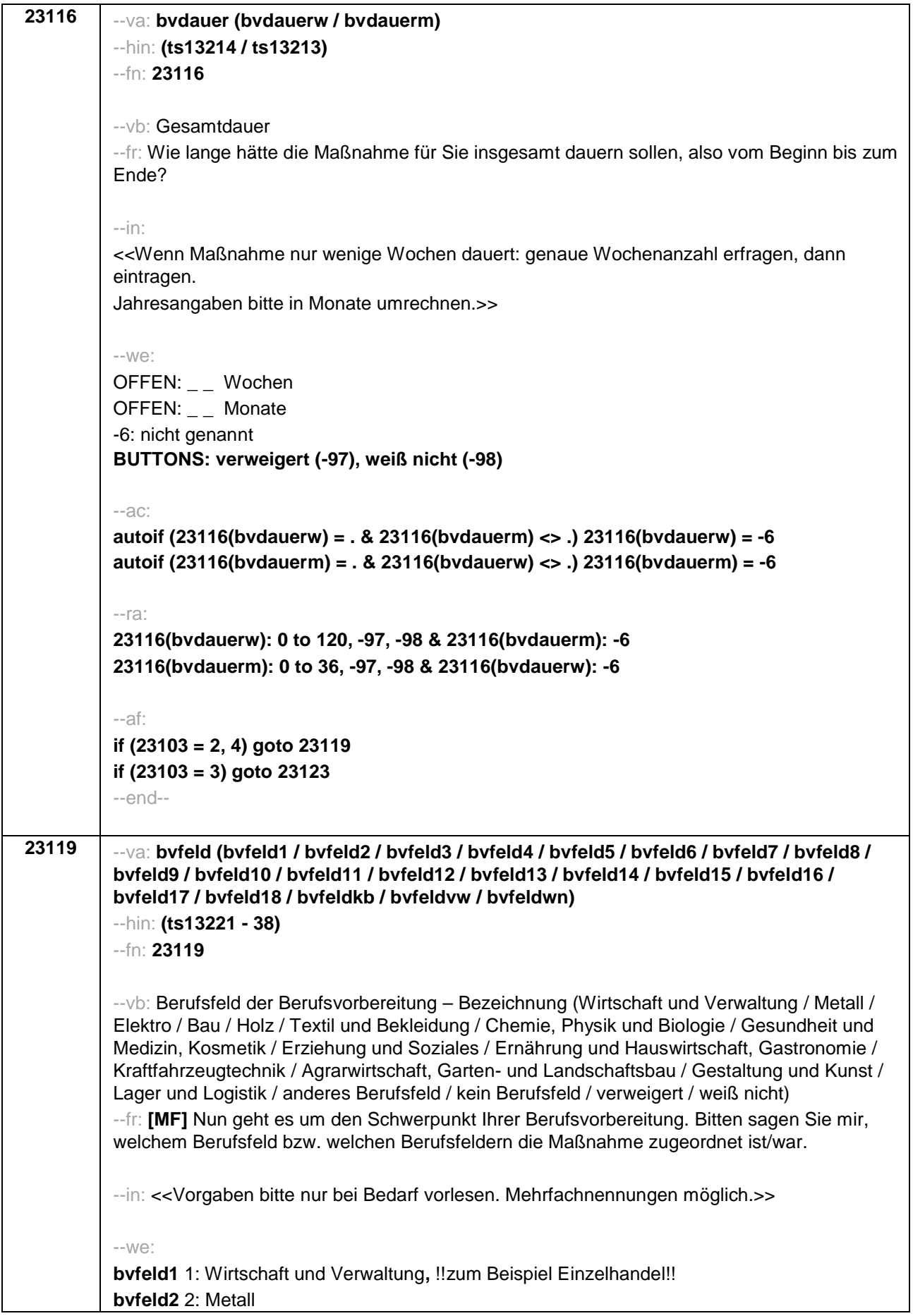

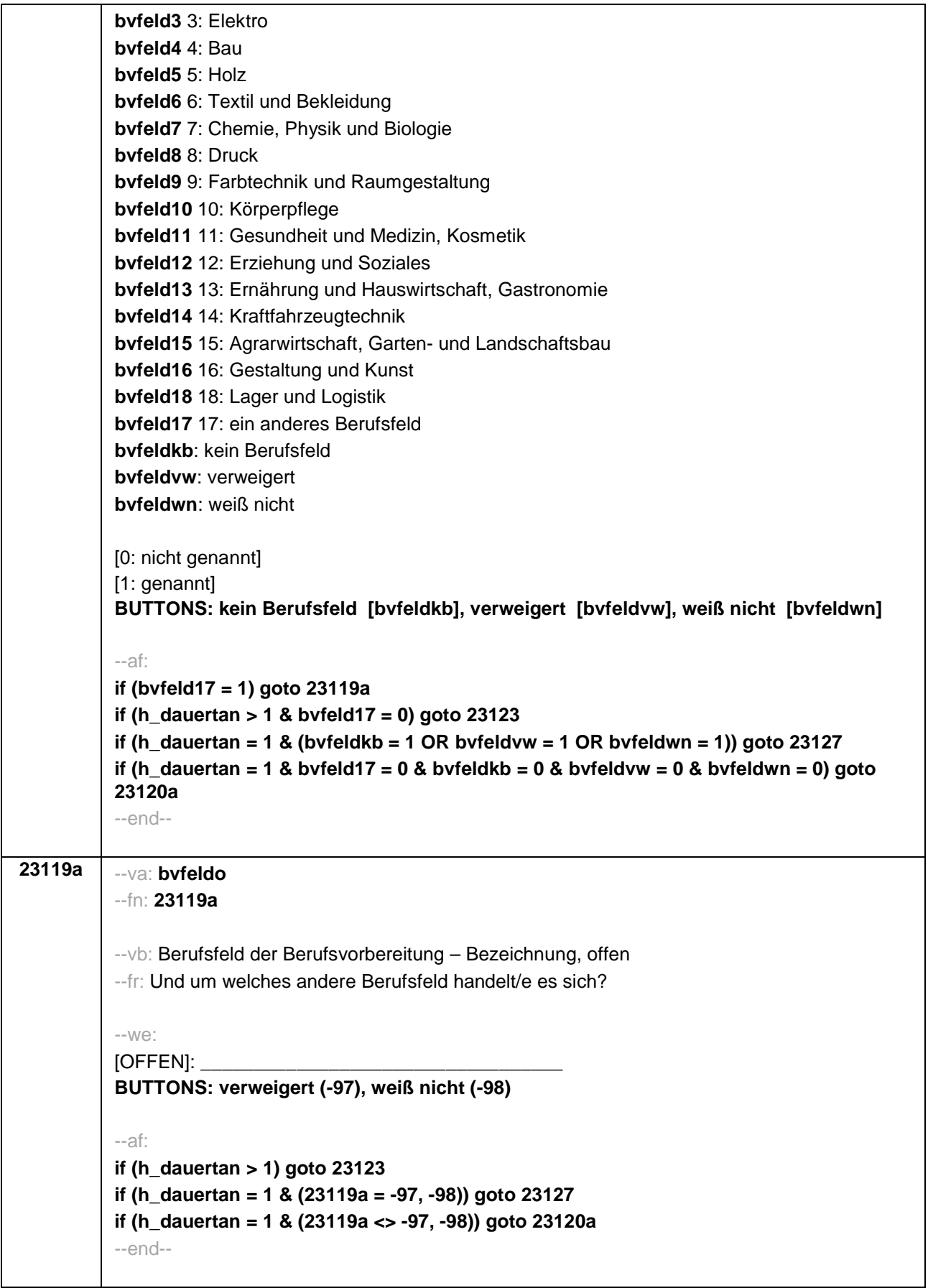

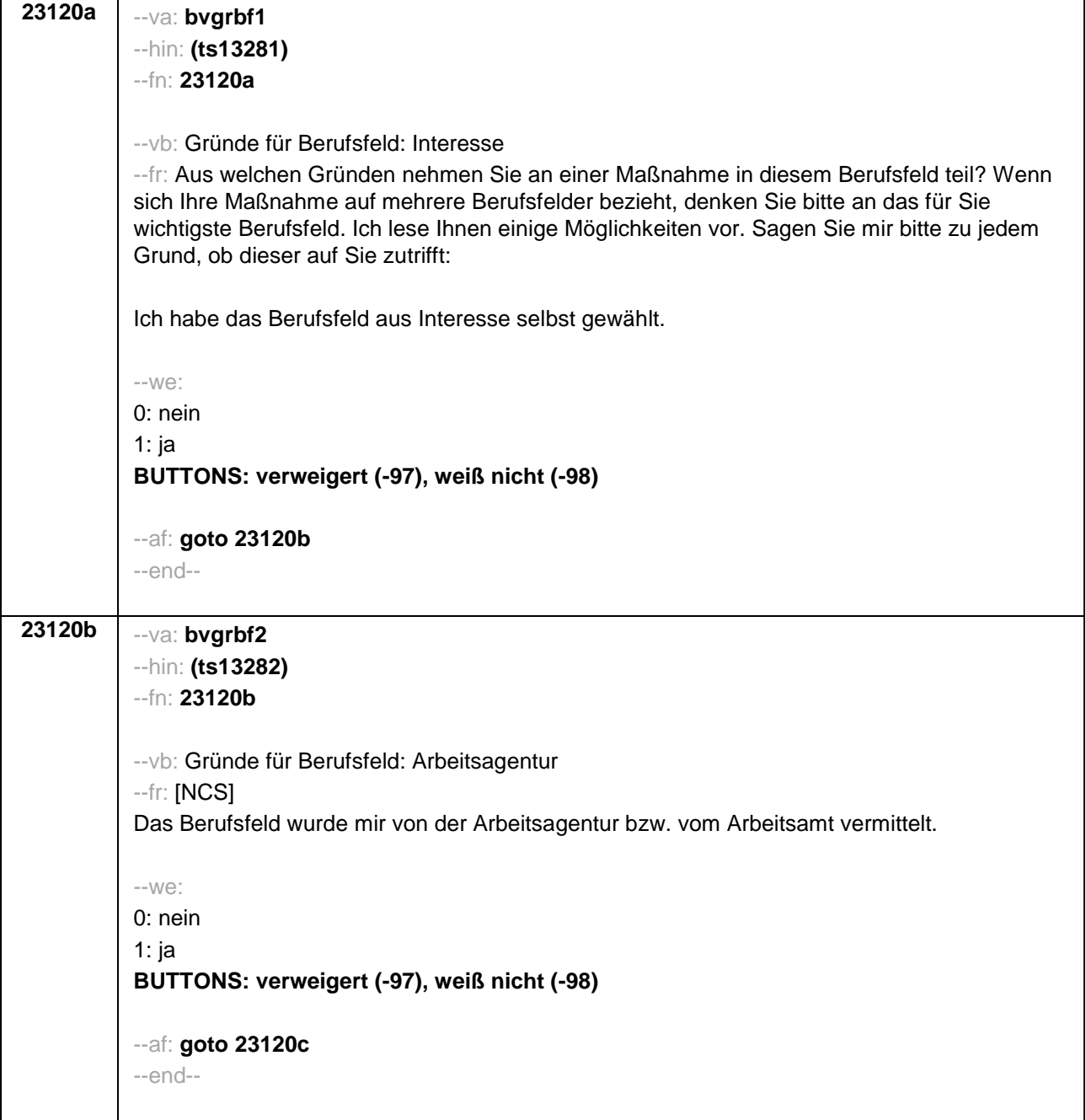

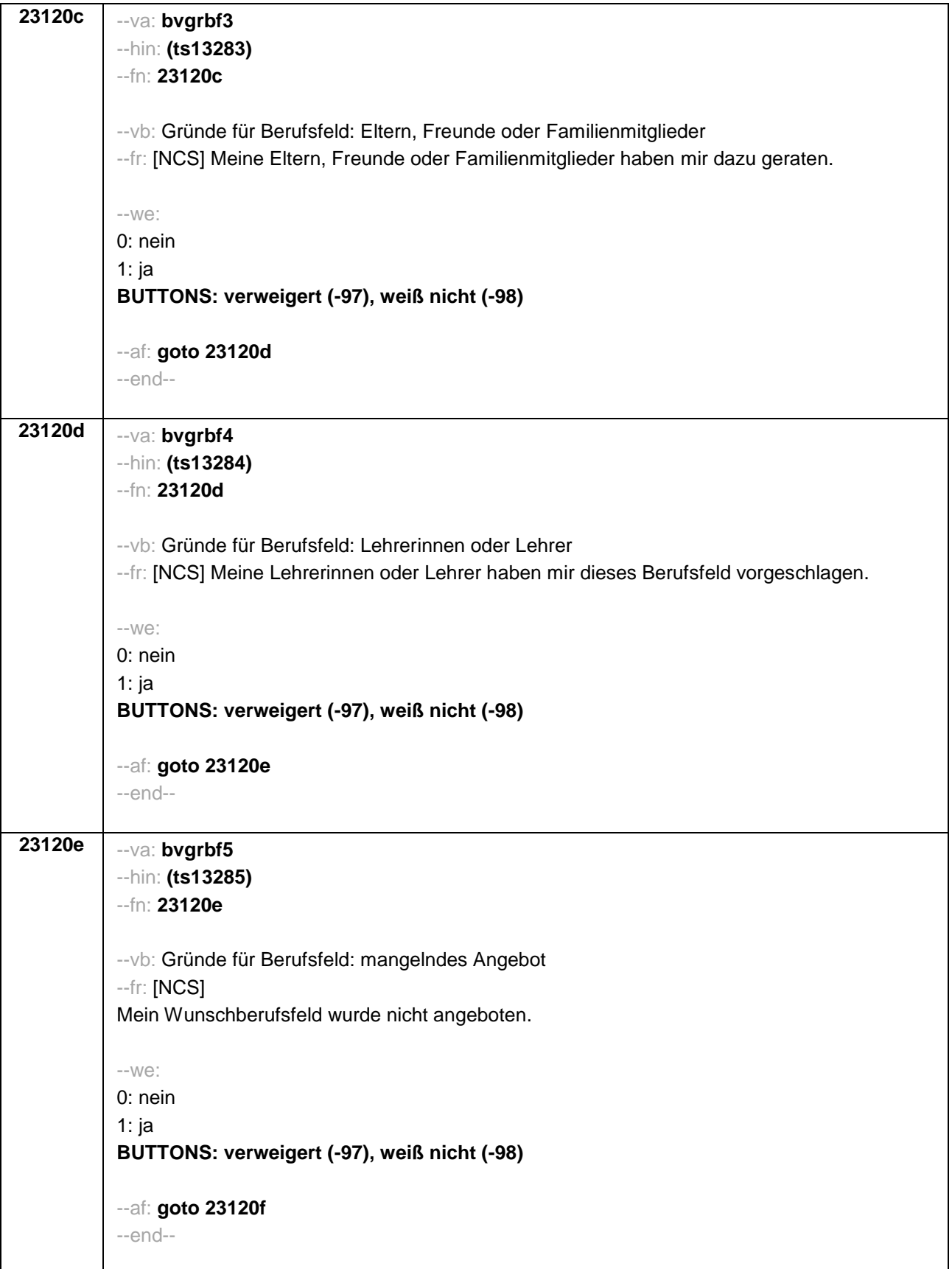

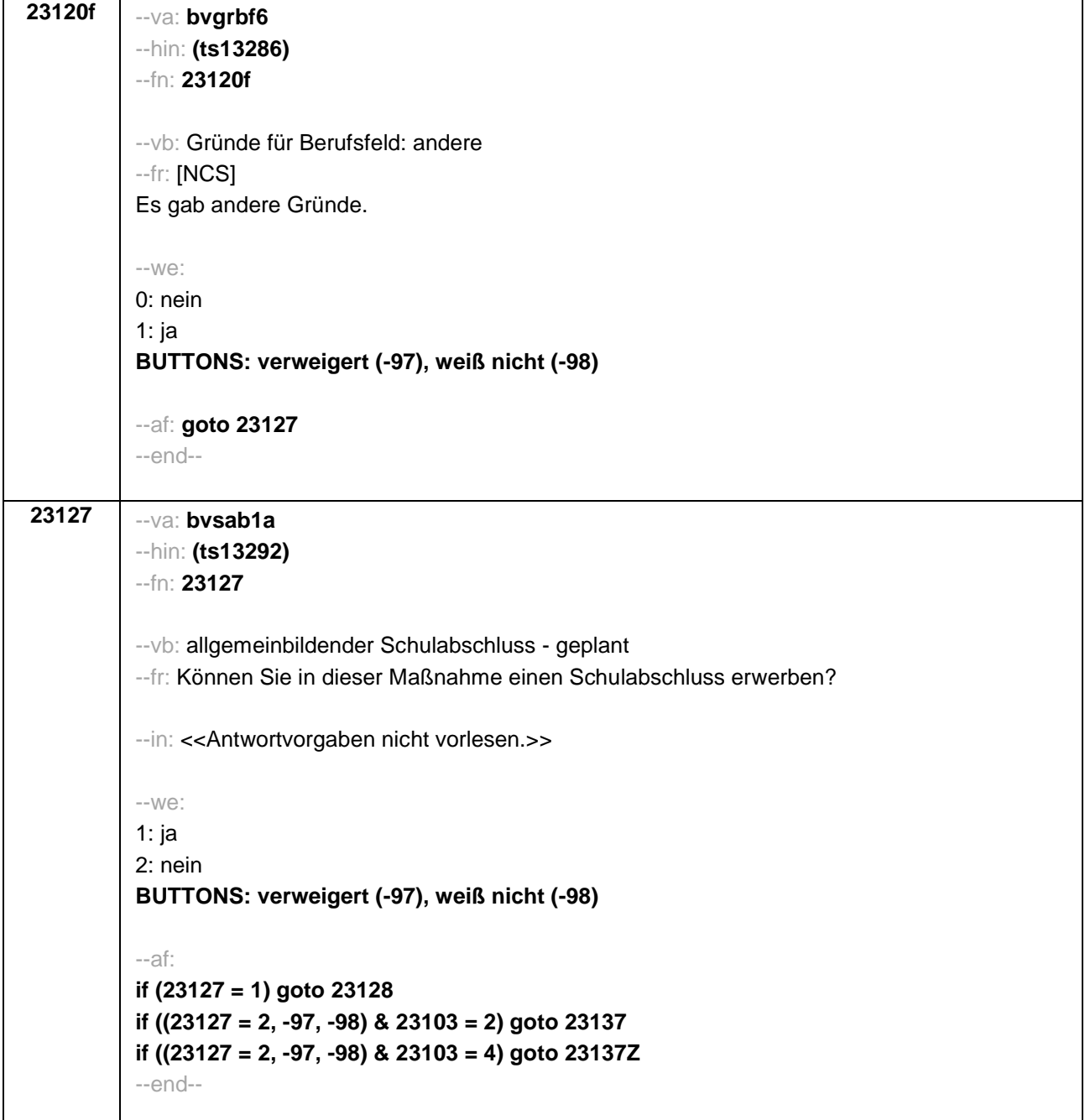

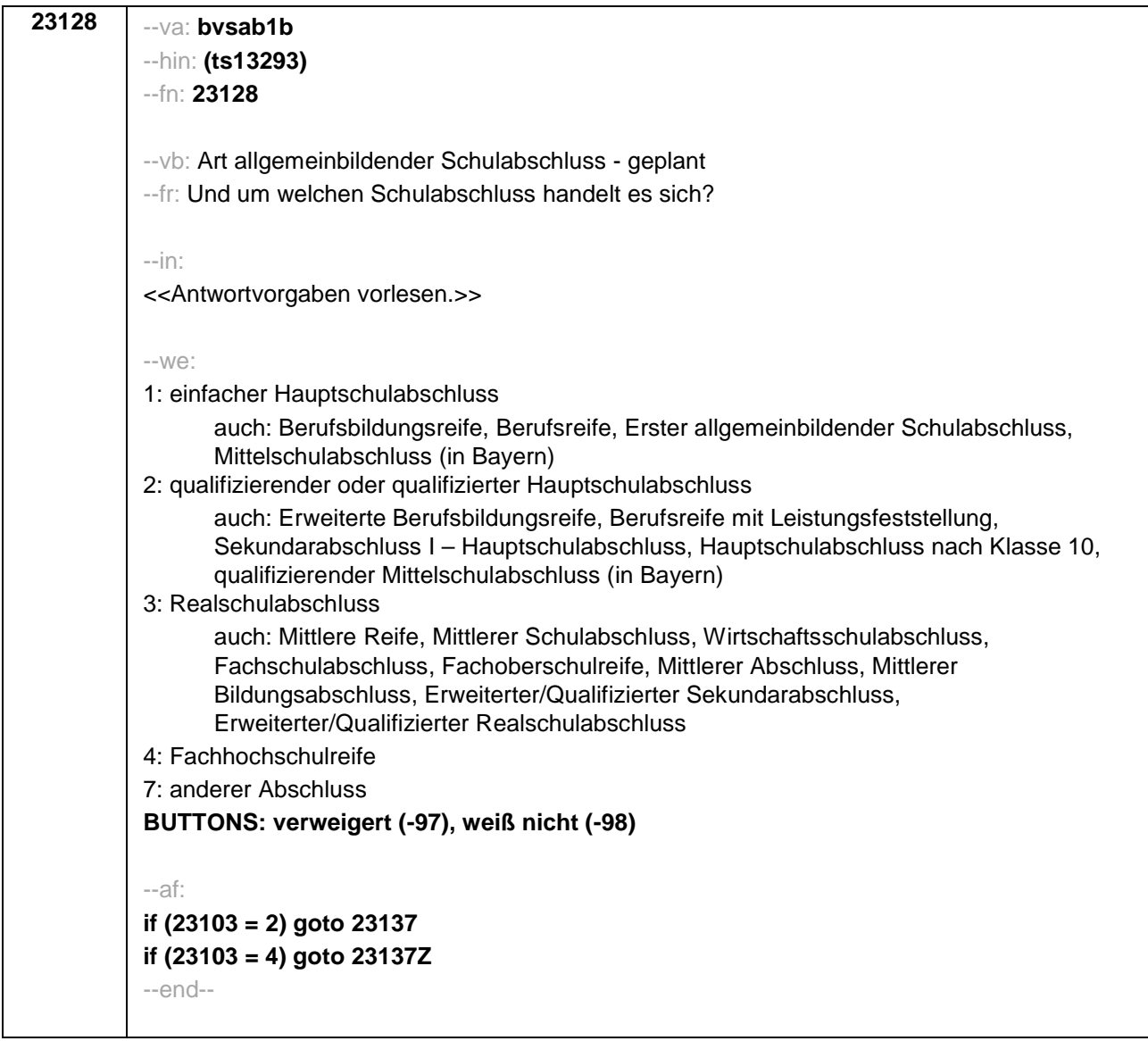

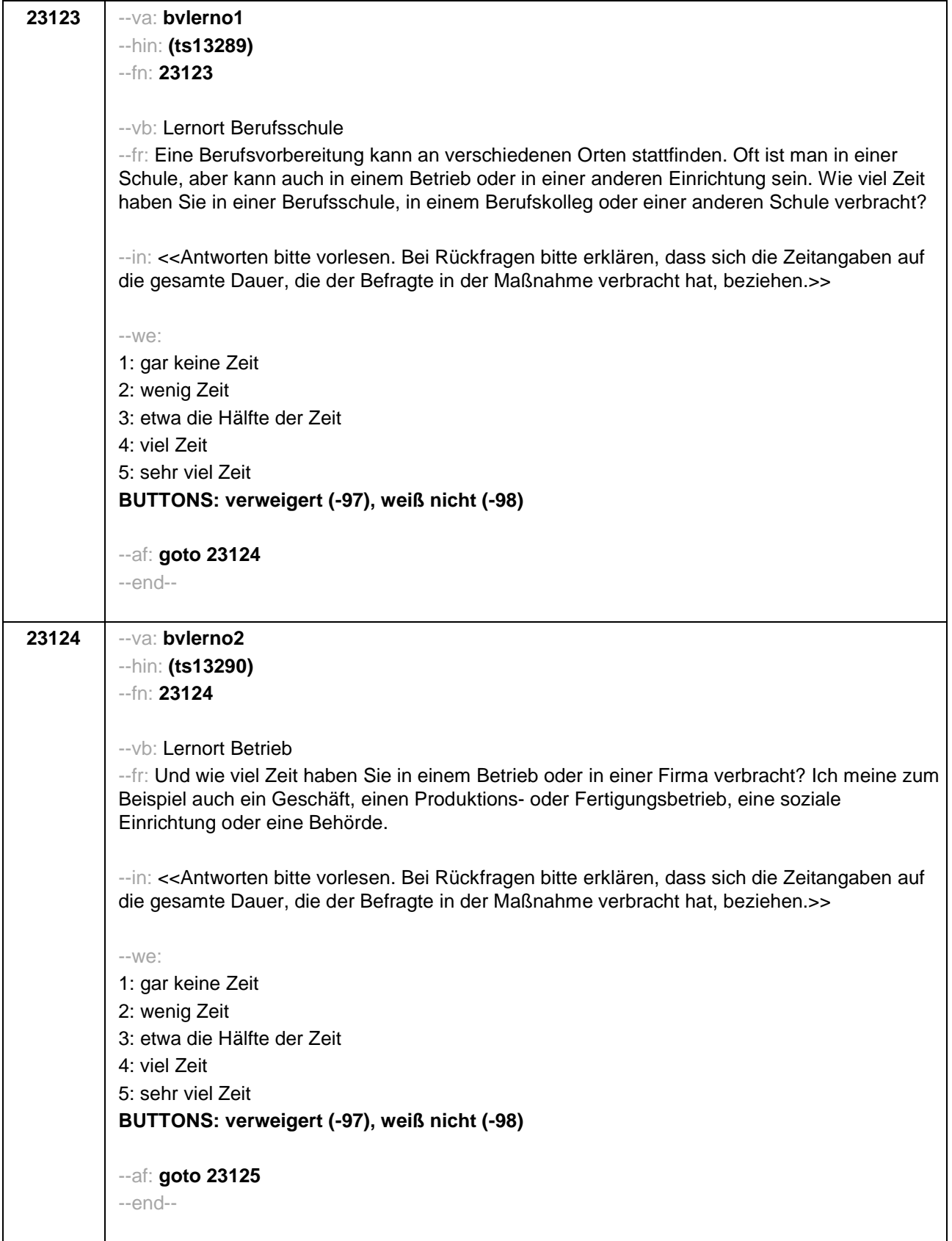

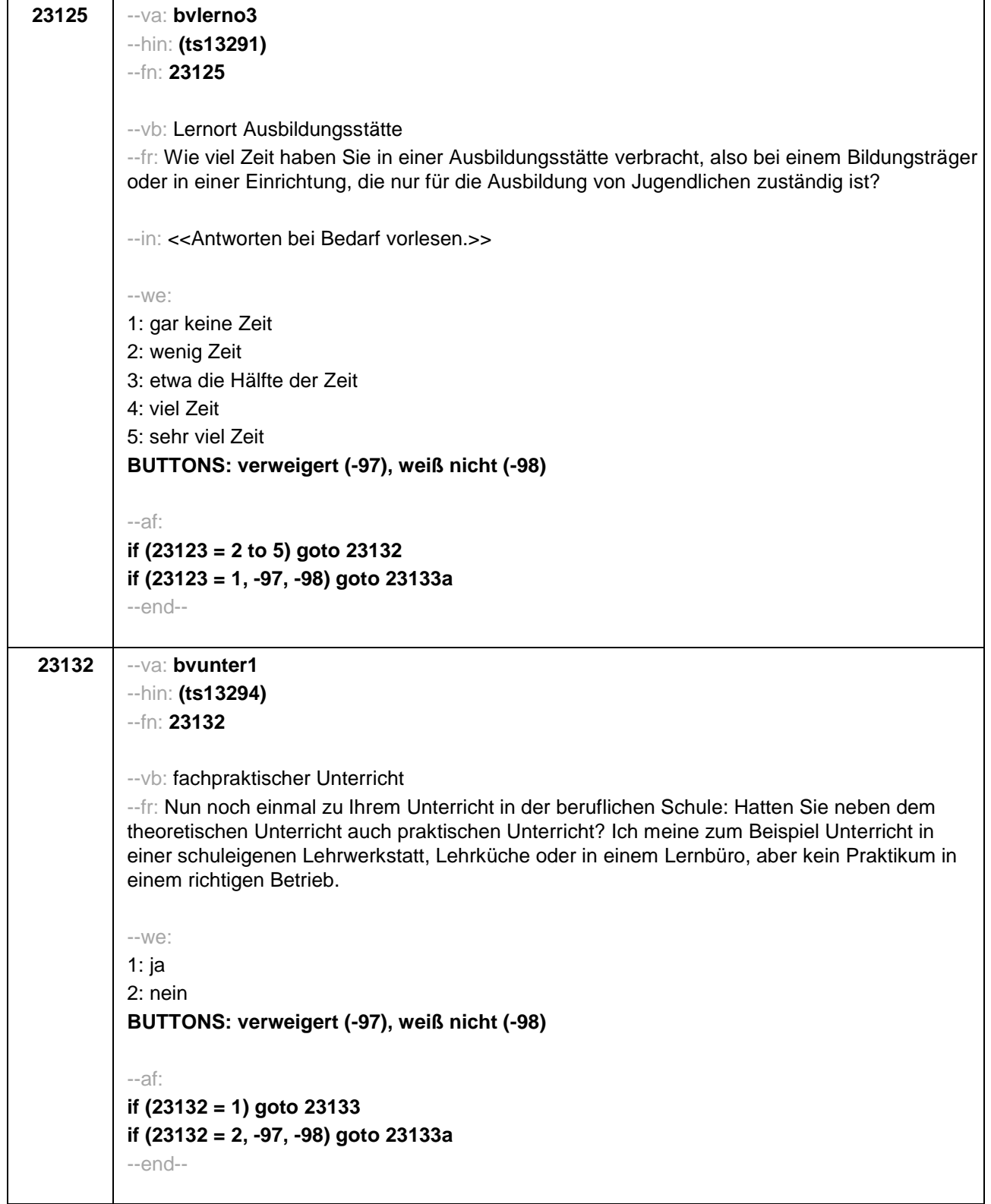

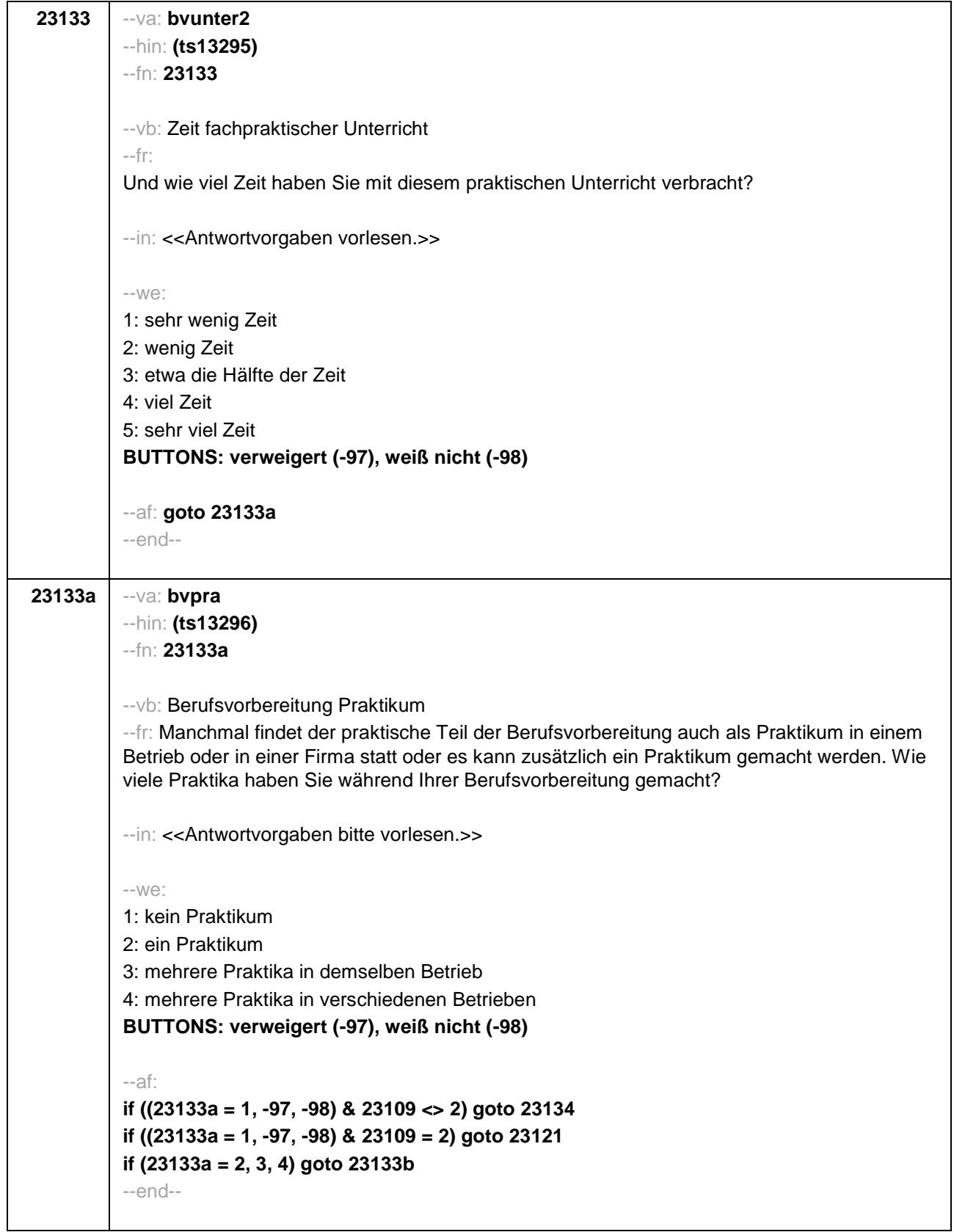

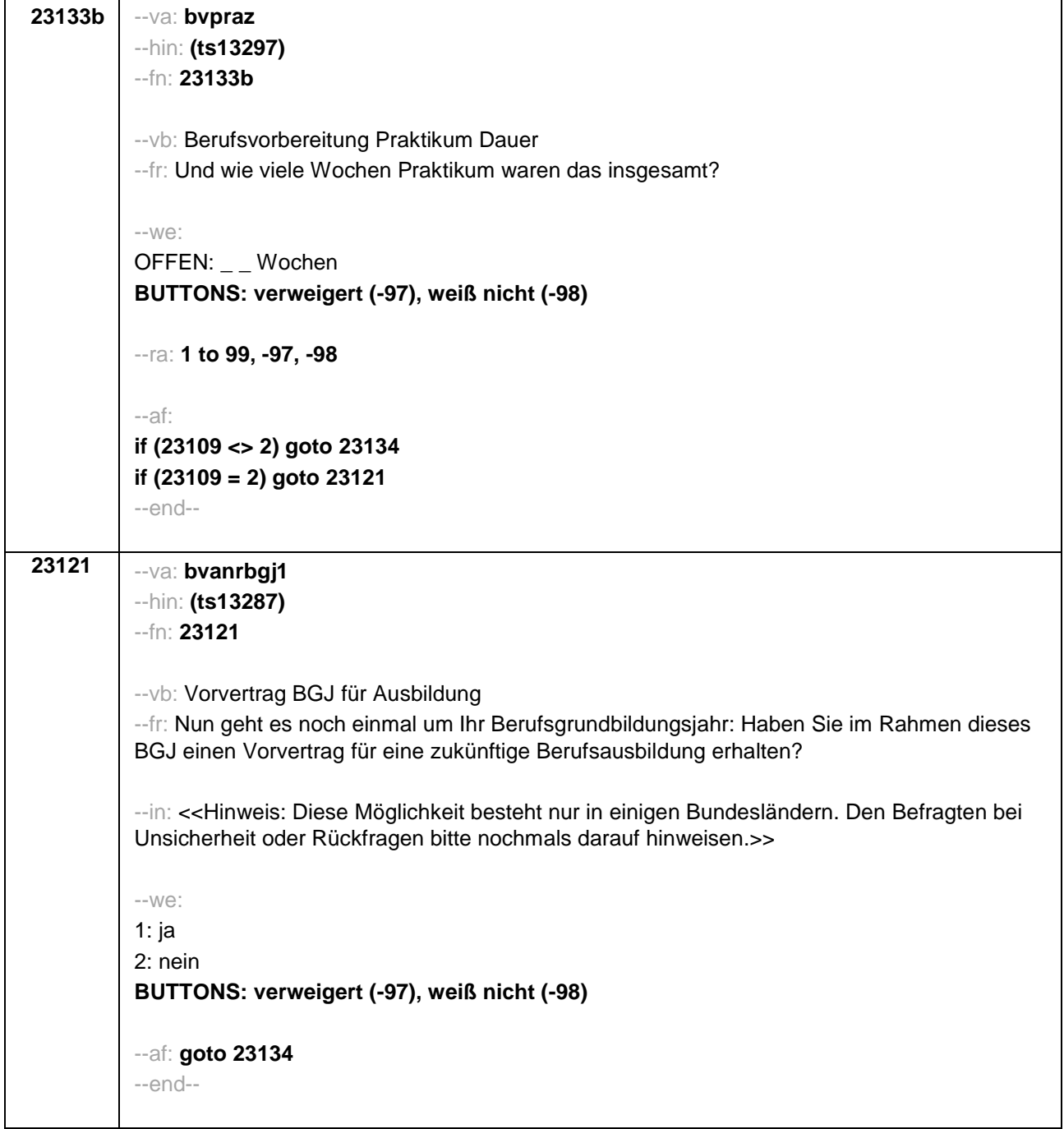

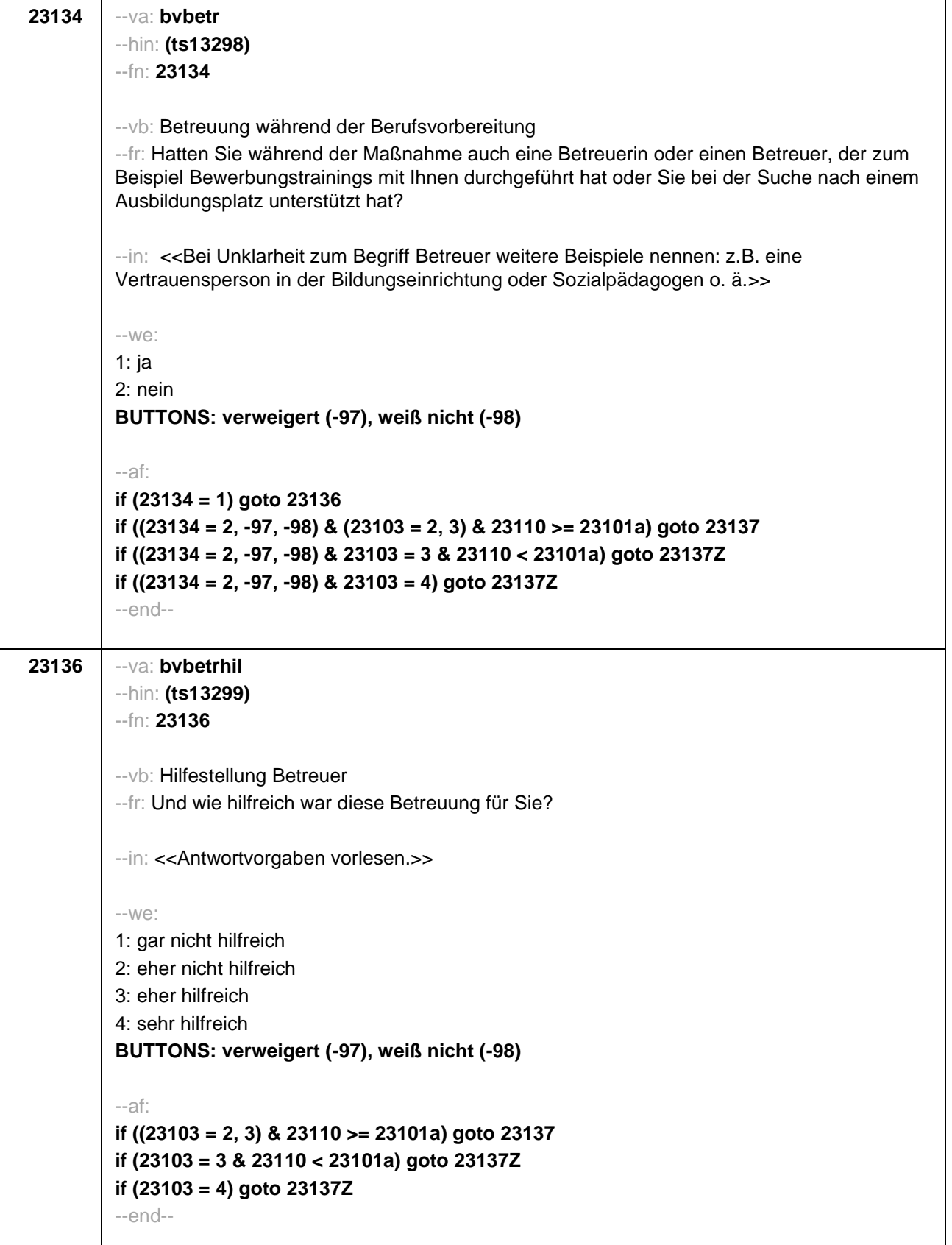

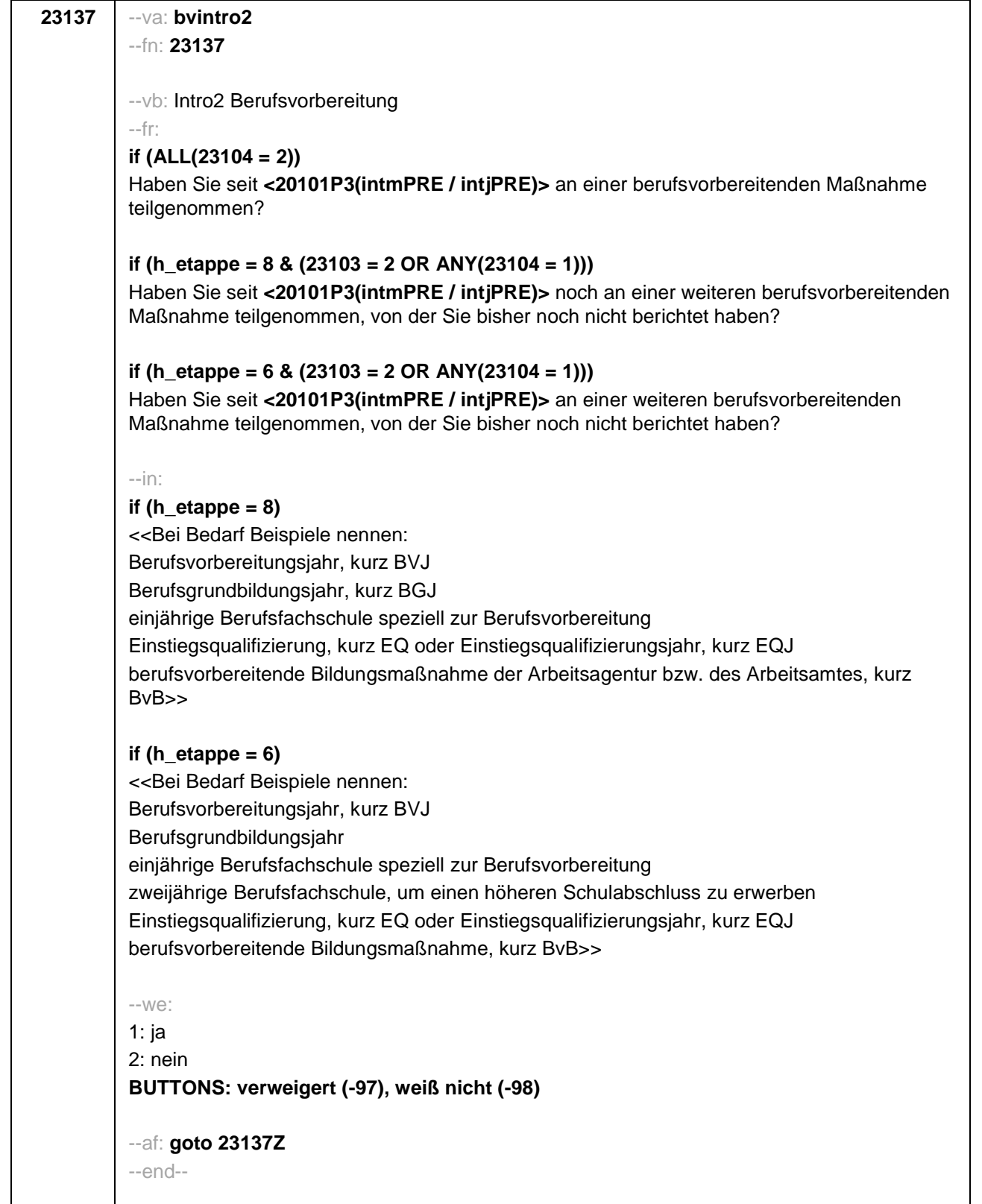

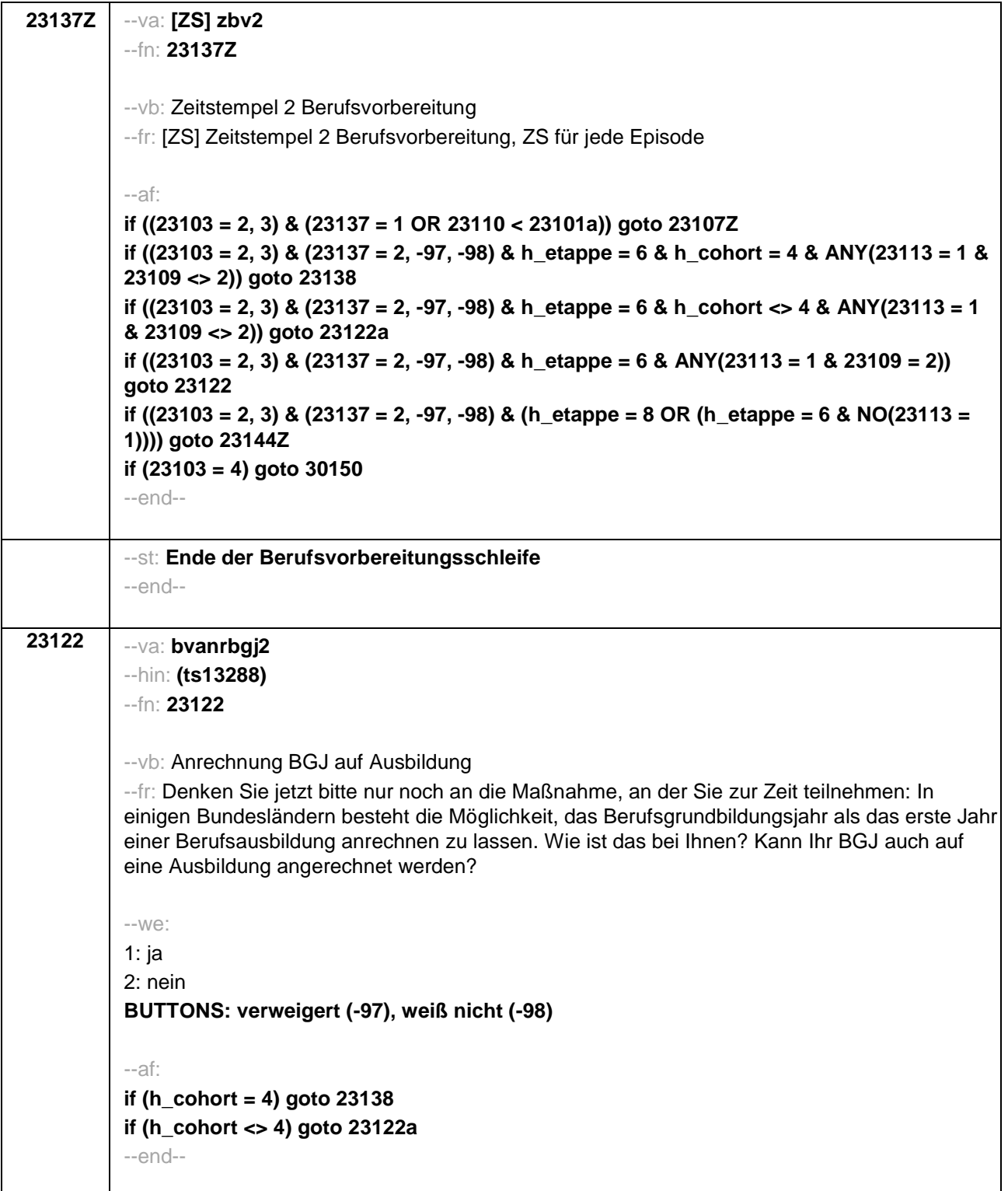

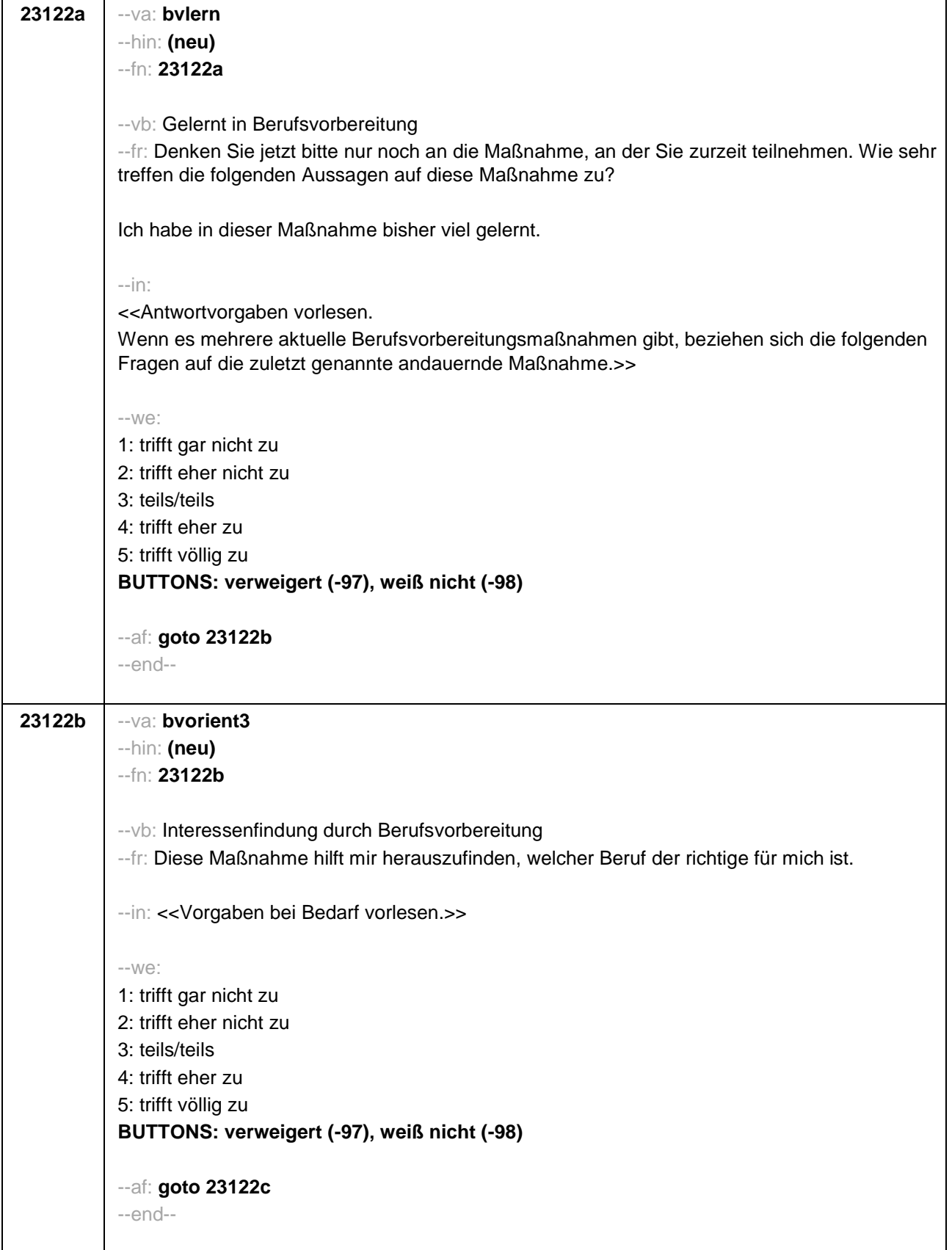
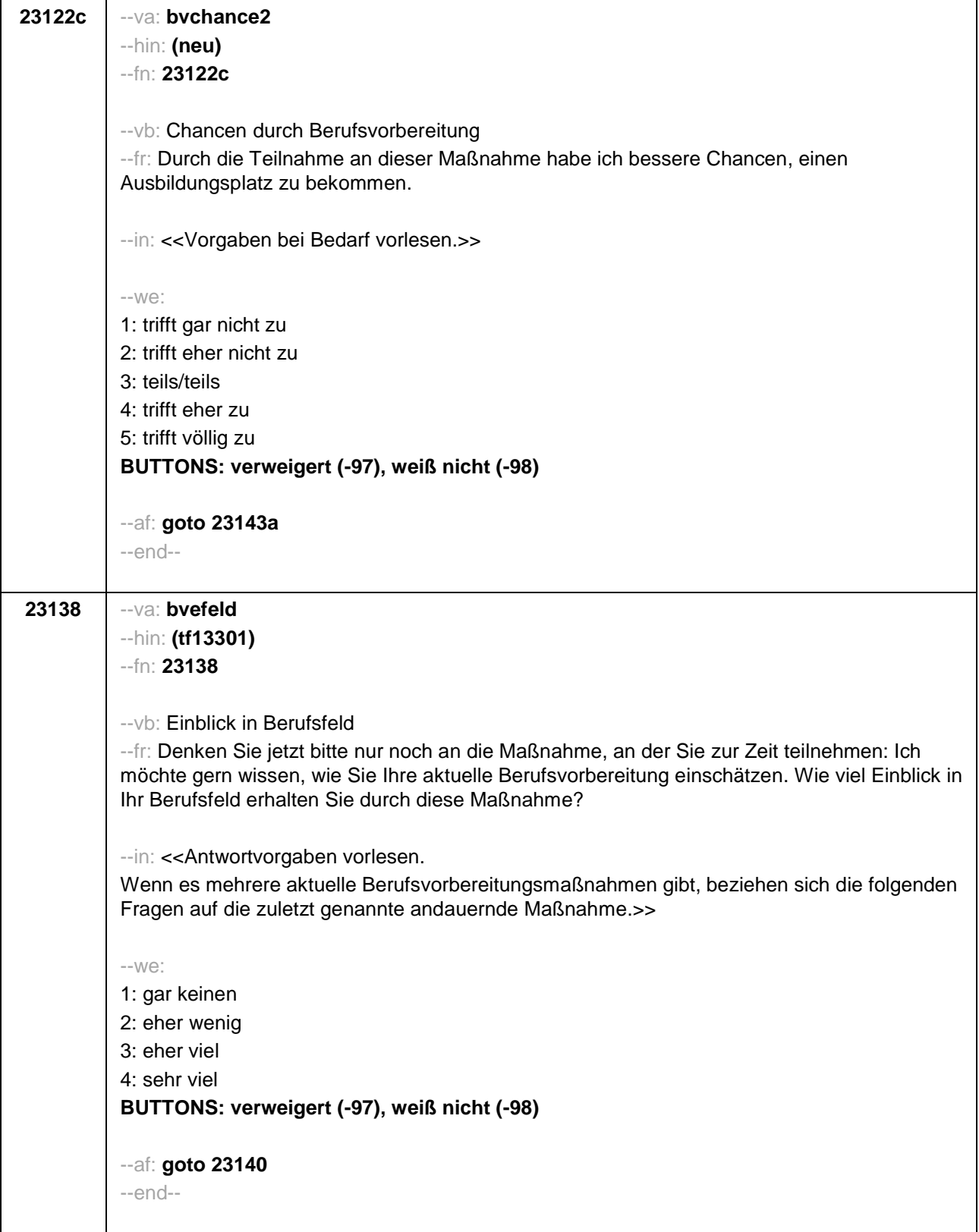

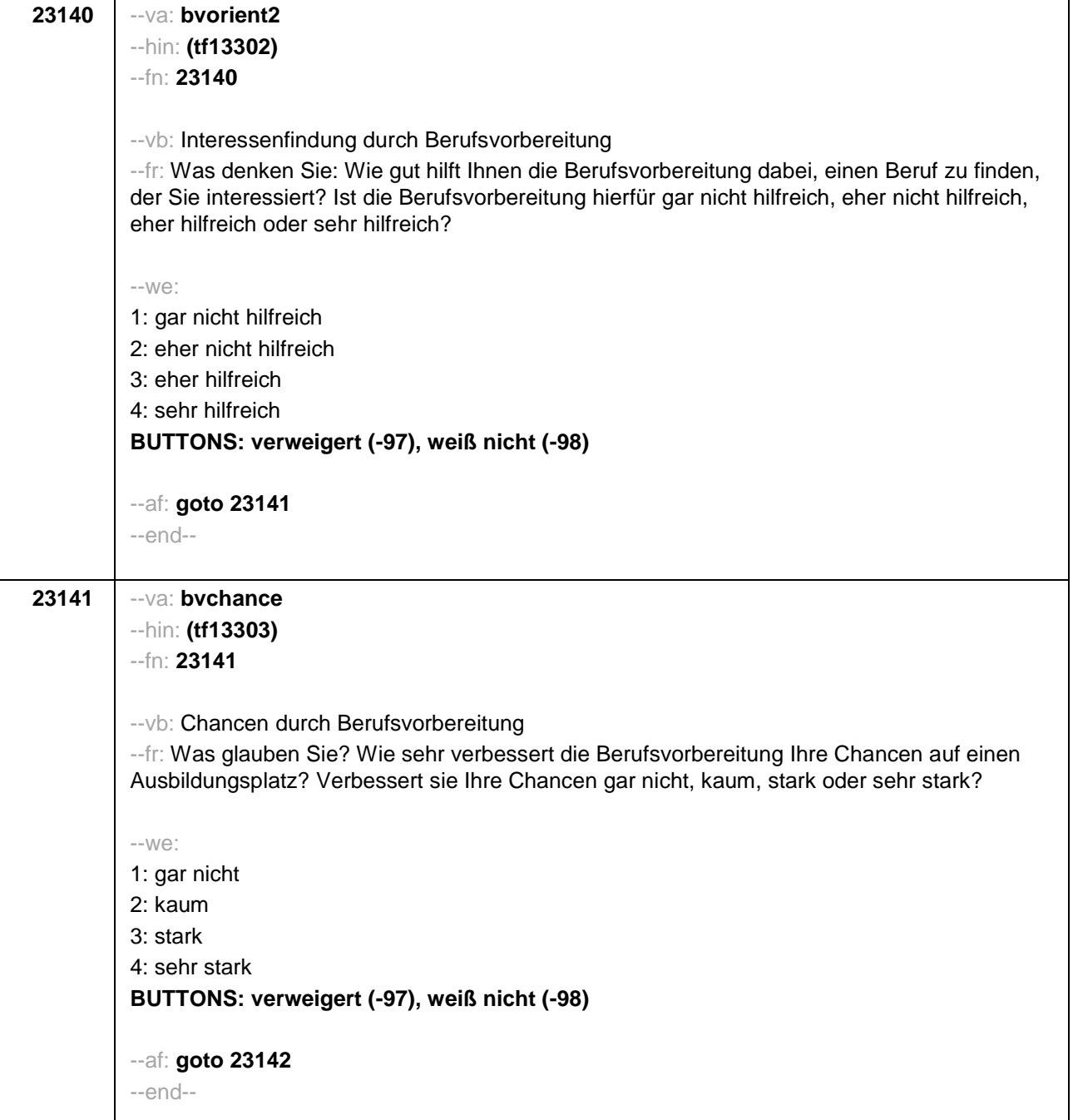

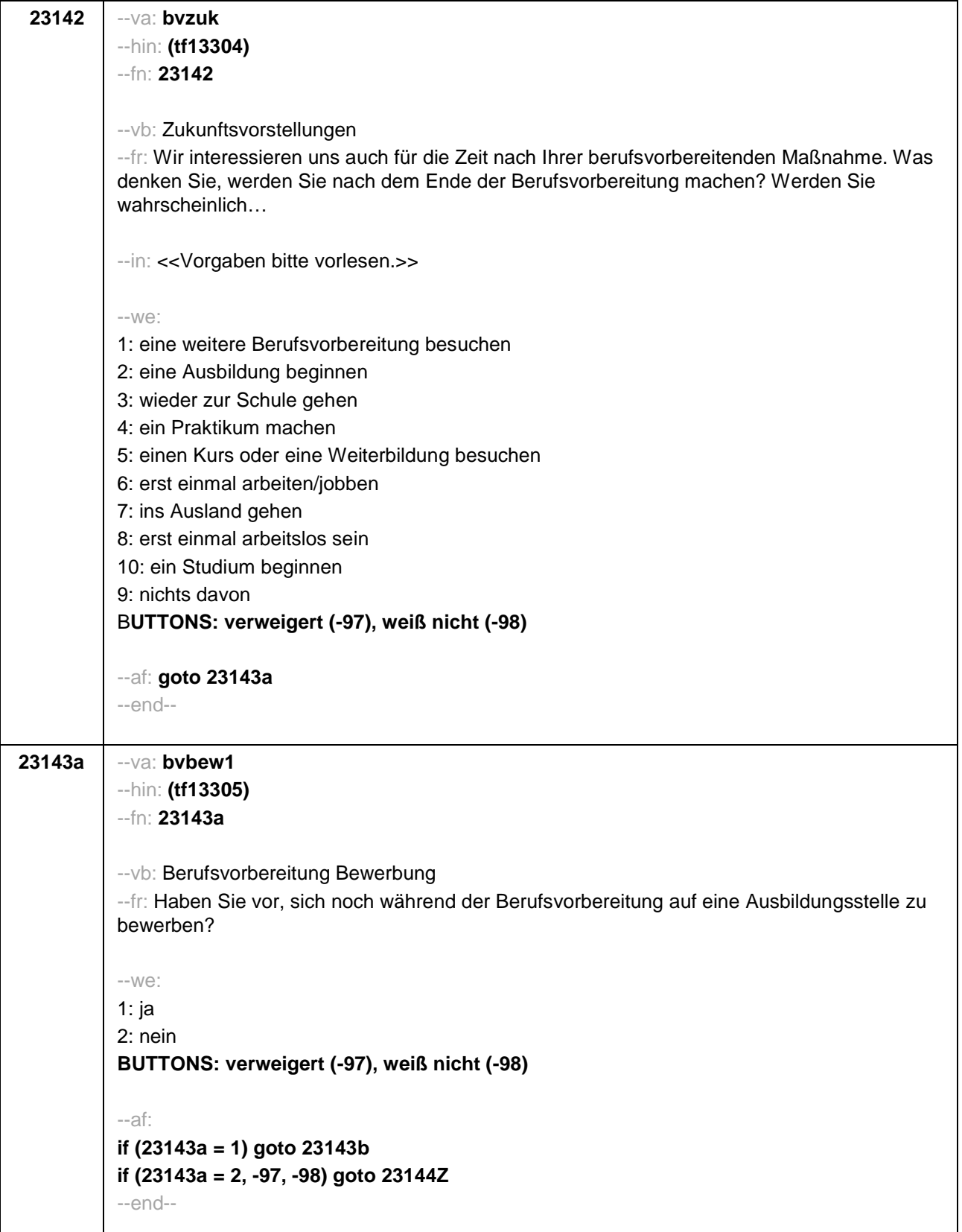

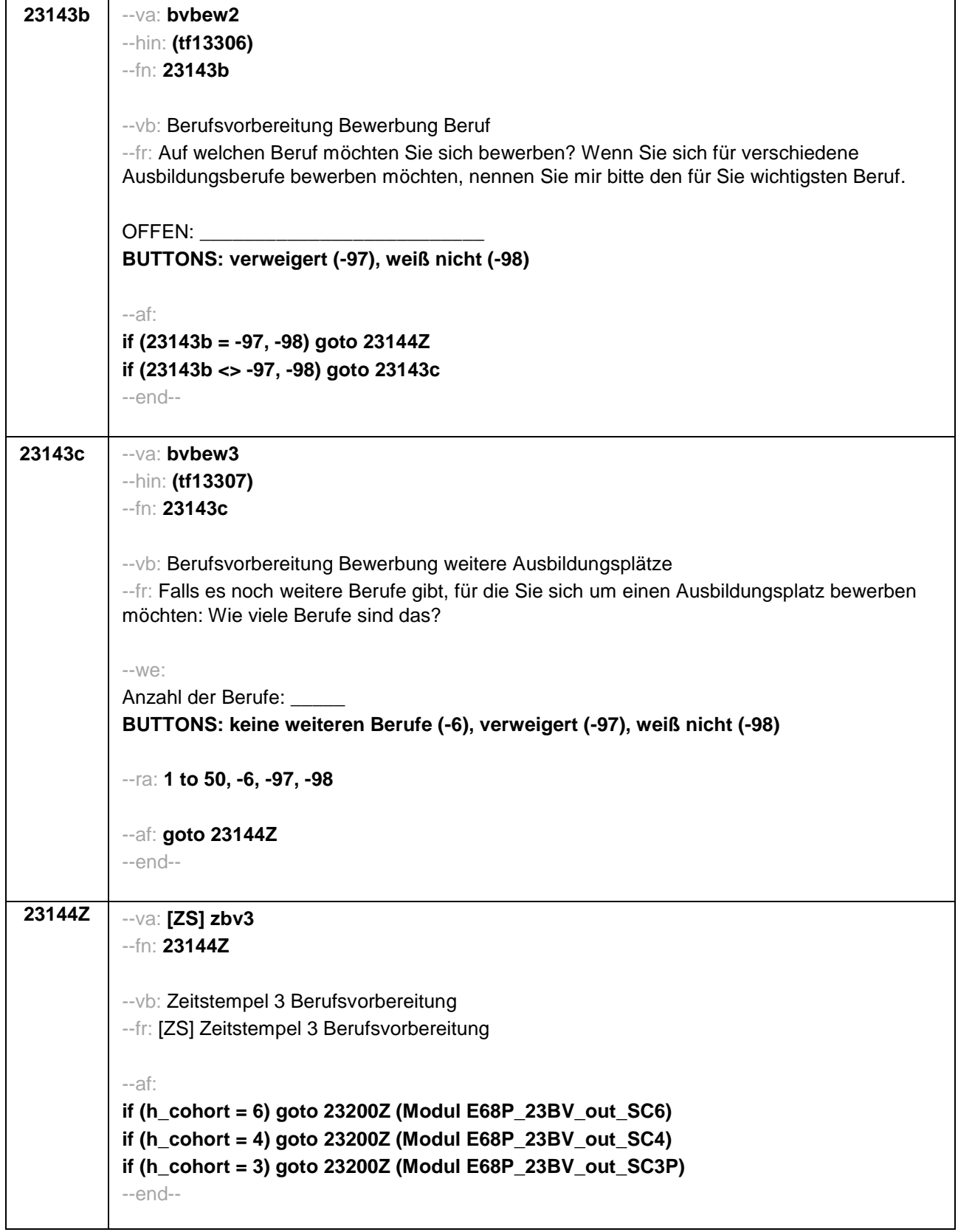

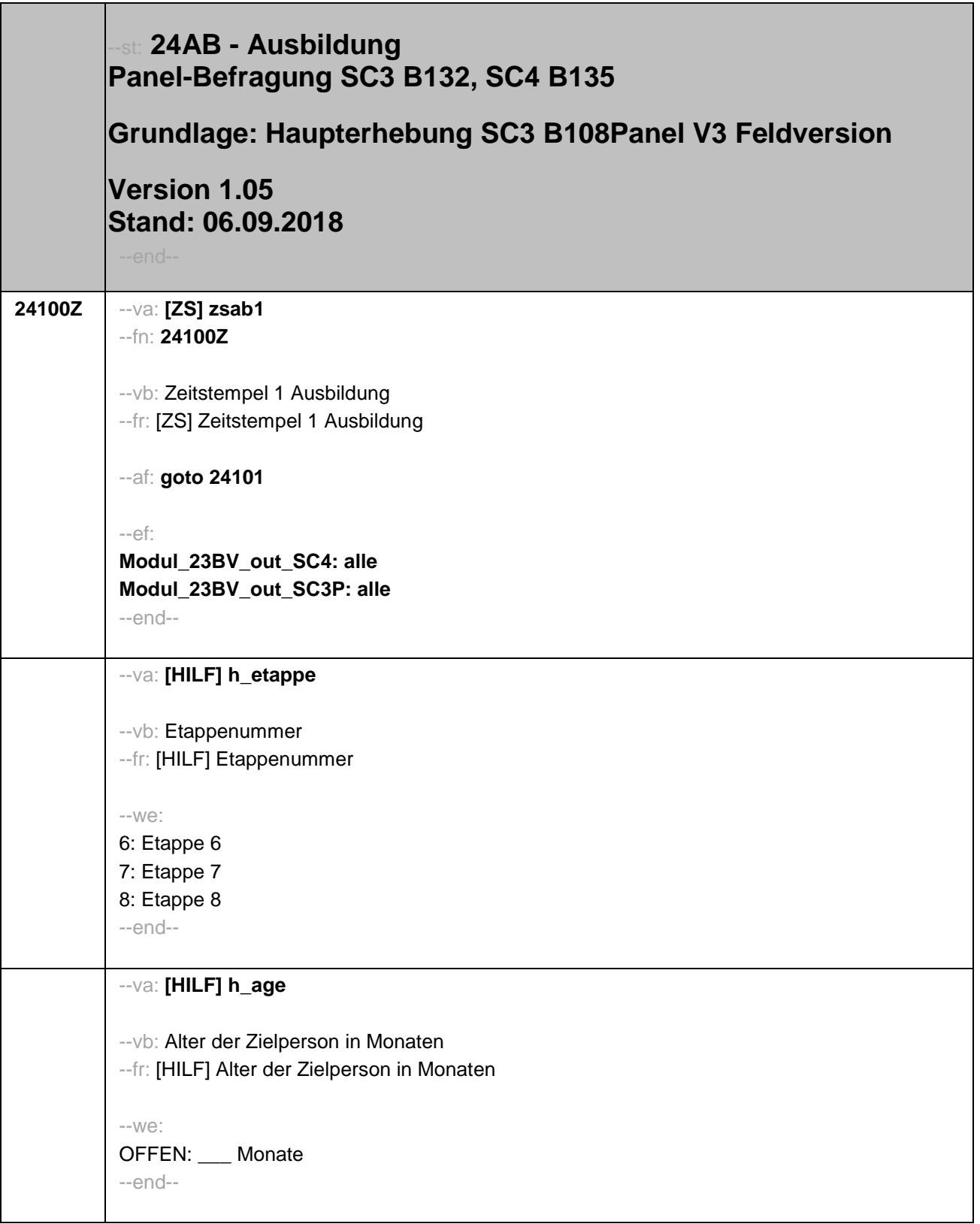

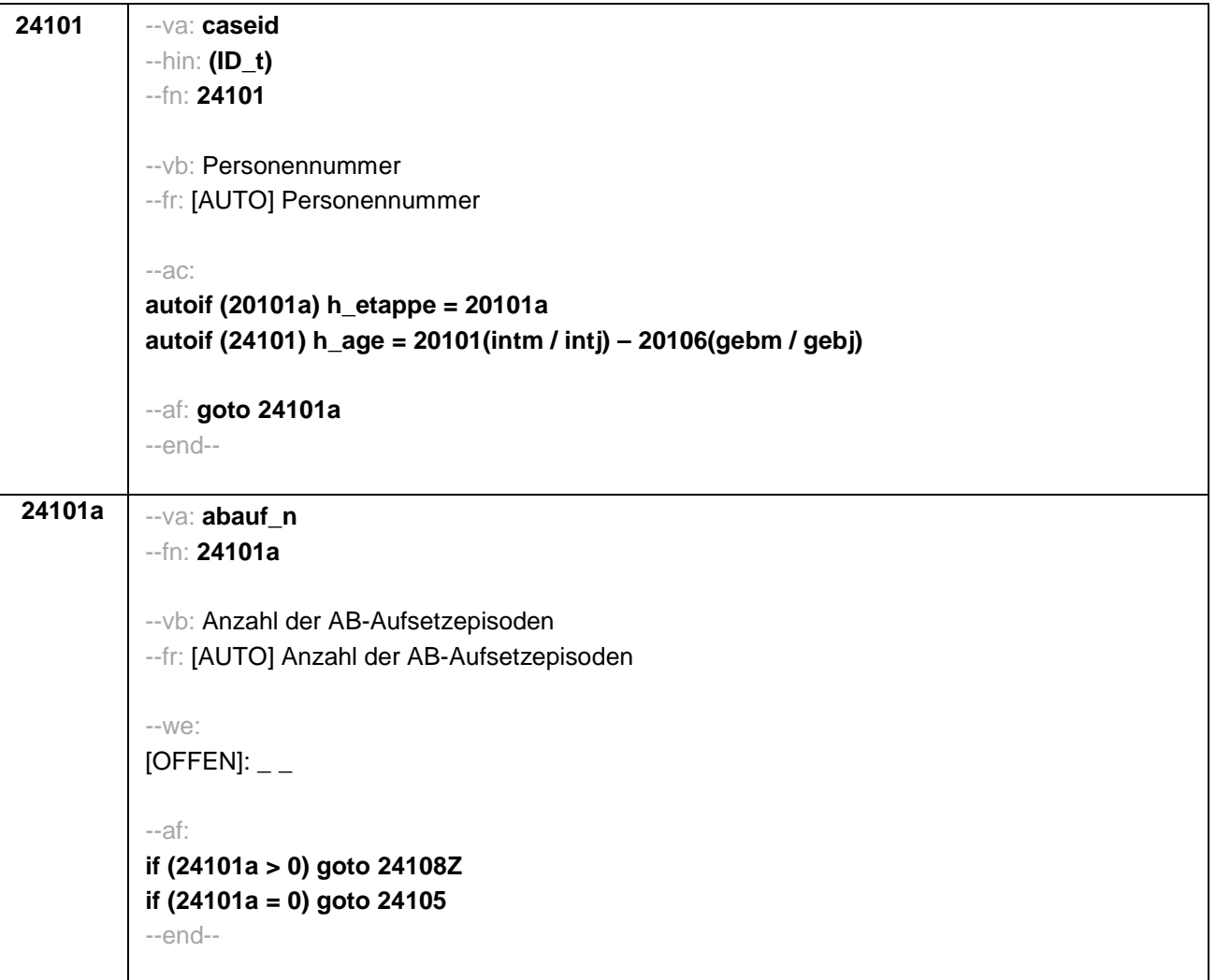

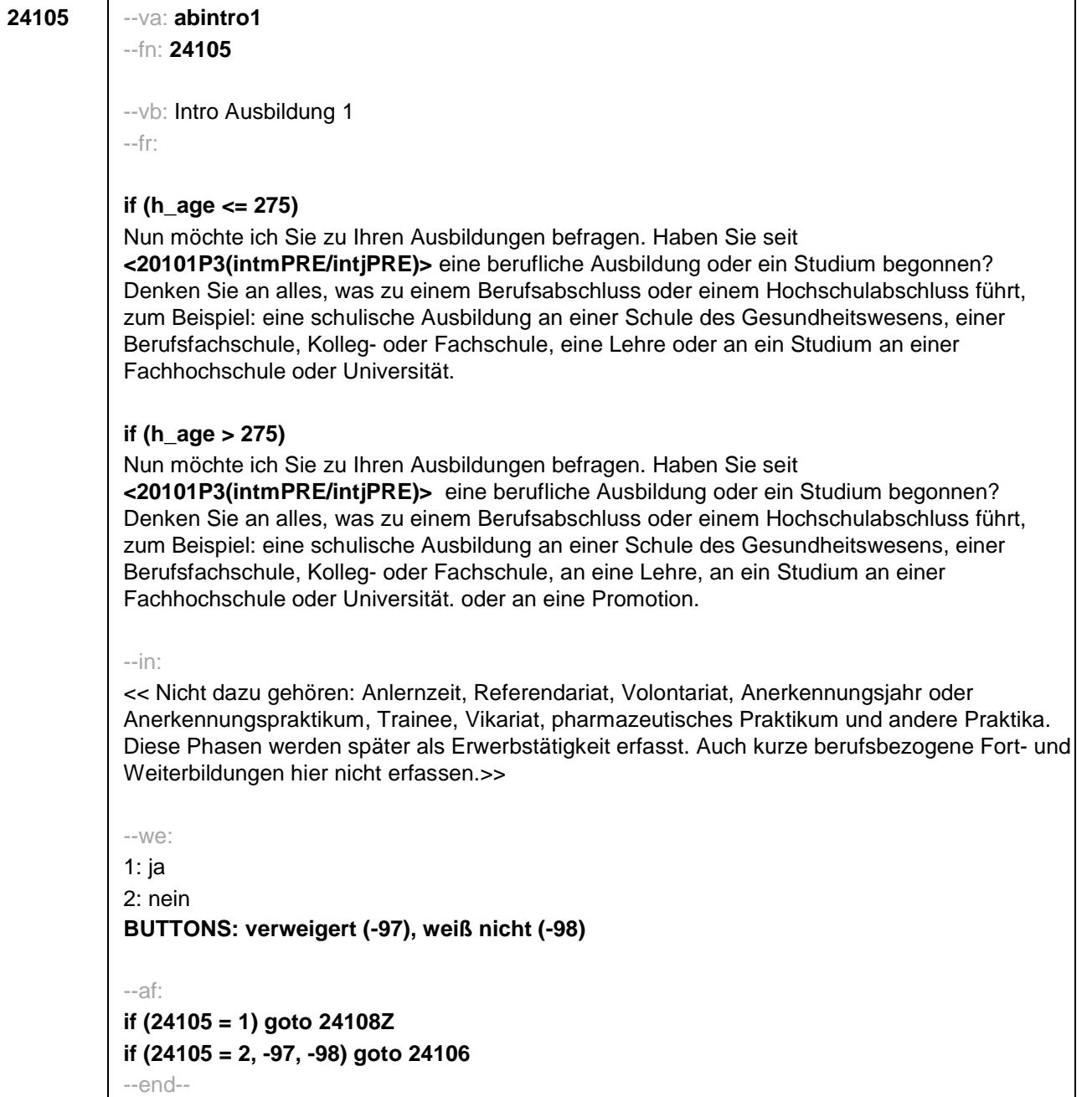

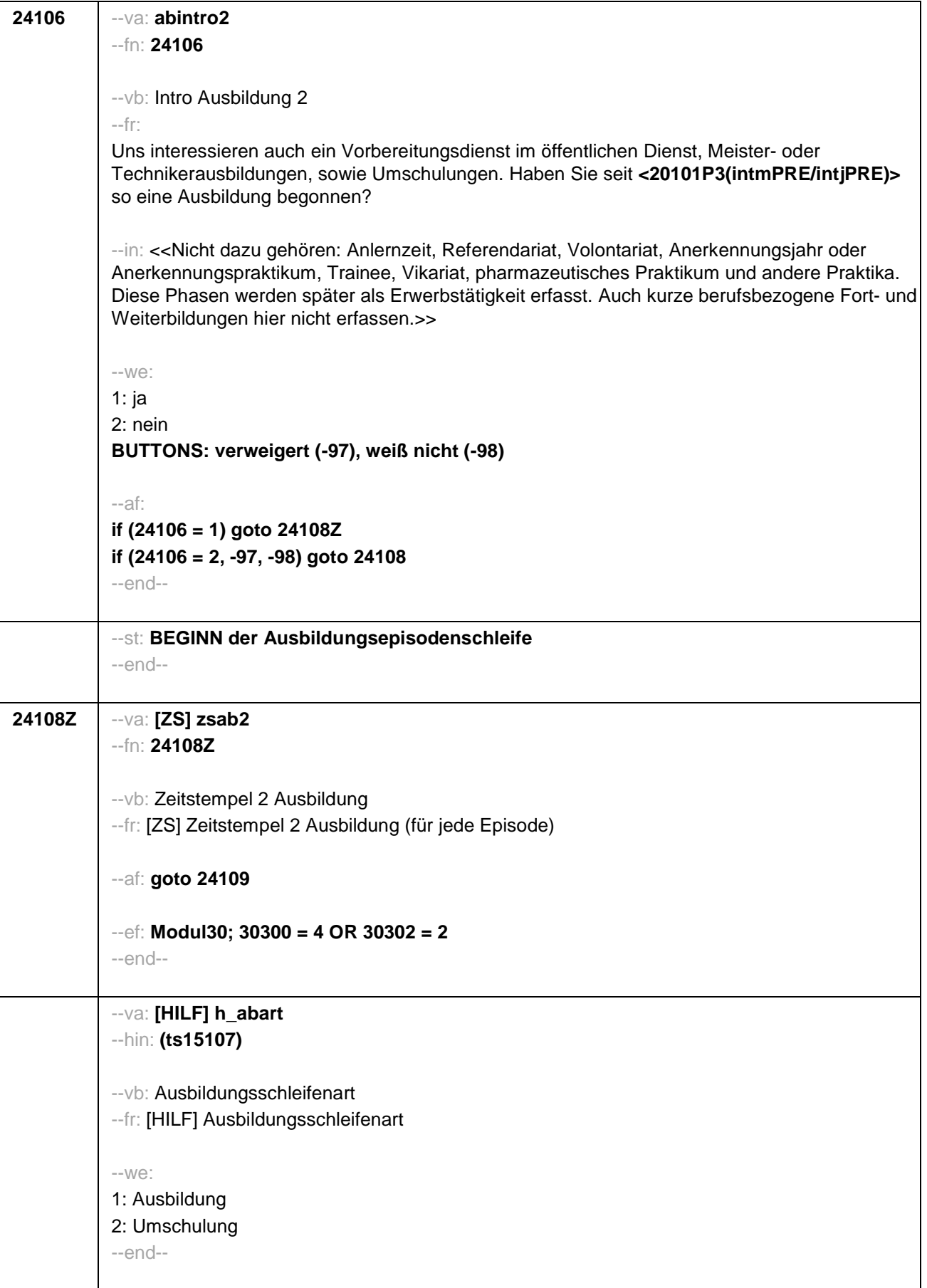

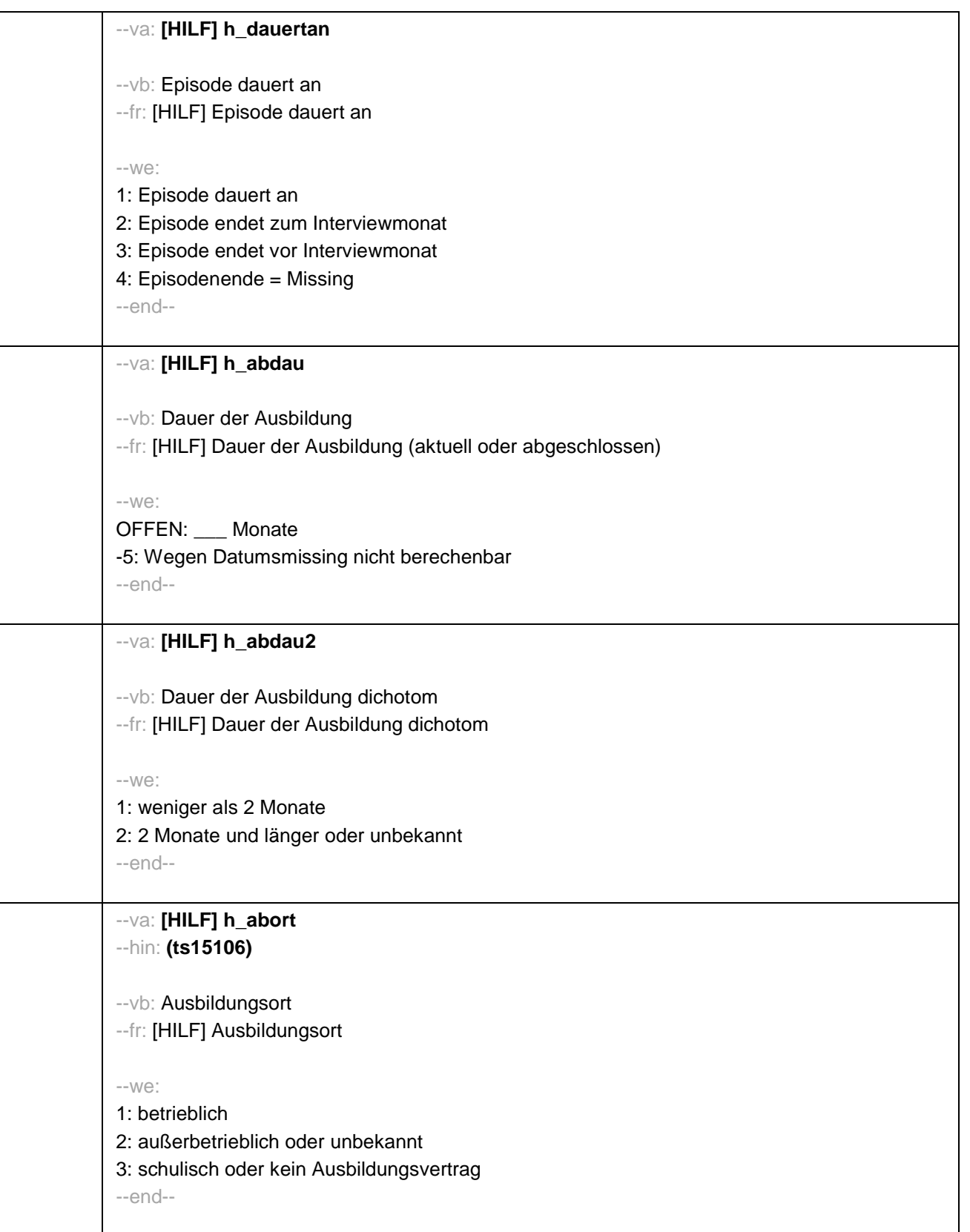

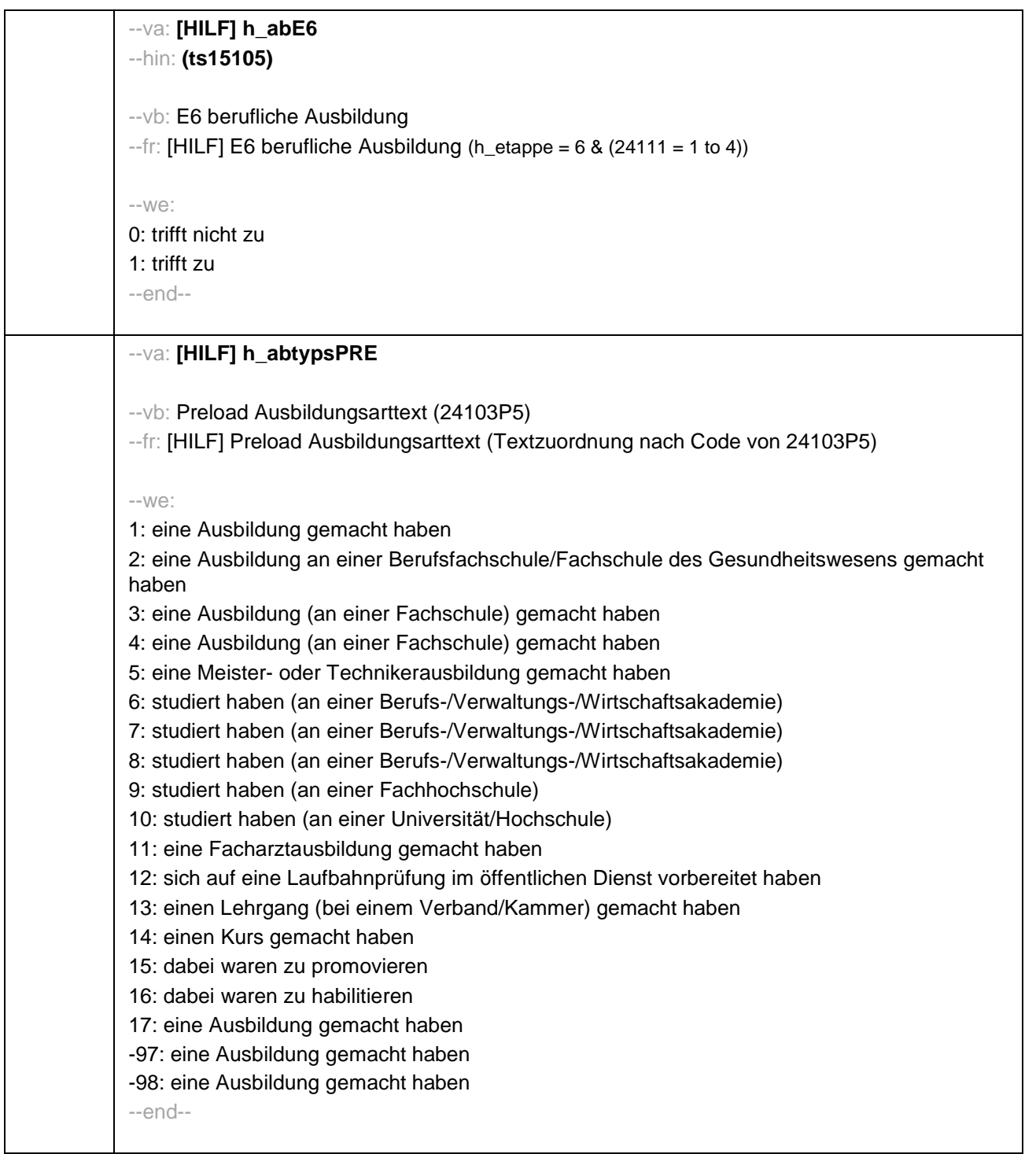

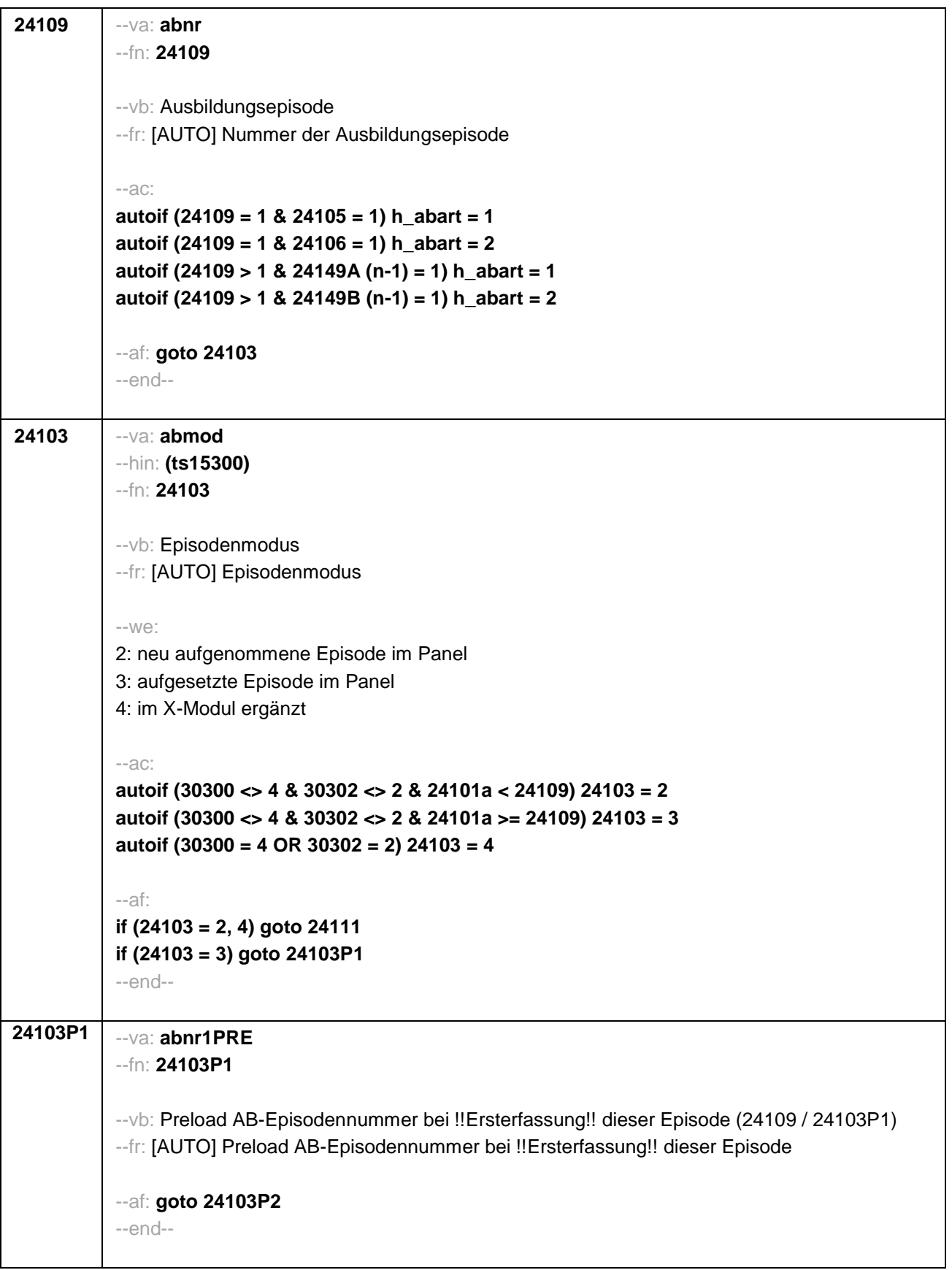

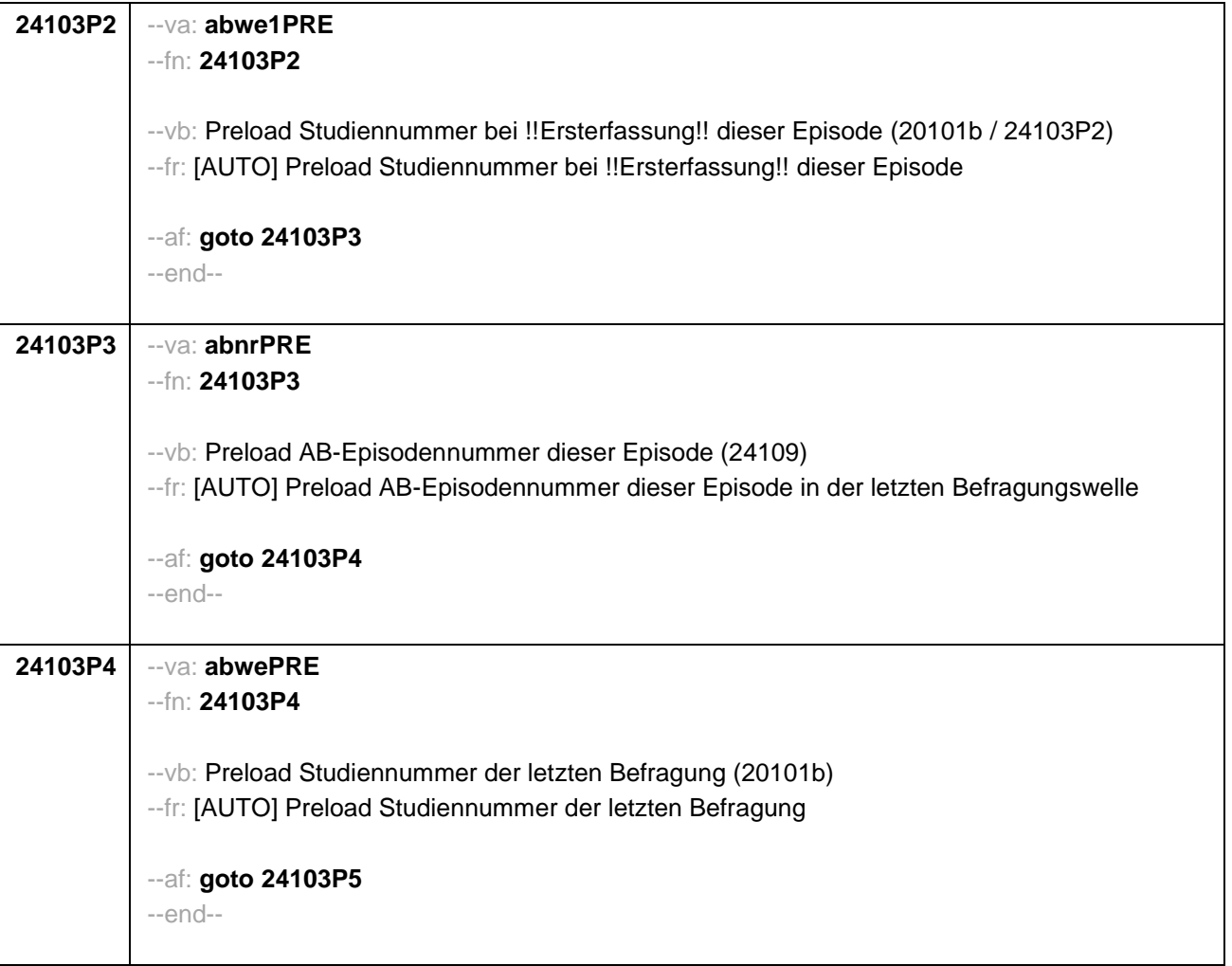

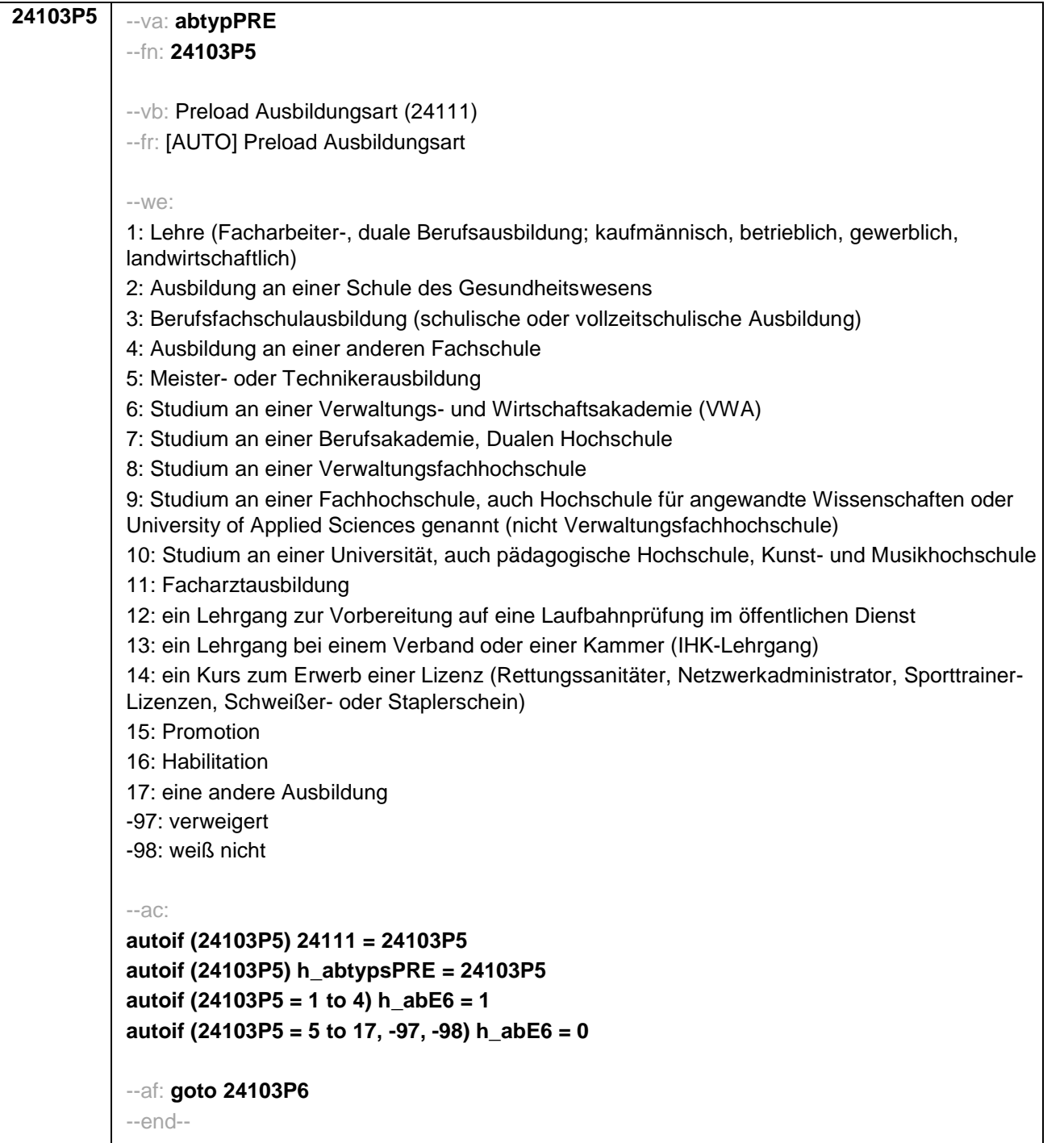

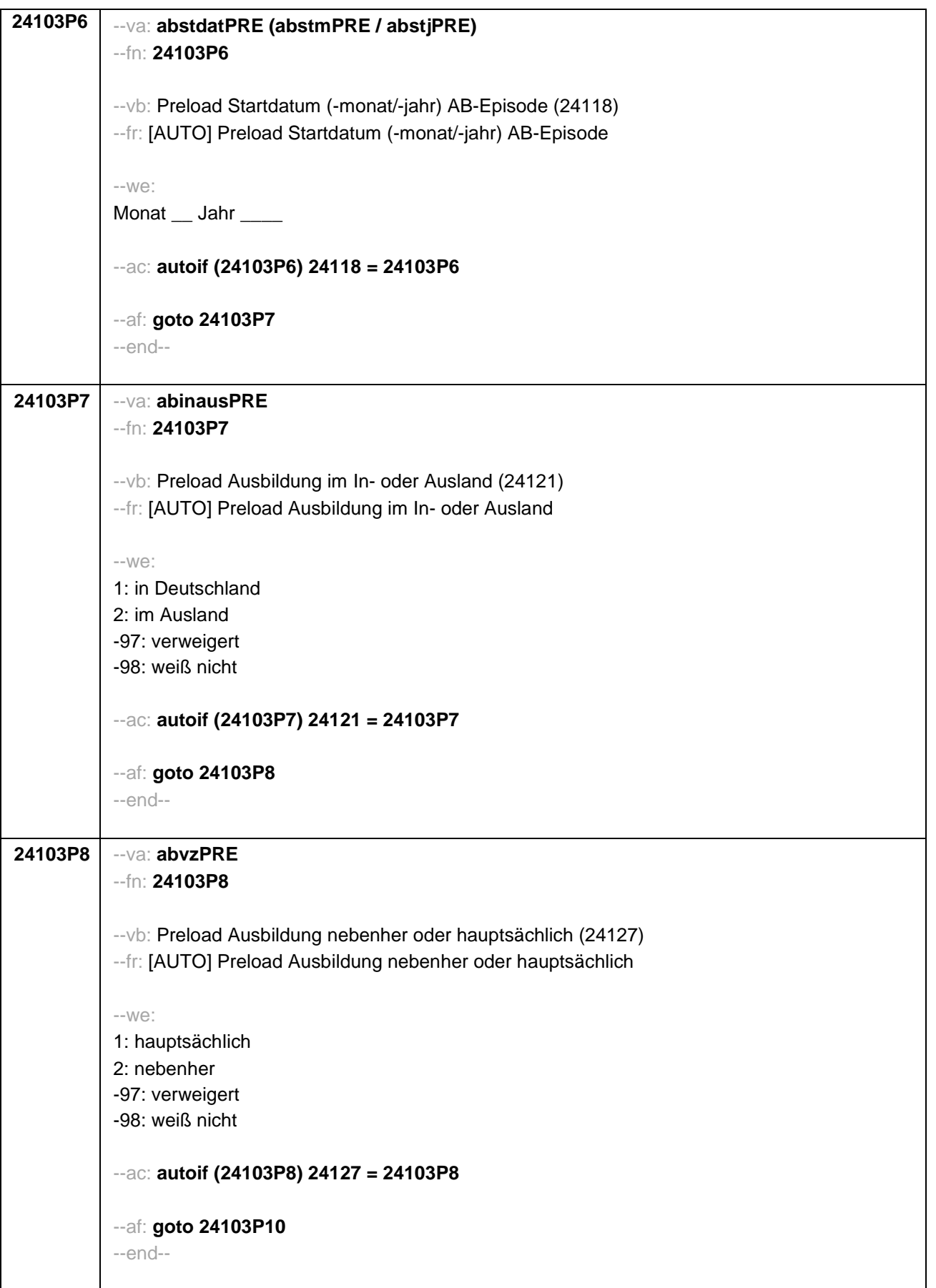

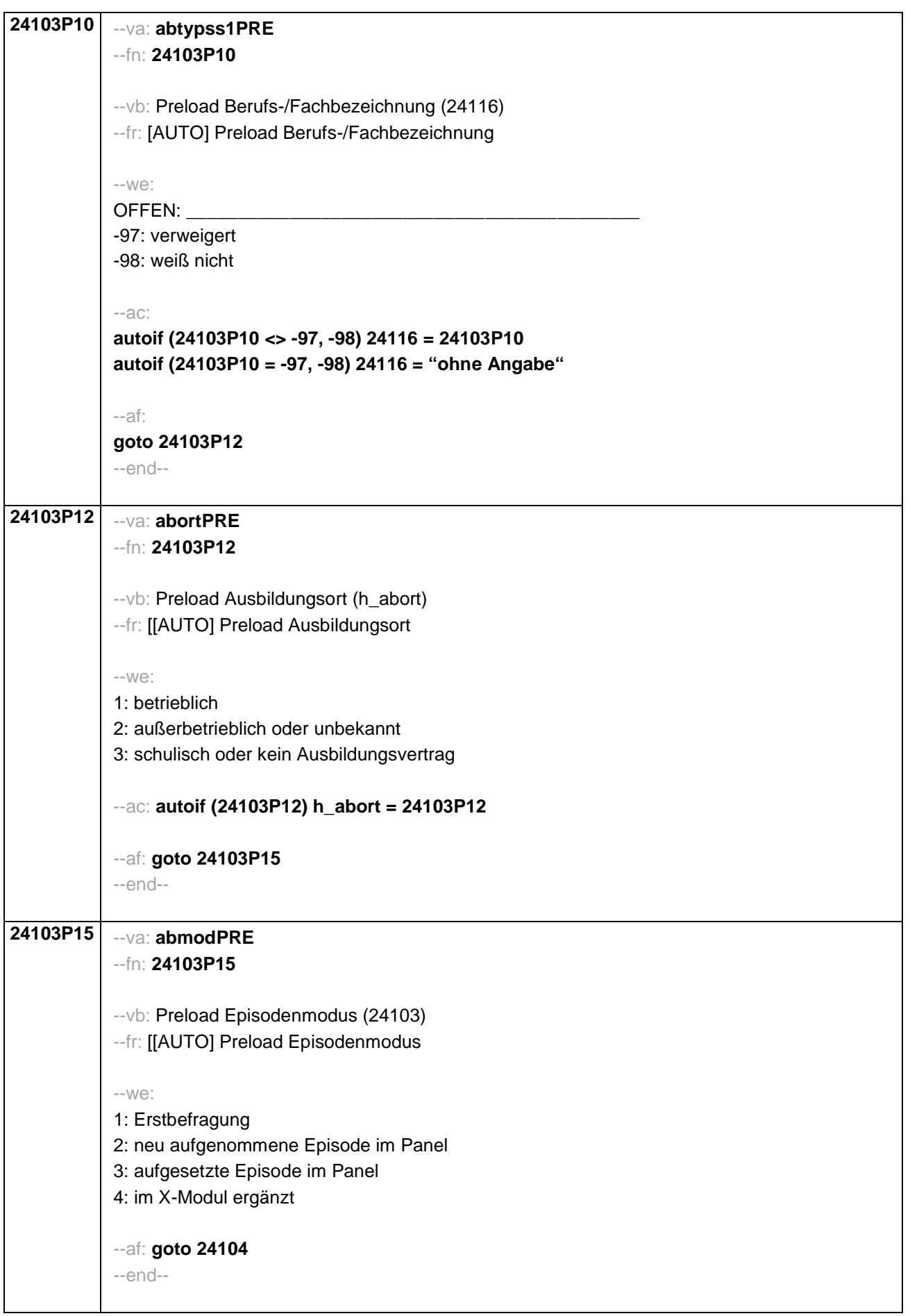

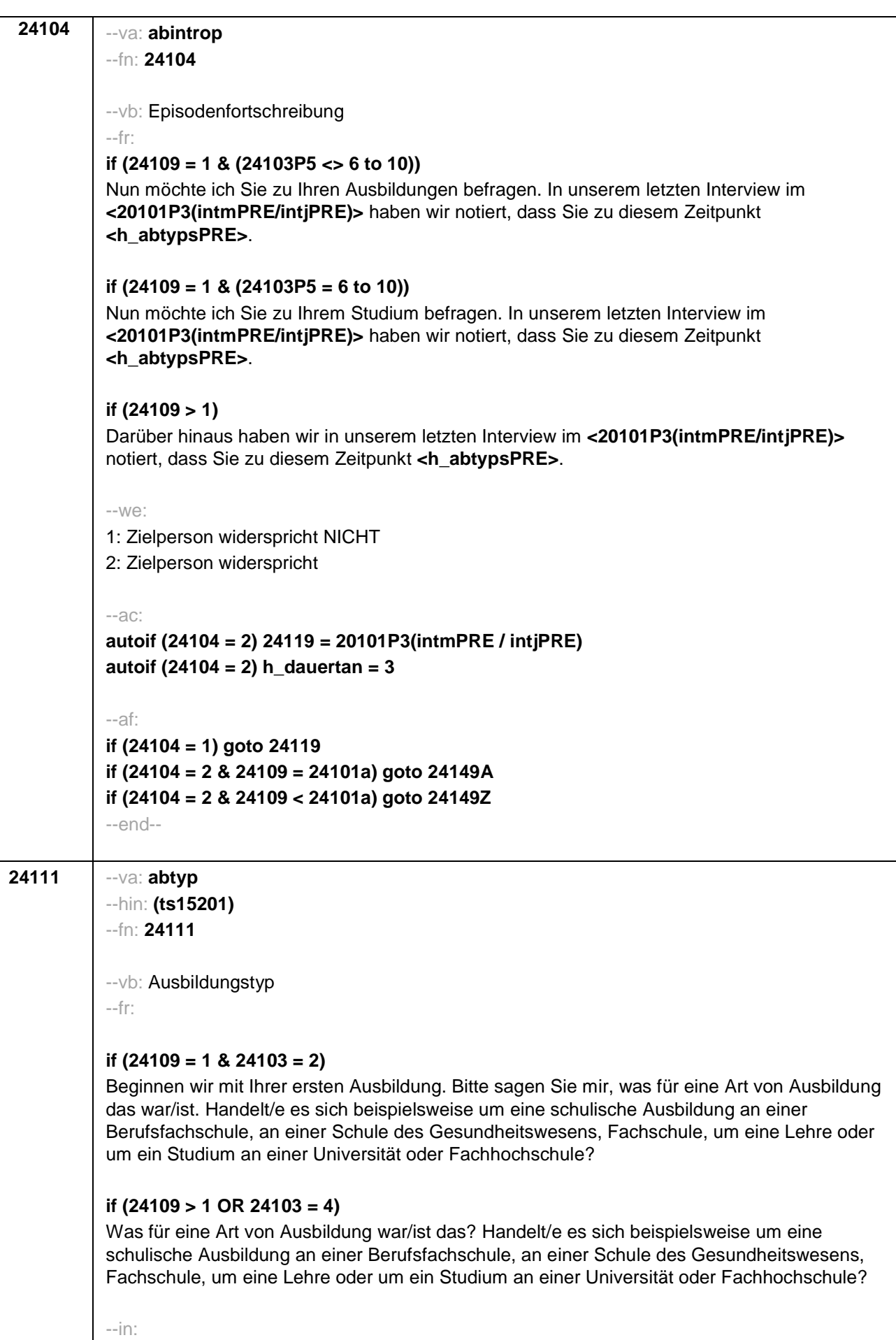

- 13 -

<< Vorgaben bitte nur bei Bedarf vorlesen! Achtung: Kranken- und Gesundheitspfleger machen !!meistens!! eine schulische Ausbildung an einer Schule des Gesundheitswesens und damit keine Lehre; bitte genau nachfragen! Wenn nur Studium angegeben wird, nach der Art der Hochschule fragen (Fachhochschule, Universität, Berufsakademie/duale Hochschule, Verwaltungsfachhochschule, Verwaltungs- und Wirtschaftsakademie). Mit Universität sind auch Kunst-, Musik-, Sporthochschulen, Pädagogische, Theologische, Technische Hochschulen oder Gesamthochschulen gemeint! Falls ZP "Umschulung" angibt, bitte den Typ der Umschulung genau einordnen lassen (Umschulungen können sein: Lehre, Berufsfachschule, Fachschule).>> --we: 1: Lehre (Facharbeiter-, duale Berufsausbildung; kaufmännisch, betrieblich, gewerblich, landwirtschaftlich) 2: Ausbildung an einer Schule des Gesundheitswesens 3: Berufsfachschulausbildung (schulische oder vollzeitschulische Ausbildung) 4: Ausbildung an einer anderen Fachschule 5: Meister- oder Technikerausbildung 6: Studium an einer Verwaltungs- und Wirtschaftsakademie (VWA) 7: Studium an einer Berufsakademie, Dualen Hochschule 8: Studium an einer Verwaltungsfachhochschule 9: Studium an einer Fachhochschule, auch Hochschule für angewandte Wissenschaften oder University of Applied Sciences genannt (nicht Verwaltungsfachhochschule) 10: Studium an einer Universität, auch pädagogische Hochschule, Kunst- und Musikhochschule 11: Facharztausbildung 12: ein Lehrgang zur Vorbereitung auf eine Laufbahnprüfung im öffentlichen Dienst **if (h\_age > 275)** 15: Promotion **if (h age > 275)** 16: Habilitation 17: eine andere Ausbildung **BUTTONS: verweigert (-97), weiß nicht (-98)** --ac: **autoif (24111 = 1 to 4) h\_abE6 = 1 autoif (24111 = 5 to 17, -97, -98) h\_abE6 = 0** --af: **if (24111 = 17) goto 24112 if (24111 = 1 to 5, 11 to 12 , -97, -98) goto 24116 if (24111 = 7, 9, 10) goto 24180 if (24111 = 6, 8) goto 24114 if (24111 = 15, 16) goto 24116a1\_2** --end--

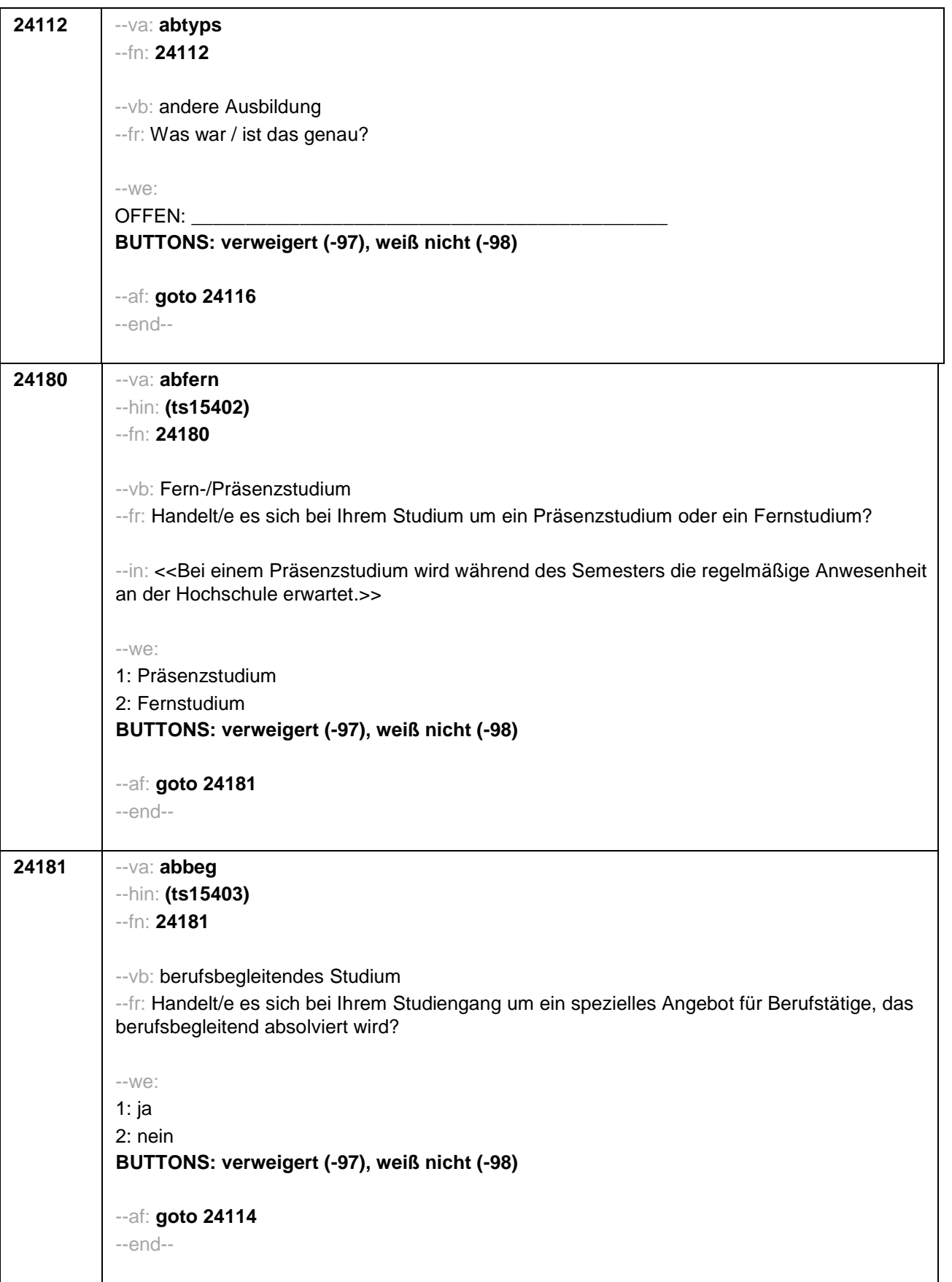

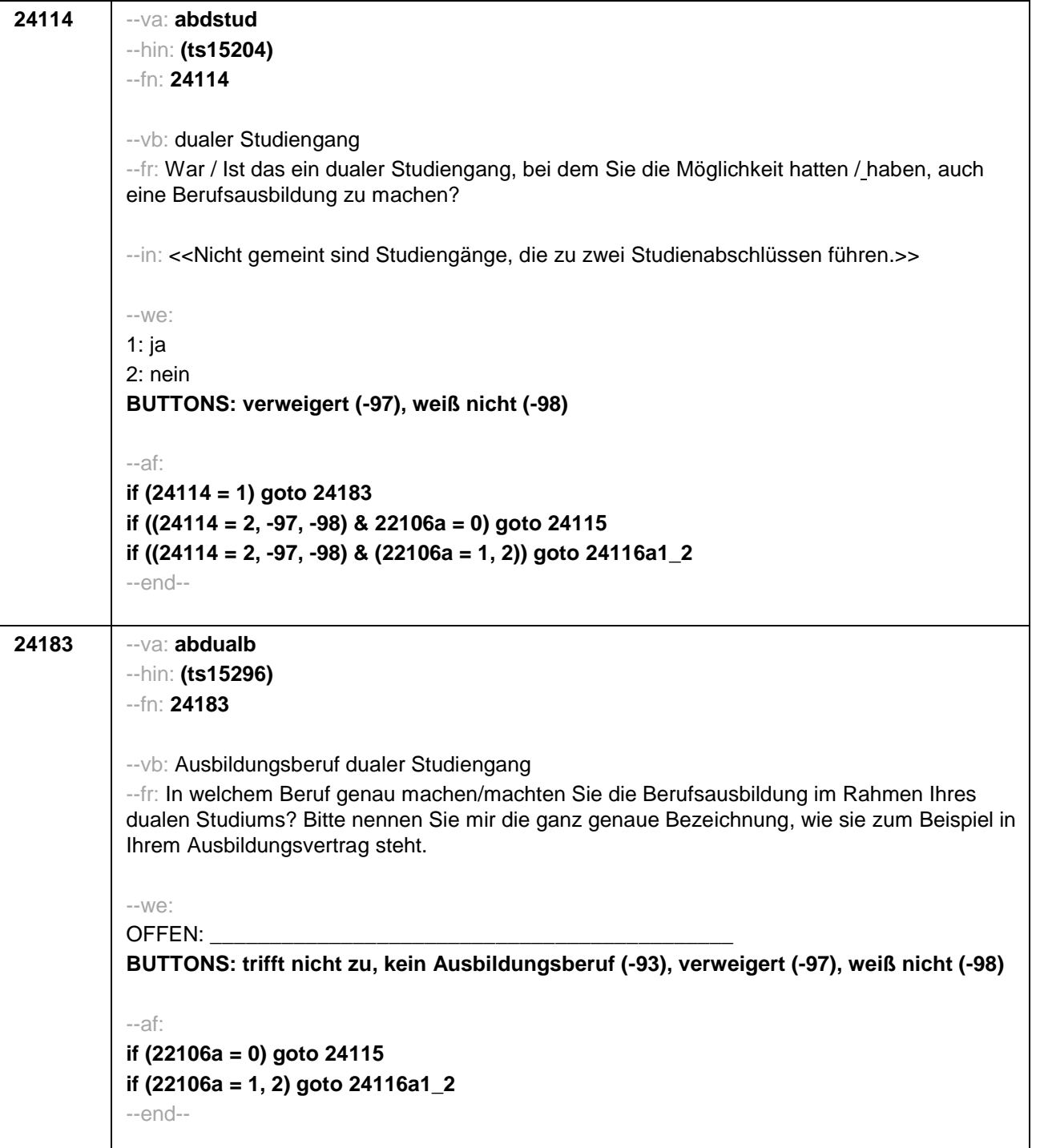

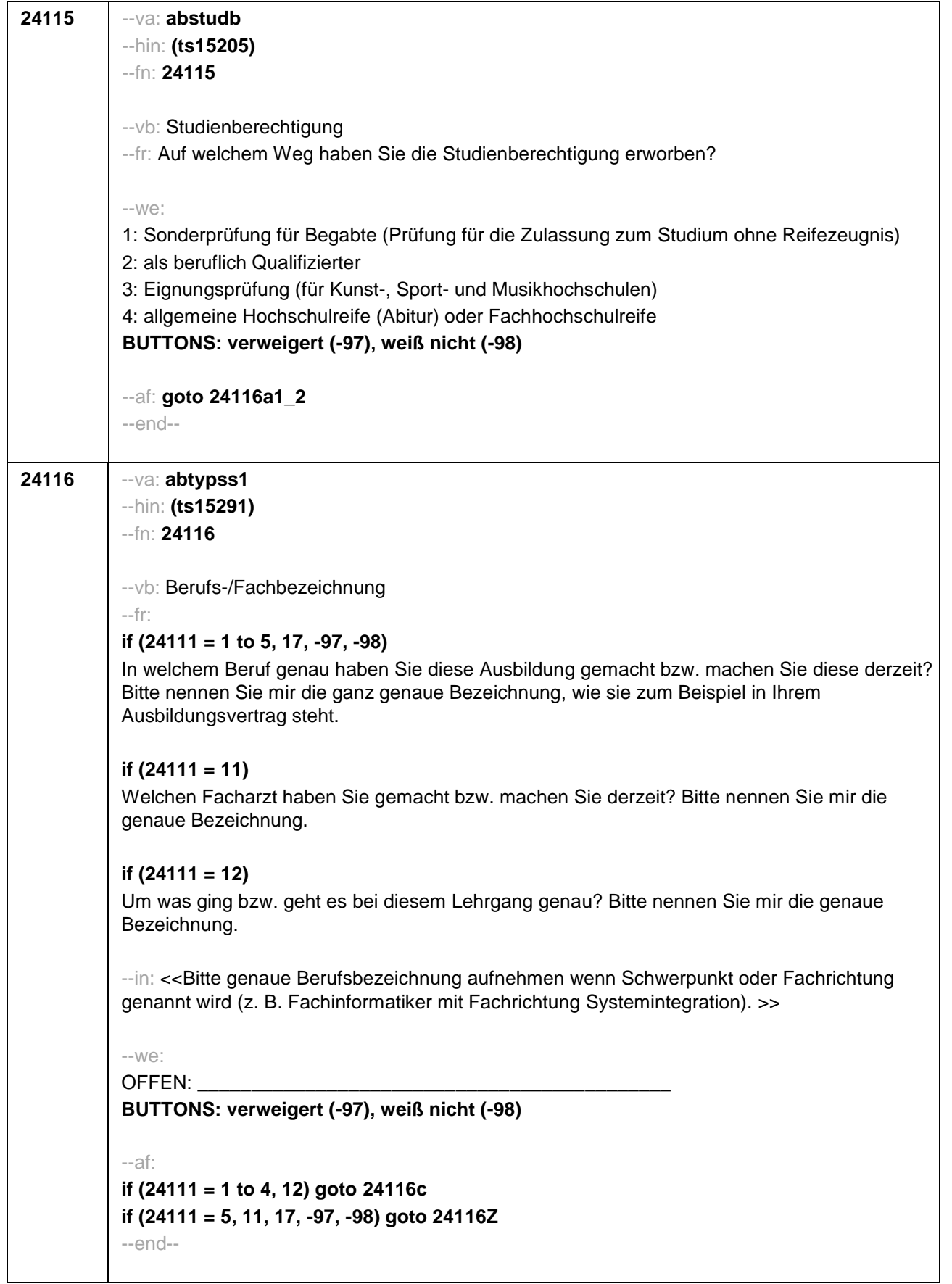

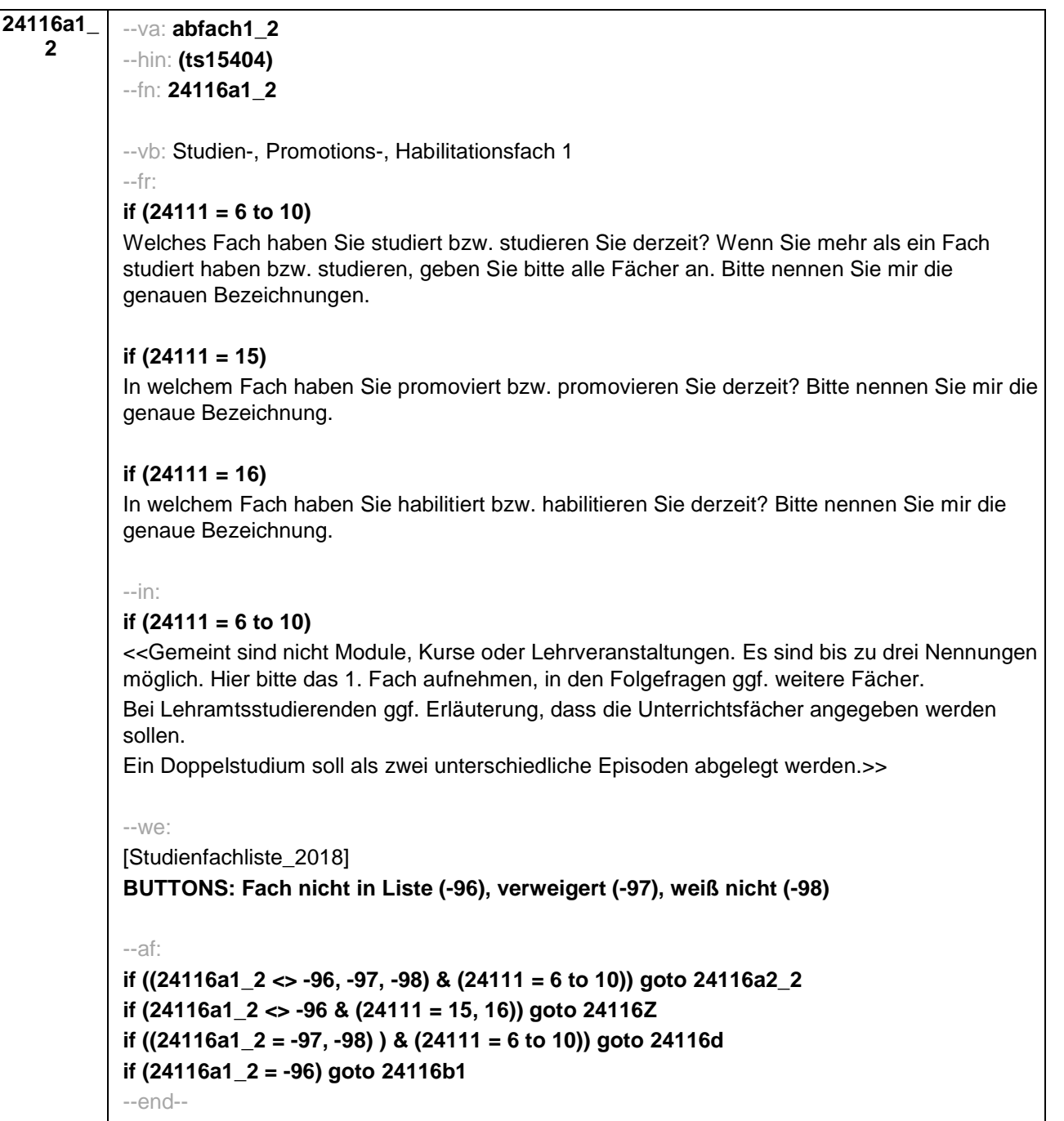

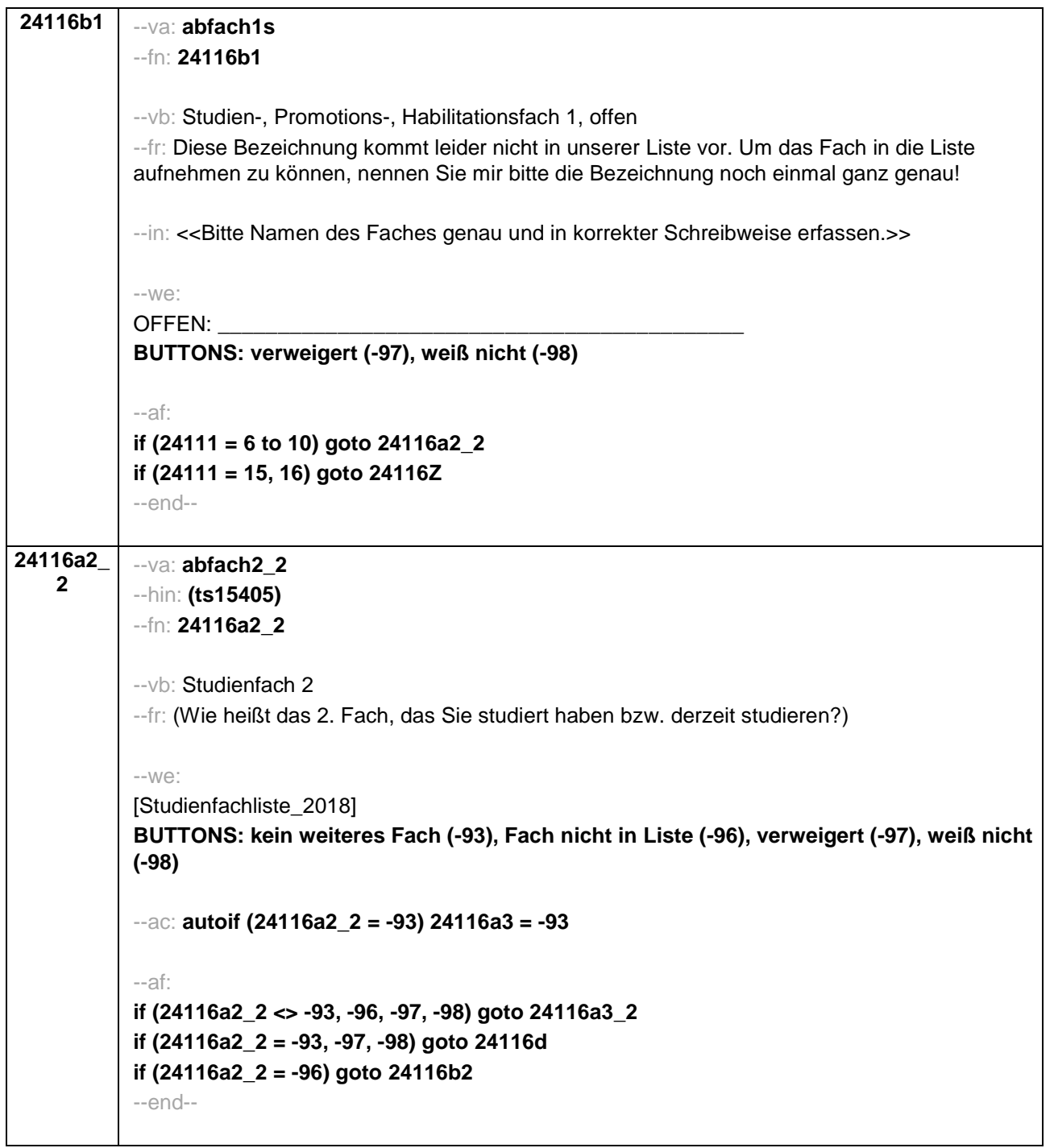

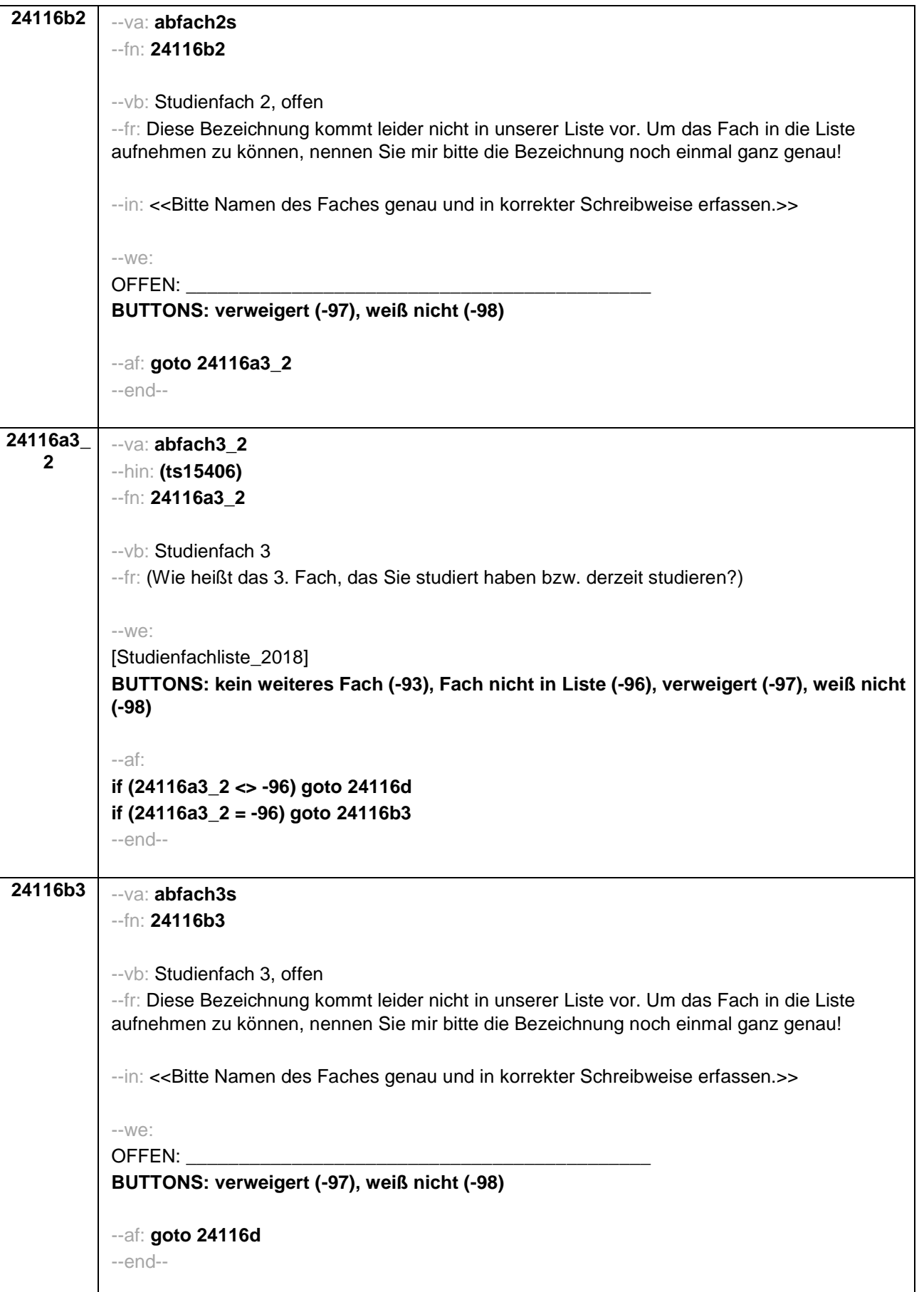

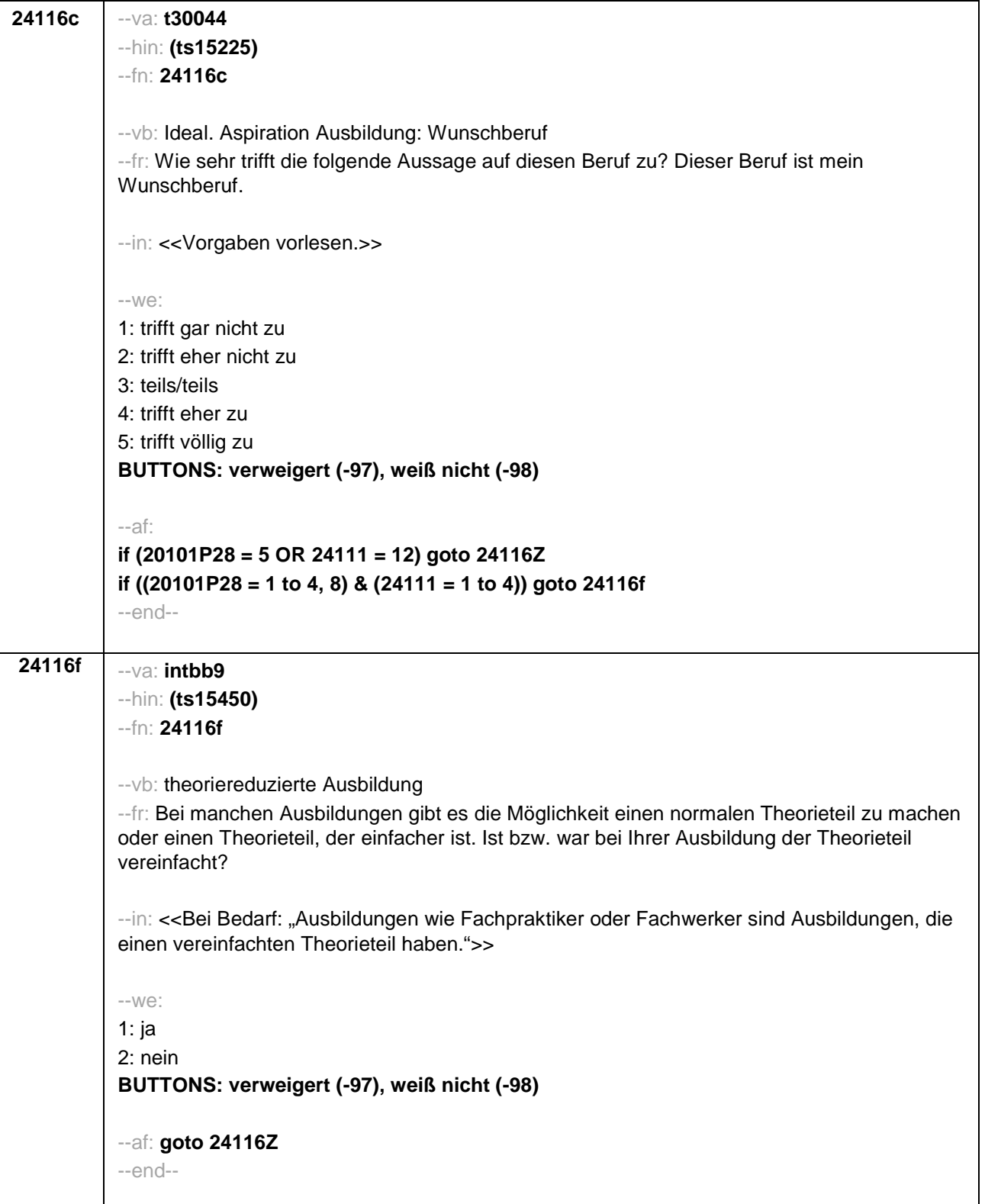

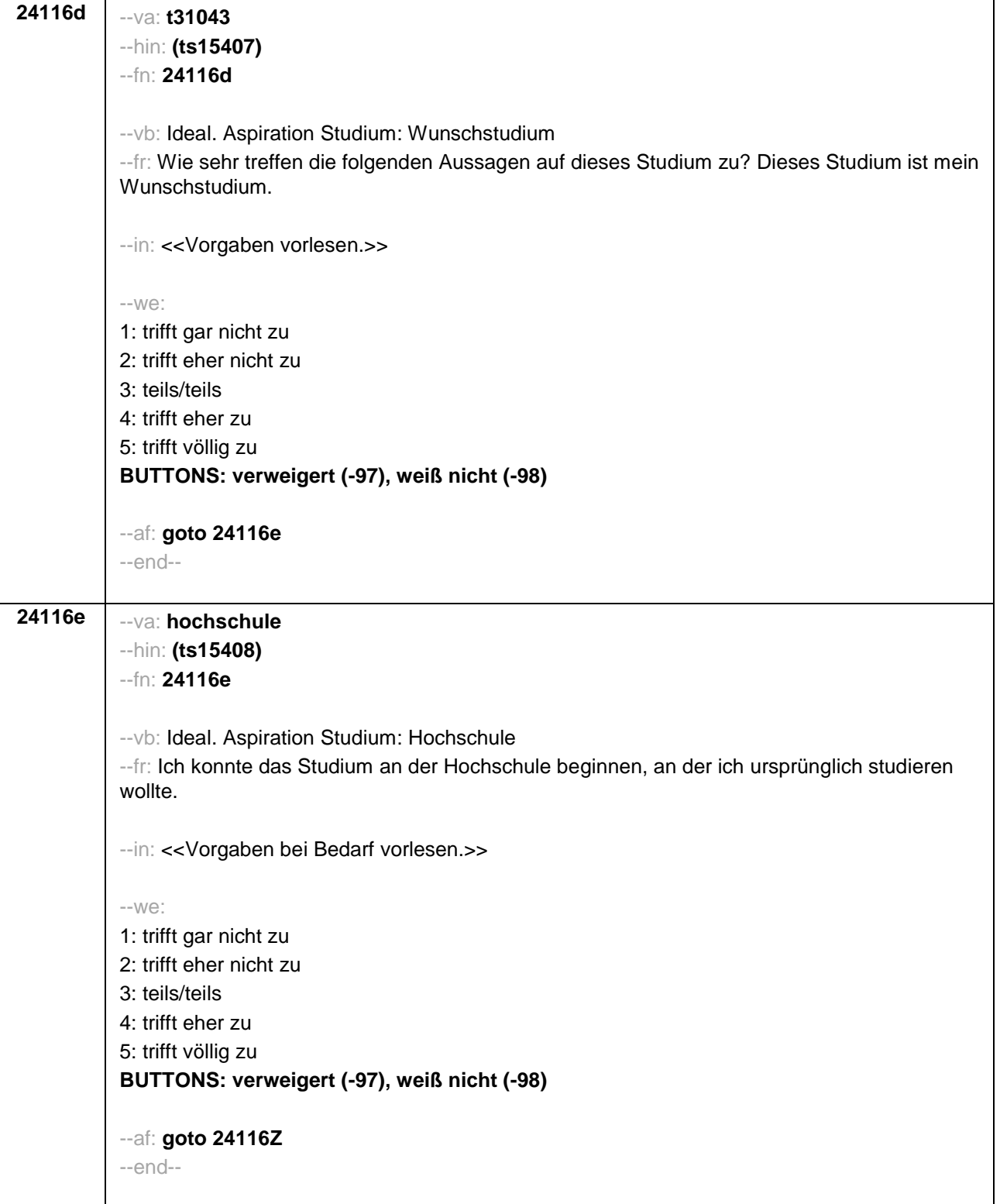

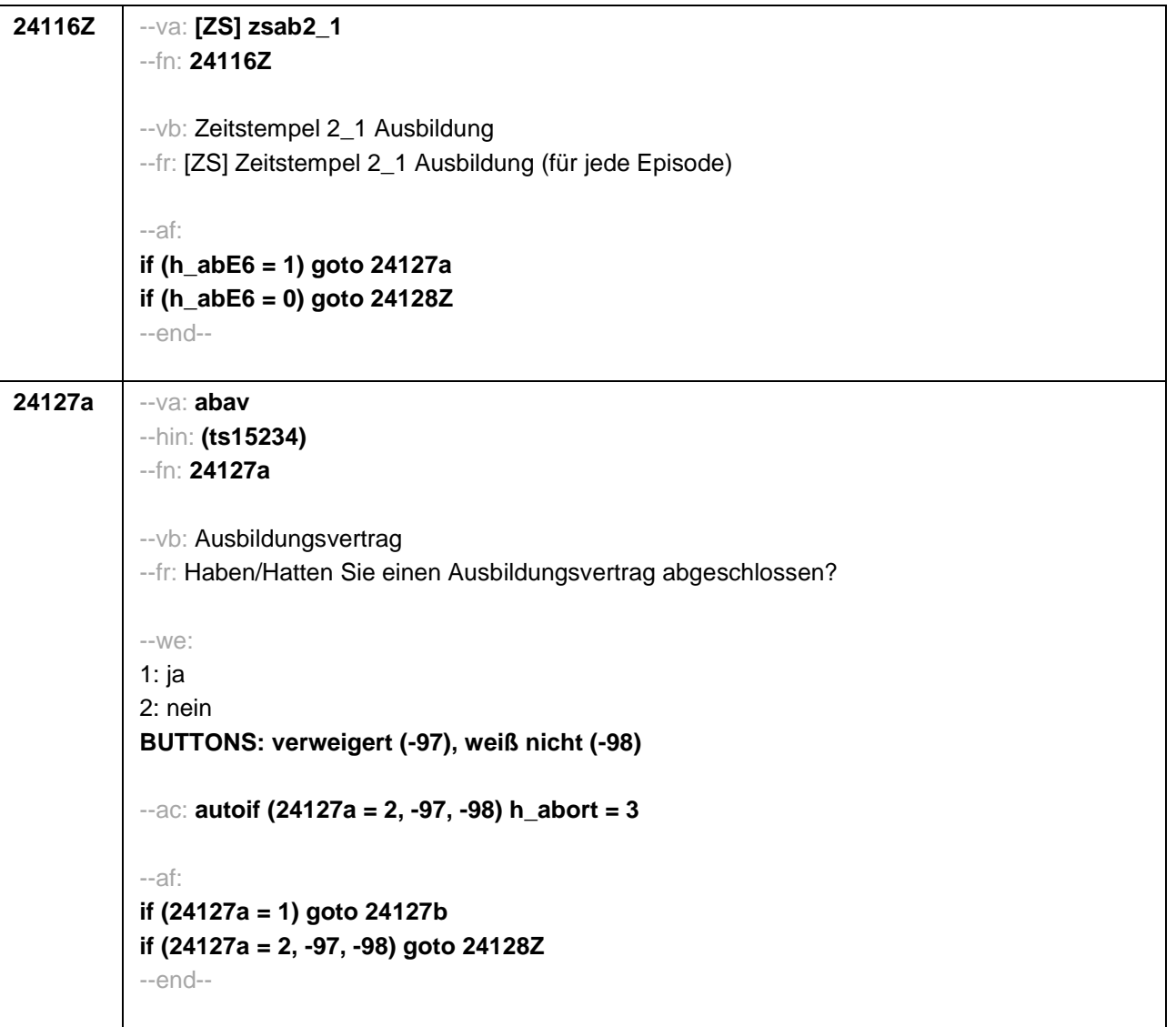

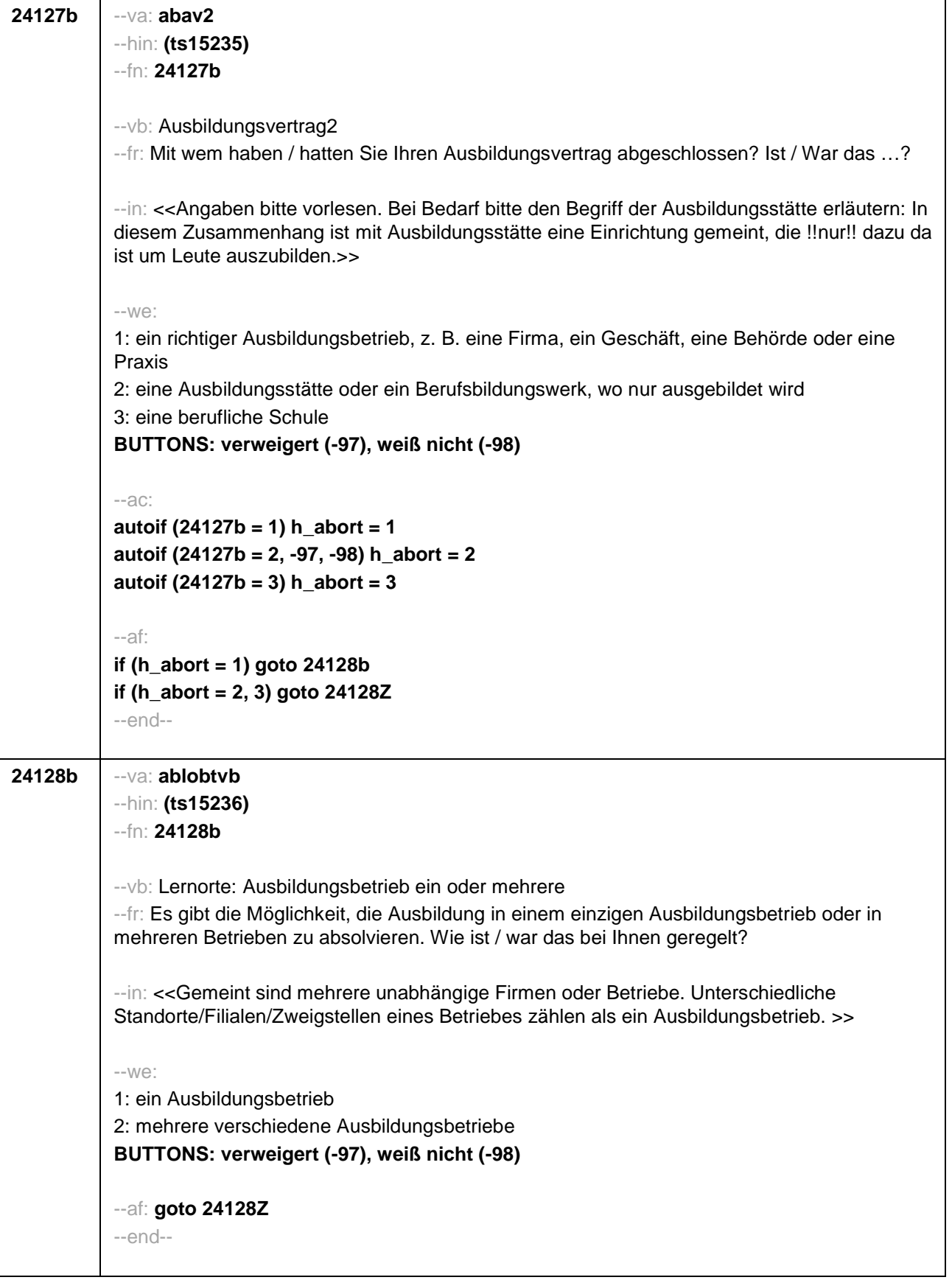

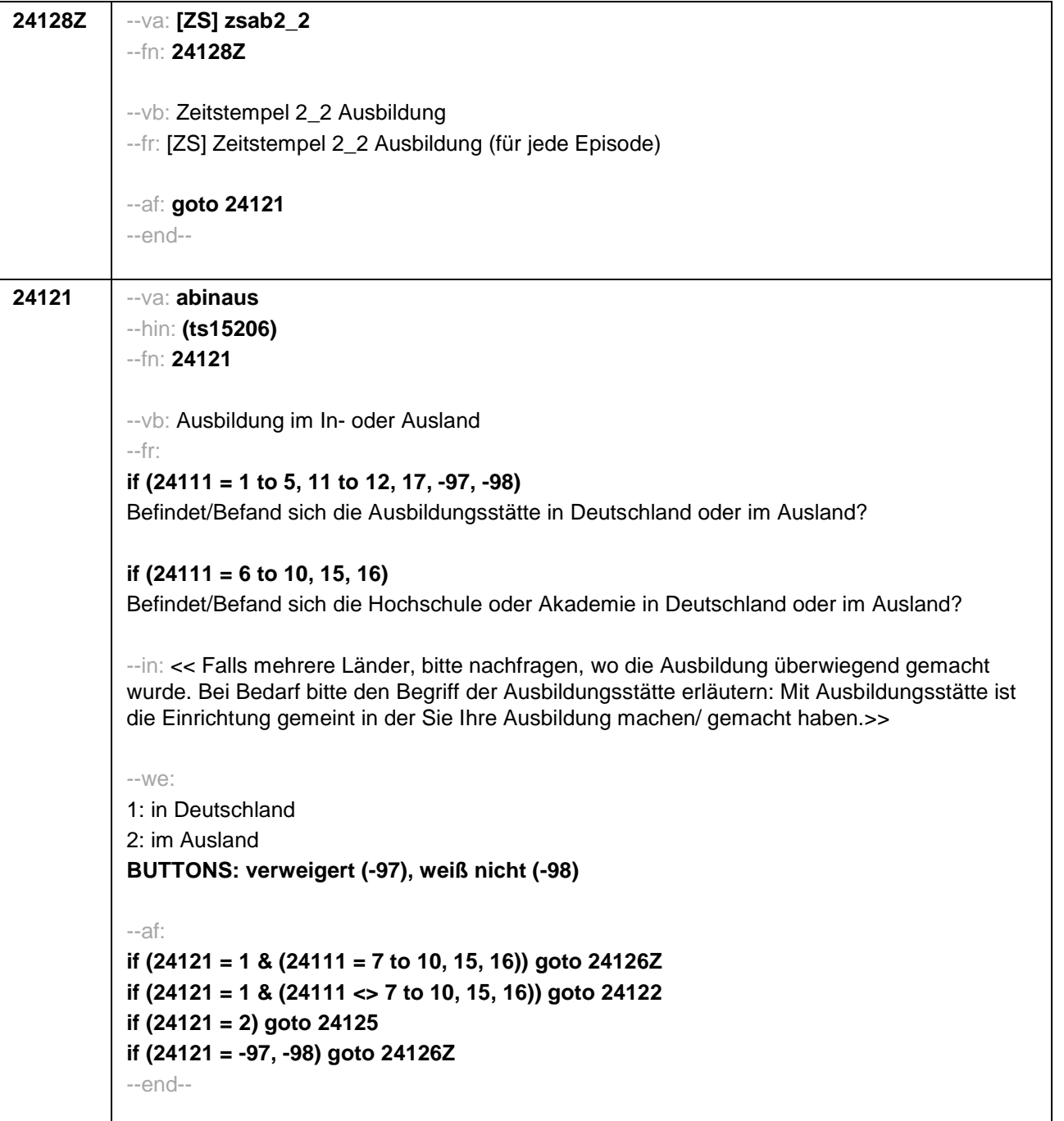

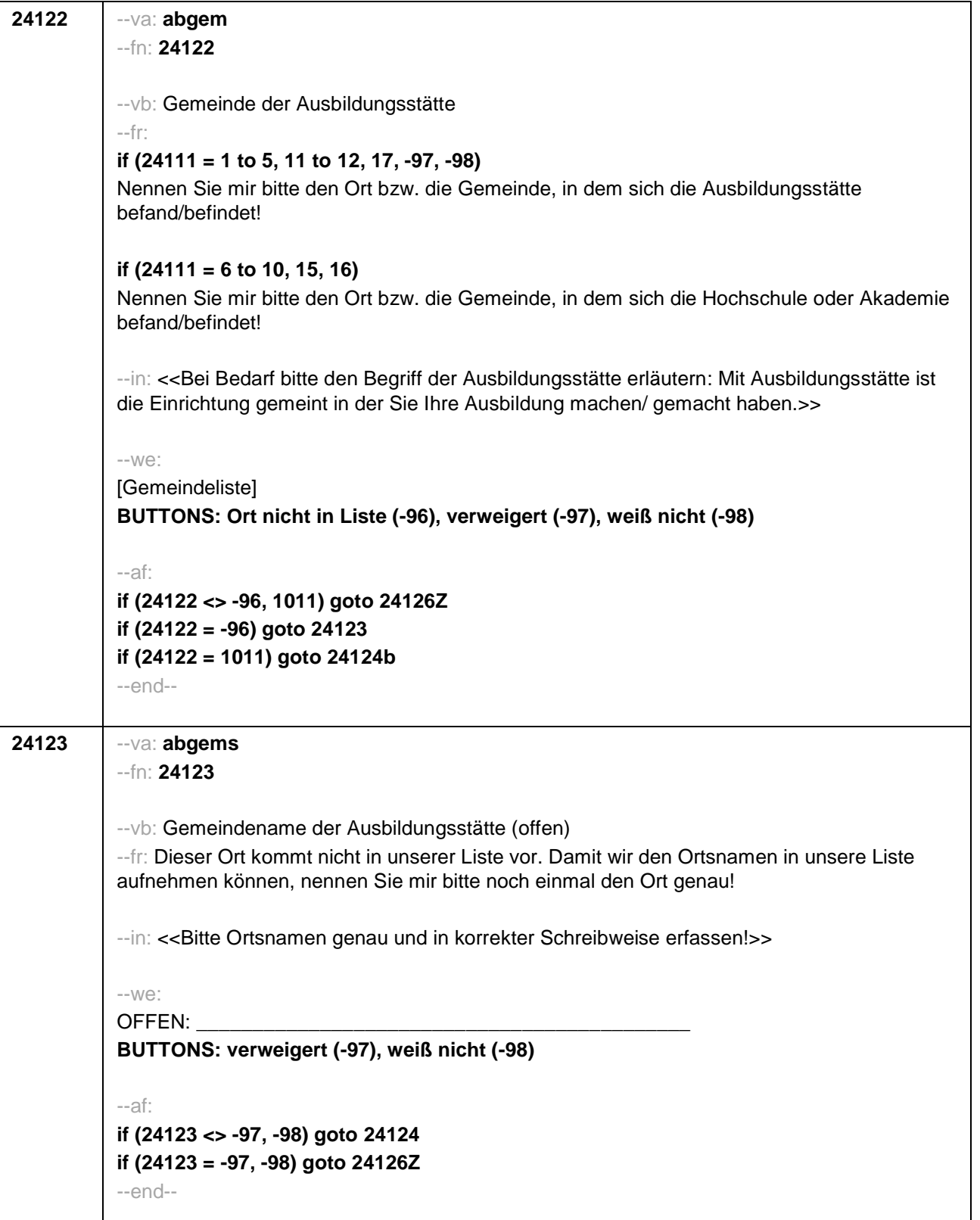

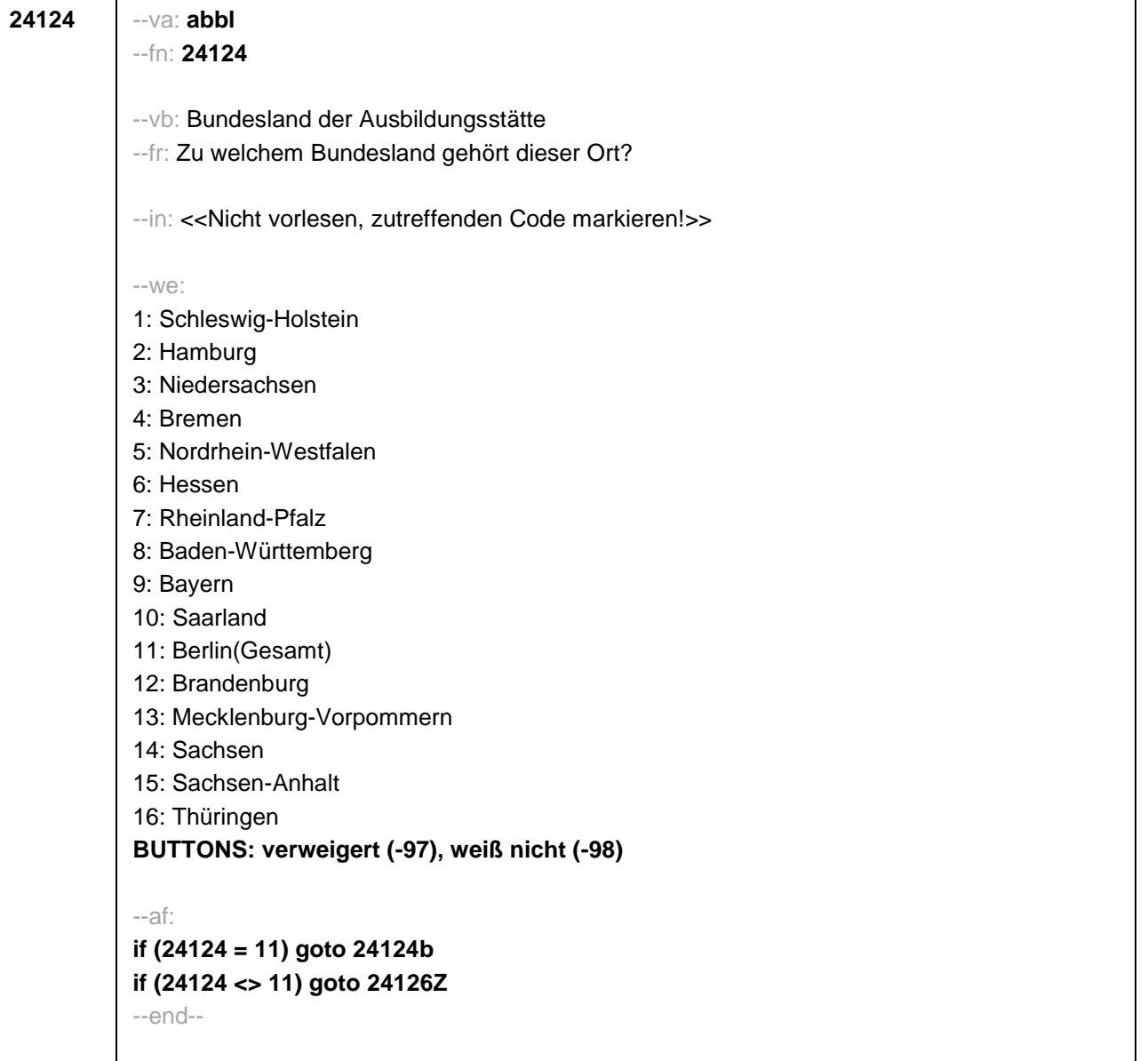

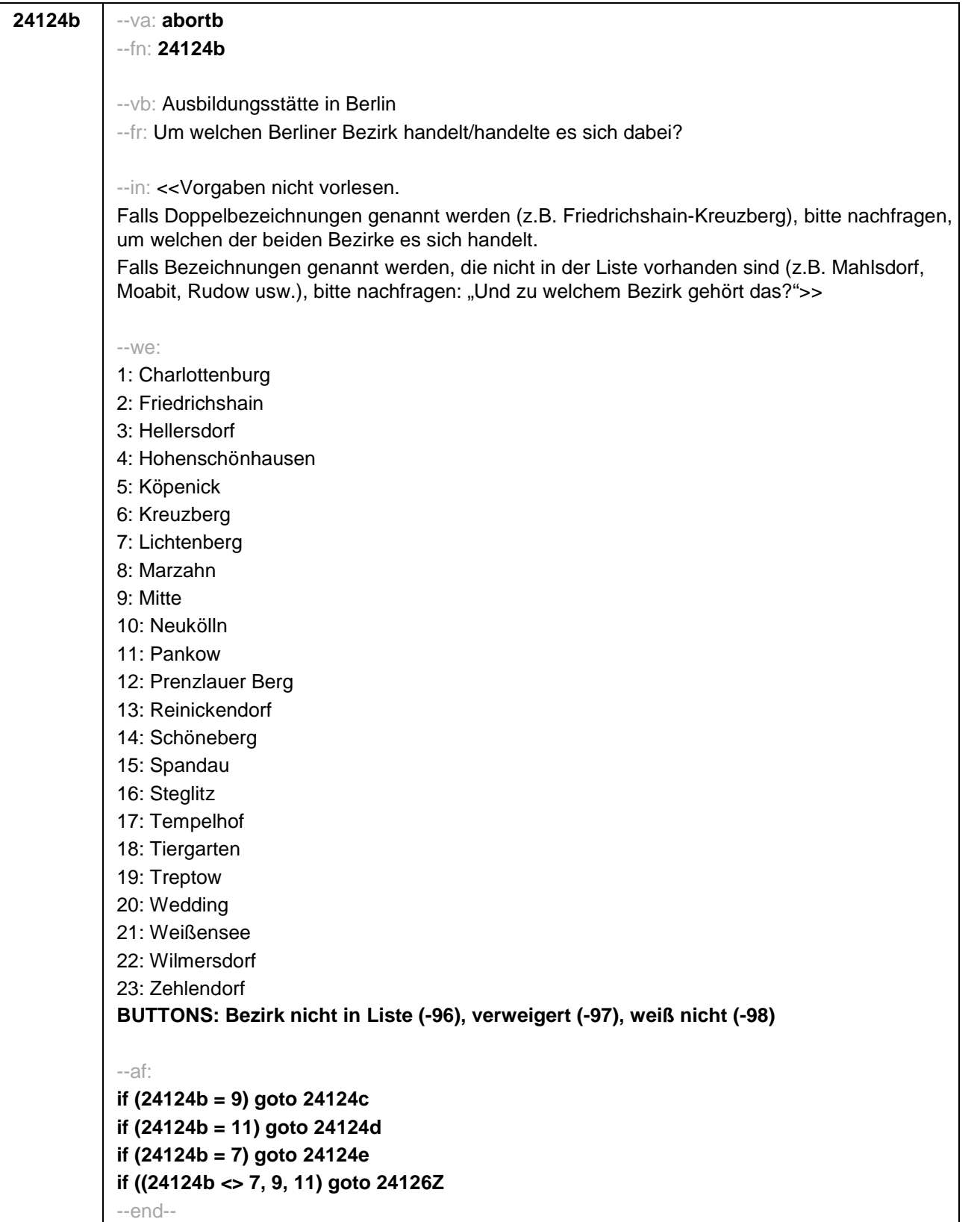

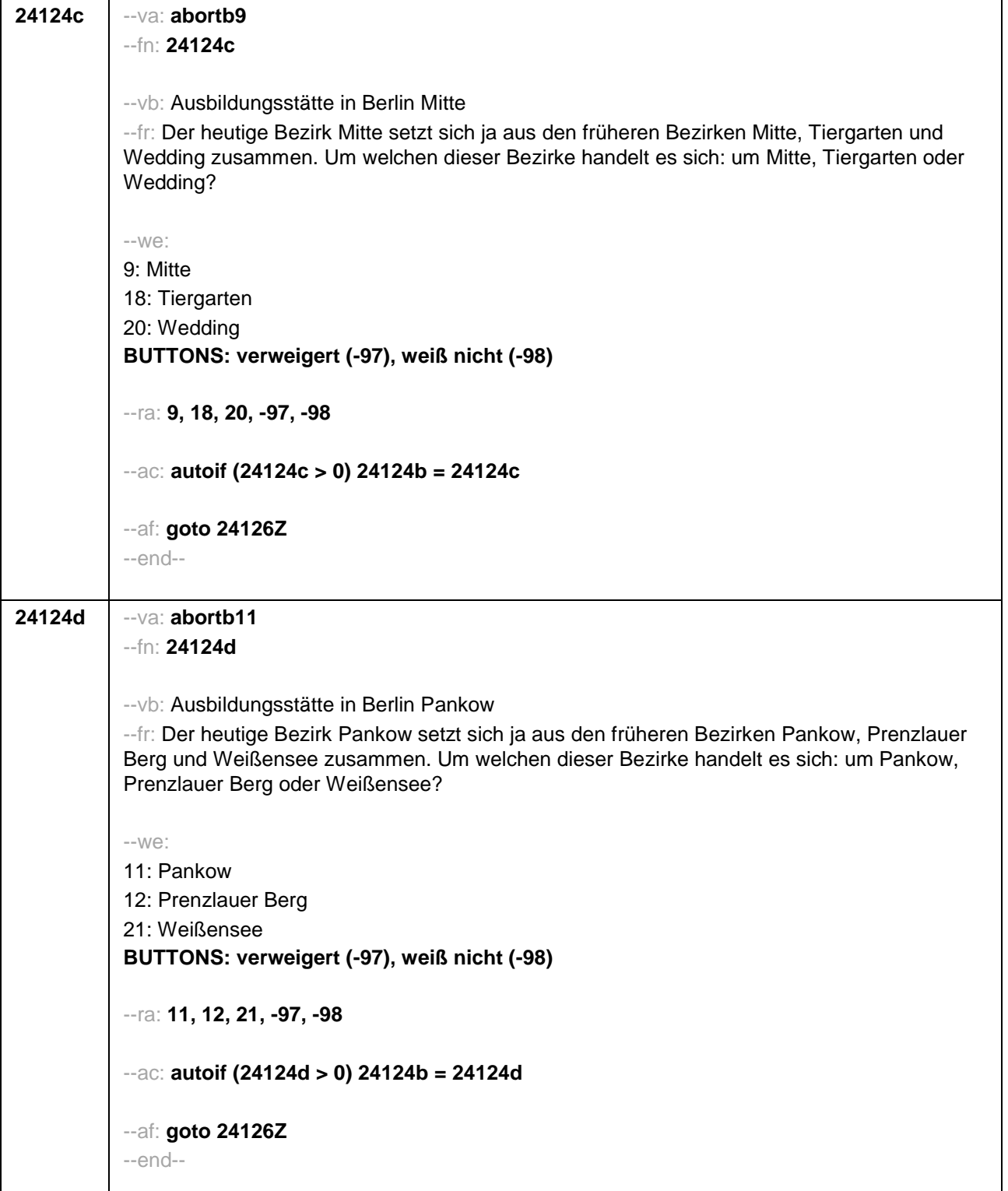

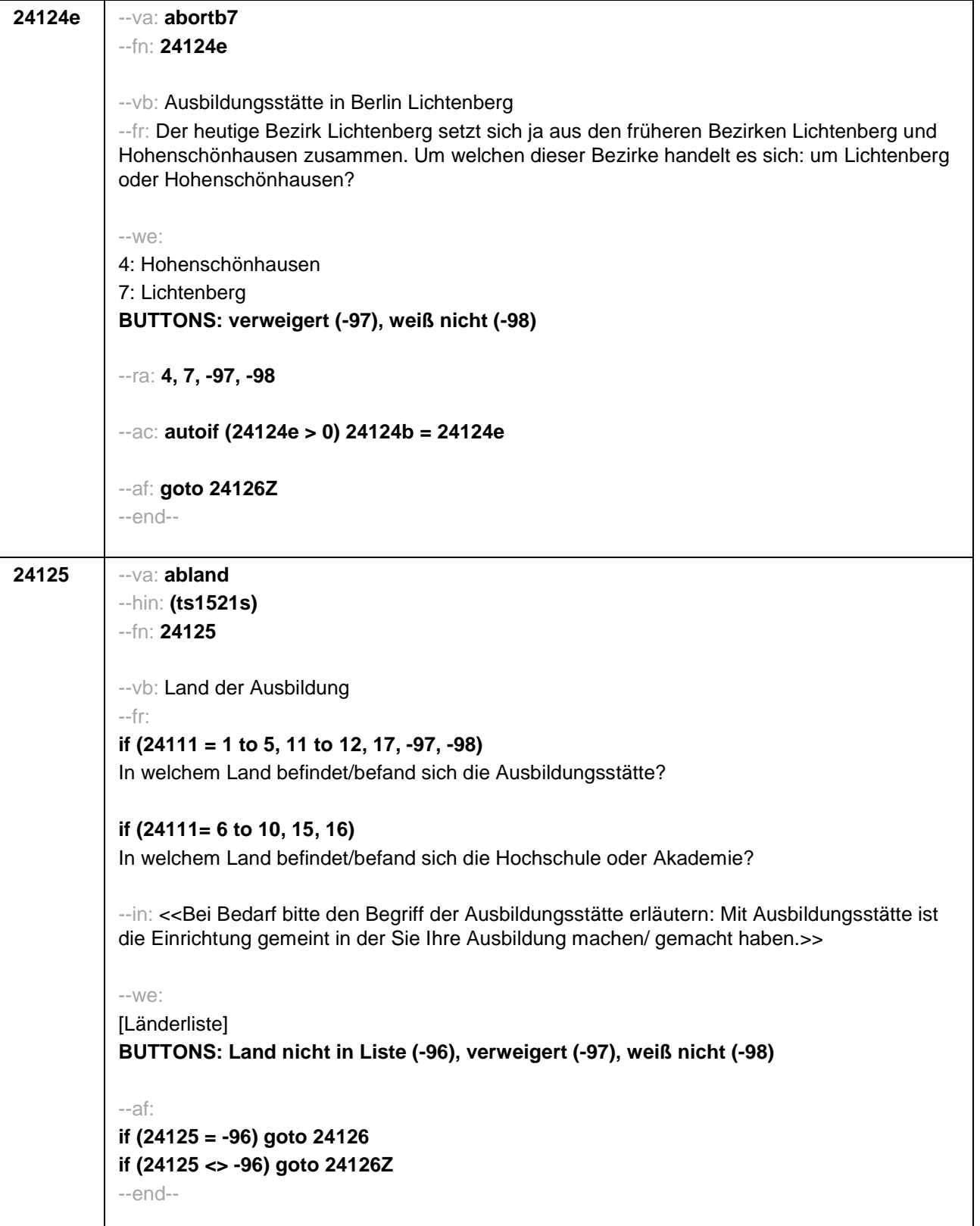

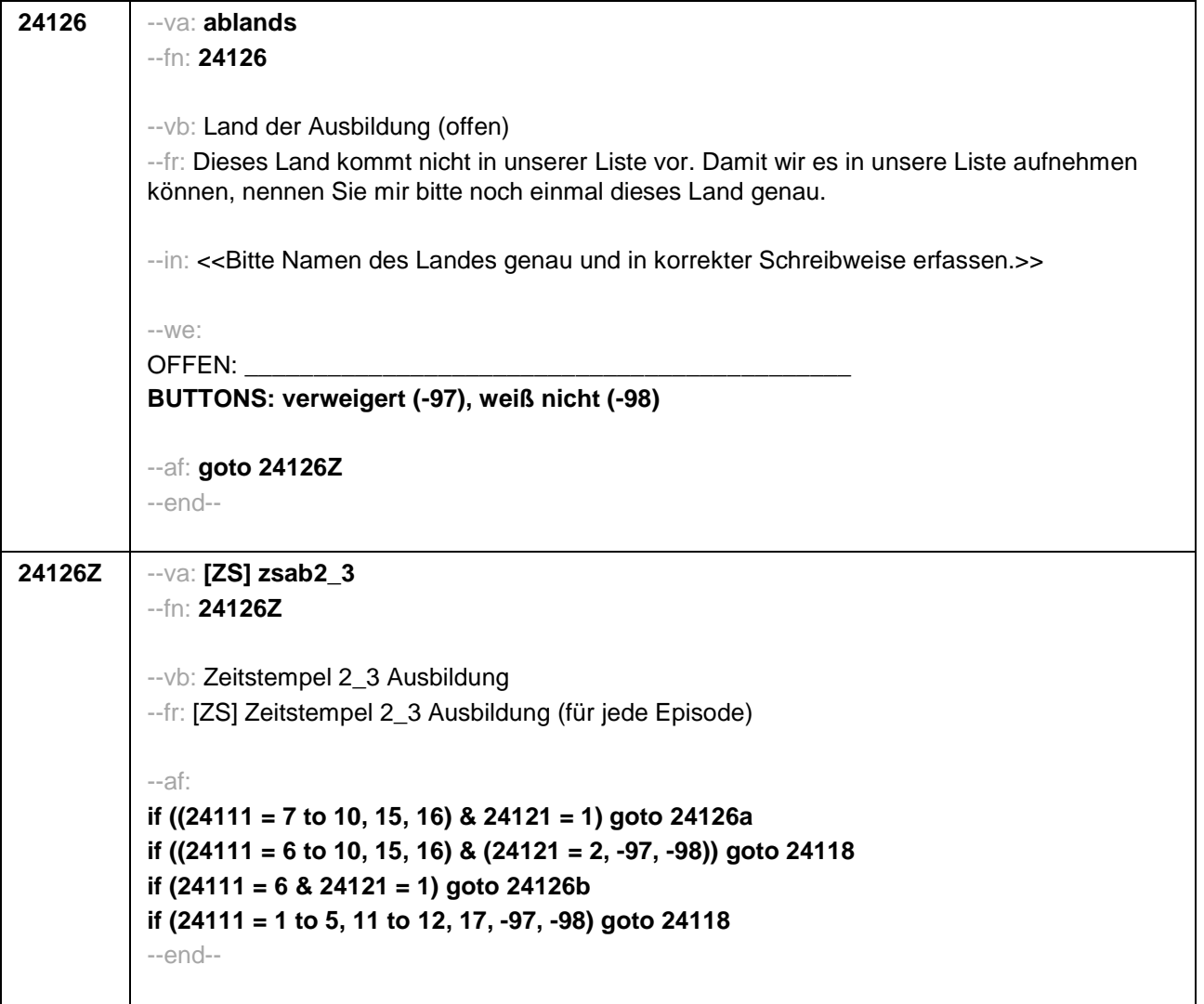

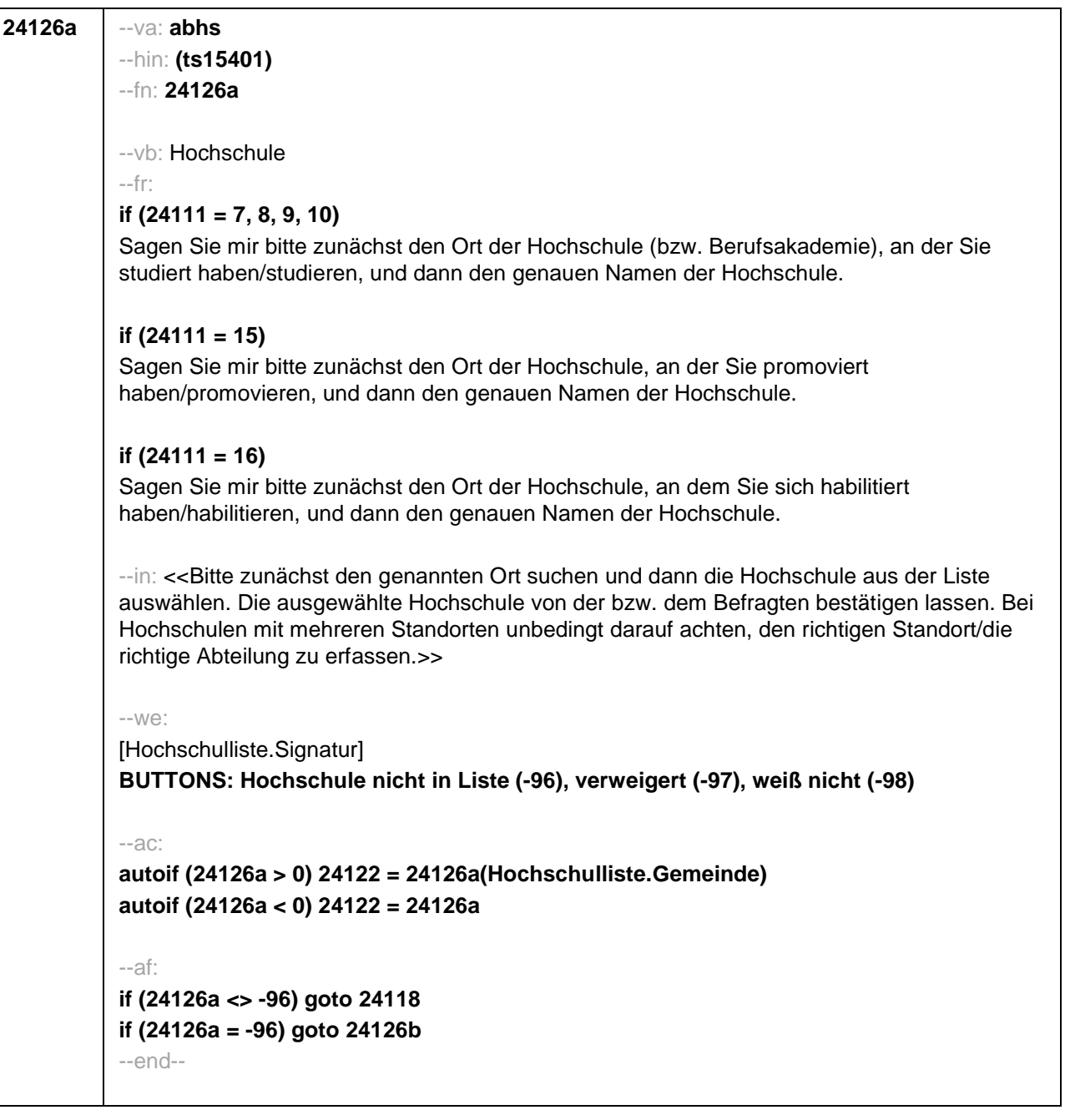

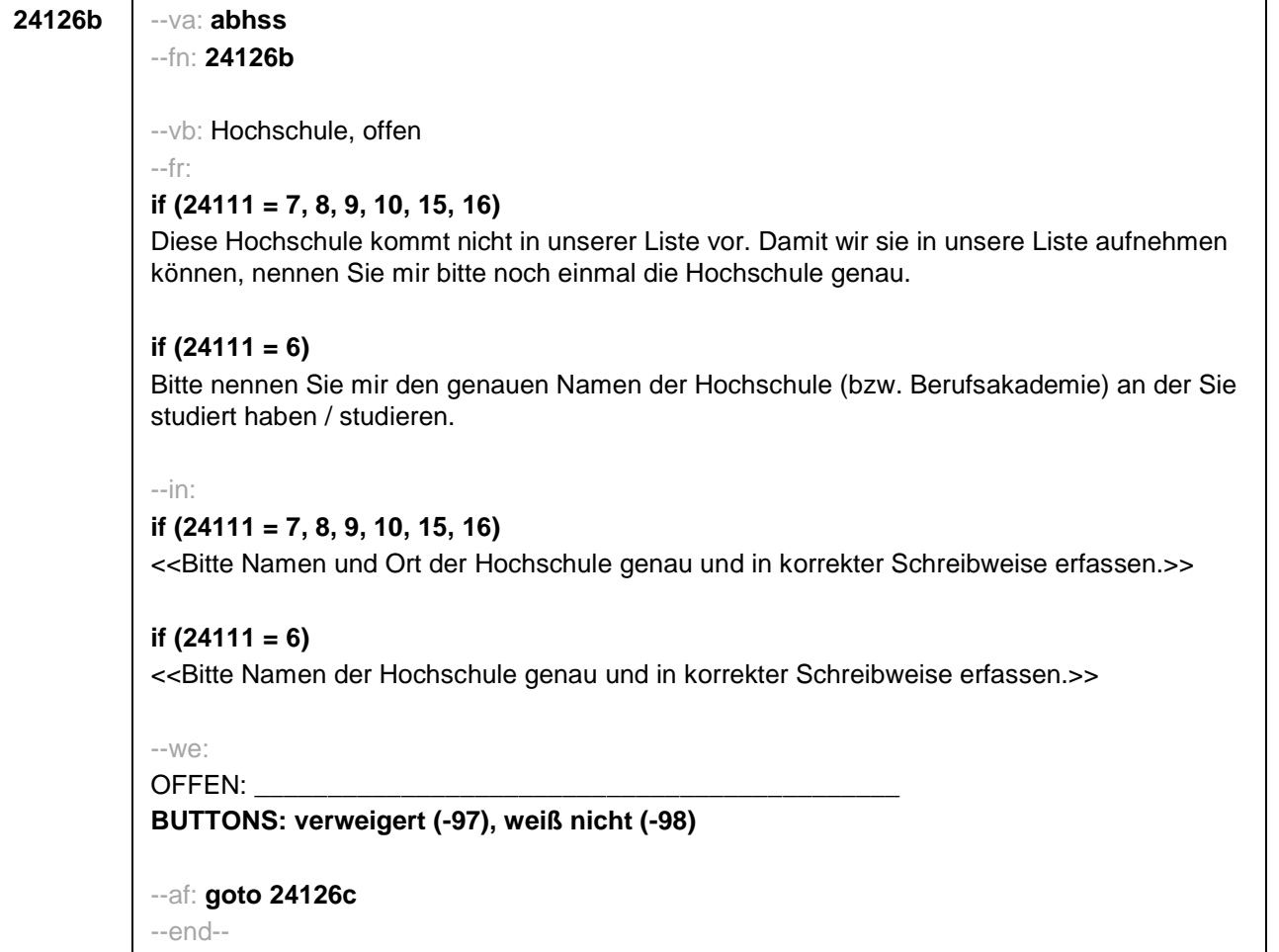
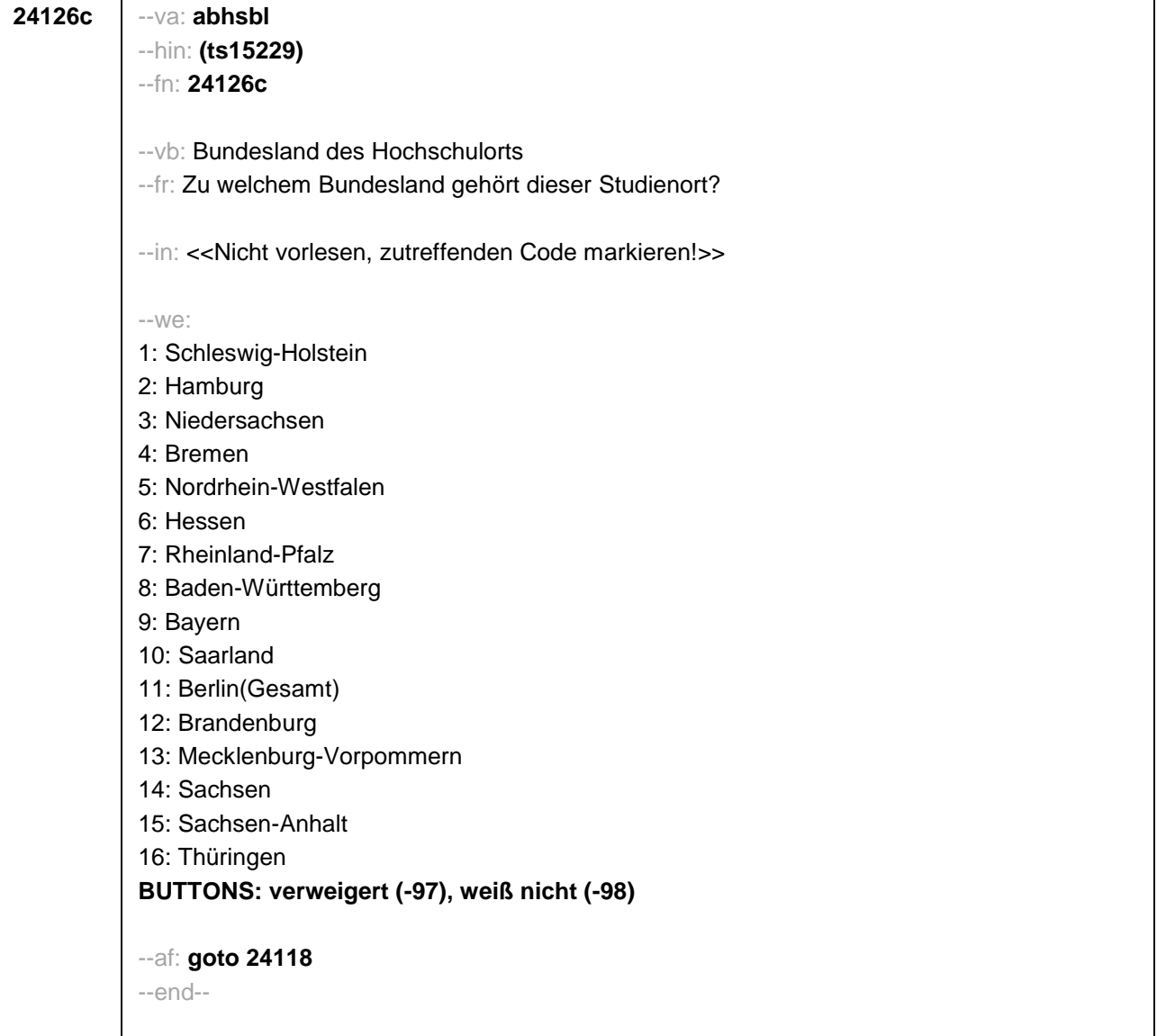

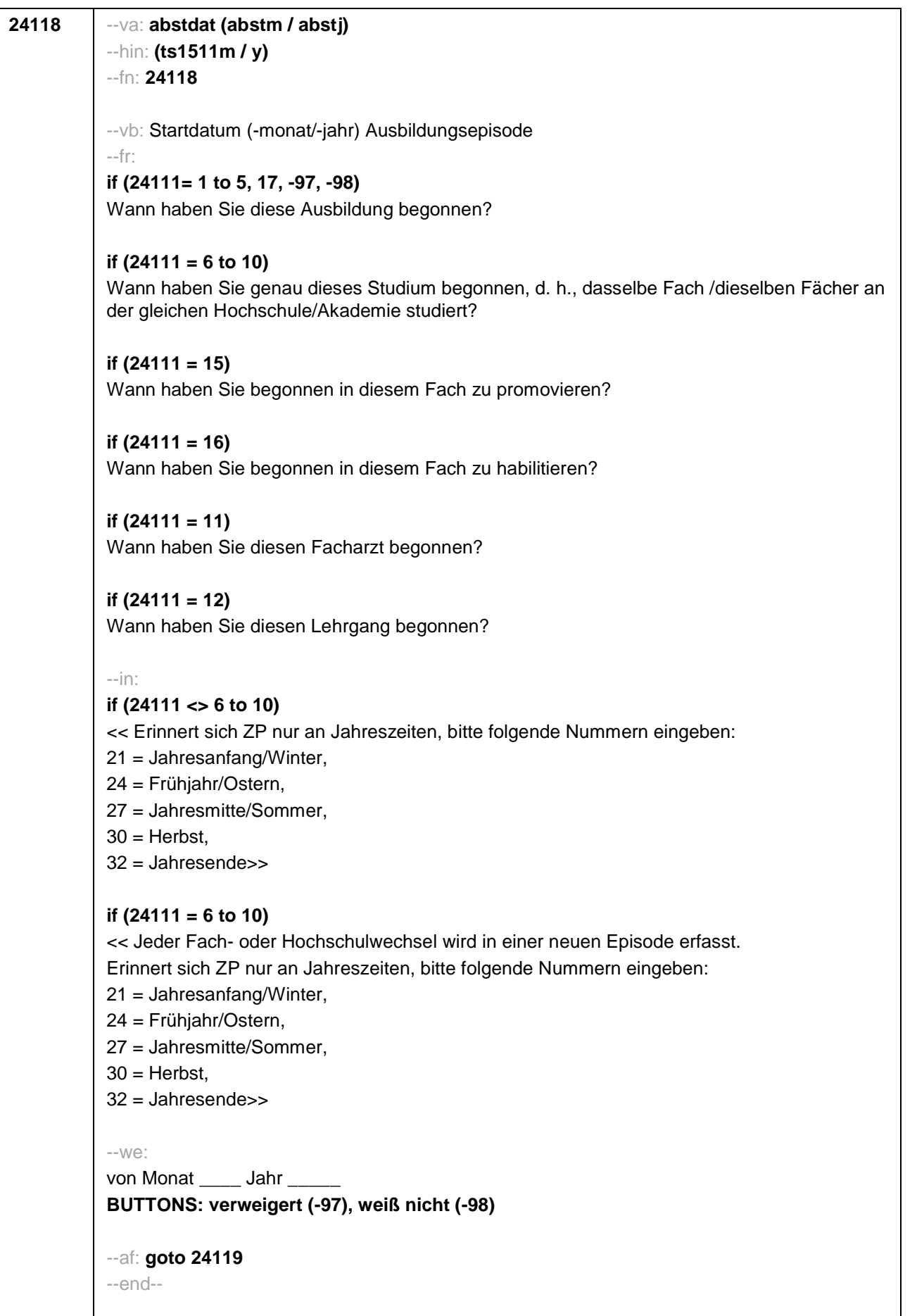

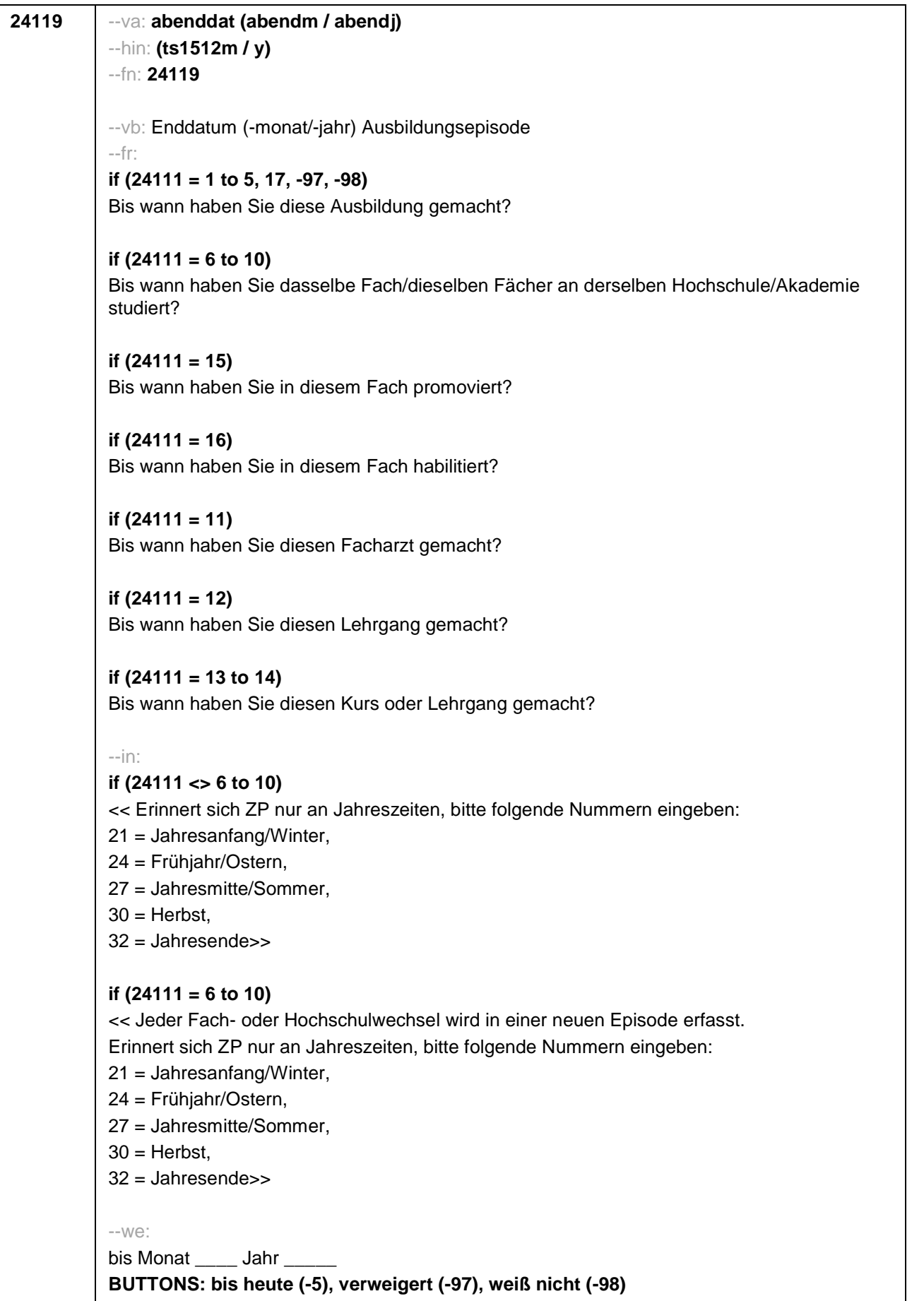

--ac: **autoif (24119 = -5) h\_dauertan = 1 autoif (24119 = 20102(intm/intj)) h\_dauertan = 2 autoif (24119 > 0 & 24119 < 20102(intm/intj)) h\_dauertan = 3 autoif (24119 = -97, -98) h\_dauertan = 4 autoif (24119 = -5) 24120 = 1 autoif (24119 = -5) 24119 = 20102(intm/intj) autoif ((24118(abstm) = 1 to 12) & (24119(abendm) = 1 to 12)) h\_abdau = (((24119(abendj) – 1900) \* 12) + 24119(abendm)) – (((24118(abstj) – 1900) \* 12) + 24118(abstm)) + 1 autoif ((24118(abstm) = 1 to 12) & (24119(abendm) = 21 to 32)) h\_abdau = (((24119(abendj) – 1900) \* 12) + 24119(abendm) – 20) – (((24118(abstj) – 1900) \* 12) + 24118(abstm)) + 1 autoif ((24118(abstm) = 21 to 32) & (24119(abendm) = 1 to 12)) h\_abdau = (((24119(abendj) – 1900) \* 12) + 24119(abendm)) – (((24118(abstj) – 1900) \* 12) + 24118(abstm) – 20)) + 1 autoif ((24118(abstm) = 21 to 32) & (24119(abendm) = 21 to 32)) h\_abdau = (((24119(abendj) – 1900) \* 12) + 24119(abendm) - 20) – (((24118(abstj) – 1900) \* 12) + 24118(abstm) – 20)) + 1 autoif (24118(abstm) < 0 OR 24118(abstj) < 0 OR 24118(abendm) < 0 OR 24118(abendj) < 0) h\_abdau = -5 autoif (h\_abdau = 1, 2) h\_abdau2 = 1 autoif (h\_abdau > 2 OR h\_abdau = -5) h\_abdau2 = 2** --af: **if (h\_dauertan = 2) goto 24120 if ((h\_dauertan = 1, 3, 4) & (24111 = 2, 4) & (24103 = 2, 4)) goto 24113 if (h\_dauertan = 1 & (24111 = 1, 3) & (24103 = 2, 4)) goto 24120a if ((h\_dauertan = 3, 4) & (24111 = 1, 3) & (24103 = 2, 4)) goto 24127 if ((h\_dauertan = 1, 3, 4) & h\_abE6 = 0 & (24103 = 2, 4)) goto 24127 if (h\_dauertan = 1 & h\_abE6 = 1 & 24103 = 3) goto 24132Z if (h\_dauertan = 1 & (24111 = 5, 11 to 17, -97, -98) & 24103 = 3) goto 24147Z if (h\_dauertan = 1 & (24111 = 6 to 10) & 24103 = 3) goto 24133Z if ((h\_dauertan = 3, 4) & 24103 = 3) goto 24133Z** --end--

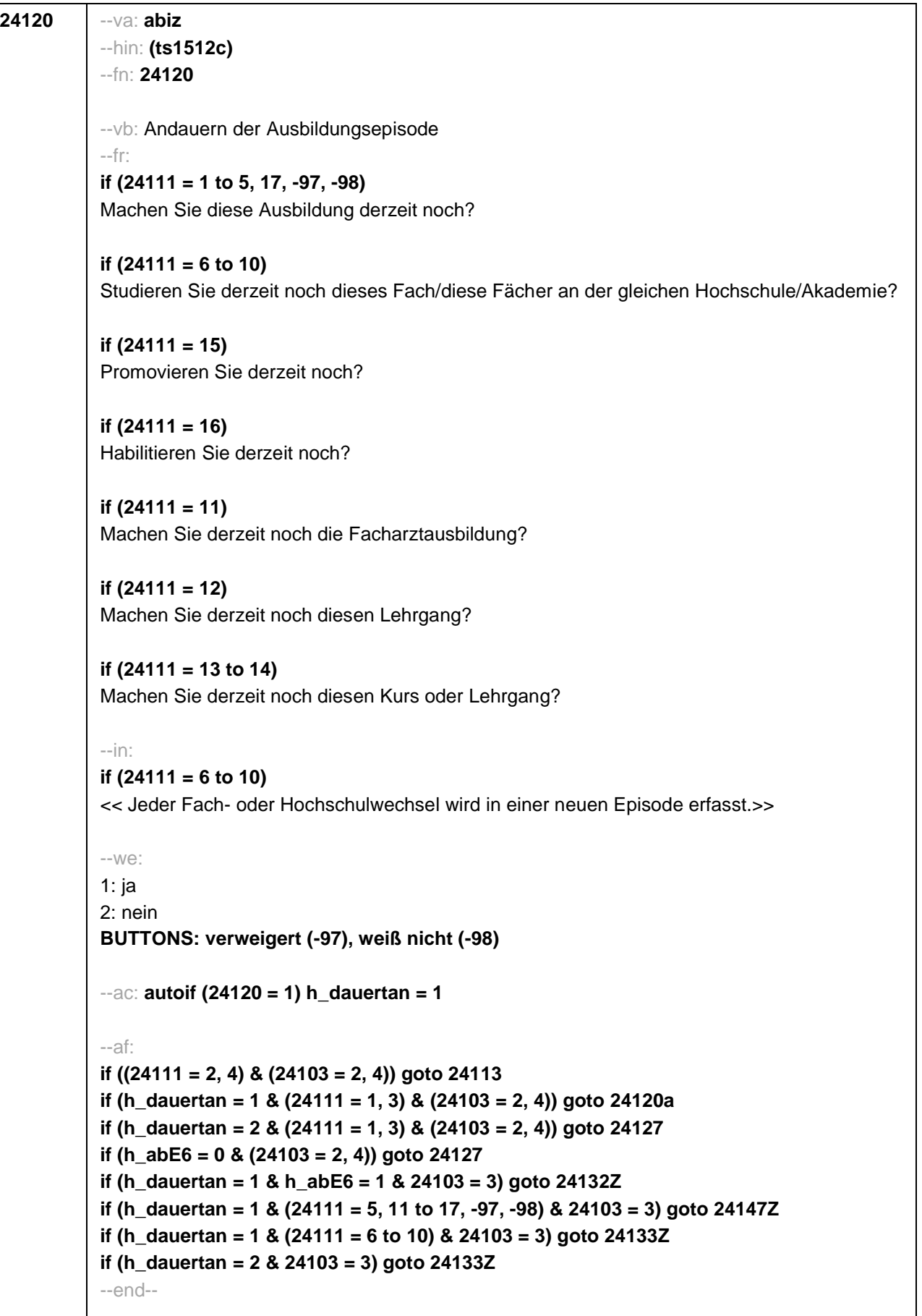

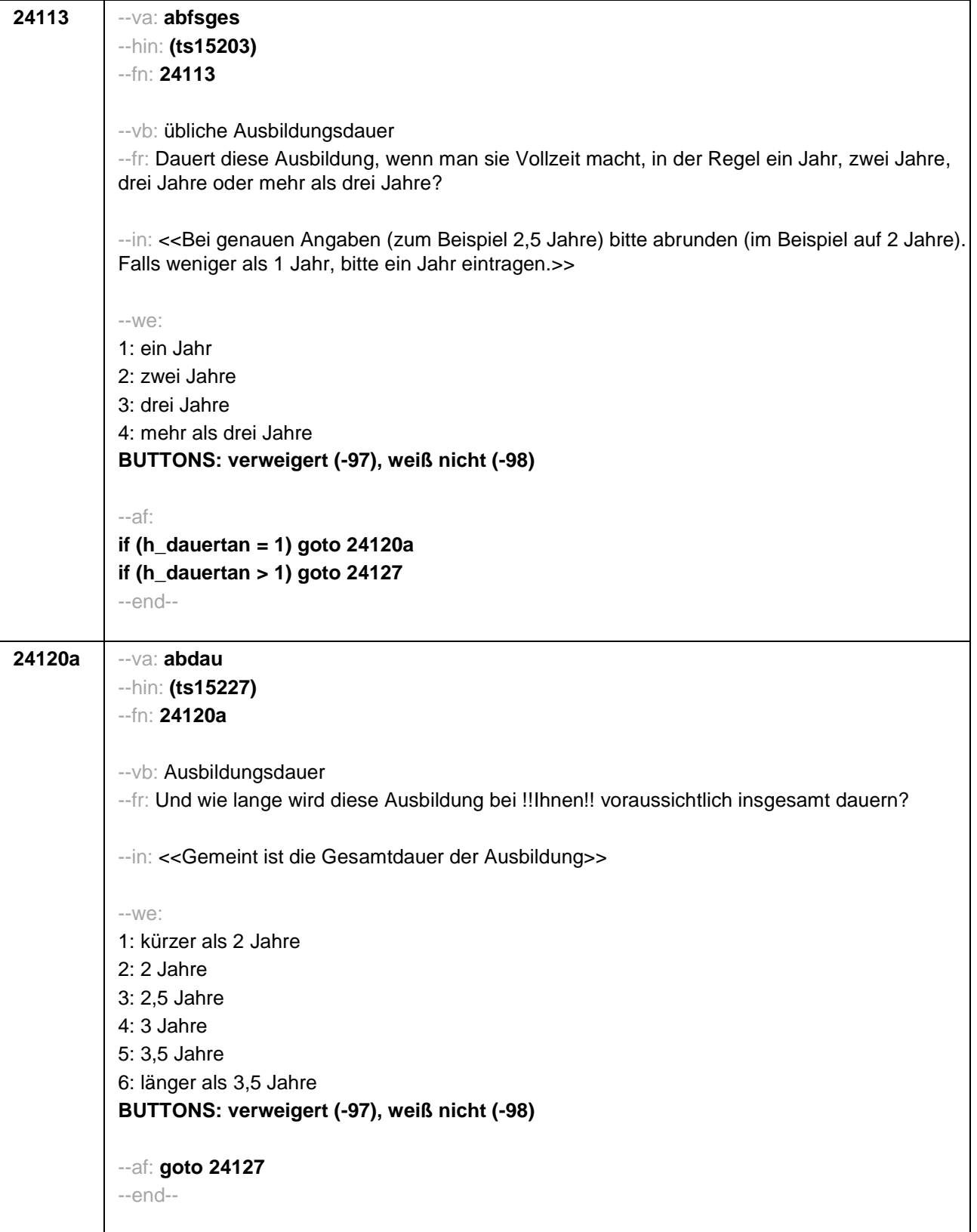

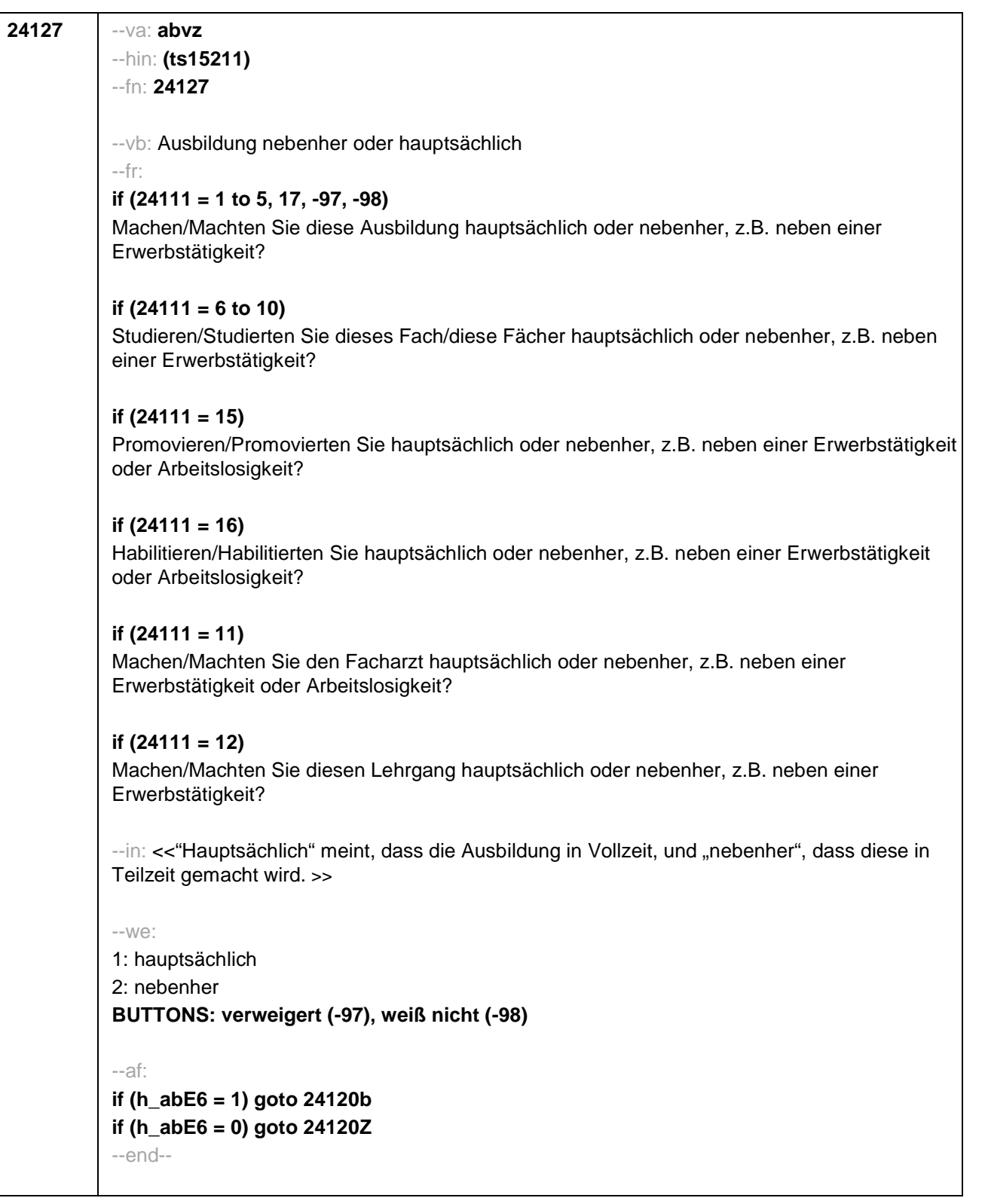

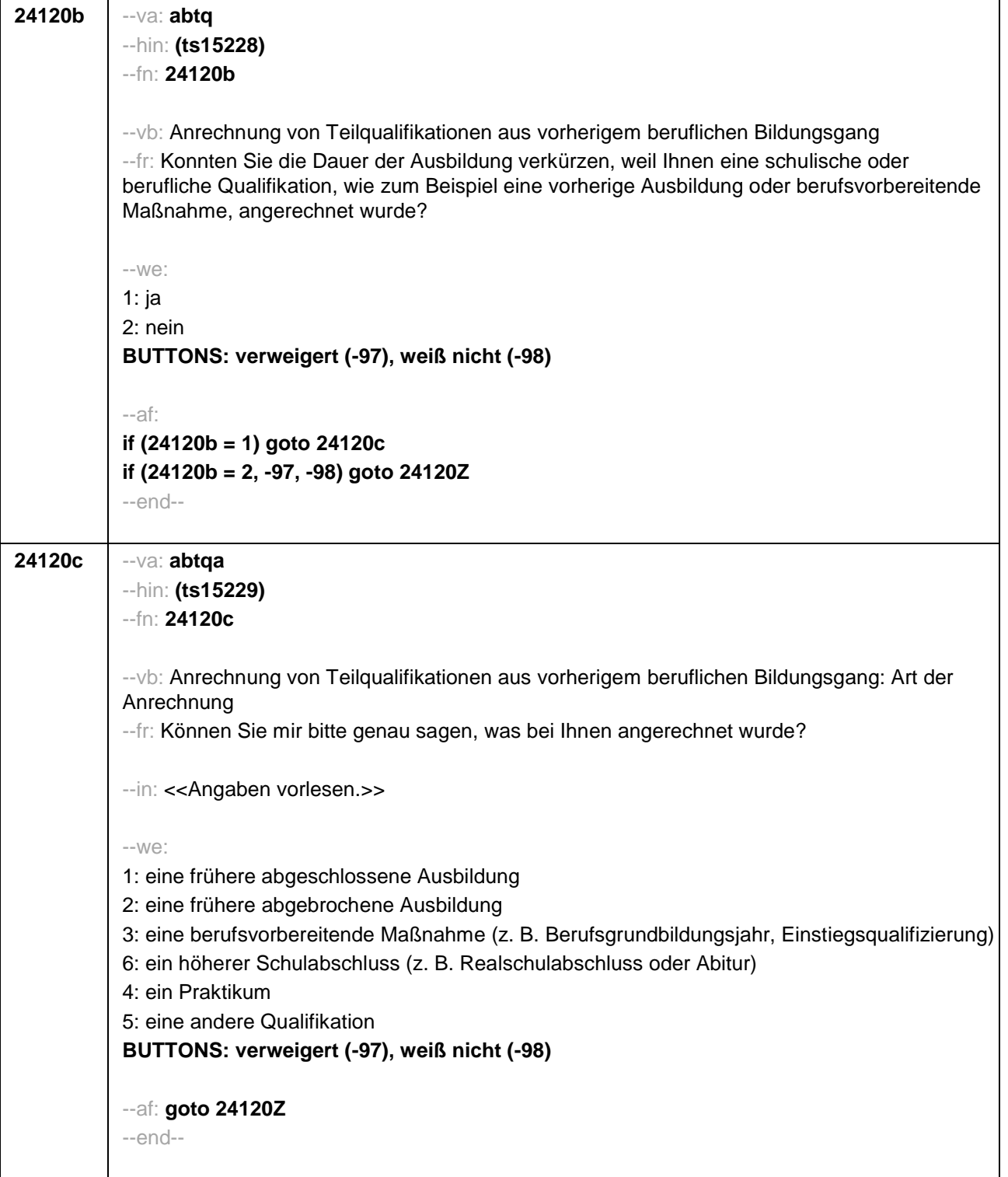

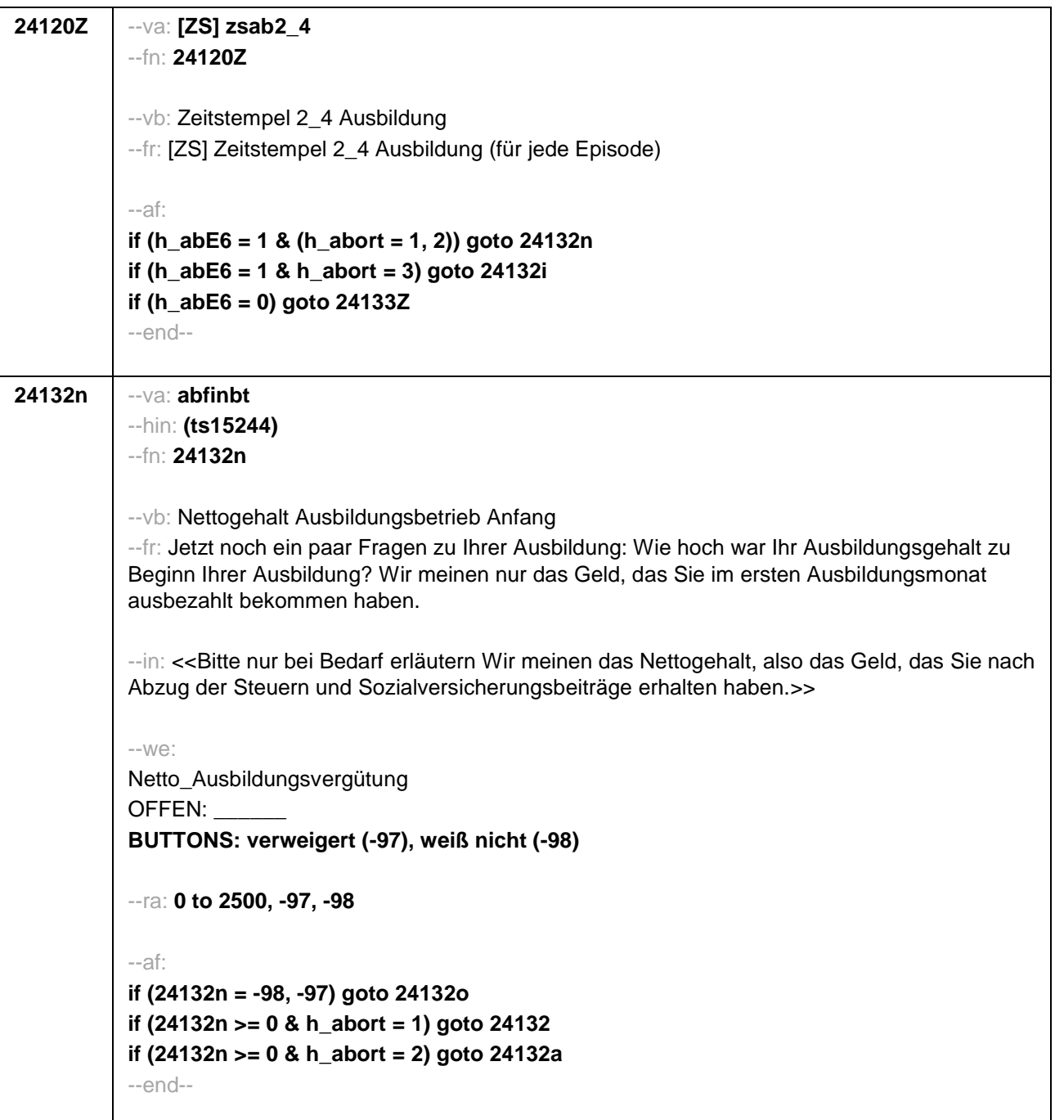

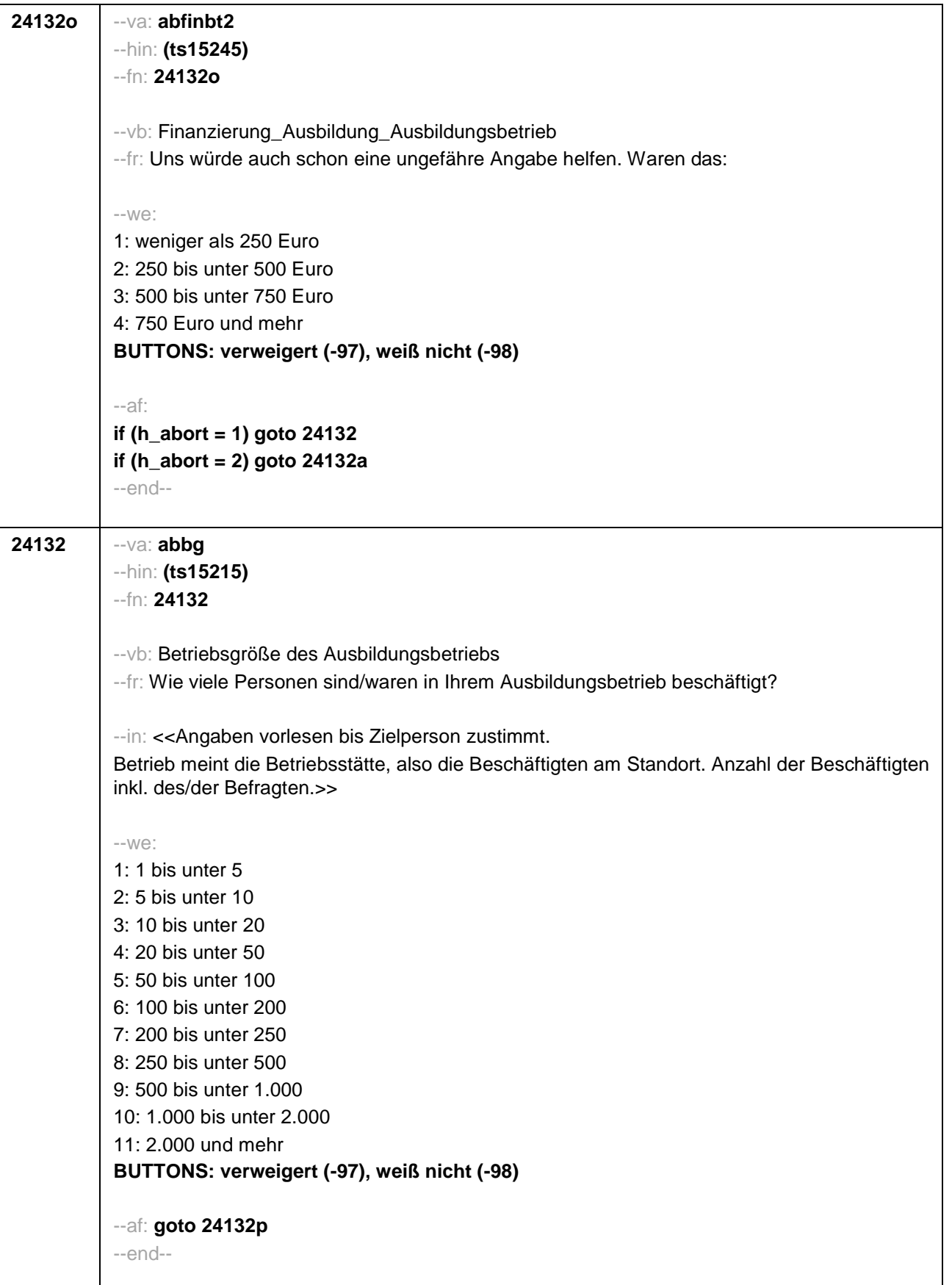

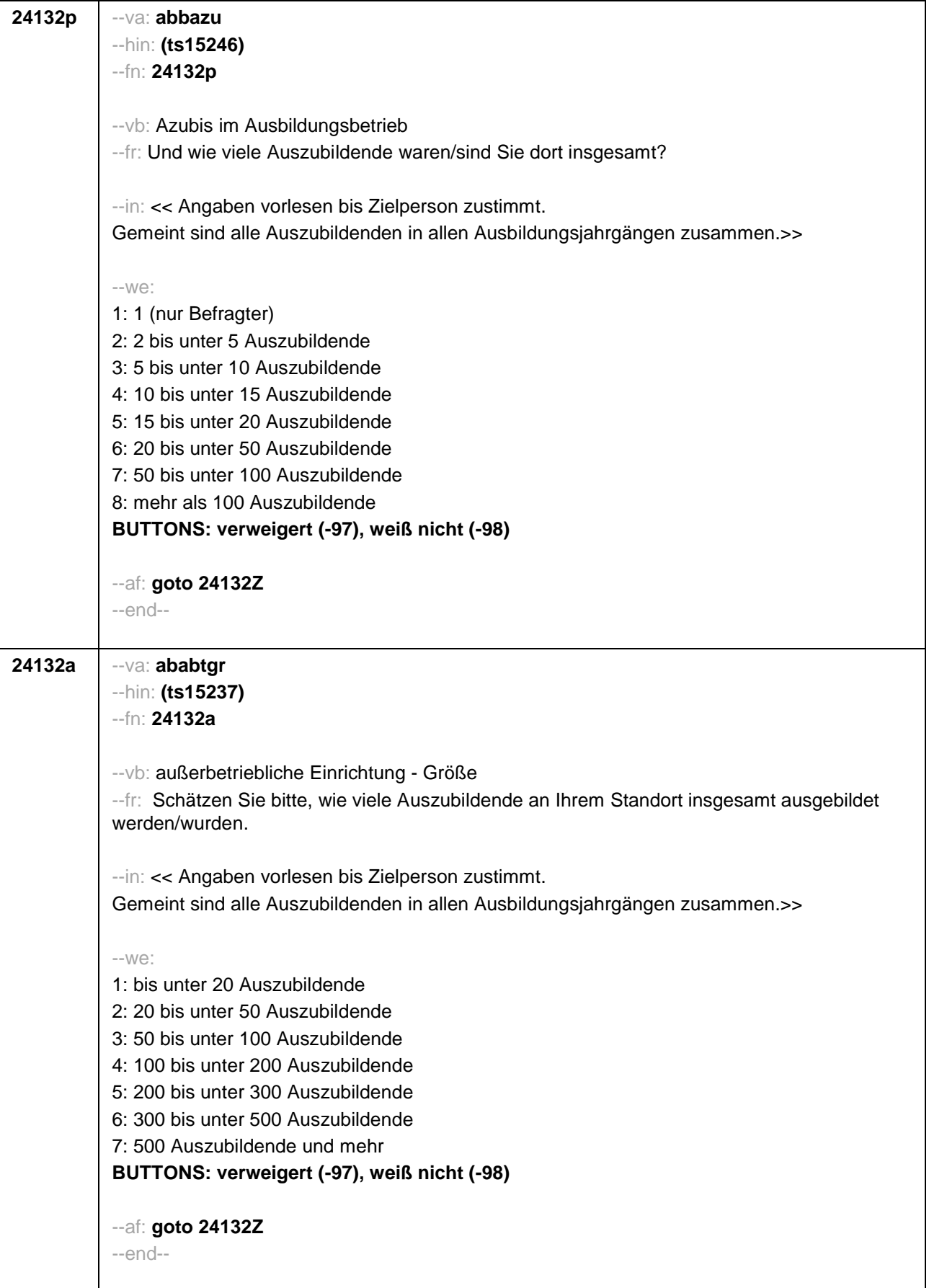

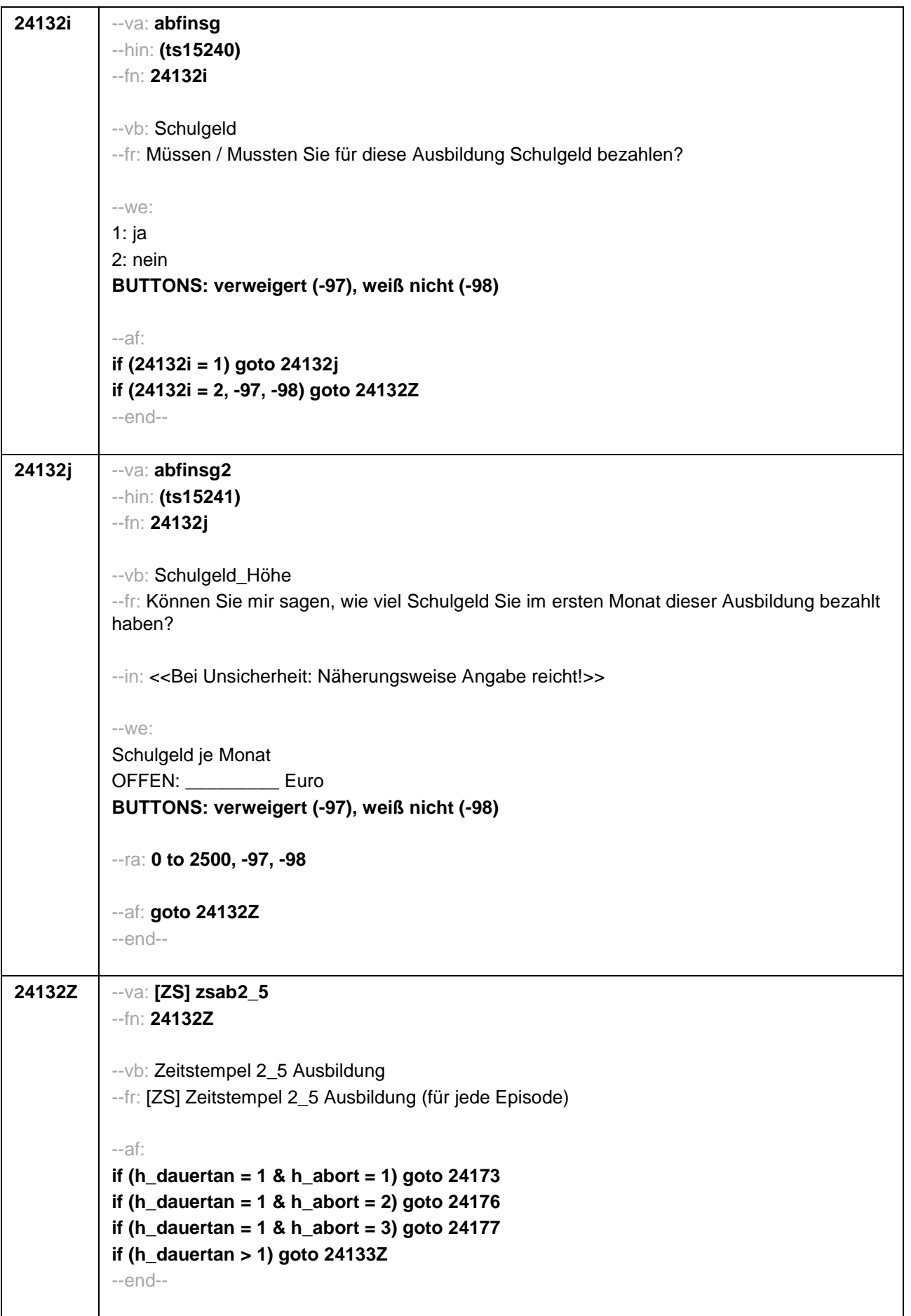

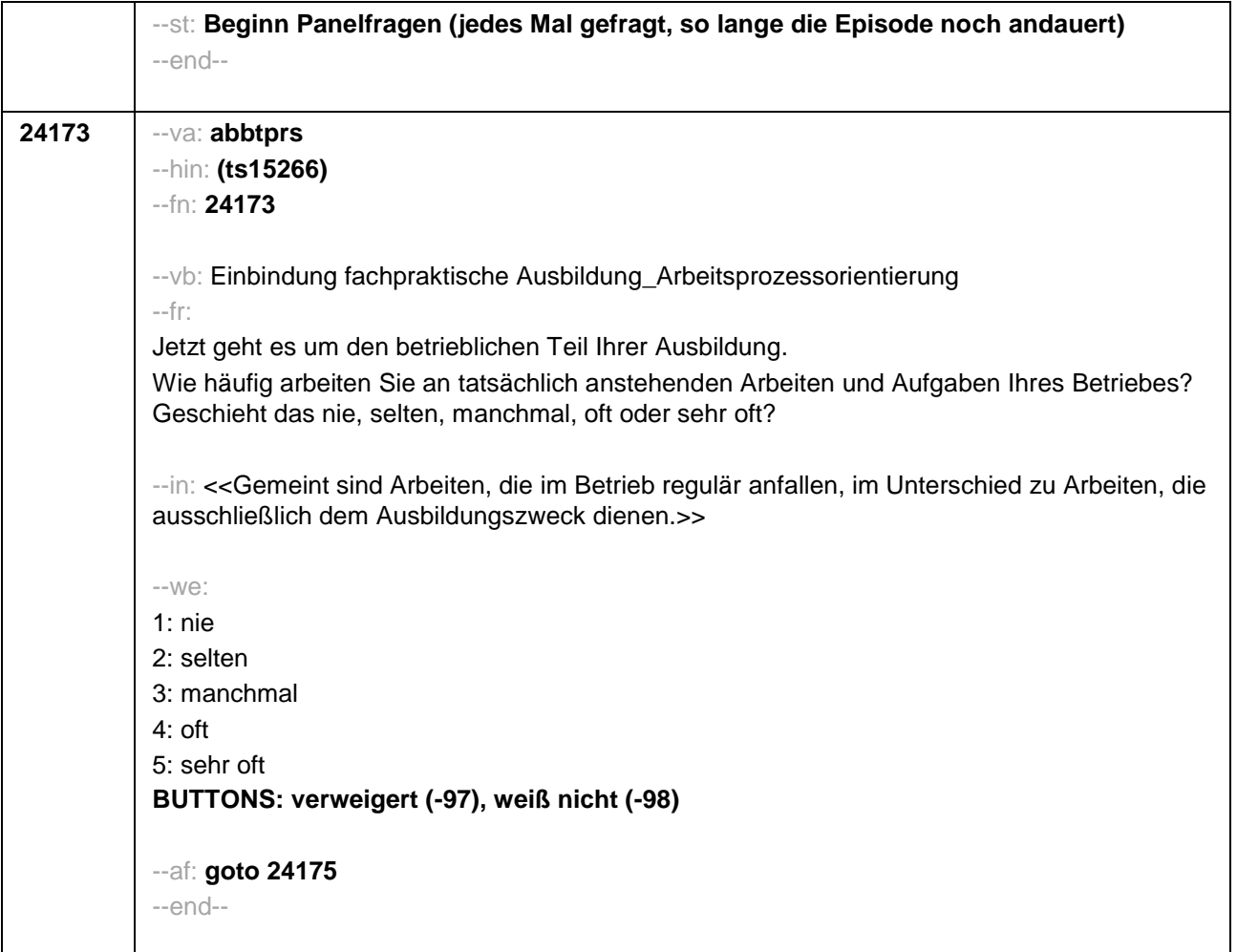

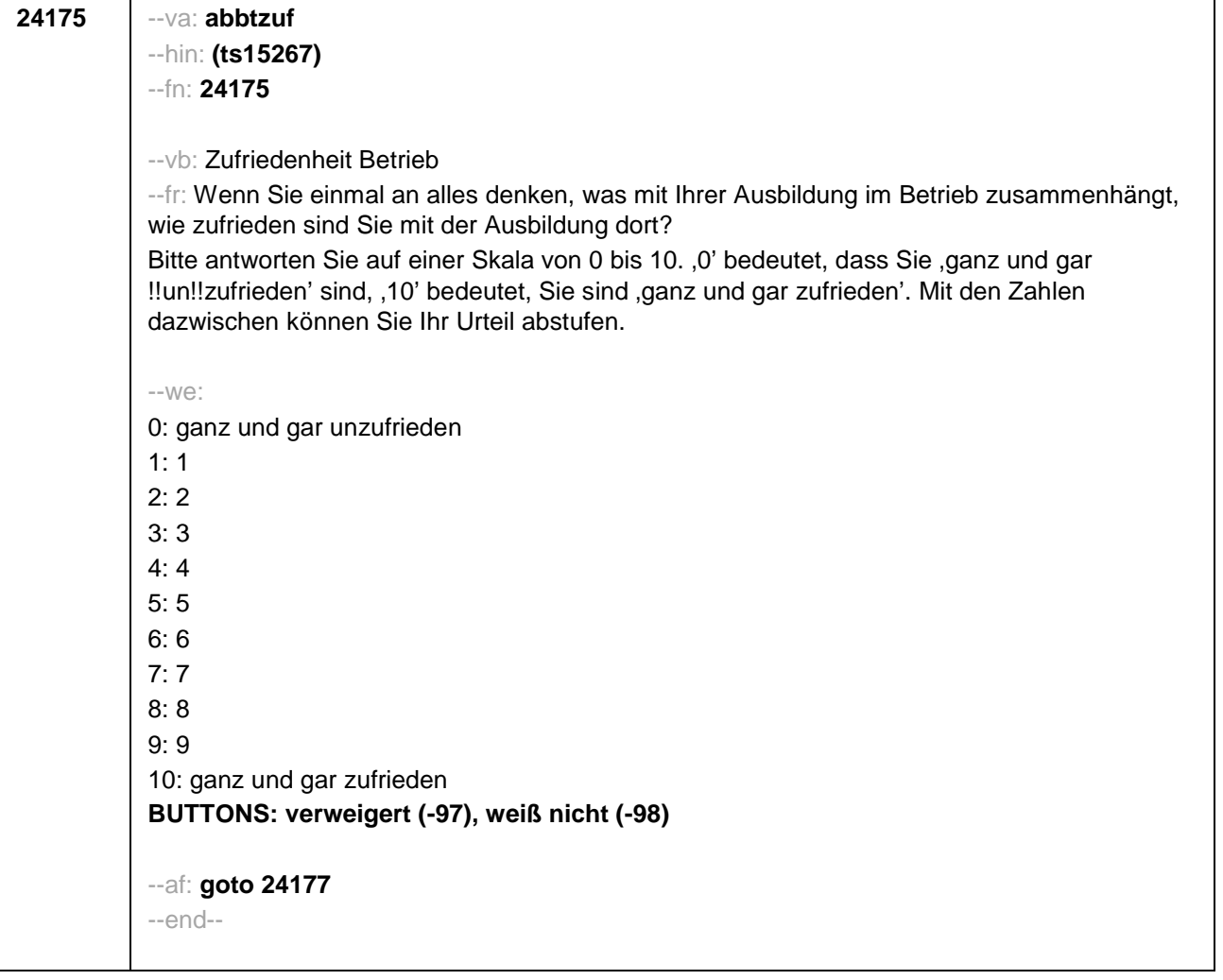

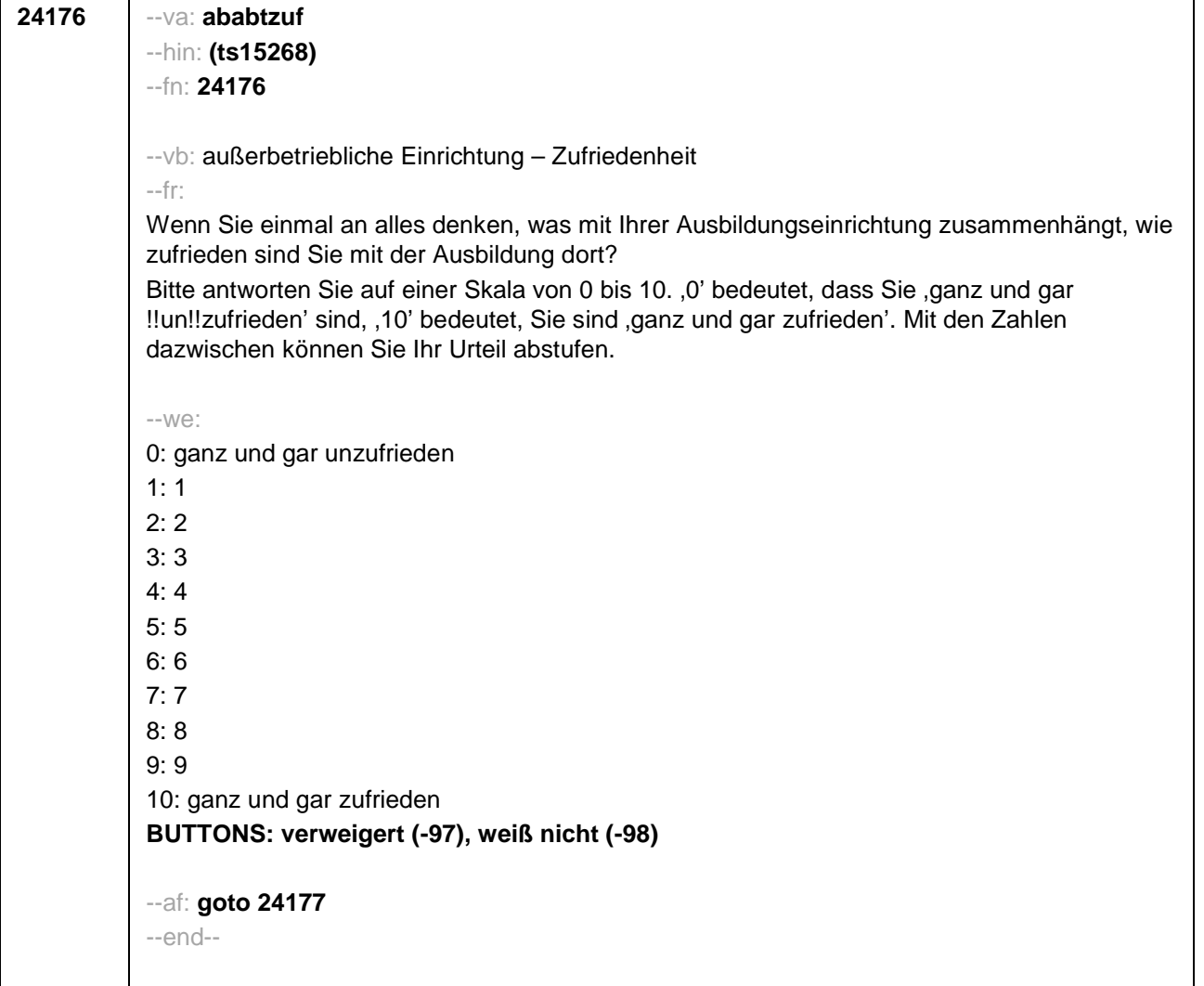

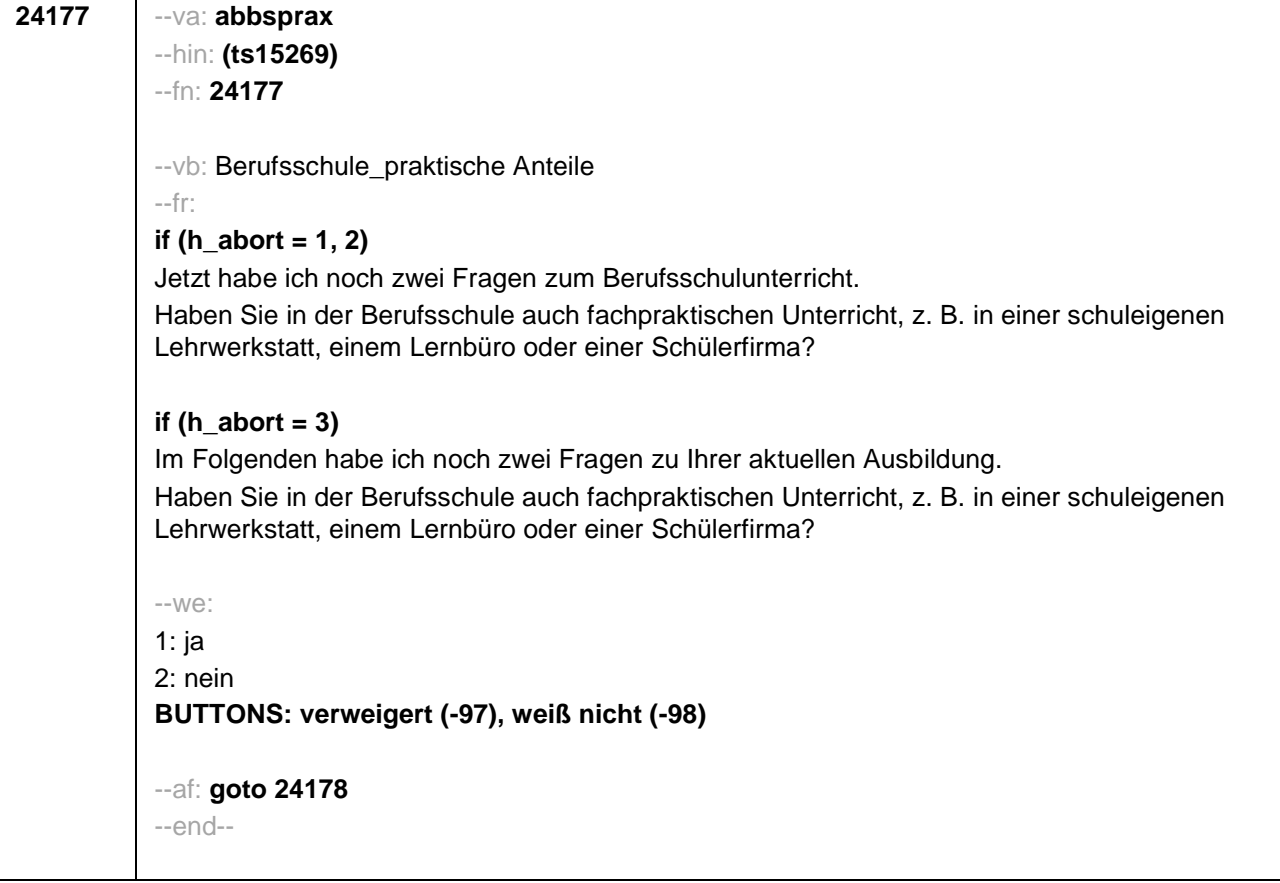

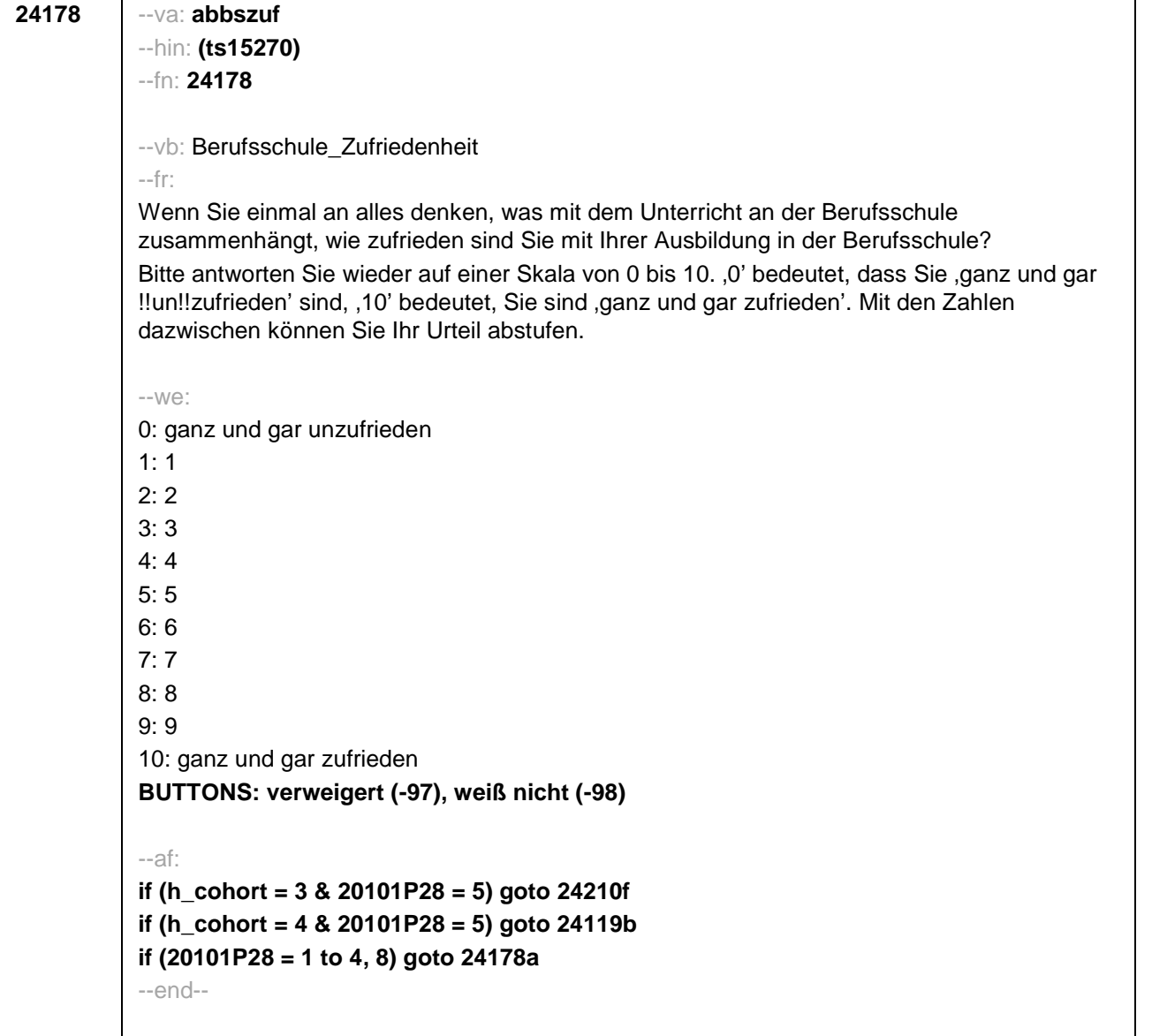

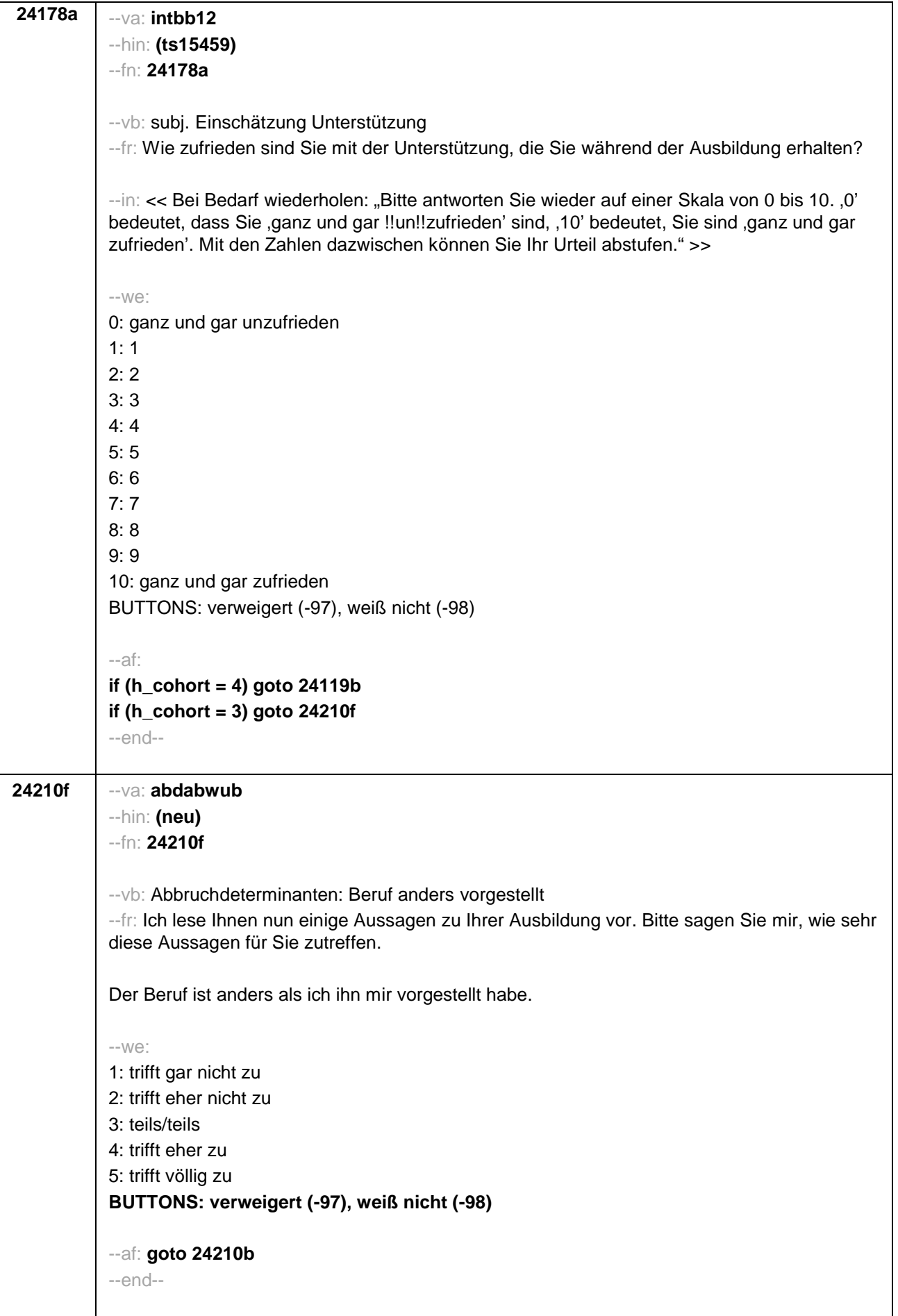

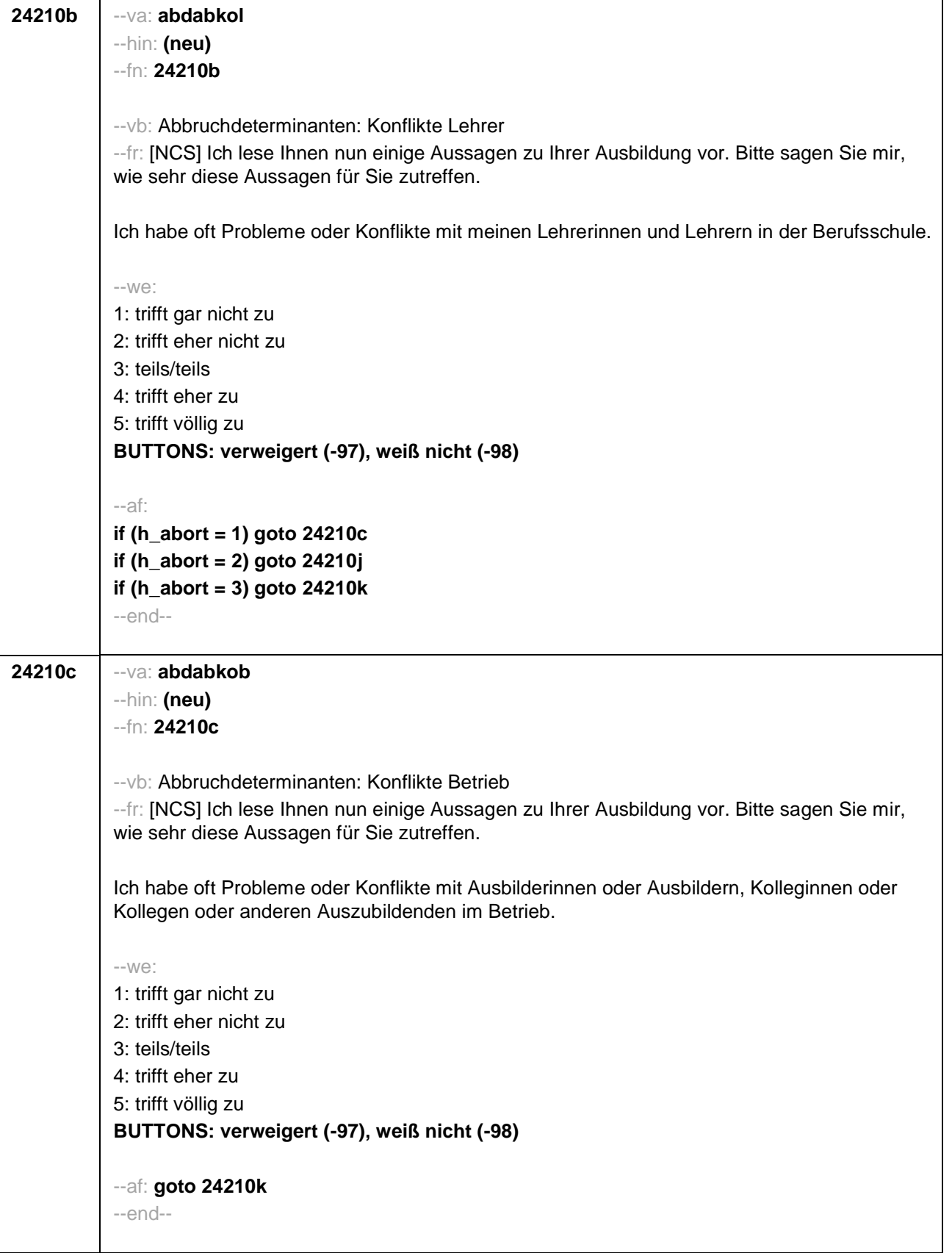

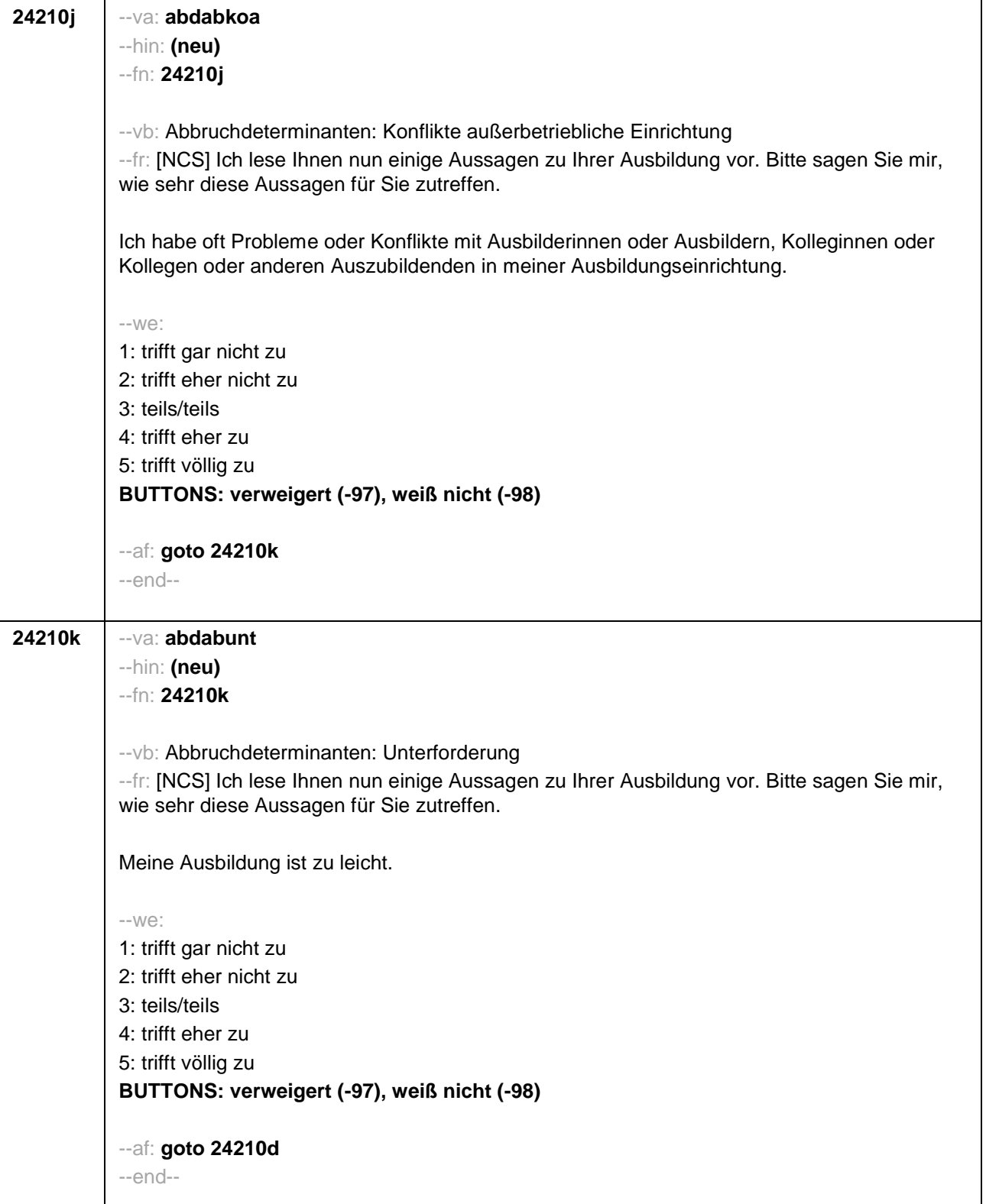

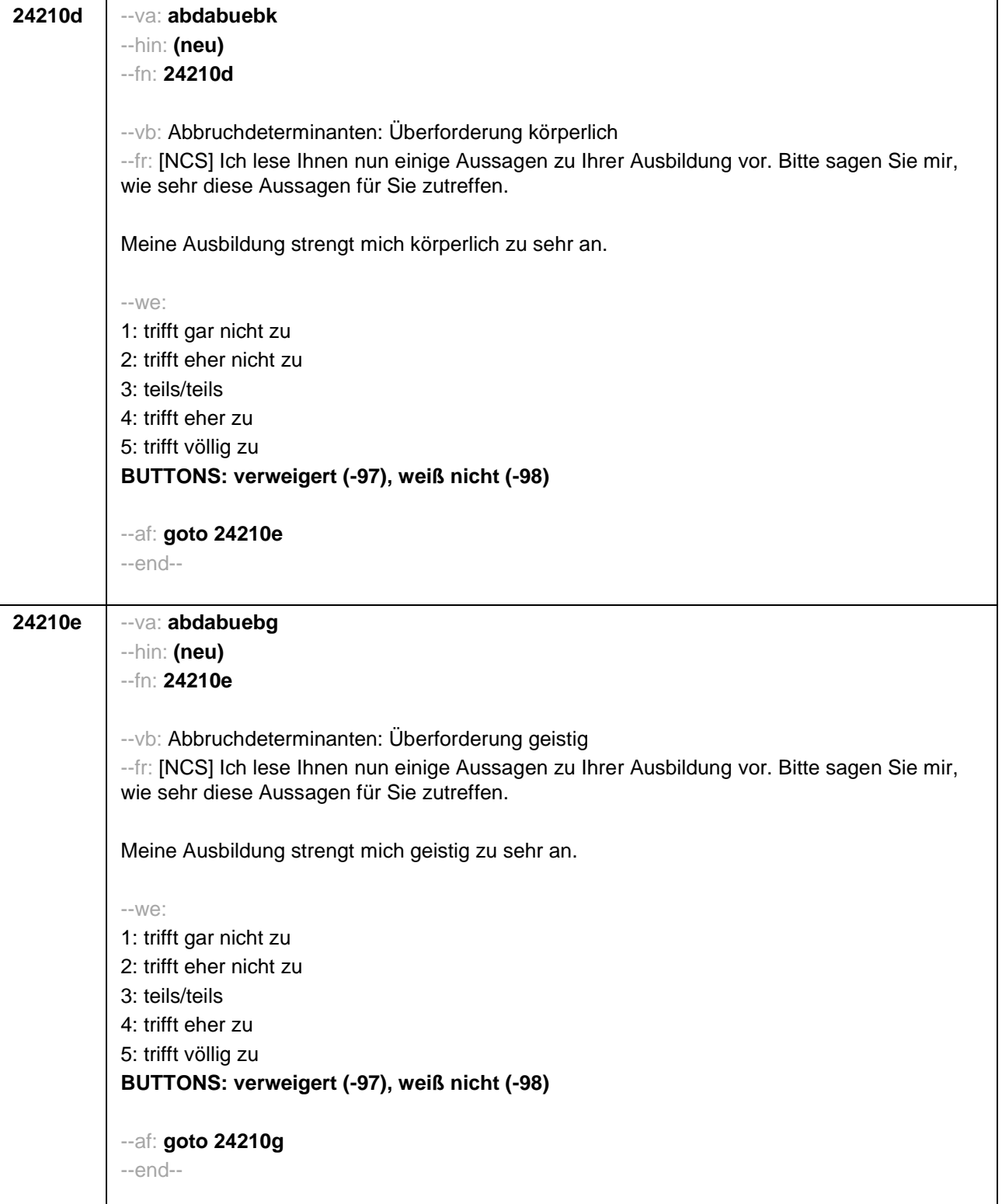

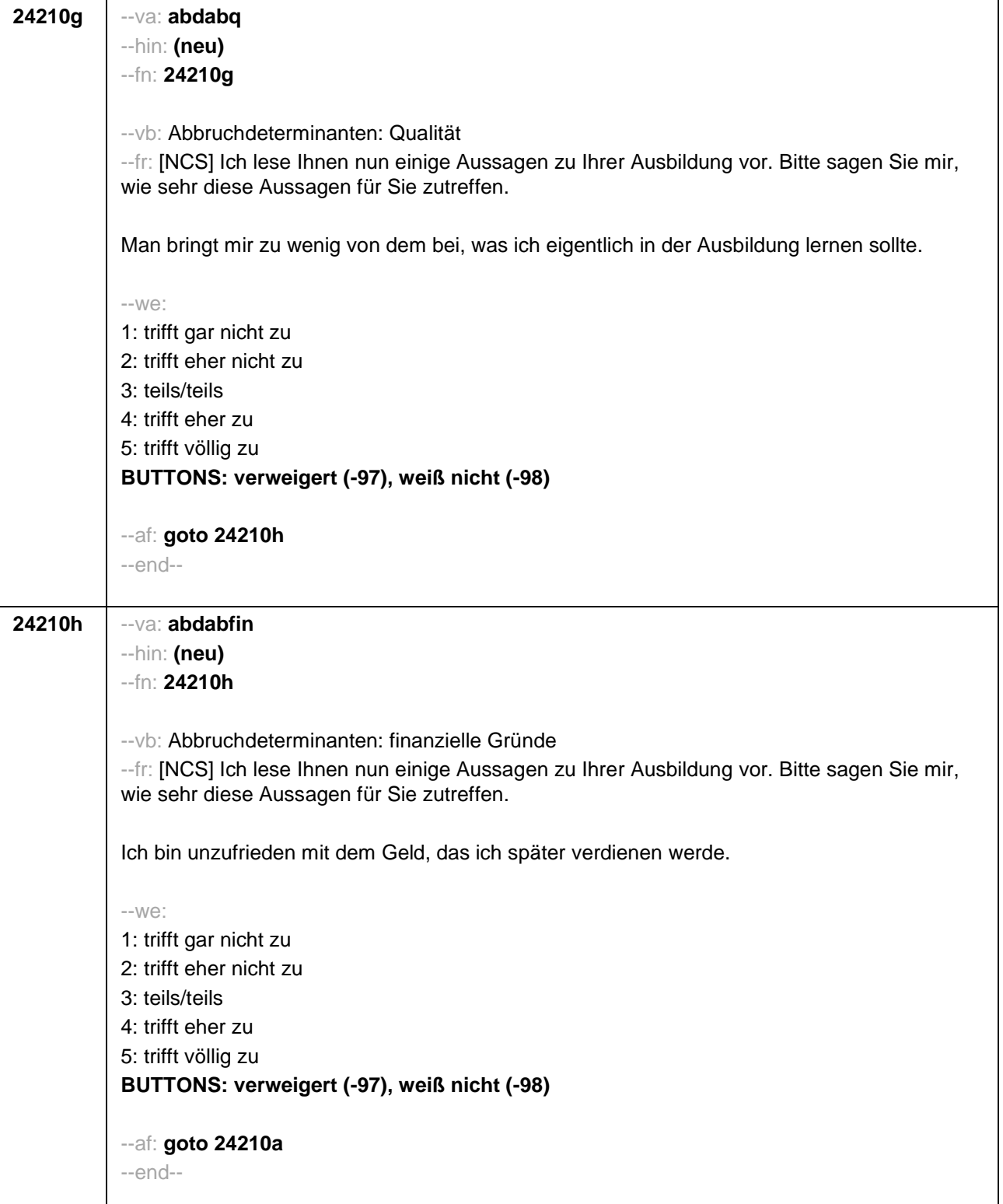

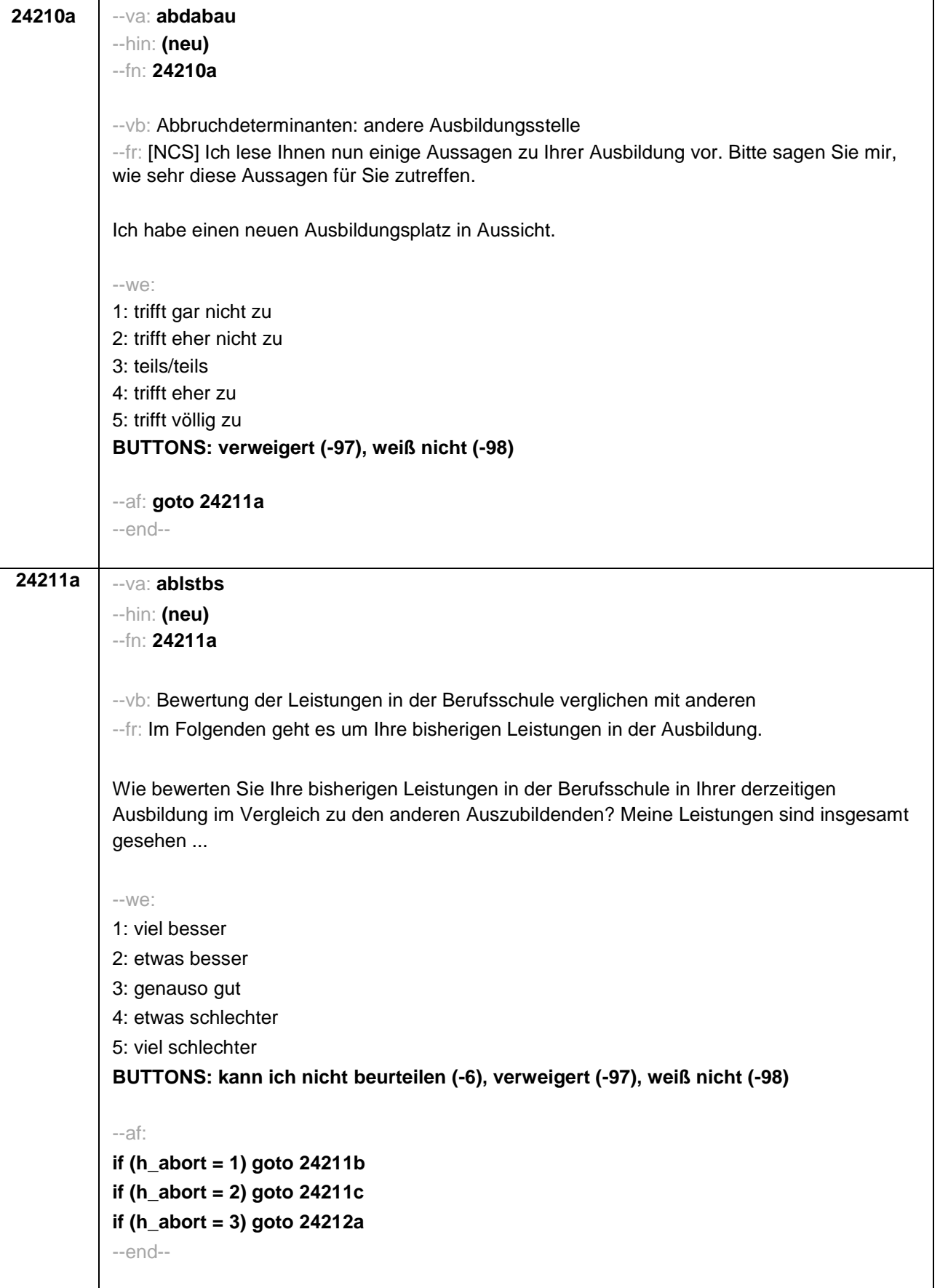

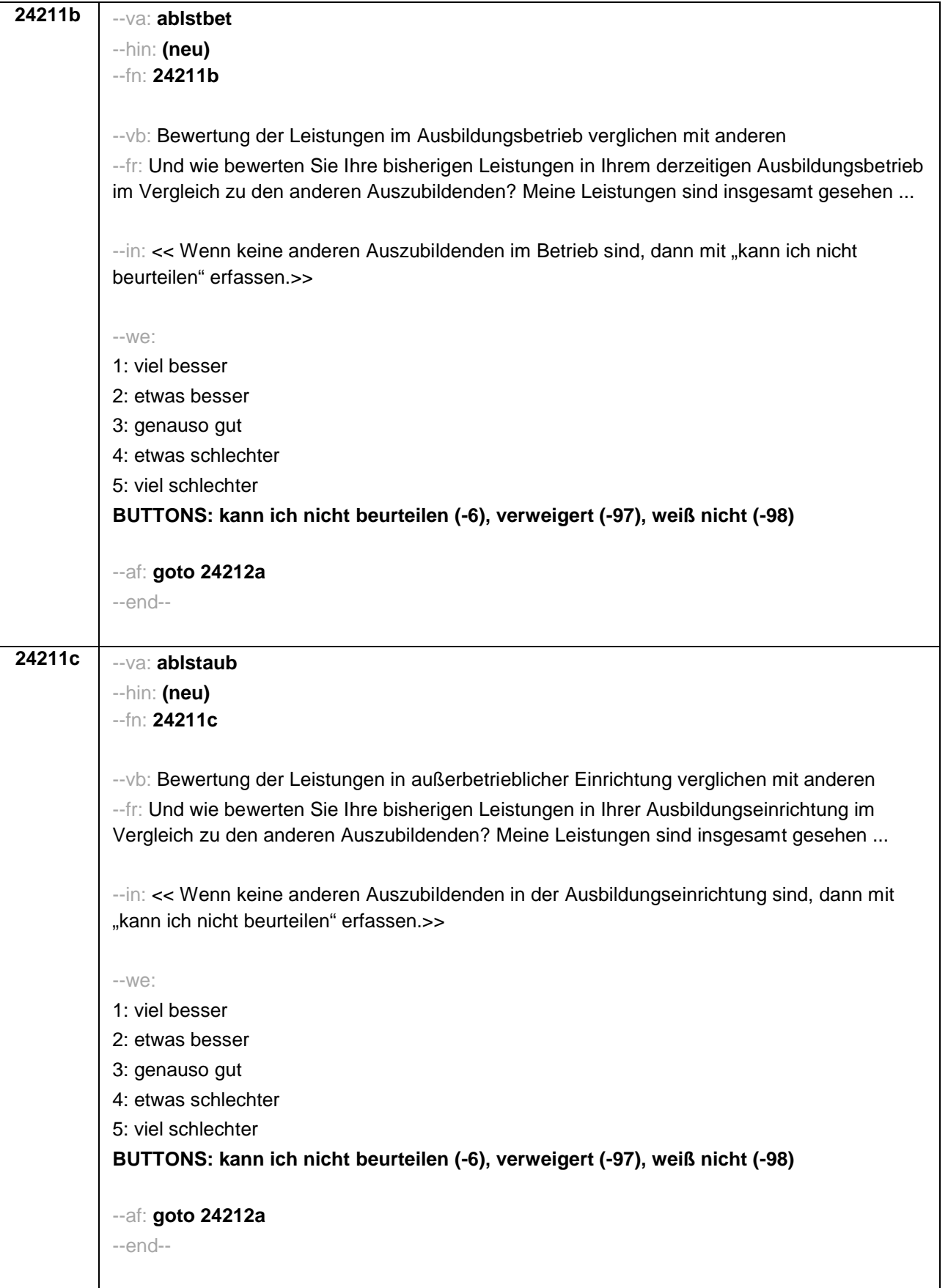

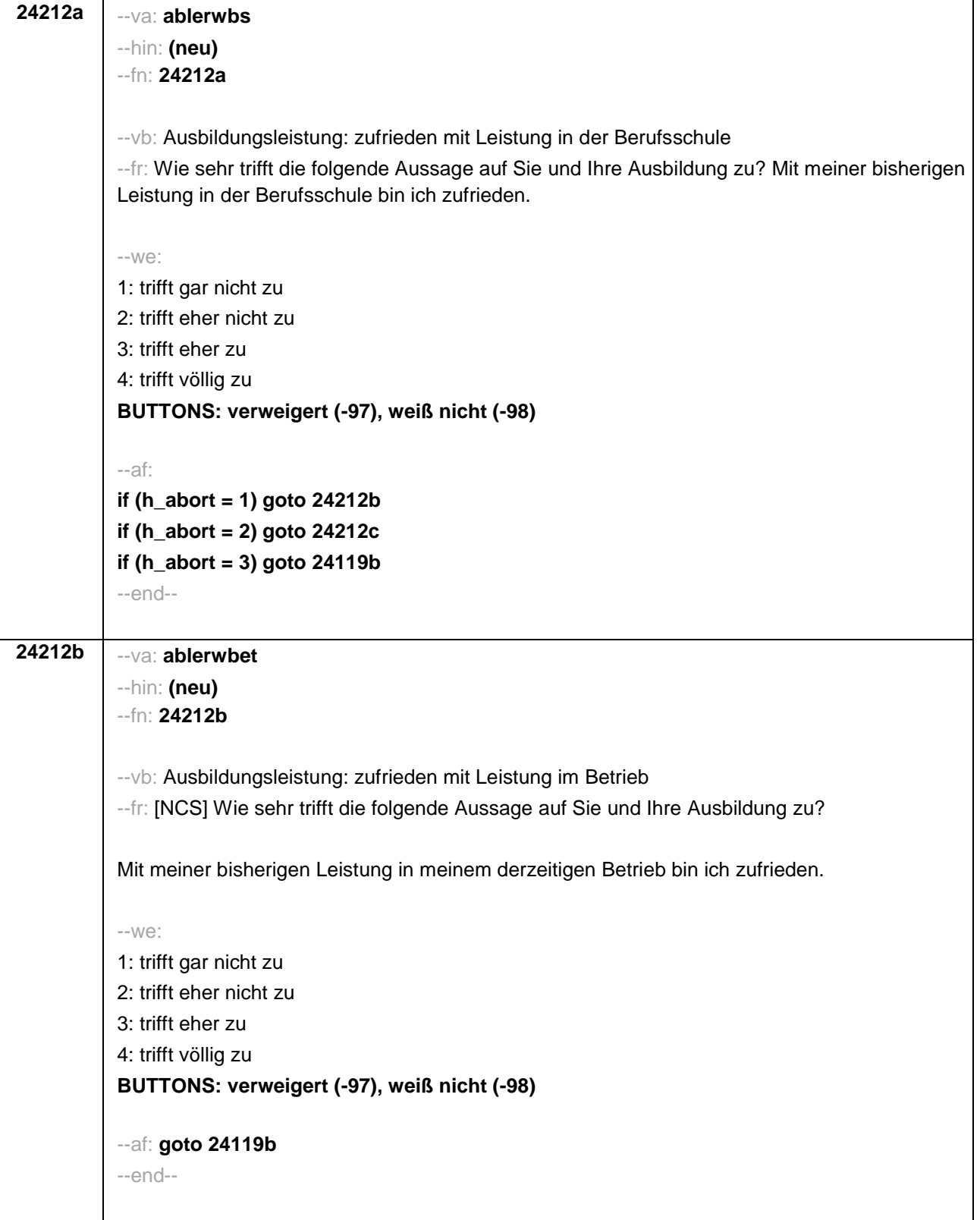

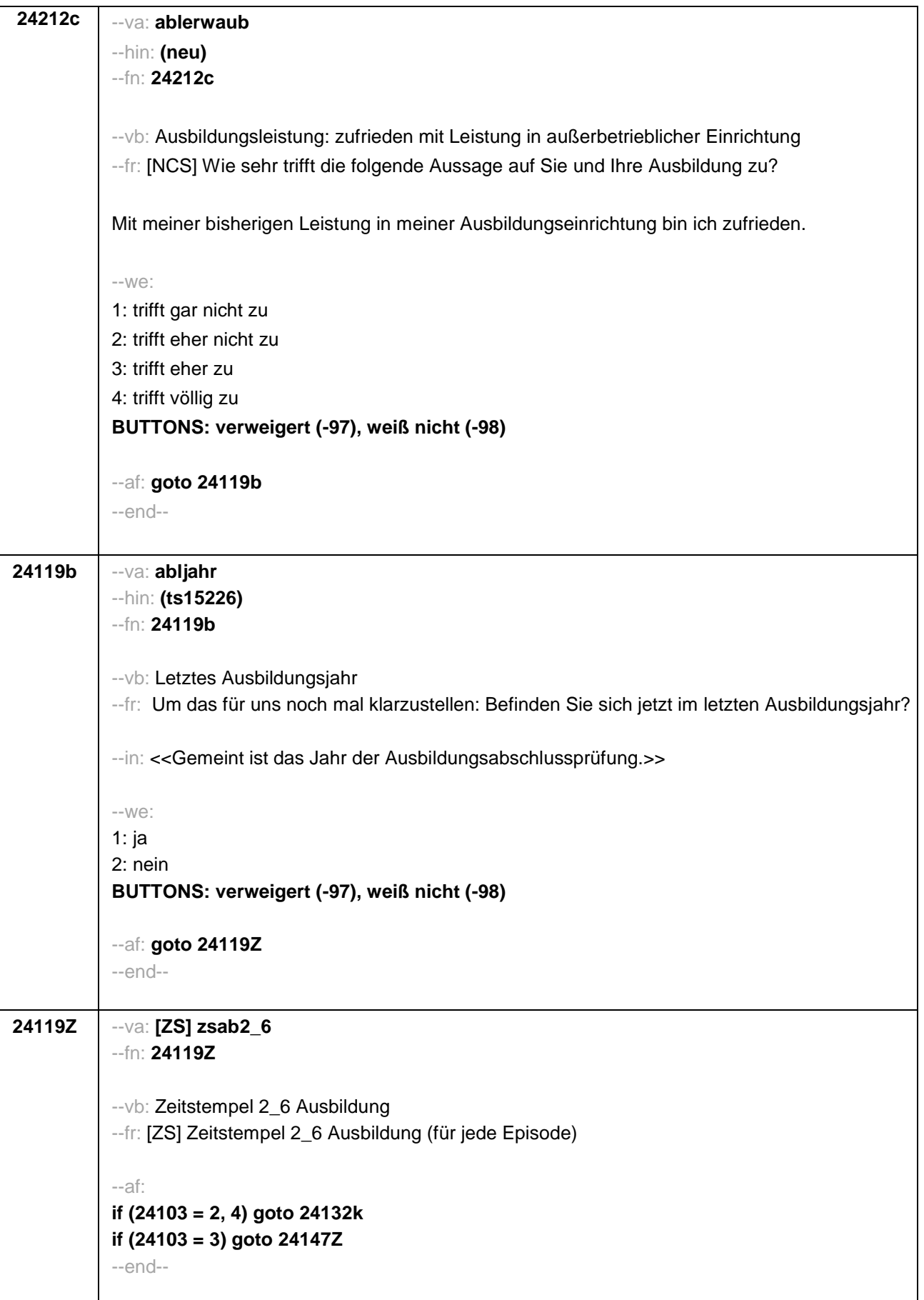

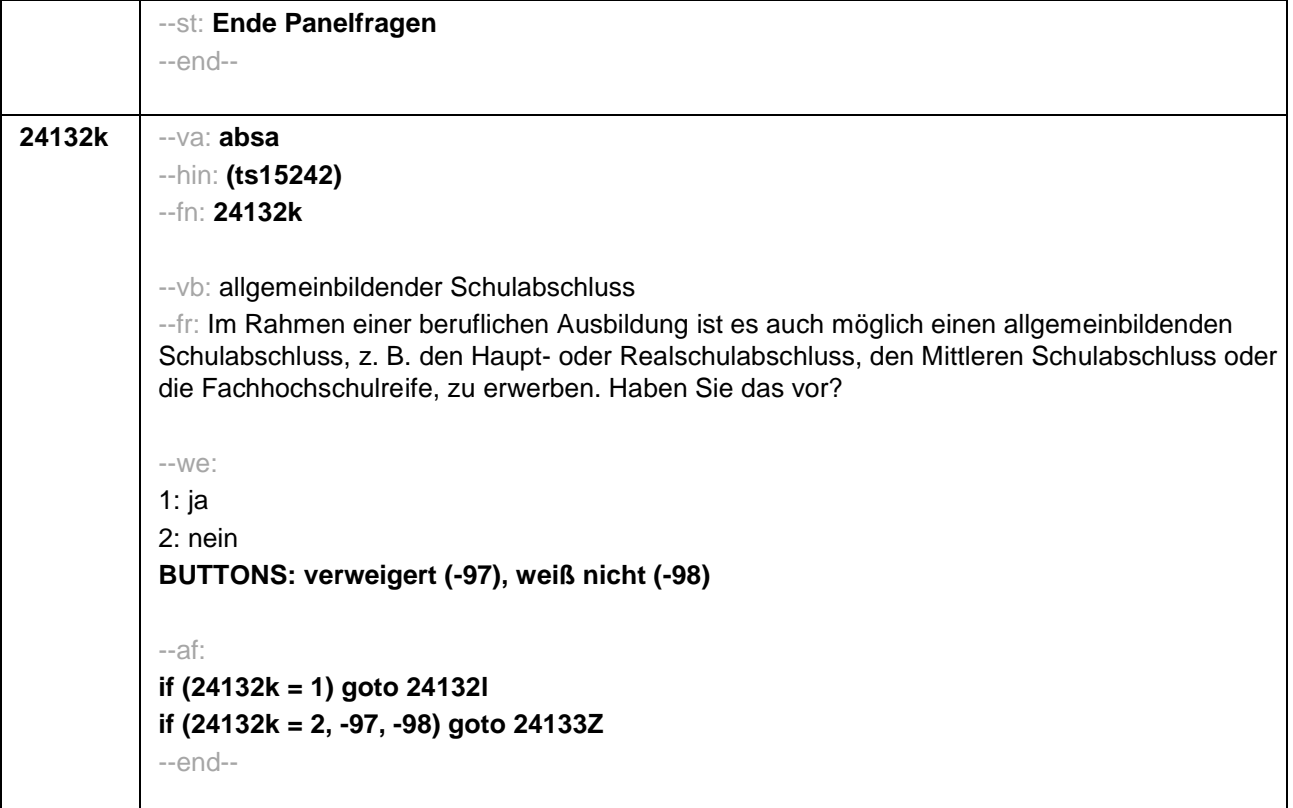

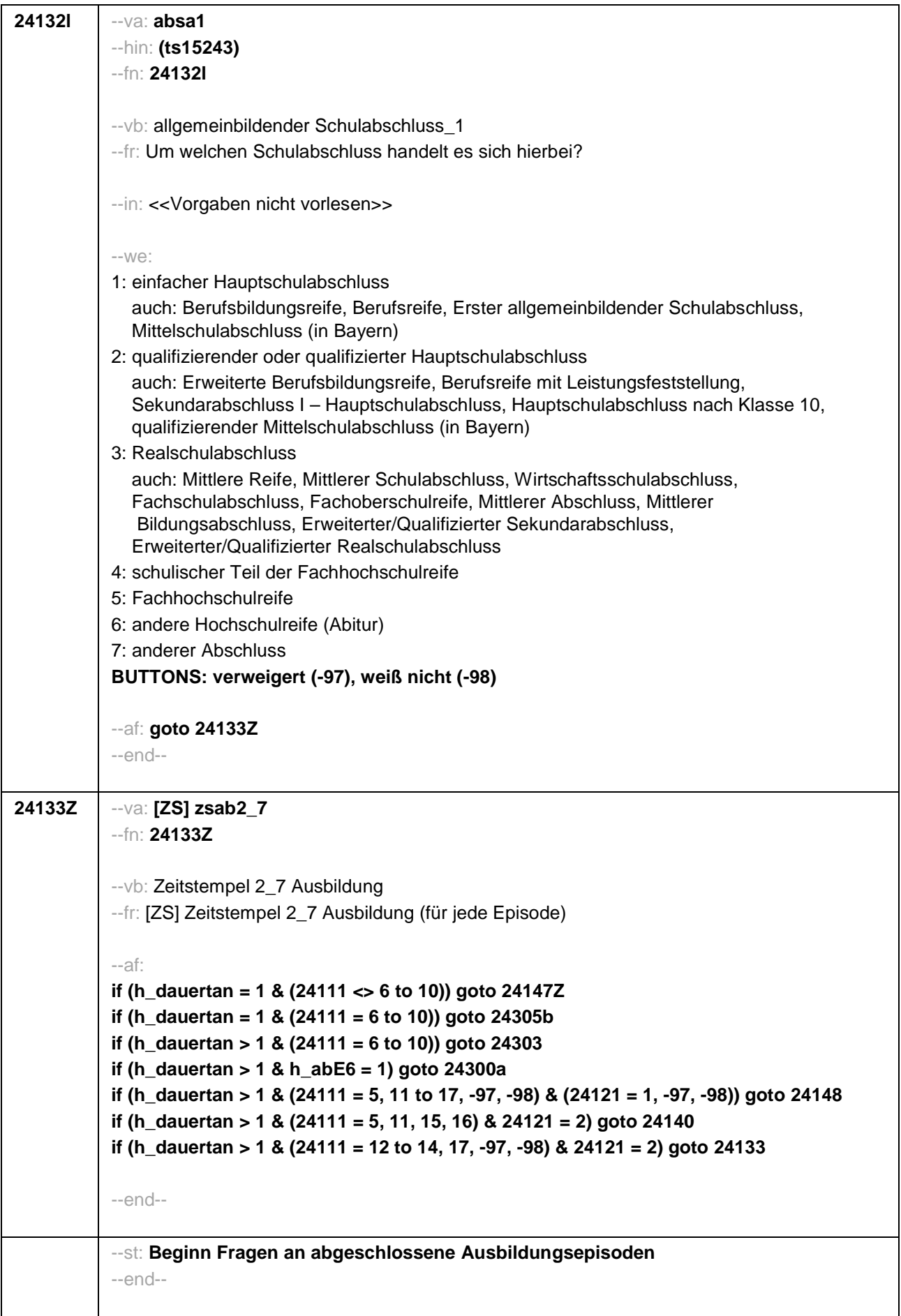

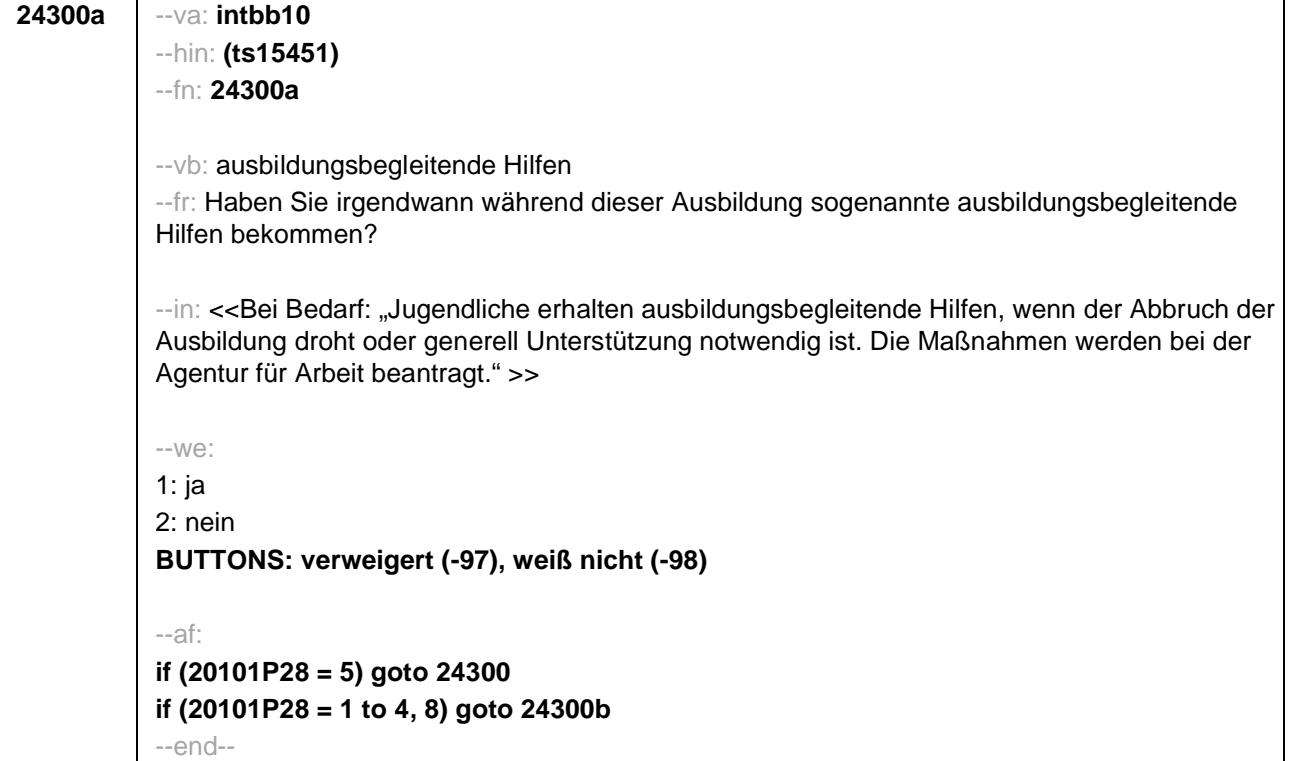

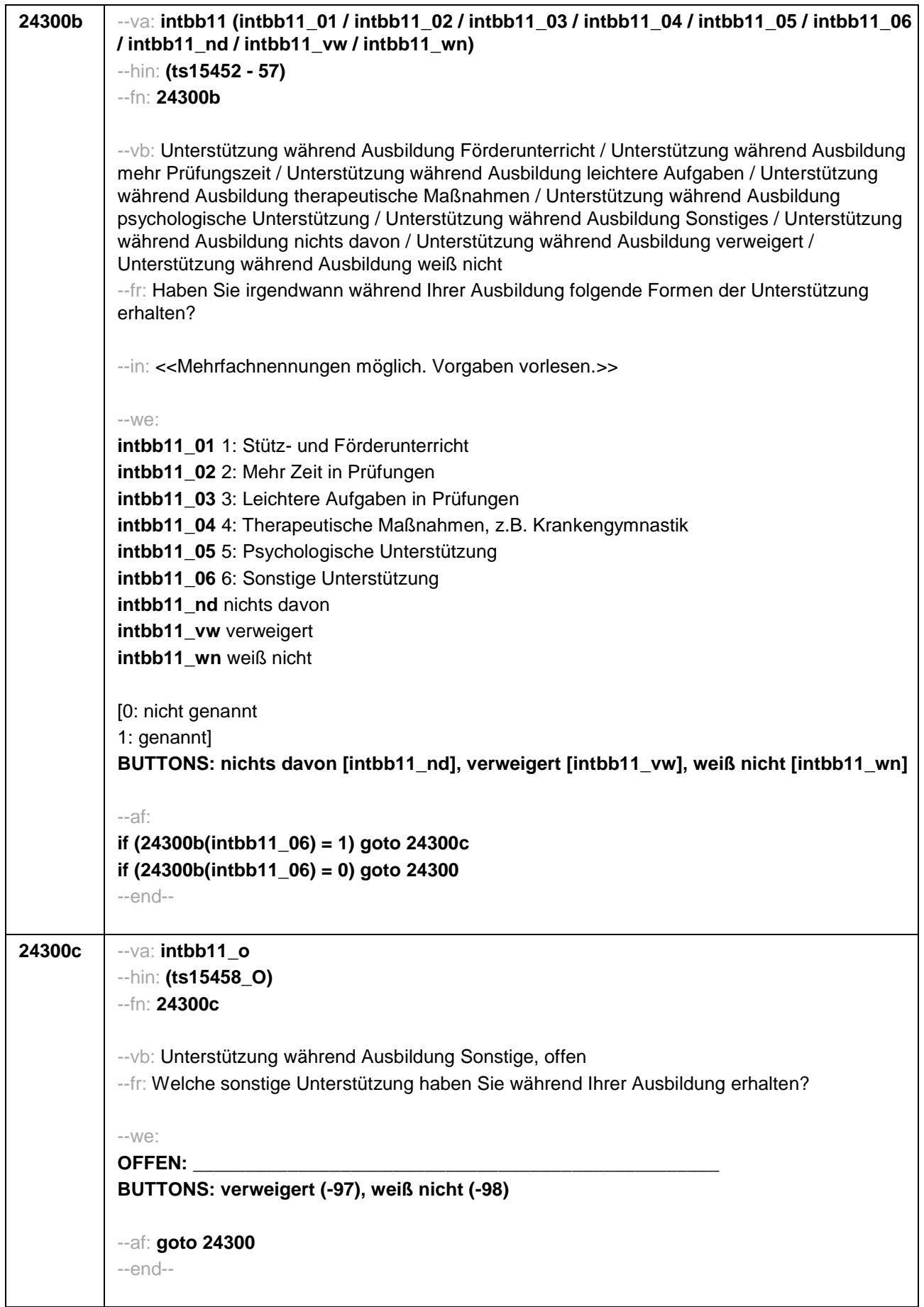

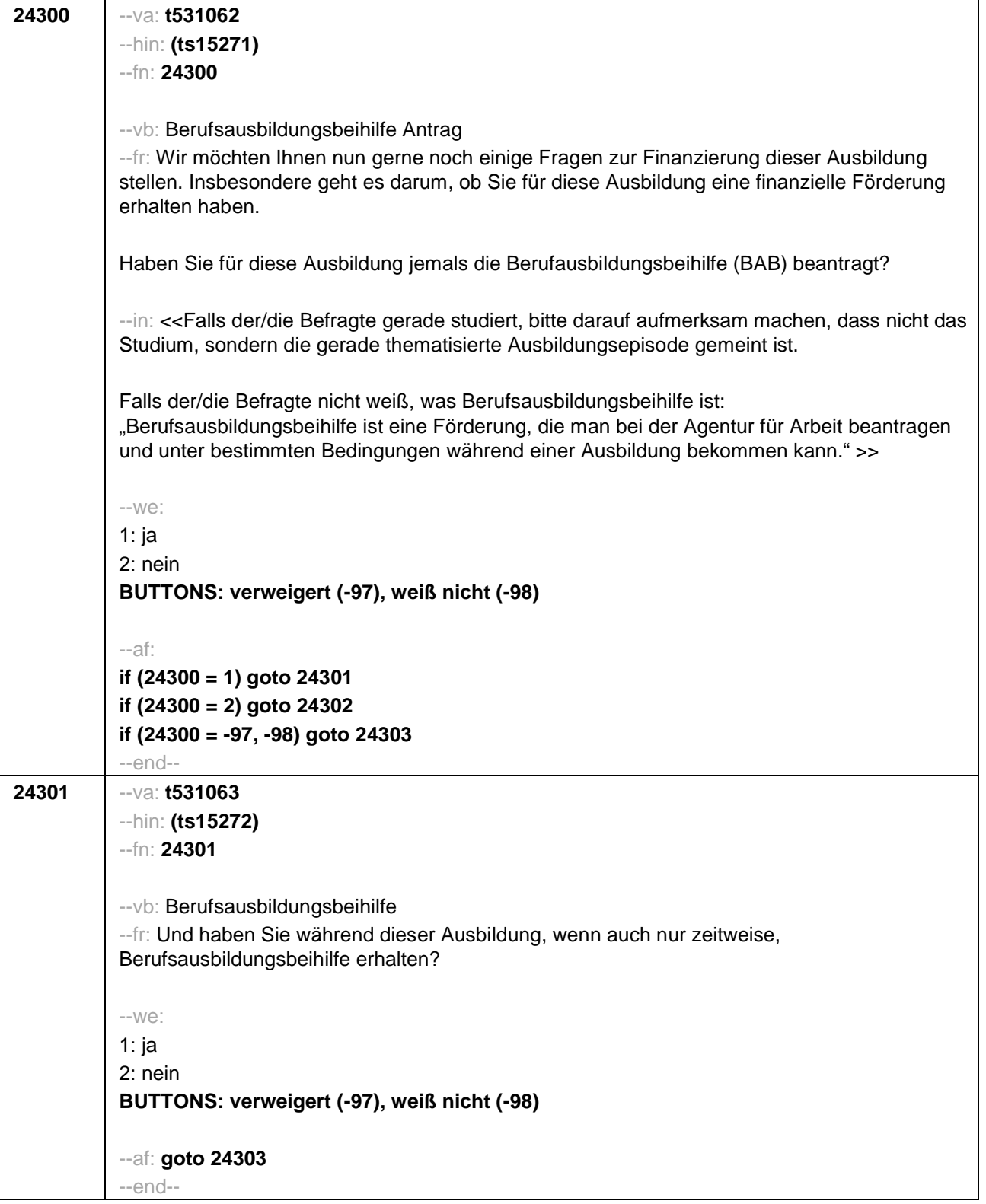

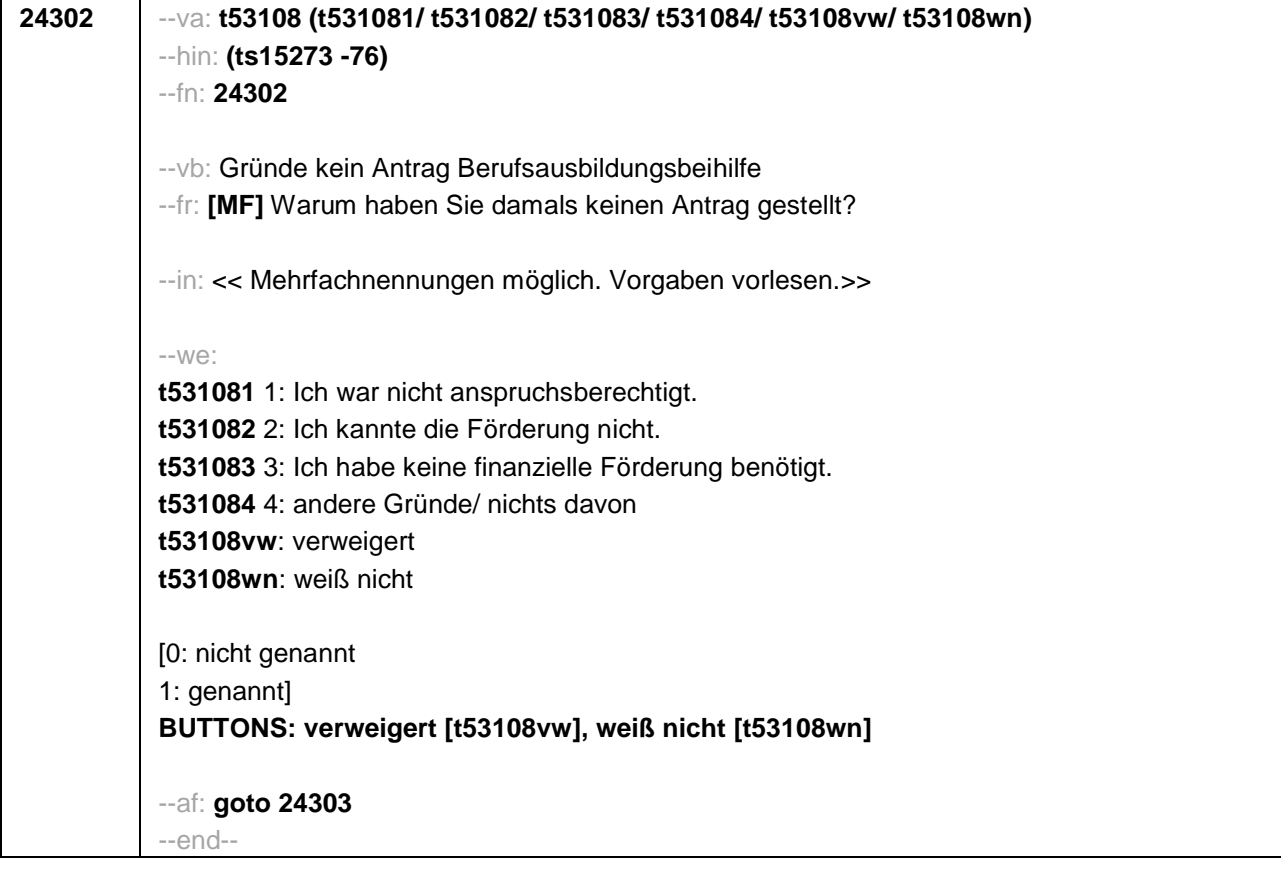

```
24303
-va: t531092--hin: (ts15279)
-fn: 24303--vb: Ausbildung: BAföG Antrag
-fr:
if (h_abbE6 = 1)Haben Sie für diese Ausbildung jemals Ausbildungsförderung nach dem
Bundesausbildungsförderungsgesetz, umgangssprachlich auch BAföG genannt, beantragt?
if (h_abbE6 = 0)Haben Sie für dieses Studium jemals Ausbildungsförderung nach dem
Bundesausbildungsförderungsgesetz, umgangssprachlich auch BAföG genannt, beantragt?
-in:
if (h abE6 = 1)
<< Falls der/die Befragte nicht weiß, was dies ist:
"Das Bundesausbildungsförderungsgesetz besagt, dass man während der Ausbildung unter
bestimmten Bedingungen Anspruch auf eine Förderung hat. Eine Bedingung ist zum Beispiel,
dass nur bestimmte Ausbildungen nach diesem Gesetz gefördert werden. Einen Antrag auf
Förderung nach dem BAföG stellt man meist bei dem Amt für Ausbildungsförderung." >>
-We:
1:ia2: nein
BUTTONS: verweigert (-97), weiß nicht (-98)
-af:if (24303 = 1) goto 24304
if (24303 = 2) goto 24305
if (24303 = -97,-98) goto 24305Z
--end--
```
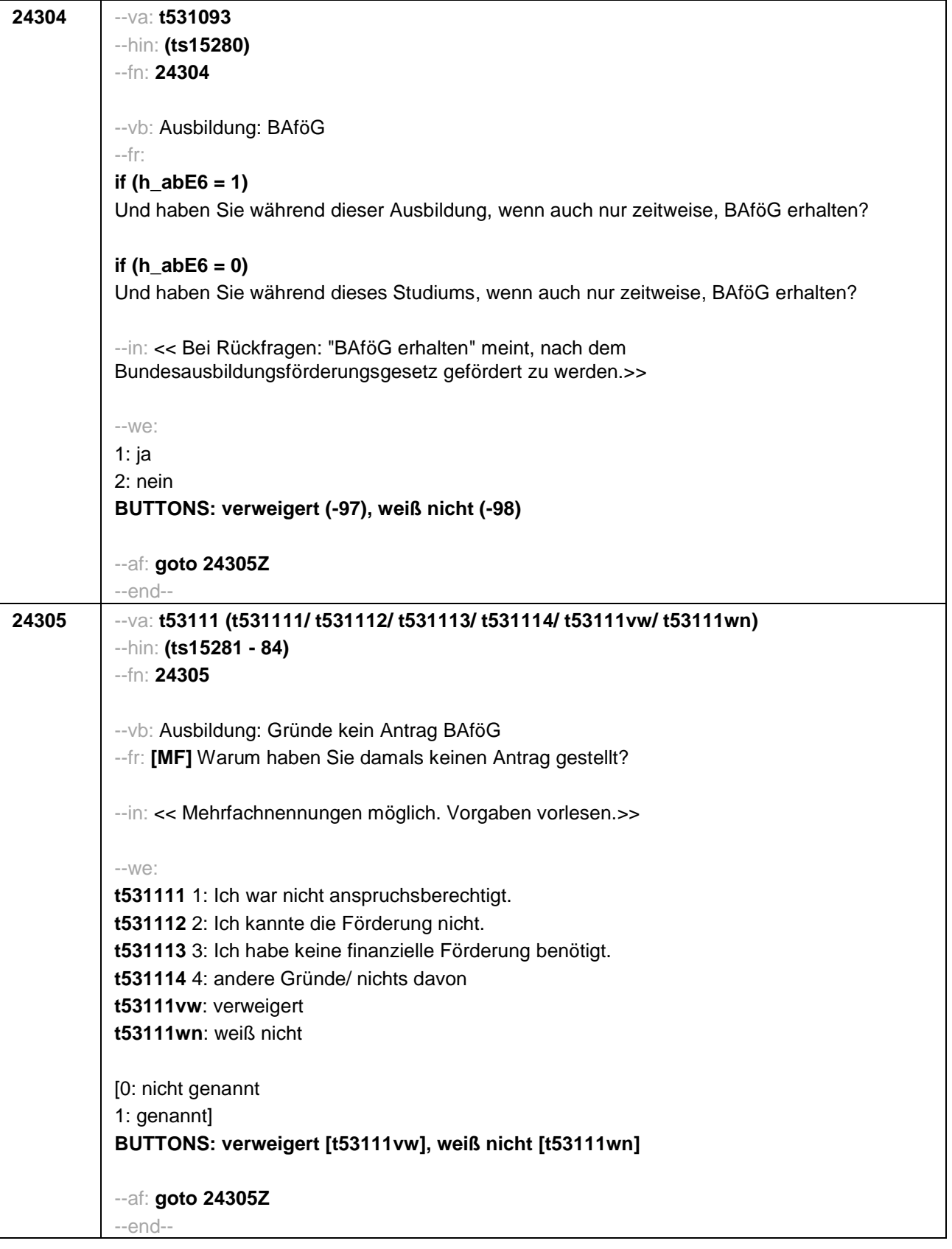

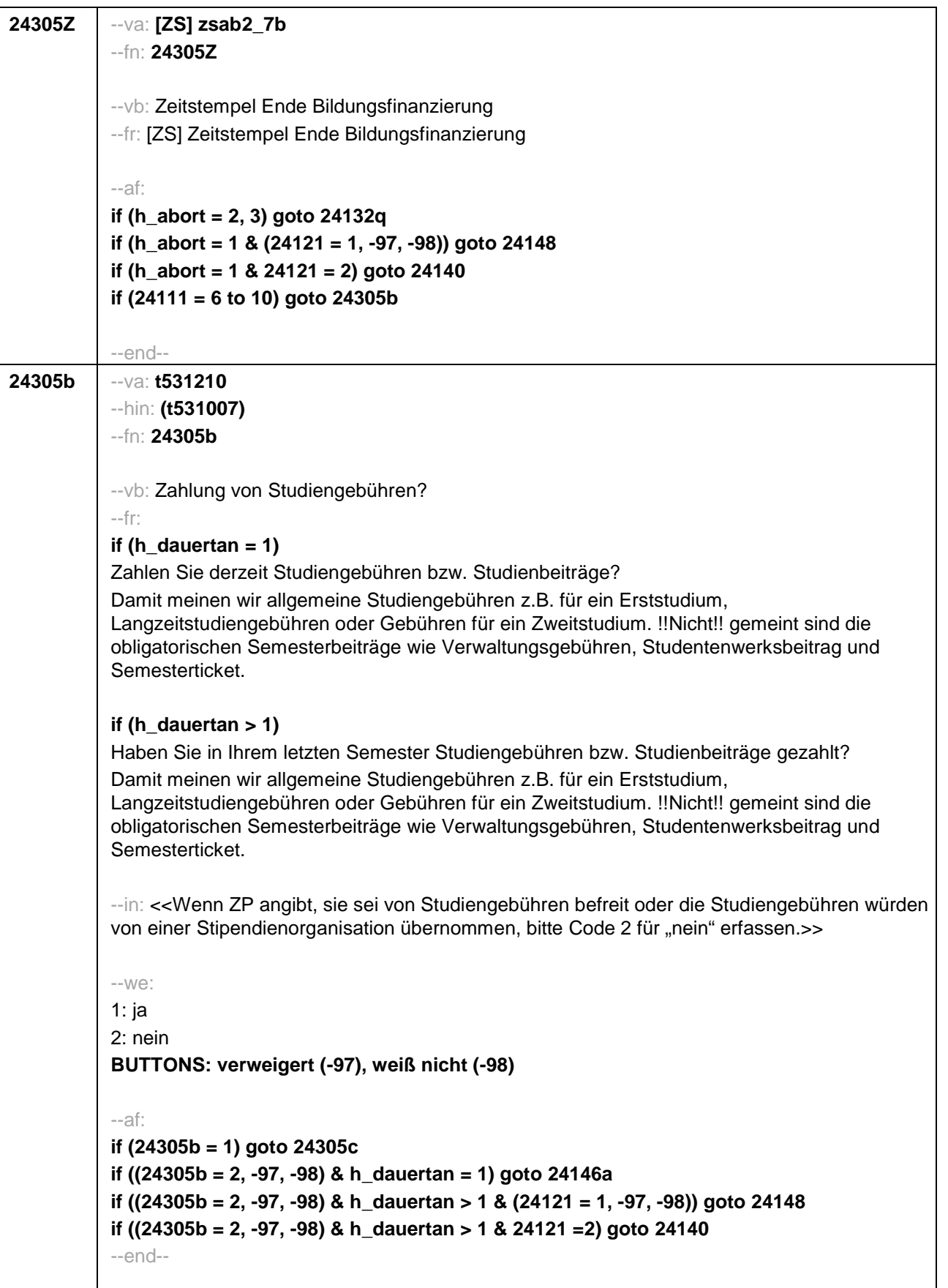

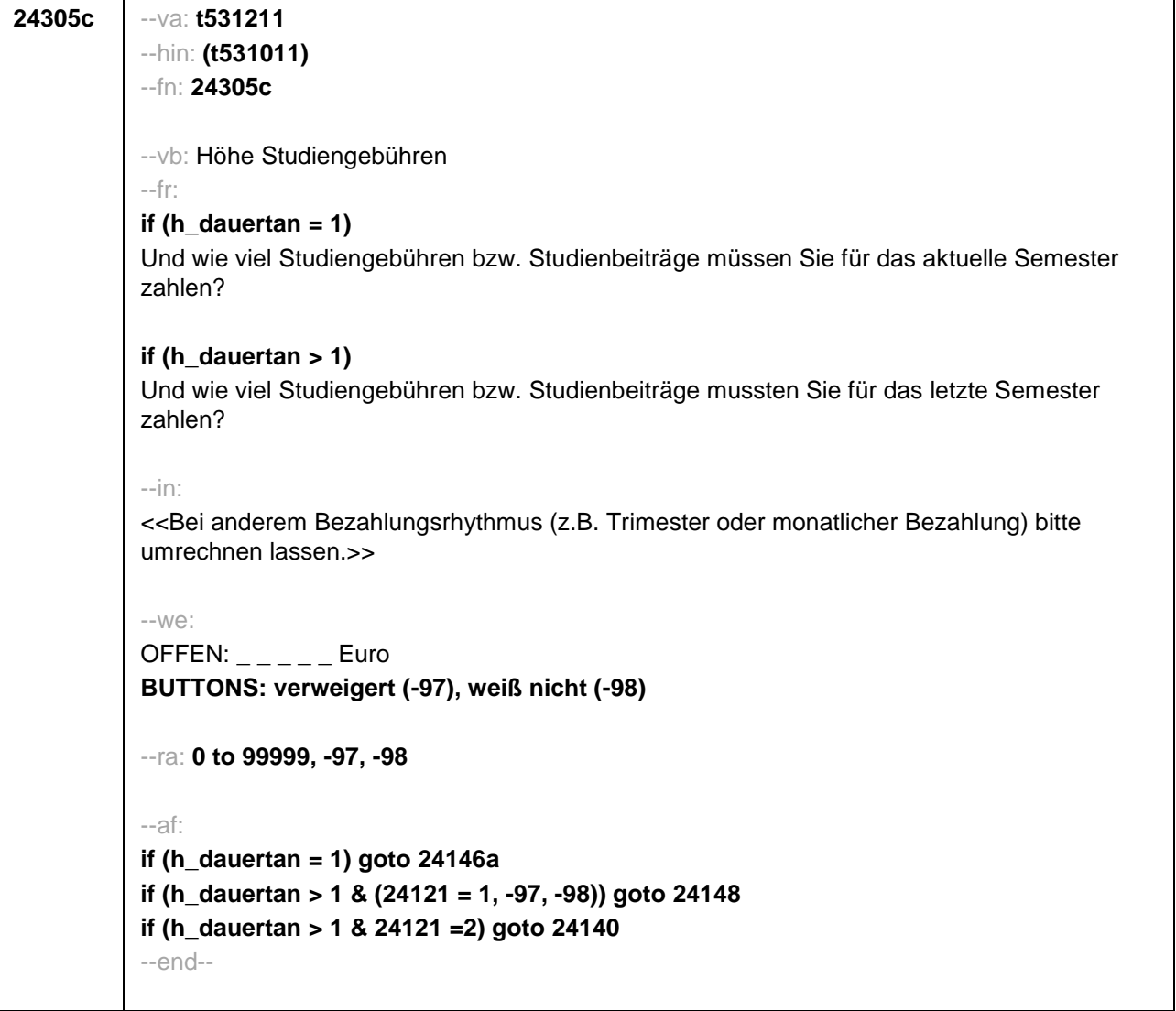
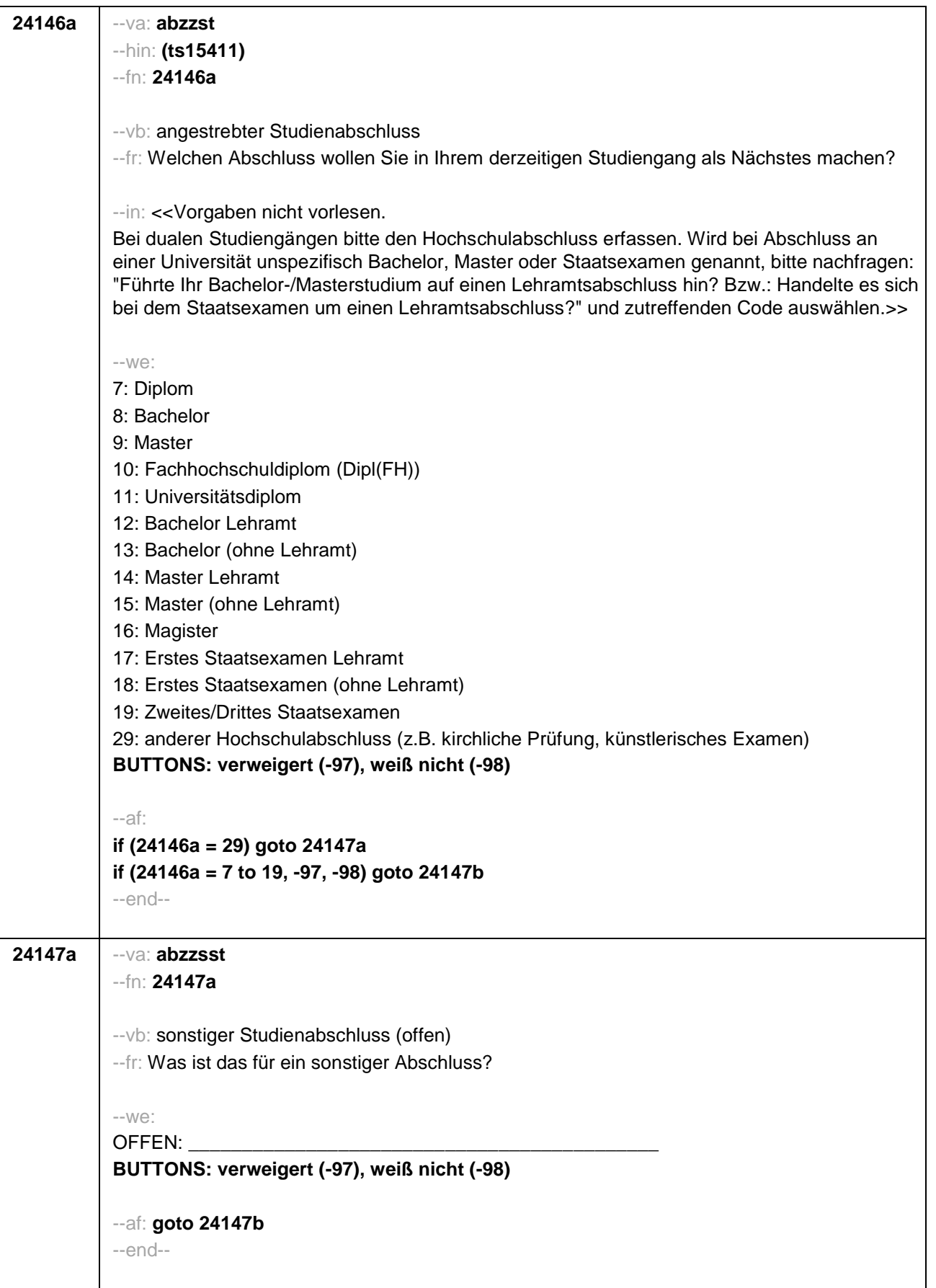

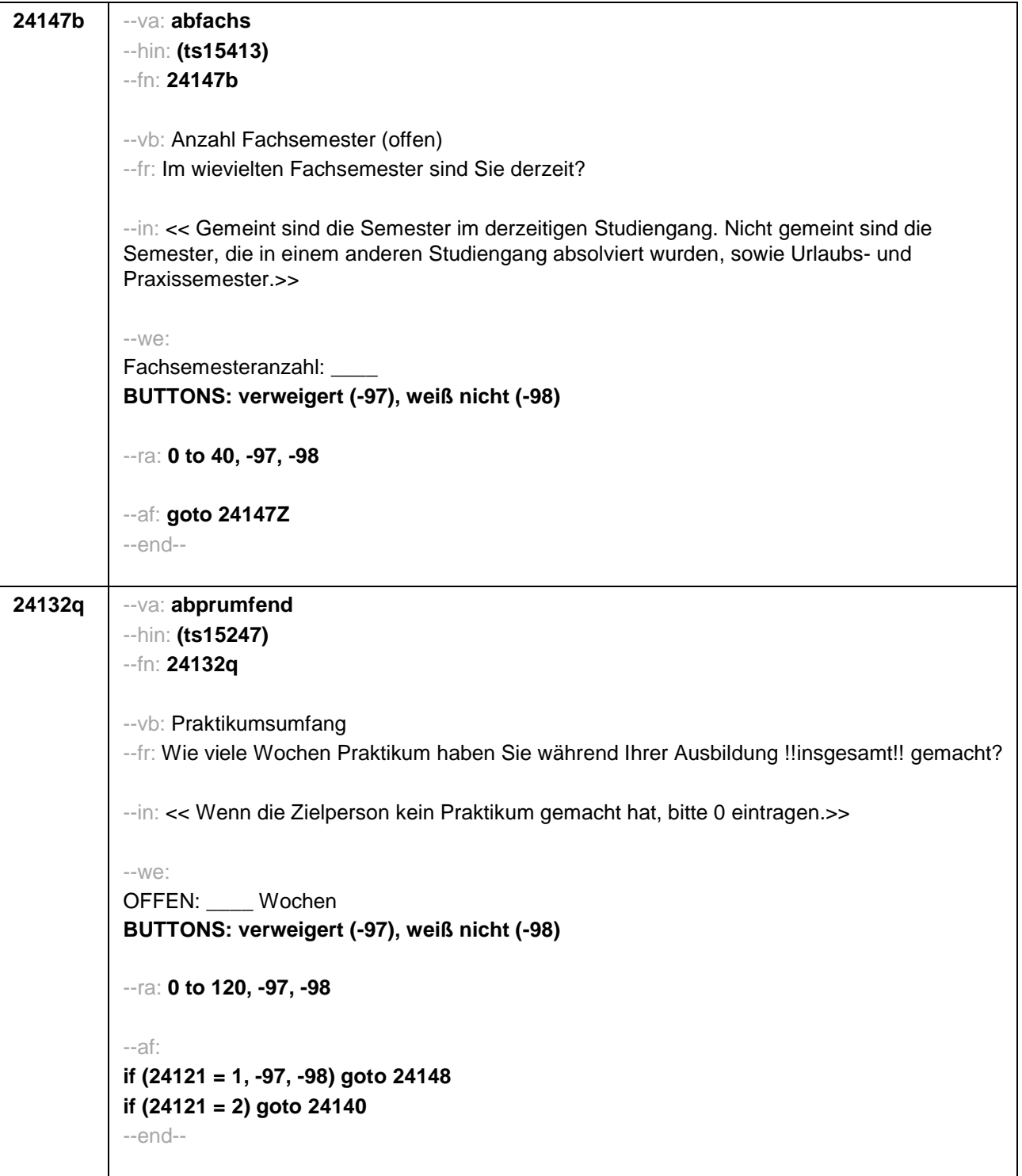

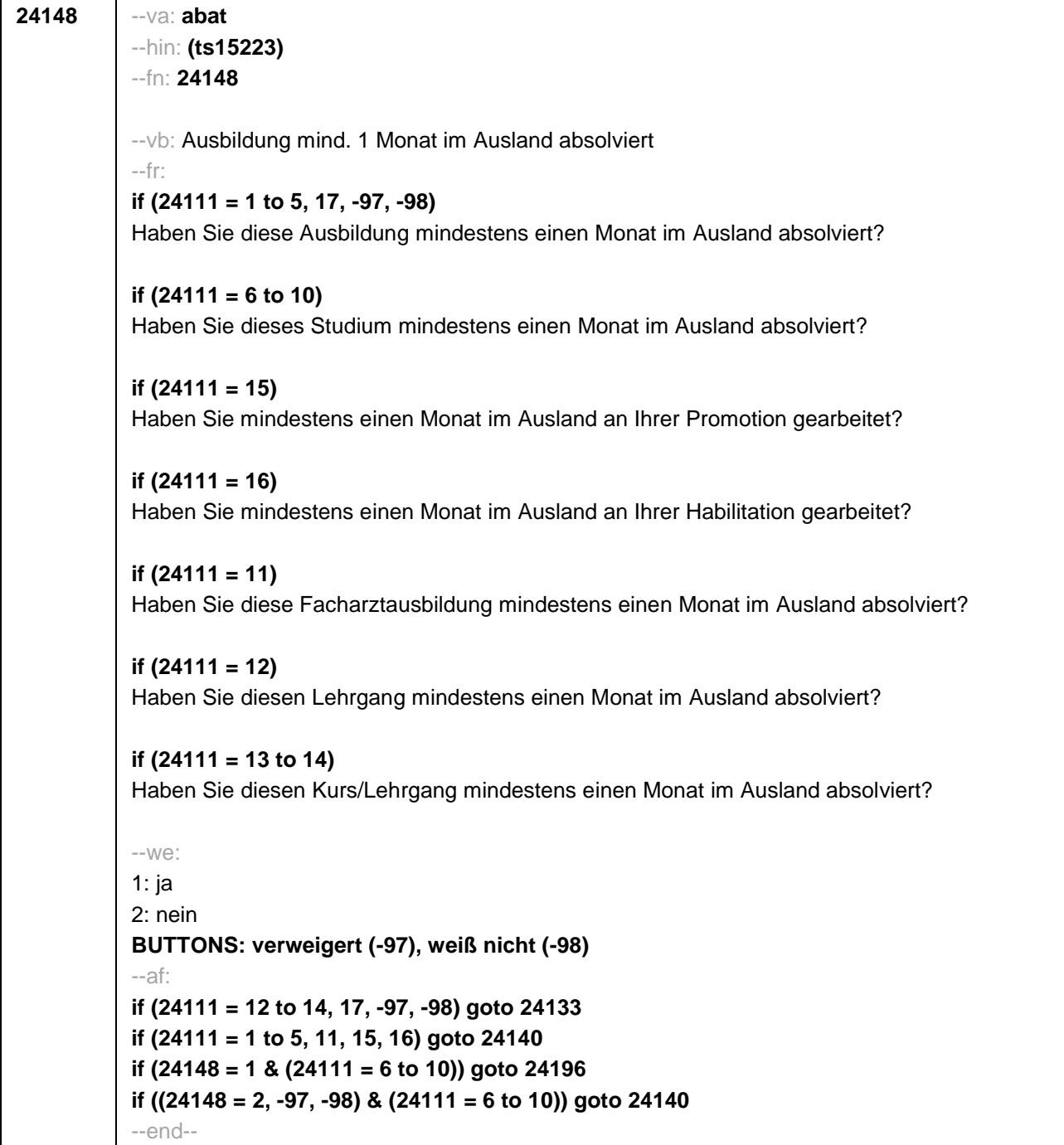

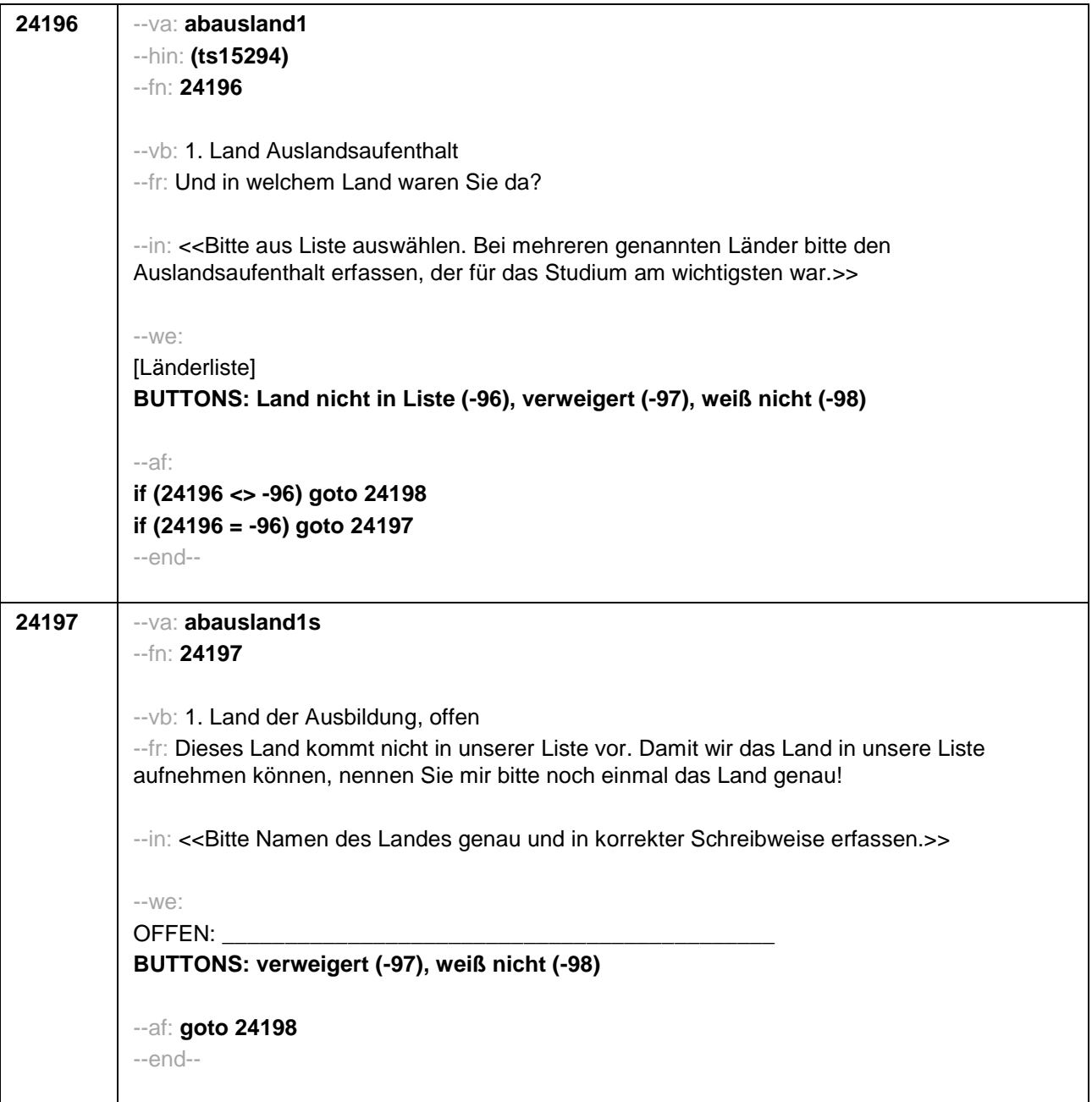

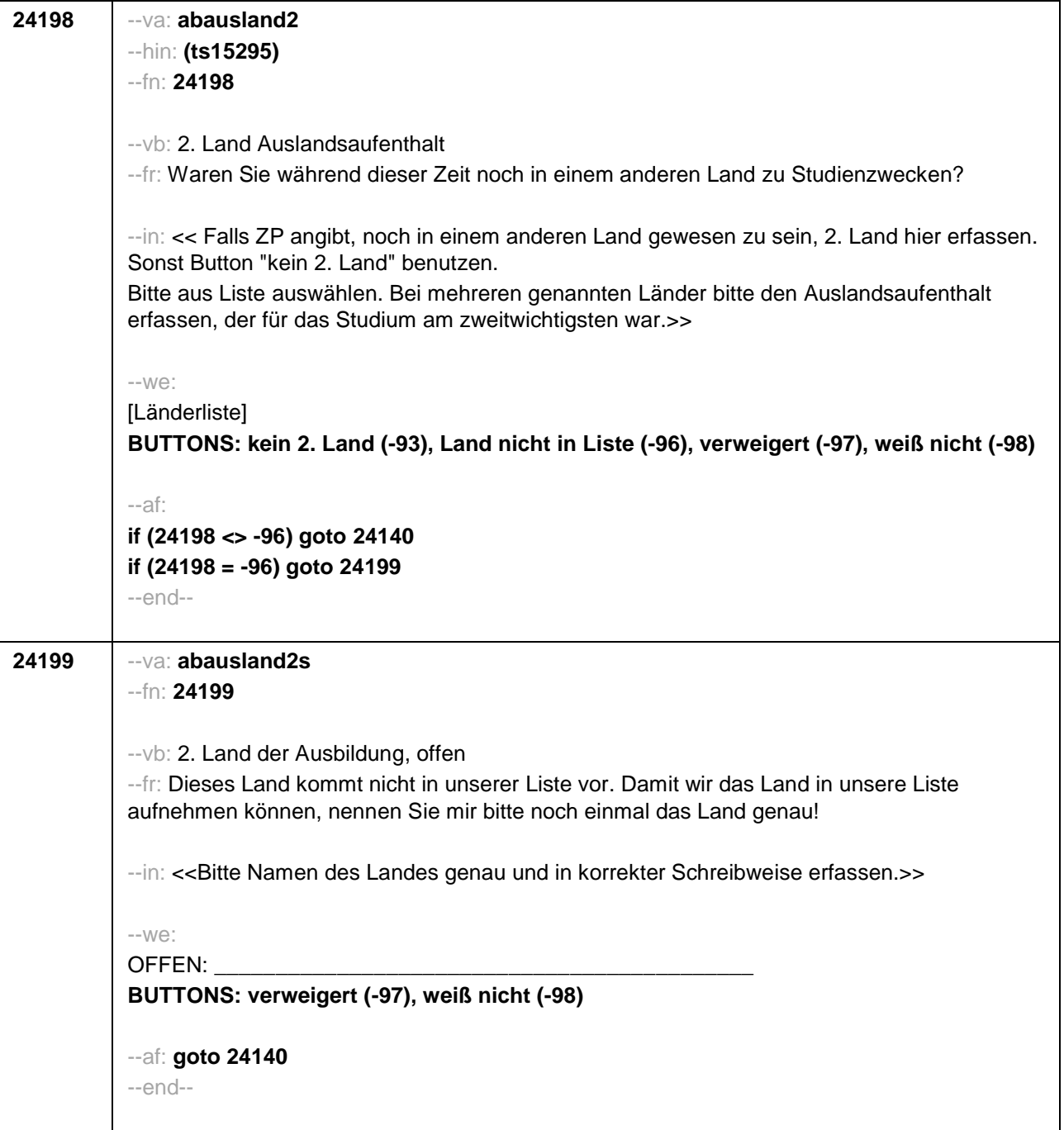

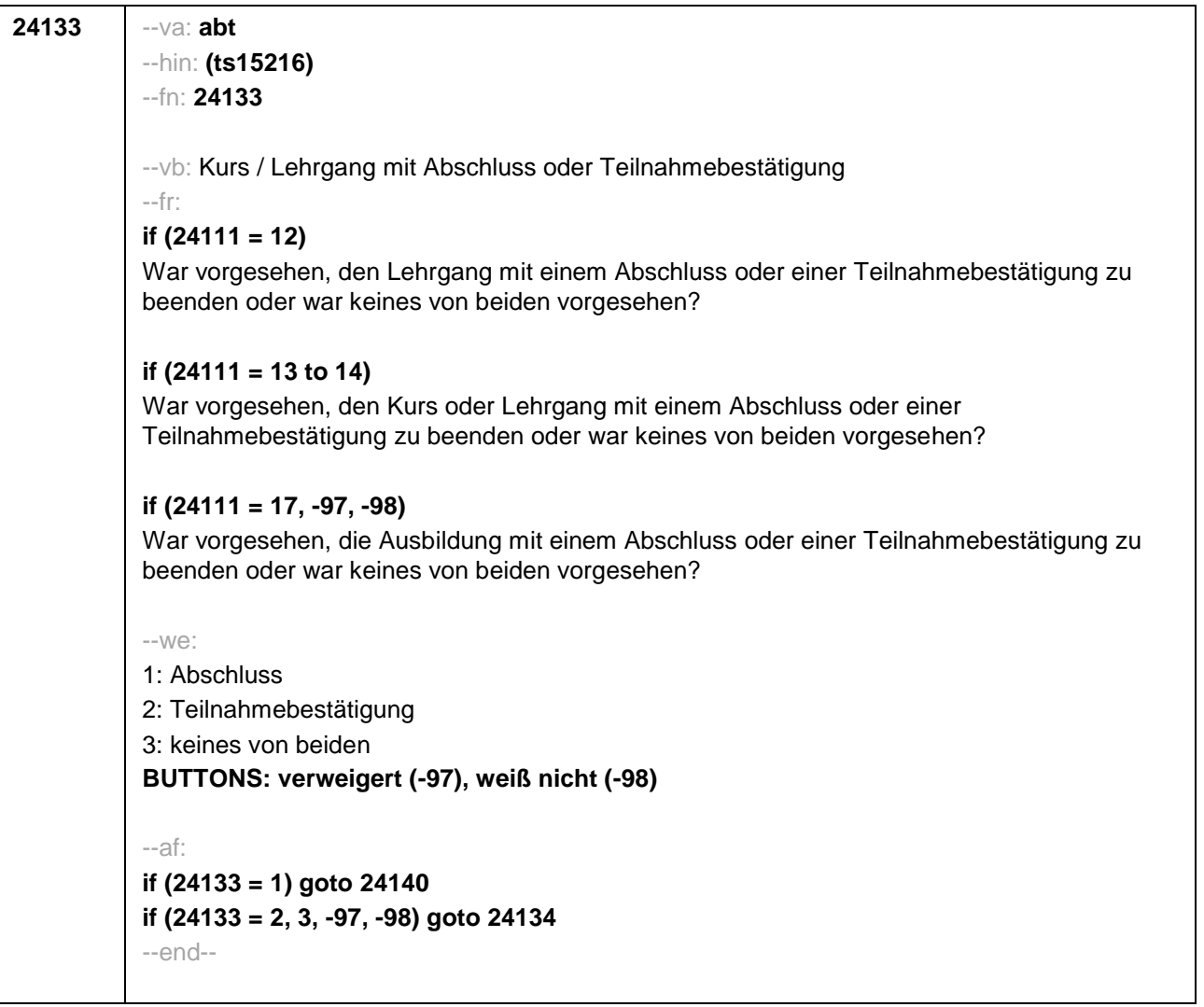

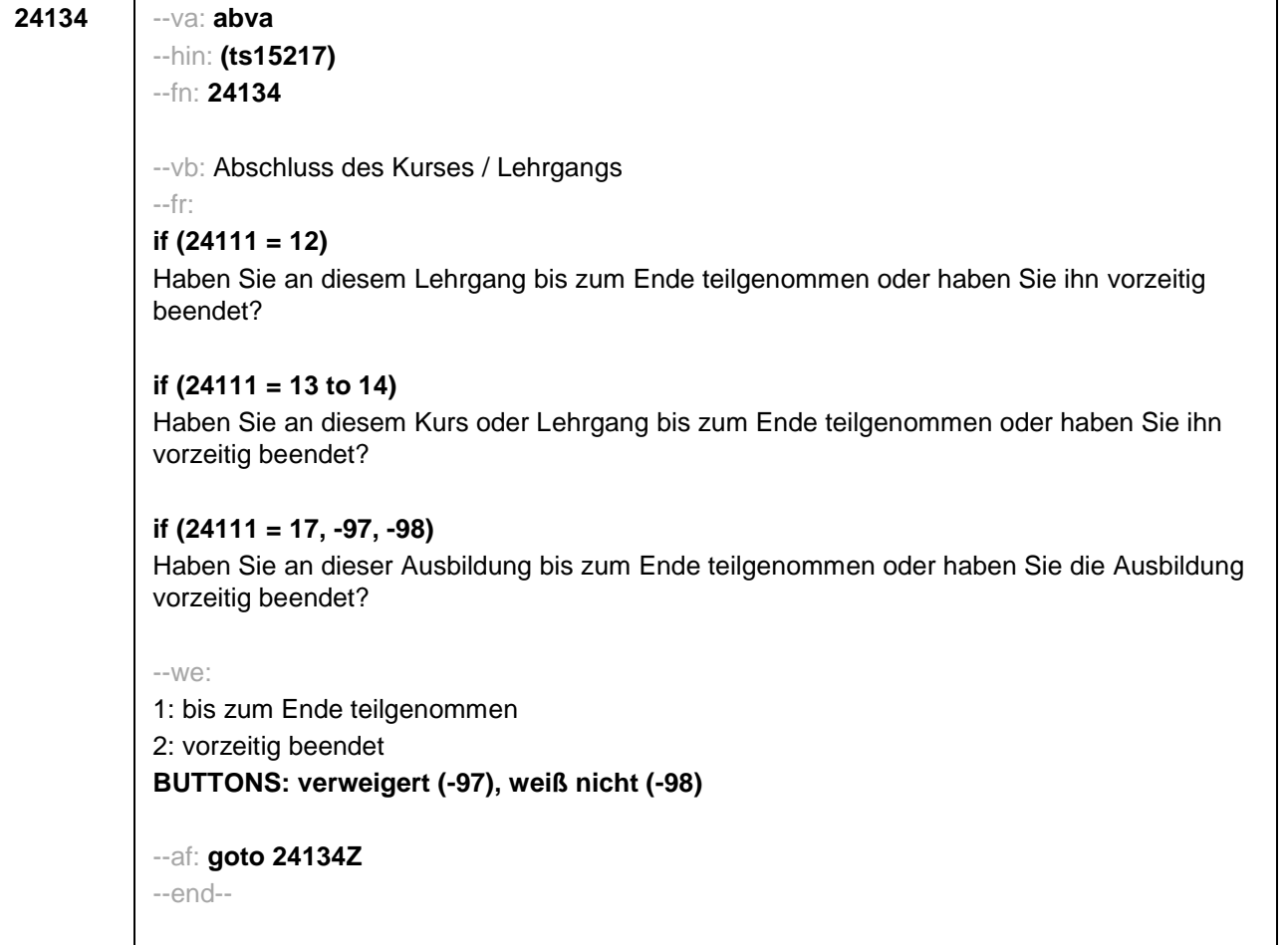

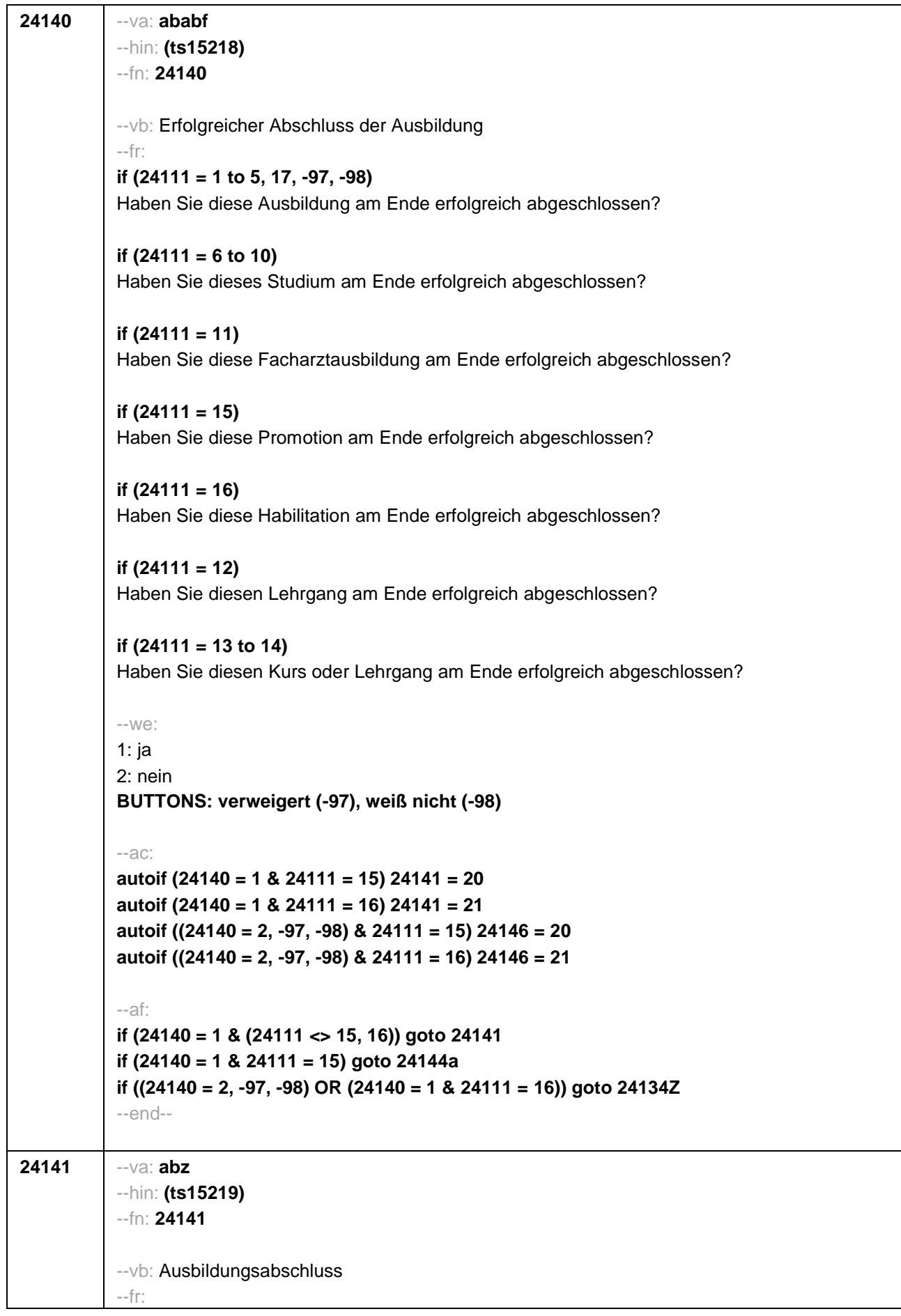

## **if (24111 = 12)**

Welche Laufbahnprüfung haben Sie gemacht?

## **if (24111 <> 12)**

Welche Art von Abschluss haben Sie gemacht?

--in:

<<Vorgaben nicht vorlesen.

Bei dualen Studiengängen bitte den Hochschulabschluss erfassen. Wird bei Abschluss an einer Universität unspezifisch Bachelor, Master oder Staatsexamen genannt, bitte nachfragen: "Führte Ihr Bachelor-/Masterstudium auf einen Lehramtsabschluss hin? Bzw.: Handelte es sich bei dem Staatsexamen um einen Lehramtsabschluss?" und zutreffenden Code auswählen.>>

--we:

```
if (24111 <> 6 to 12, 15, 16) 1: Abschluss einer Lehre (kaufmännisch, betrieblich, gewerblich,
landwirtschaftlich), Gesellen- oder Gehilfenbrief (Facharbeiterbrief), duale Ausbildung
if (24111 <> 6 to 12, 15, 16) 2: Abschluss einer Schule des Gesundheitswesens
if (24111 <> 6 to 12, 15, 16) 3: Berufsfachschulabschluss, Handelsschulabschluss
if (24111 <> 6 to 12, 15, 16) 4: anderer Fachschulabschluss
if (24111 <> 6 to 12, 15, 16) 5: Meisterbrief
if (24111 <> 6 to 12, 15, 16) 6: Technikerabschluss
if (24111 = 6 to 9, -97, -98) 7: Diplom
if (24111 = 6 to 9, -97, -98) 8: Bachelor
if (24111 = 6 to 9, -97, -98) 9: Master
if (24111 = 10, 17, -97, -98) 10: Fachhochschuldiplom (Dipl(FH))
if (24111 = 10, 17, -97, -98) 11: Universitätsdiplom
if (24111 = 10, 17, -97, -98) 12: Bachelor Lehramt
if (24111 = 10, 17, -97, -98) 13: Bachelor (ohne Lehramt)
if (24111 = 10, 17, -97, -98) 14: Master Lehramt
if (24111 = 10, 17, -97, -98) 15: Master (ohne Lehramt)
if (24111 = 10, 17, -97, -98) 16: Magister
if (24111 = 10, 17, -97, -98) 17: Erstes Staatsexamen Lehramt
if (24111 = 10, 17, -97, -98) 18: Erstes Staatsexamen (ohne Lehramt)
if (24111 = 10, 17, -97, -98) 19: Zweites/Drittes Staatsexamen
if (24111 = 9, 10, 17, -97, -98) 29: anderer Hochschulabschluss (z.B. kirchliche Prüfung,
künstlerisches Examen)
if (24111 = 17, -97, -98) 20: Promotion
if (24111 = 17, -97, -98) 21: Habilitation
if (24111 = 11, 17, -97, -98) 22: Facharzt
if (24111 = 12, 17, -97, -98) 24: Laufbahnprüfung für den mittleren Dienst
if (24111 = 12, 17, -97, -98) 25: Laufbahnprüfung für den gehobenen Dienst
if (24111 = 12, 17, -97, -98) 26: Laufbahnprüfung für den höheren Dienst
if (h_cohort = 4 & (24111 = 13, 14)) 27: IHK-Prüfung
28: sonstiger Abschluss
BUTTONS: ohne Abschluss (-6), verweigert (-97), weiß nicht (-98)
--af:
if (24141 = 28, 29) goto 24143
if (24141 = -6, 21) goto 24134Z
if (24141 = 1 to 6, 22, 24 to 27, -97, -98) goto 24144
if (24141 = 7 to 19) goto 24144b
```
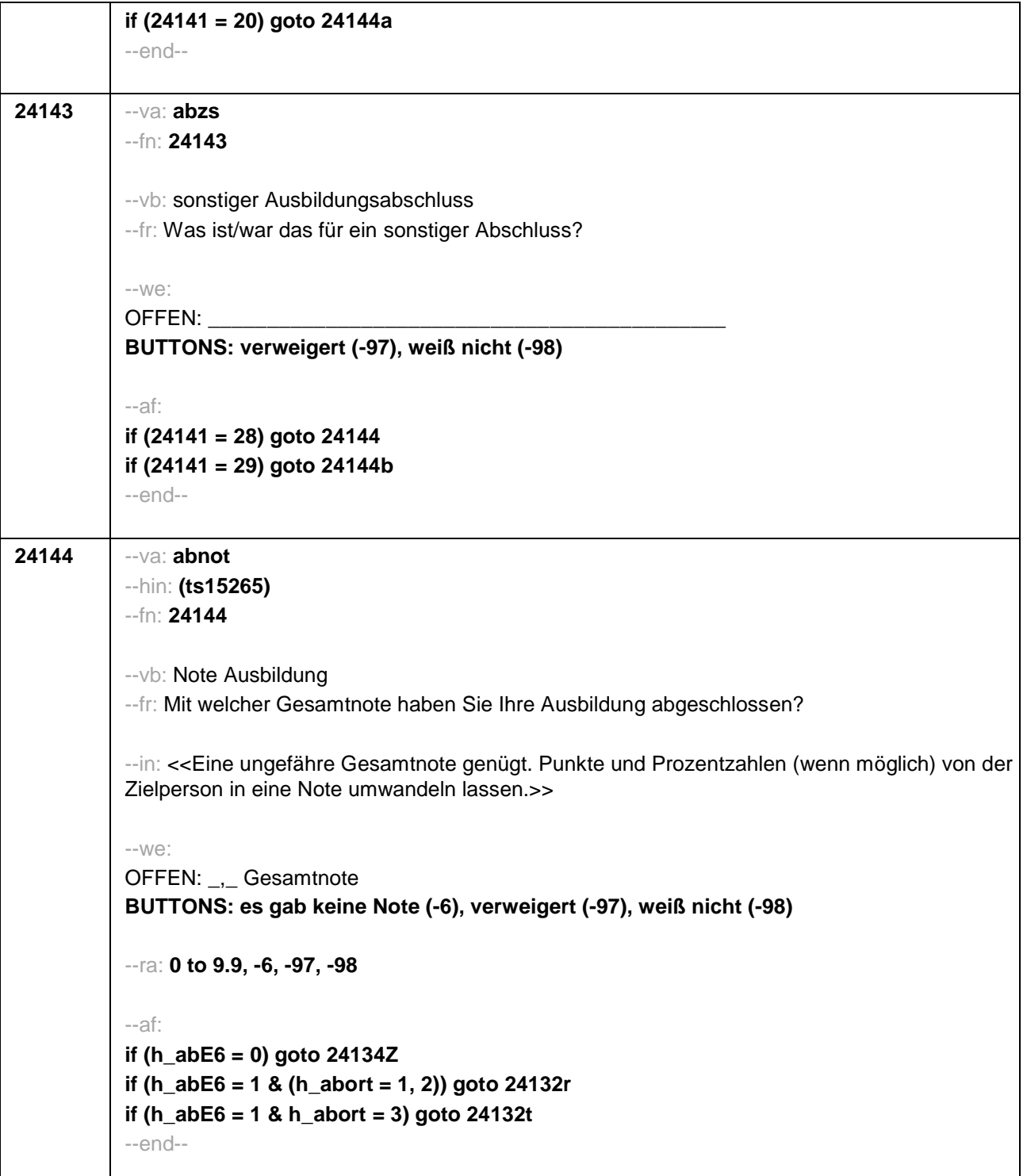

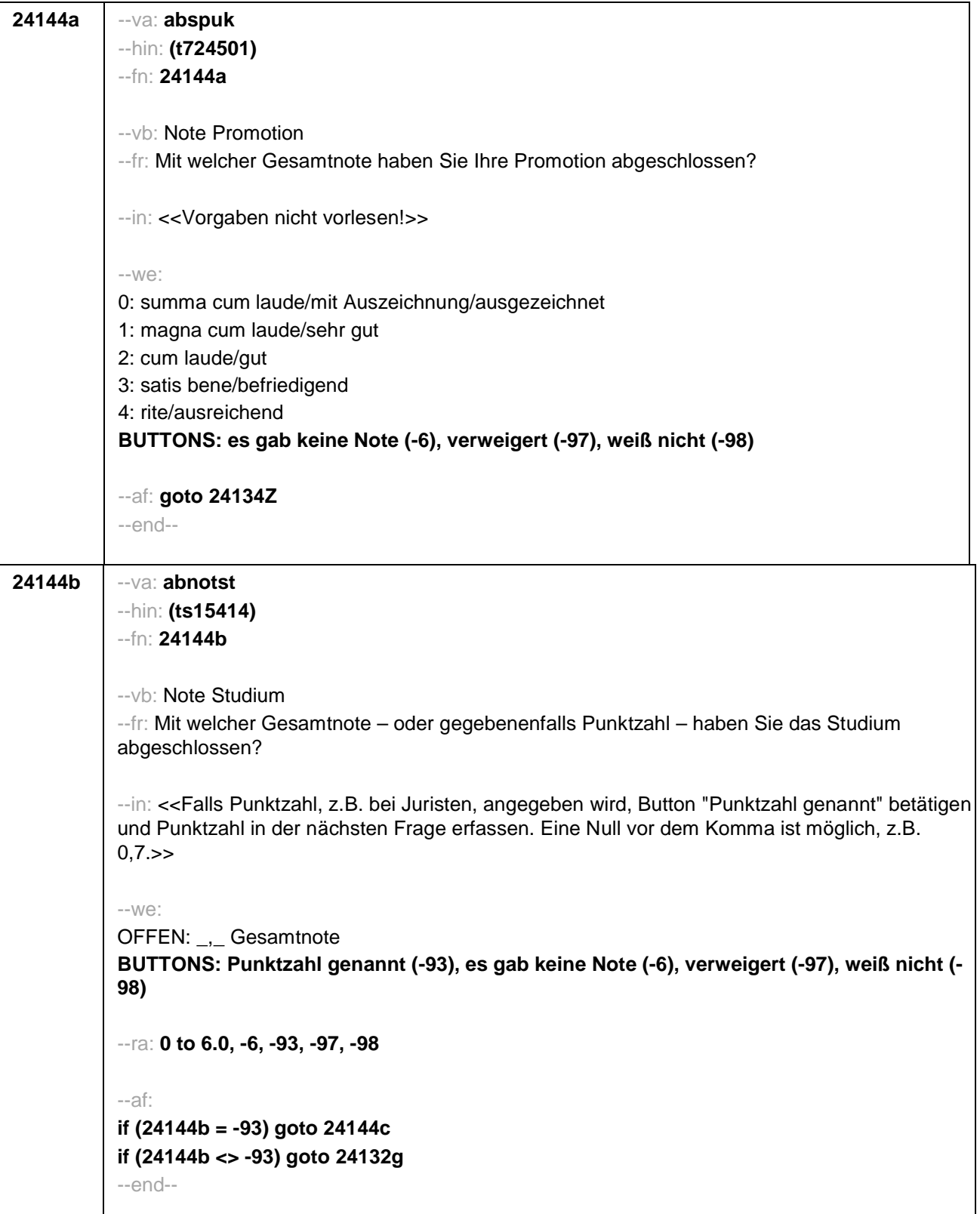

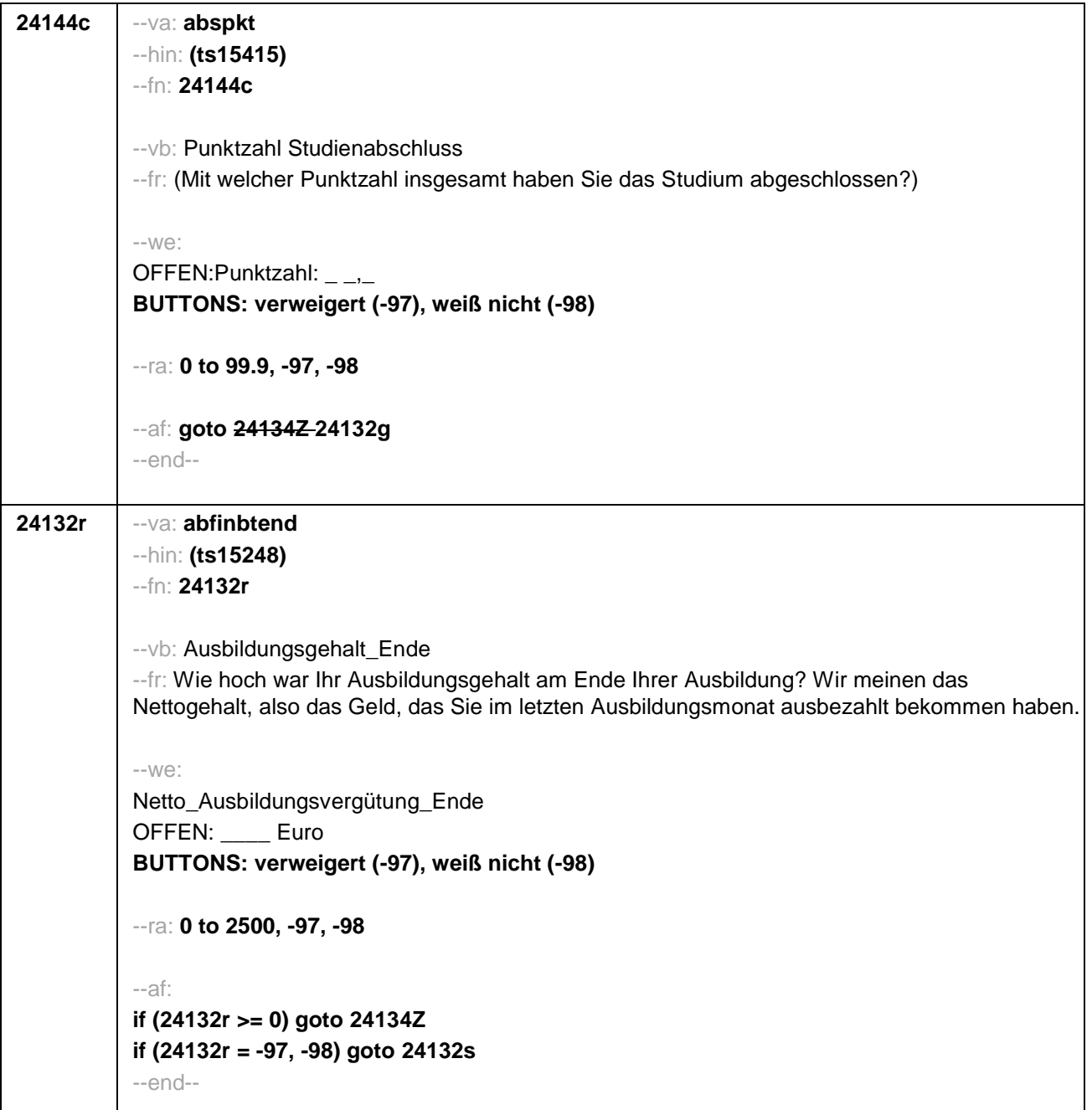

 $\overline{\phantom{a}}$ 

 $\overline{\phantom{a}}$ 

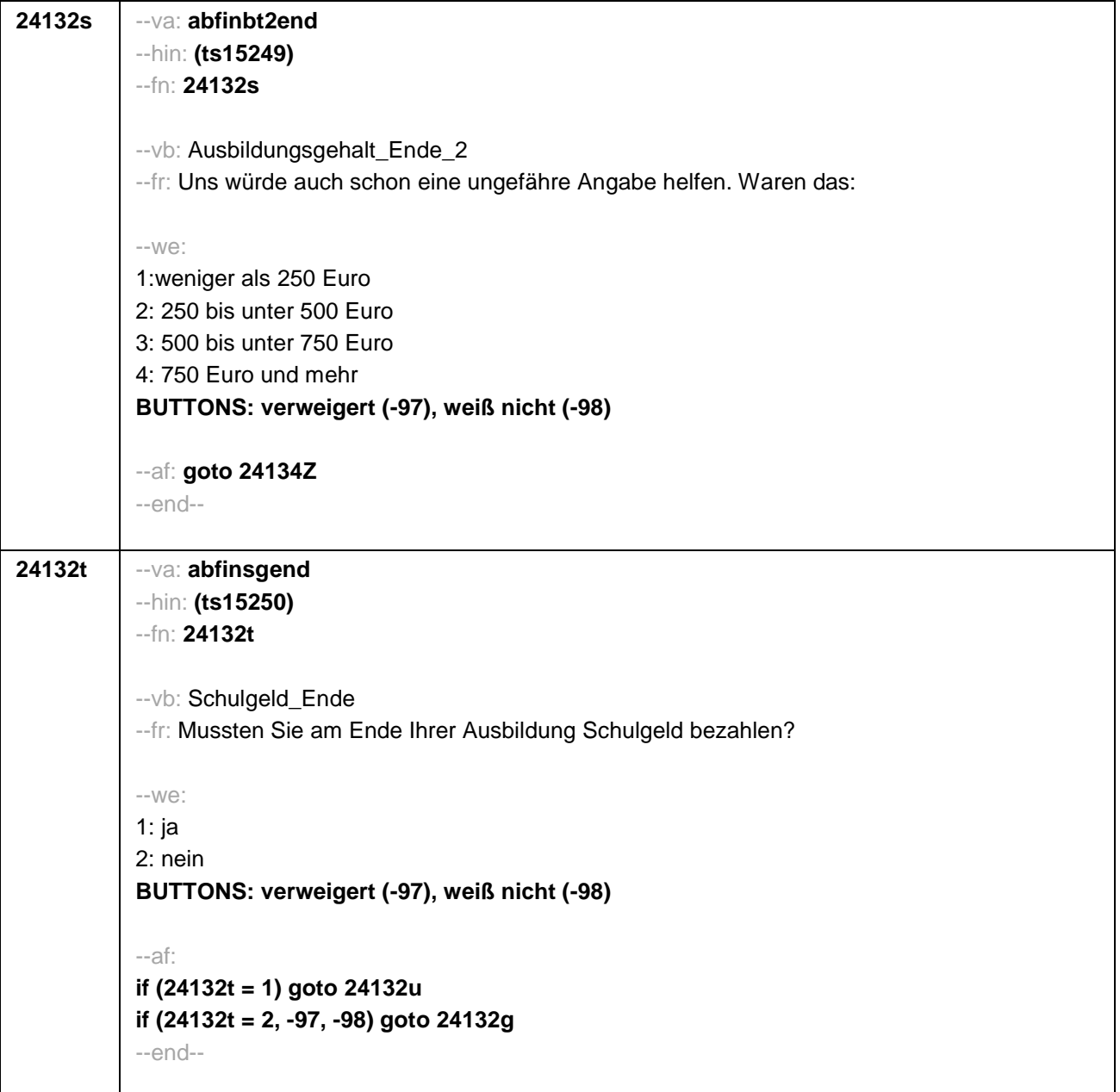

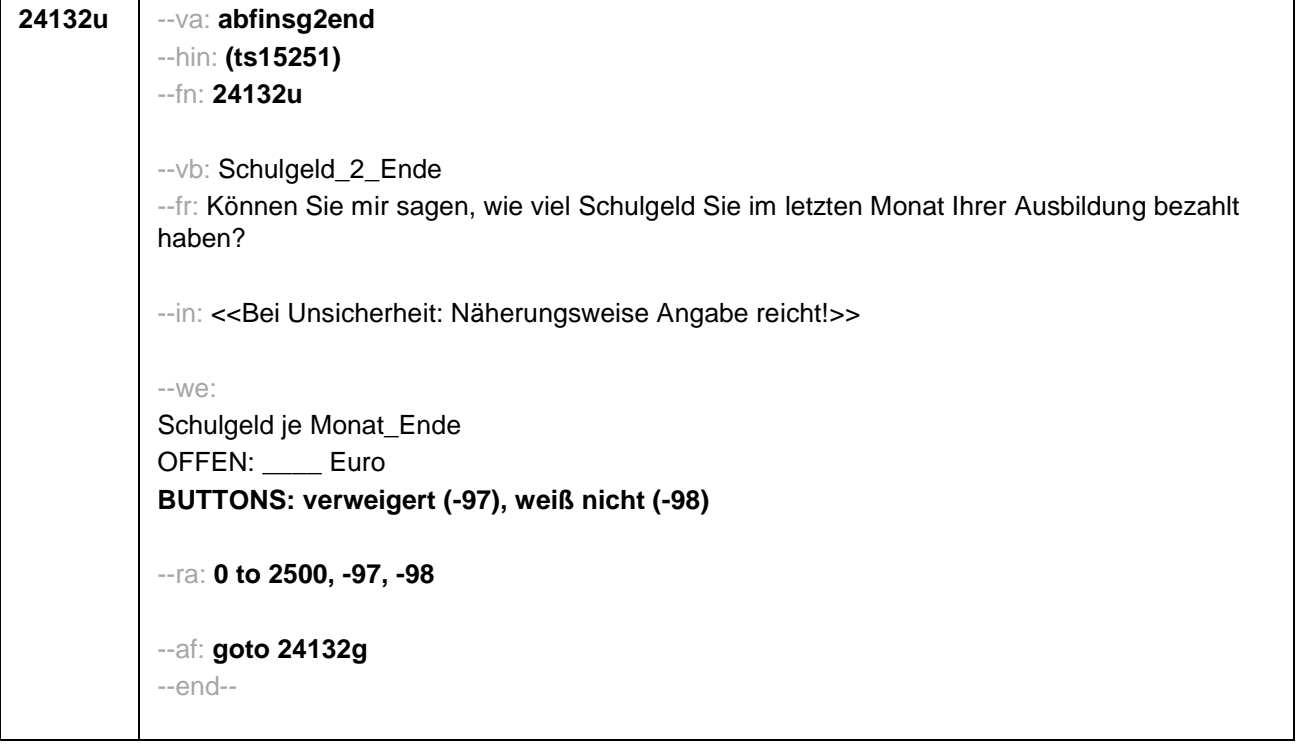

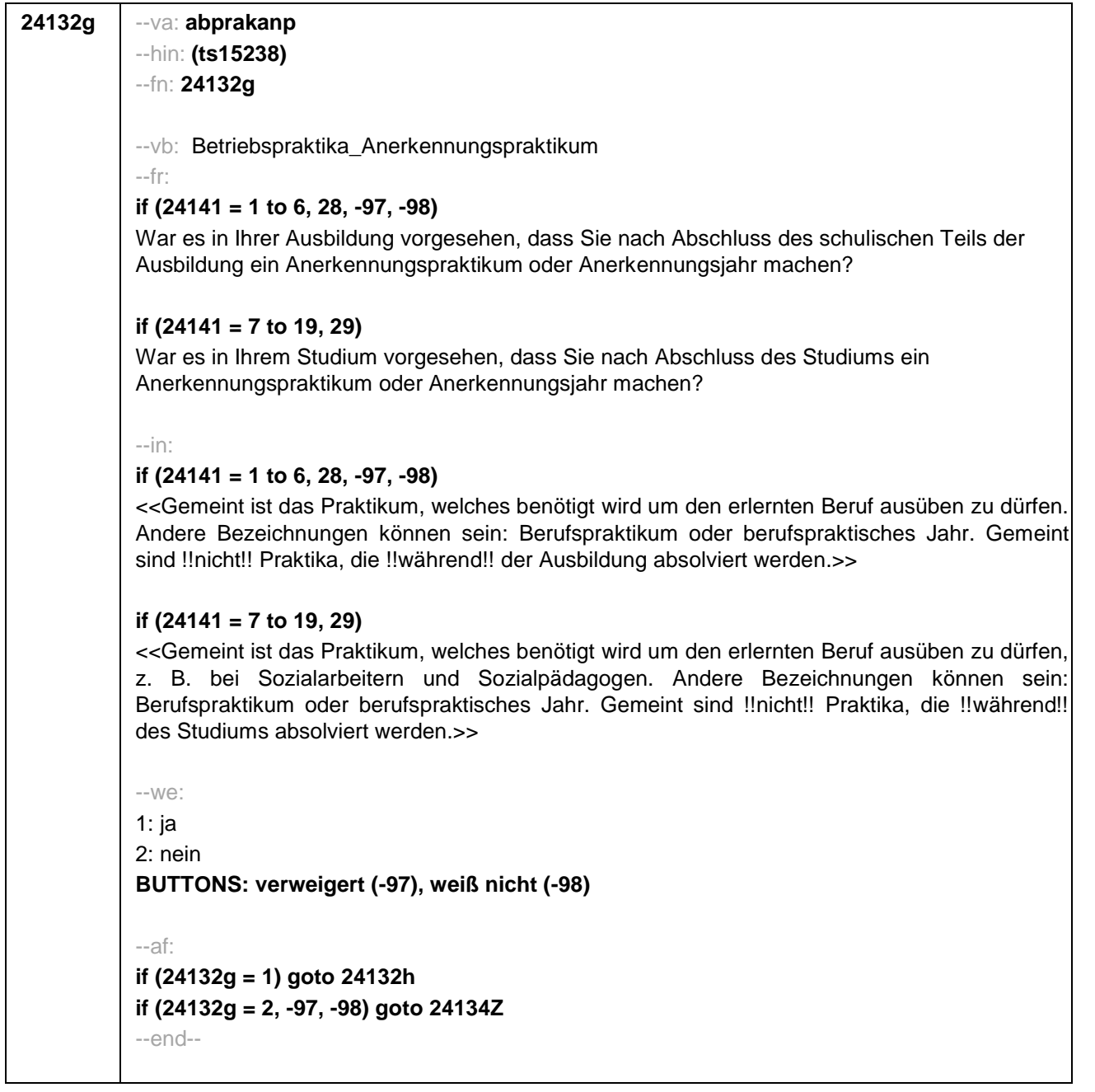

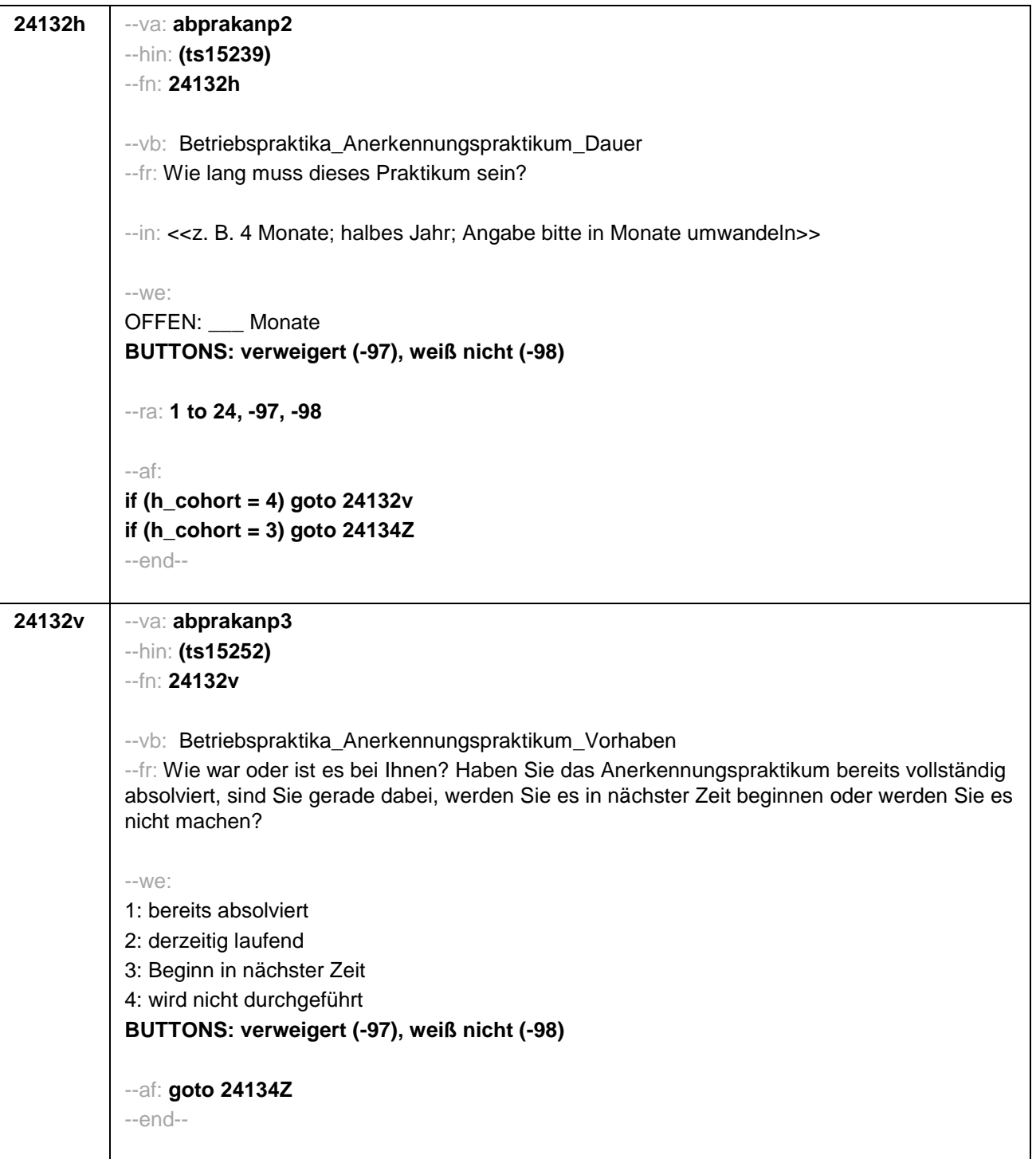

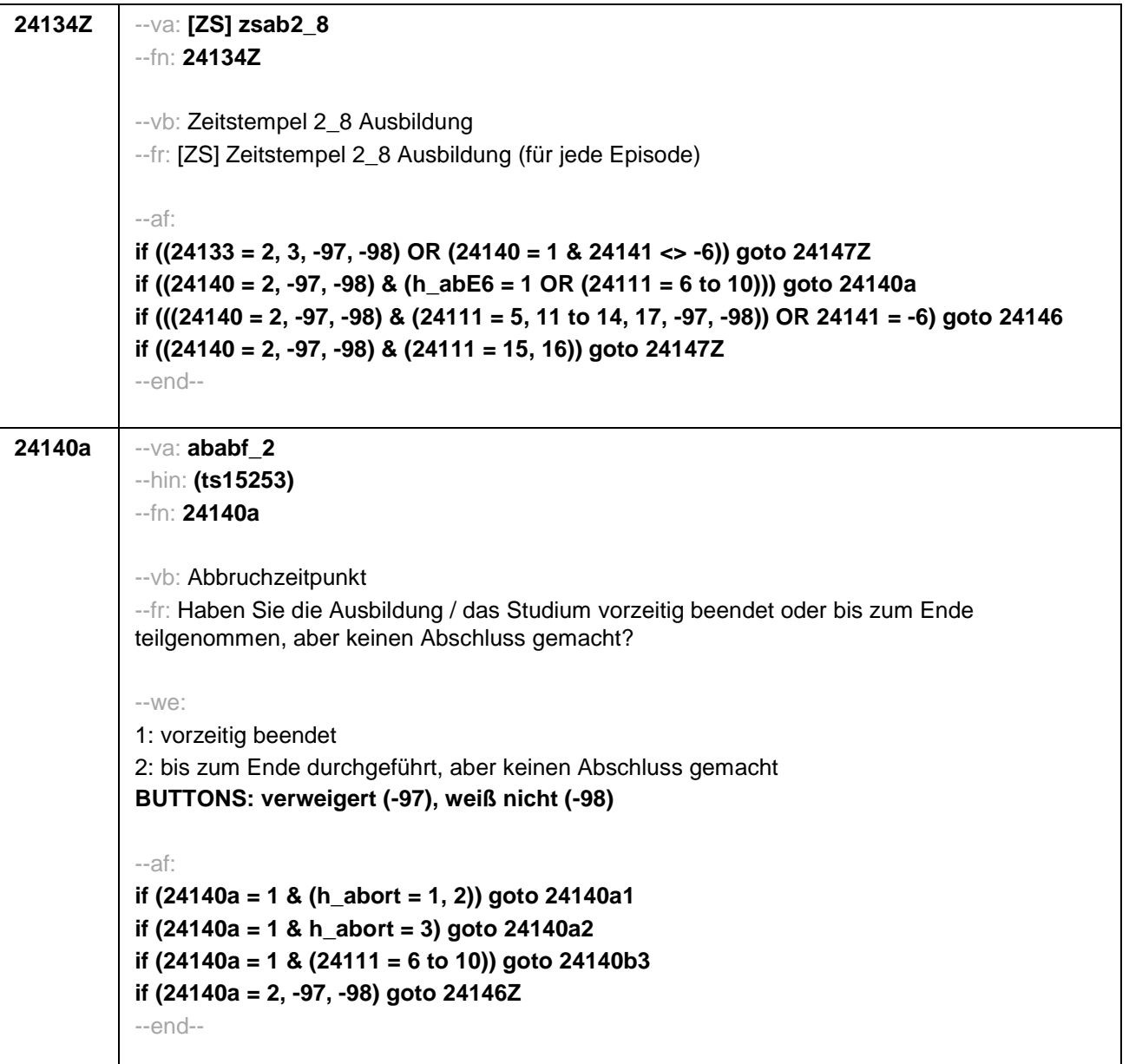

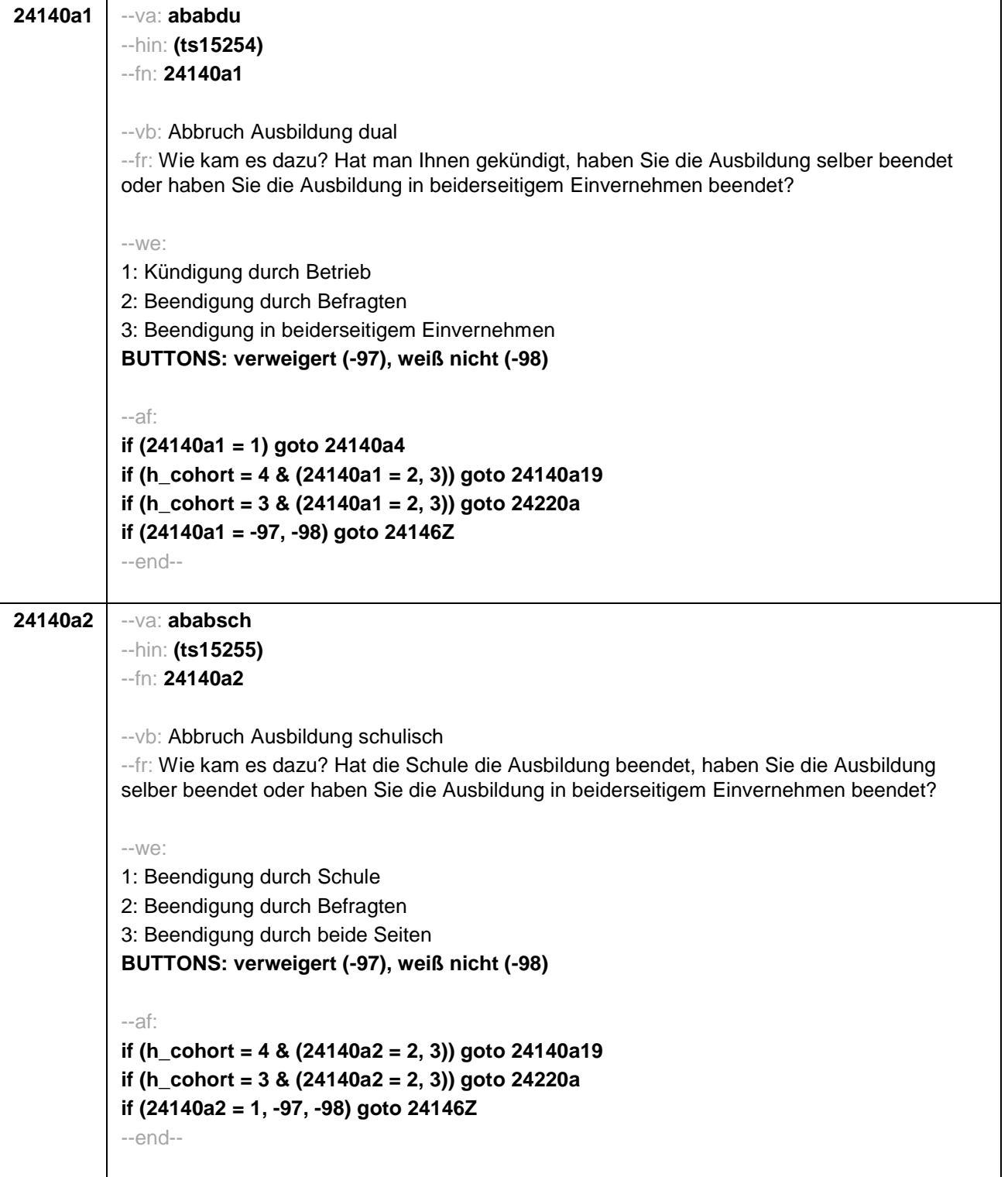

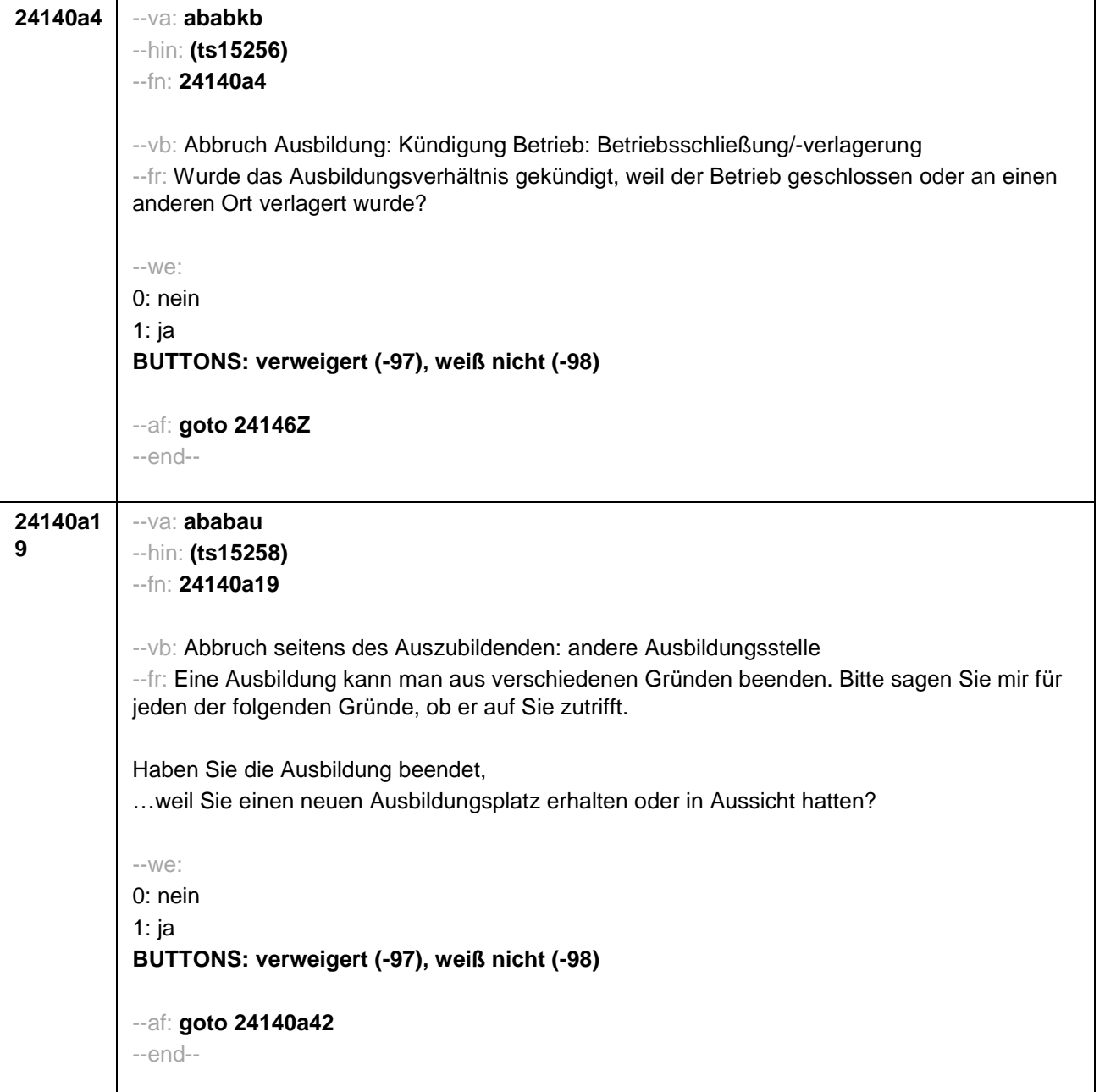

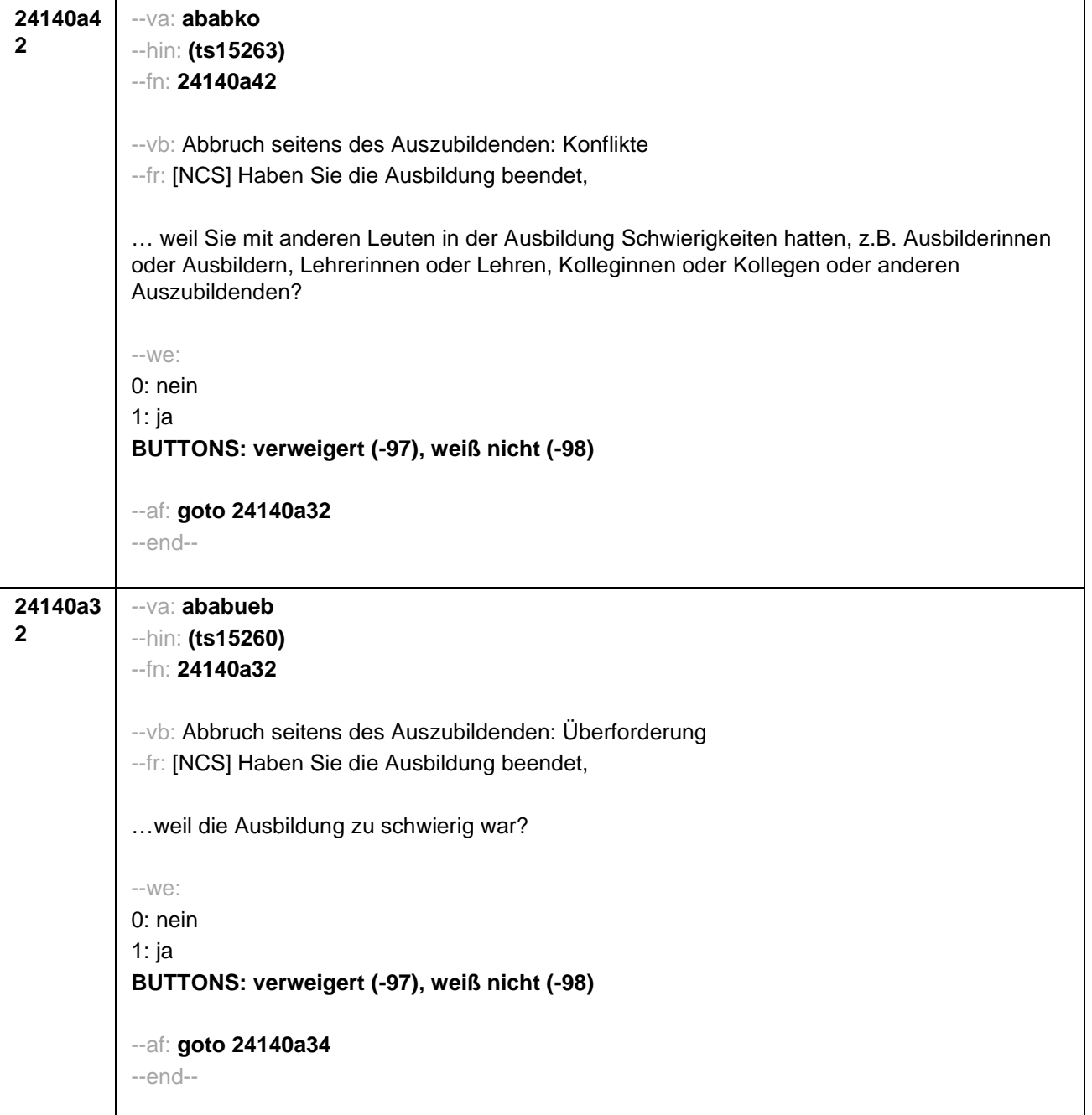

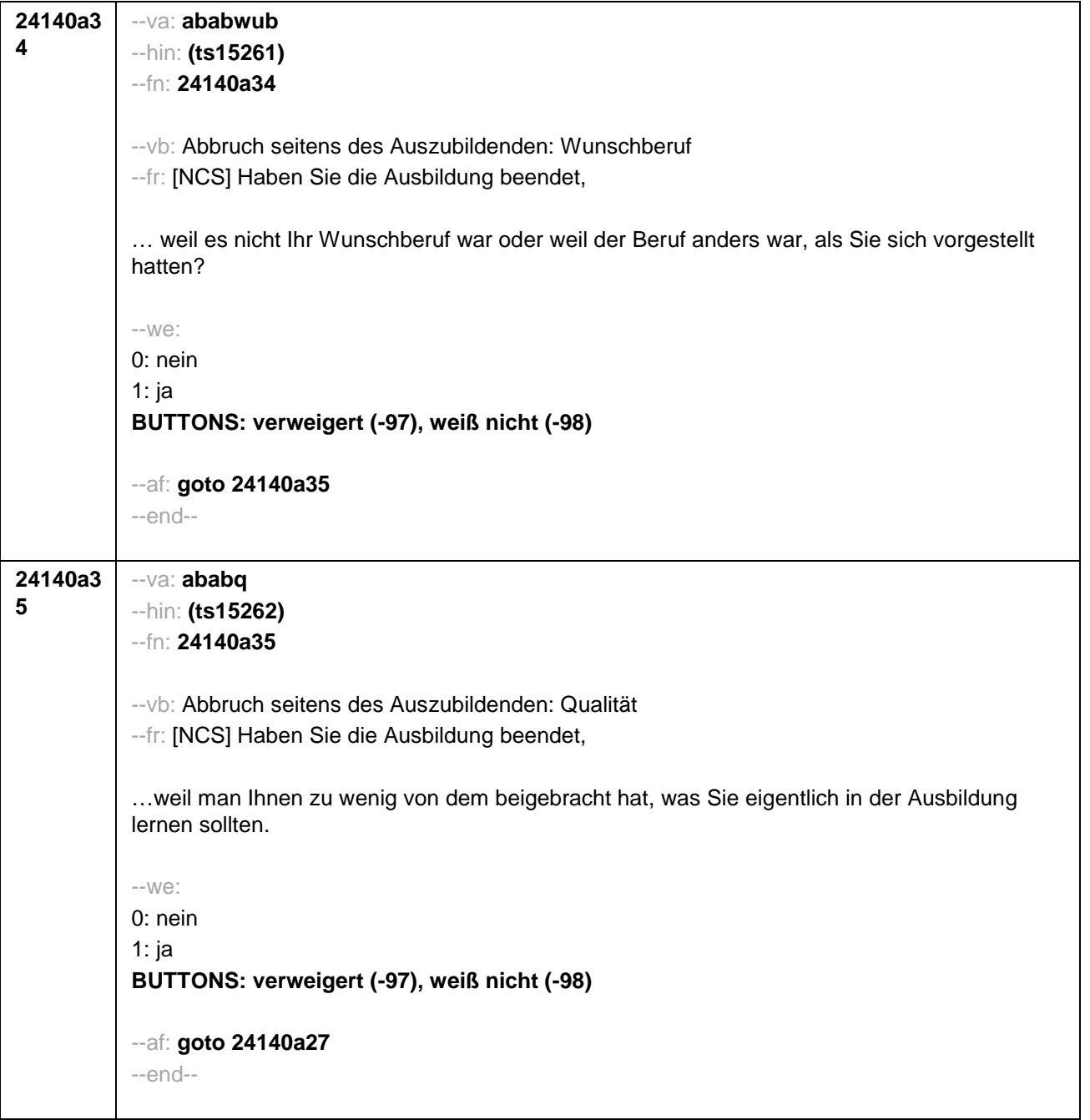

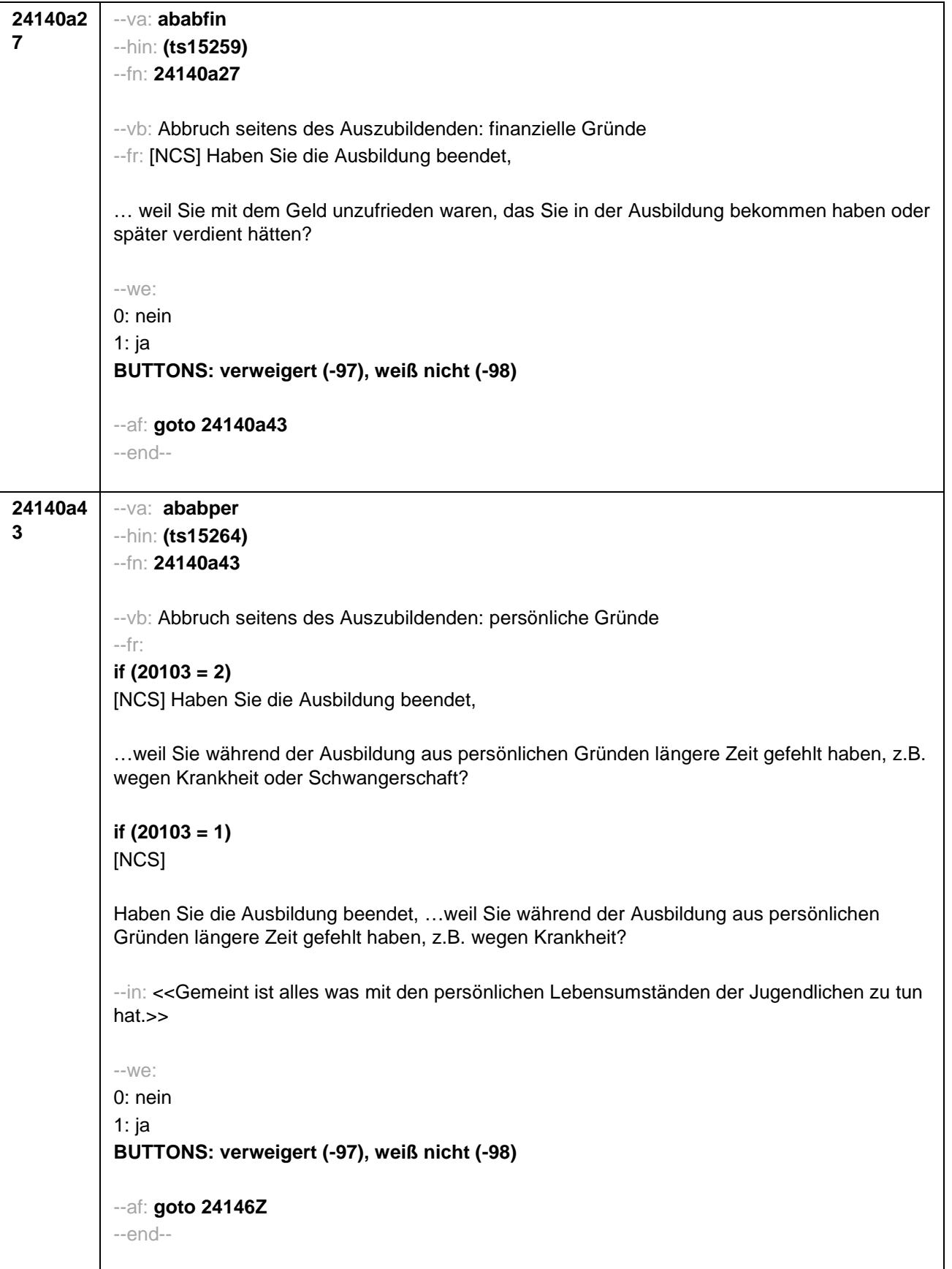

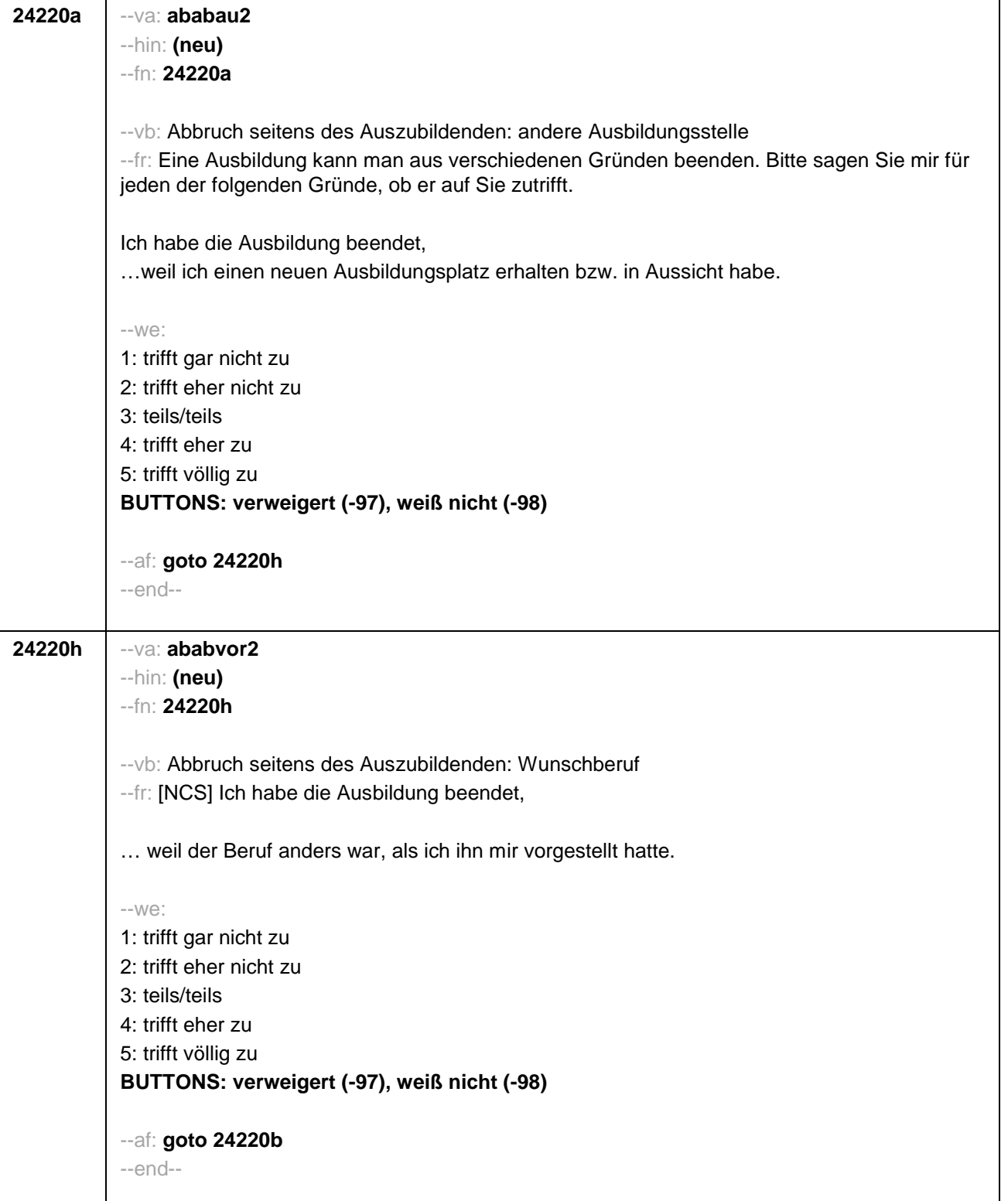

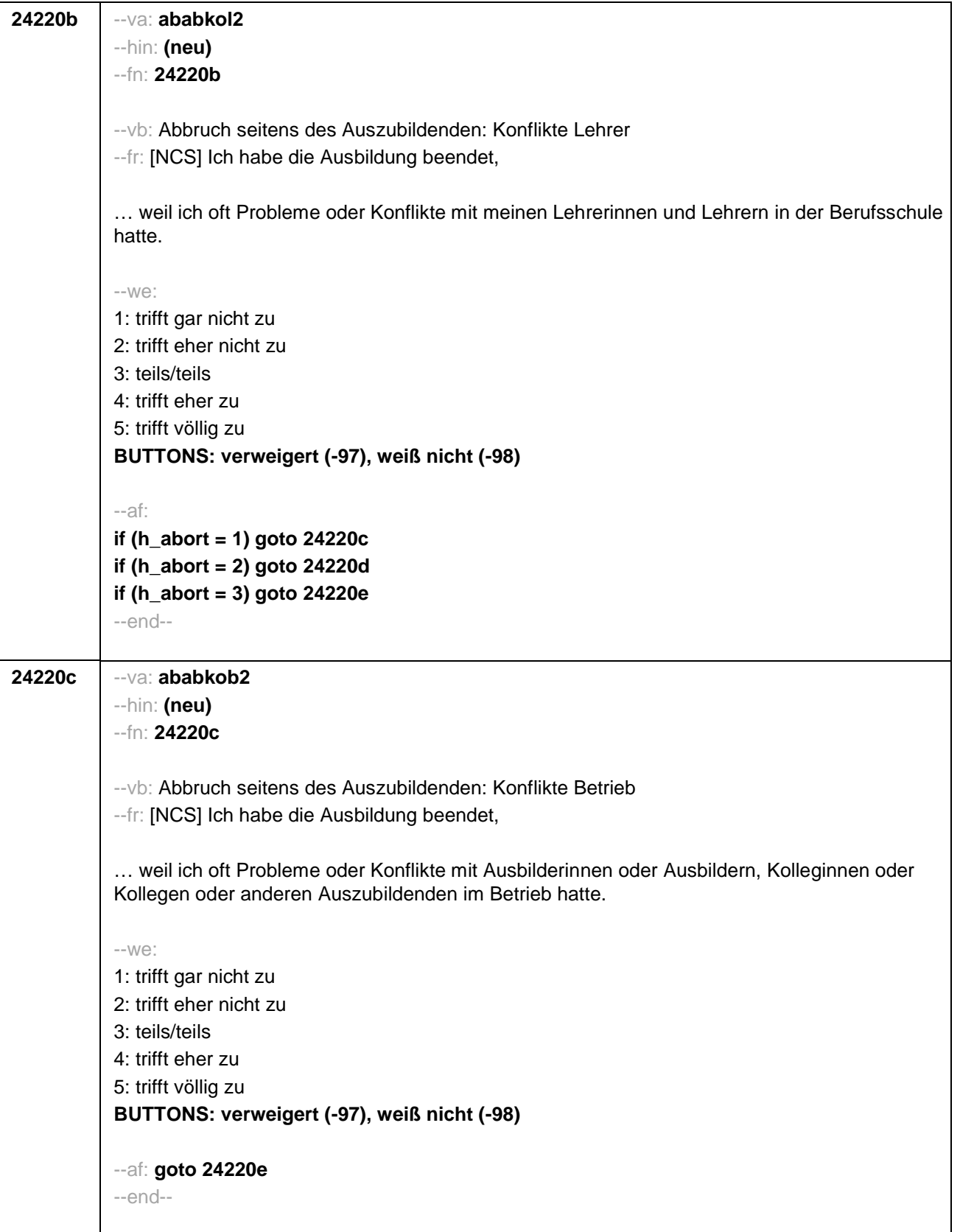

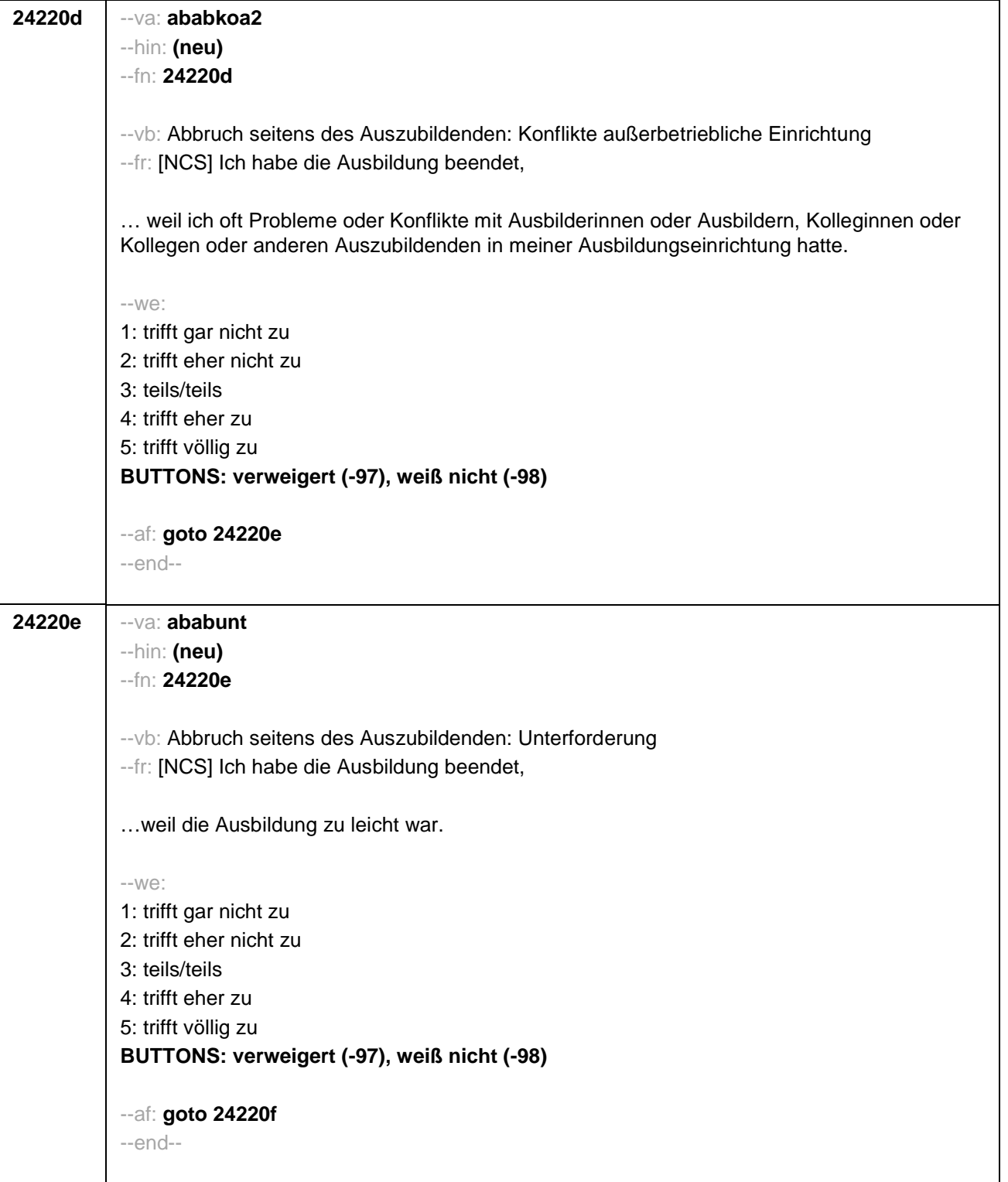

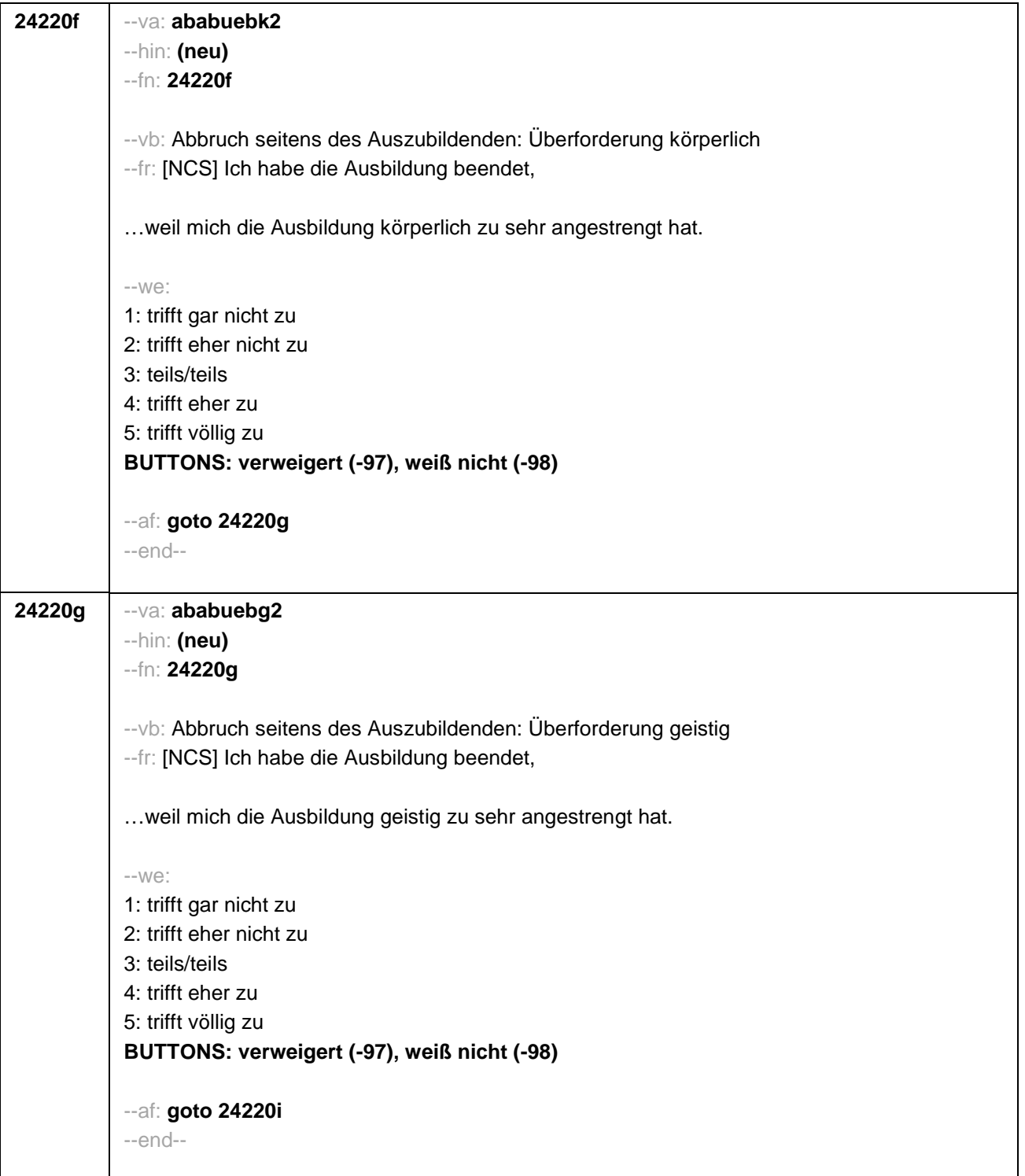

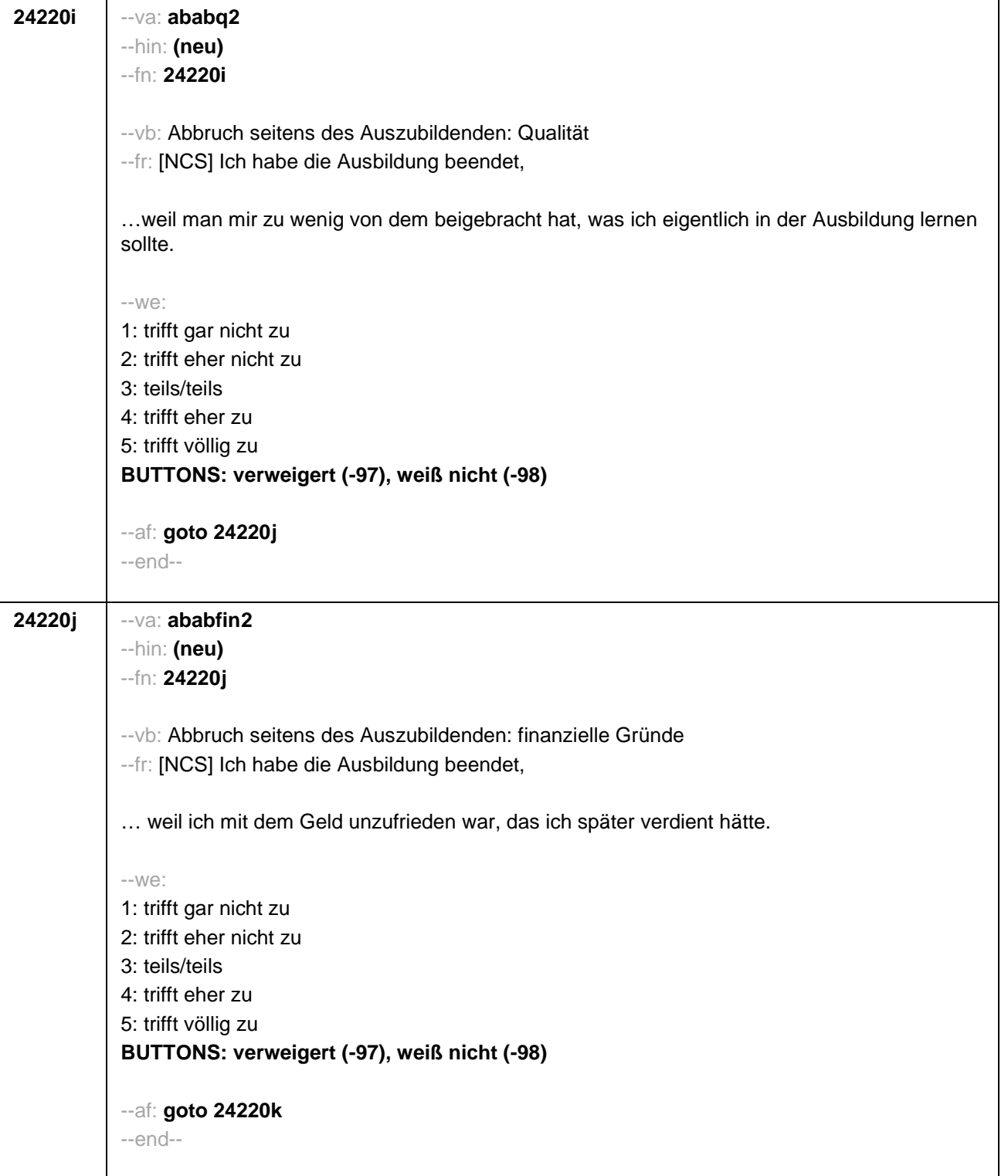

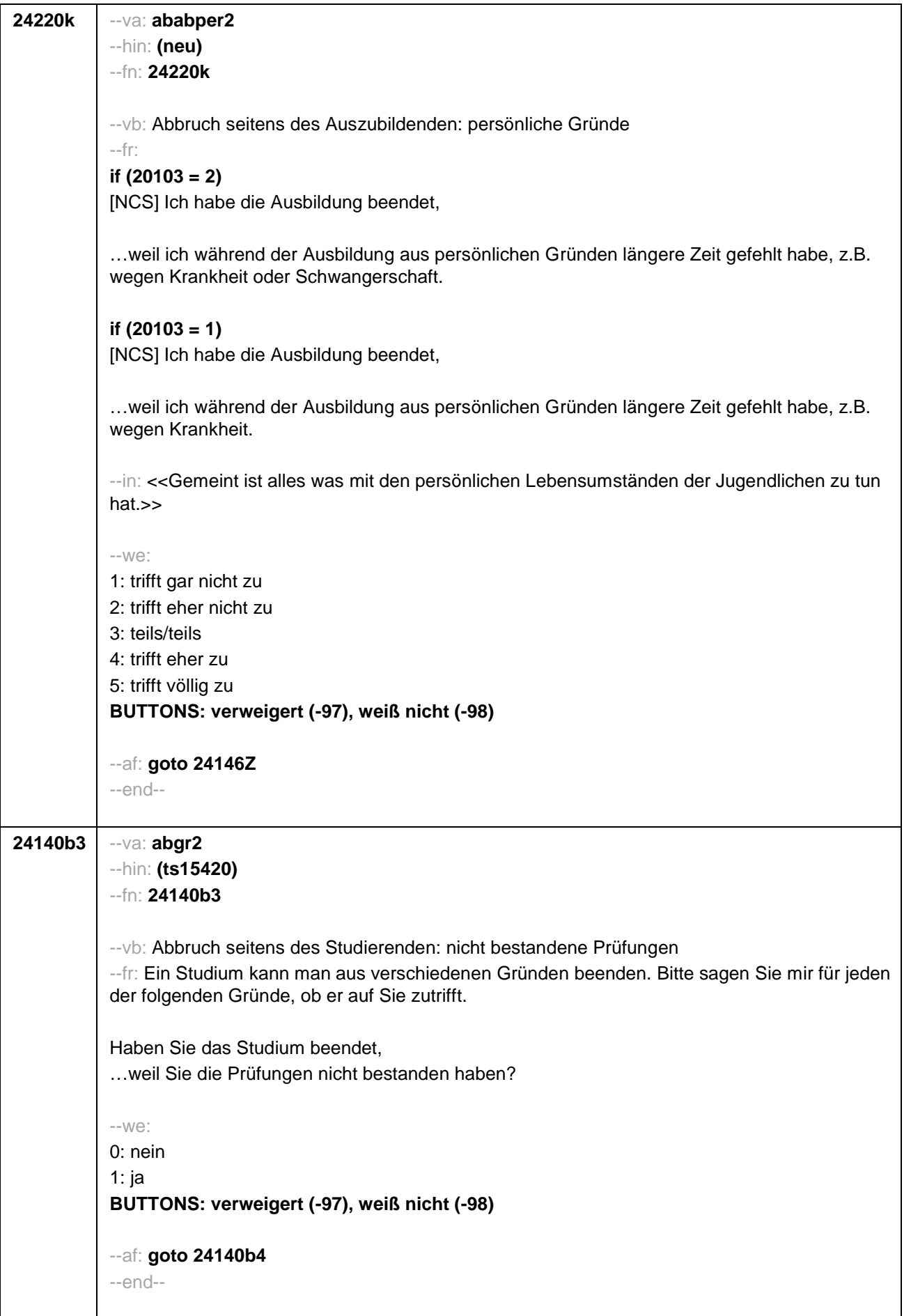

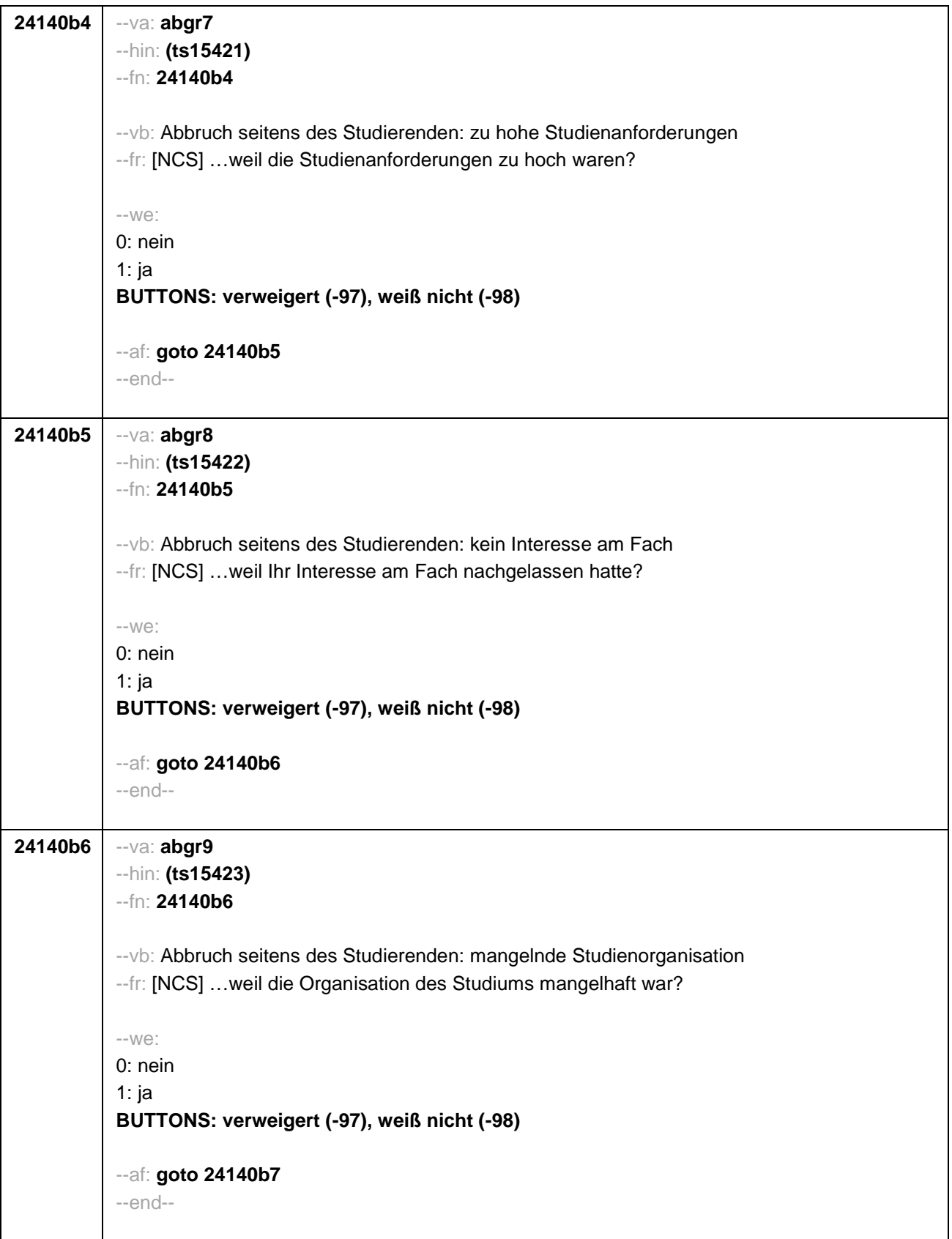

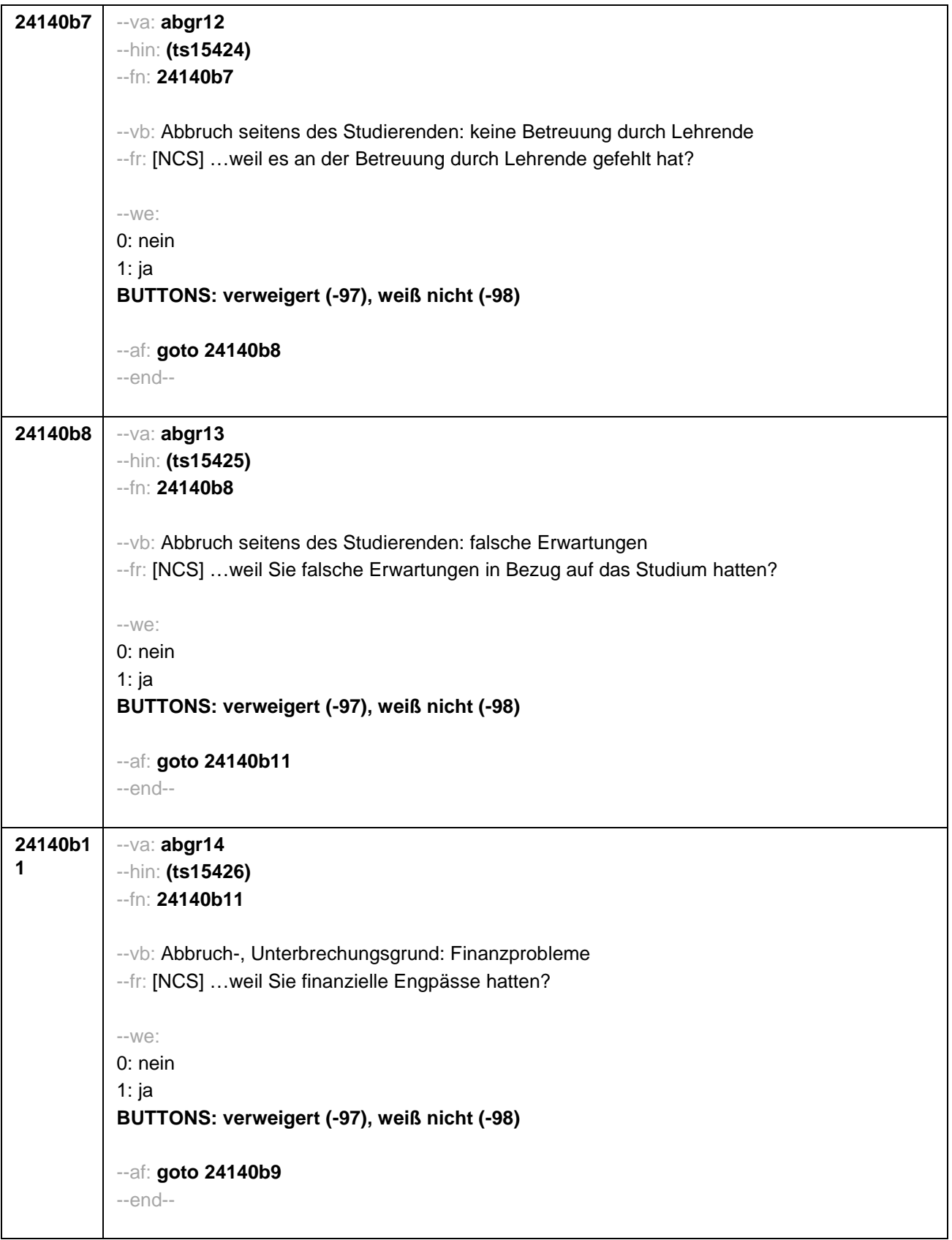

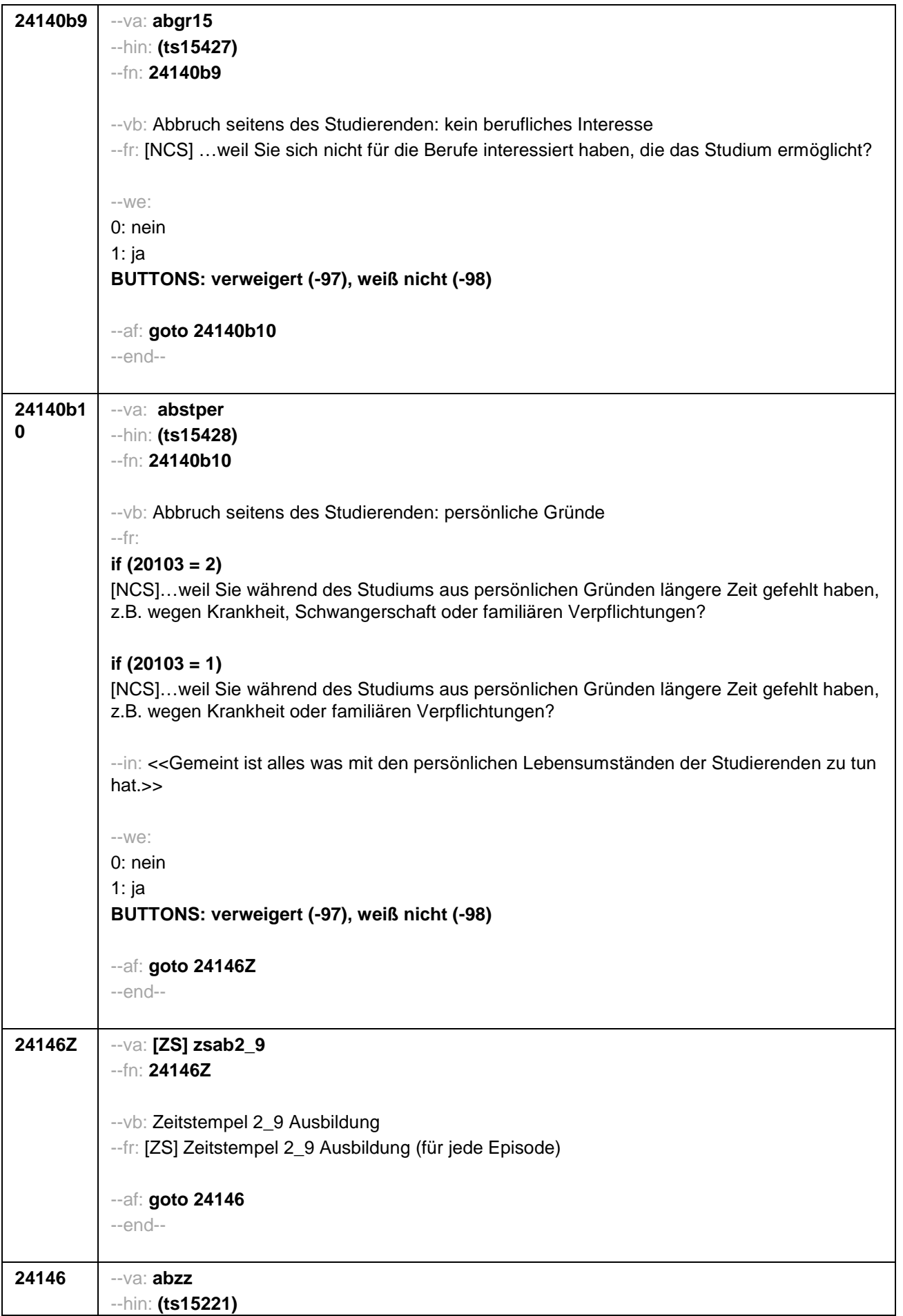

--fn: **24146**

```
--vb: angestrebter Ausbildungsabschluss
```
--fr:

```
if (24111 = 12)
```
Welche Laufbahnprüfung wollten Sie machen?

**if (24111 <> 12)** Welche Art von Abschluss wollten Sie machen?

--in:

<<Vorgaben nicht vorlesen.

Bei dualen Studiengängen bitte den Hochschulabschluss erfassen. Wird bei Abschluss an einer Universität unspezifisch Bachelor, Master oder Staatsexamen genannt, bitte nachfragen: "Führte Ihr Bachelor-/Masterstudium auf einen Lehramtsabschluss hin? Bzw.: Handelte es sich bei dem Staatsexamen um einen Lehramtsabschluss?" und zutreffenden Code auswählen.>>

## --we:

```
if (24111 <> 6 to 12, 15, 16, -97, -98) 1: Abschluss einer Lehre (kaufmännisch, betrieblich,
gewerblich, landwirtschaftlich), Gesellen- oder Gehilfenbrief (Facharbeiterbrief), duale
Ausbildung
if (24111 <> 6 to 12, 15, 16, -97, -98) 2: Abschluss einer Schule des Gesundheitswesens
if (24111 <> 6 to 12, 15, 16, -97, -98) 3: Berufsfachschulabschluss, Handelsschulabschluss
if (24111 <> 6 to 12, 15, 16, -97, -98) 4: anderer Fachschulabschluss
if (24111 <> 6 to 12, 15, 16, -97, -98) 5: Meisterbrief
if (24111 <> 6 to 12, 15, 16, -97, -98) 6: Technikerabschluss
if (24111 = 6 to 9, -97, -98) 7: Diplom
if (24111 = 6 to 9, -97, -98) 8: Bachelor
if (24111 = 6 to 9, -97, -98) 9: Master
if (24111 = 10, 17, -97, -98) 10: Fachhochschuldiplom (Dipl(FH))
if (24111 = 10, 17, -97, -98) 11: Universitätsdiplom
if (24111 = 10, 17, -97, -98) 12: Bachelor Lehramt
if (24111 = 10, 17, -97, -98) 13: Bachelor (ohne Lehramt)
if (24111 = 10, 17, -97, -98) 14: Master Lehramt
if (24111 = 10, 17, -97, -98) 15: Master (ohne Lehramt)
if (24111 = 10, 17, -97, -98) 16: Magister
if (24111 = 10, 17, -97, -98) 17: Erstes Staatsexamen Lehramt
if (24111 = 10, 17, -97, -98) 18: Erstes Staatsexamen (ohne Lehramt)
if (24111 = 10, 17, -97, -98) 19: Zweites/Drittes Staatsexamen
if (24111 = 6 to 10, -97, -98) 29: anderer Hochschulabschluss (z.B. kirchliche Prüfung,
künstlerisches Examen)
if (24111 = 15, 17, -97, -98) 20: Promotion
if (24111 = 16, 17, -97, -98) 21: Habilitation
if (24111 = 11, 17, -97, -98) 22: Facharzt
if (24111 = 12, 17, -97, -98) 24: Laufbahnprüfung für den mittleren Dienst
if (24111 = 12, 17, -97, -98) 25: Laufbahnprüfung für den gehobenen Dienst
if (24111 = 12, 17, -97, -98) 26: Laufbahnprüfung für den höheren Dienst
if (h_cohort = 4 & (24111 = 13, 14)) 27: IHK-Prüfung
28: sonstiger Abschluss
BUTTONS: verweigert (-97), weiß nicht (-98)
```
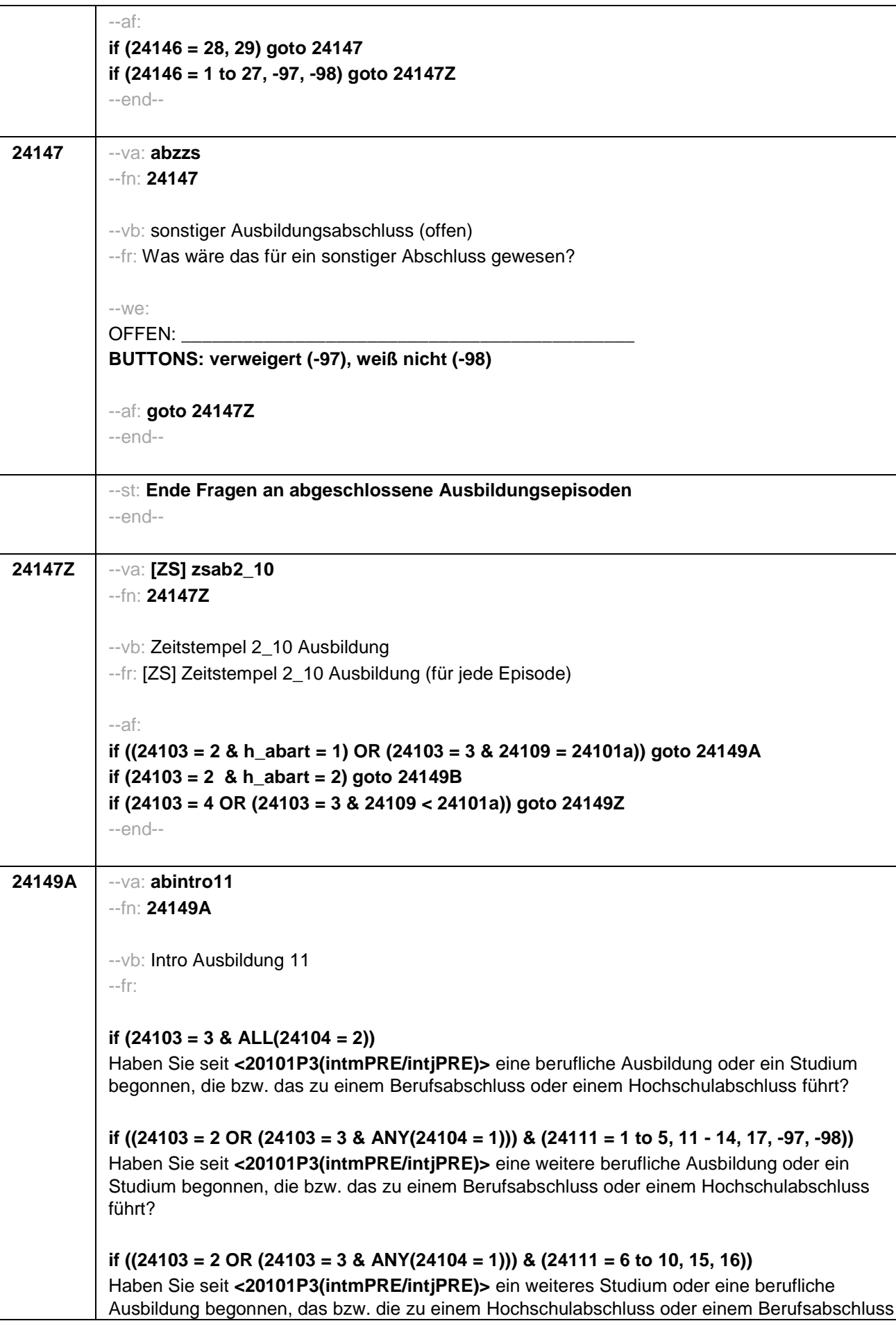

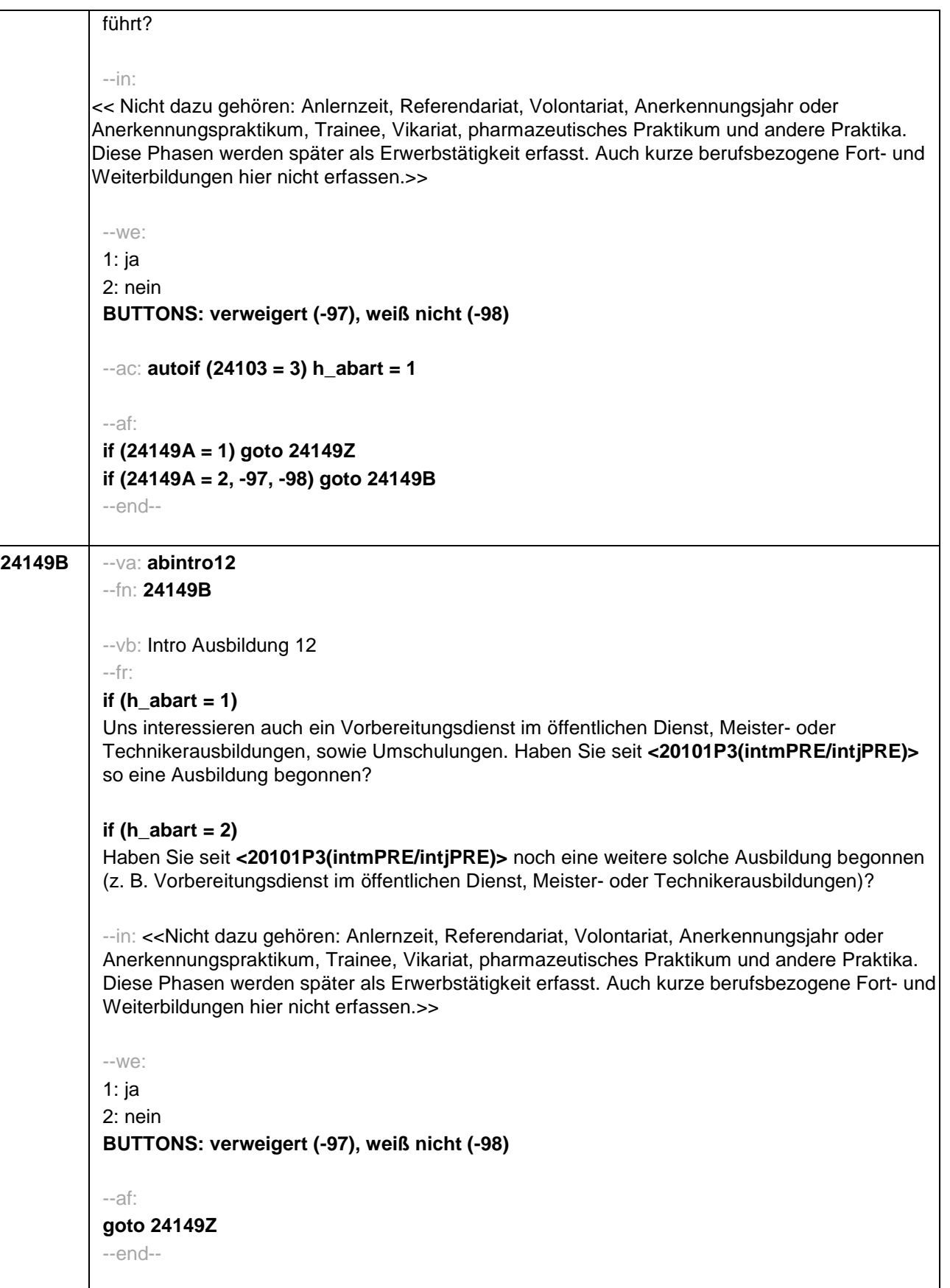

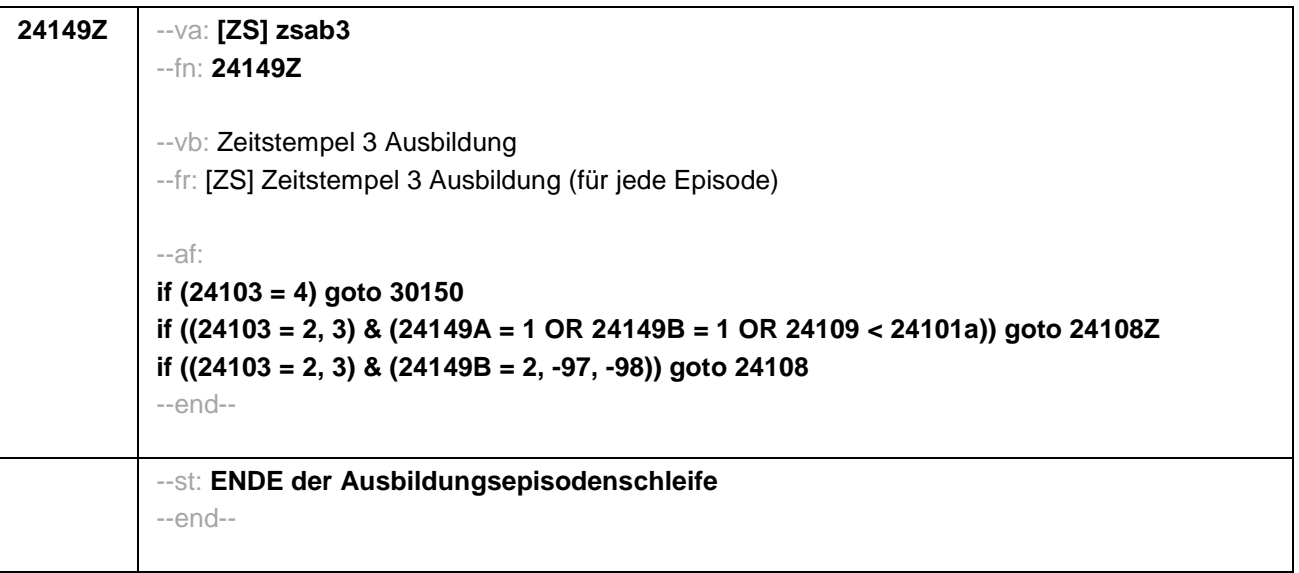

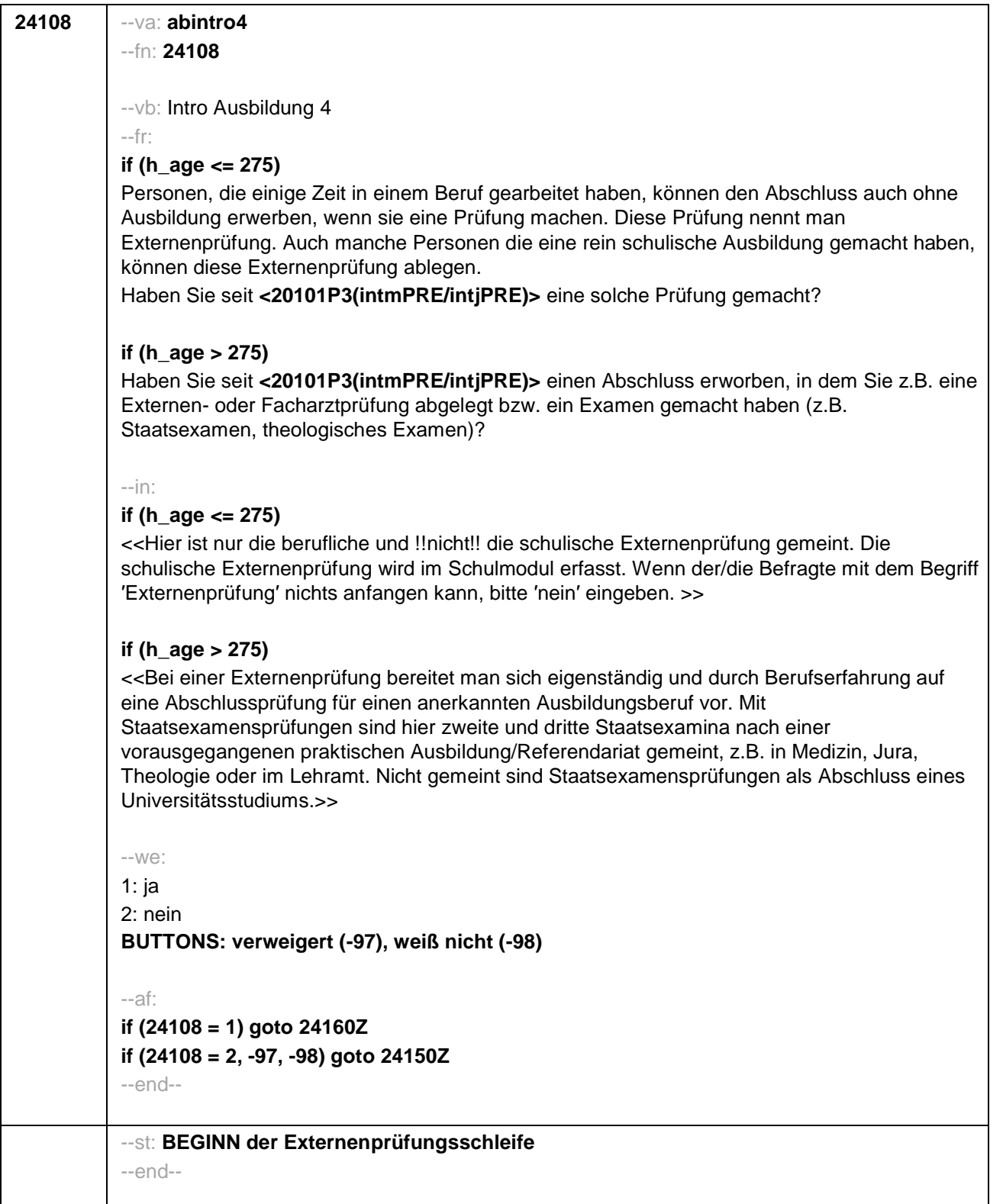
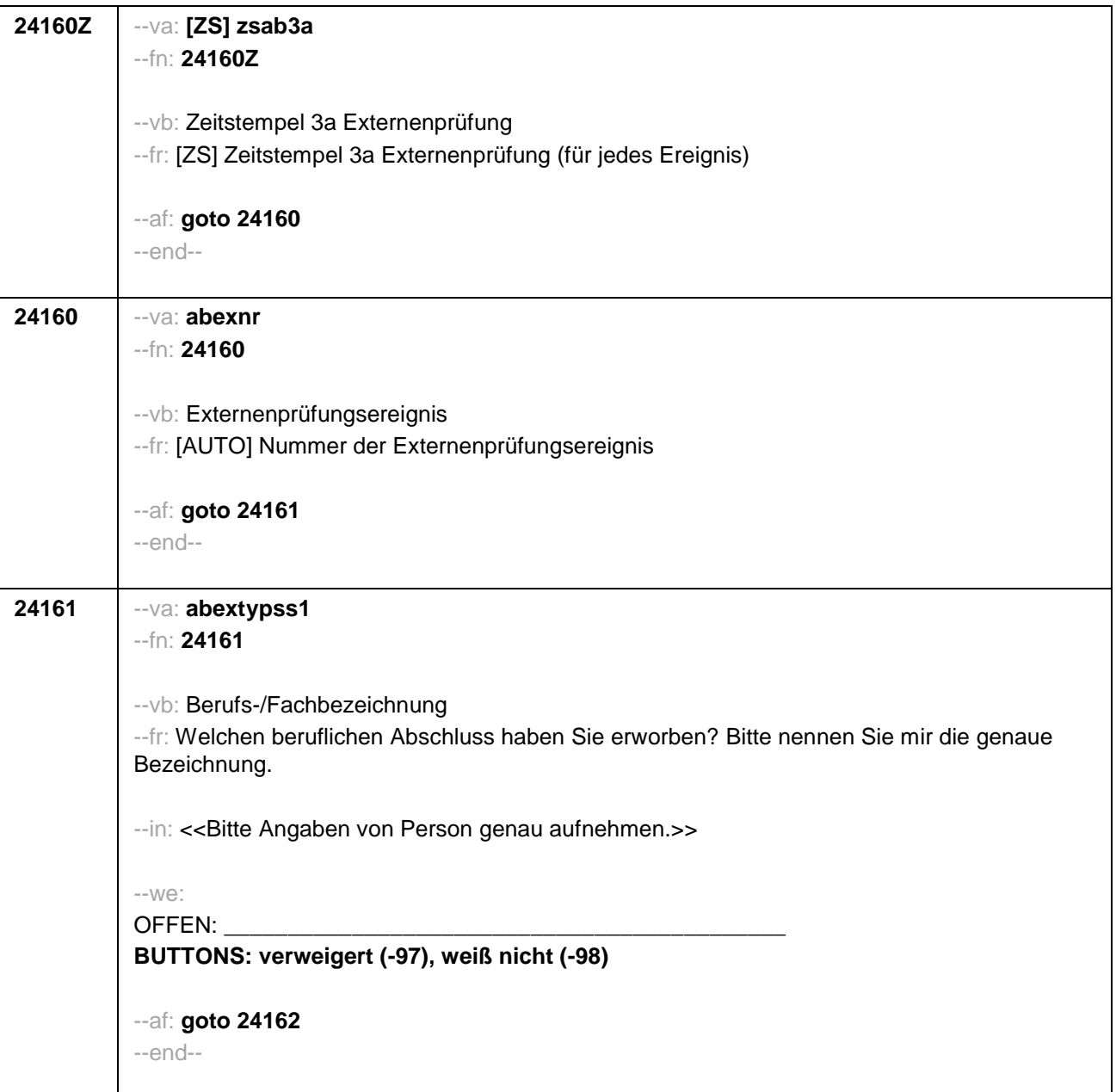

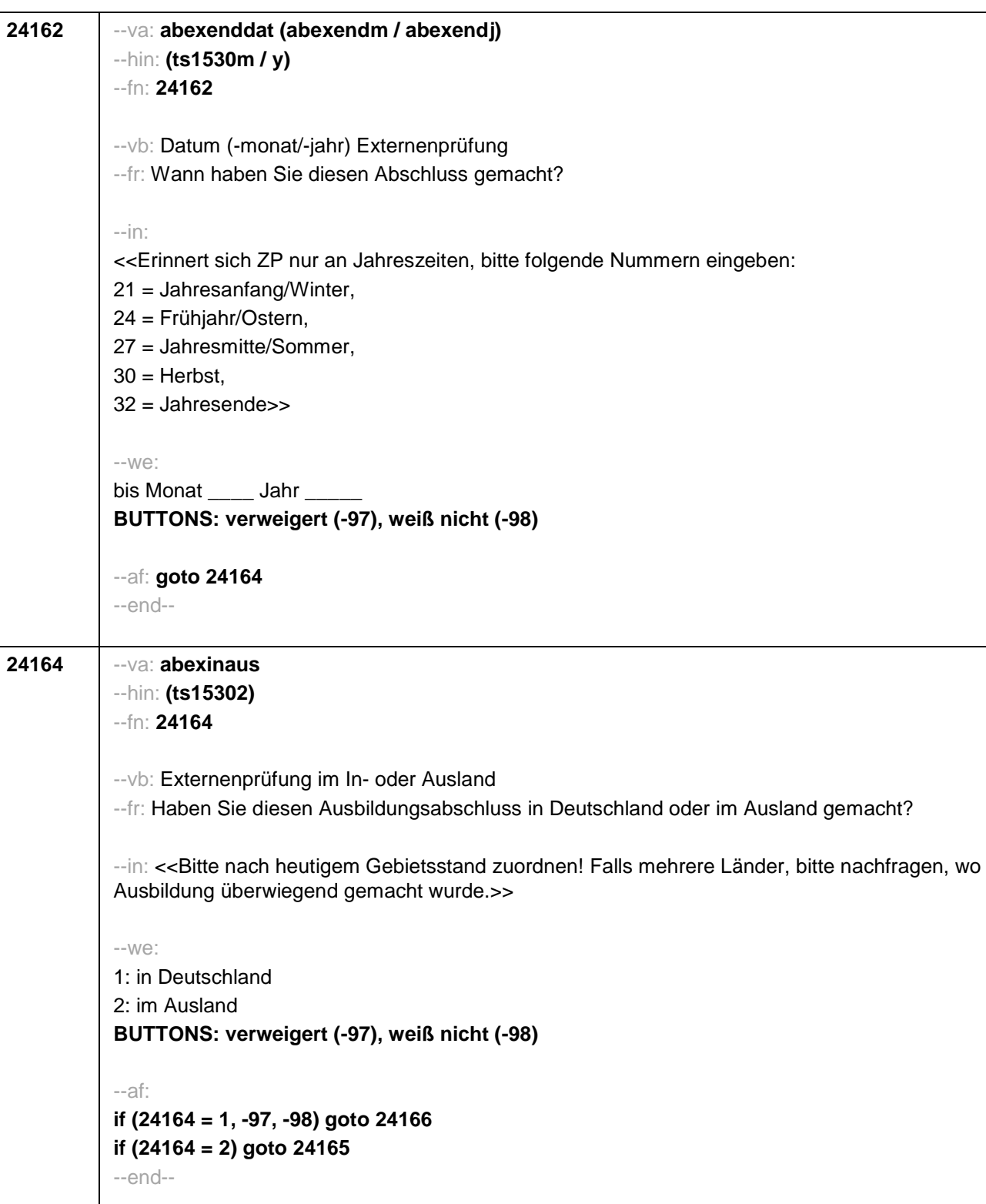

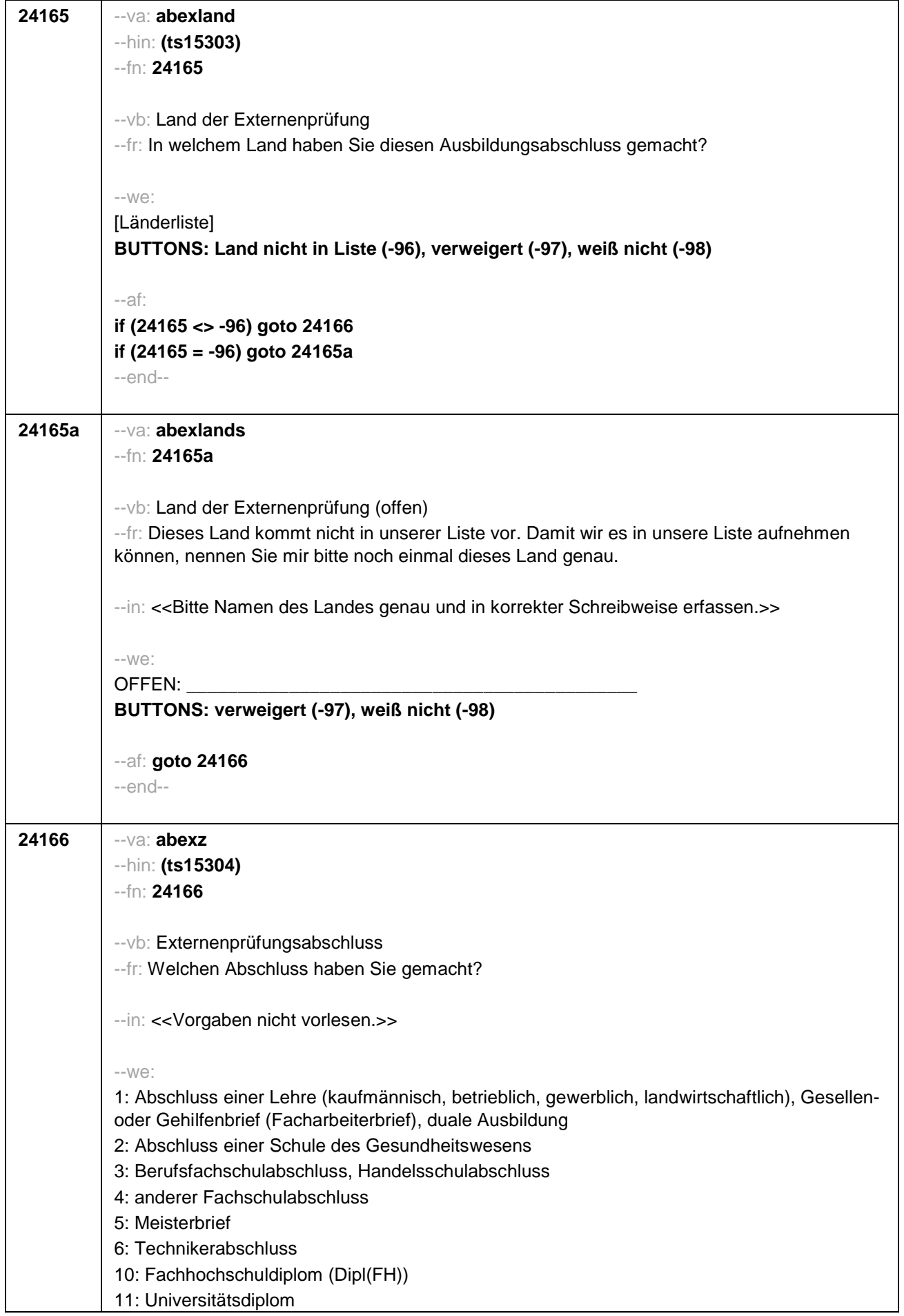

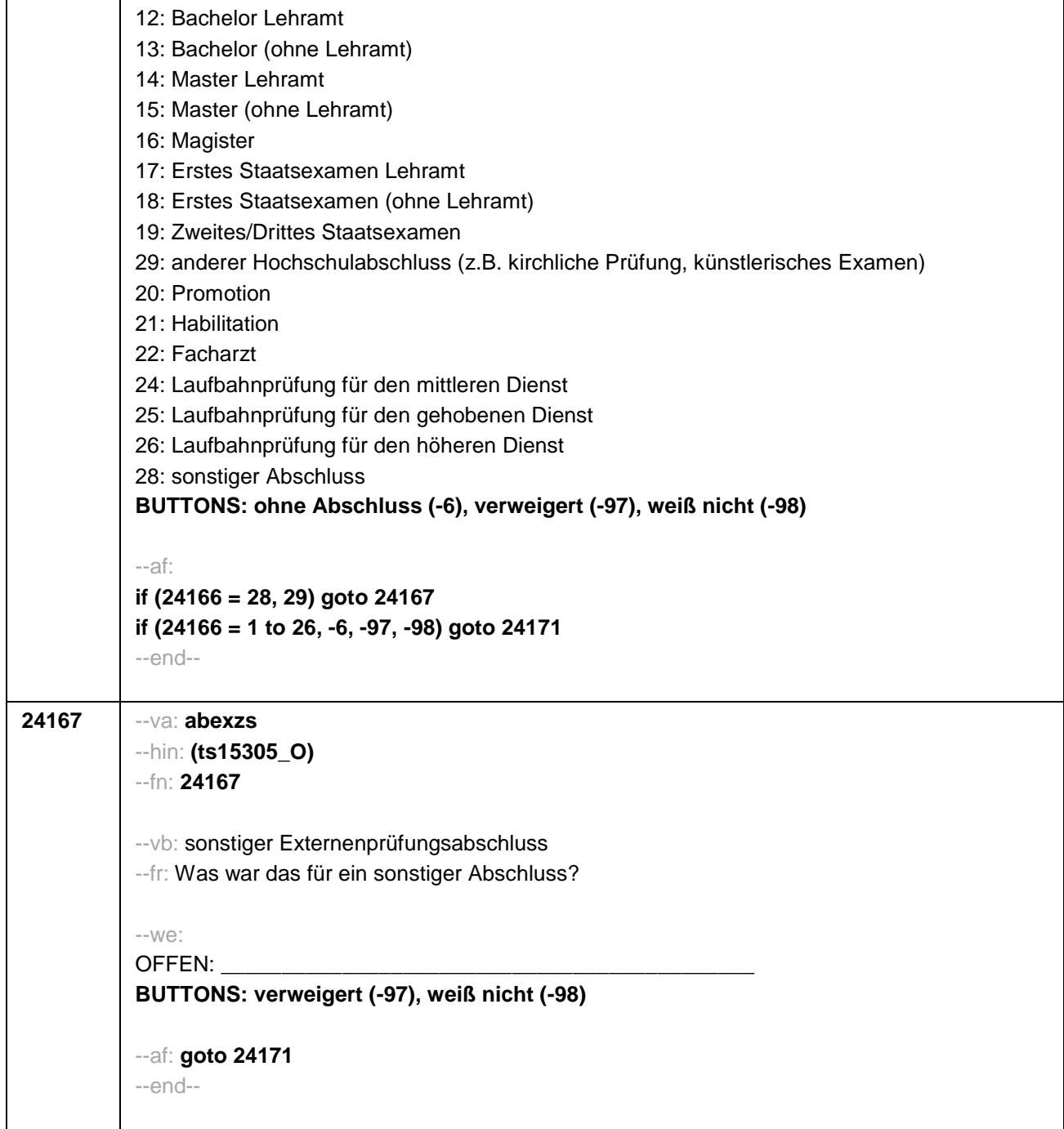

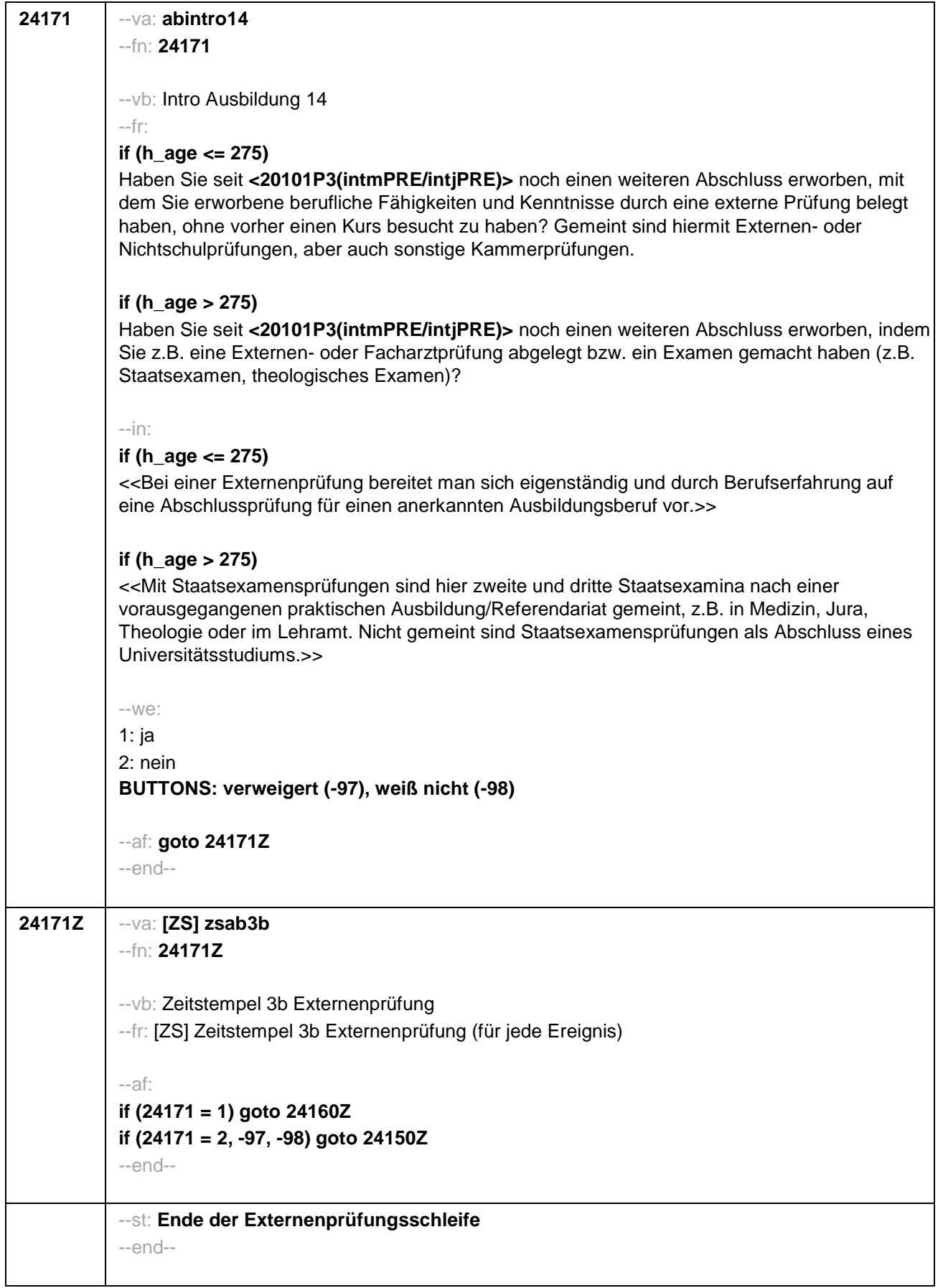

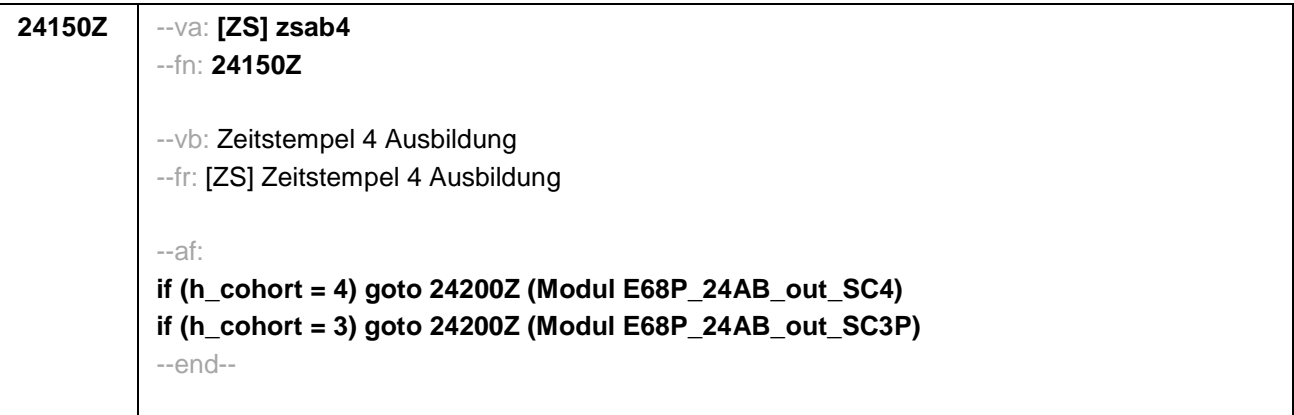

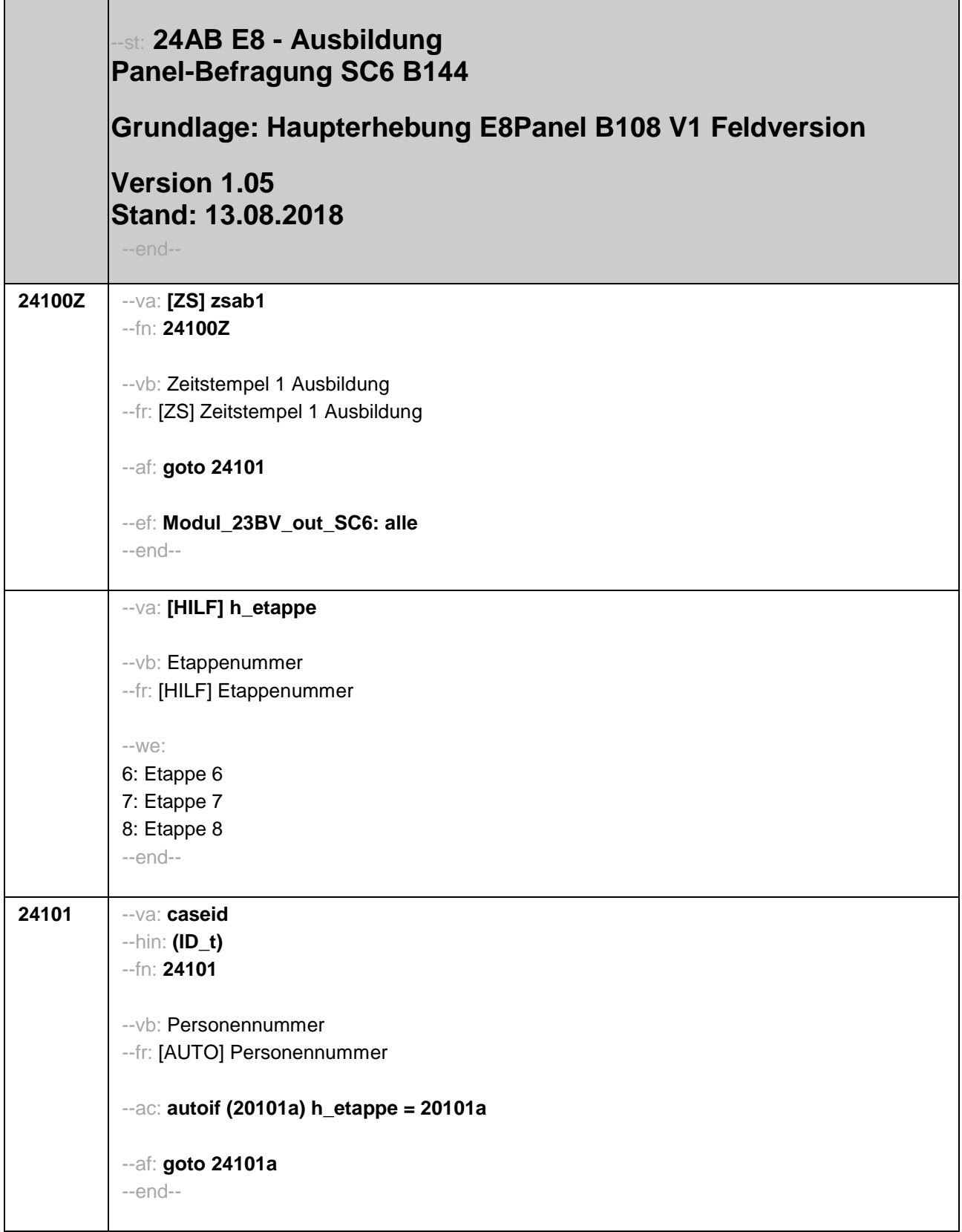

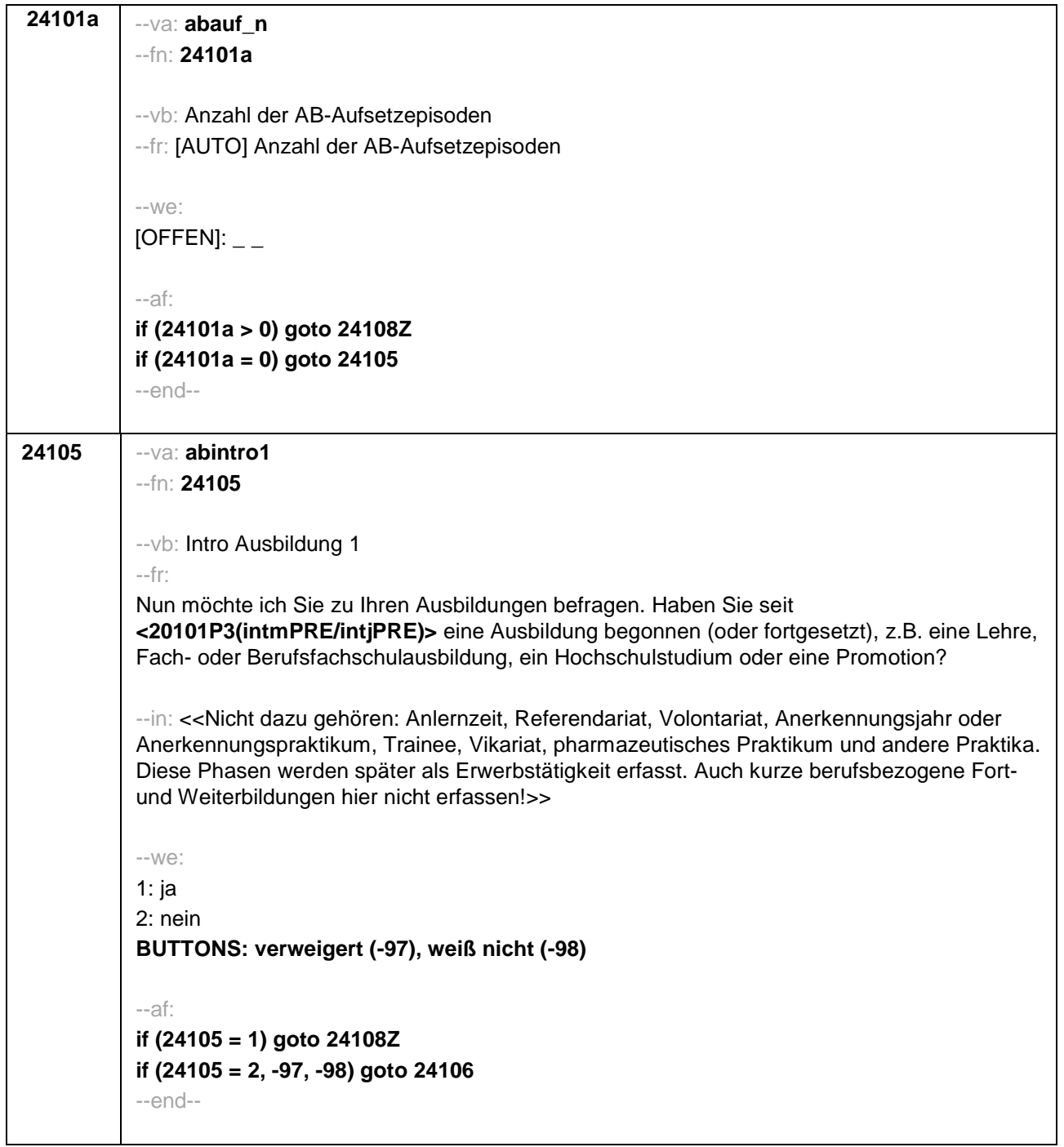

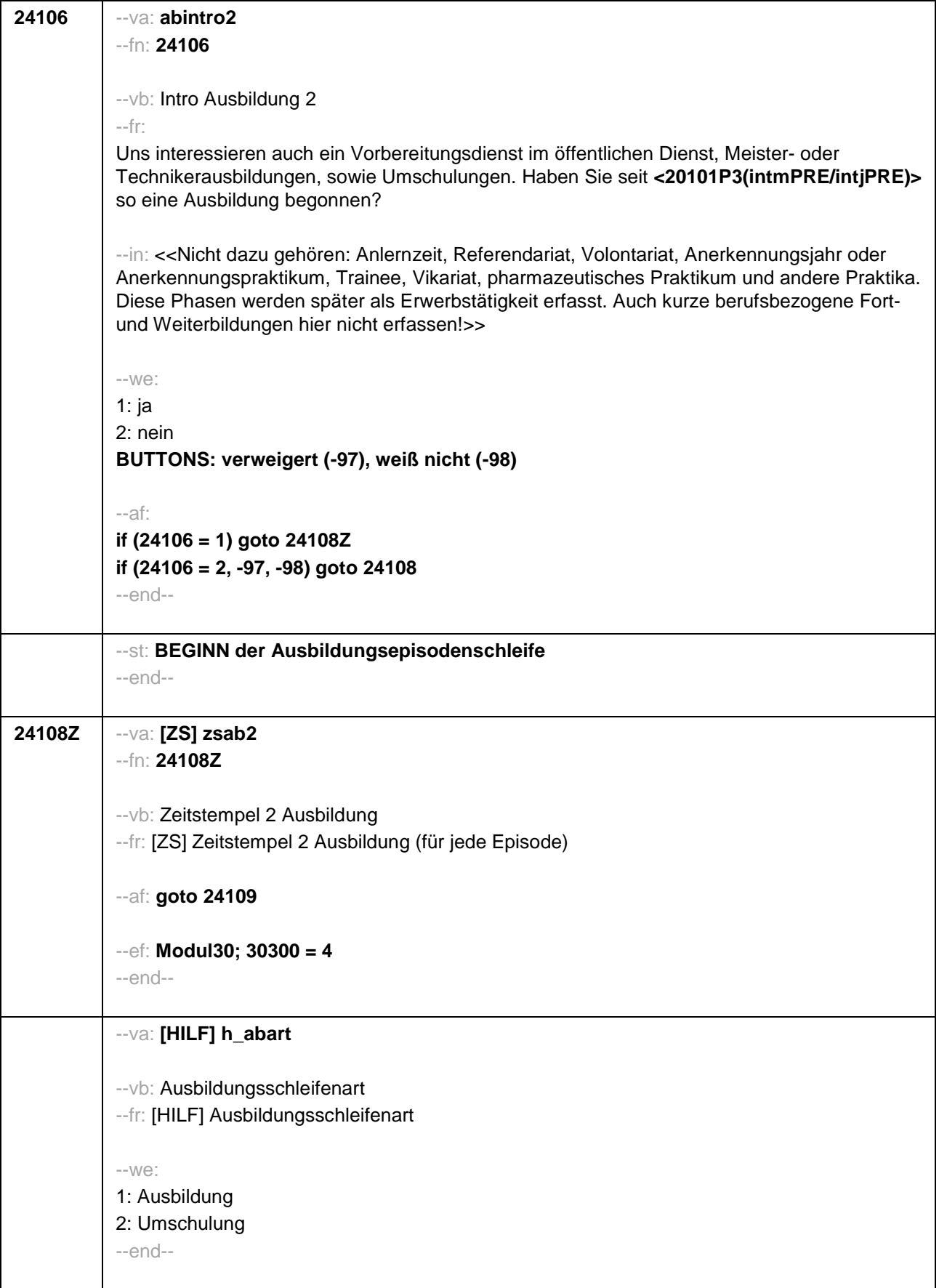

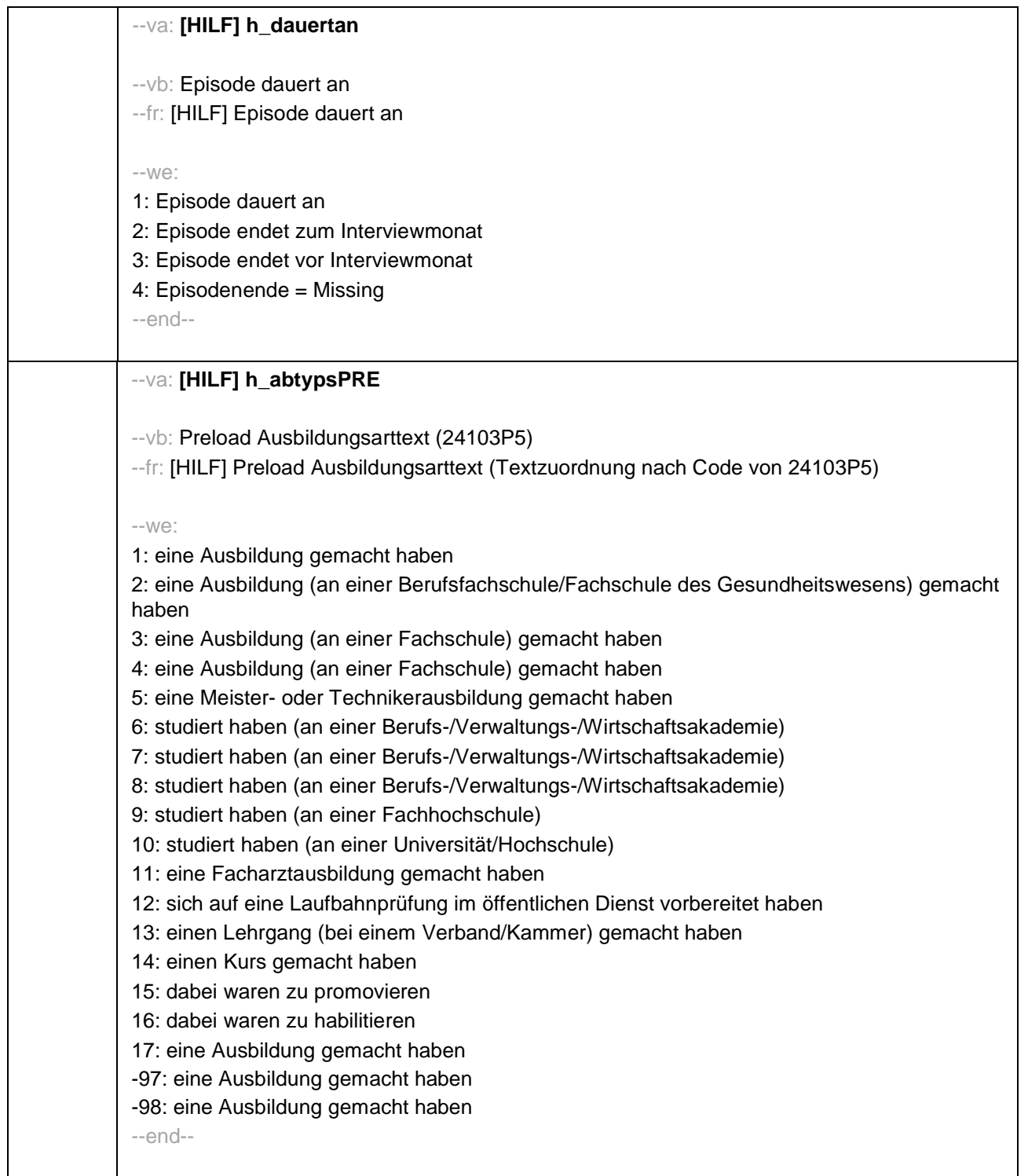

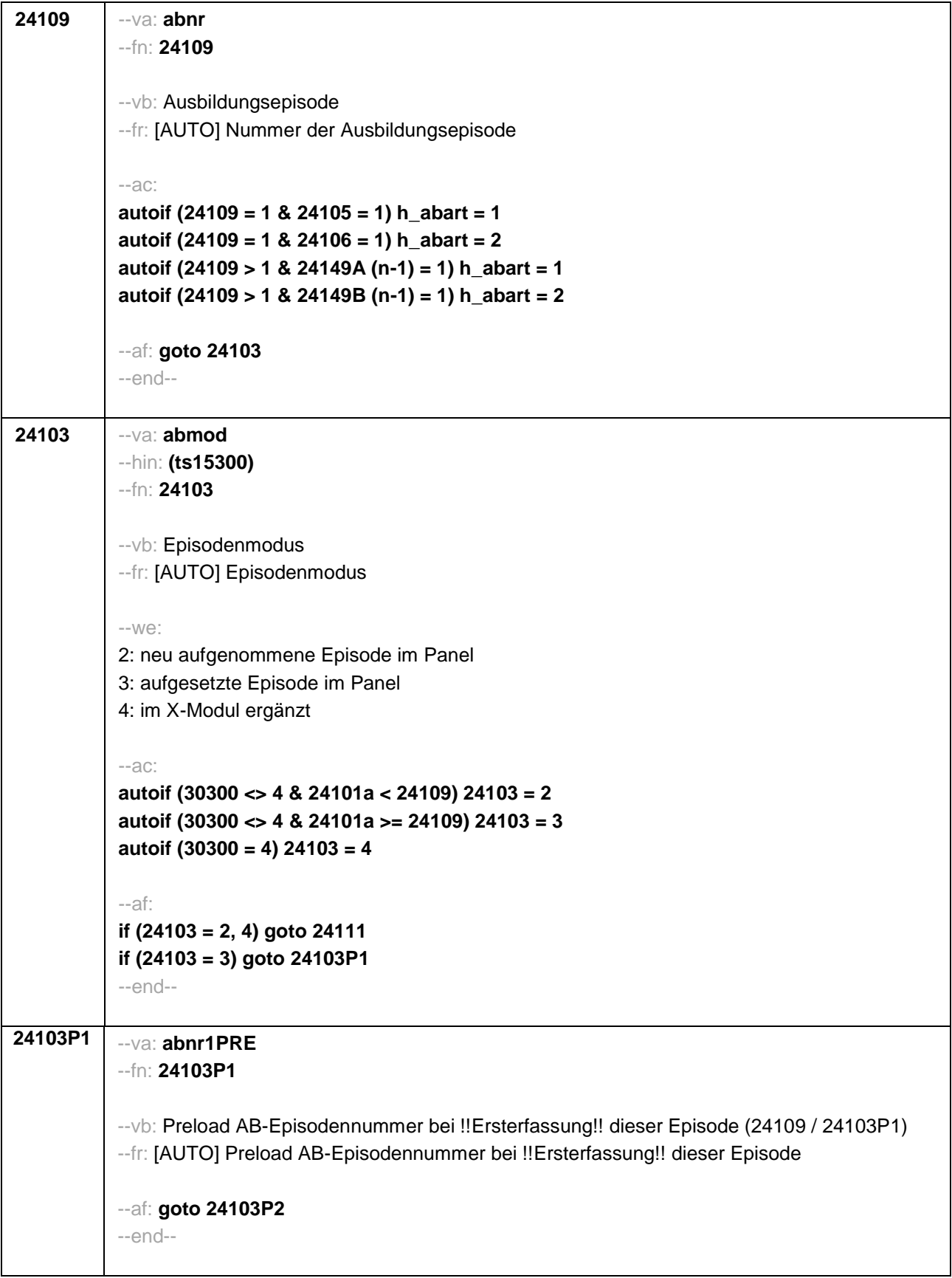

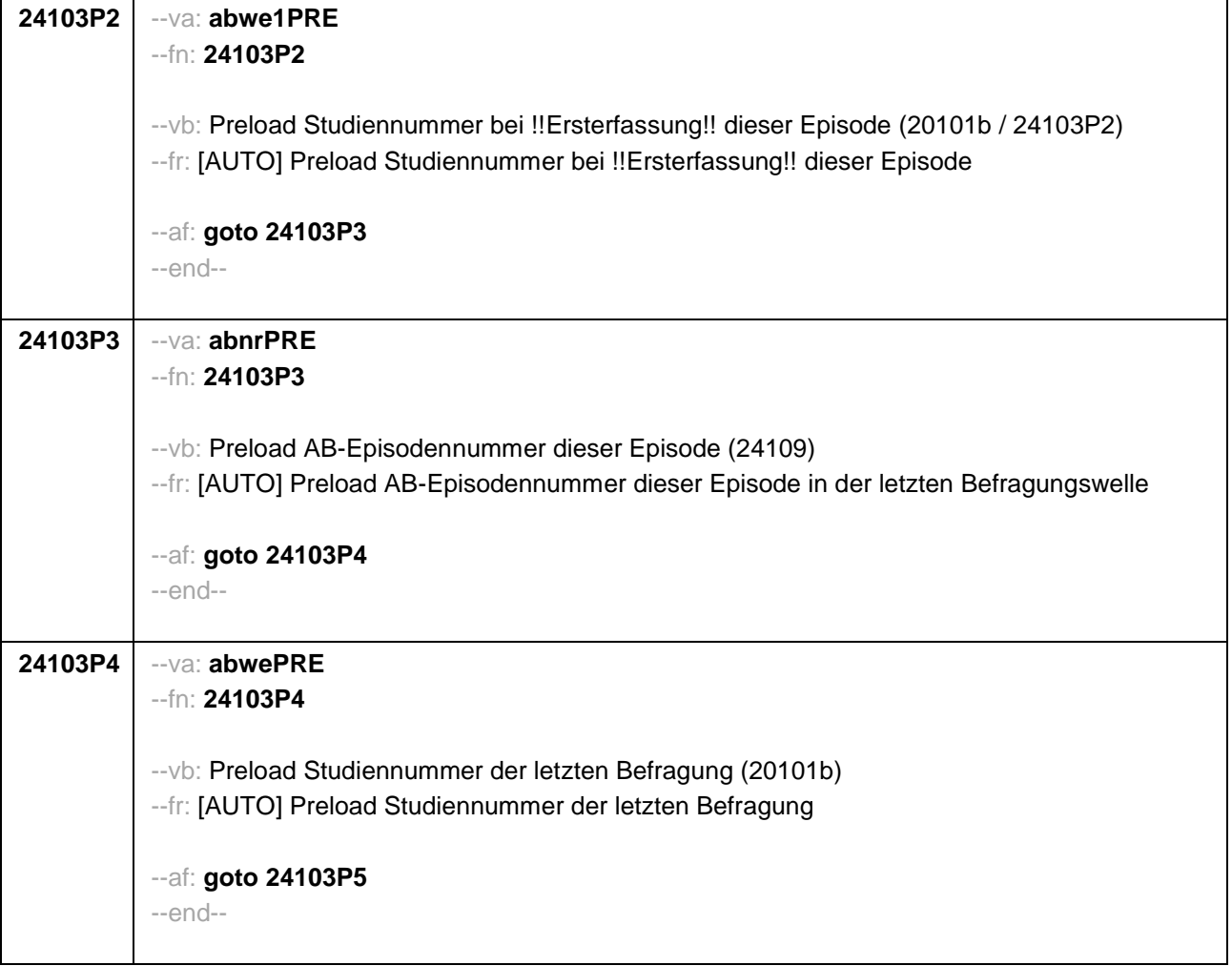

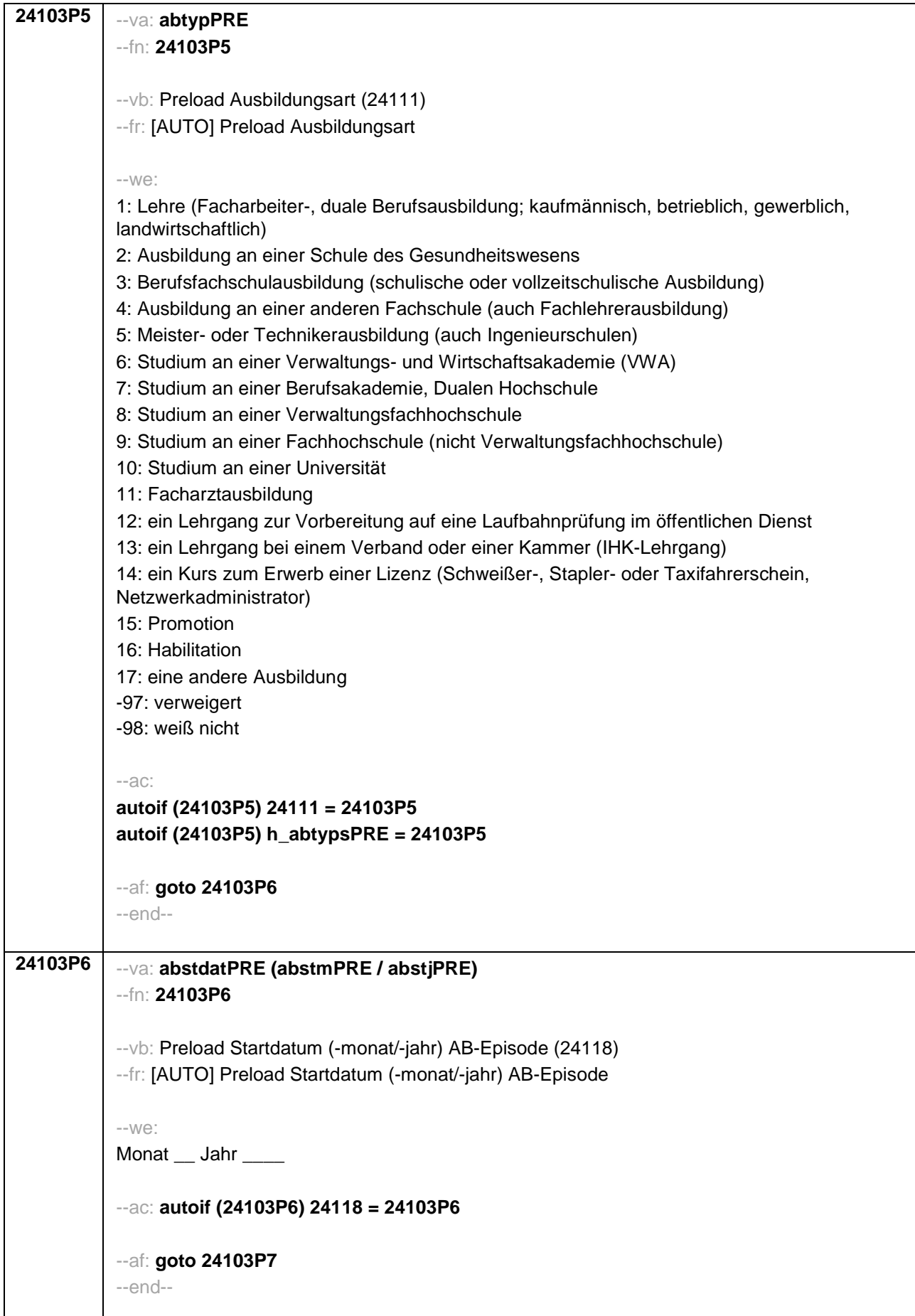

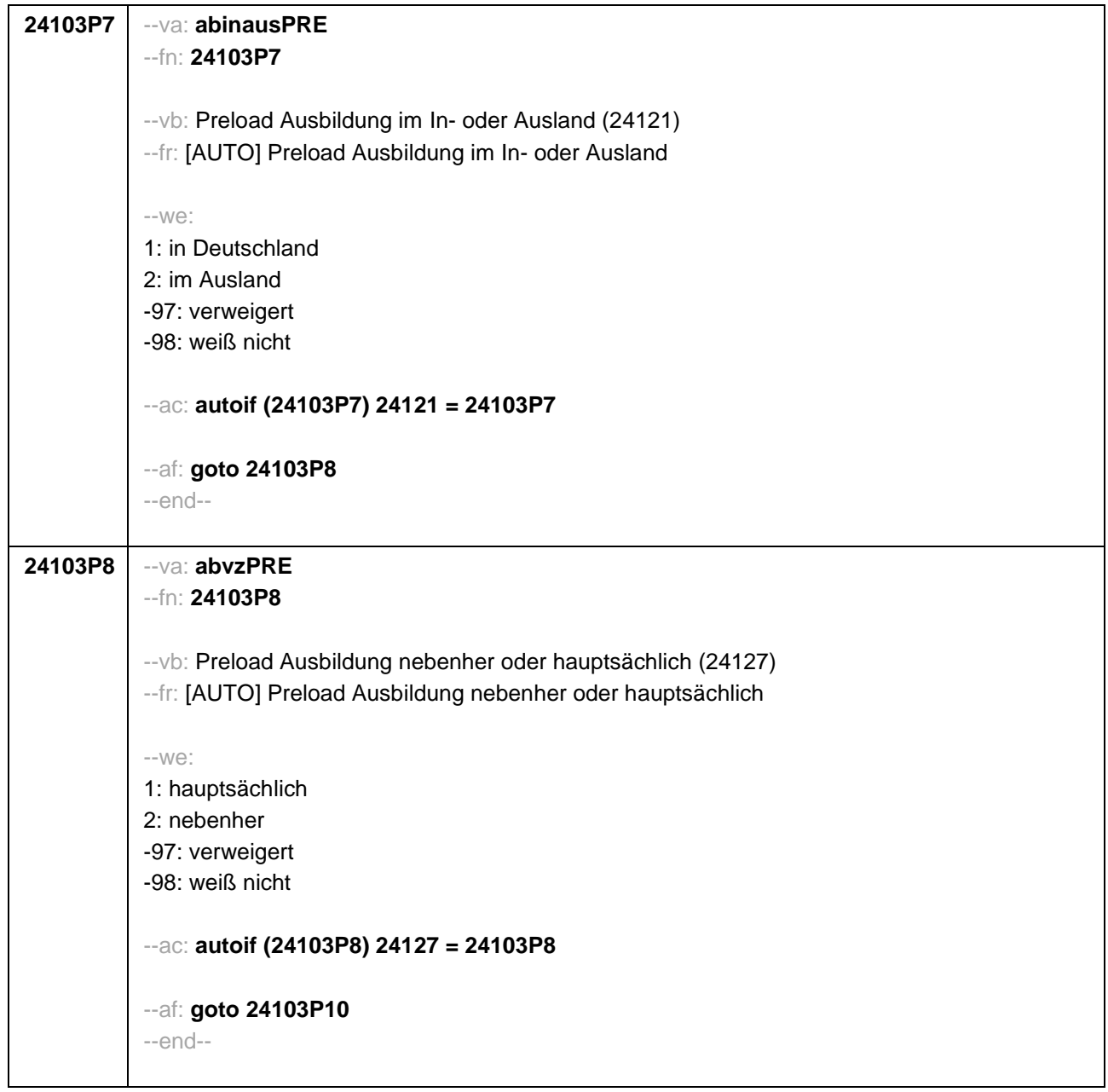

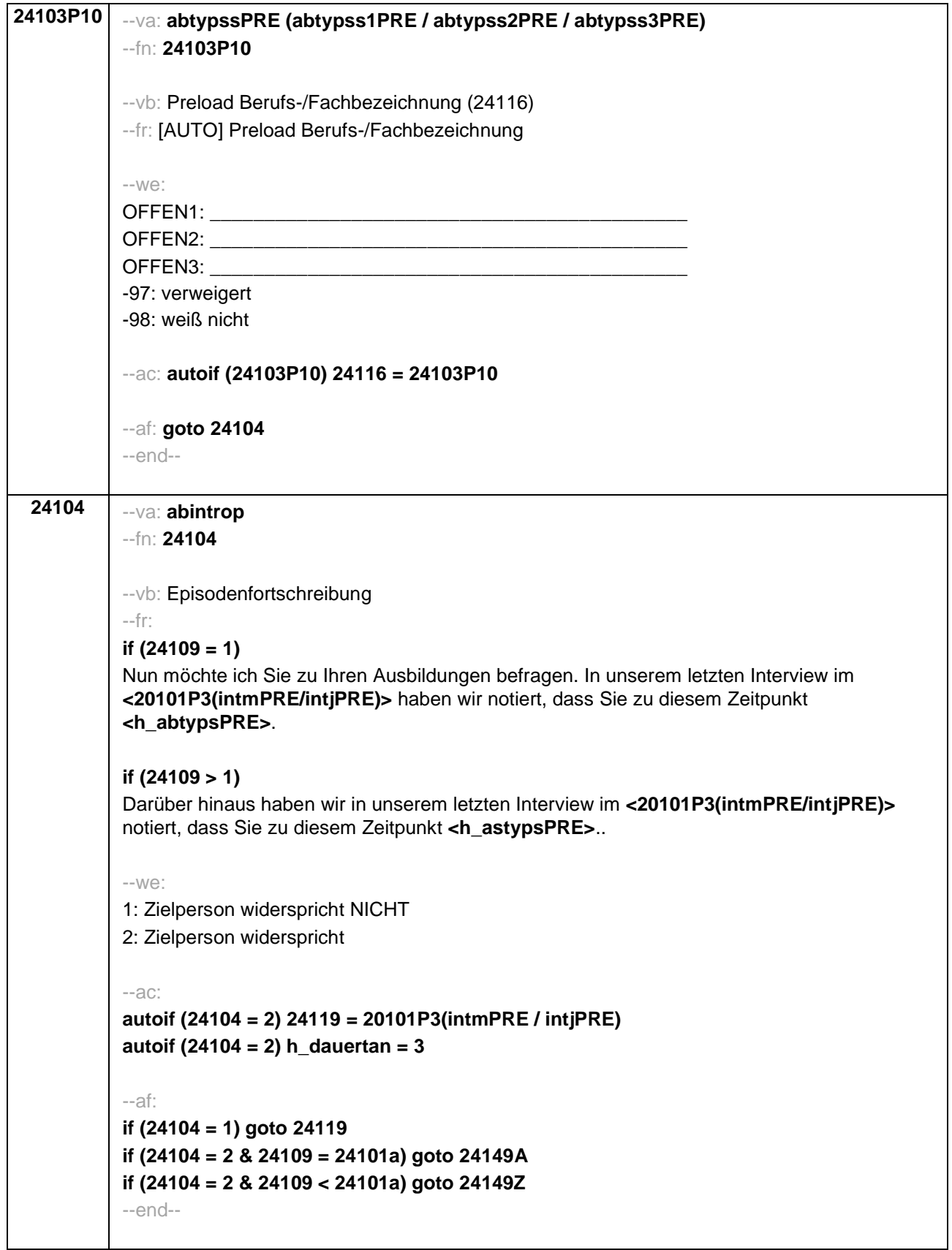

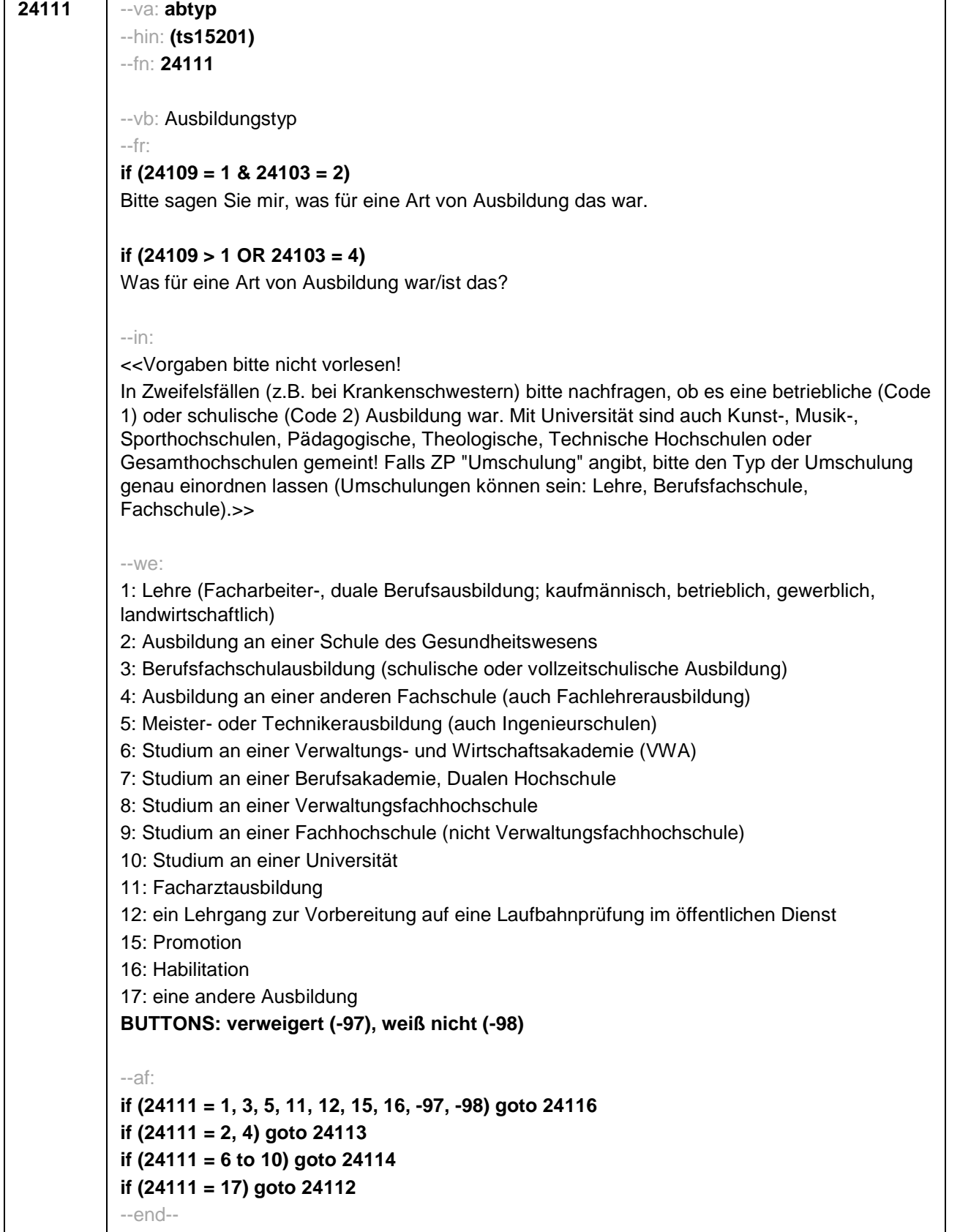

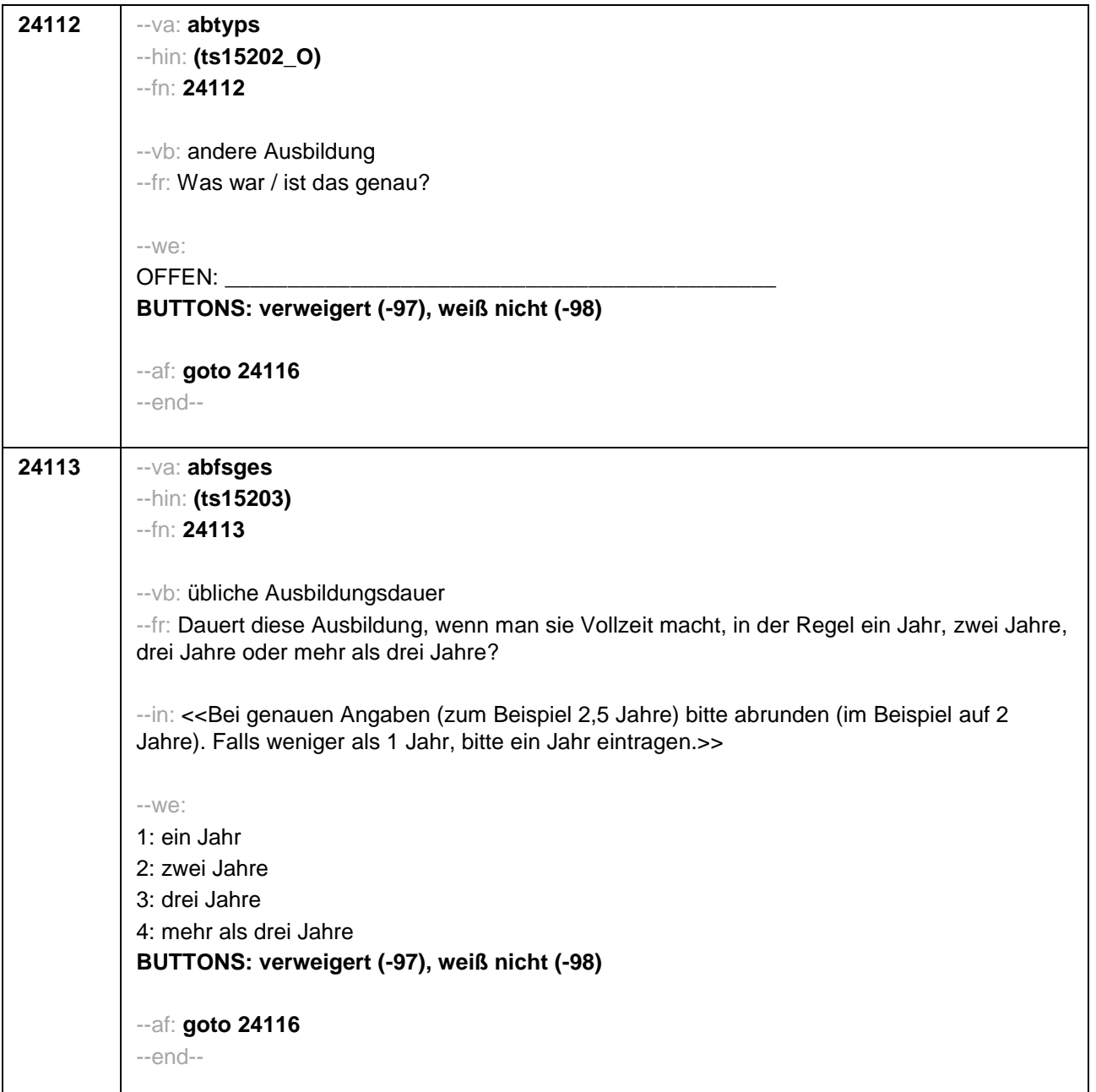

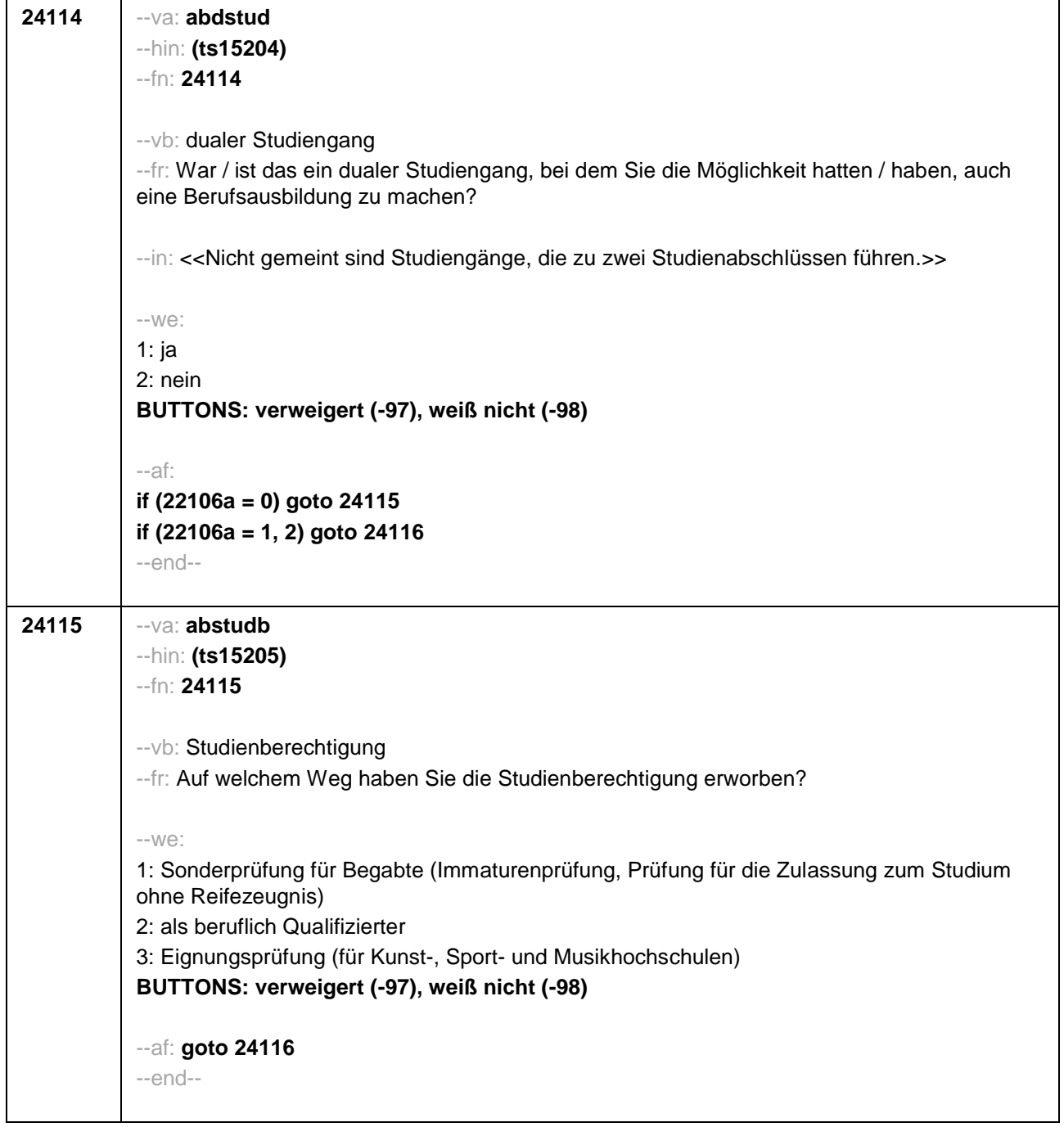

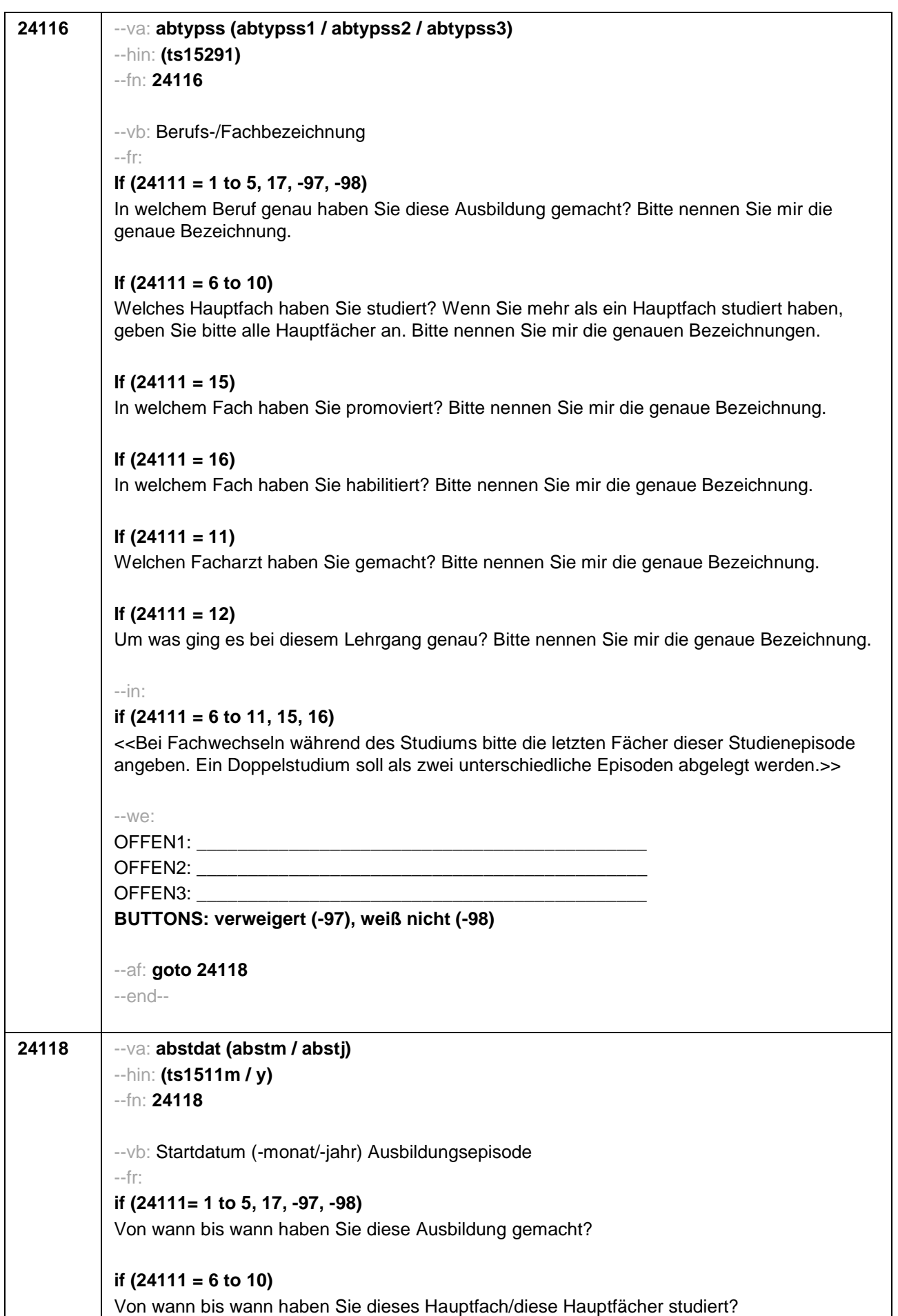

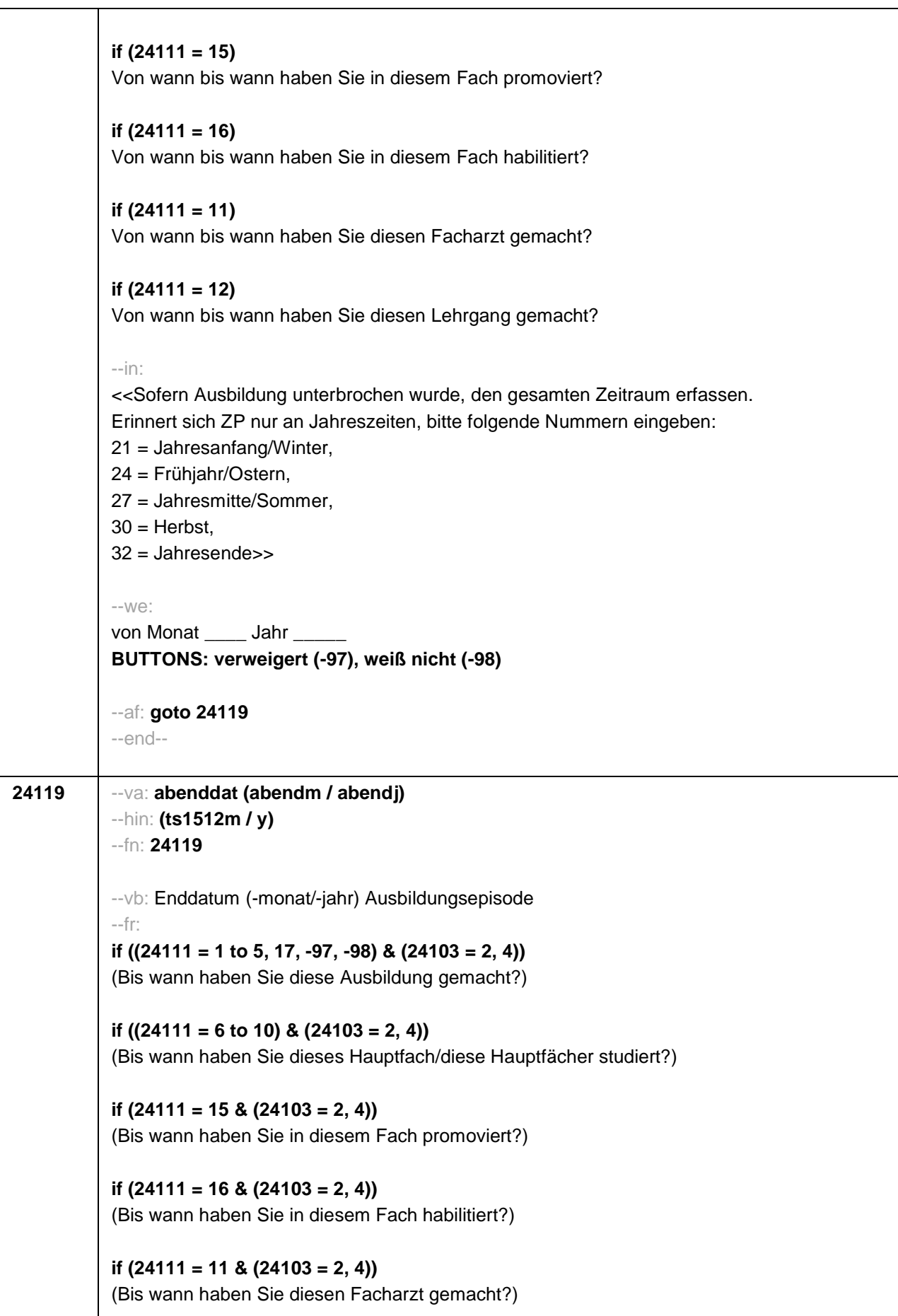

```
if (24111 = 12 & (24103 = 2, 4))
(Bis wann haben Sie diesen Lehrgang gemacht?)
if ((24111 = 1 to 5, 17, -97, -98) & 24103 = 3)
Bis wann haben Sie diese Ausbildung gemacht?
if ((24111 = 6 to 10) & 24103 = 3)
Bis wann haben Sie diese Fächerkombination studiert?
if (24111 = 15 & 24103 = 3)
Bis wann haben Sie in diesem Fach promoviert?
if (24111 = 16 & 24103 = 3)
Bis wann haben Sie in diesem Fach habilitiert?
if (24111 = 11 & 24103 = 3)
Bis wann haben Sie diesen Facharzt gemacht?
if (24111 = 12 & 24103 = 3)
Bis wann haben Sie diesen Lehrgang gemacht?
if ((24111 = 13 to 14) & 24103 = 3)
Bis wann haben Sie diesen Kurs oder Lehrgang gemacht?
--in:
<< Sofern Ausbildung unterbrochen wurde, den gesamten Zeitraum erfassen. Erinnert sich ZP
nur an Jahreszeiten, bitte folgende Nummern eingeben:
21 = Jahresanfang/Winter,
24 = Frühjahr/Ostern,
27 = Jahresmitte/Sommer,
30 = Herbst.
32 = Jahresende>>
-100^\circbis Monat ___ Jahr
BUTTONS: bis heute (-5), verweigert (-97), weiß nicht (-98)
--ac:
autoif (24119 = -5) h_dauertan = 1
autoif (24119 = 20102(intm/intj)) h_dauertan = 2
autoif (24119 > 0 & 24119 < 20102(intm/intj)) h_dauertan = 3
autoif (24119 = -97, -98) h_dauertan = 4
autoif (24119 = -5) 24120 = 1
autoif (24119 = -5) 24119 = 20102(intm/intj)
--af:
if (h_dauertan = 1, 3, 4) goto 24120Z
if (h_dauertan = 2) goto 24120
--end--
```
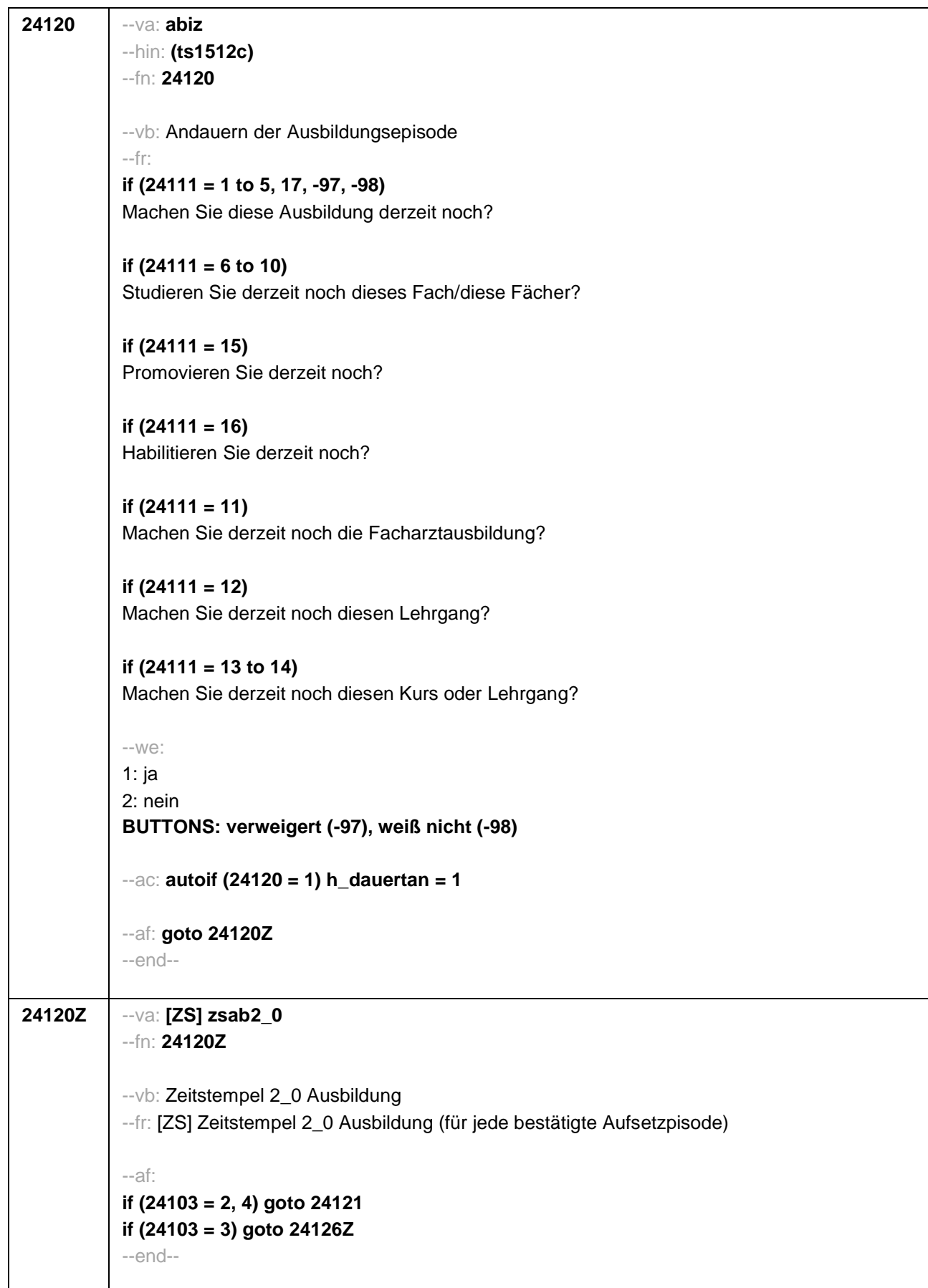

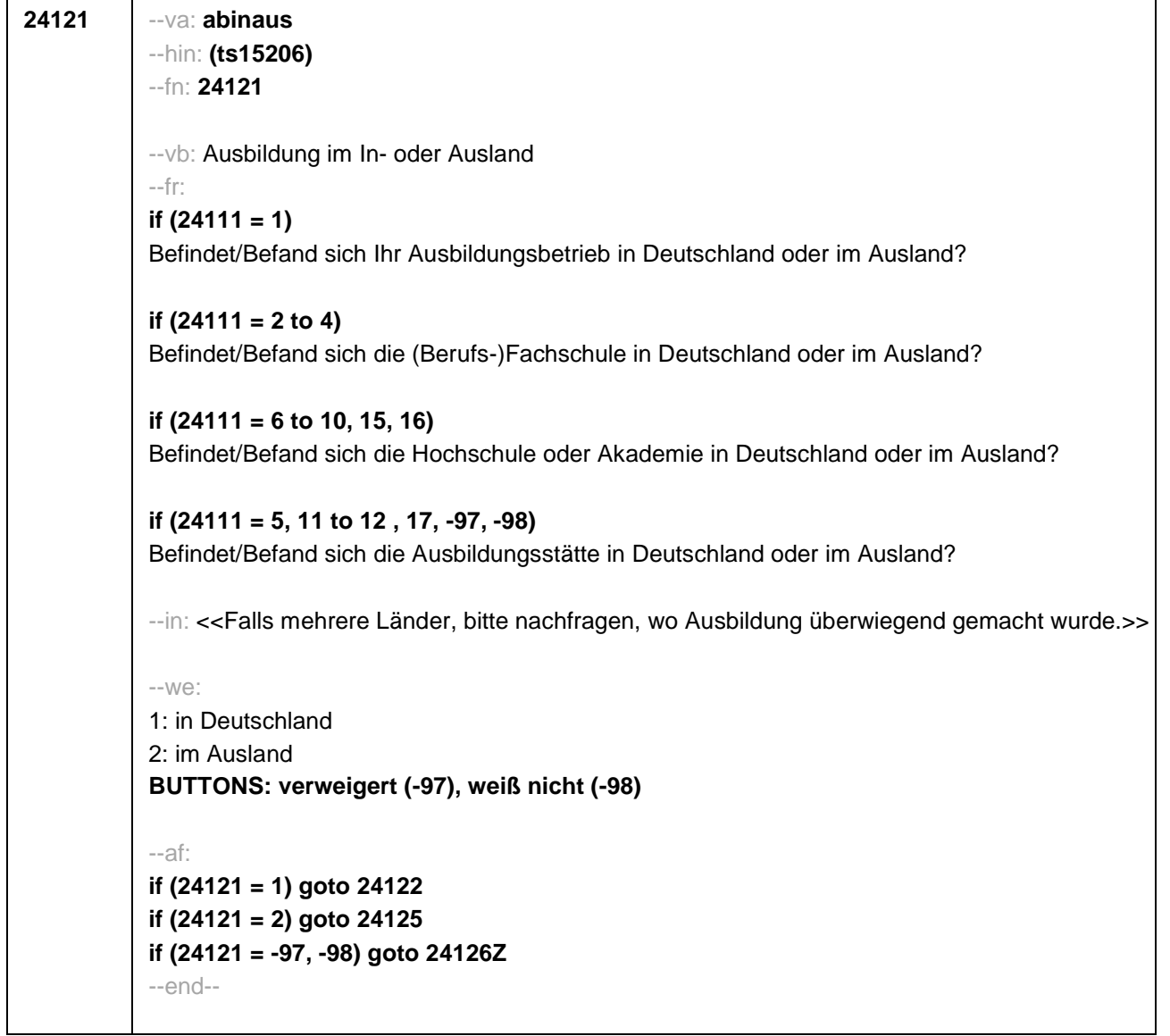

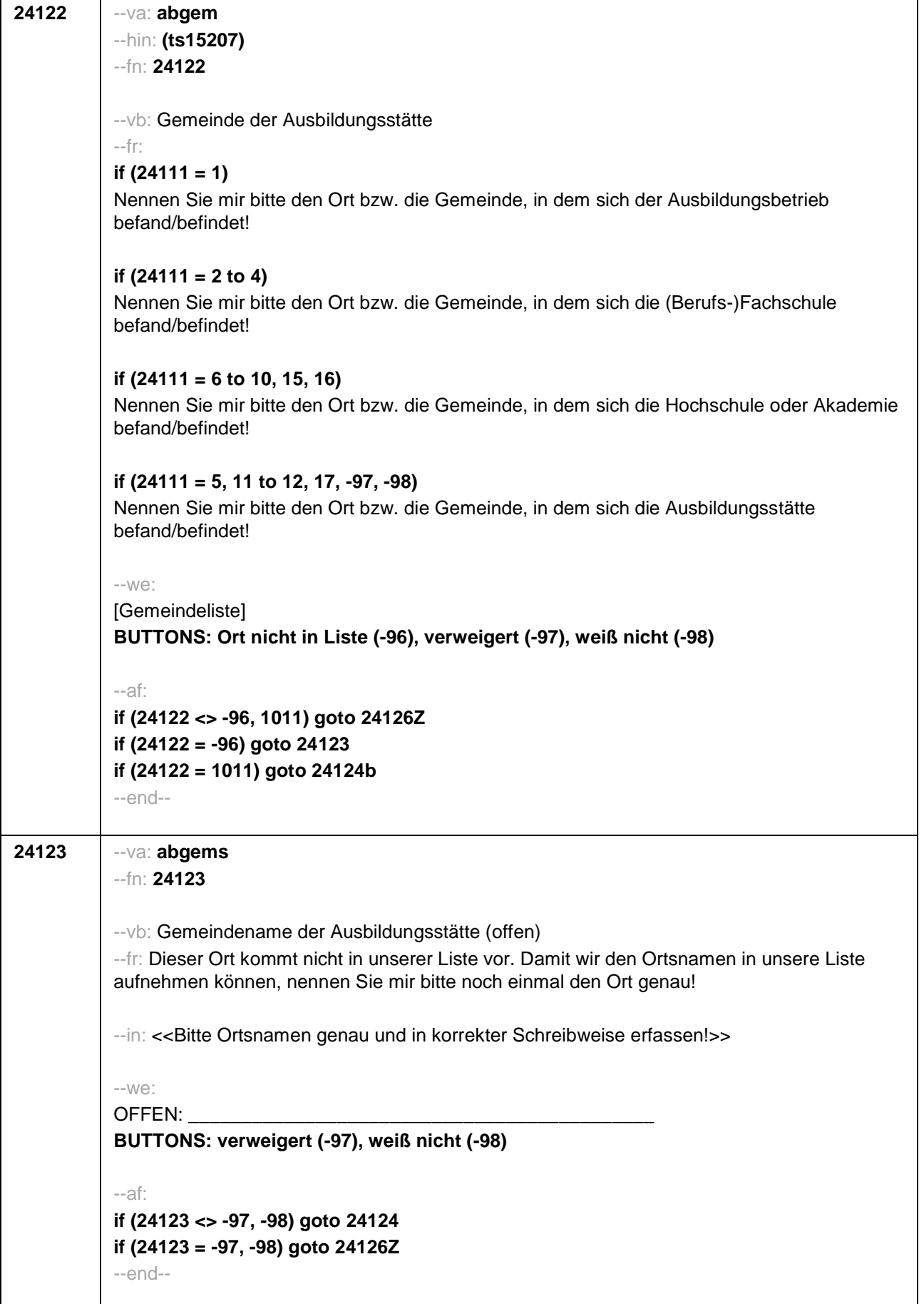

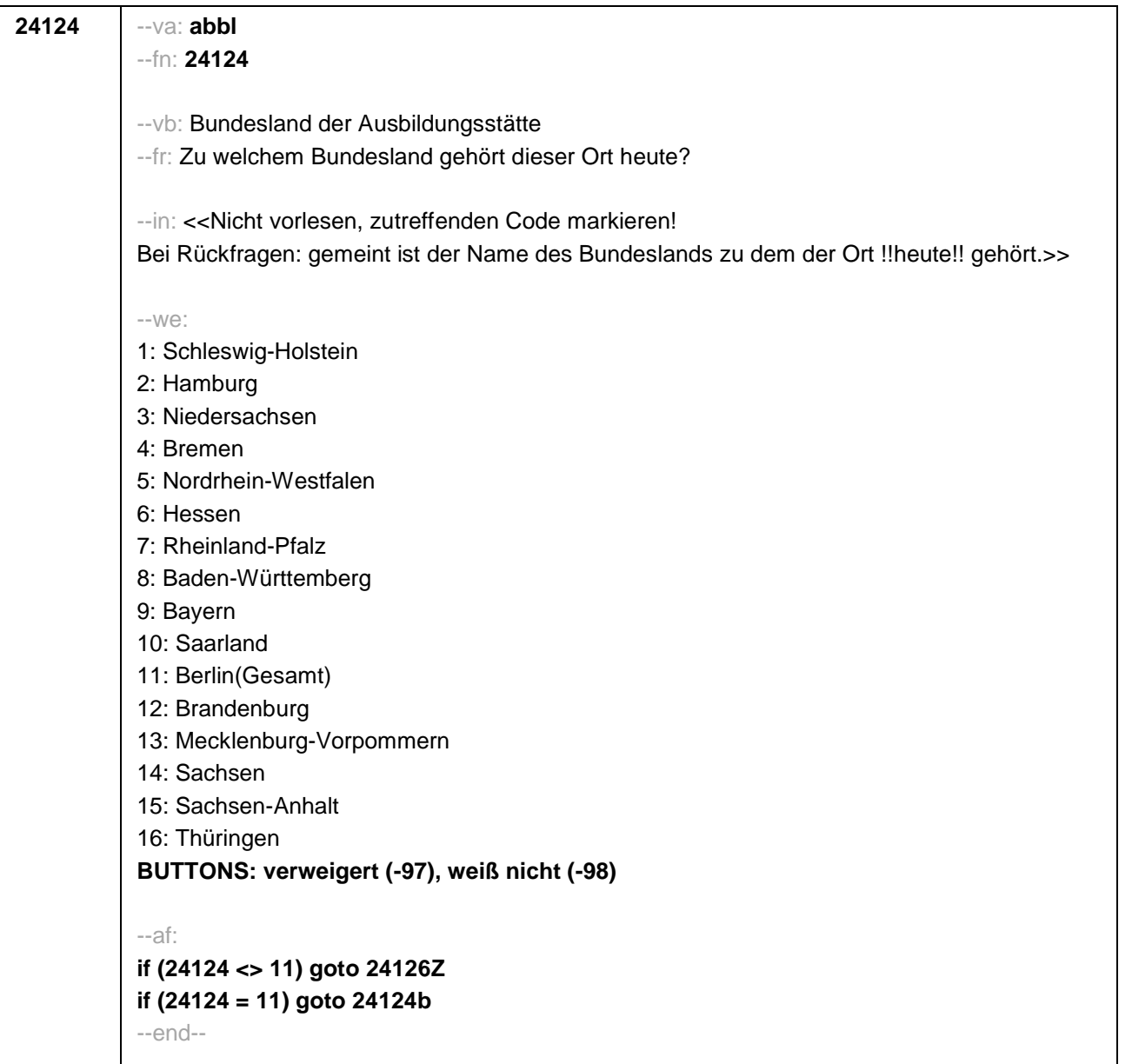

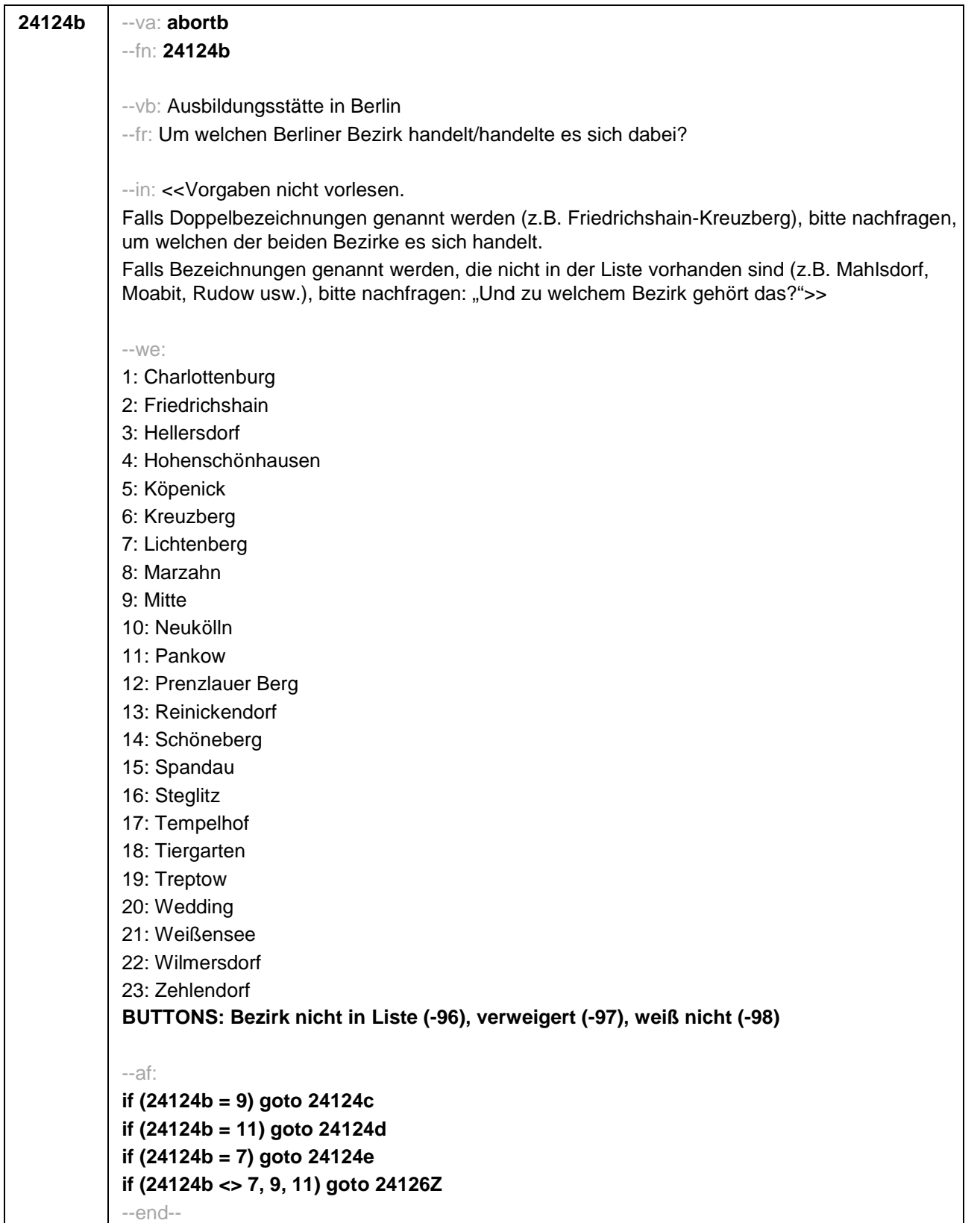

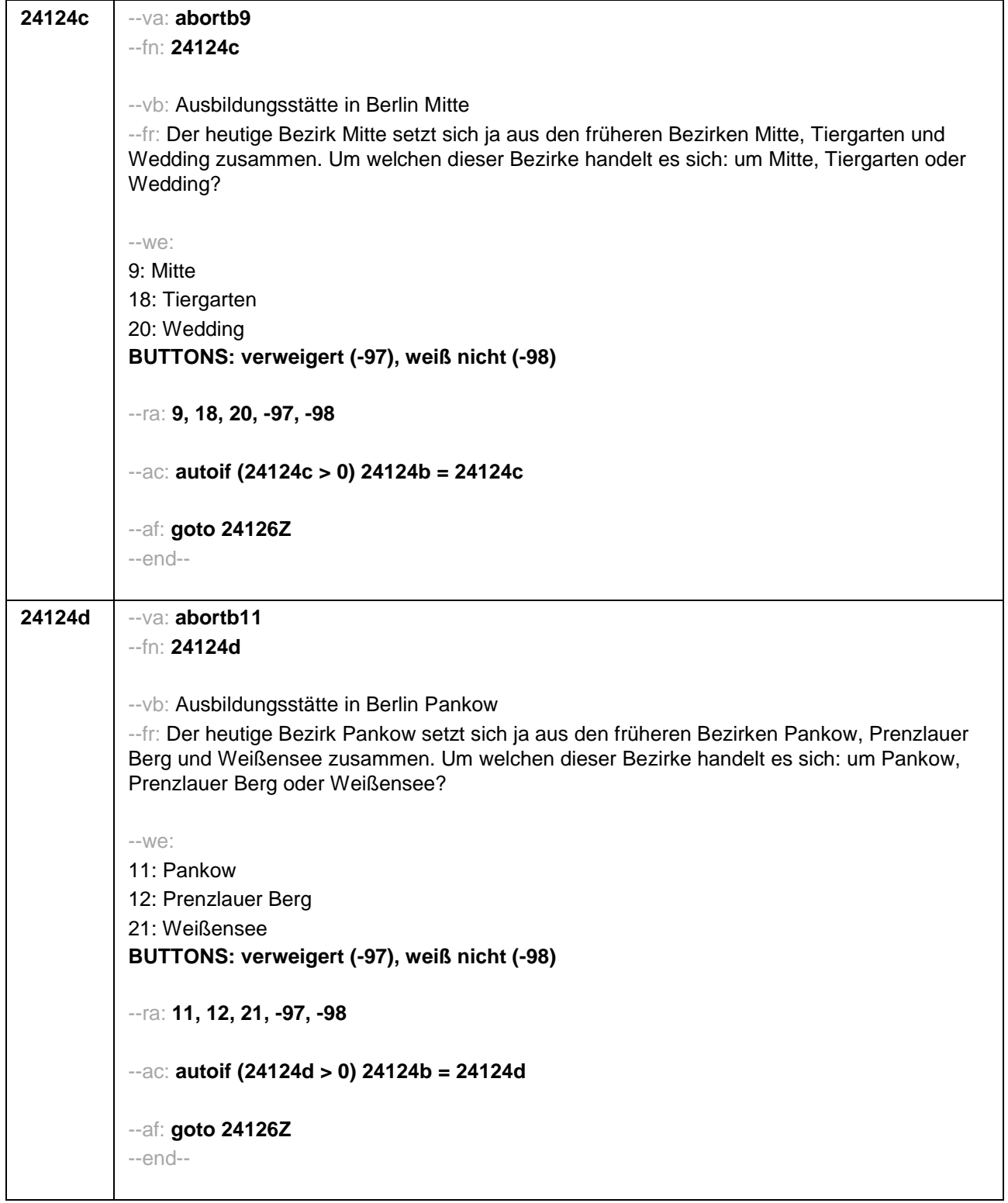

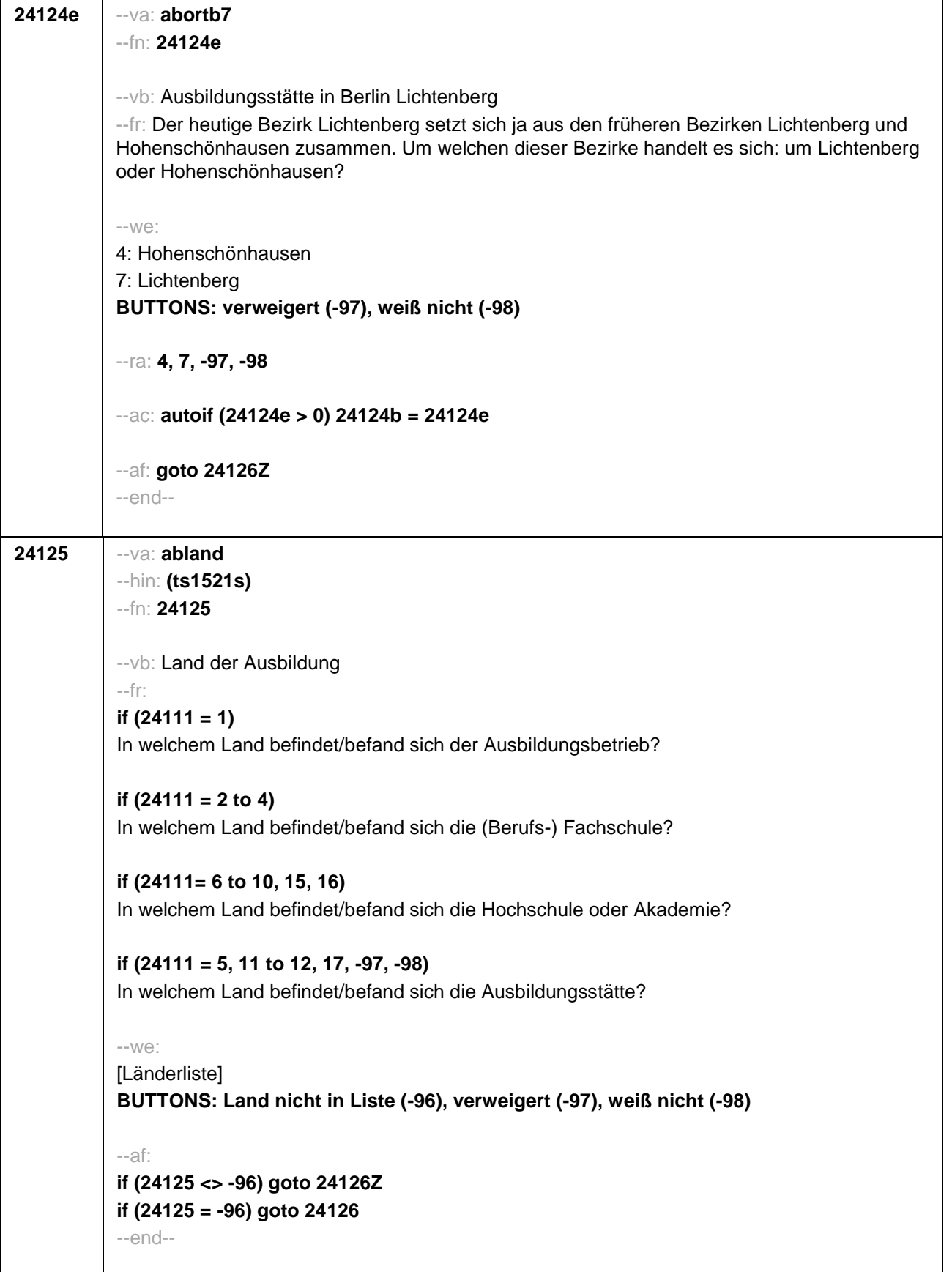

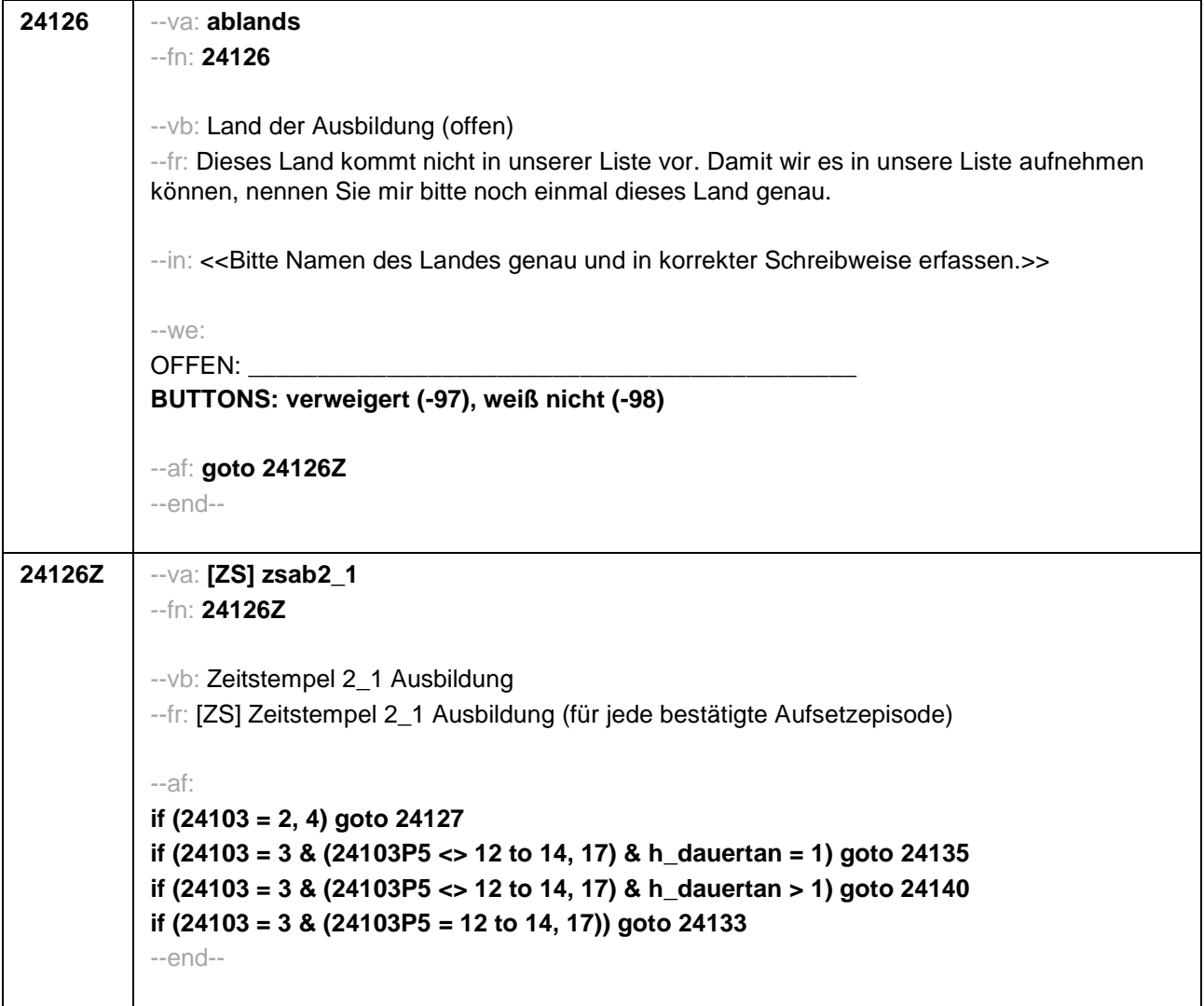

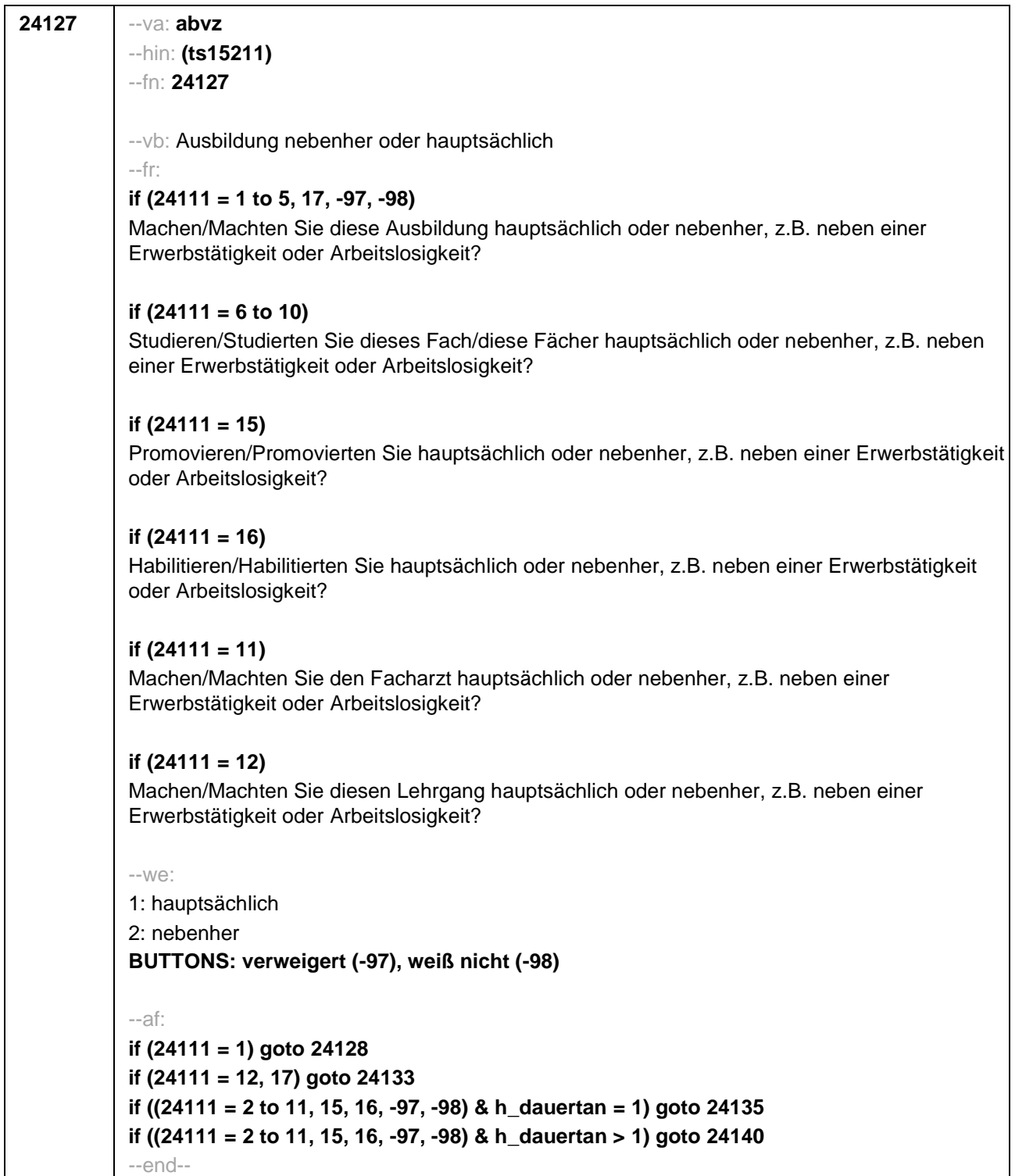

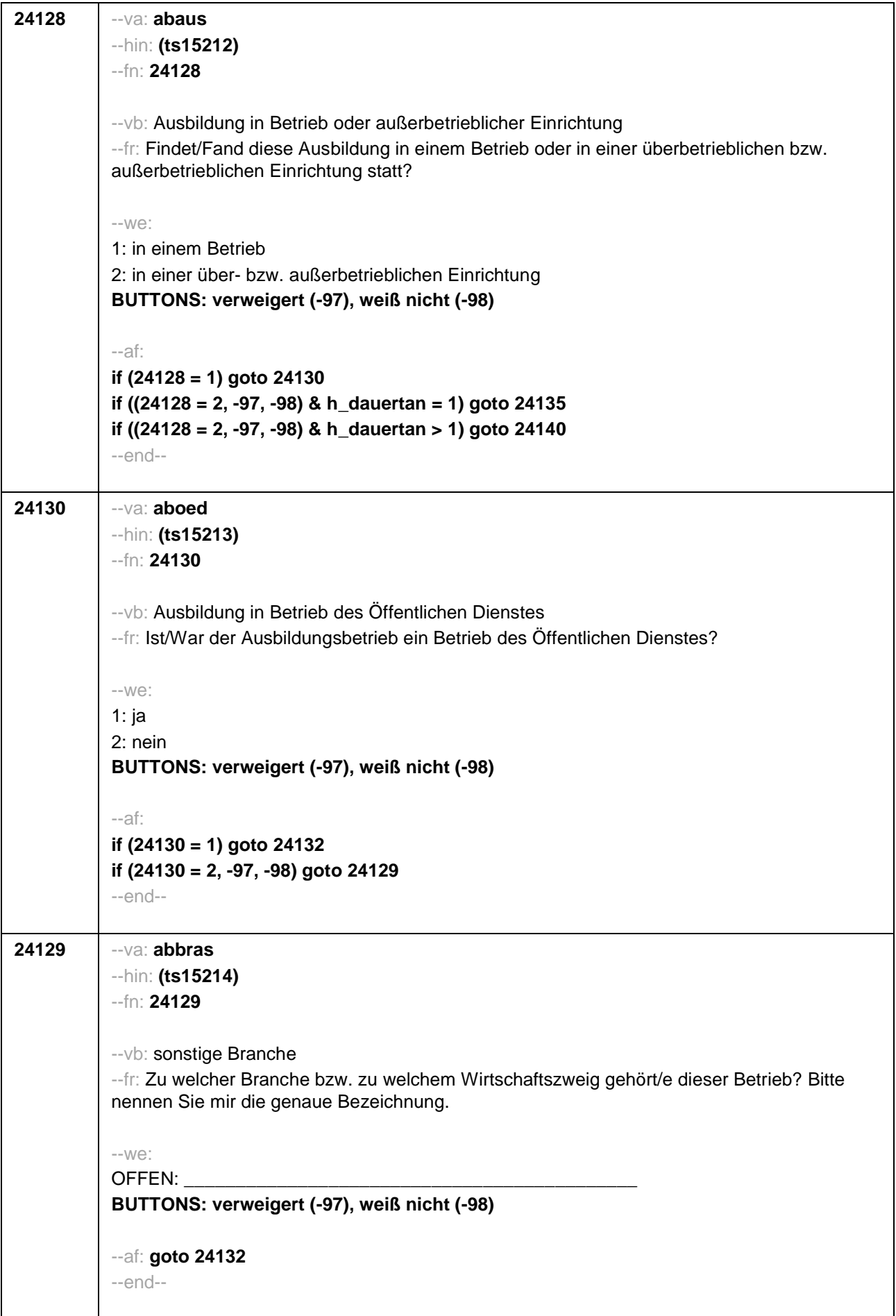

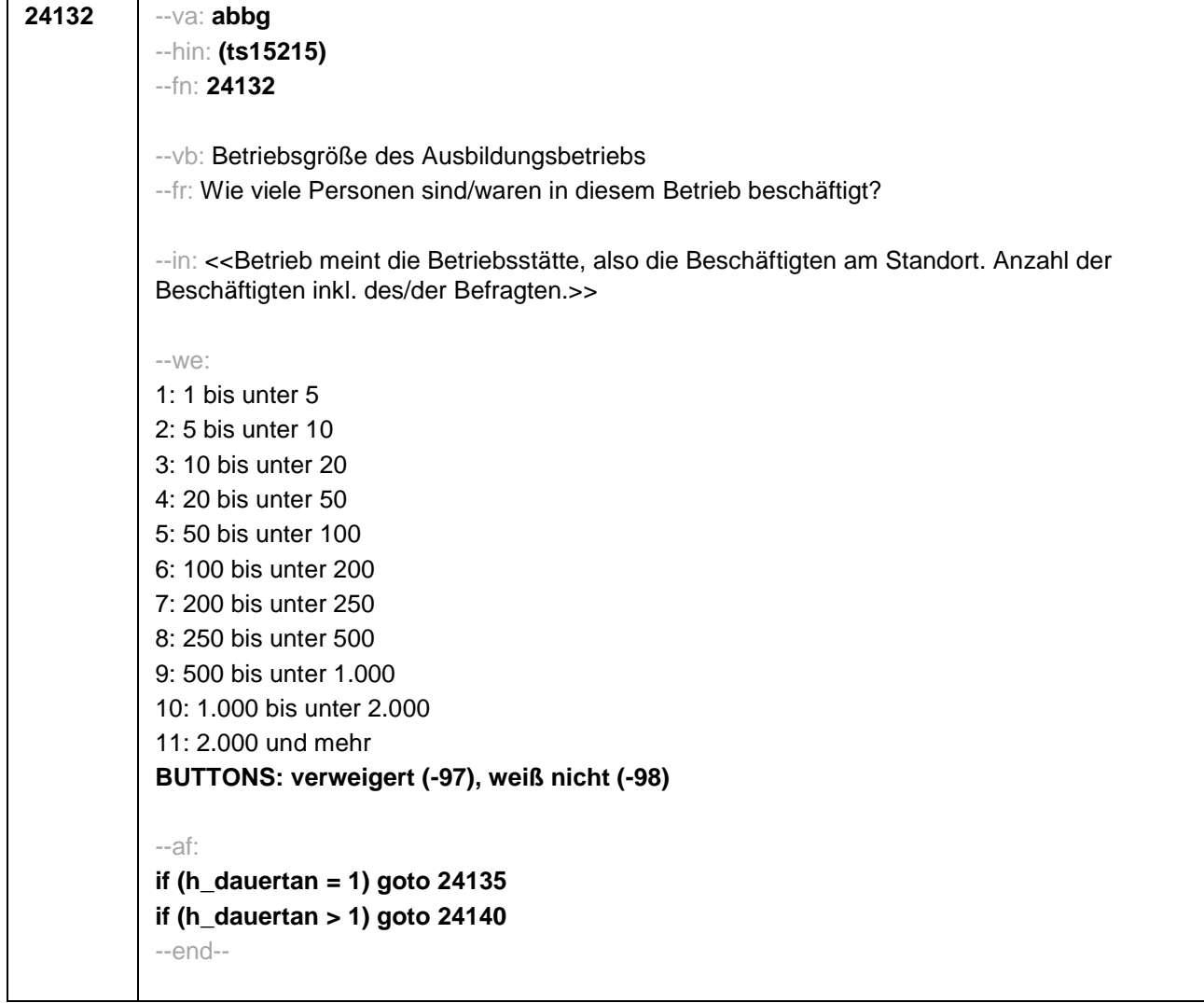

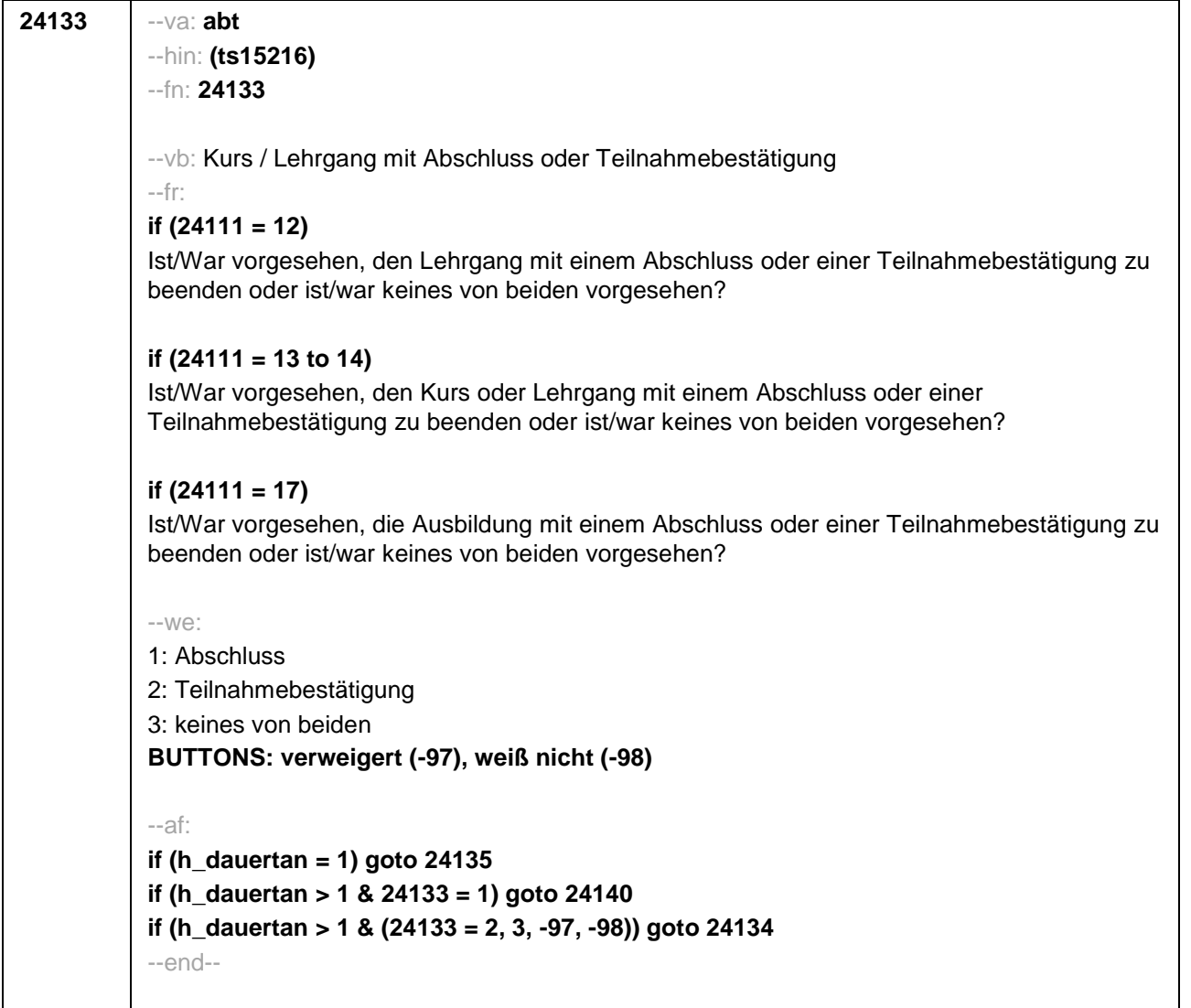

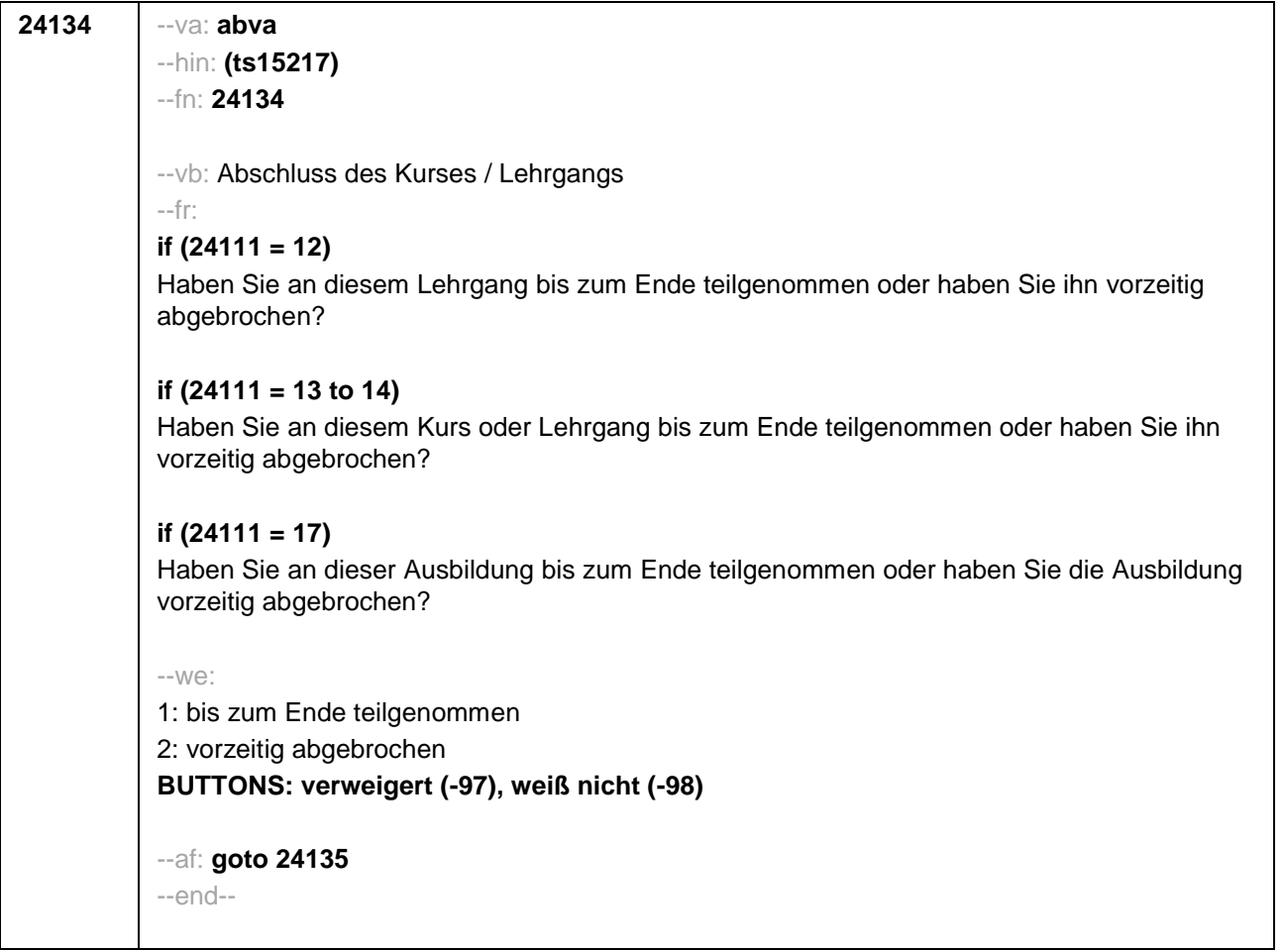

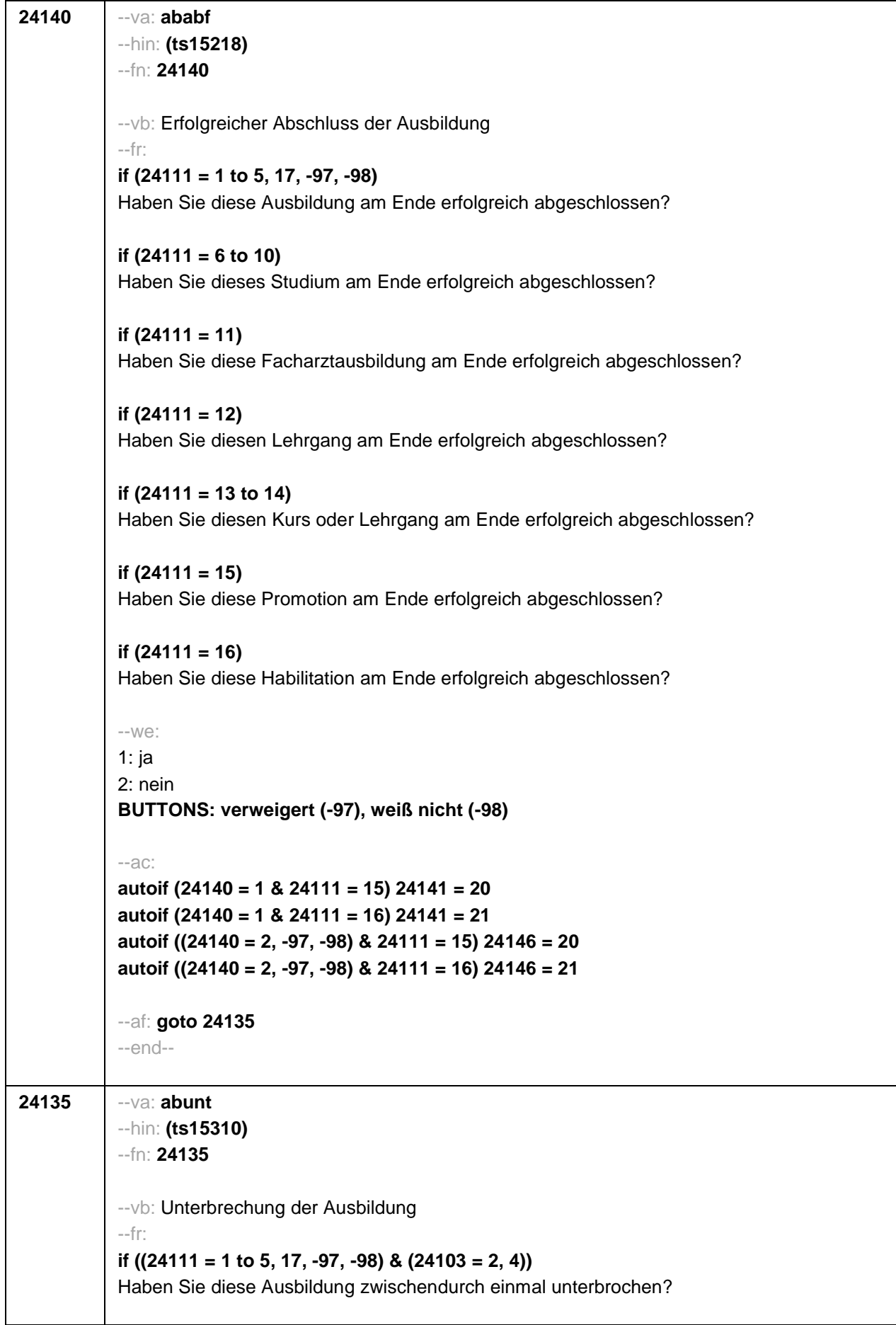

Seite 30

**if ((24111 = 6 to 10) & (24103 = 2, 4))** Haben Sie dieses Studium zwischendurch einmal unterbrochen? **if (24111 = 11 & (24103 = 2, 4))** Haben Sie diese Facharztausbildung zwischendurch einmal unterbrochen? **if (24111 = 12 & (24103 = 2, 4))** Haben Sie diesen Lehrgang zwischendurch einmal unterbrochen? **if (24111 = 15 & (24103 = 2, 4))** Haben Sie diese Promotion zwischendurch einmal unterbrochen? **if (24111 = 16 & (24103 = 2, 4))** Haben Sie diese Habilitation zwischendurch einmal unterbrochen? **if ((24111 = 1 to 5, 17, -97, -98) & 24103 = 3)** Haben Sie diese Ausbildung seit unserem letzten Interview im **<20101P3(intmPRE/intjPRE)>** zwischendurch einmal unterbrochen? **if ((24111 = 6 to 10) & 24103 = 3)** Haben Sie dieses Studium seit unserem letzten Interview im **<20101P3(intmPRE/intjPRE)>** zwischendurch einmal unterbrochen? **if (24111 = 11 & 24103 = 3)** Haben Sie diese Facharztausbildung seit unserem letzten Interview im **<20101P3(intmPRE/intjPRE)>** zwischendurch einmal unterbrochen? **if (24111 = 12 & 24103 = 3)** Haben Sie diesen Lehrgang seit unserem letzten Interview im **<20101P3(intmPRE/intjPRE)>** zwischendurch einmal unterbrochen? **if ((24111 = 13 to 14) & 24103 = 3)** Haben Sie diesen Kurs oder Lehrgang seit unserem letzten Interview im **<20101P3(intmPRE/intjPRE)>** zwischendurch einmal unterbrochen? **if (24111 = 15 & 24103 = 3)** Haben Sie diese Promotion seit unserem letzten Interview im **<20101P3(intmPRE/intjPRE)>** zwischendurch einmal unterbrochen? **if (24111 = 16 & 24103 = 3)** Haben Sie diese Habilitation seit unserem letzten Interview im **<20101P3(intmPRE/intjPRE)>** zwischendurch einmal unterbrochen? --we: 1: ja 2: nein **BUTTONS: verweigert (-97), weiß nicht (-98)** --af: **if (24135 = 1) goto 24135Z if (24135 = 2, -97, -98) goto 24141Z**
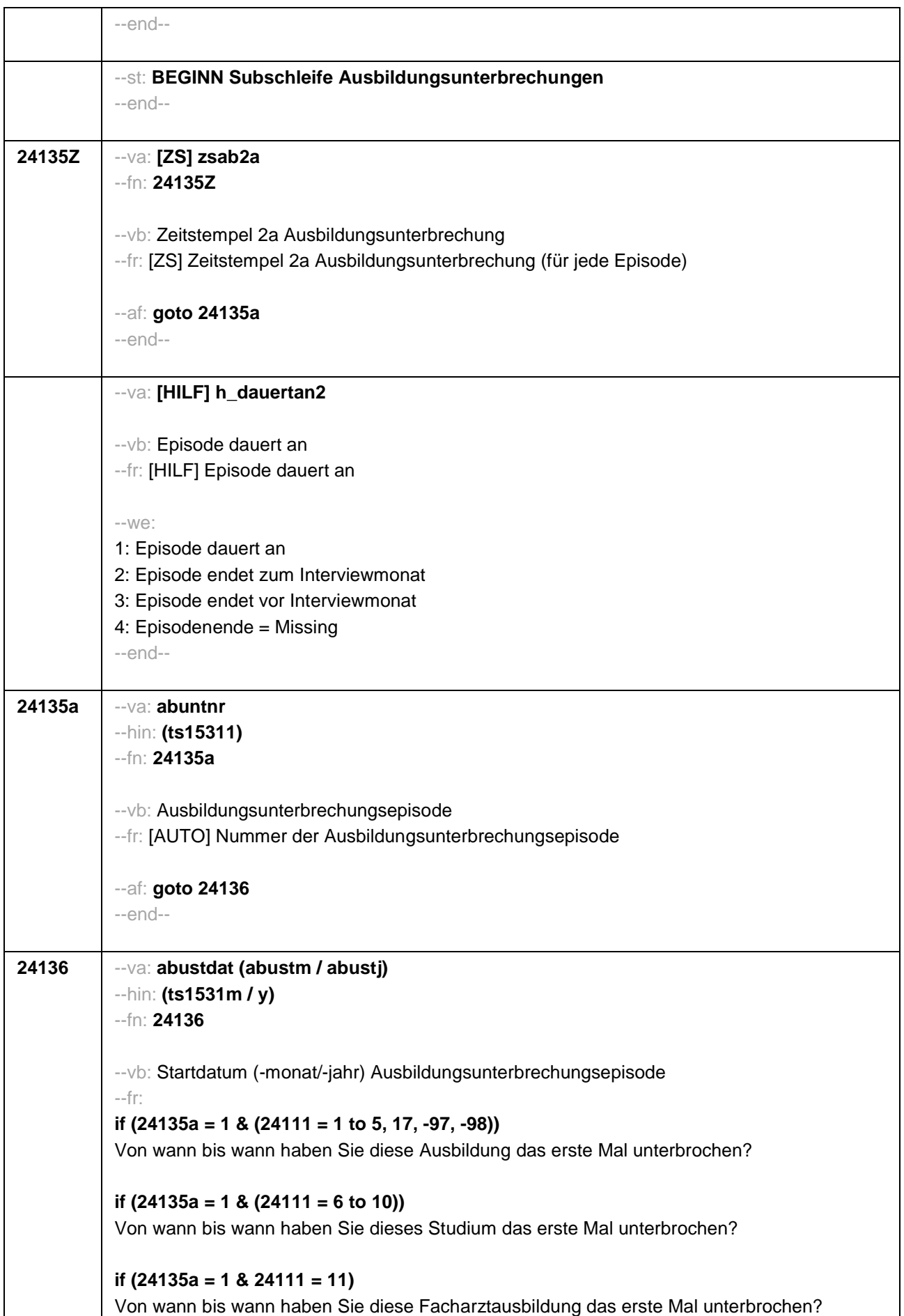

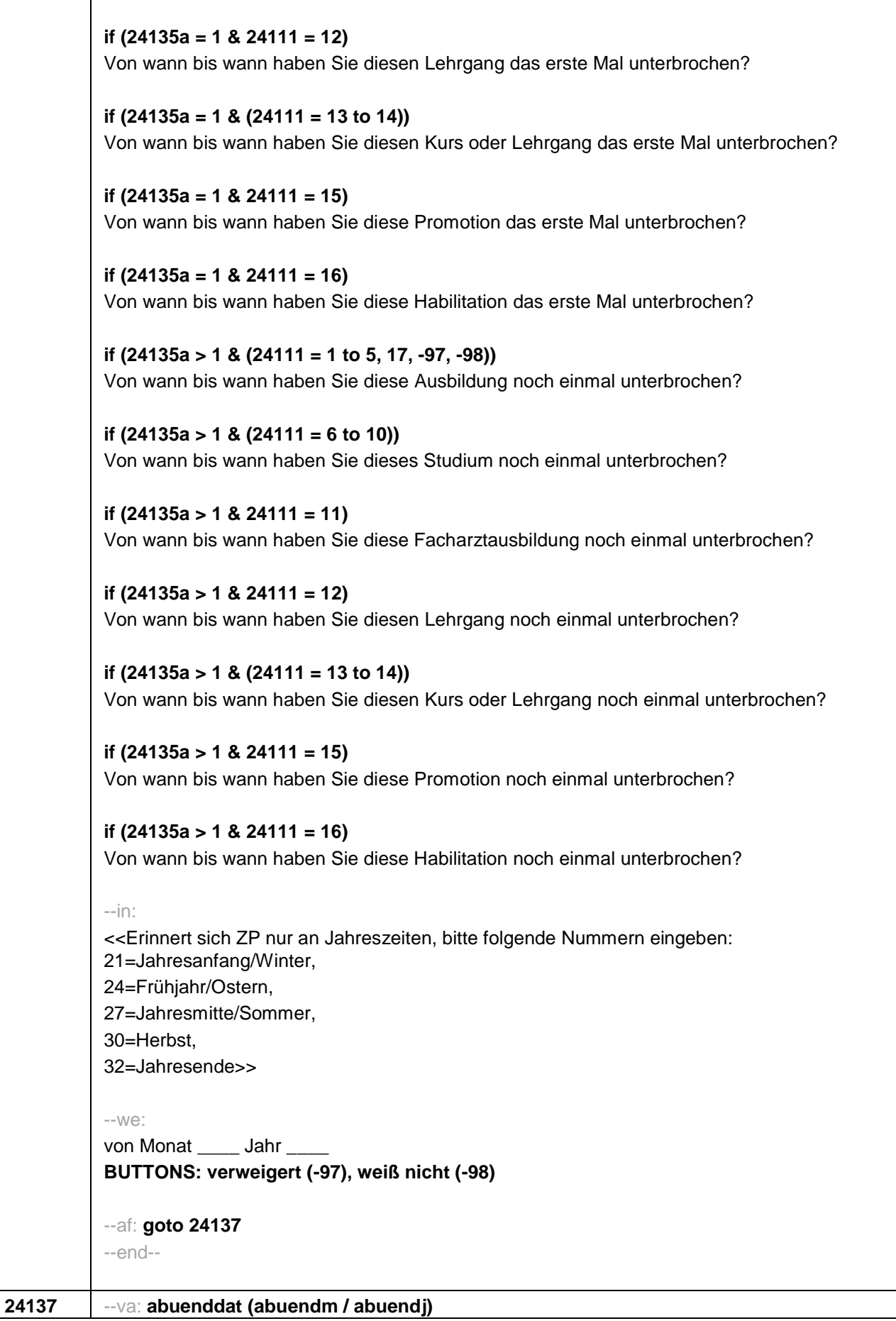

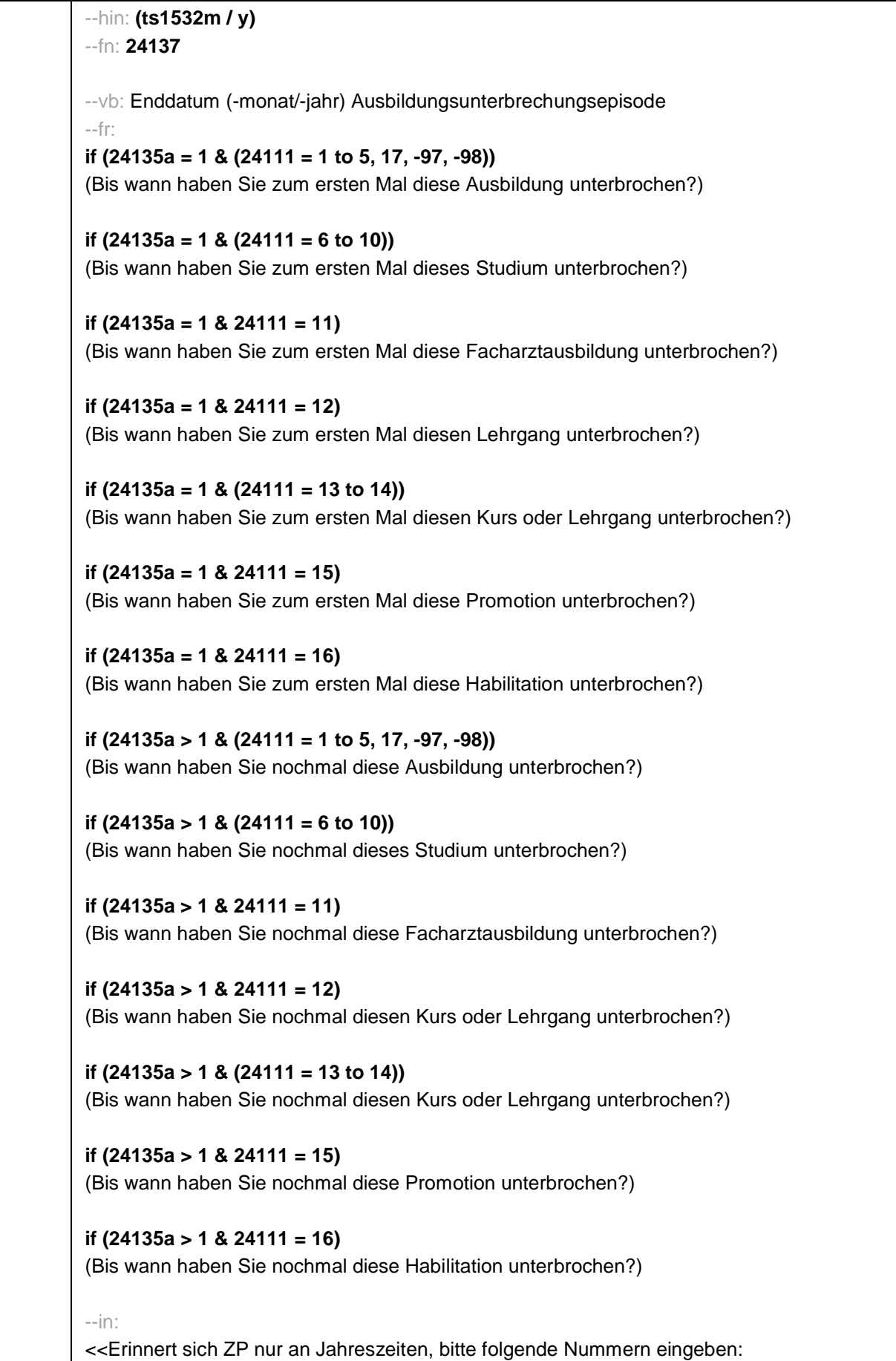

21=Jahresanfang/Winter,

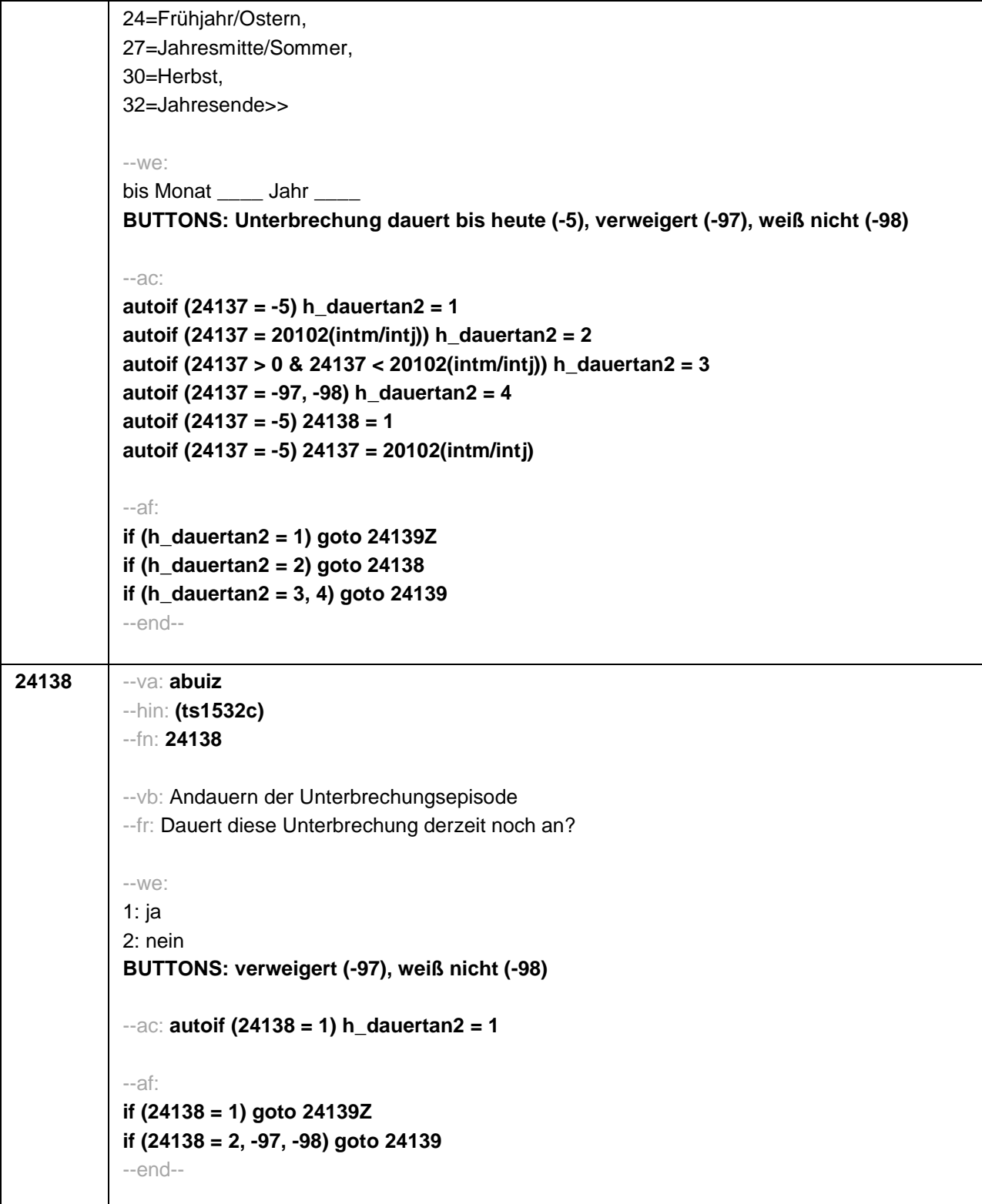

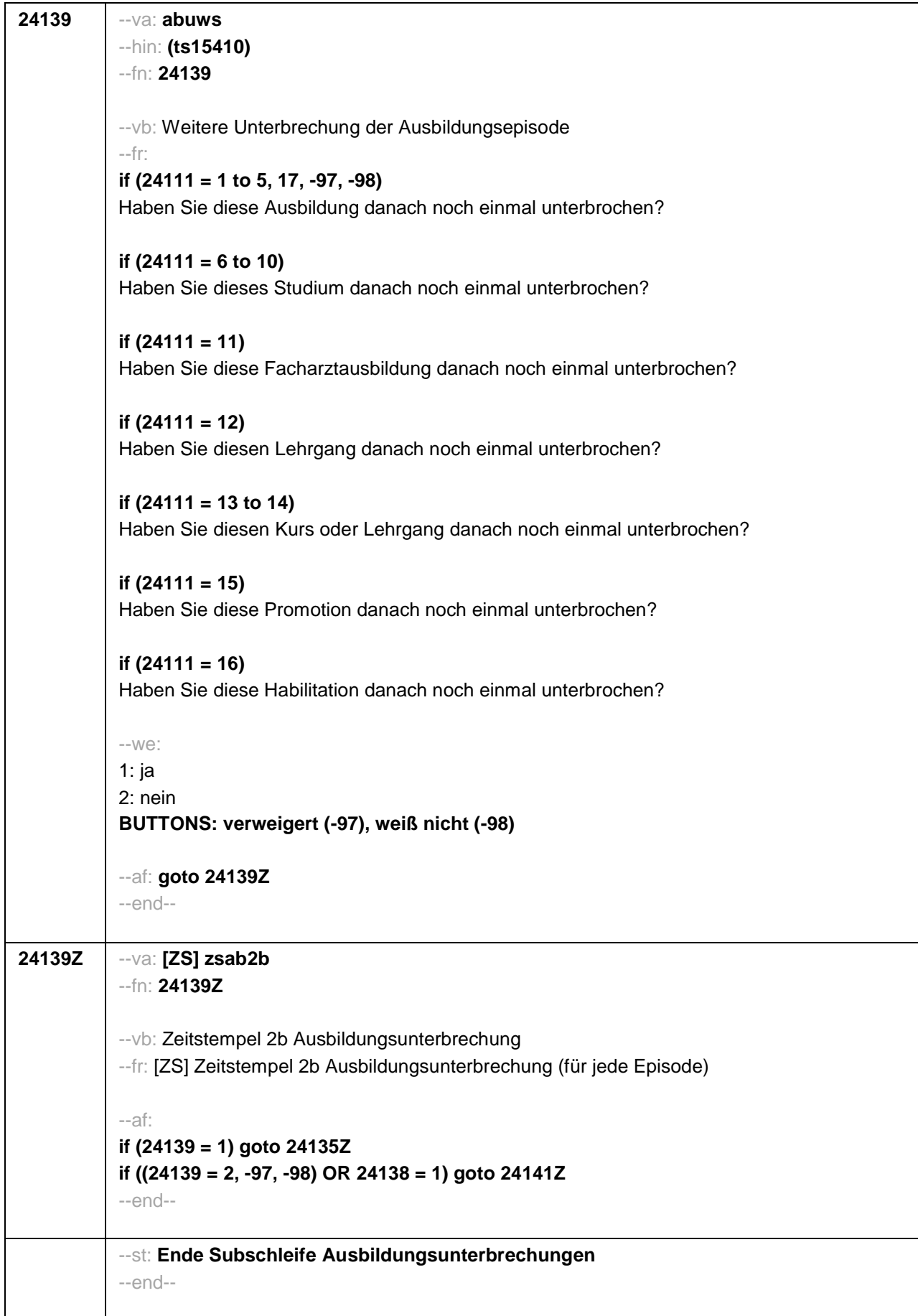

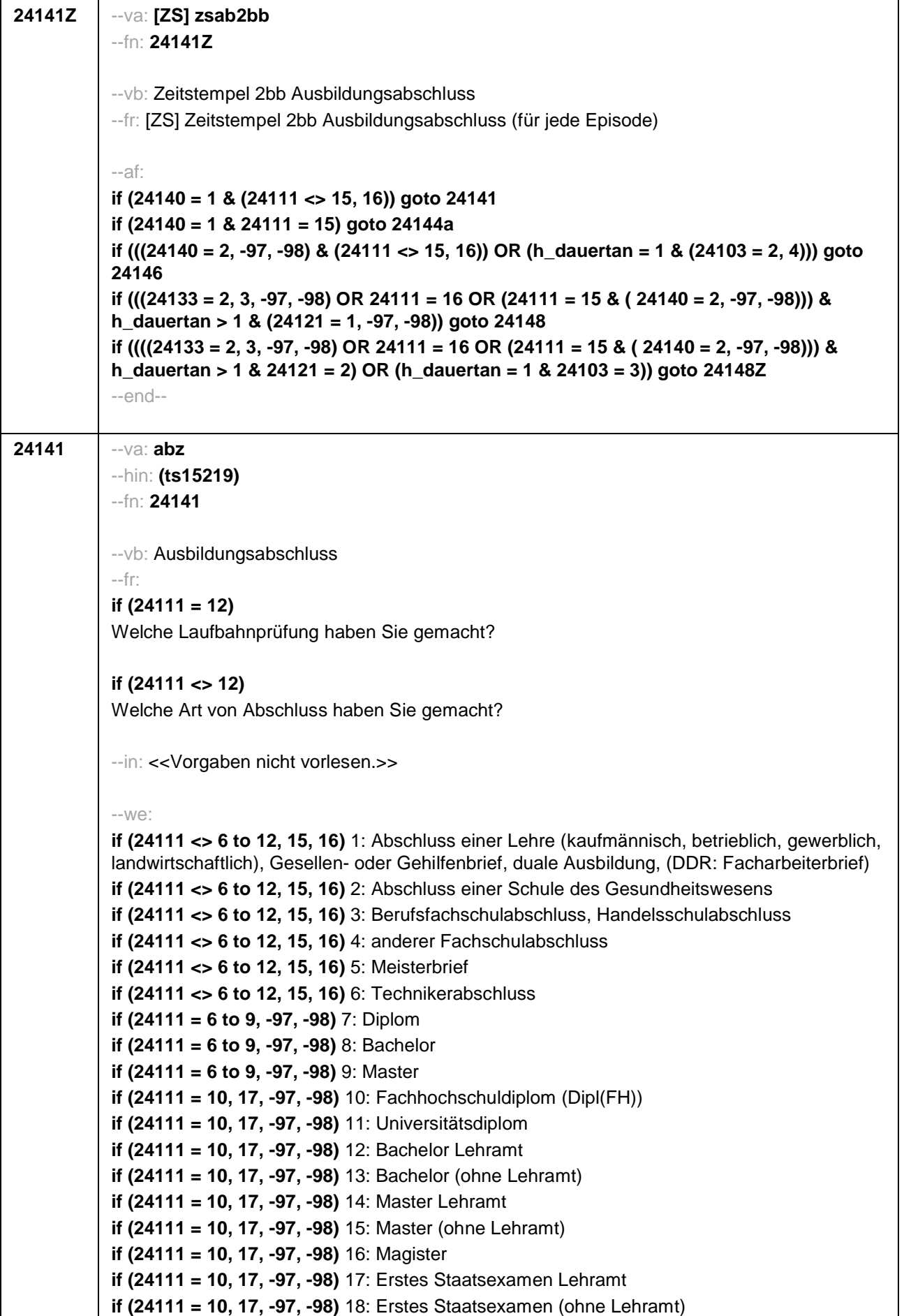

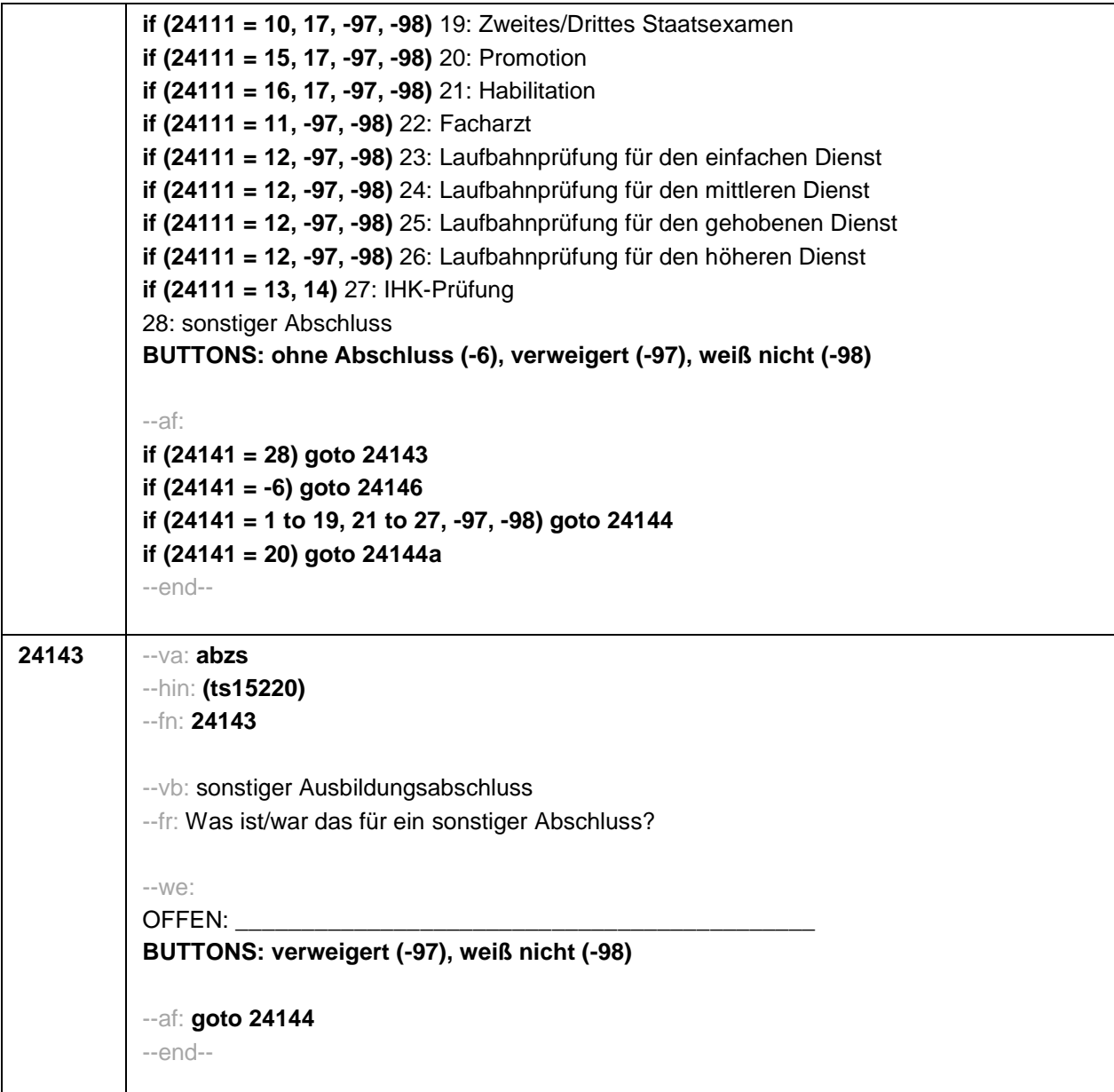

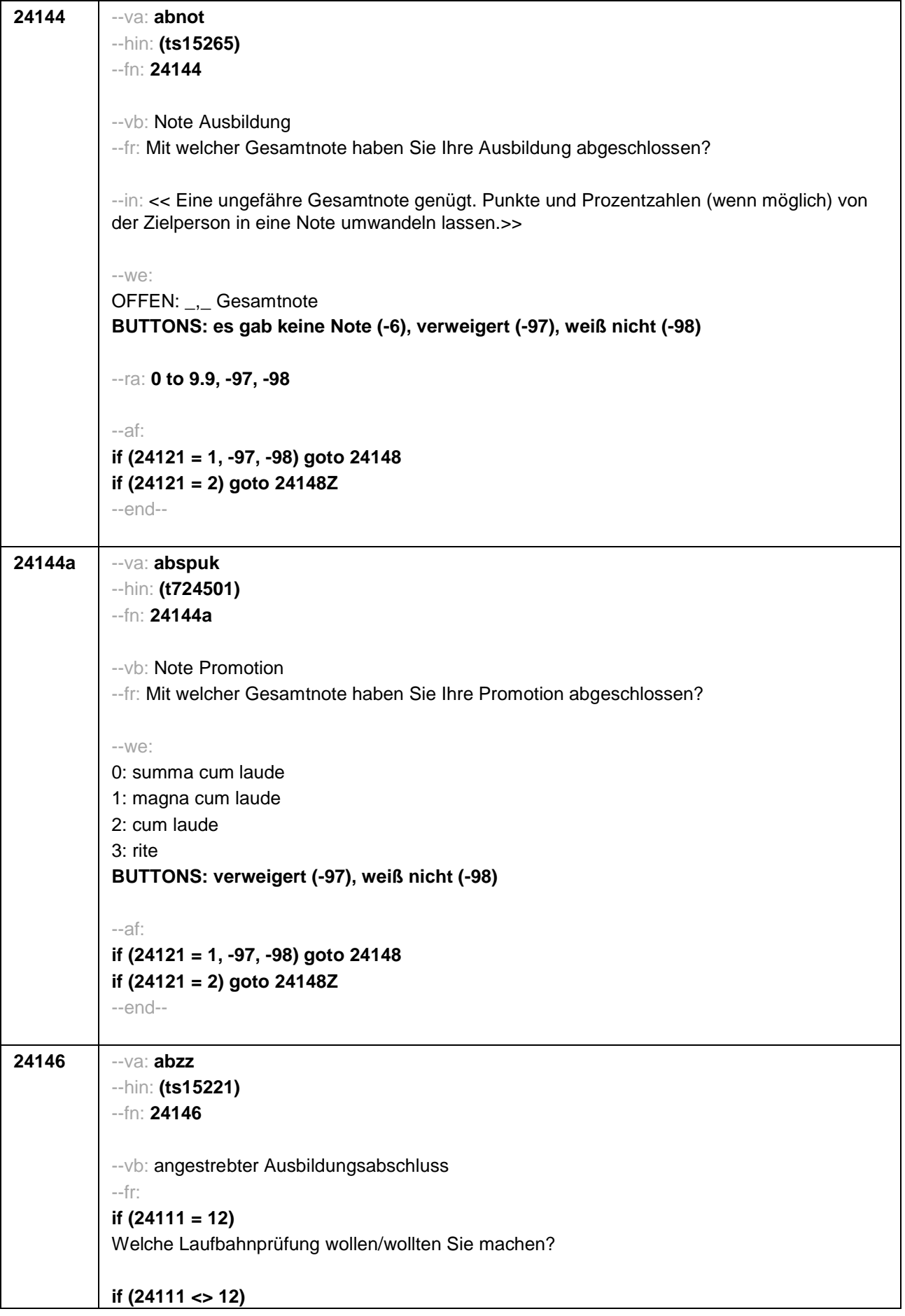

```
Welche Art von Abschluss wollen/wollten Sie machen?
--in: <<Vorgaben nicht vorlesen.>>
-1M \odotif (24111 <> 6 to 12, 15, 16) 1: Abschluss einer Lehre (kaufmännisch, betrieblich, gewerblich,
landwirtschaftlich), Gesellen- oder Gehilfenbrief, duale Ausbildung, (DDR: Facharbeiterbrief)
if (24111 <> 6 to 12, 15, 16) 2: Abschluss einer Schule des Gesundheitswesens
if (24111 <> 6 to 12, 15, 16) 3: Berufsfachschulabschluss, Handelsschulabschluss
if (24111 <> 6 to 12, 15, 16) 4: anderer Fachschulabschluss
if (24111 <> 6 to 12, 15, 16) 5: Meisterbrief
if (24111 <> 6 to 12, 15, 16) 6: Technikerabschluss
if (24111 = 6 to 9, -97, -98) 7: Diplom
if (24111 = 6 to 9, -97, -98) 8: Bachelor
if (24111 = 6 to 9, -97, -98) 9: Master
if (24111 = 10, 17, -97, -98) 10: Fachhochschuldiplom (Dipl(FH))
if (24111 = 10, 17, -97, -98) 11: Universitätsdiplom
if (24111 = 10, 17, -97, -98) 12: Bachelor Lehramt
if (24111 = 10, 17, -97, -98) 13: Bachelor (ohne Lehramt)
if (24111 = 10, 17, -97, -98) 14: Master Lehramt
if (24111 = 10, 17, -97, -98) 15: Master (ohne Lehramt)
if (24111 = 10, 17, -97, -98) 16: Magister
if (24111 = 10, 17, -97, -98) 17: Erstes Staatsexamen Lehramt
if (24111 = 10, 17, -97, -98) 18: Erstes Staatsexamen (ohne Lehramt)
if (24111 = 10, 17, -97, -98) 19: Zweites/Drittes Staatsexamen
if (24111 = 15, 17, -97, -98) 20: Promotion
if (24111 = 16, 17, -97, -98) 21: Habilitation
if (24111 = 11, -97, -98) 22: Facharzt
if (24111 = 12, -97, -98) 23: Laufbahnprüfung für den einfachen Dienst
if (24111 = 12, -97, -98) 24: Laufbahnprüfung für den mittleren Dienst
if (24111 = 12, -97, -98) 25: Laufbahnprüfung für den gehobenen Dienst
if (24111 = 12, -97, -98) 26: Laufbahnprüfung für den höheren Dienst
if (24111 = 13, 14) 27: IHK-Prüfung
28: sonstiger Abschluss
BUTTONS: verweigert (-97), weiß nicht (-98)
--af:
if (24146 = 28) goto 24147
if ((24146 = 1 to 27, -97, -98) & (24121 = 1, -97, -98) & h_dauertan > 1) goto 24148
if ((24146 = 1 to 27, -97, -98) & (24121 = 1, -97, -98) & h_dauertan = 1) goto 24148Z
if ((24146 = 1 to 27, -97, -98) & 24121 = 2) goto 24148Z
--end--
```
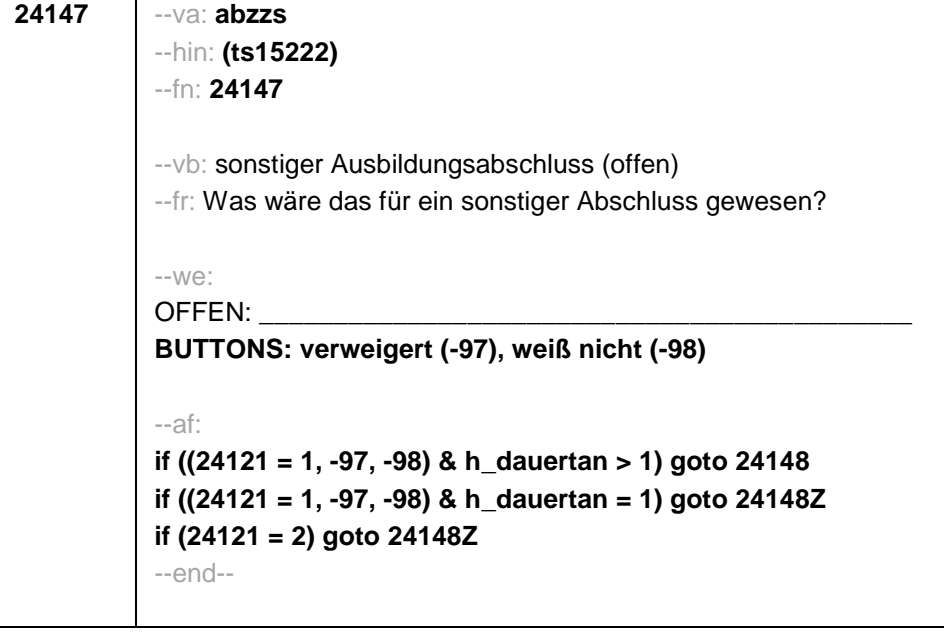

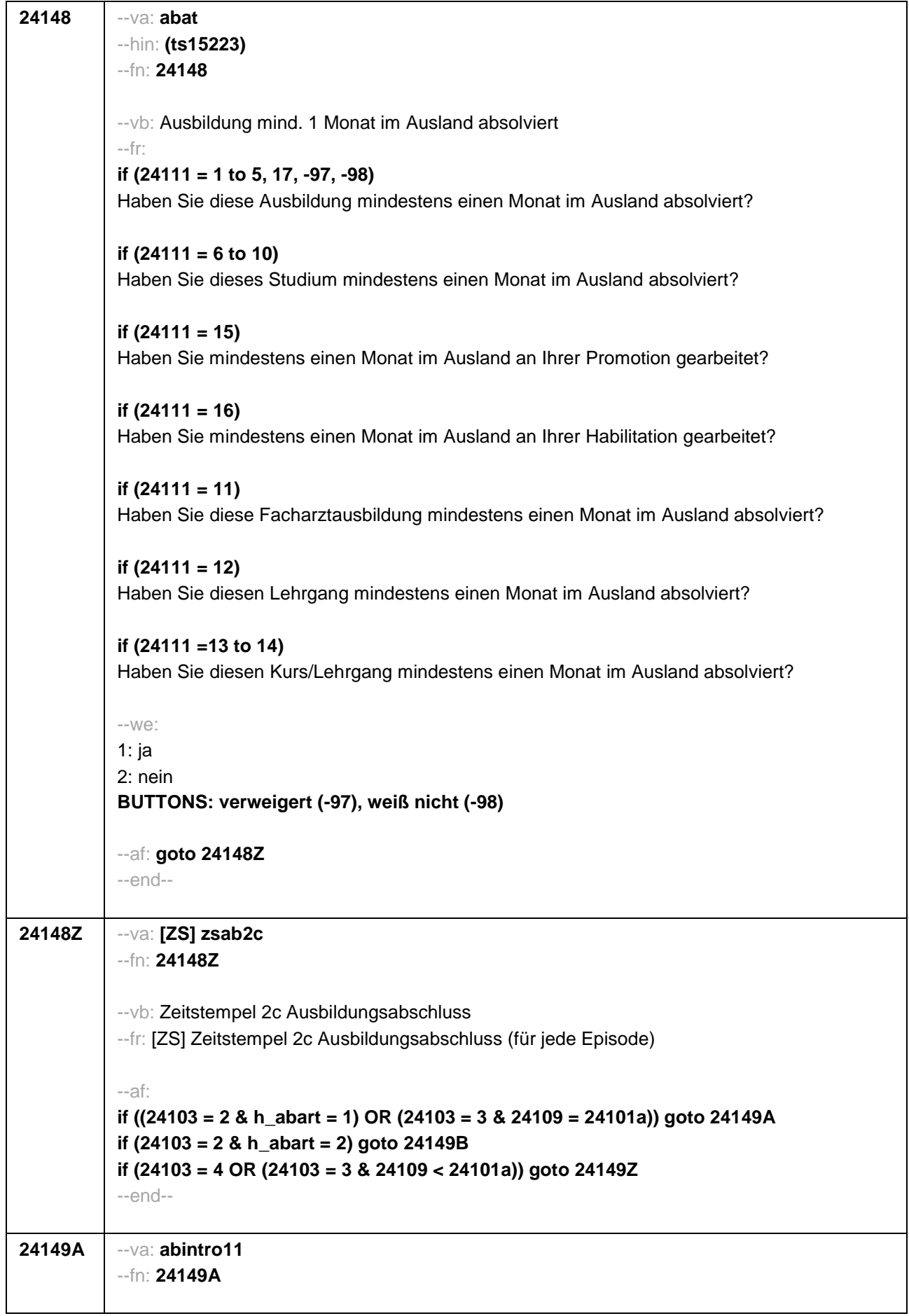

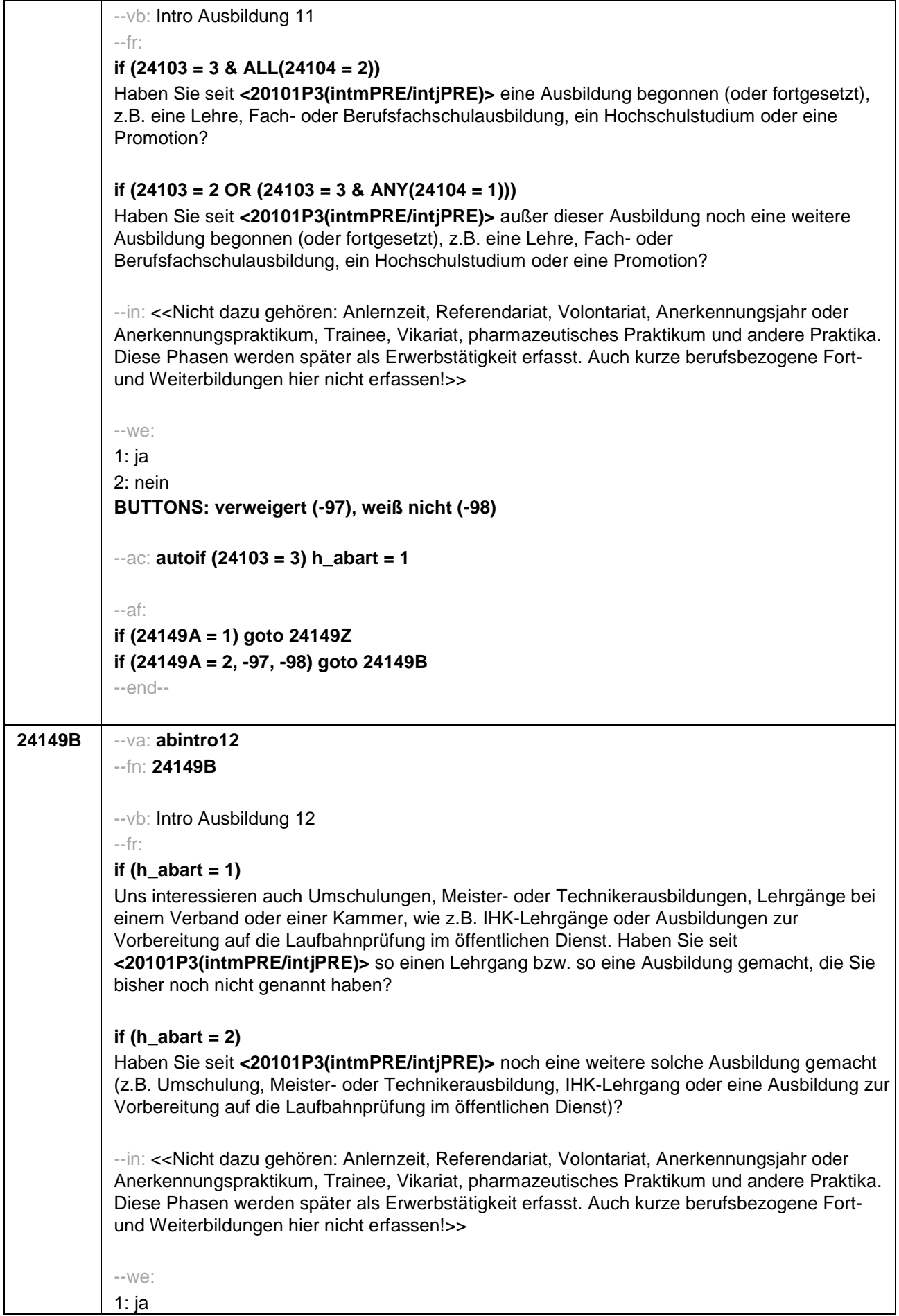

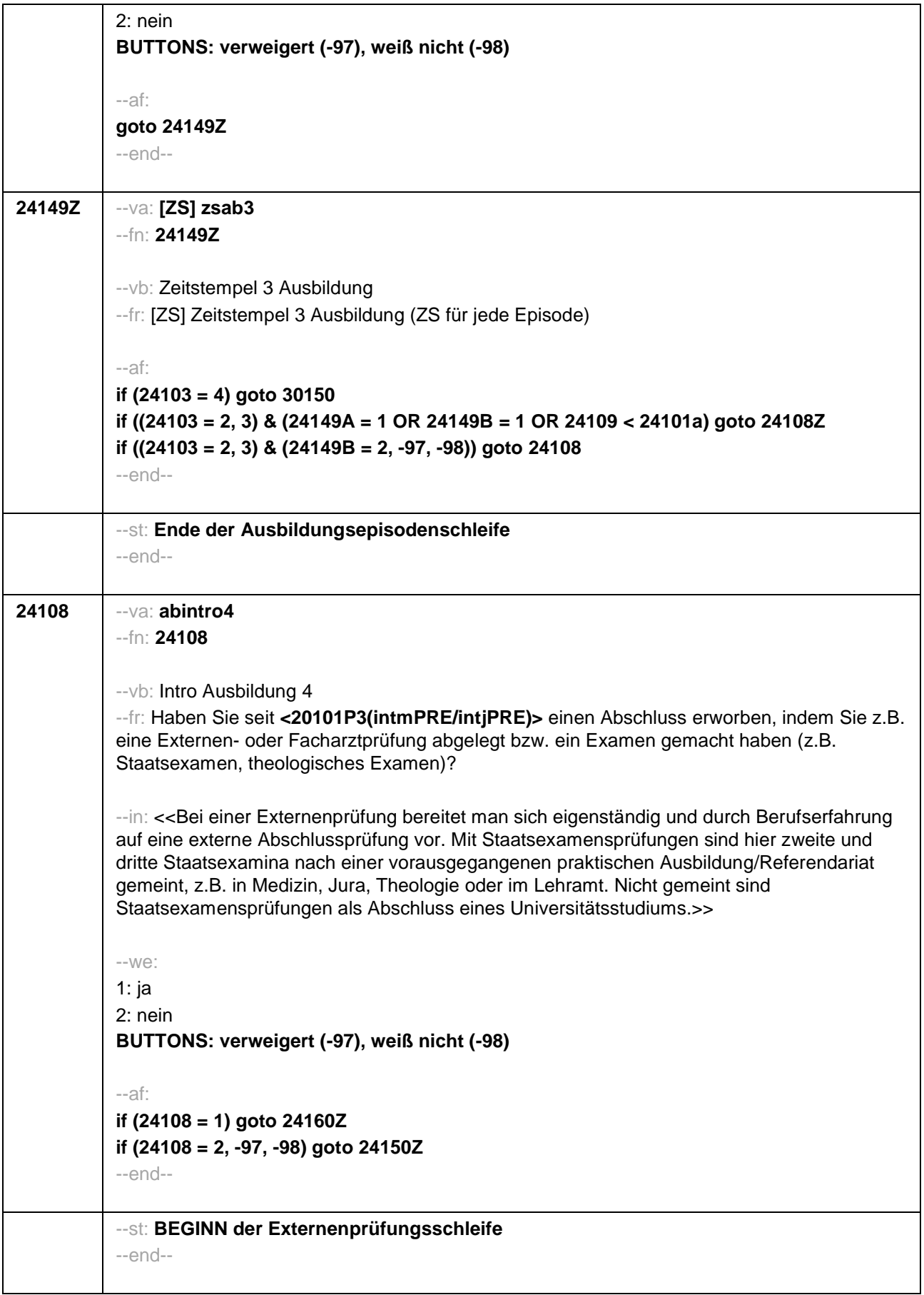

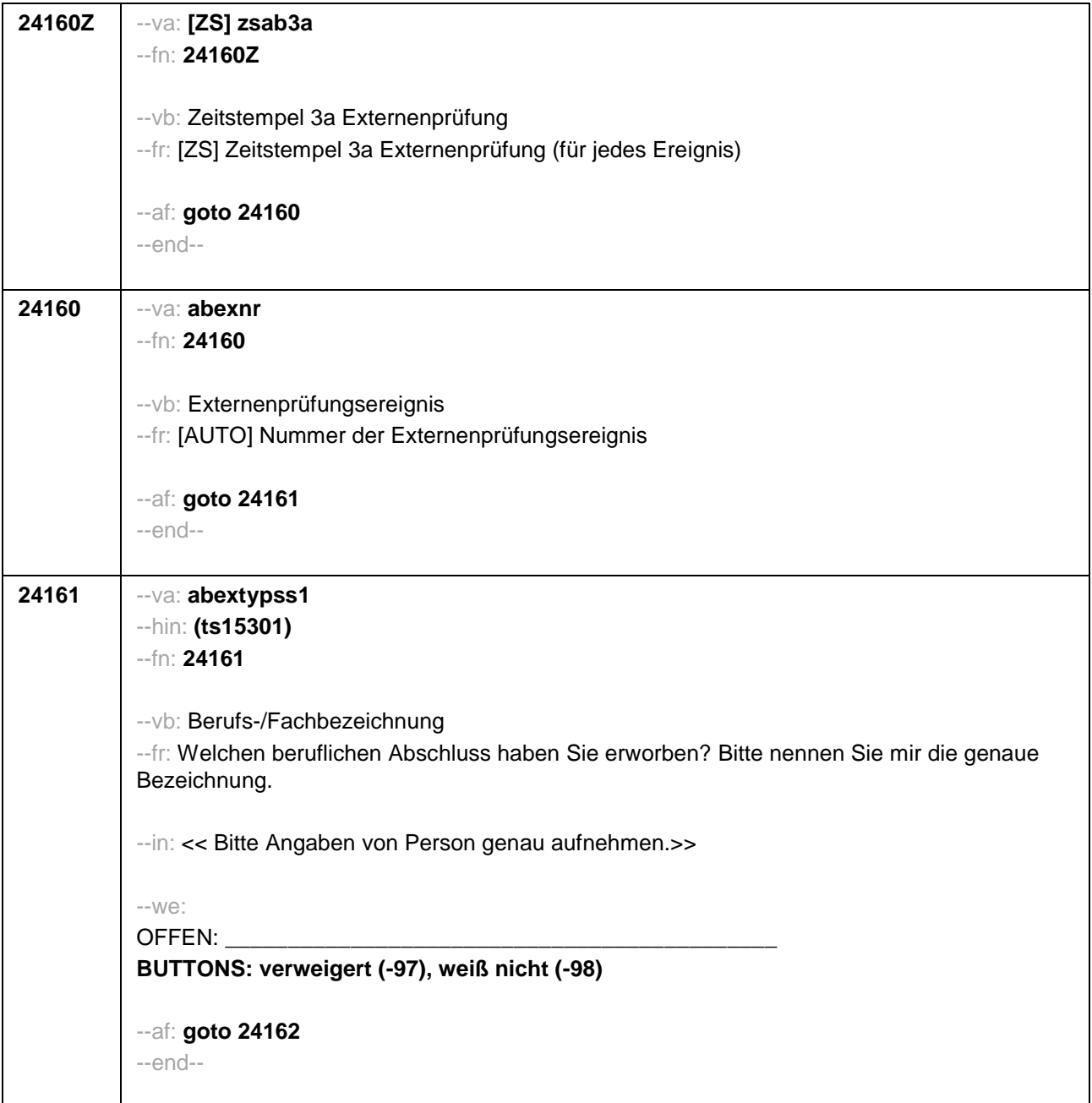

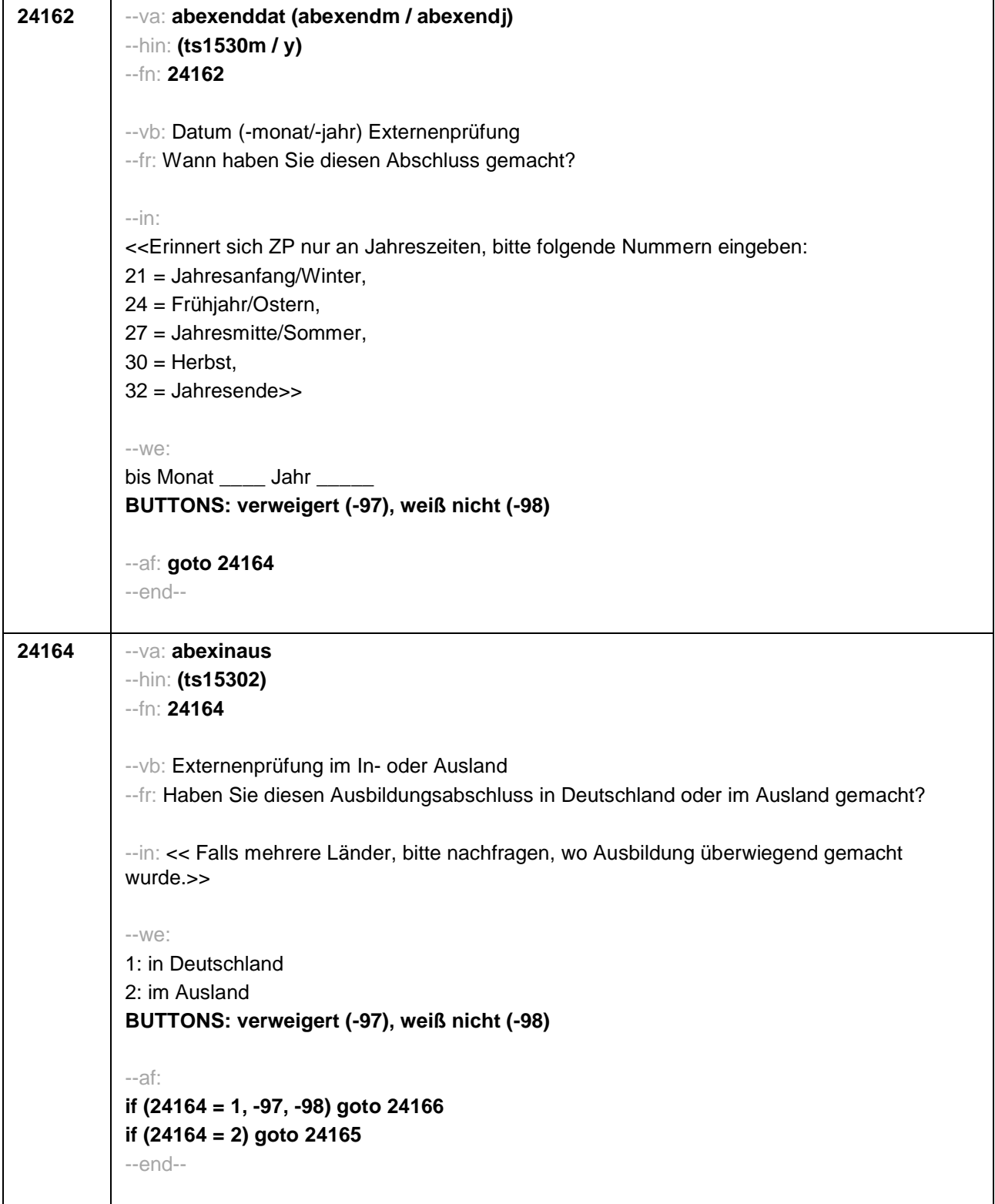

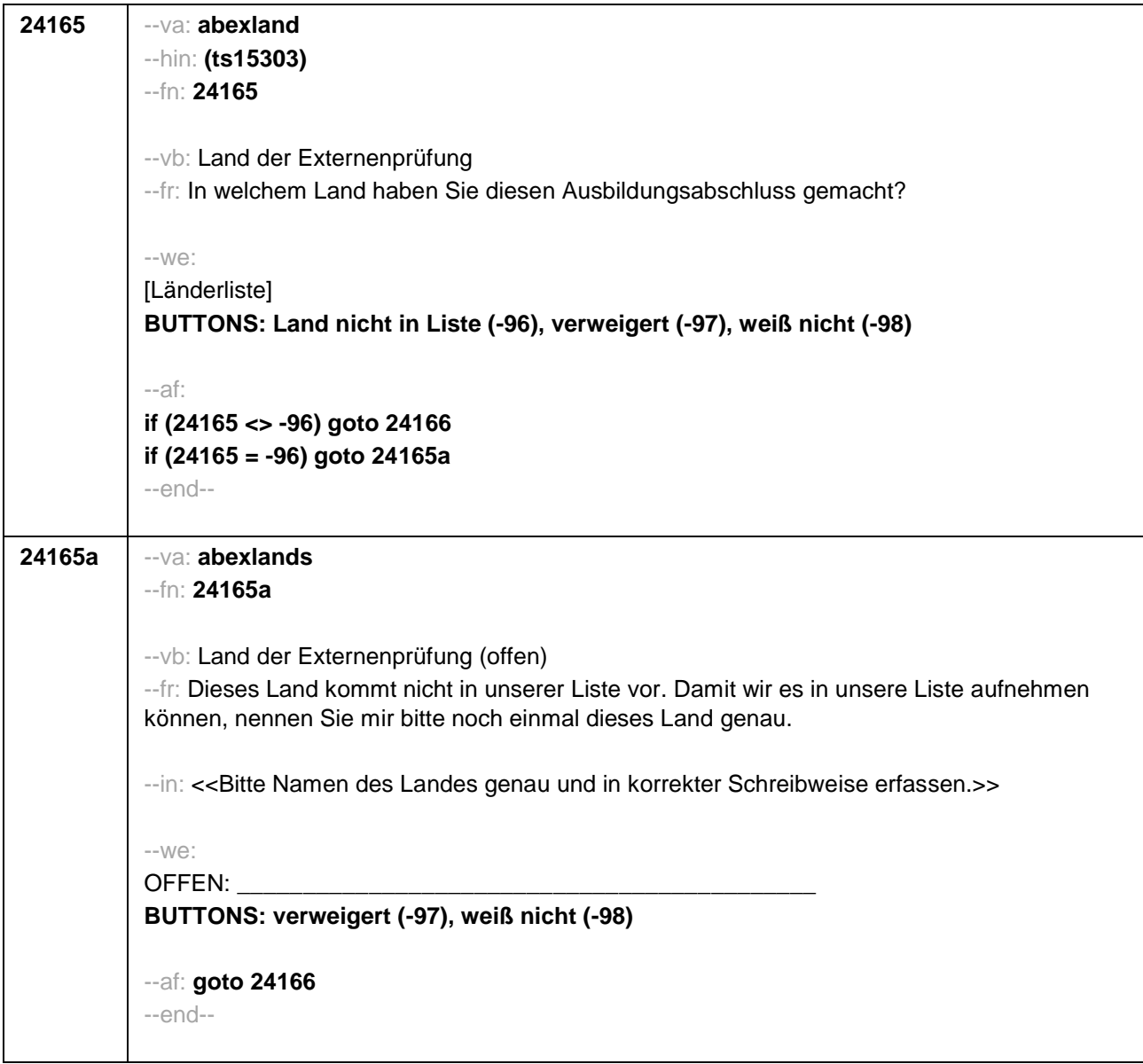

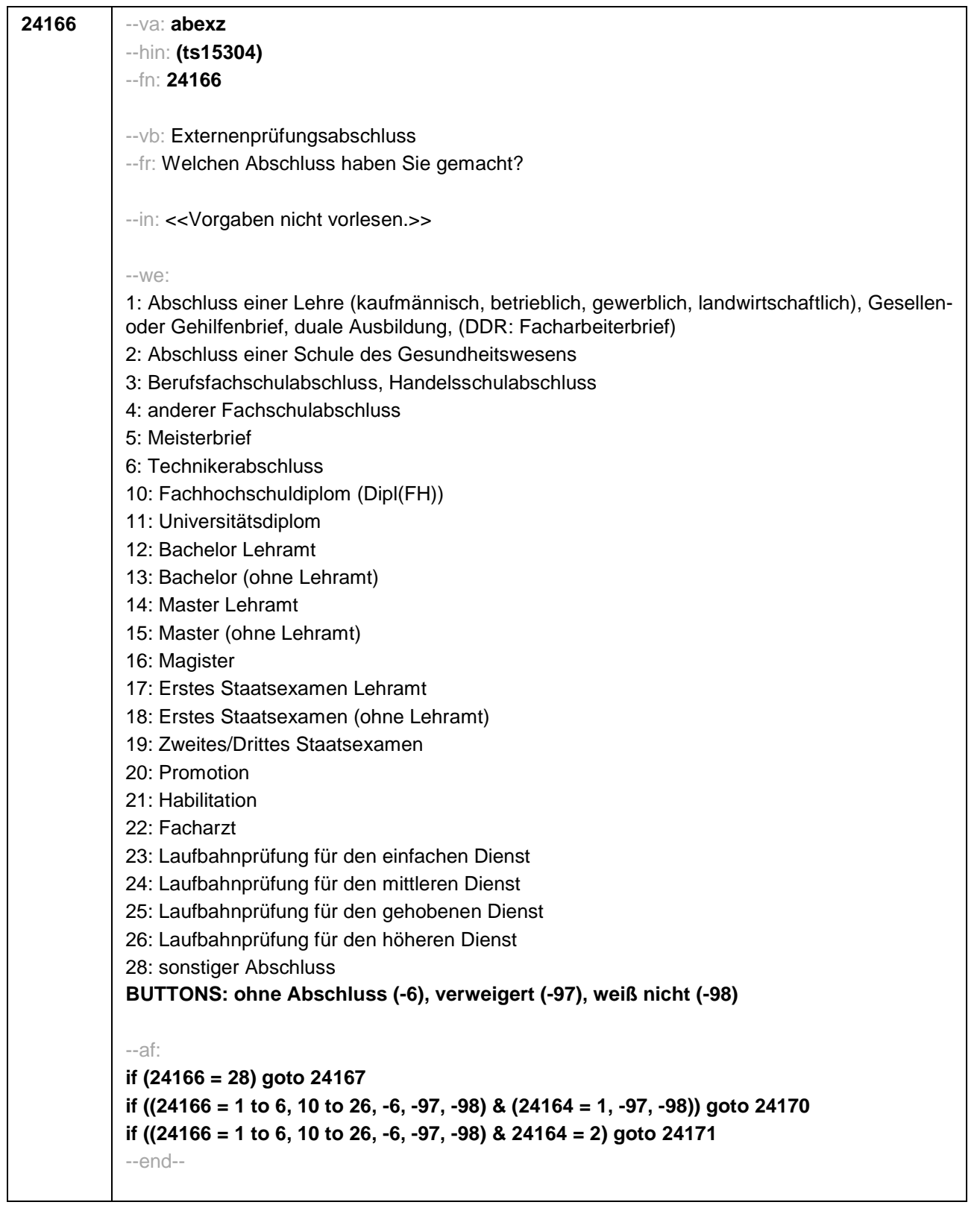

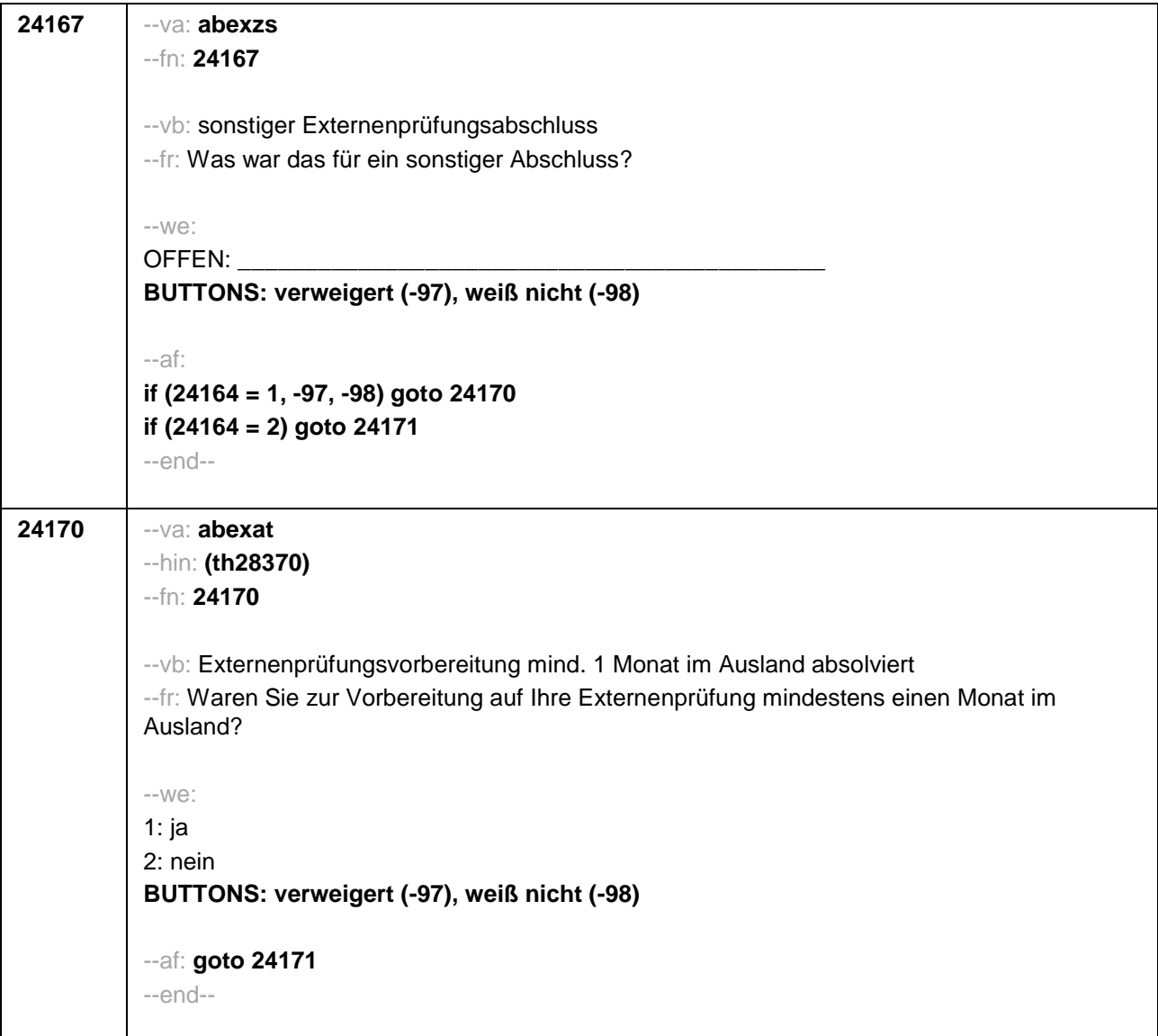

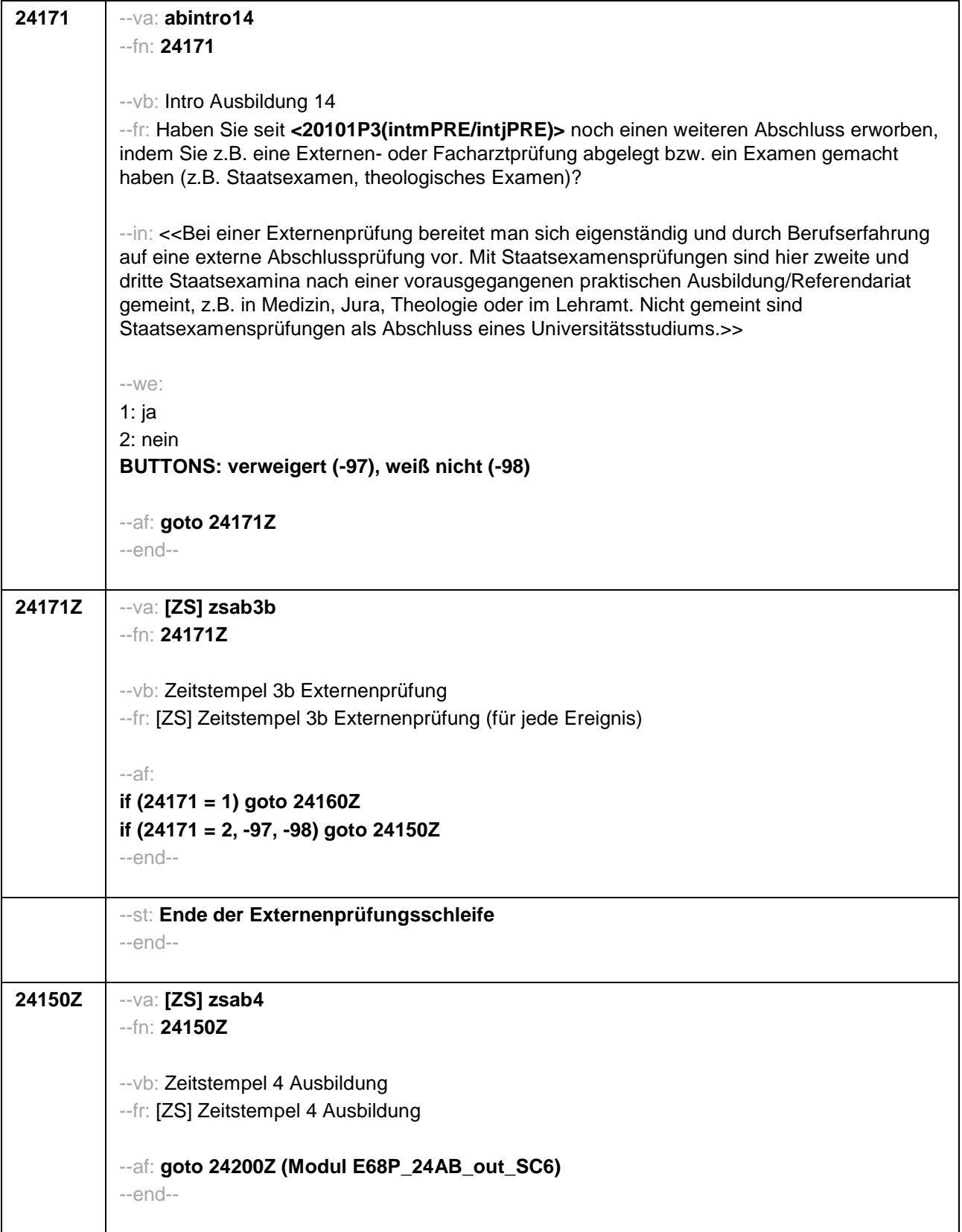

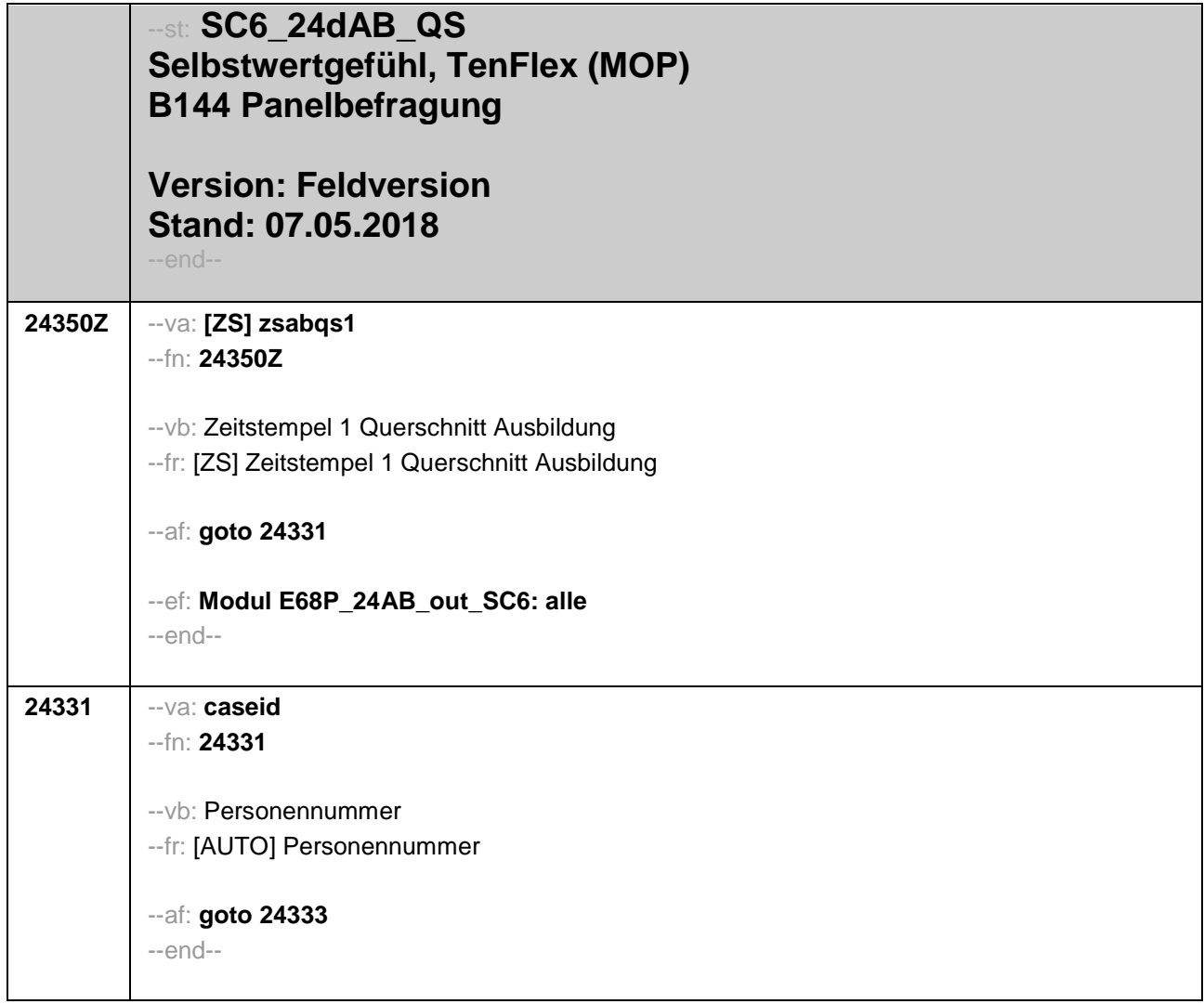

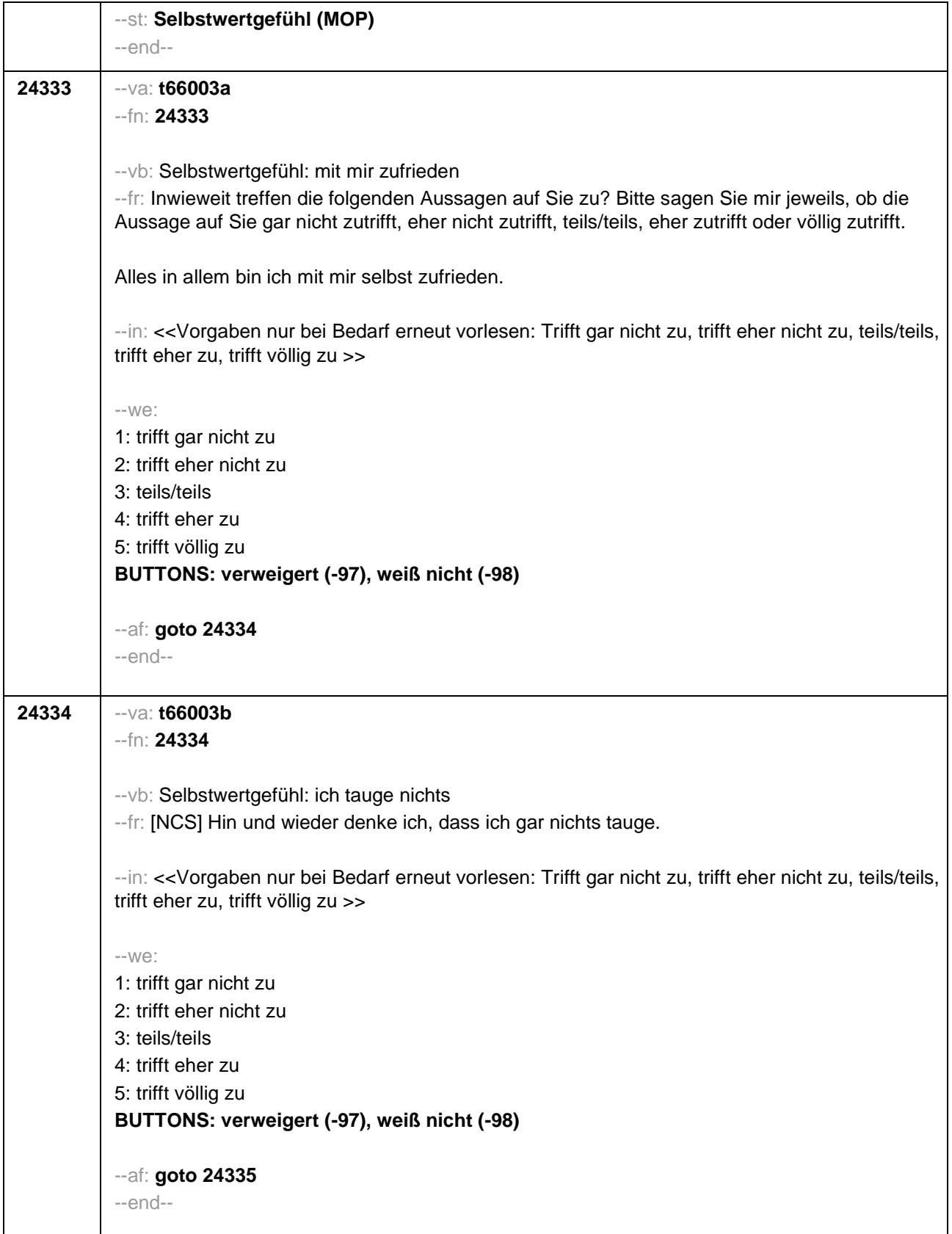

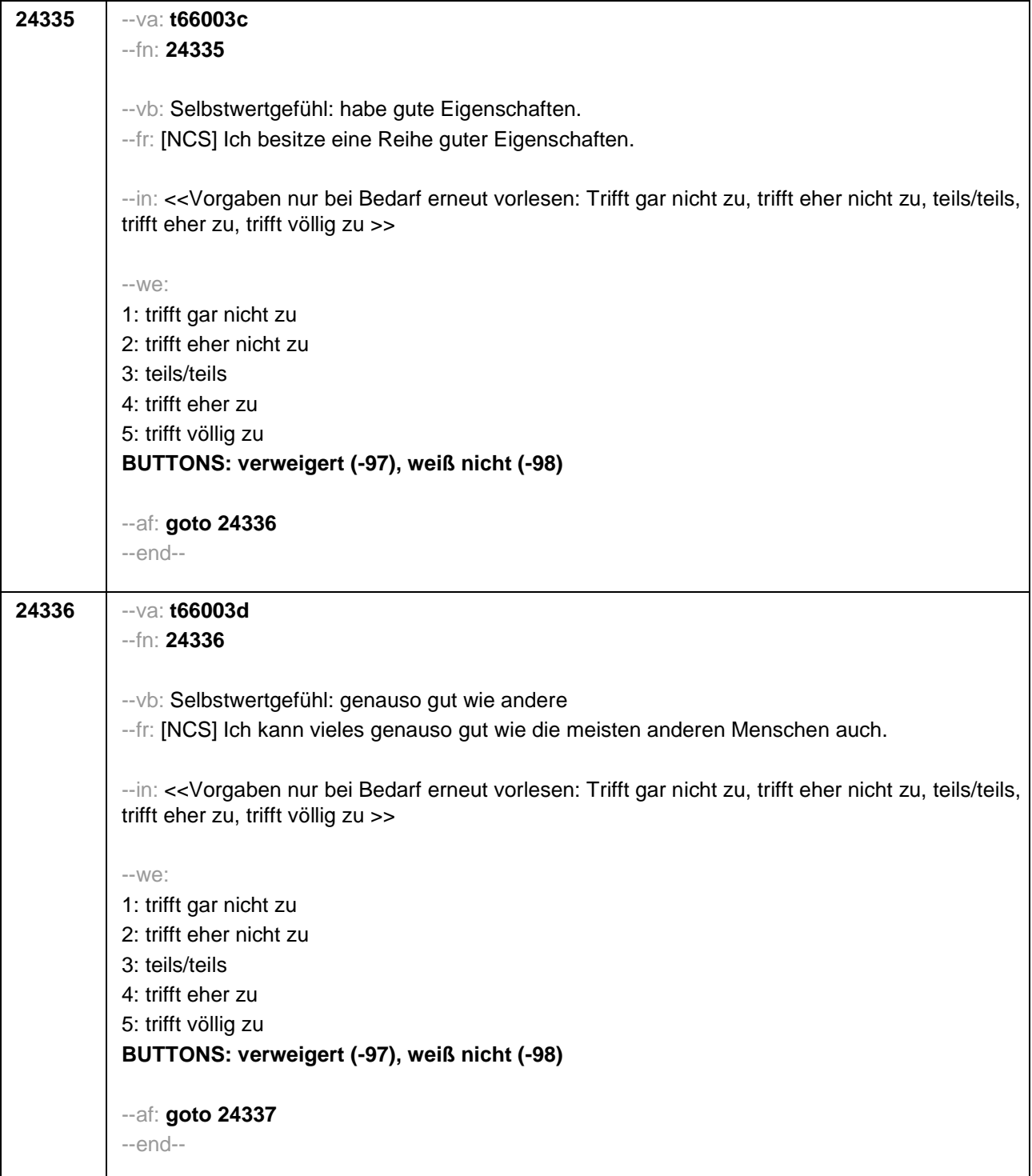

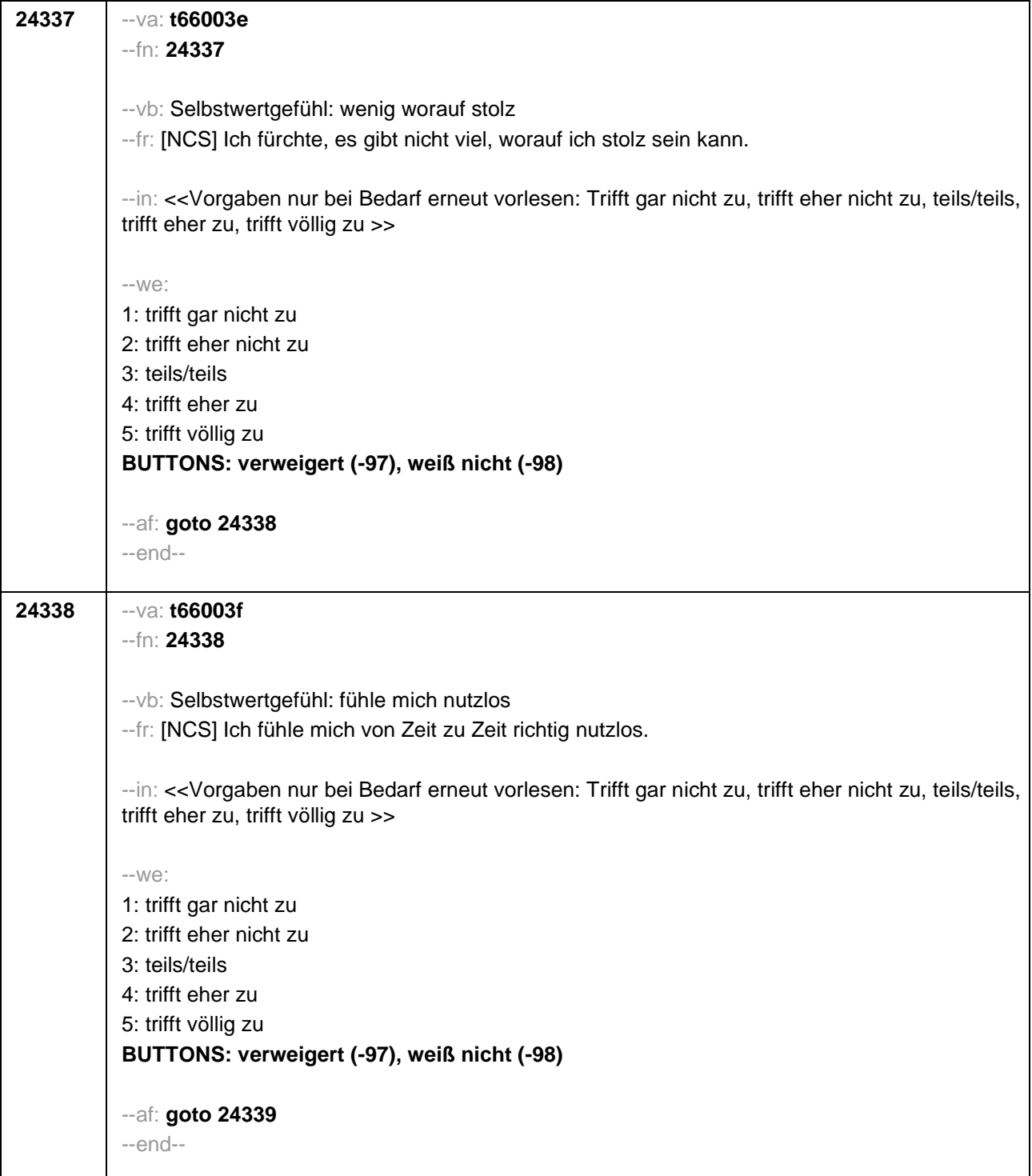

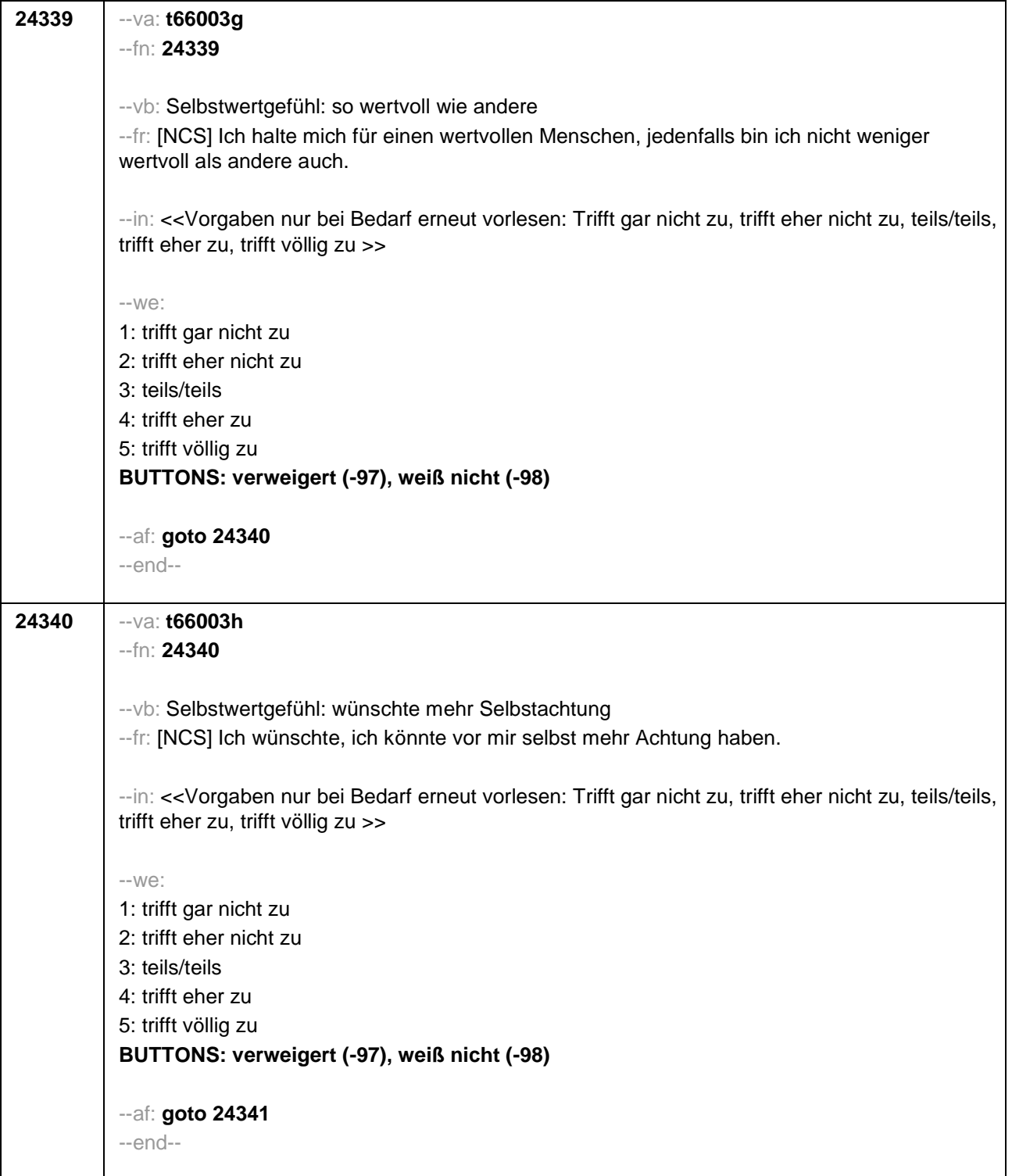

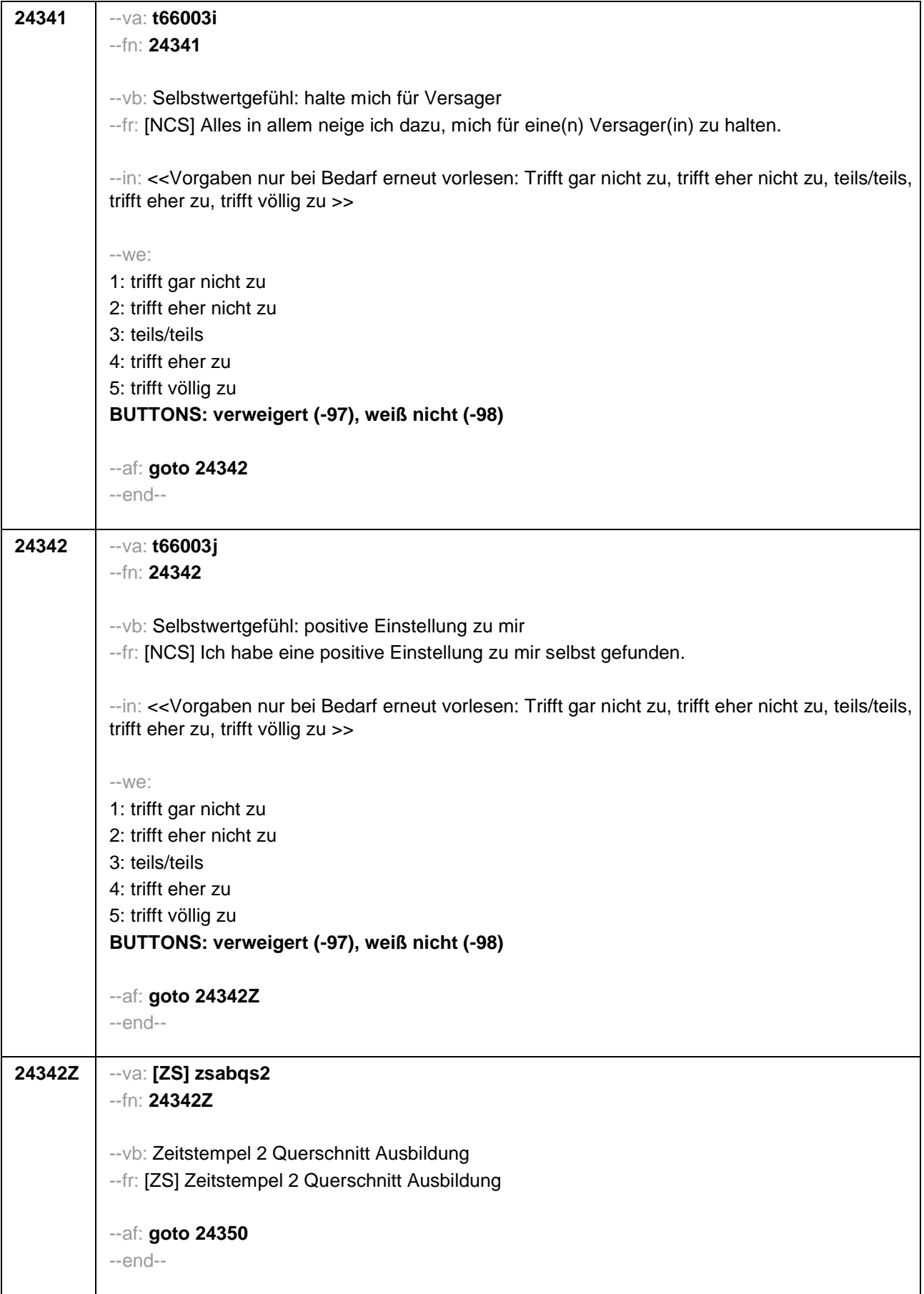

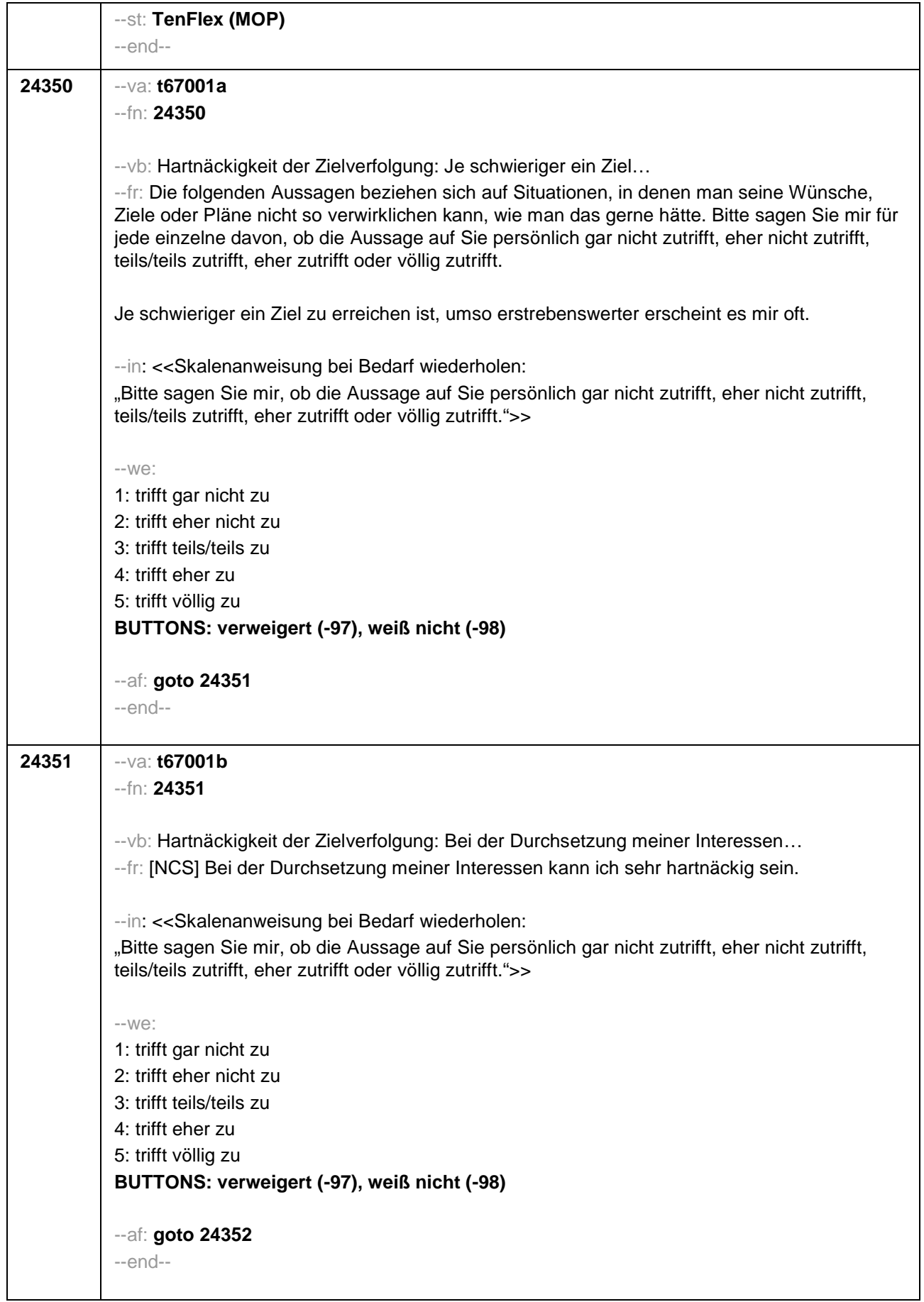

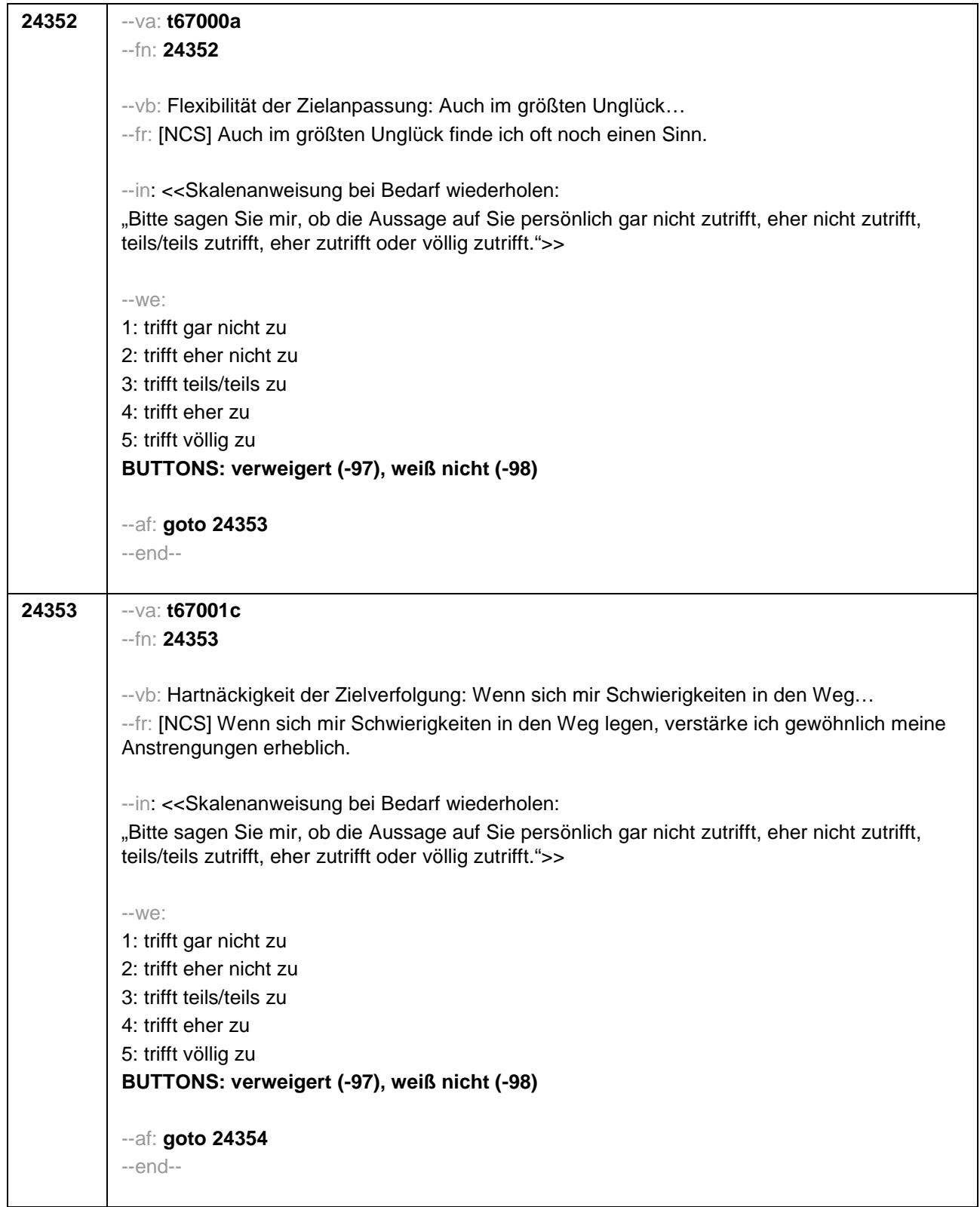

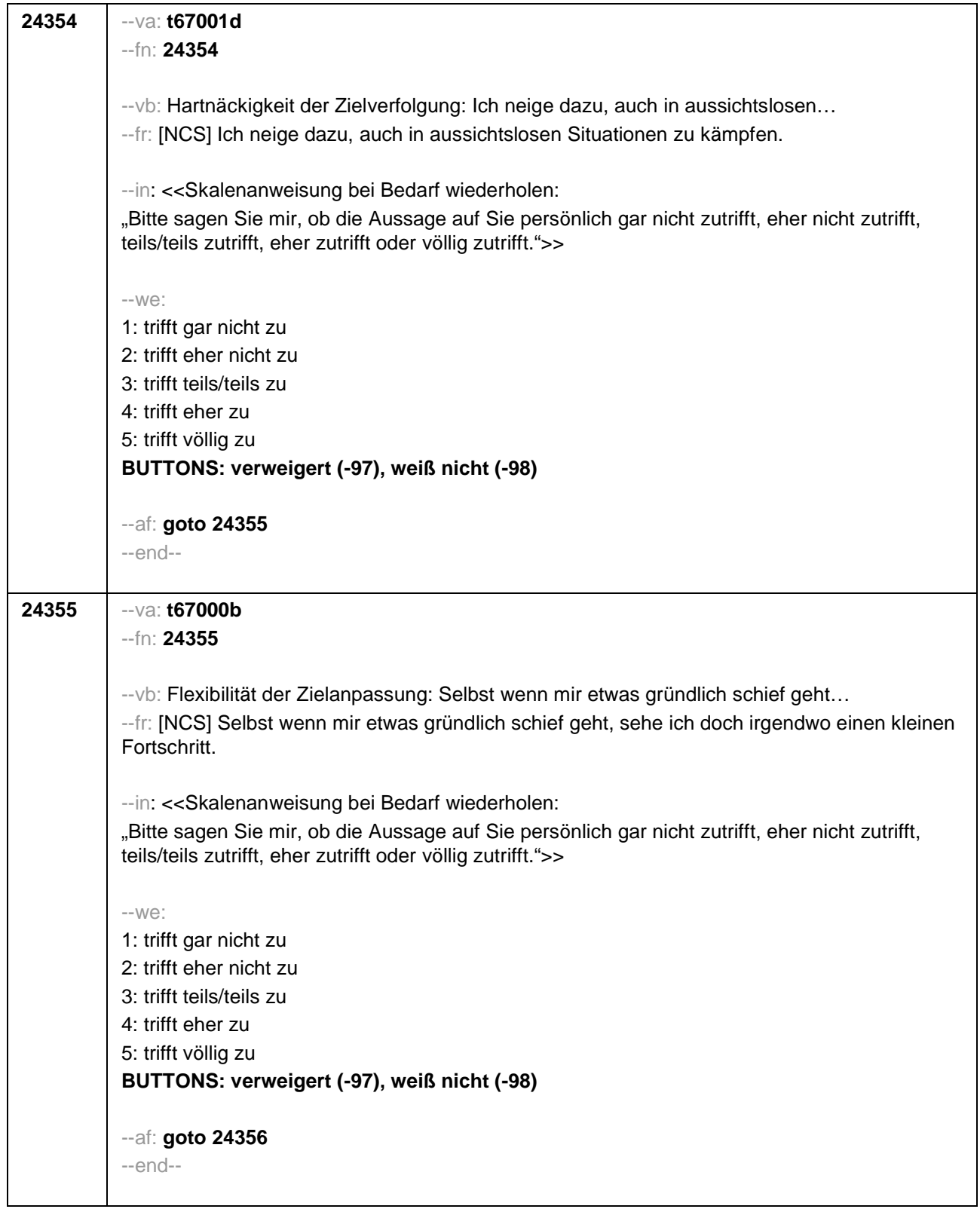

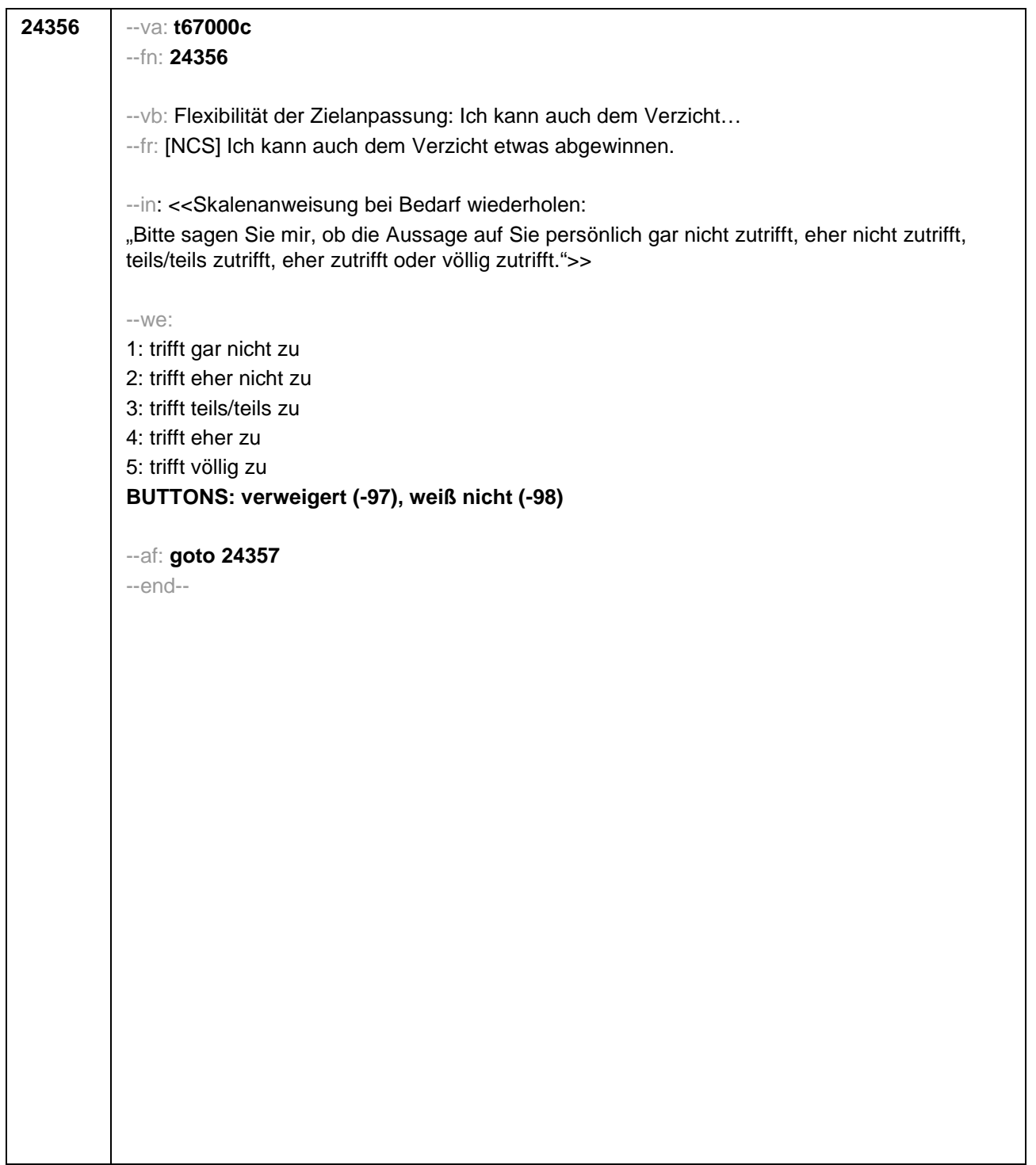

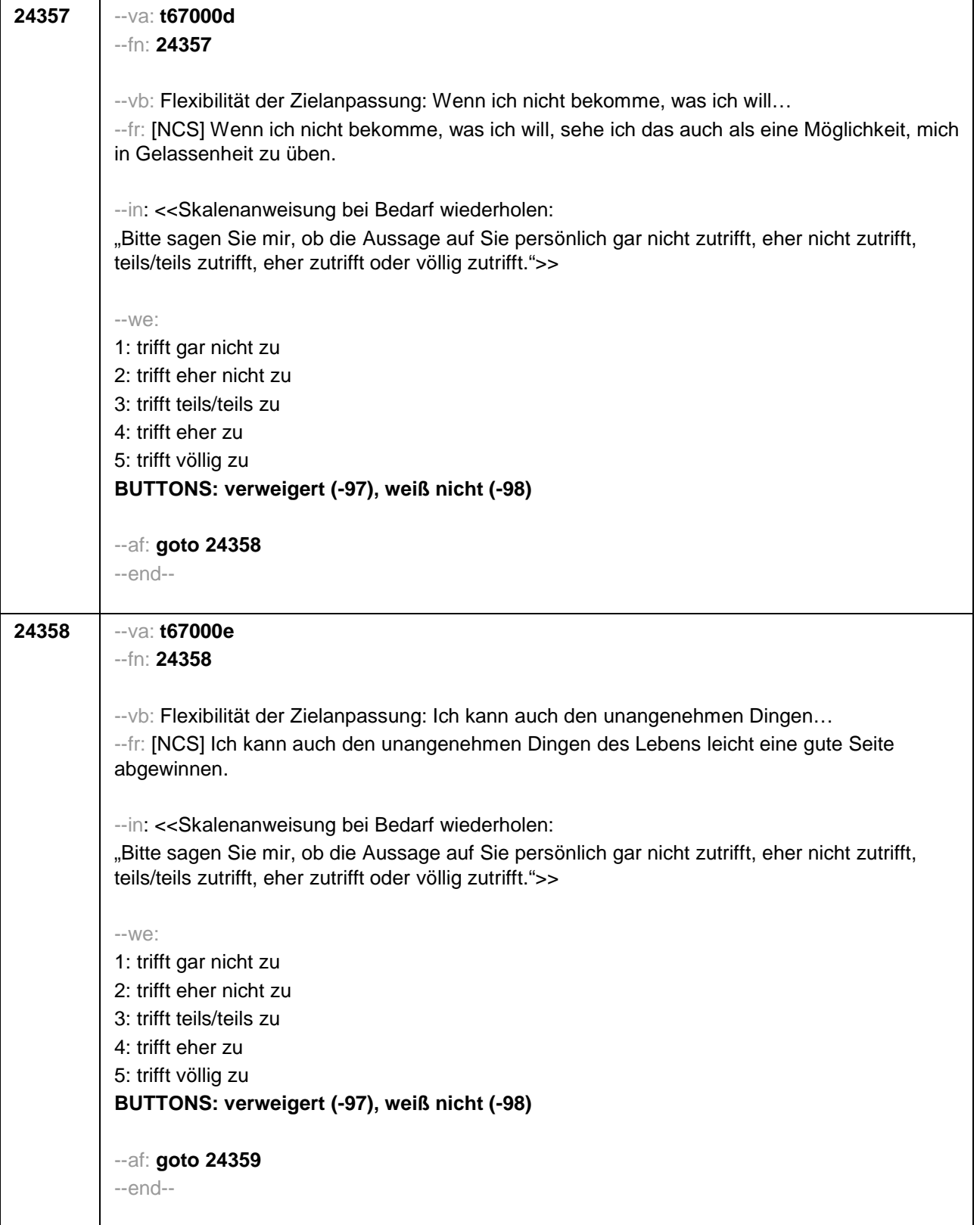

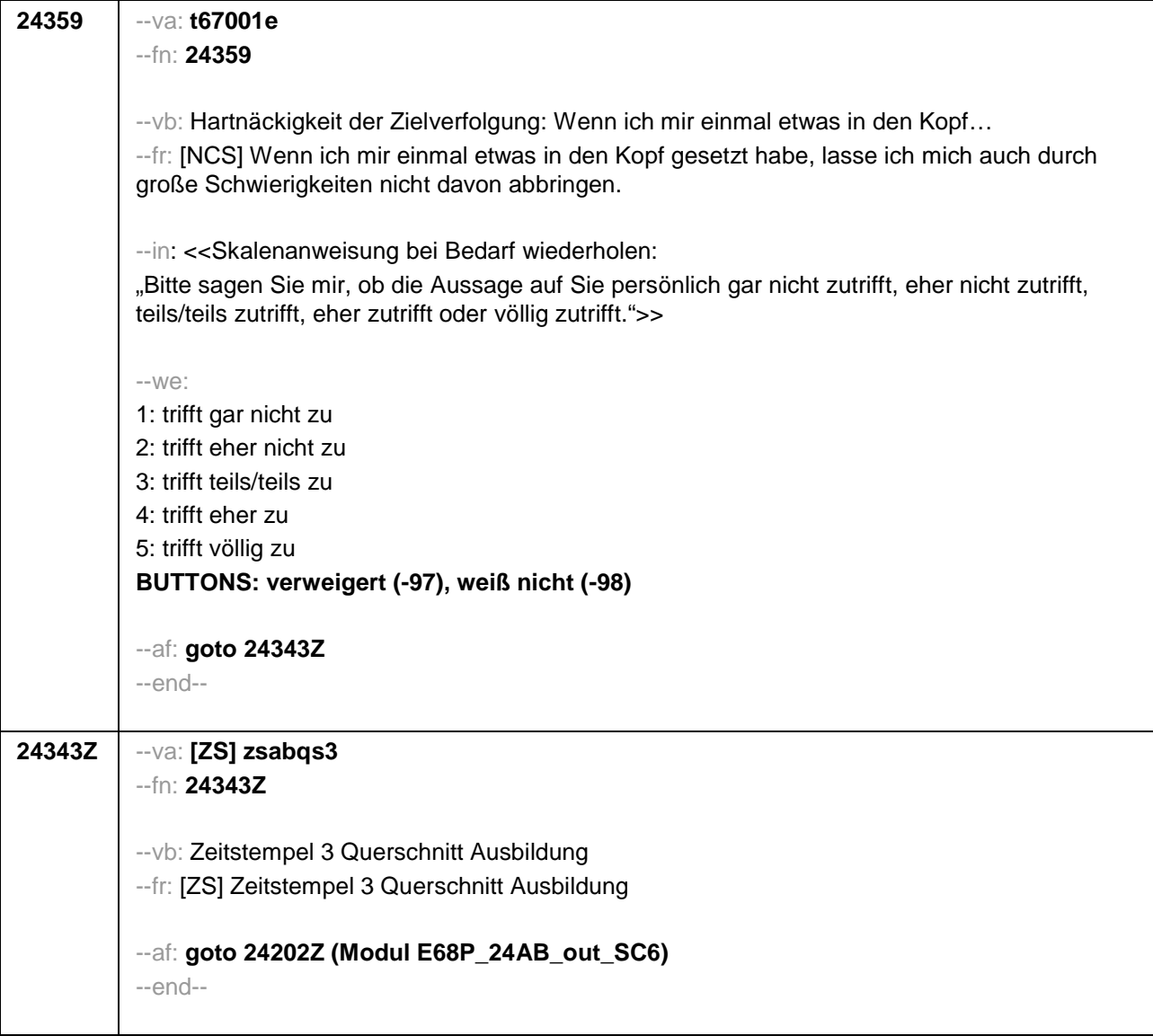

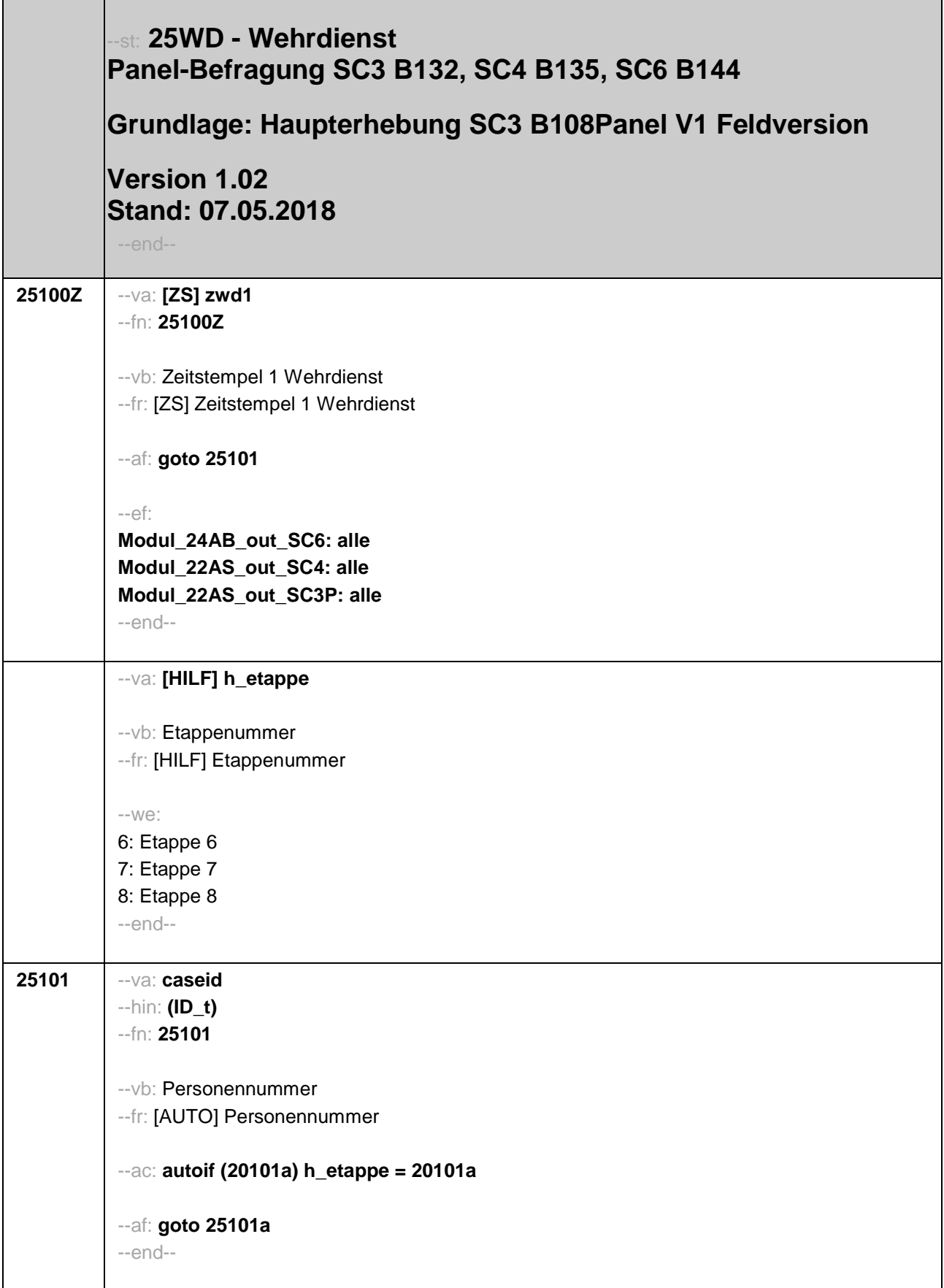

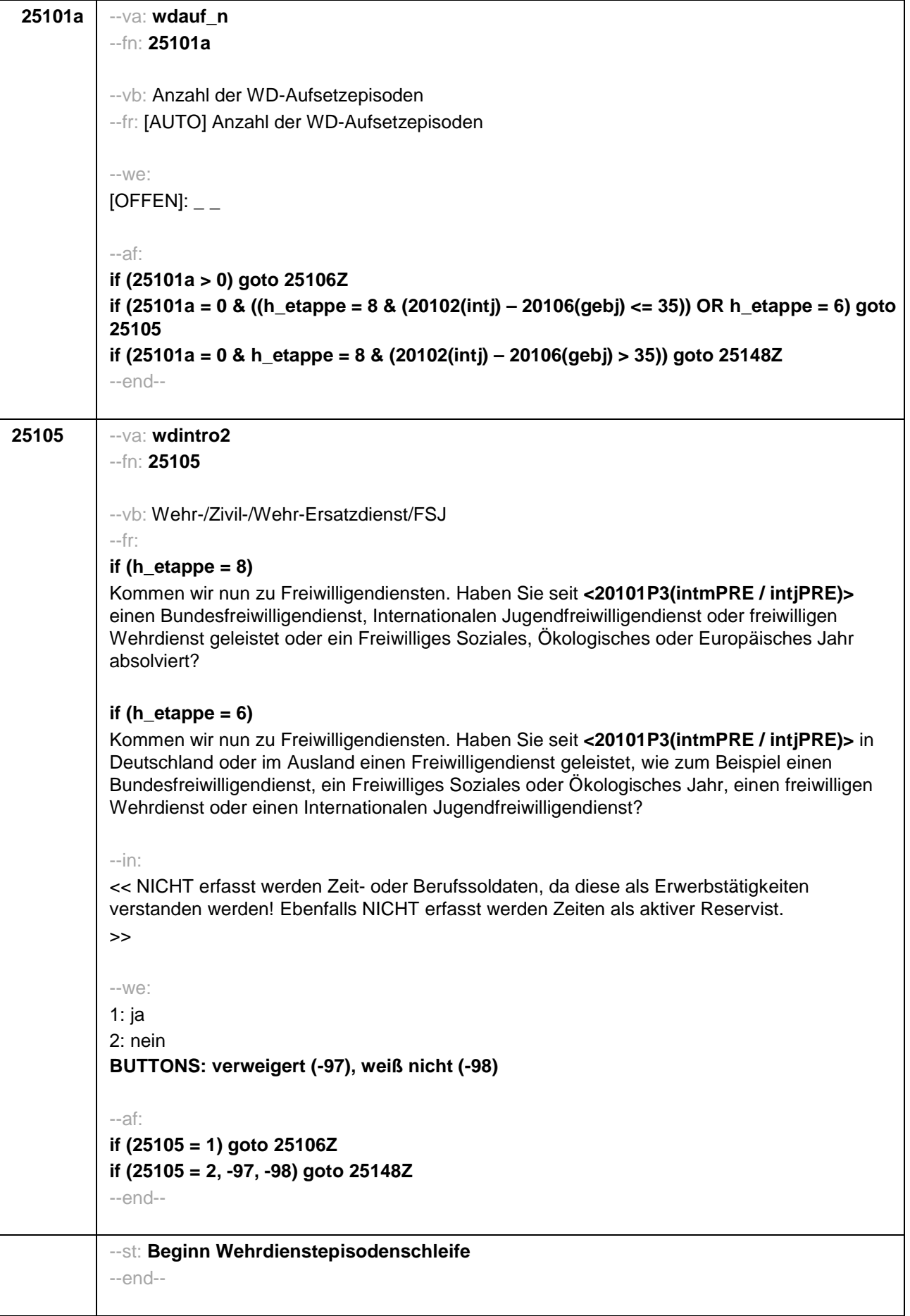

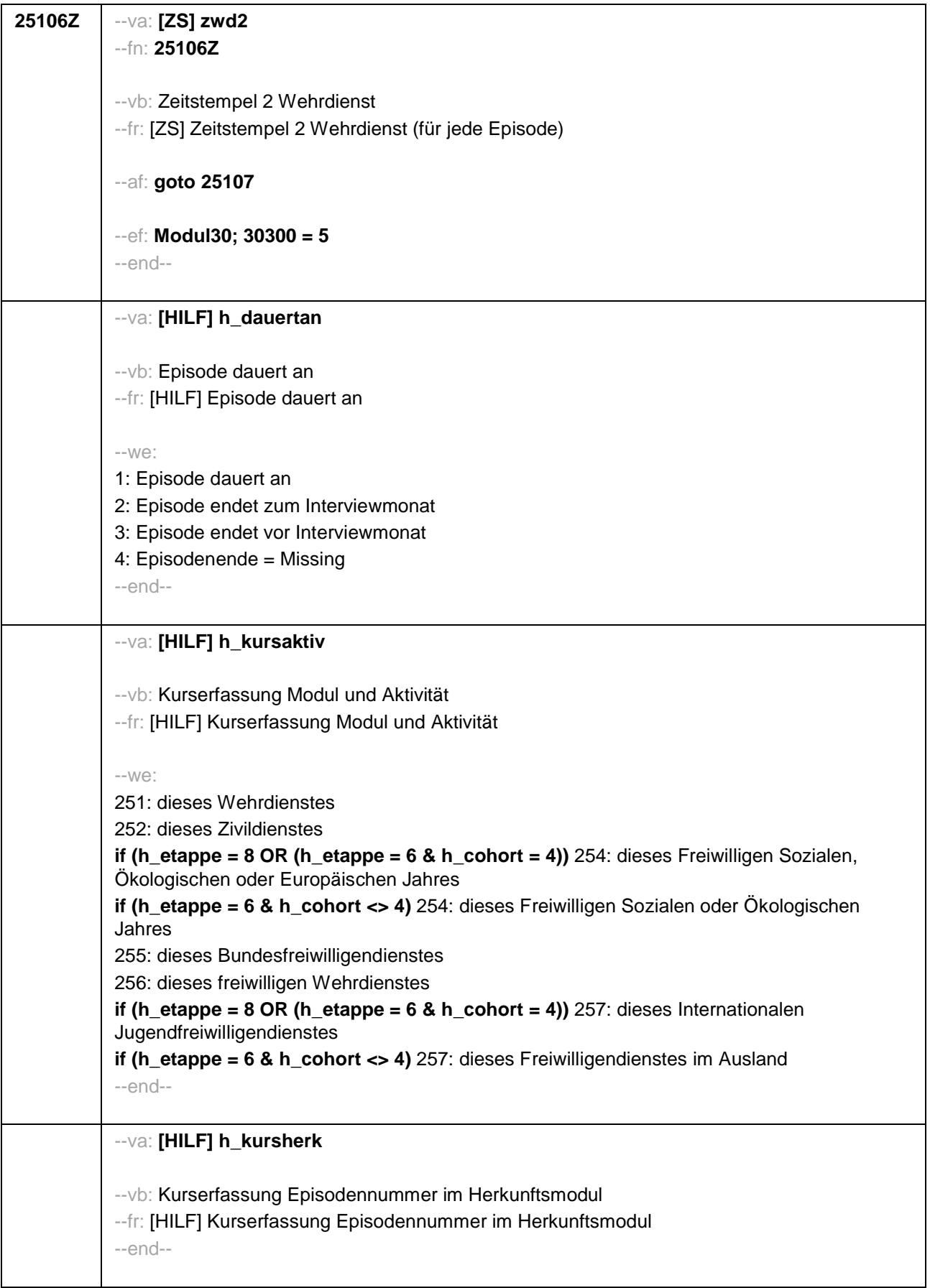

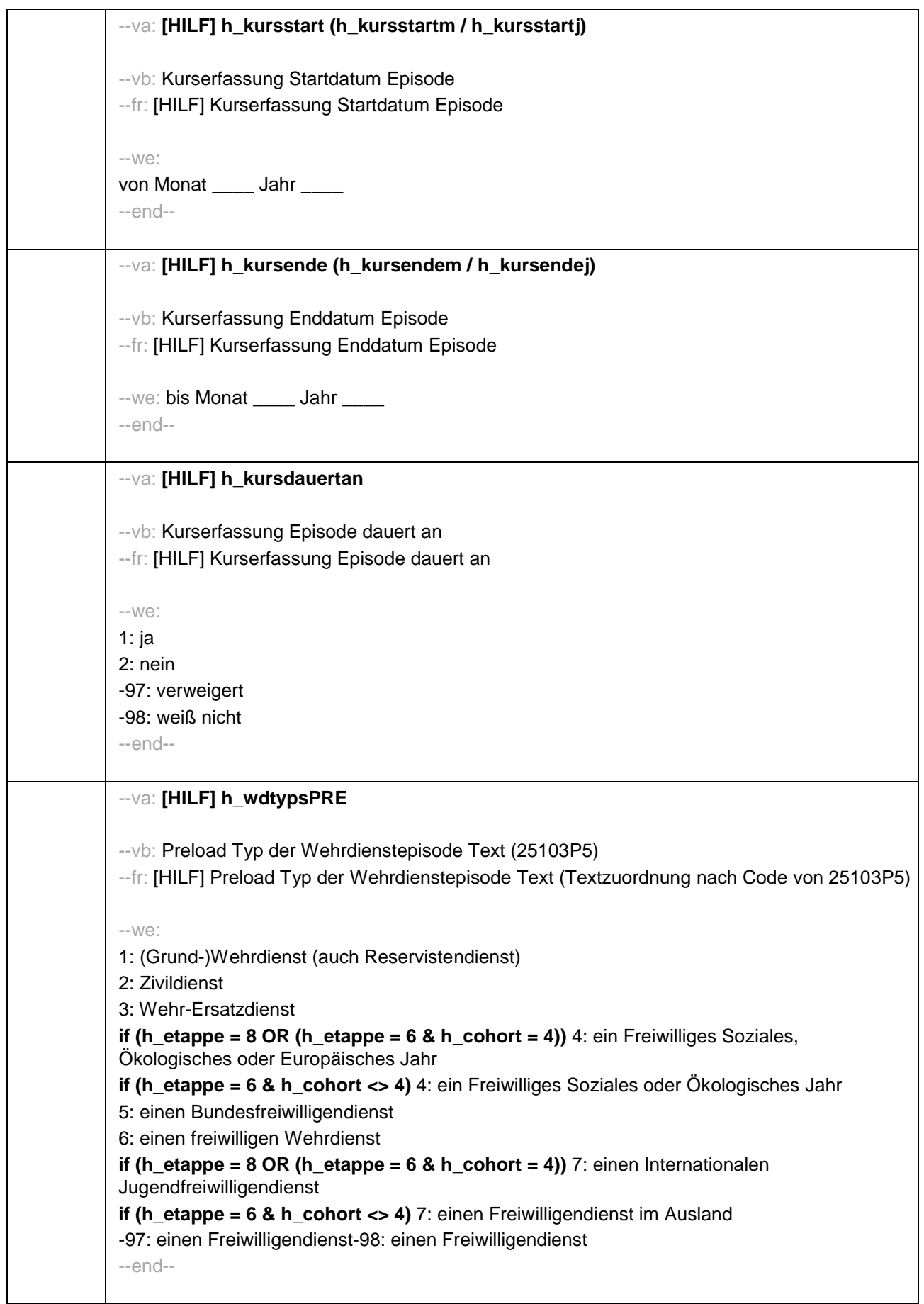

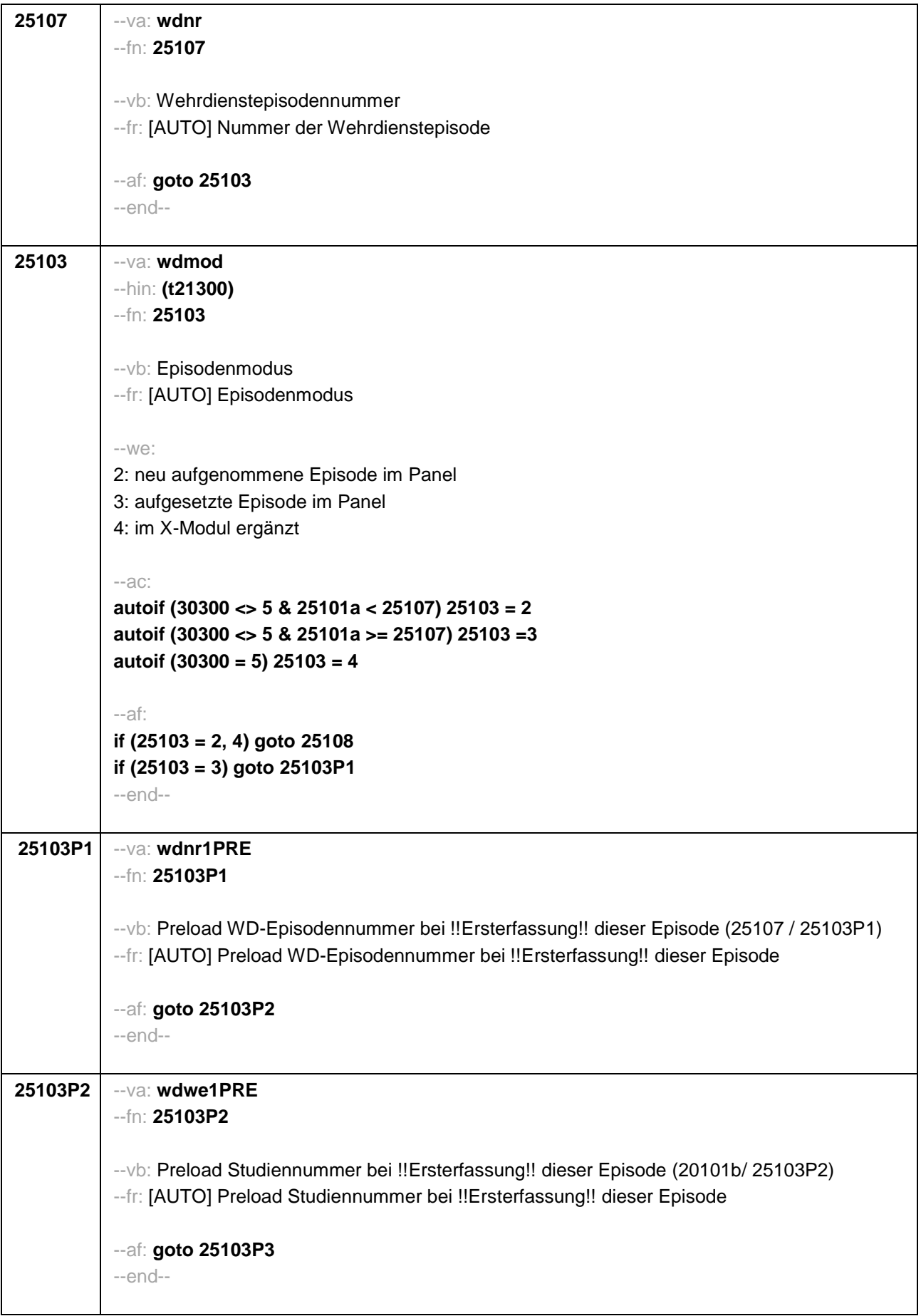
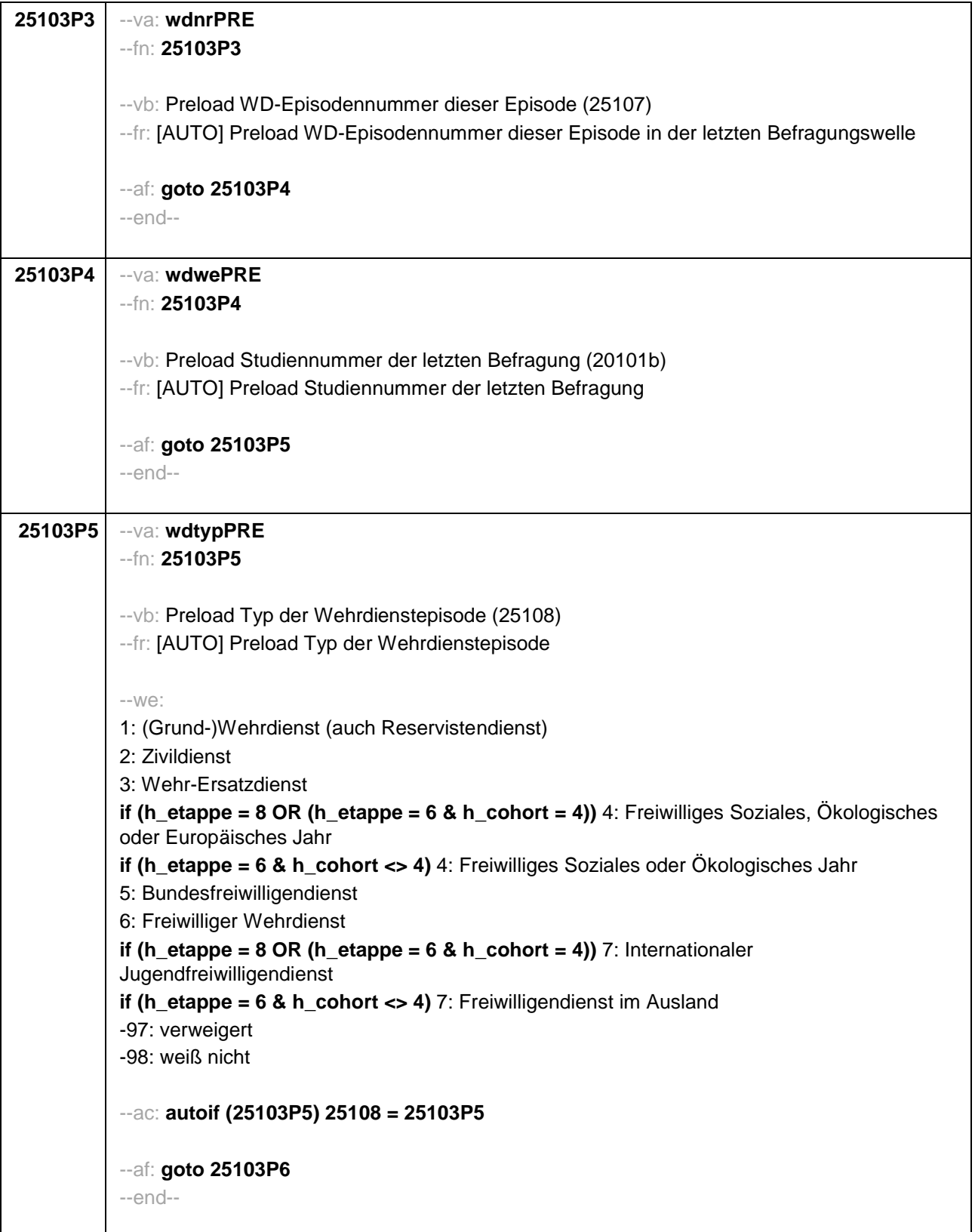

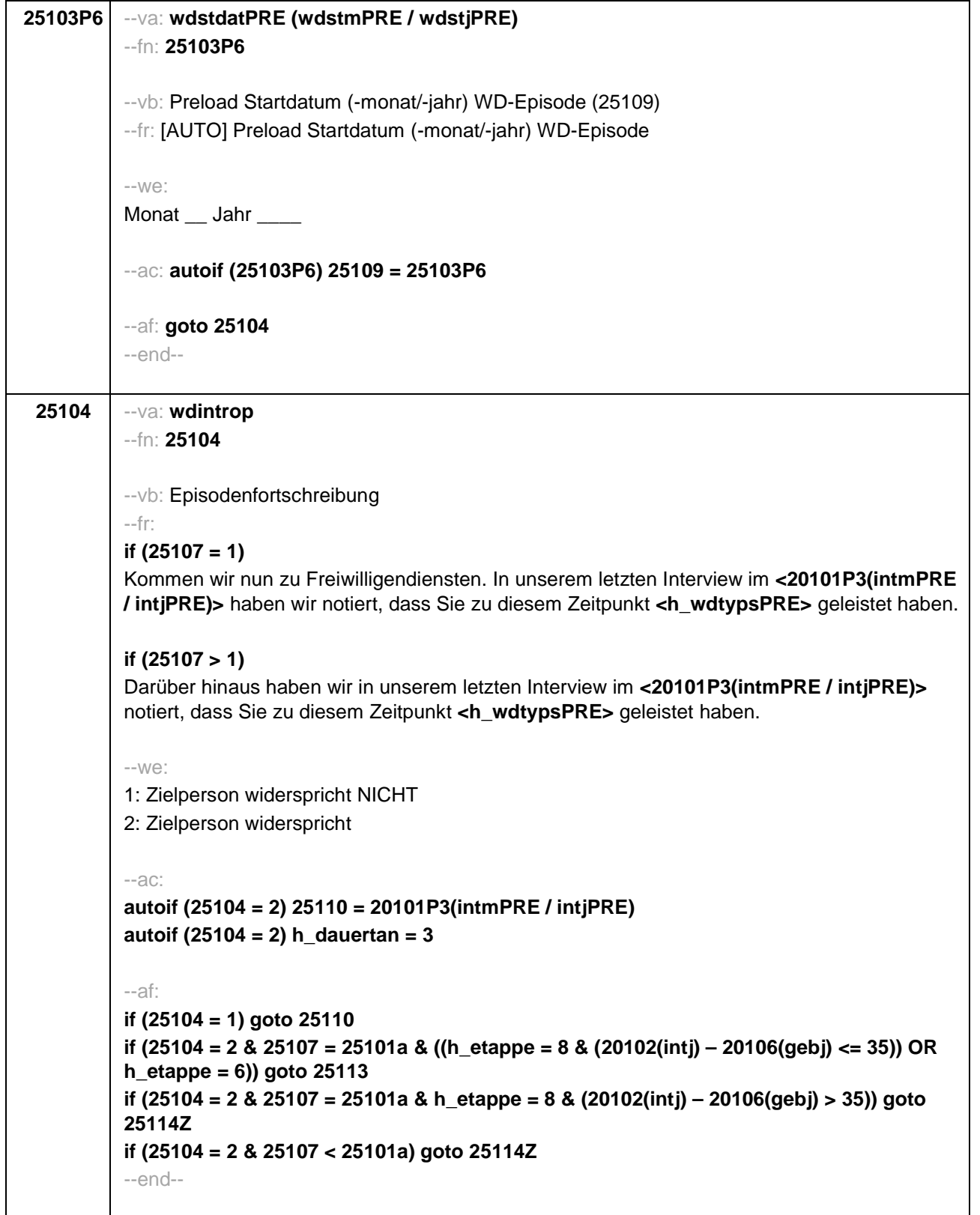

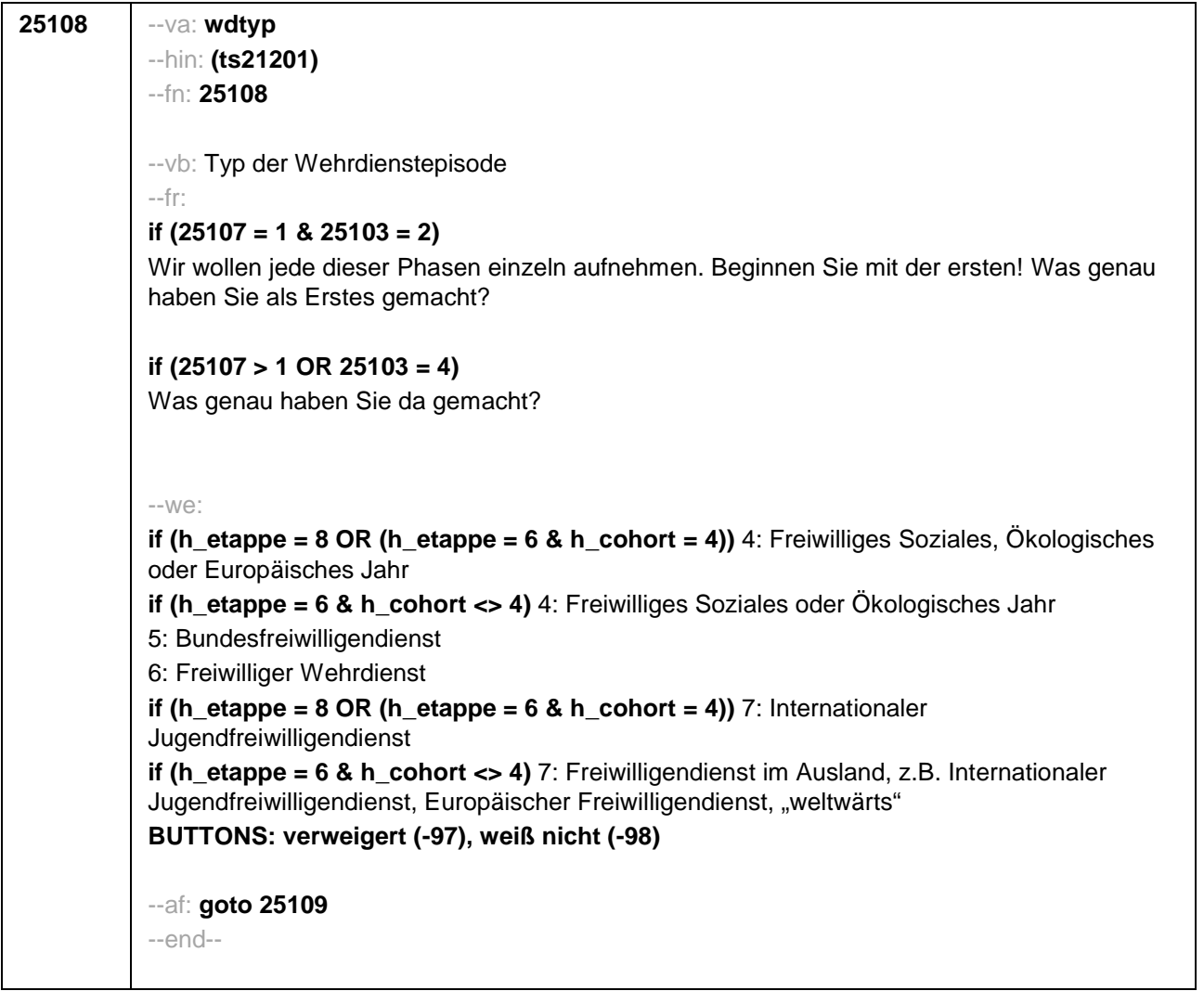

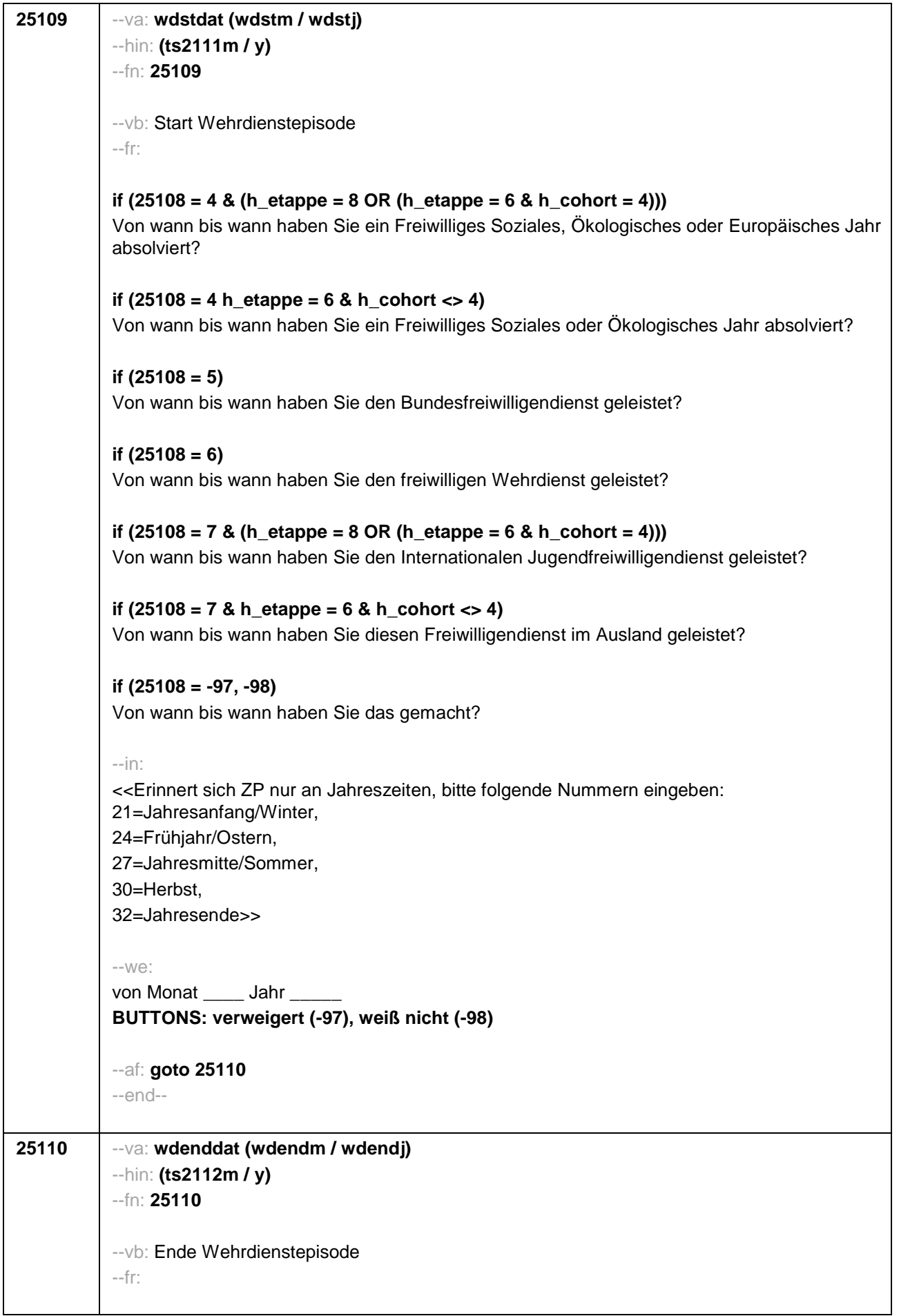

```
if (25108 = 4 & (25103 = 2, 4) & (h_etappe = 8 OR (h_etappe = 6 & h_cohort = 4)))
(Bis wann haben Sie ein Freiwilliges Soziales, Ökologisches oder Europäisches Jahr
absolviert?)
if (25108 = 4 & (25103 = 2, 4) & h_etappe = 6 & h_cohort <> 4)
(Bis wann haben Sie ein Freiwilliges Soziales oder Ökologisches Jahr absolviert?)
if (25108 = 5 & (25103 = 2, 4))
(Bis wann haben Sie den Bundesfreiwilligendienst geleistet?)
if (25108 = 6 & (25103 = 2, 4))
(Bis wann haben Sie den freiwilligen Wehrdienst geleistet?)
if (25108 = 7 & (25103 = 2, 4) & (h_etappe = 8 OR (h_etappe = 6 & h_cohort = 4)))
(Bis wann haben Sie den Internationalen Jugendfreiwilligendienst geleistet?)
if (25108 = 7 & (25103 = 2, 4) & h_etappe = 6 & h_cohort <> 4)
(Bis wann haben Sie diesen Freiwilligendienst im Ausland geleistet?)
if (25108 = -97, -98 & (25103 = 2, 4))
(Bis wann haben Sie das gemacht?)
if (25103 = 3)
Bis wann haben Sie <h_wdtypsPRE> geleistet?
--in:
<<Erinnert sich ZP nur an Jahreszeiten, bitte folgende Nummern eingeben:
21=Jahresanfang/Winter,
24=Frühjahr/Ostern,
27=Jahresmitte/Sommer,
30=Herbst,
32=Jahresende>>
--we:
bis Monat _____ Jahr __
BUTTONS: bis heute (-5), verweigert (-97), weiß nicht (-98)
--ac:
autoif (25110 = -5) h_dauertan = 1
autoif (25110 = 20102(intm/intj)) h_dauertan = 2
autoif (25110 > 0 & 25110 < 20102(intm/intj)) h_dauertan = 3
autoif (25110 = -97, -98) h_dauertan = 4
autoif (25110 = -5) 25111 = 1
autoif (25110 = -5) 25110 = 20102(intm/intj)
--af:
if ((h_dauertan = 1, 3, 4) & (25108 = 1, 2, 4, 5, 6, 7, -97, -98)) goto 25112
if ((h_dauertan = 1, 3, 4) & 25108 = 3 & 25103 = 3 & 25107 = 25101a & h_etappe = 8 &
(20102(intj) – 20106(gebj) <= 35)) goto 25113
if ((h_dauertan = 1, 3, 4) & 25108 = 3 & 25103 = 3 & 25107 = 25101a & h_etappe = 8 &
(20102(intj) – 20106(gebj) > 35)) goto 25114Z
```
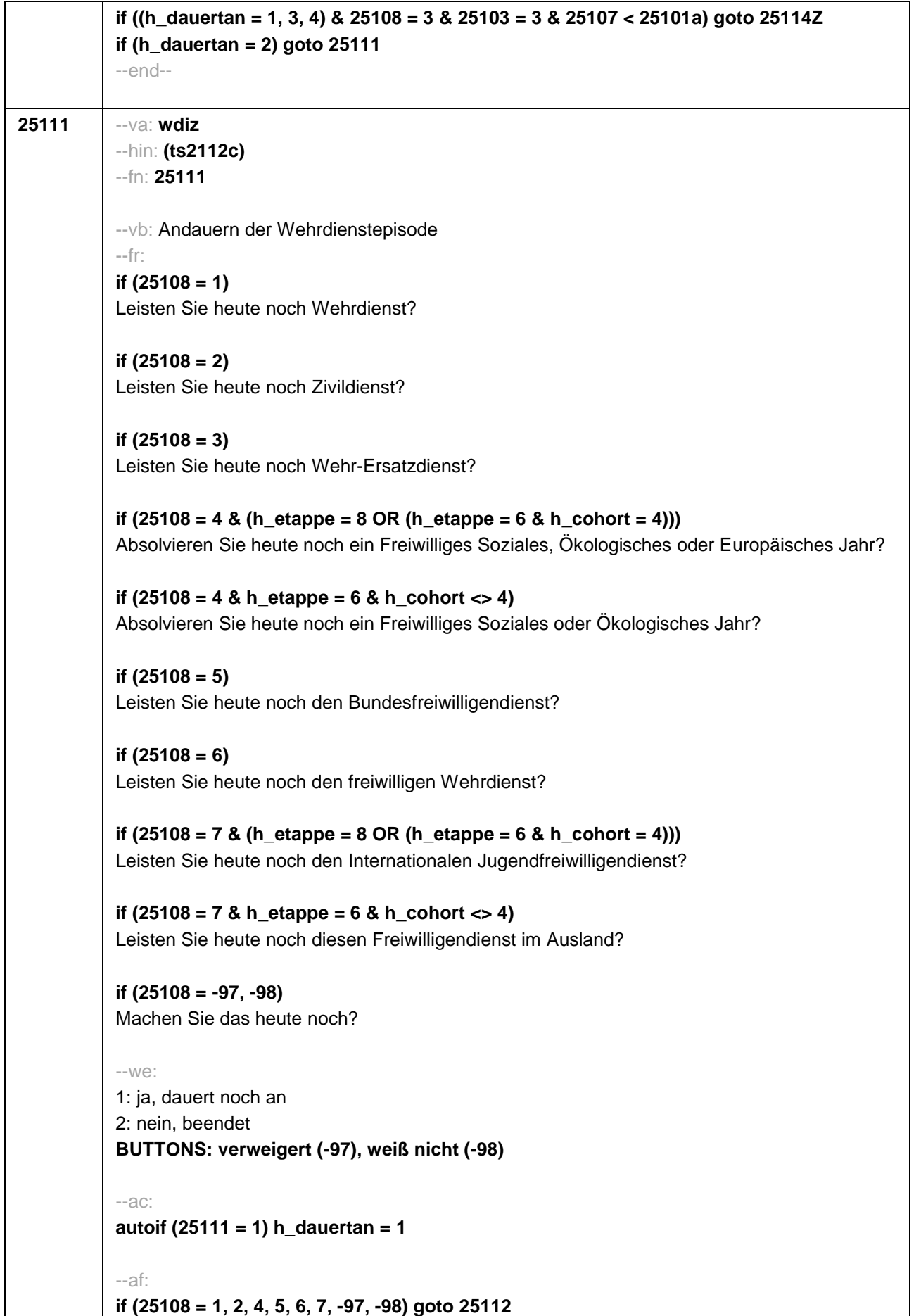

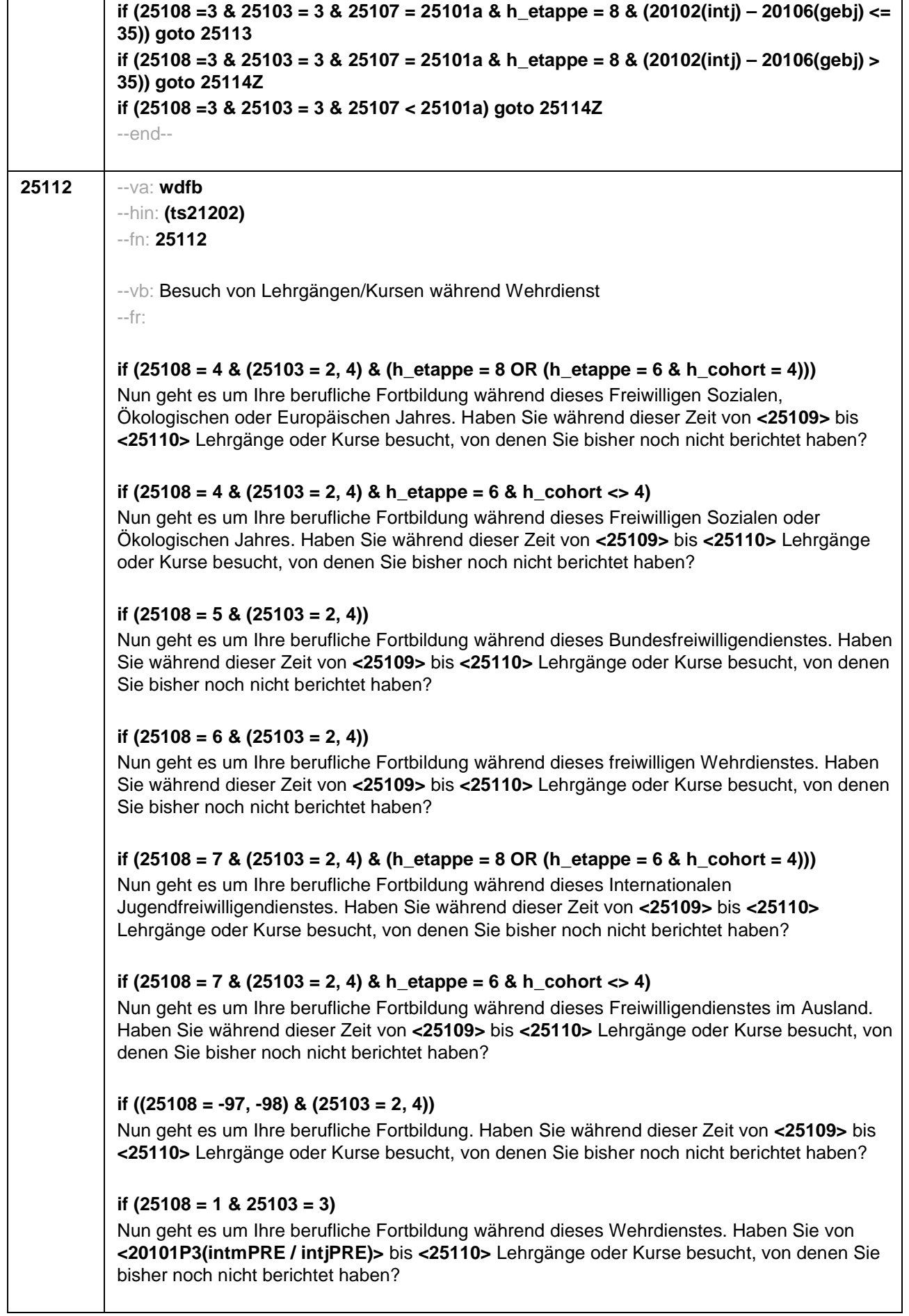

### **if (25108 = 2 & 25103 = 3)**

Nun geht es um Ihre berufliche Fortbildung während dieses Zivildienstes. Haben Sie von **<20101P3(intmPRE / intjPRE)>** bis **<25110>** Lehrgänge oder Kurse besucht, von denen Sie bisher noch nicht berichtet haben?

# **if (25108 = 4 & 25103 = 3 & (h\_etappe = 8 OR (h\_etappe = 6 & h\_cohort = 4)))**

Nun geht es um Ihre berufliche Fortbildung während dieses Freiwilligen Sozialen, Ökologischen oder Europäischen Jahres. Haben Sie von **<20101P3(intmPRE / intjPRE)>** bis **<25110>** Lehrgänge oder Kurse besucht, von denen Sie bisher noch nicht berichtet haben?

# **if (25108 = 4 & 25103 = 3 & h\_etappe = 6 & h\_cohort <> 4)**

Nun geht es um Ihre berufliche Fortbildung während dieses Freiwilligen Sozialen oder Ökologischen Jahres. Haben Sie von **<20101P3(intmPRE / intjPRE)>** bis **<25110>** Lehrgänge oder Kurse besucht, von denen Sie bisher noch nicht berichtet haben?

# **if (25108 = 5 & 25103 = 3)**

Nun geht es um Ihre berufliche Fortbildung während dieses Bundesfreiwilligendienstes. Haben Sie von **<20101P3(intmPRE / intjPRE)>** bis **<25110>** Lehrgänge oder Kurse besucht, von denen Sie bisher noch nicht berichtet haben?

### **if (25108 = 6 & 25103 = 3)**

Nun geht es um Ihre berufliche Fortbildung während dieses freiwilligen Wehrdienstes. Haben Sie von **<20101P3(intmPRE / intjPRE)>** bis **<25110>** Lehrgänge oder Kurse besucht, von denen Sie bisher noch nicht berichtet haben?

# **if (25108 = 7 & 25103 = 3 & (h\_etappe = 8 OR (h\_etappe = 6 & h\_cohort = 4)))**

Nun geht es um Ihre berufliche Fortbildung während dieses Internationalen Jugendfreiwilligendienstes. Haben Sie von **<20101P3(intmPRE / intjPRE)>** bis **<25110>** Lehrgänge oder Kurse besucht, von denen Sie bisher noch nicht berichtet haben?

# **if (25108 = 7 & 25103 = 3 & h\_etappe = 6 & h\_cohort <> 4)**

Nun geht es um Ihre berufliche Fortbildung während dieses Freiwilligendienstes im Ausland. Haben Sie von **<20101P3(intmPRE / intjPRE)>** bis **<25110>** Lehrgänge oder Kurse besucht, von denen Sie bisher noch nicht berichtet haben?

### **if ((25108 = -97, -98) & 25103 = 3)**

Nun geht es um Ihre berufliche Fortbildung. Haben Sie von **<20101P3(intmPRE / intjPRE)>** bis **<25110>** Lehrgänge oder Kurse besucht, von denen Sie bisher noch nicht berichtet haben?

#### --we:

1: ja 2: nein **BUTTONS: verweigert (-97), weiß nicht (-98)**

 $-2c$ 

```
autoif (25112 = 1) h_kursherk = 25107
autoif (25112 = 1 & 25109 >= 20101P3(intmPRE / intjPRE)) h_kursstart = 25109
autoif (25112 = 1 & 25109 < 20101P3(intmPRE / intjPRE)) h_kursstart = 20101P3(intmPRE
/ intjPRE)
autoif (25112 = 1) h_kursende = 25110
autoif (25112 = 1) h_kursdauertan = 25111
autoif (25112 = 1 & 25108 = 1) h_kursaktiv = 251
autoif (25112 = 1 & 25108 = 2) h_kursaktiv = 252
```
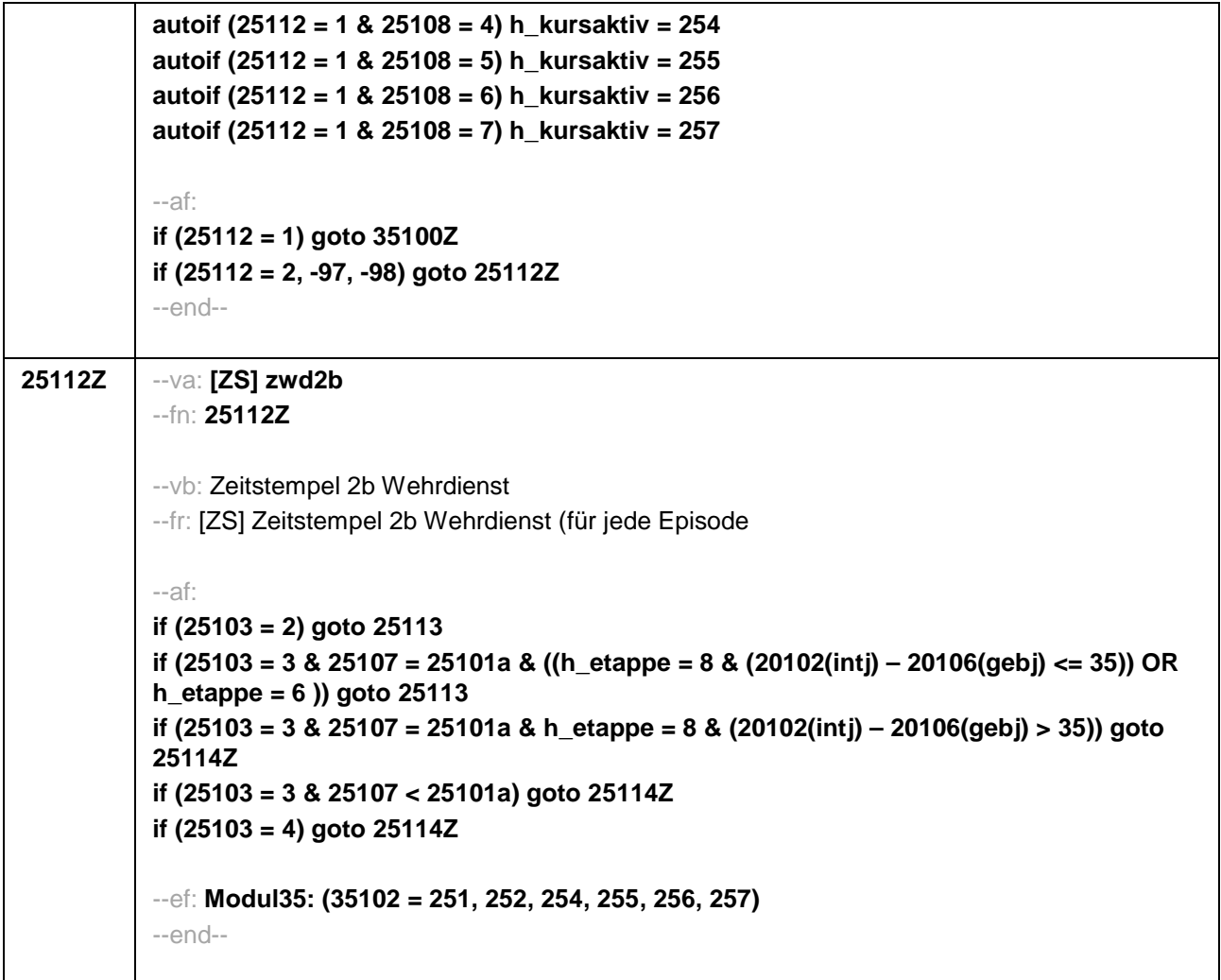

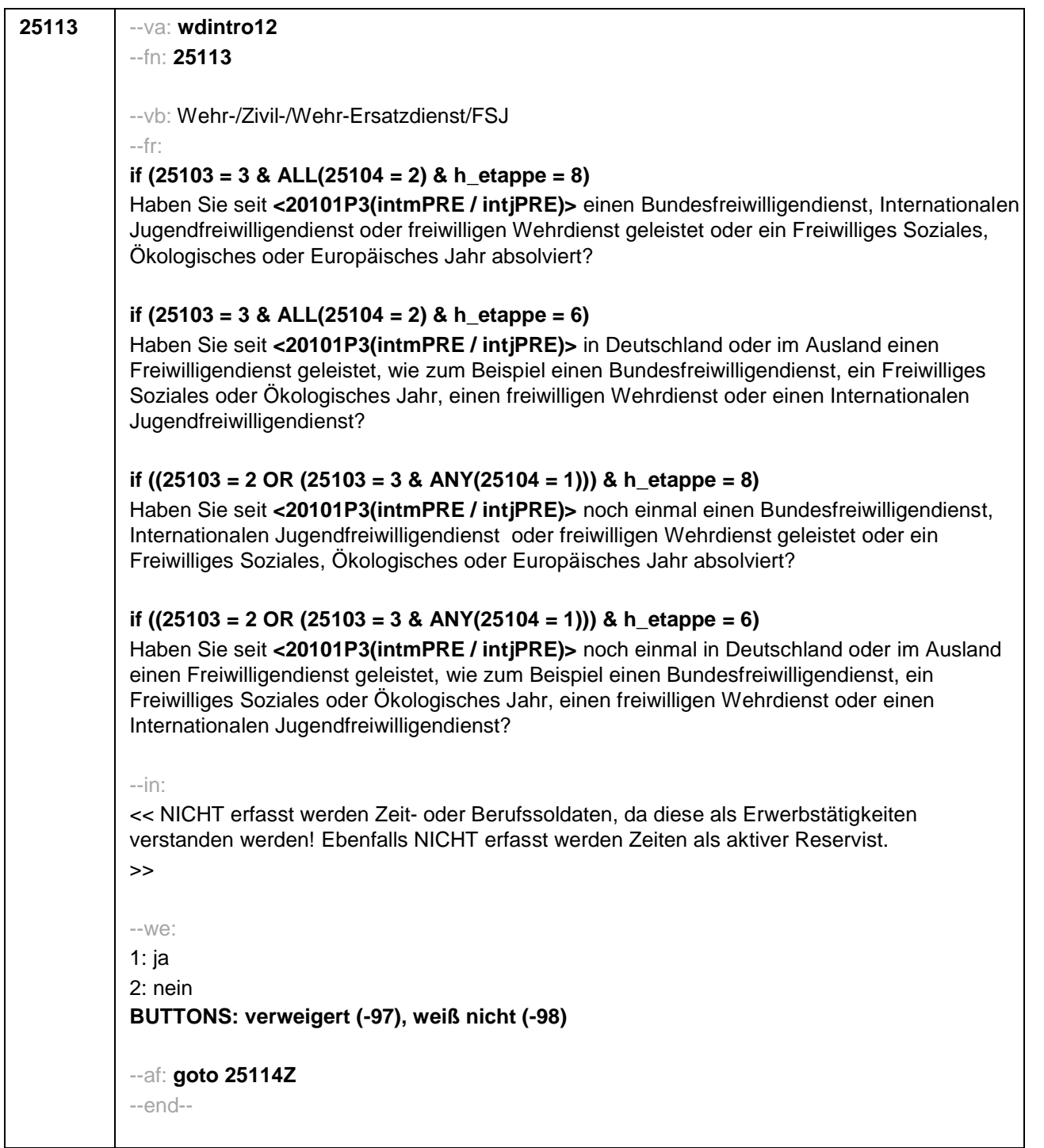

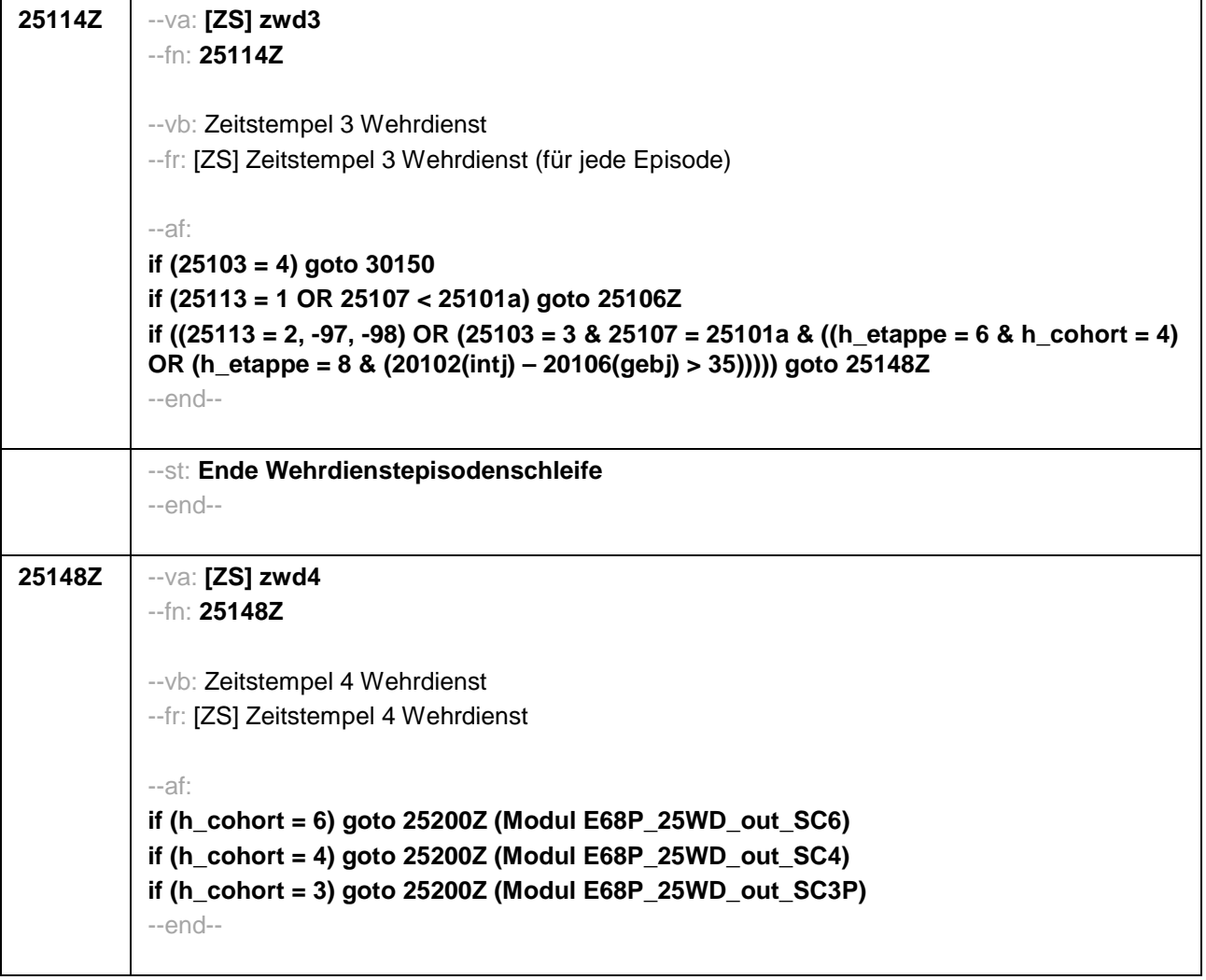

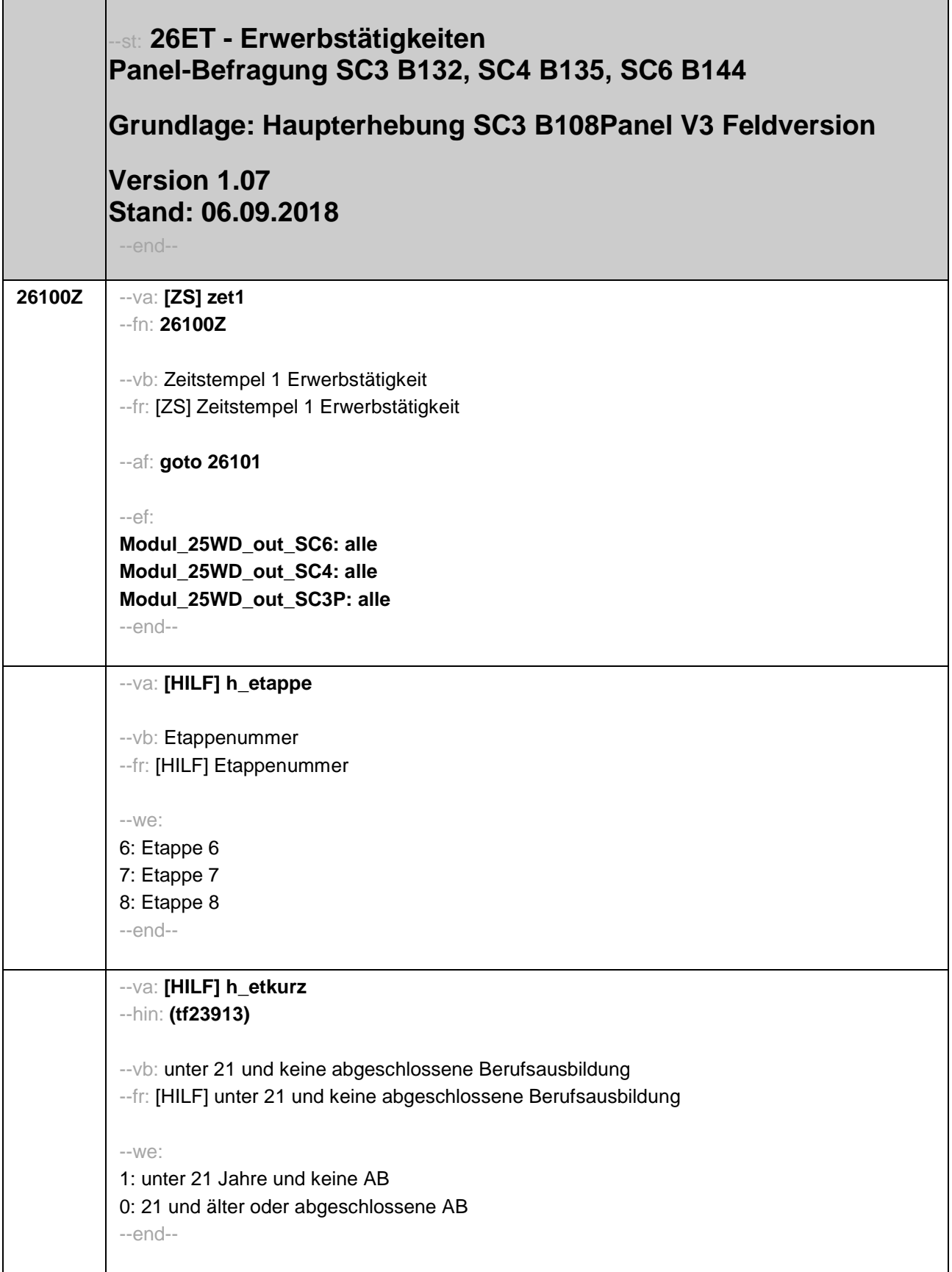

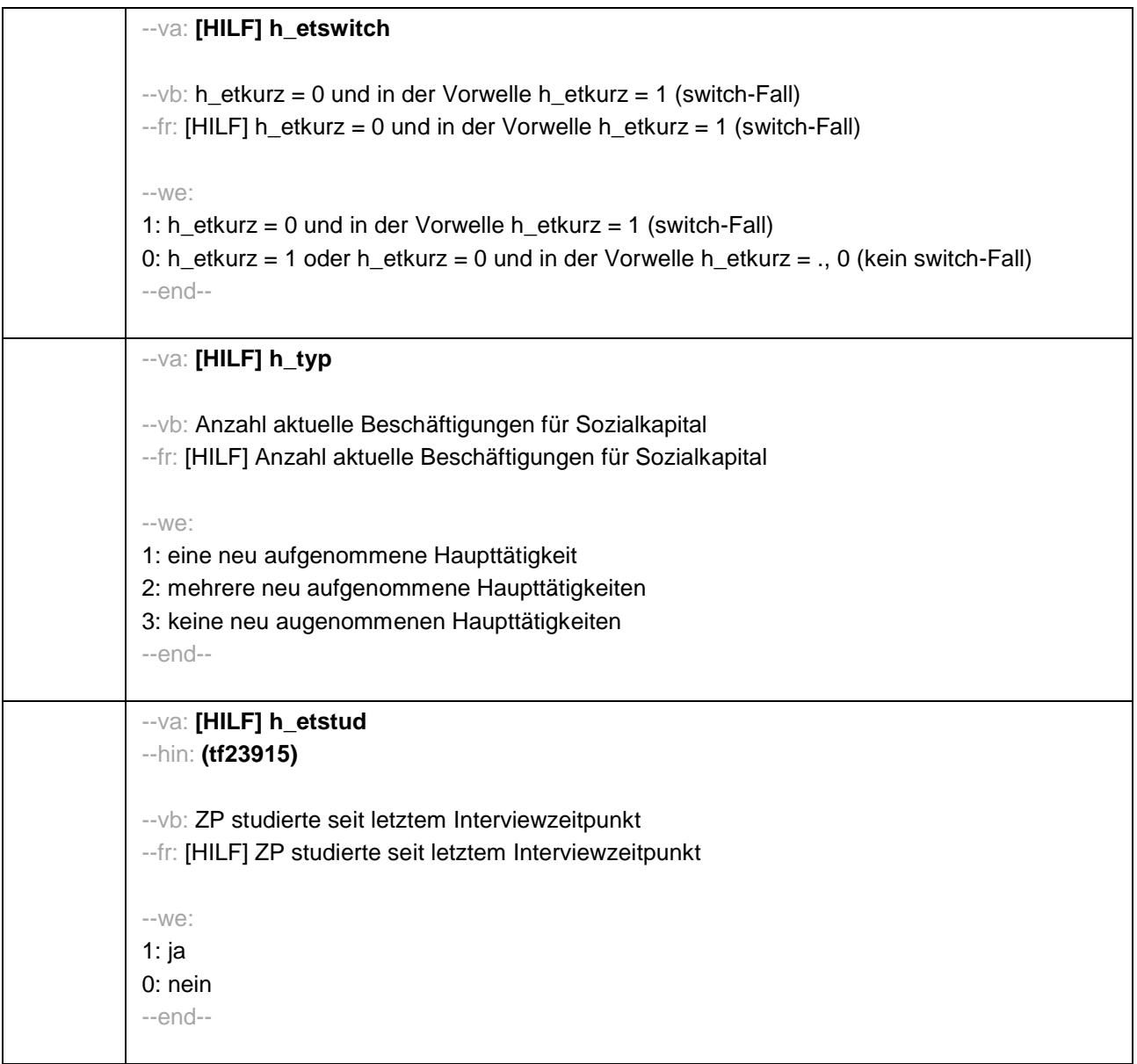

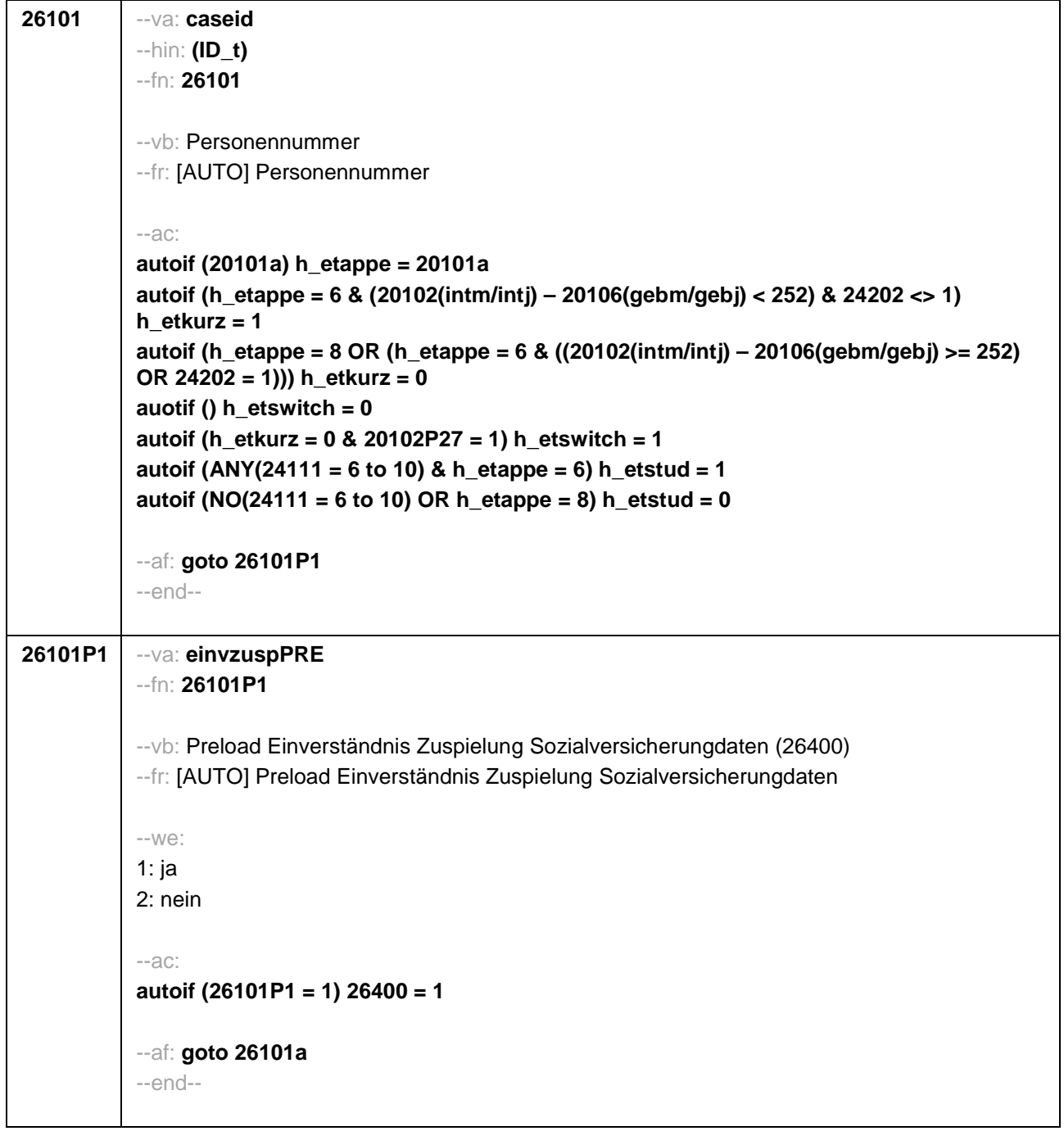

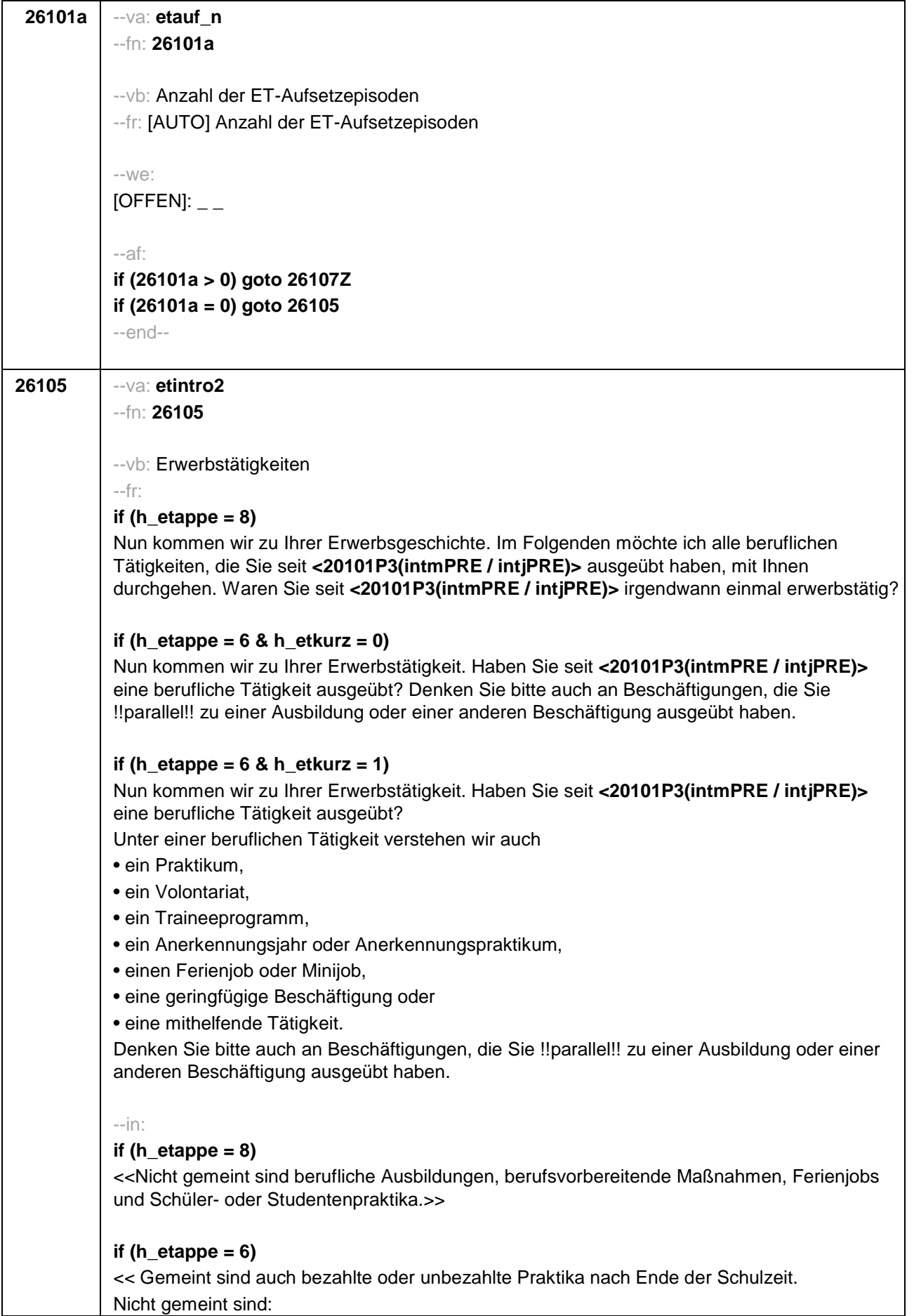

 $\perp$ 

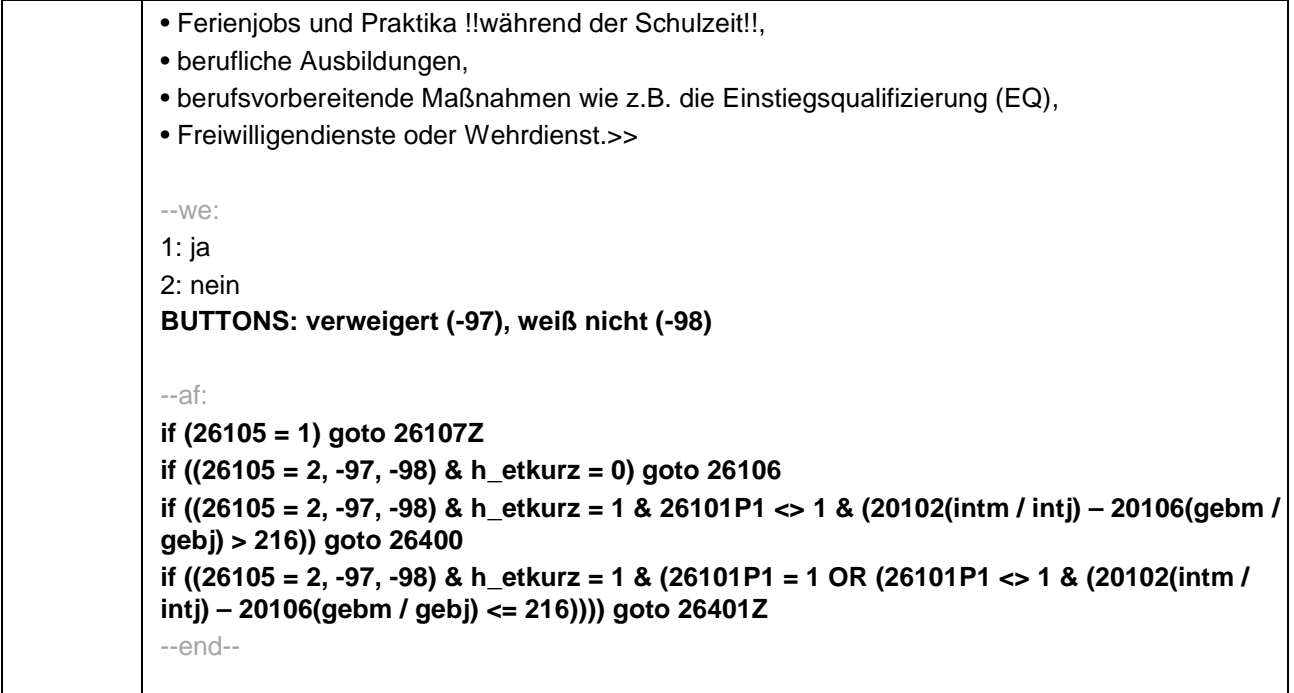

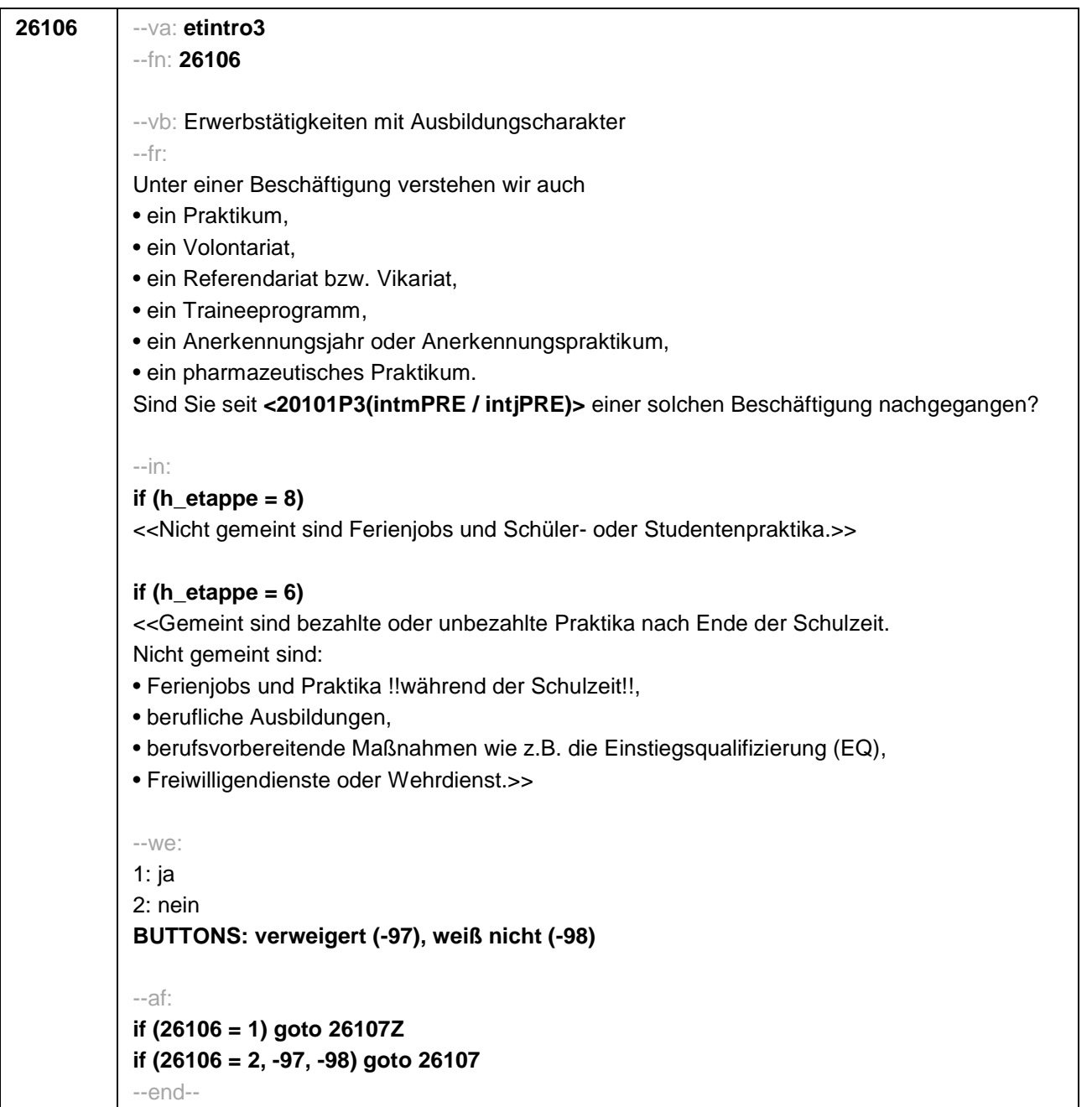

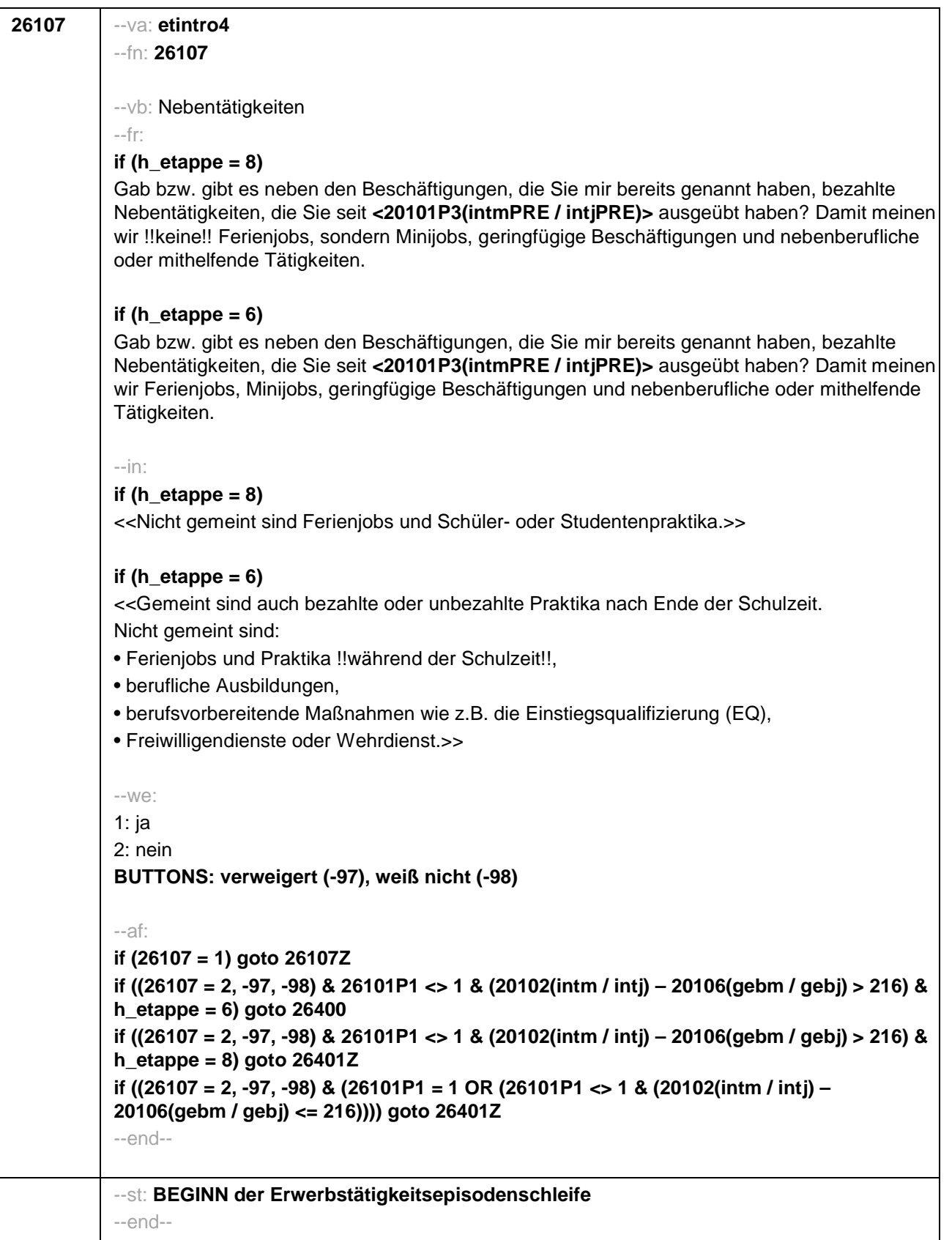

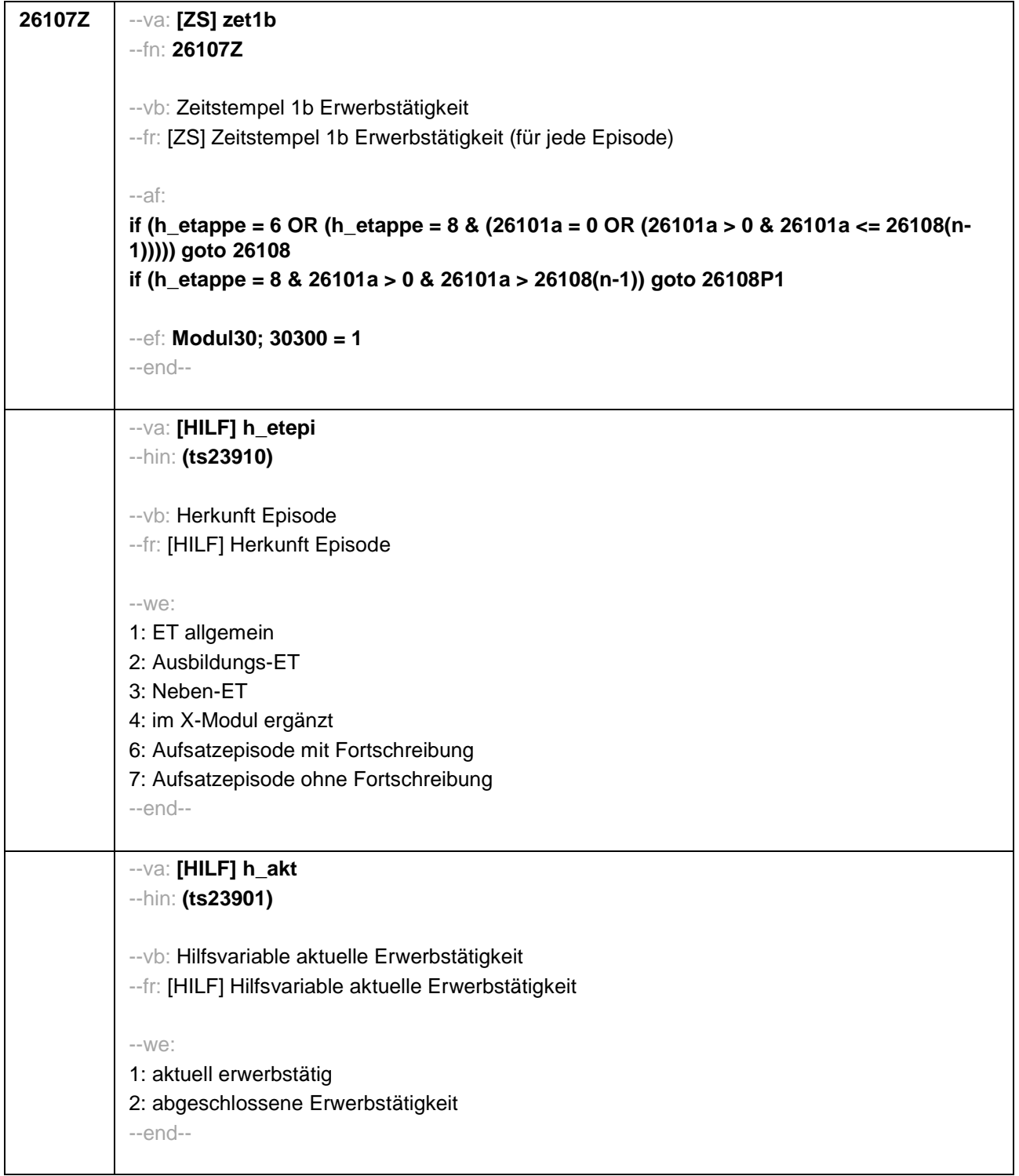

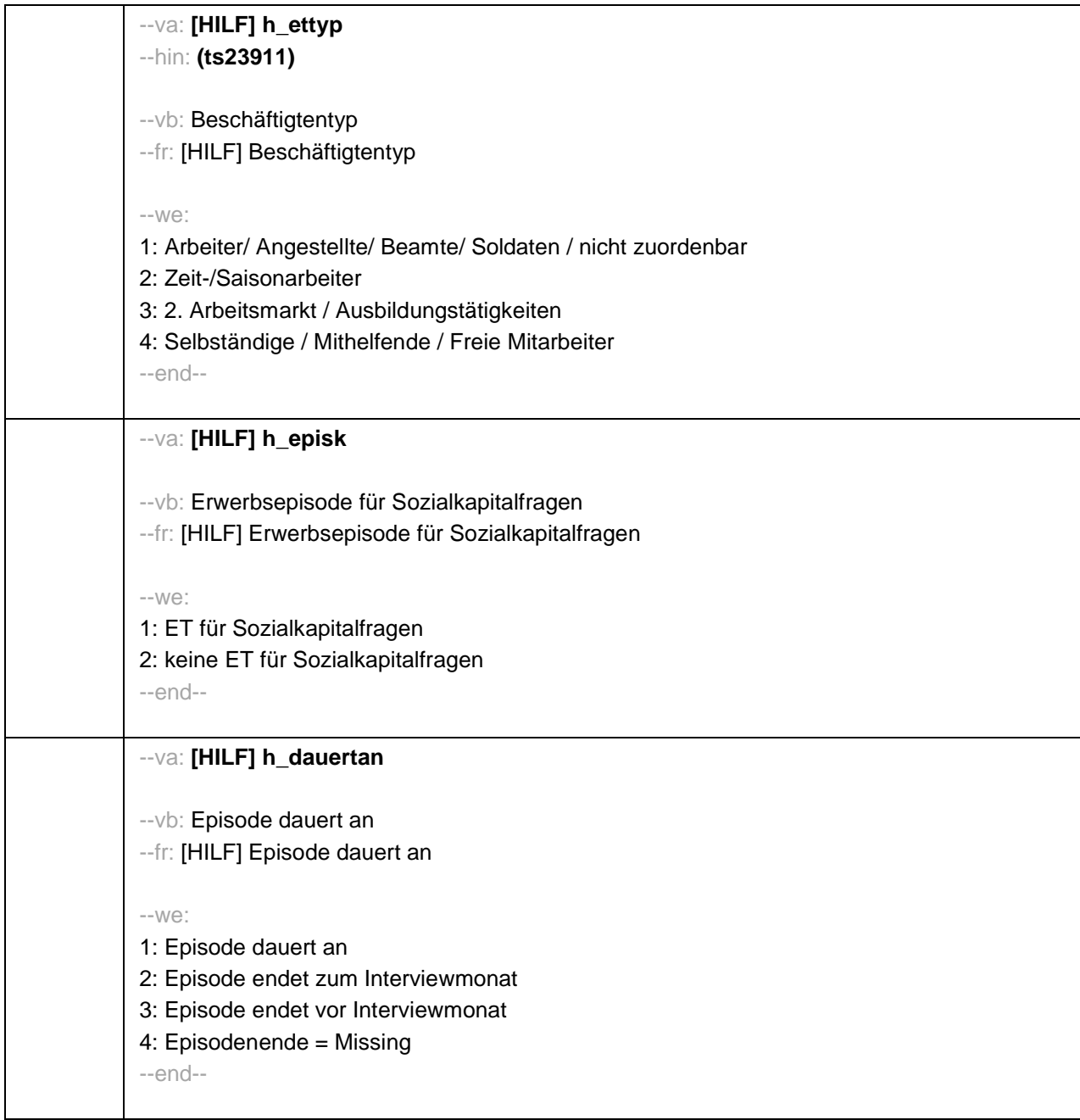

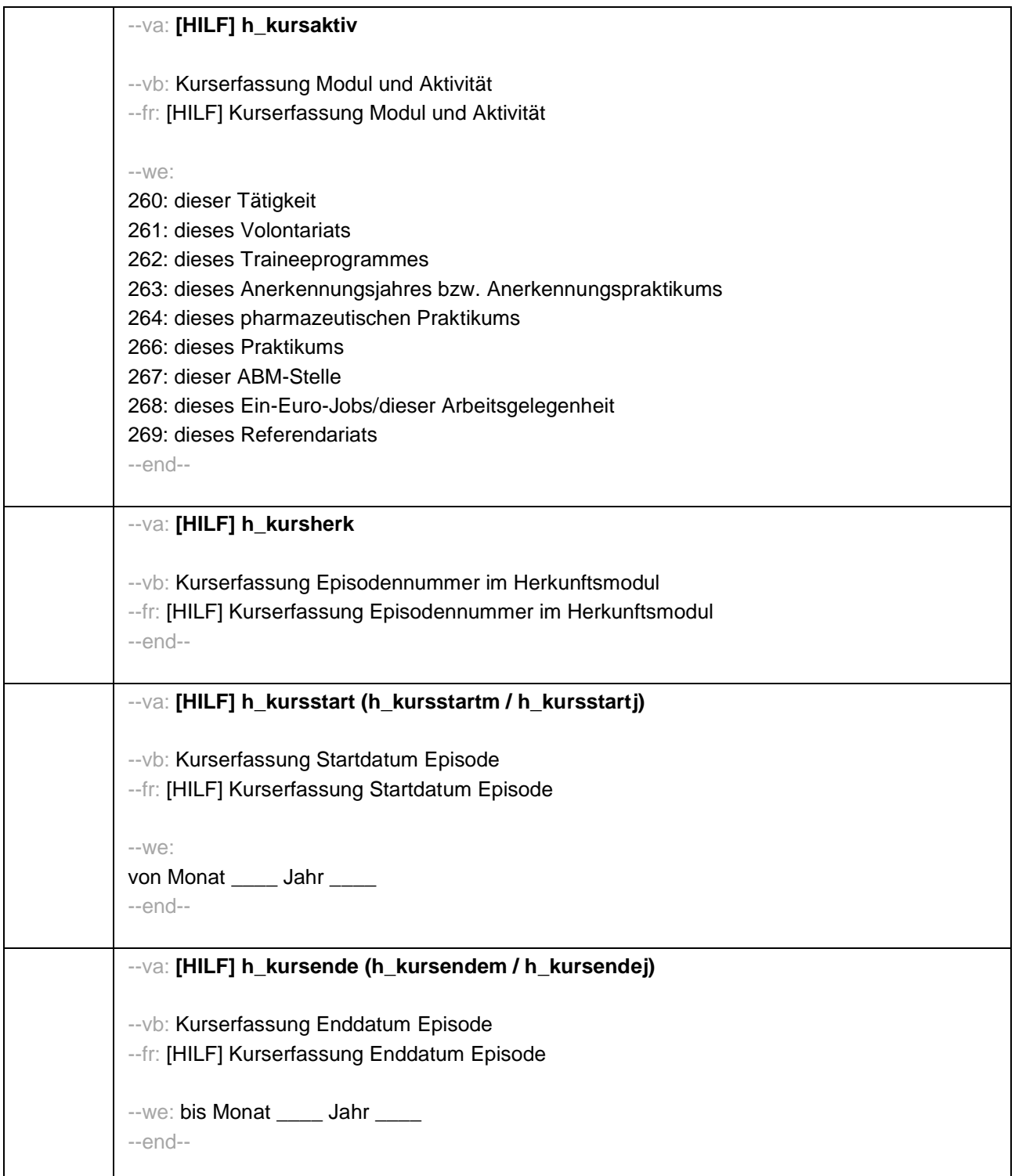

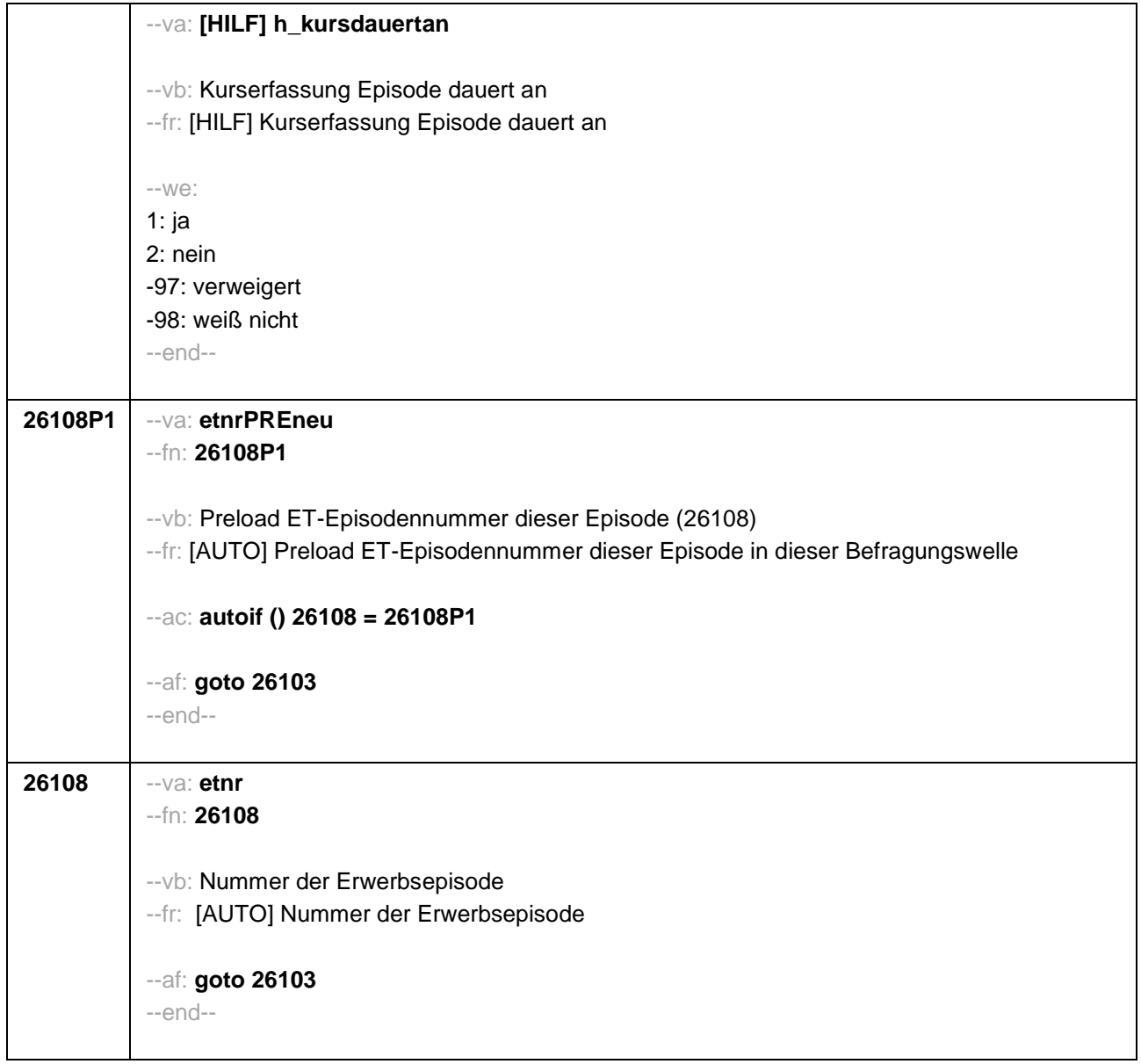

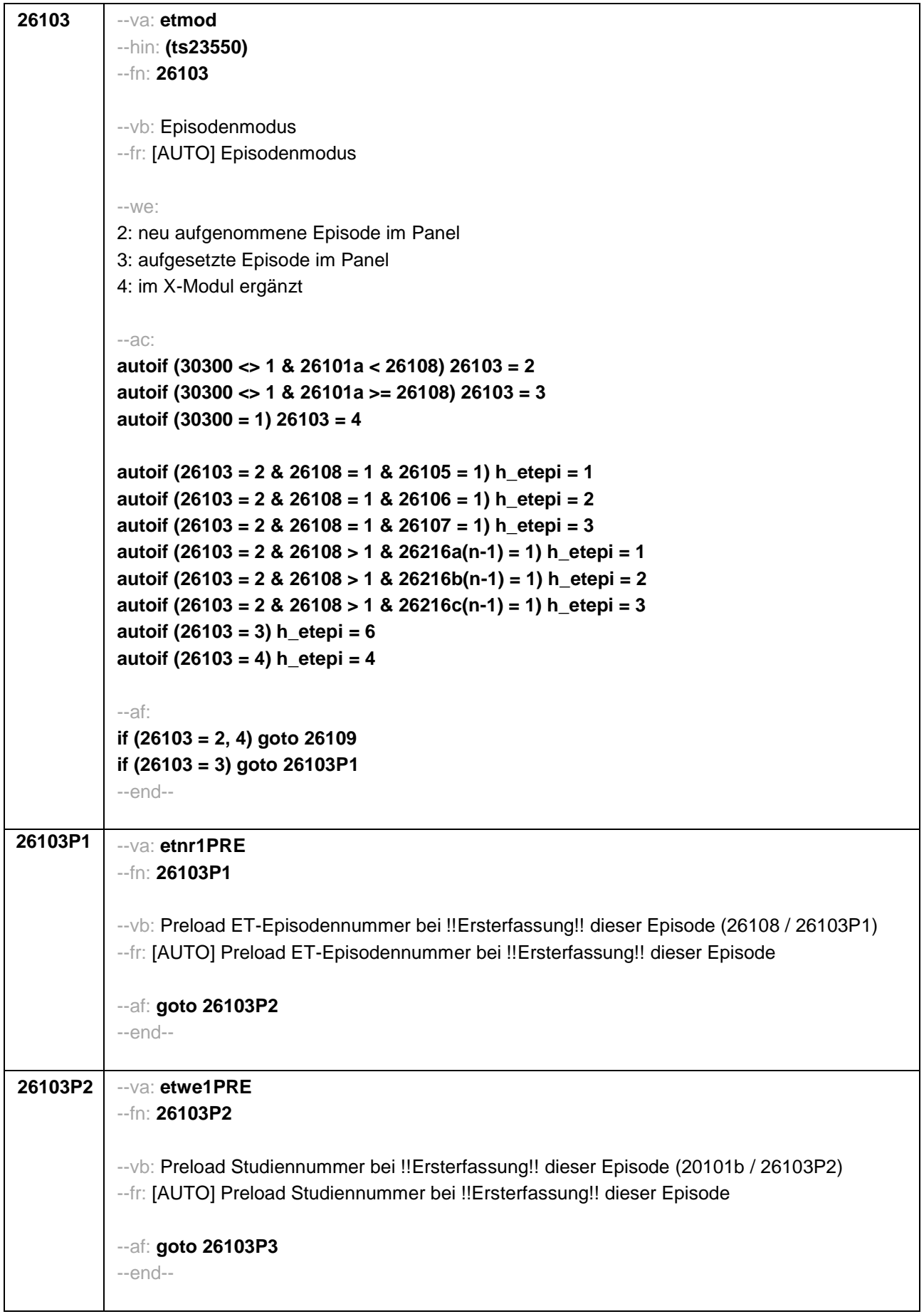

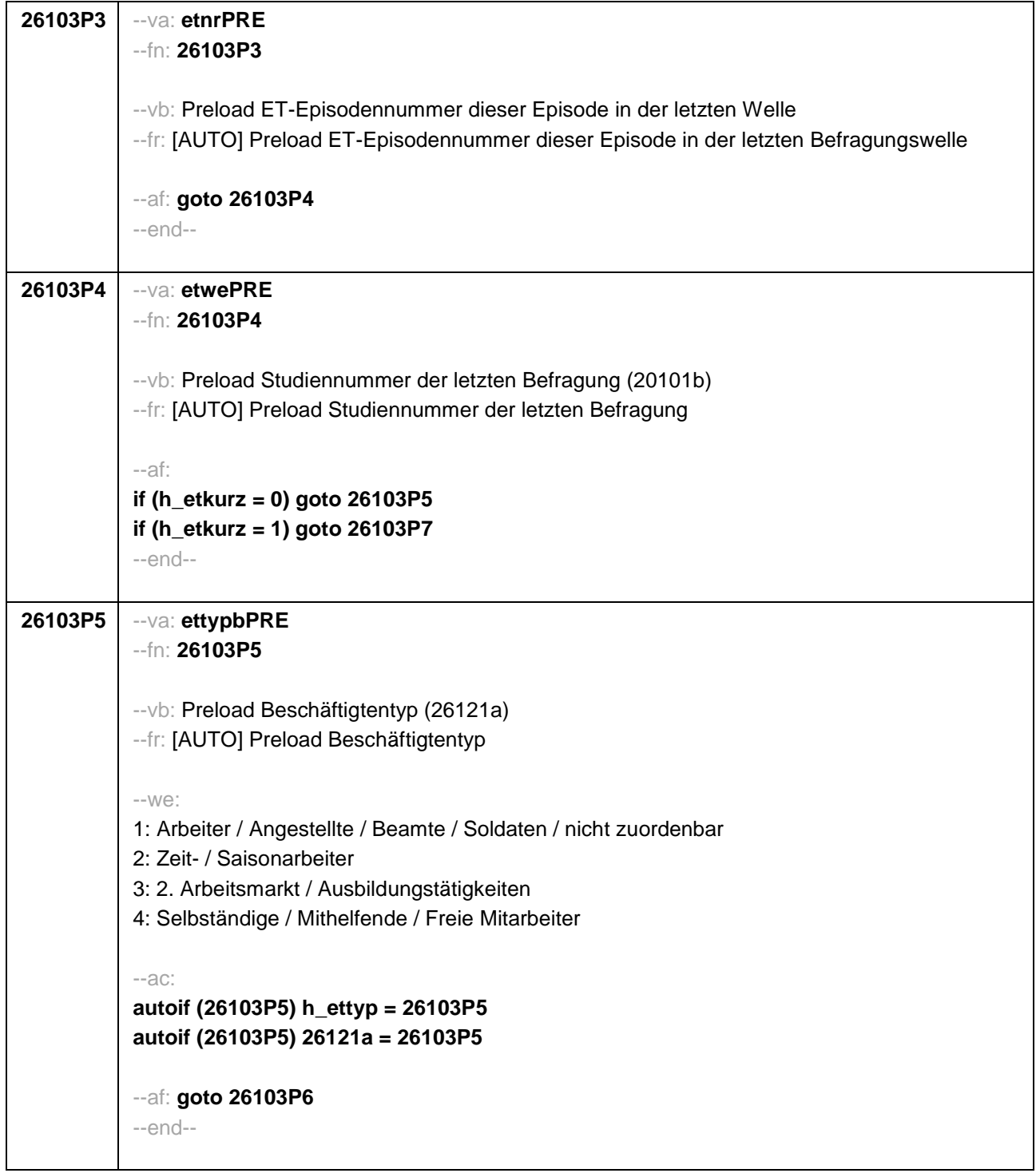

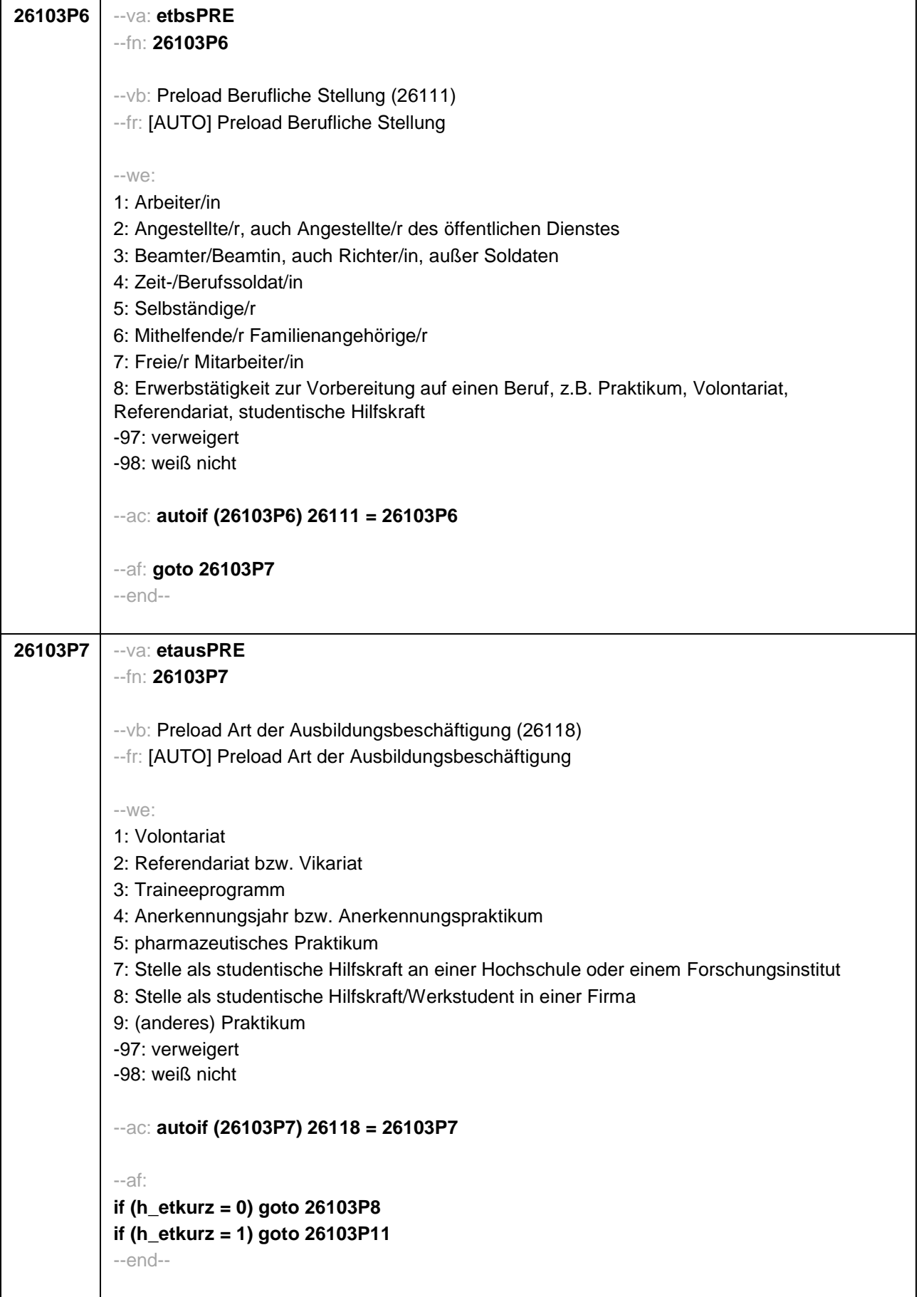

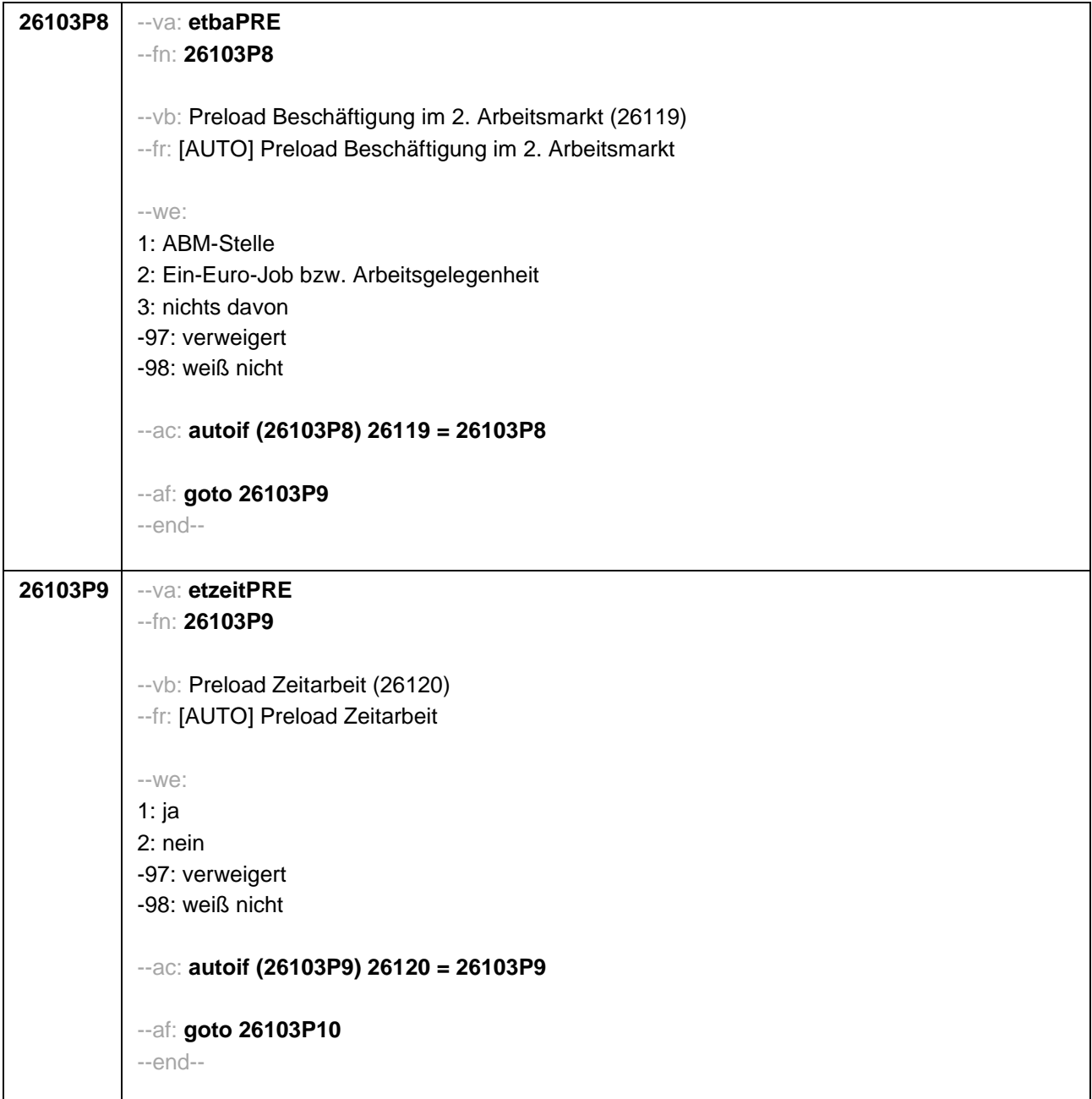

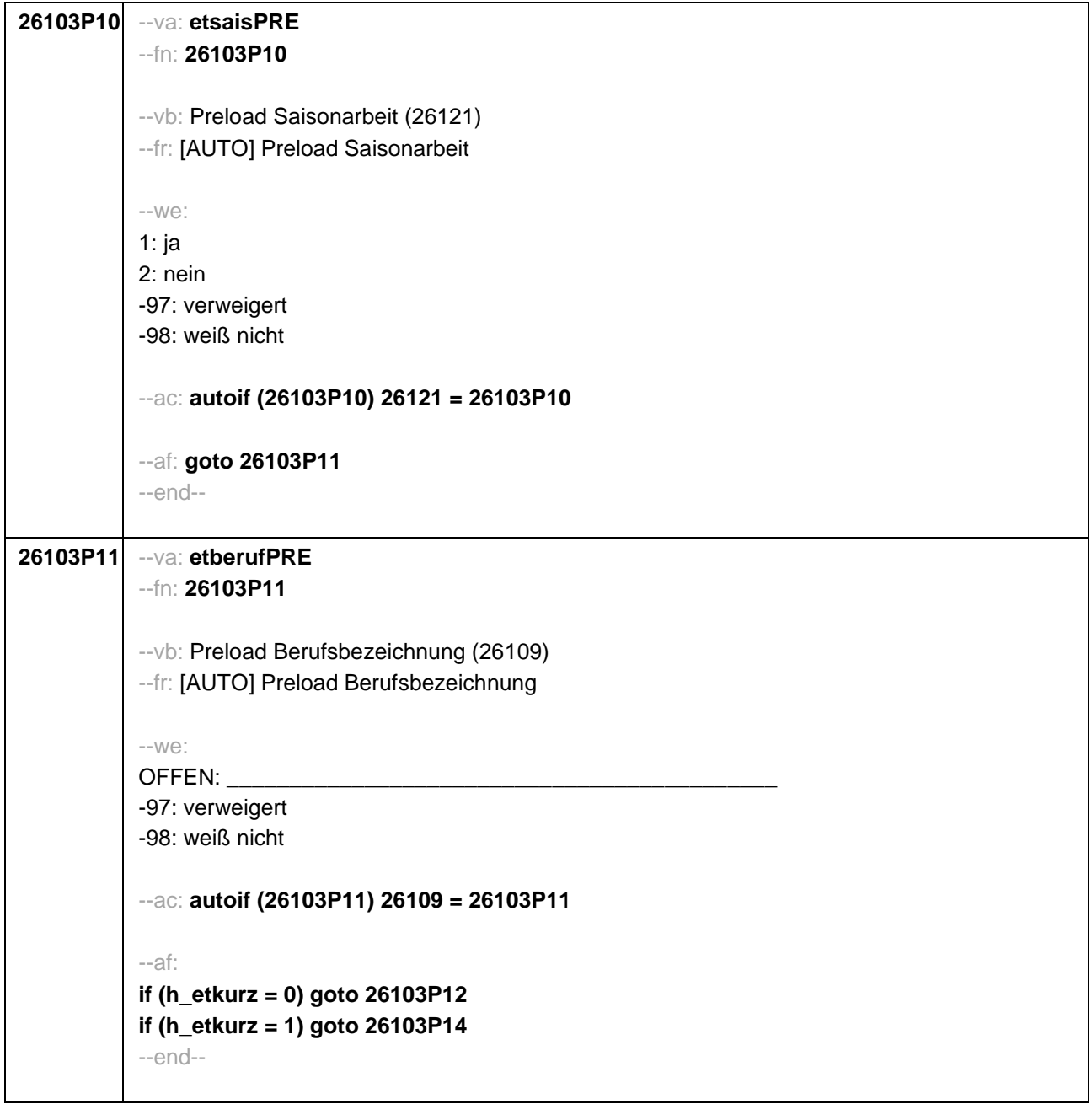

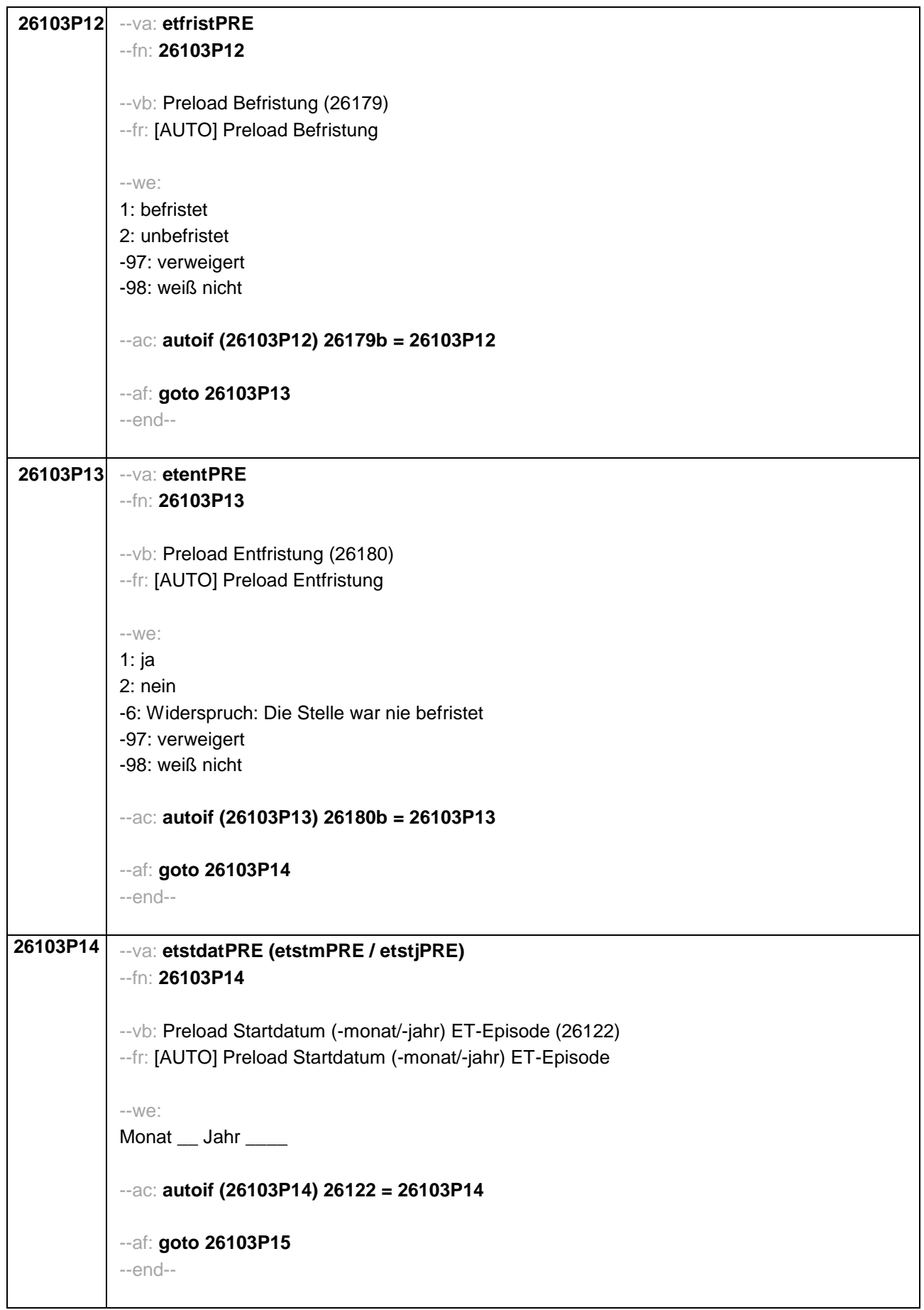

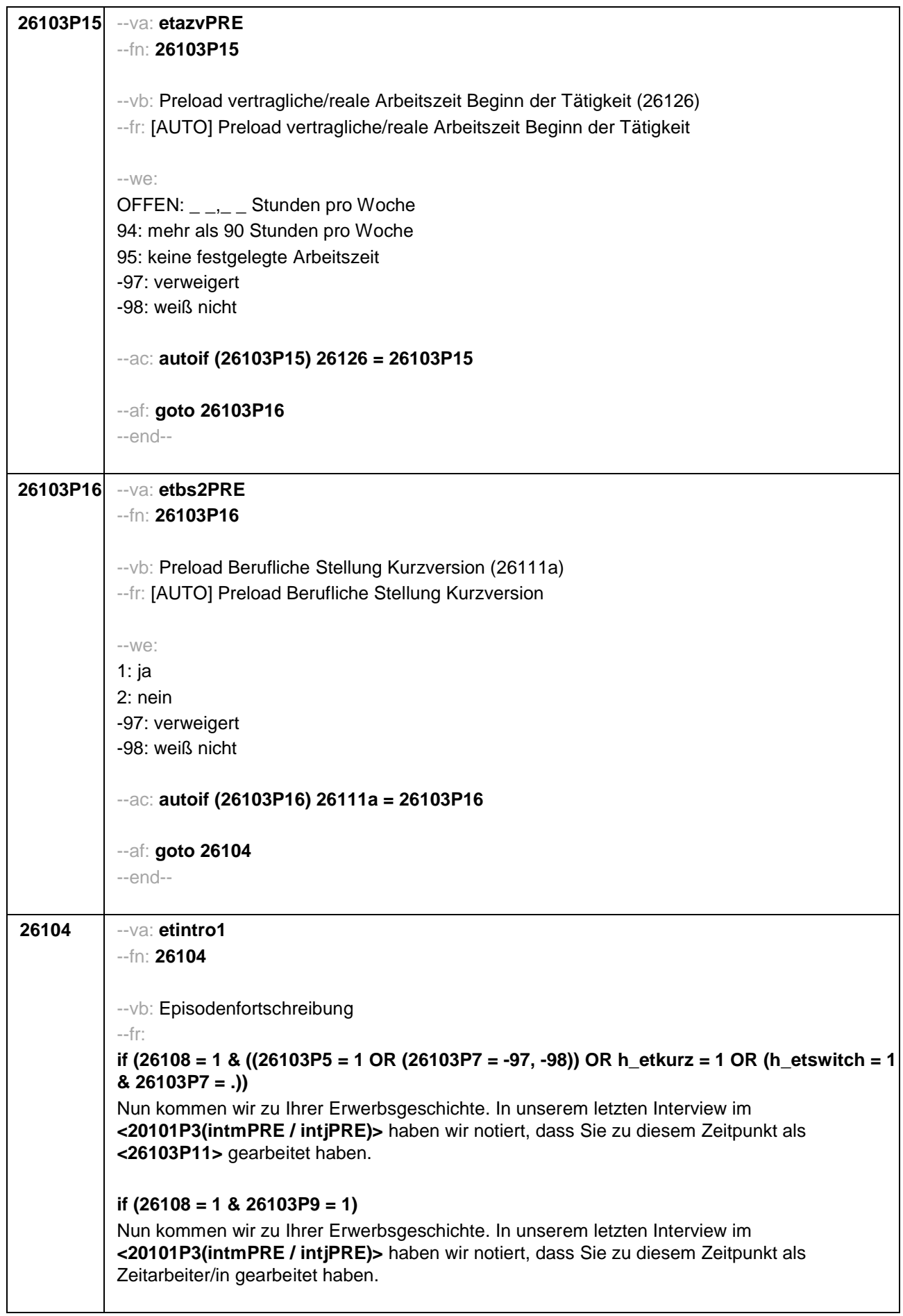

# **if (26108 = 1 & 26103P10 = 1)**

Nun kommen wir zu Ihrer Erwerbsgeschichte. In unserem letzten Interview im **<20101P3(intmPRE / intjPRE)>** haben wir notiert, dass Sie zu diesem Zeitpunkt als Saisonarbeiter/in gearbeitet haben.

# **if (26108 = 1 & 26103P8 = 1)**

Nun kommen wir zu Ihrer Erwerbsgeschichte. In unserem letzten Interview im **<20101P3(intmPRE / intjPRE)>** haben wir notiert, dass Sie zu diesem Zeitpunkt eine ABM-Stelle hatten.

# **if (26108 = 1 & 26103P8 = 2)**

Nun kommen wir zu Ihrer Erwerbsgeschichte. In unserem letzten Interview im **<20101P3(intmPRE / intjPRE)>** haben wir notiert, dass Sie zu diesem Zeitpunkt einen Ein-Euro-Job (Arbeitsgelegenheit) hatten.

# **if (26108 = 1 & 26103P6 = 5 & h\_etkurz = 0)**

Nun kommen wir zu Ihrer Erwerbsgeschichte. In unserem letzten Interview im **<20101P3(intmPRE / intjPRE)>** haben wir notiert, dass Sie zu diesem Zeitpunkt als **<26103P11>** selbständig gearbeitet haben.

# **if (26108 = 1 & 26103P6 = 6 & h\_etkurz = 0)**

Nun kommen wir zu Ihrer Erwerbsgeschichte. In unserem letzten Interview im **<20101P3(intmPRE / intjPRE)>** haben wir notiert, dass Sie zu diesem Zeitpunkt als mithelfende/r Familienangehörige/r gearbeitet haben.

# **if (26108 = 1 & 26103P6 = 7 & h\_etkurz = 0)**

Nun kommen wir zu Ihrer Erwerbsgeschichte. In unserem letzten Interview im **<20101P3(intmPRE / intjPRE)>** haben wir notiert, dass Sie zu diesem Zeitpunkt als freie/r Mitarbeiter/in als **<26103P11>** tätig waren.

### **if (26108 = 1 & 26103P7 = 1 & h\_etkurz = 0)**

Nun kommen wir zu Ihrer Erwerbsgeschichte. In unserem letzten Interview im **<20101P3(intmPRE / intjPRE)>** haben wir notiert, dass Sie zu diesem Zeitpunkt ein Volontariat gemacht haben.

### **if (26108 = 1 & 26103P7 = 2 & h\_etkurz = 0)**

Nun kommen wir zu Ihrer Erwerbsgeschichte. In unserem letzten Interview im **<20101P3(intmPRE / intjPRE)>** haben wir notiert, dass Sie zu diesem Zeitpunkt ein Referendariat bzw. Vikariat gemacht haben.

# **if (26108 = 1 & 26103P7 = 3 & h\_etkurz = 0)**

Nun kommen wir zu Ihrer Erwerbsgeschichte. In unserem letzten Interview im **<20101P3(intmPRE / intjPRE)>** haben wir notiert, dass Sie zu diesem Zeitpunkt ein Traineeprogramm gemacht haben.

### **if (26108 = 1 & 26103P7 = 4 & h\_etkurz = 0)**

Nun kommen wir zu Ihrer Erwerbsgeschichte. In unserem letzten Interview im **<20101P3(intmPRE / intjPRE)>** haben wir notiert, dass Sie zu diesem Zeitpunkt ein Anerkennungsjahr bzw. Anerkennungspraktikum gemacht haben.

### **if (26108 = 1 & 26103P7 = 5 & h\_etkurz = 0)**

Nun kommen wir zu Ihrer Erwerbsgeschichte. In unserem letzten Interview im **<20101P3(intmPRE / intjPRE)>** haben wir notiert, dass Sie zu diesem Zeitpunkt ein pharmazeutisches Praktikum gemacht haben.

### **if (26108 = 1 & (26103P7 = 7, 8) & h\_etkurz = 0)**

Nun kommen wir zu Ihrer Erwerbsgeschichte. In unserem letzten Interview im **<20101P3(intmPRE / intjPRE)>** haben wir notiert, dass Sie zu diesem Zeitpunkt als studentische Hilfskraft gearbeitet haben.

# **if (26108 = 1 & 26103P7 = 9 & h\_etkurz = 0)**

Nun kommen wir zu Ihrer Erwerbsgeschichte. In unserem letzten Interview im **<20101P3(intmPRE / intjPRE)>** haben wir notiert, dass Sie zu diesem Zeitpunkt ein Praktikum gemacht haben.

# **if (26108 > 1 & ((26103P5 = 1 OR (26103P7 = -97, -98)) OR h\_etkurz = 1 OR (h\_etswitch = 1 & 26103P7 = .)))**

Darüber hinaus haben wir in unserem letzten Interview im **<20101P3(intmPRE / intjPRE)>** notiert, dass Sie zu diesem Zeitpunkt als **<26103P11>** gearbeitet haben.

# **if (26108 > 1 & 26103P9 = 1)**

Darüber hinaus haben wir in unserem letzten Interview im **<20101P3(intmPRE / intjPRE)>** notiert, dass Sie zu diesem Zeitpunkt als Zeitarbeiter/in gearbeitet haben.

# **if (26108 > 1 & 26103P10 = 1)**

Darüber hinaus haben wir in unserem letzten Interview im **<20101P3(intmPRE / intjPRE)>** notiert, dass Sie zu diesem Zeitpunkt als Saisonarbeiter/in gearbeitet haben.

### **if (26108 > 1 & 26103P8 = 1)**

Darüber hinaus haben wir in unserem letzten Interview im **<20101P3(intmPRE / intjPRE)>** notiert, dass Sie zu diesem Zeitpunkt eine ABM-Stelle hatten.

# **if (26108 > 1 & 26103P8 = 2)**

Darüber hinaus haben wir in unserem letzten Interview im **<20101P3(intmPRE / intjPRE)>** notiert, dass Sie zu diesem Zeitpunkt einen Ein-Euro-Job (Arbeitsgelegenheit) hatten.

### **if (26108 > 1 & 26103P6 = 5 & h\_etkurz = 0)**

Darüber hinaus haben wir in unserem letzten Interview im **<20101P3(intmPRE / intjPRE)>** notiert, dass Sie zu diesem Zeitpunkt als **<26103P11>** selbständig gearbeitet haben.

### **if (26108 > 1 & 26103P6 = 6 & h\_etkurz = 0)**

Darüber hinaus haben wir in unserem letzten Interview im **<20101P3(intmPRE / intjPRE)>** notiert, dass Sie zu diesem Zeitpunkt als mithelfende/r Familienangehörige/r gearbeitet haben.

### **if (26108 > 1 & 26103P6 = 7 & h\_etkurz = 0)**

Darüber hinaus haben wir in unserem letzten Interview im **<20101P3(intmPRE / intjPRE)>** notiert, dass Sie zu diesem Zeitpunkt als freie/r Mitarbeiter/in als **<26103P11>** tätig waren.

# **if (26108 > 1 & 26103P7 = 1 & h\_etkurz = 0)**

Darüber hinaus haben wir in unserem letzten Interview im **<20101P3(intmPRE / intjPRE)>** notiert, dass Sie zu diesem Zeitpunkt ein Volontariat gemacht haben.

# **if (26108 > 1 & 26103P7 = 2 & h\_etkurz = 0)**

Darüber hinaus haben wir in unserem letzten Interview im **<20101P3(intmPRE / intjPRE)>** notiert, dass Sie zu diesem Zeitpunkt ein Referendariat bzw. Vikariat gemacht haben.

```
if (26108 > 1 & 26103P7 = 3 & h_etkurz = 0)
Darüber hinaus haben wir in unserem letzten Interview im <20101P3(intmPRE / intjPRE)>
notiert, dass Sie zu diesem Zeitpunkt ein Traineeprogramm gemacht haben.
if (26108 > 1 & 26103P7 = 4 & h_etkurz = 0)
Darüber hinaus haben wir in unserem letzten Interview im <20101P3(intmPRE / intjPRE)>
notiert, dass Sie zu diesem Zeitpunkt ein Anerkennungsjahr bzw. Anerkennungspraktikum
gemacht haben.
if (26108 > 1 & 26103P7 = 5 & h_etkurz = 0)
Darüber hinaus haben wir in unserem letzten Interview im <20101P3(intmPRE / intjPRE)>
notiert, dass Sie zu diesem Zeitpunkt ein pharmazeutisches Praktikum gemacht haben.
if (26108 > 1 & (26103P7 = 7, 8) & h_etkurz = 0)
Darüber hinaus haben wir in unserem letzten Interview im <20101P3(intmPRE / intjPRE)>
notiert, dass Sie zu diesem Zeitpunkt als studentische Hilfskraft gearbeitet haben.
if (26108 > 1 & 26103P7 = 9 & h_etkurz = 0)
Darüber hinaus haben wir in unserem letzten Interview im <20101P3(intmPRE / intjPRE)>
notiert, dass Sie zu diesem Zeitpunkt ein Praktikum gemacht haben.
--we:
1: Zielperson widerspricht NICHT
2: Zielperson widerspricht
--ac:
autoif (26104 = 2) h_etepi = 7
autoif (26104 = 2) 26123 = 20101P3(intmPRE / intjPRE)
autoif (26104 = 2) h_dauertan = 3
autoif (26103P7 <> . & h_etswitch = 1) 26111 = 8
--af:
if (26104 = 1 & (26103P6 = 1 to 4, -97, -98) & h_etswitch = 0 & h_etkurz = 0) goto 26116
if (26104 = 1 & (((26103P6 = ., 5, 6, 7, 8) & h_etswitch = 0) OR h_etkurz = 1)) goto 26123
if (26104 = 1 & h_etswitch = 1 & 26103P7 = .) goto 26111
if (26104 = 1 & h_etswitch = 1 & 26103P7 <> .) goto 26121a
if (26104 = 2) goto 26104a
--end--
```
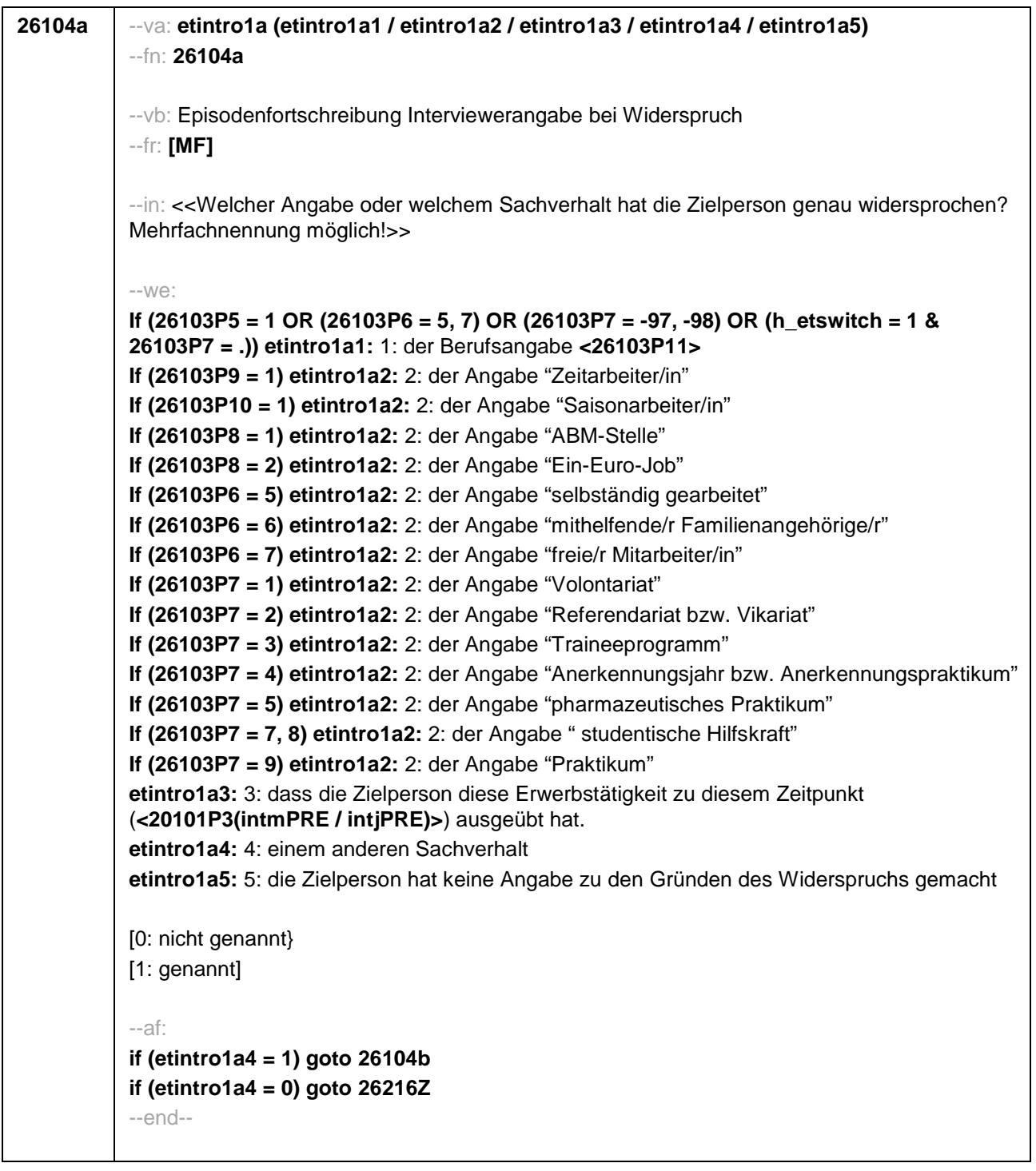

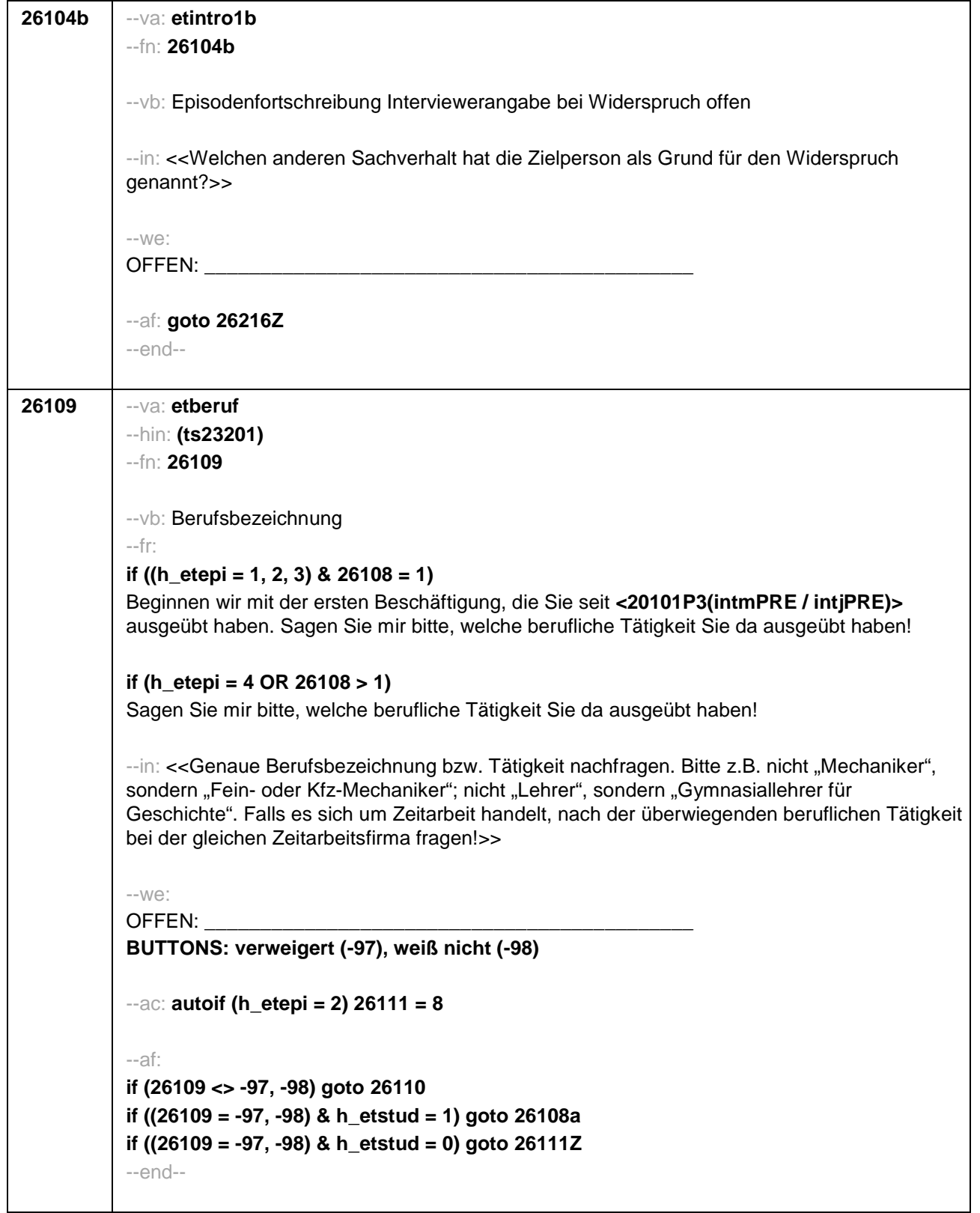

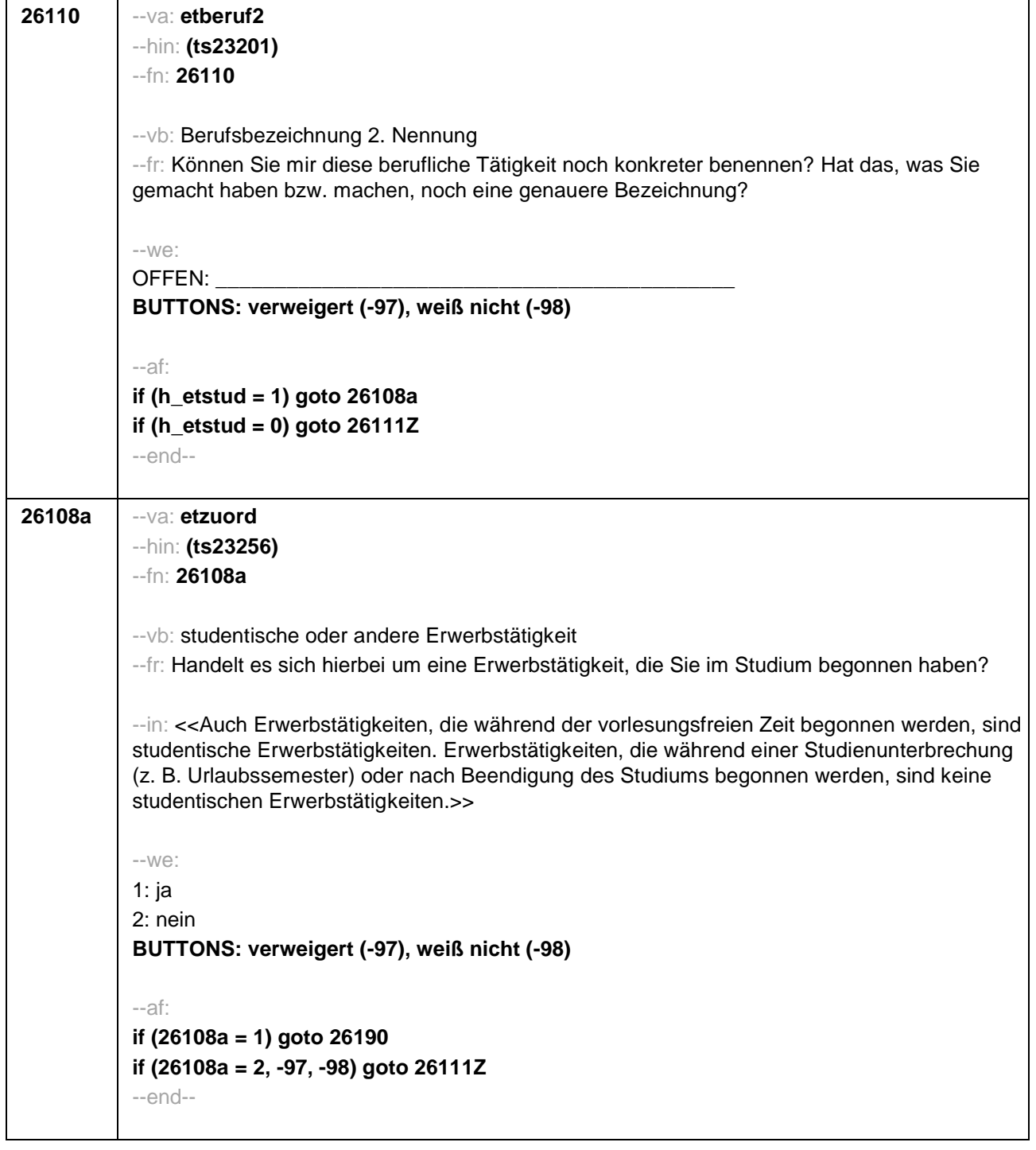

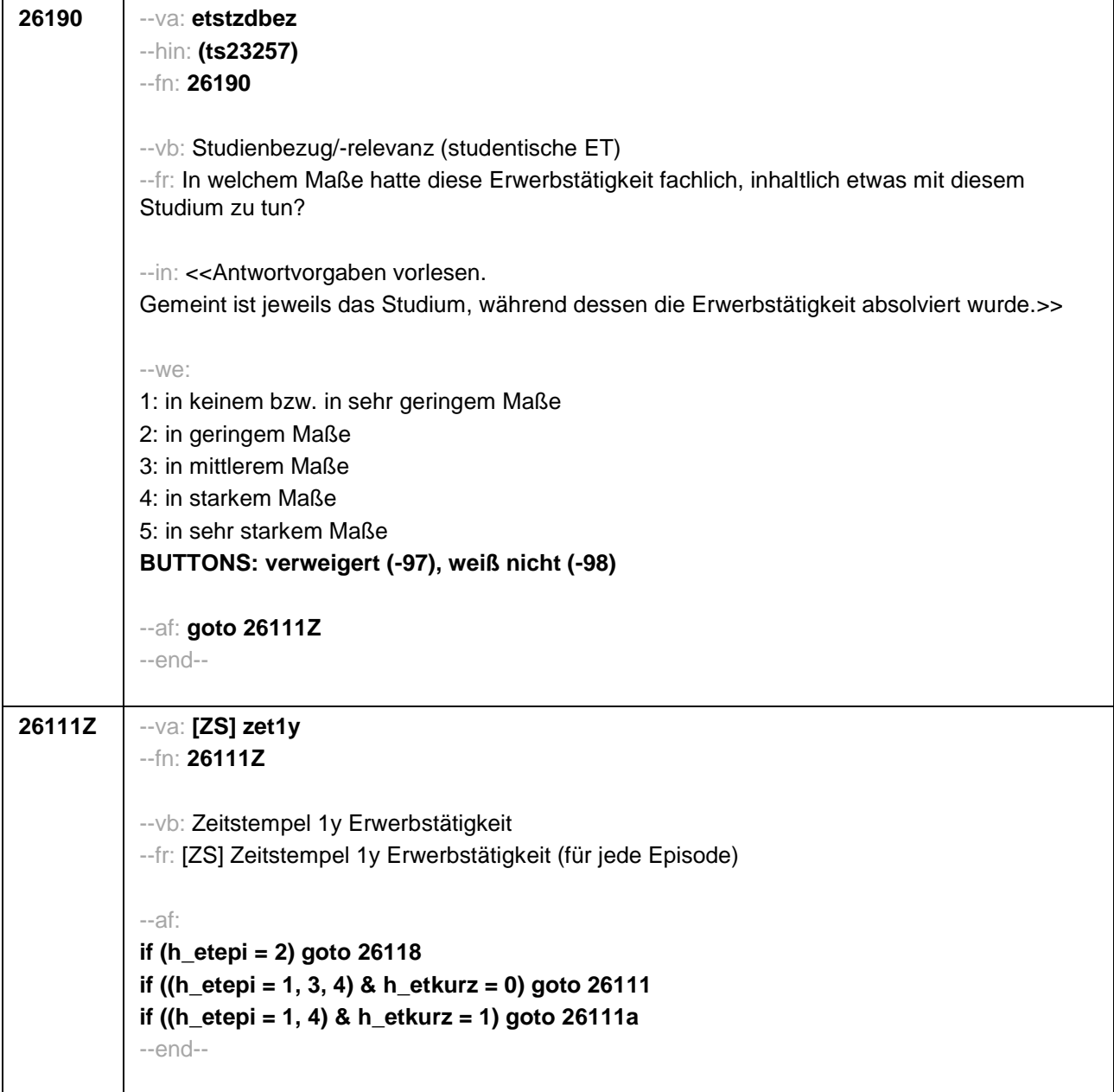
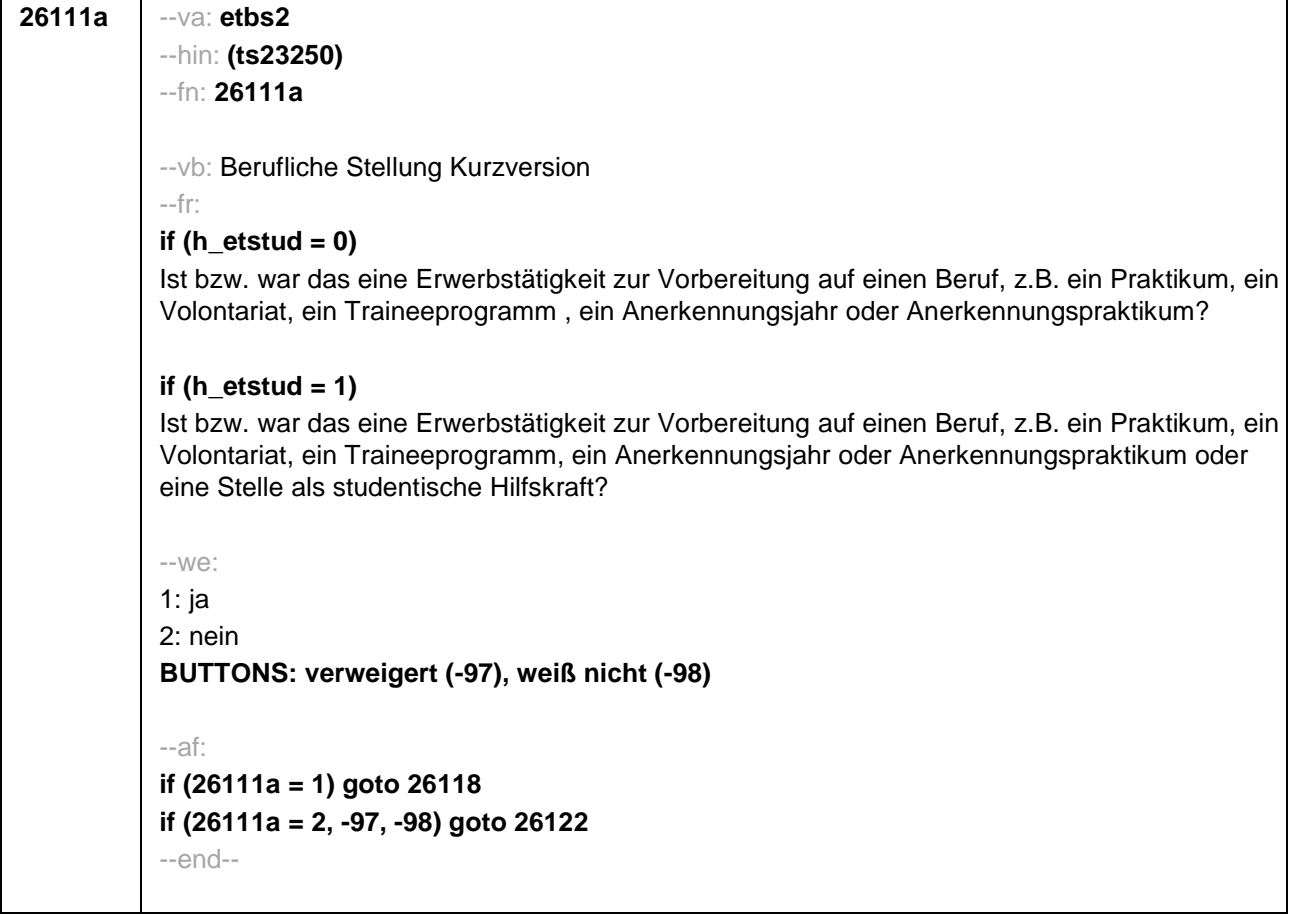

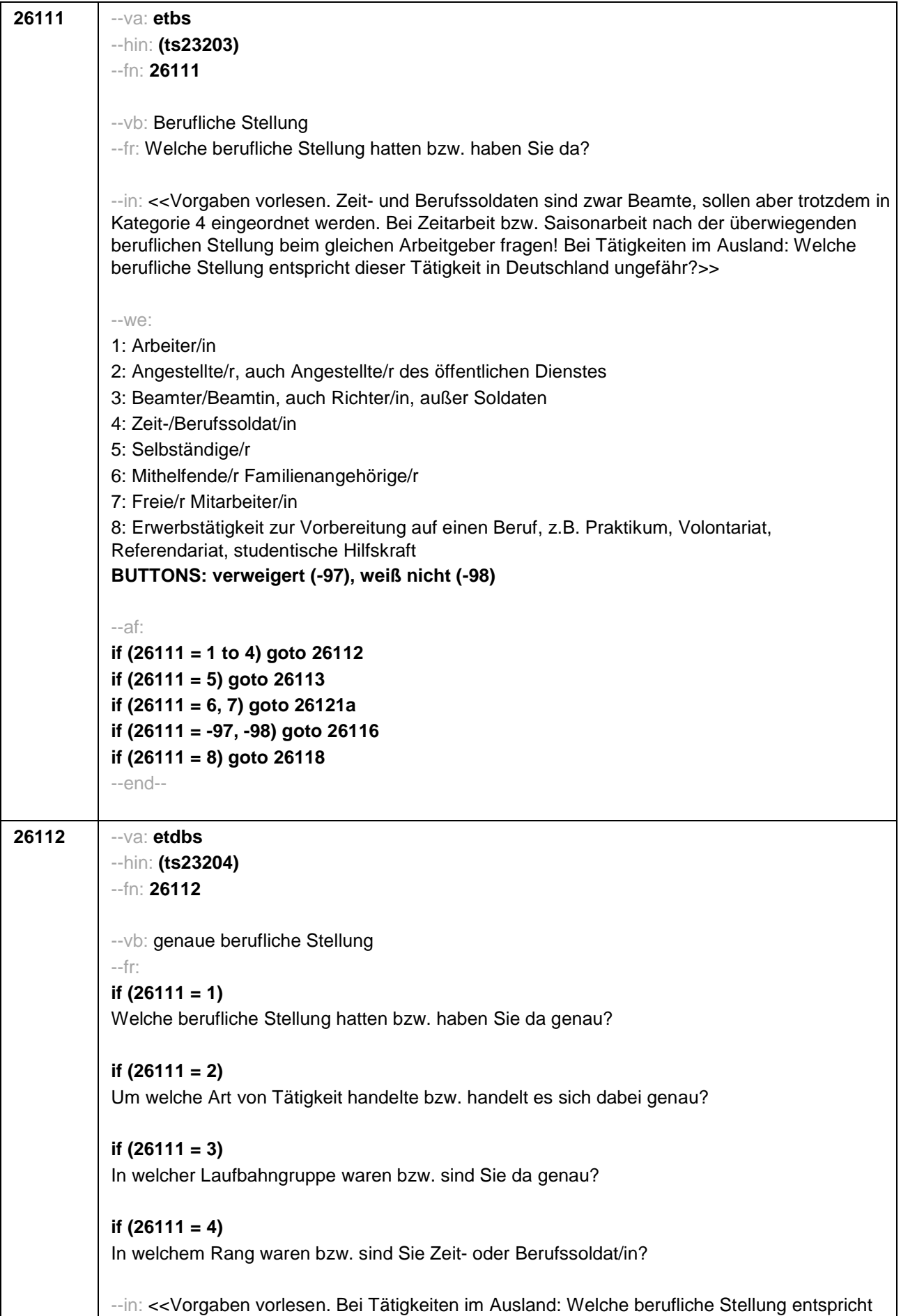

dieser Tätigkeit in Deutschland ungefähr?>> --we: **if (26111 = 1)** 10: ungelernte/r Arbeiter/in **if (26111 = 1)** 11: angelernte/r Arbeiter/in, Teilfacharbeiter/in **if (26111 = 1)** 12: Facharbeiter/in, Geselle/Gesellin **if (26111 = 1)** 13: Vorarbeiter/in, Kolonnenführer/in, Brigadier/in **if (26111 = 1)** 14: Meister/in, Polier/in **if (26111 = 2)** 20: einfache Tätigkeit, z.B. Verkäufer/in **if (26111 = 2)** 21: qualifizierte Tätigkeit, z.B. Sachbearbeiter/in, technische/r Zeichner/in **if (26111 = 2)** 22: hoch qualifizierte Tätigkeit oder Leitungsfunktion, z.B. Ingenieur/in, wissenschaftliche/r Mitarbeiter/in, Abteilungsleiter/in **if (26111 = 2)** 23: Tätigkeit mit umfassenden Führungsaufgaben, z.B. Direktor/in, Geschäftsführer/in, Mitglied des Vorstandes **if (26111 = 2)** 24: Industrie- oder Werkmeister/in **if (26111 = 3)** 30: im einfachen Dienst, bis einschl. Oberamtsmeister/in **if (26111 = 3)** 31: im mittleren Dienst, von Assistent/in bis einschl. Hauptsekretär/in bzw. Amtsinspektor/in **if (26111 = 3)** 32: im gehobenen Dienst, von Inspektor/in bis einschl. Amtsrat/-rätin bzw. Oberamtsrat/-rätin sowie Grund-, Haupt- oder Realschullehrer/in **if (26111 = 3)** 33: im höheren Dienst, einschließlich Richter/in, z.B. Lehrer/in ab Studienrat/ rätin, Regierungsdirektor/in **if (26111 = 4)** 40: Mannschaftsdienstgrad **if (26111 = 4)** 41: Unteroffizier, z.B. Stabsunteroffizier, Feldwebel, Oberfeldwebel **if (26111 = 4)** 42: einfacher Offizier bis einschließlich Hauptmann **if (26111 = 4)** 43: Stabsoffizier ab Major sowie General oder Admiral **BUTTONS: verweigert (-97), weiß nicht (-98)** --ac: **autoif (26112 = 23) 26116 = 1** --af: **if (26112 <> 23) goto 26116 if (26112 = 23) goto 26117** --end--

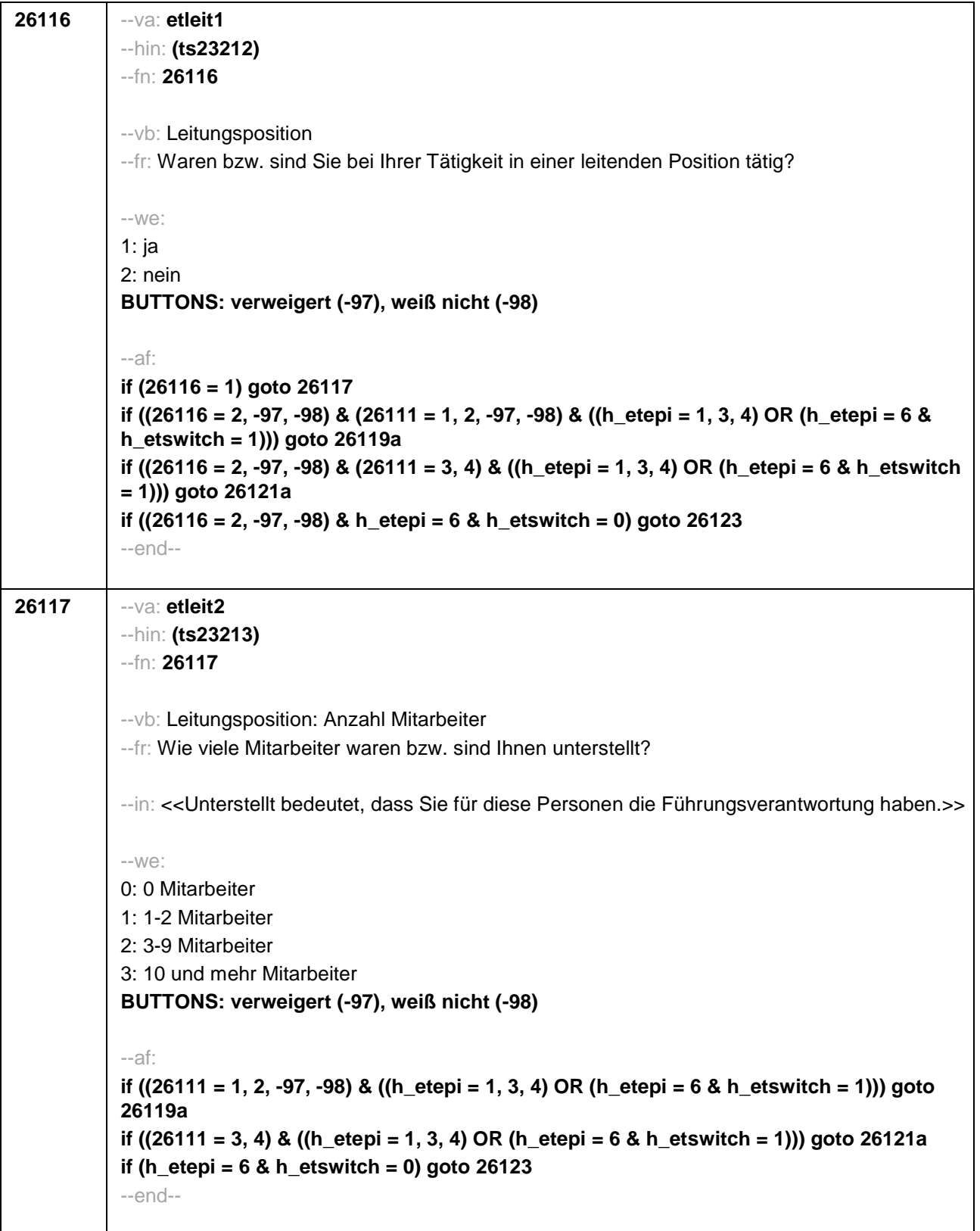

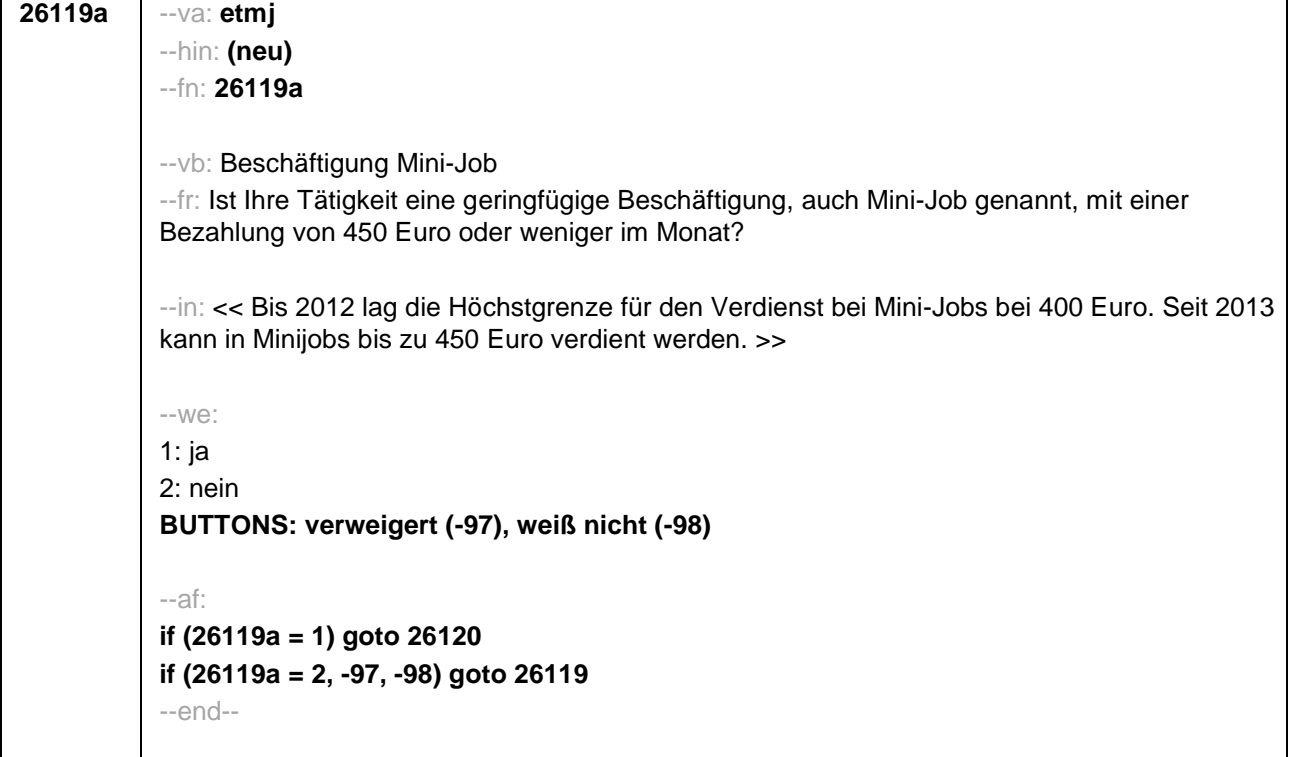

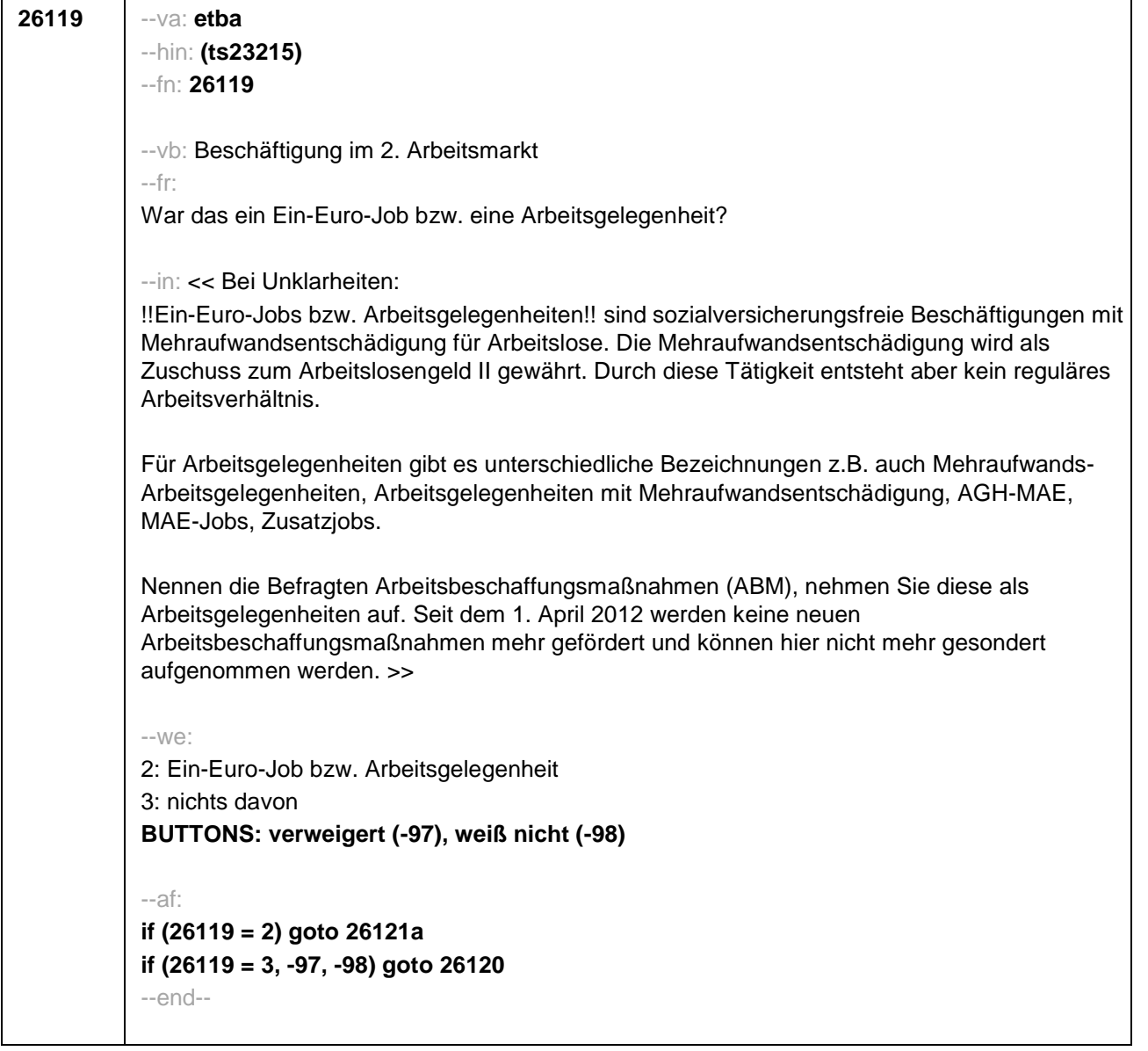

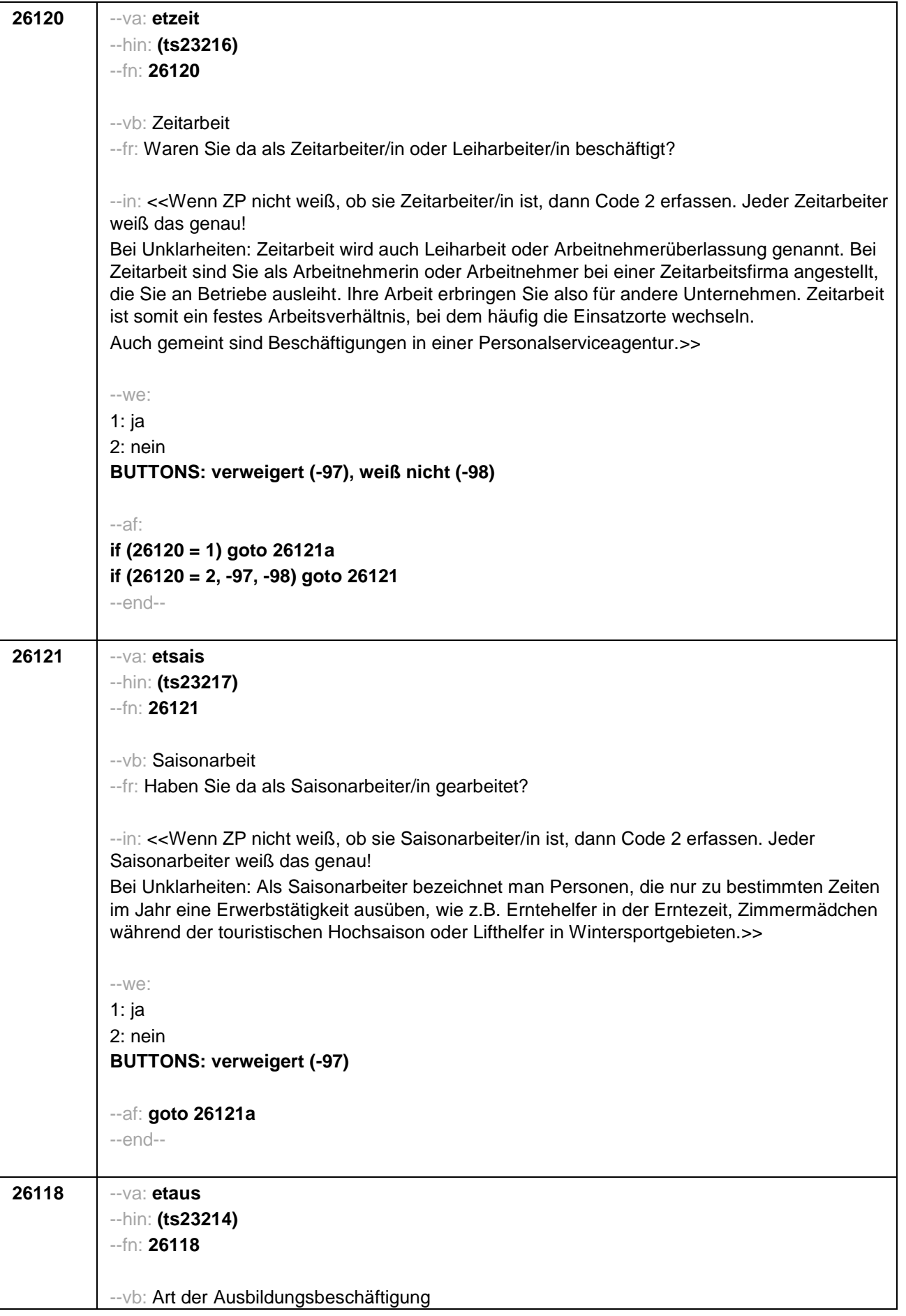

```
--fr: Um was für eine Art von Beschäftigung handelt/e es sich dabei?
--in: <<Vorgaben vorlesen.>>
--we:
if (h_etkurz = 0)
1: Volontariat
2: Referendariat bzw. Vikariat
3: Traineeprogramm
4: Anerkennungsjahr oder Anerkennungspraktikum
5: pharmazeutisches Praktikum
7: Stelle als studentische Hilfskraft an einer Hochschule oder einem Forschungsinstitut
8: Stelle als studentische Hilfskraft/Werkstudent in einer Firma
9: (anderes) Praktikum
BUTTONS: verweigert (-97), weiß nicht (-98)
if (h_etkurz = 1 & h_etstud = 0)
1: Volontariat
3: Traineeprogramm
4: Anerkennungsjahr oder Anerkennungspraktikum
9: (anderes) Praktikum
BUTTONS: verweigert (-97), weiß nicht (-98)
if (h etkurz = 1 & h etstud = 1)
1: Volontariat
3: Traineeprogramm
4: Anerkennungsjahr oder Anerkennungspraktikum
7: Stelle als studentische Hilfskraft an einer Hochschule oder einem Forschungsinstitut
8: Stelle als studentische Hilfskraft/Werkstudent in einer Firma
9: (anderes) Praktikum
BUTTONS: verweigert (-97), weiß nicht (-98)
--af:
if (h_etkurz = 0) goto 26121a
if (h_etkurz = 1) goto 26122
--end--
```
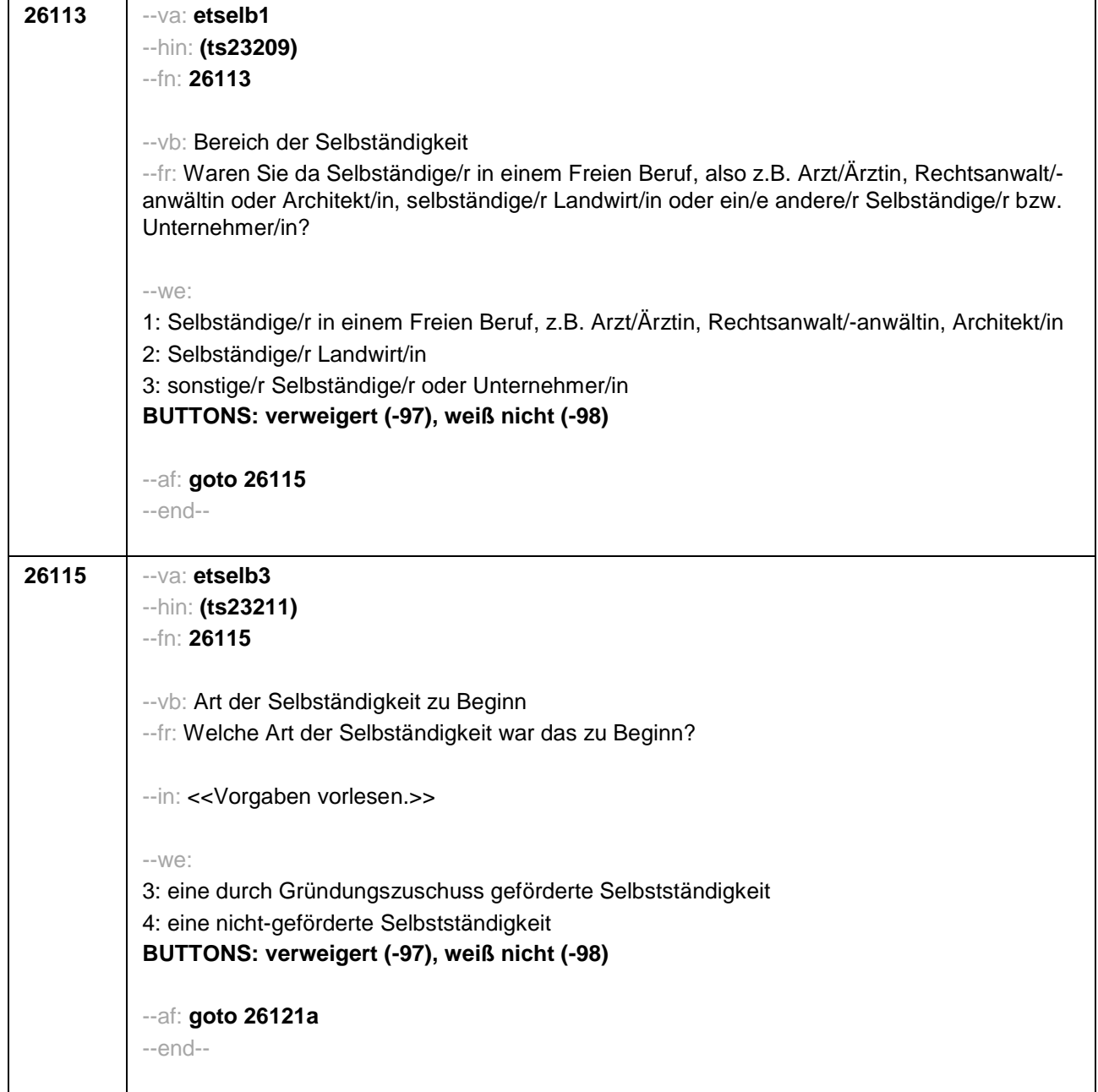

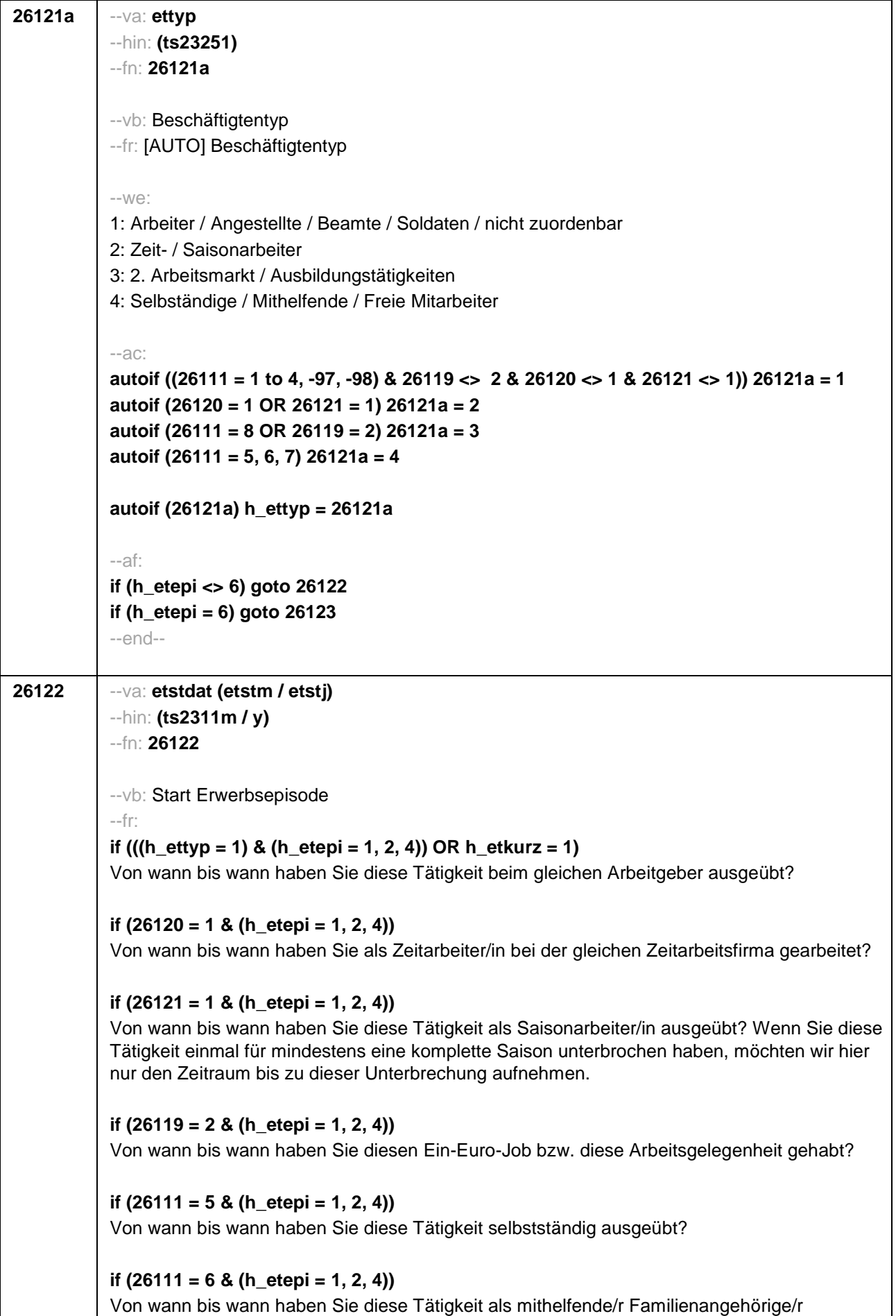

ausgeübt?

**if (26111 = 7 & (h\_etepi = 1, 2, 4))** Von wann bis wann haben Sie diese Tätigkeit als freie/r Mitarbeiter/in ausgeübt?

**if (26118 = 1 & (h\_etepi = 1, 2, 4) & h\_etkurz = 0)** Von wann bis wann haben Sie dieses Volontariat gemacht?

**if (26118 = 2 & (h\_etepi = 1, 2, 4) & h\_etkurz = 0)** Von wann bis wann haben Sie dieses Referendariat bzw. Vikariat gemacht?

**if (26118 = 3 & (h\_etepi = 1, 2, 4) & h\_etkurz = 0)** Von wann bis wann haben Sie dieses Traineeprogramm gemacht?

**if (26118 = 4 & (h\_etepi = 1, 2, 4) & h\_etkurz = 0)** Von wann bis wann haben Sie dieses Anerkennungsjahr bzw. Anerkennungspraktikum gemacht?

**if (26118 = 5 & (h\_etepi = 1, 2, 4) & h\_etkurz = 0)** Von wann bis wann haben Sie dieses pharmazeutische Praktikum gemacht?

**if ((26118 = 7, 8) & (h\_etepi = 1, 2, 4) & h\_etkurz = 0)** Von wann bis wann haben Sie diese Stelle als studentische Hilfskraft gehabt?

**if ((26118 = 9, -97, -98) & (h\_etepi = 1, 2, 4) & h\_etkurz = 0)** Von wann bis wann haben Sie dieses Praktikum gemacht?

**if (h\_etepi = 3)**

Von wann bis wann haben Sie diese Nebentätigkeit ausgeübt?

--in:

## **if (26121 = 1)**

<<Achtung, Saisonarbeiter arbeiten meist nur in bestimmen Monaten des Jahres. Wir wollen hier aber den gesamten Zeitraum aufnehmen, vom Beginn der Phase, in der die ZP immer wieder jedes Jahr als Saisonarbeiter tätig war, bis zum Ende der Phase.

Erinnert sich ZP nur an Jahreszeiten, bitte folgende Nummern eingeben:

21=Jahresanfang/Winter,

24=Frühjahr/Ostern,

27=Jahresmitte/Sommer,

30=Herbst,

32=Jahresende>>

## **if (26121 <> 1)**

<< Erinnert sich ZP nur an Jahreszeiten, bitte folgende Nummern eingeben: 21=Jahresanfang/Winter, 24=Frühjahr/Ostern, 27=Jahresmitte/Sommer, 30=Herbst, 32=Jahresende>>

--we:

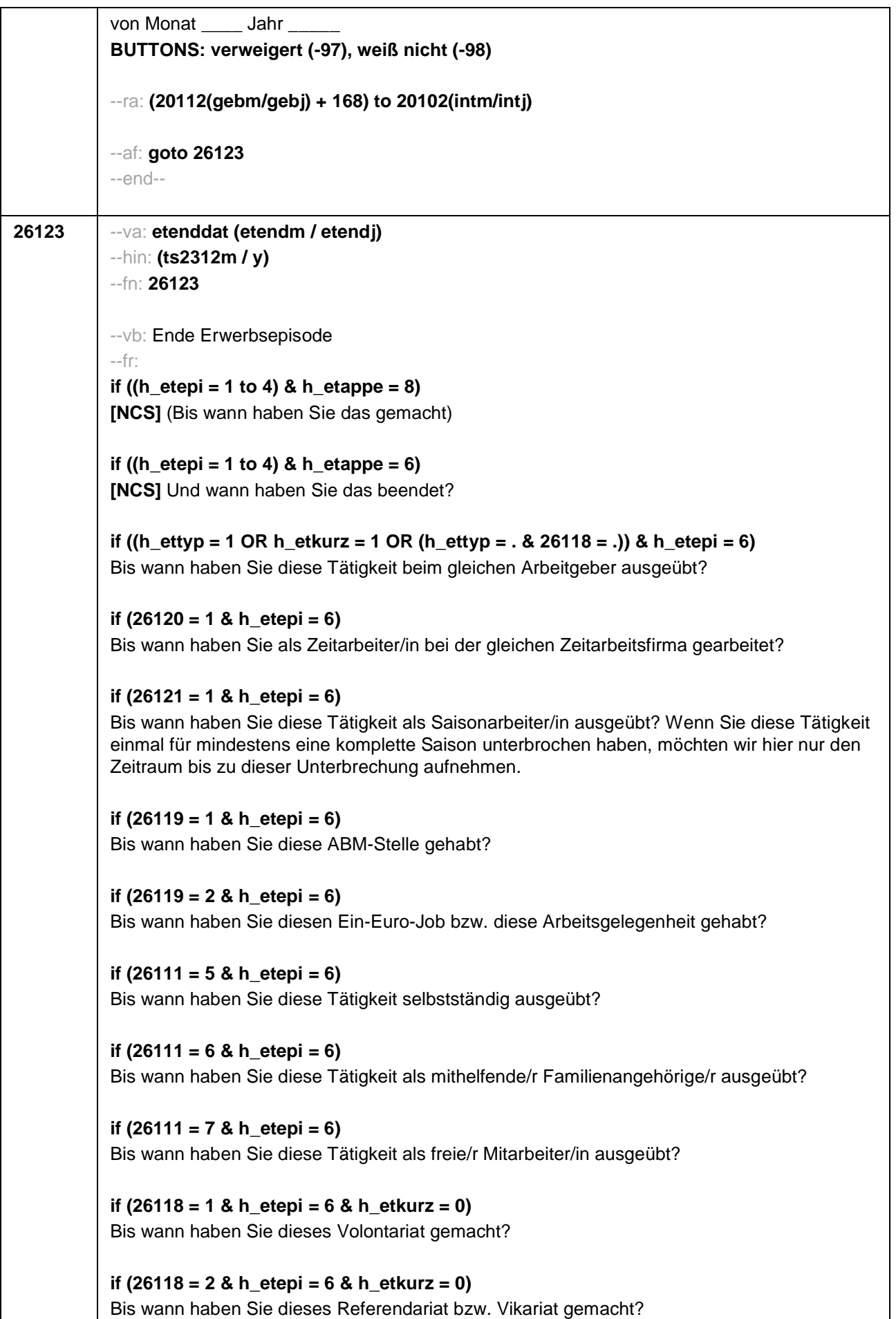

```
if (26118 = 3 & h_etepi = 6 & h_etkurz = 0)
Bis wann haben Sie dieses Traineeprogramm gemacht?
if (26118 = 4 & h_etepi = 6 & h_etkurz = 0)
Bis wann haben Sie dieses Anerkennungsjahr bzw. Anerkennungspraktikum gemacht?
if (26118 = 5 & h_etepi = 6 & h_etkurz = 0)
Bis wann haben Sie dieses pharmazeutische Praktikum gemacht?
if ((26118 = 7, 8) & h_etepi = 6 & h_etkurz = 0)
Bis wann haben Sie diese Stelle als studentische Hilfskraft gehabt?
if (26118 = 9 & h_etepi = 6 & h_etkurz = 0)
Bis wann haben Sie dieses Praktikum gemacht?
-in:
if (20102(intm/intj) – 20106(gebm/gebj) > 659
<<Achtung für ZP in Altersteilzeit: In der passiven Phase beim Blockmodell arbeitet ZP am
Ende nicht mehr. Wir wollen hier aber den gesamten Zeitraum des Arbeitsverhältnisses bis
zum Ende der passiven Phase der Altersteilzeit aufnehmen, d.h. bis zum Eintritt in Rente. Die
Erwerbsepisode endet also mit Eintritt in die Altersrente.>>
<<Erinnert sich ZP nur an Jahreszeiten, bitte folgende Nummern eingeben:
21=Jahresanfang/Winter,
24=Frühjahr/Ostern,
27=Jahresmitte/Sommer,
30=Herbst,
32=Jahresende>>
L = \frac{1}{2}bis Monat _____ Jahr _
BUTTONS: verweigert (-97), weiß nicht (-98), bis heute (-5)
--ac:
autoif (26123 = -5) h_dauertan = 1
autoif (26123 = 20102(intm/intj)) h_dauertan = 2
autoif (26123 > 0 & 26123 < 20102(intm/intj)) h_dauertan = 3
autoif (26123 = -97, -98) h_dauertan = 4
autoif (26123 = -5) 26124 = 1
autoif (26123 = -5) 26123 = 20102(intm/intj)
autoif (26124 = 1) h_akt = 1
autoif (26124 <> 1) h_akt = 2
autoif ((h_etepi = 1, 2) & 26111 <> 5 & h_akt = 1) h_episk = 1
autoif ((h_etepi <> 1, 2) OR 26111 = 5 OR h_akt = 2) h_episk = 2
--af:
if ((h_dauertan = 1, 3, 4) & ((h_etepi = 1 to 4) OR h_etswitch = 1) & h_etkurz = 0) goto
26125
if ((h_dauertan = 1, 3, 4) & (h_etepi = 1, 4) & h_etkurz = 1) goto 26126
if ((h_dauertan = 1, 3, 4) & h_etepi = 6 & ((h_etkurz = 0 & h_etswitch = 0) OR h_etkurz =
```
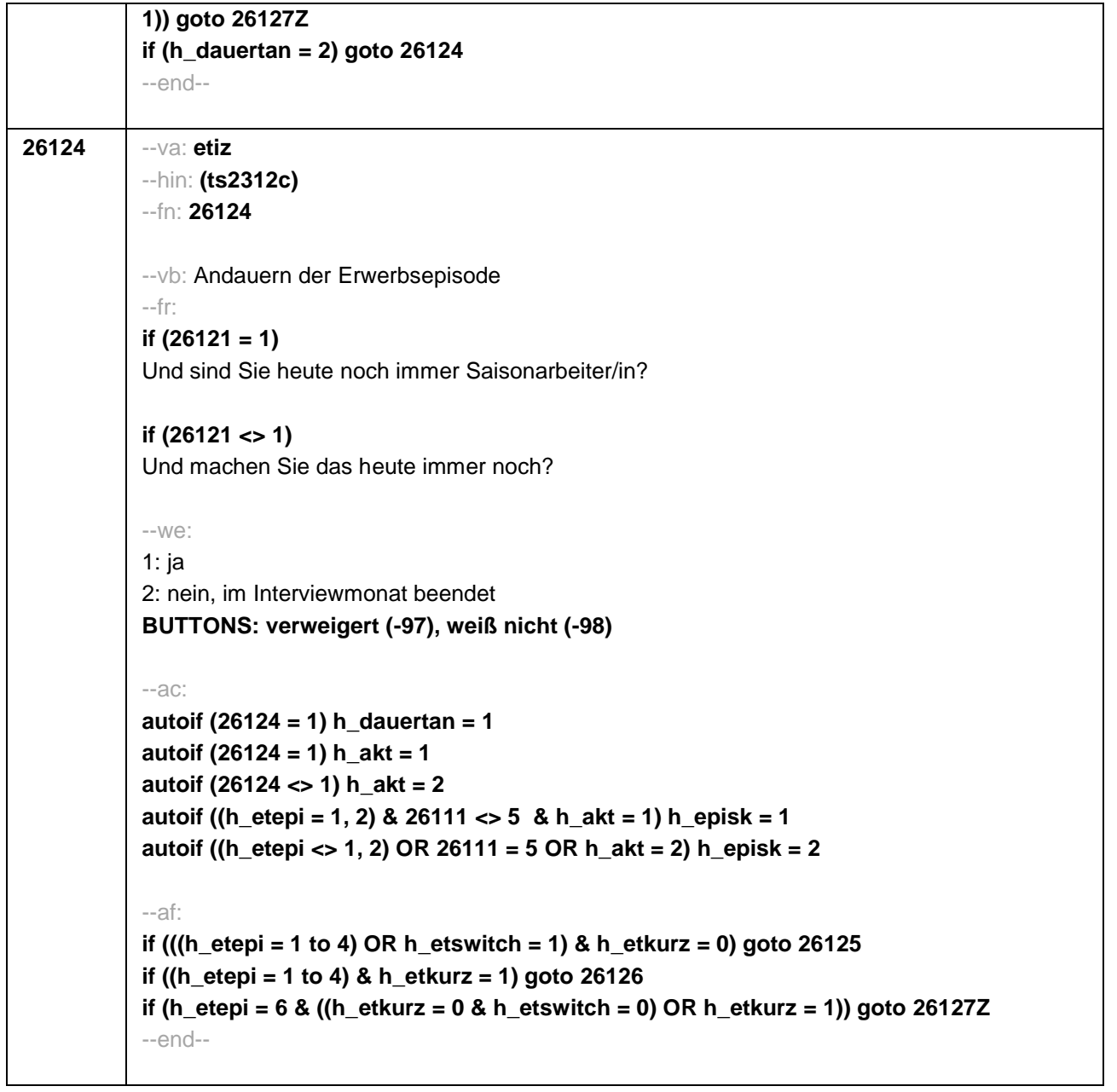

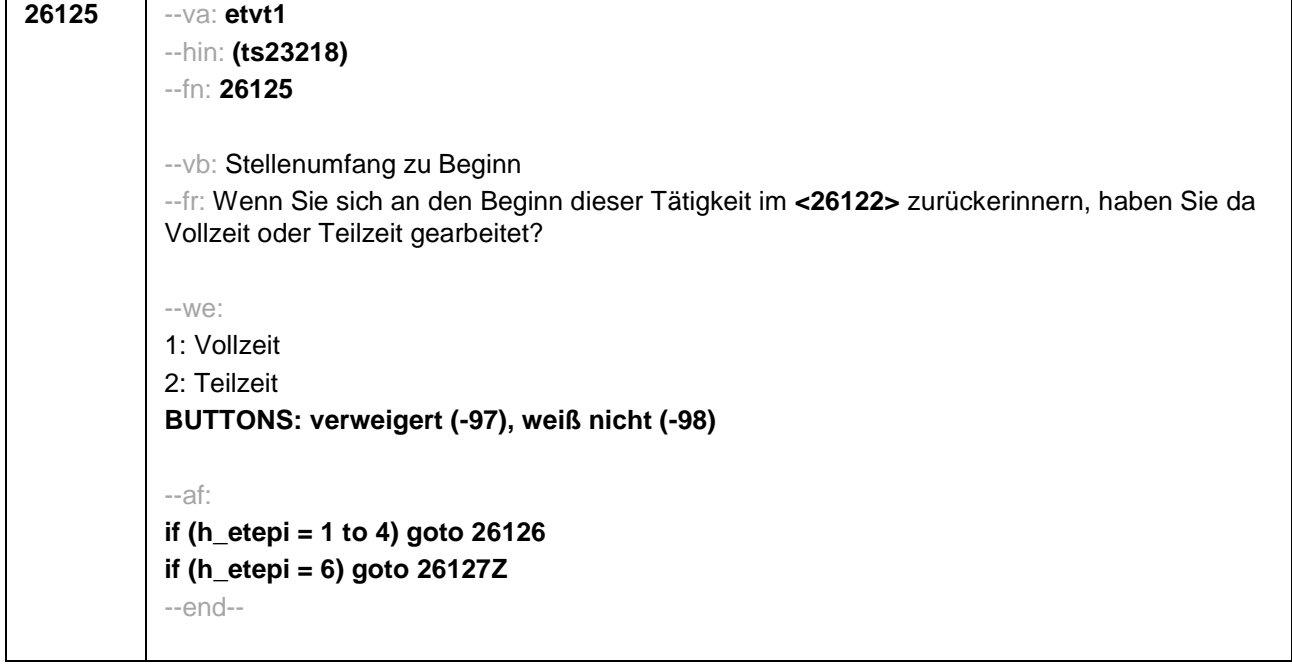

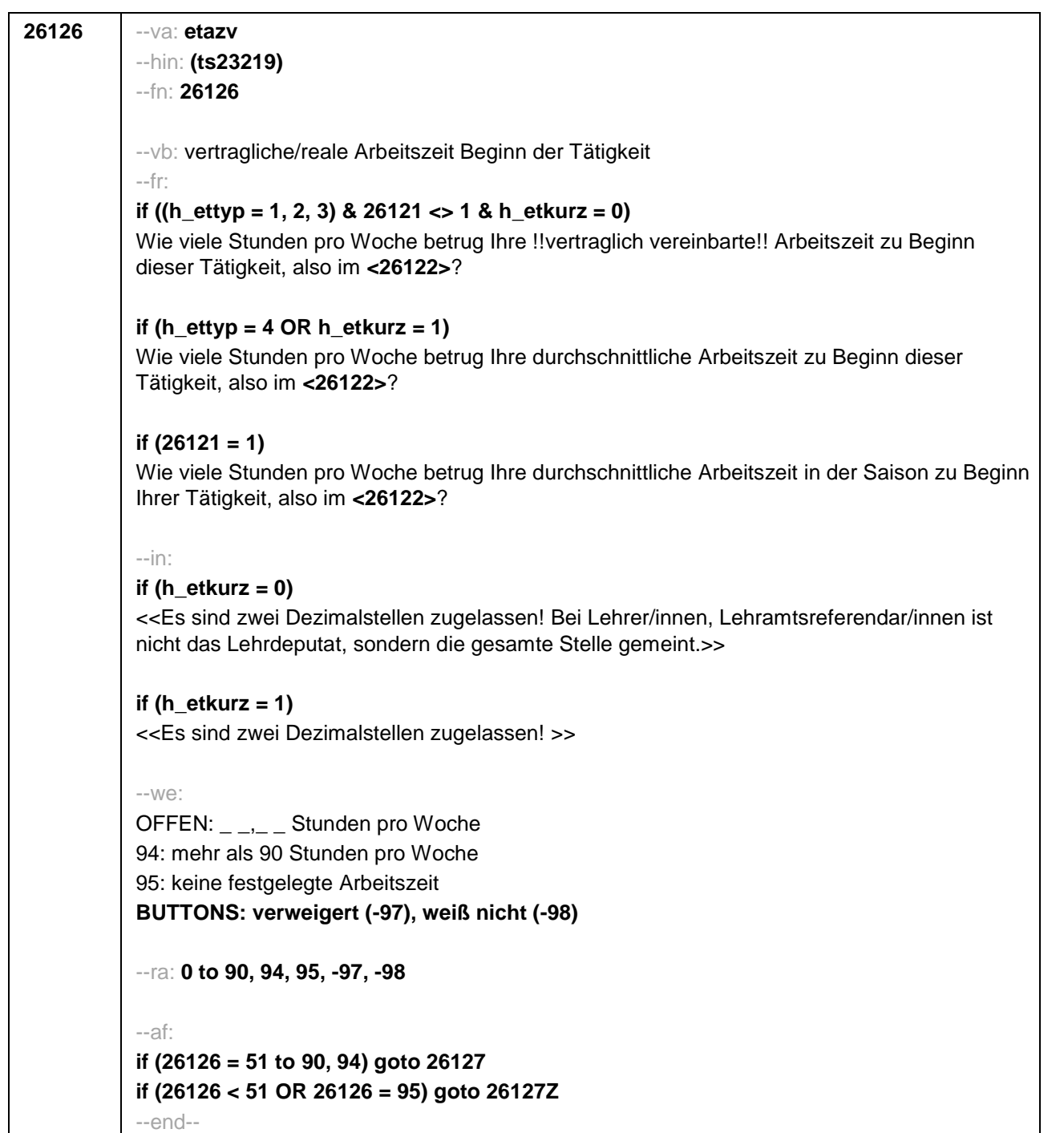

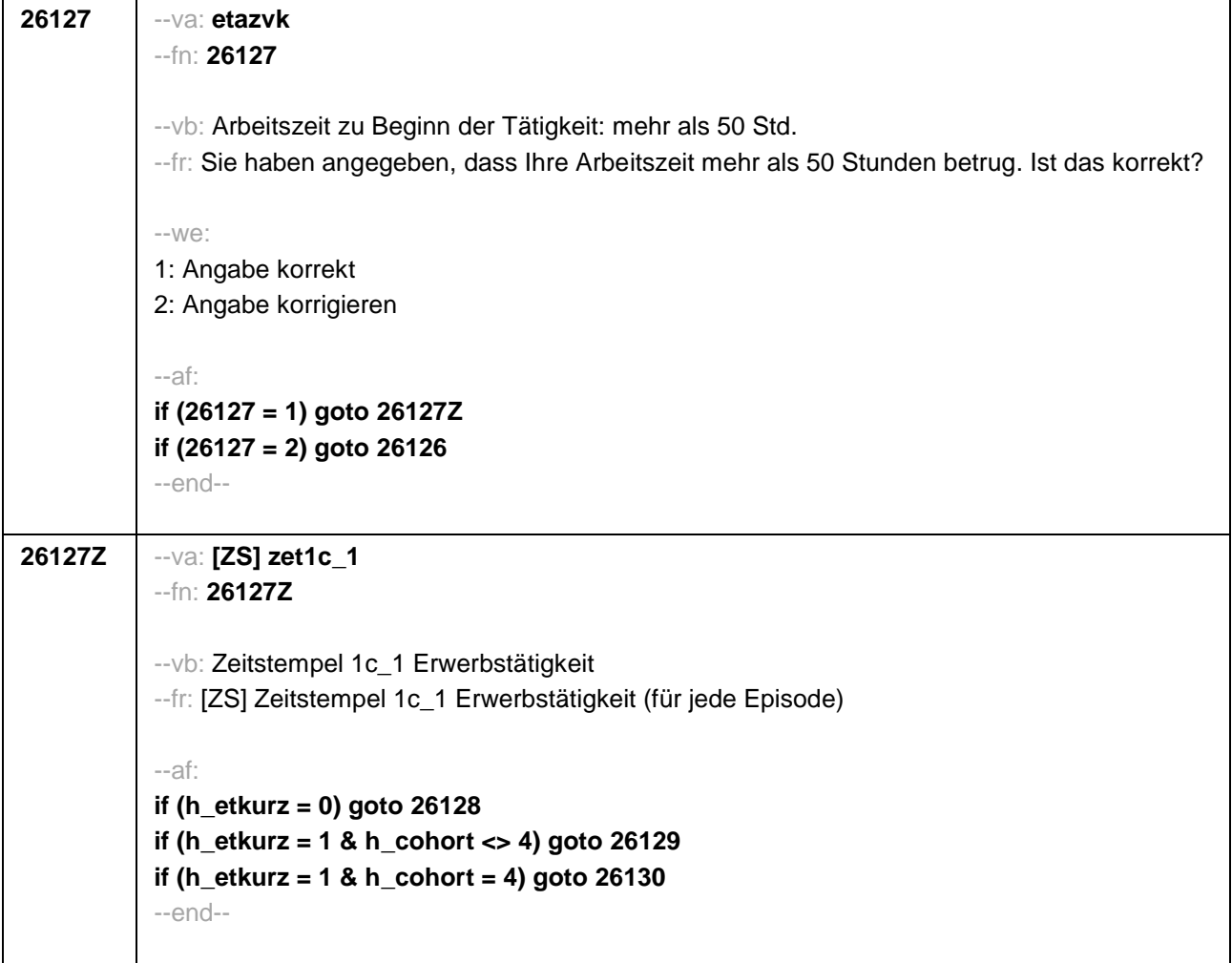

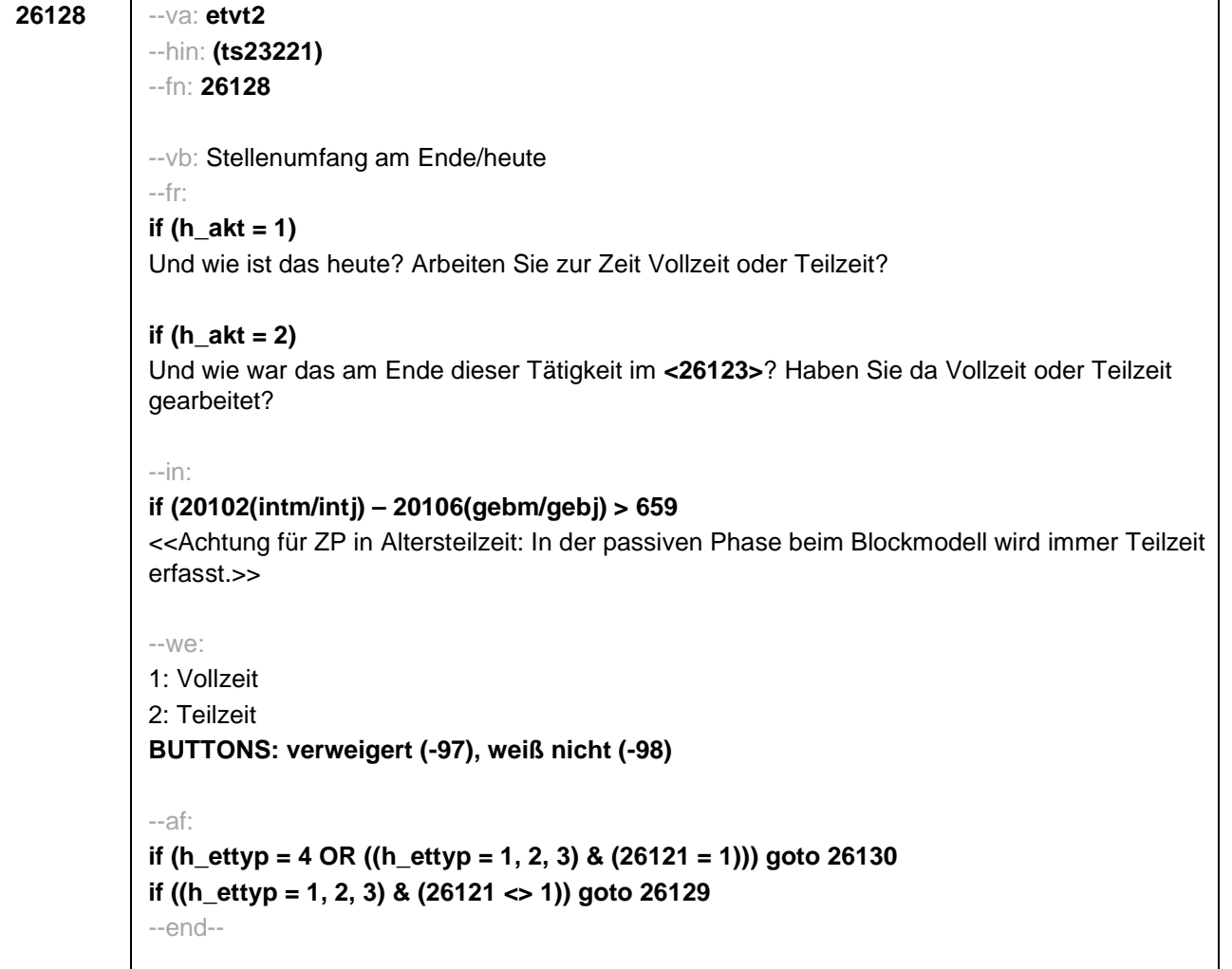

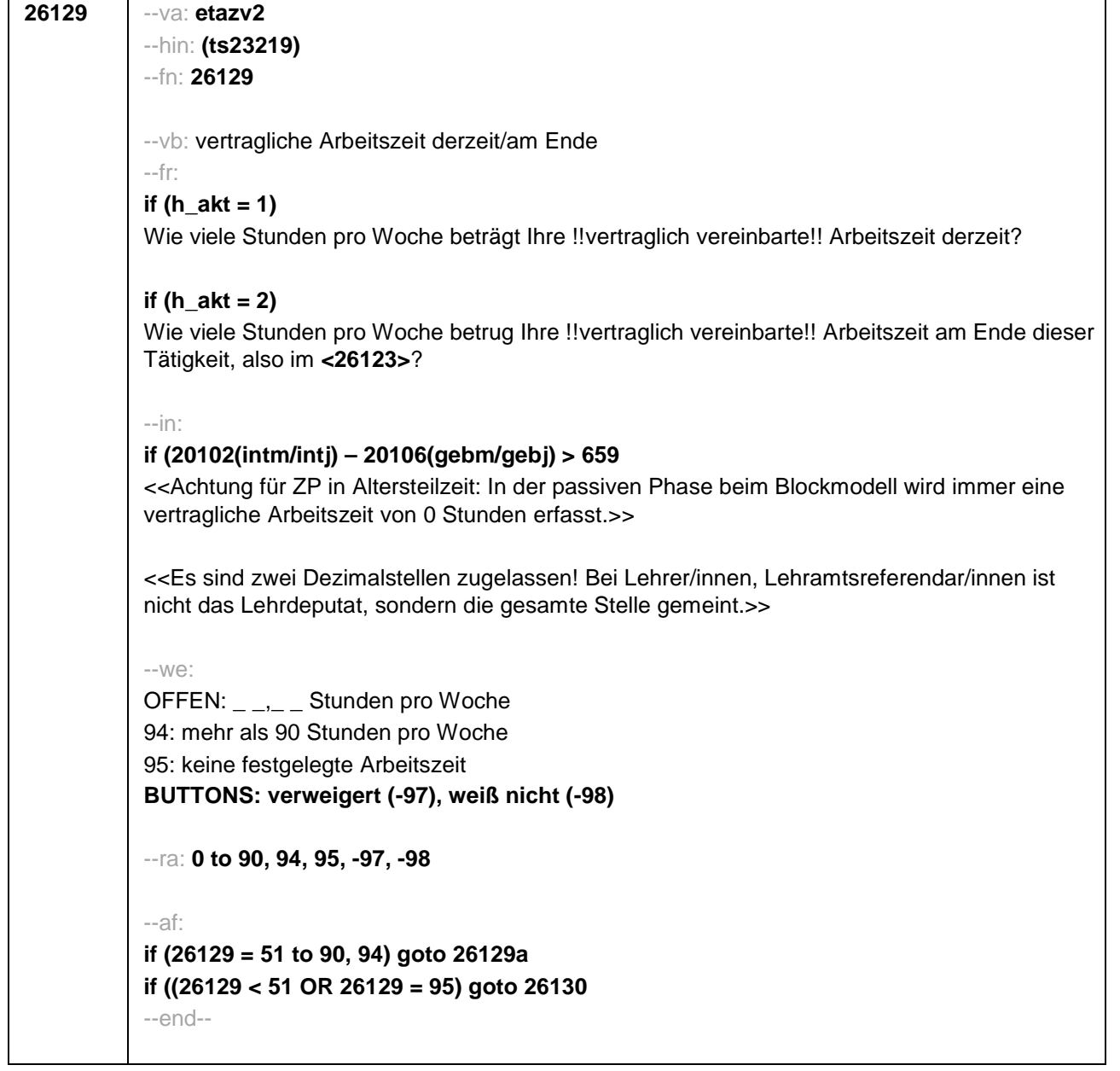

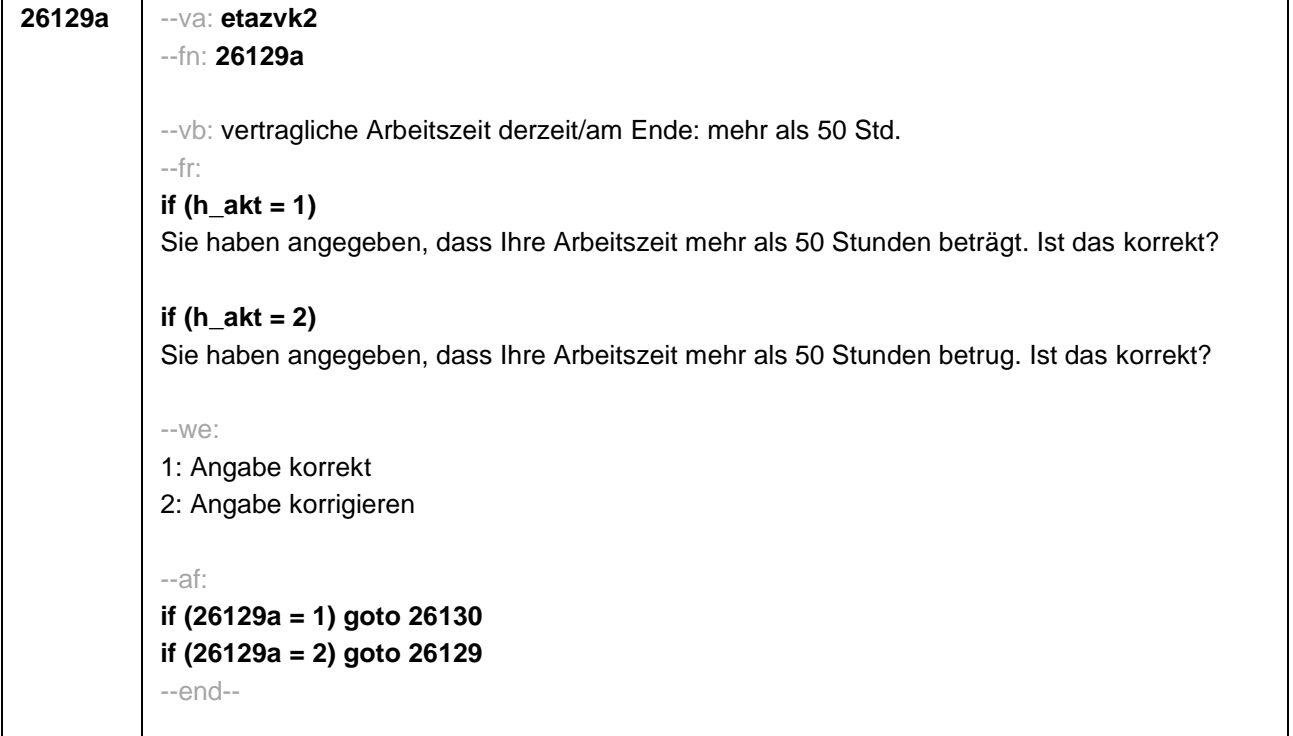

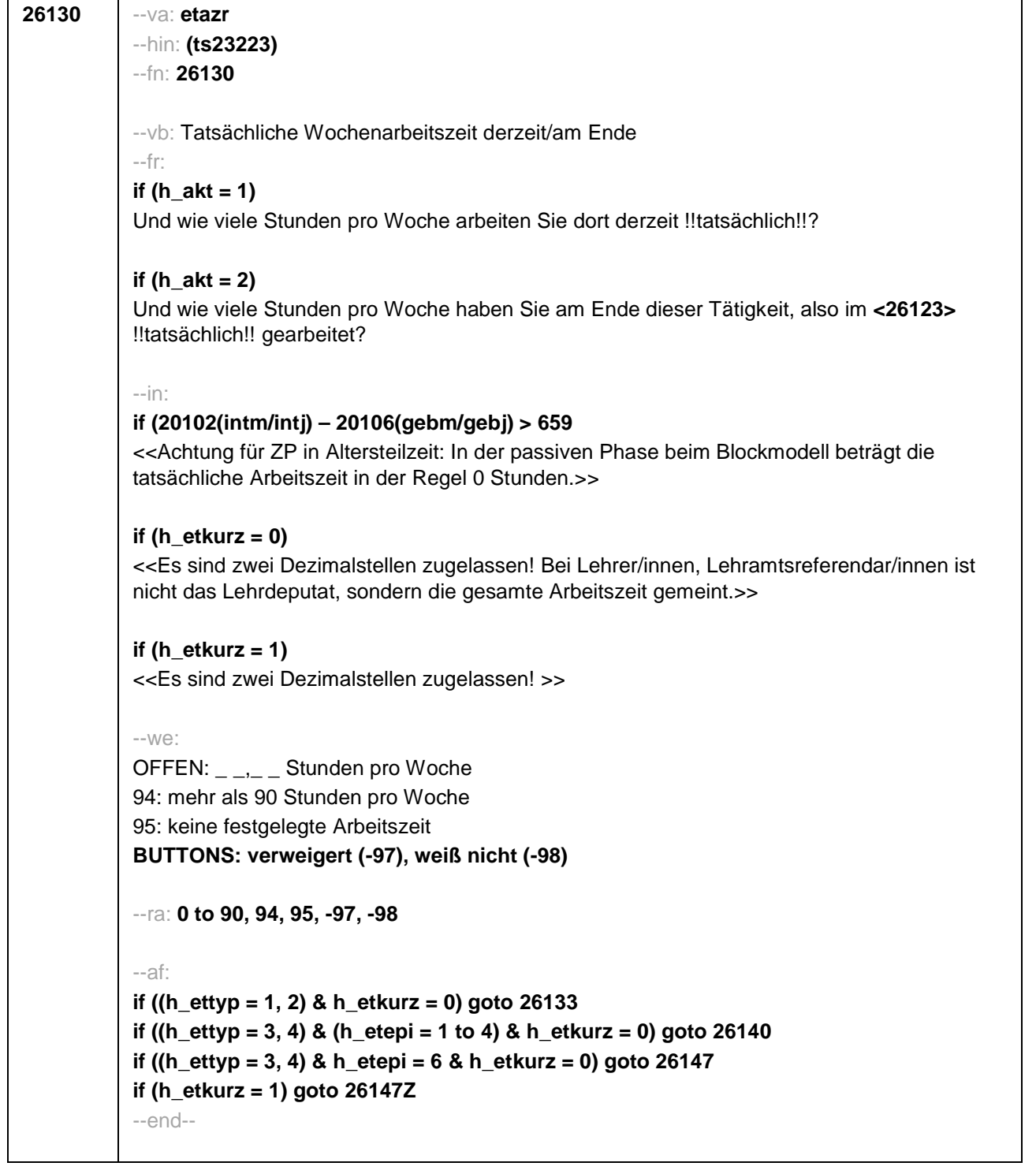

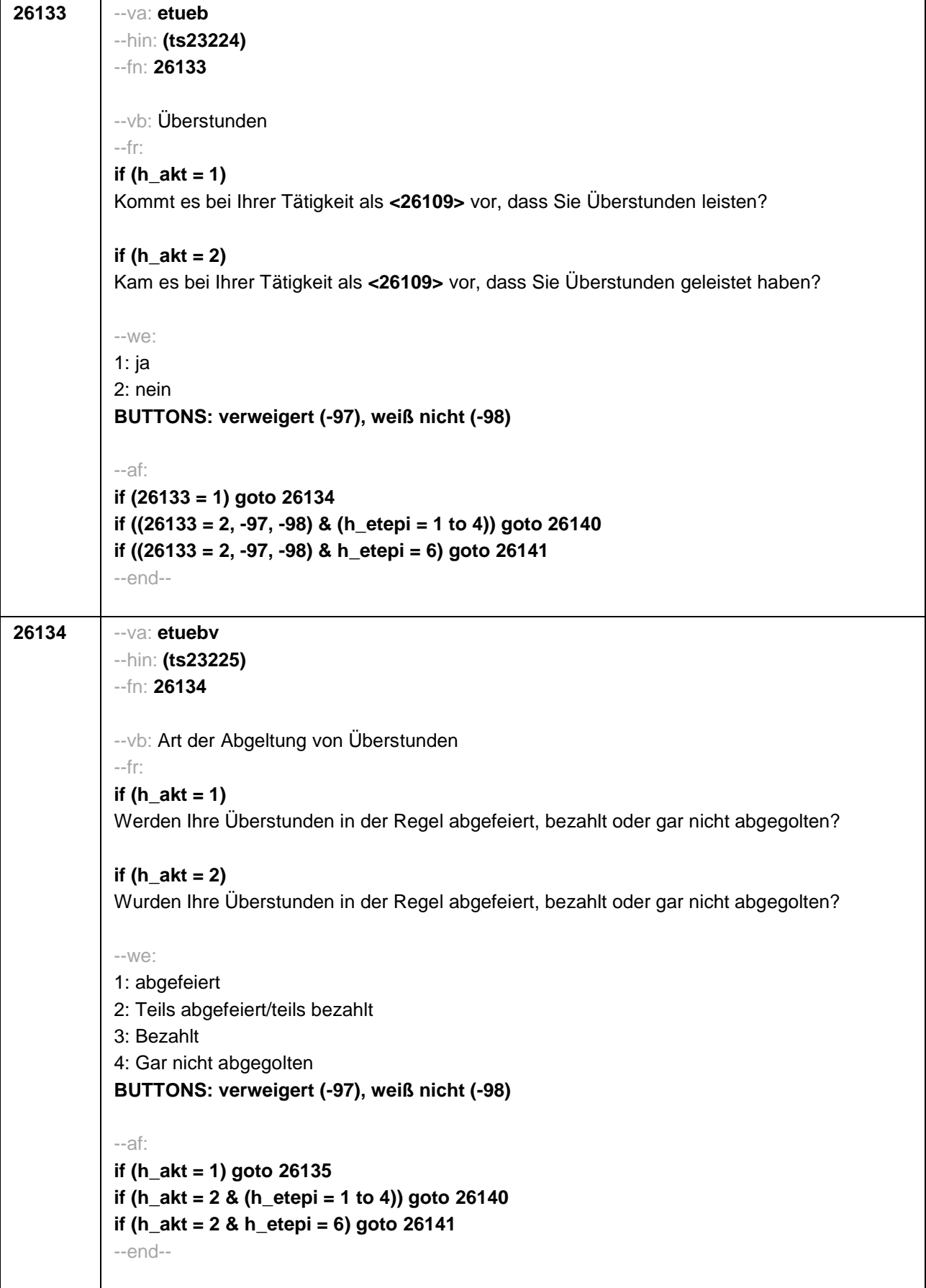

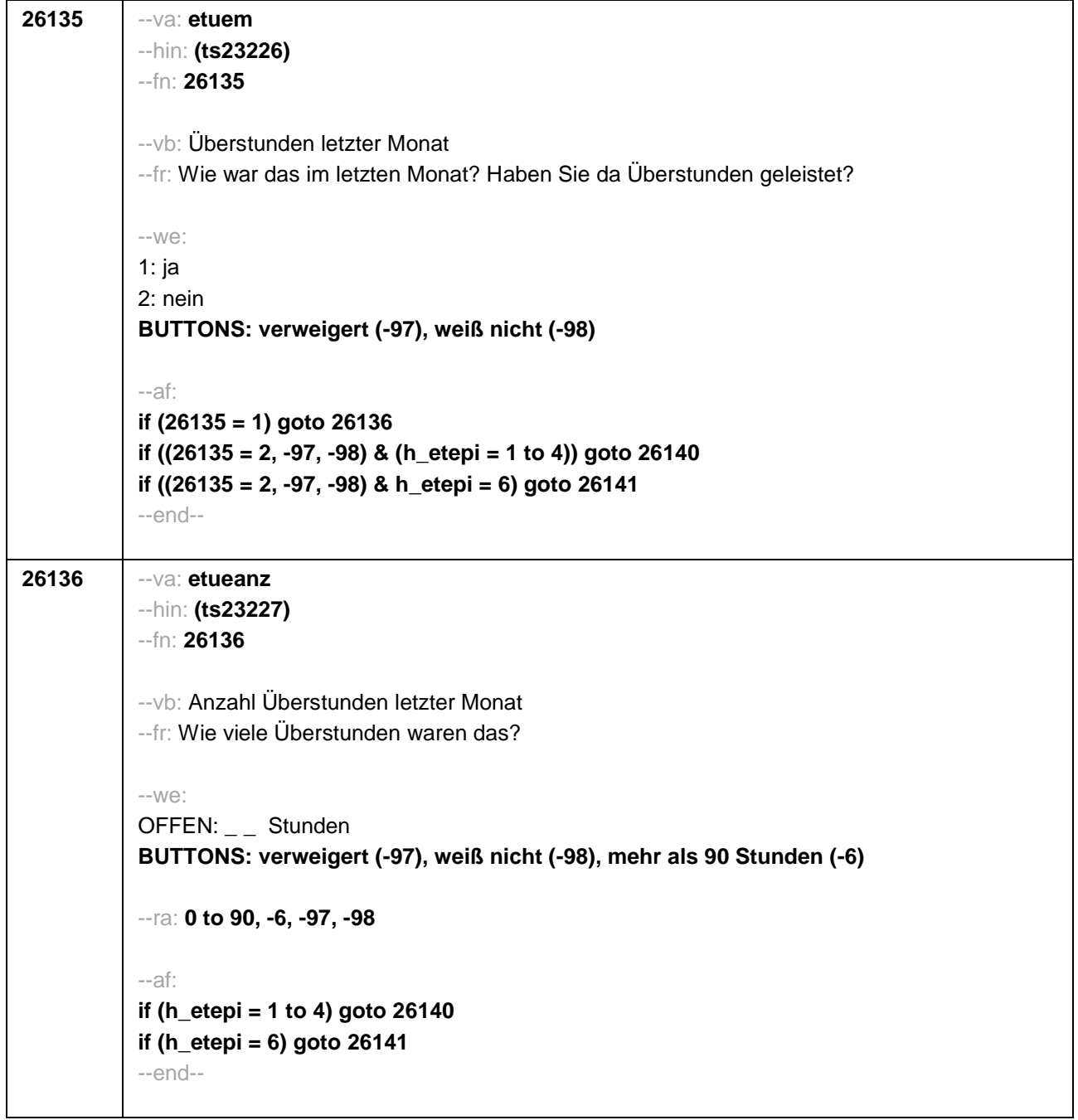

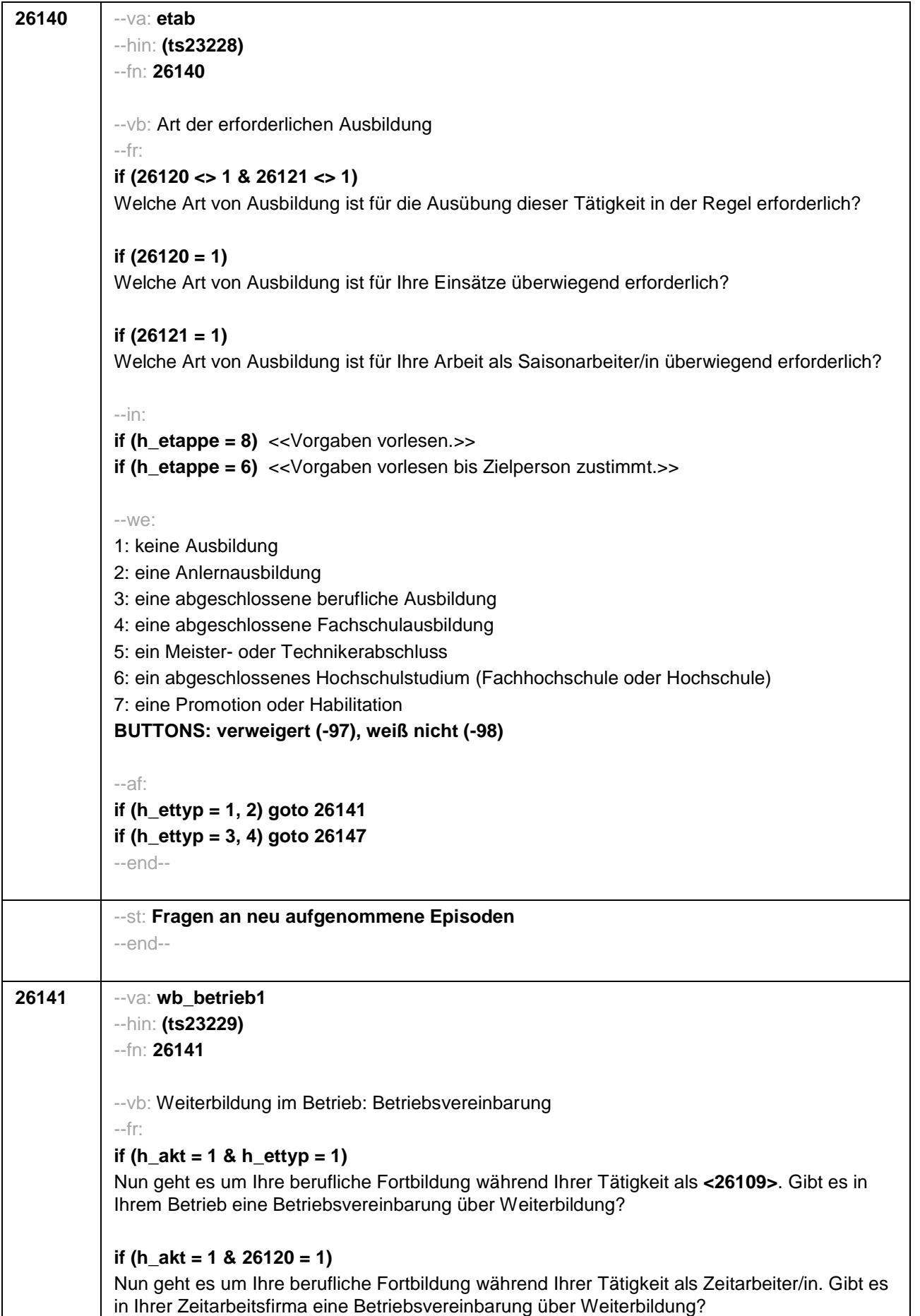

┓

٦

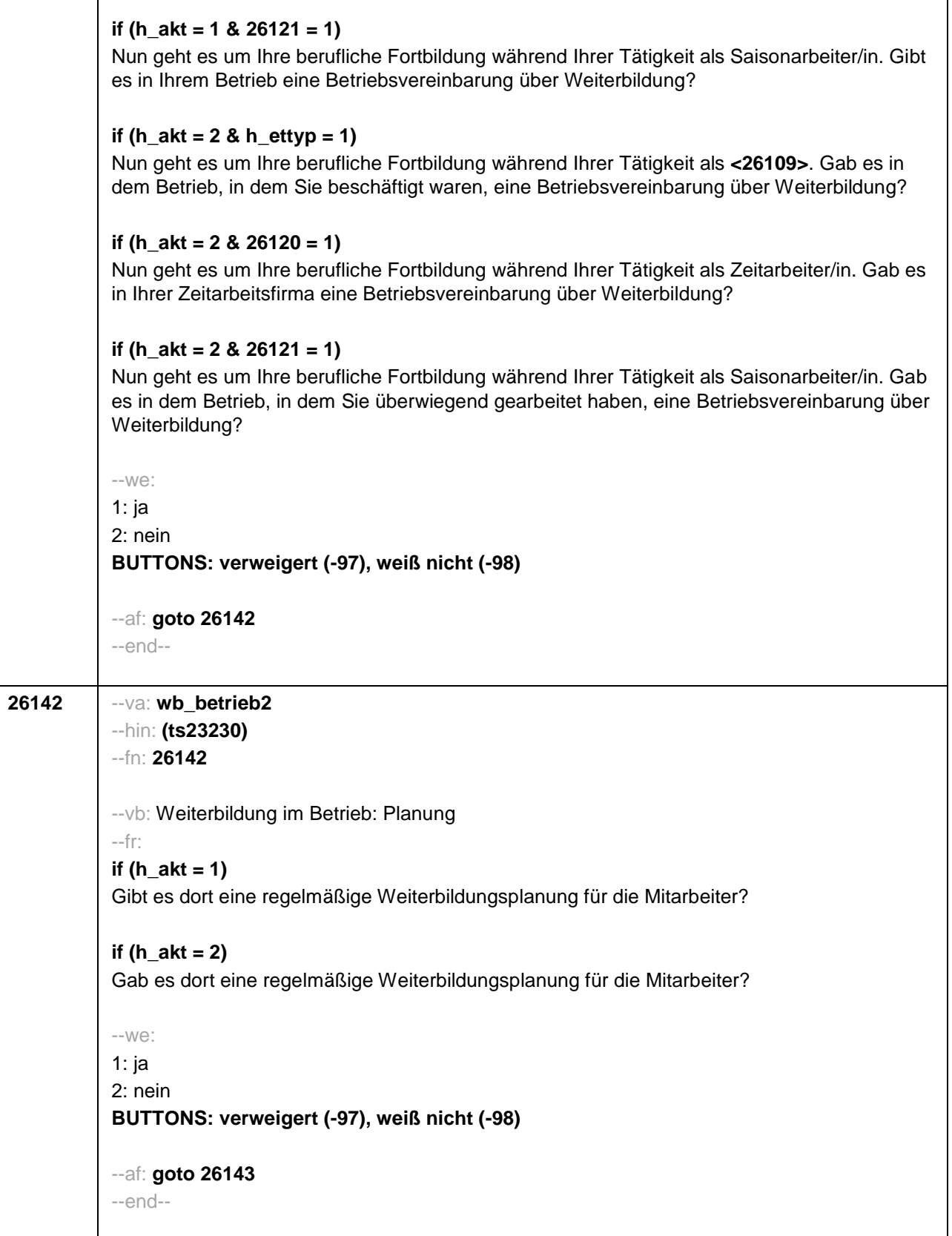

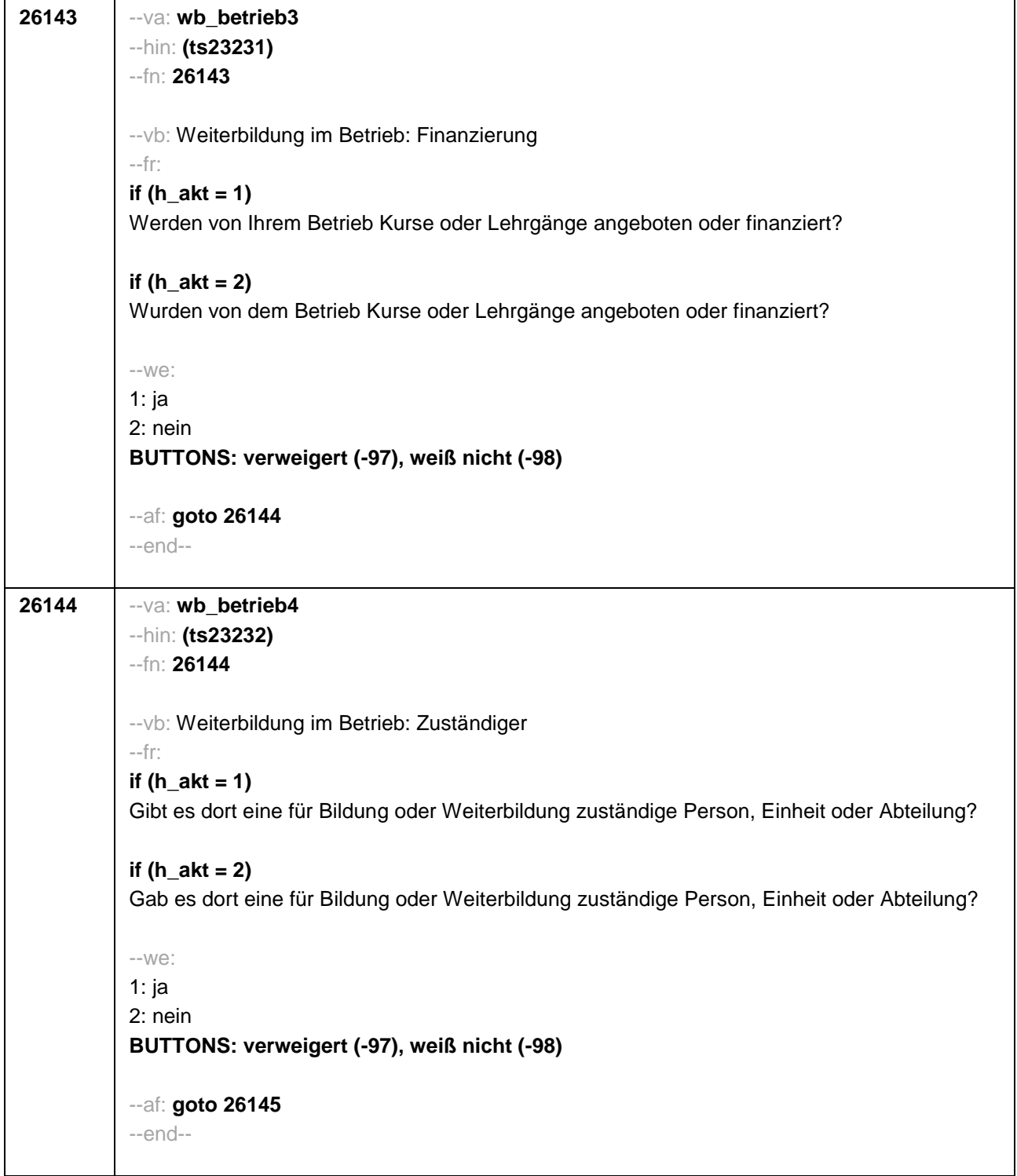

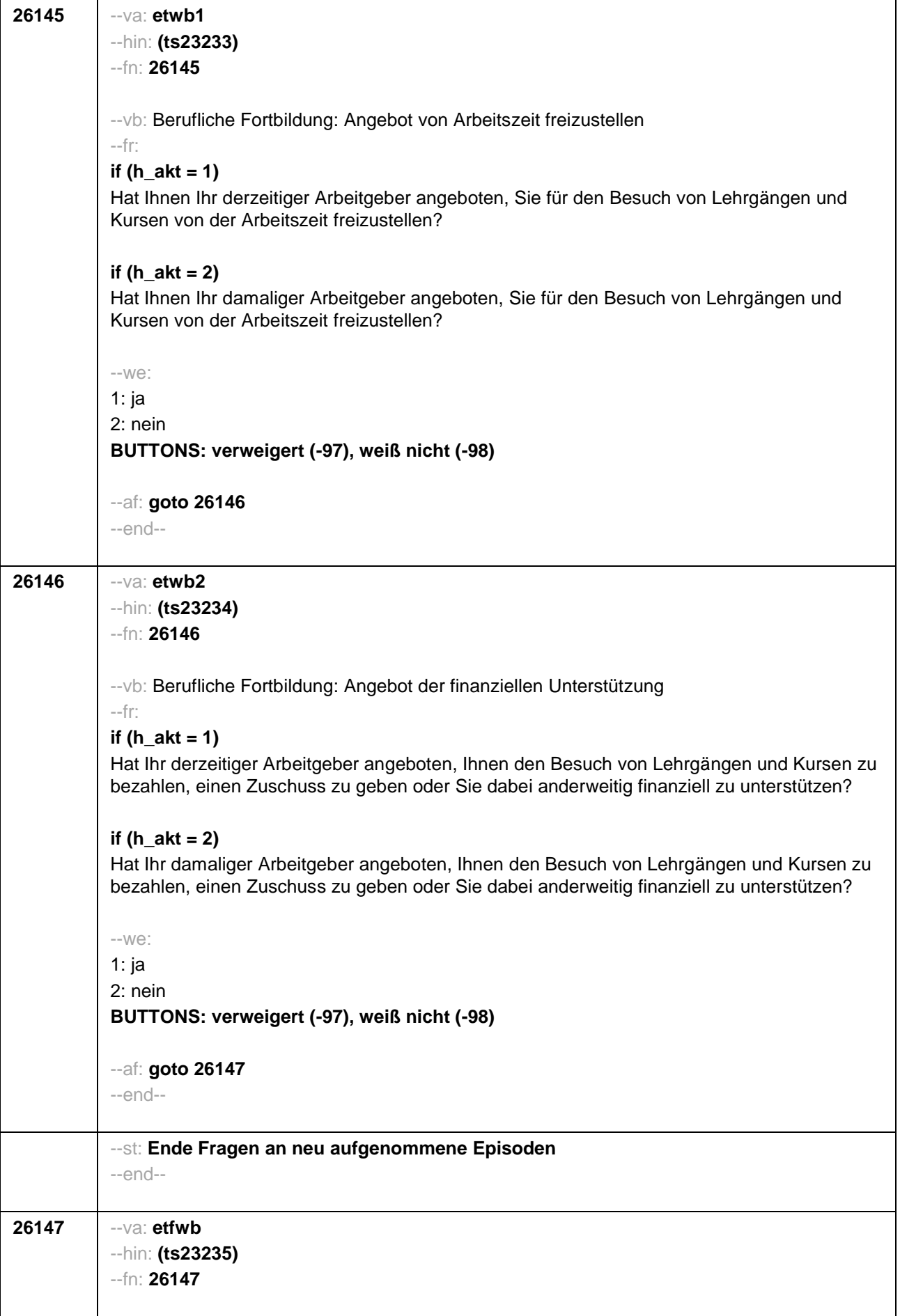

--vb: Besuch von Lehrgängen oder Kursen --fr: **if (h**  $akt = 1 \& h \text{ ettyp} = 1 \& (h \text{ etepi} = 1 \text{ to } 4))$ Haben Sie während Ihrer Tätigkeit als **<26109>** von **<26122>** bis heute Lehrgänge oder Kurse besucht, von denen Sie bisher noch nicht berichtet haben? **if (h**  $akt = 2 \& h \text{ ettyp} = 1 \& (h \text{ etepi} = 1 \text{ to } 4))$ Haben Sie während Ihrer Tätigkeit als **<26109>** von **<26122>** bis **<26123>** Lehrgänge oder Kurse besucht, von denen Sie bisher noch nicht berichtet haben? **if (h\_akt = 1 & (h\_ettyp = 2, 3, 4) & (h\_etepi = 1 to 4))** Haben Sie während Ihrer Tätigkeit von **<26122>** bis heute Lehrgänge oder Kurse besucht, von denen Sie bisher noch nicht berichtet haben? **if (h\_akt = 2 & (h\_ettyp = 2, 3, 4) & (h\_etepi = 1 to 4))** Haben Sie während Ihrer Tätigkeit von **<26122>** bis **<26123>** Lehrgänge oder Kurse besucht, von denen Sie bisher noch nicht berichtet haben? **if (h**  $akt = 1$  & h  $ettyp = 1$  & h  $etepi = 6$ ) Haben Sie während Ihrer Tätigkeit als **<26109>** seit unserem letzten Interview im **<20101P3(intmPRE / intjPRE)>** bis heute Lehrgänge oder Kurse besucht, von denen Sie bisher noch nicht berichtet haben? **if (h**  $akt = 2$  & h  $ettvp = 1$  & h  $etepi = 6$ ) Haben Sie während Ihrer Tätigkeit als **<26109>** seit unserem letzten Interview im **<20101P3(intmPRE / intjPRE)>** bis **<26123>** Lehrgänge oder Kurse besucht, von denen Sie bisher noch nicht berichtet haben? **if (h**  $akt = 1 \& (h_1 + h_2) = 2, 3, 4$ ) & h etepi = 6) Haben Sie während Ihrer Tätigkeit seit unserem letzten Interview im **<20101P3(intmPRE / intjPRE)>** bis heute Lehrgänge oder Kurse besucht, von denen Sie bisher noch nicht berichtet haben? **if (h**  $akt = 2 \& (h_1 + c_2) = 2, 3, 4$ ) & h etepi = 6) Haben Sie während Ihrer Tätigkeit seit unserem letzten Interview im **<20101P3(intmPRE / intjPRE)>** bis **<26123>** Lehrgänge oder Kurse besucht, von denen Sie bisher noch nicht berichtet haben?  $-100^\circ$ 1: ja 2: nein **BUTTONS: verweigert (-97), weiß nicht (-98)** --ac: **autoif (26147 = 1) h\_kursherk = 26108 autoif (26147 = 1 & 26122 >= 20101P3(intmPRE / intjPRE)) h\_kursstart = 26122 autoif (26147 = 1 & 26122 < 20101P3(intmPRE / intjPRE)) h\_kursstart = 20101P3(intmPRE / intjPRE) autoif (26147 = 1) h\_kursende = 26123 autoif (26147 = 1) h\_kursdauertan = 26124 autoif (26147 = 1 & (26118 <> 1 to 5, 9) & (26119 <> 1, 2)) h\_kursaktiv = 260**

**autoif (26147 = 1 & 26118 = 1) h\_kursaktiv = 261**

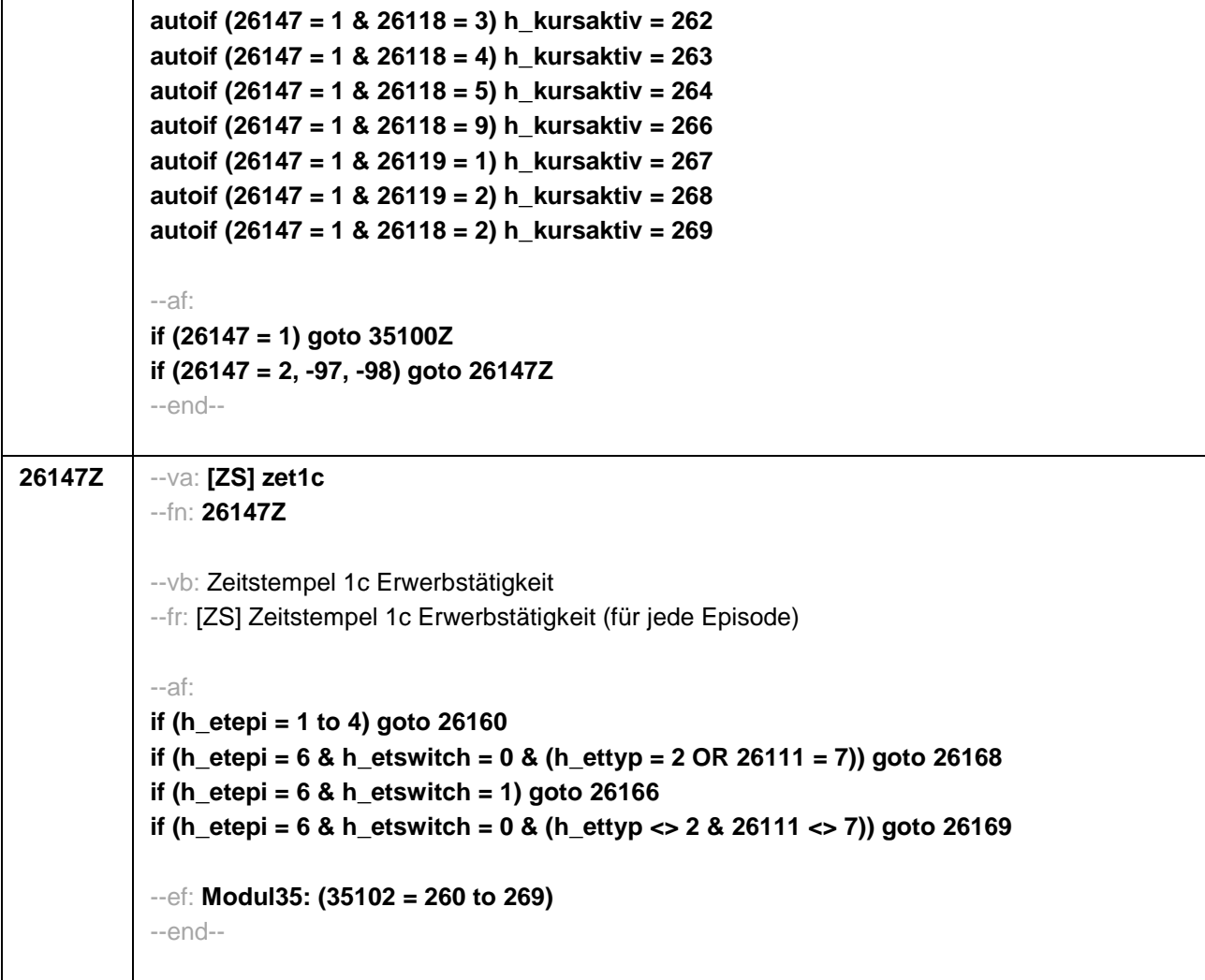

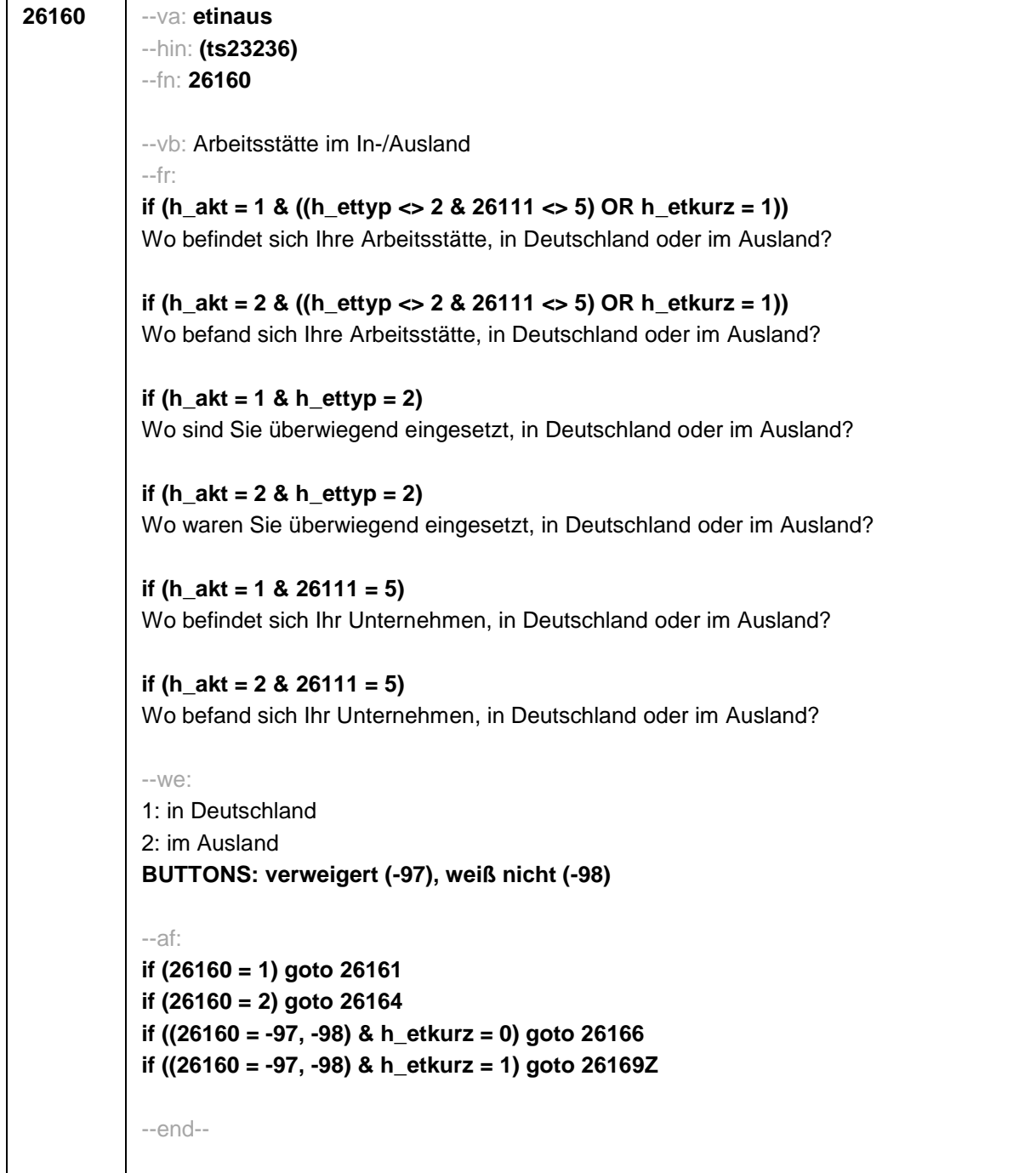

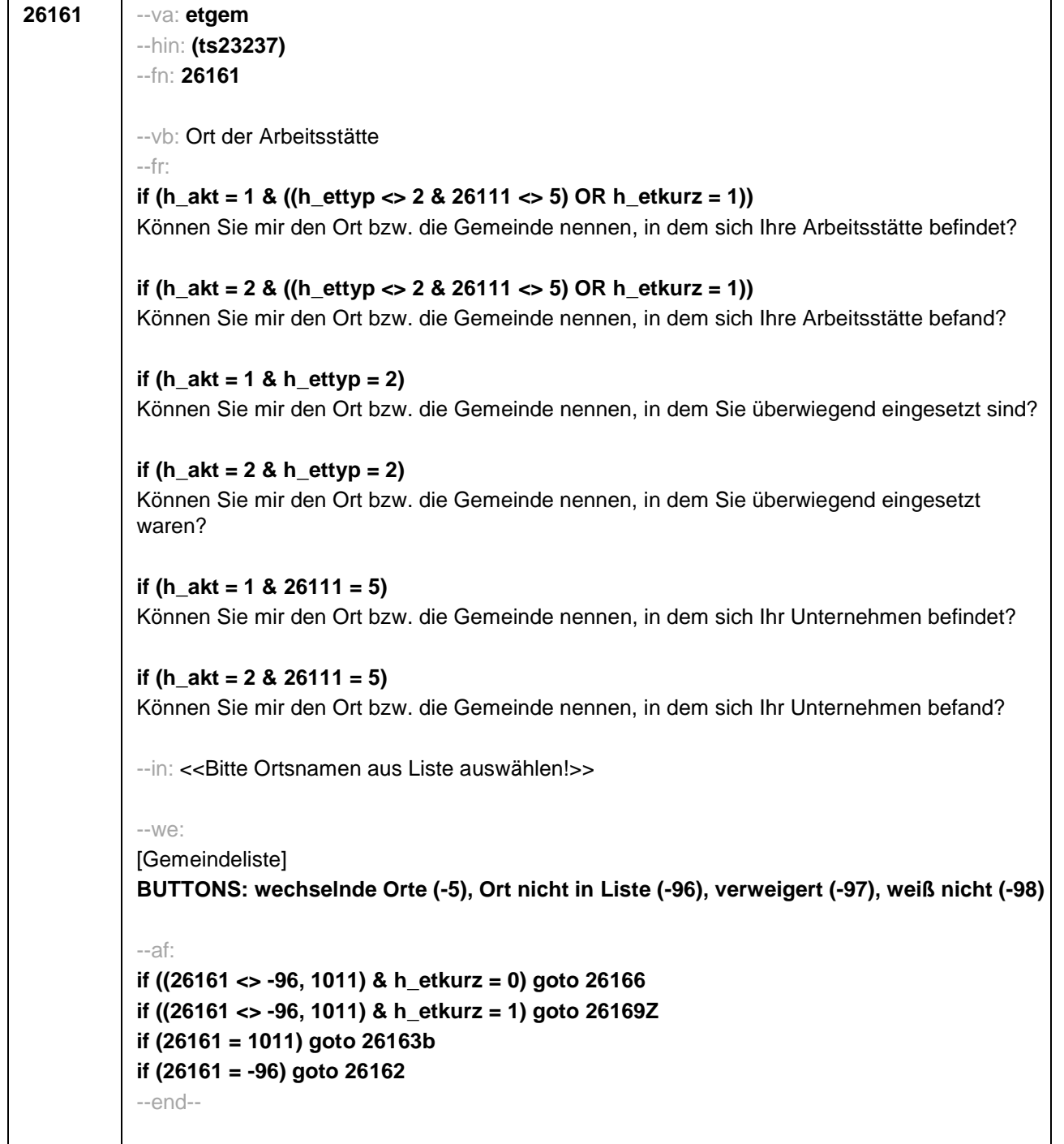

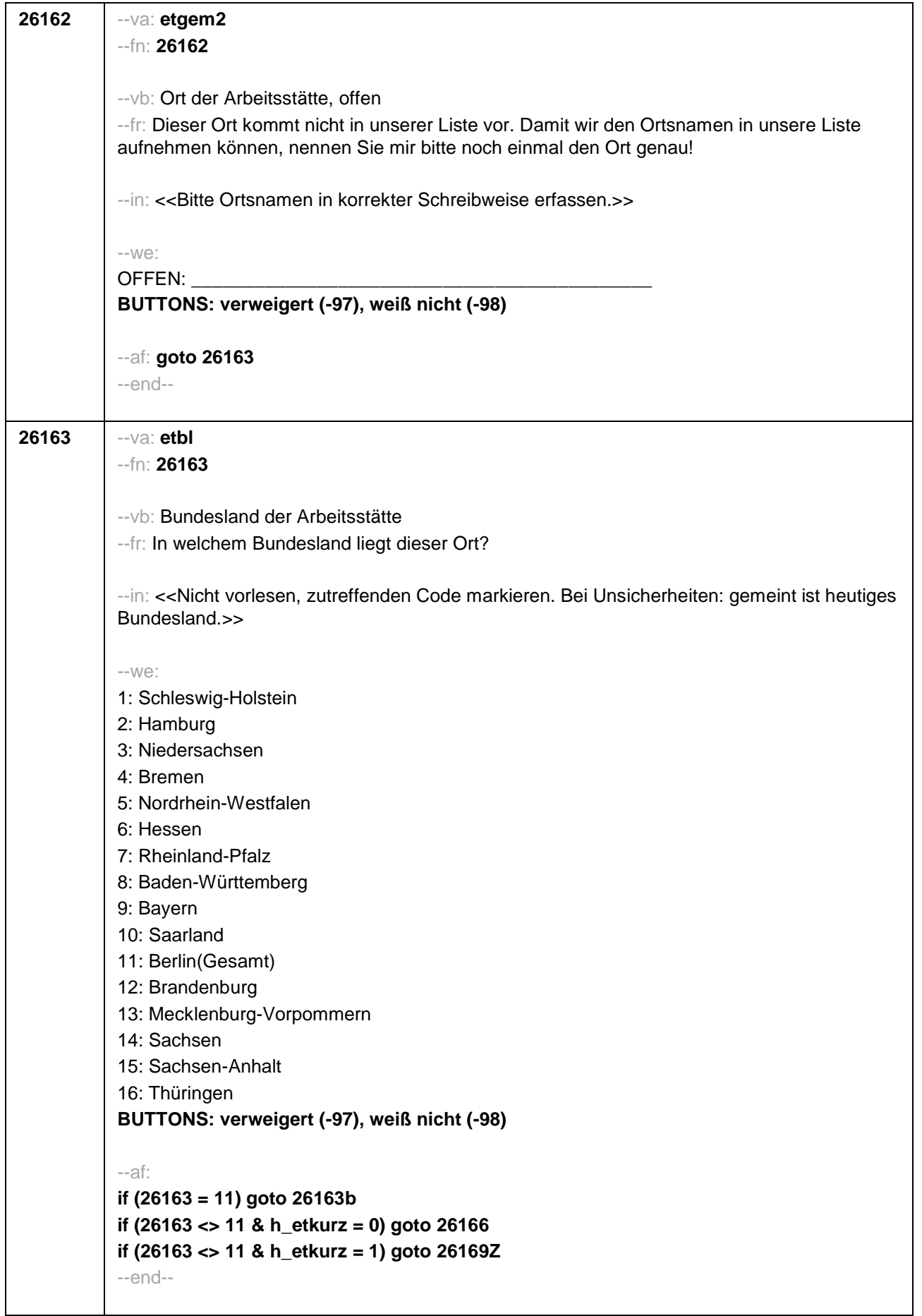

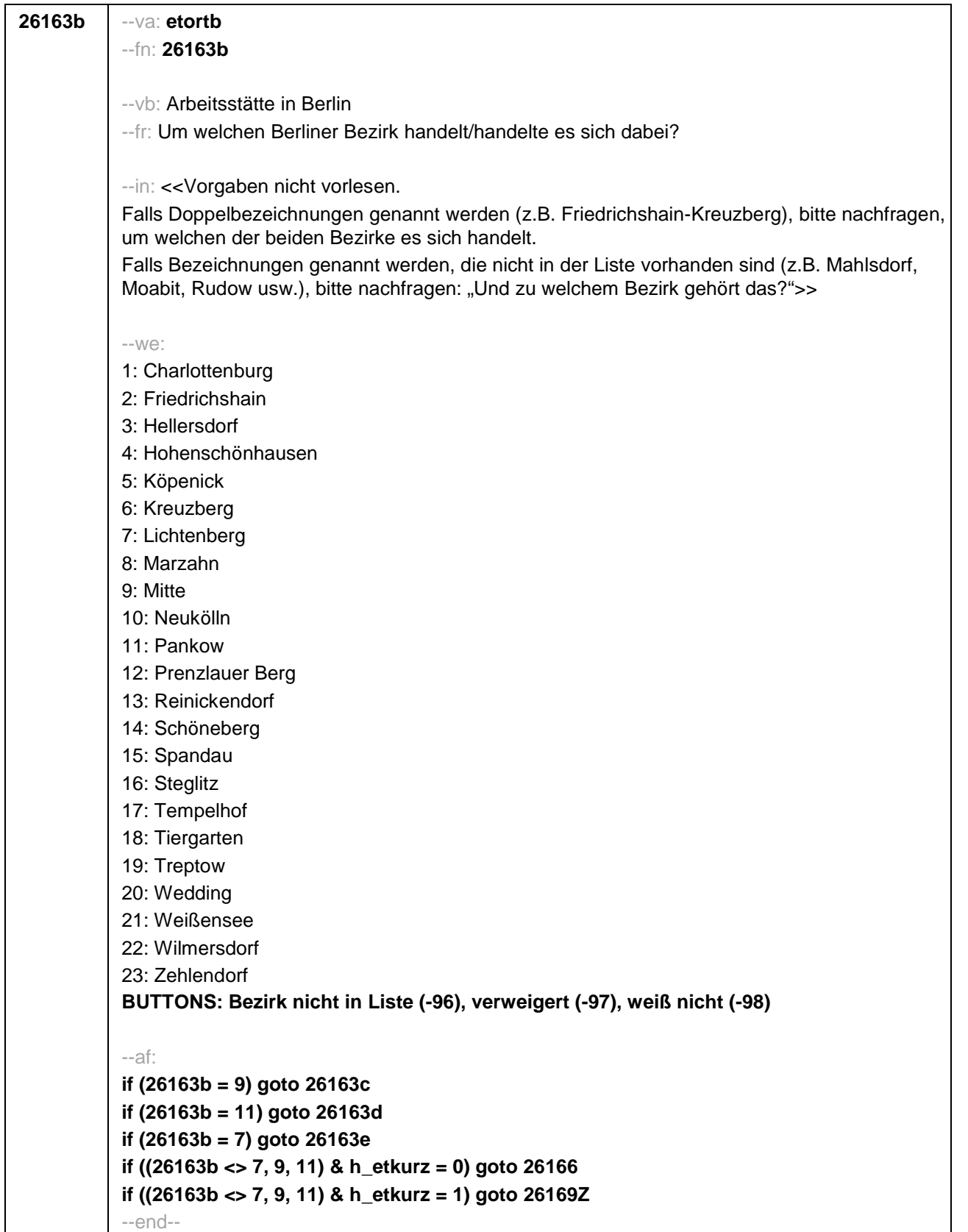

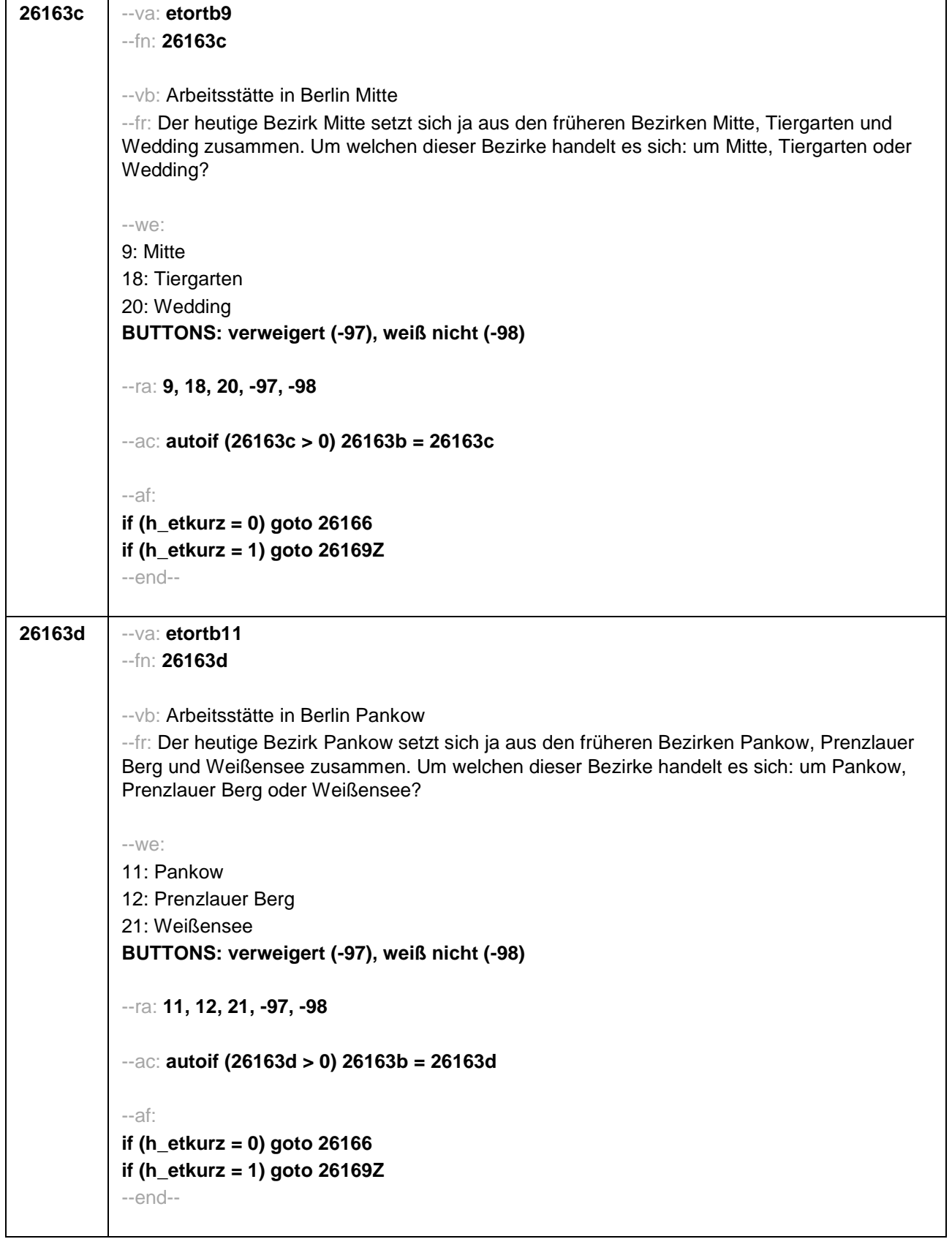

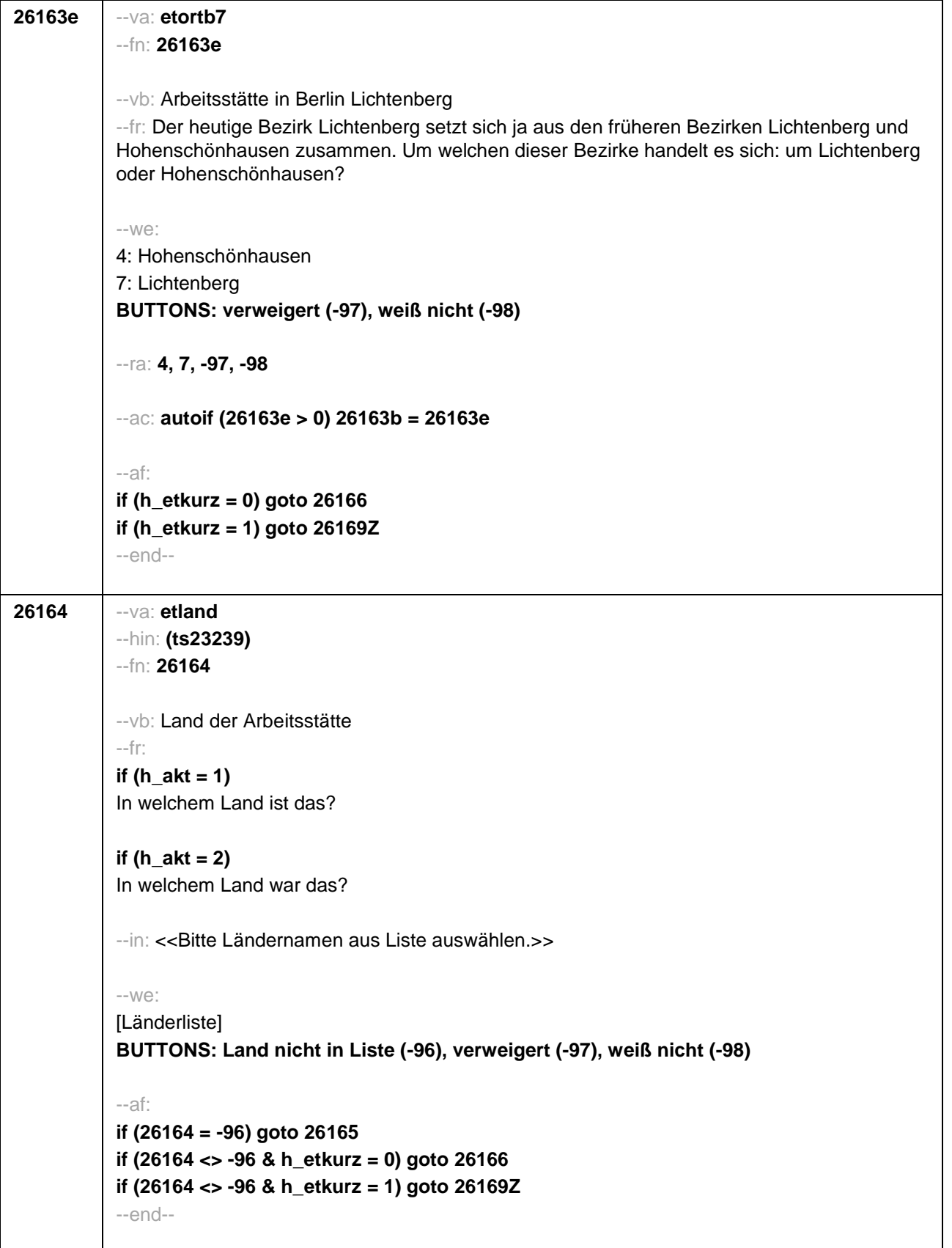

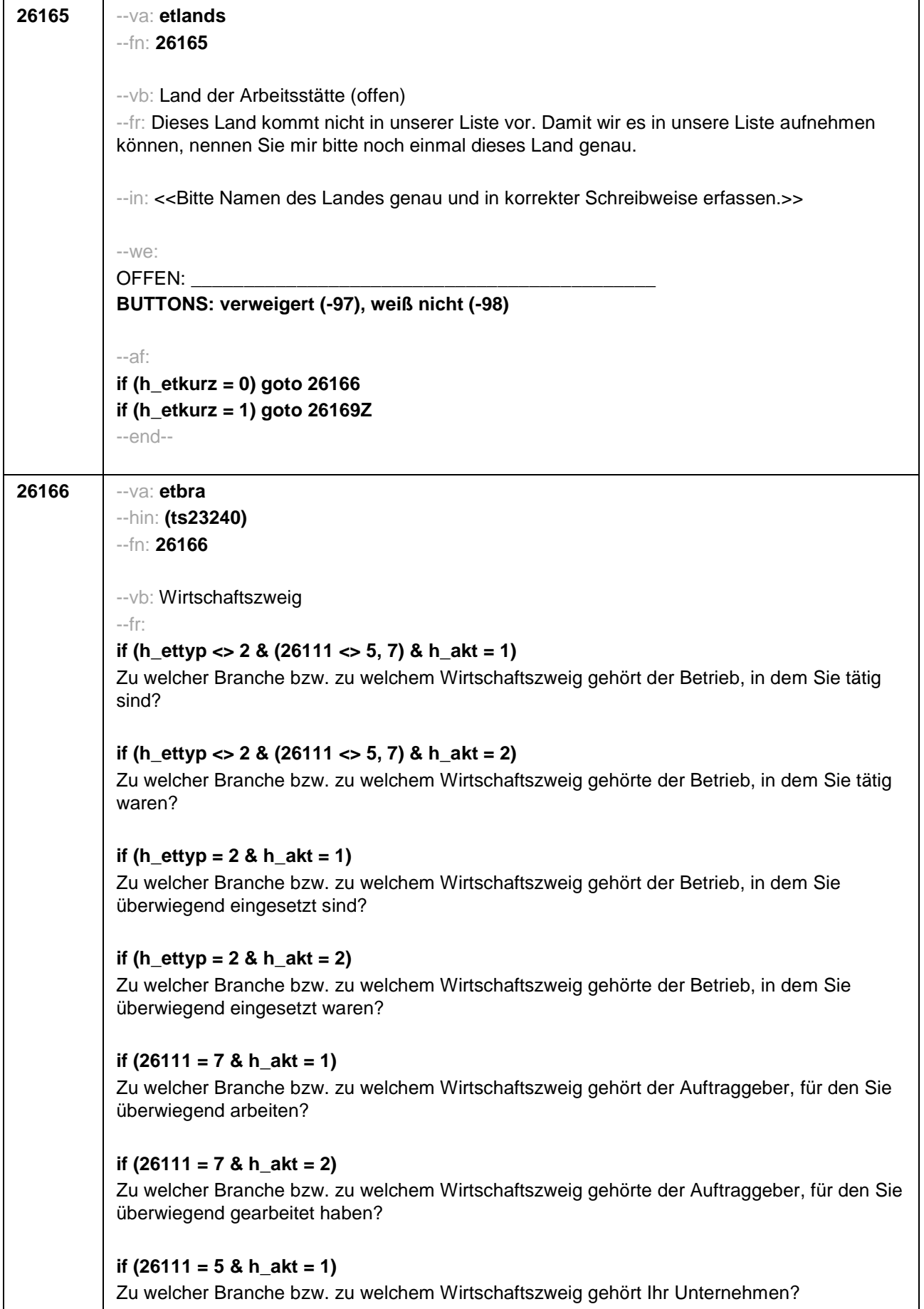
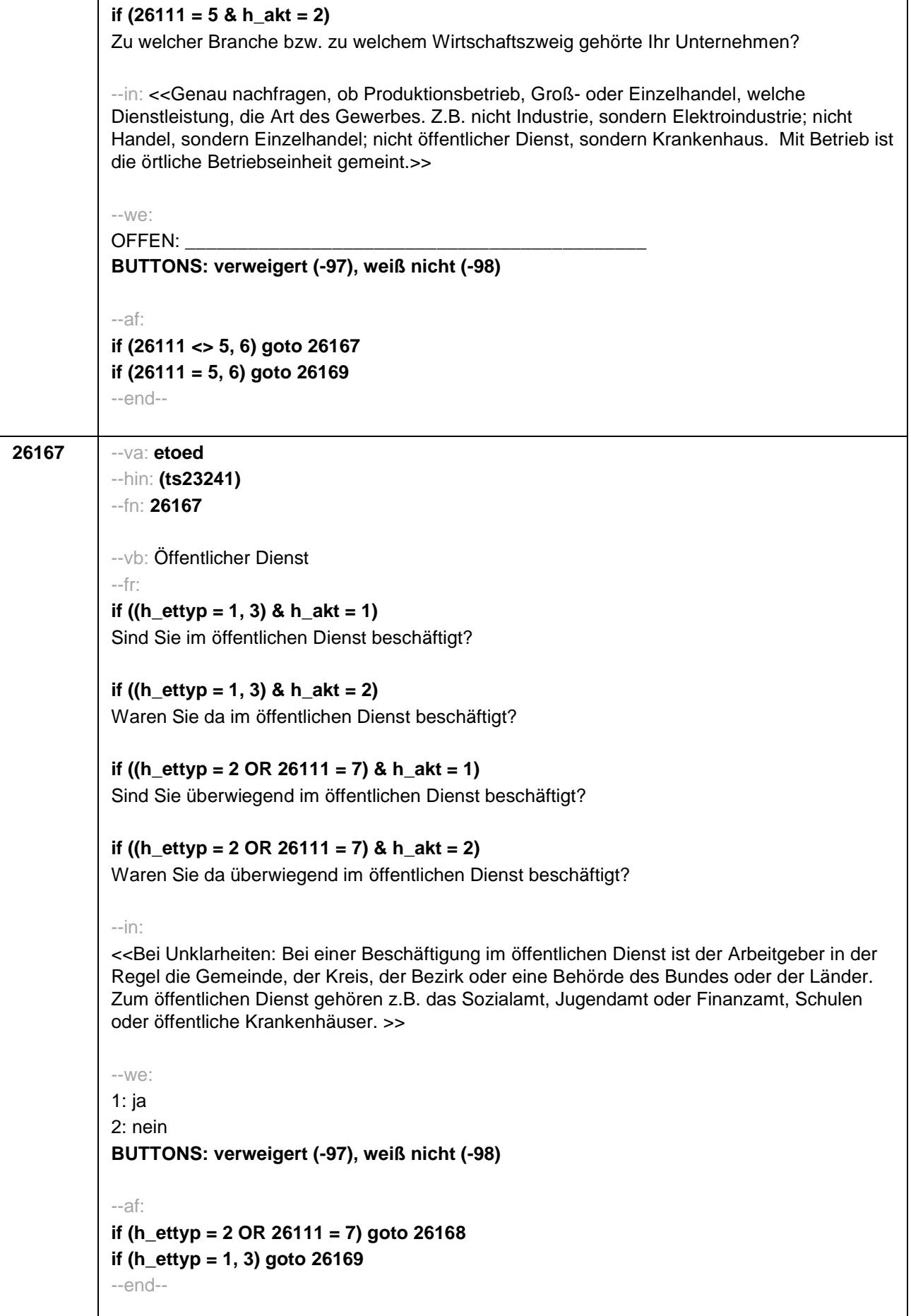

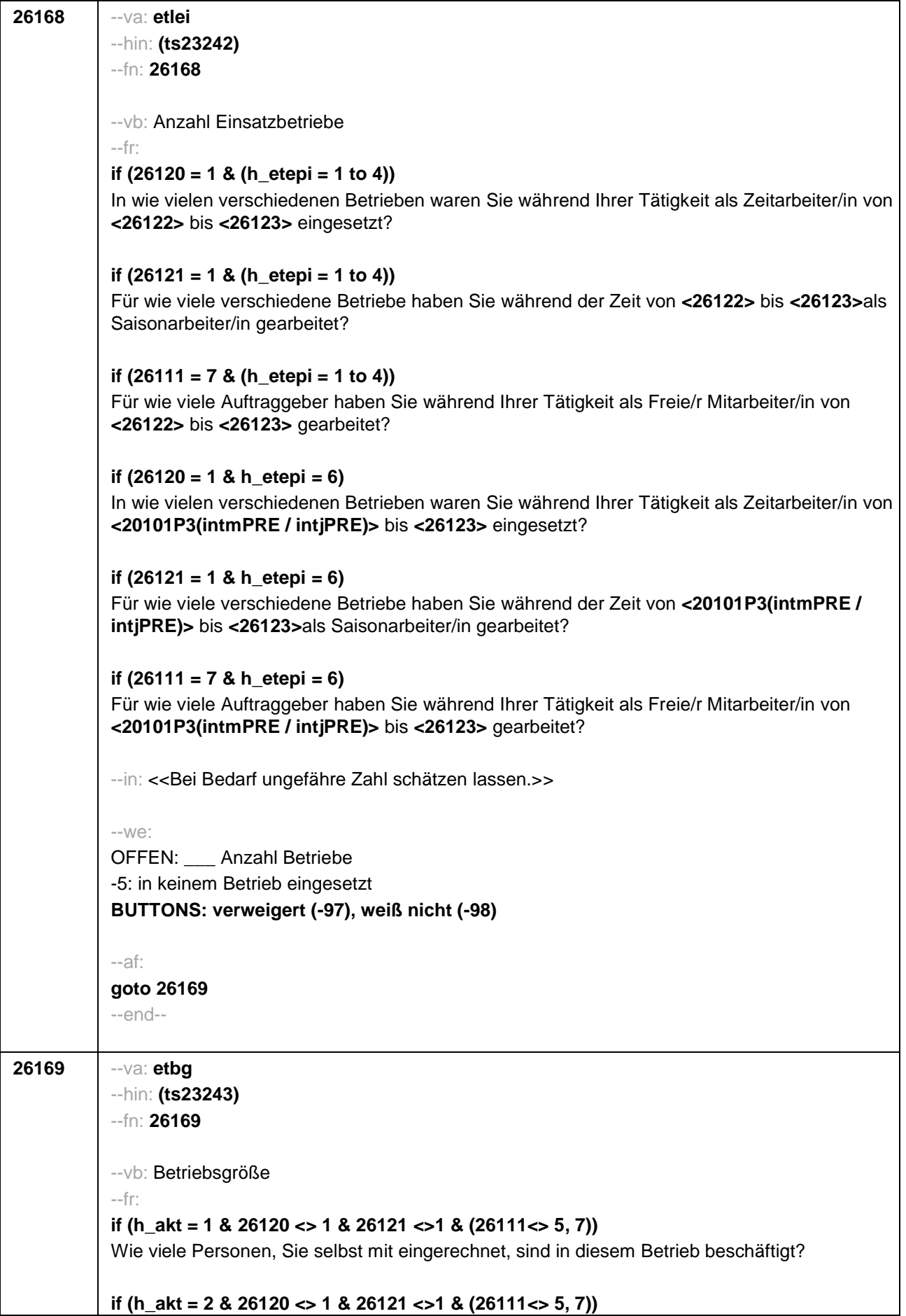

Wie viele Personen, Sie selbst mit eingerechnet, waren in diesem Betrieb beschäftigt? **if (h\_akt = 1 & 26120 = 1)** Wie viele Personen, Sie selbst mit eingerechnet, sind in der Zeitarbeitsfirma beschäftigt? **if (h\_akt = 2 & 26120 = 1)** Wie viele Personen, Sie selbst mit eingerechnet, waren in der Zeitarbeitsfirma beschäftigt? **if (h\_akt = 1 & (26121 = 1 OR 26111 = 7))** Wie viele Personen, Sie selbst mit eingerechnet, sind dort (in etwa) beschäftigt? **if (h\_akt = 2 & (26121 = 1 OR 26111 = 7))** Wie viele Personen, Sie selbst mit eingerechnet, waren dort (in etwa) beschäftigt? **if (h\_akt = 1 & 26111 = 5)** Wie viele Beschäftigte haben Sie in Ihrem Betrieb? **if (h\_akt = 2 & 26111 = 5)** Wie viele Beschäftigte hatten Sie in Ihrem Betrieb (am Ende)? --in: <<Vorgaben nur bei Bedarf vorlesen. Mit Betrieb ist die örtliche Betriebseinheit gemeint. Der Button "keine Beschäftigten" ist nur zu verwenden, wenn Selbstständige angeben, in ihrem Betrieb keine Beschäftigte außer sich selbst zu haben.>> --we: 1: 1 bis unter 5 2: 5 bis unter 10 3: 10 bis unter 20 4: 20 bis unter 50 5: 50 bis unter 100 6: 100 bis unter 200 7: 200 bis unter 250 8: 250 bis unter 500 9: 500 bis unter 1.000 10: 1.000 bis unter 2.000 11: 2.000 und mehr **BUTTONS: verweigert (-97), weiß nicht (-98), Keine Beschäftigten (0)** --af: **goto 26169Z** --end--

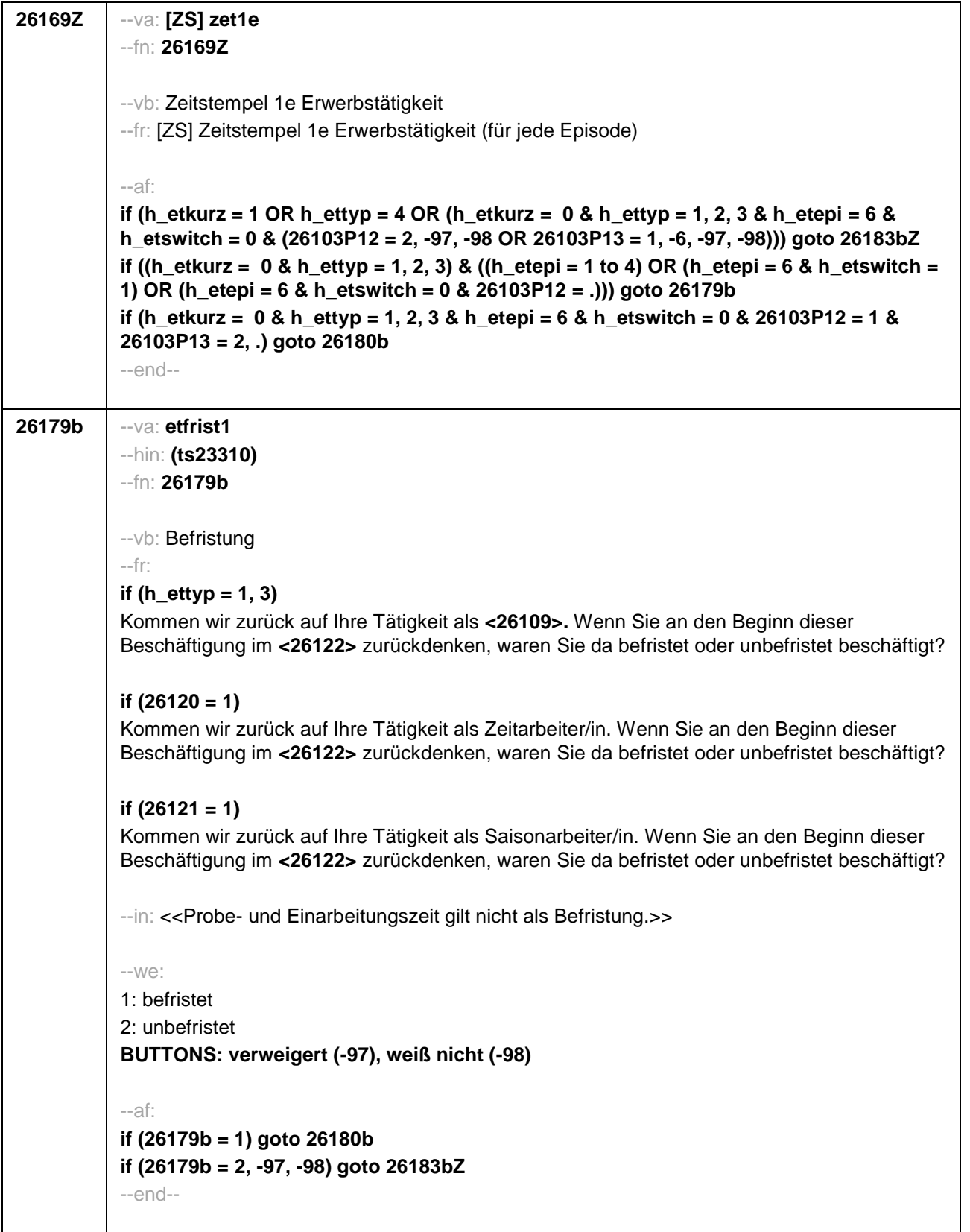

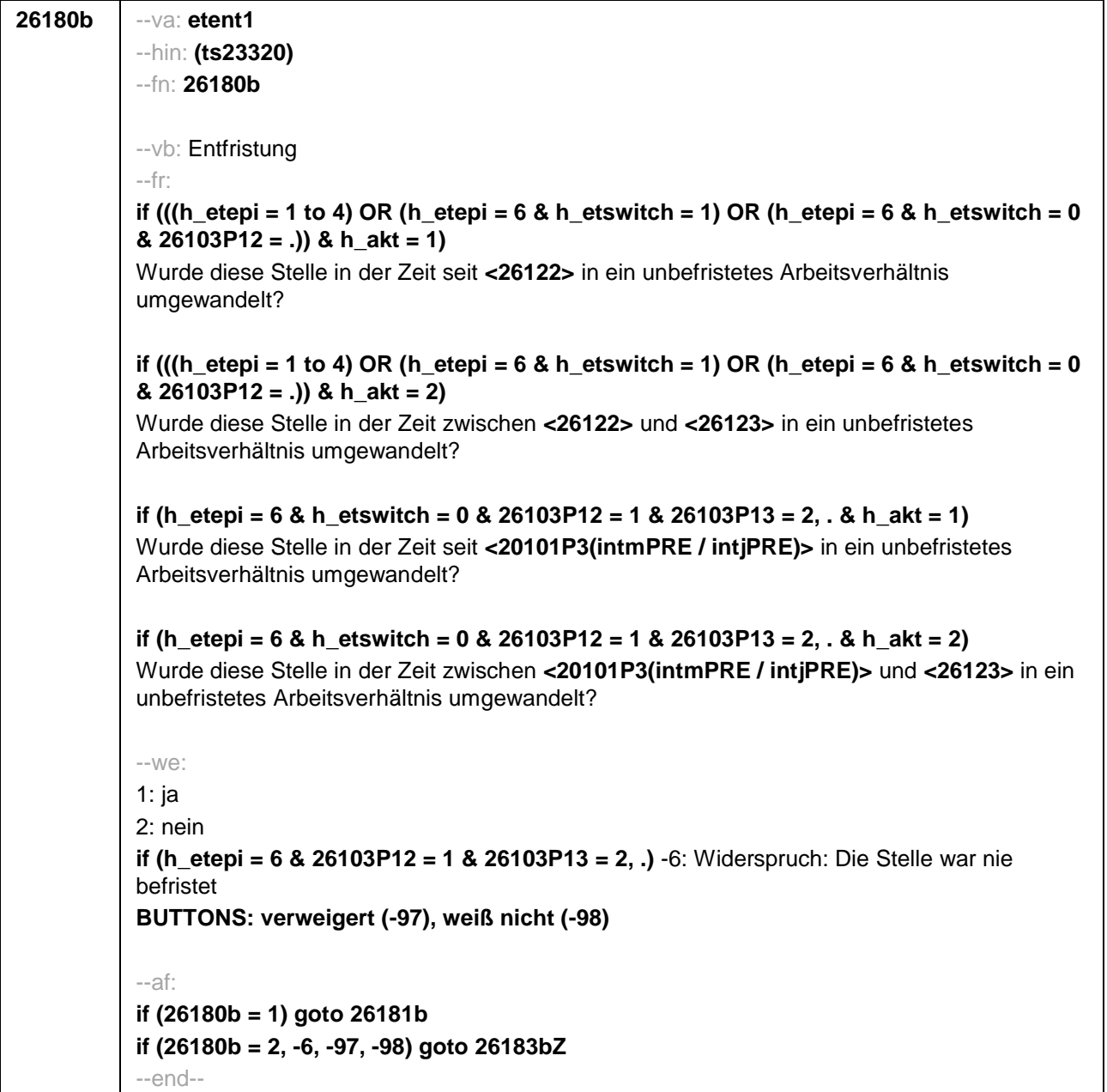

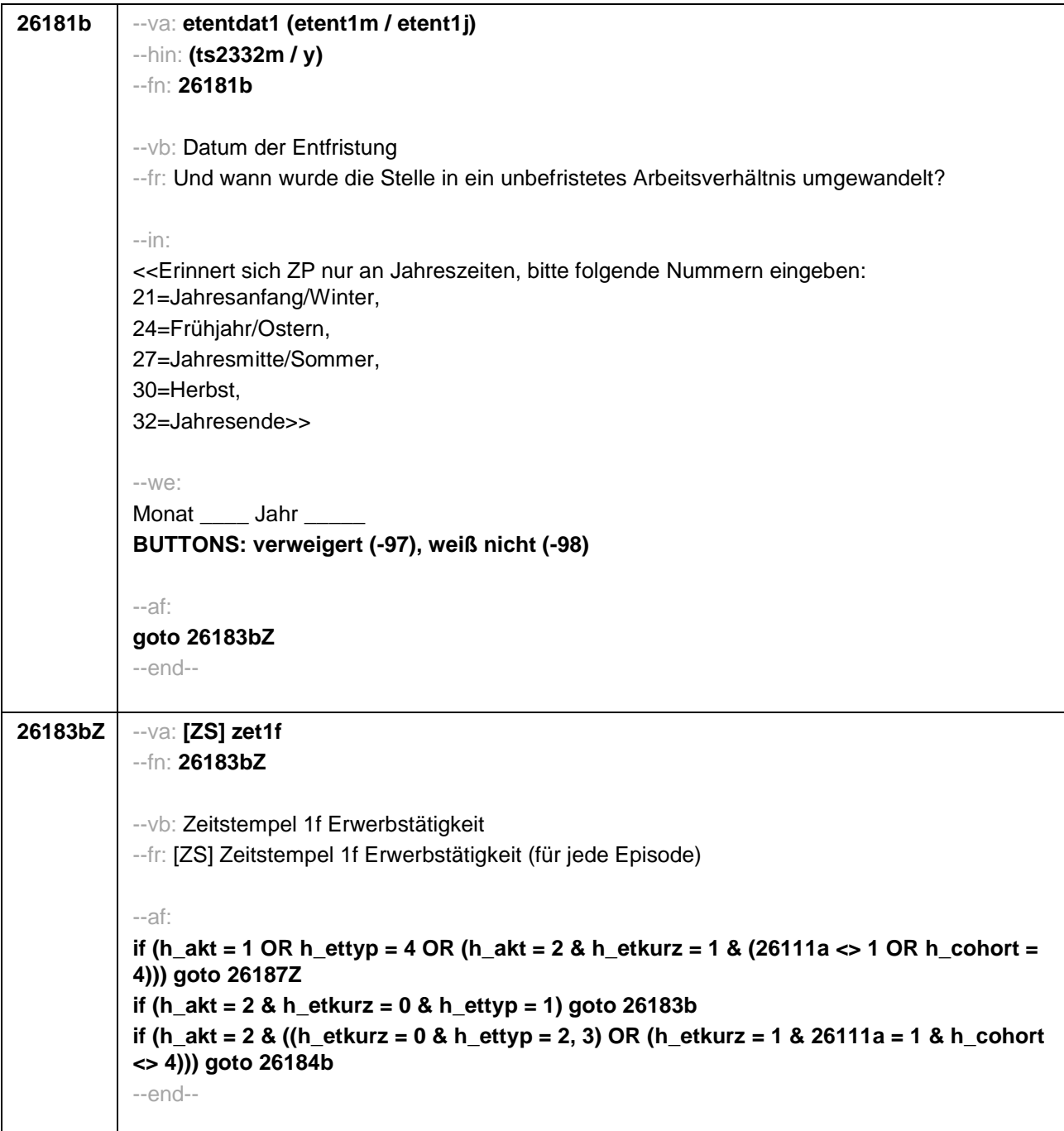

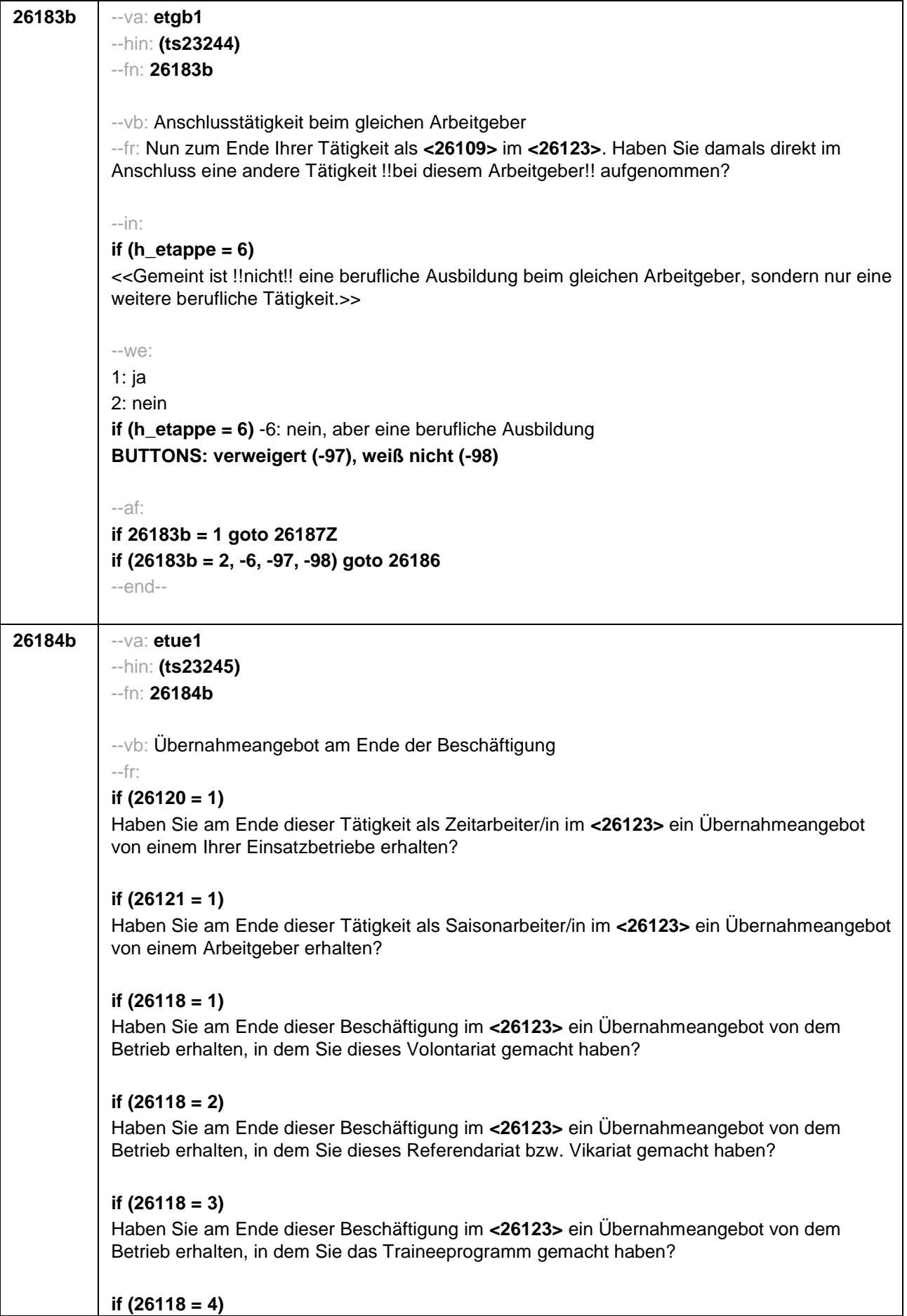

Haben Sie am Ende dieser Beschäftigung im **<26123>** ein Übernahmeangebot von dem Betrieb erhalten, in dem Sie dieses Anerkennungsjahr bzw. Anerkennungspraktikum gemacht haben? **if (26118 = 5)** Haben Sie am Ende dieser Beschäftigung im **<26123>** ein Übernahmeangebot von dem Betrieb erhalten, in dem Sie dieses pharmazeutische Praktikum gemacht haben? **if (26118 = 7, 8)** Haben Sie am Ende dieser Beschäftigung im **<26123>** ein Übernahmeangebot von dem Betrieb/der Hochschule erhalten, in dem/ an der Sie studentische Hilfskraft waren? **if (26118 = 9)** Haben Sie am Ende dieser Beschäftigung im **<26123>** ein Übernahmeangebot von dem Betrieb erhalten, in dem Sie dieses Praktikum gemacht haben? **if (26118 = -97, -98)** Haben Sie am Ende dieser Beschäftigung im **<26123>** ein Übernahmeangebot von dem Betrieb erhalten? **if (26119 = 1)** Haben Sie am Ende dieser Beschäftigung im **<26123>** ein Übernahmeangebot von dem Betrieb erhalten, in dem Sie diese ABM-Stelle hatten? **if (26119 = 2)** Haben Sie am Ende dieser Beschäftigung im **<26123>** ein Übernahmeangebot von dem Betrieb erhalten, in dem Sie diesen Ein-Euro-Job bzw. diese Arbeitsgelegenheit hatten? --in: **if (h\_etappe = 6)** <<Gemeint ist !!nicht!! eine berufliche Ausbildung beim gleichen Arbeitgeber, sondern nur eine weitere berufliche Tätigkeit.>>  $--W\ominus$ 1: ja 2: nein **if (h\_etappe = 6)** -6: nein, aber eine berufliche Ausbildung **BUTTONS: verweigert (-97), weiß nicht (-98)** --af: **if (26184b = 1) goto 26185b if (26184b = 2, -6, -97, -98) goto 26186**

--end--

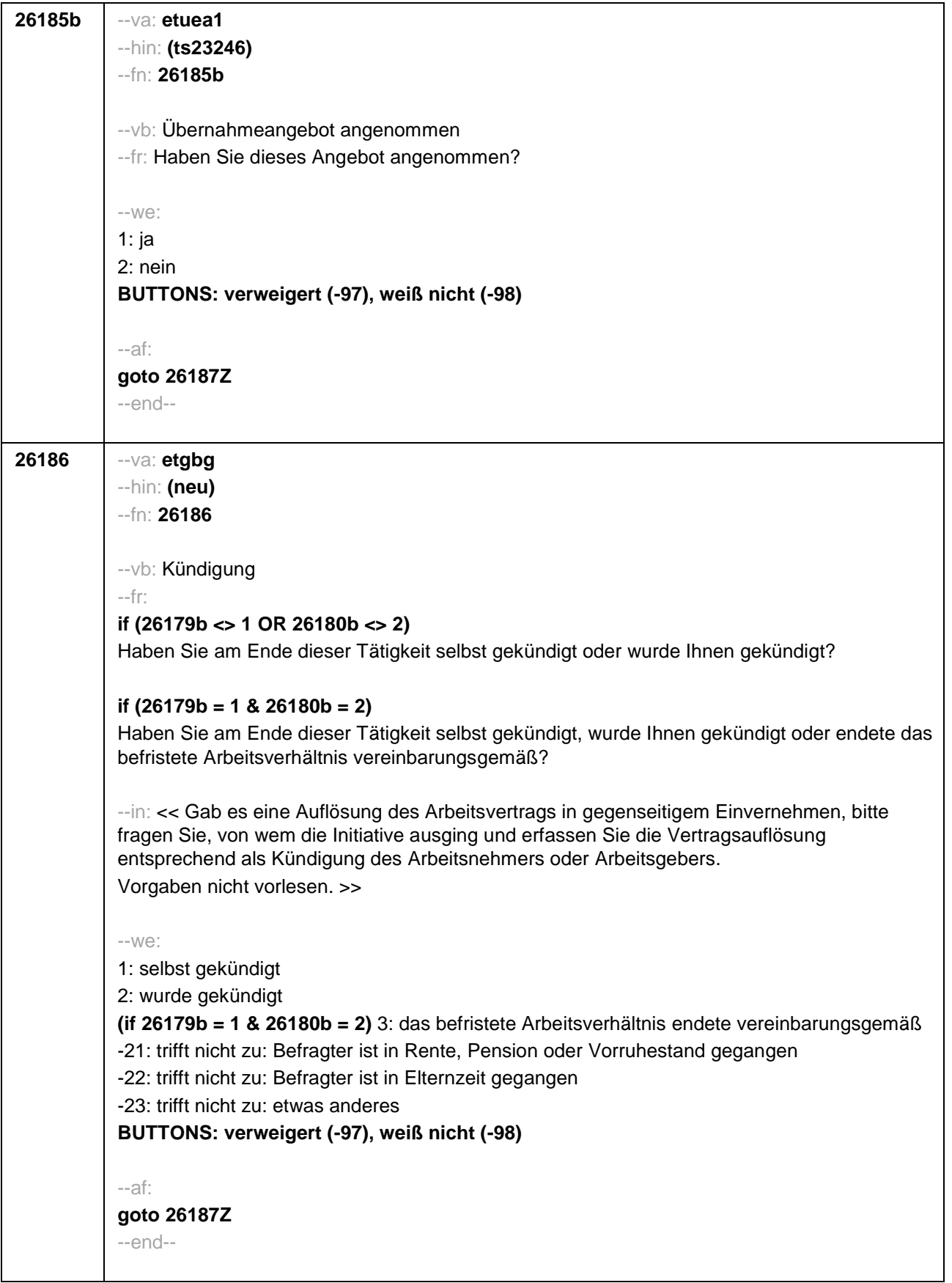

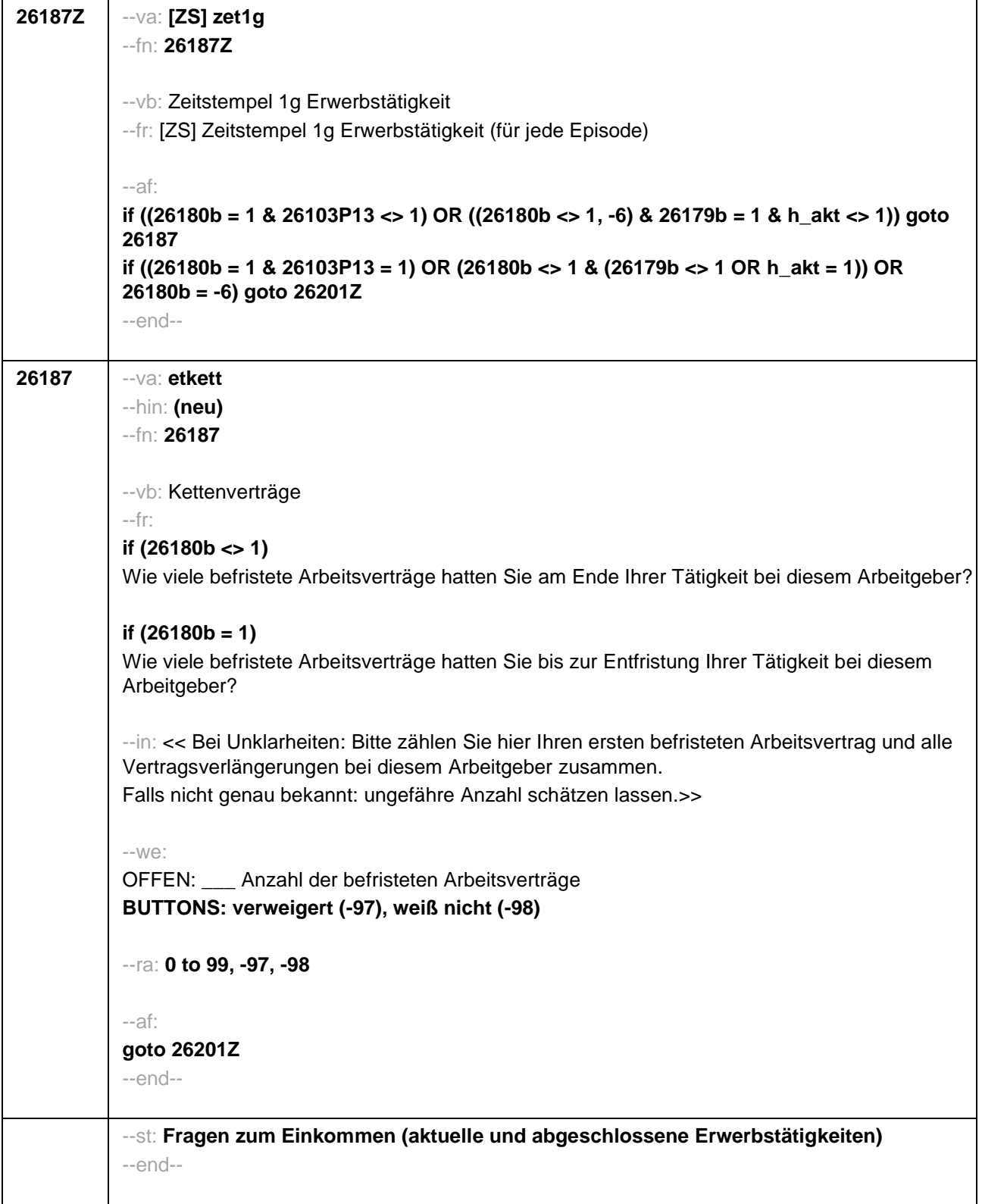

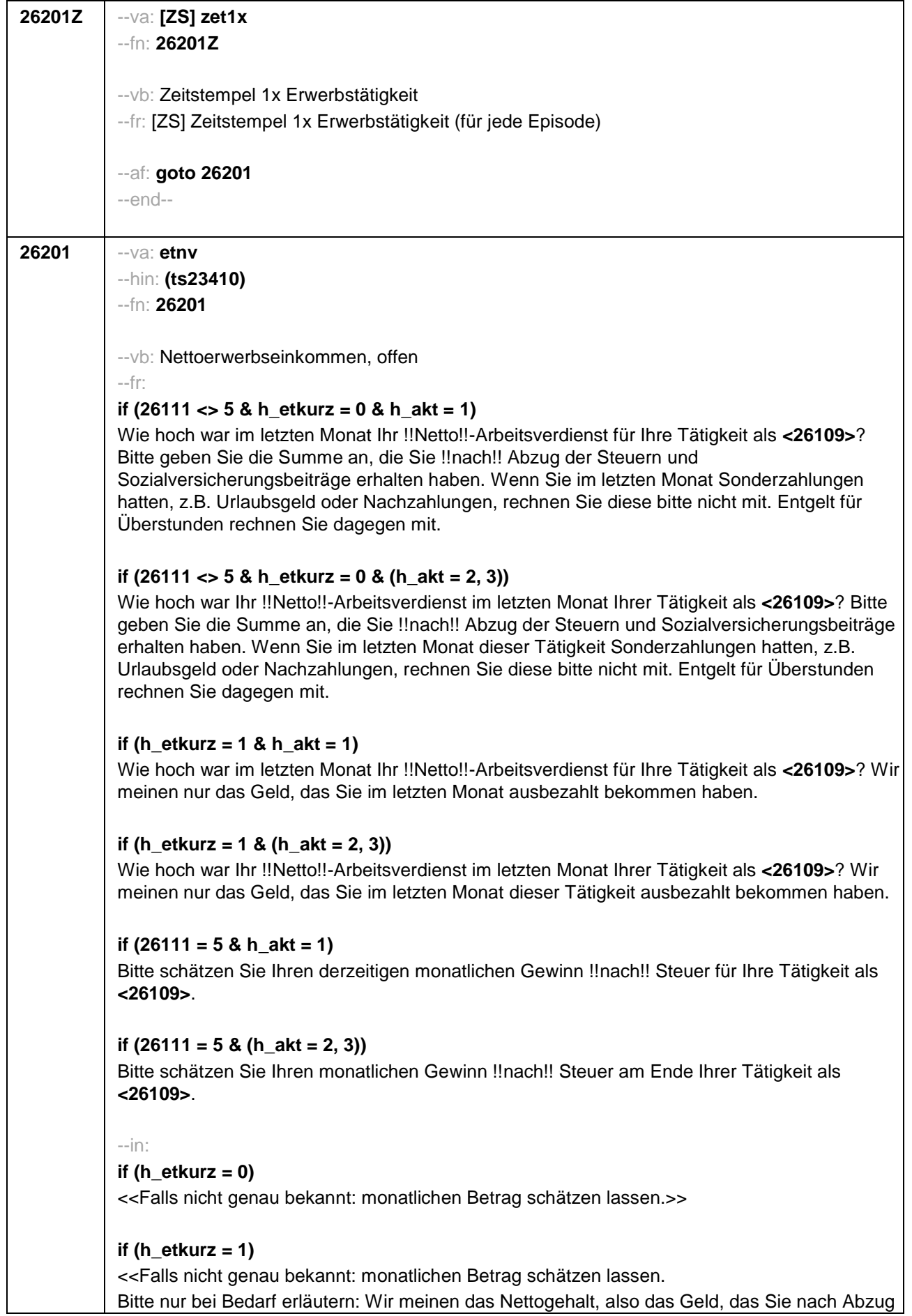

## Seite 73

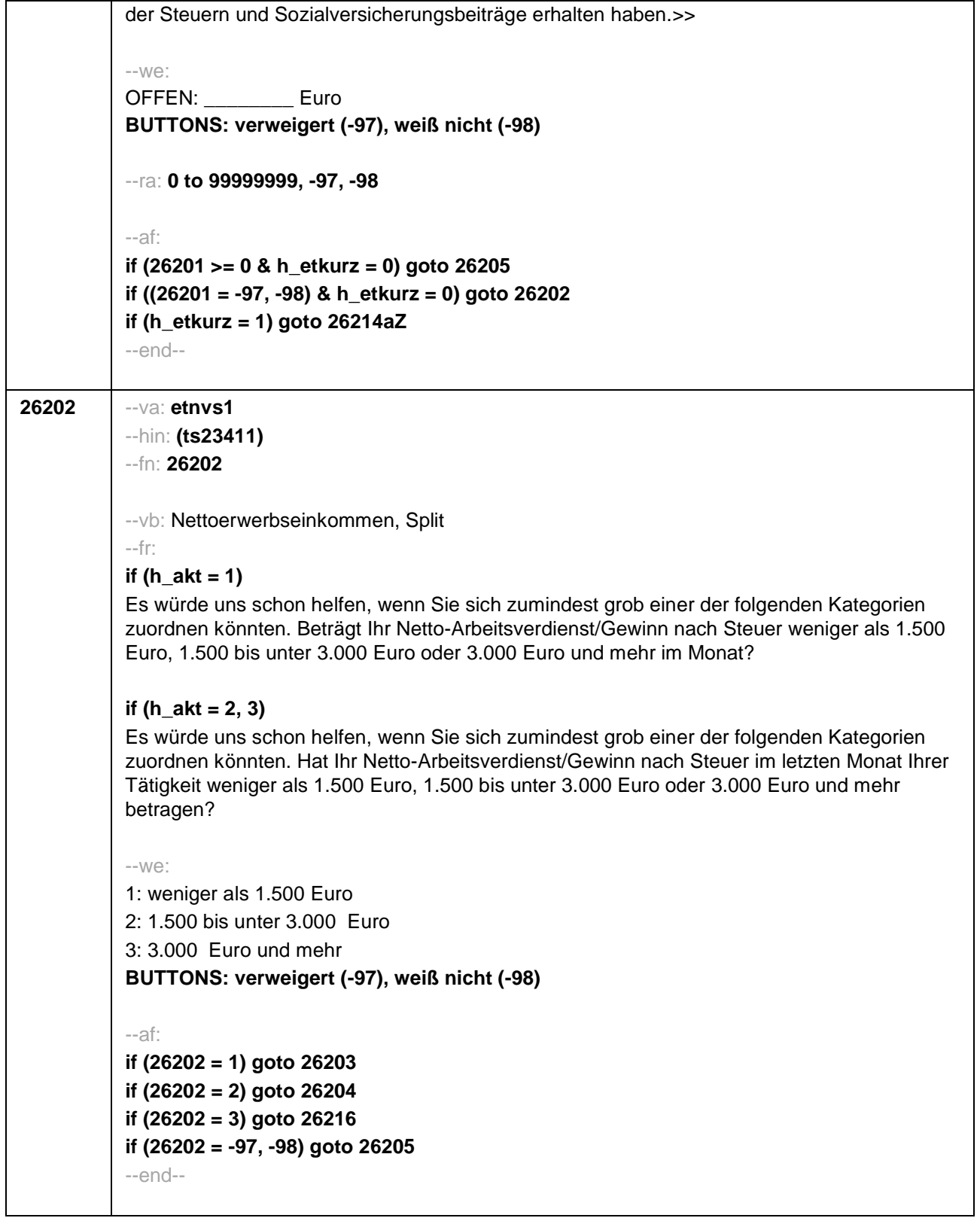

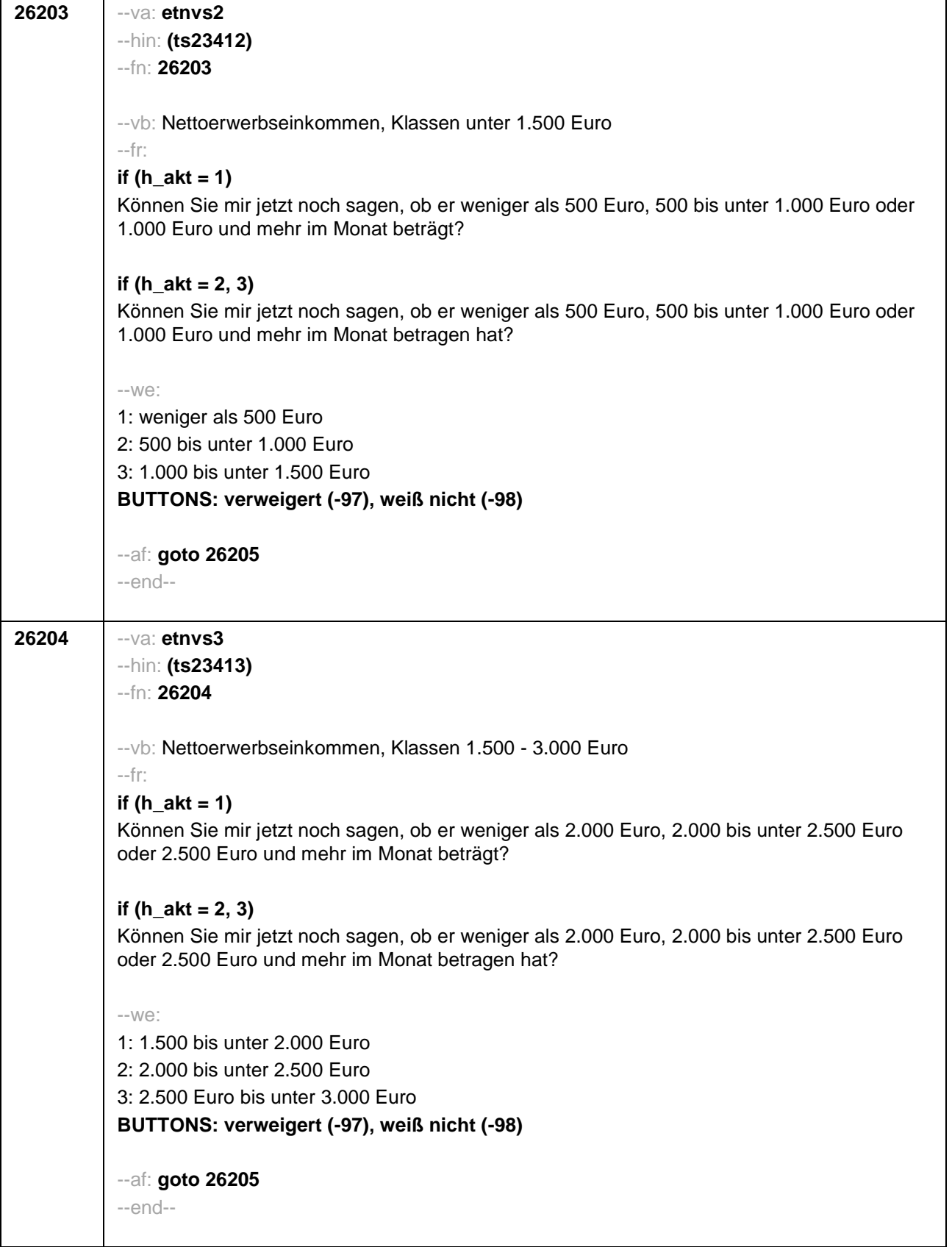

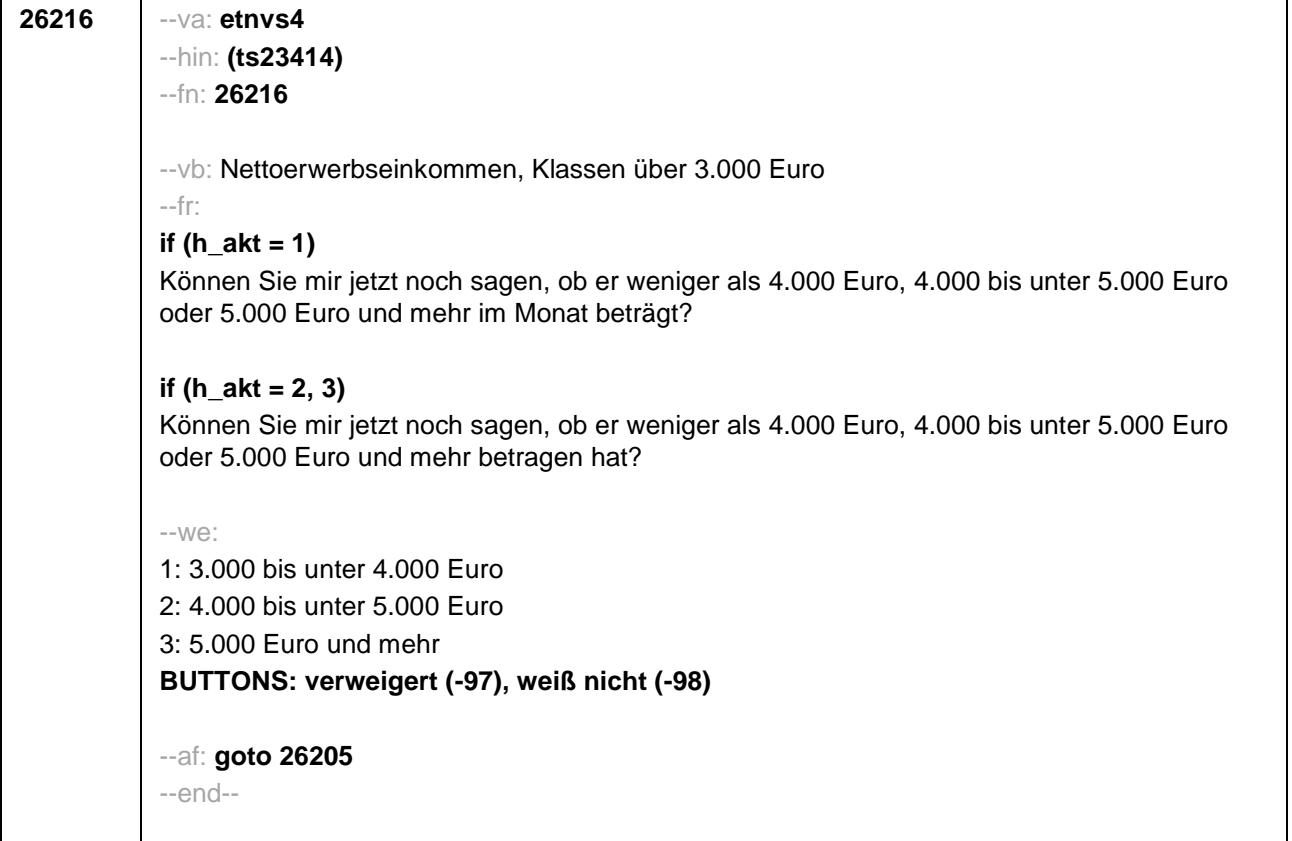

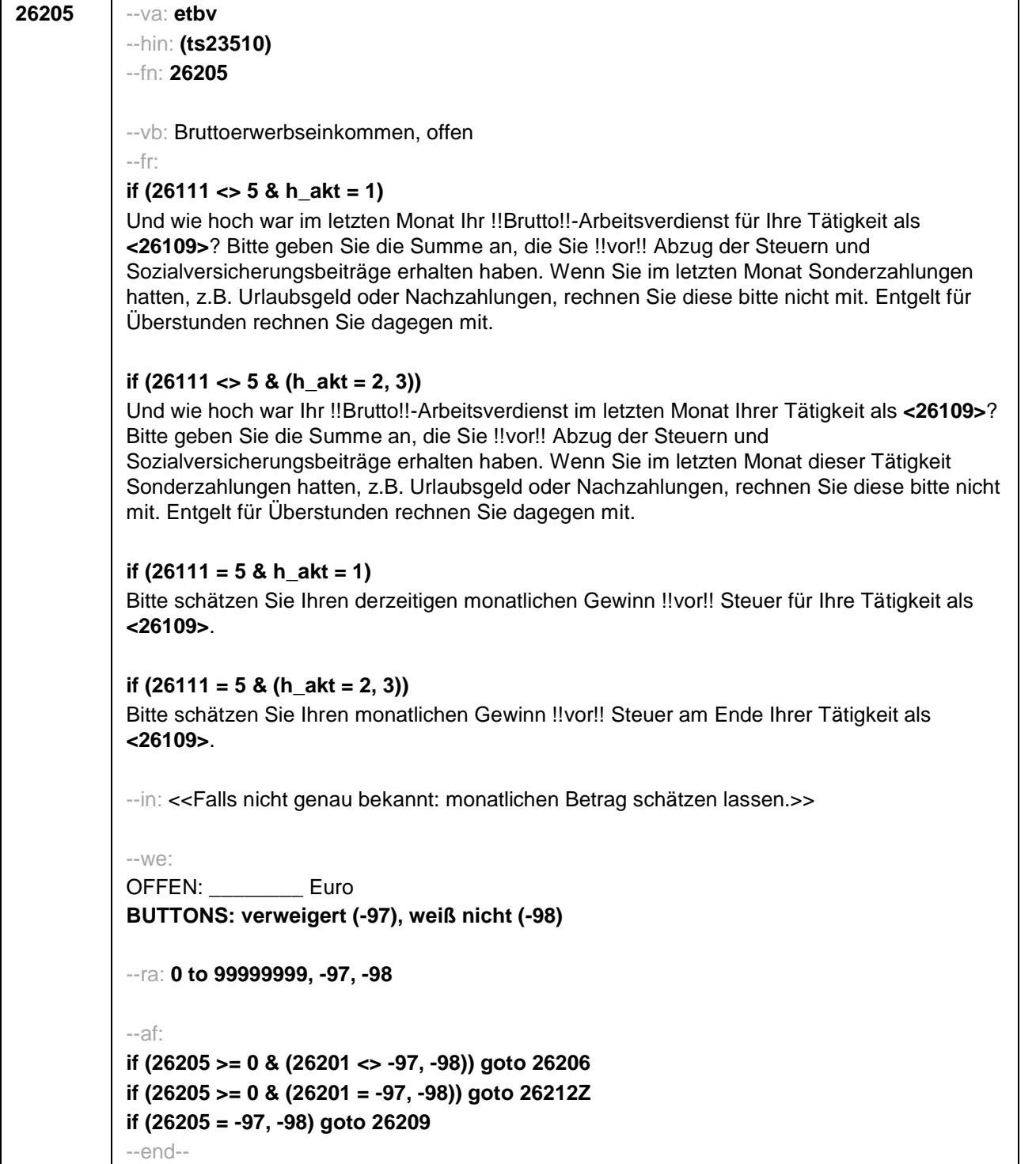

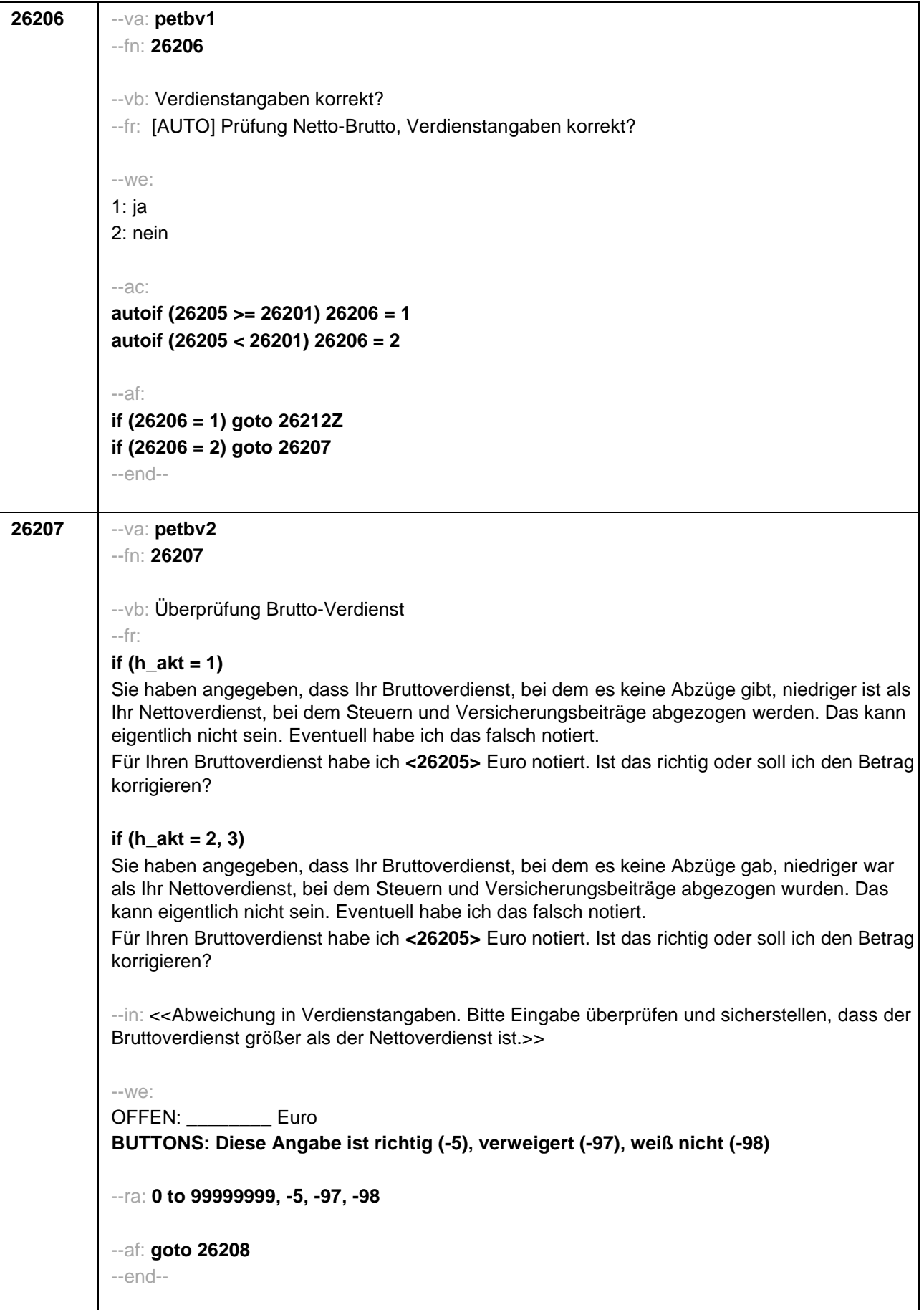

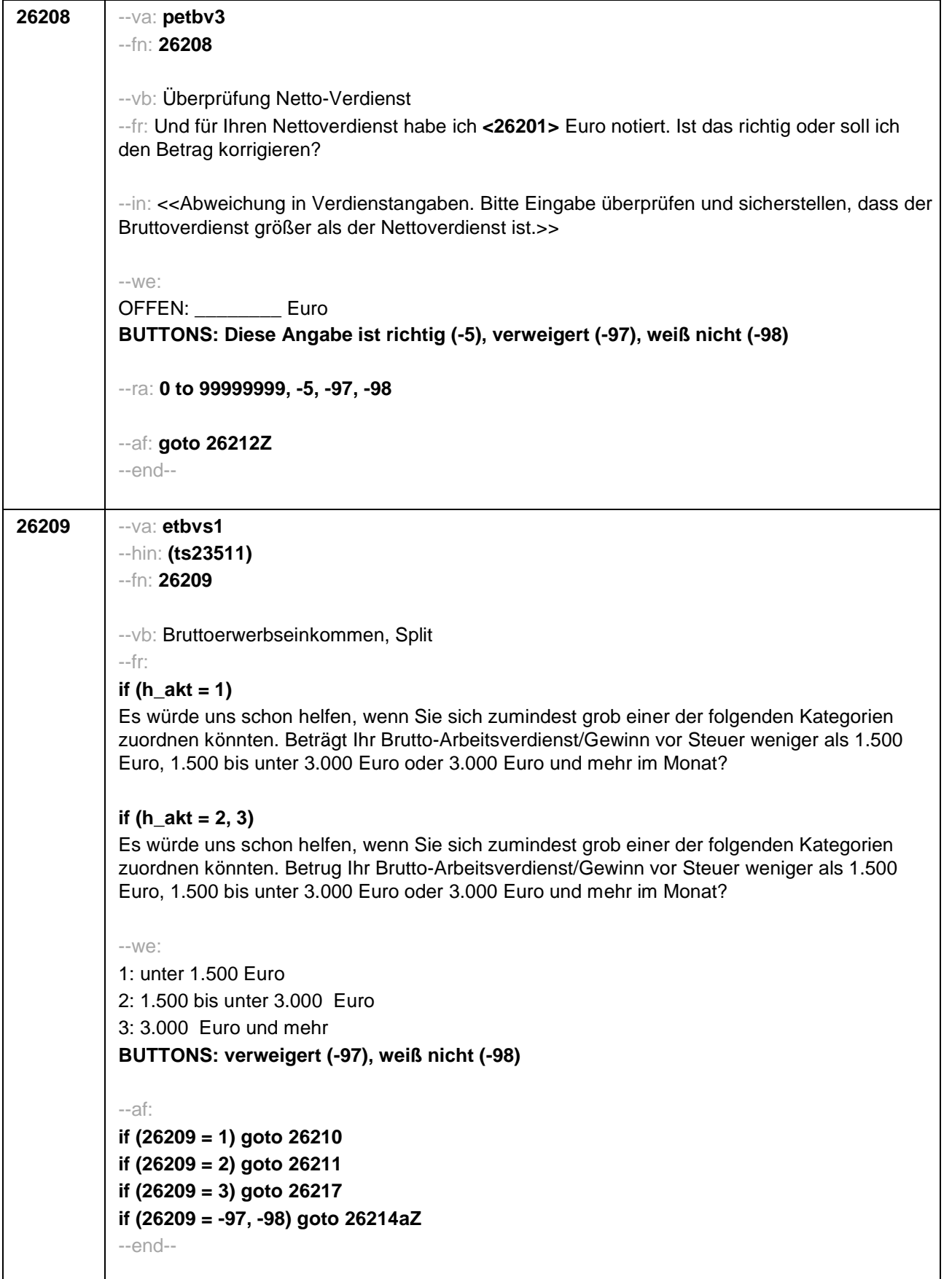

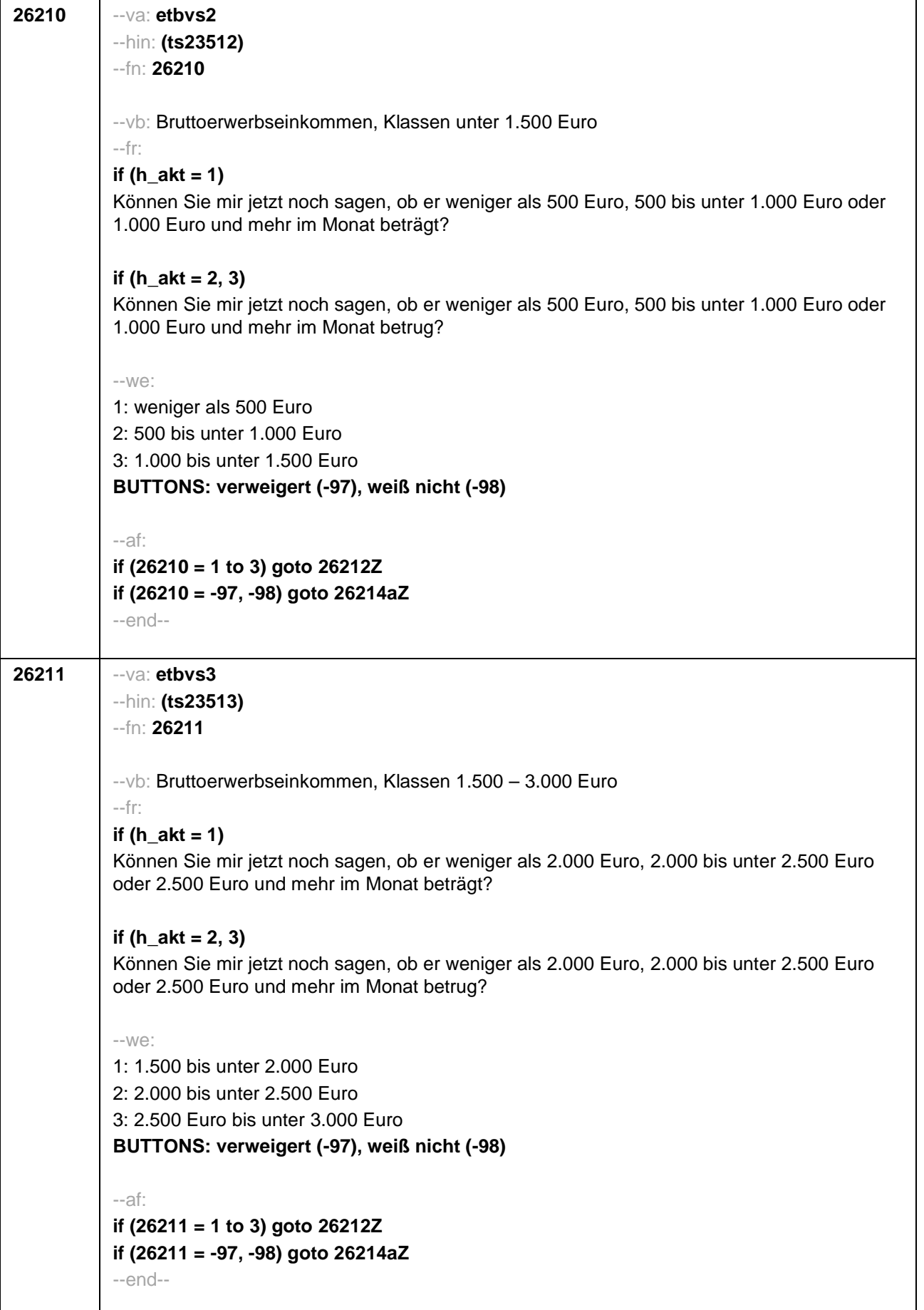

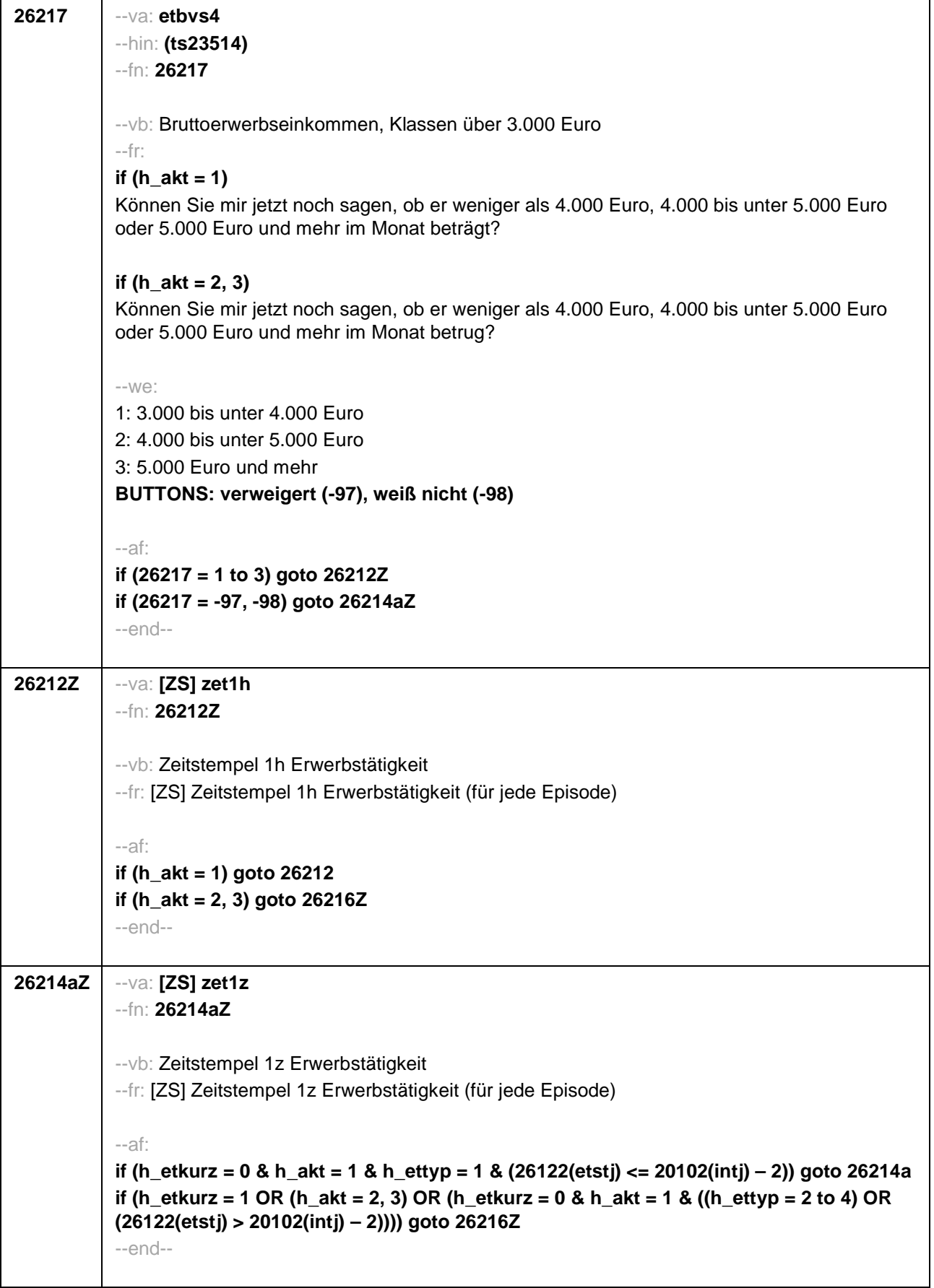

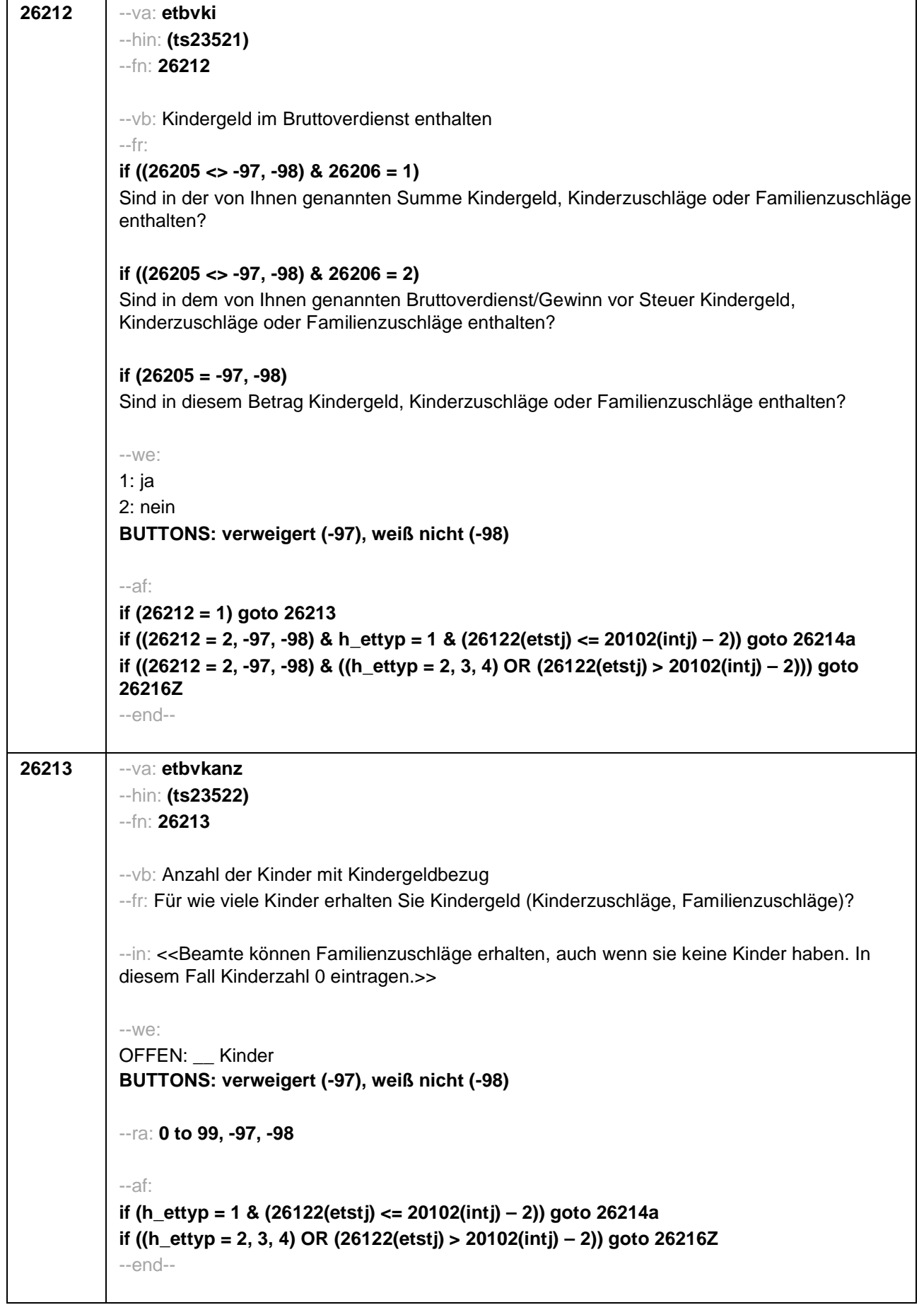

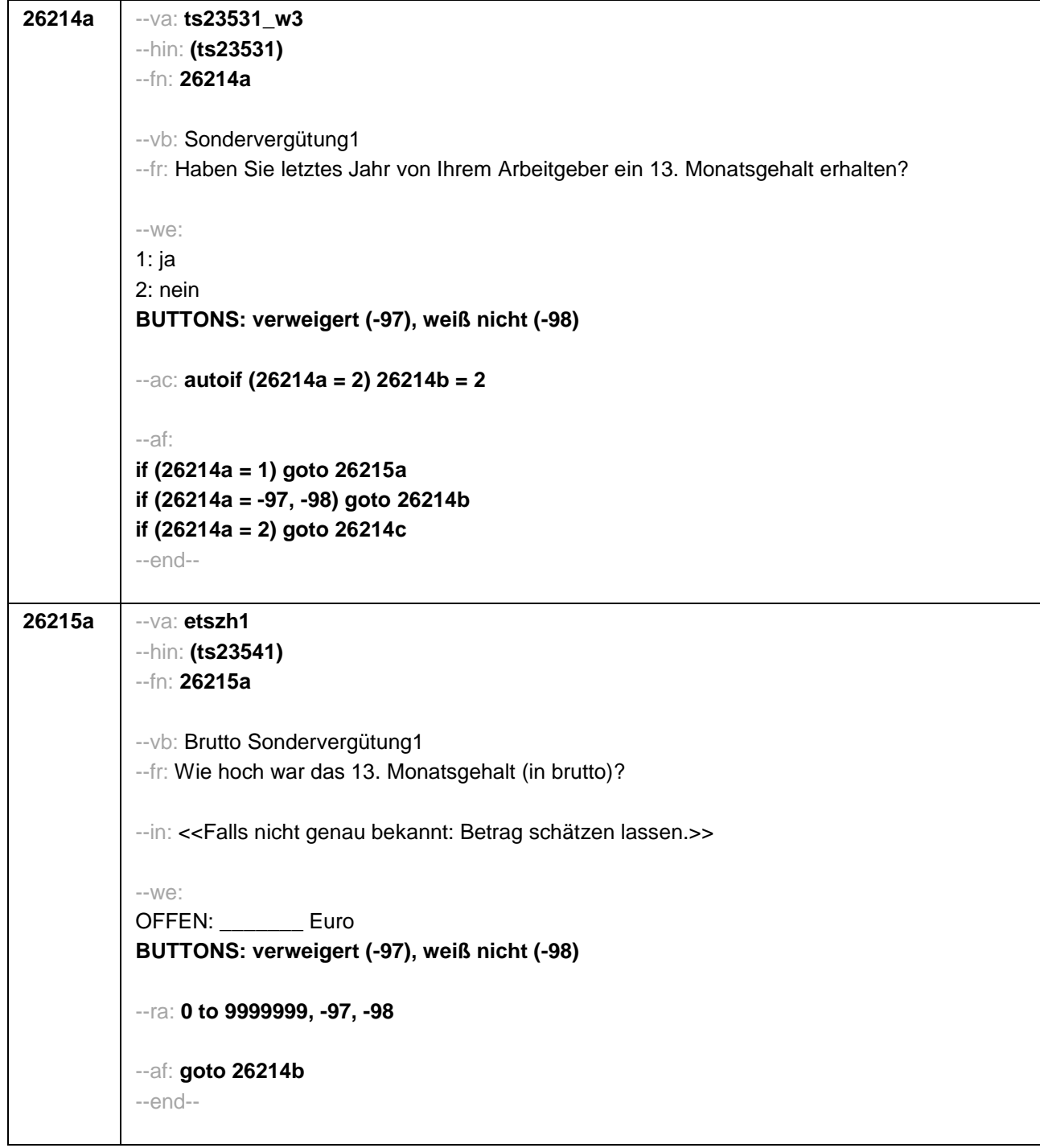

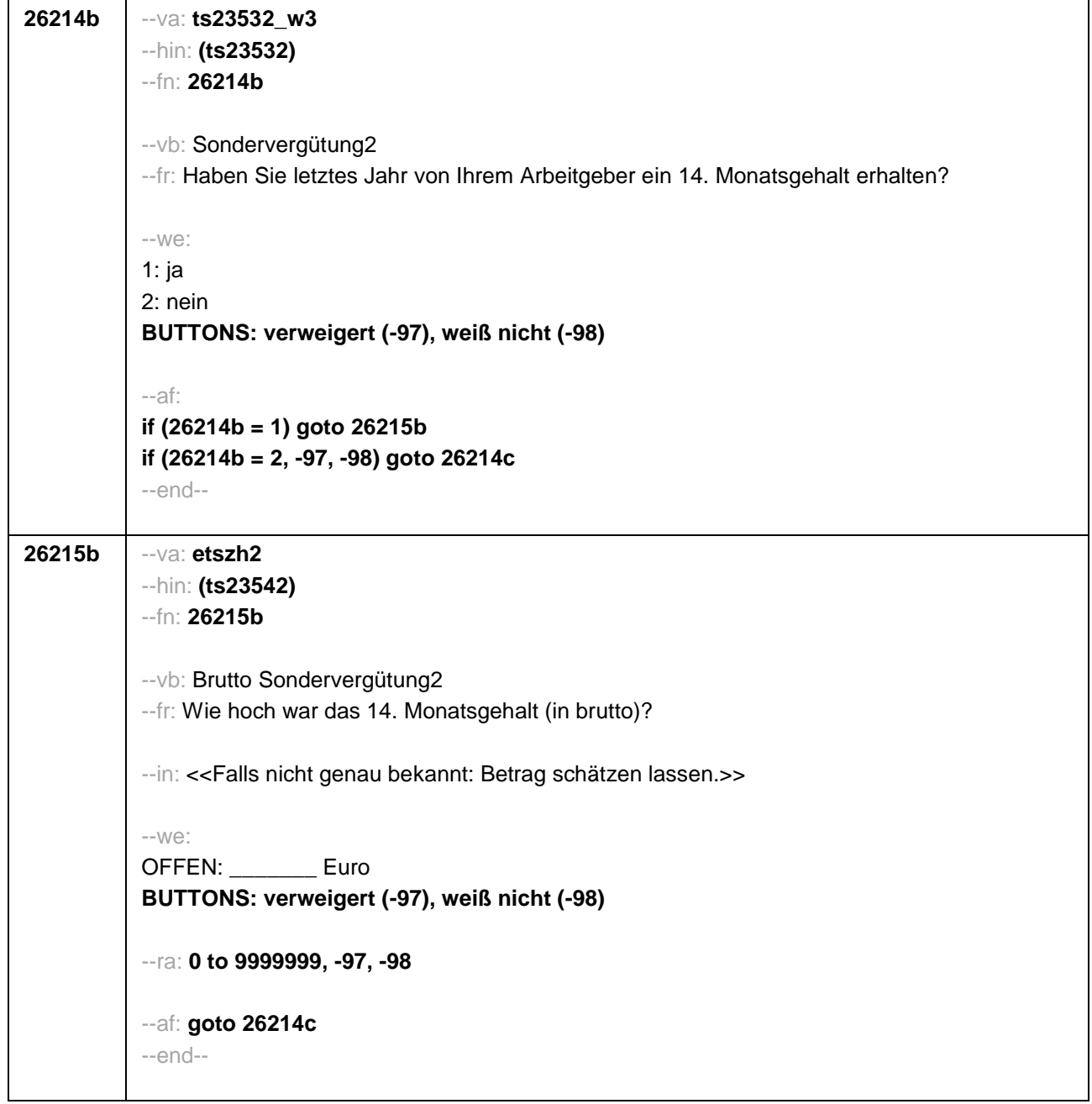

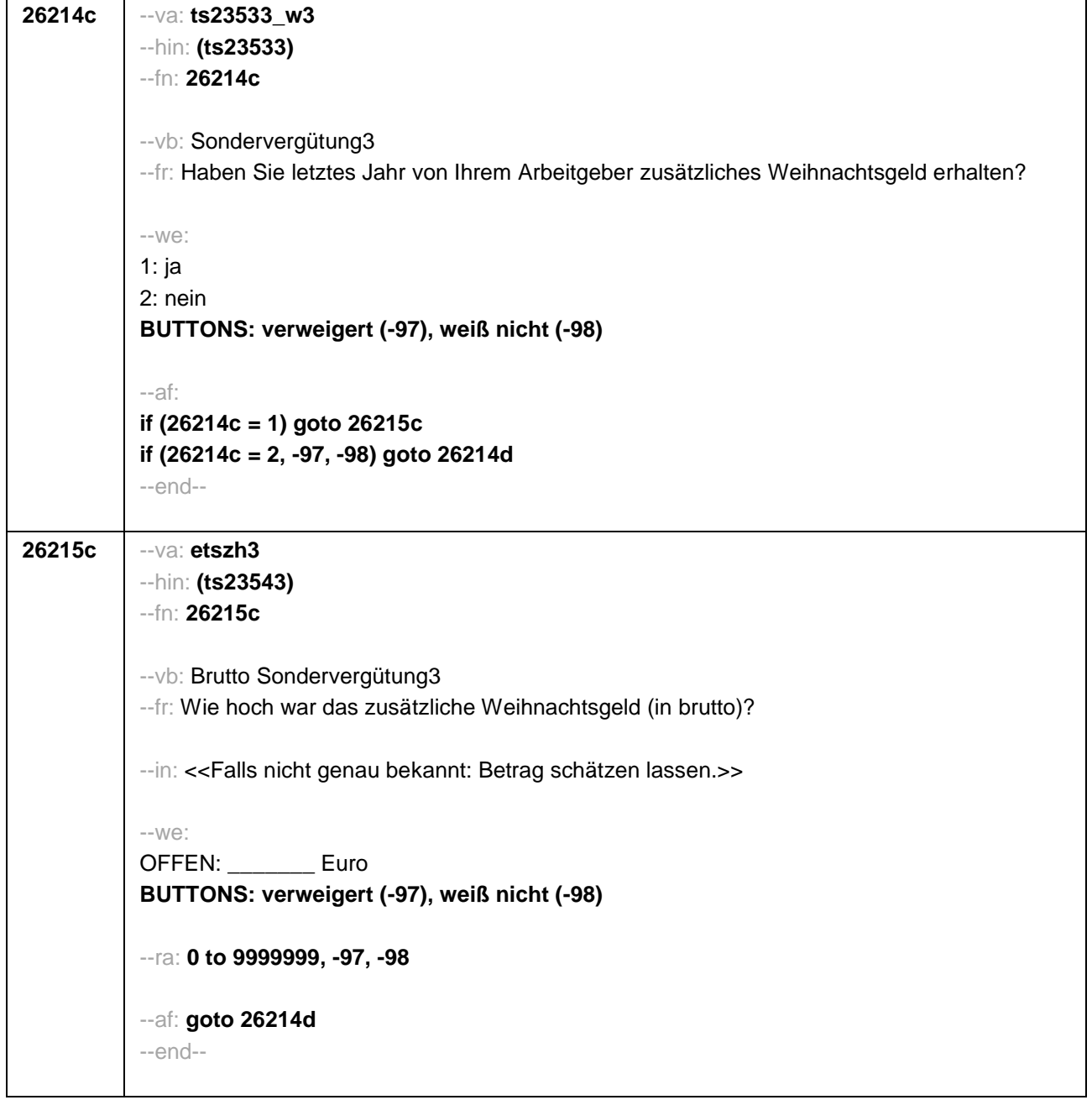

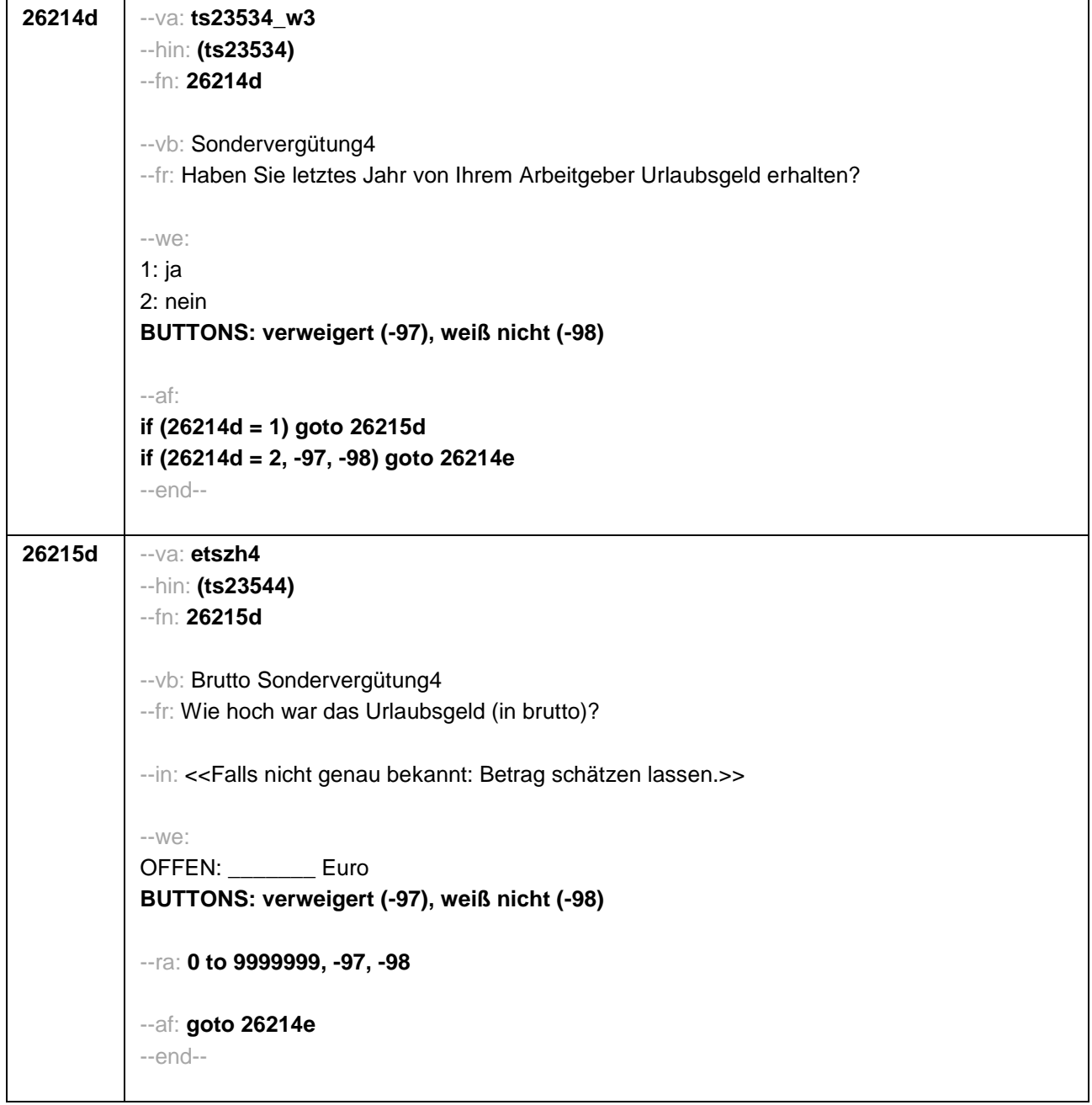

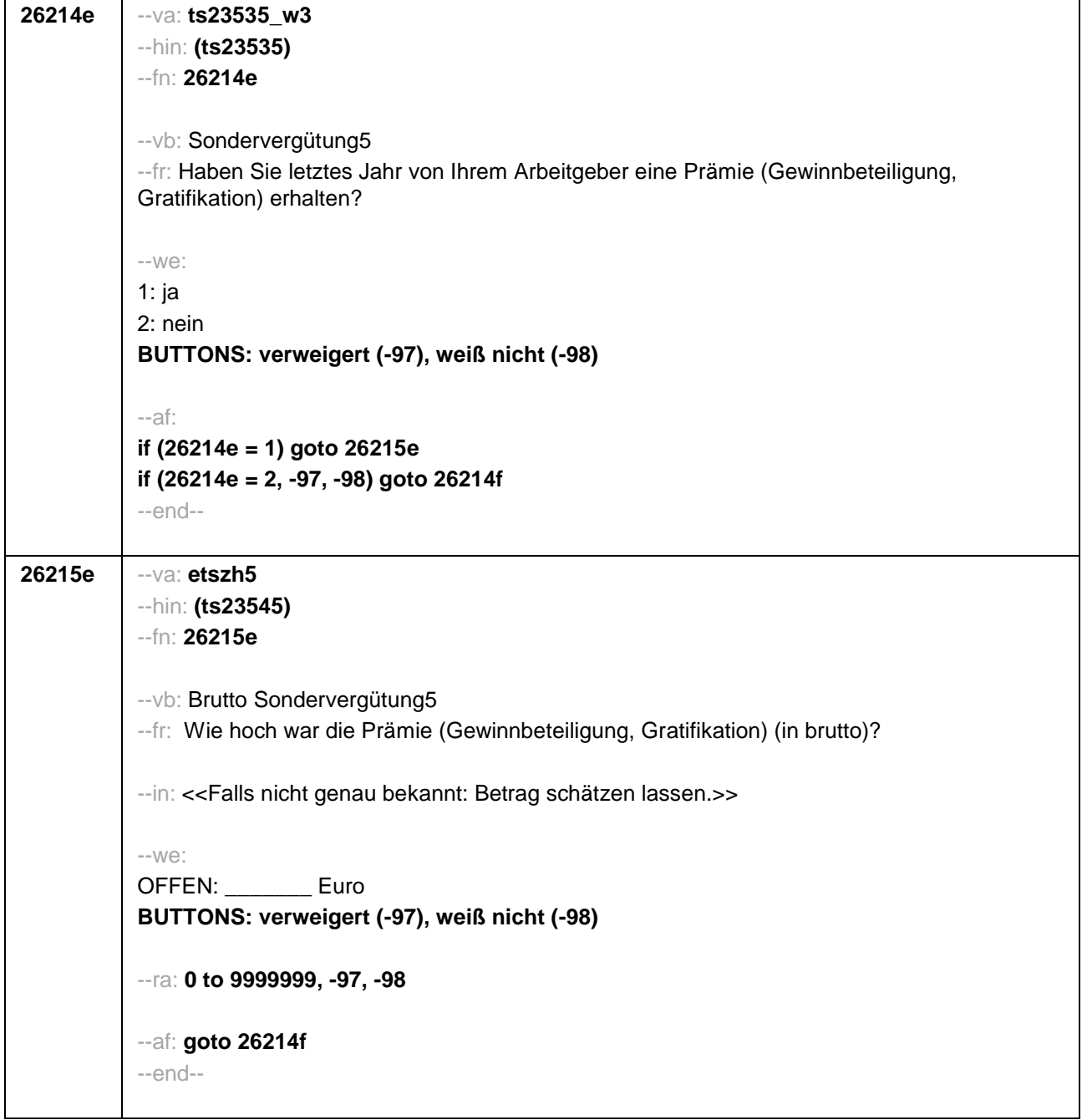

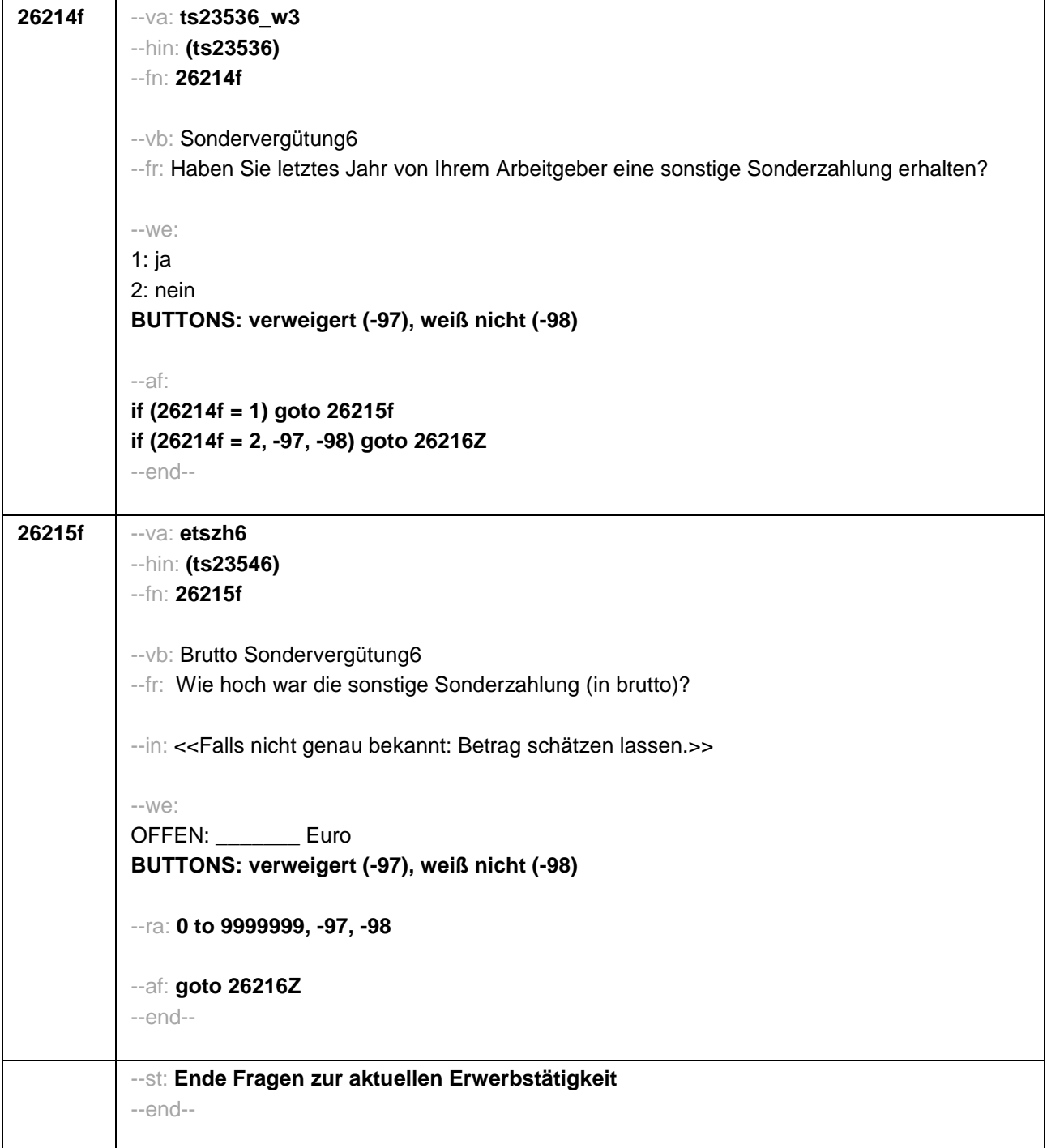

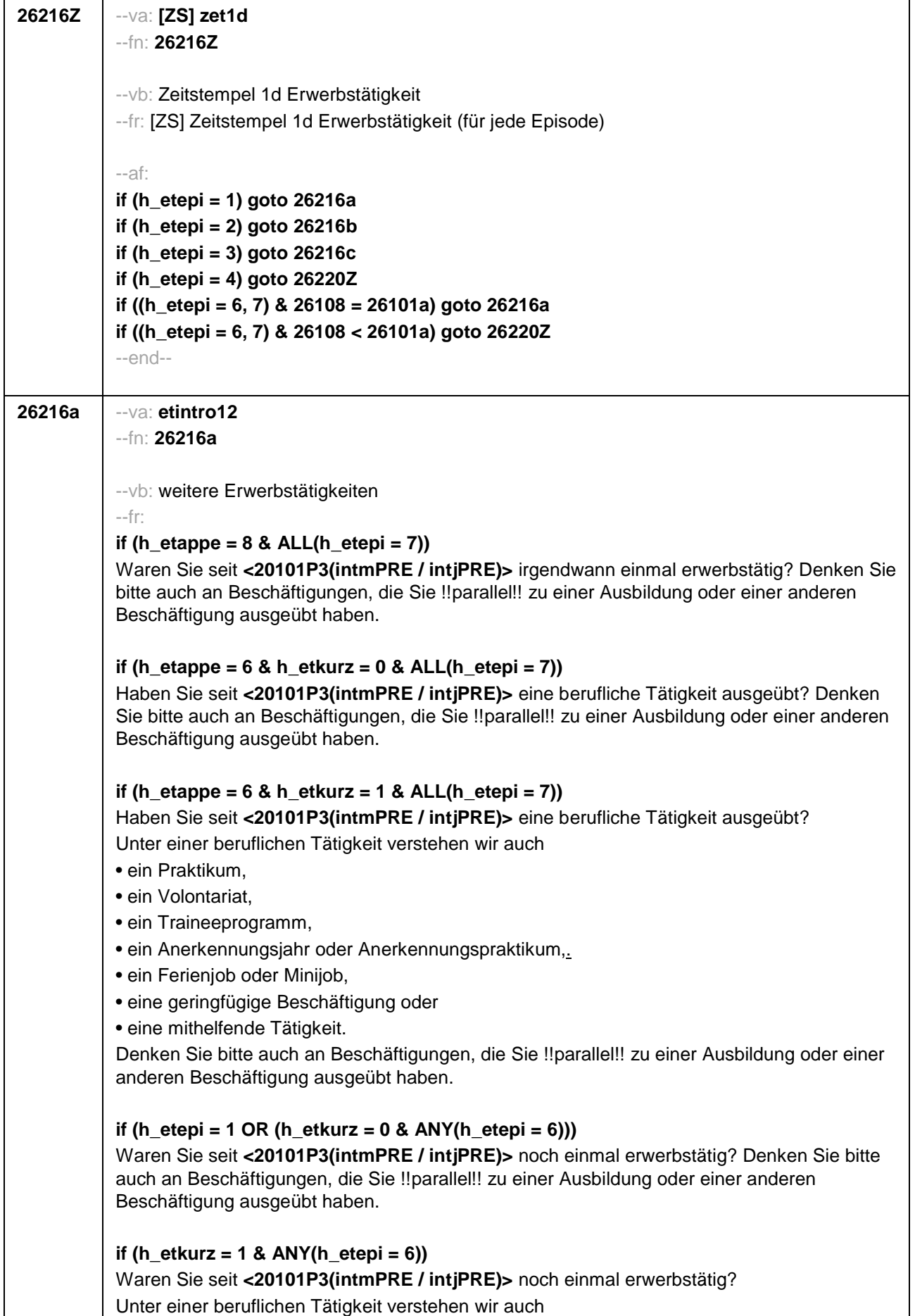

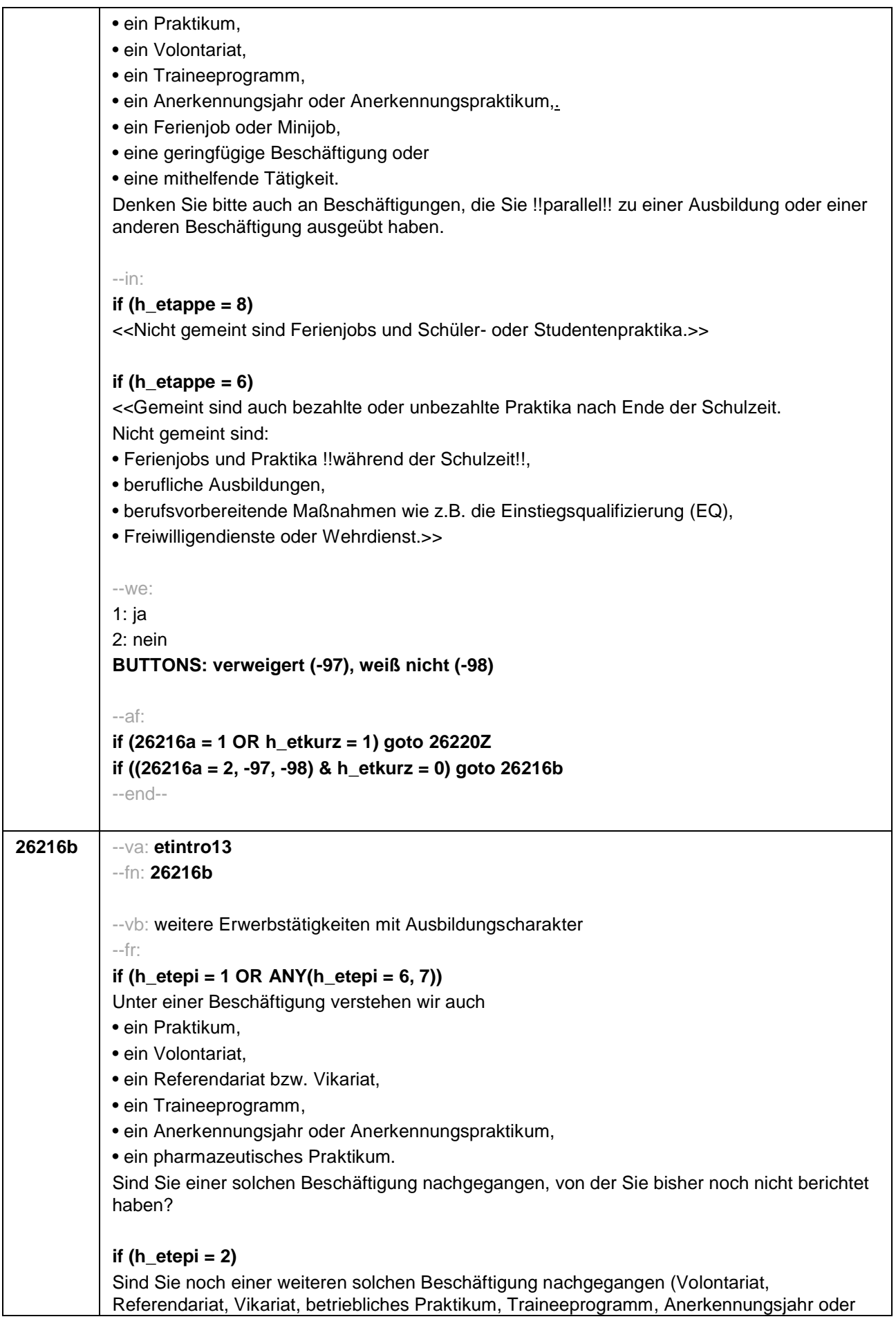

Anerkennungspraktikum, pharmazeutisches Praktikum), von der Sie bisher noch nicht berichtet haben? --in: **if (h\_etappe = 8)** <<Nicht gemeint sind Ferienjobs und Schüler- oder Studentenpraktika.>> **if (h\_etappe = 6)** <<Gemeint sind bezahlte oder unbezahlte Praktika nach Ende der Schulzeit. Nicht gemeint sind: • Ferienjobs und Praktika !!während der Schulzeit!!, • berufliche Ausbildungen, • berufsvorbereitende Maßnahmen wie z.B. die Einstiegsqualifizierung (EQ), • Freiwilligendienste oder Wehrdienst.>> --we: 1: ja 2: nein **BUTTONS: verweigert (-97), weiß nicht (-98)** --af: **if (26216b = 1) goto 26220Z if (26216b = 2, -97, -98) goto 26216c** --end--

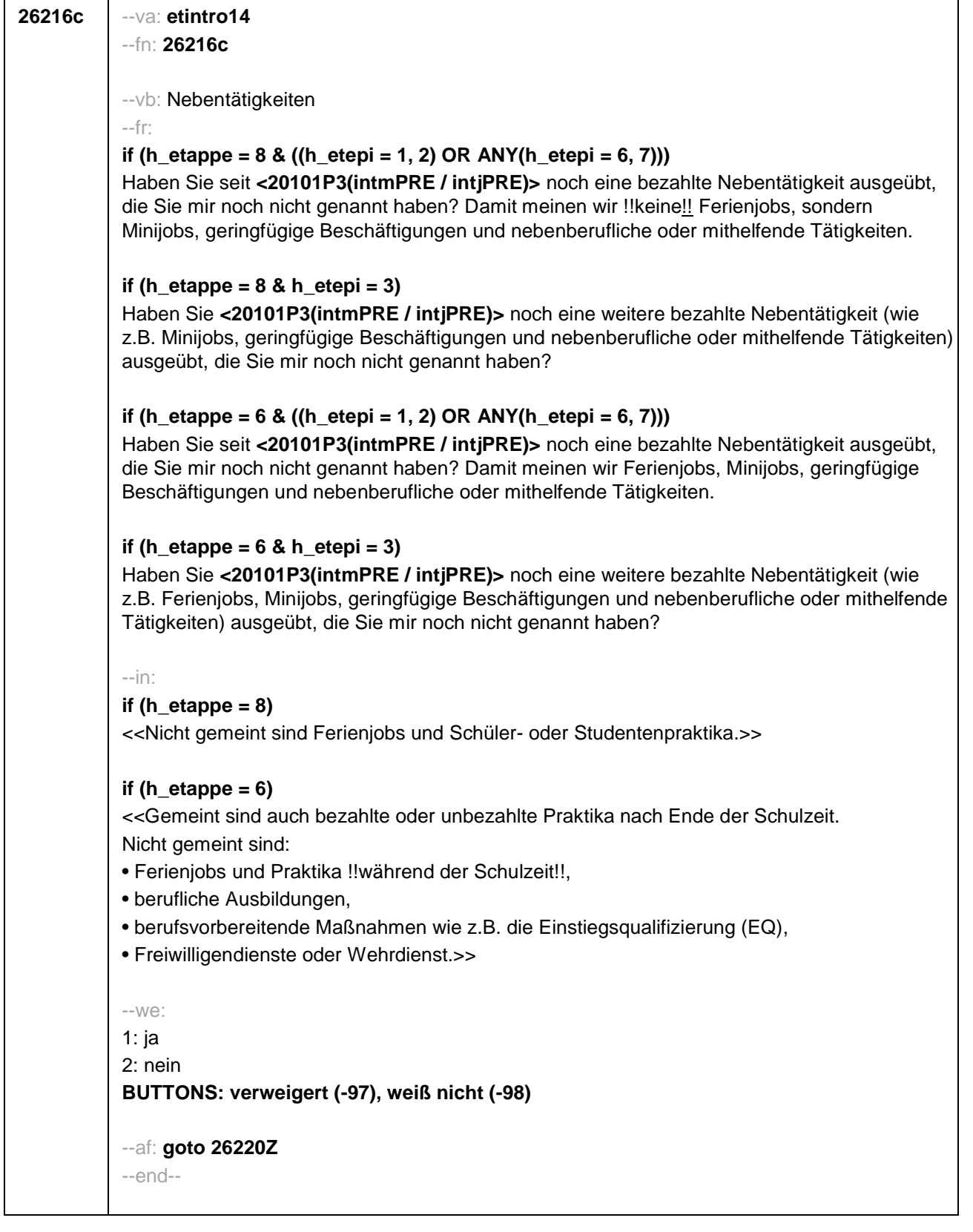

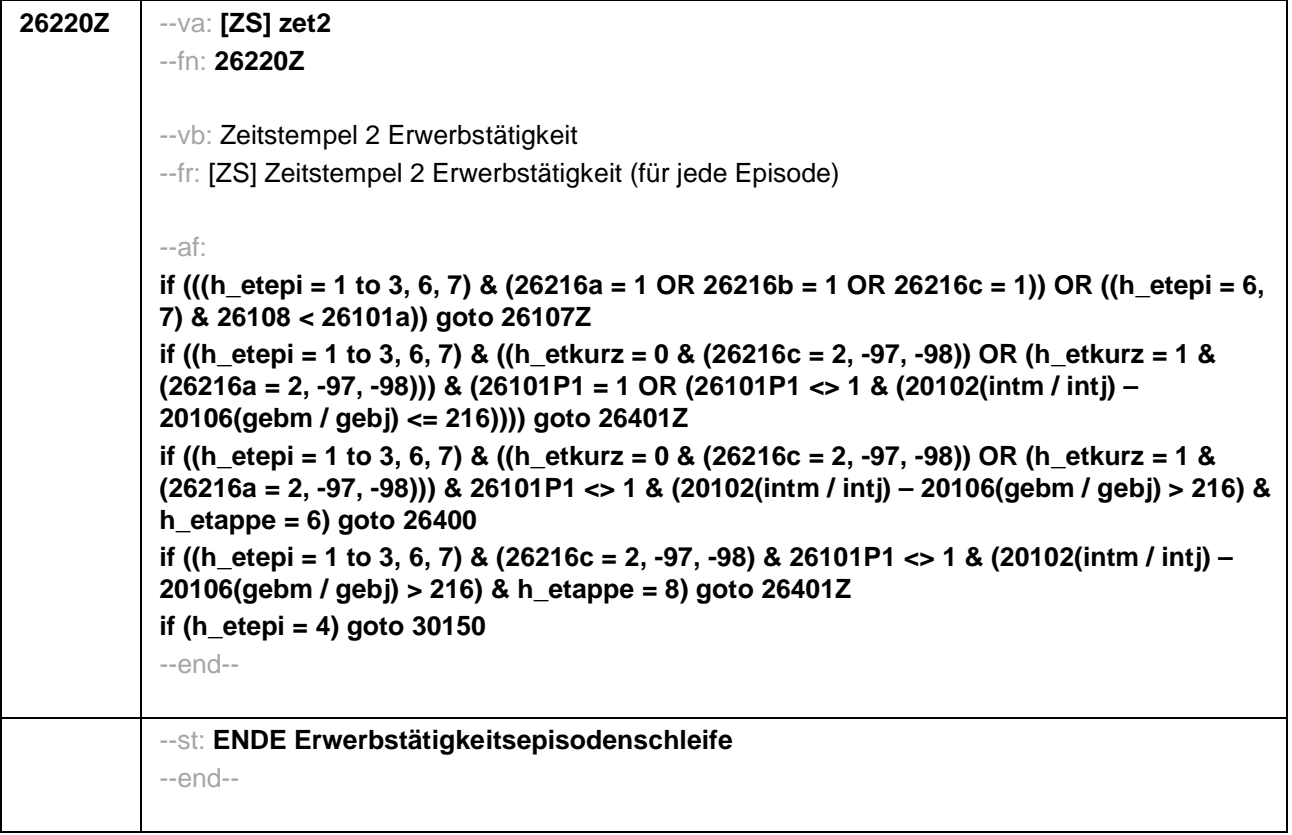

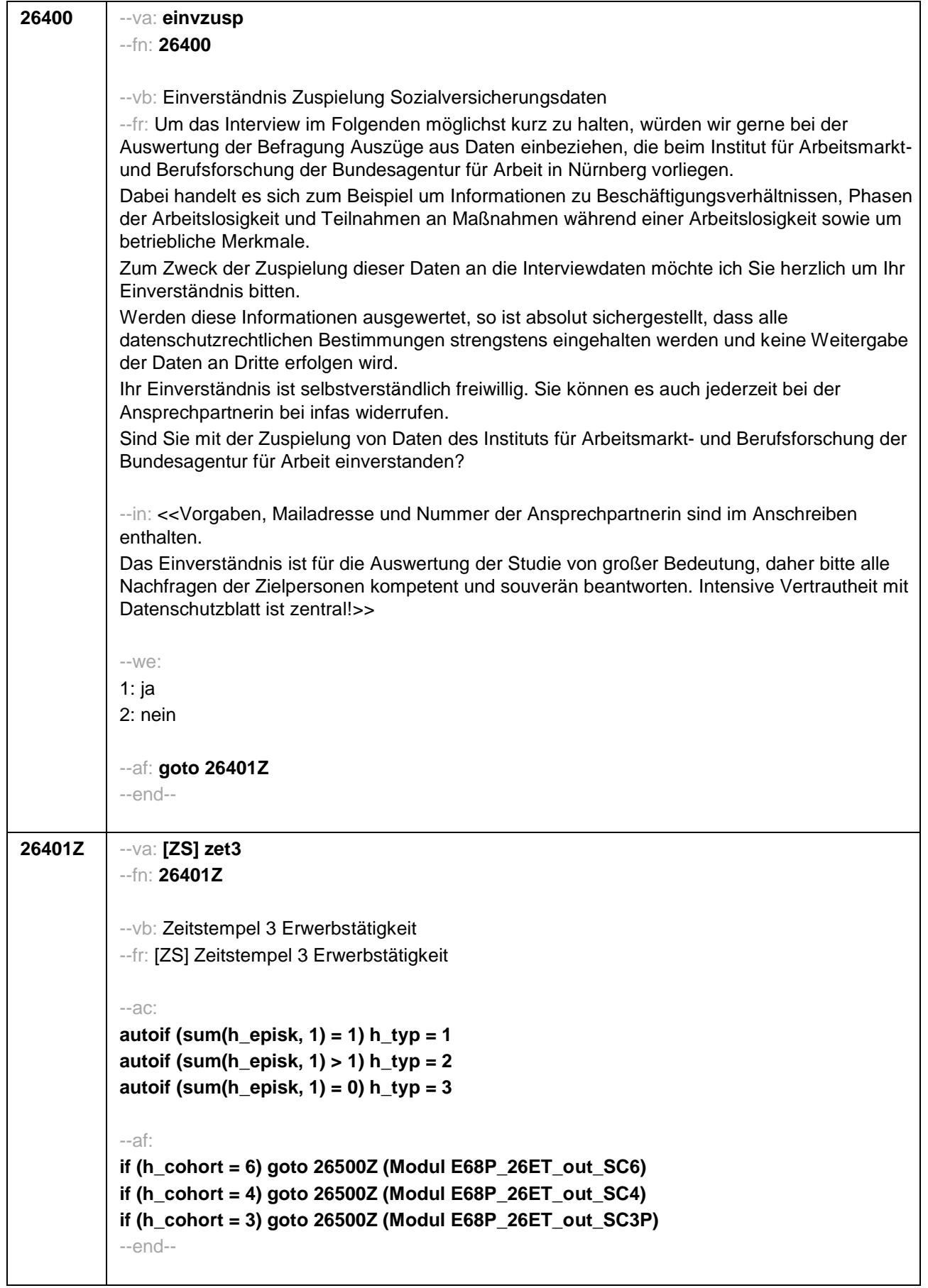

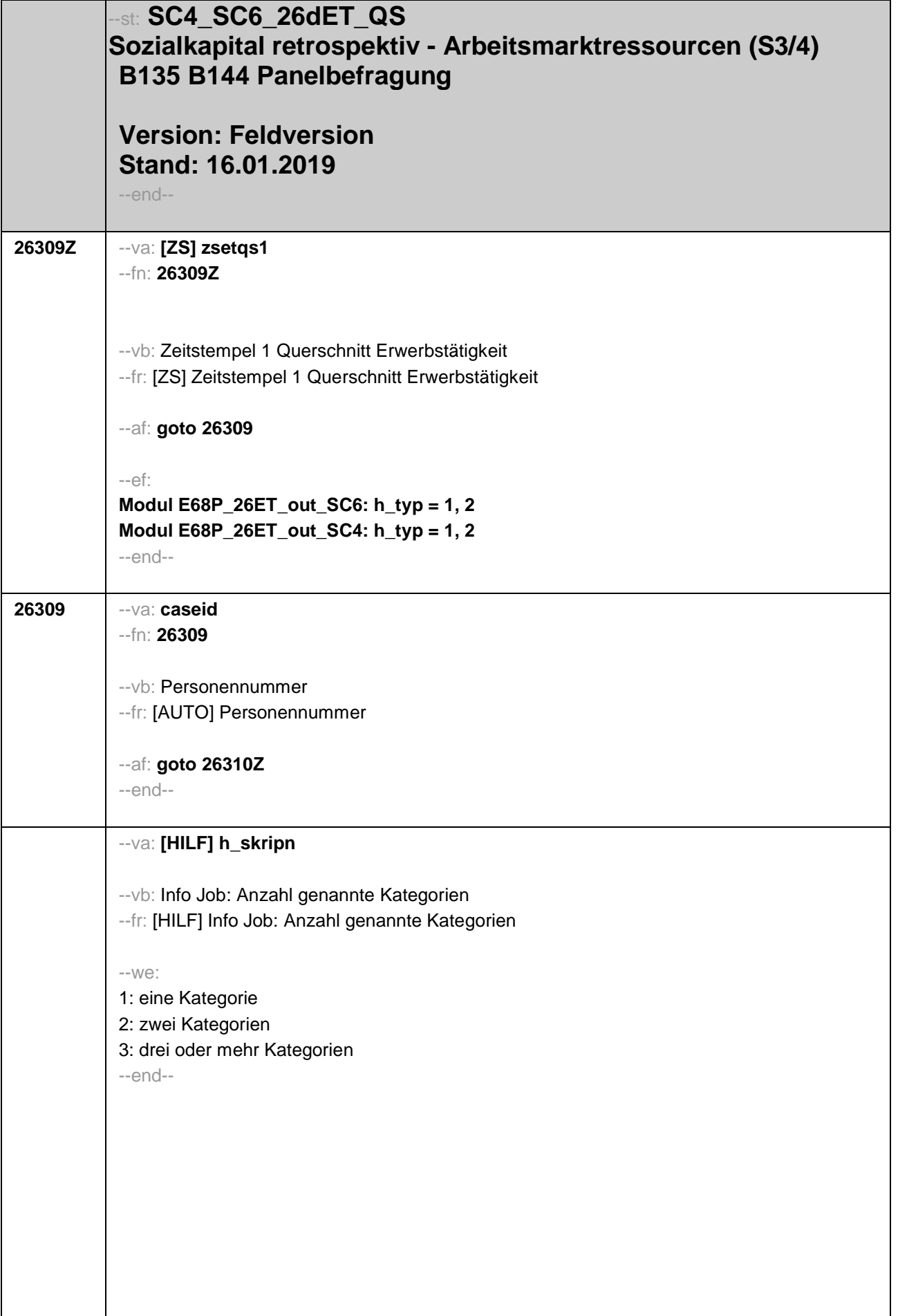

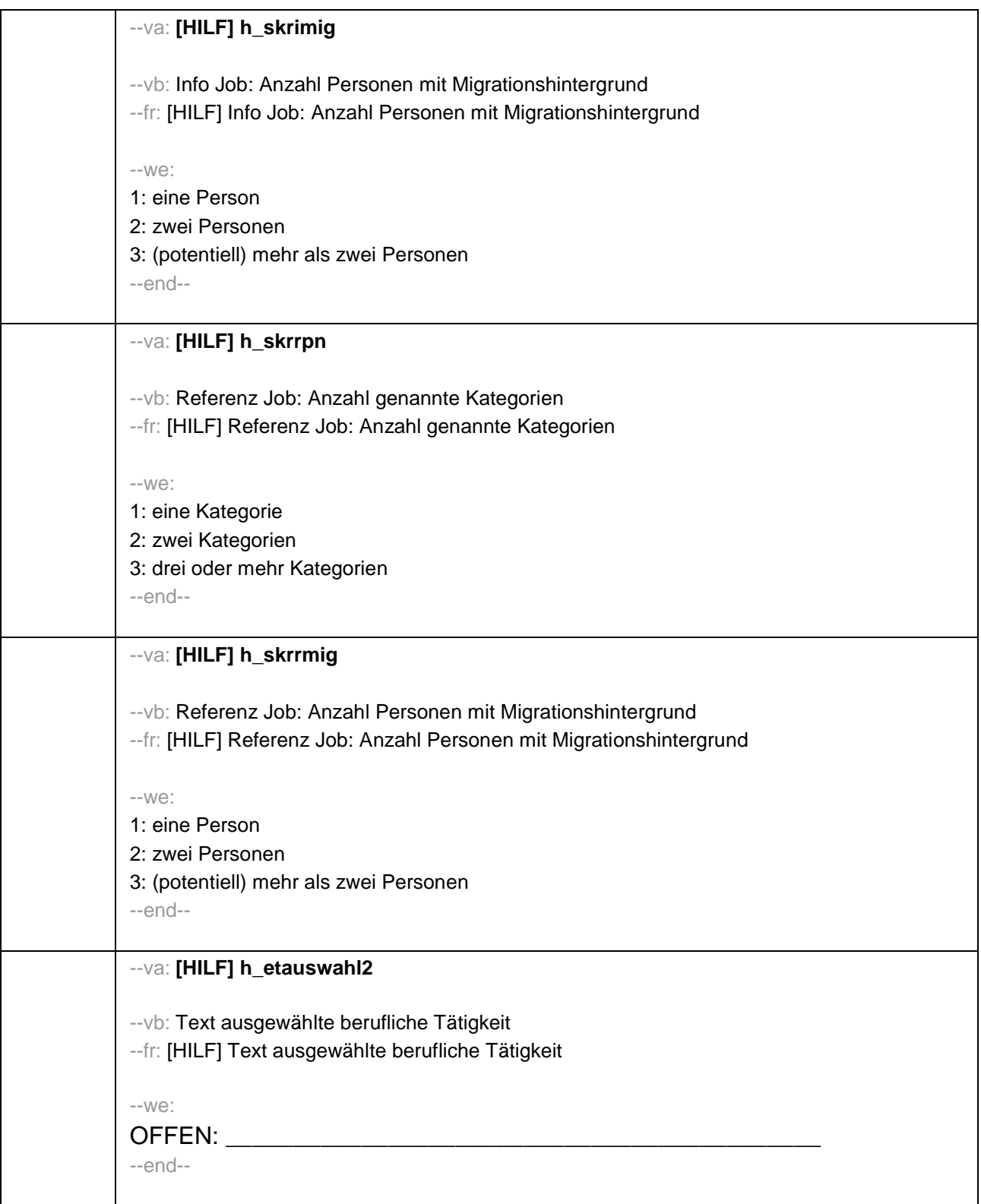

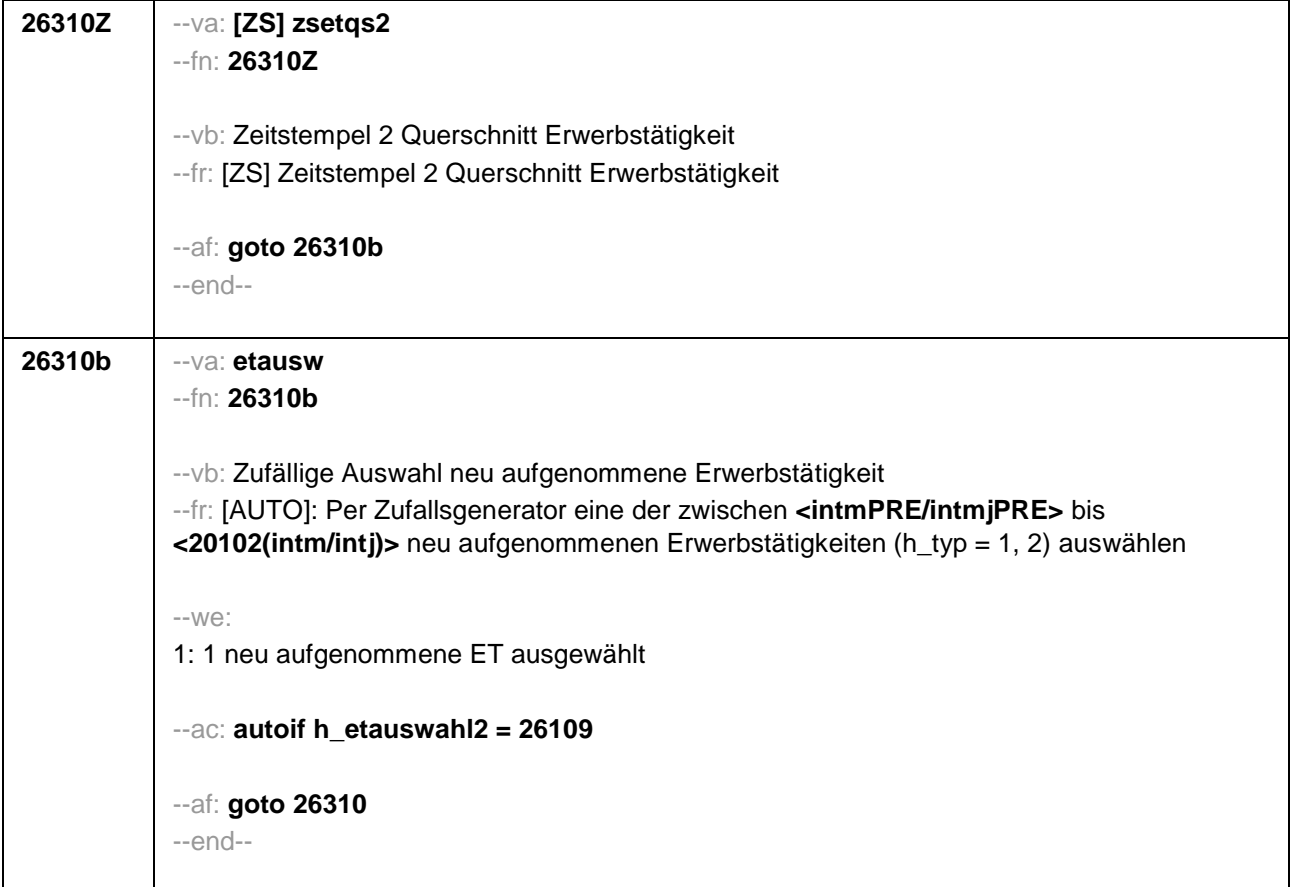

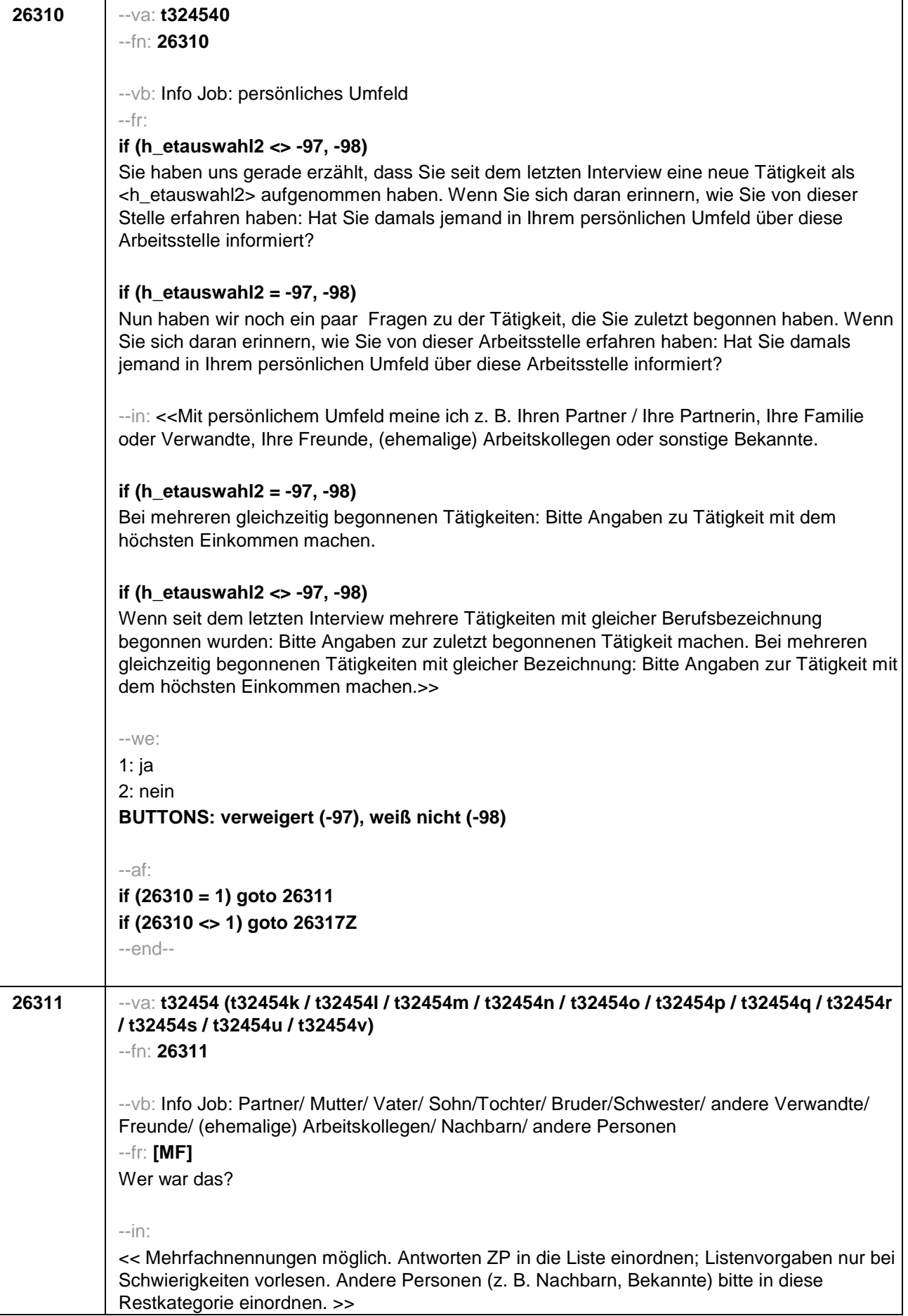
```
-100^\circt32454k 1: Partner/in
t32454l 2: Mutter
t32454m 3: Vater
t32454n 4: Sohn/Tochter
t32454o 5: Bruder/Schwester
t32454p 6: andere Verwandte
t32454q 7: Freunde
t32454r 8: (ehemalige) Arbeitskollegen
t32454s 9: andere Personen
t32454u: verweigert
t32454v: weiß nicht
[0: nicht genannt]
[1: genannt]
BUTTONS: verweigert [t32454u], weiß nicht [t32454v]
--ac:
autoif () h_skripn = count((t32454k / t32454l / t32454m / t32454n / t32454o / t32454p /
t32454q / t32454r / t32454s) = 1)
autoif (h_skripn > 3) h_skripn = 3
autoif (h_skripn = 3) 26313 = 3
autoif ((count((t32454k / t32454l / t32454m) = 1) = 2) & (count((t32454n / t32454o /
t32454p / t32454q / t32454r / t32454s) = 1) = 0)) 26313 = 2
autoif ((count((t32454k / t32454l / t32454m) = 1) = 1) & (count((t32454n / t32454o /
t32454p / t32454q / t32454r / t32454s) = 1) = 0)) 26313 = 1
autoif (t32454k <> 1 & t32454l = 1 & t32454m = 1 & t32454n <> 1 & t32454o <> 1 &
t32454p <> 1 & t32454q <> 1 & t32454r <> 1 & t32454s <> 1) t32454c = 4
autoif (t32454k <>1 & t32454l = 1 & t32454m <> 1 & t32454n <> 1 & t32454o <> 1 &
t32454p <> 1 & t32454q <> 1 & t32454r <> 1 & t32454s <> 1) t32454c = 7
autoif (t32454k <> 1 & t32454l <> 1 & t32454m = 1 & t32454n <> 1 & t32454o <> 1 &
t32454p <> 1 & t32454q <> 1 & t32454r <> 1 & t32454s <> 1) t32454c = 1
--af:
if (t32454n = 1 OR t32454o = 1 OR t32454p = 1 OR t32454q = 1 OR t32454r = 1
OR t32454s = 1) & (h_skripn = 3) goto 26314
if (t32454n = 1 OR t32454o = 1 OR t32454p = 1 OR t32454q = 1 OR t32454r = 1
OR t32454s = 1) & (h_skripn = 1, 2) goto 26313
if (t32454n <>1 & t32454o <>1 & t32454p <>1 & t32454q <>1 & t32454r <>1
& t32454s <>1) goto 26317Z
--end--
```
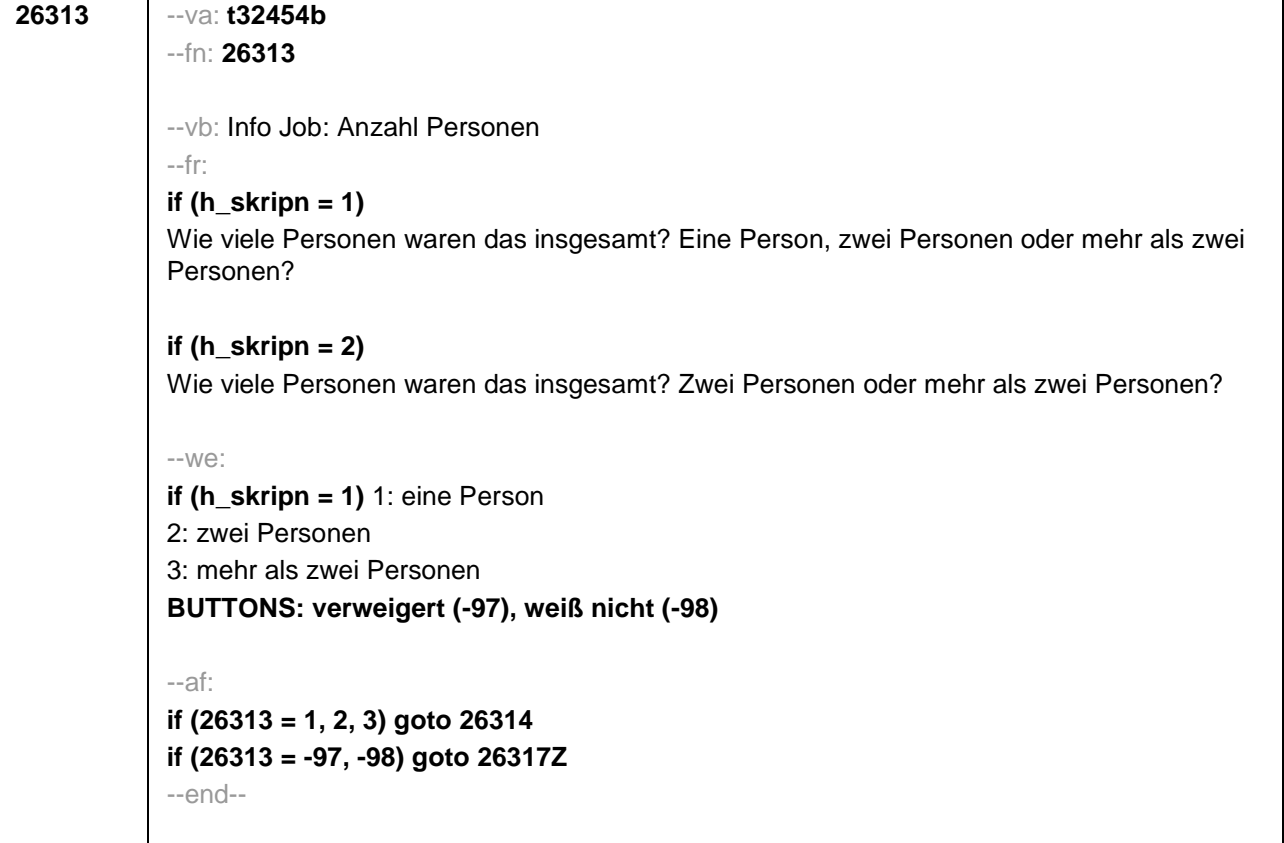

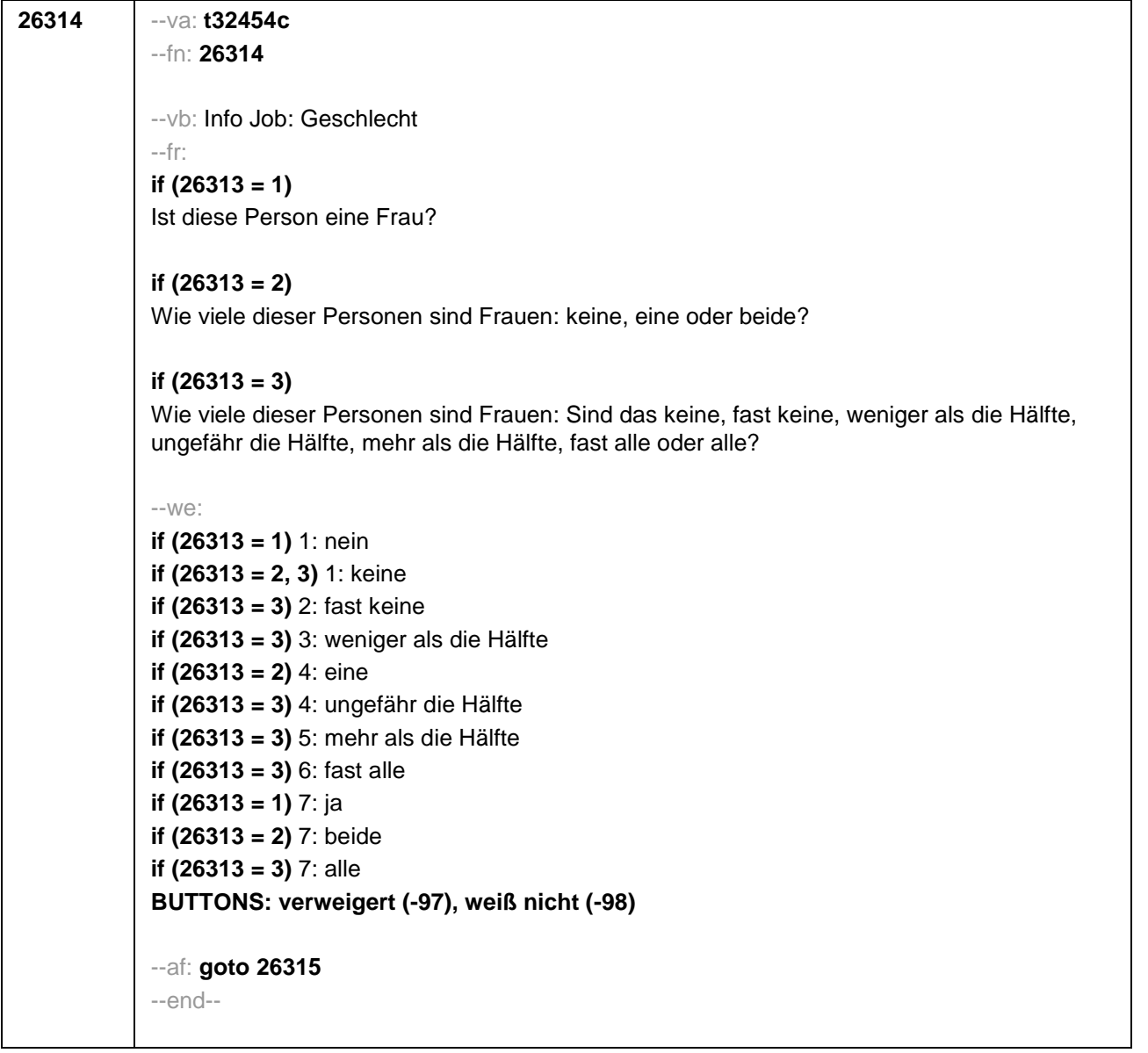

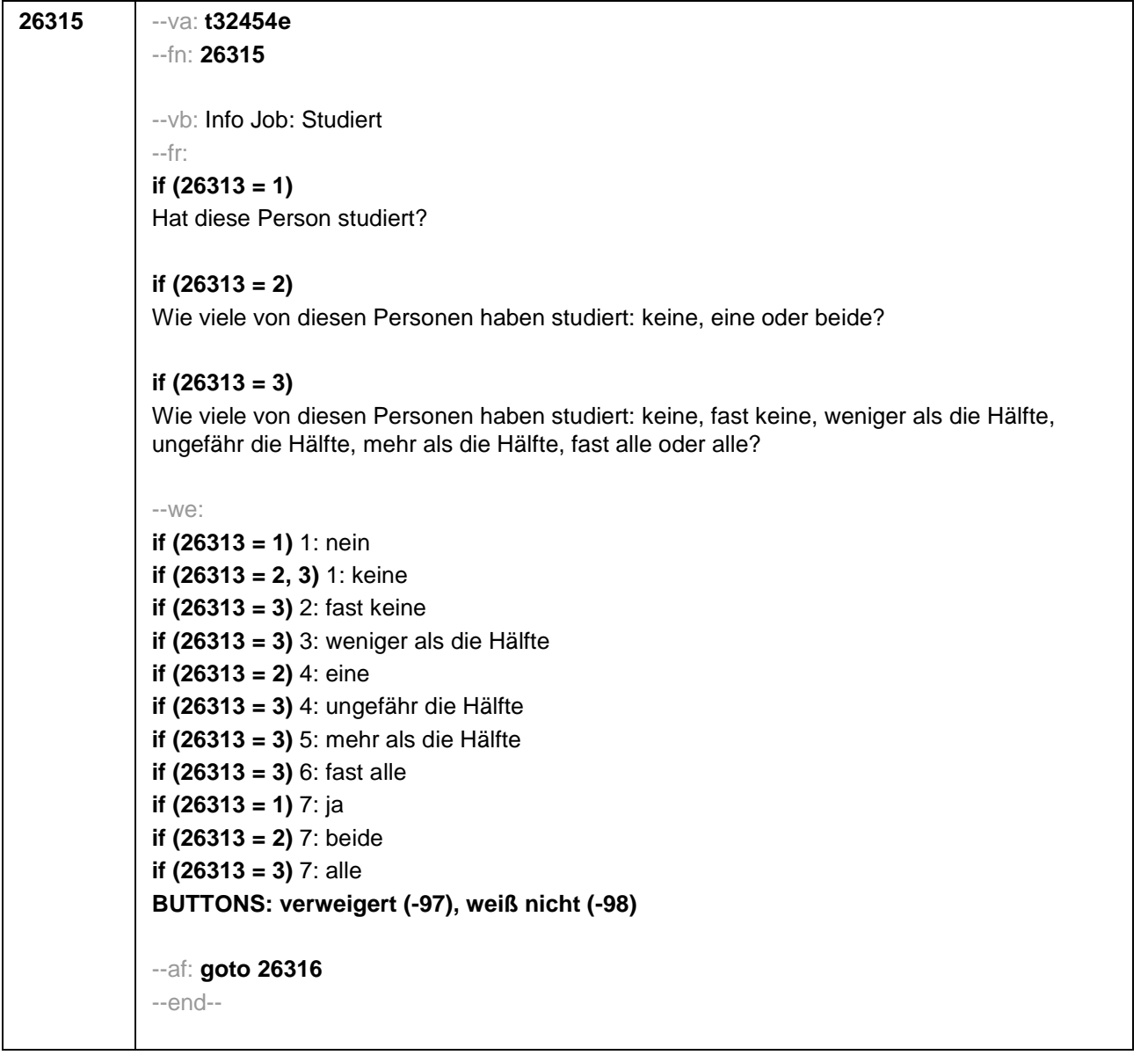

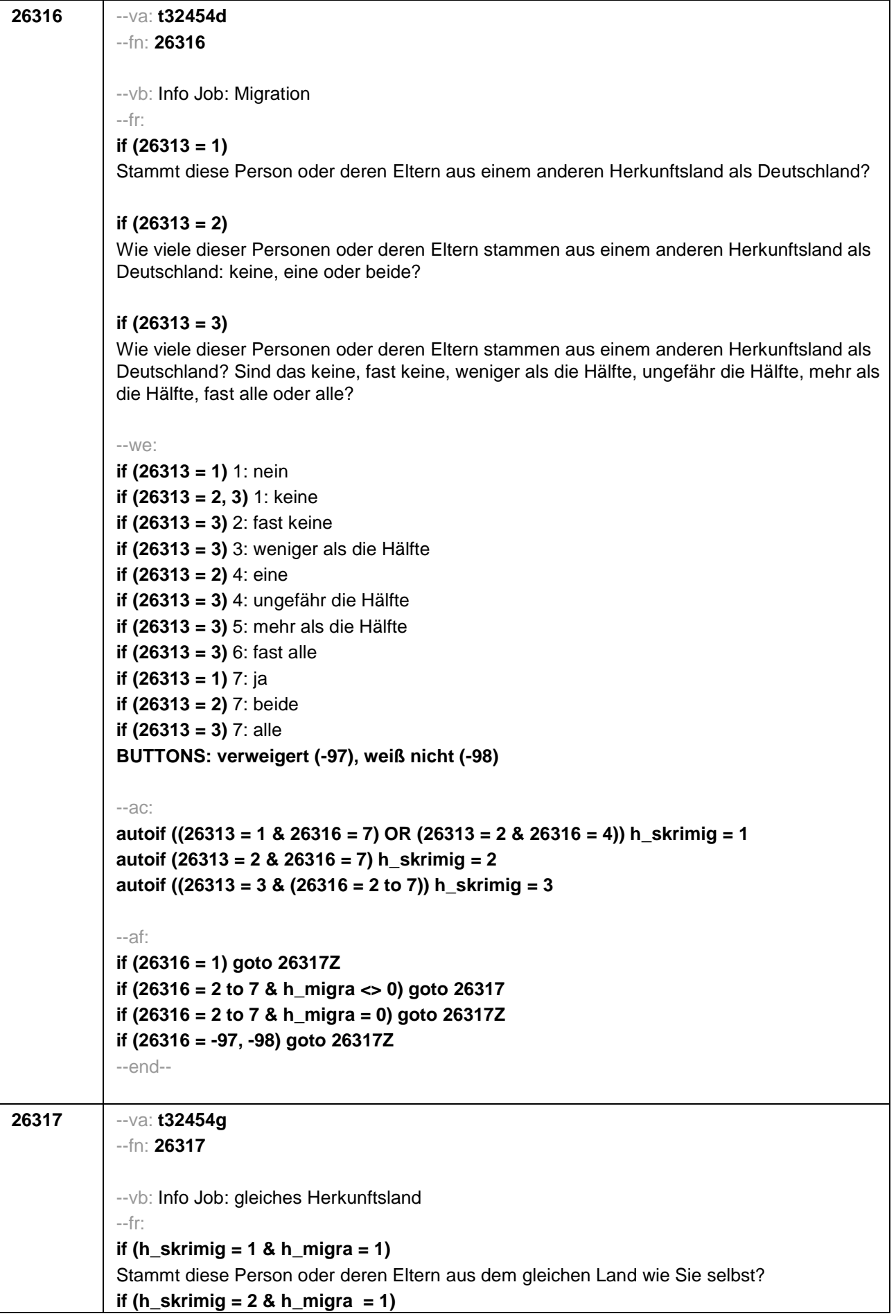

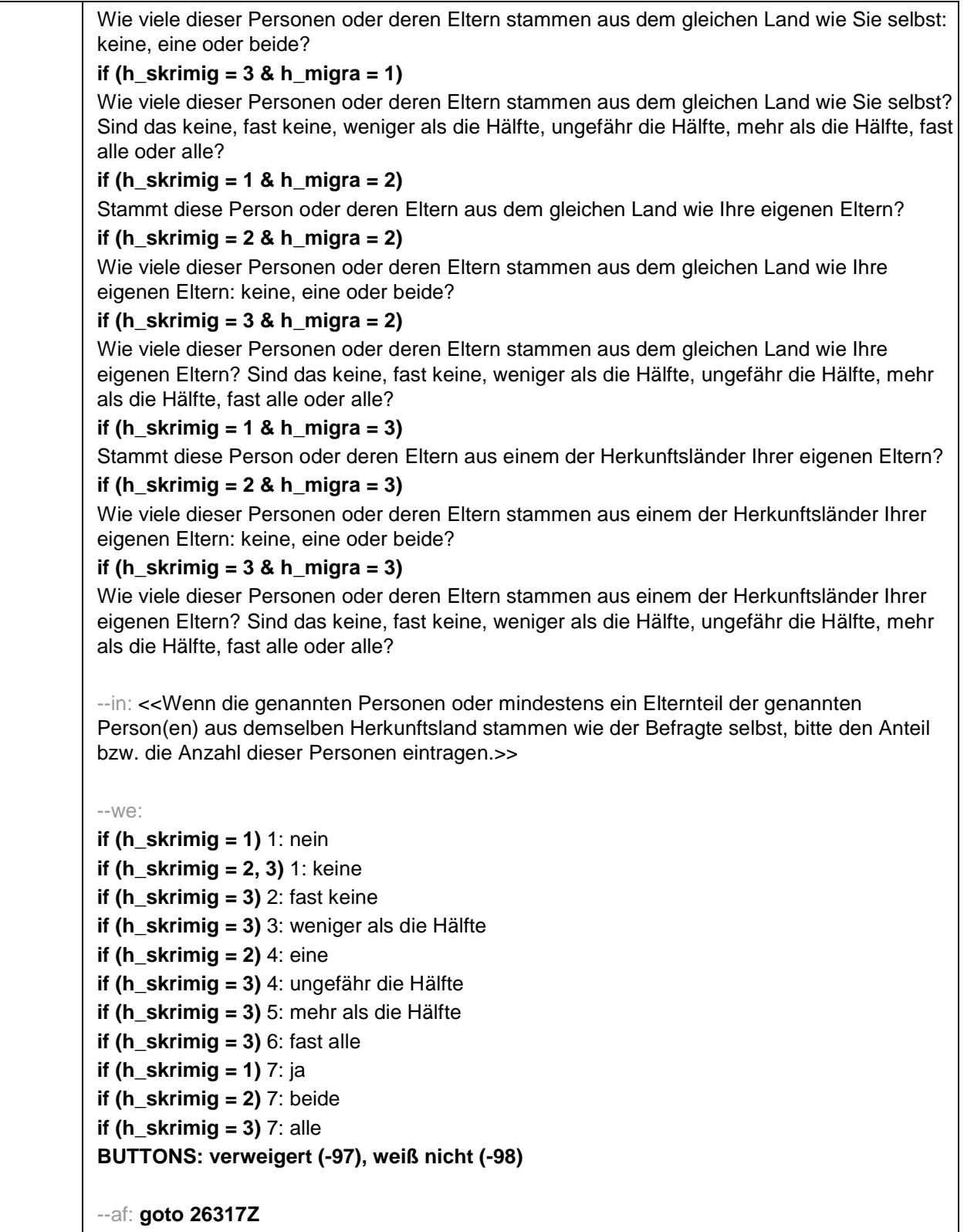

--end--

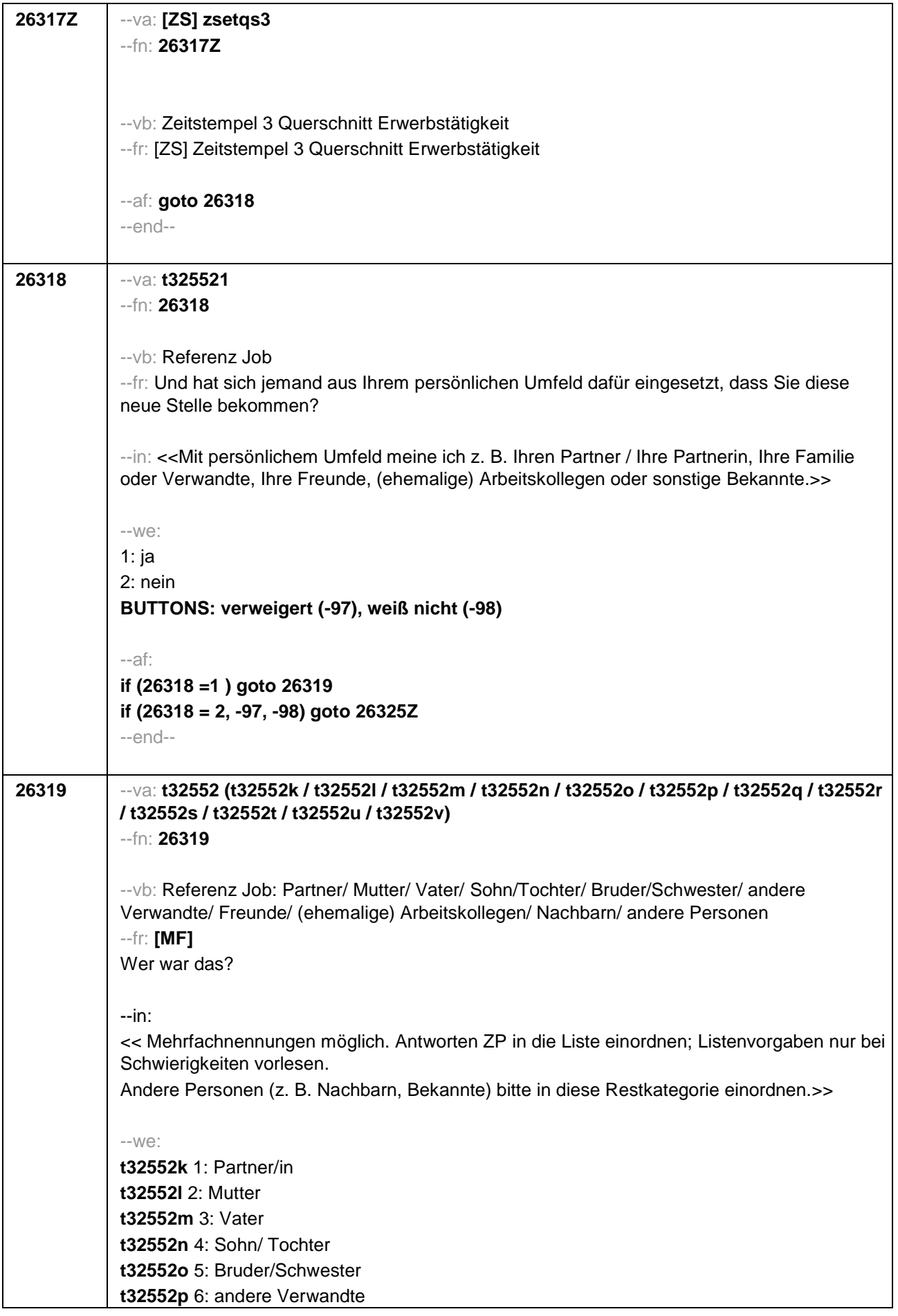

**t32552q** 7: Freunde **t32552r** 8: (ehemalige) Arbeitskollegen **t32552s** 9: andere Personen **t32552u**: verweigert **t32552v**: weiß nicht **t32552t**: an die gleichen Person(en) wie vorhin [0: nicht genannt] [1: genannt] **BUTTONS: an die gleichen Person(en) wie vorhin [t32552t], verweigert [t32552u], weiß nicht [t32552v]** --ac: **autoif () h\_skrrpn = count((t32552k / t32552l / t32552m / t32552n / t32552o / t32552p / t32552q / t32552r / t32552s) = 1) autoif (h\_skrrpn > 3) h\_skrrpn = 3 autoif (h\_ skrrpn = 3) 26321= 3 autoif ((count((t32552k / t32552l / t32552m) = 1) = 2) & (count((t32552n / t32552o / t32552p / t32552q / t32552r / t32552s) = 1) = 0)) 26321= 2 autoif ((count((t32552k / t32552l / t32552m) = 1) = 1) & (count((t32552n / t32552o / t32552p / t32552q / t32552r / t32552s) = 1) = 0)) 26321= 1 autoif (t32552k <> 1 & t32552l = 1 & t32552m = 1 & t32552n <> 1 & t32552o <> 1 & t32552p <> 1 & t32552q <> 1 & t32552r <> 1 & t32552s <> 1) t32552c = 4 autoif (t32552k <>1 & t32552l = 1 & t32552m <> 1 & t32552n <> 1 & t32552o <> 1 & t32552p <> 1 & t32552q <> 1 & t32552r <> 1 & t32552s <> 1) t32552c = 7 autoif (t32552k <> 1 & t32552l <> 1 & t32552m = 1 & t32552n <> 1 & t32552o <> 1 & t32552p <> 1 & t32552q <> 1 & t32552r <> 1 & t32552s <> 1) t32552c = 1 autoif (t32552t = 1) t32552k = t32454k autoif (t32552t = 1) t32552l = t32454l autoif (t32552t = 1) t32552m = t32454m autoif (t32552t = 1) t32552n = t32454n autoif (t32552t = 1) t32552o = t32454o autoif (t32552t = 1) t32552p = t32454p autoif (t32552t = 1) t32552q = t32454q autoif (t32552t = 1) t32552r = t32454r autoif (t32552t = 1) t32552s = t32454s autoif (t32552t = 1) t32552b = t32454b autoif (t32552t = 1) t32552c = t32454c autoif (t32552t = 1) t32552d = t32454d autoif (t32552t = 1) t32552e = t32454e** --af: **if ((t32552n = 1 OR t32552o = 1 OR t32552p = 1 OR t32552q = 1 OR t32552r = 1 OR t32552s = 1) & h\_skrrpn= 3 & t32552t <> 1) goto 26322 if ((t32552n = 1 OR t32552o = 1 OR t32552p = 1 OR t32552q = 1 OR t32552r = 1 OR t32552s = 1) & (h\_skrrpn = 1, 2) & t32552t <> 1) goto 26321 if ((t32552n <>1 & t32552o <>1 & t32552p <>1 & t32552q <>1 & t32552r <>1**

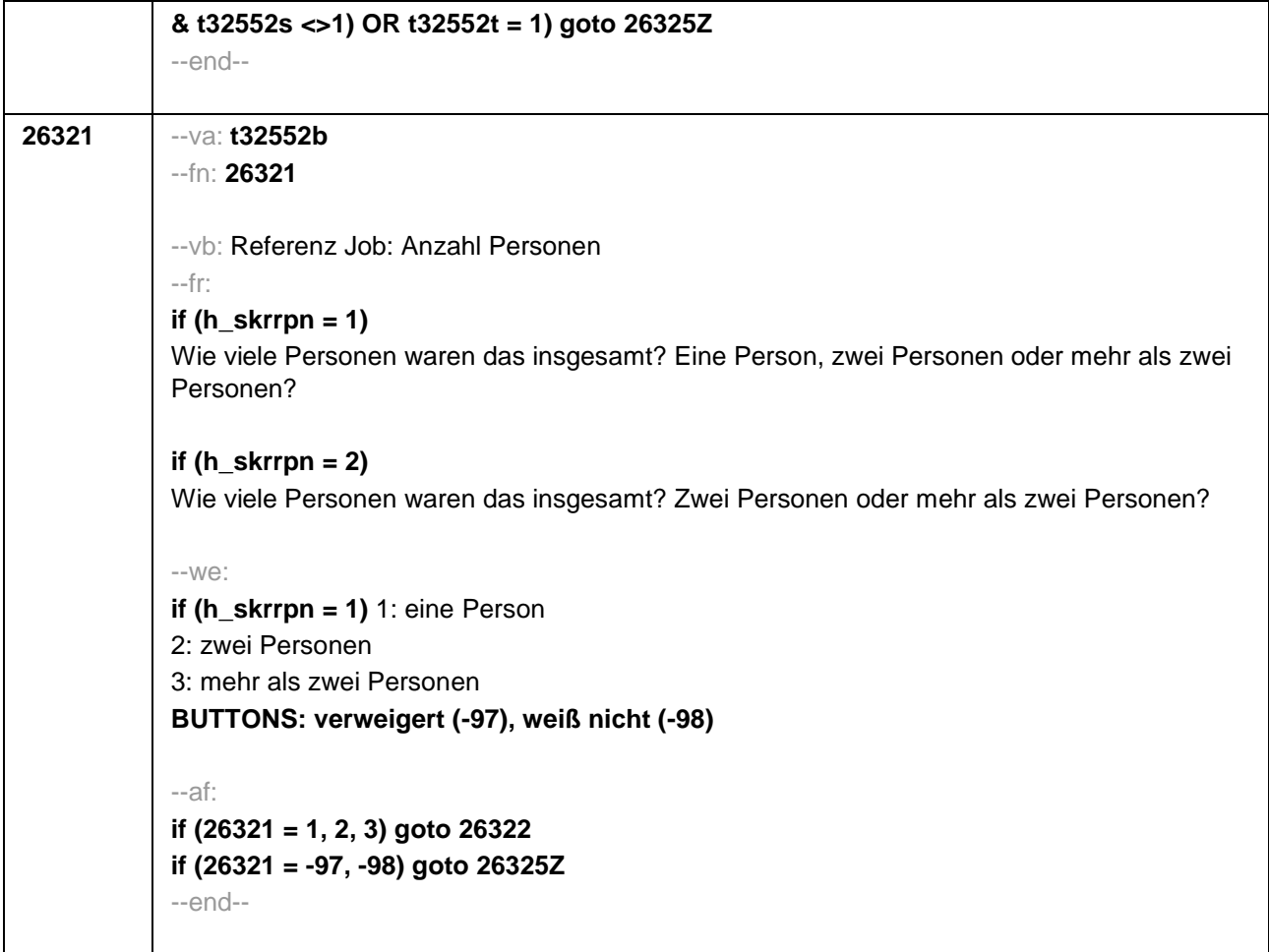

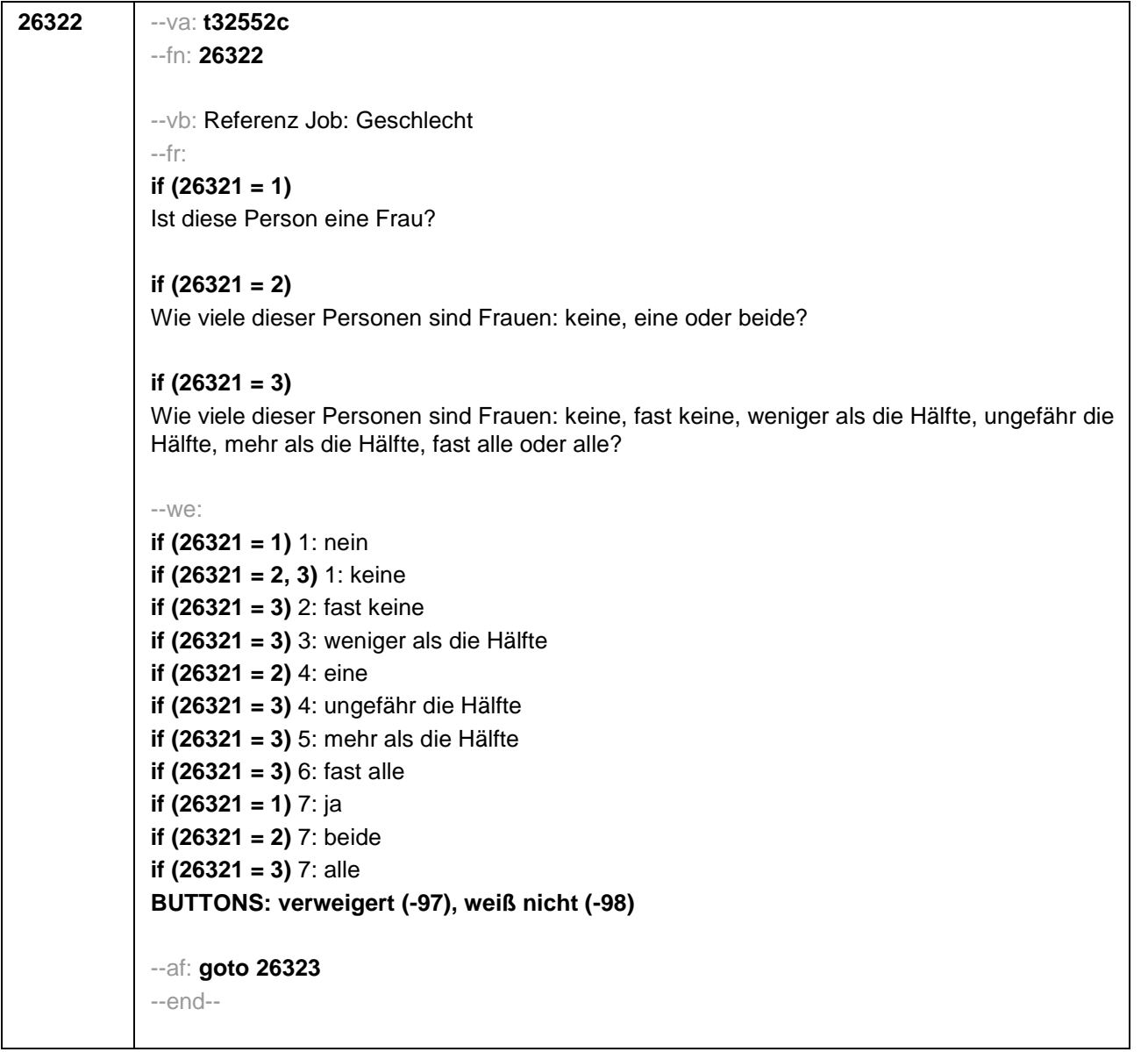

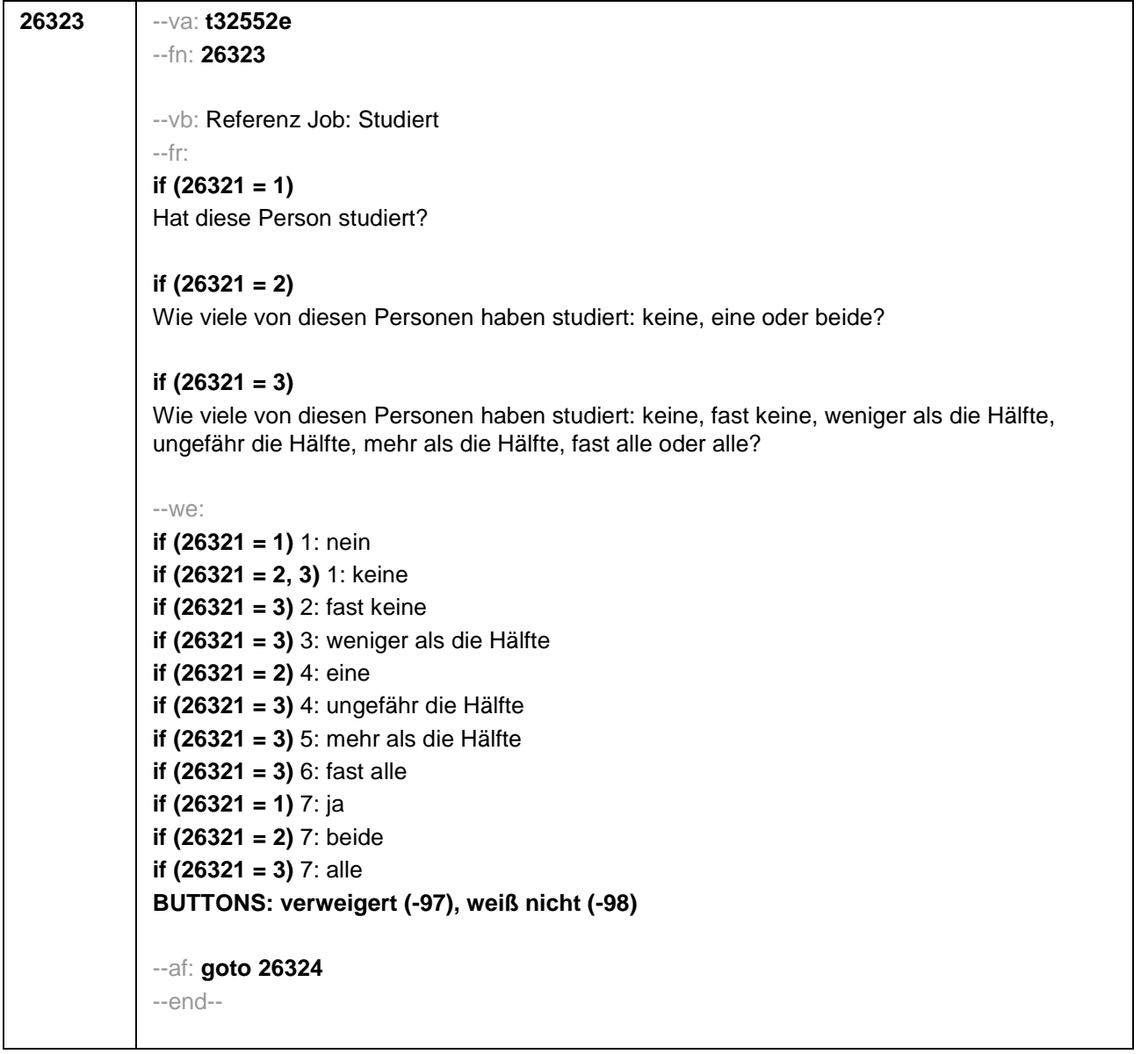

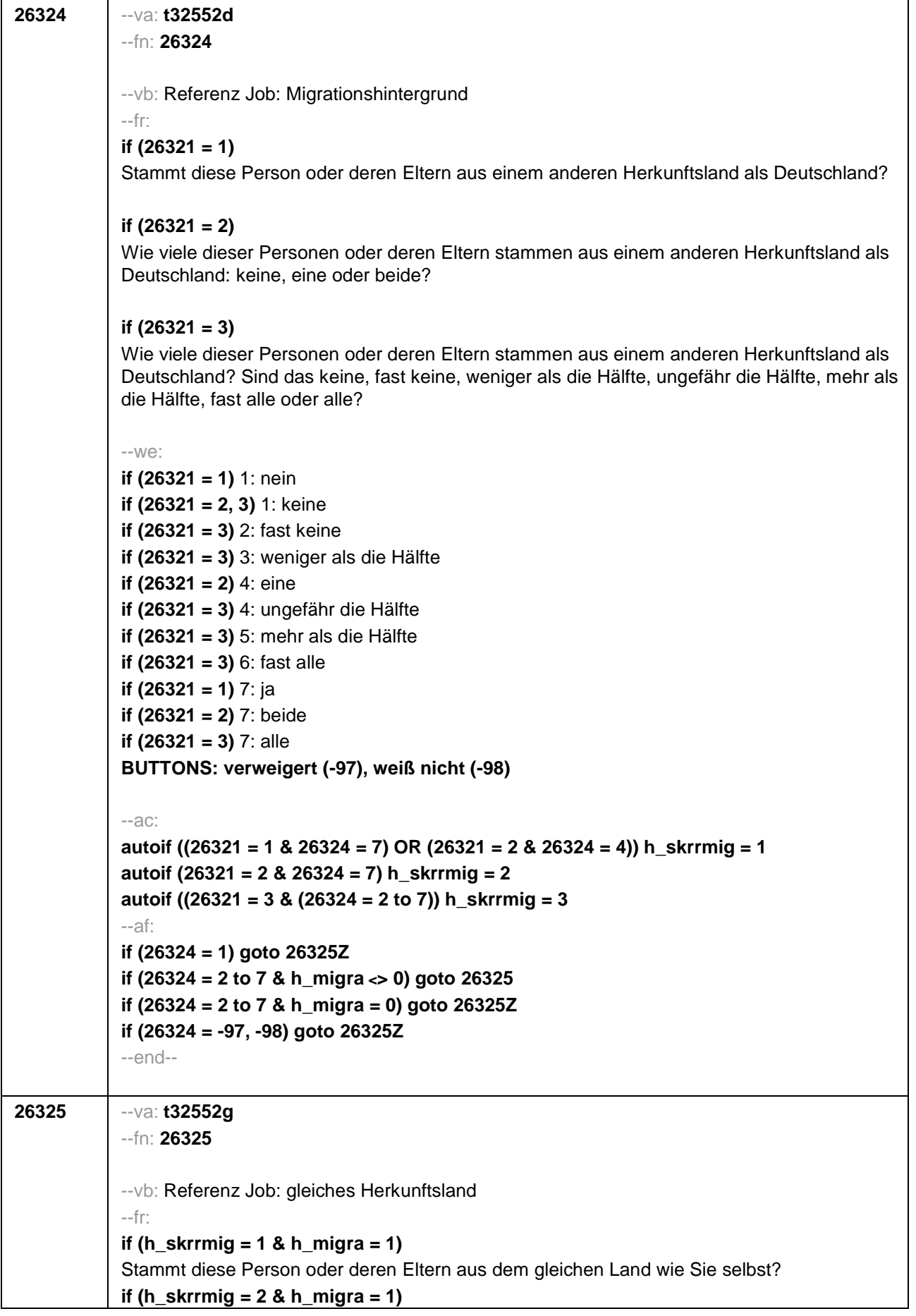

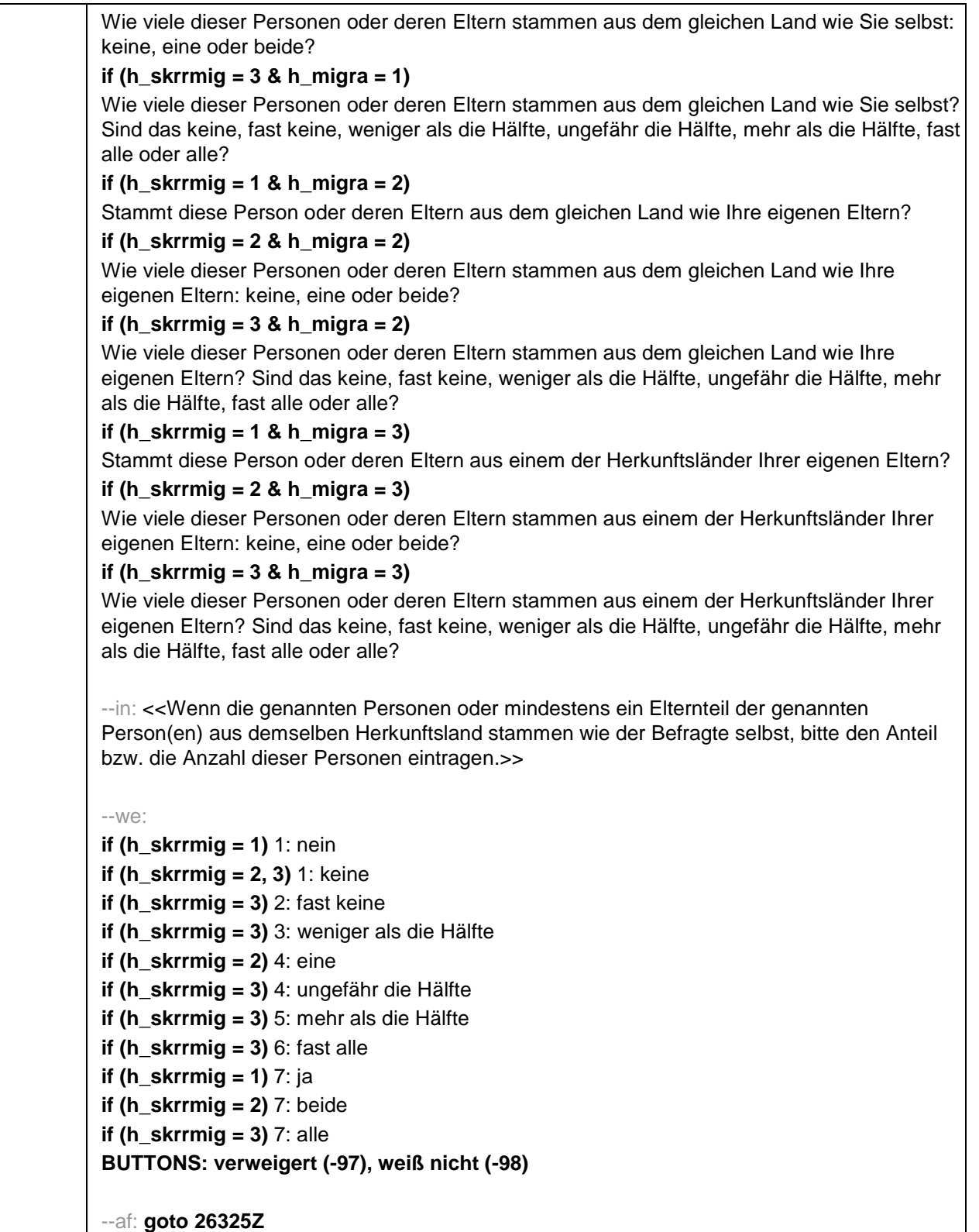

--end--

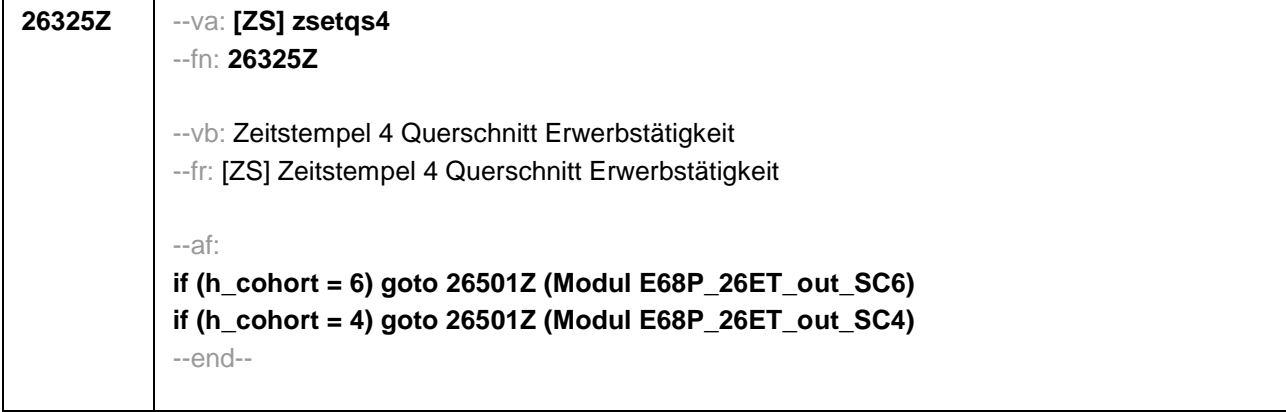

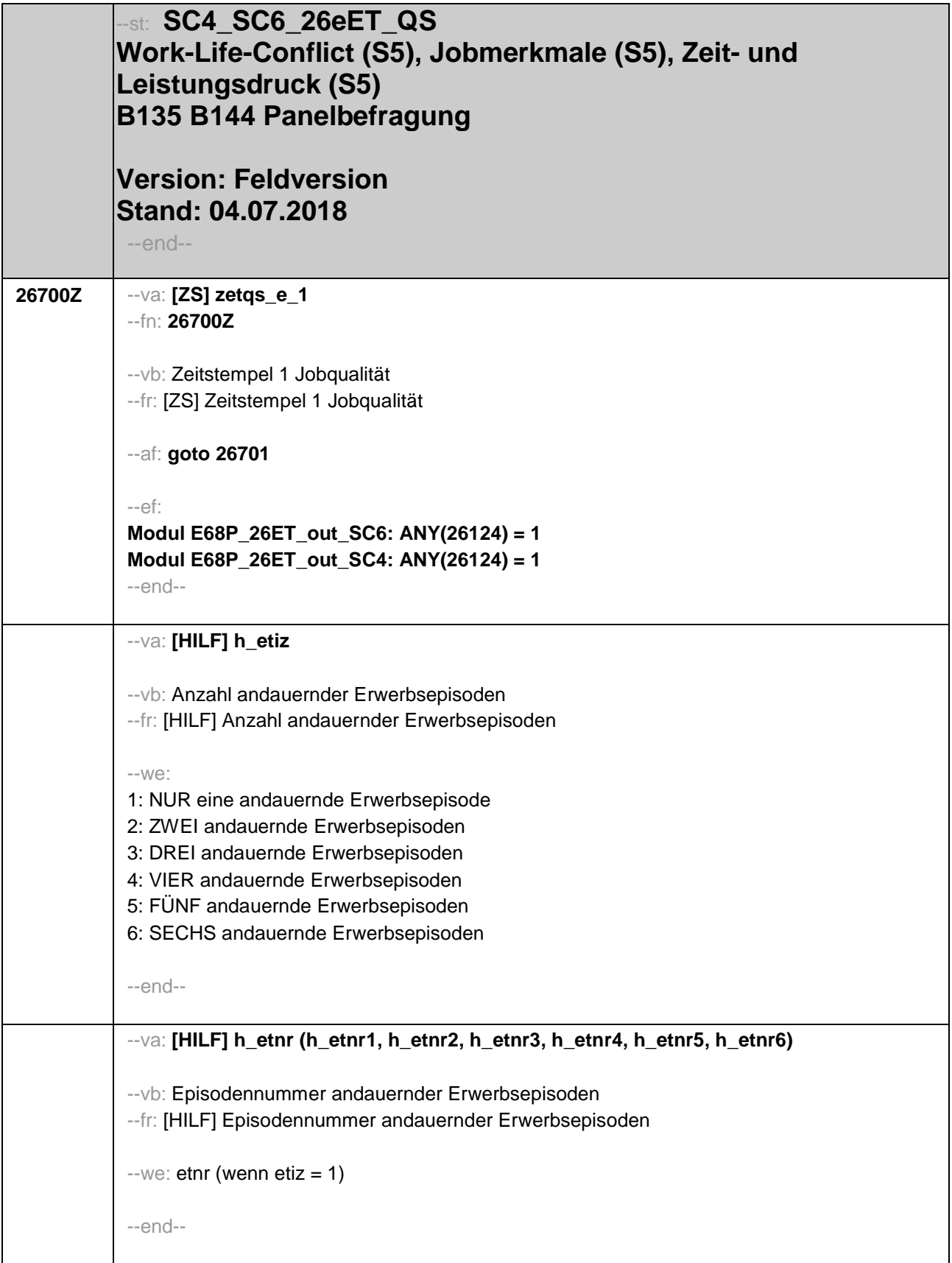

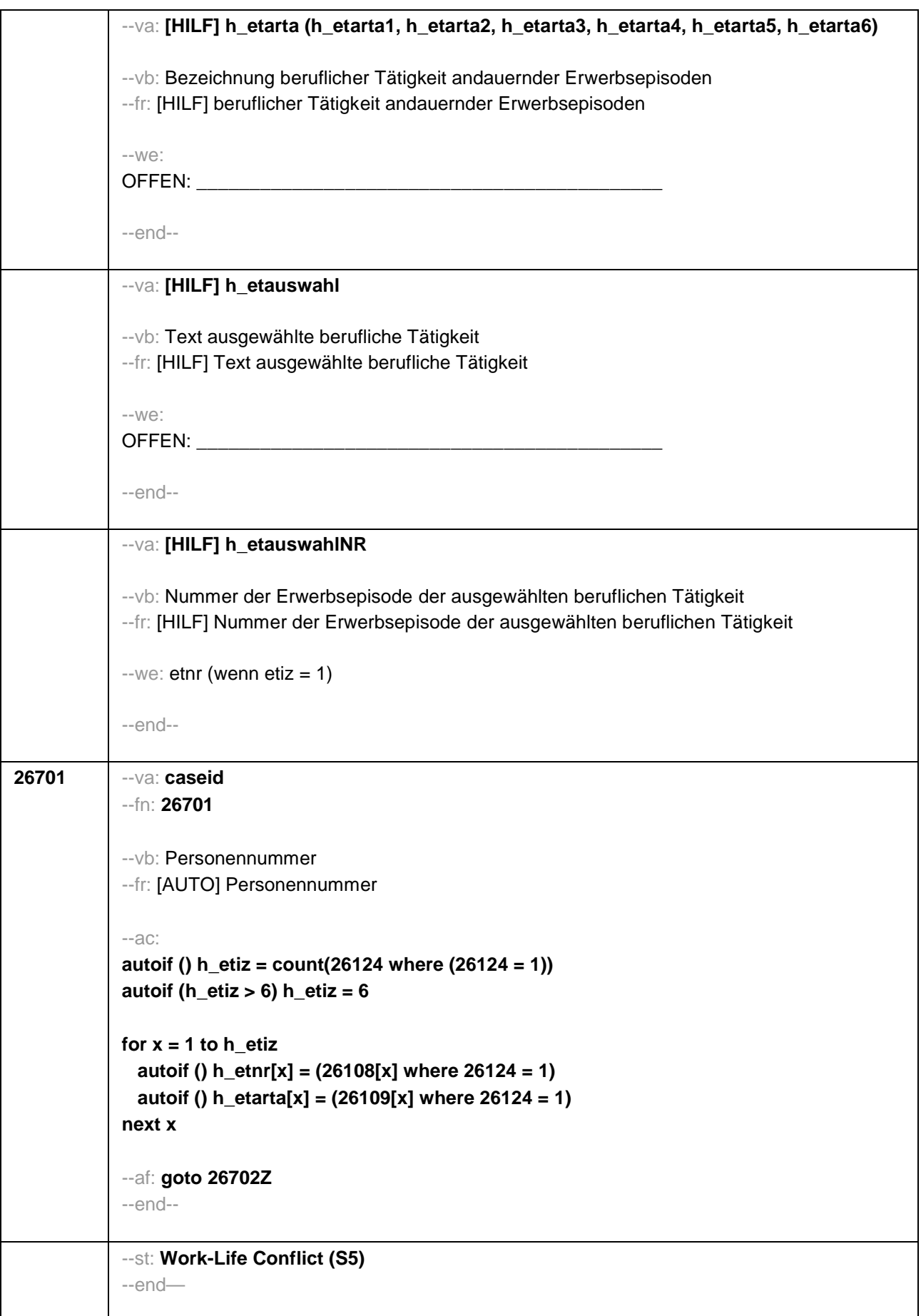

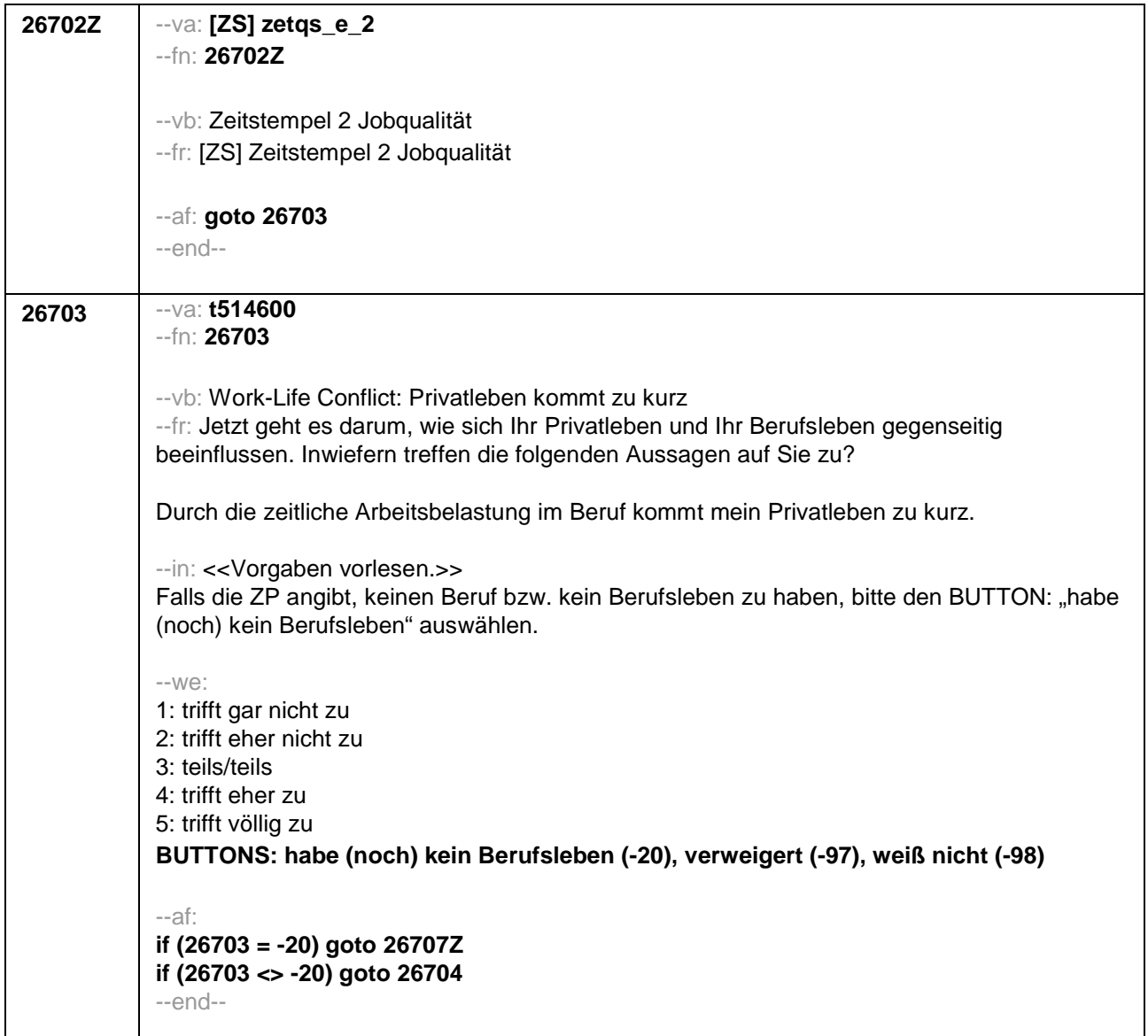

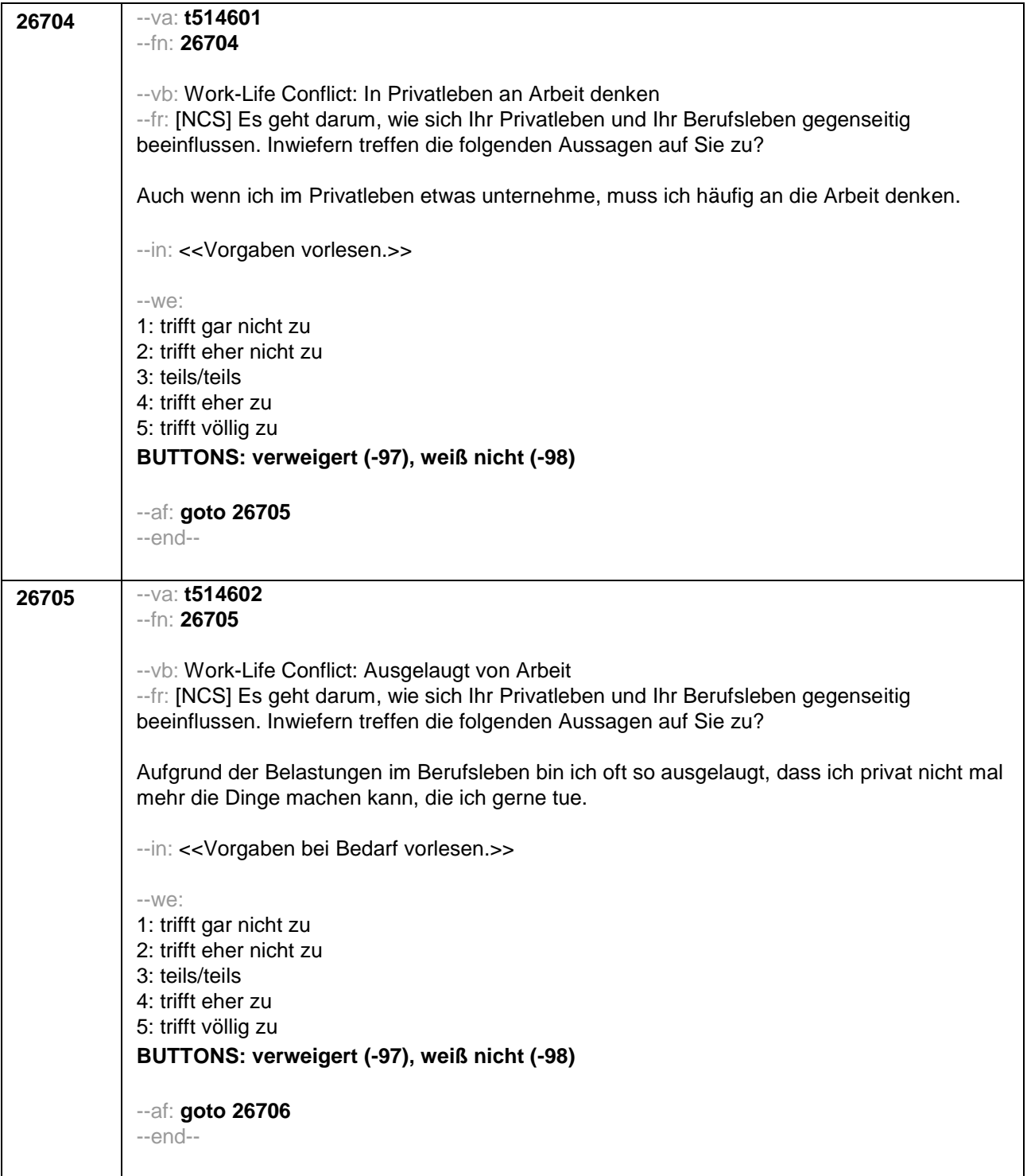

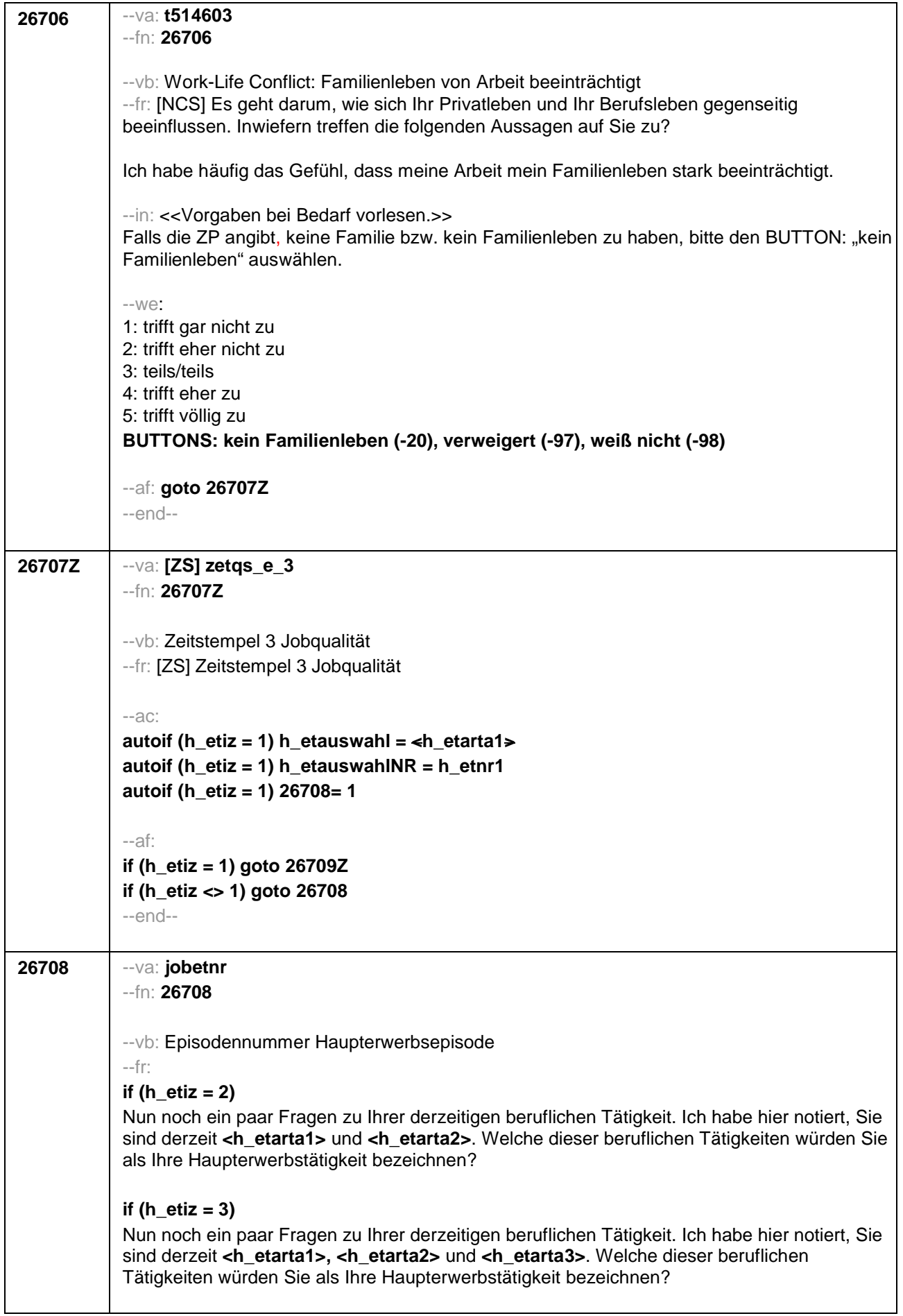

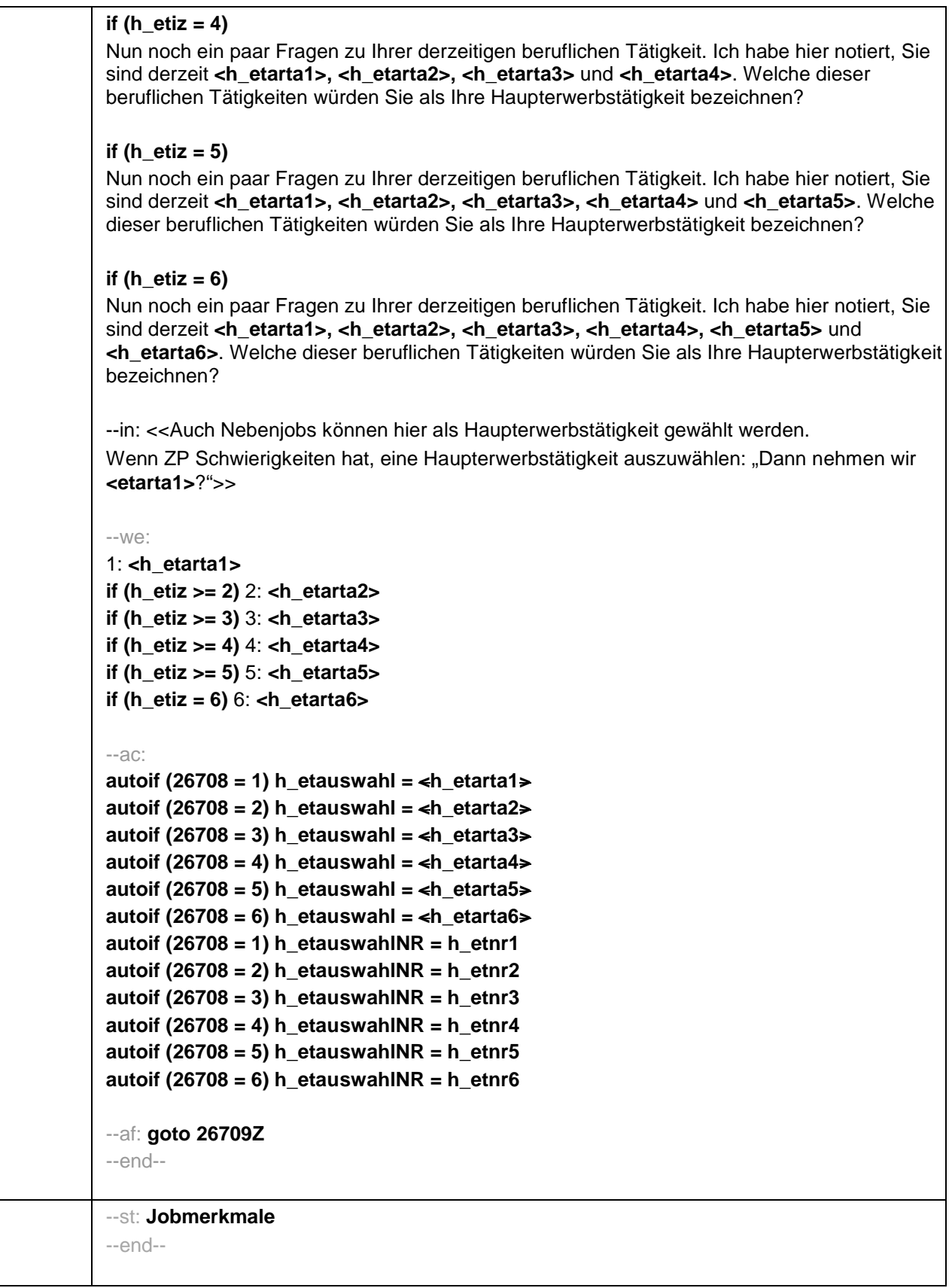

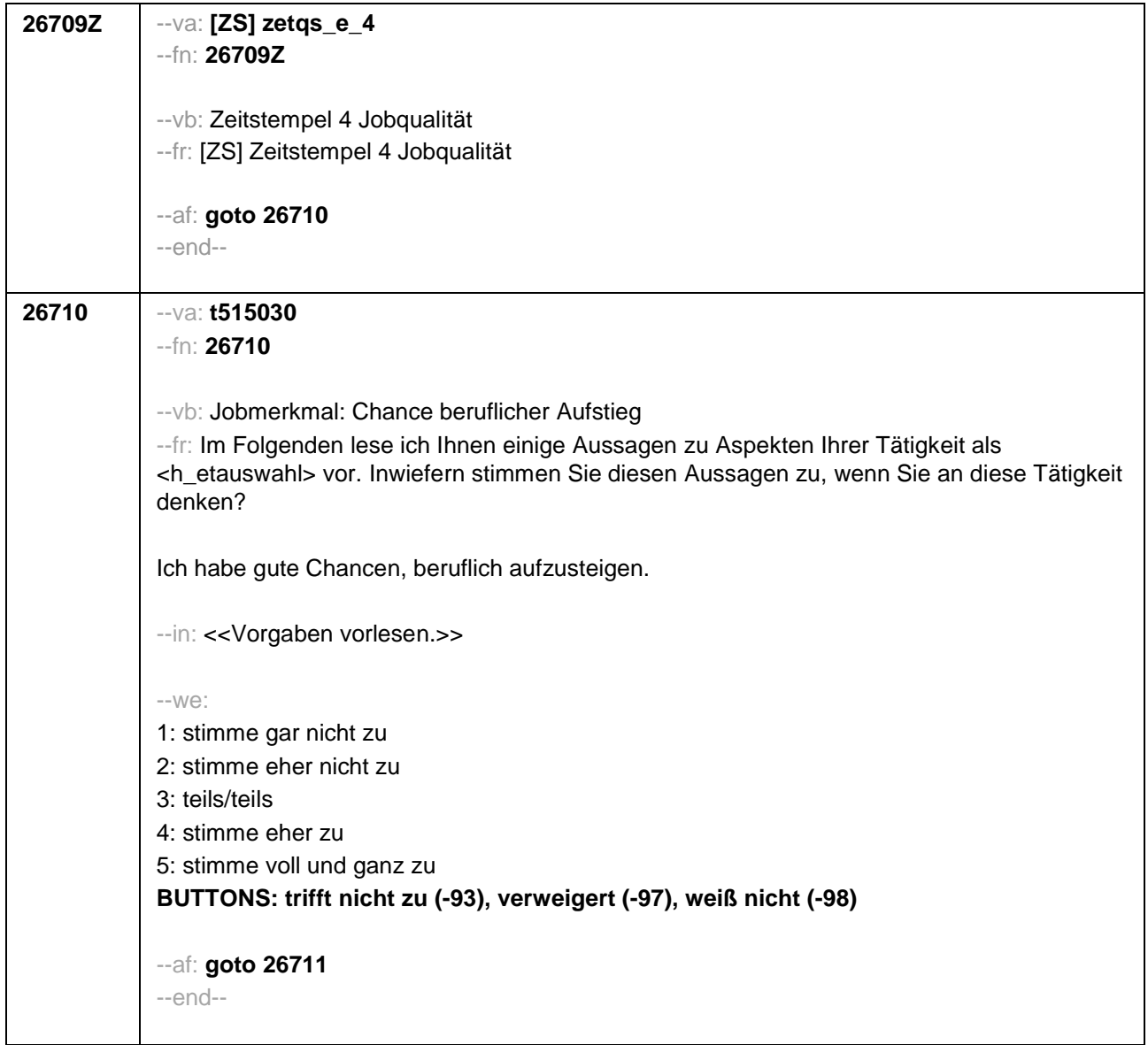

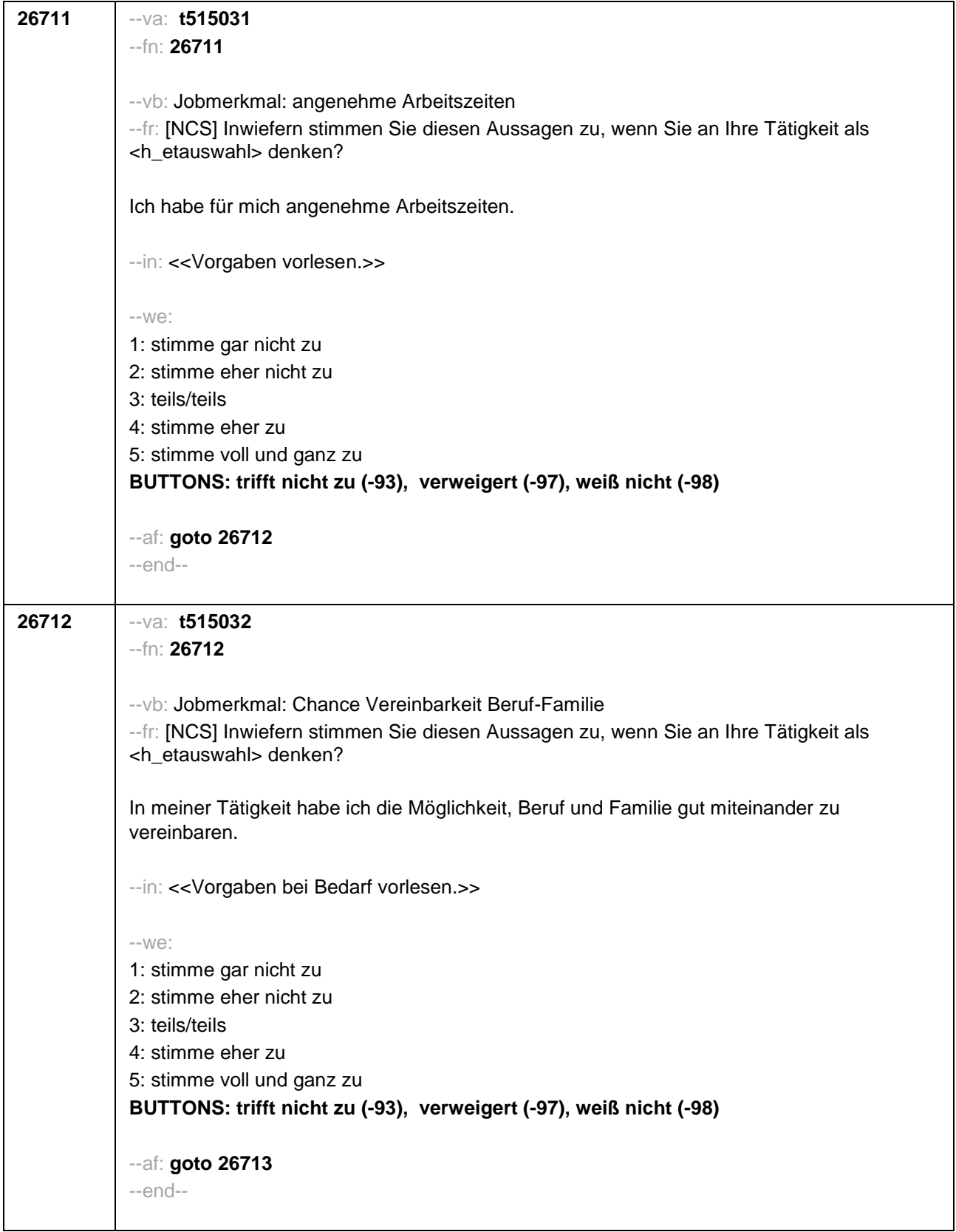

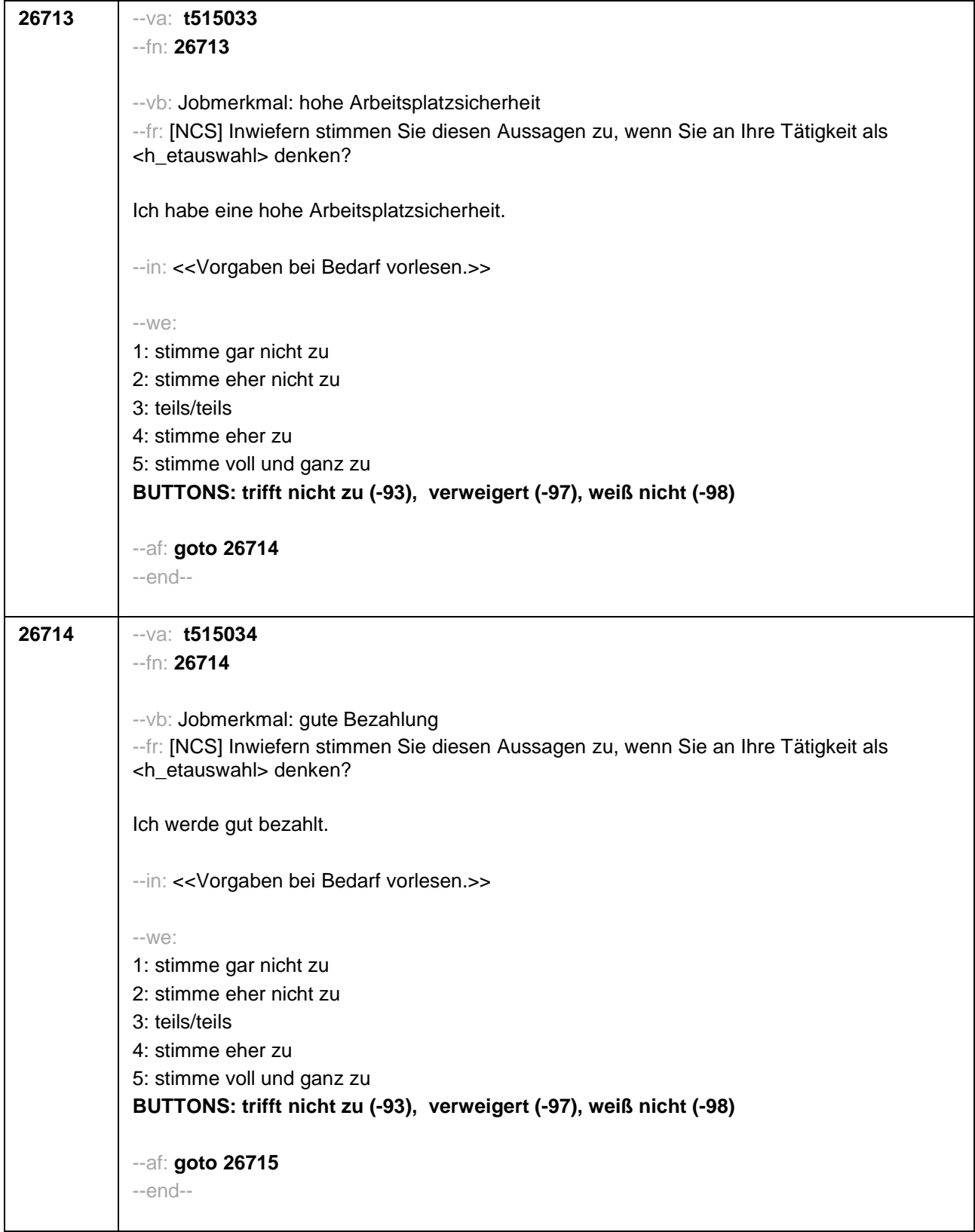

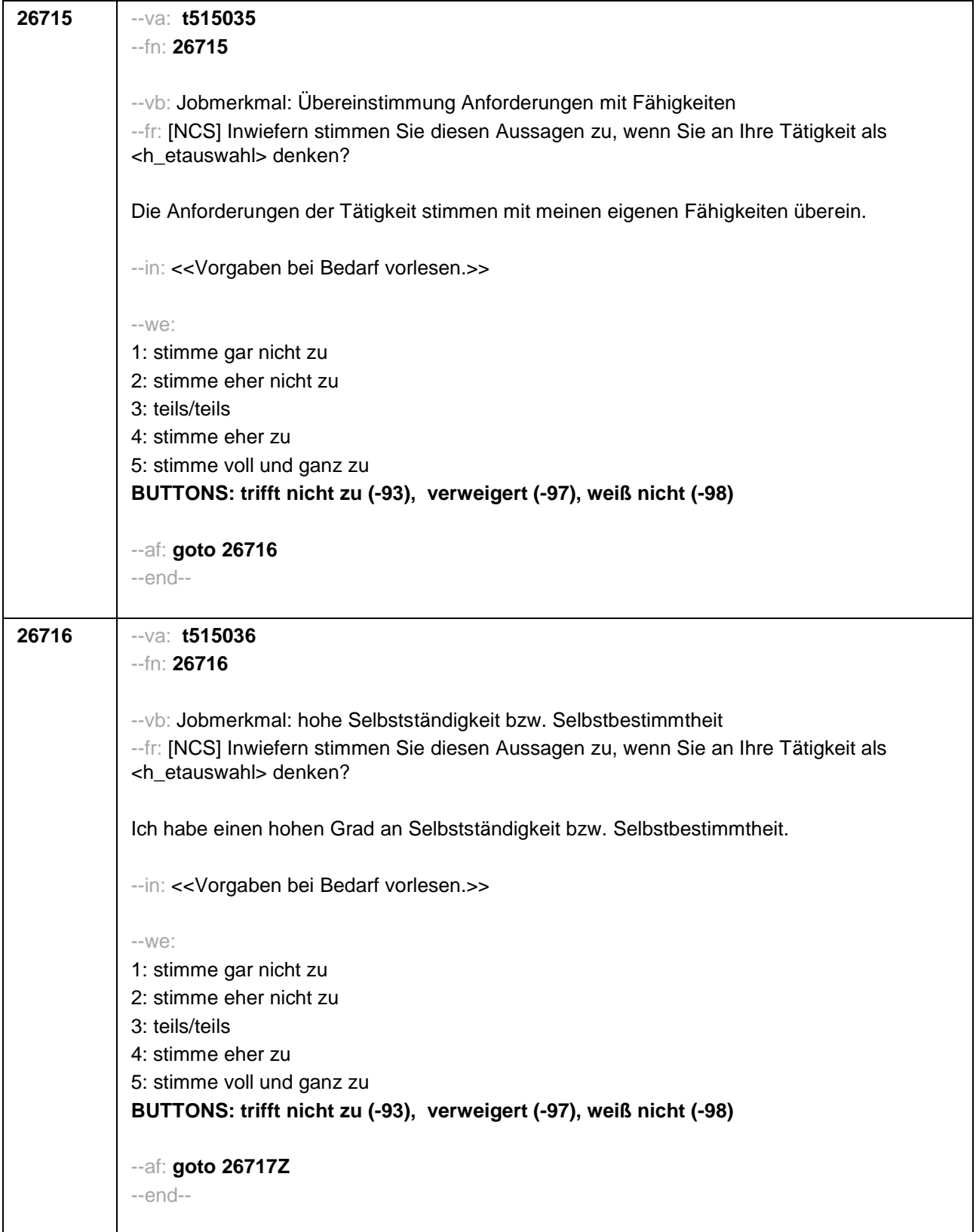

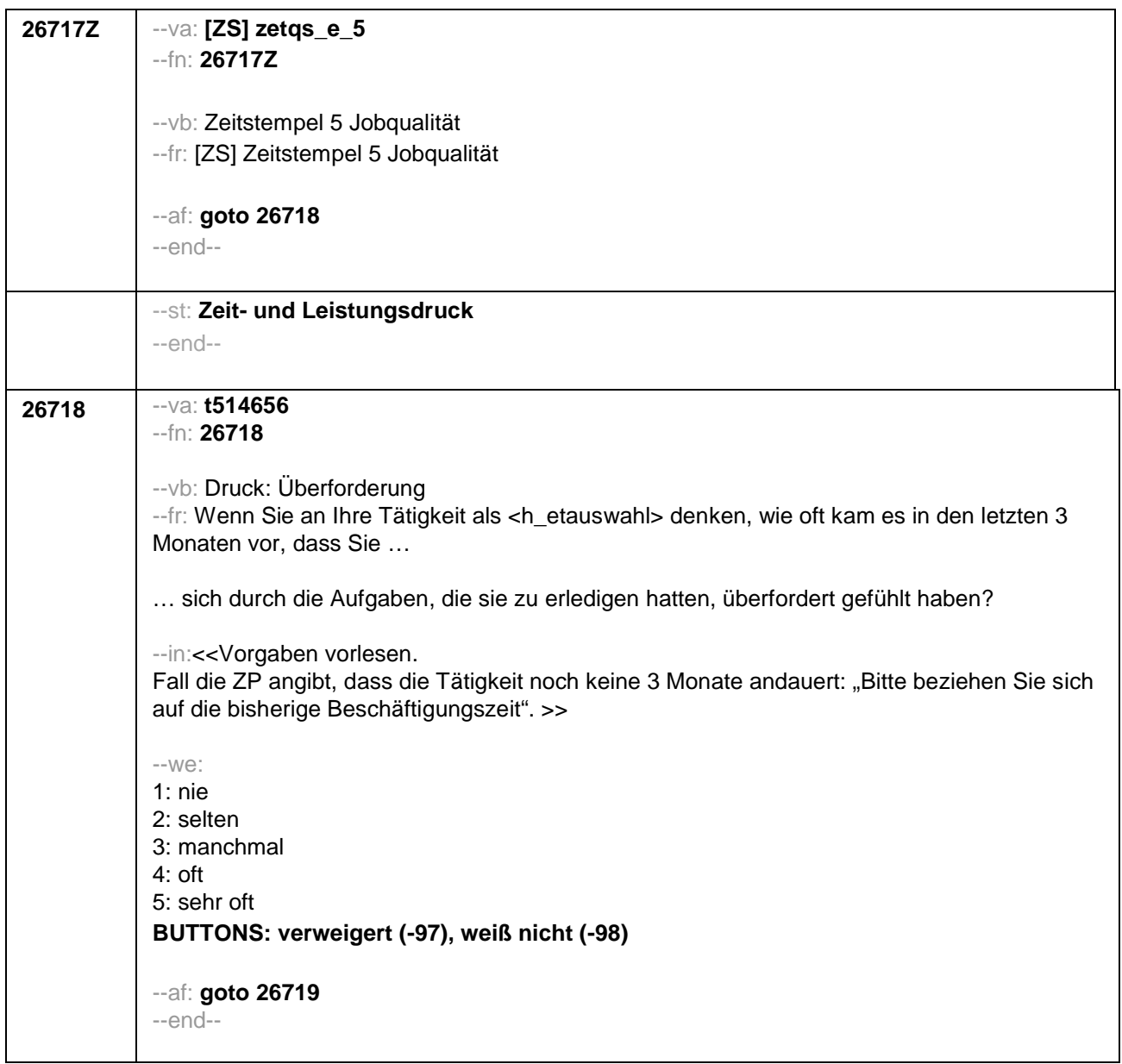

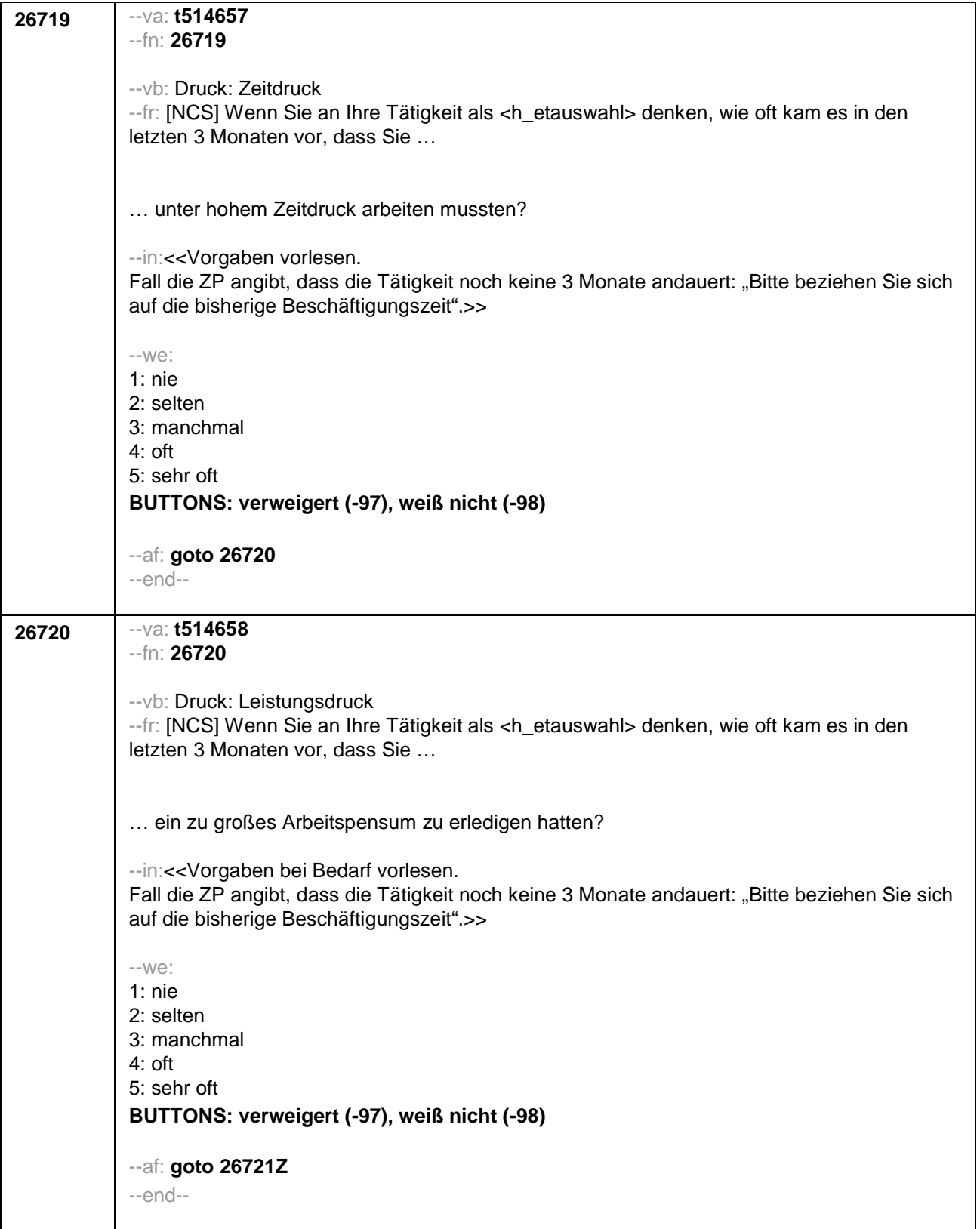

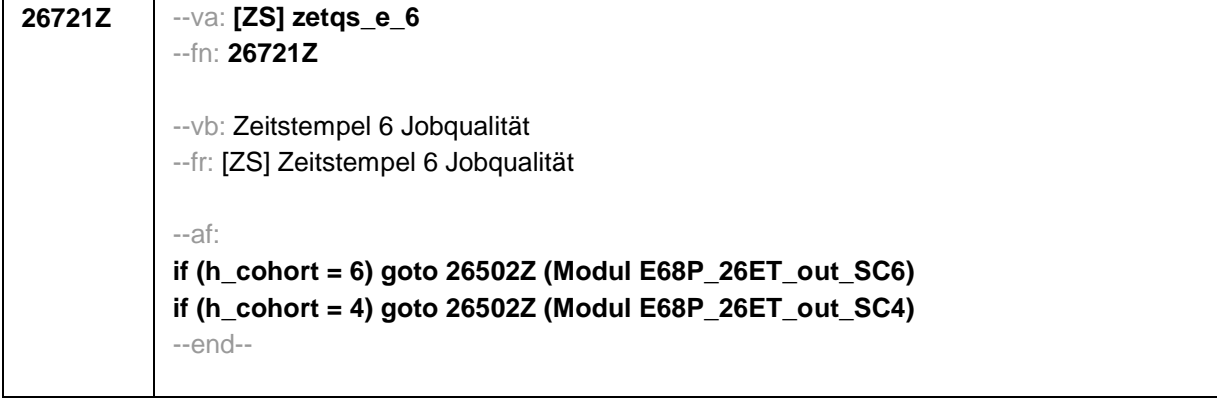

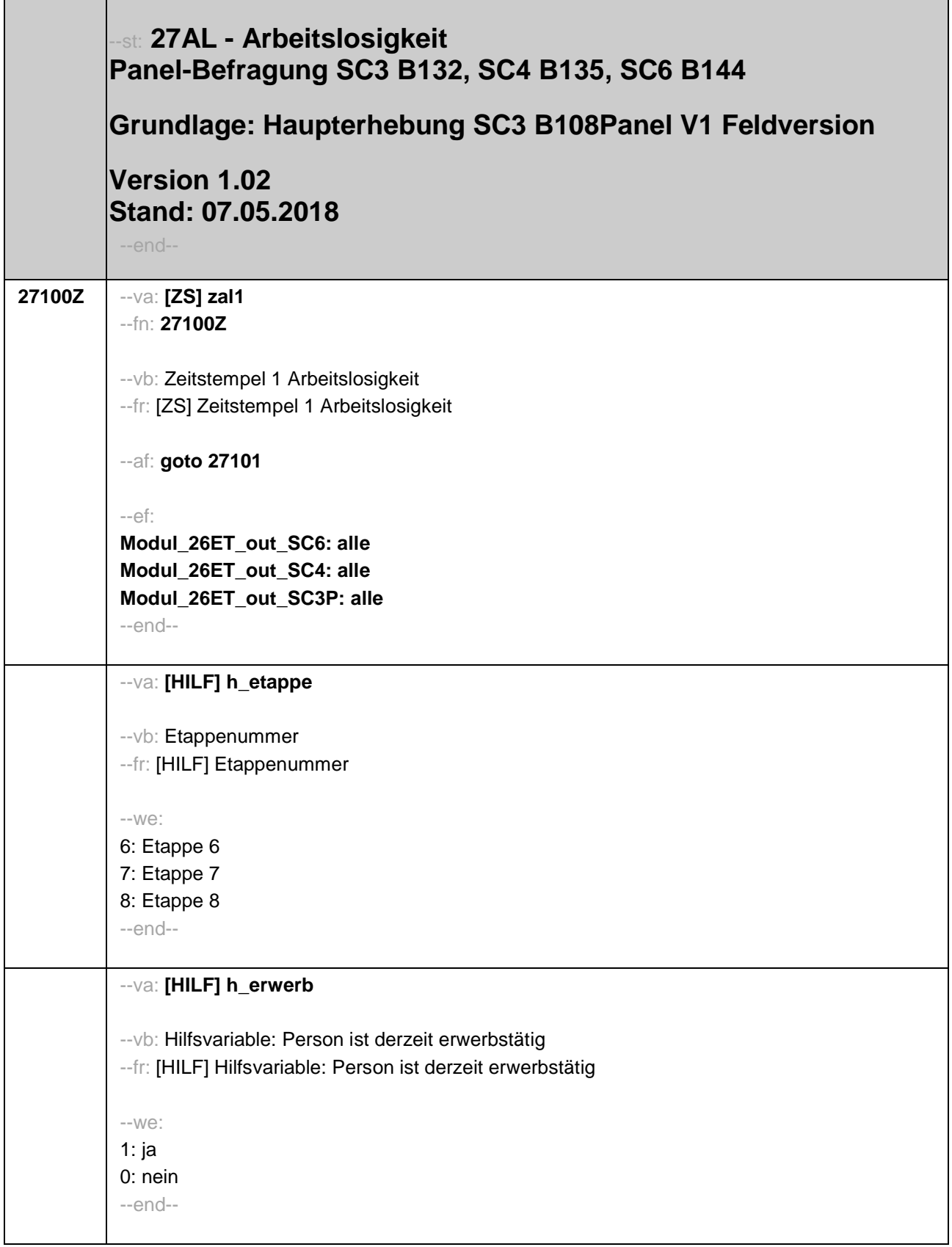

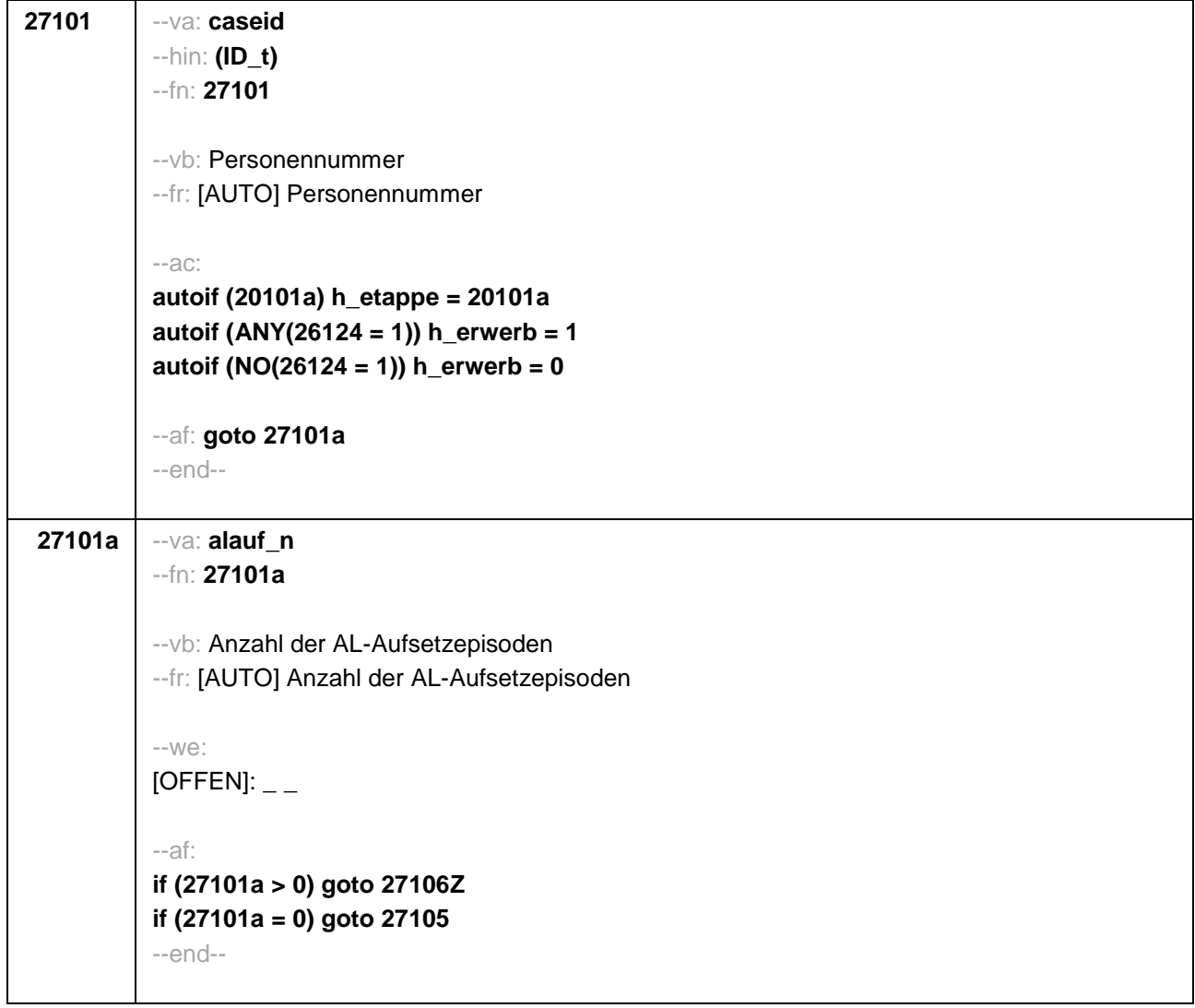

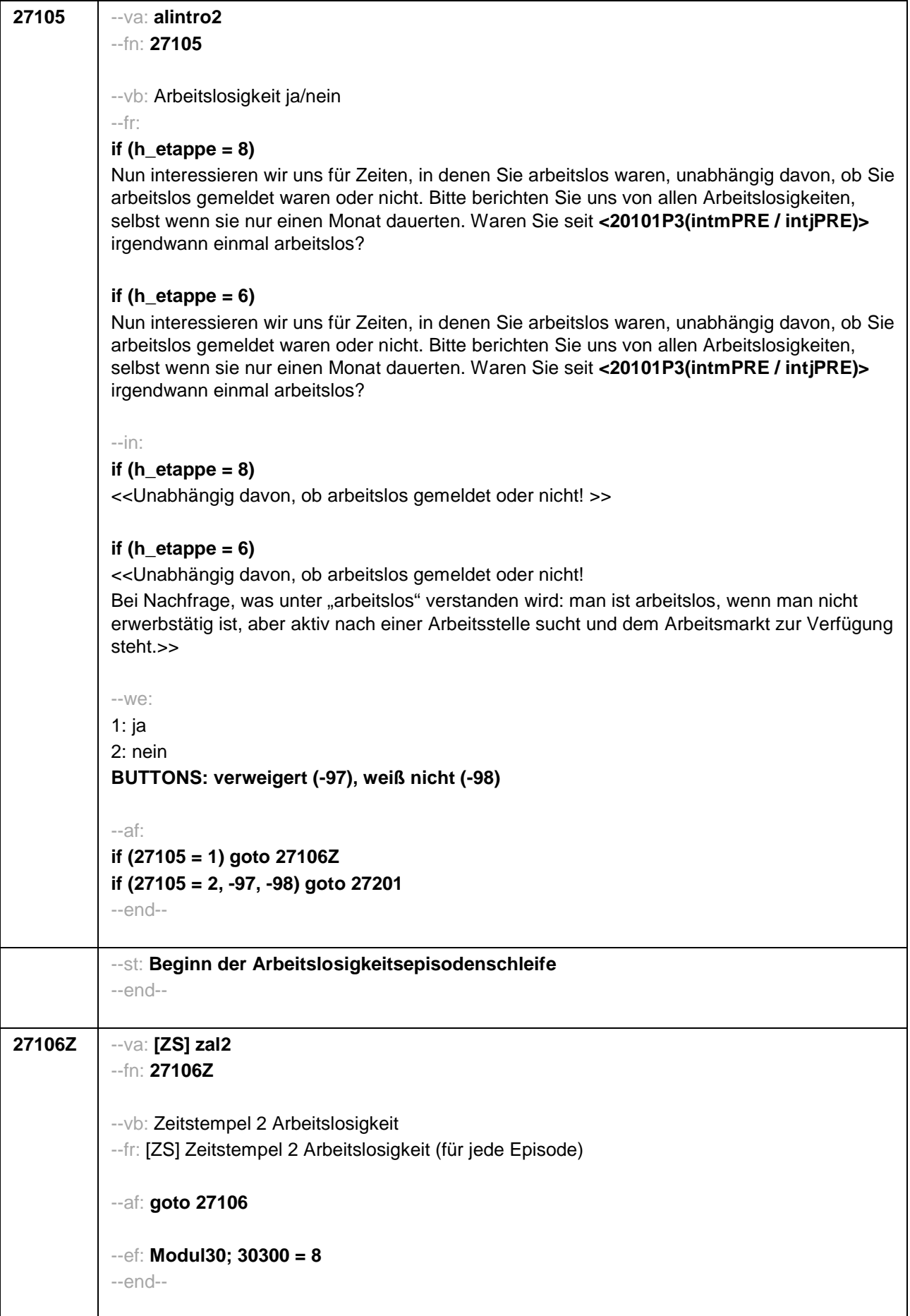

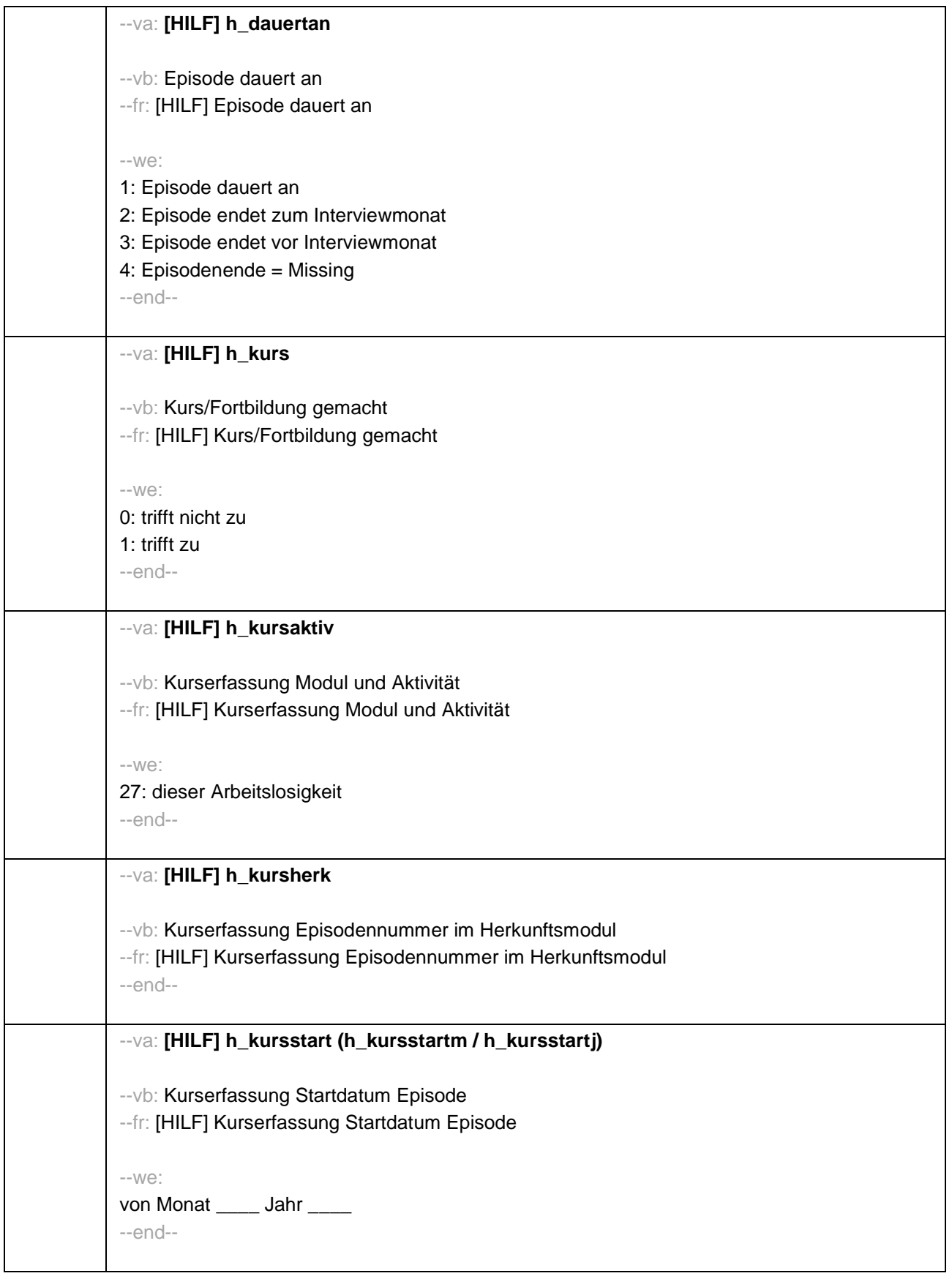

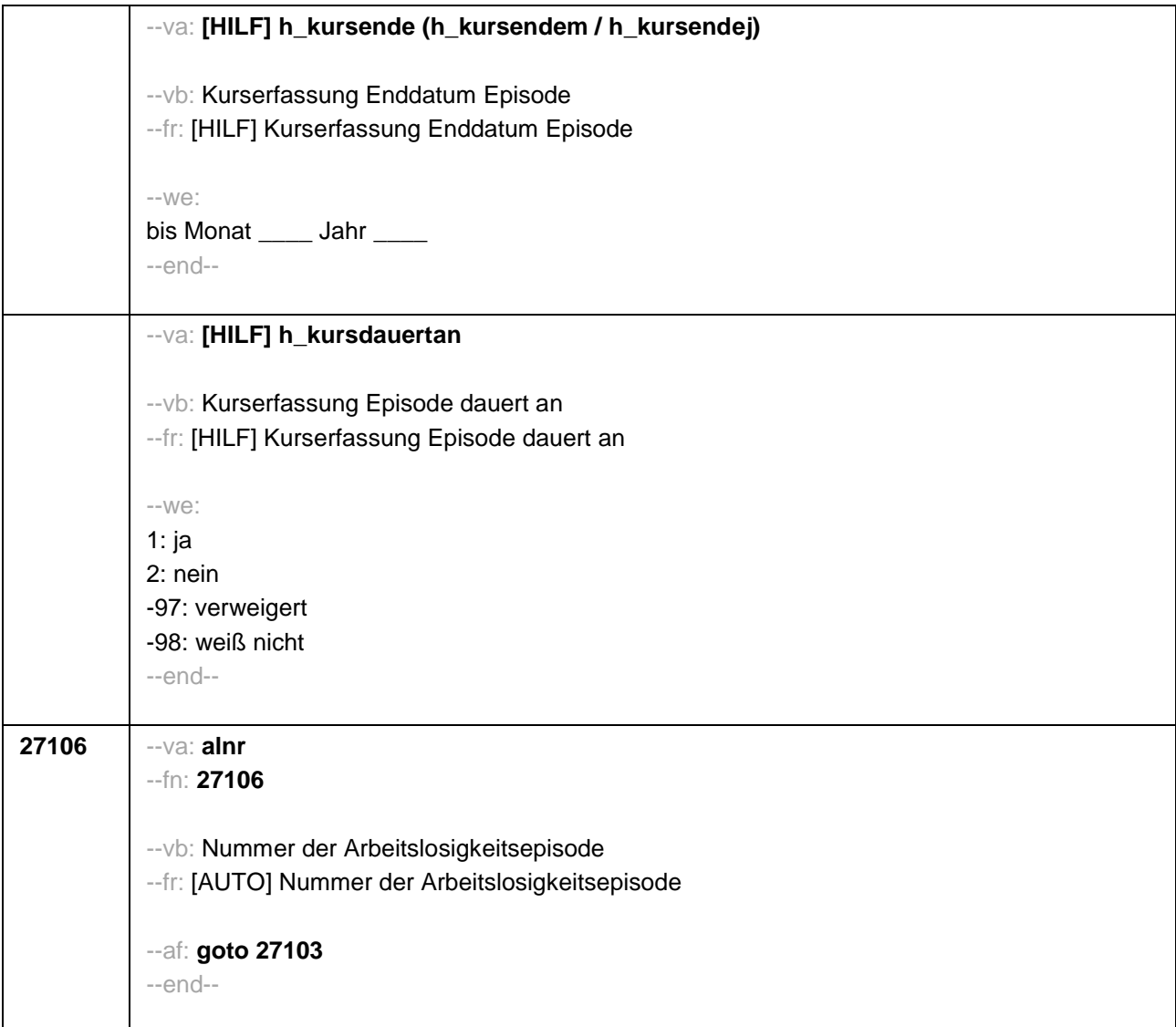

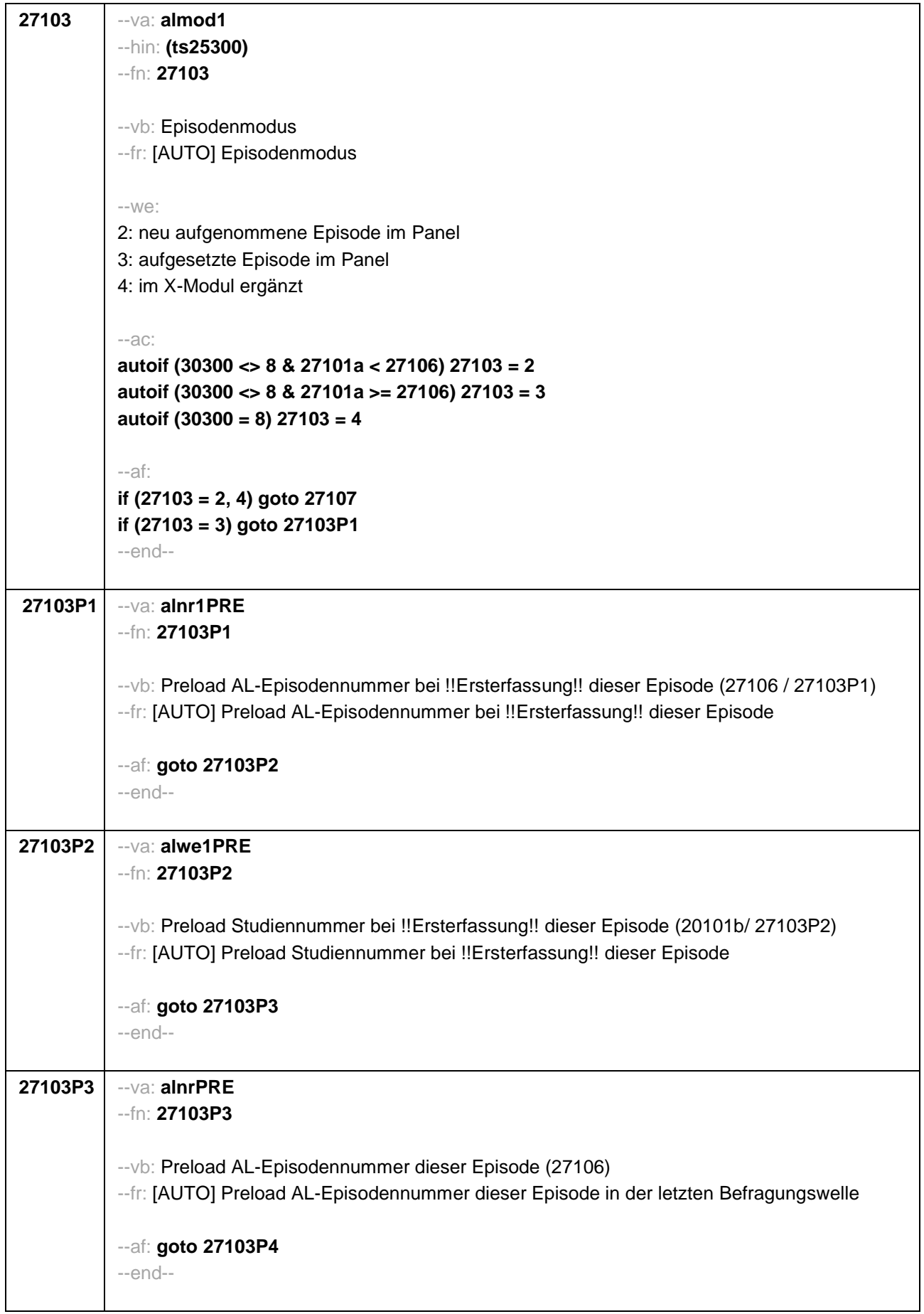

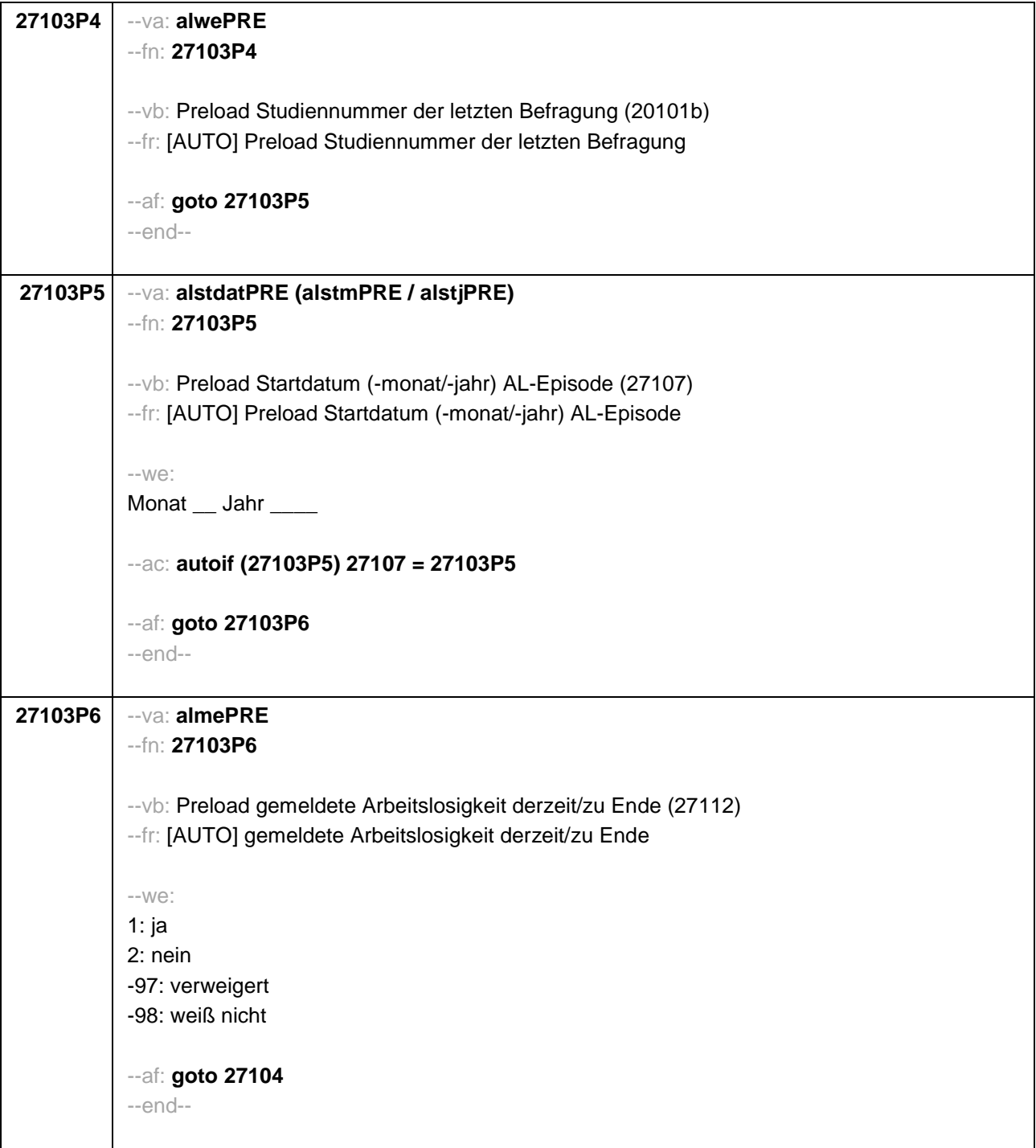

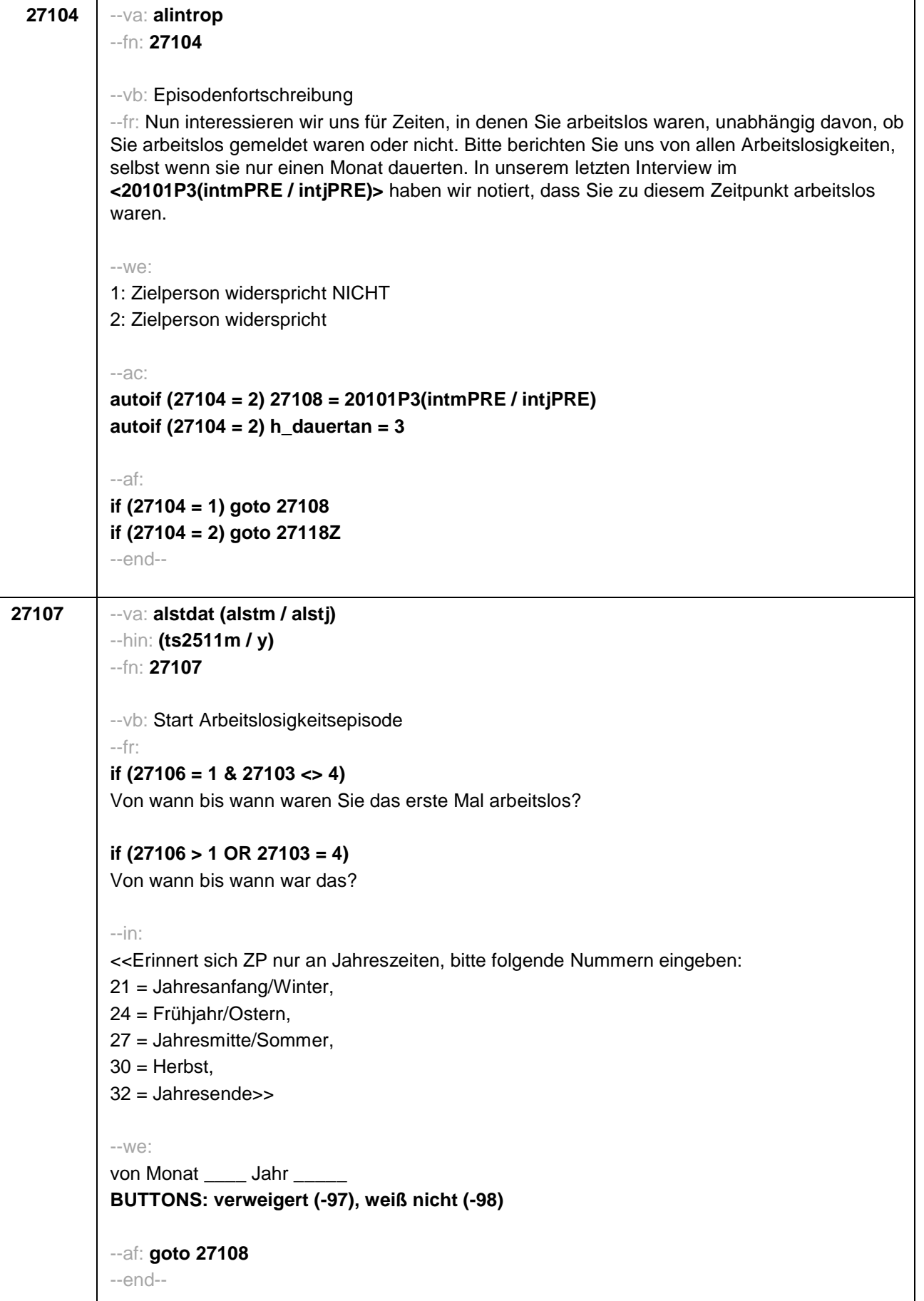

```
27108 --va: alenddat (alendm / alendj)
           --hin: (ts2512m / y)
           --fn: 27108
           --vb: Ende Arbeitslosigkeitsepisode
           --fr:
           if (27103 = 2, 4)
           (Bis wann waren Sie arbeitslos?)
           if (27103 = 3)
           Bis wann waren Sie arbeitslos?
           --in:
           <<Erinnert sich ZP nur an Jahreszeiten, bitte folgende Nummern eingeben:
           21 = Jahresanfang/Winter,
           24 = Frühjahr/Ostern,
           27 = Jahresmitte/Sommer,
           30 = Herbst.
           32 = Jahresende>>
           --we:
           bis Monat _____ Jahr __
           BUTTONS: bis heute (-5), verweigert (-97), weiß nicht (-98)
           --ac:
           autoif (27108 = -5) h_dauertan = 1
           autoif (27108 = 20102(intm/intj)) h_dauertan = 2
           autoif (27108 > 0 & 27108 < 20102(intm/intj)) h_dauertan = 3
           autoif (27108 = -97, -98) h_dauertan = 4
           autoif (27108 = -5) 27109 = 1
           autoif (27108 = -5) 27108 = 20102(intm/intj)
           --af:
           if (h_dauertan = 2) goto 27109
           if ((h_dauertan = 1, 3, 4) & (27103 = 2, 4)) goto 27110
           if ((h_dauertan = 1, 3, 4) & 27103 = 3) goto 27112
           --end--
```
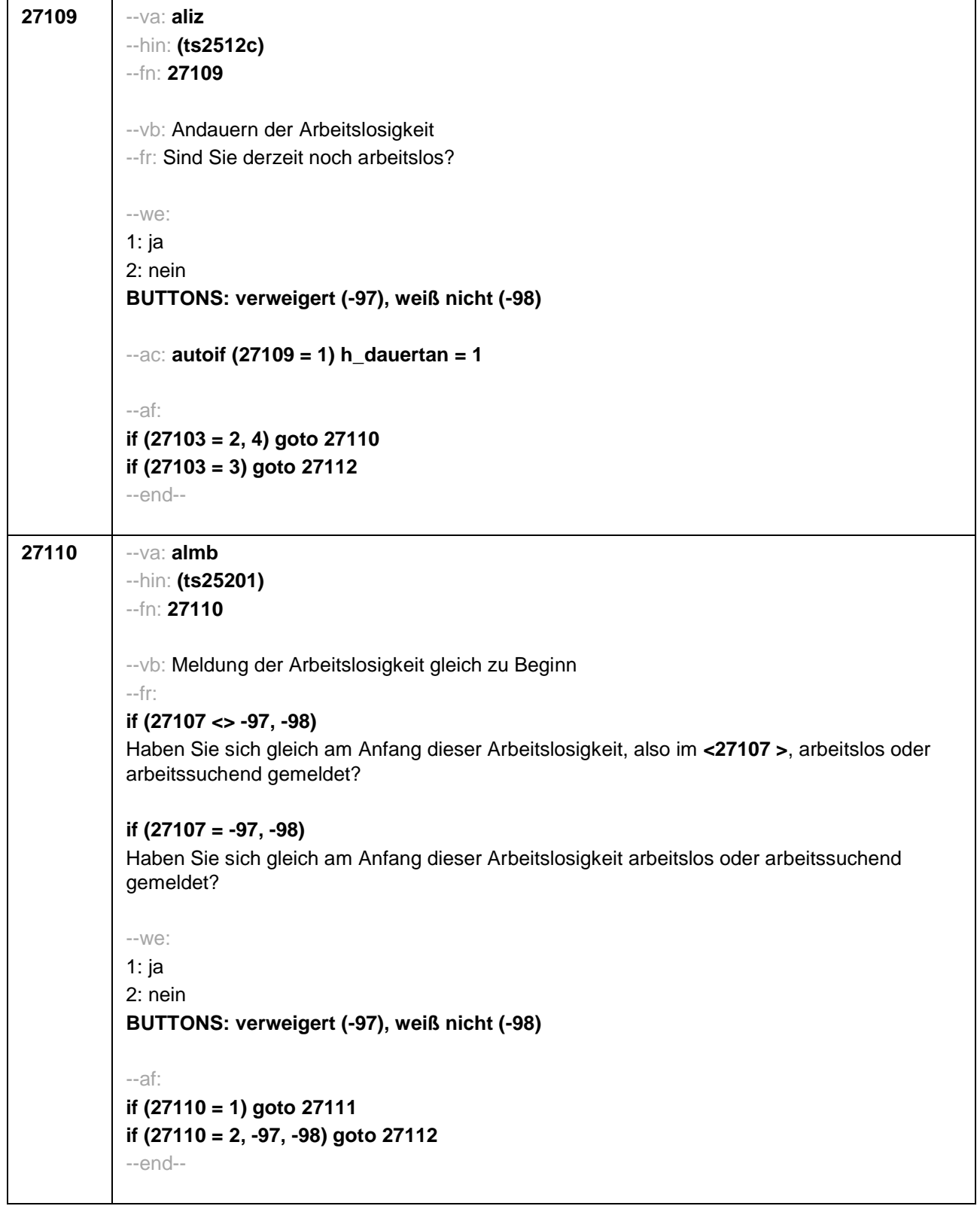

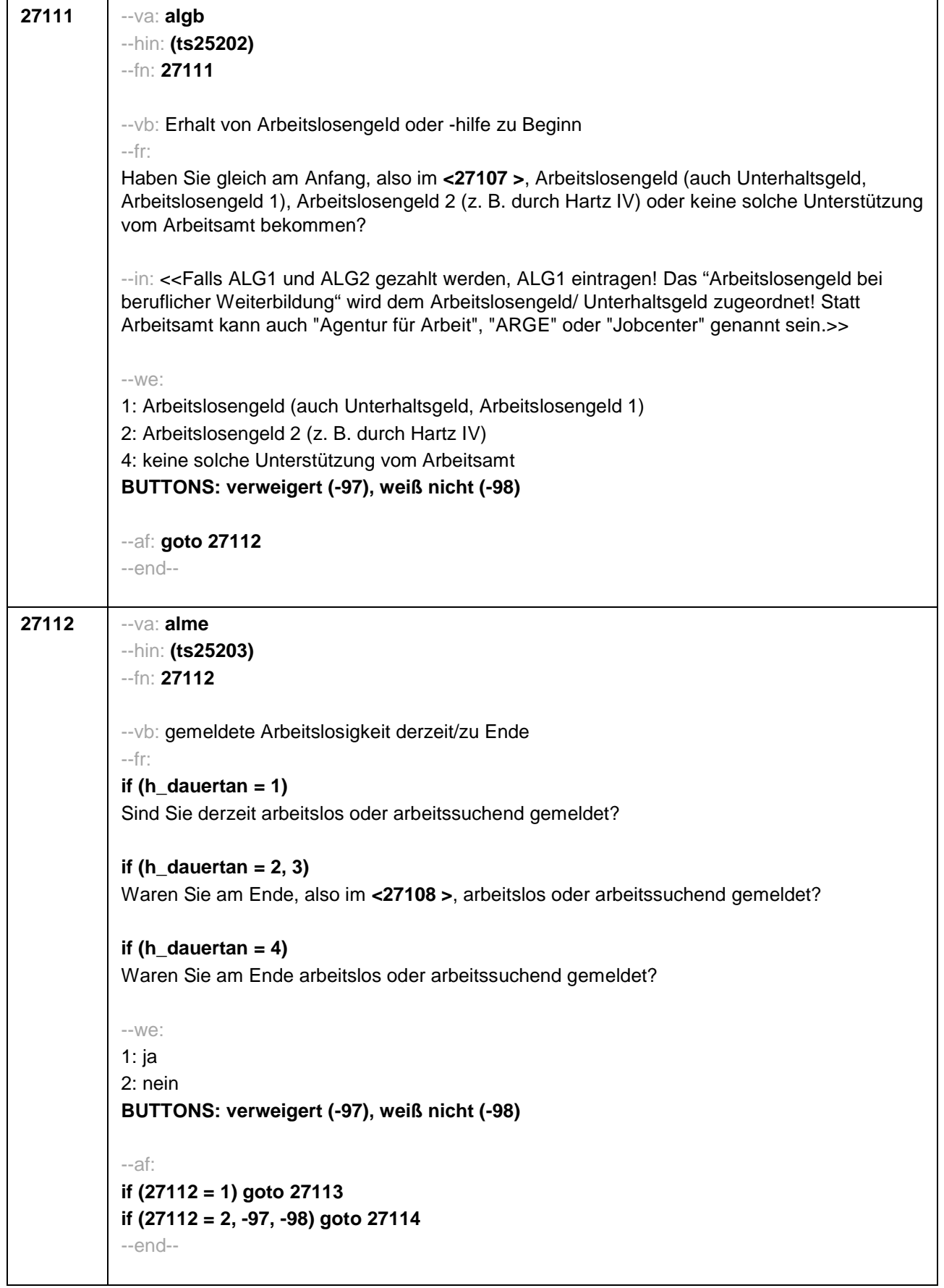

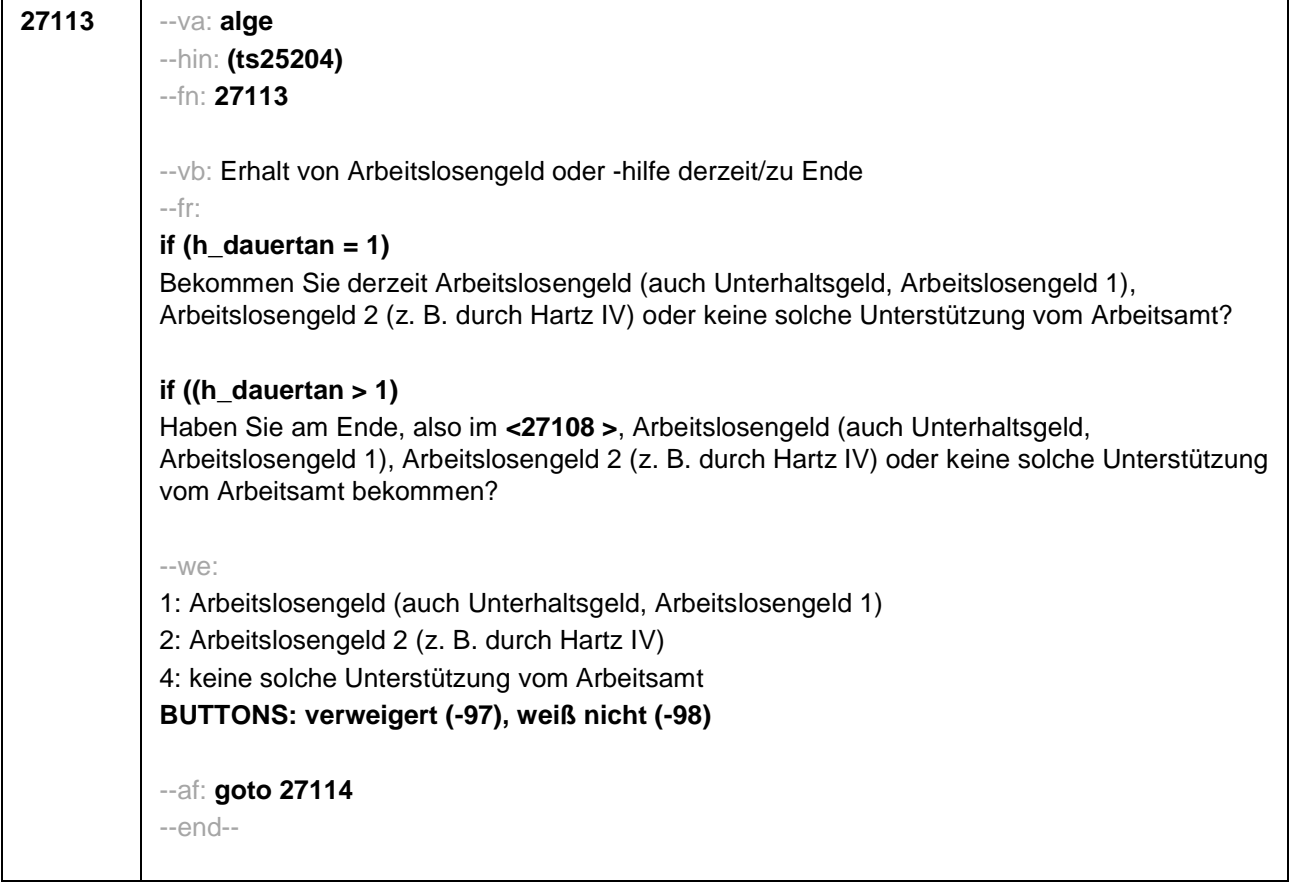

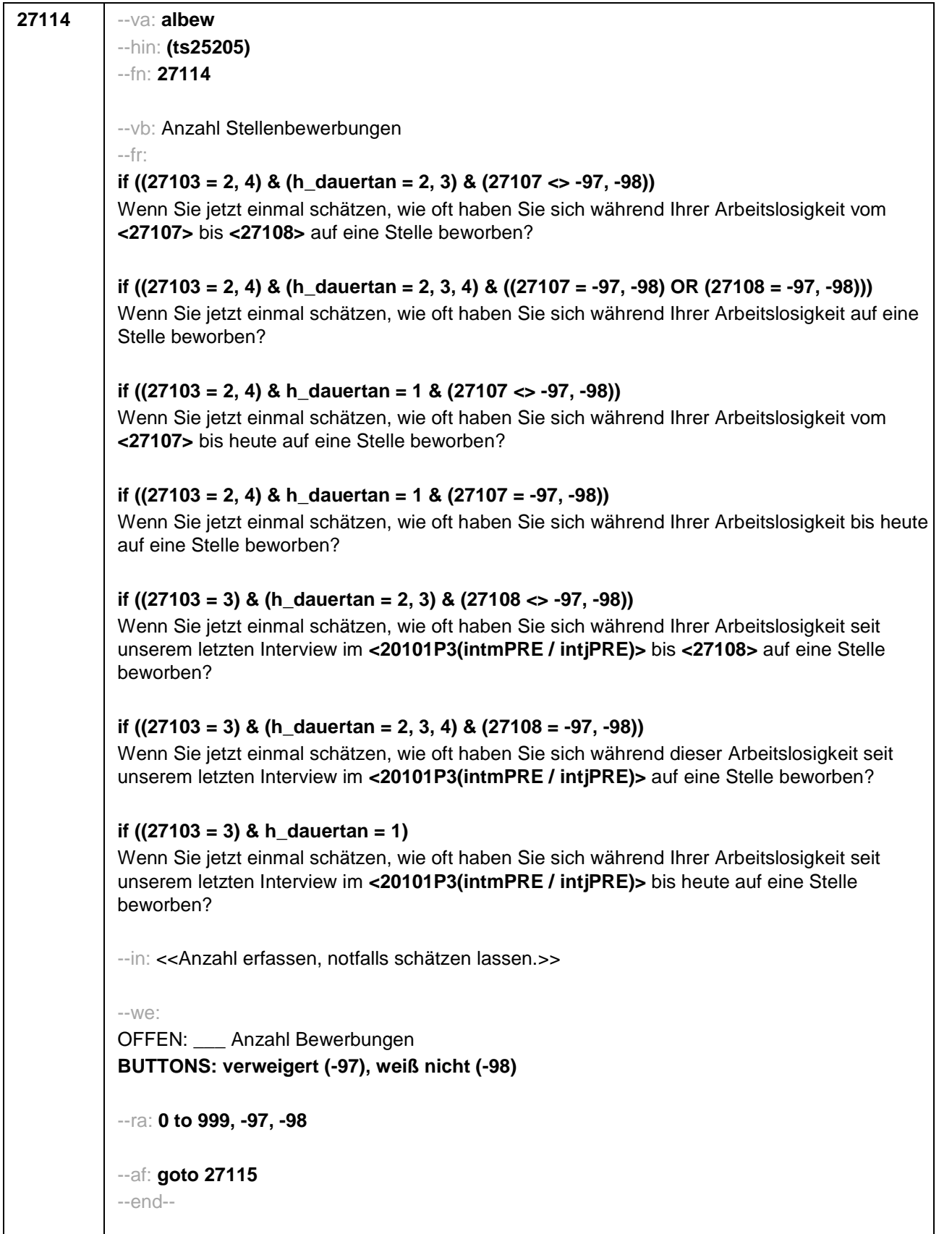

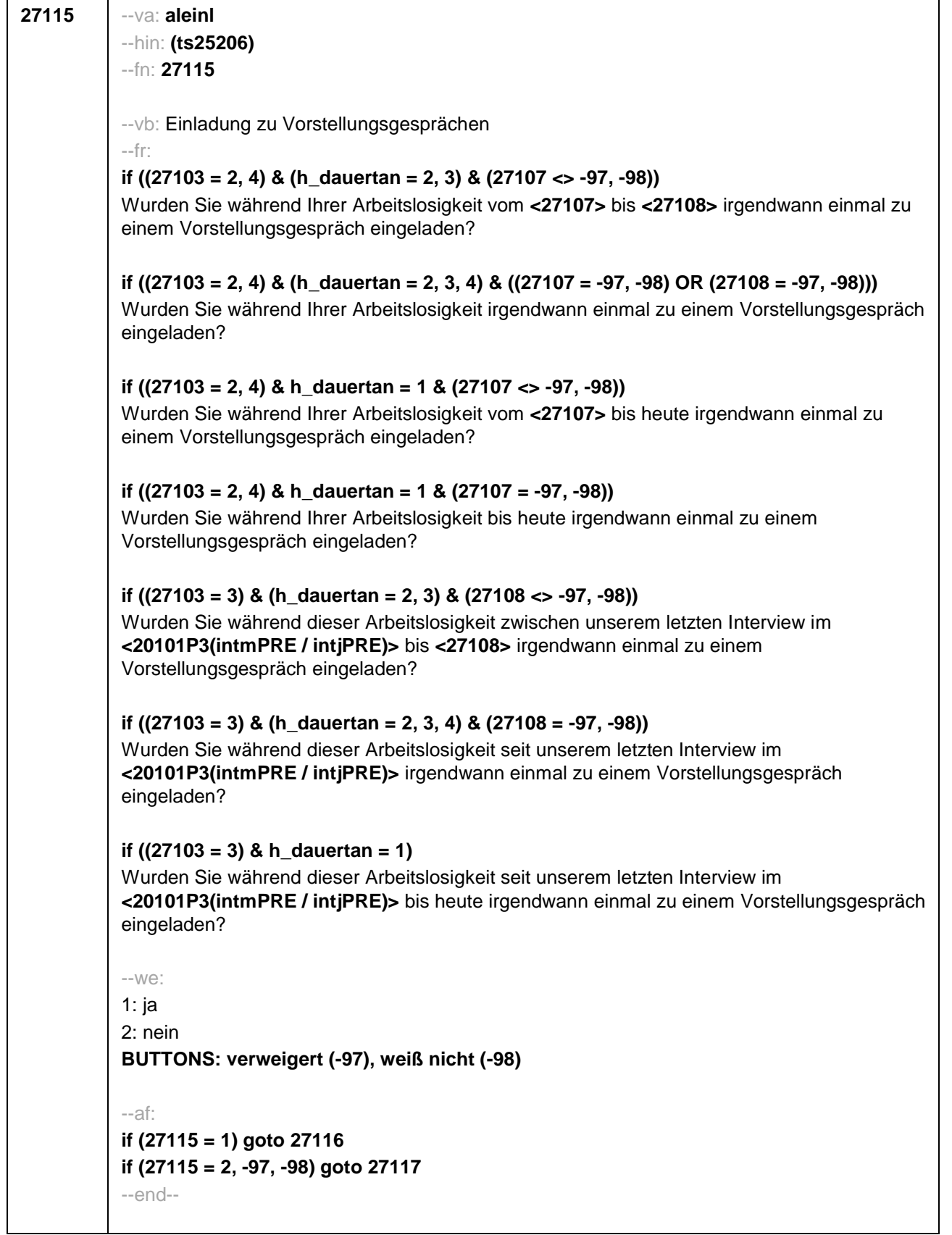

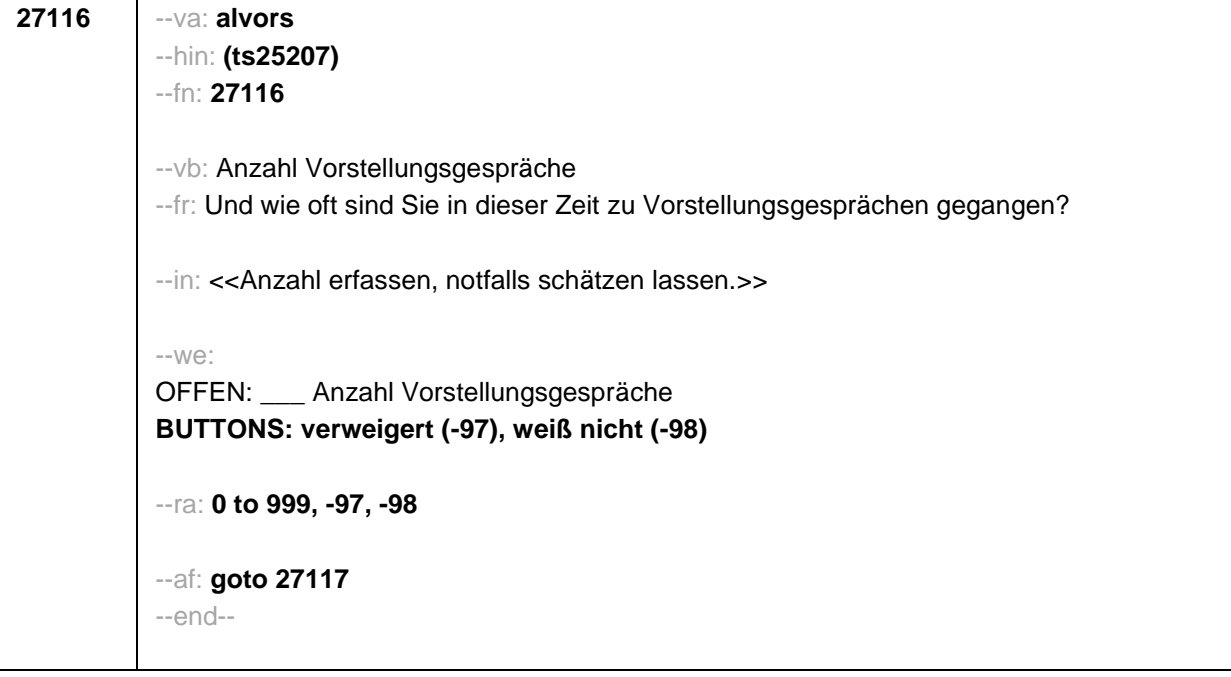

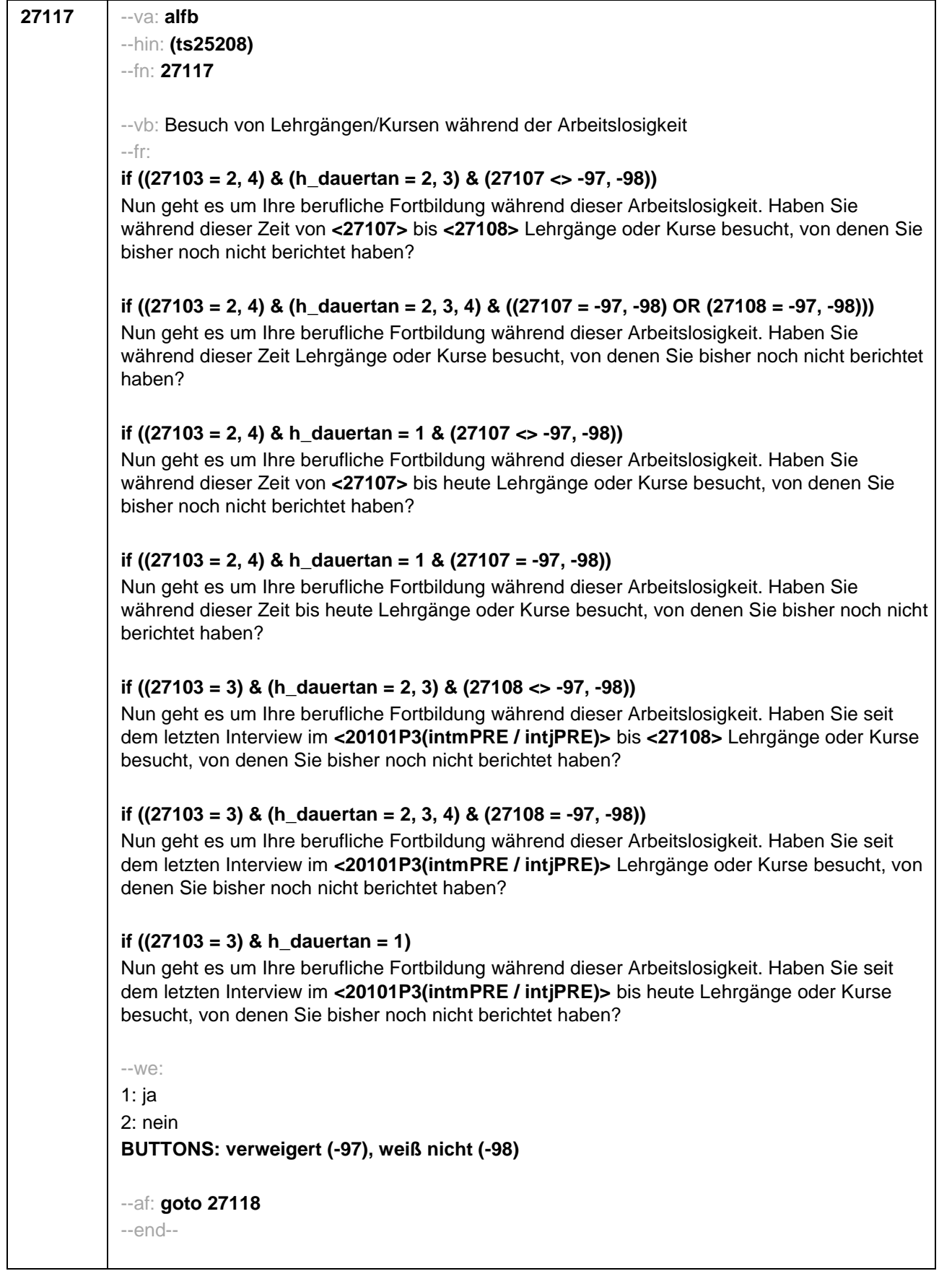

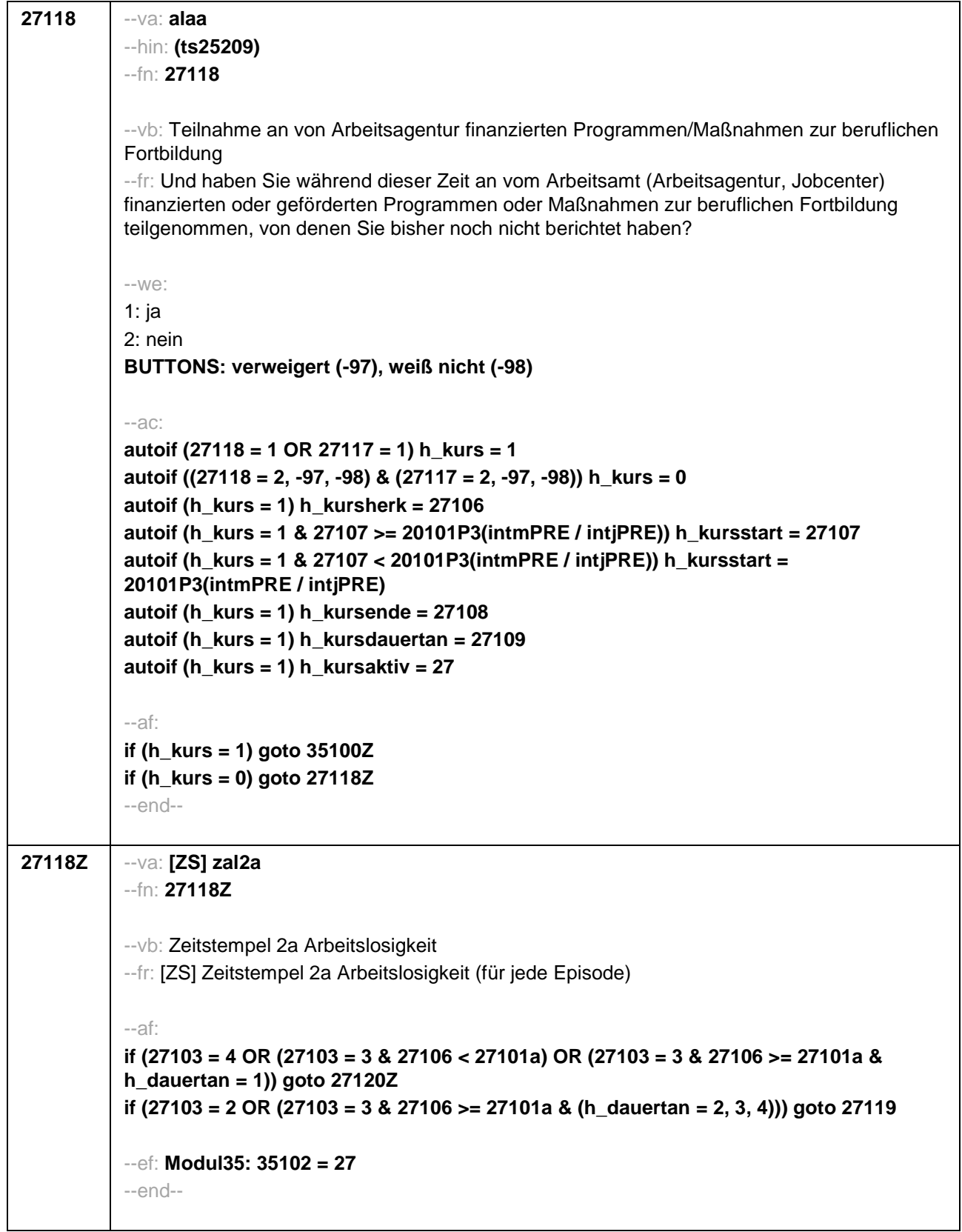

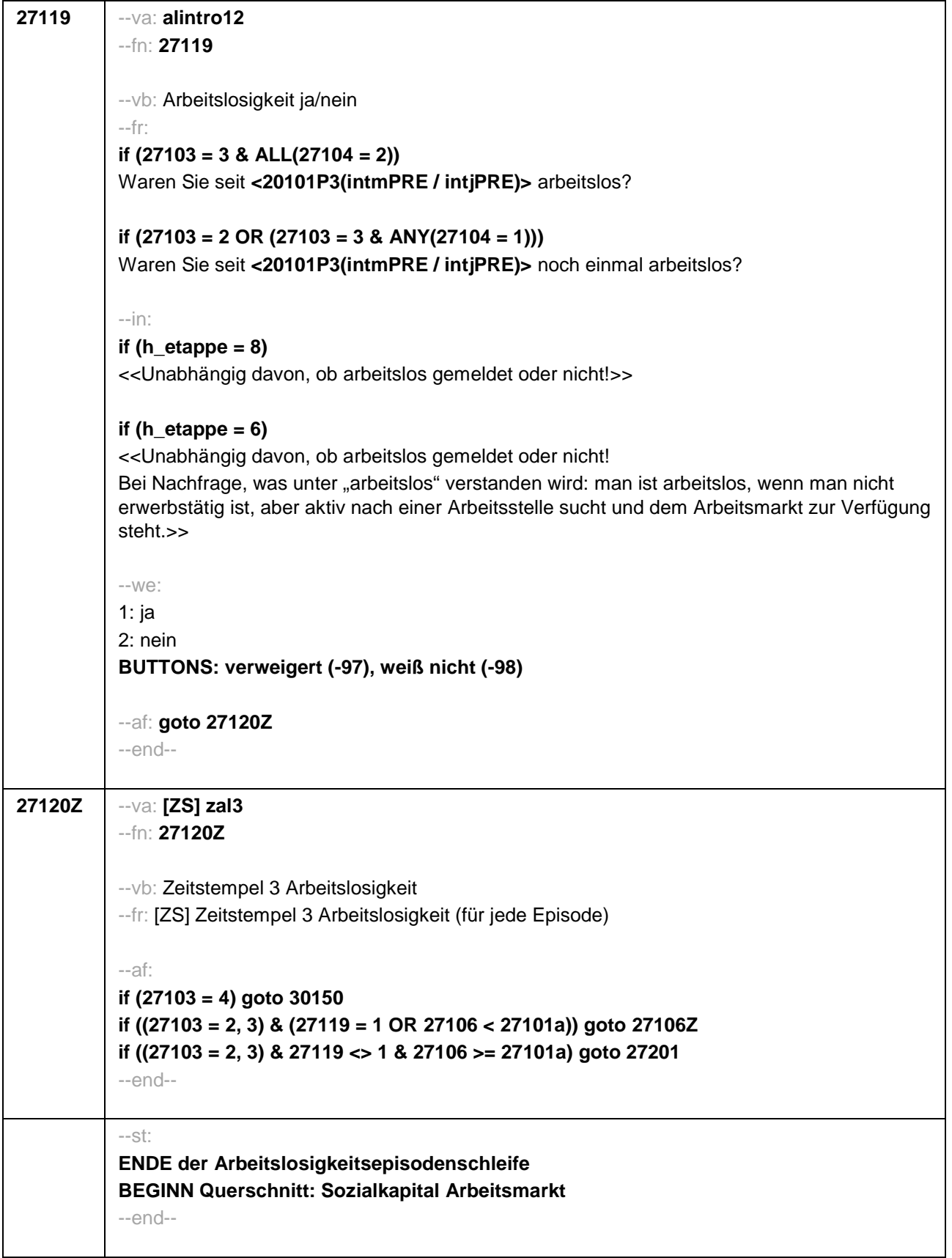

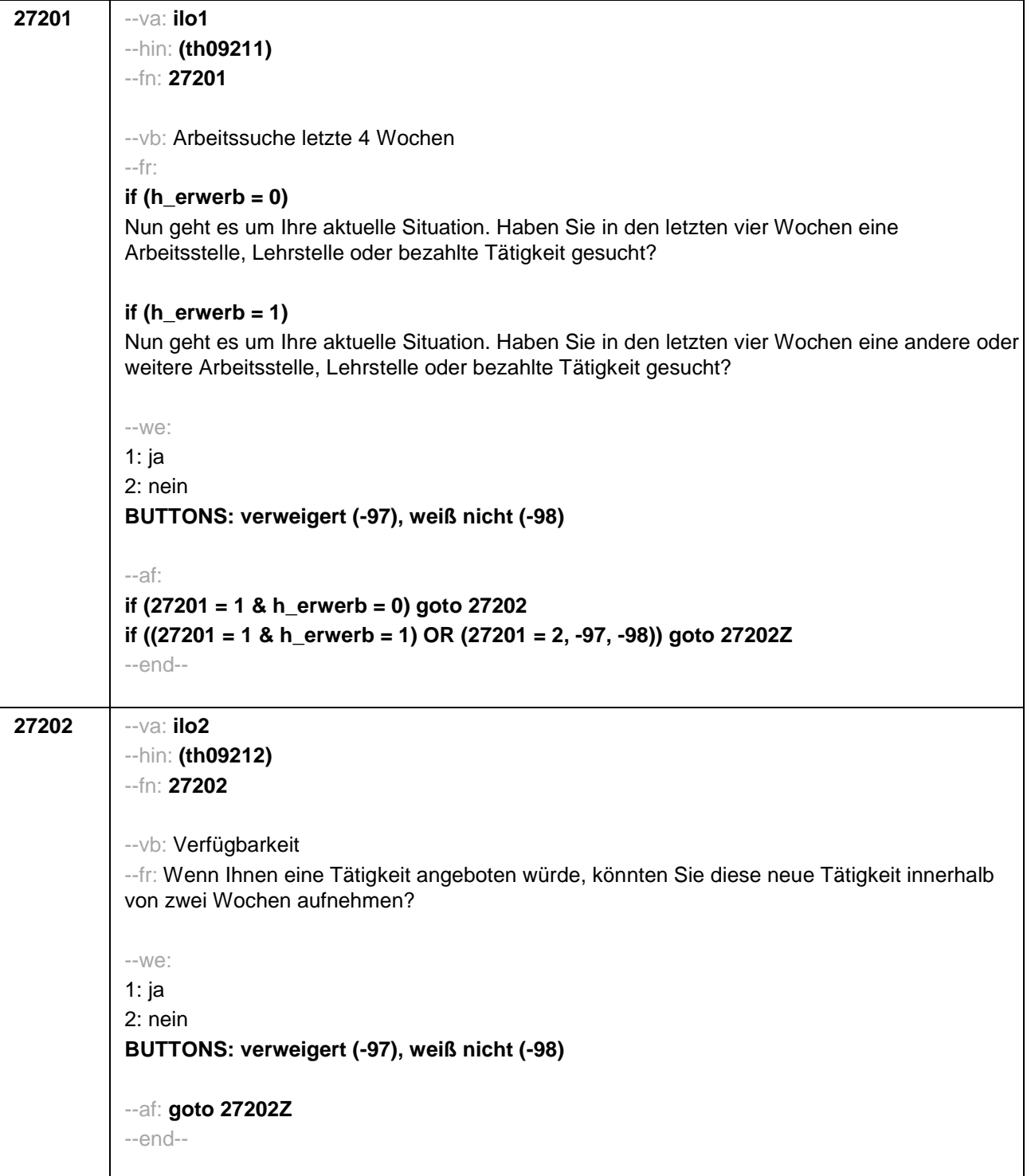

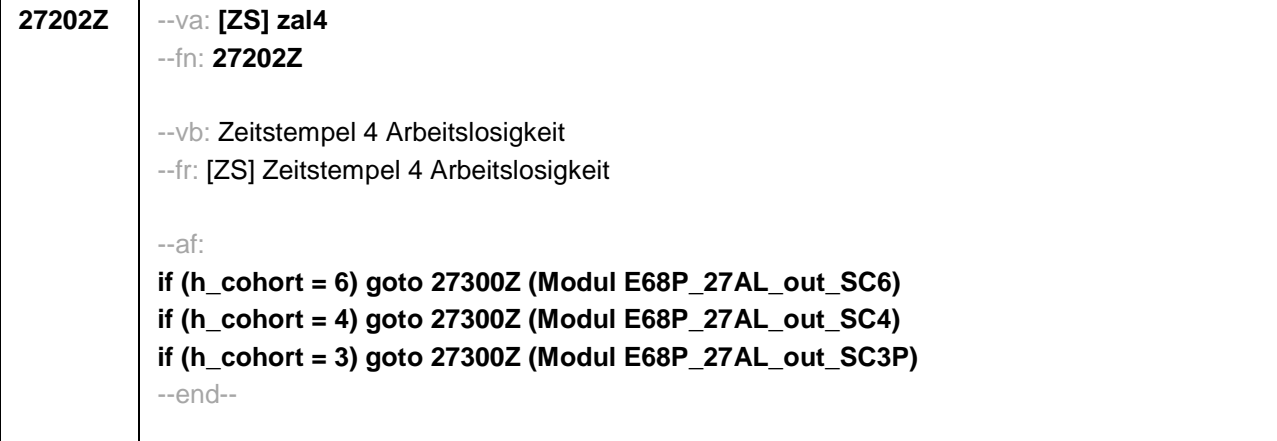

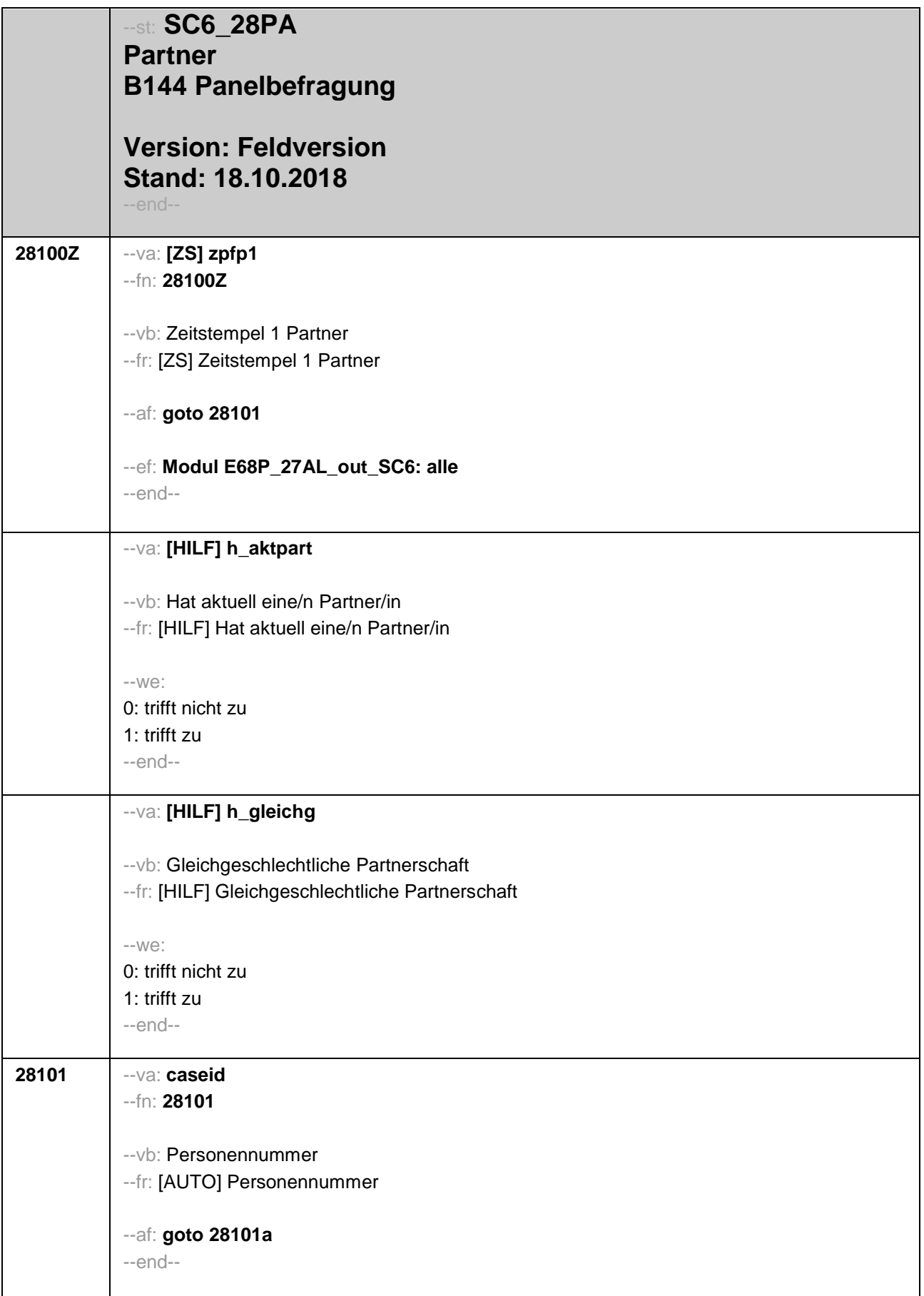

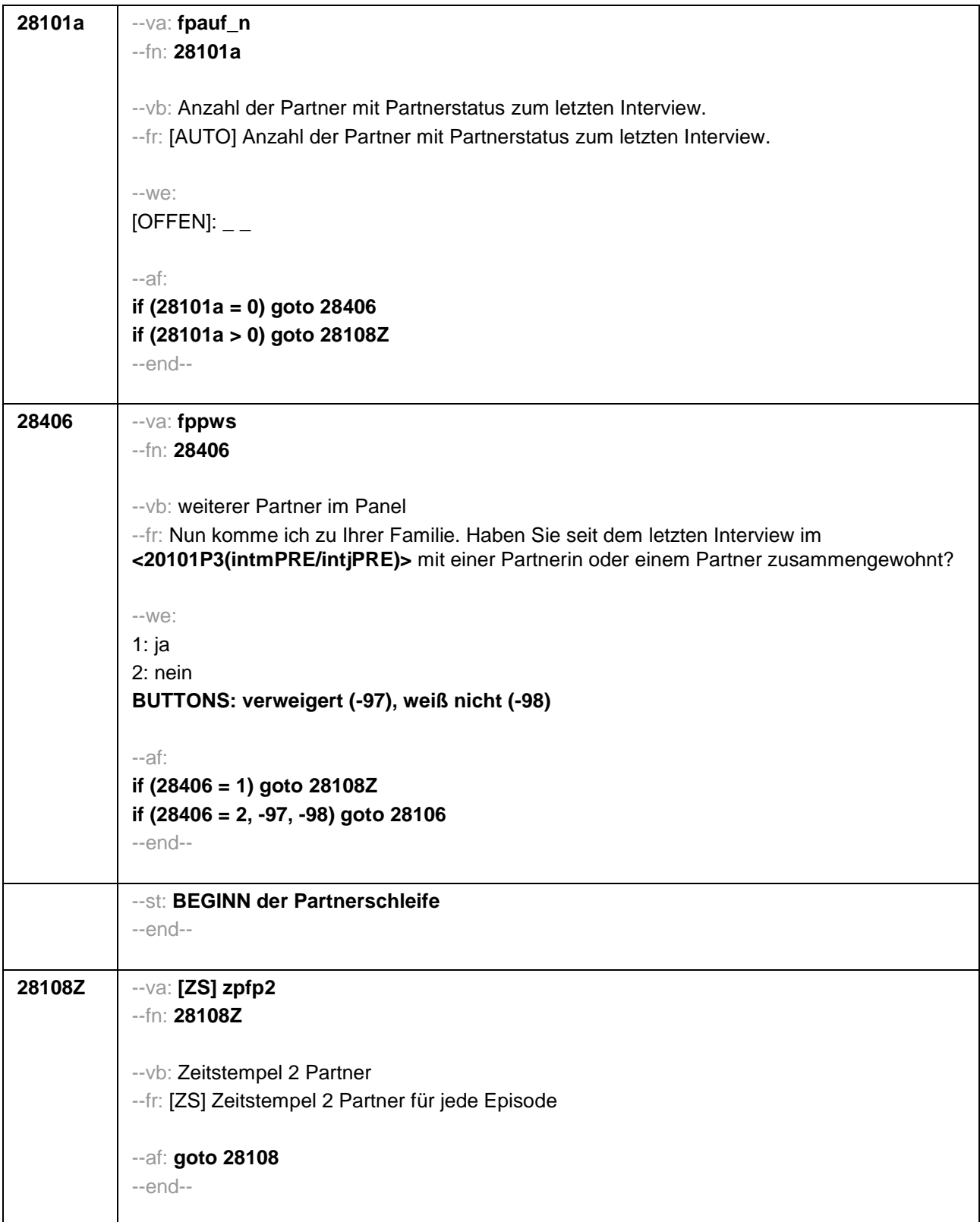

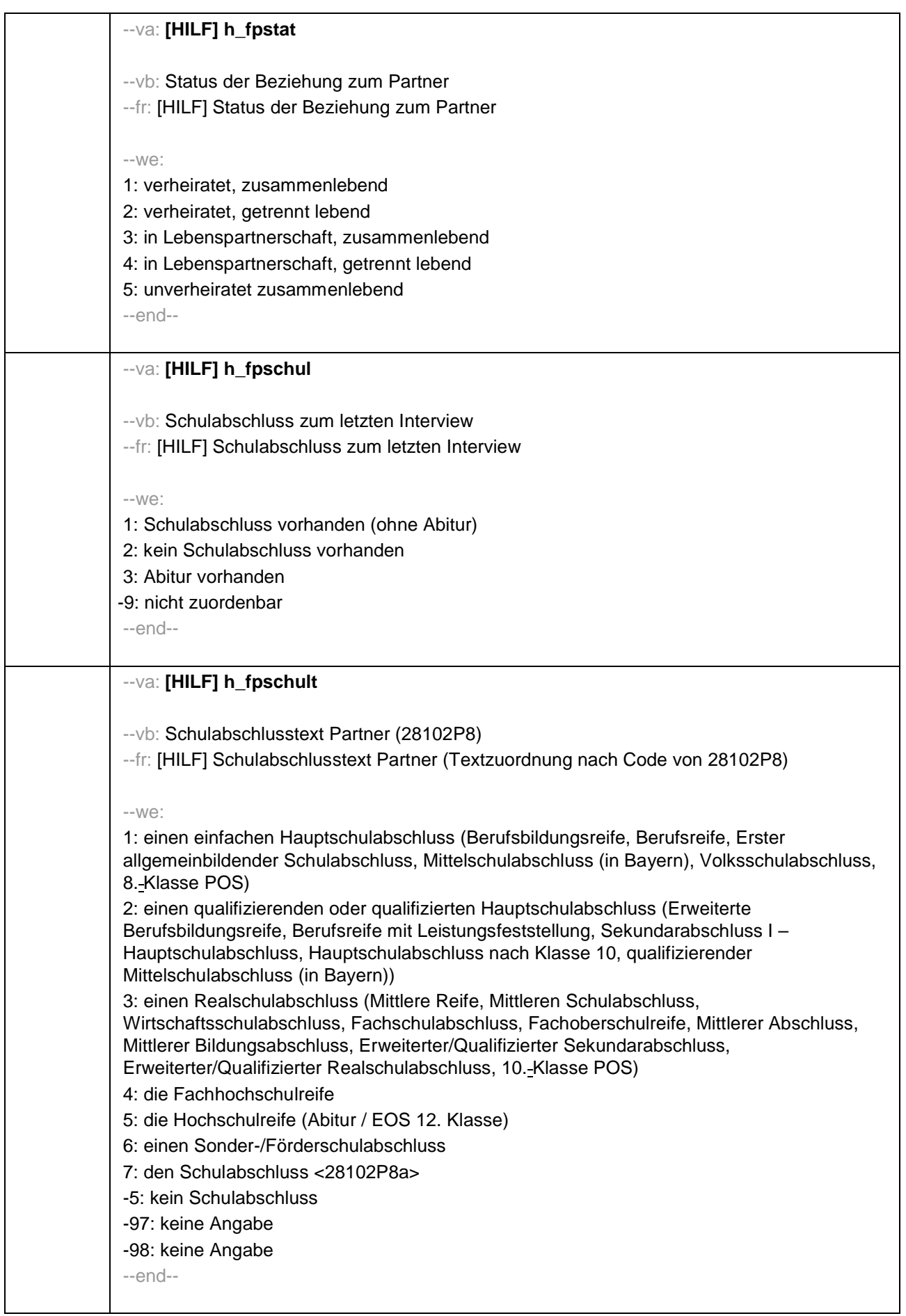

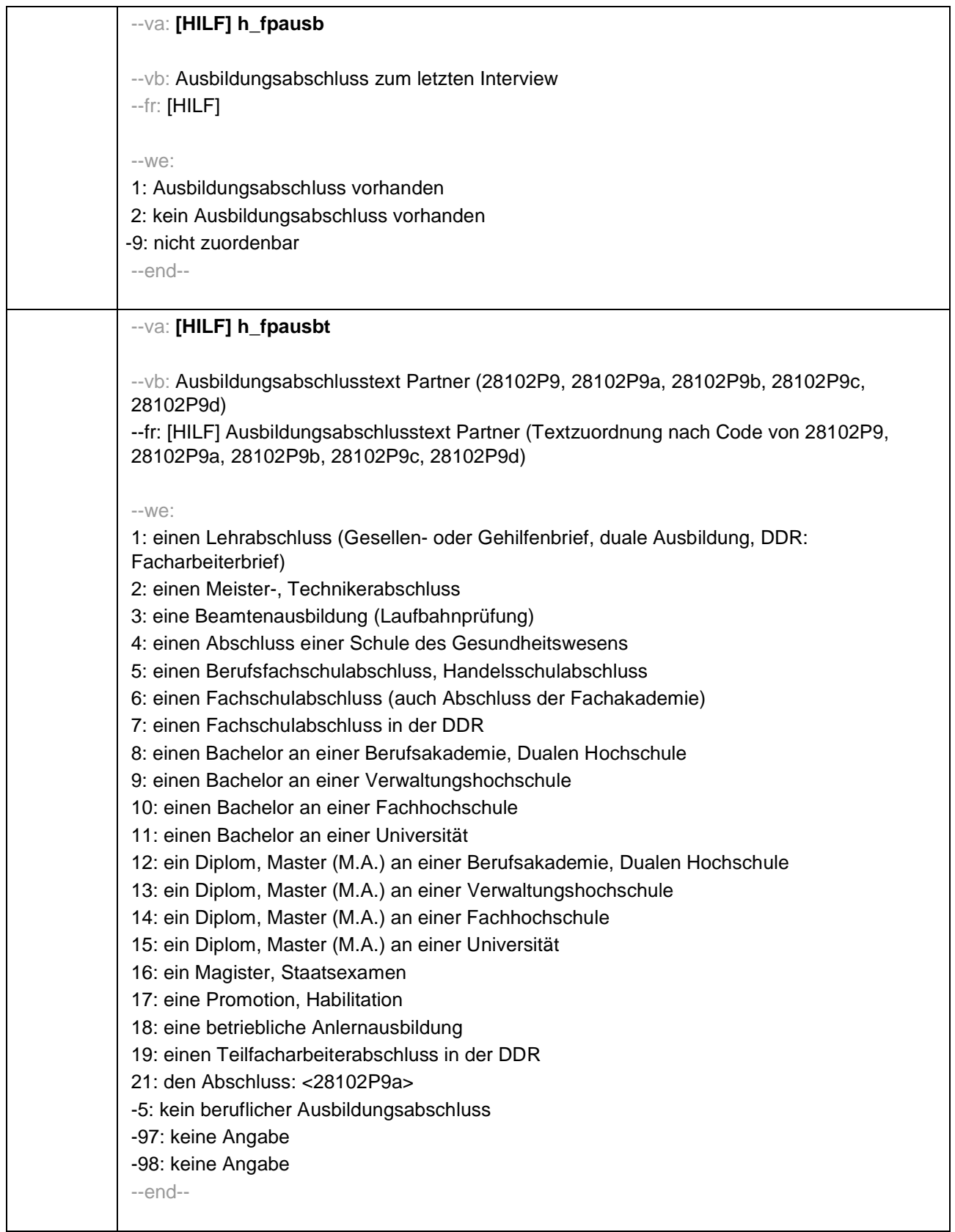

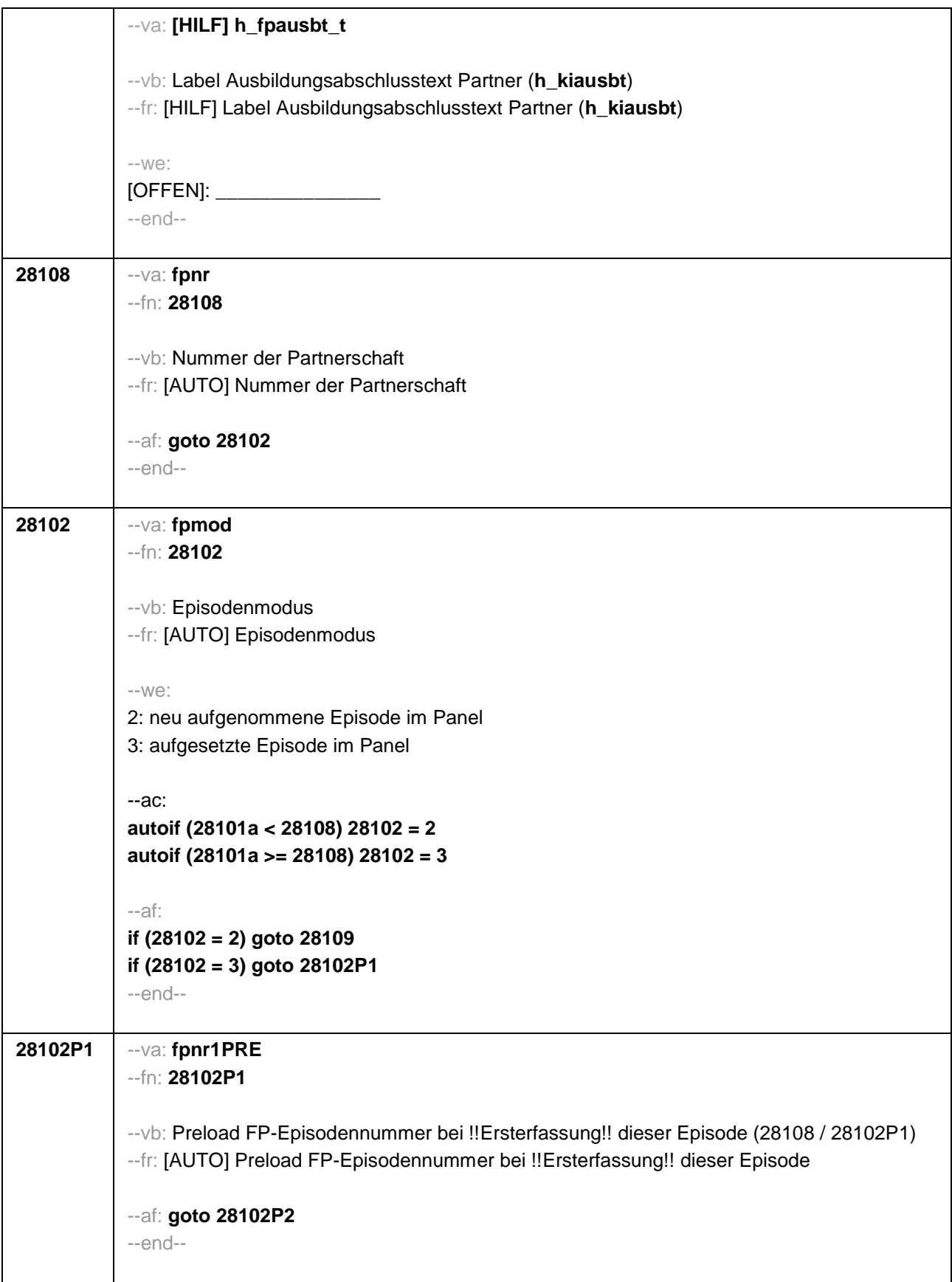

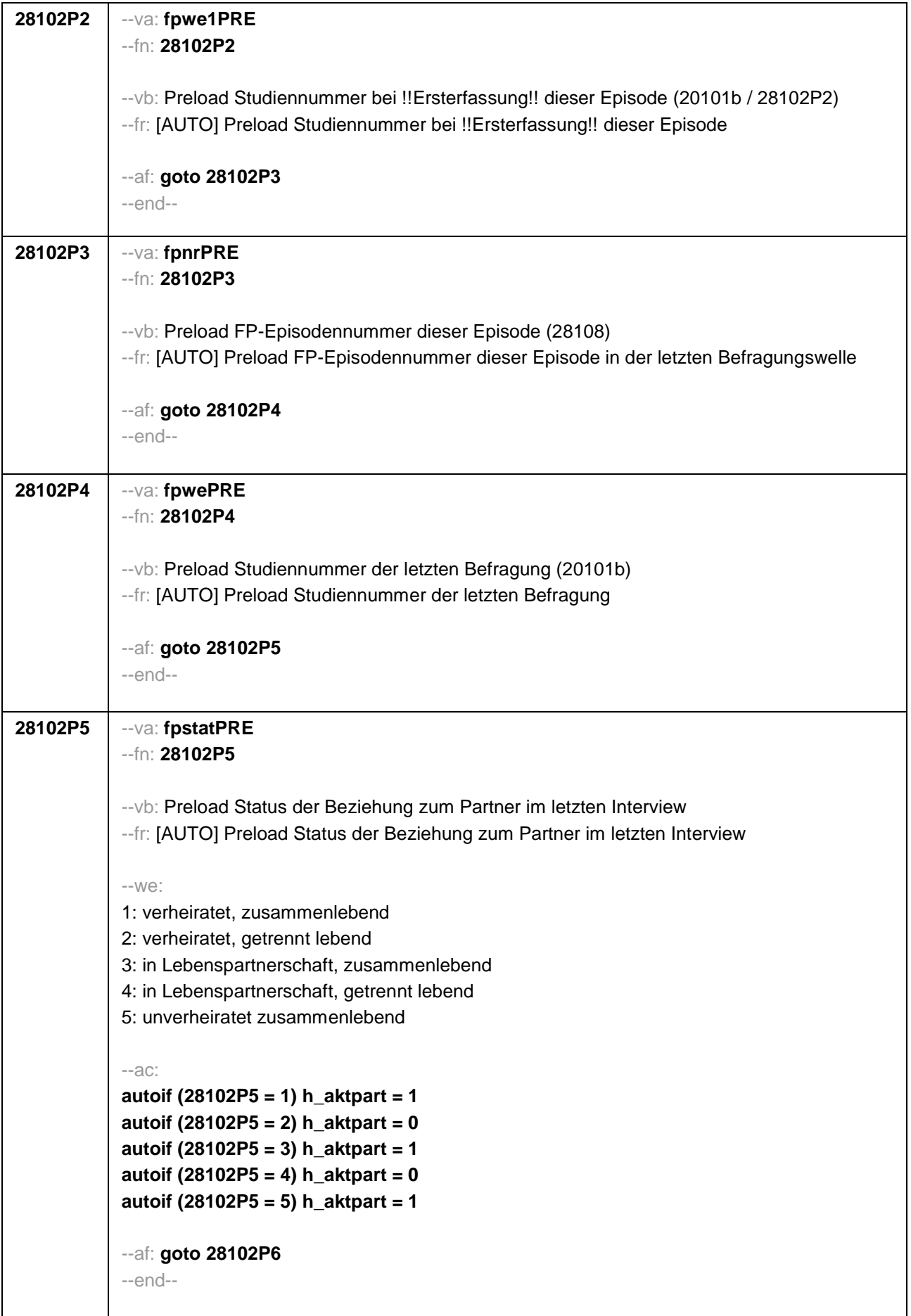

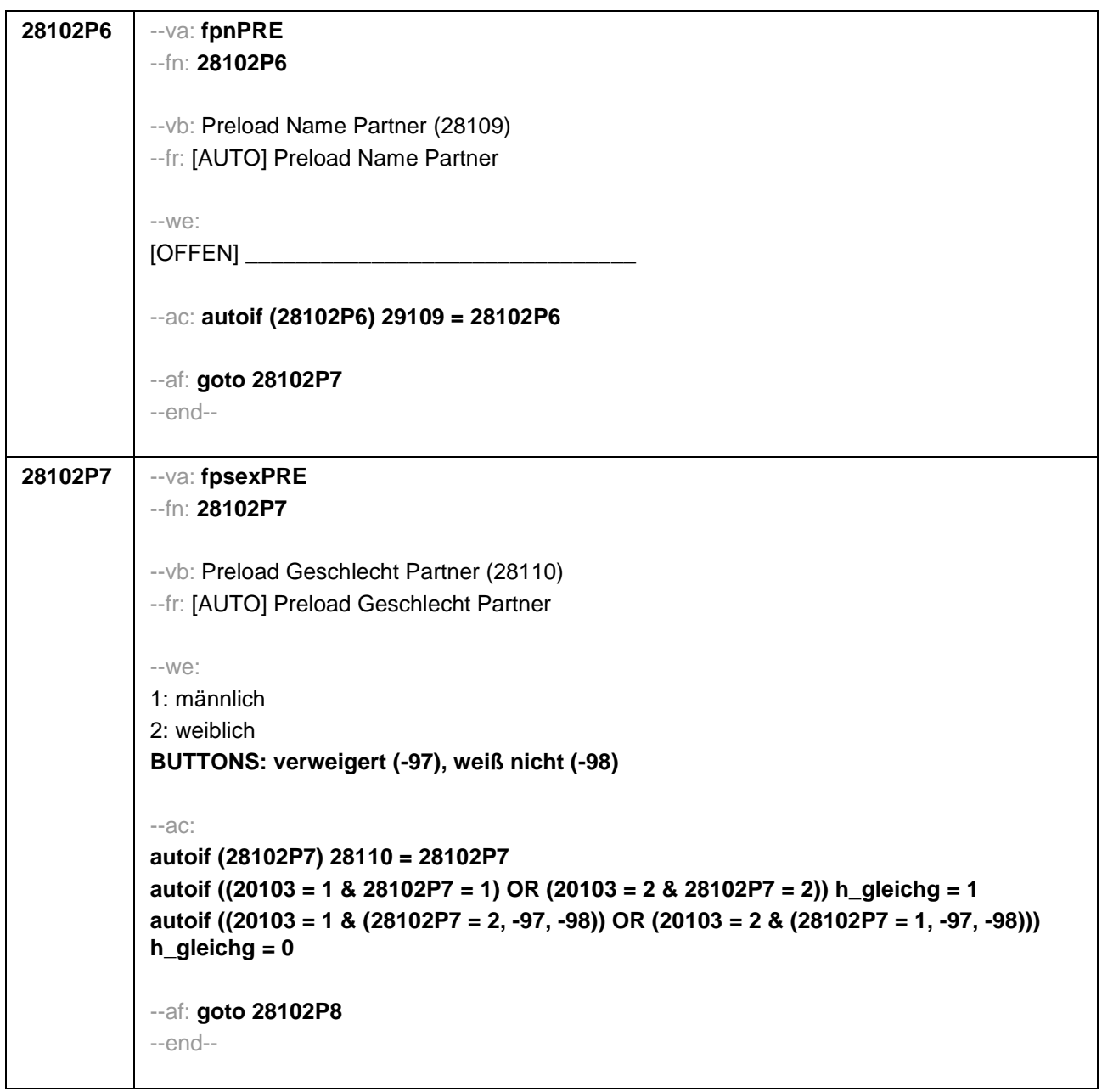

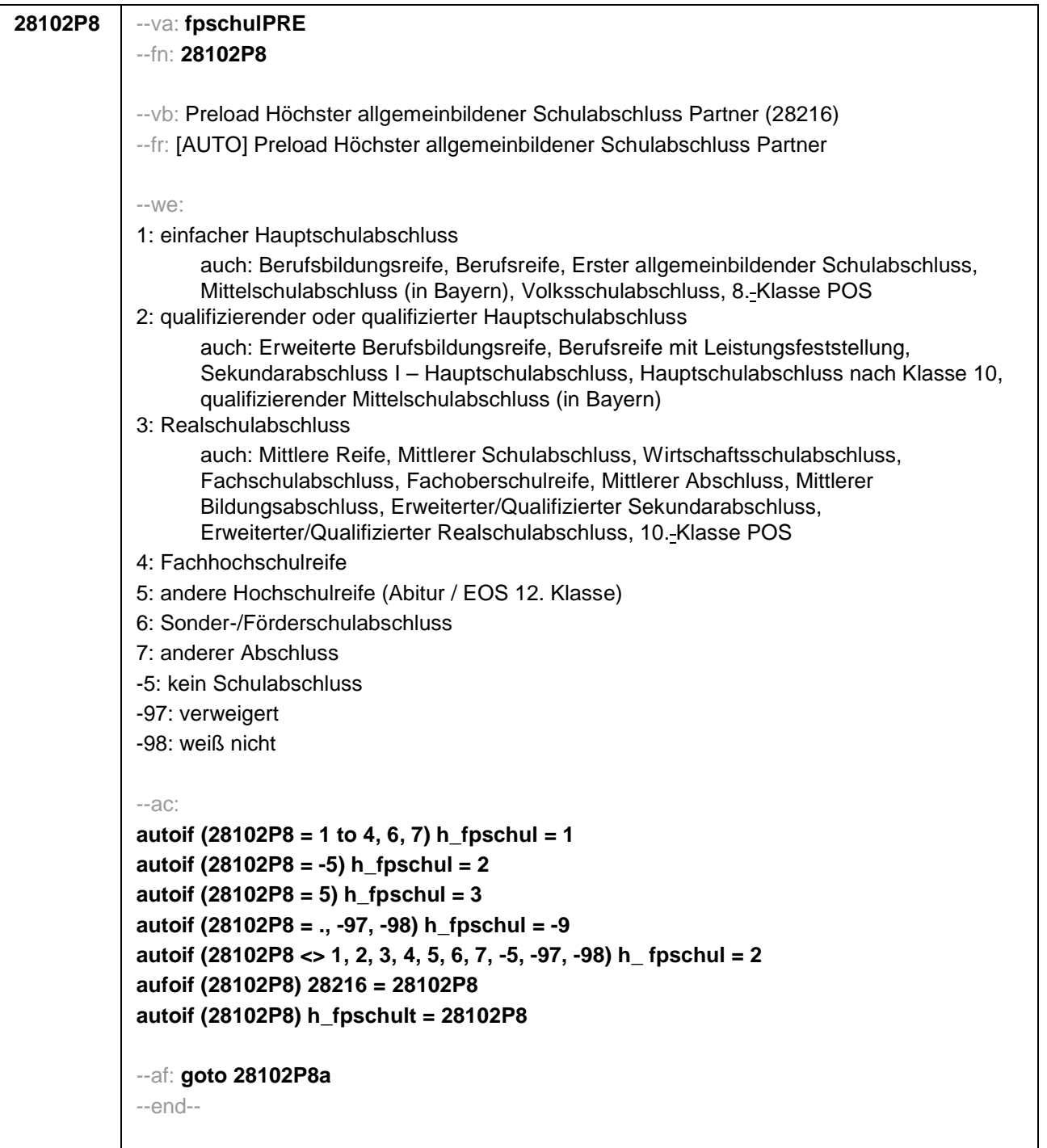

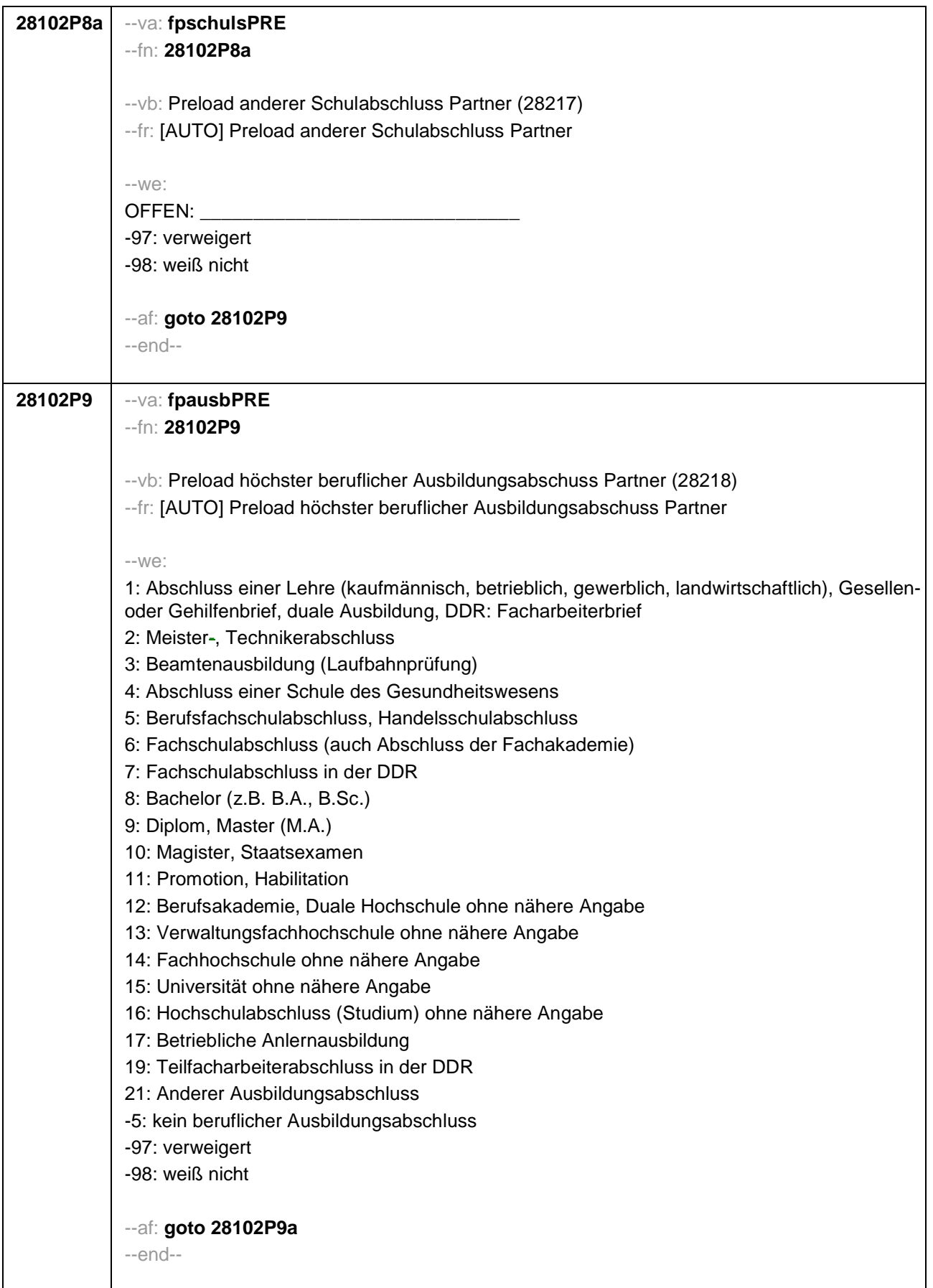

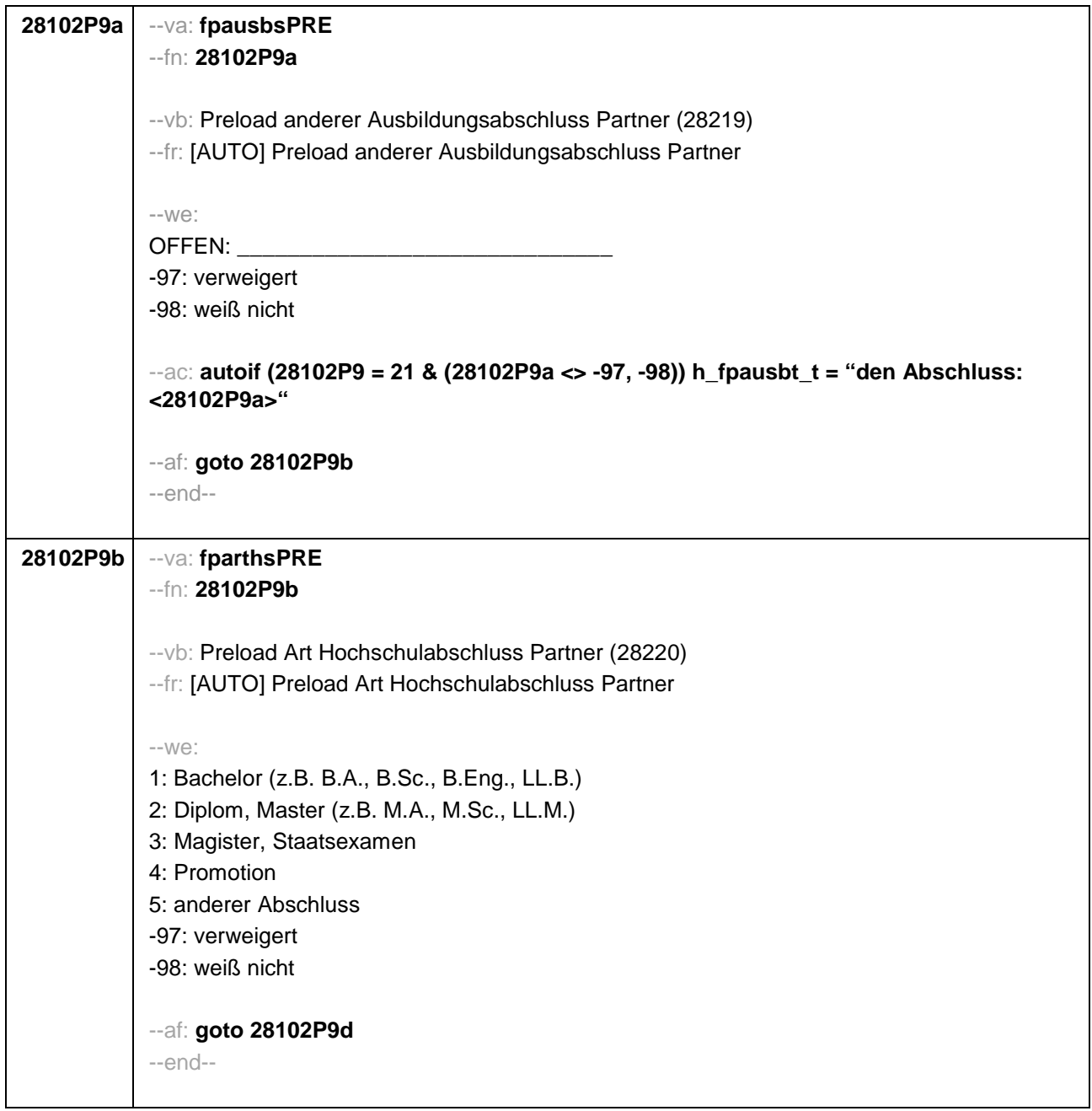

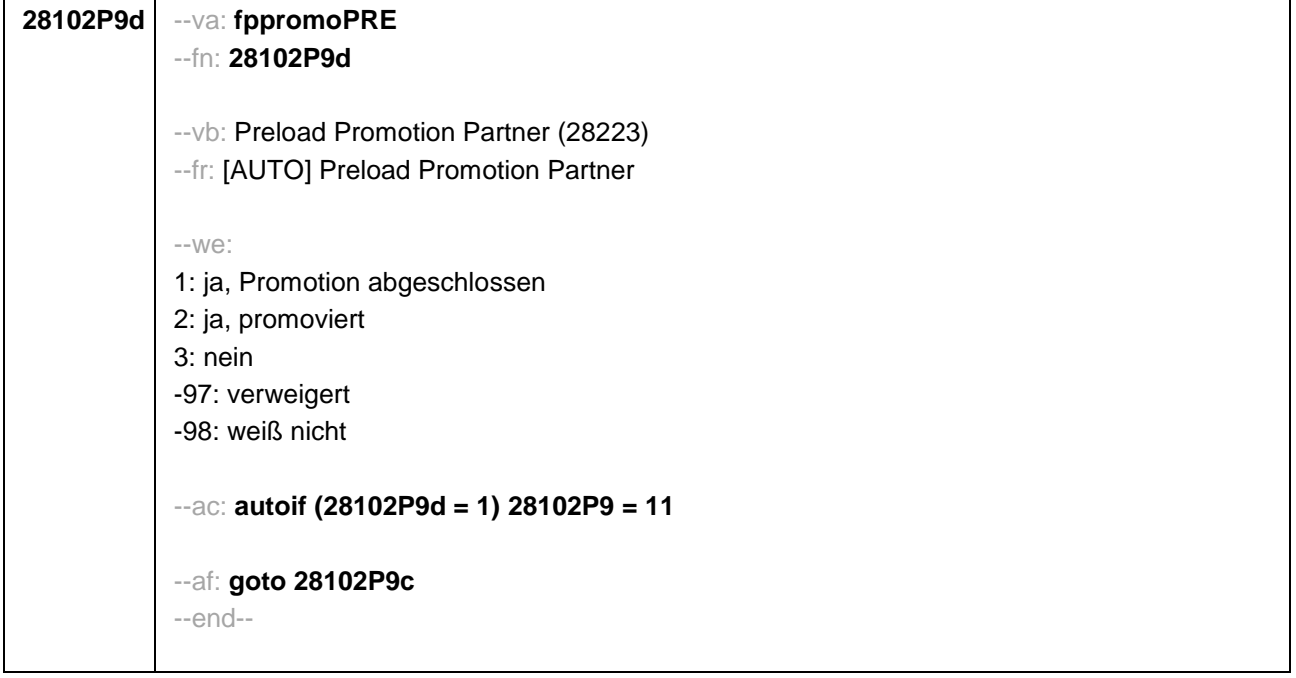

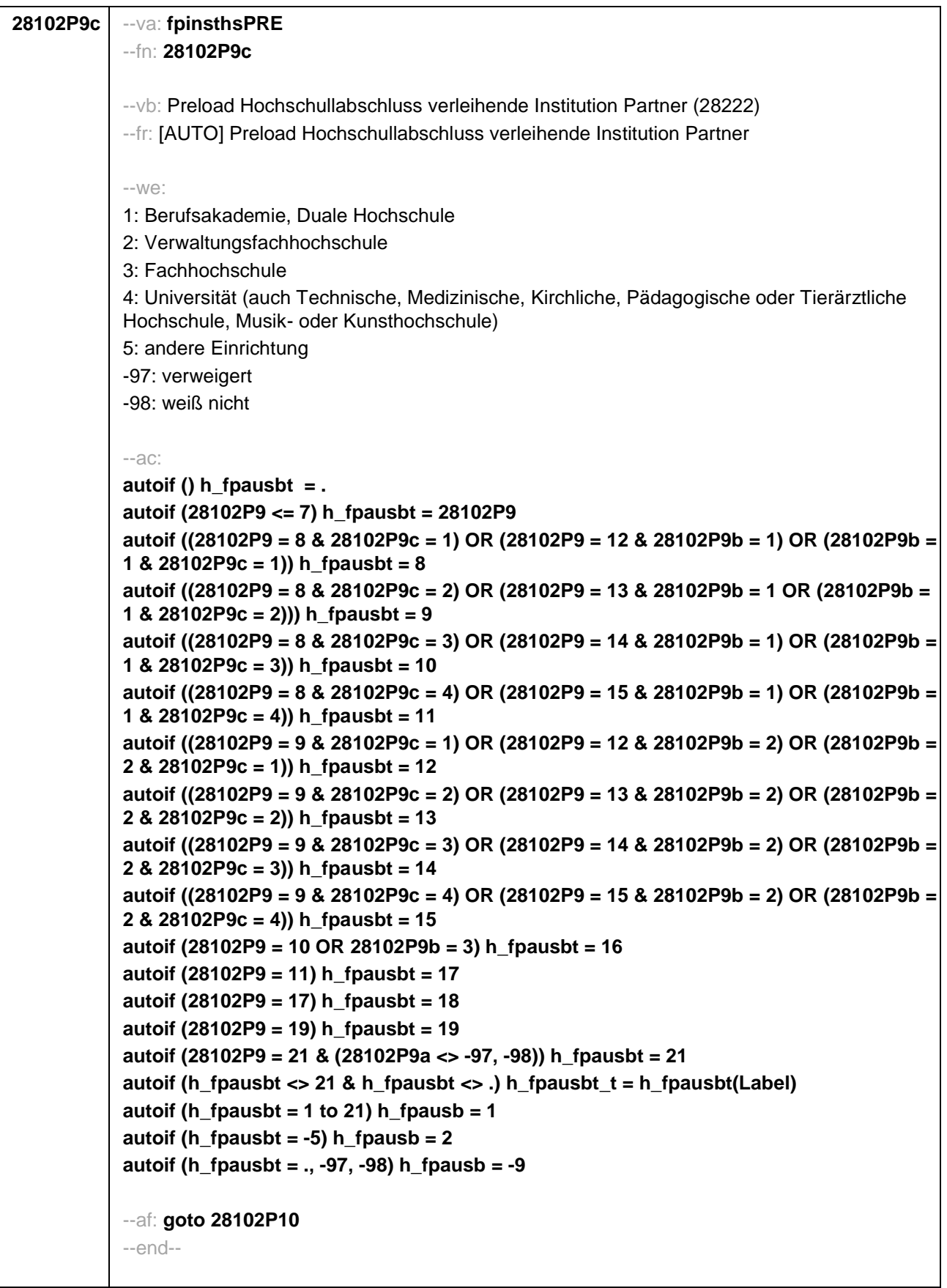

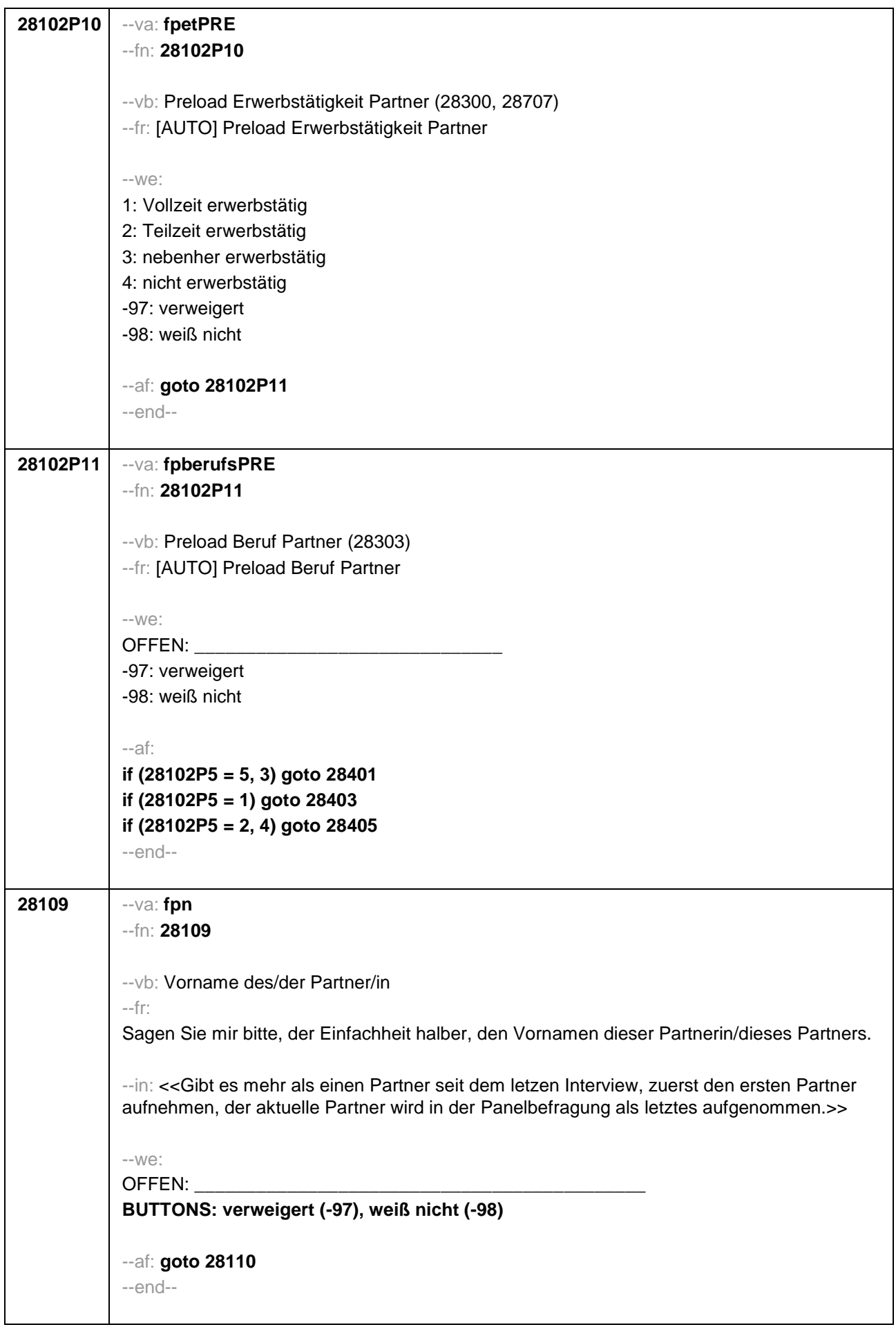

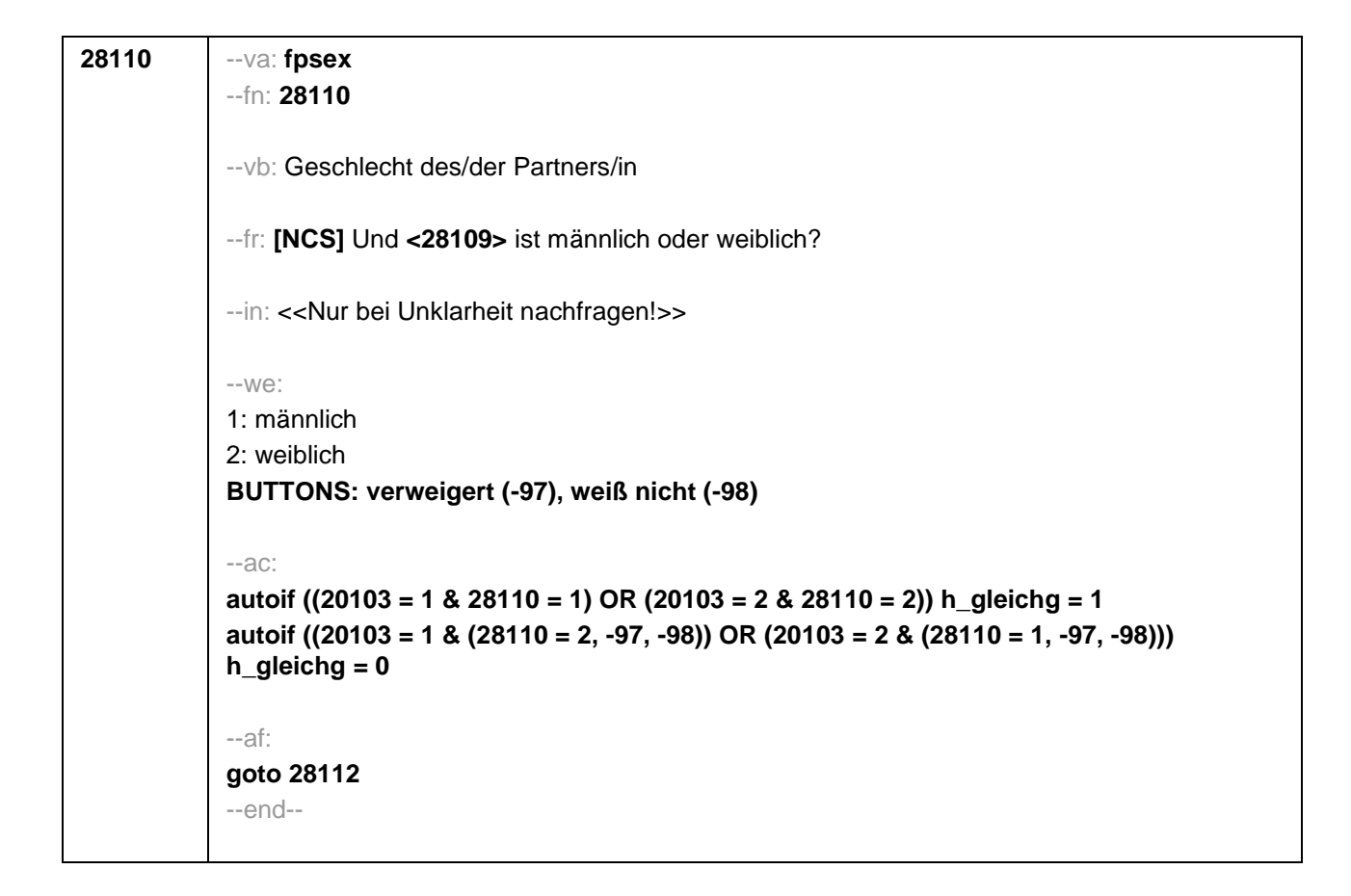

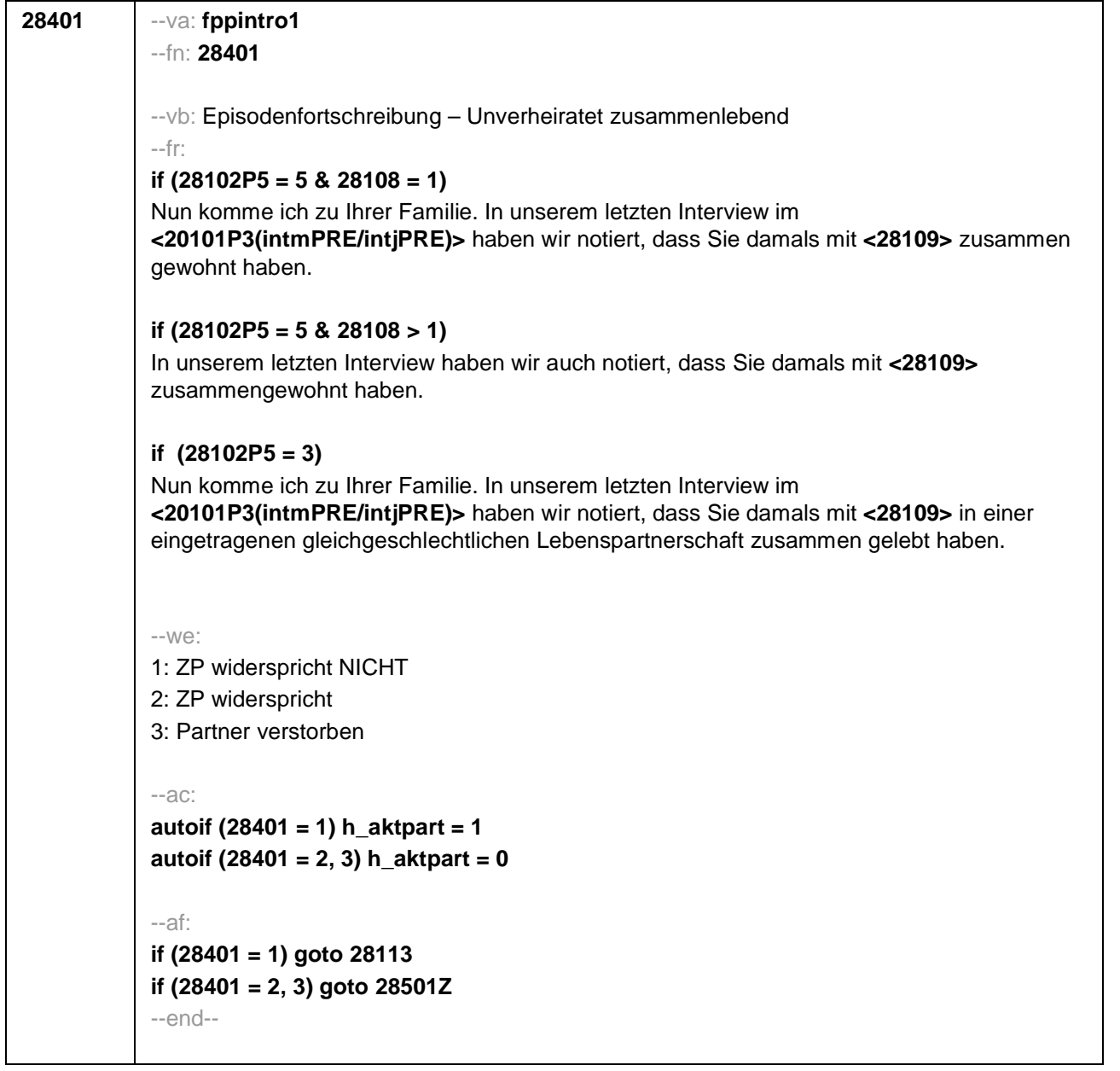

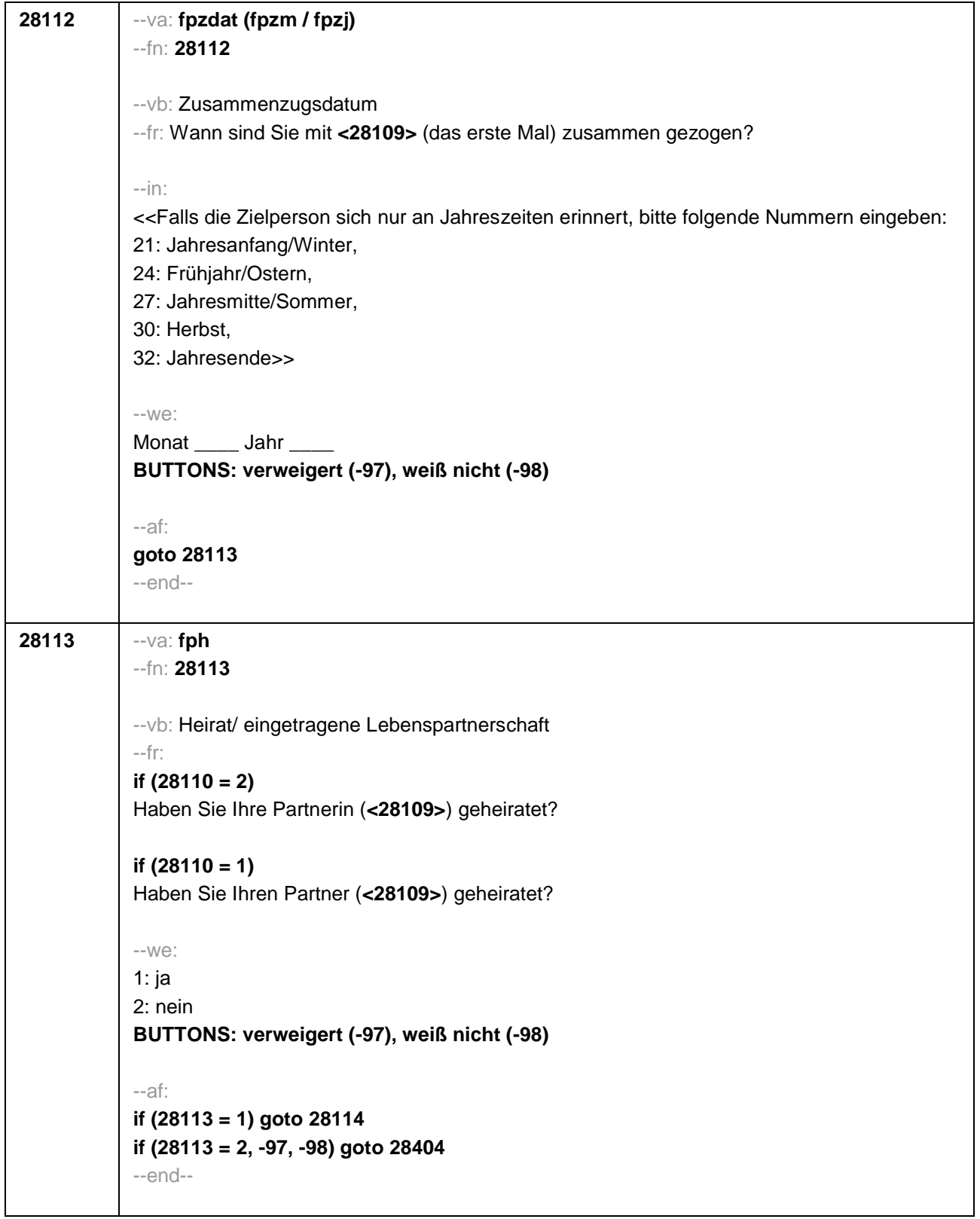

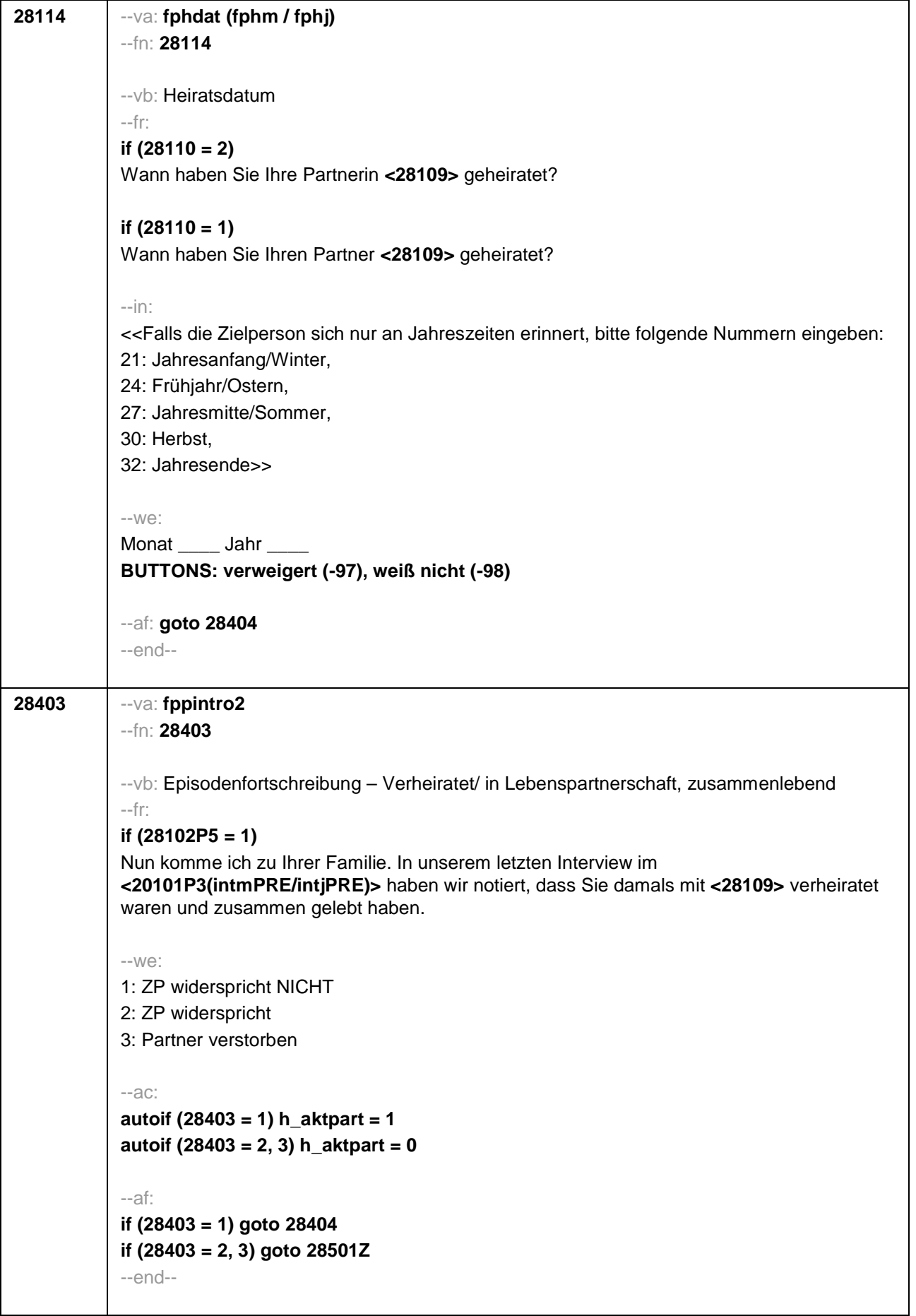

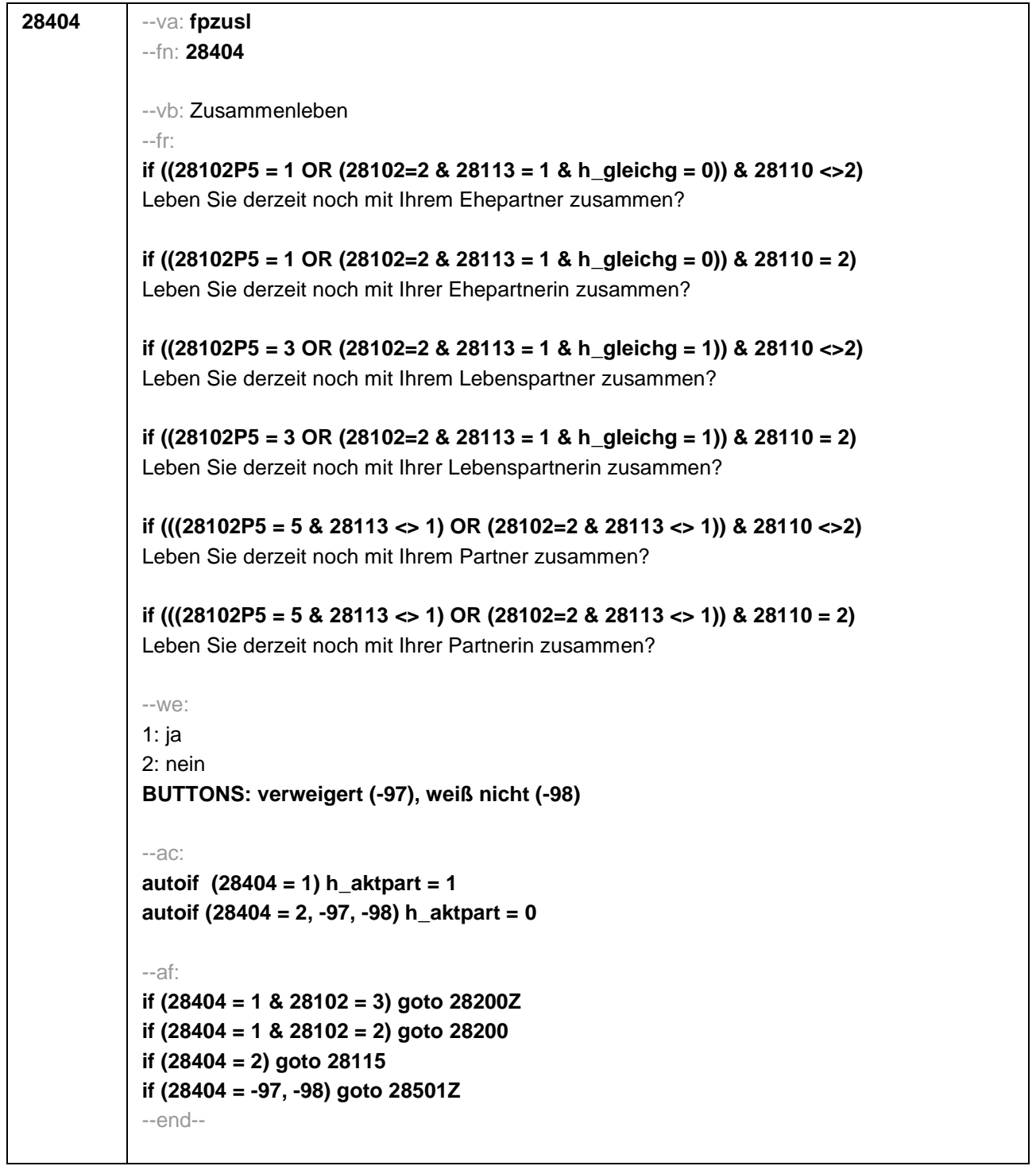

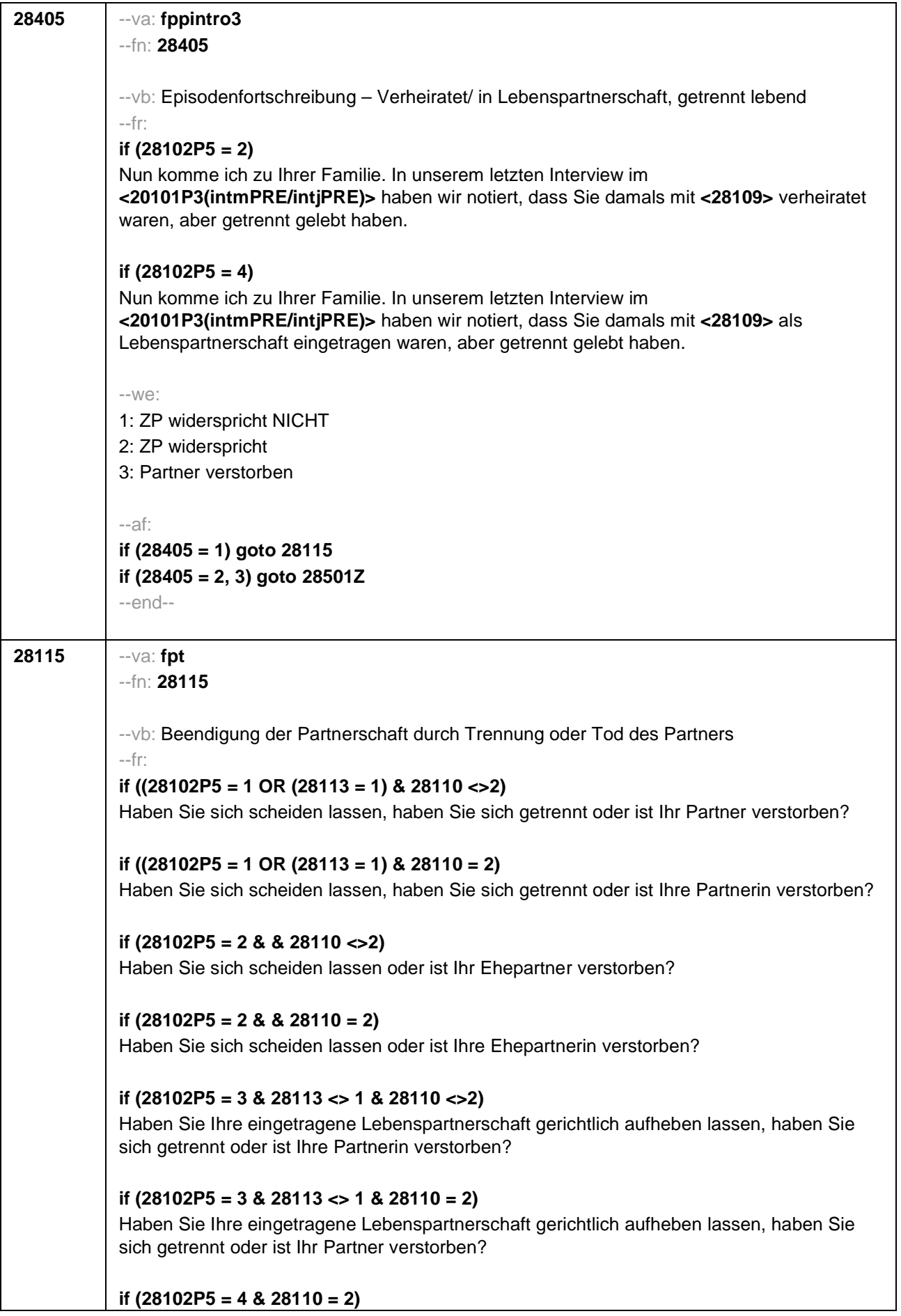

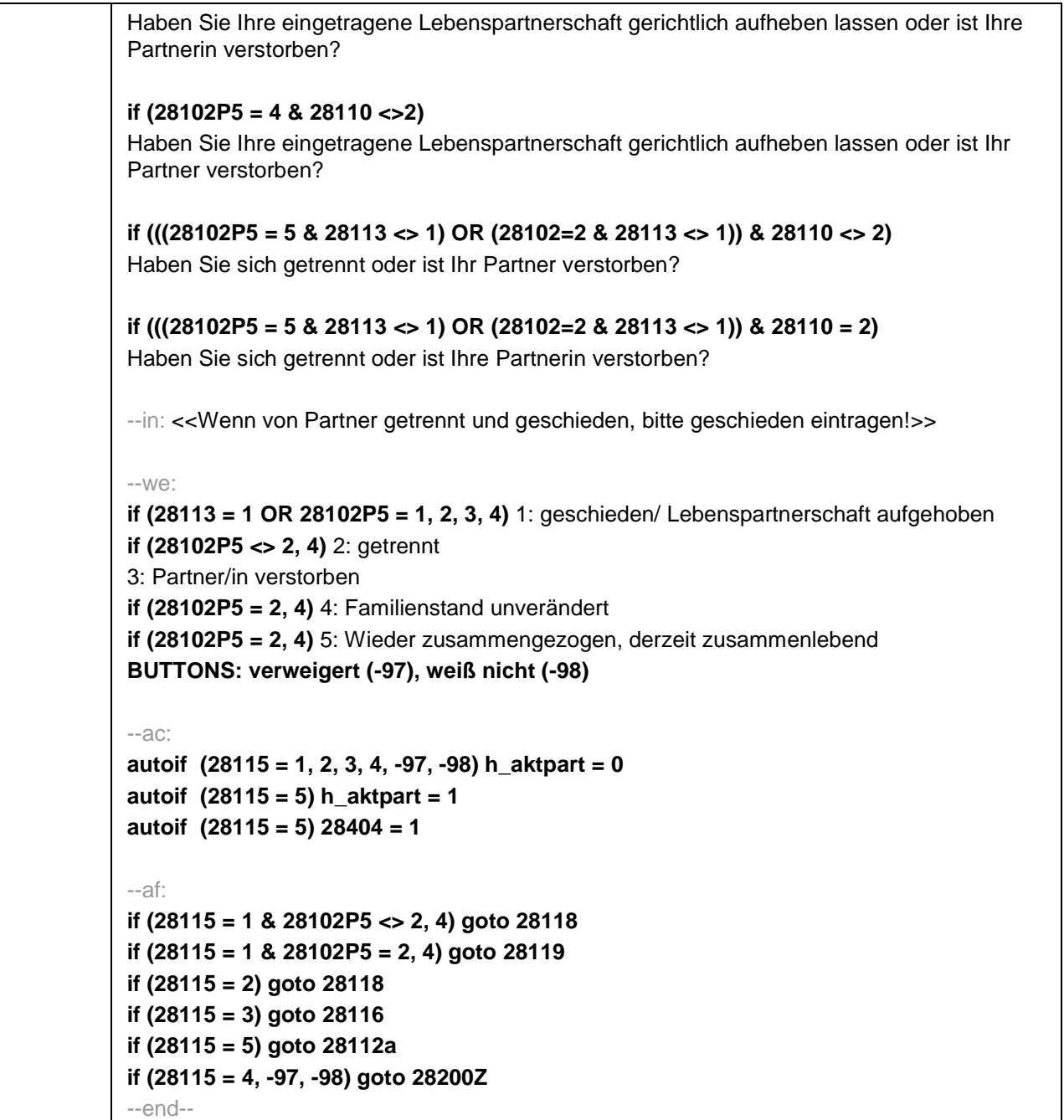

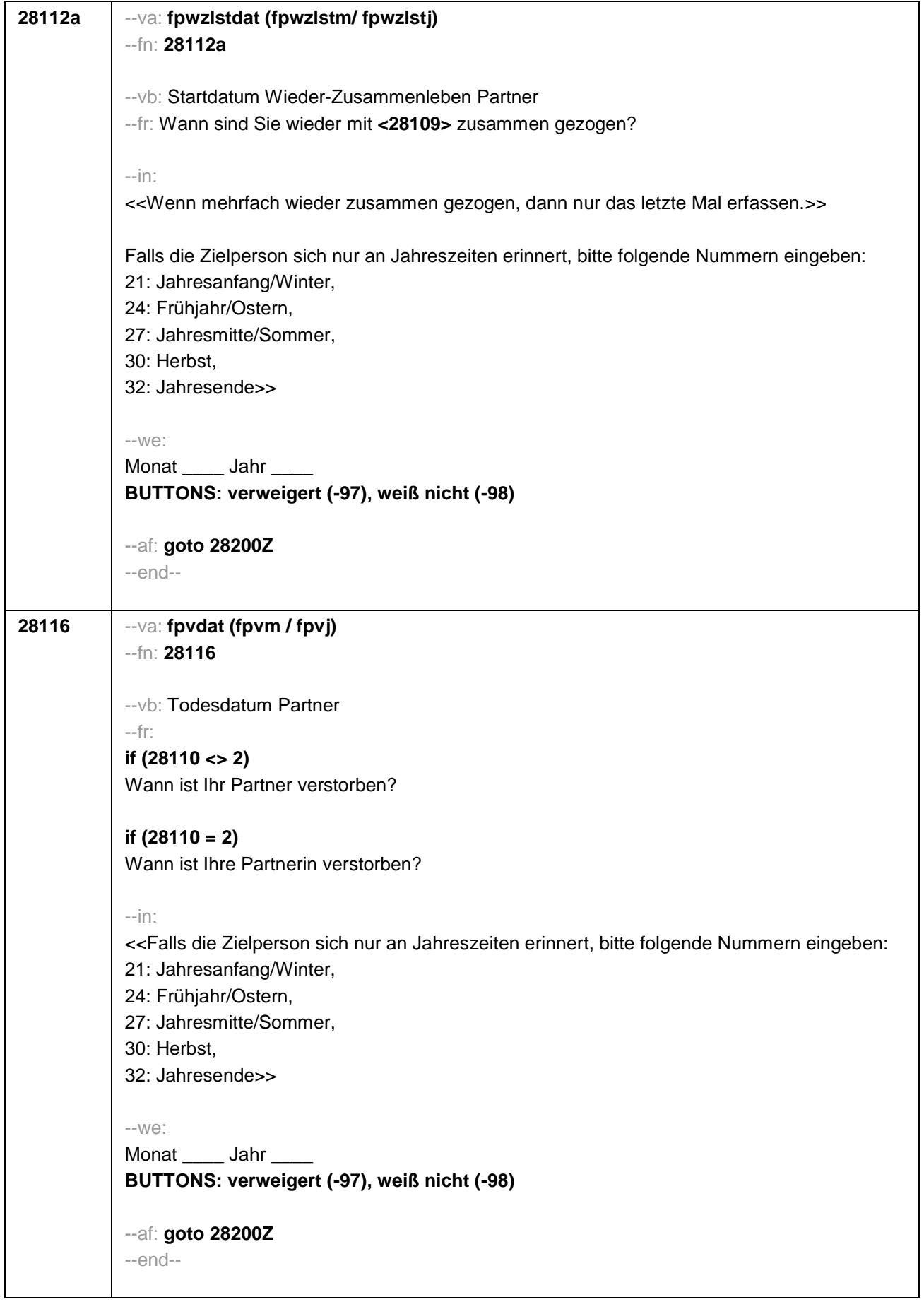

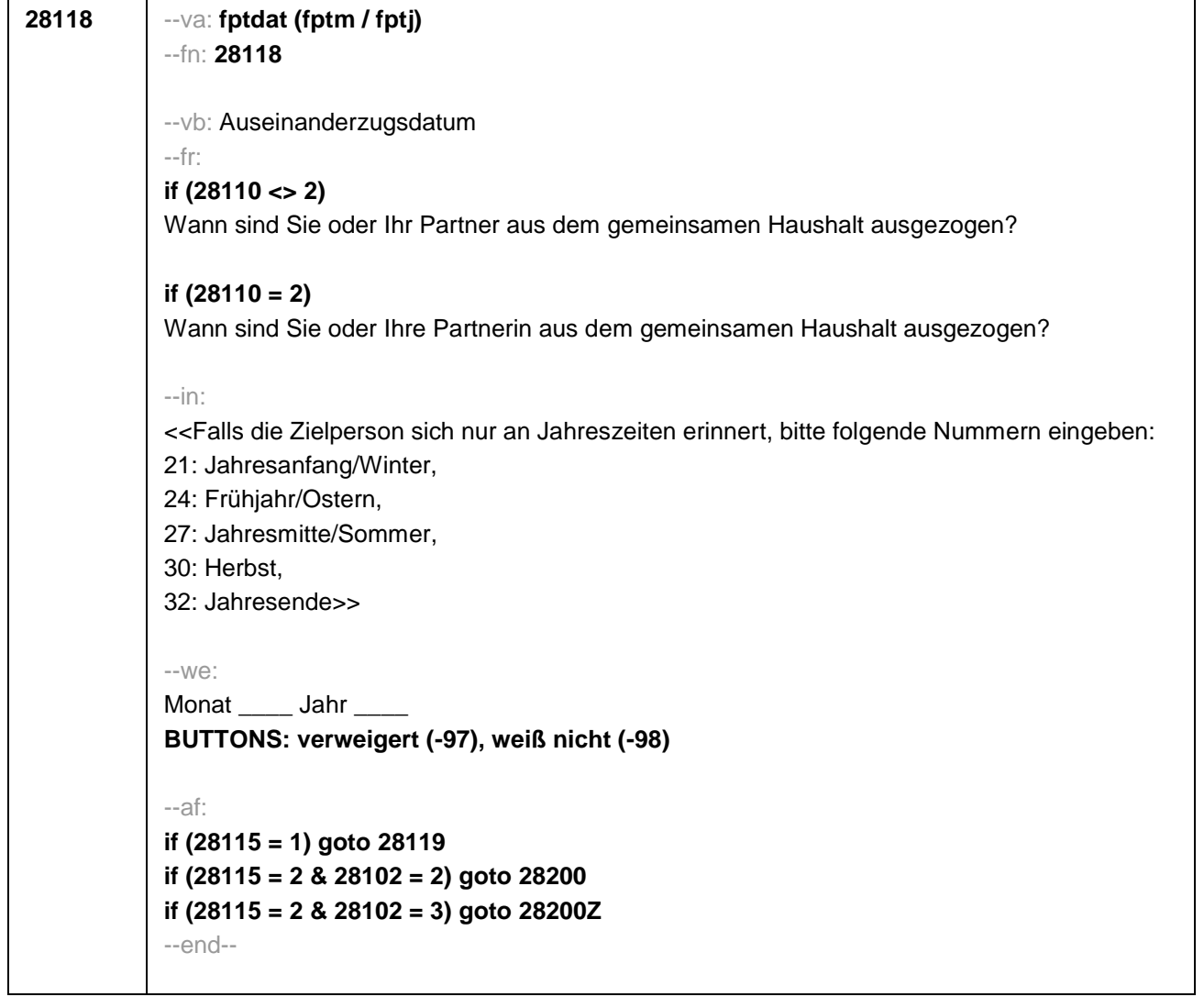

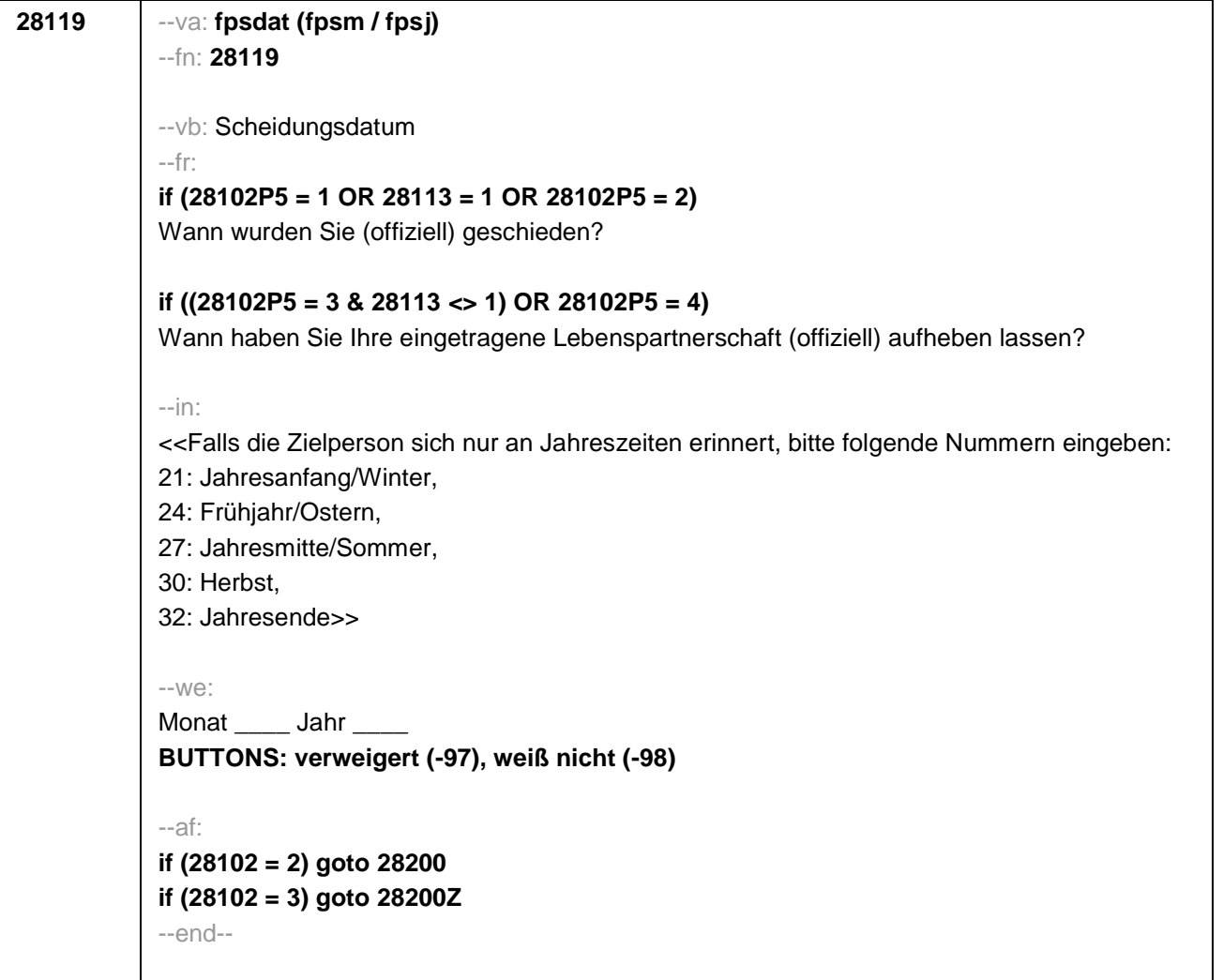

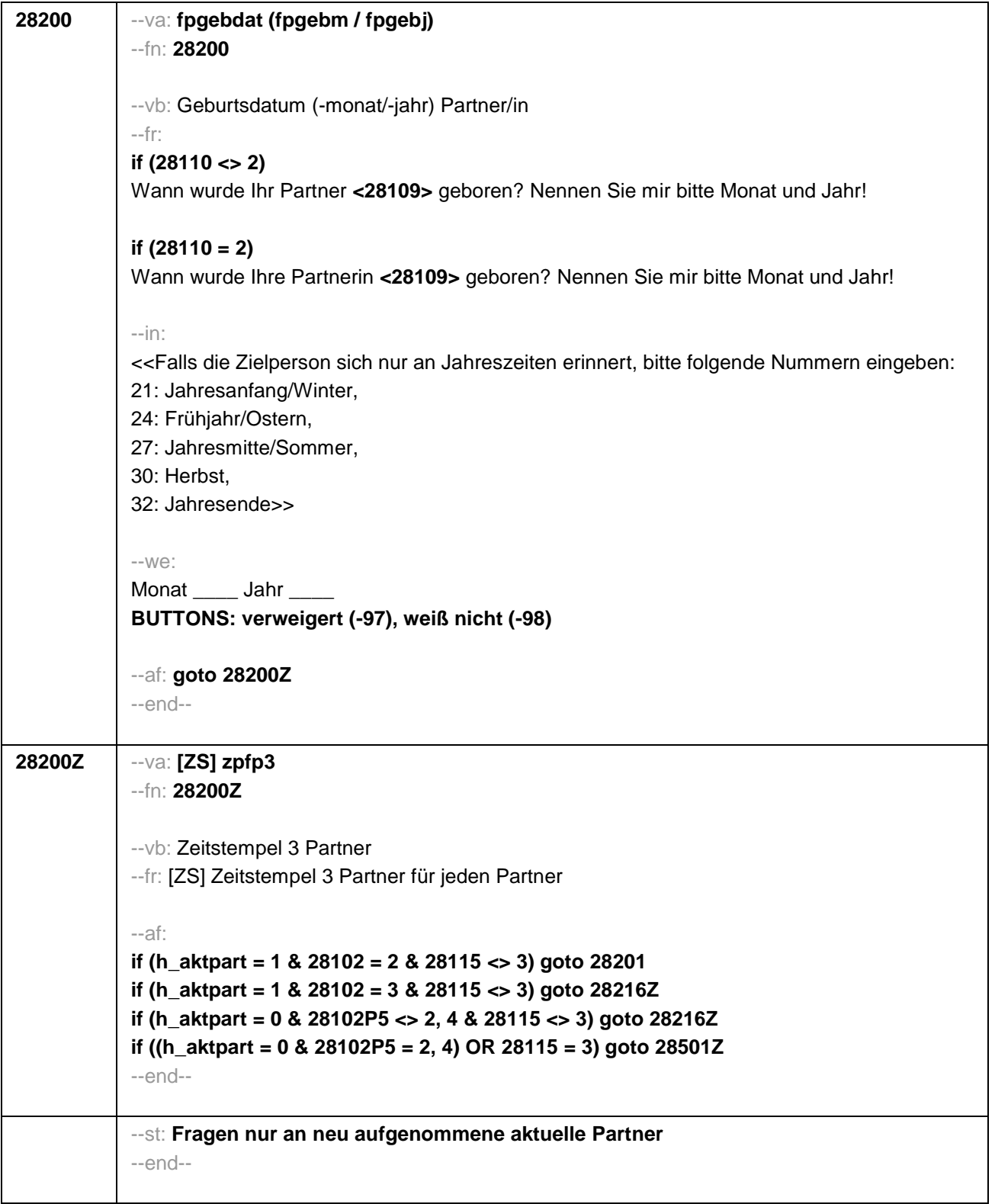

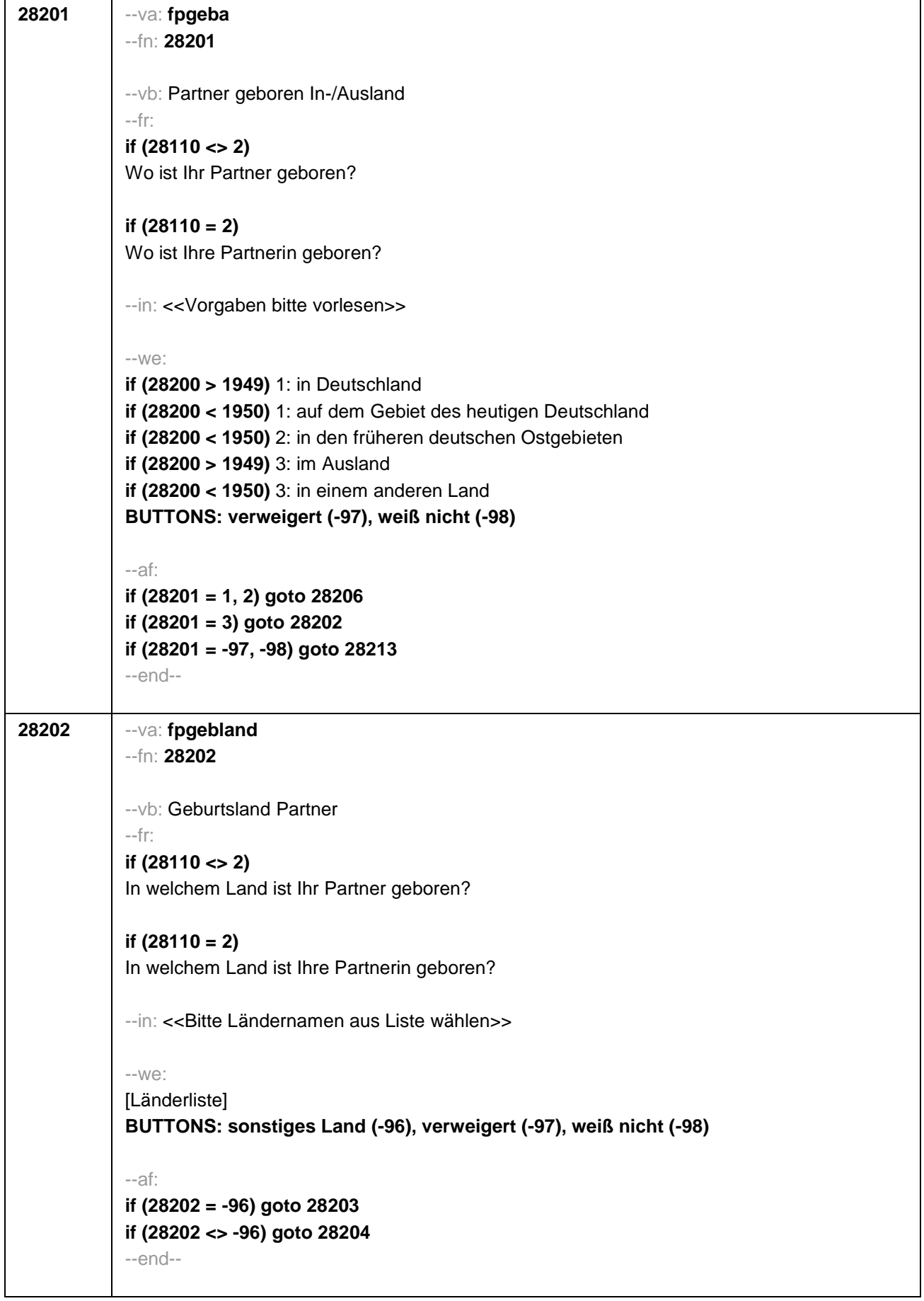
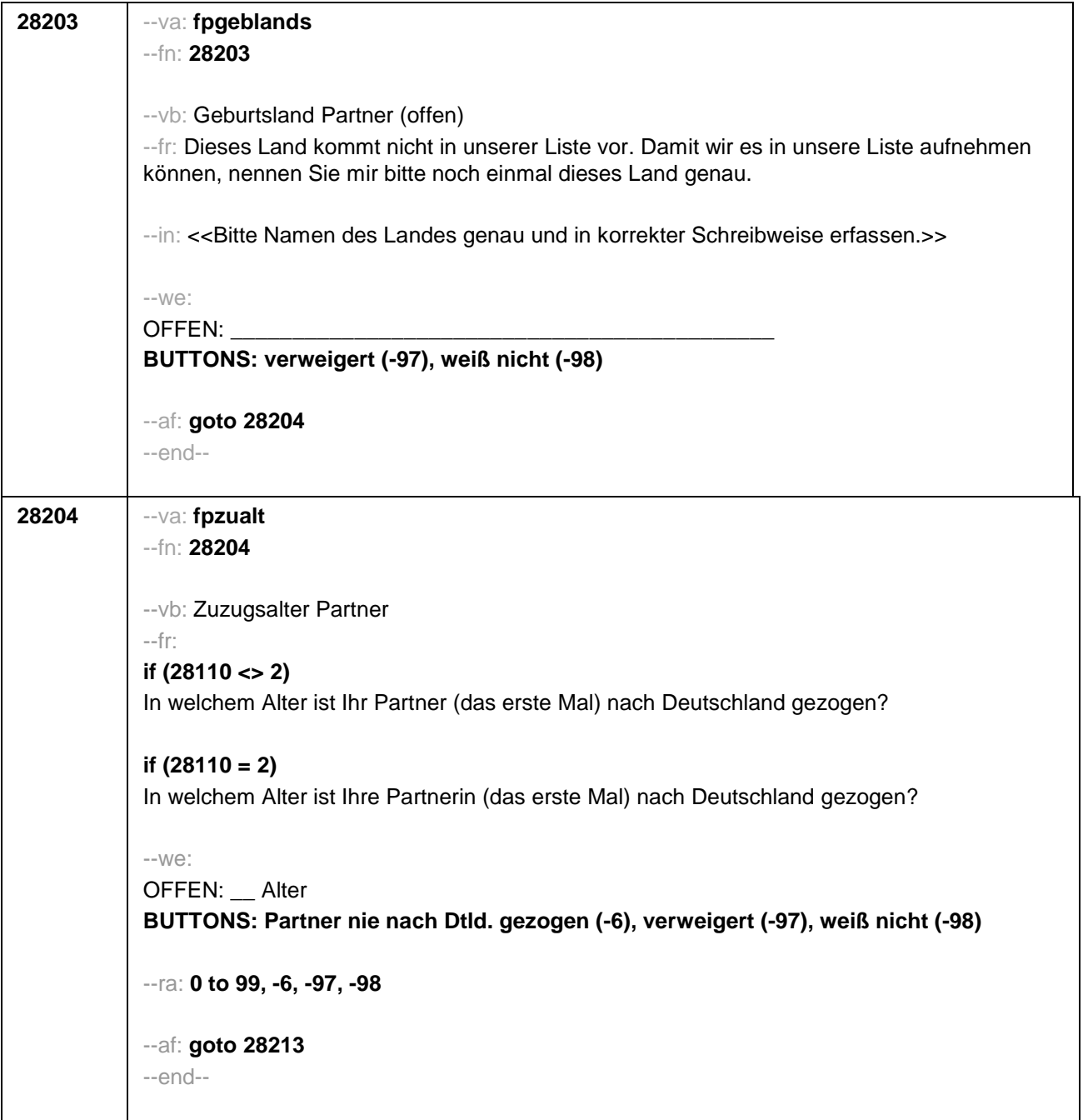

 $\overline{\phantom{a}}$ 

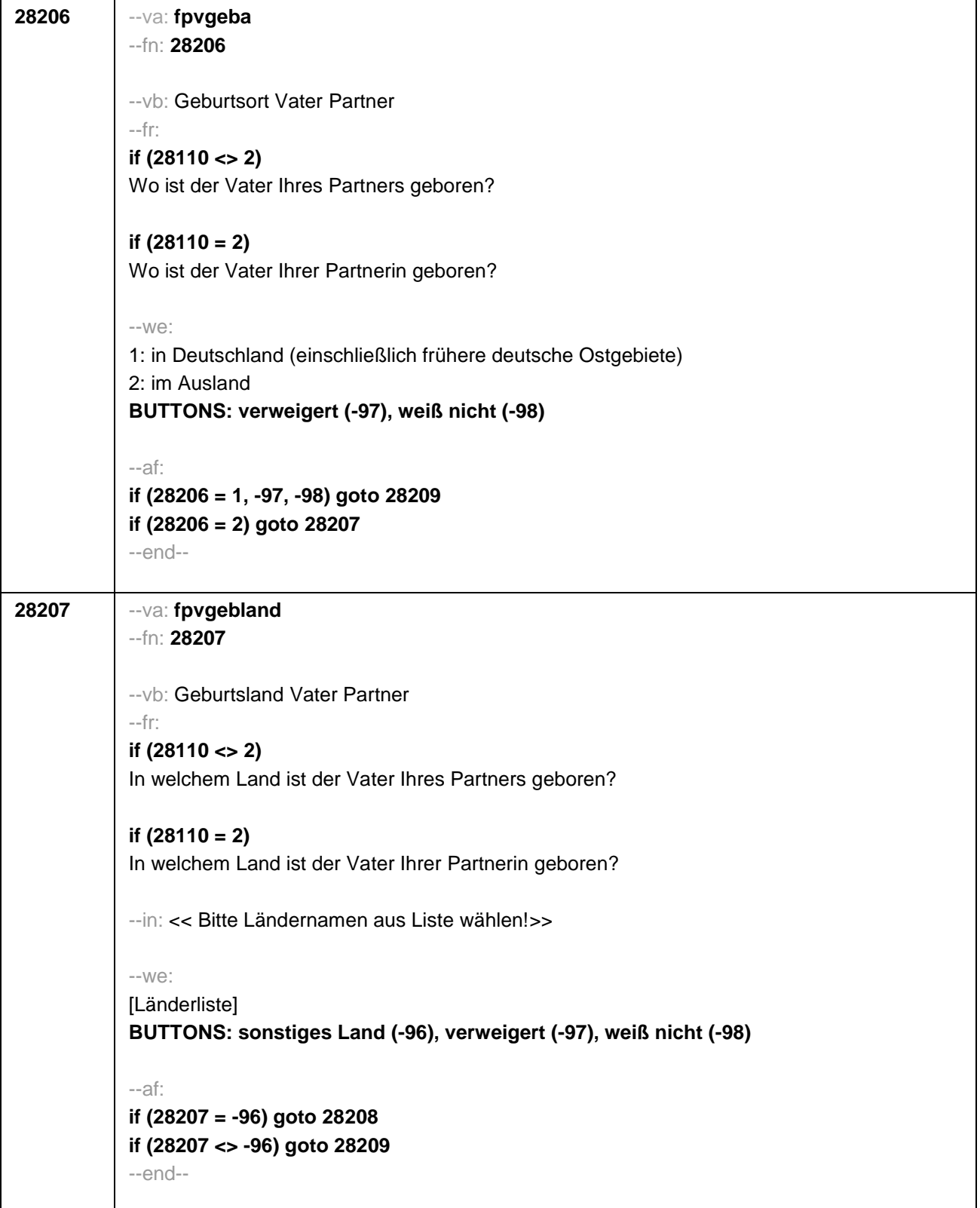

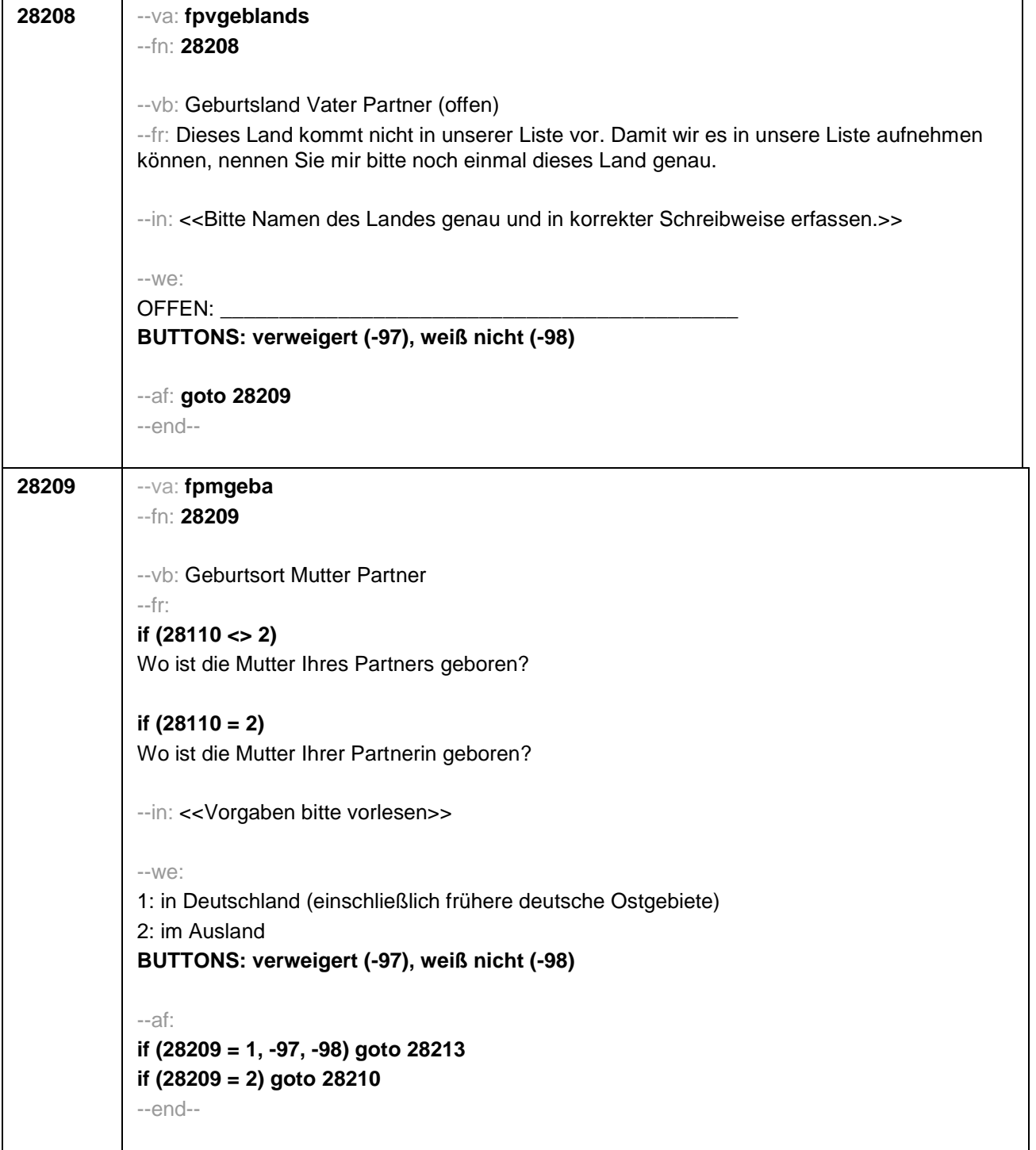

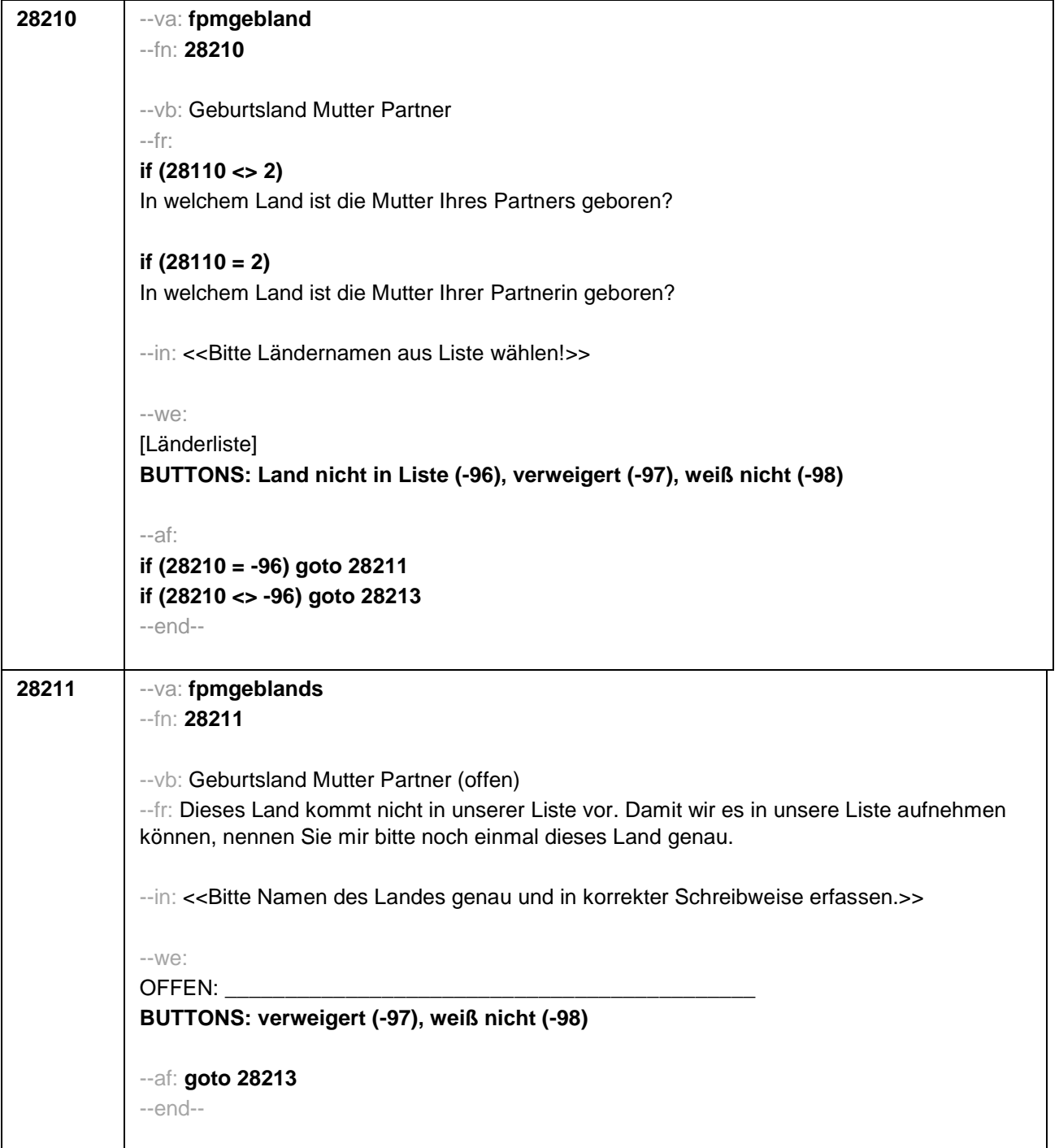

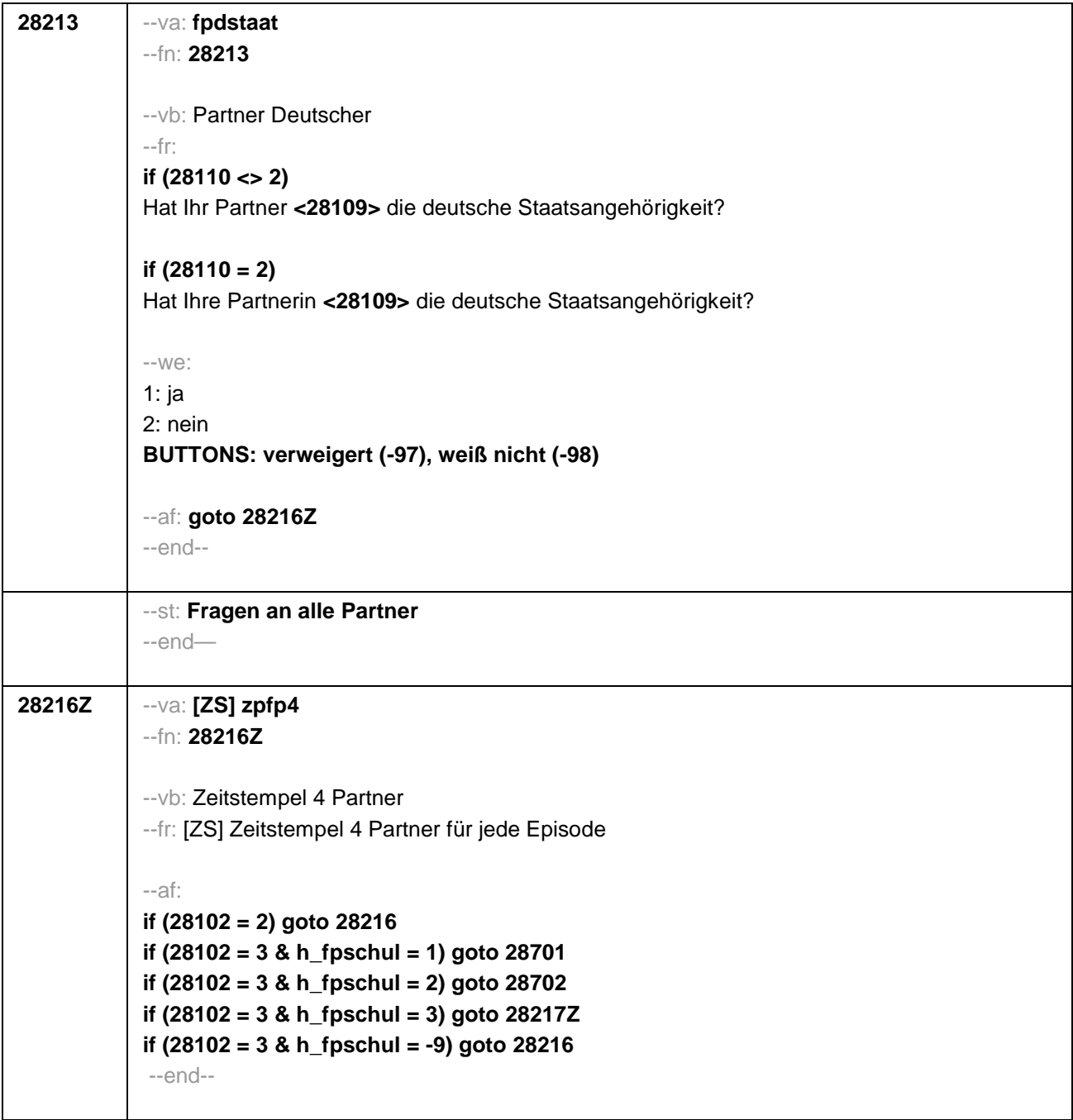

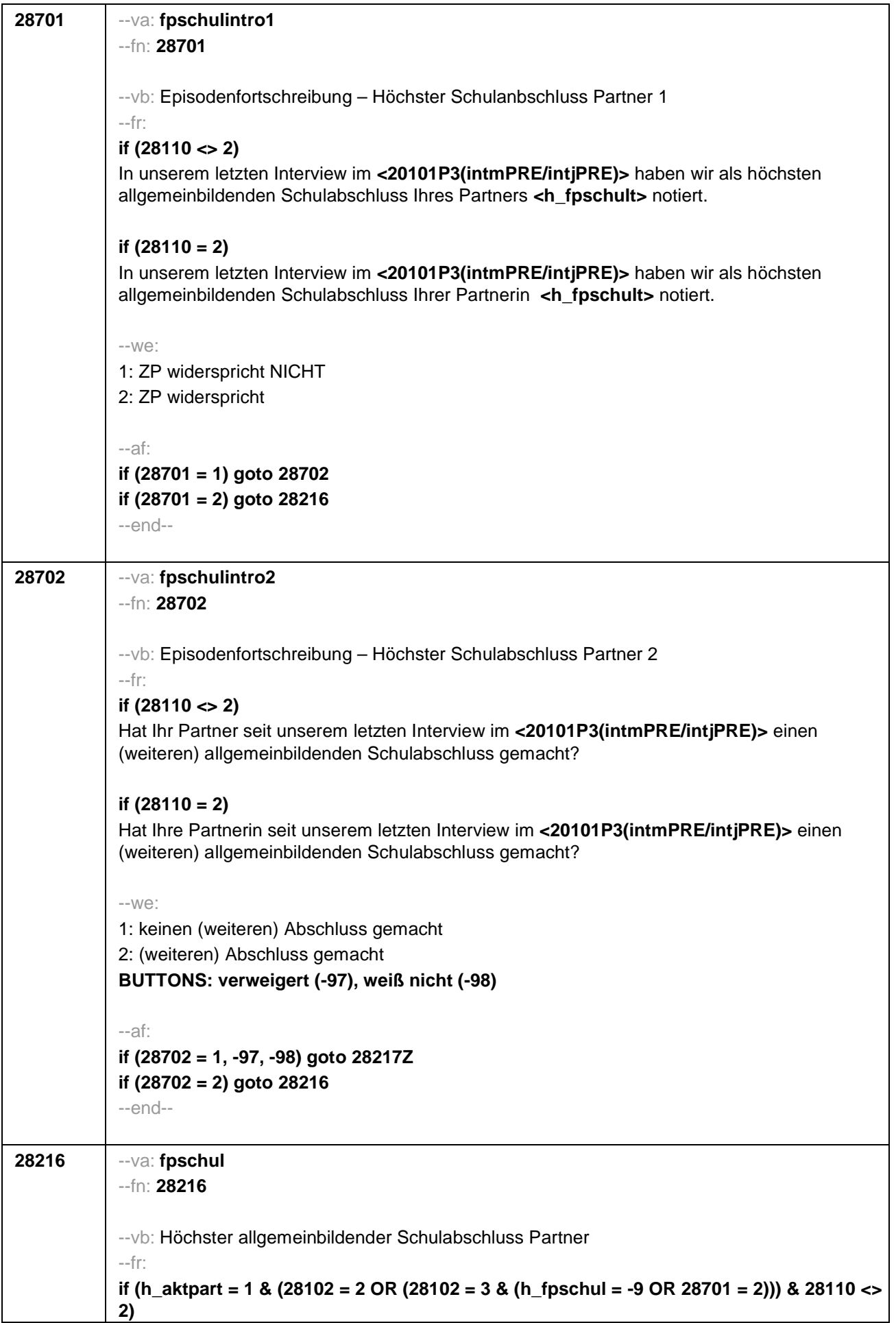

Welchen höchsten allgemeinbildenden Schulabschluss hat Ihr Partner?

#### **if (h\_aktpart = 1 & (28102 = 2 OR (28102 = 3 & (h\_fpschul = -9 OR 28701 = 2))) & 28110 = 2)**

Welchen höchsten allgemeinbildenden Schulabschluss hat Ihre Partnerin?

# **if (h\_aktpart = 1 & 28102 = 3 & 28702 = 2 & 28110 <> 2)**

Welchen (weiteren) allgemeinbildenden Schulabschluss hat Ihr Partner inzwischen gemacht?

### **if (h\_aktpart = 1 & 28102 = 3 & 28702 = 2 & 28110 = 2)**

Welchen (weiteren) allgemeinbildenden Schulabschluss hat Ihre Partnerin inzwischen gemacht?

### **if (h\_aktpart = 0 & 28110 <> 2)**

Welchen höchsten allgemeinbildenden Schulabschluss hatte Ihr damaliger Partner am Ende Ihres Zusammenwohnens?

## **if (h\_aktpart = 0 & 28110 = 2)**

Welchen höchsten allgemeinbildenden Schulabschluss hatte Ihre damalige Partnerin am Ende Ihres Zusammenwohnens?

--in:

<<Vorgaben nur bei Bedarf vorlesen, zuordnen lassen.

Wenn Fachabitur angegeben wird, bitte nachfragen, ob damit die Zugangsberechtigung für ein Studium an einer Fachhochschule oder an einer Universität erworben wurde. Wenn Fachhochschule, dann zu Kategorie 4 zuordnen, wenn Universität, zu Kategorie 5 zuordnen. Bei Abschlüssen, die im Ausland erworben wurden, einordnen lassen:

Was hätte diesem Abschluss in Deutschland ungefähr entsprochen?>>

#### --we:

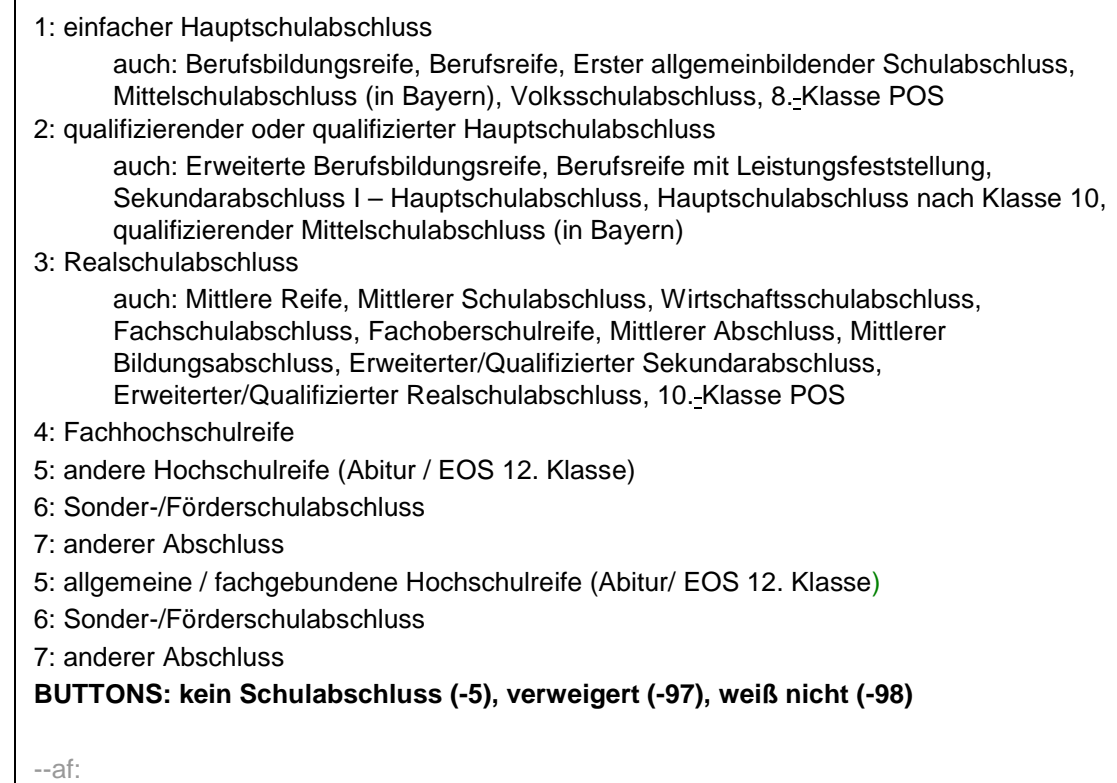

**if (28216 = 1 to 6, -5, -97, -98) goto 28217Z**

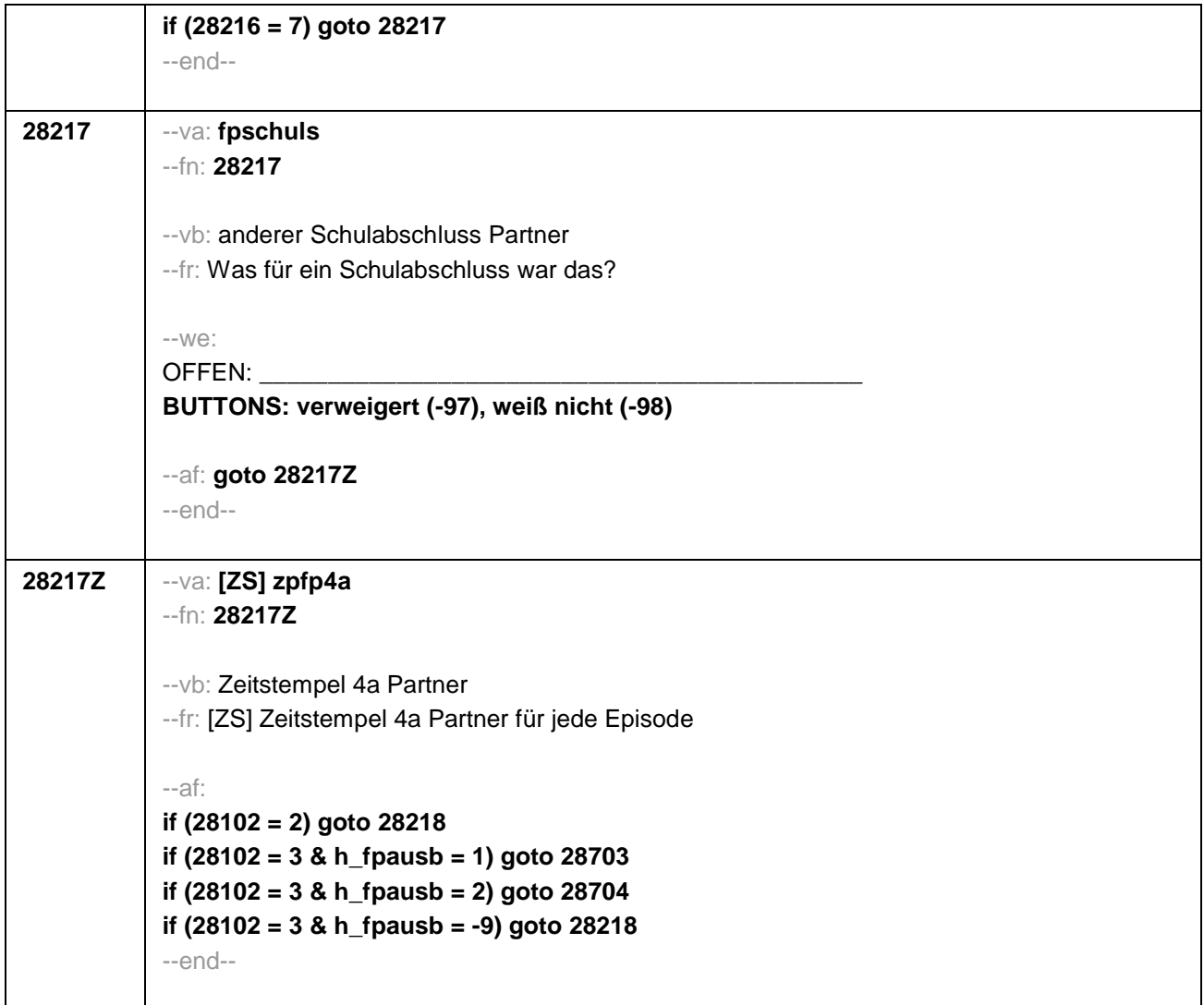

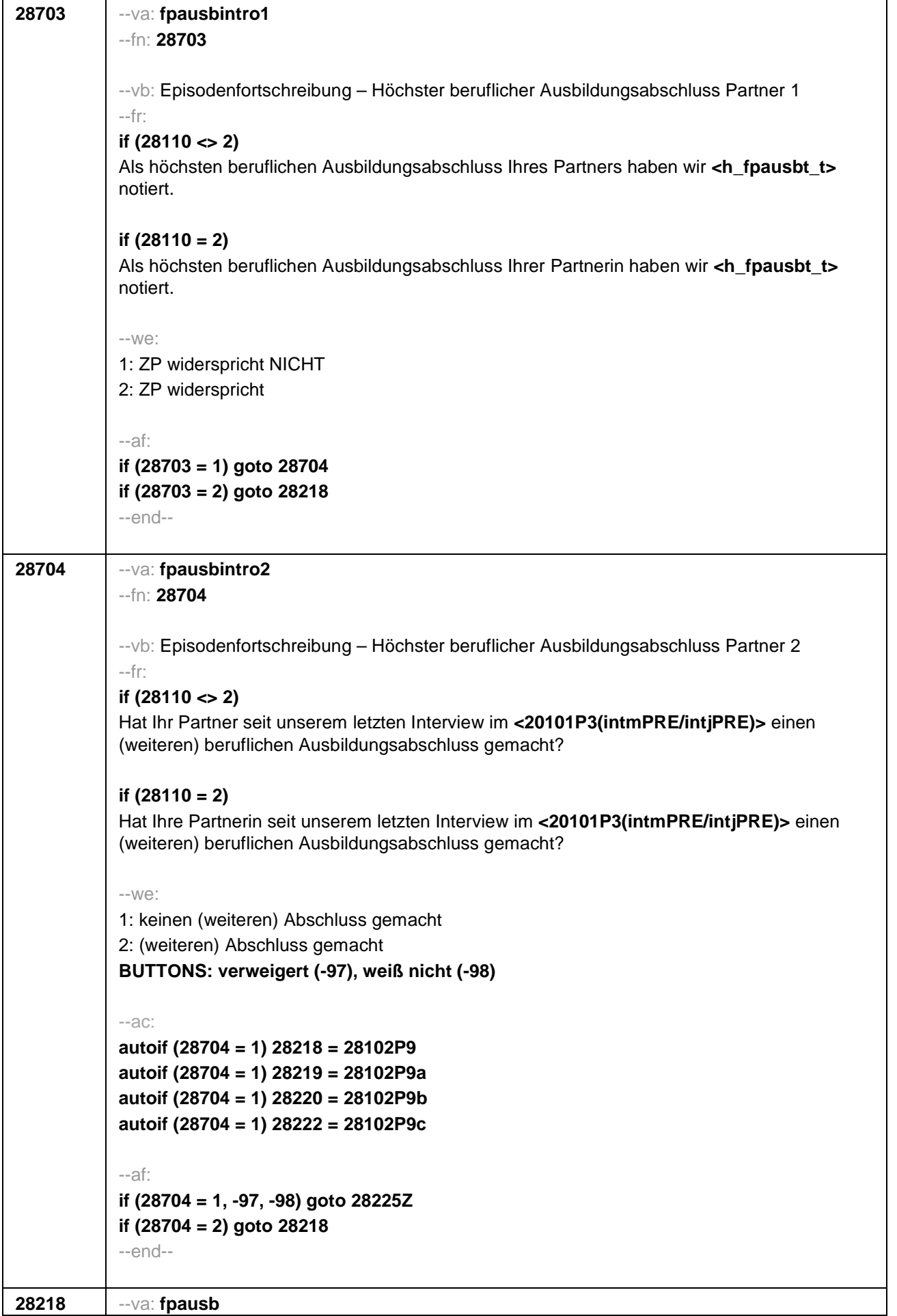

# --fn: **28218**

--vb: Höchster beruflicher Ausbildungsabschluss Partner

#### --fr: **if (h\_aktpart = 1 & (28102 = 2 OR (28102 = 3 & (h\_fpausb = -9 OR 28703 = 2))) & 28110 <> 2)**

Welchen höchsten beruflichen Ausbildungsabschluss hat Ihr Partner?

# **if (h\_aktpart = 1 & (28102 = 2 OR (28102 = 3 & (h\_fpausb = -9 OR 28703 = 2))) & 28110 = 2)**

Welchen höchsten beruflichen Ausbildungsabschluss hat Ihre Partnerin?

# **if (h\_aktpart = 1 & 28102 = 3 & 28704 = 2 & 28110 <> 2)**

Welchen (weiteren) beruflichen Ausbildungsabschluss hat Ihr Partner inzwischen gemacht?

### **if (h\_aktpart = 1 & 28102 = 3 & 28704 = 2 & 28110 = 2)**

Welchen (weiteren) beruflichen Ausbildungsabschluss hat Ihre Partnerin inzwischen gemacht?

# **if (h\_aktpart = 0 & 28110 <> 2)**

Welchen höchsten beruflichen Ausbildungsabschluss hatte Ihr damaliger Partner am Ende Ihres Zusammenwohnens?

### **if (h\_aktpart = 0 & 28110 = 2)**

Welchen höchsten beruflichen Ausbildungsabschluss hatte Ihre damalige Partnerin am Ende Ihres Zusammenwohnens?

#### --in:

<< Damit meinen wir beispielsweise, ob er eine Lehre oder einen Meister oder einen Studienabschluss wie etwa ein Diplom gemacht hat.

Vorgaben nicht vorlesen, Nennung zuordnen.

Wenn kein Abschluss, sondern nur eine Einrichtung genannt wird: Nach Abschluss fragen. Bei Abschlüssen, die im Ausland erworben wurden, einordnen lassen: Was hätte diesem Abschluss in Deutschland ungefähr entsprochen?>>

#### --we:

1: Abschluss einer Lehre (kaufmännisch, betrieblich, gewerblich, landwirtschaftlich), Gesellenoder Gehilfenbrief, duale Ausbildung, DDR: Facharbeiterbrief

2: Meister, Technikerabschluss

- 3: Beamtenausbildung (Laufbahnprüfung)
- 4: Abschluss einer Schule des Gesundheitswesens
- 5: Berufsfachschulabschluss, Handelsschulabschluss
- 6: Fachschulabschluss (auch Abschluss der Fachakademie)
- 7: Fachschulabschluss in der DDR
- 8: Bachelor (z.B. B.A., B.Sc.)
- 9: Diplom, Master (M.A.)
- 10: Magister, Staatsexamen
- 11: Promotion, Habilitation
- 12: Berufsakademie, Duale Hochschule ohne nähere Angabe
- 13: Verwaltungsfachhochschule ohne nähere Angabe
- 14: Fachhochschule, ehem. Ingenieursschule ohne nähere Angabe
- 15: Universität ohne nähere Angabe
- 16: Hochschulabschluss (Studium) ohne nähere Angabe

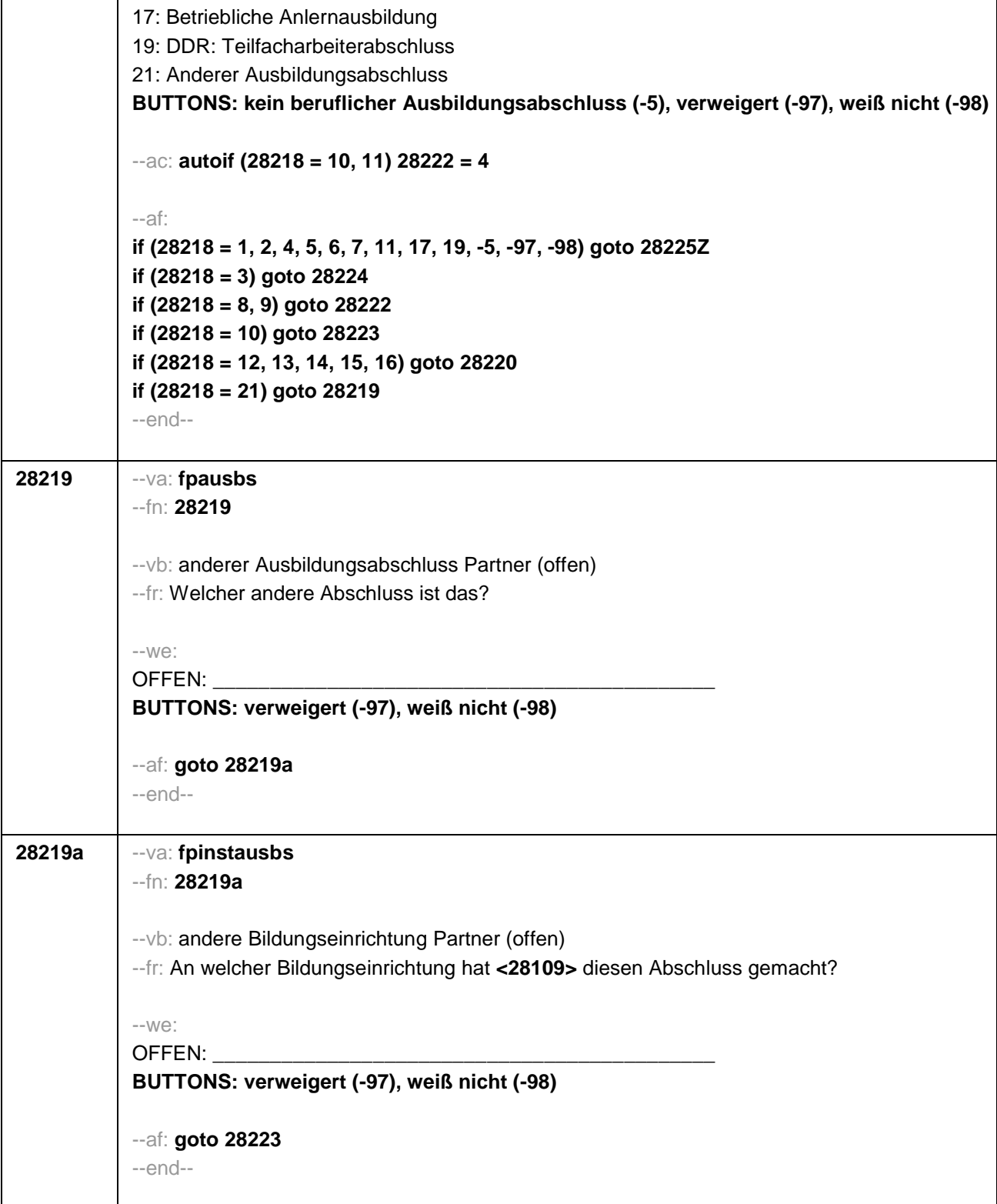

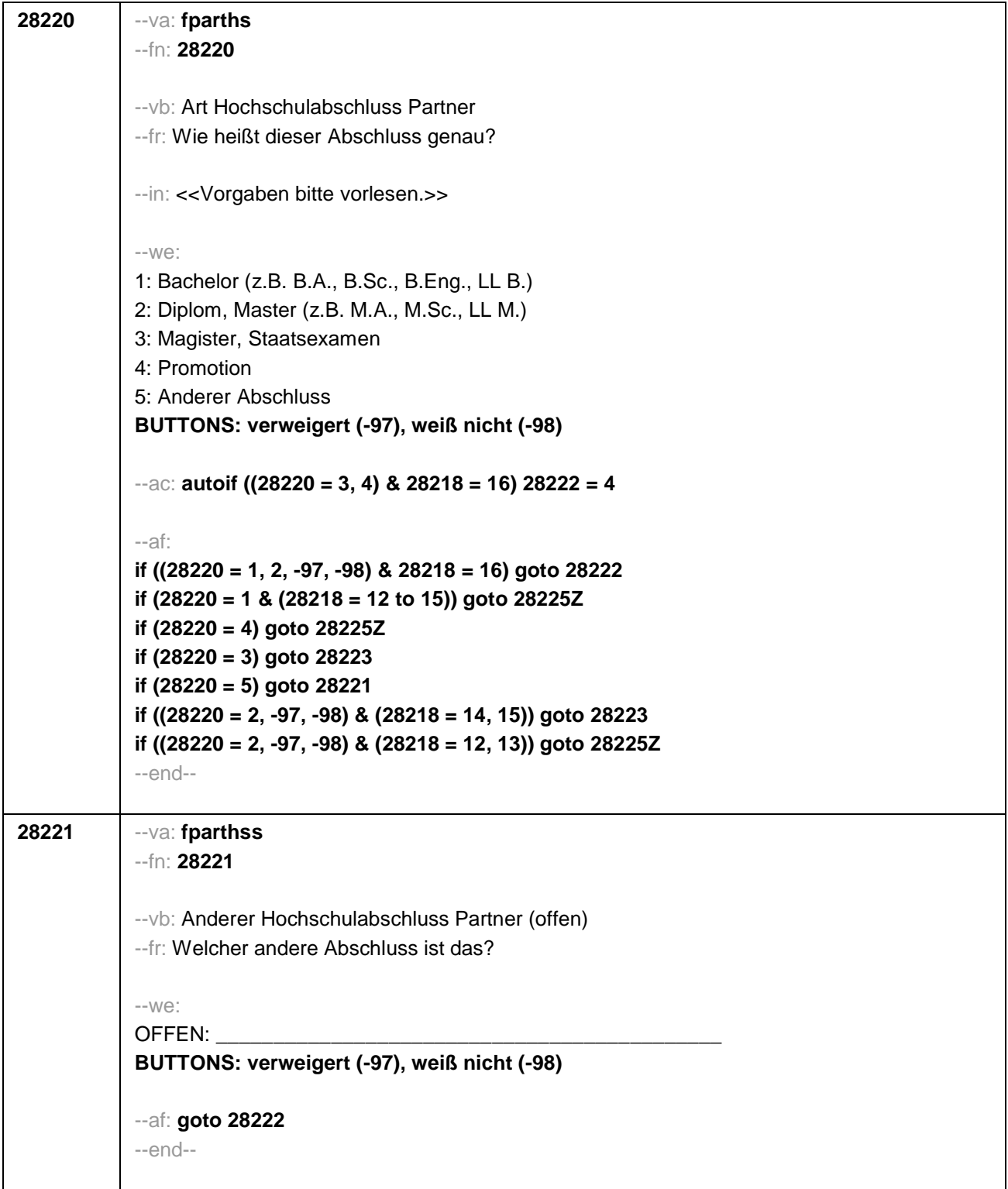

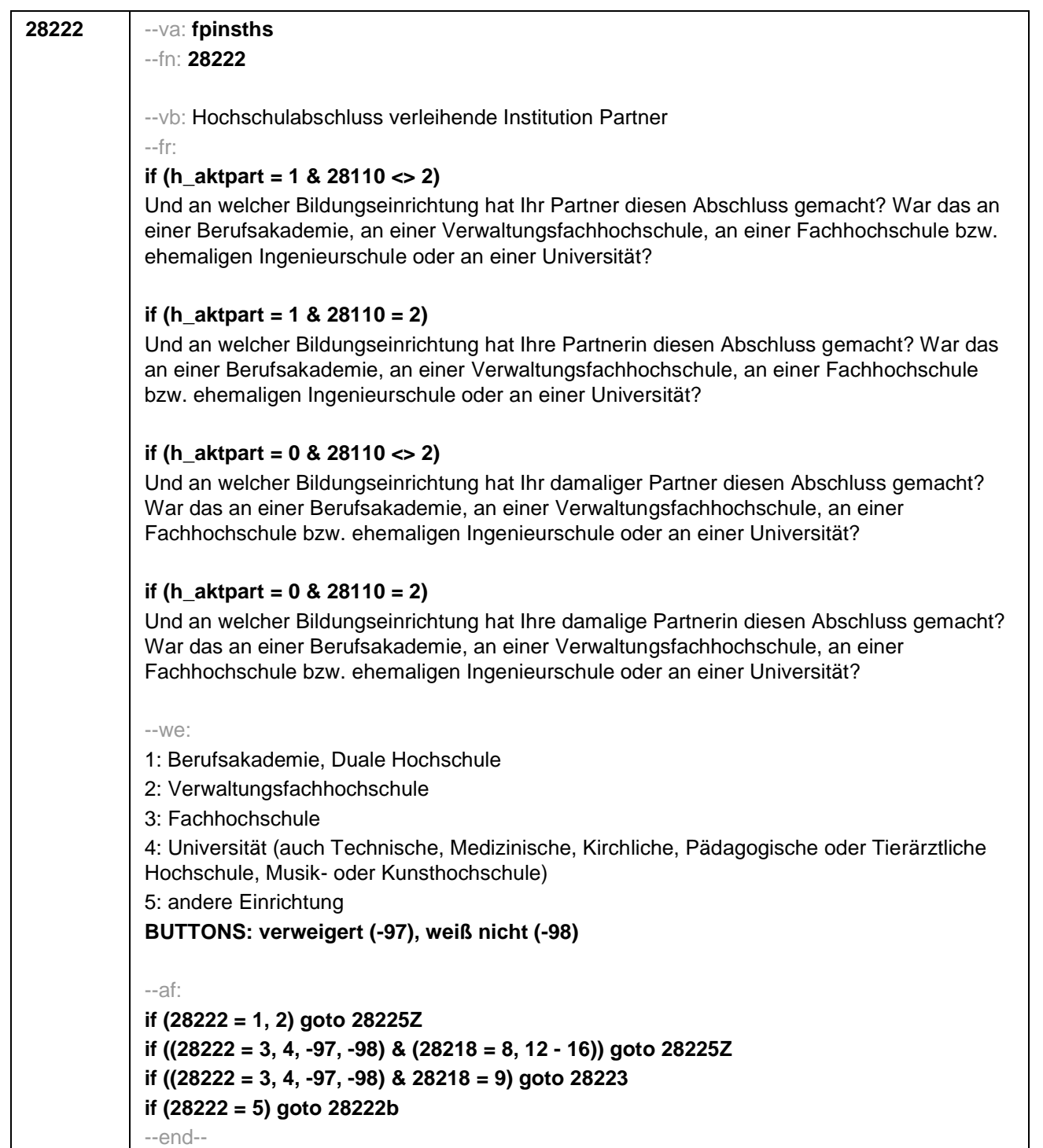

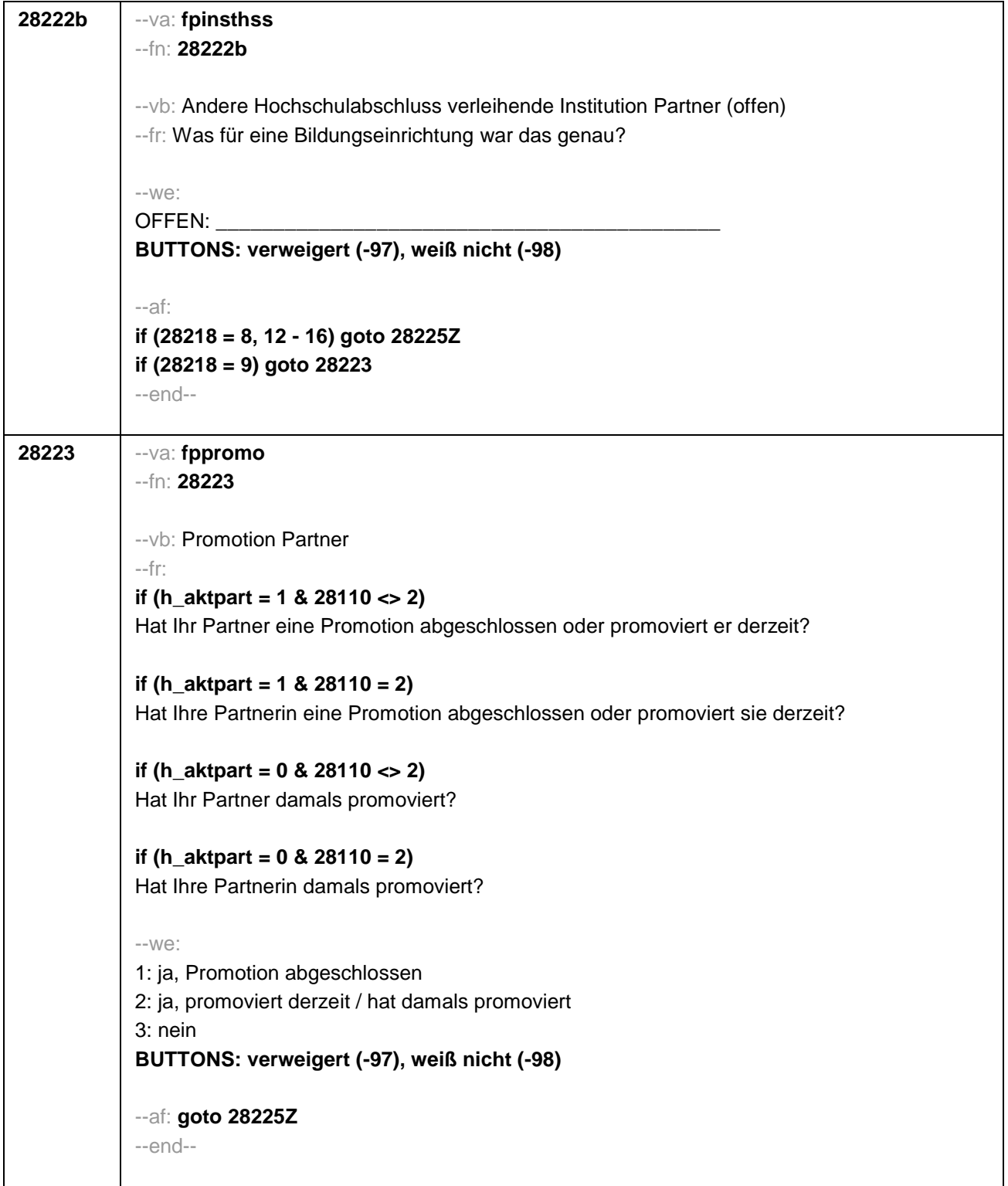

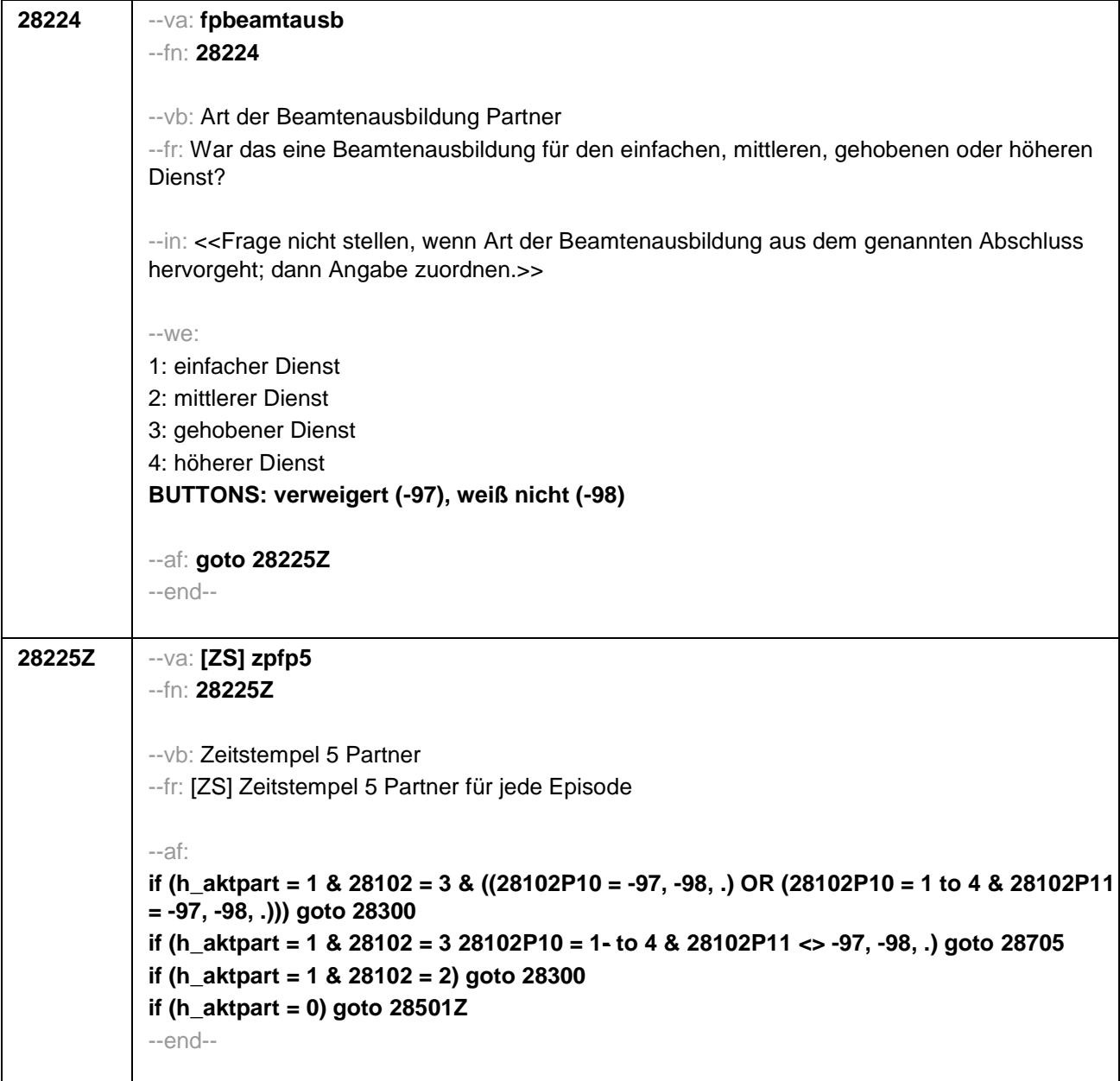

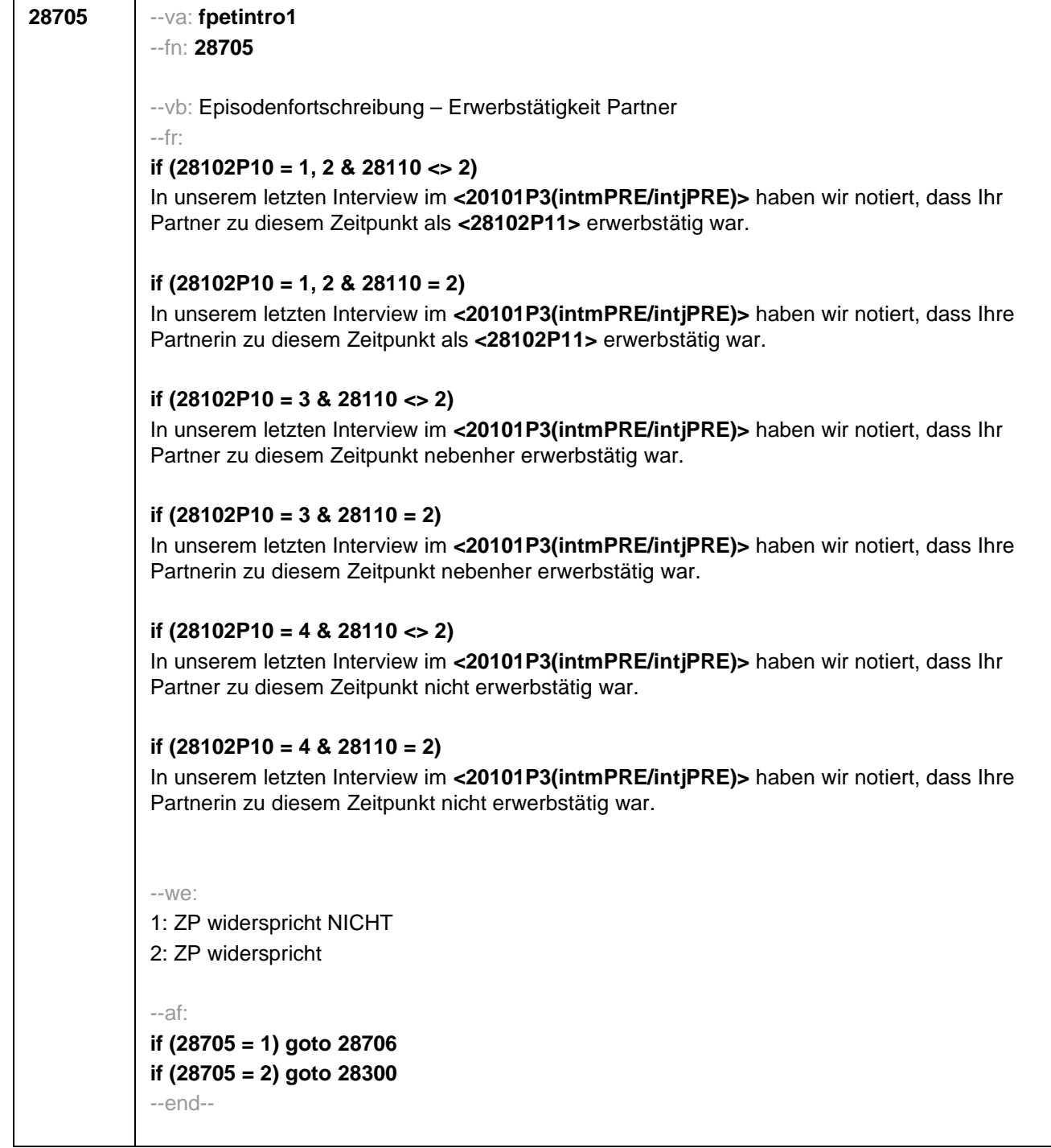

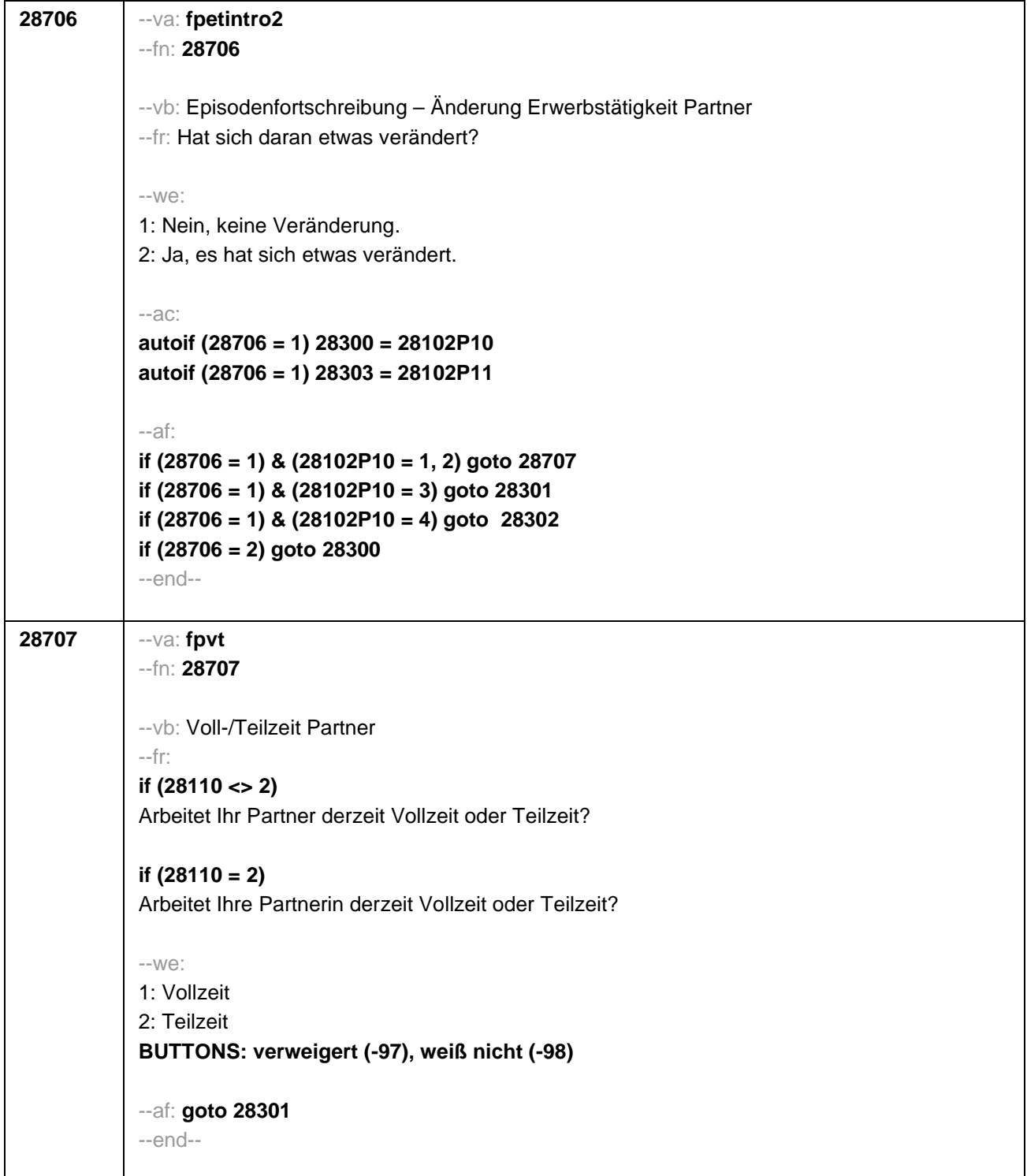

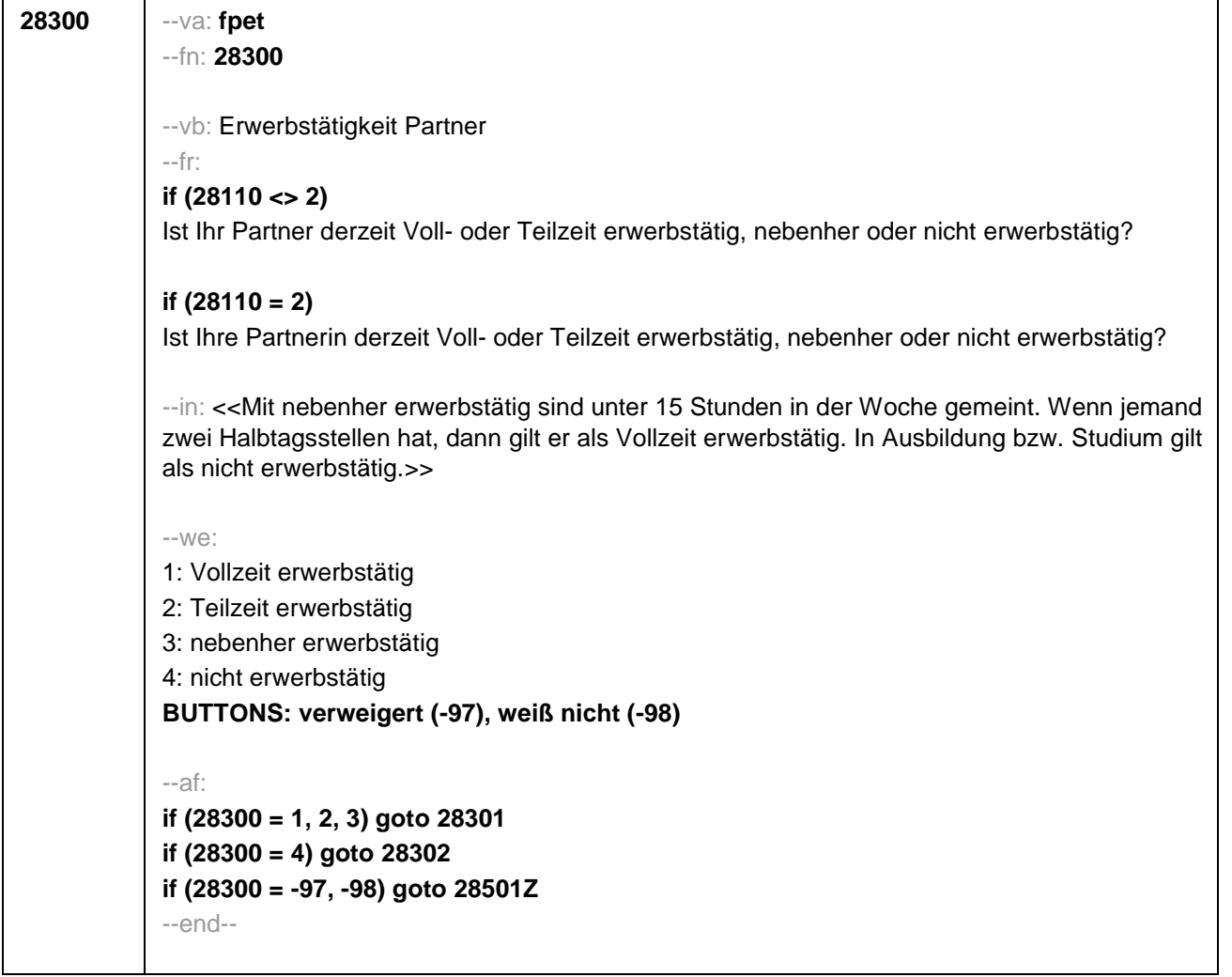

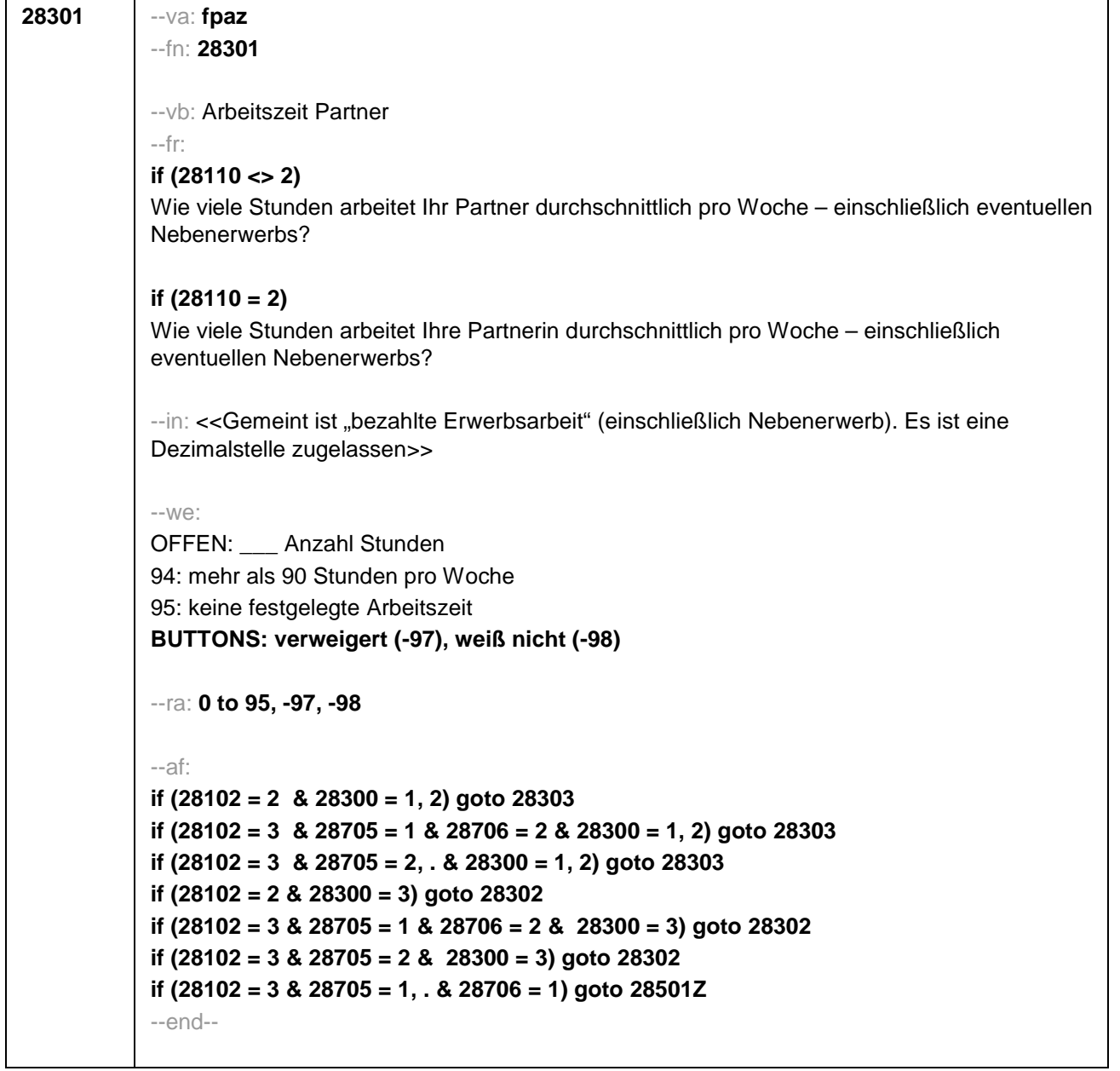

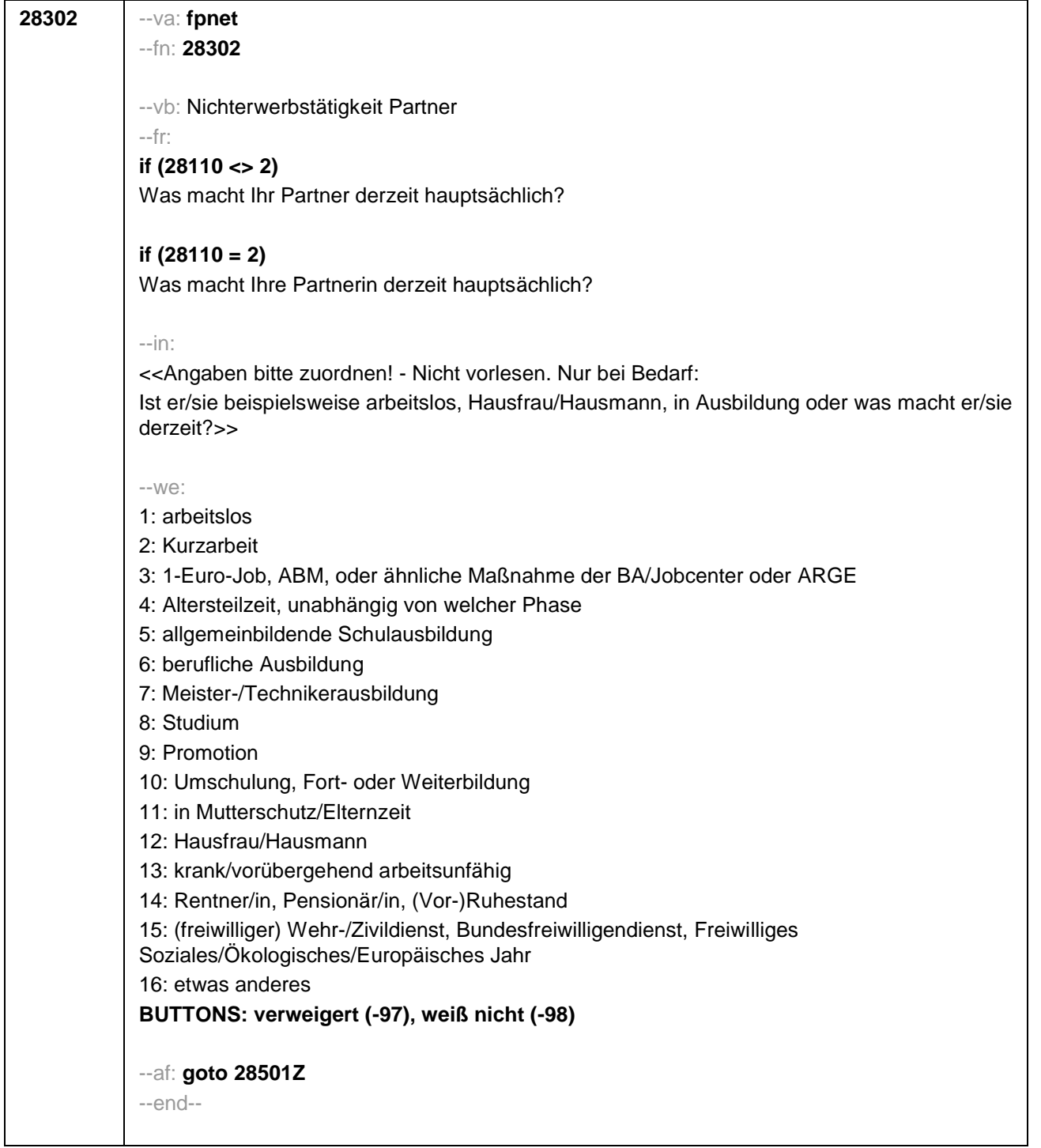

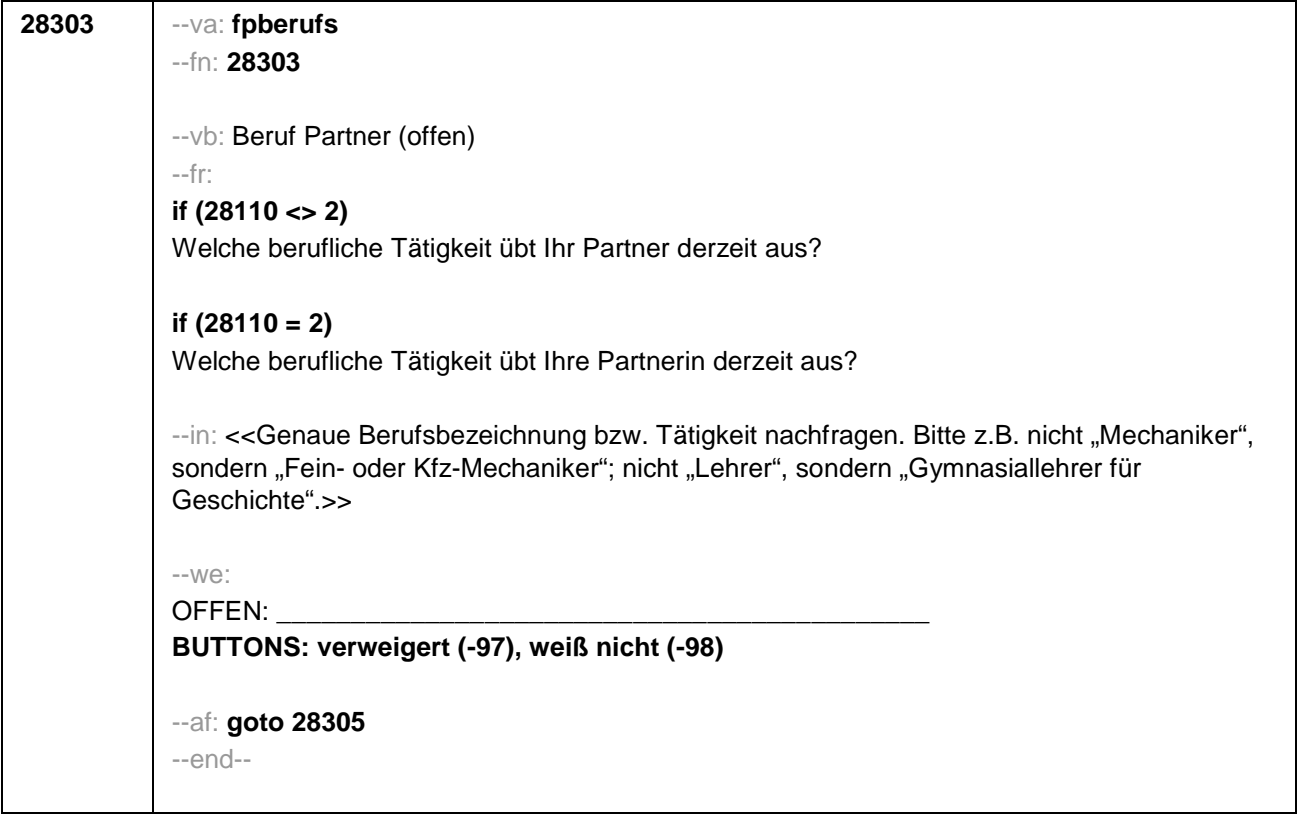

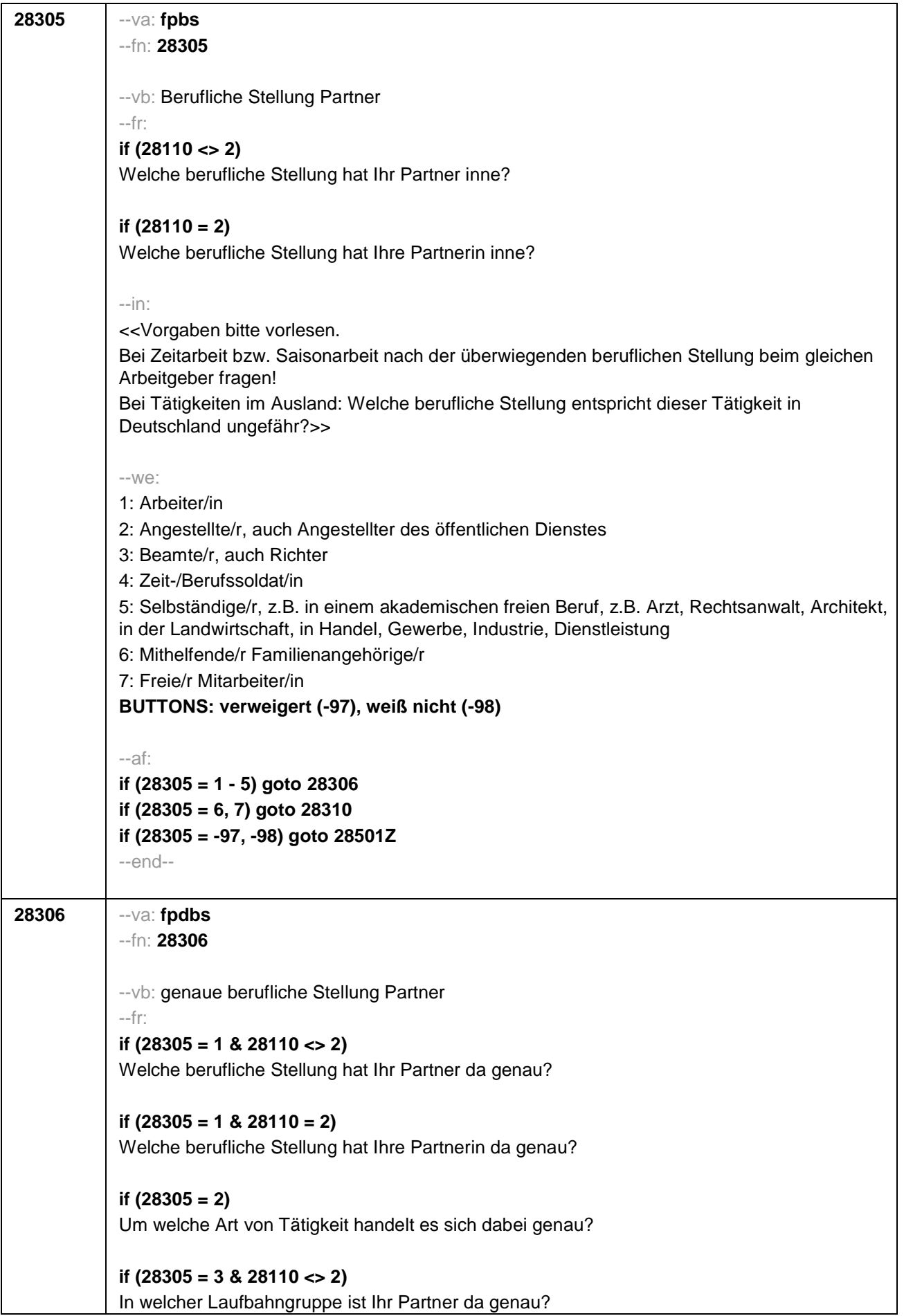

## **if (28305 = 3 & 28110 = 2)**

In welcher Laufbahngruppe ist Ihre Partnerin da genau?

#### **if (28305 = 4 & 28110 <> 2)**

In welchem Rang ist Ihr Partner Zeit- oder Berufssoldat?

### **if (28305 = 4 & 28110 = 2)**

In welchem Rang ist Ihre Partnerin Zeit- oder Berufssoldatin?

### **if (28305 = 5 & 28110 <> 2)**

In welchem Bereich ist er selbstständig: in einem akademischen freien Beruf, z.B. als Arzt, Rechtsanwalt oder Architekt, in der Landwirtschaft oder in einem anderem Bereich, z.B. in Handel, Gewerbe, Industrie oder Dienstleistung?

### **if (28305 = 5 & 28110 = 2)**

In welchem Bereich ist sie selbstständig: in einem akademischen freien Beruf, z.B. als Ärztin, Rechtsanwältin oder Architektin, in der Landwirtschaft oder in einem anderem Bereich, z.B. in Handel, Gewerbe, Industrie oder Dienstleistung?

#### --in:

<<Vorgaben bitte vorlesen.

Bei Tätigkeiten im Ausland: Welche berufliche Stellung entspricht dieser Tätigkeit in Deutschland ungefähr?>>

#### $--W\ominus$

```
if (28305 = 1) 10: ungelernte/r Arbeiter/in
if (28305 = 1) 11: angelernte/r Arbeiter/in, Teilfacharbeiter/in
if (28305 = 1) 12: Facharbeiter/in, Geselle/Gesellin
if (28305 = 1) 13: Vorarbeiter/in, Kolonnenführer/in, Brigadier/in
if (28305 = 1) 14: Meister/in, Polier/in
if (28305 = 2) 20: einfache Tätigkeit, z.B. Verkäufer/in
if (28305 = 2) 21: qualifizierte Tätigkeit, z.B. Sachbearbeiter/in, technische/r Zeichner/in
if (28305 = 2) 22: hoch qualifizierte Tätigkeit oder Leitungsfunktion, z.B. Ingenieur/in,
wissenschaftliche/r Mitarbeiter/in, Abteilungsleiter/in
if (28305 = 2) 23: Tätigkeit mit umfassenden Führungsaufgaben, z.B. Direktor/in,
Geschäftsführer/in, Mitglied des Vorstandes
if (28305 = 2) 24: Industrie- oder Werkmeister/in
if (28305 = 3) 30: im einfachen Dienst, bis einschl. Oberamtsmeister/in
if (28305 = 3) 31: im mittleren Dienst, von Assistent/in bis einschl. Hauptsekretär/in bzw.
Amtsinspektor/in
if (28305 = 3) 32: im gehobenen Dienst, von Inspektor/in bis einschl. Amtsrat/-rätin bzw.
Oberamtsrat/-rätin sowie Grund-, Haupt- oder Realschullehrer/in
if (28305 = 3) 33: im höheren Dienst, einschließlich Richter/in, z.B. Lehrer/in ab Studienrat/-
rätin, Regierungsdirektor/in
if (28305 = 4) 40: Mannschaftsdienstgrad
if (28305 = 4) 41: Unteroffizier, z.B. Stabsunteroffizier, Feldwebel, Oberfeldwebel
if (28305 = 4) 42: einfacher Offizier, bis einschließlich Hauptmann
if (28305 = 4) 43: Stabsoffizier ab Major sowie General oder Admiral
```
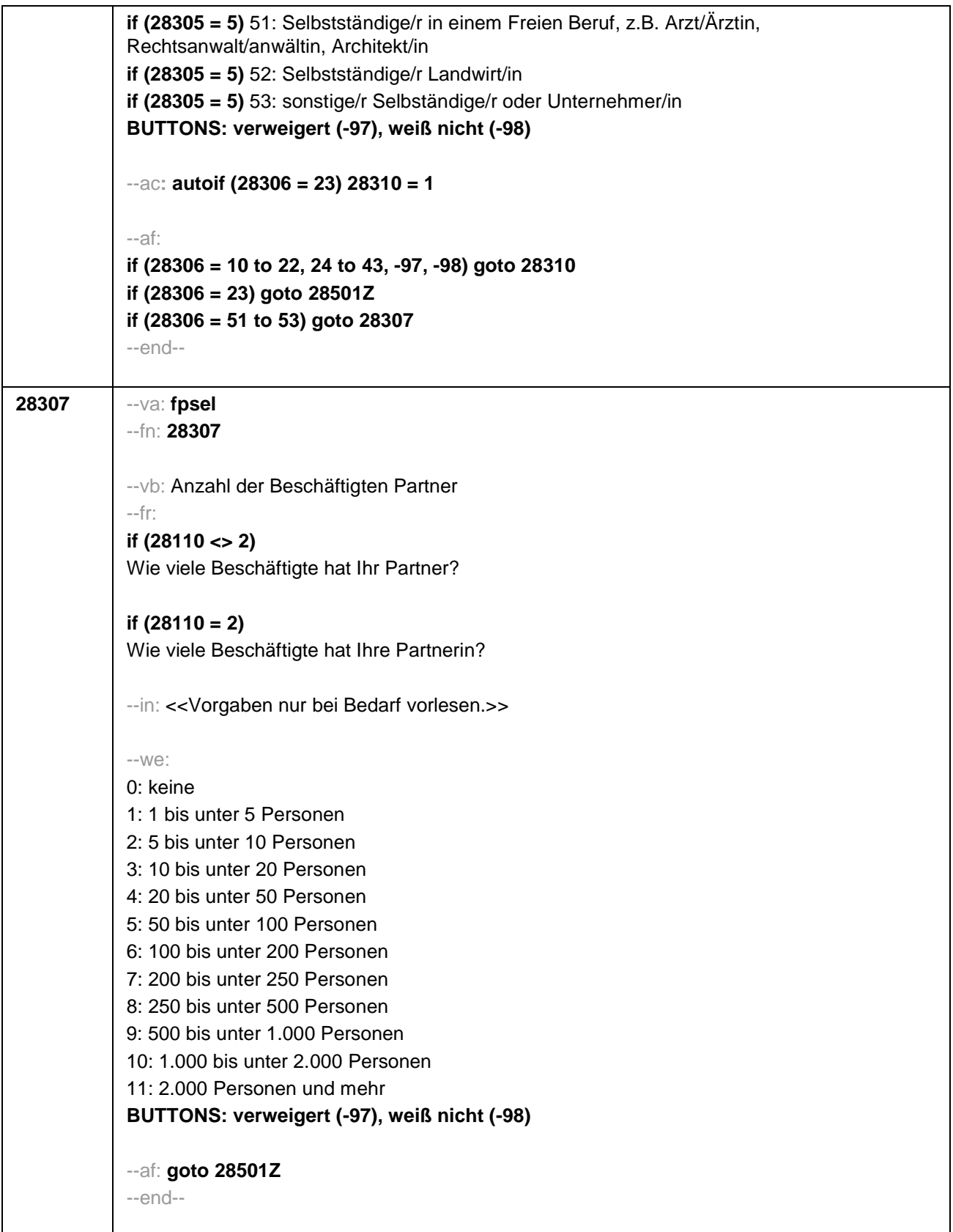

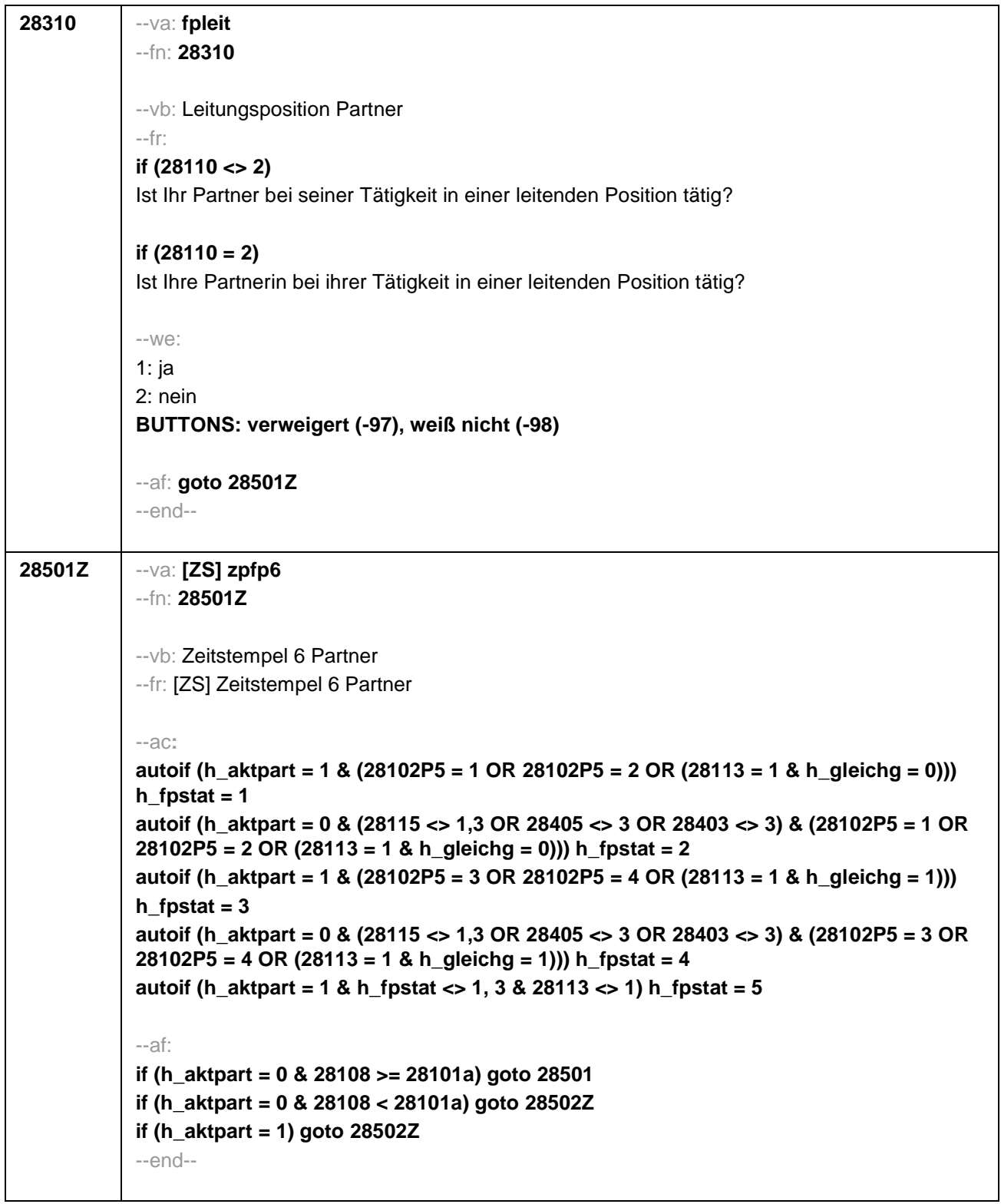

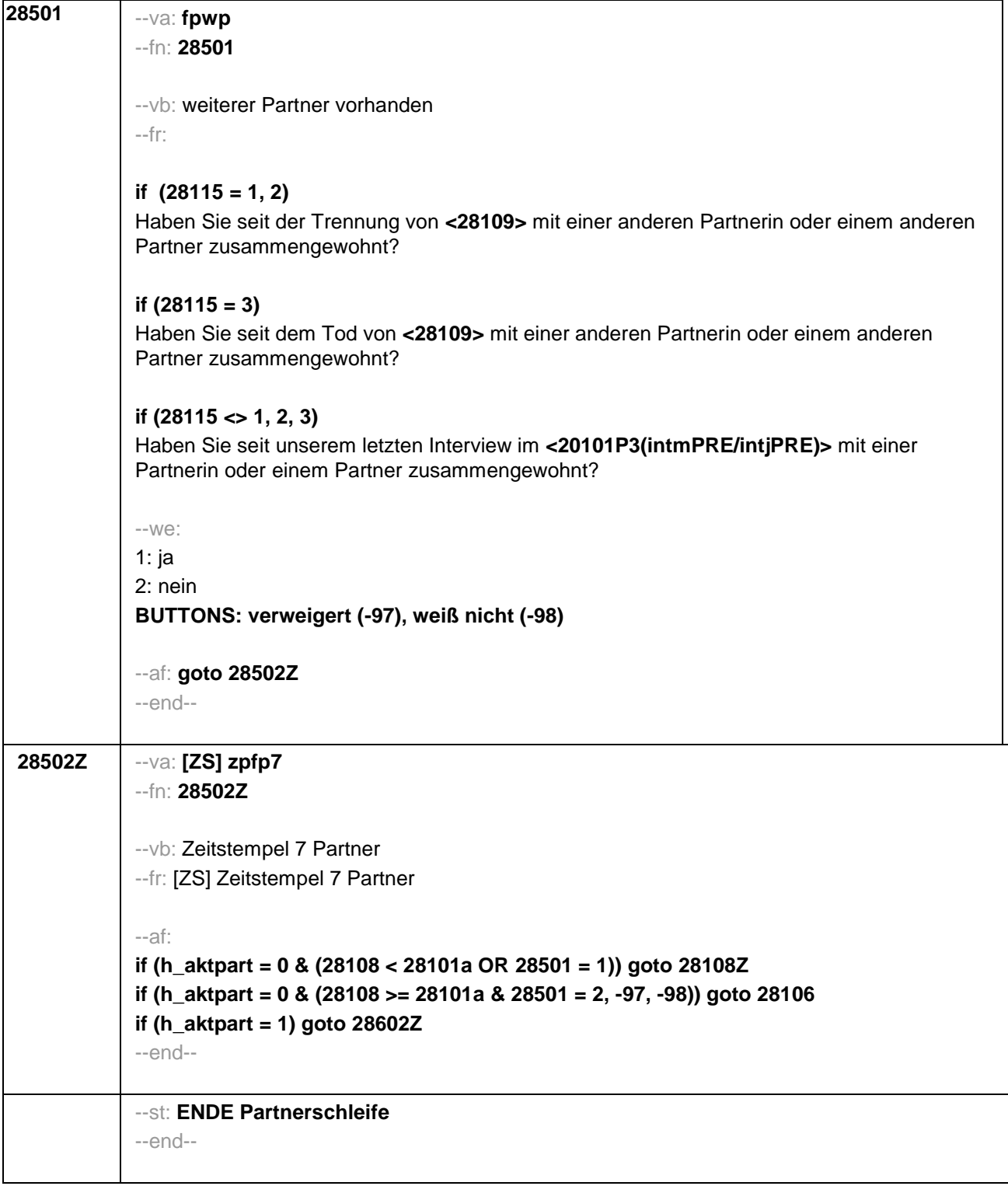

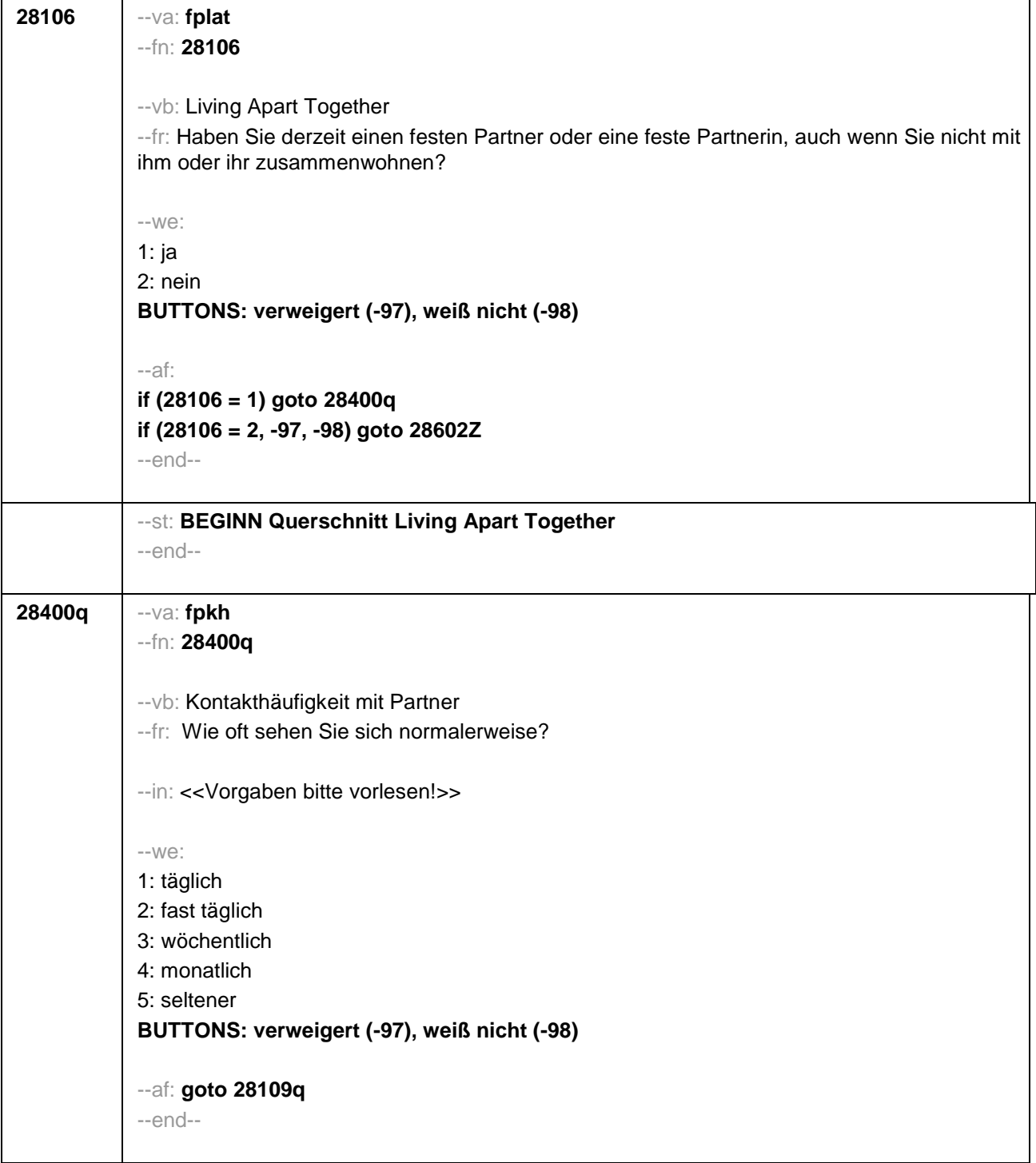

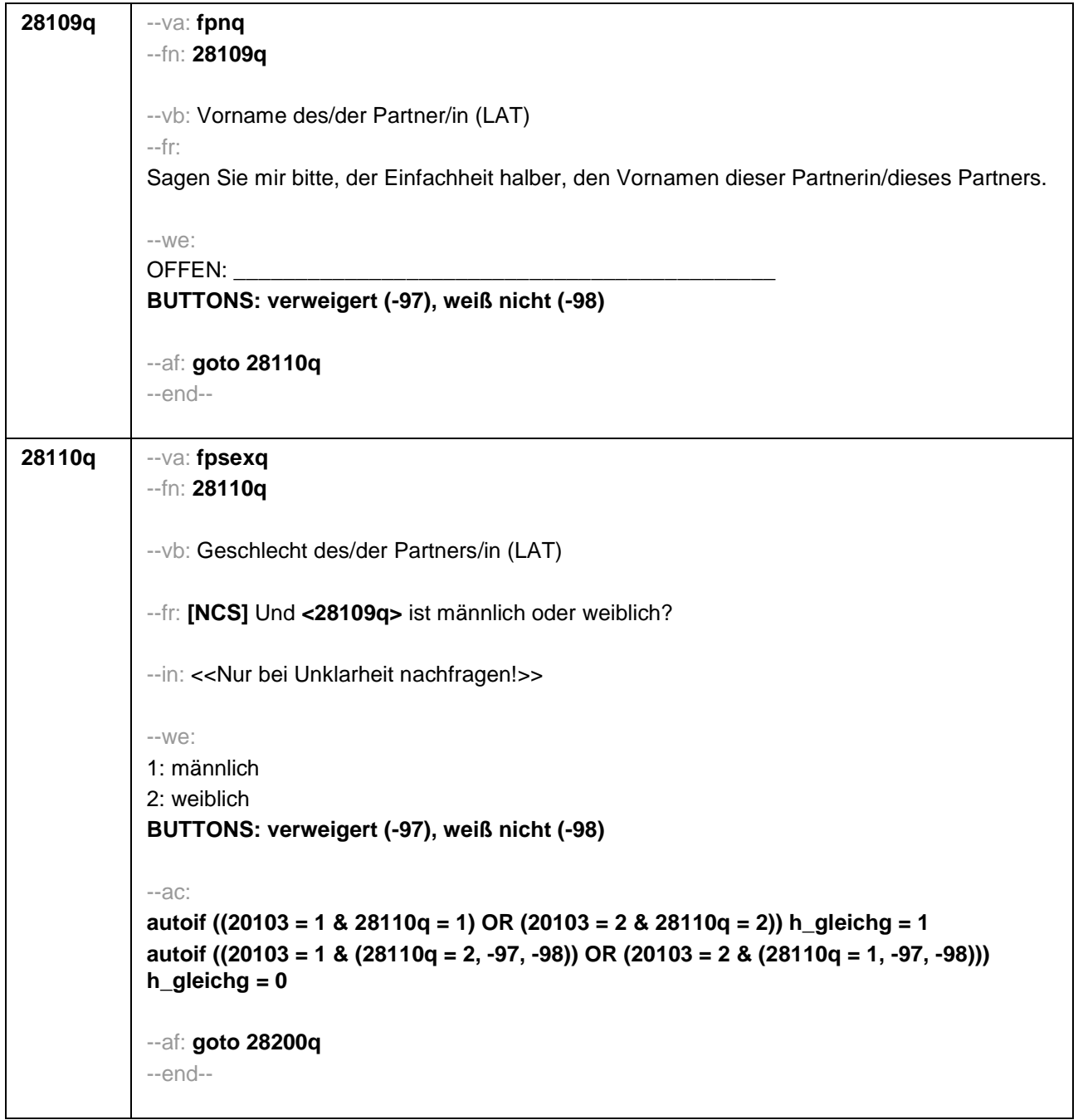

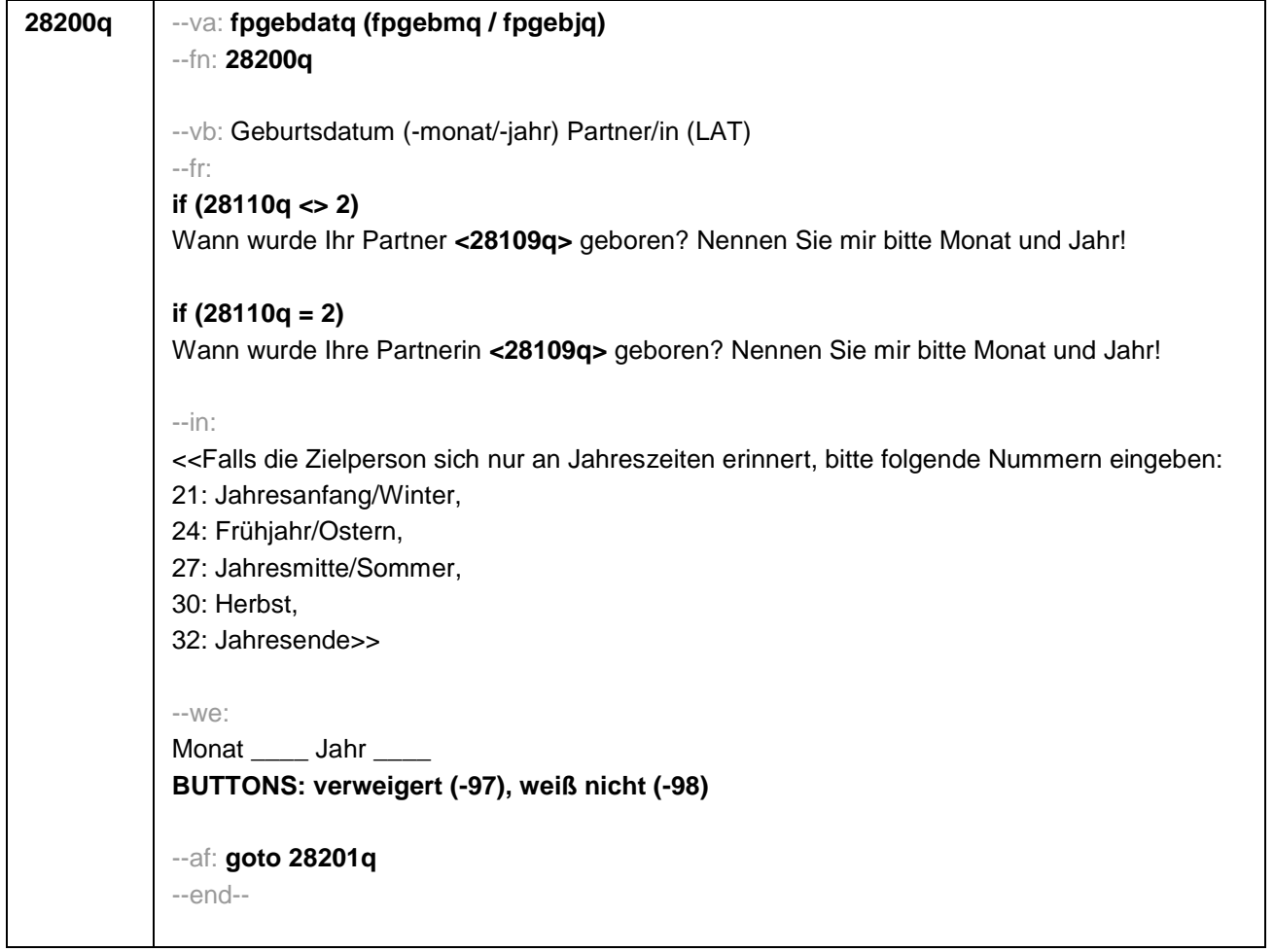

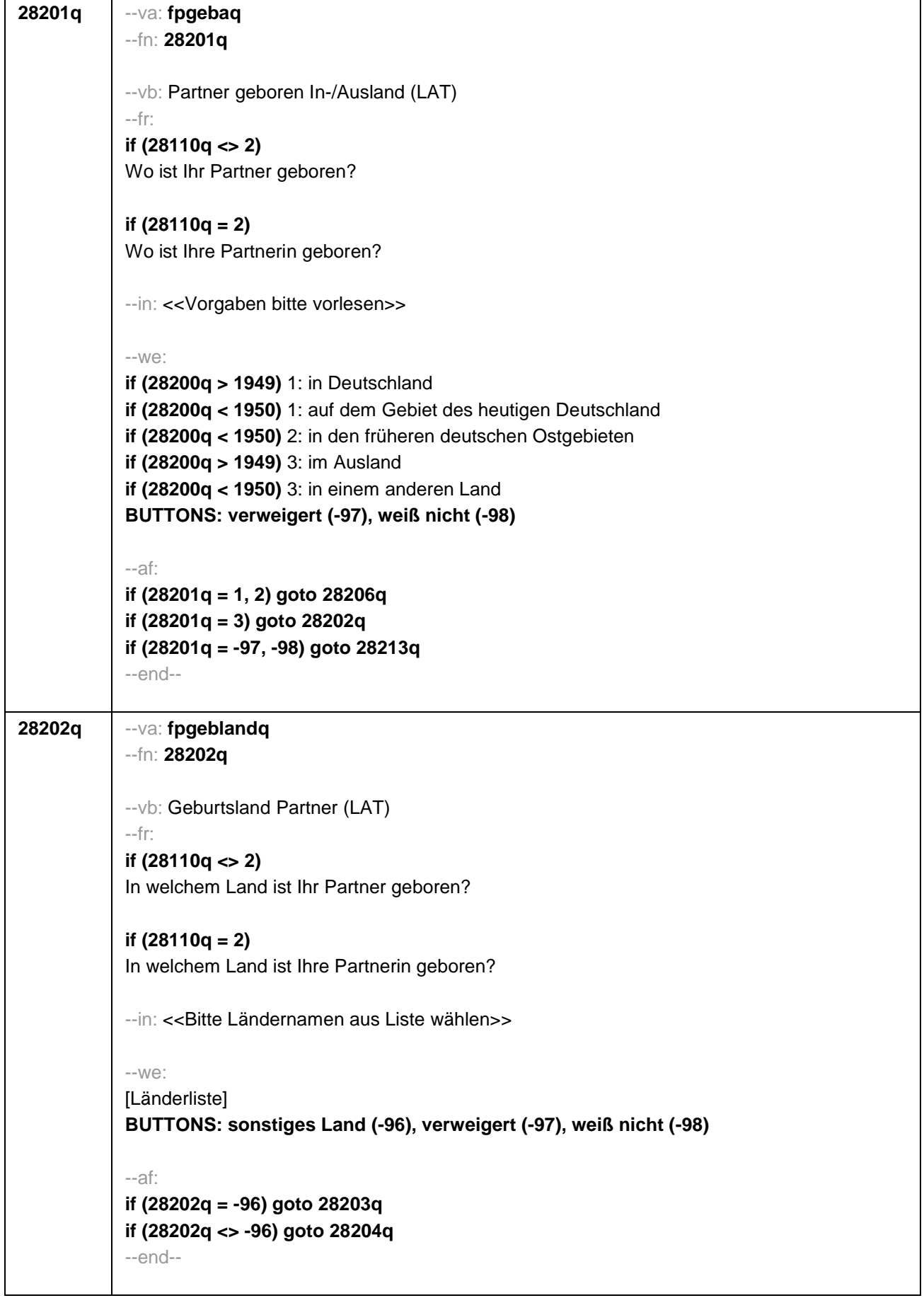

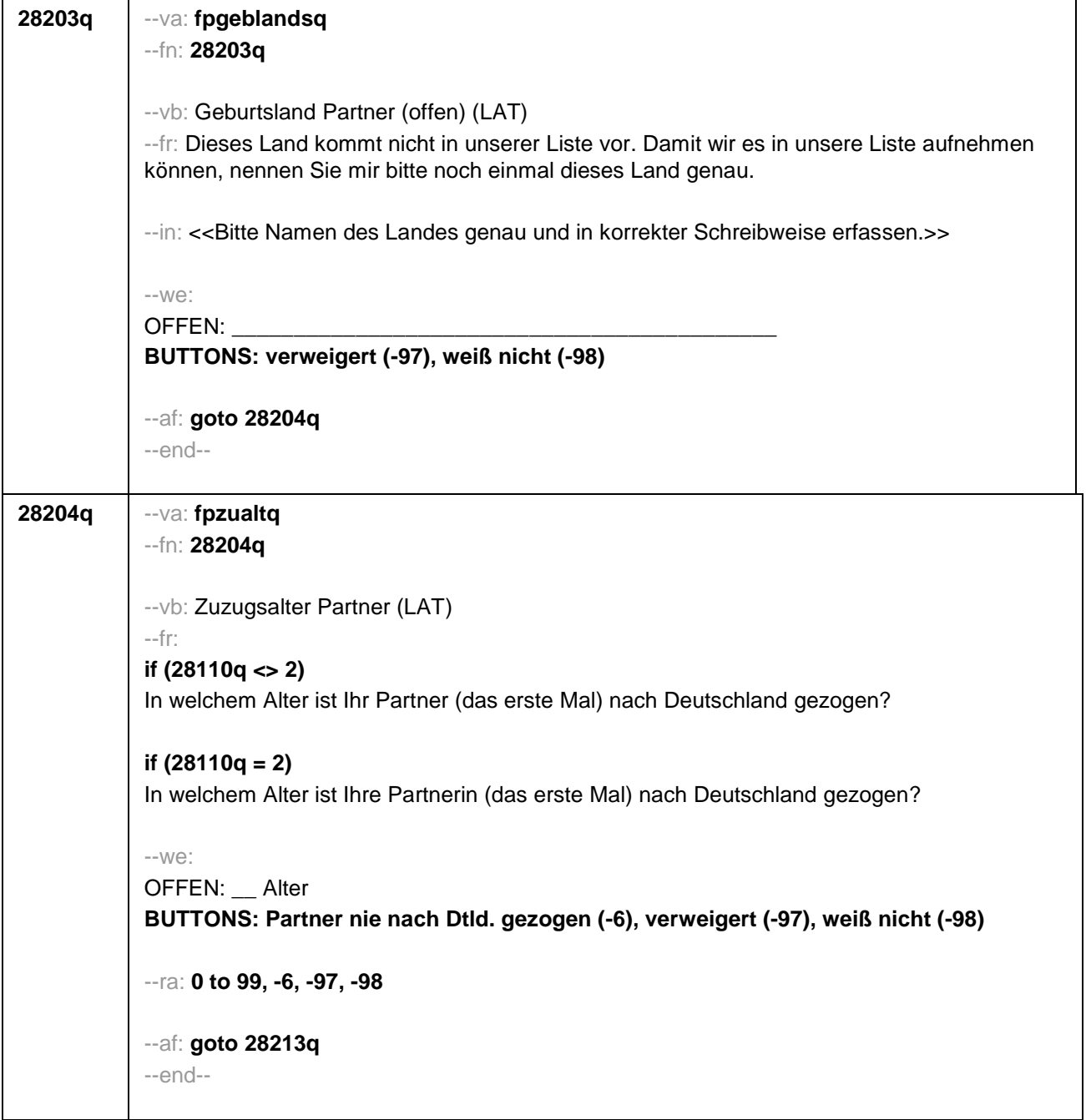

 $\overline{\phantom{a}}$ 

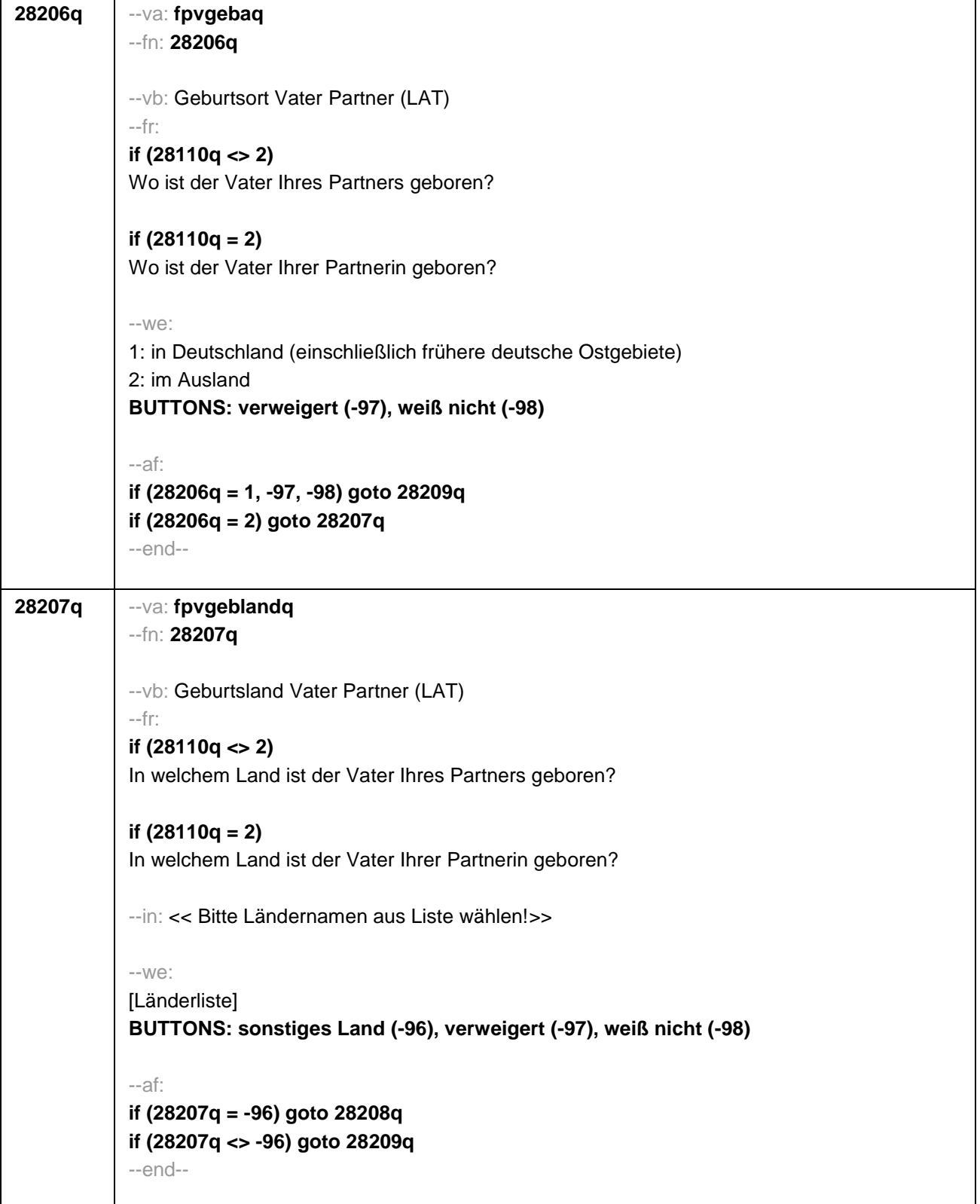

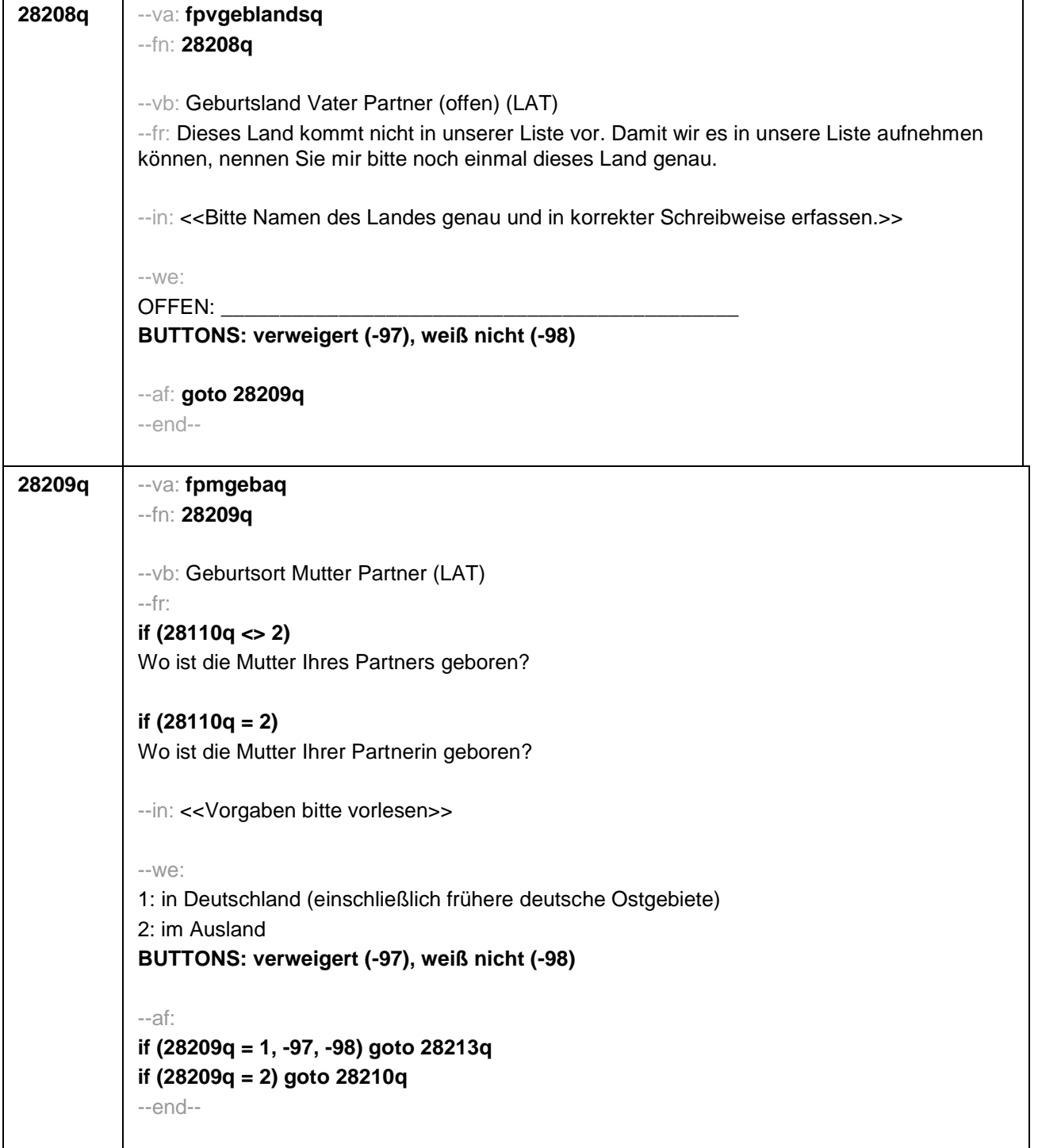

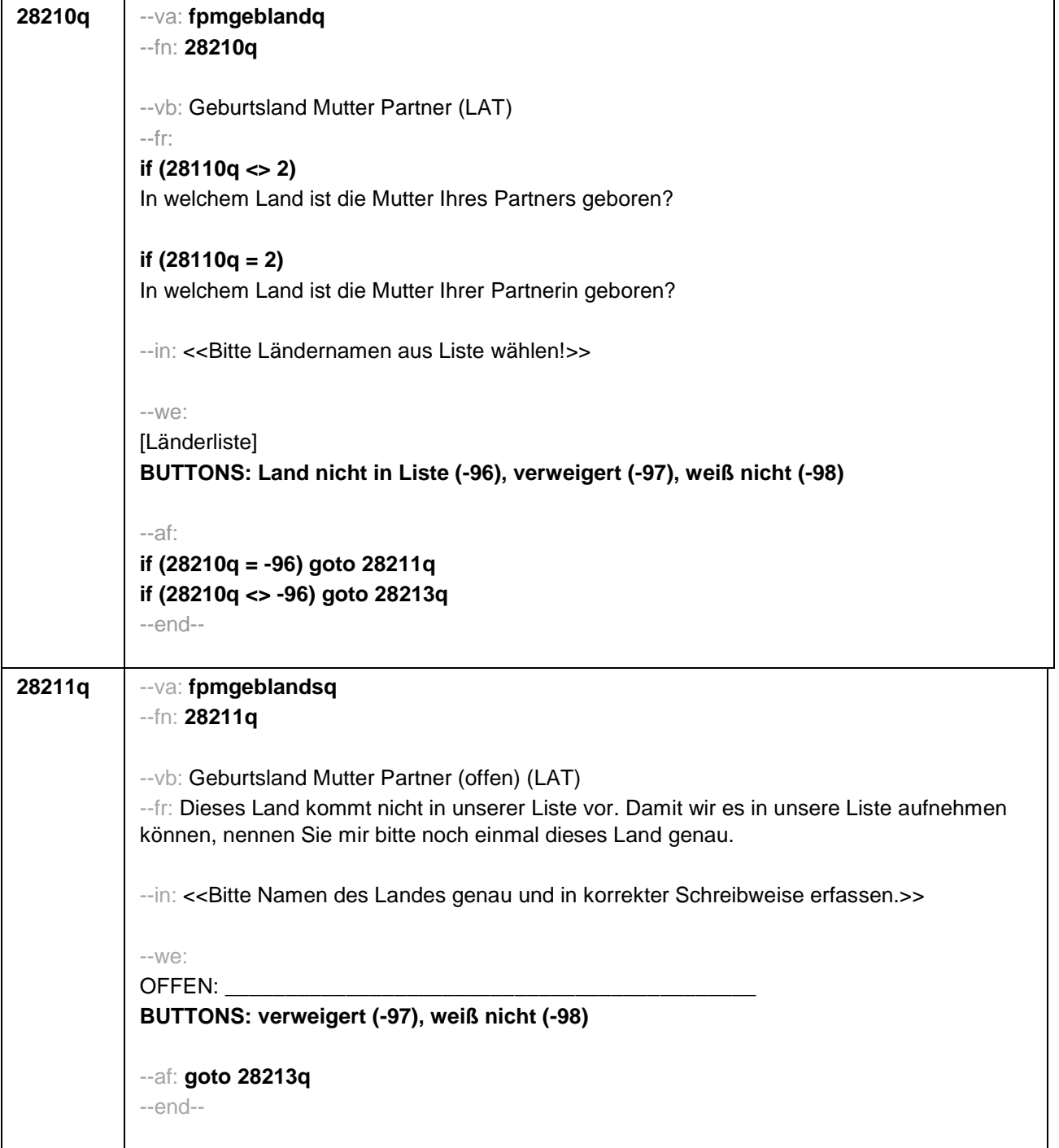

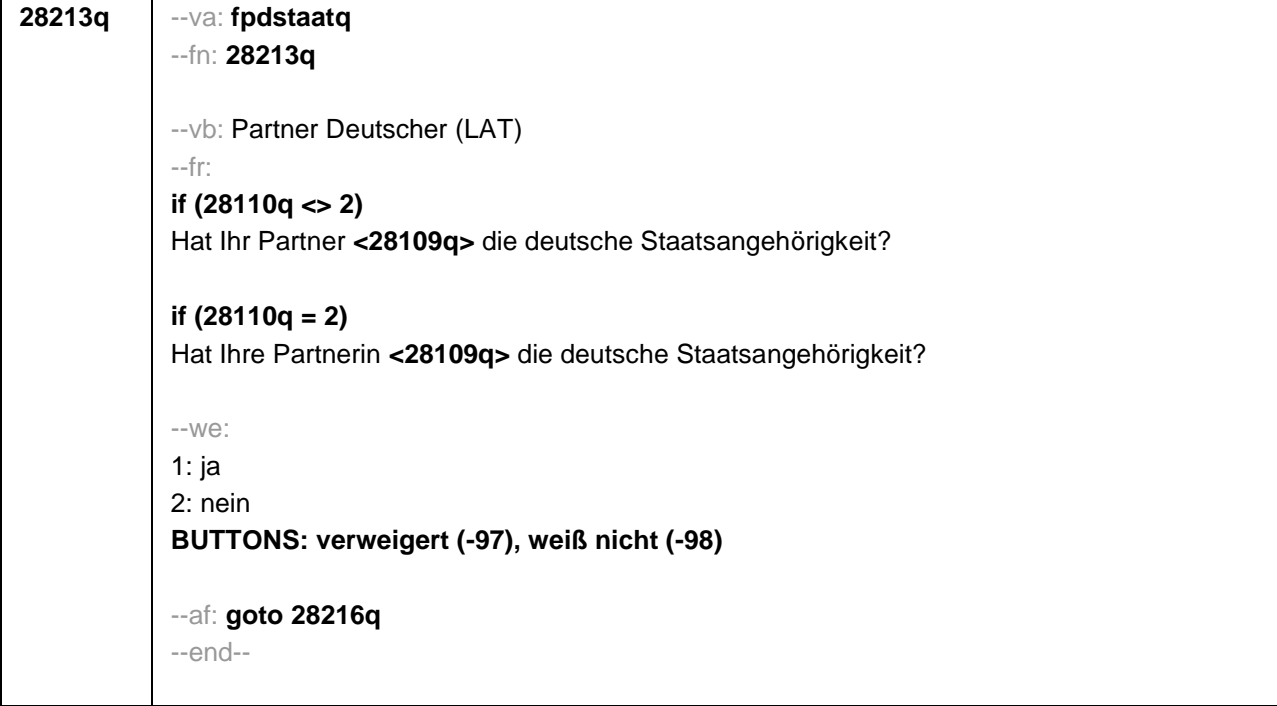

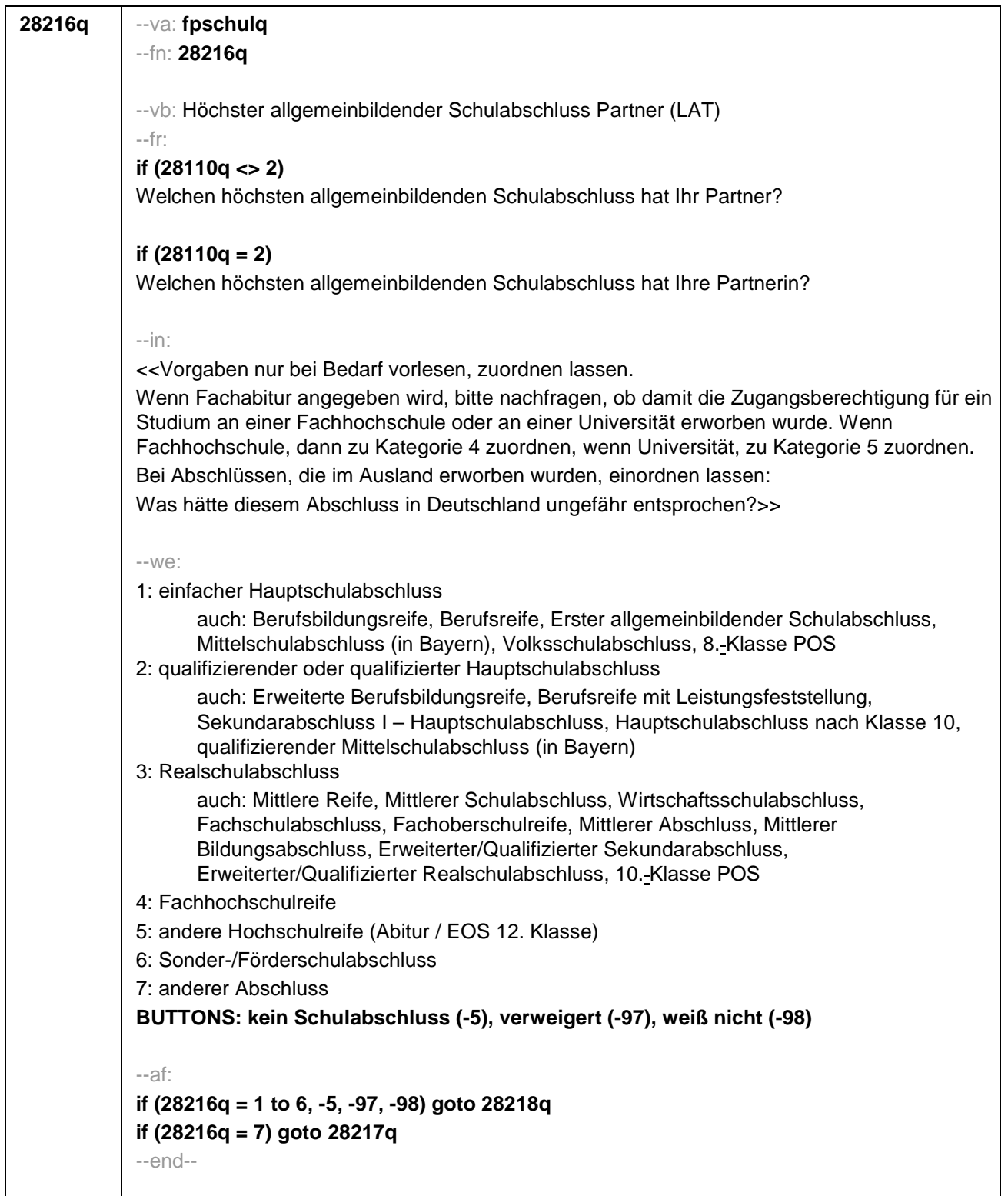
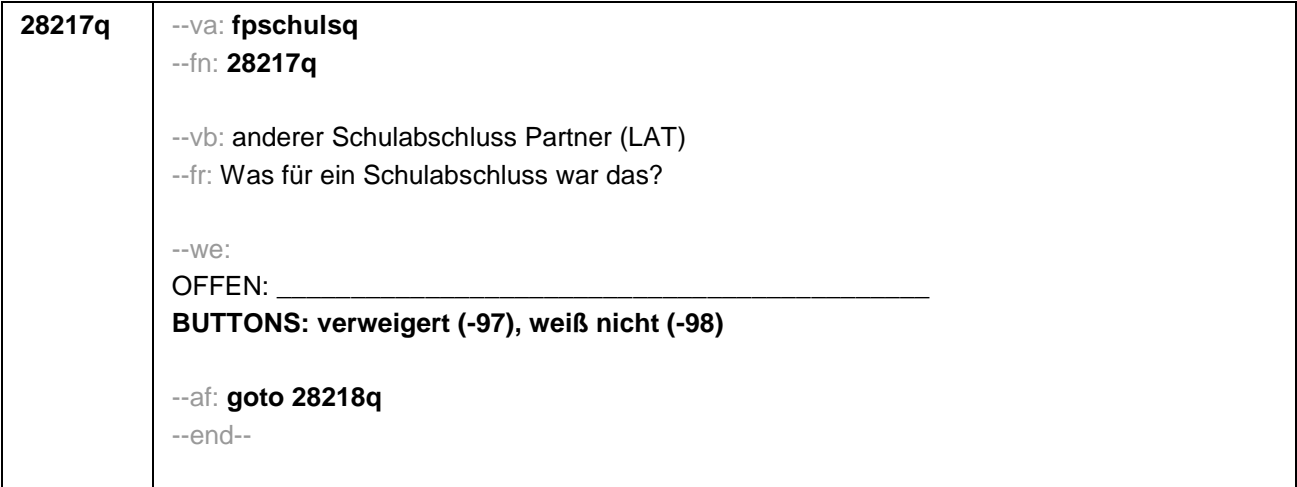

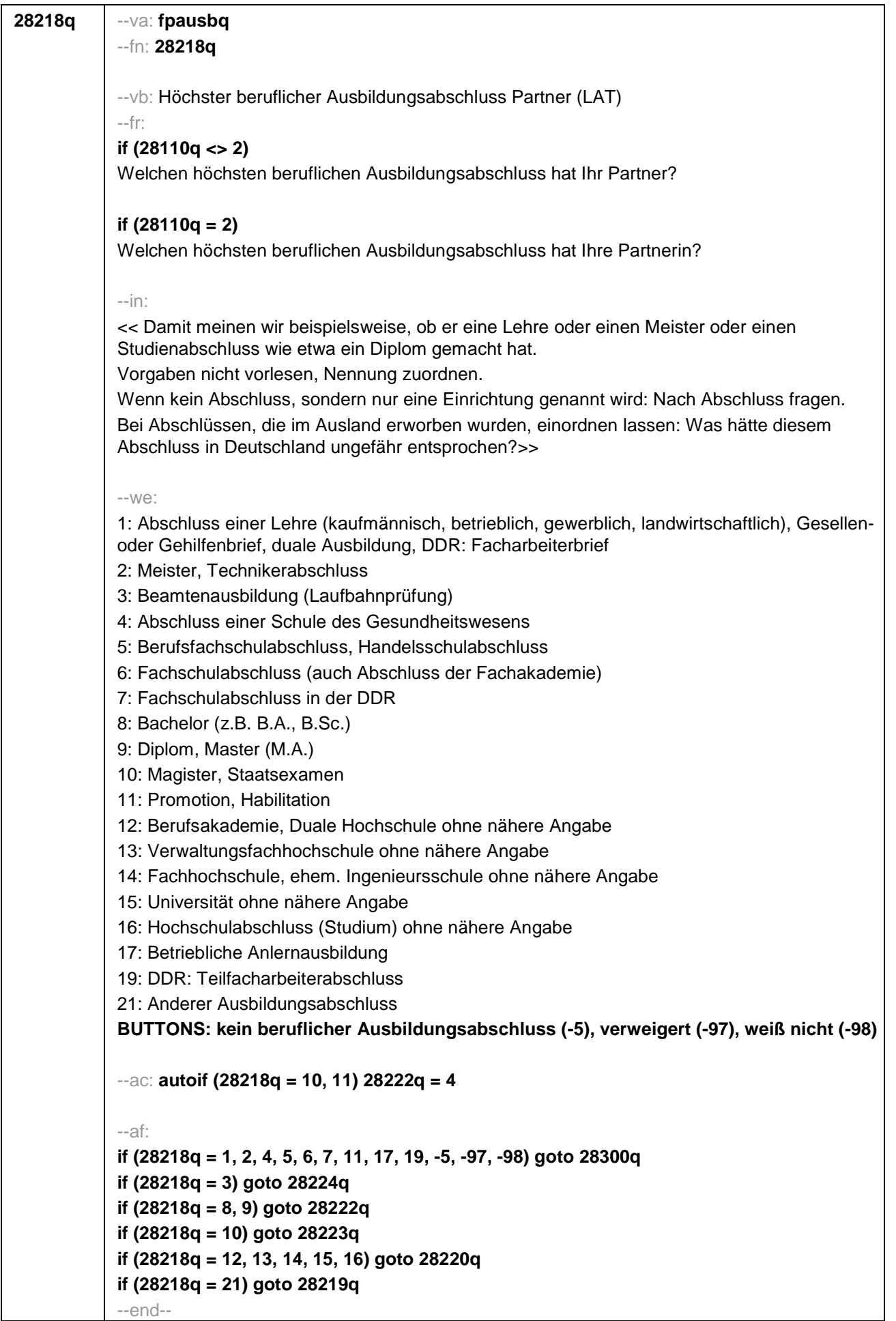

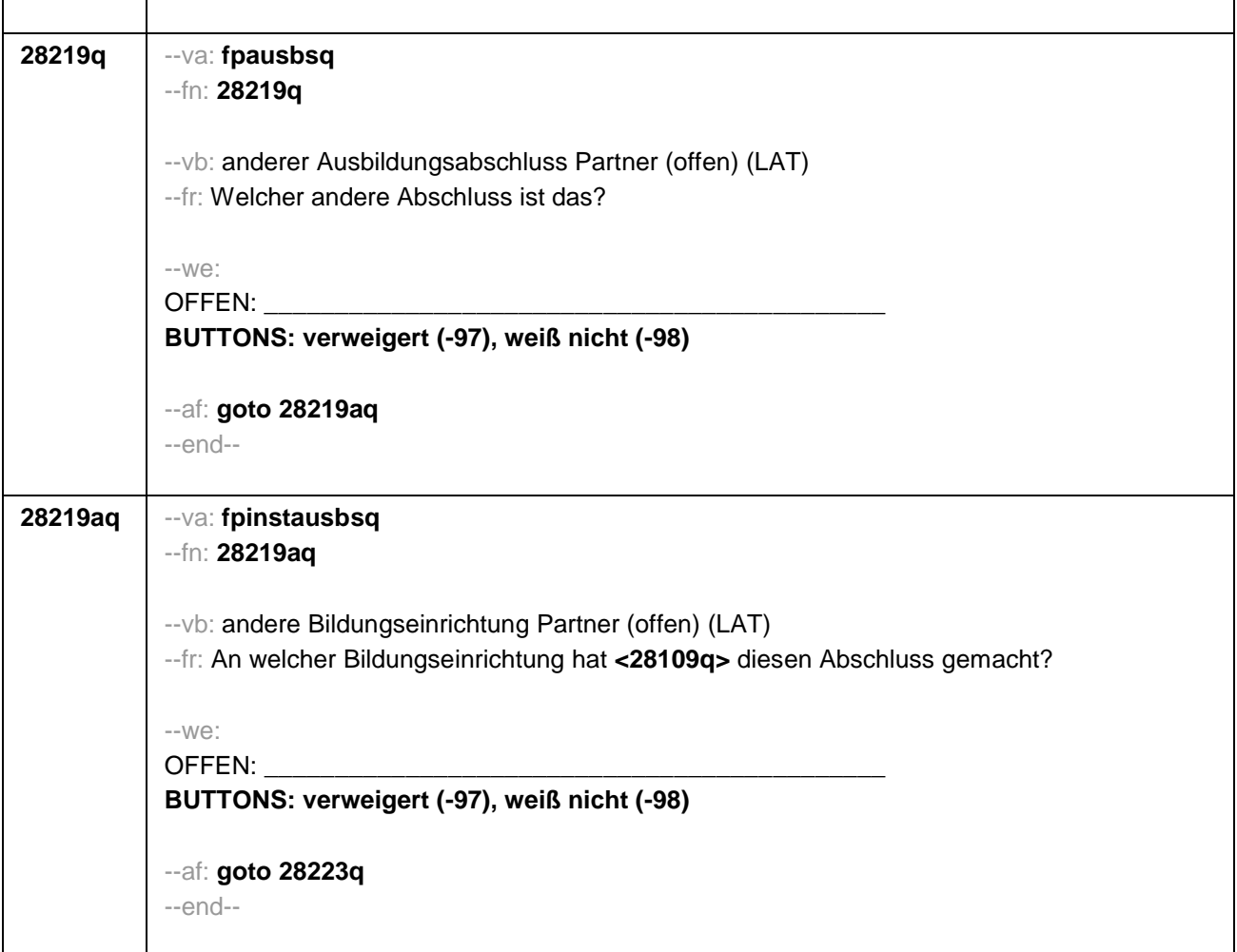

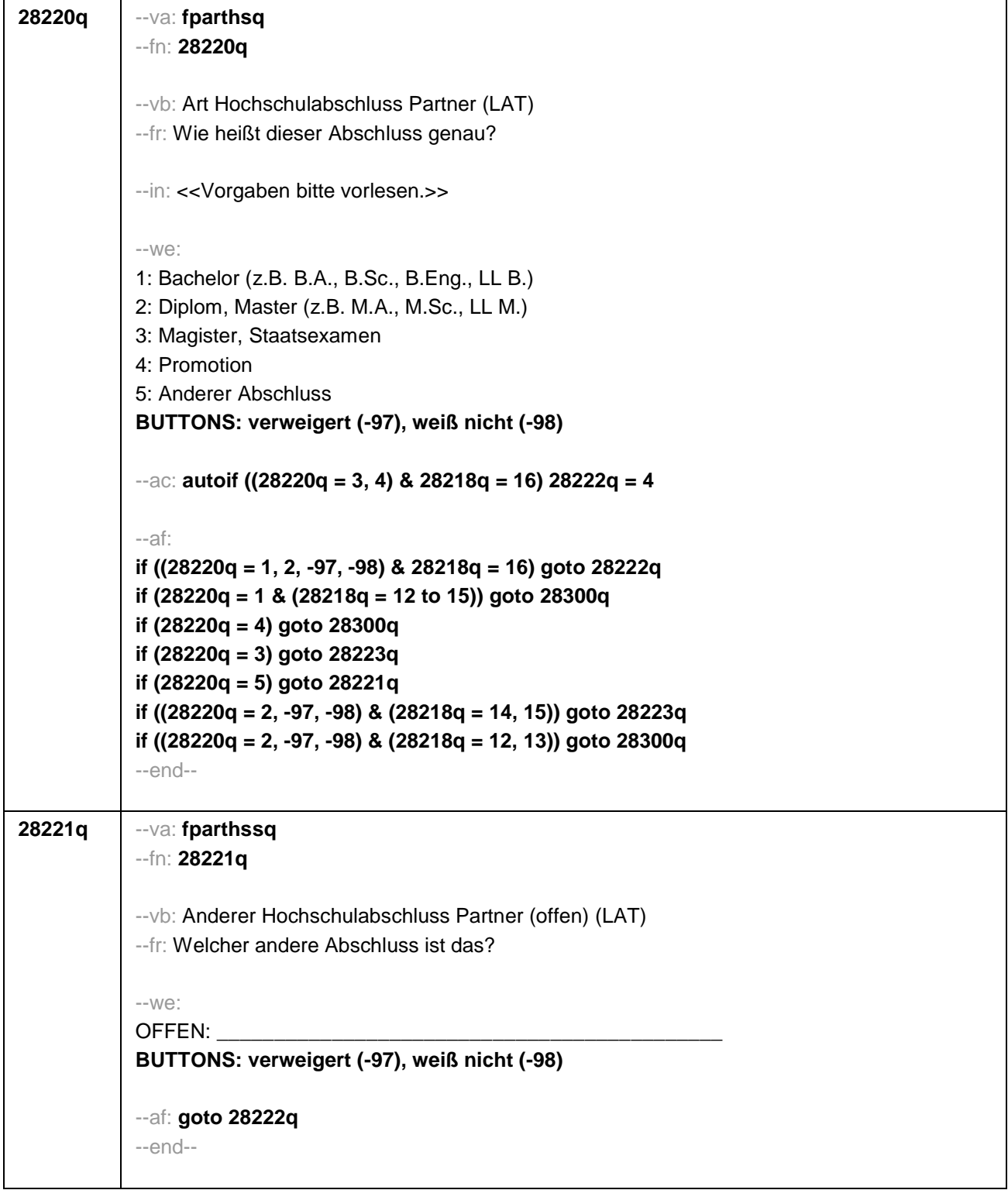

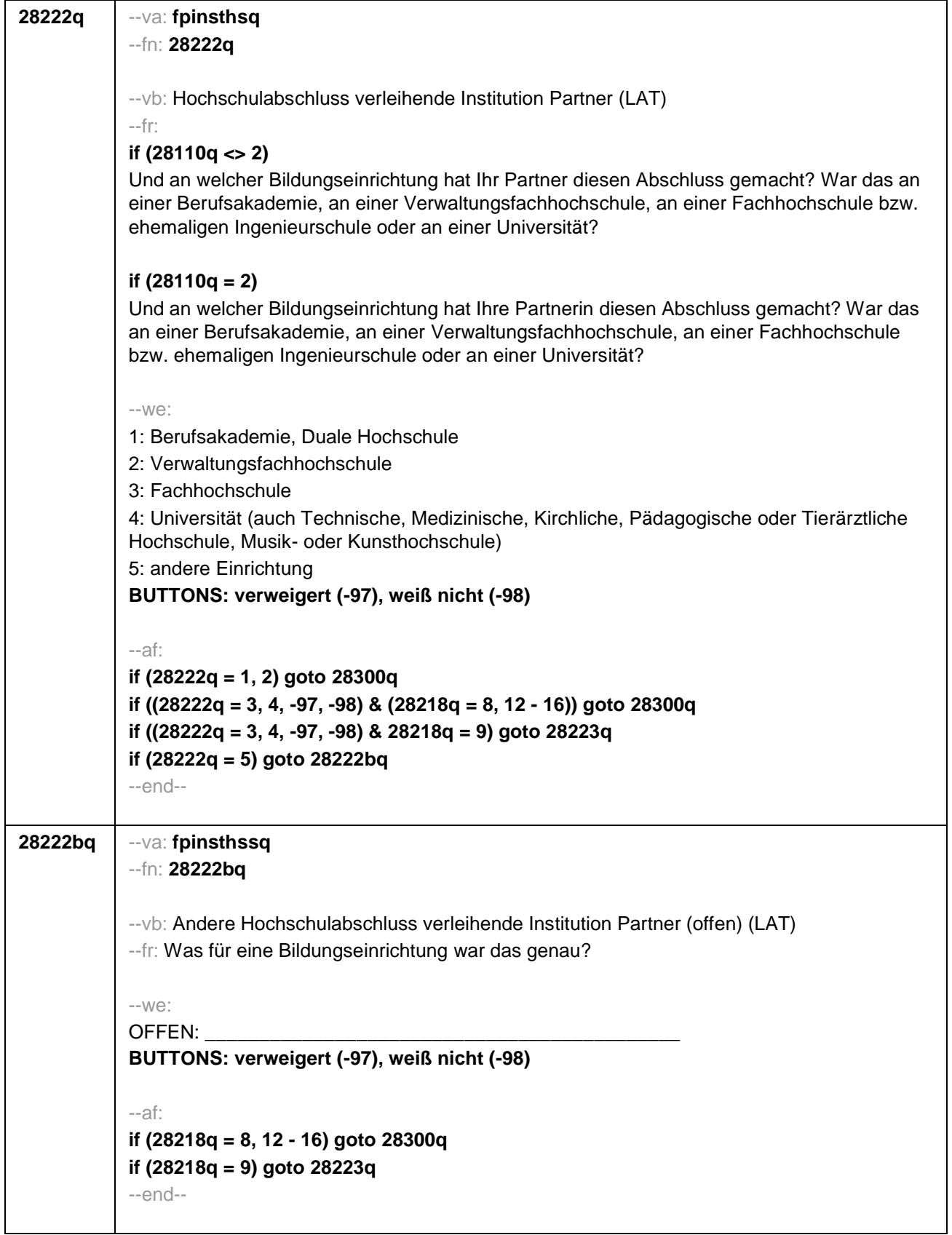

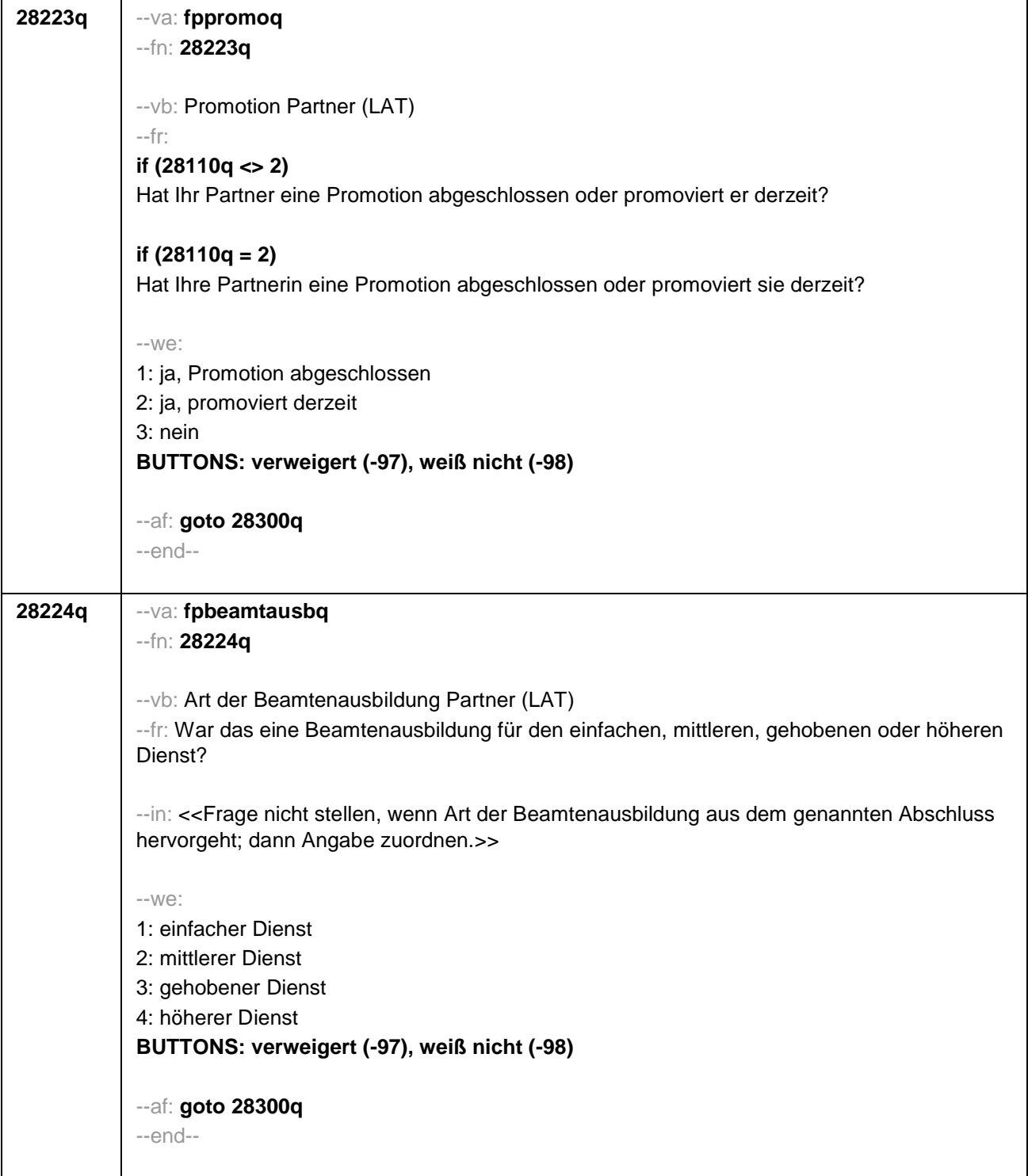

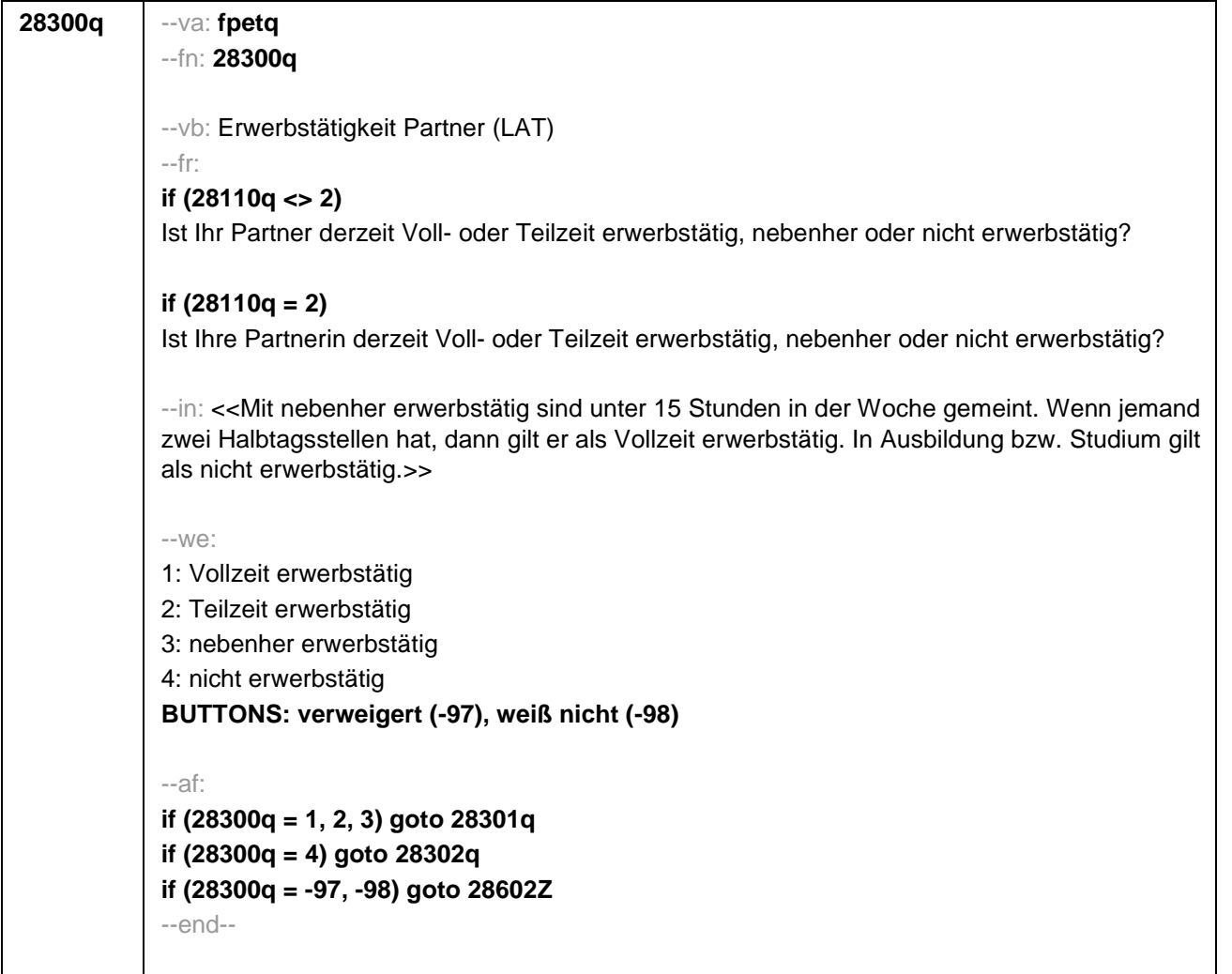

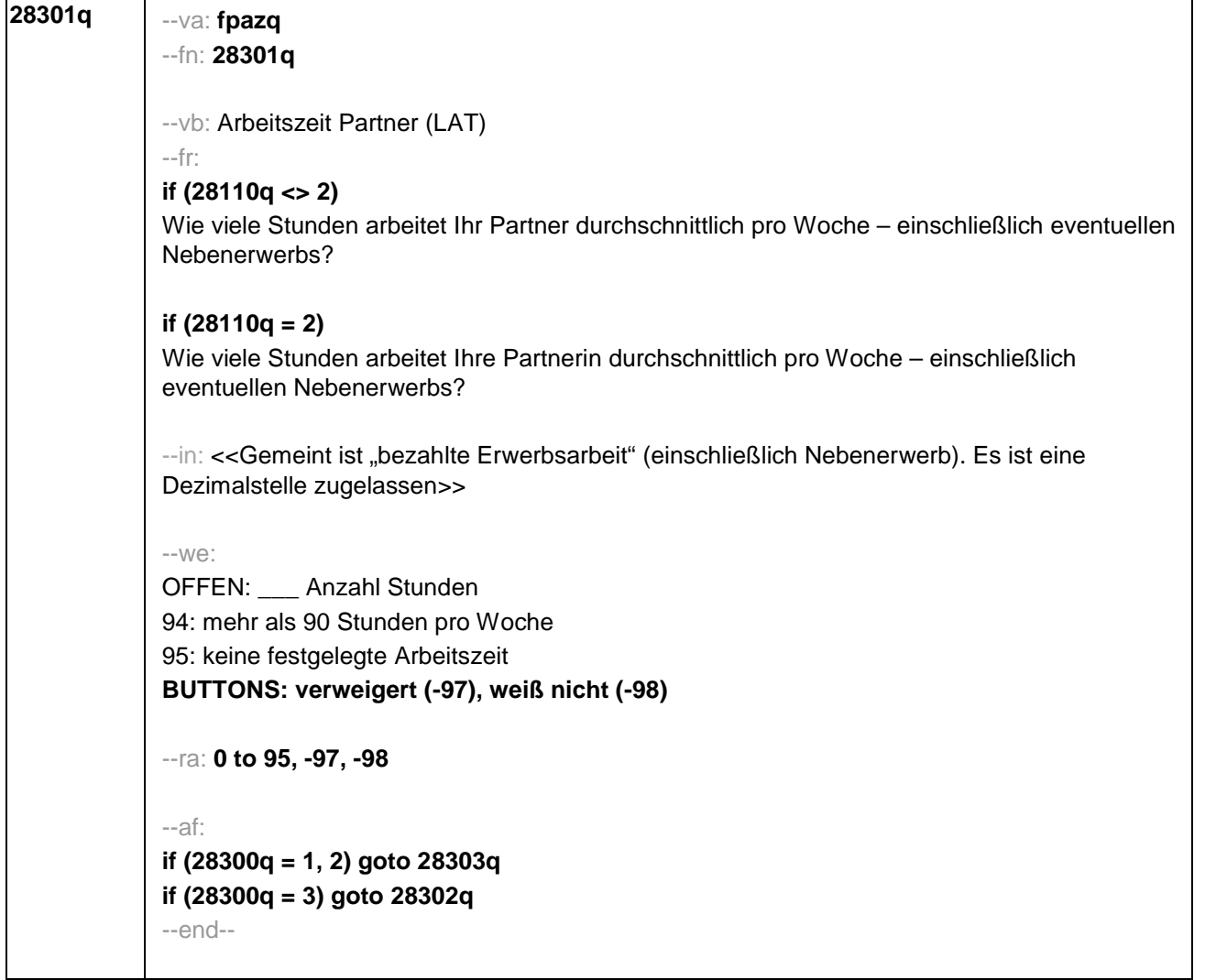

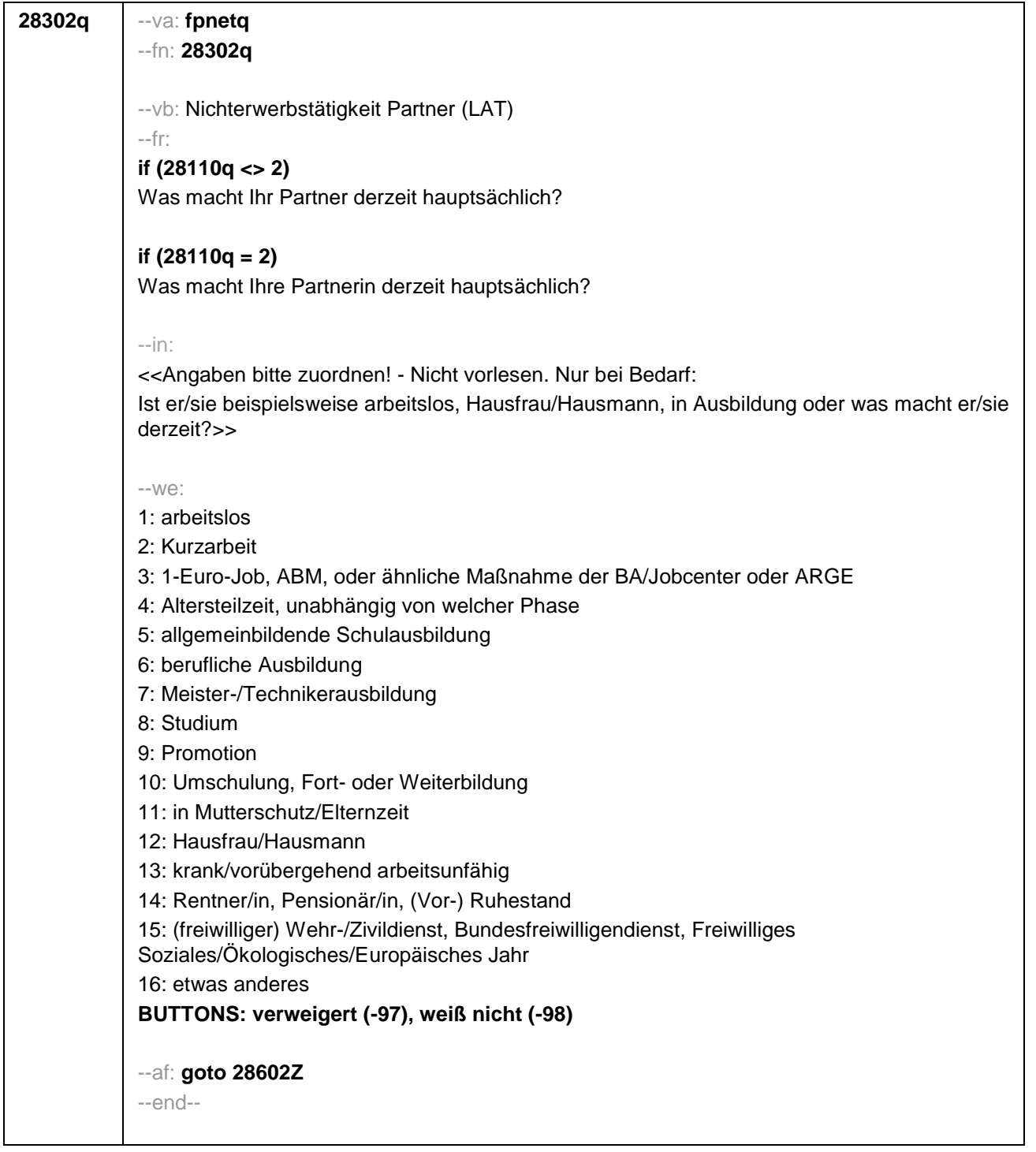

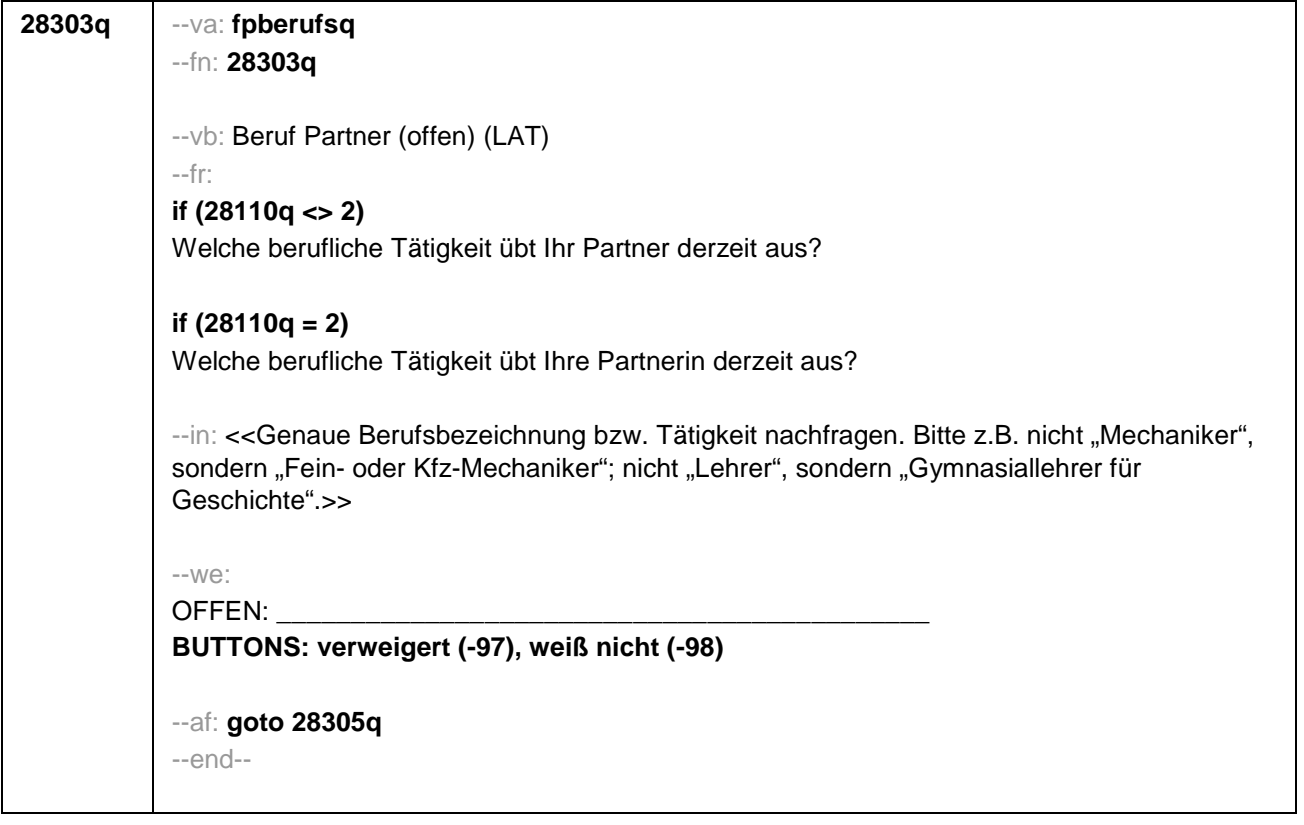

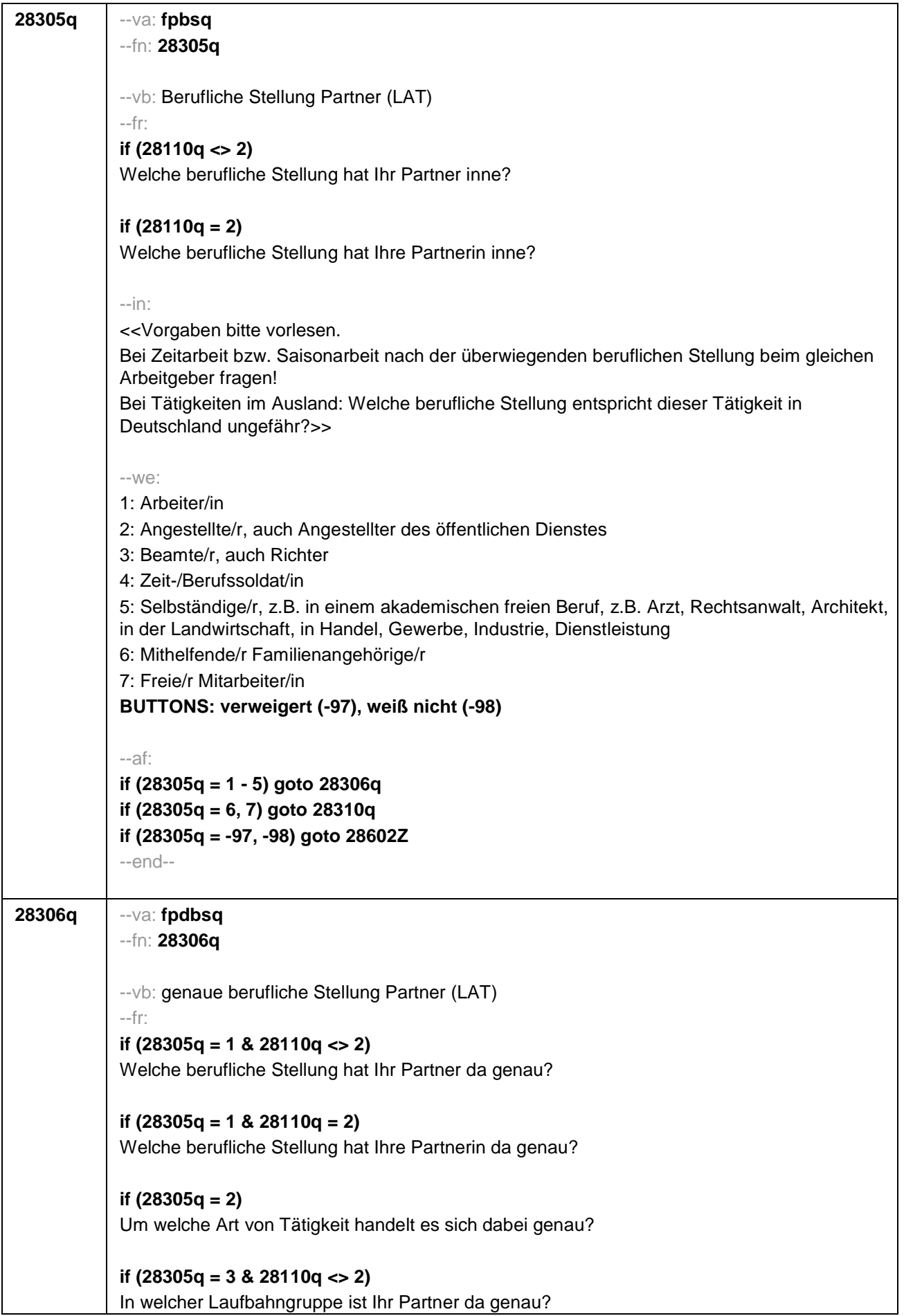

## **if (28305q = 3 & 28110q = 2)**

In welcher Laufbahngruppe ist Ihre Partnerin da genau?

# **if (28305q = 4 & 28110q <> 2)**

In welchem Rang ist Ihr Partner Zeit- oder Berufssoldat?

#### **if (28305q = 4 & 28110q = 2)**

In welchem Rang ist Ihre Partnerin Zeit- oder Berufssoldatin?

## **if (28305q = 5 & 28110q <> 2)**

In welchem Bereich ist er selbstständig: in einem akademischen freien Beruf, z.B. als Arzt, Rechtsanwalt oder Architekt, in der Landwirtschaft oder in einem anderem Bereich, z.B. in Handel, Gewerbe, Industrie oder Dienstleistung?

## **if (28305q = 5 & 28110q = 2)**

In welchem Bereich ist sie selbstständig: in einem akademischen freien Beruf, z.B. als Ärztin, Rechtsanwältin oder Architektin, in der Landwirtschaft oder in einem anderem Bereich, z.B. in Handel, Gewerbe, Industrie oder Dienstleistung?

#### --in:

<<Vorgaben bitte vorlesen.

Bei Tätigkeiten im Ausland: Welche berufliche Stellung entspricht dieser Tätigkeit in Deutschland ungefähr?>>

#### --we:

```
if (28305q = 1) 10: ungelernte/r Arbeiter/in
if (28305q = 1) 11: angelernte/r Arbeiter/in, Teilfacharbeiter/in
if (28305q = 1) 12: Facharbeiter/in, Geselle/Gesellin
if (28305q = 1) 13: Vorarbeiter/in, Kolonnenführer/in, Brigadier/in
if (28305q = 1) 14: Meister/in, Polier/in
if (28305q = 2) 20: einfache Tätigkeit, z.B. Verkäufer/in
if (28305q = 2) 21: qualifizierte Tätigkeit, z.B. Sachbearbeiter/in, technische/r Zeichner/in
if (28305q = 2) 22: hoch qualifizierte Tätigkeit oder Leitungsfunktion, z.B. Ingenieur/in,
wissenschaftliche/r Mitarbeiter/in, Abteilungsleiter/in
if (28305q = 2) 23: Tätigkeit mit umfassenden Führungsaufgaben, z.B. Direktor/in,
Geschäftsführer/in, Mitglied des Vorstandes
if (28305q = 2) 24: Industrie- oder Werkmeister/in
if (28305q = 3) 30: im einfachen Dienst, bis einschl. Oberamtsmeister/in
if (28305q = 3) 31: im mittleren Dienst, von Assistent/in bis einschl. Hauptsekretär/in bzw.
Amtsinspektor/in
if (28305q = 3) 32: im gehobenen Dienst, von Inspektor/in bis einschl. Amtsrat/-rätin bzw.
Oberamtsrat/-rätin sowie Grund-, Haupt- oder Realschullehrer/in
if (28305q = 3) 33: im höheren Dienst, einschließlich Richter/in, z.B. Lehrer/in ab Studienrat/-
rätin, Regierungsdirektor/in
if (28305q = 4) 40: Mannschaftsdienstgrad
if (28305q = 4) 41: Unteroffizier, z.B. Stabsunteroffizier, Feldwebel, Oberfeldwebel
if (28305q = 4) 42: einfacher Offizier, bis einschließlich Hauptmann
if (28305q = 4) 43: Stabsoffizier ab Major sowie General oder Admiral
```
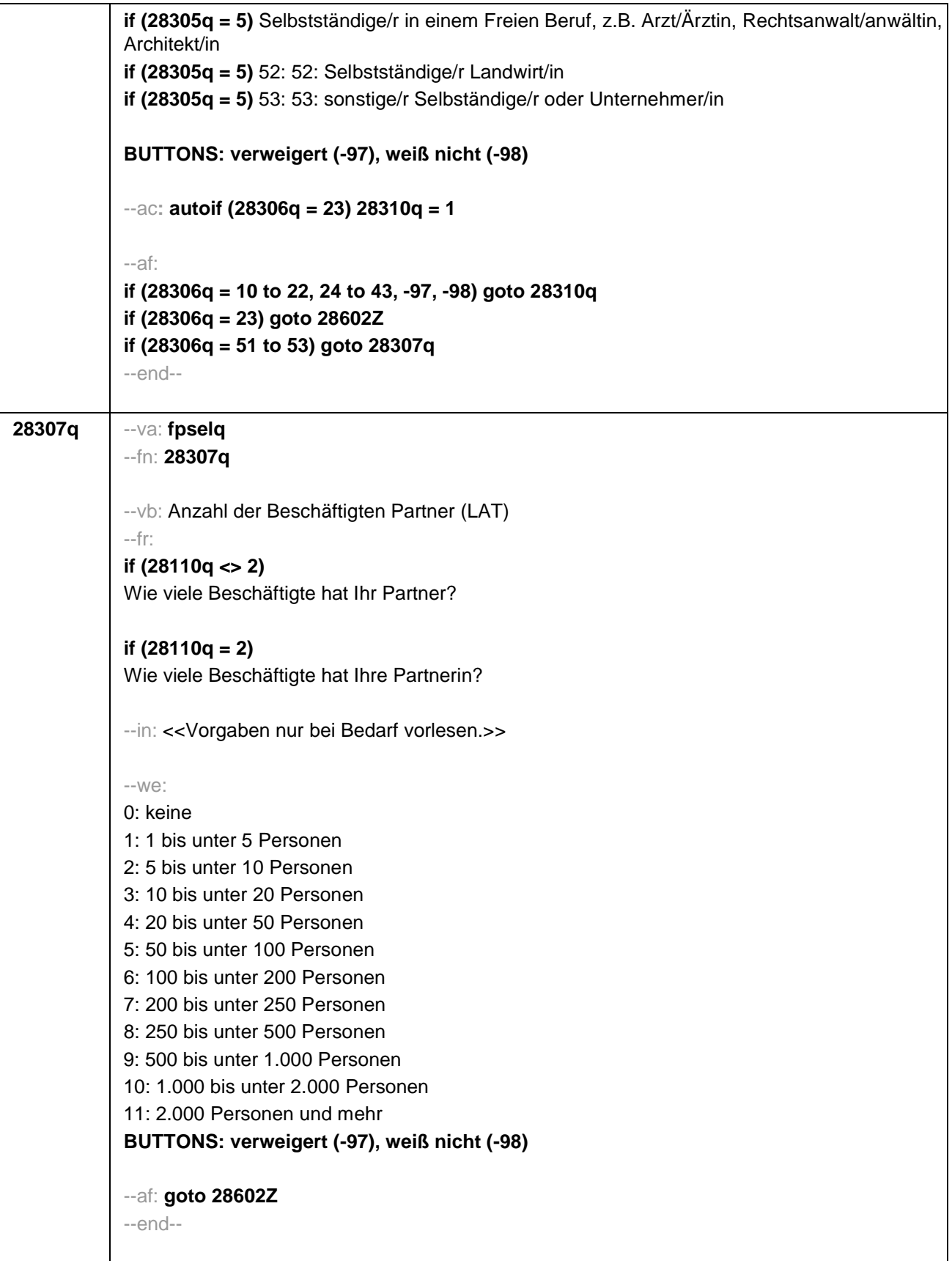

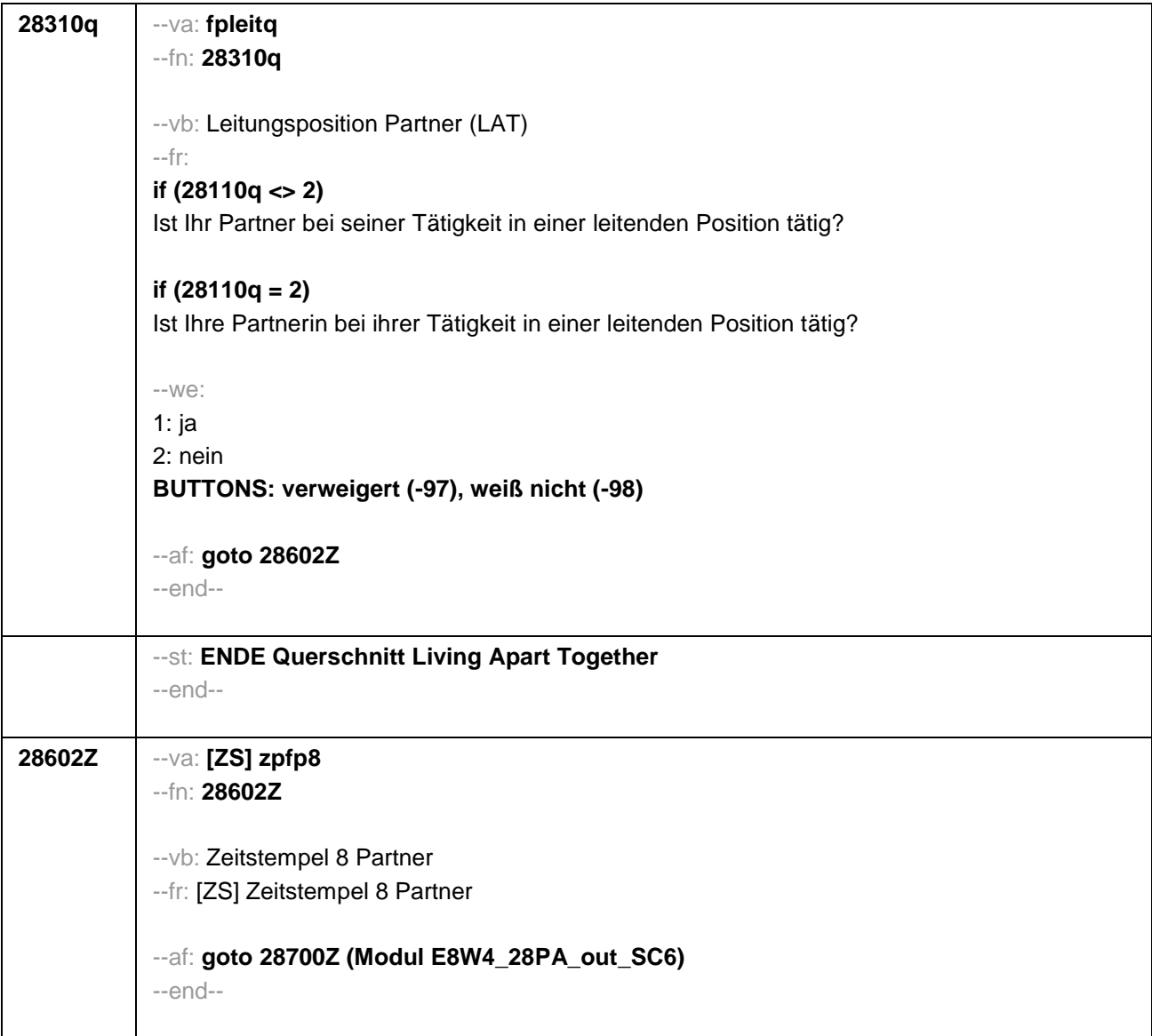

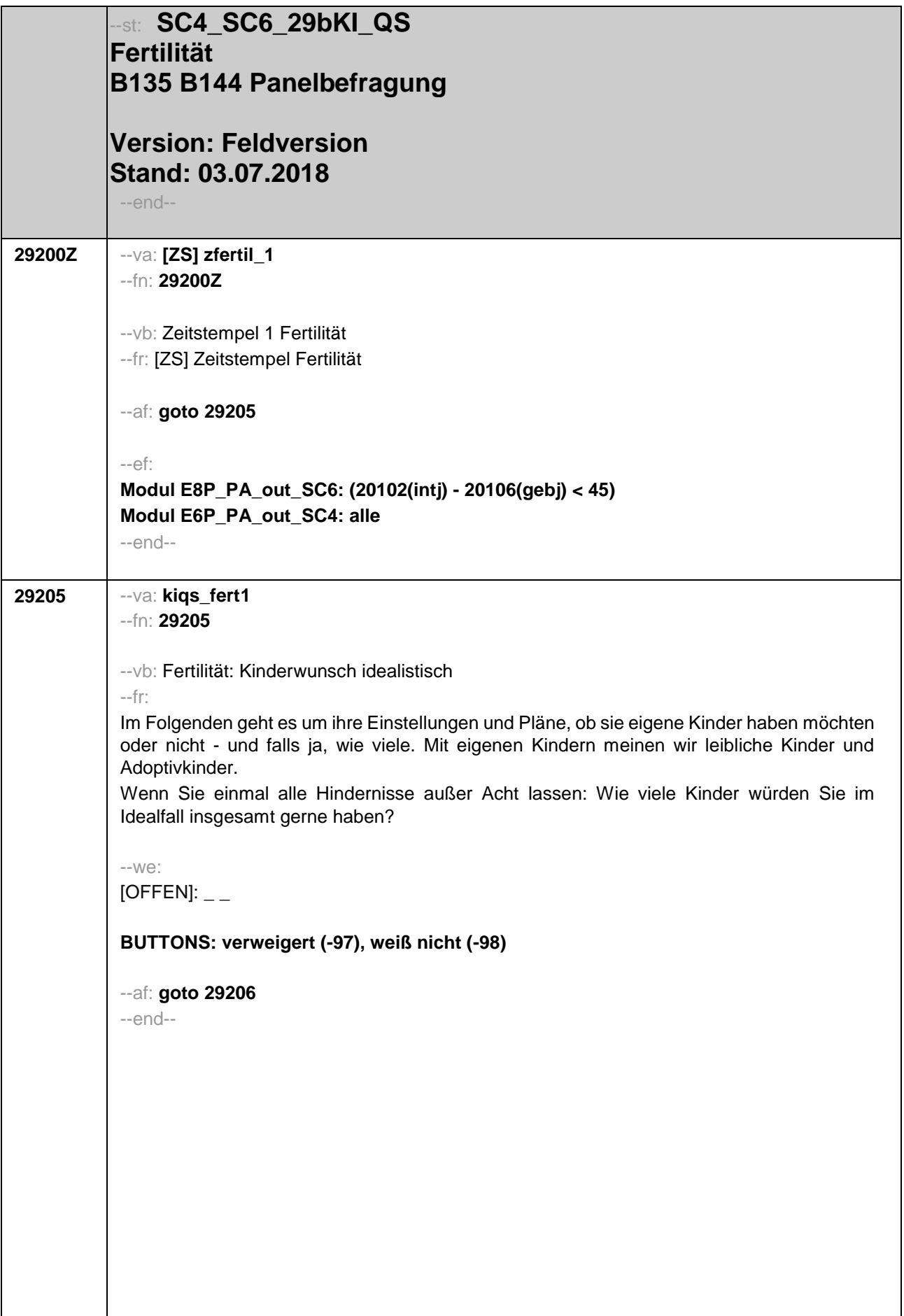

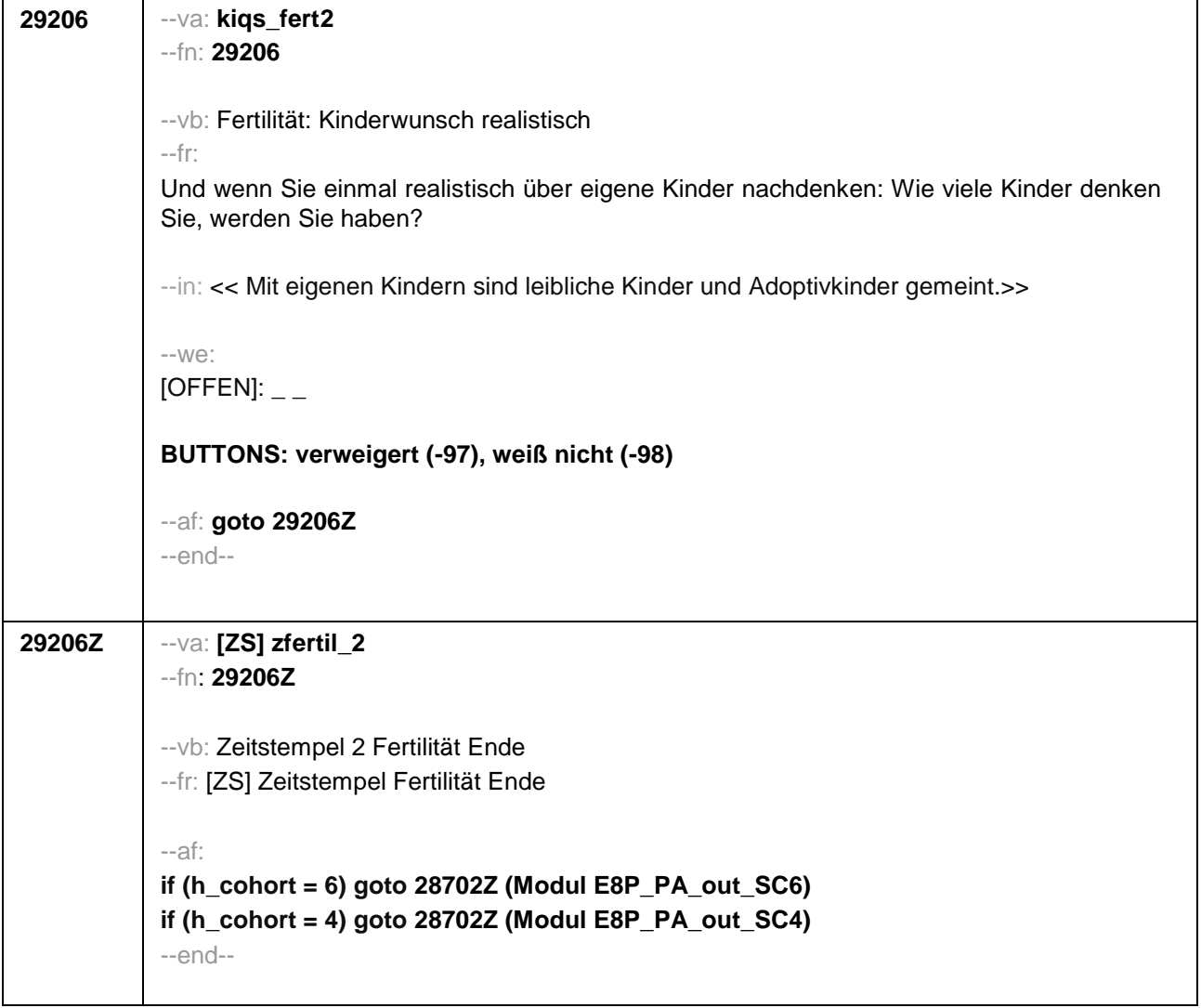

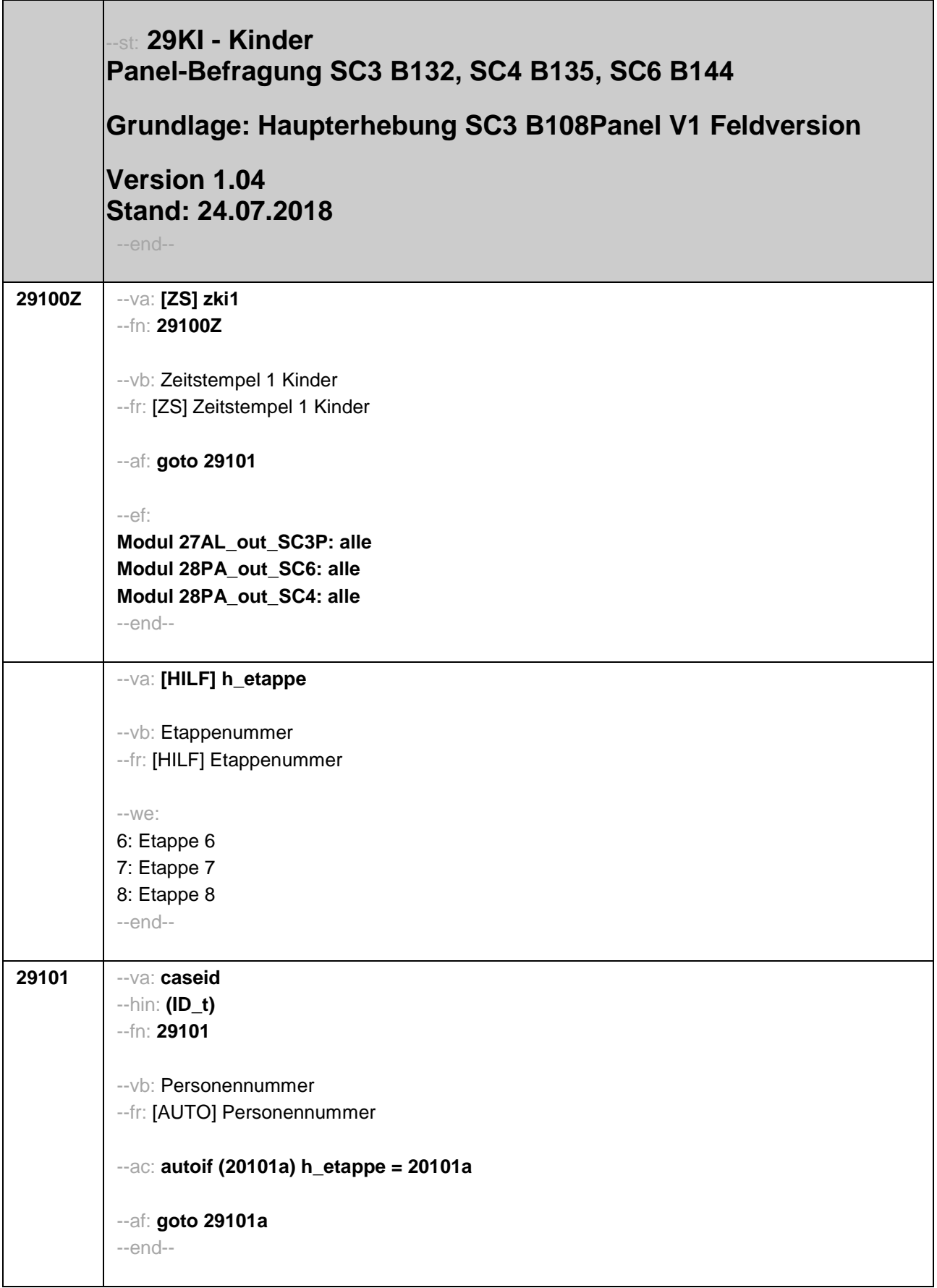

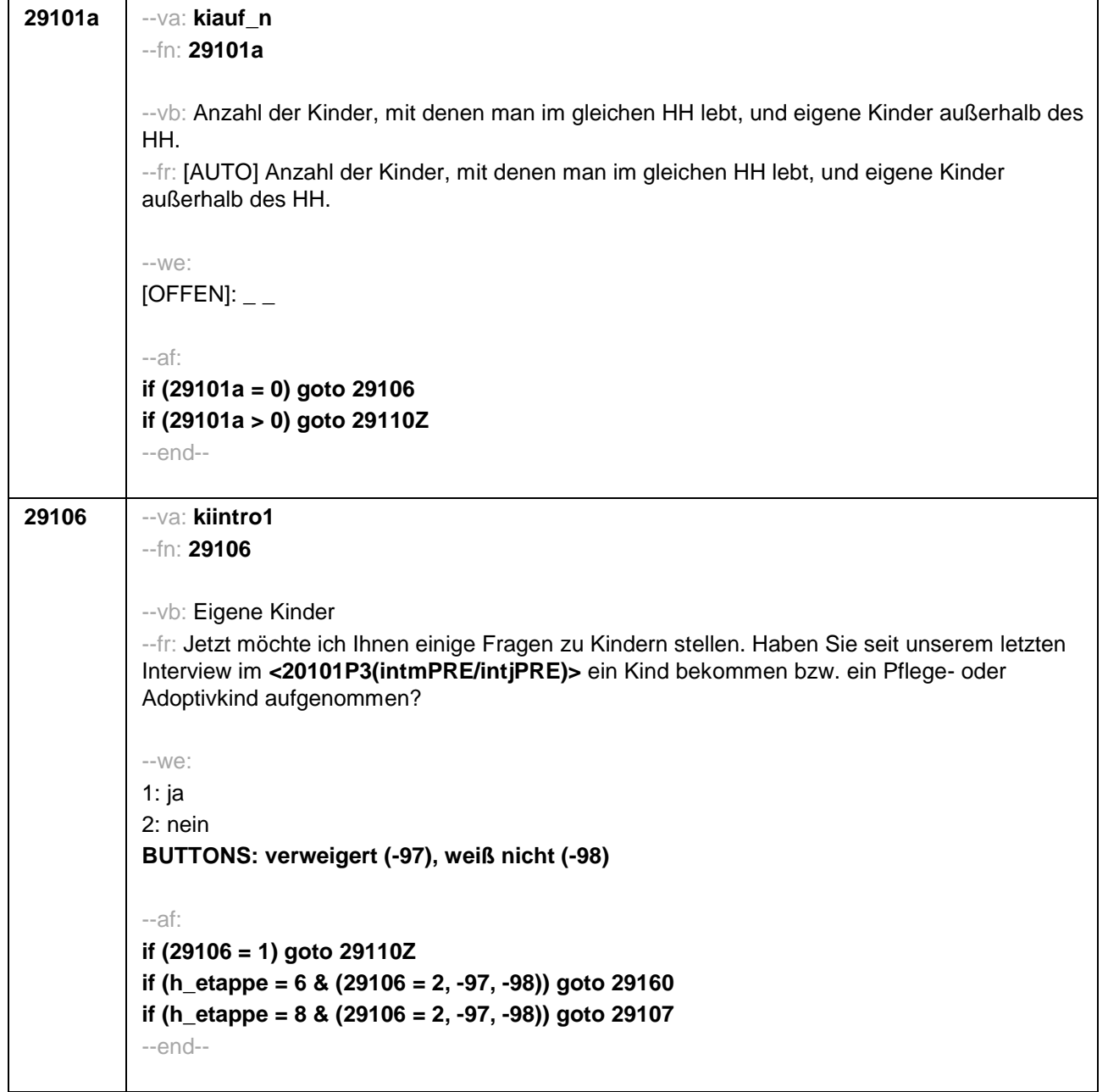

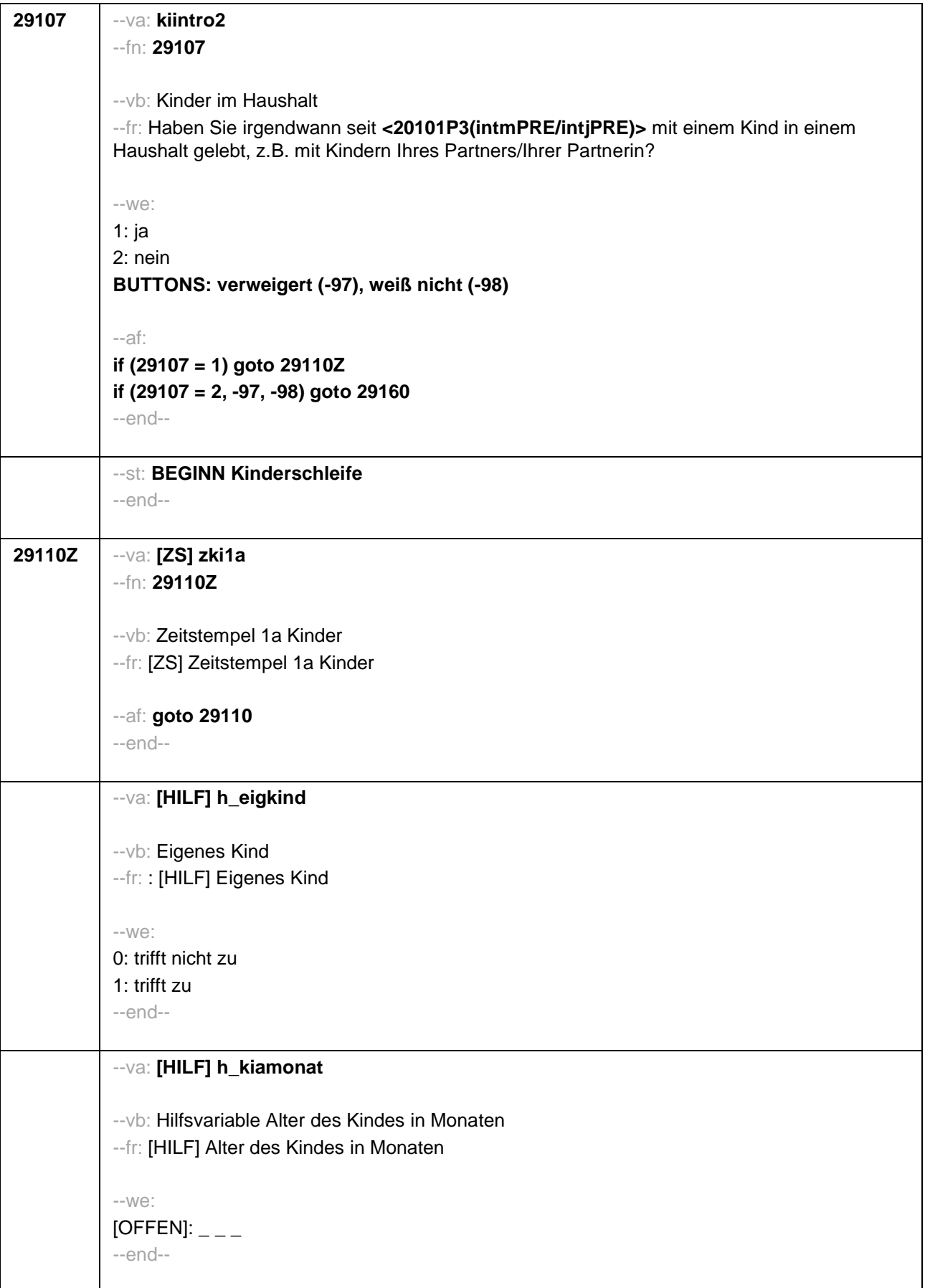

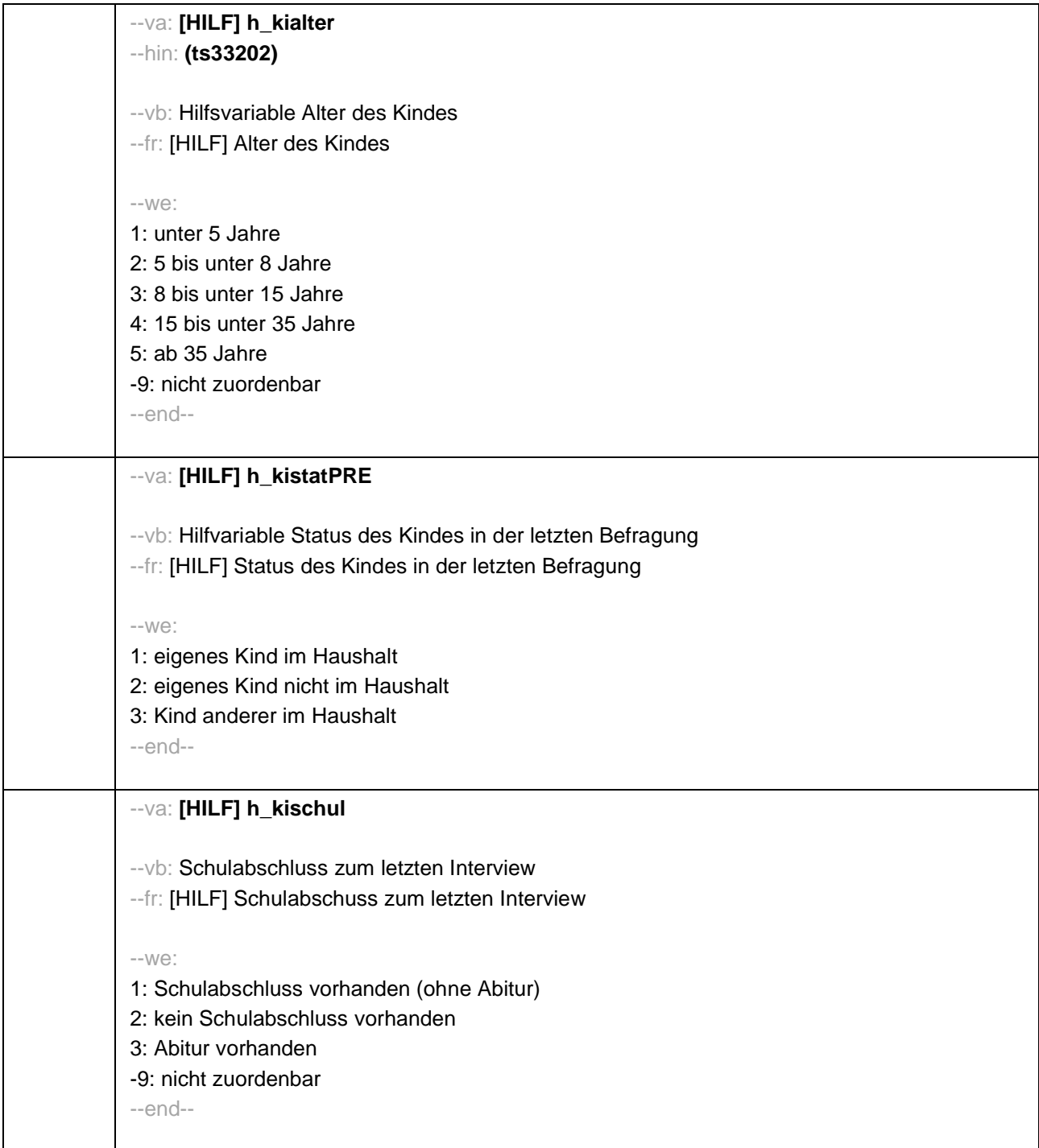

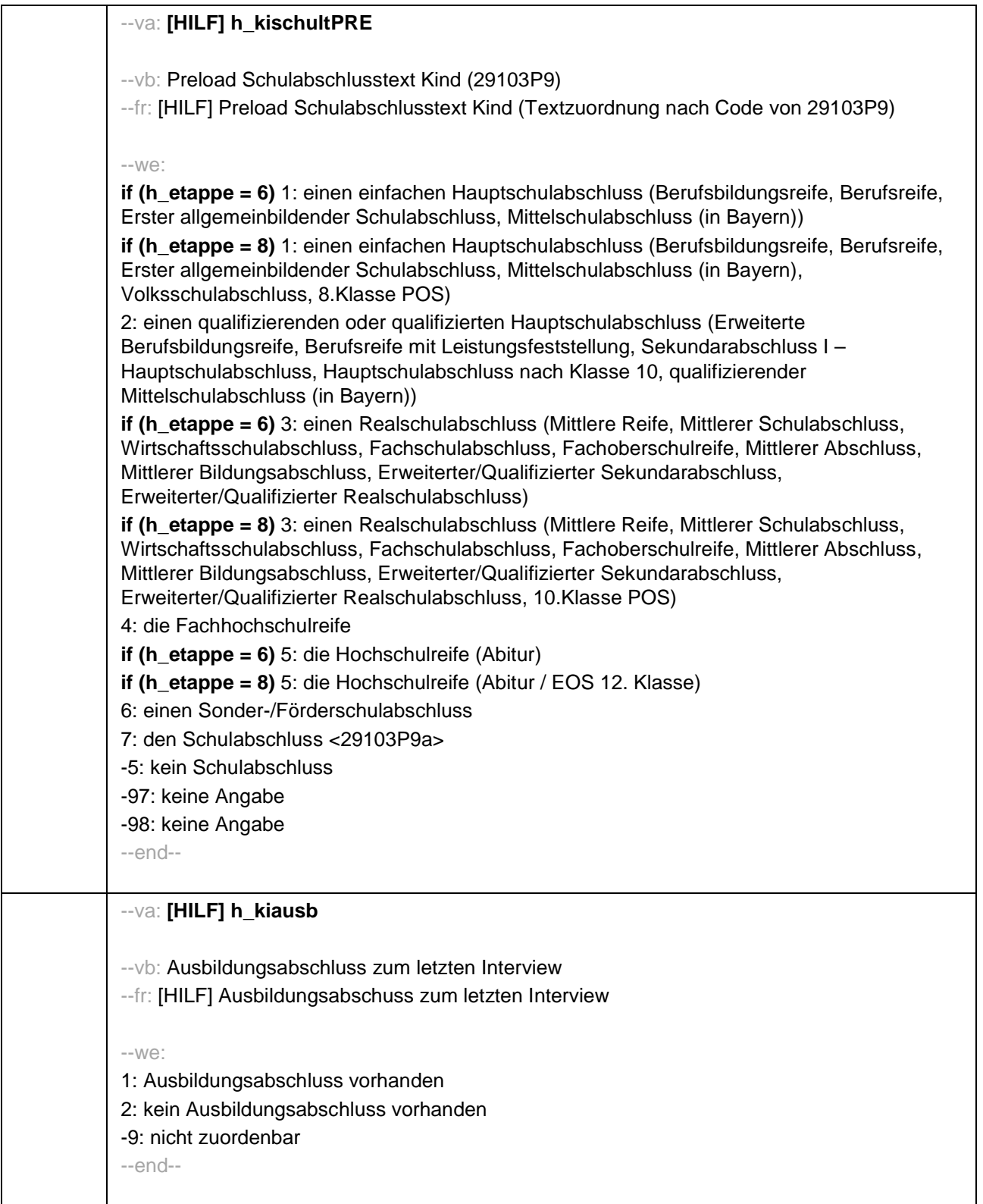

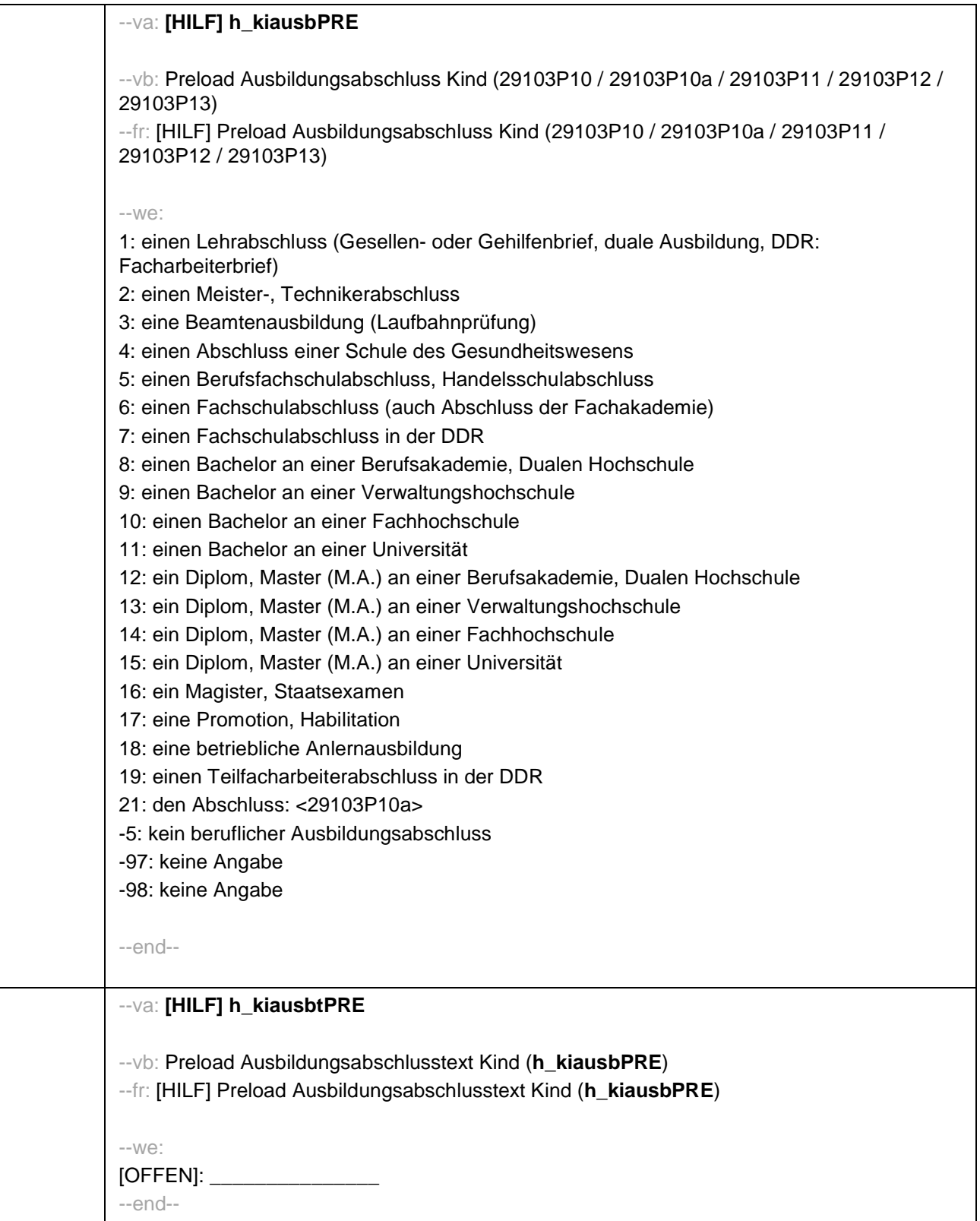

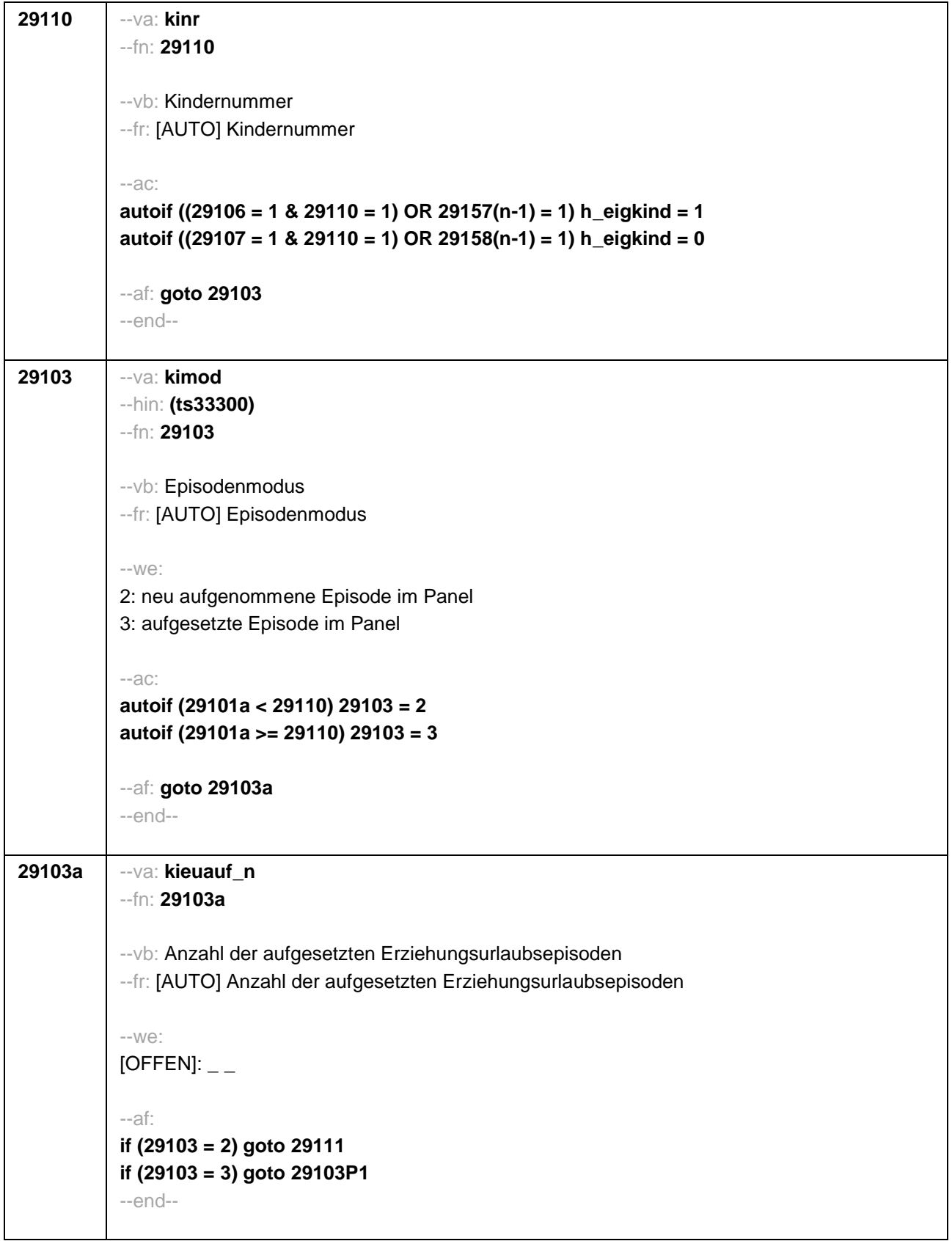

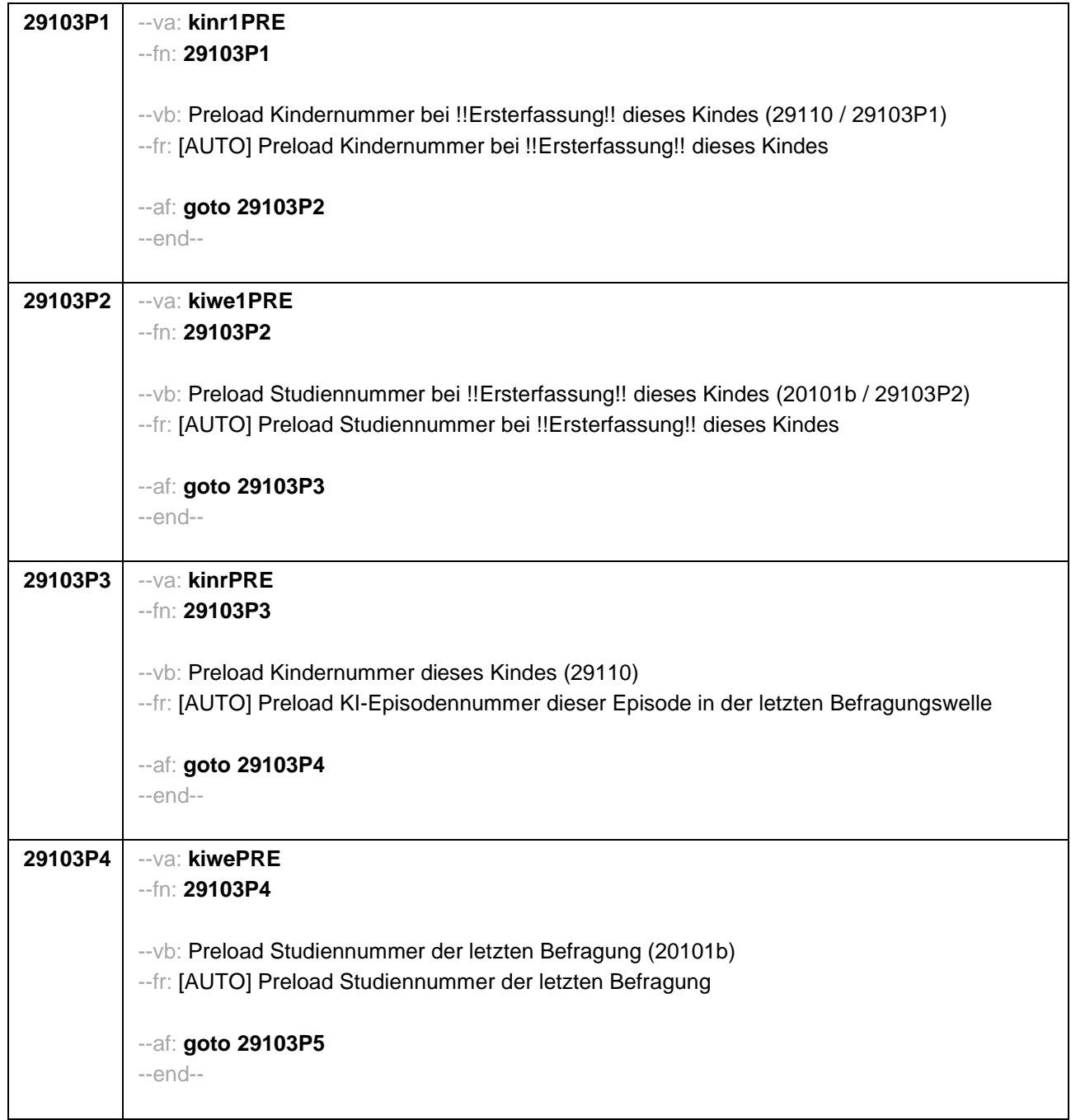

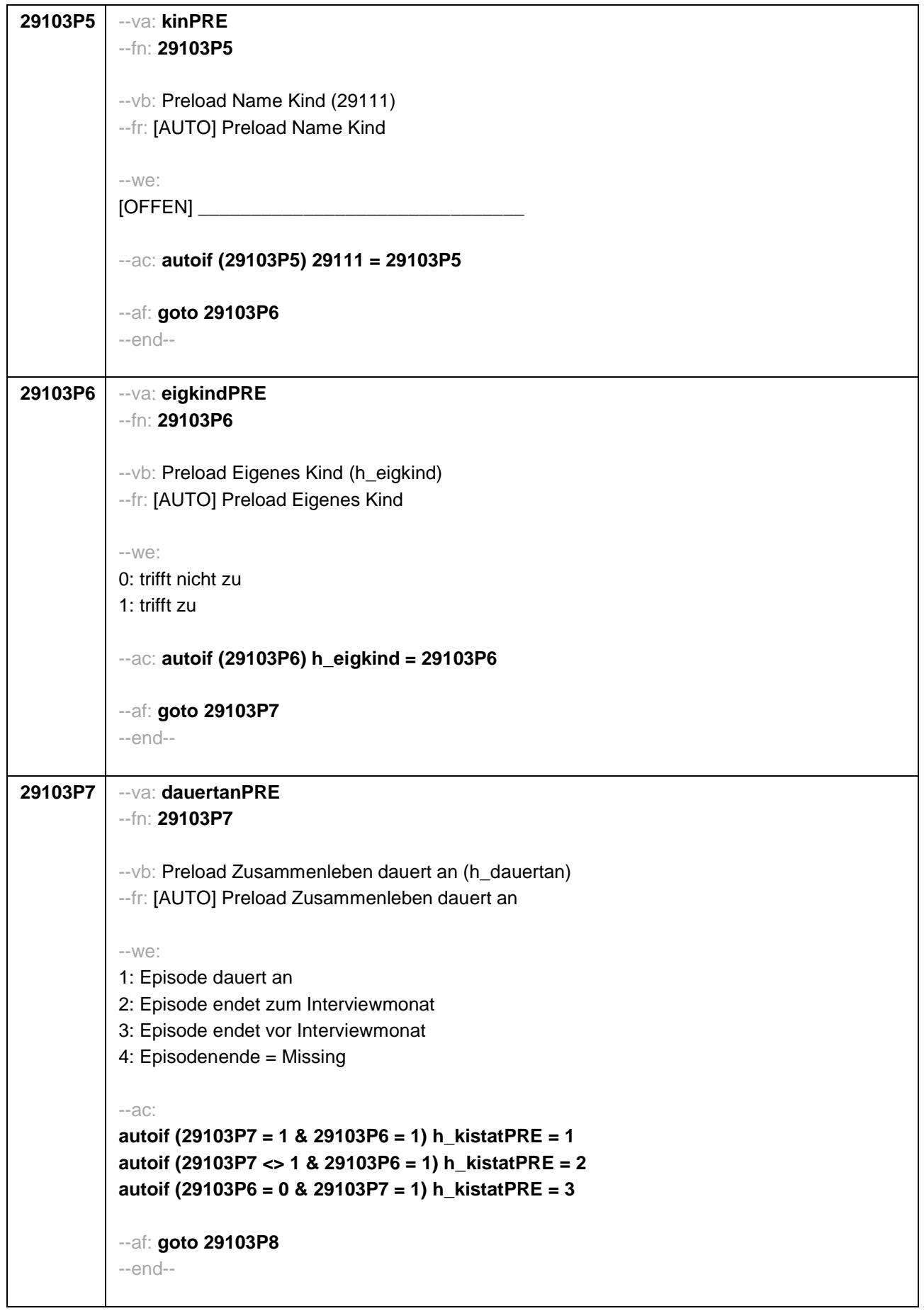

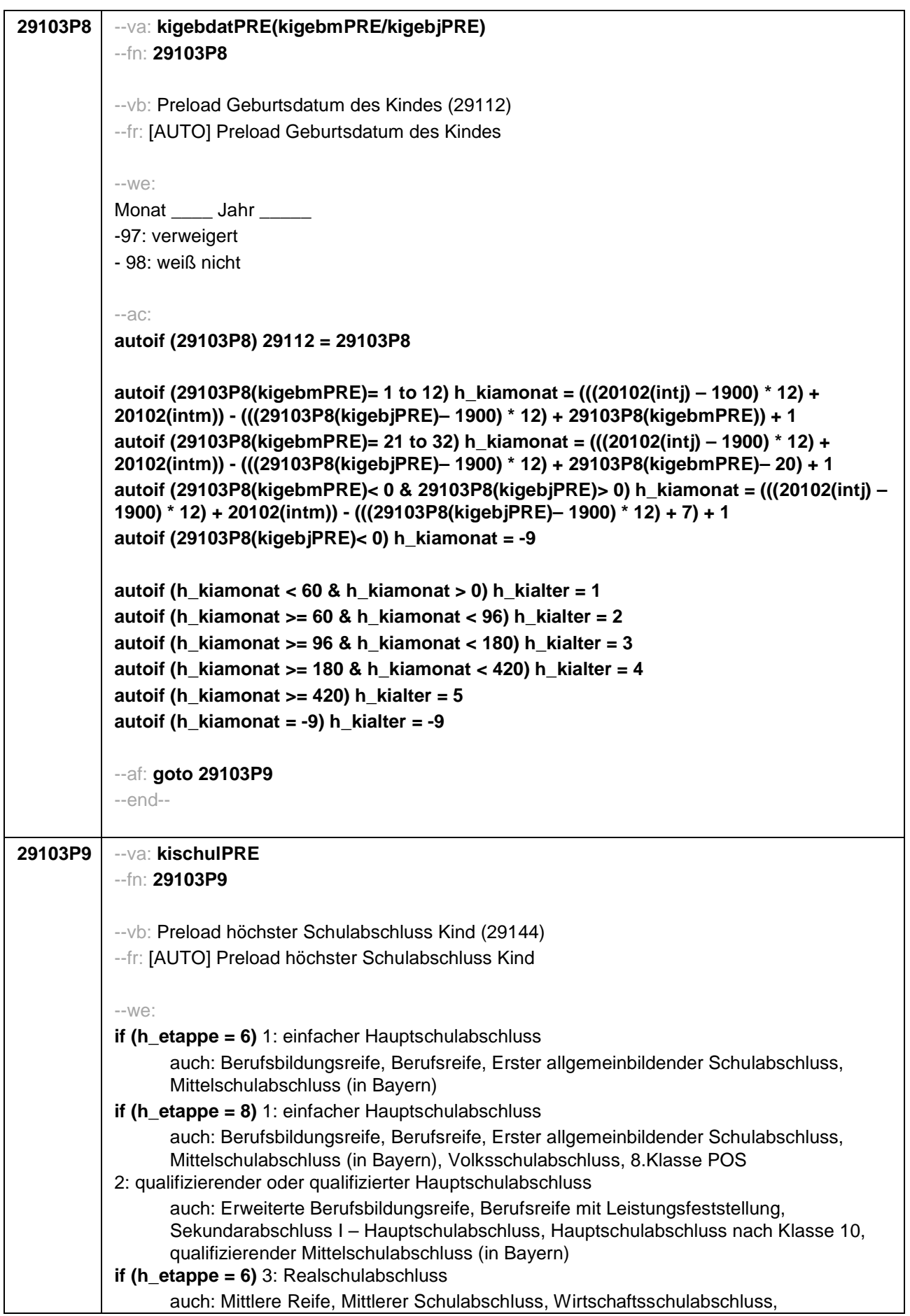

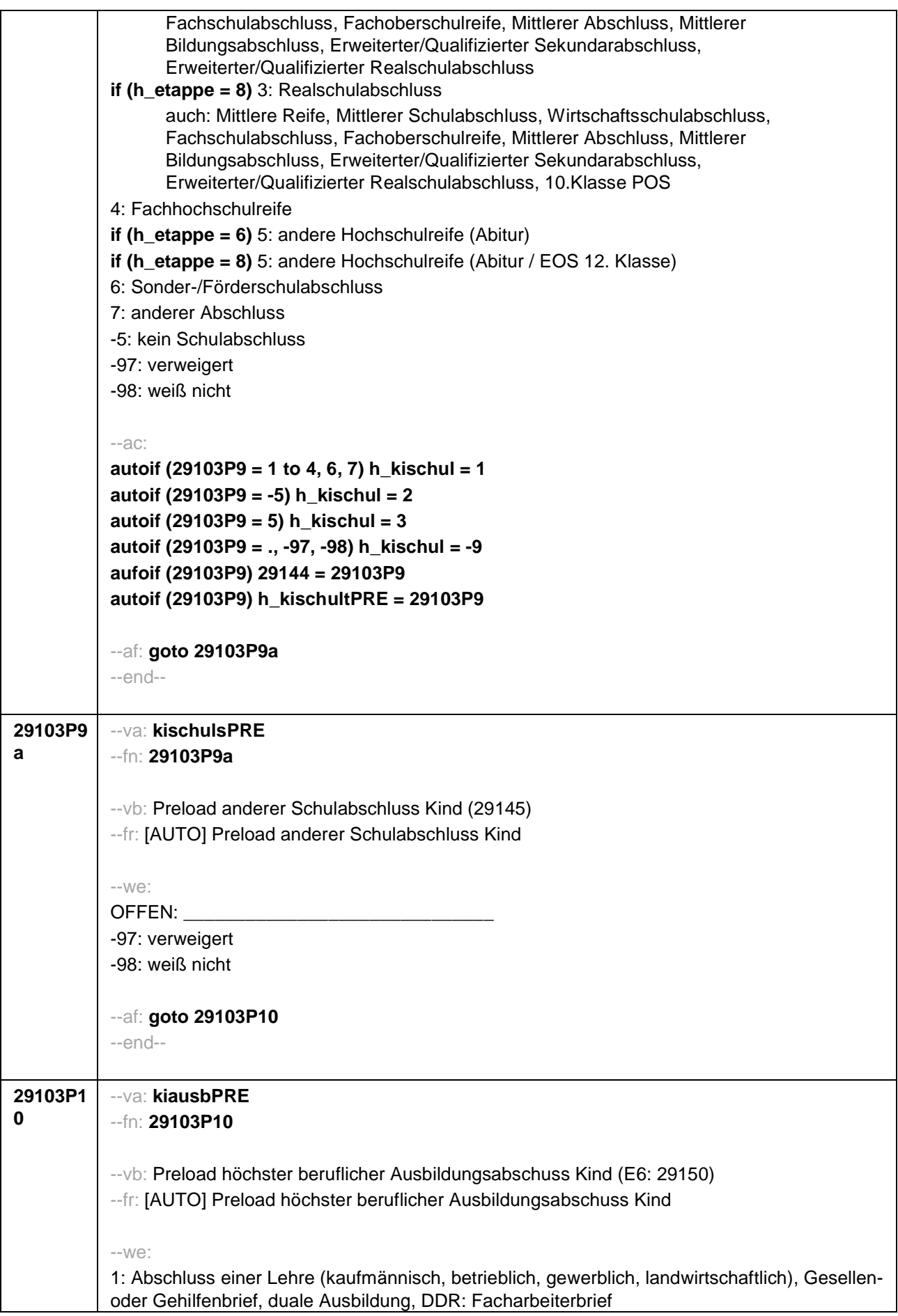

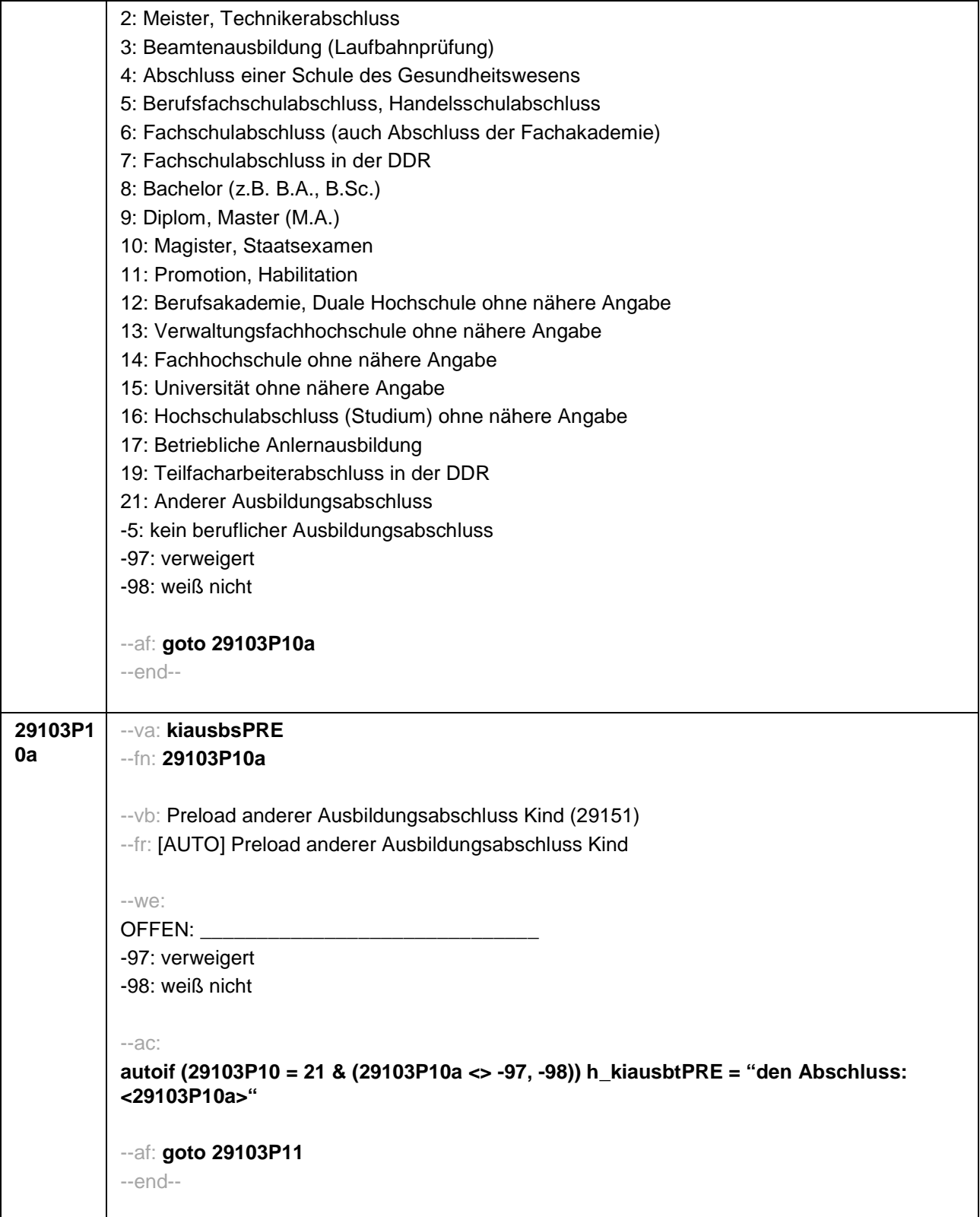

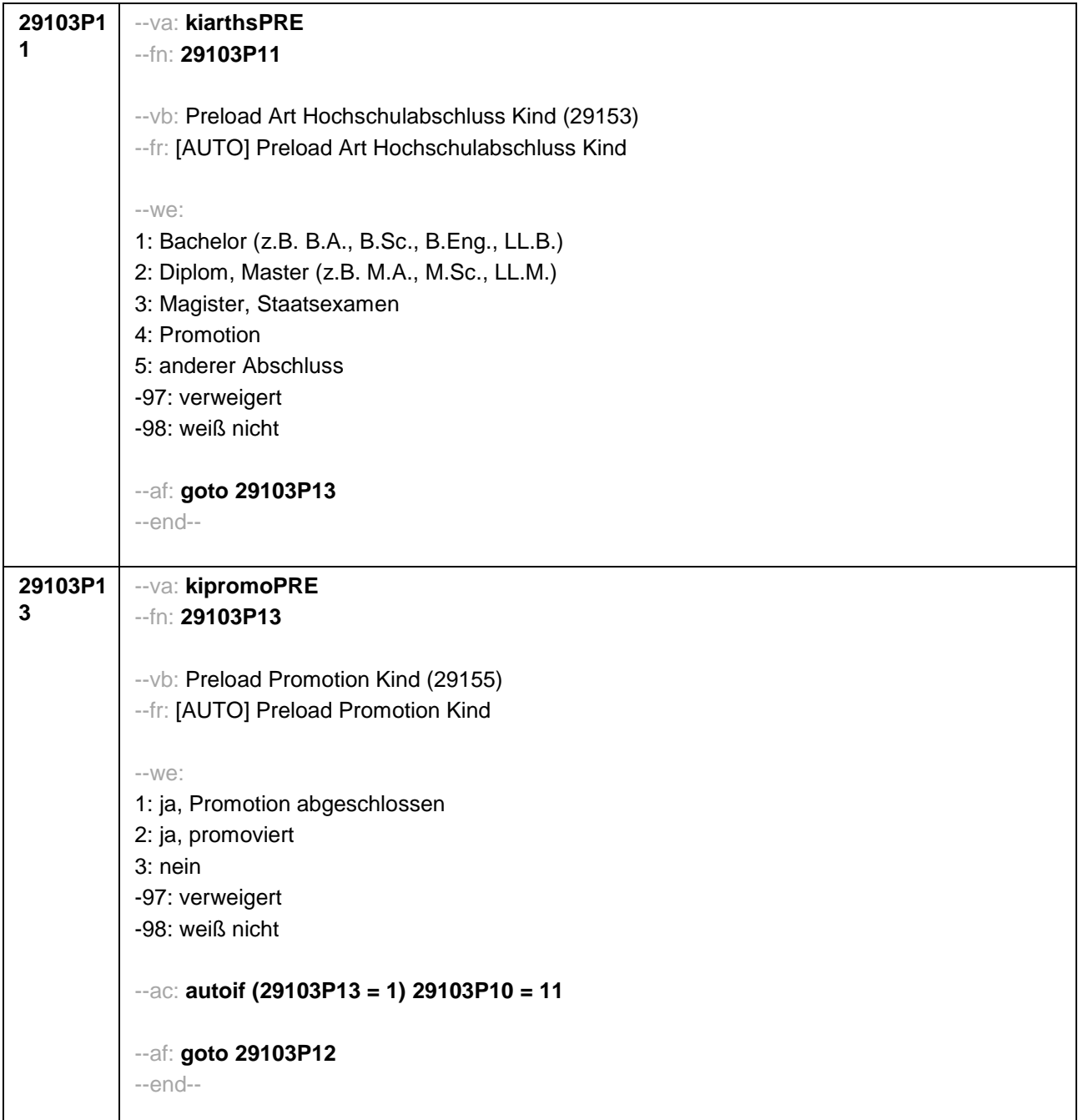

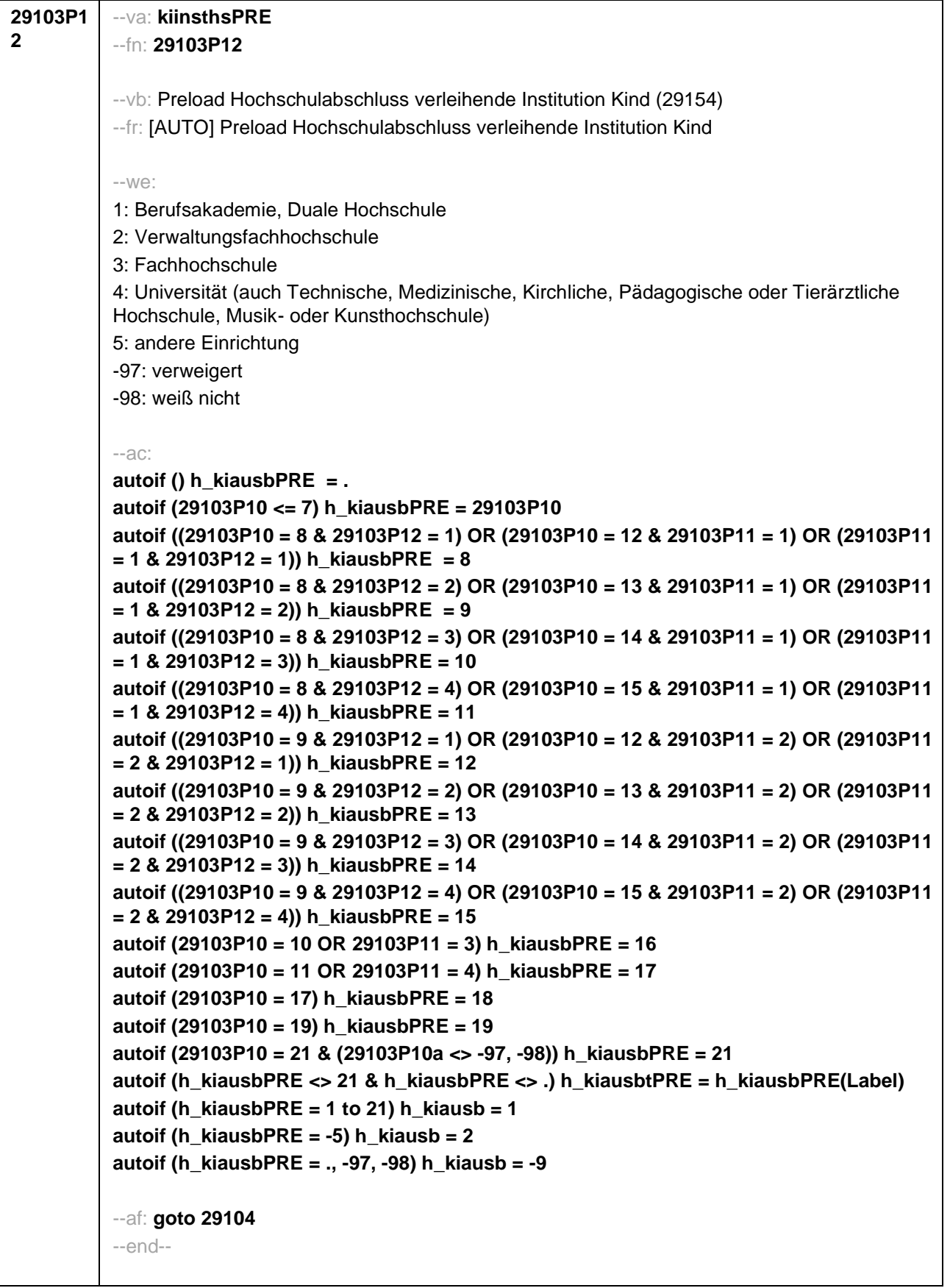

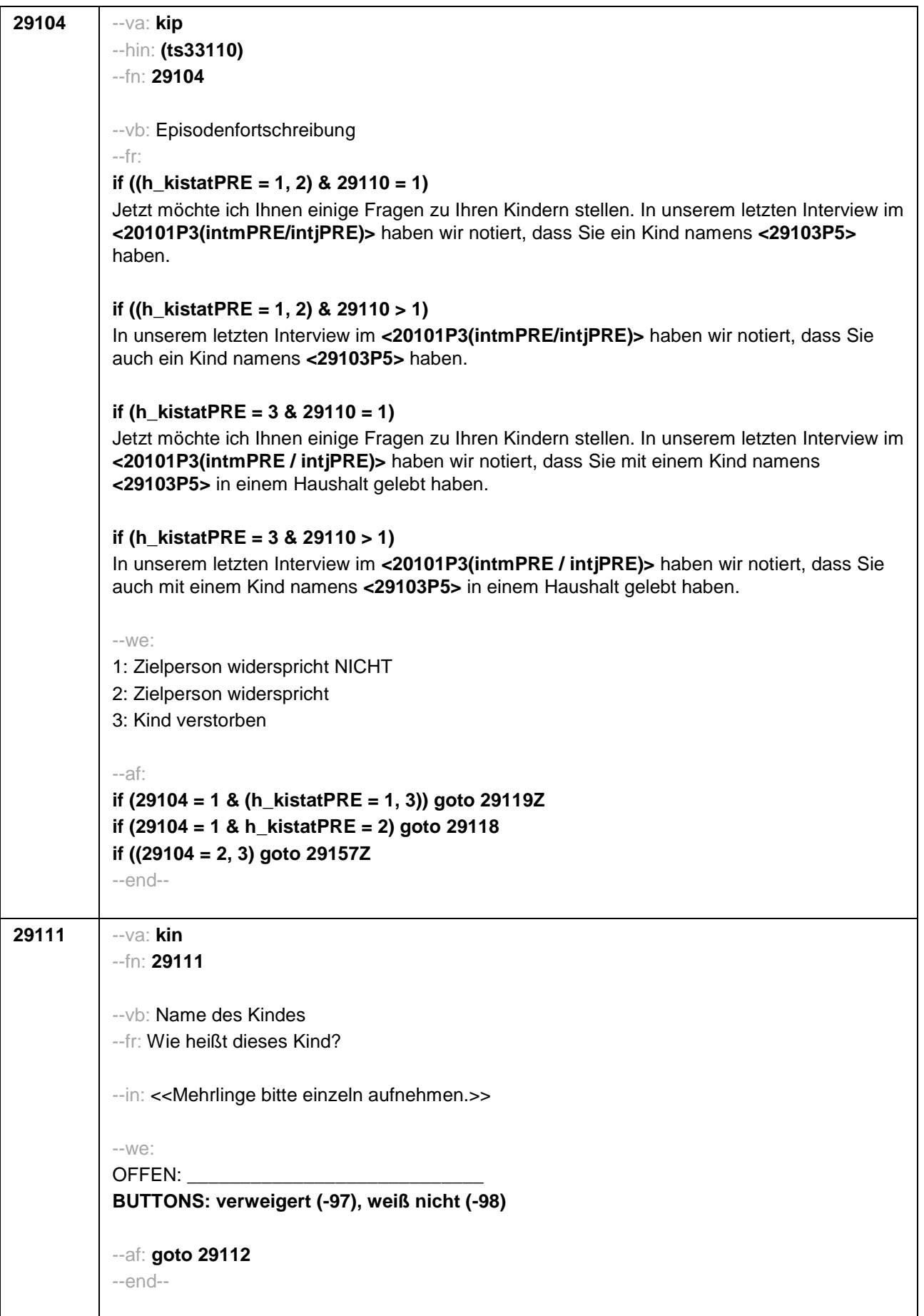

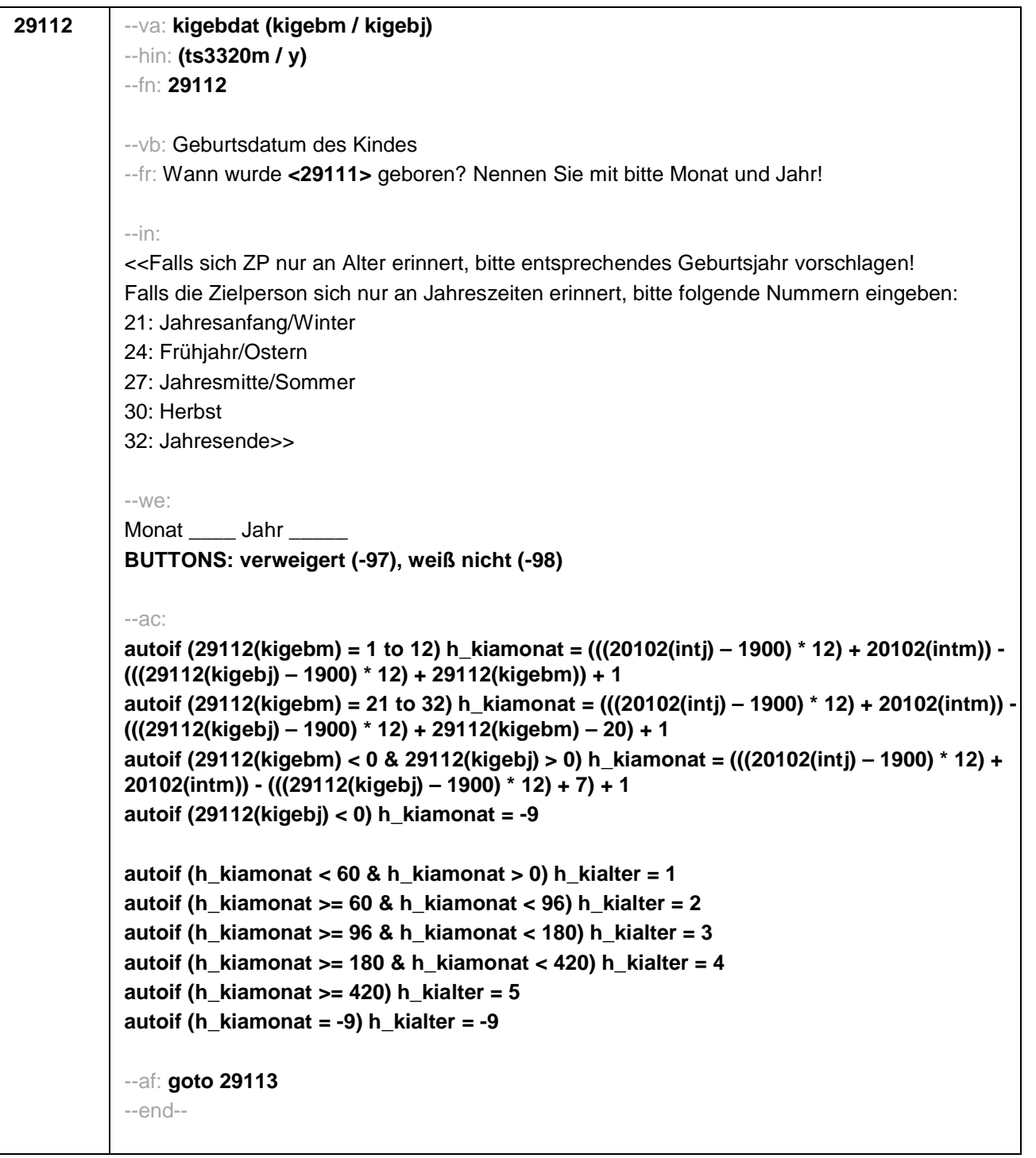

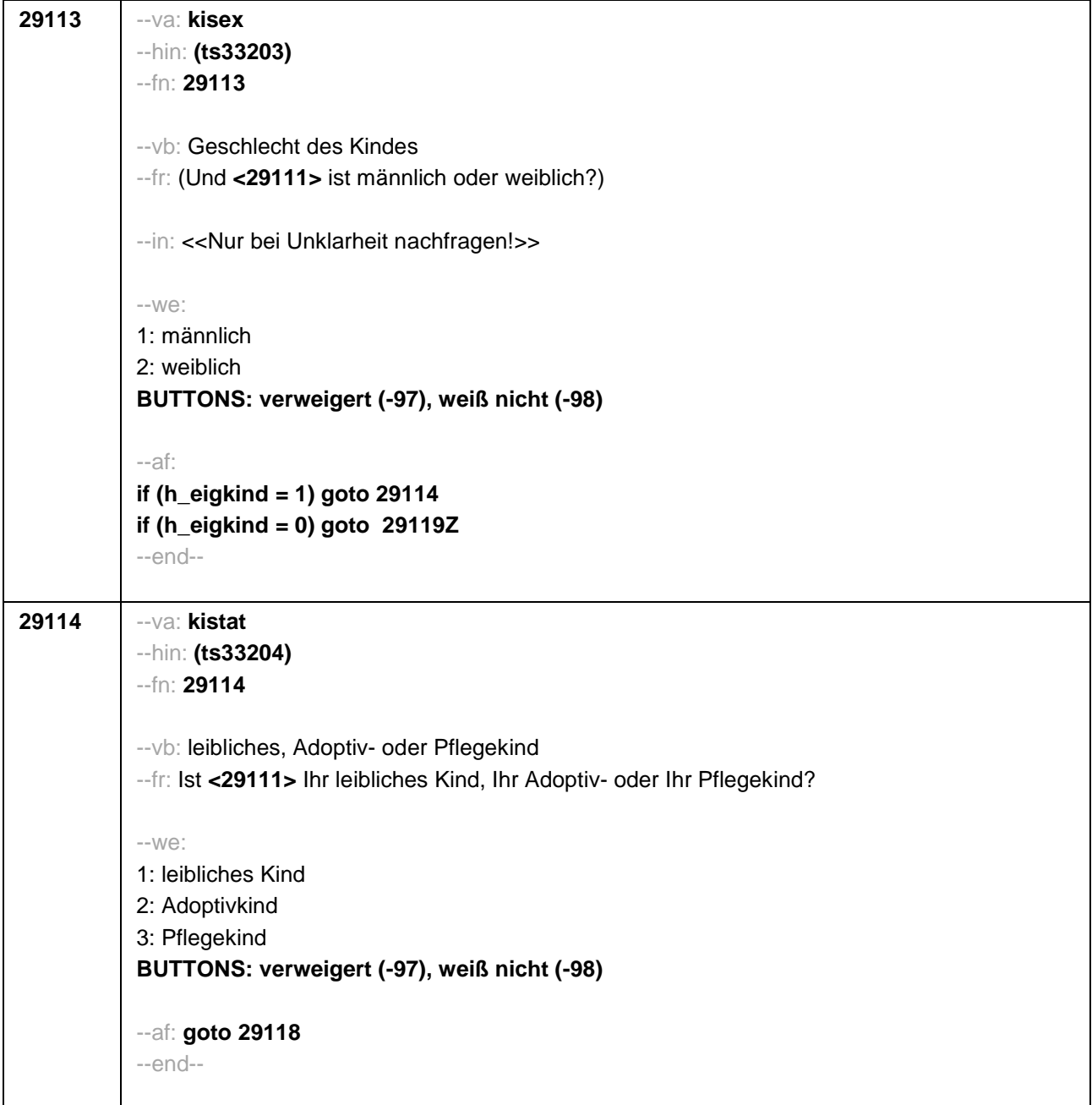

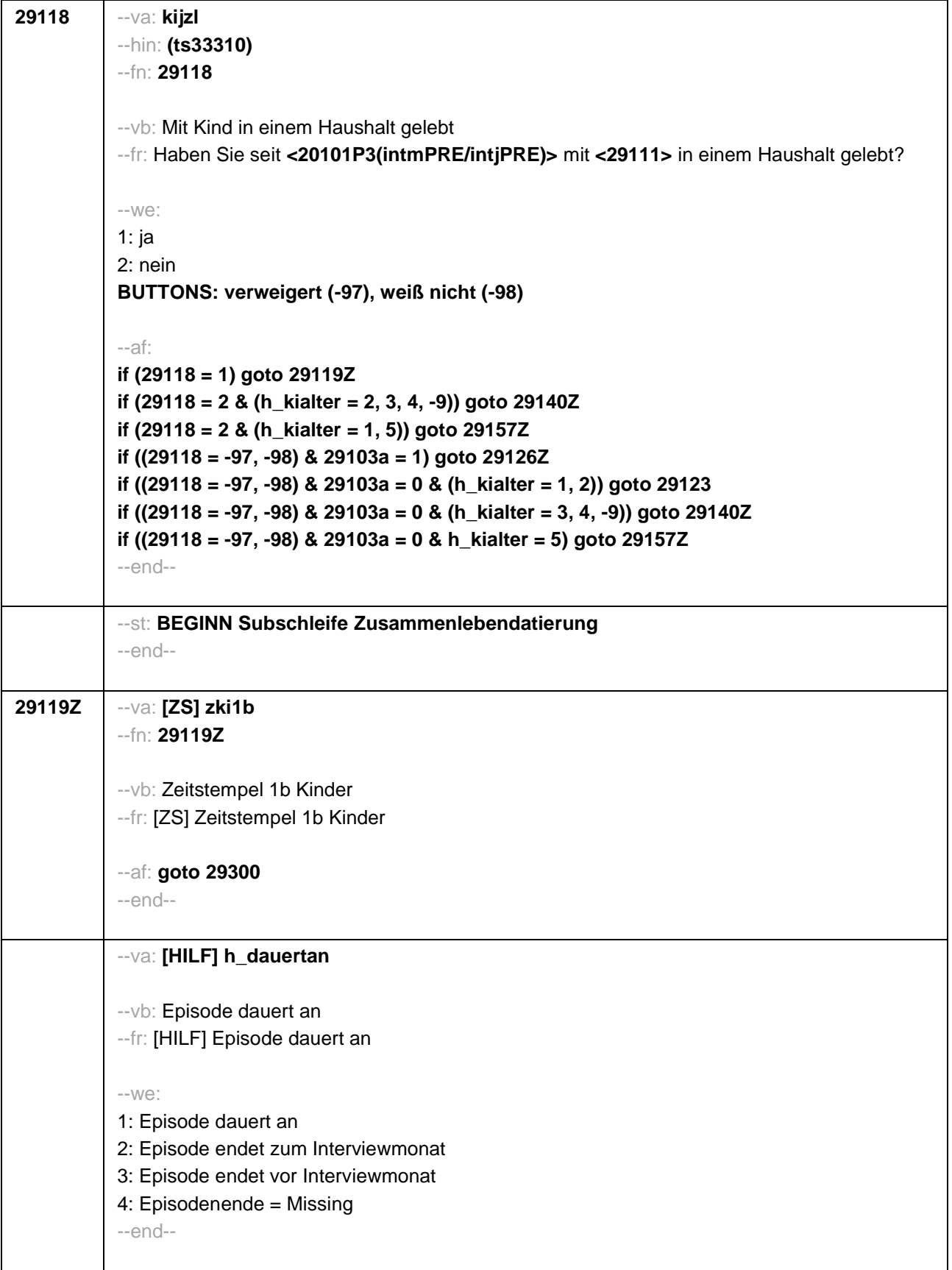

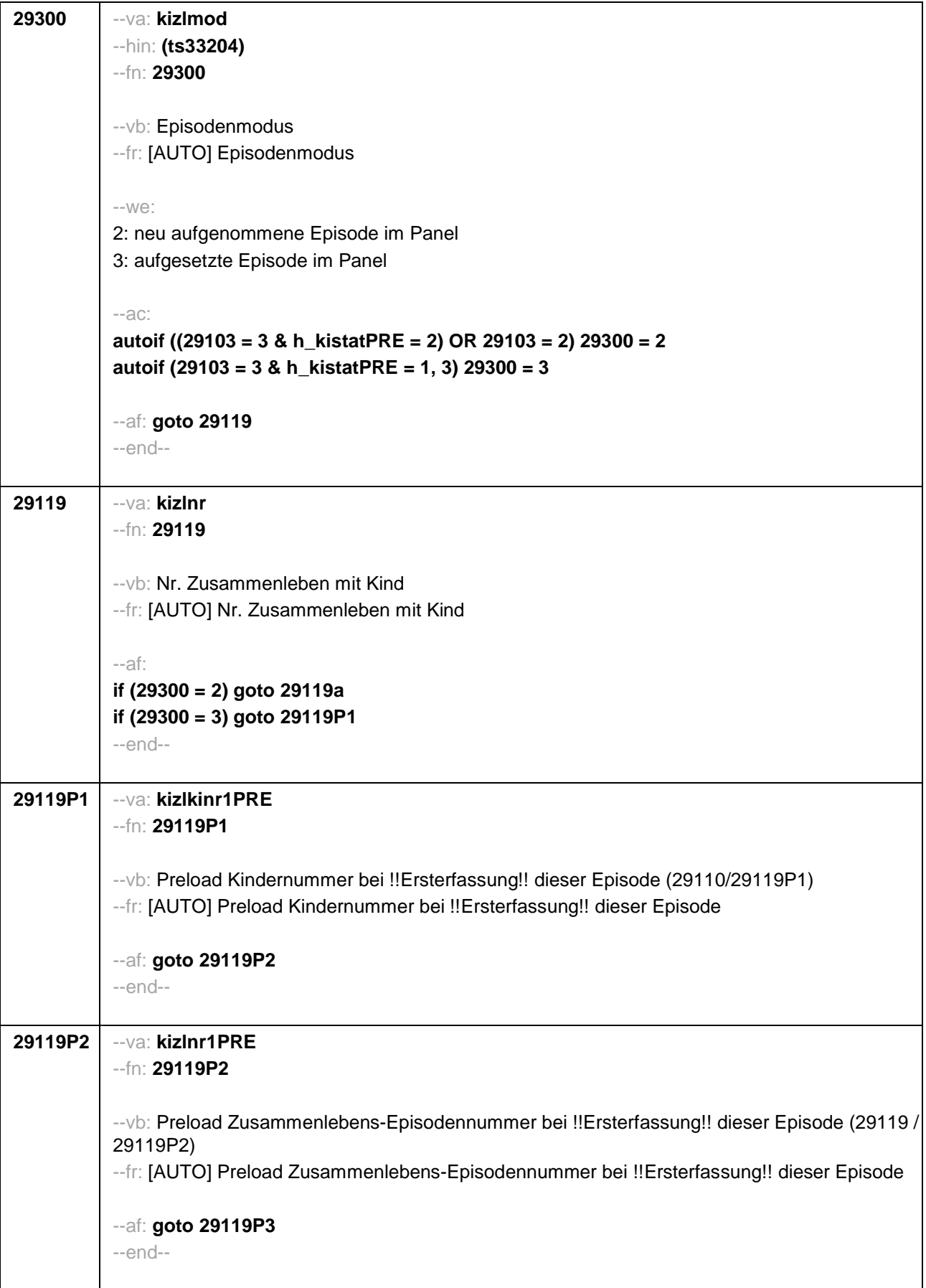

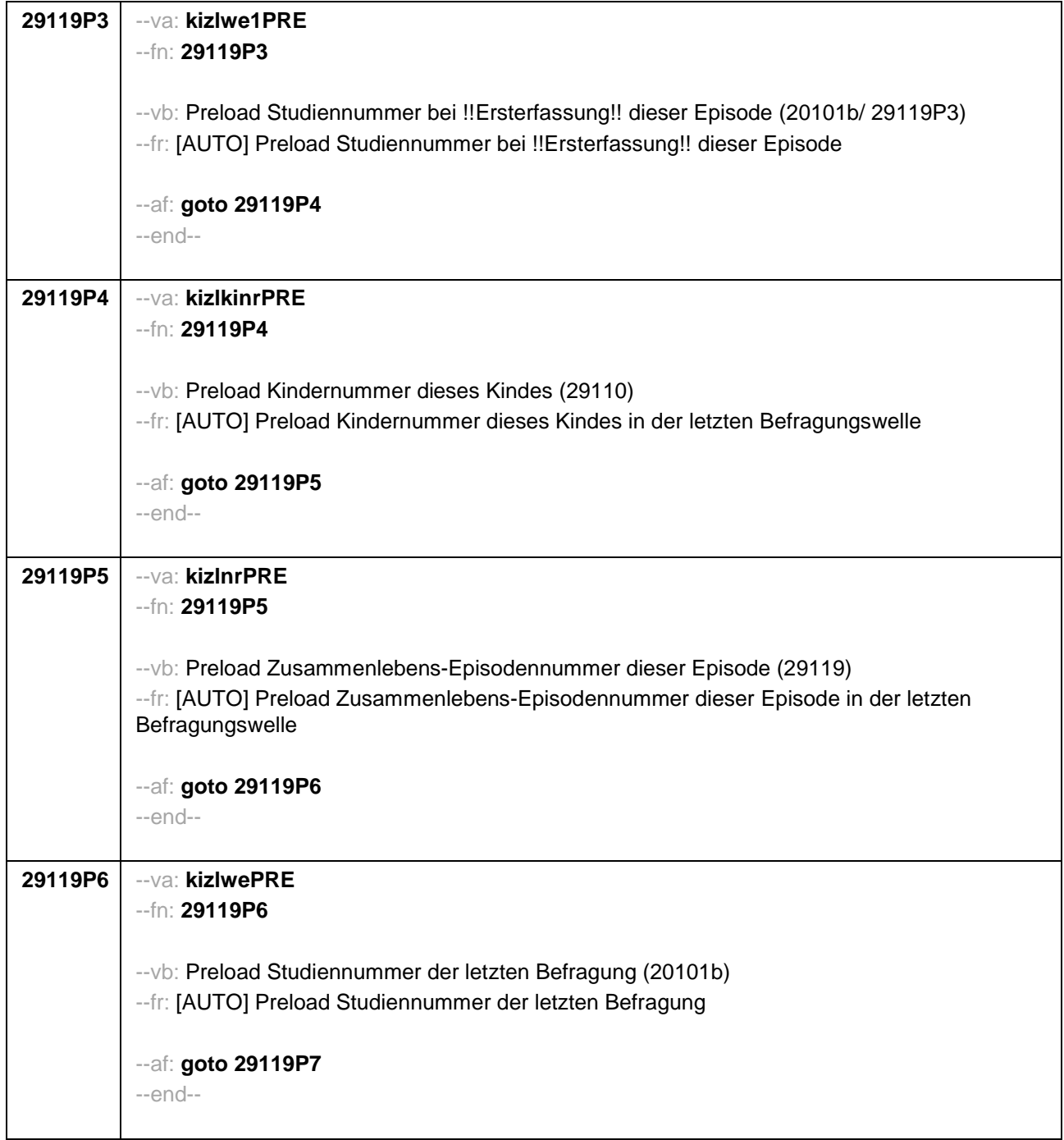
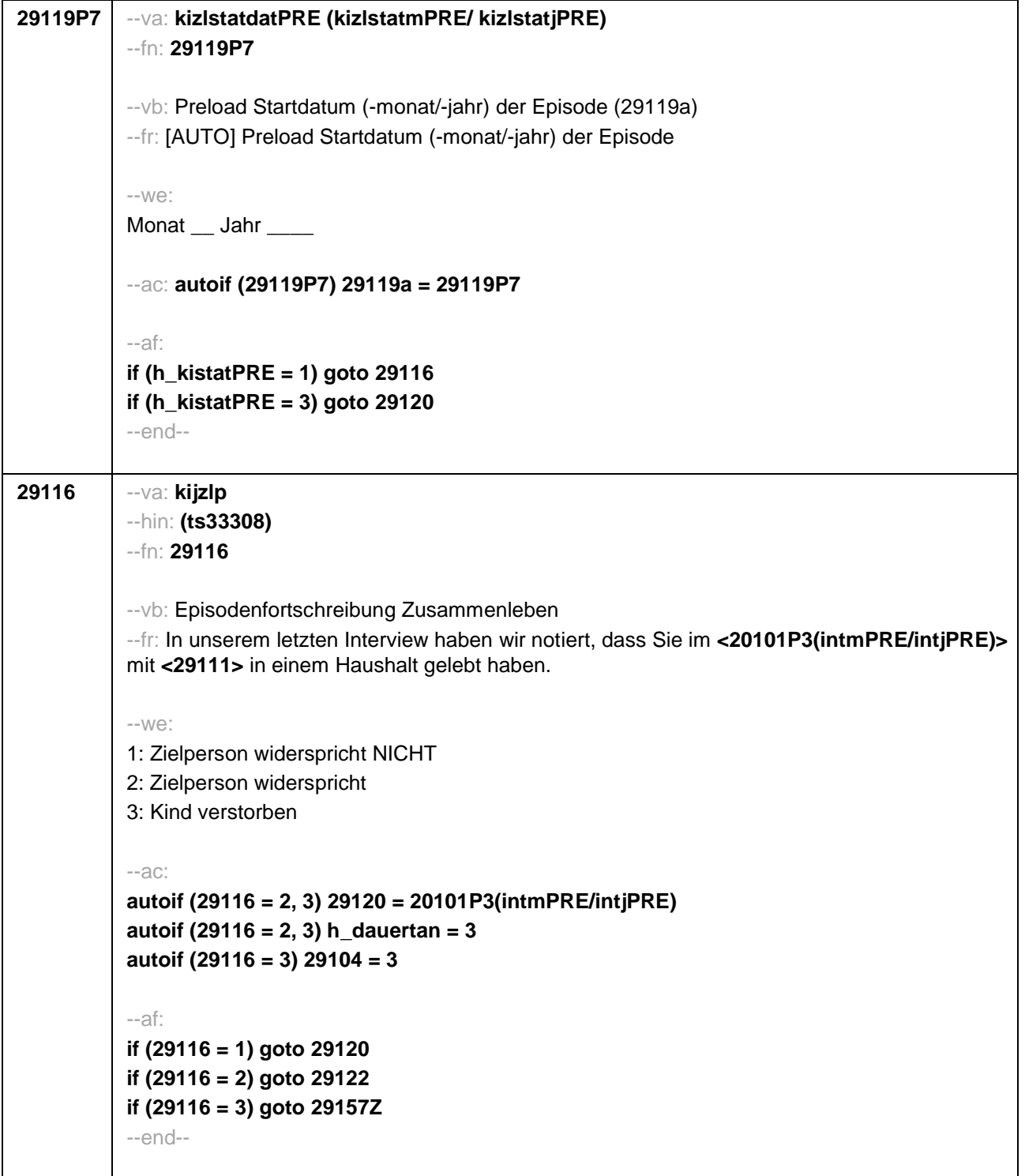

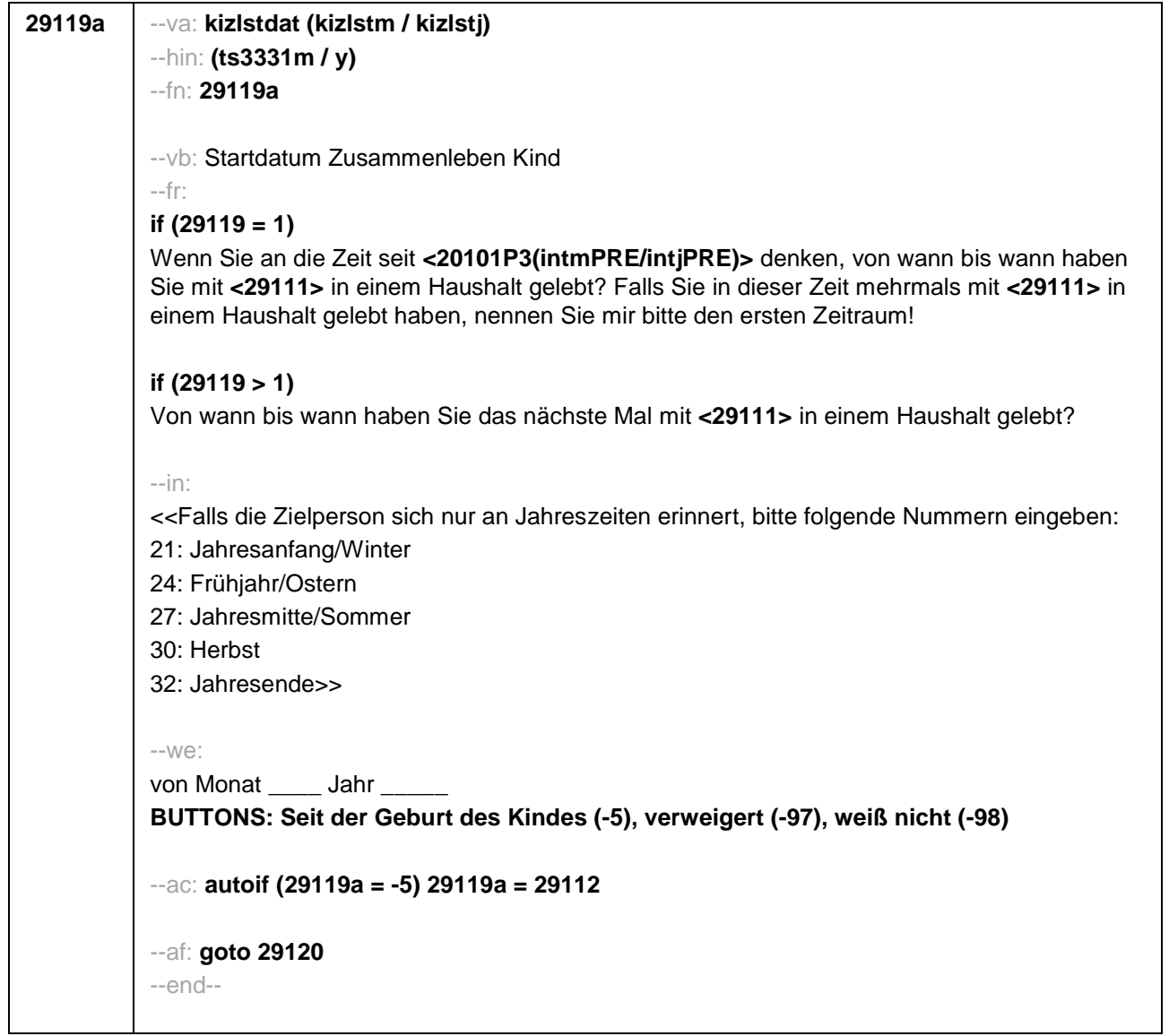

```
29120 --va: kizlenddat (kizlendm / kizlendj)
--hin: (ts3332m / y)
--fn: 29120
--vb: Enddatum Zusammenleben Kind
--fr:
if (29300 = 2)
[NCS] (bis wann)
if (29300 = 3)
Bis wann haben Sie mit <29111> in einem Haushalt gelebt?
--in:
<<Falls die Zielperson sich nur an Jahreszeiten erinnert, bitte folgende Nummern eingeben:
21: Jahresanfang/Winter
24: Frühjahr/Ostern
27: Jahresmitte/Sommer
30: Herbst
32: Jahresende>>
--we:
bis Monat _____ Jahr __
BUTTONS: Kind verstorben (-4), bis heute (-5), verweigert (-97), weiß nicht (-98)
--ac:
autoif (29120 = -5) h_dauertan = 1
autoif (29120 = 20102(intm/intj)) h_dauertan = 2
autoif ((29120 > 0 OR 29120(kizlendj) > 0) & (29120 < 20102(intm/intj) OR 29120(kizlendj)
<= 20102(intj) & (29120(kizlendm) = -97, -98))) h_dauertan = 3
autoif (29120 = -4 OR (29120(kizlendj) = -97, -98)) h_dauertan = 4
autoif (29120 = -4) 29104 = 3
autoif (29120 = -5) 29121 = 1
autoif (29120 = -5) 29120 = 20102(intm/intj)
--af:
if ((h_dauertan = 1, 4) & 29120 <> -4) goto 29122Z
if (h_dauertan = 2) goto 29121
if (h_dauertan = 3) goto 29122
if (29120 = -4) goto 29157Z
--end--
```
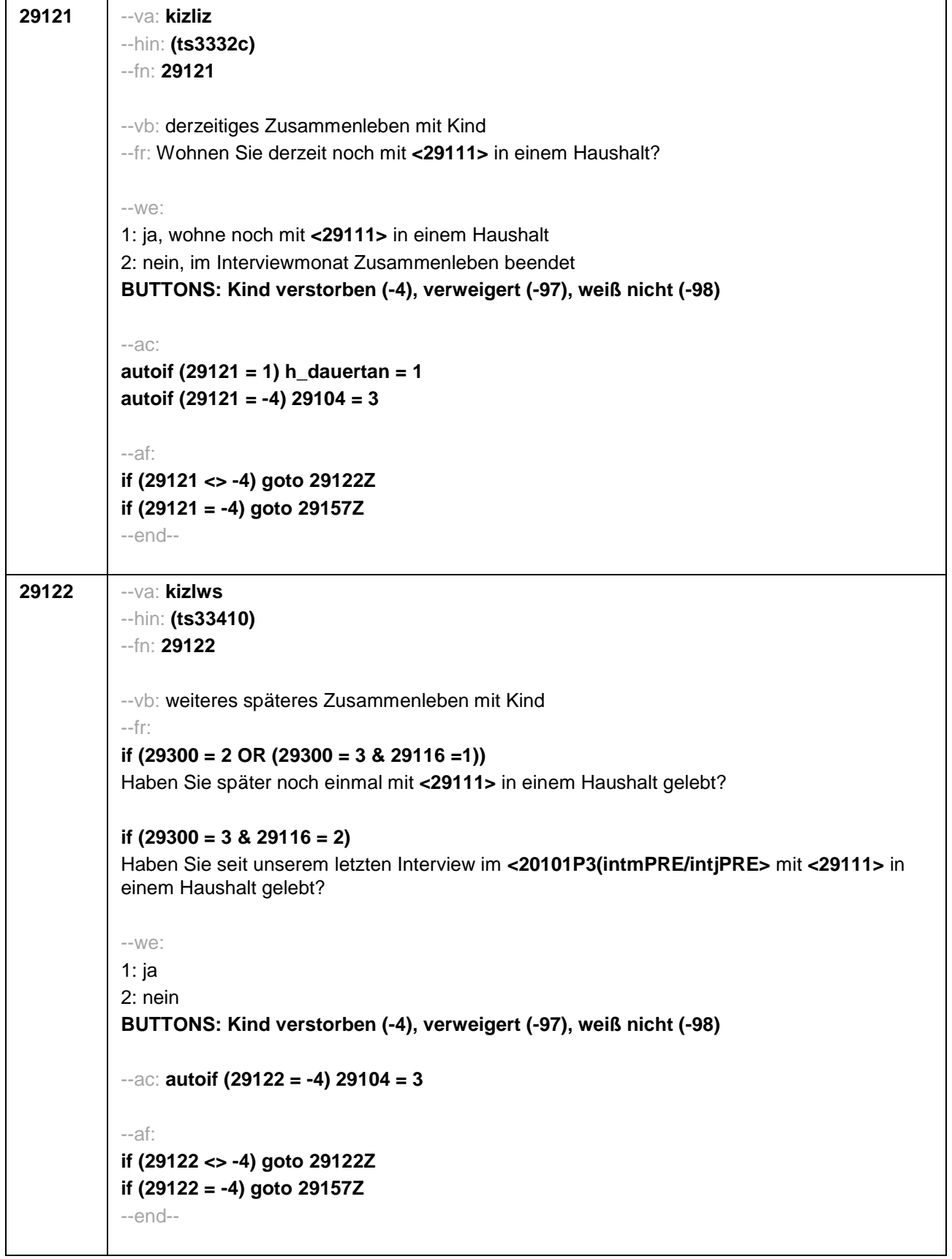

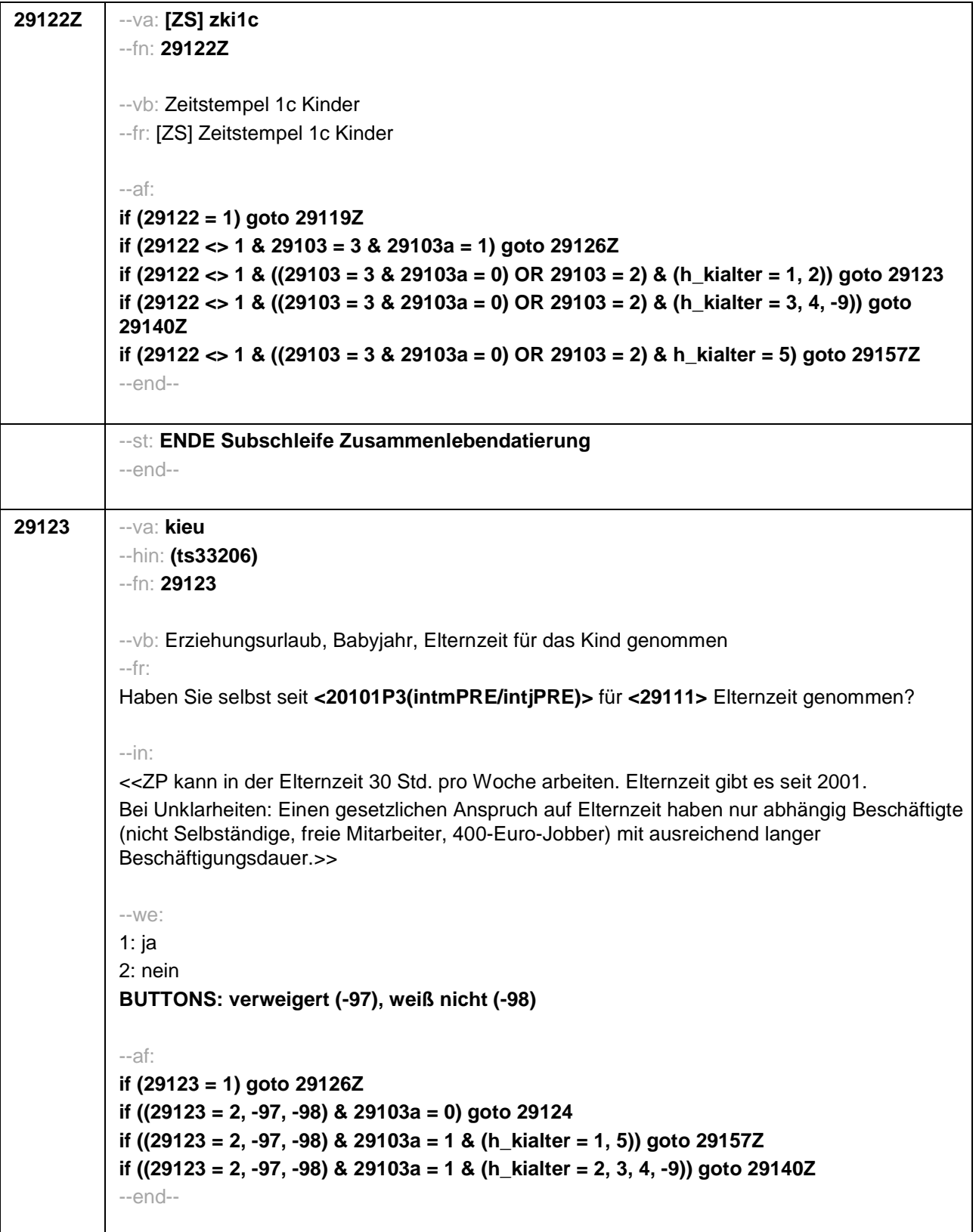

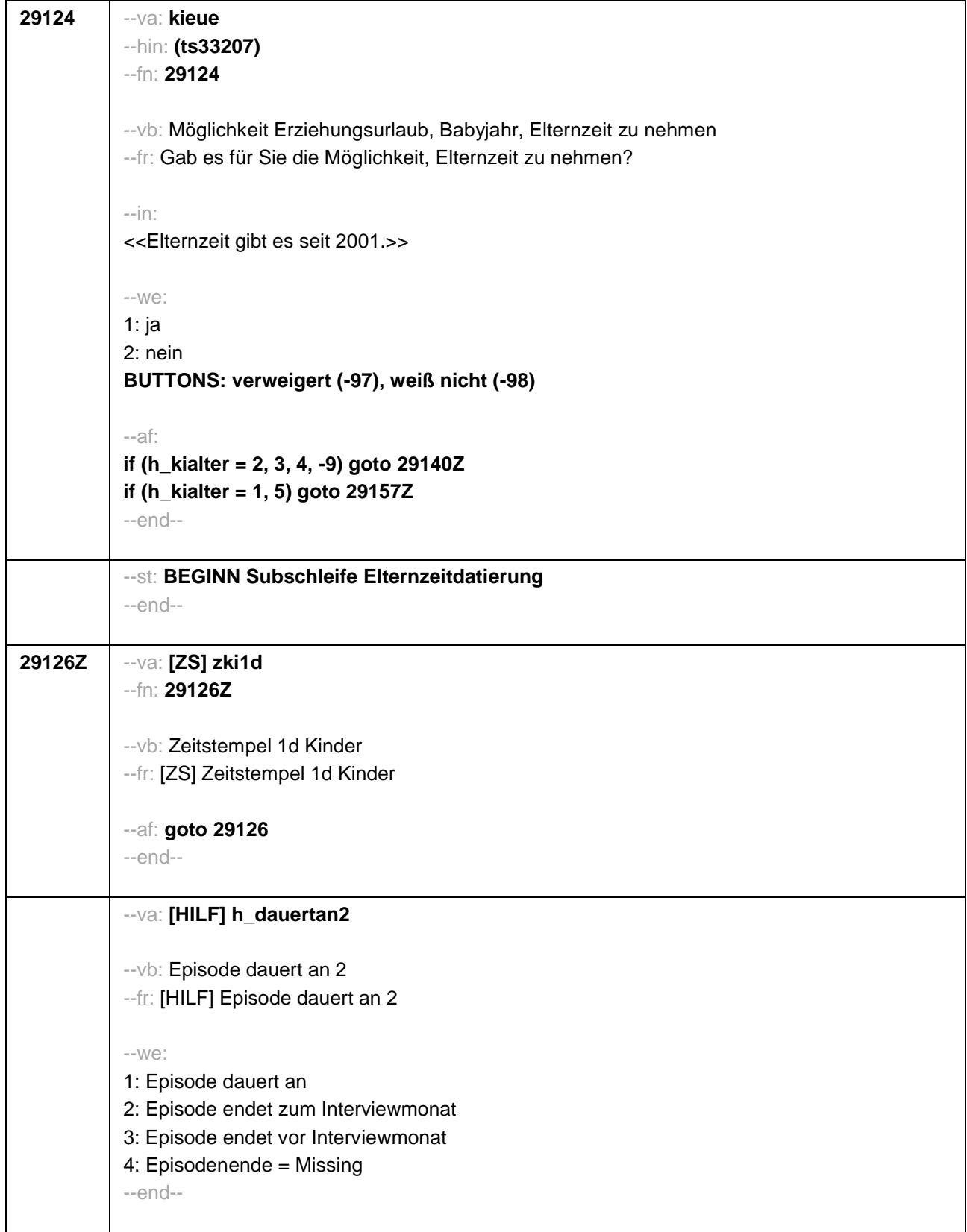

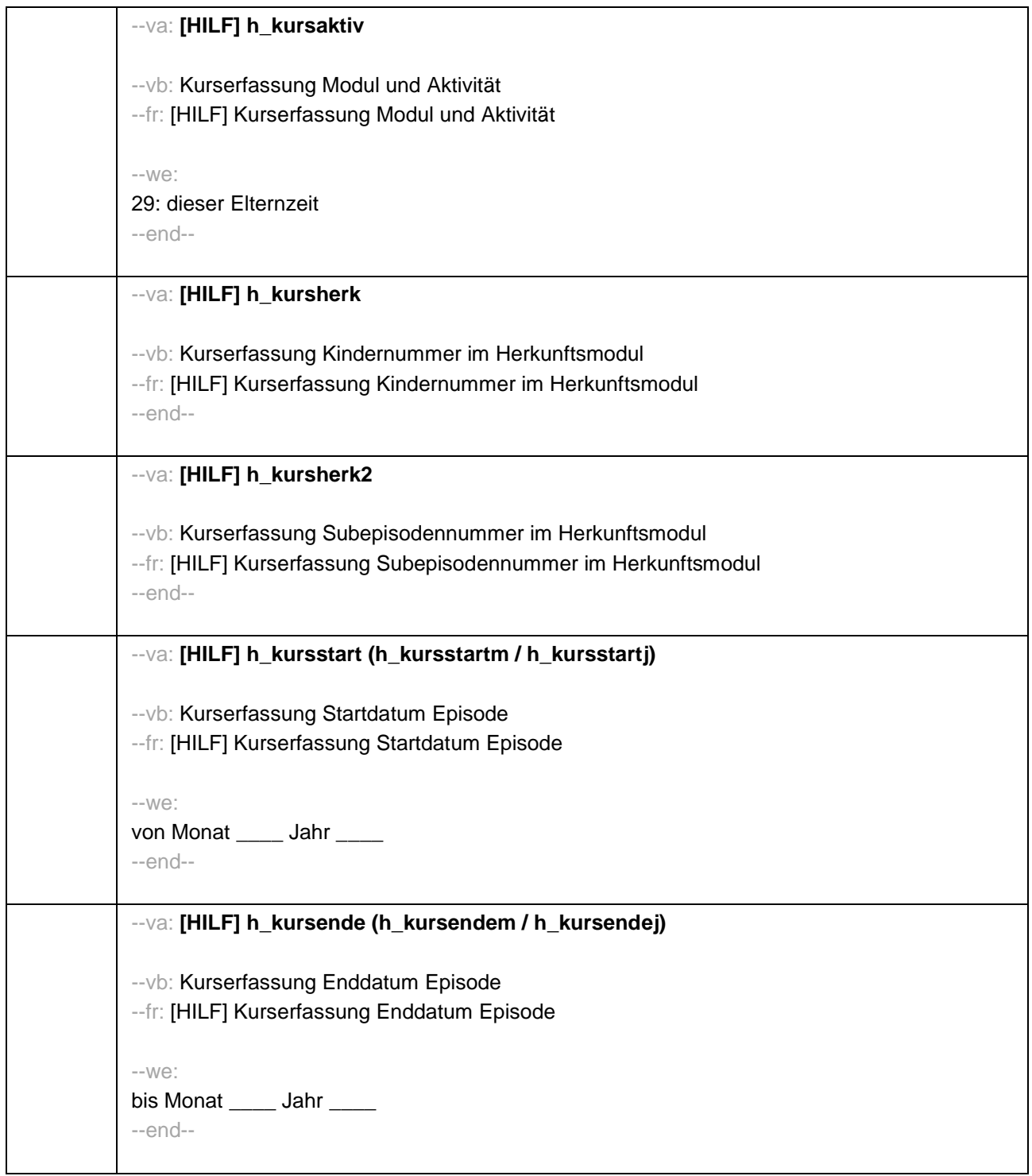

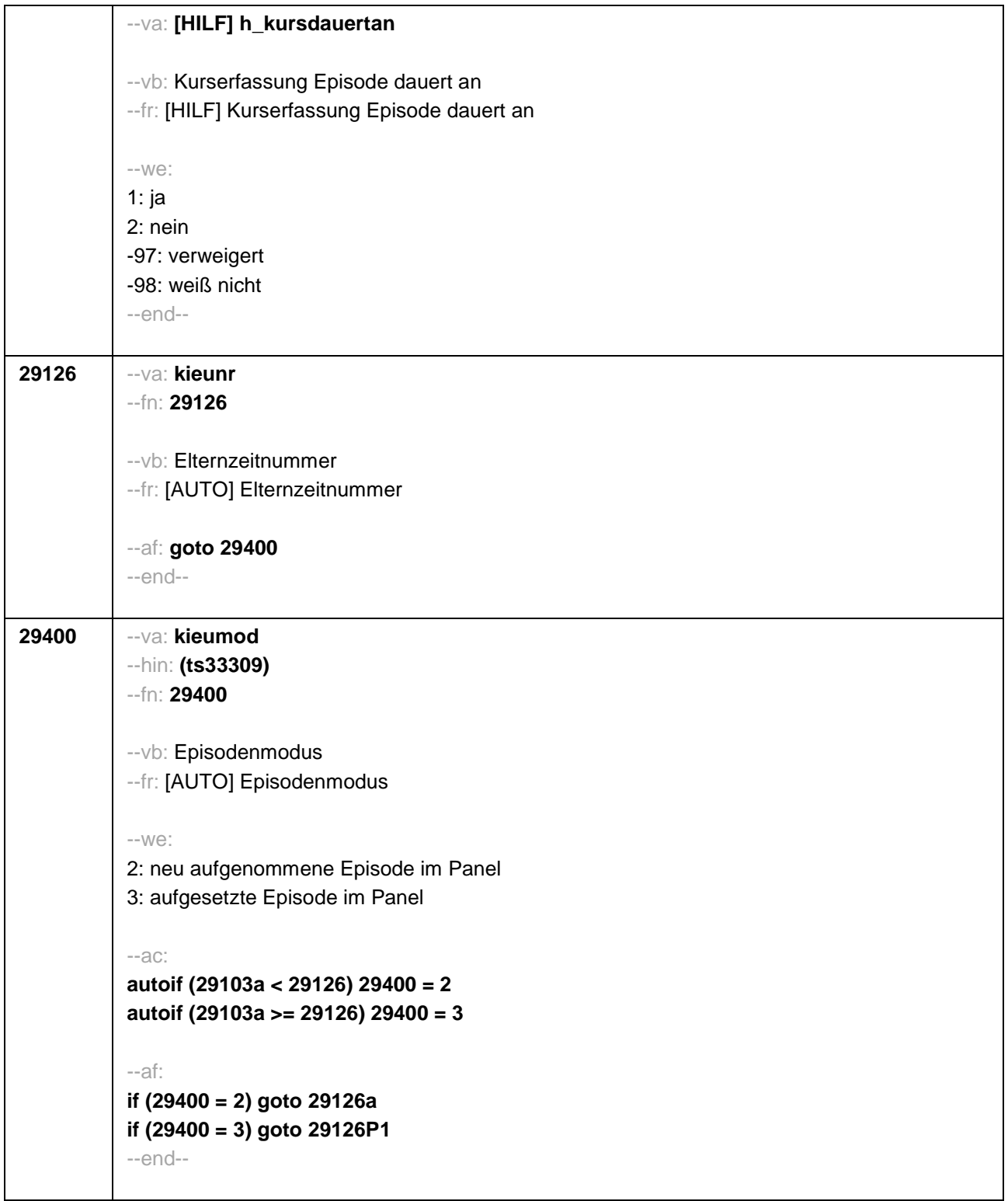

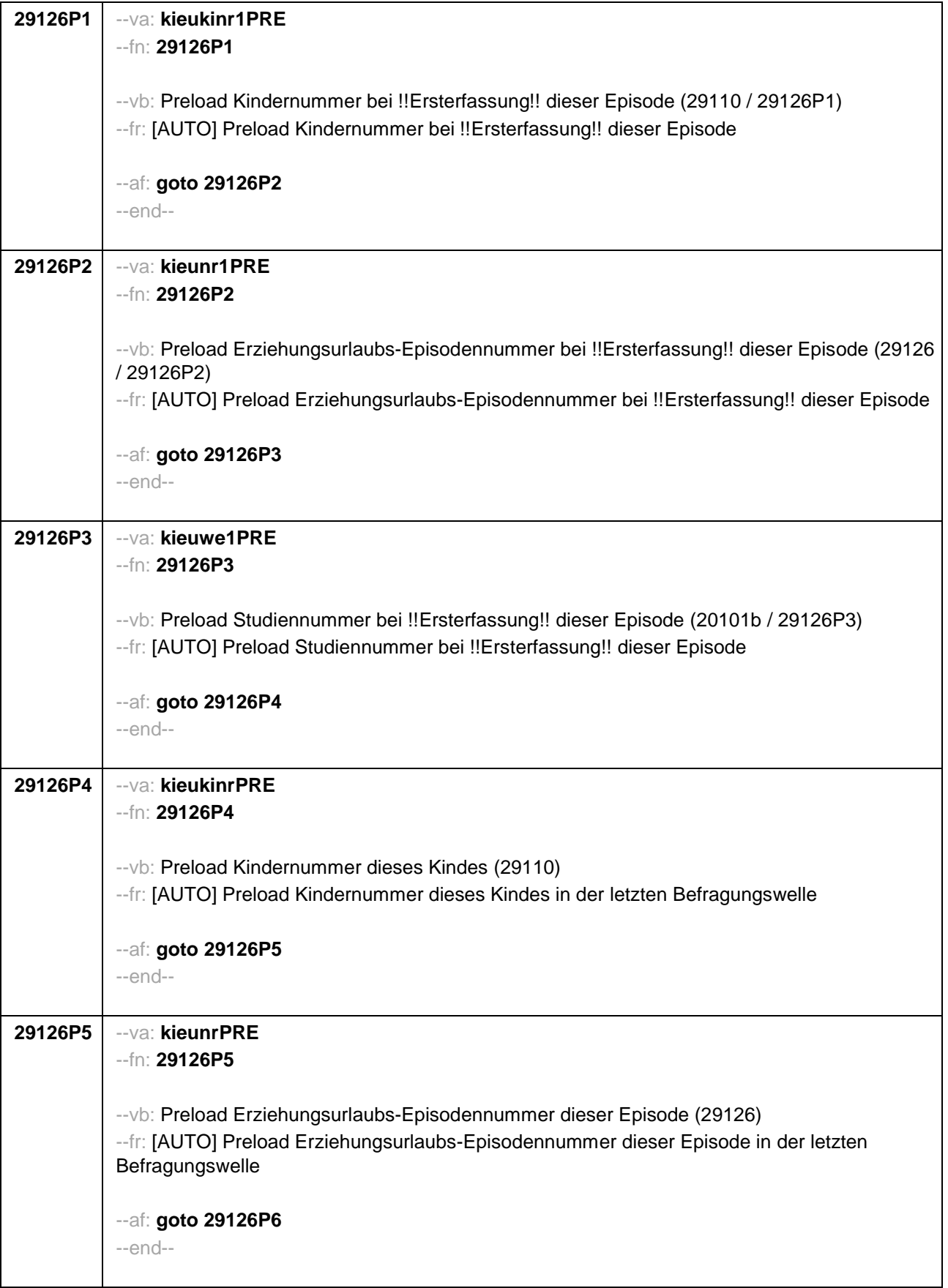

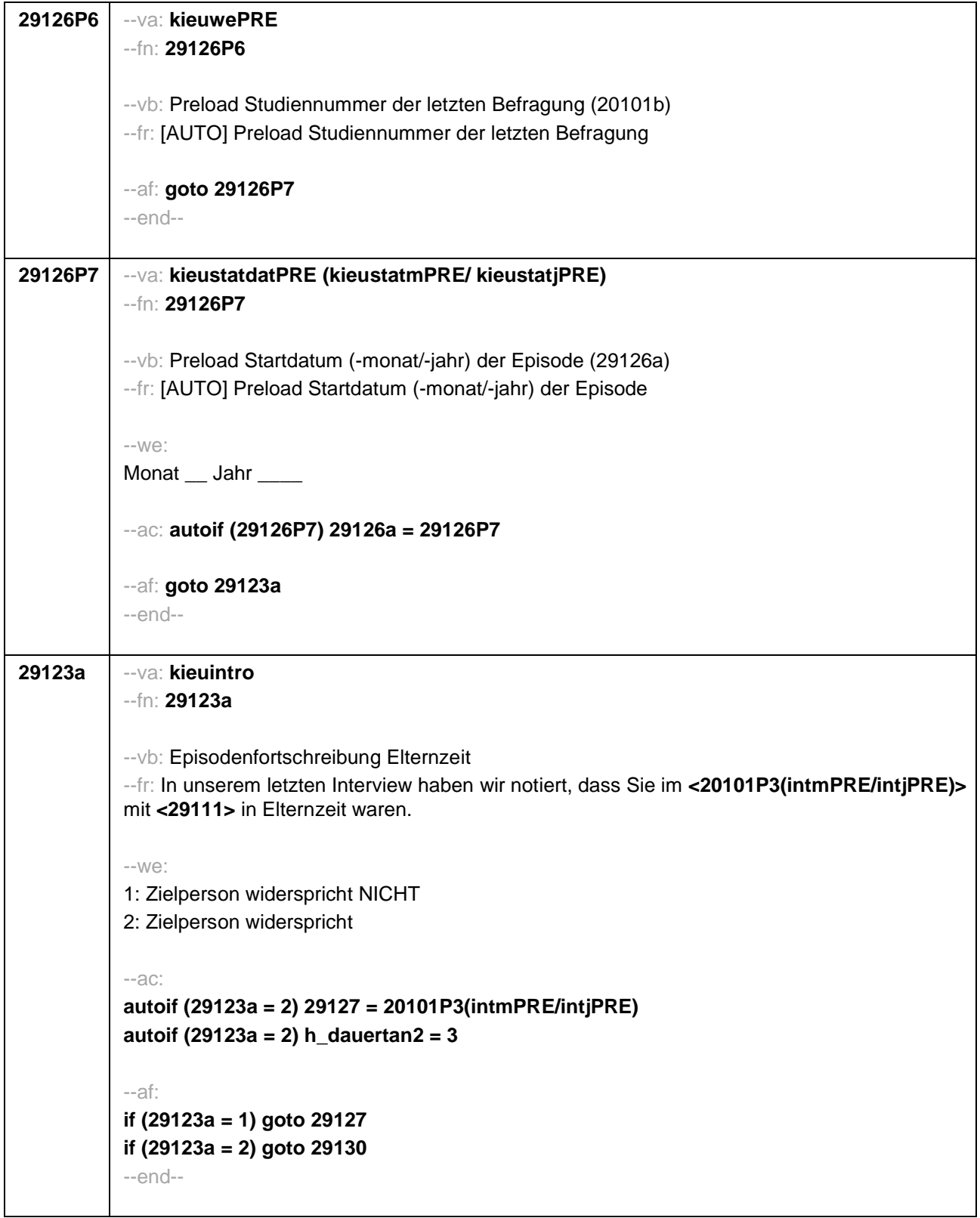

```
29126a --va: kieustdat (kieustm / kieustj)
--hin: (ts2711m / y)
--fn: 29126a
--vb: Beginn Erziehungsurlaub
--fr:
if (29126 = 1)
Von wann bis wann haben Sie (das erste Mal) Elternzeit für <29111> genommen?
if (29126 > 1)
Von wann bis wann haben Sie das nächste Mal Elternzeit für <29111> genommen?
--in:
<<Falls die Zielperson sich nur an Jahreszeiten erinnert, bitte folgende Nummern eingeben:
21: Jahresanfang/Winter
24: Frühjahr/Ostern
27: Jahresmitte/Sommer
30: Herbst
32: Jahresende>>
--we:
von Monat _____ Jahr __
BUTTONS: Seit der Geburt des Kindes (-5), verweigert (-97), weiß nicht (-98)
--ac: autoif (29126a = -5) 29126a = 29112
--af: goto 29127
--end--
```

```
29127 --va: kieuenddat (kieuendm / kieuendj)
--hin: (ts2712m / y)
--fn: 29127
--vb: Ende Erziehungsurlaub
--fr:
if (29400 = 2)
[NCS] (bis wann)
if (29400 =3)
Bis wann haben Sie Elternzeit für <29111> genommen?
--in:
<<Wird während der Elternzeit ein weiteres Kind geboren, endet die Elternzeit mit Geburt
dieses Kindes.
Falls die Zielperson sich nur an Jahreszeiten erinnert, bitte folgende Nummern eingeben:
21: Jahresanfang/Winter
24: Frühjahr/Ostern
27: Jahresmitte/Sommer
30: Herbst
32: Jahresende>>
--we:
bis Monat _____ Jahr
BUTTONS: bis heute (-5), verweigert (-97), weiß nicht (-98)
--ac:
autoif (29127 = -5) h_dauertan2 = 1
autoif (29127 = 20102(intm/intj)) h_dauertan2 = 2
autoif (29127 > 0 & 29127 < 20102(intm/intj)) h_dauertan2 = 3
autoif (29127 = -97, -98) h_dauertan2 = 4
autoif (h_dauertan2 = 1) 29127 = 20102(intm/intj)
autoif (h_dauertan2 = 1) 29128 = 1
autoif (h_dauertan2 = 1) 29130 = 2
--af:
if (h_dauertan2 = 2) goto 29128
if (h_dauertan2 = 1, 3, 4) goto 29129
--end--
```
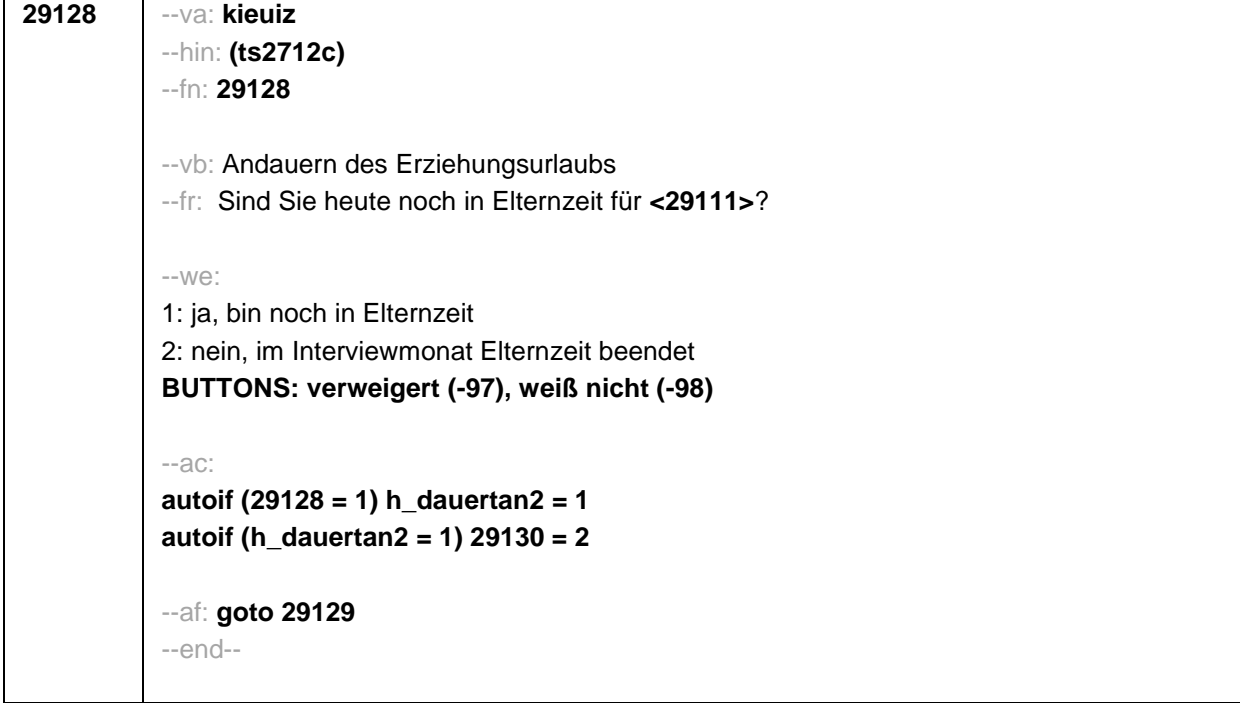

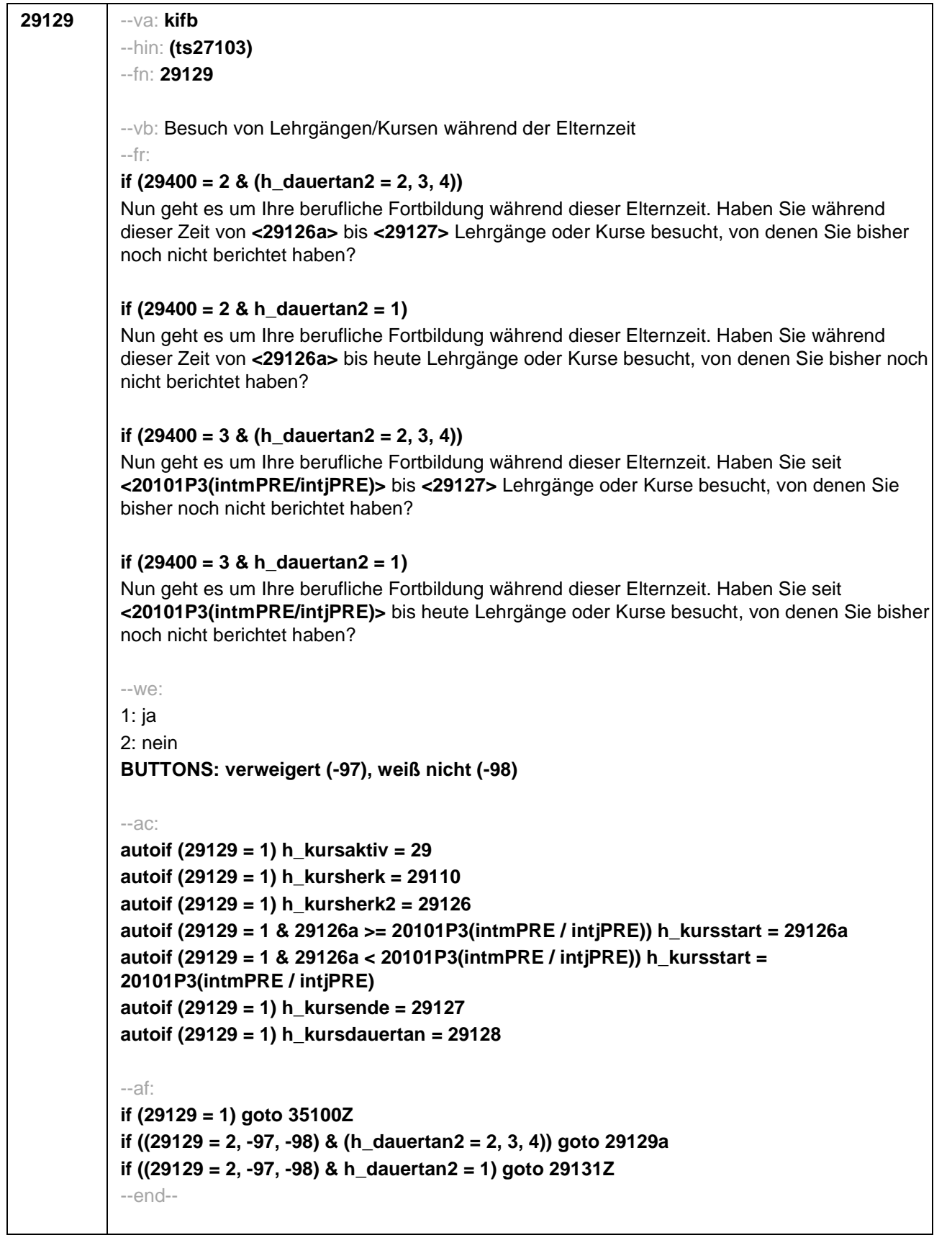

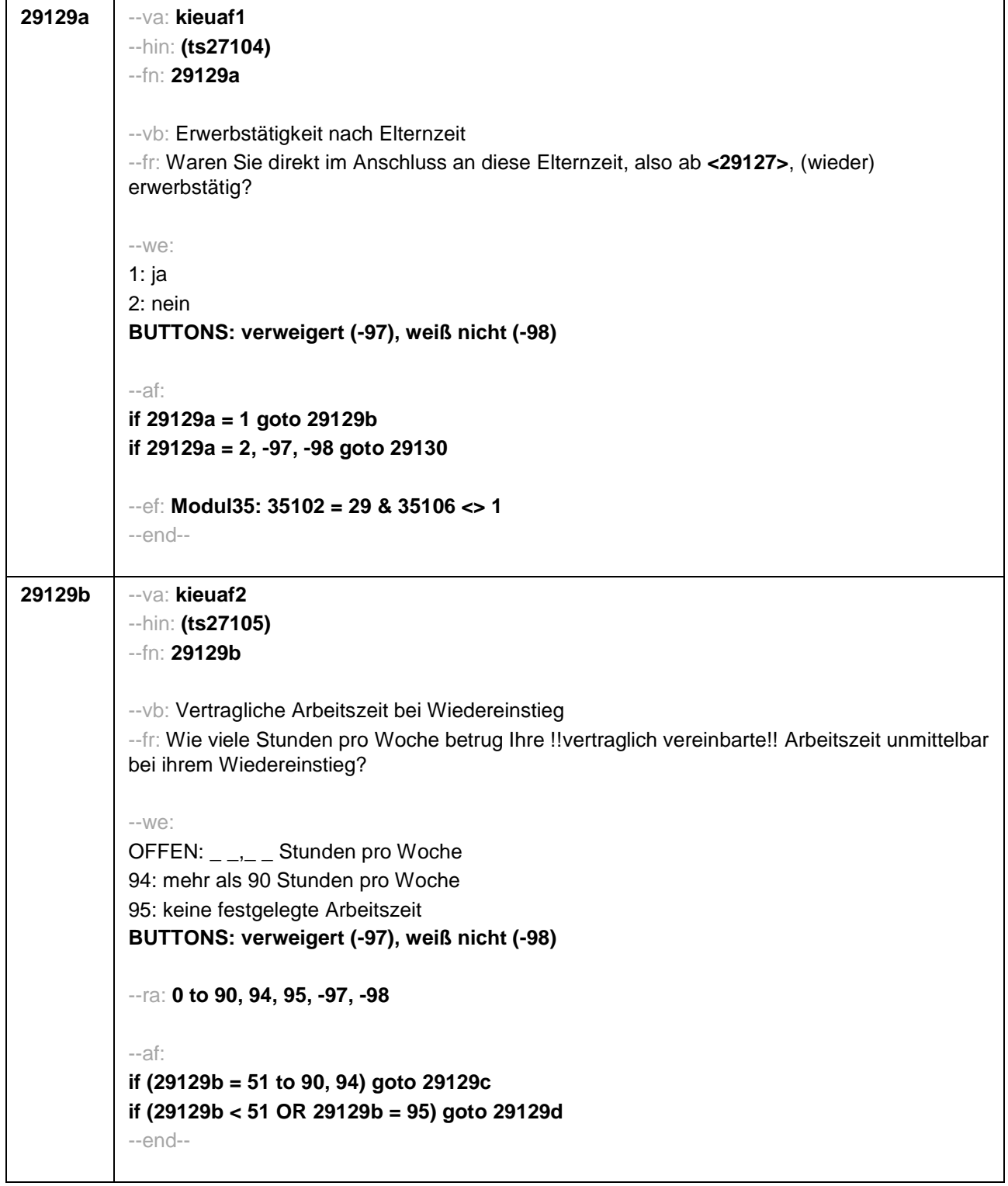

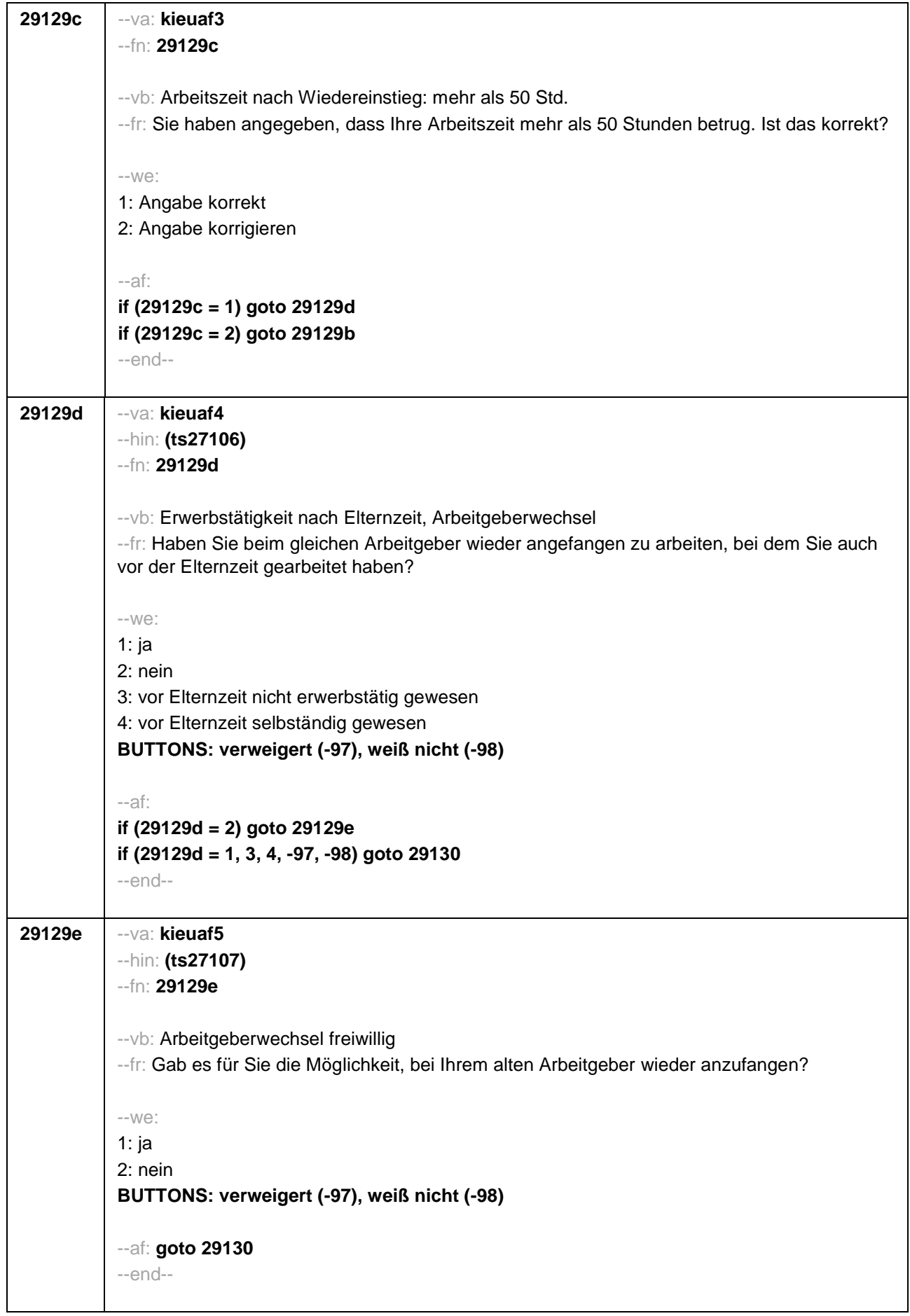

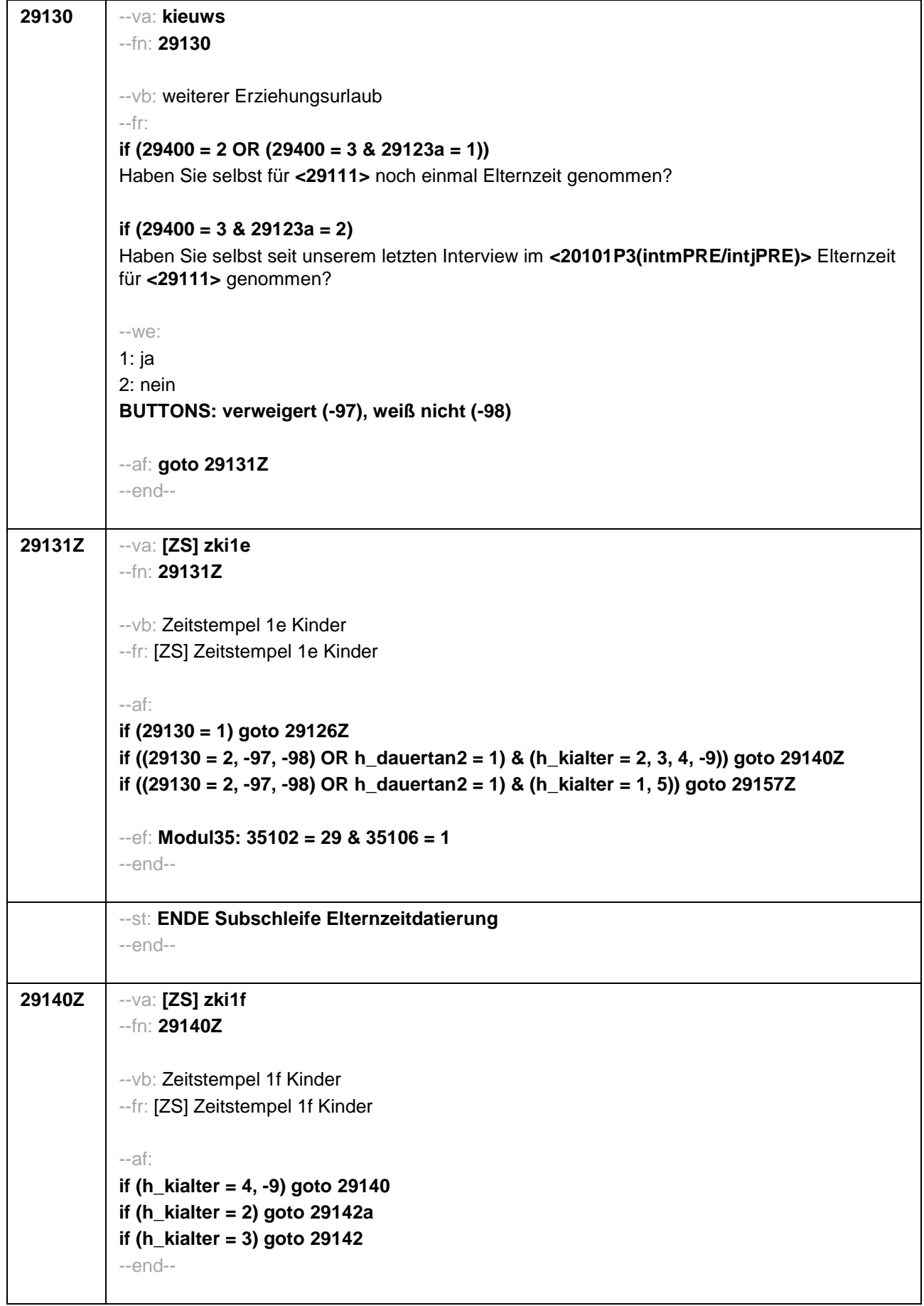

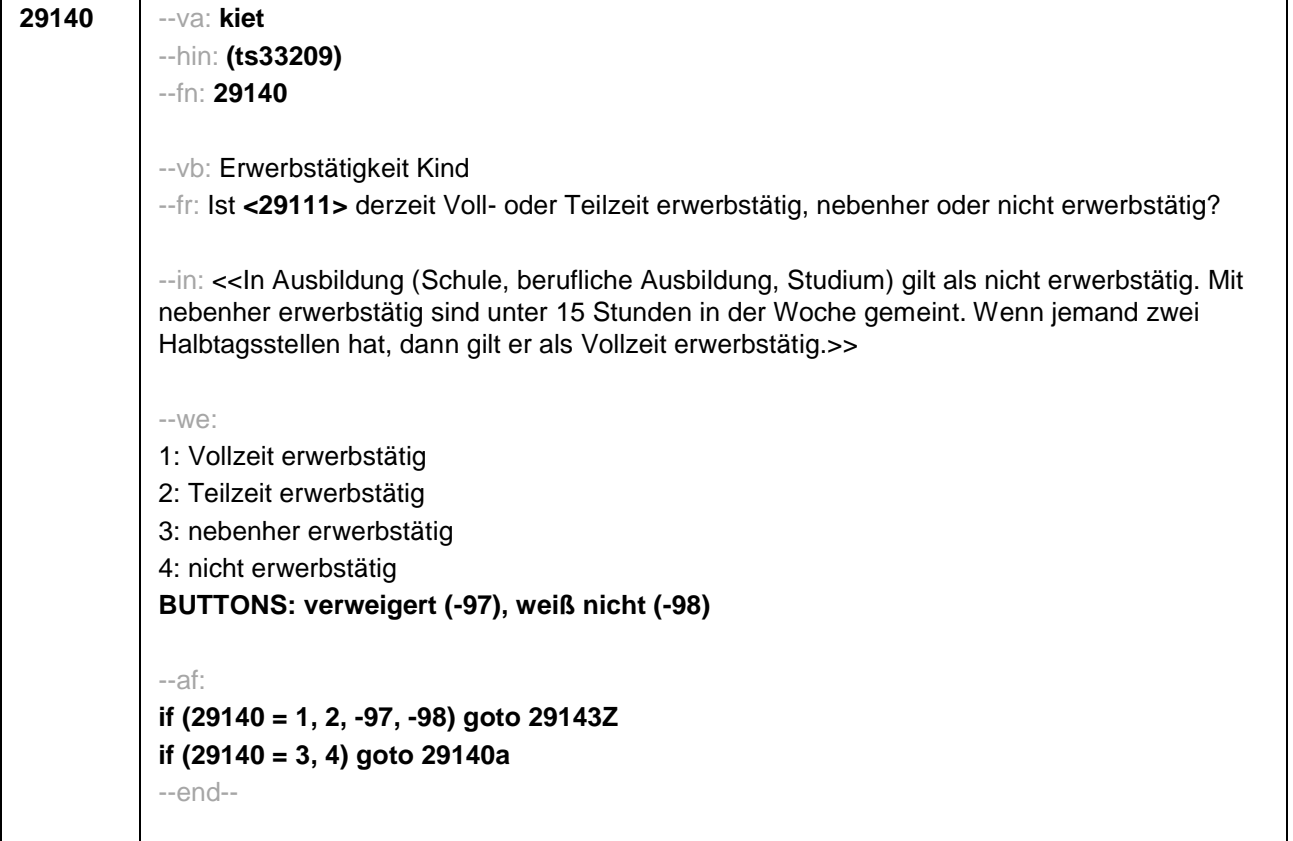

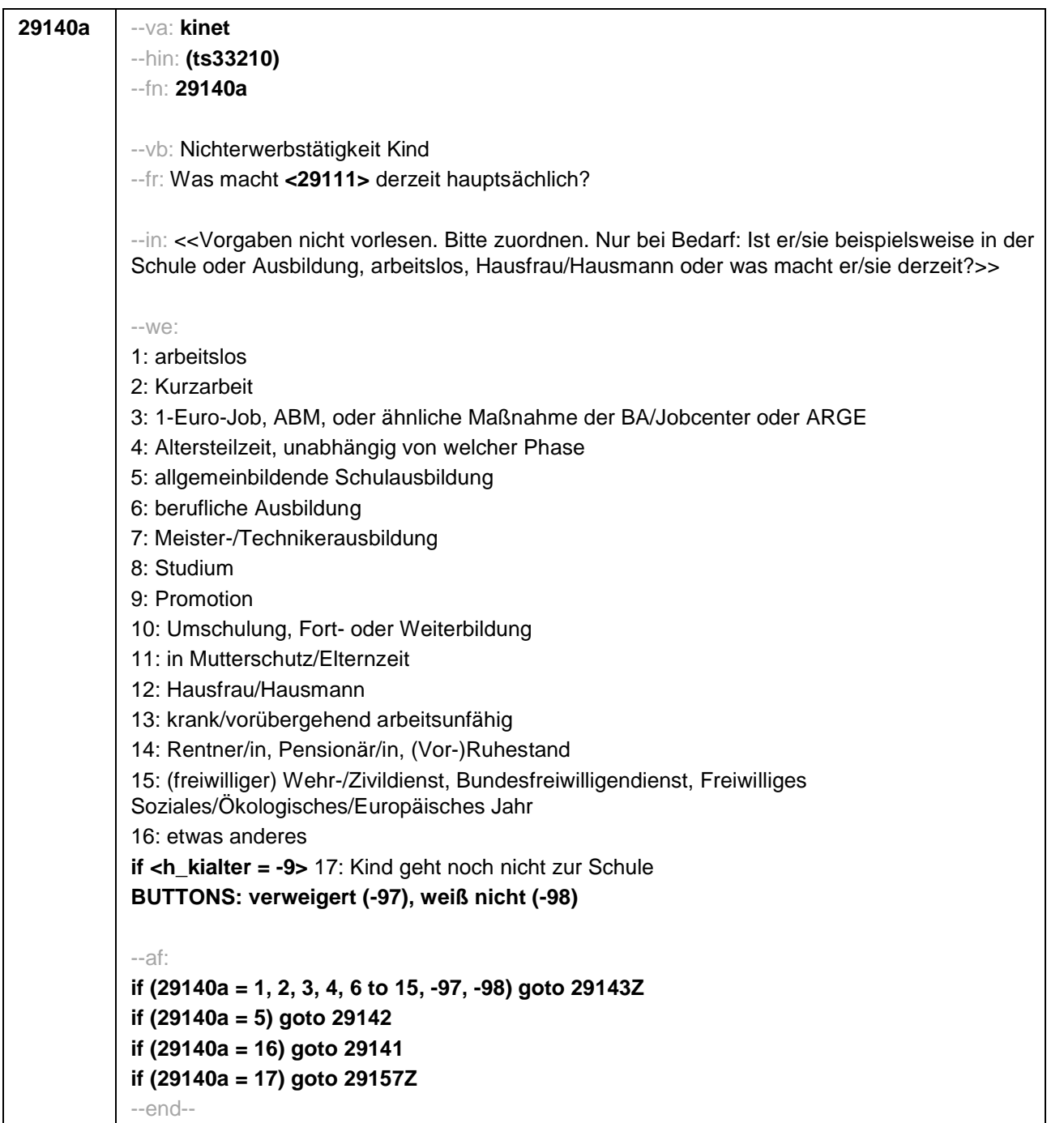

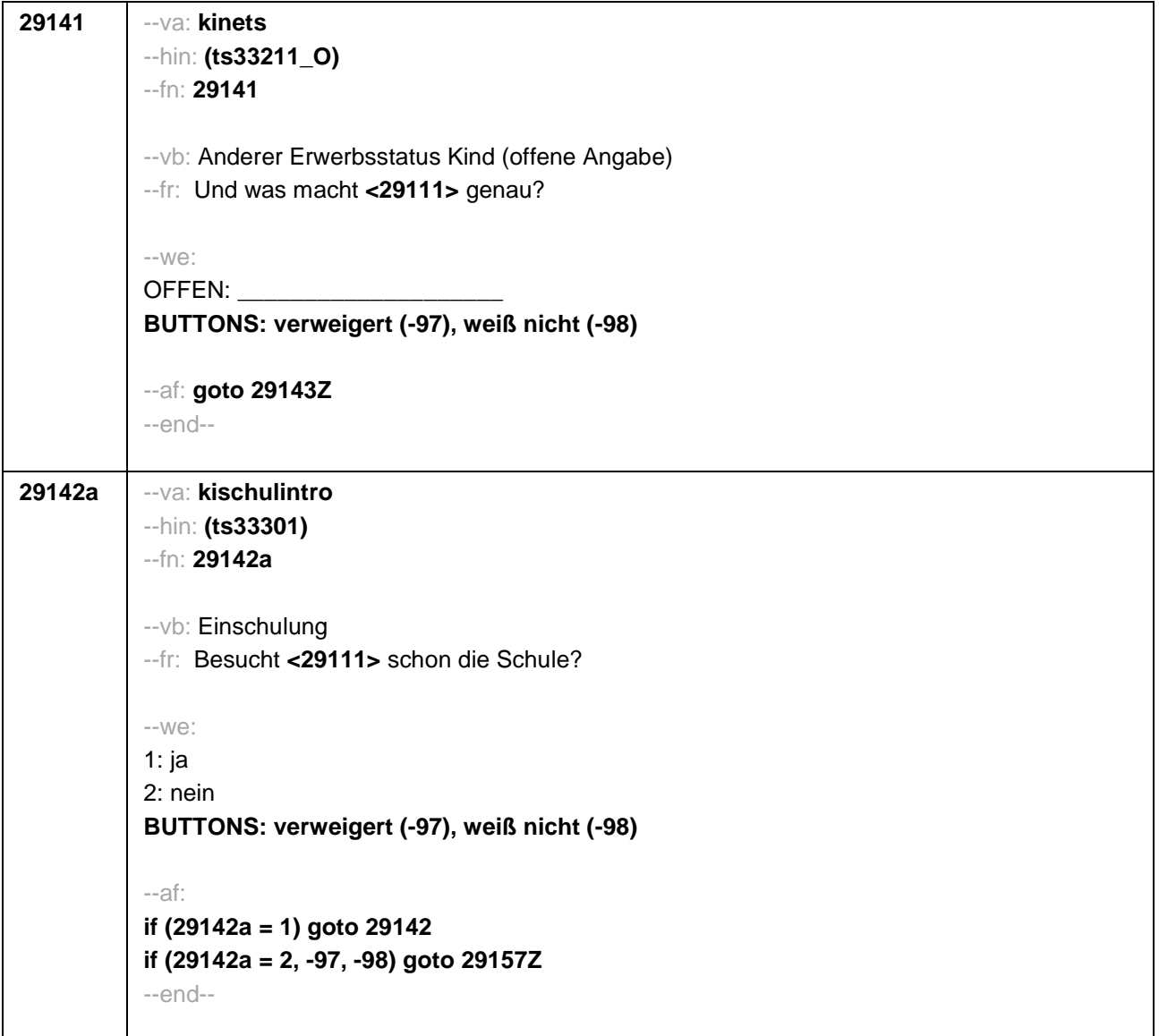

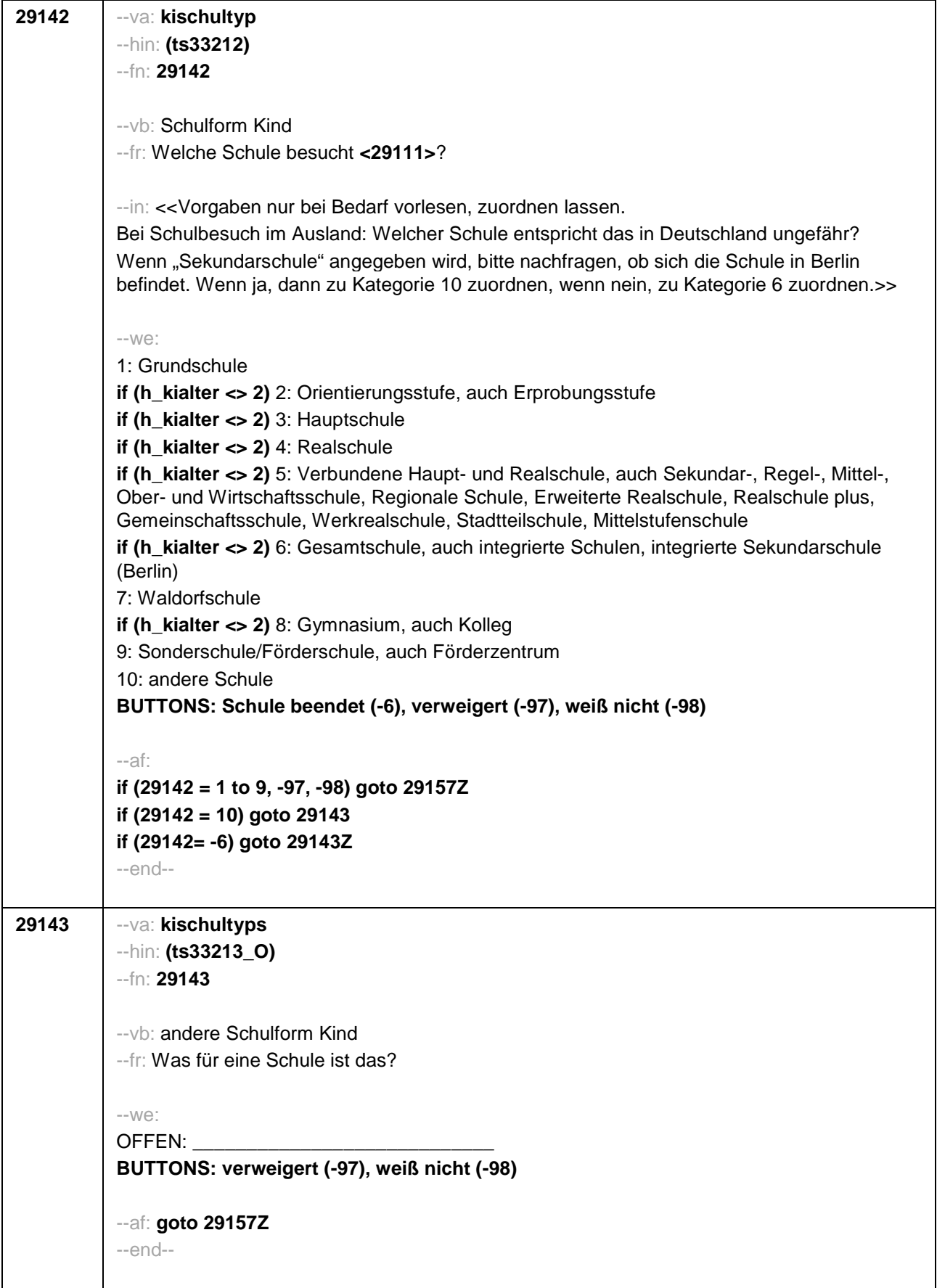

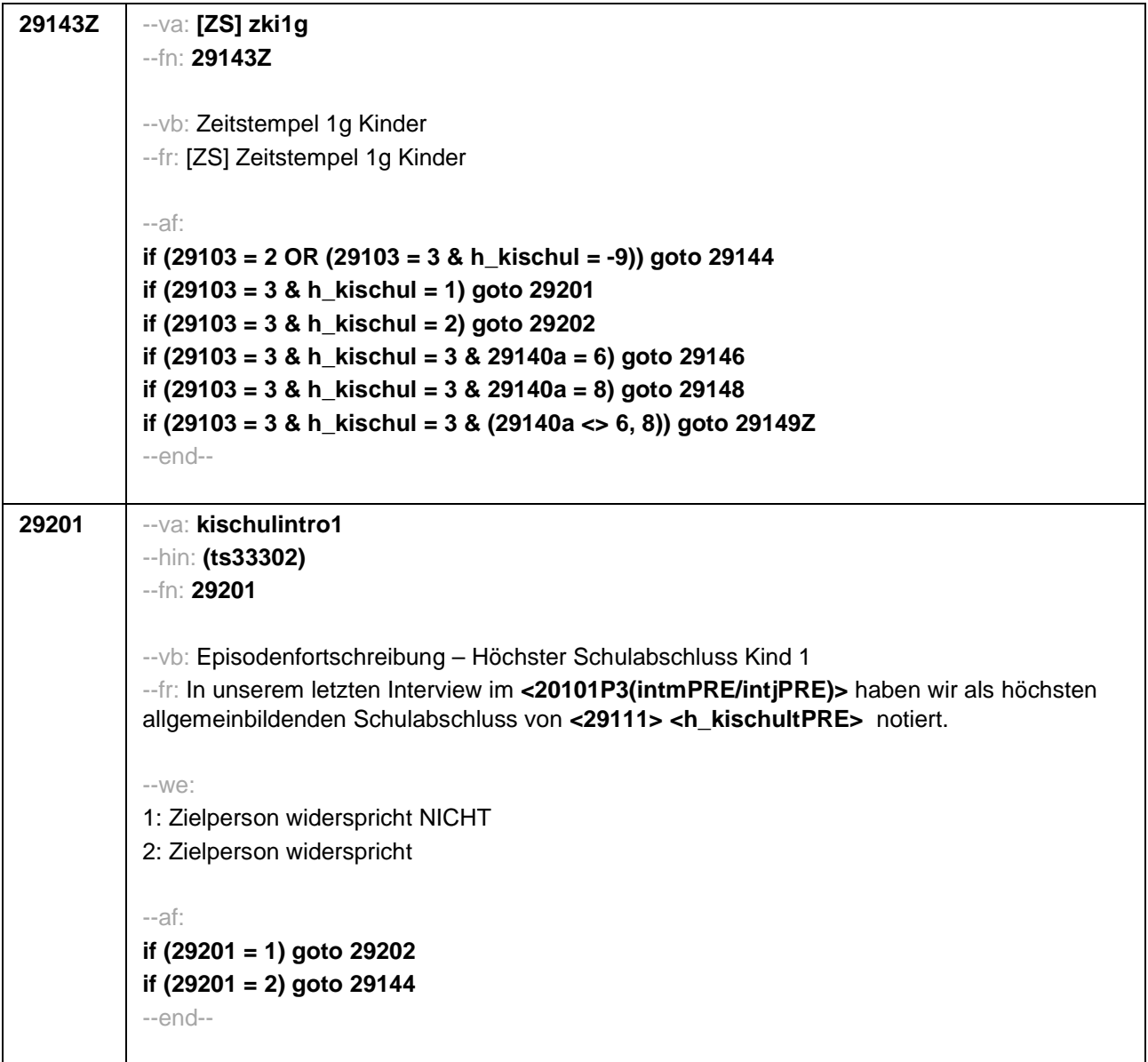

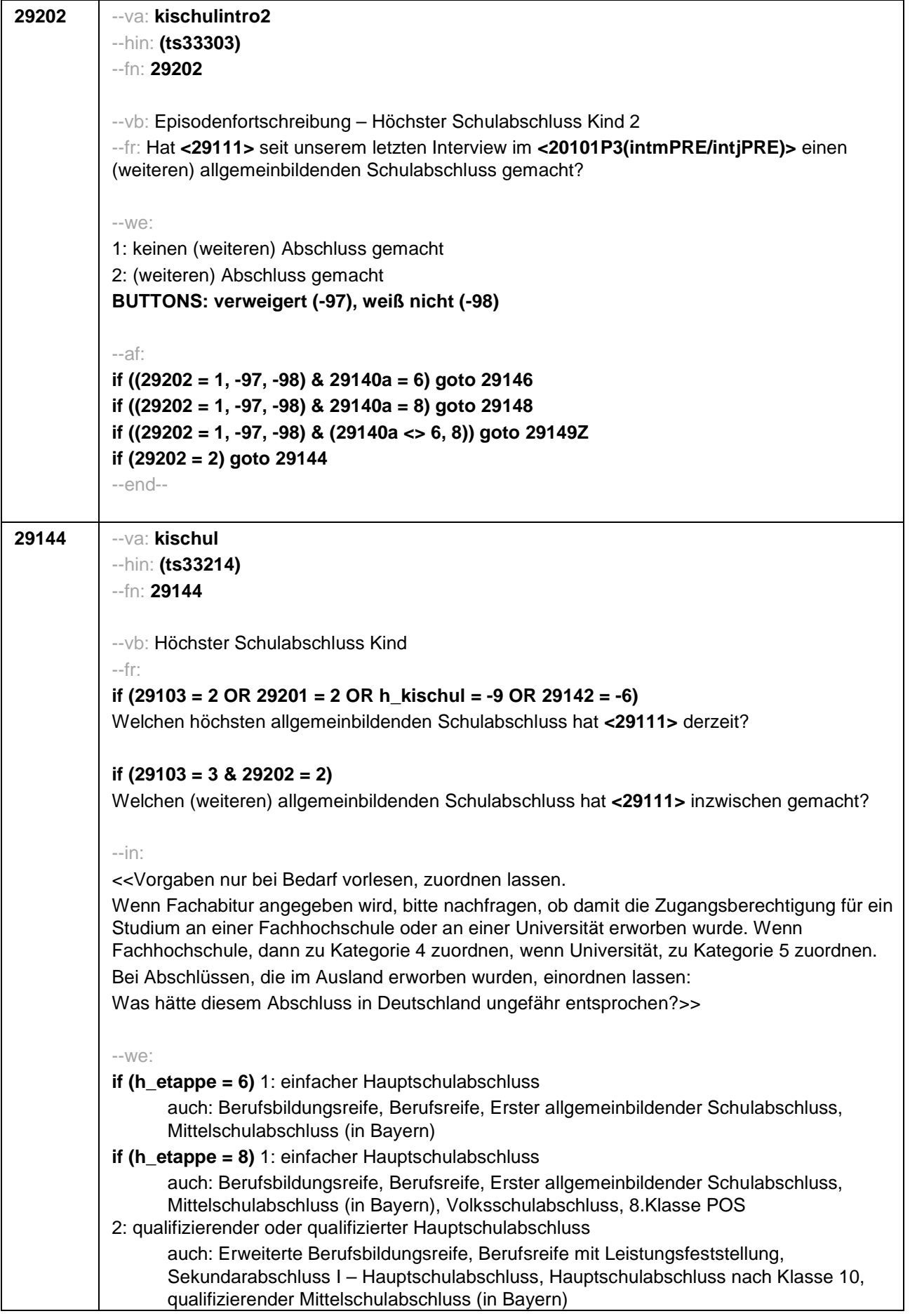

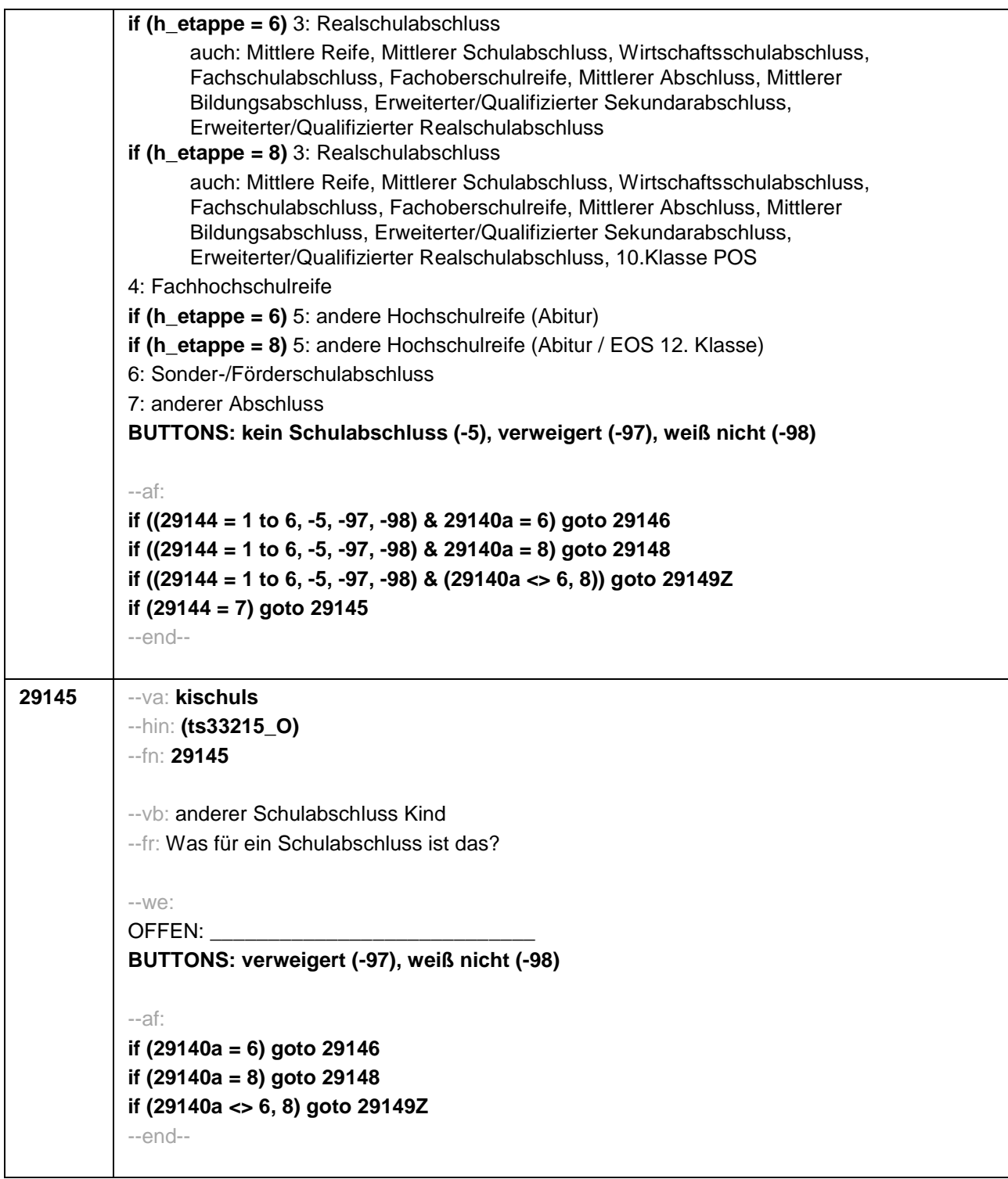

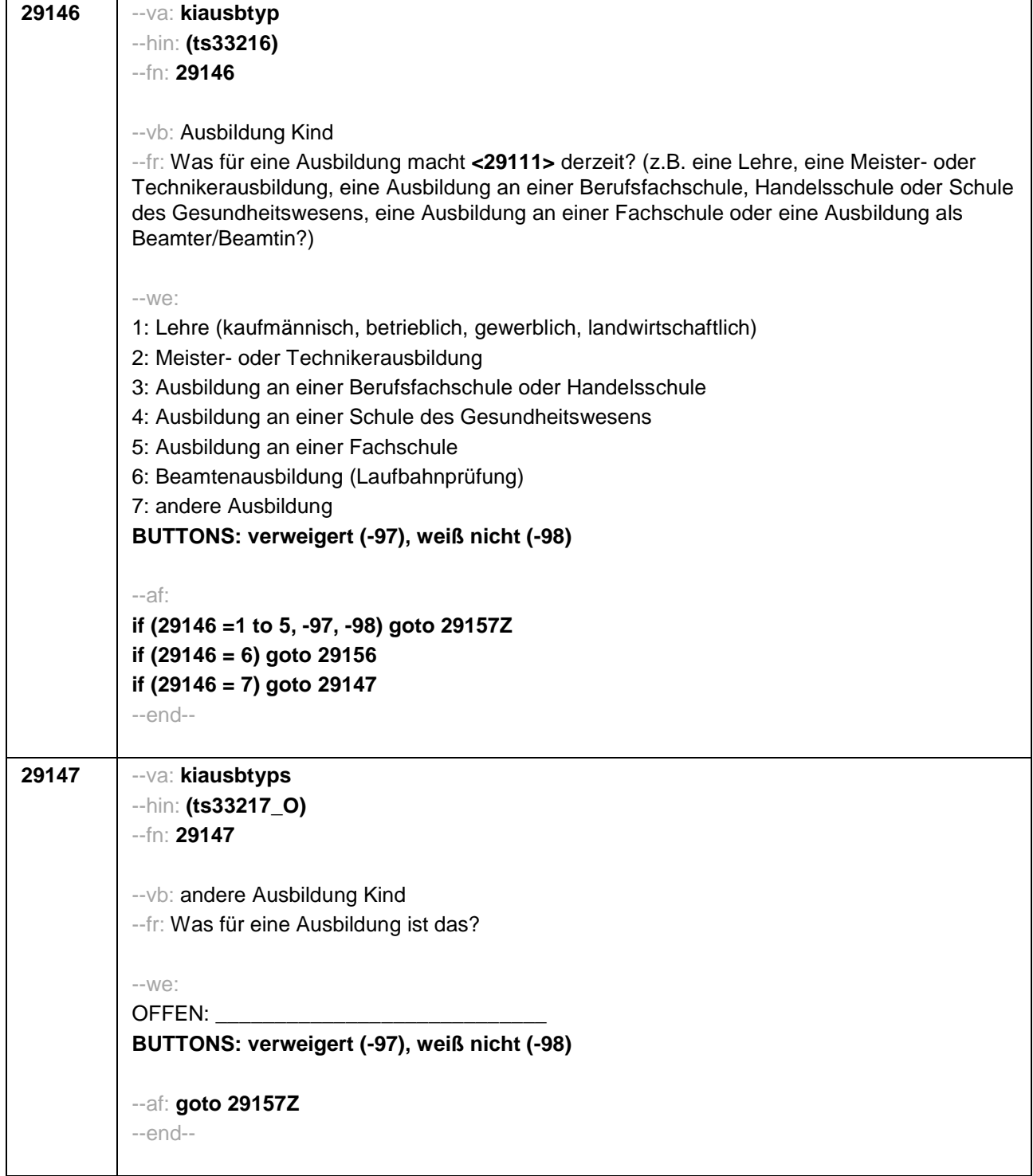

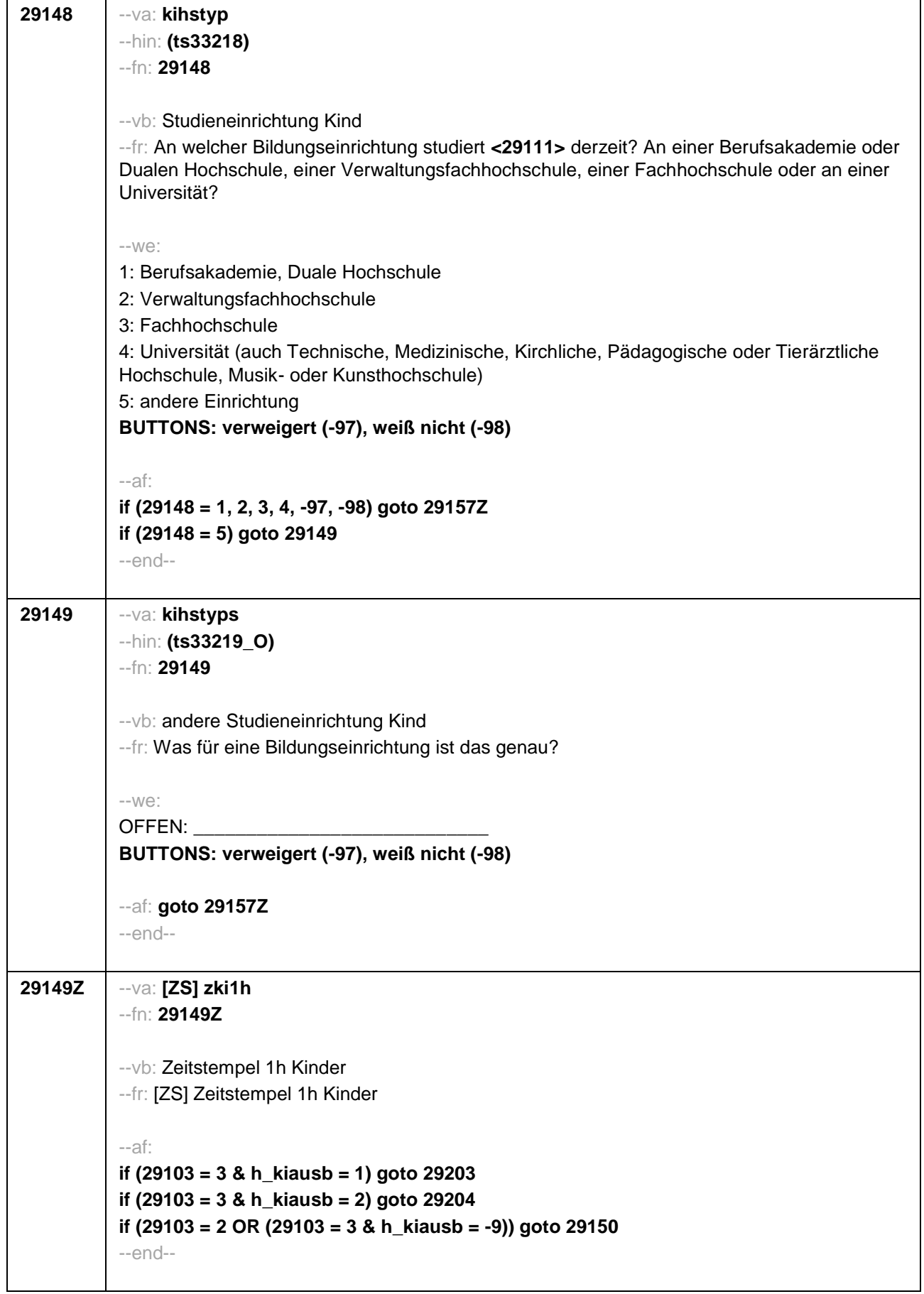

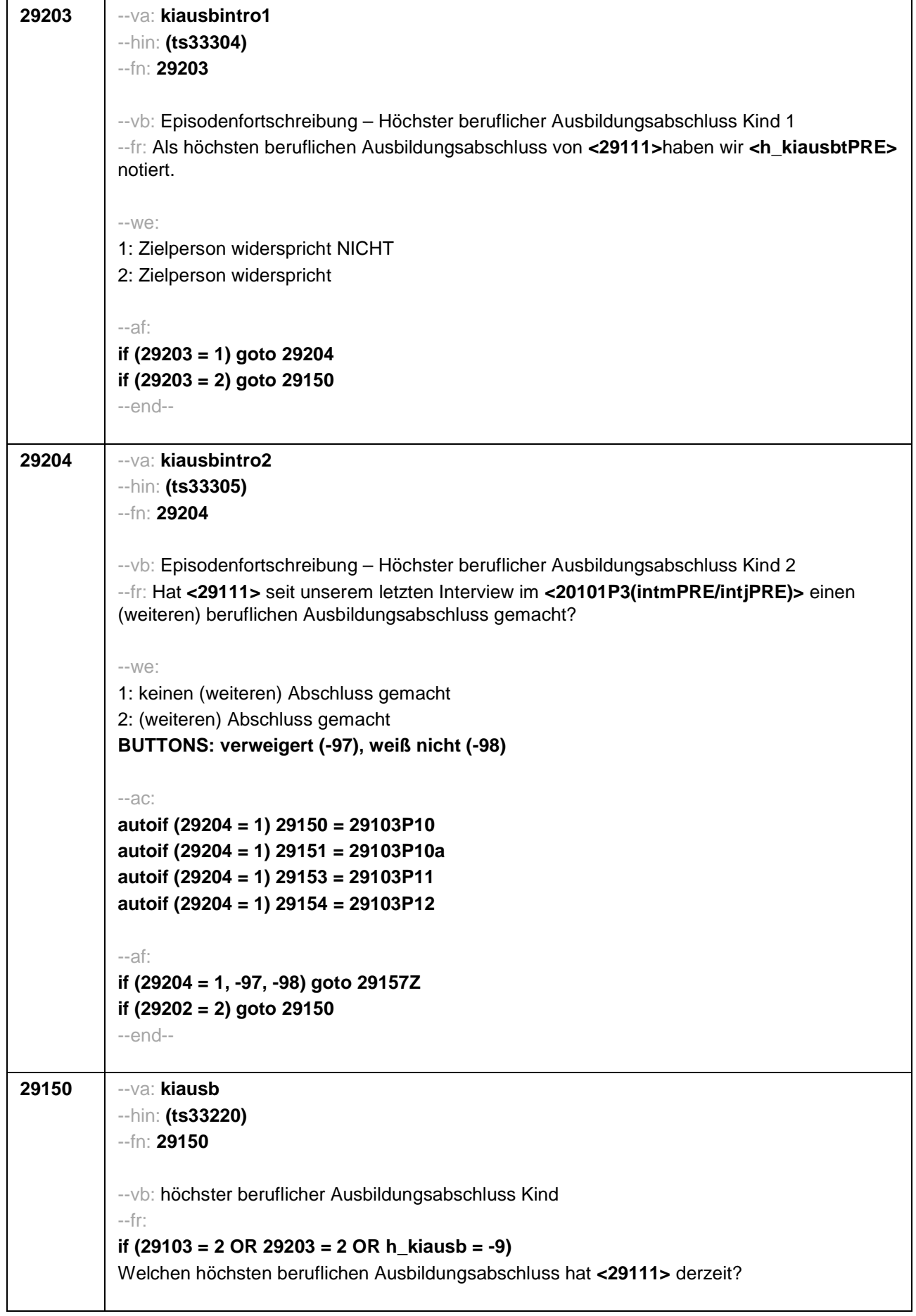

 $\overline{\phantom{a}}$ 

## **if (29103 = 3 & 29204 = 2)**

Welchen (weiteren) beruflichen Ausbildungsabschluss hat **<29111>** inzwischen gemacht?

--in:

<<Damit meinen wir beispielsweise, ob er / sie eine Lehre oder einen Meister gemacht hat oder einen Studienabschluss wie etwa ein Diplom gemacht hat.

Vorgaben nicht vorlesen, Nennung zuordnen. Wenn kein Abschluss, sondern nur eine Einrichtung genannt wird: Nach Abschluss fragen.

Bei Abschlüssen, die im Ausland erworben wurden, einordnen lassen: Was hätte diesem Abschluss in Deutschland ungefähr entsprochen?>>

--we:

1: Abschluss einer Lehre (kaufmännisch, betrieblich, gewerblich, landwirtschaftlich), Gesellenoder Gehilfenbrief, duale Ausbildung

2: Meister, Technikerabschluss

3: Beamtenausbildung (Laufbahnprüfung)

4: Abschluss einer Schule des Gesundheitswesens

5: Berufsfachschulabschluss, Handelsschulabschluss

6: Fachschulabschluss (auch Abschluss der Fachakademie)

8: Bachelor (z.B. B.A., B.Sc.)

9: Diplom, Master (M.A.)

10: Magister, Staatsexamen

11: Promotion, Habilitation

12: Berufsakademie, Duale Hochschule ohne nähere Angabe

13: Verwaltungsfachhochschule ohne nähere Angabe

14: Fachhochschule ohne nähere Angabe

15: Universität ohne nähere Angabe

16: Hochschulabschluss (Studium) ohne nähere Angabe

17: Betriebliche Anlernausbildung

21: Anderer Ausbildungsabschluss

**BUTTONS: kein beruflicher Ausbildungsabschluss (-5), verweigert (-97), weiß nicht (-98)**

## --ac:

**autoif (29150 = 10) 29154 = 4 autoif (29150 = 11) 29154 = 4**

## --af:

**if (29150 = 1, 2, 4 to 6, 11, 17, -5, -97, -98) goto 29157Z if (29150 = 3) goto 29156 if (29150 = 8, 9) goto 29154 if (29150 = 10) goto 29155 if (29150 = 12 to 16) goto 29153**

**f (29150 = 21) goto 29151**

--end--

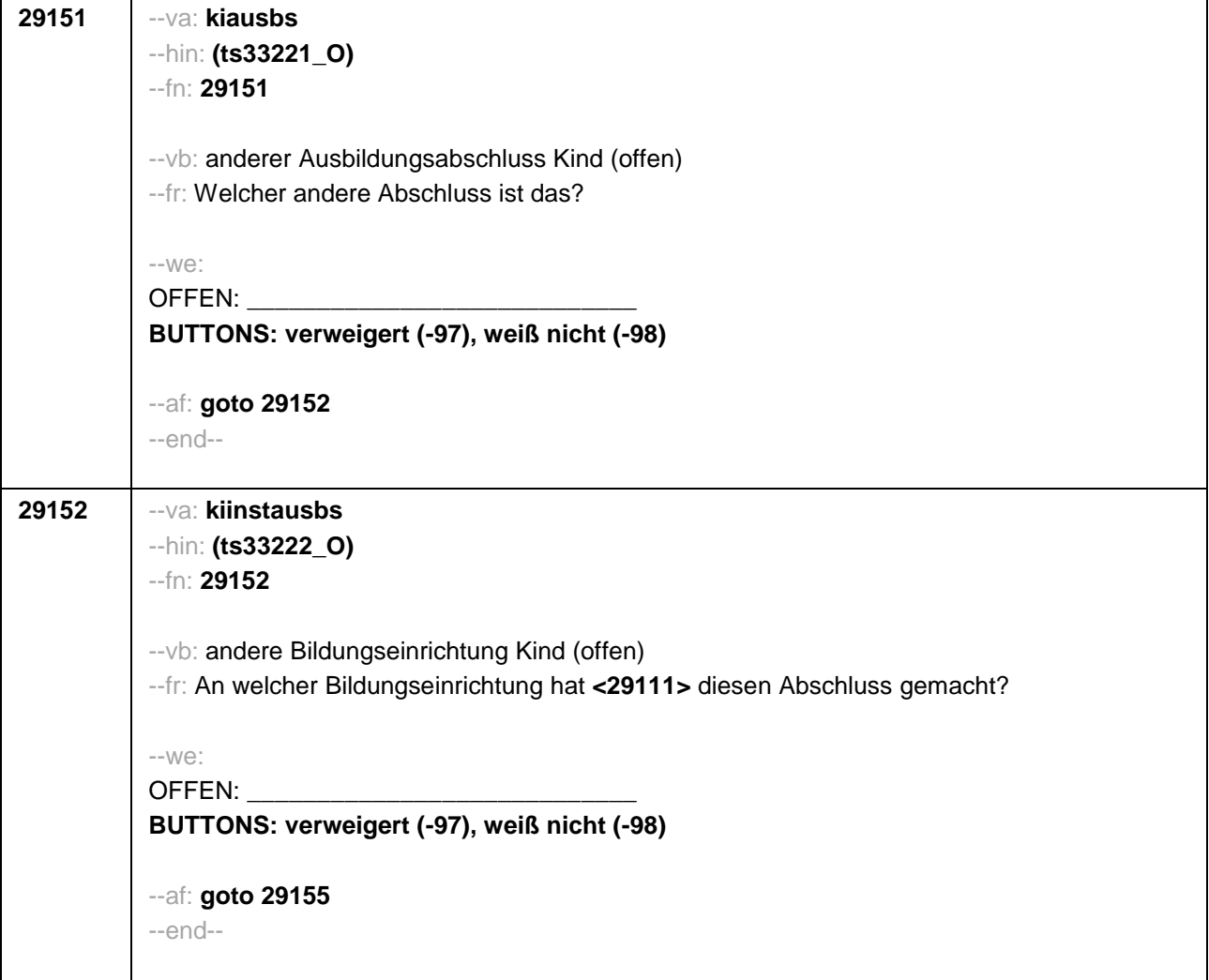

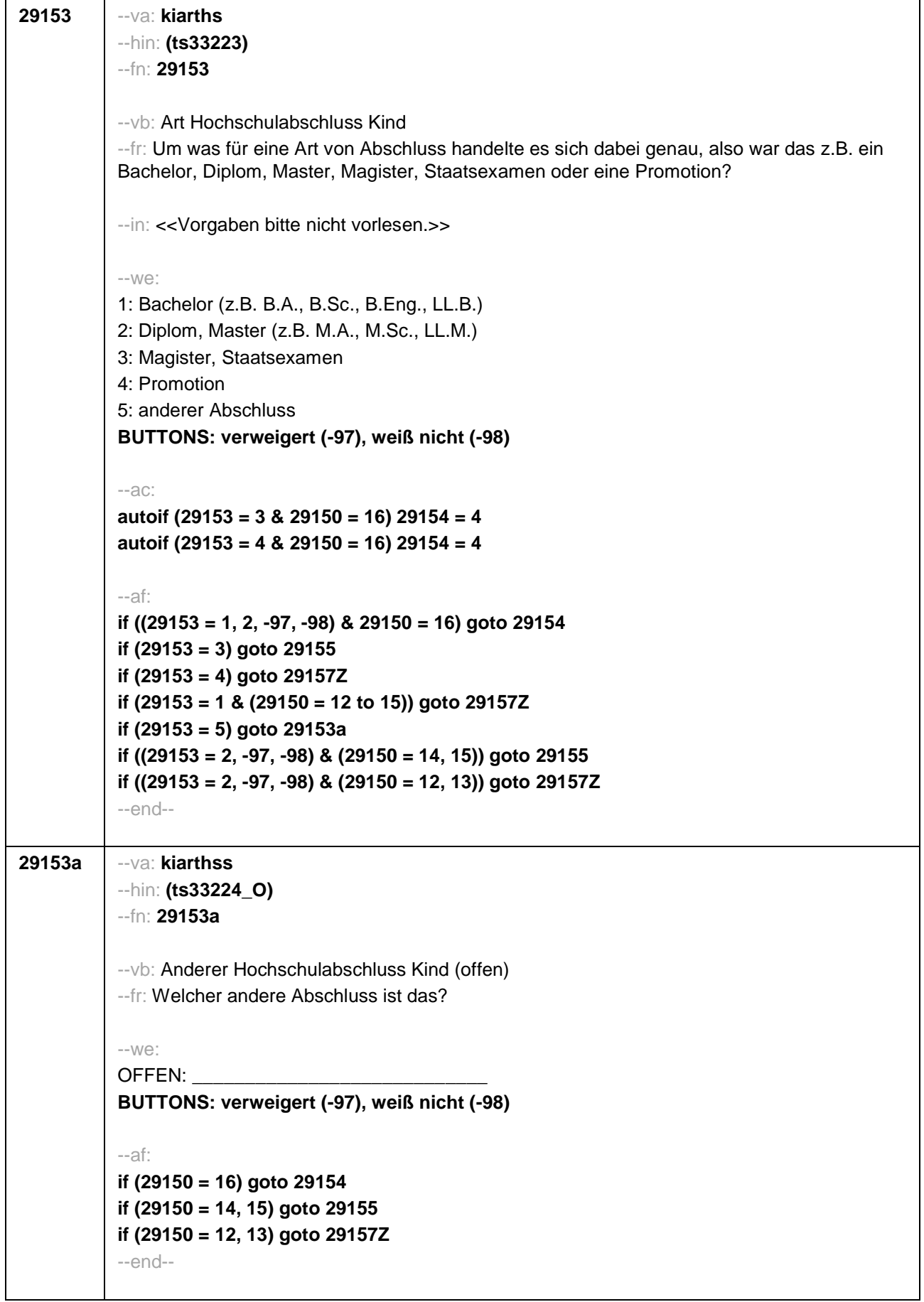

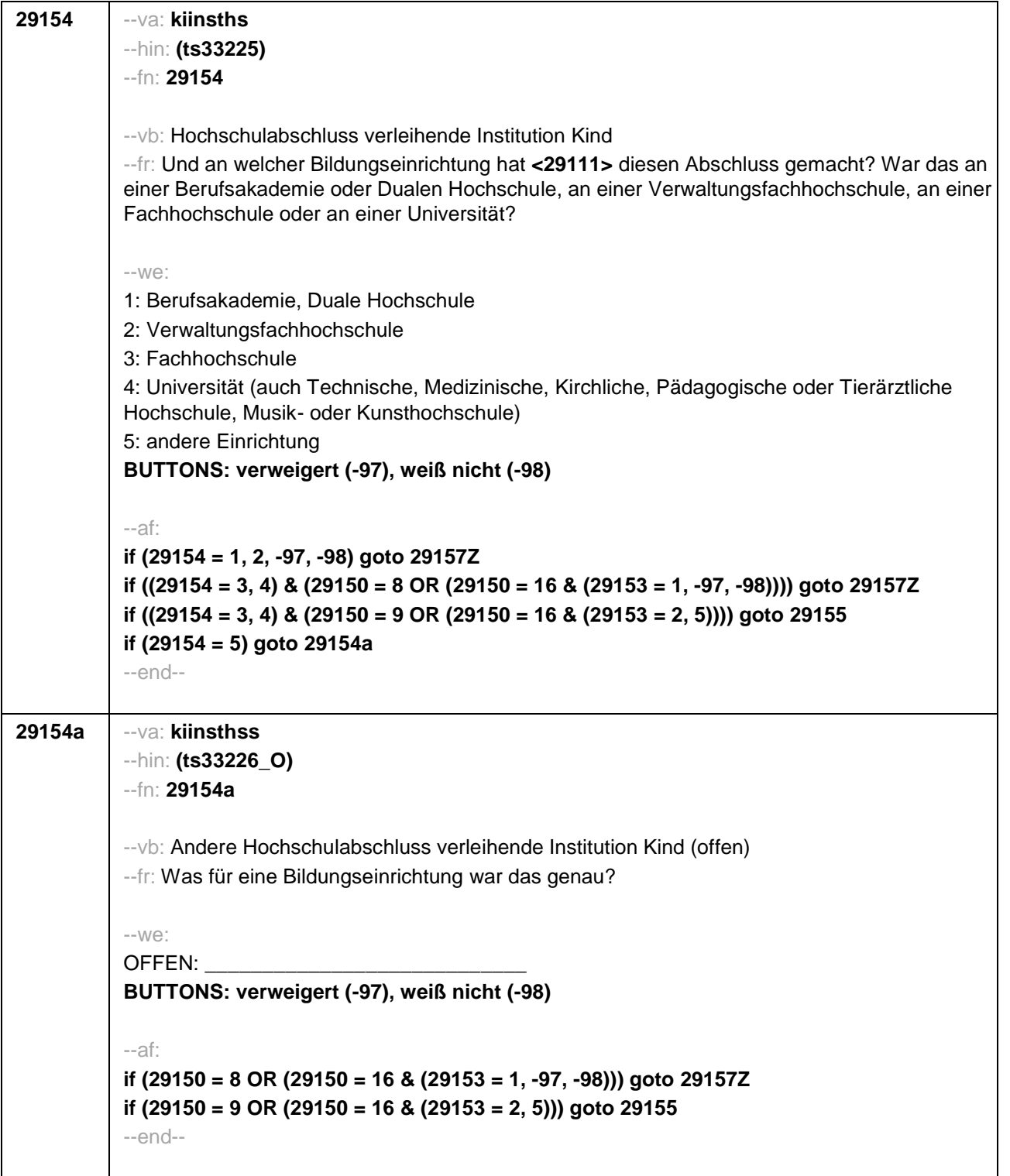

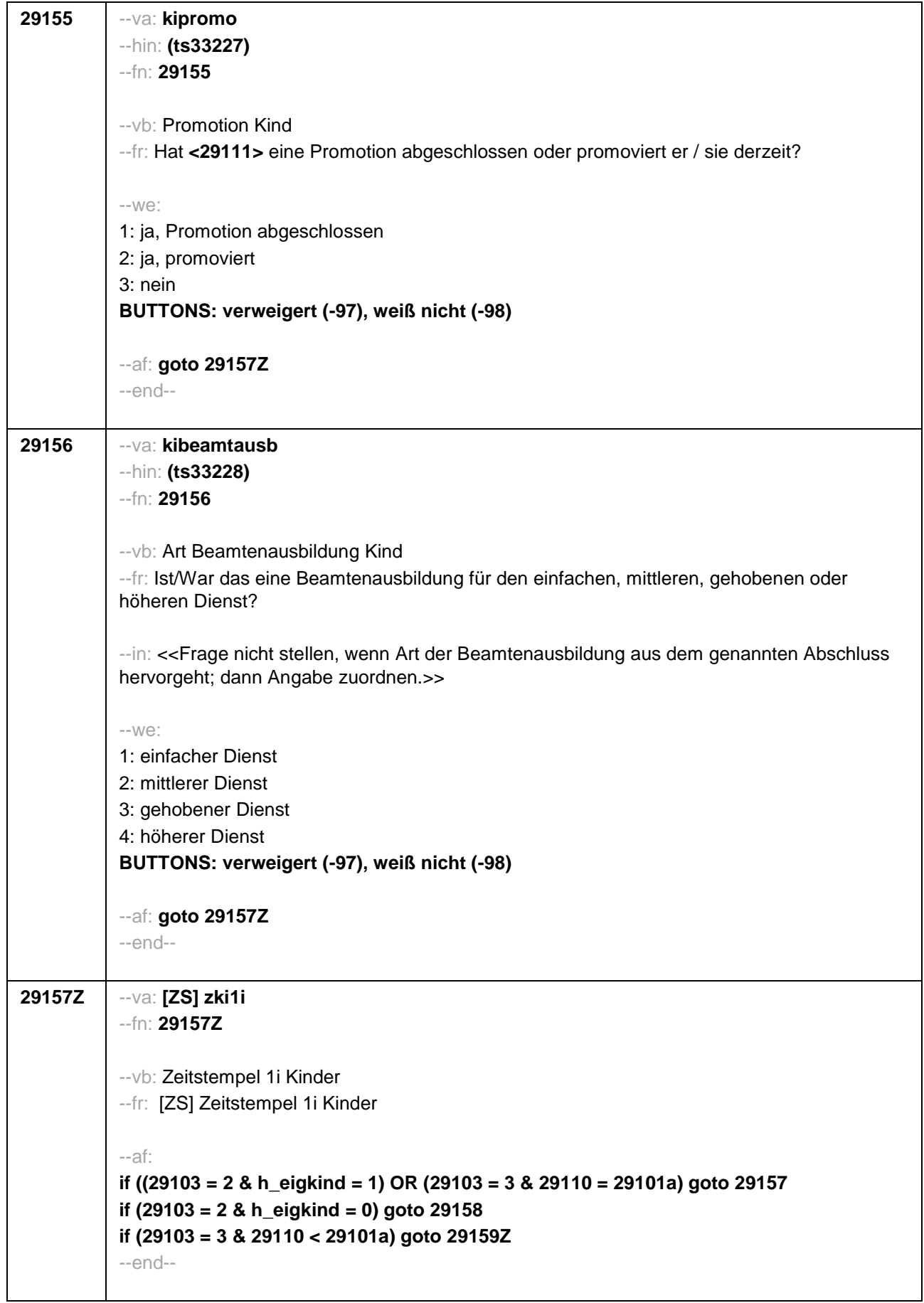

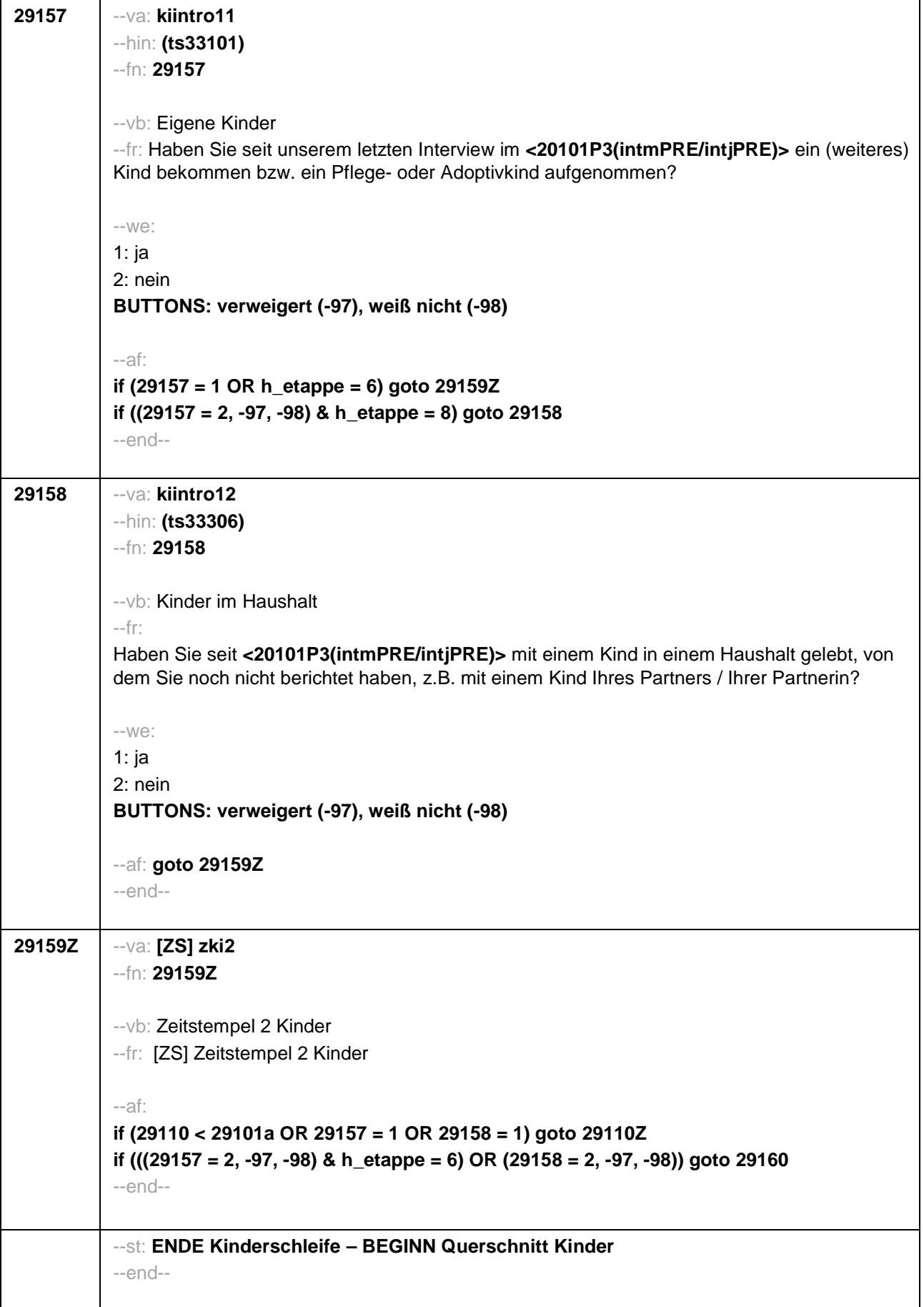

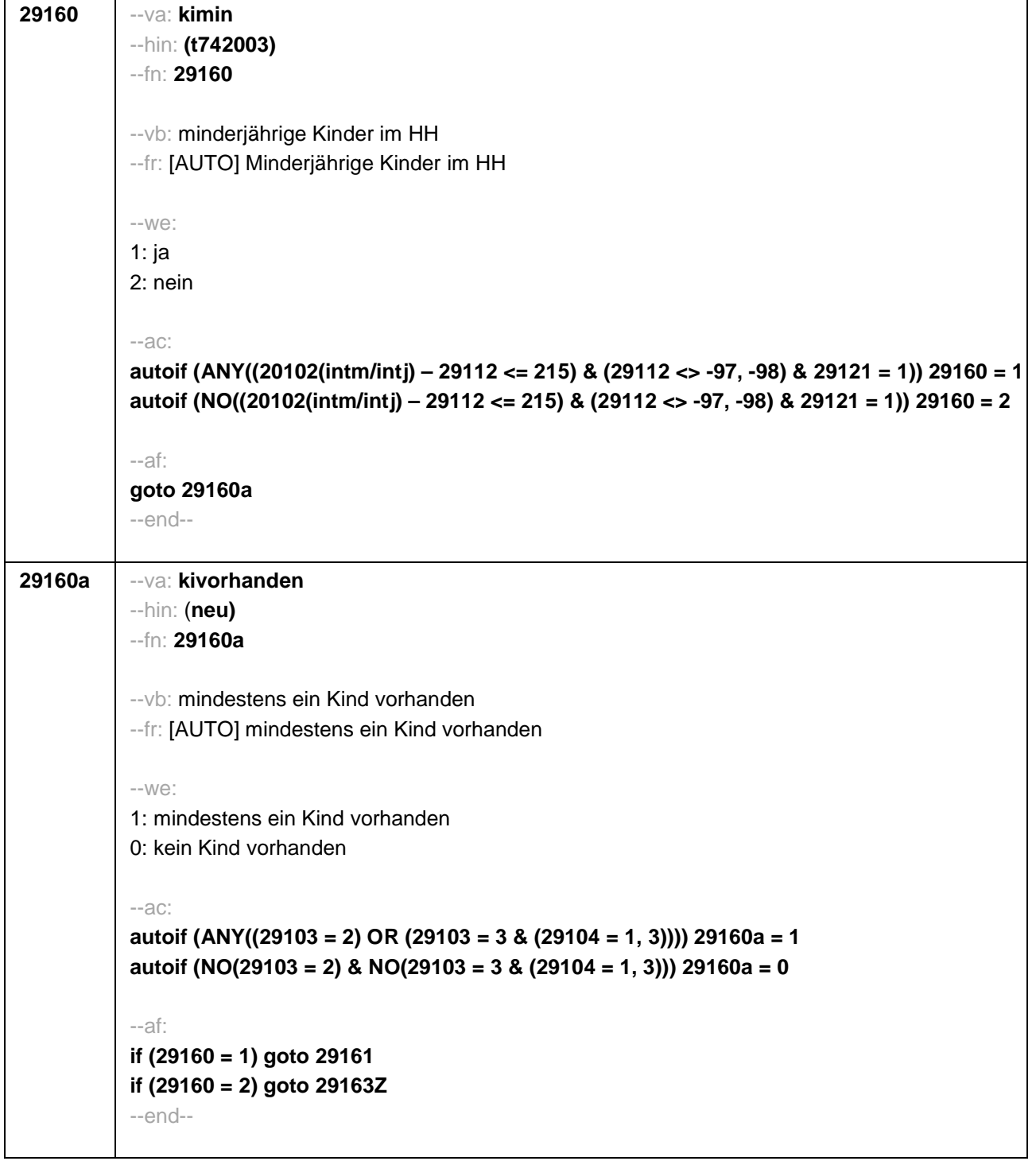

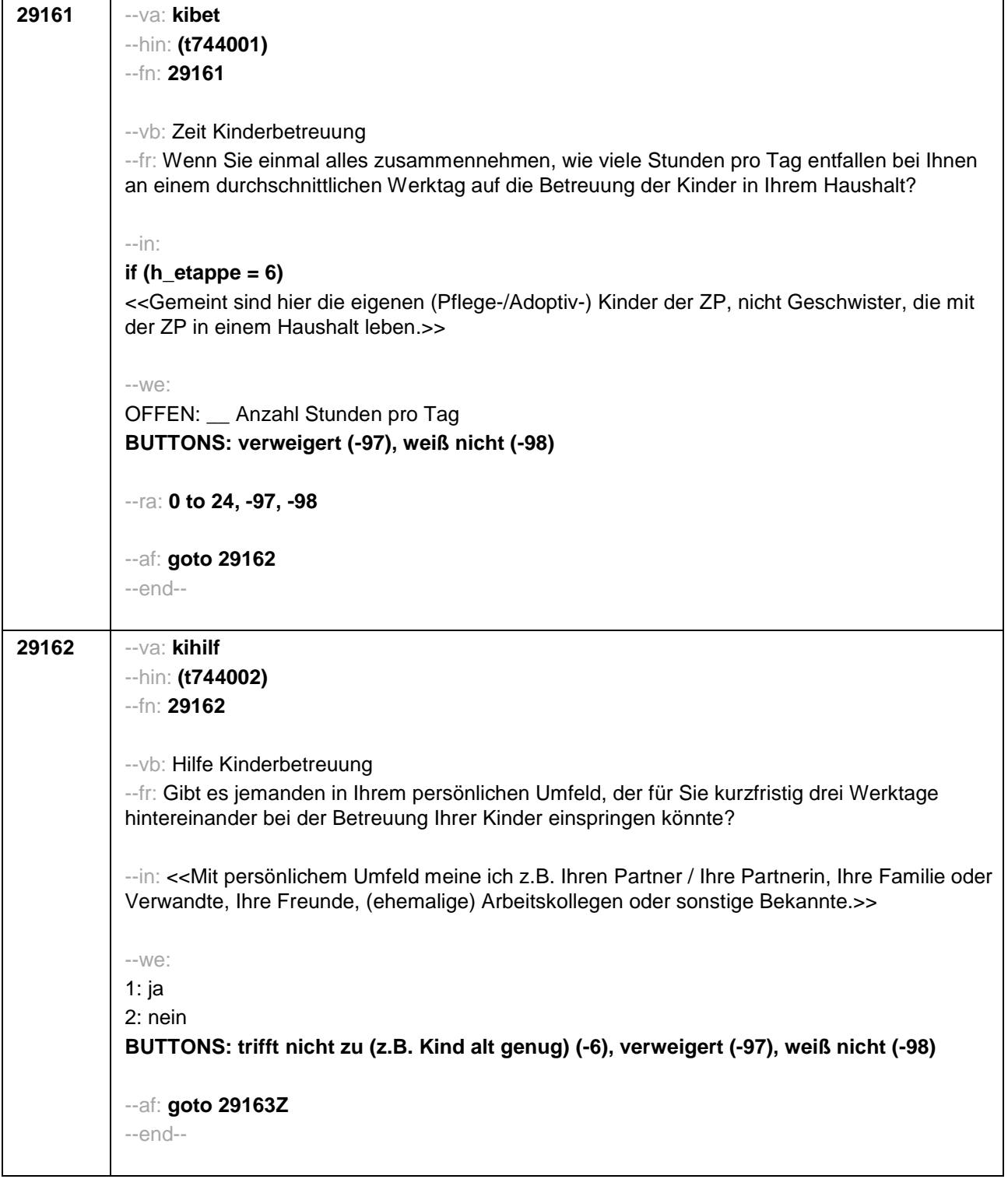

H

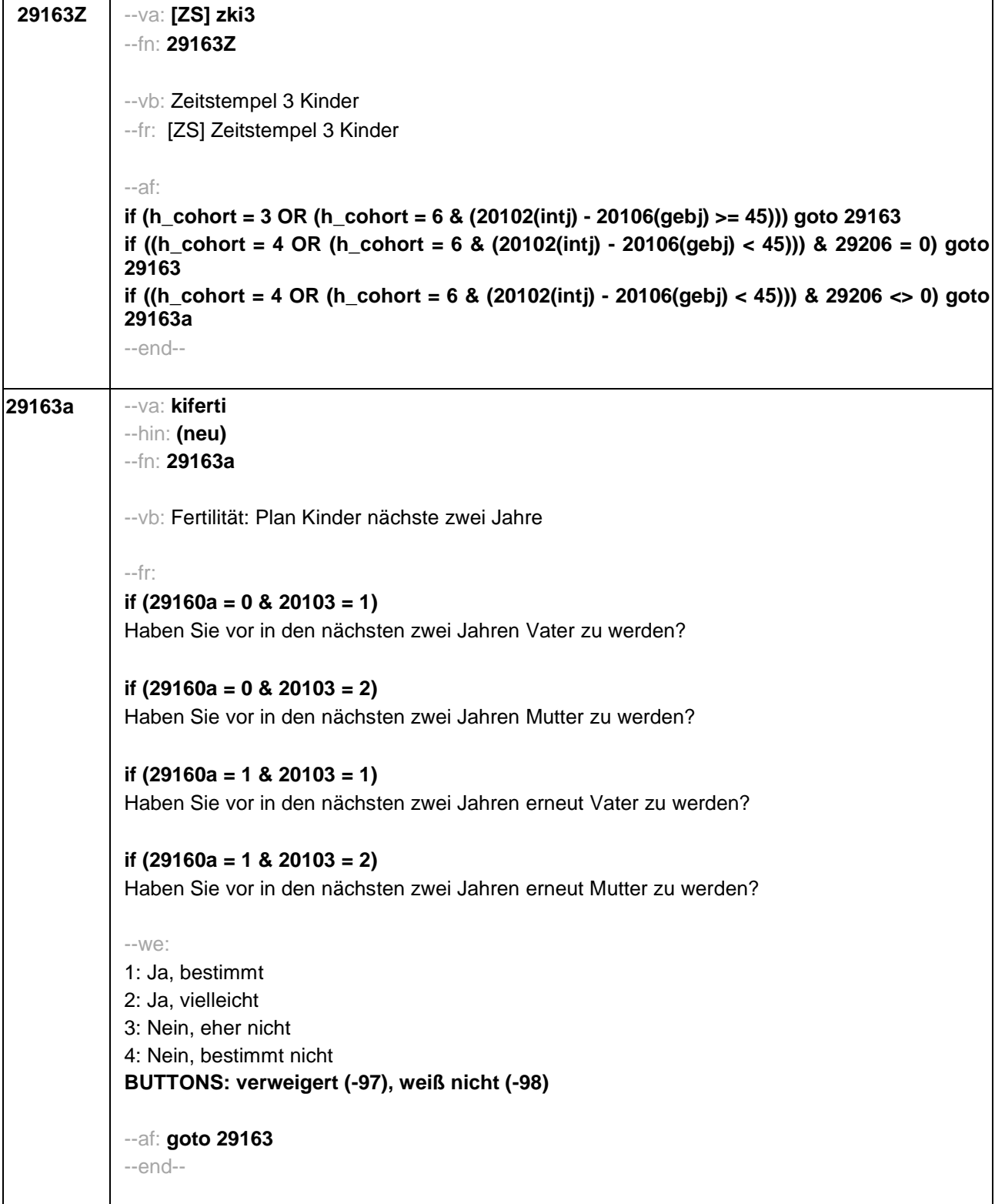
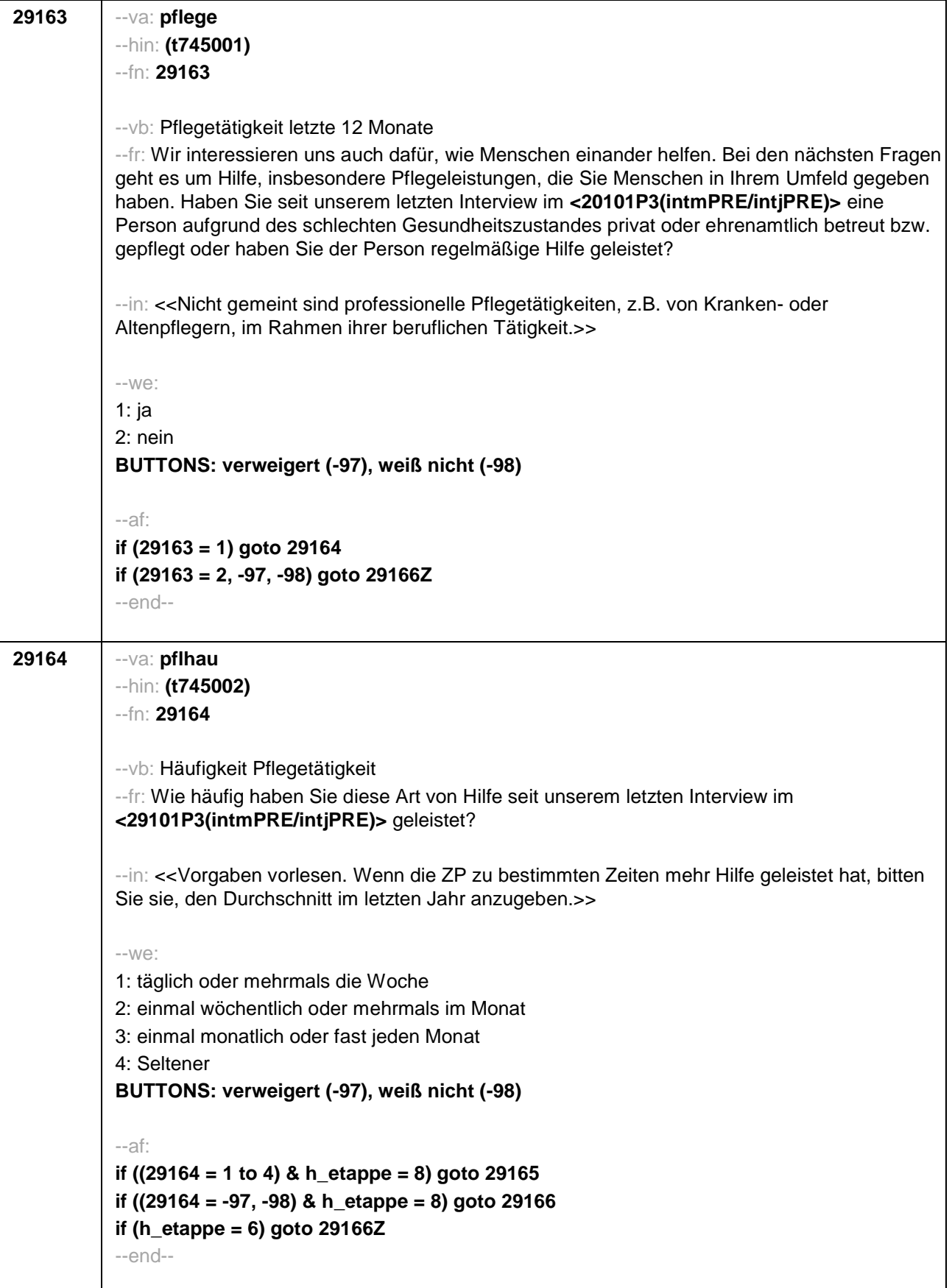

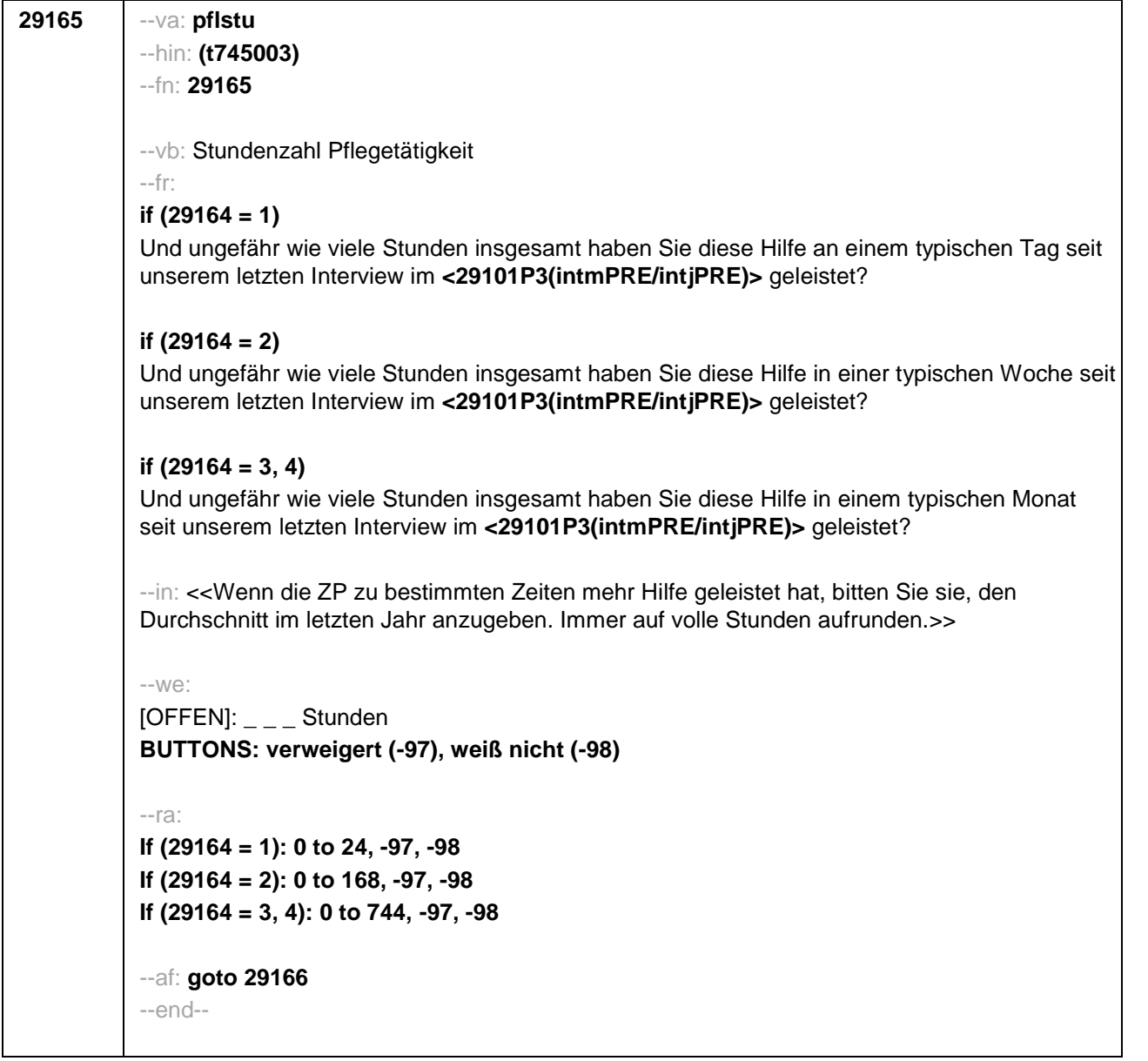

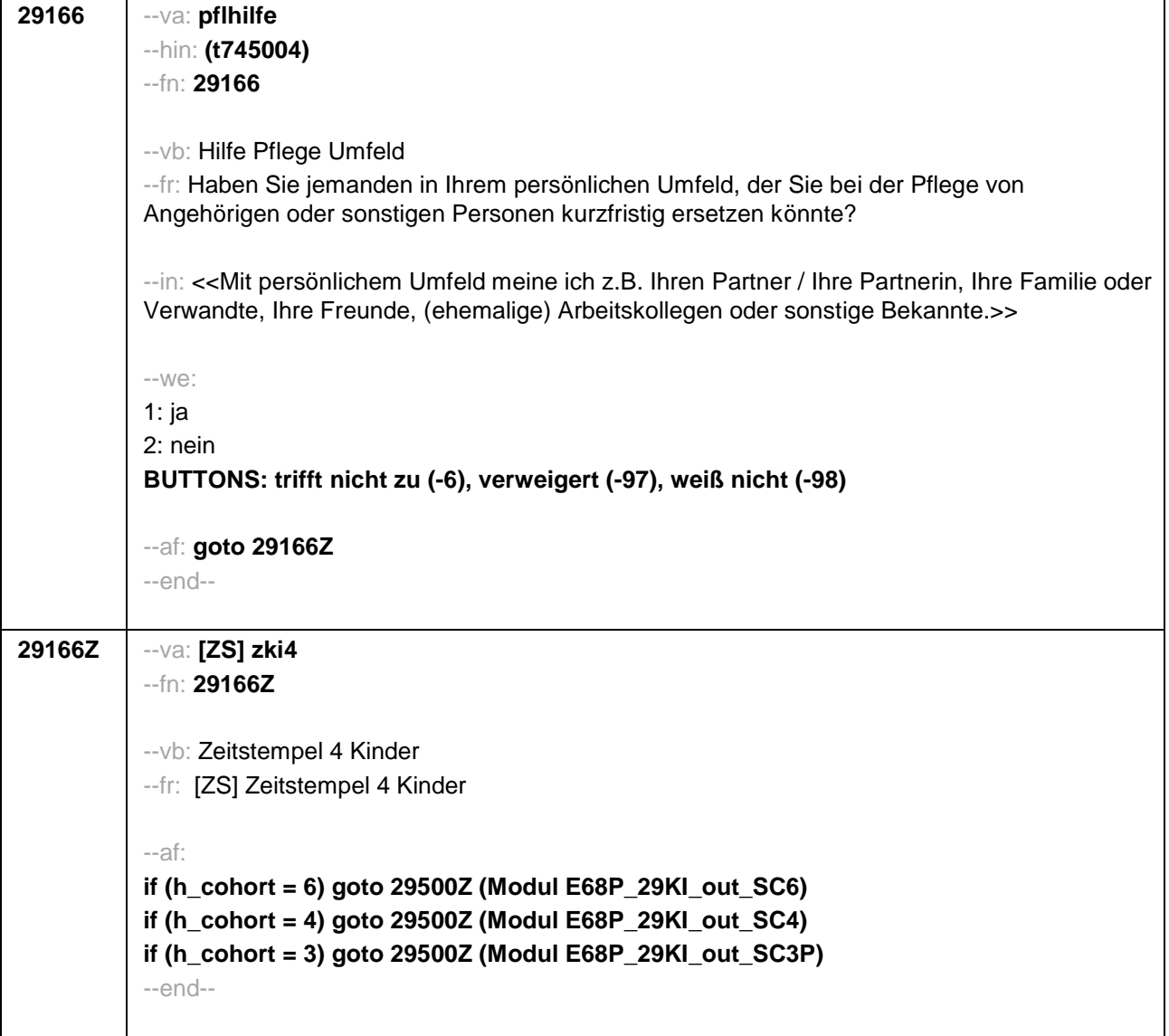

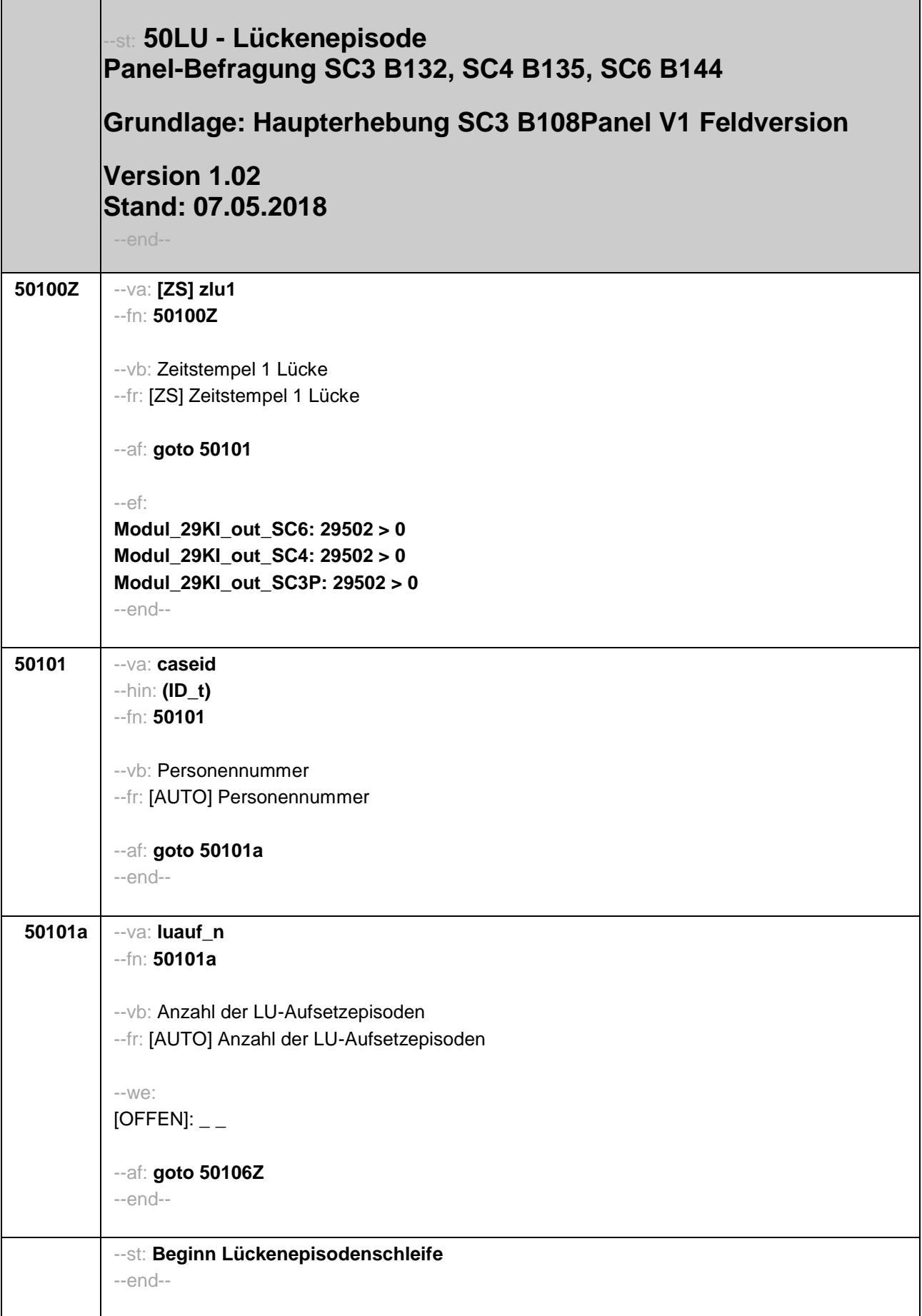

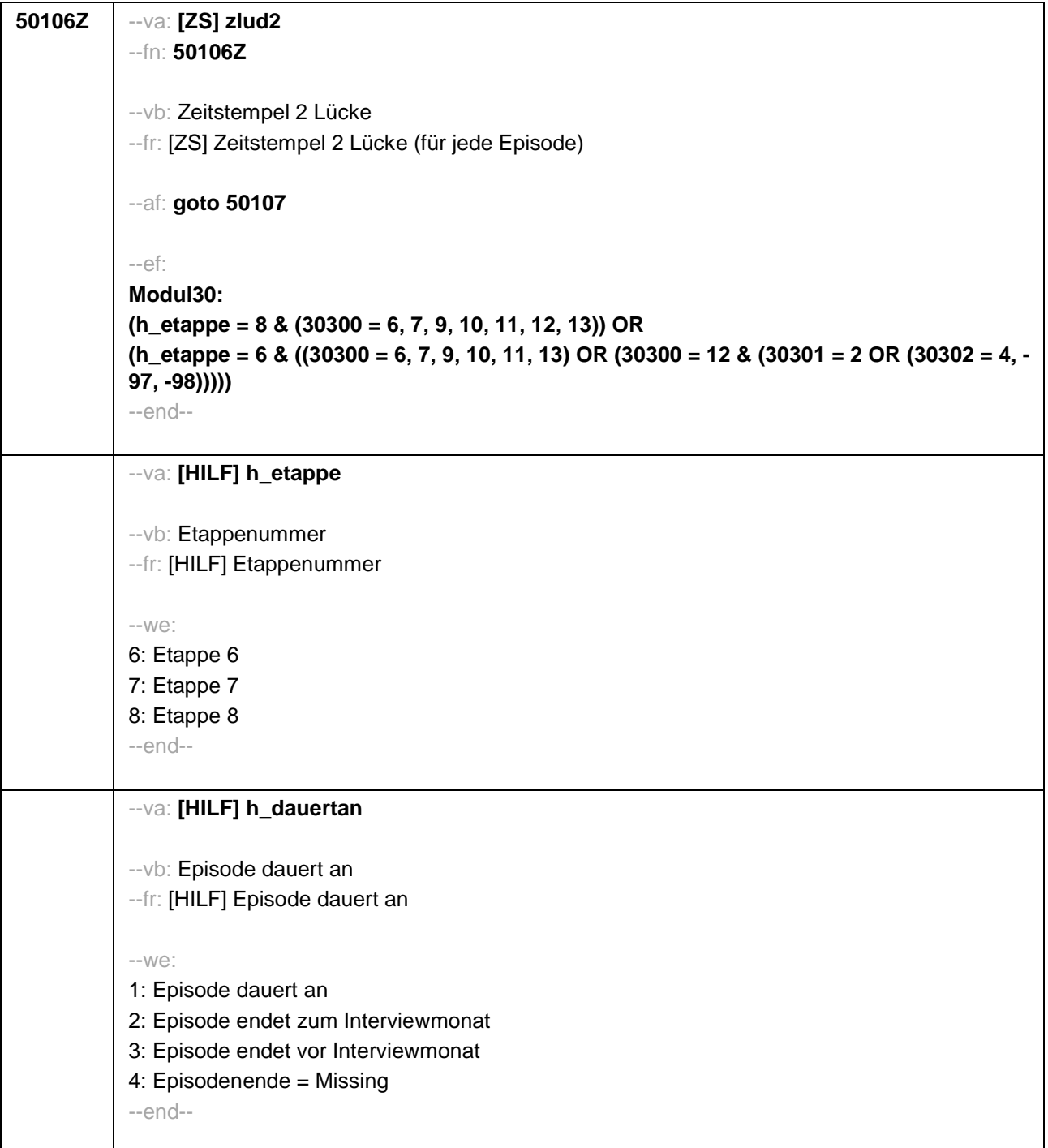

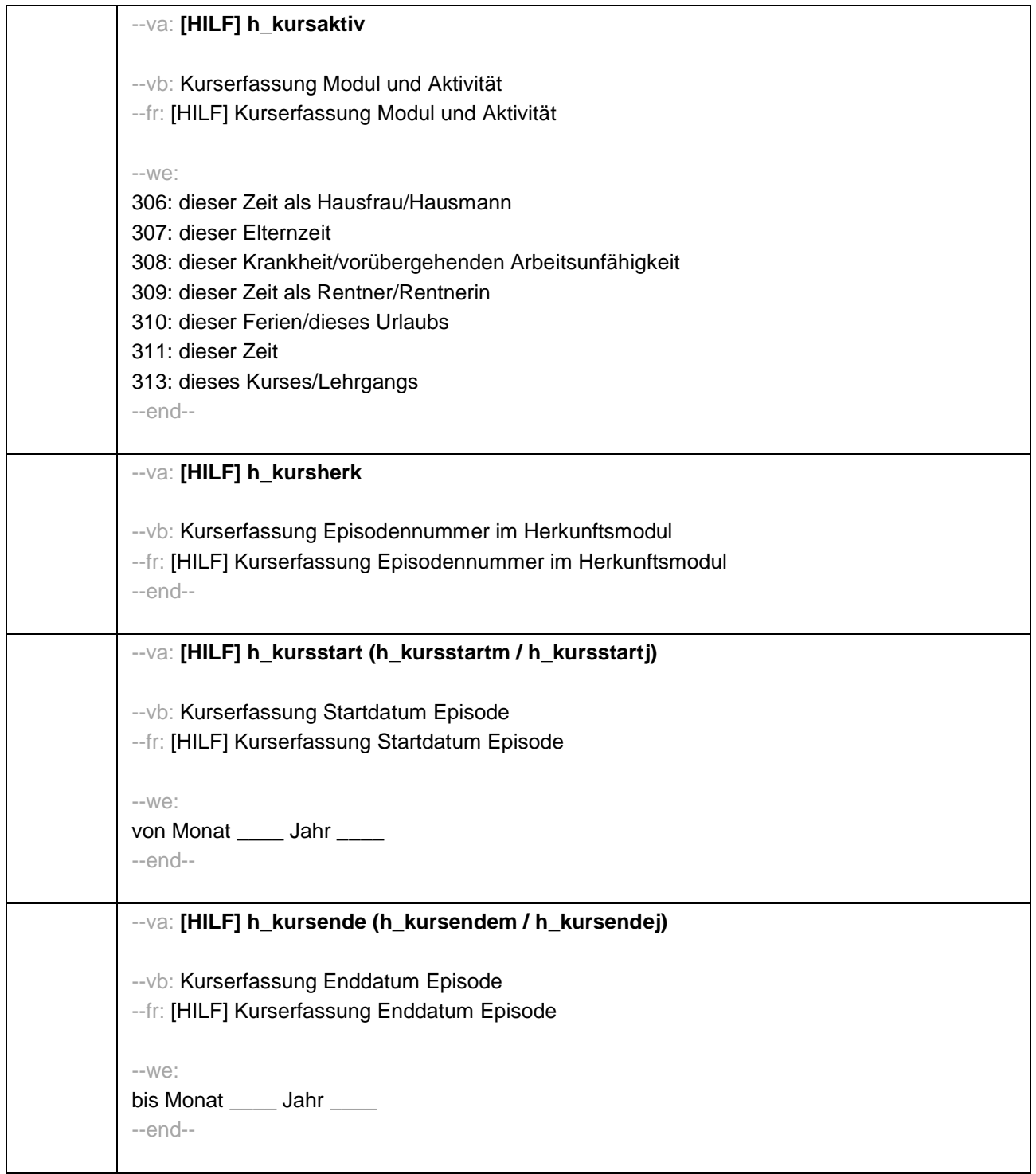

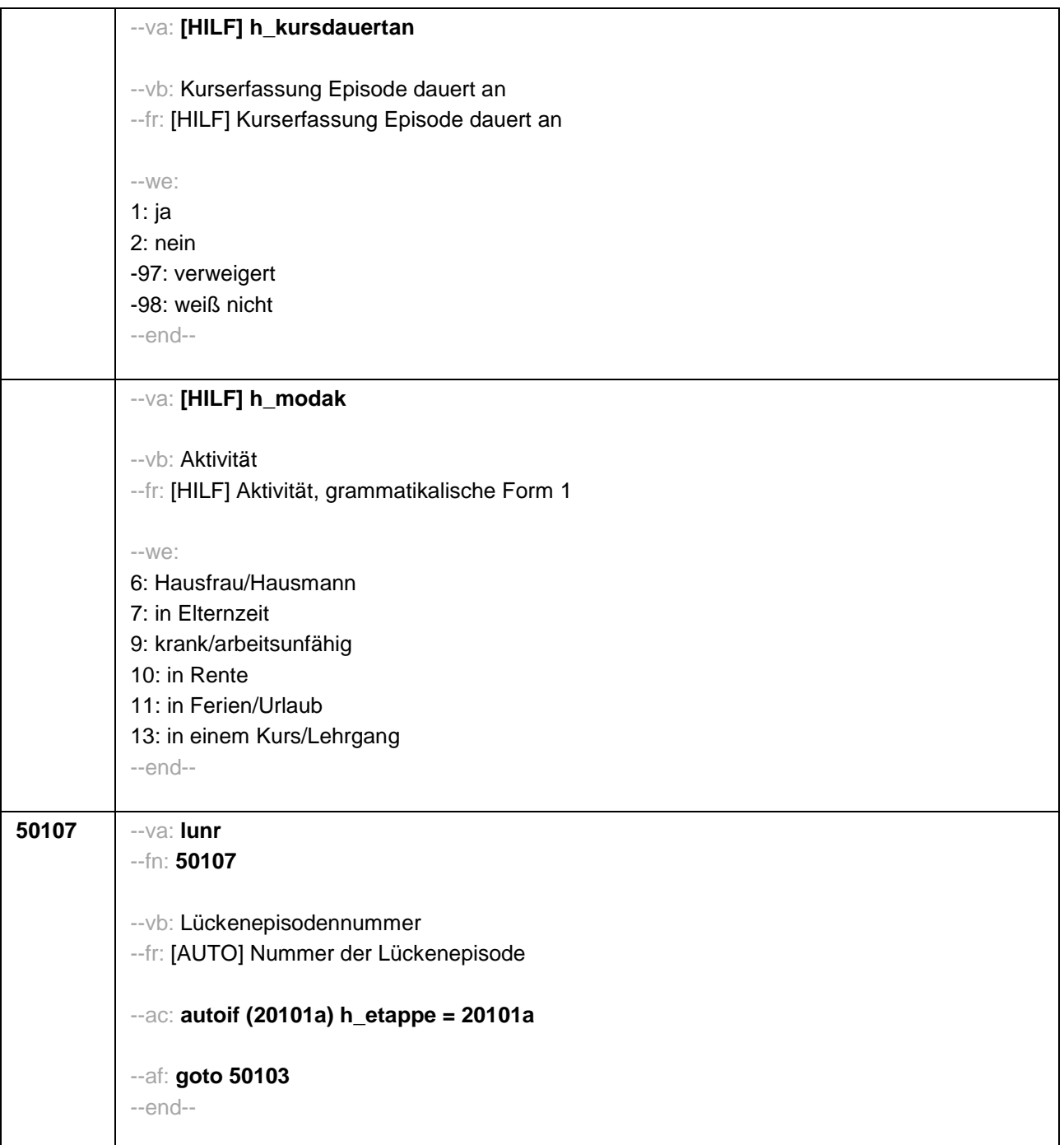

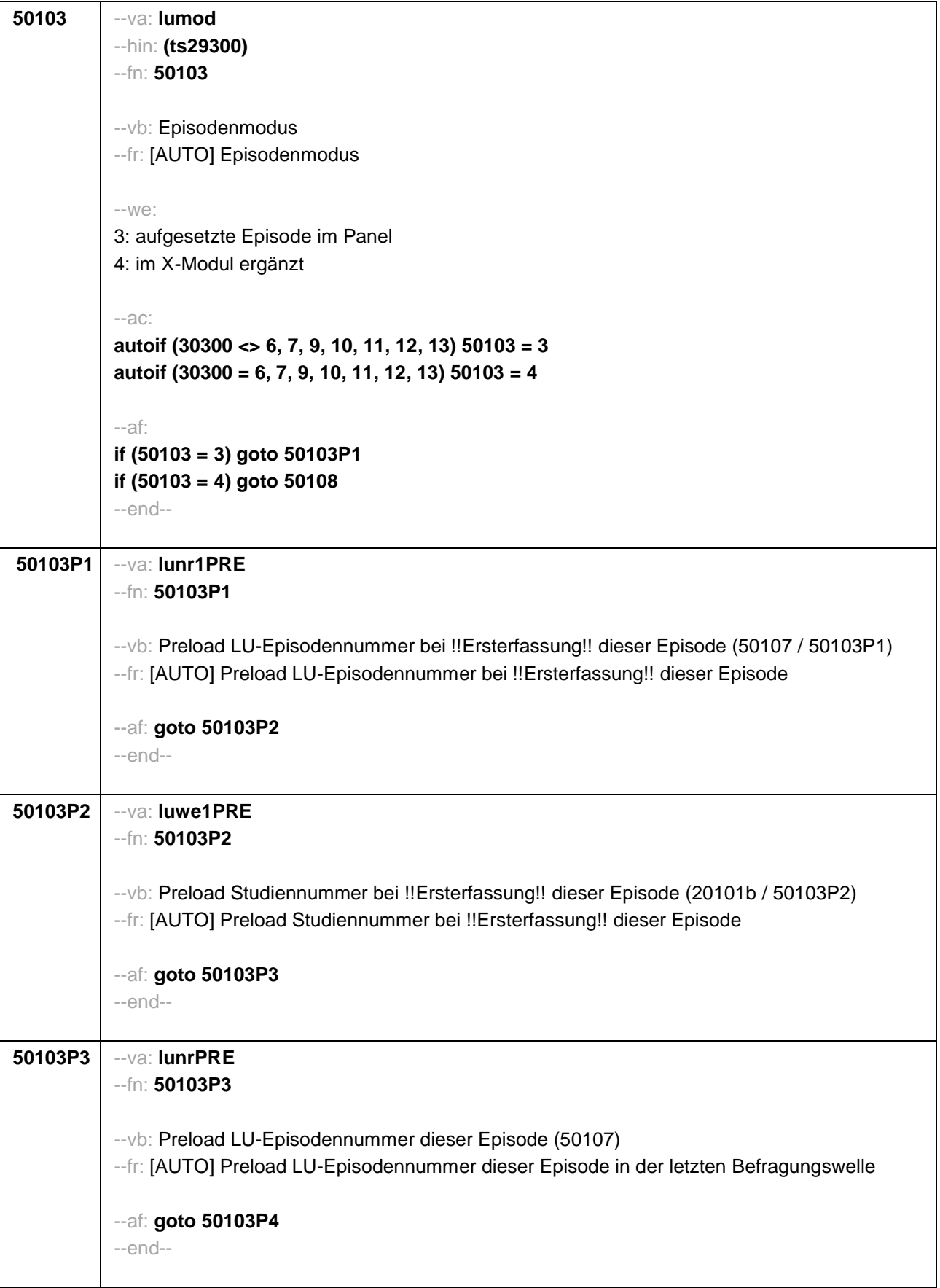

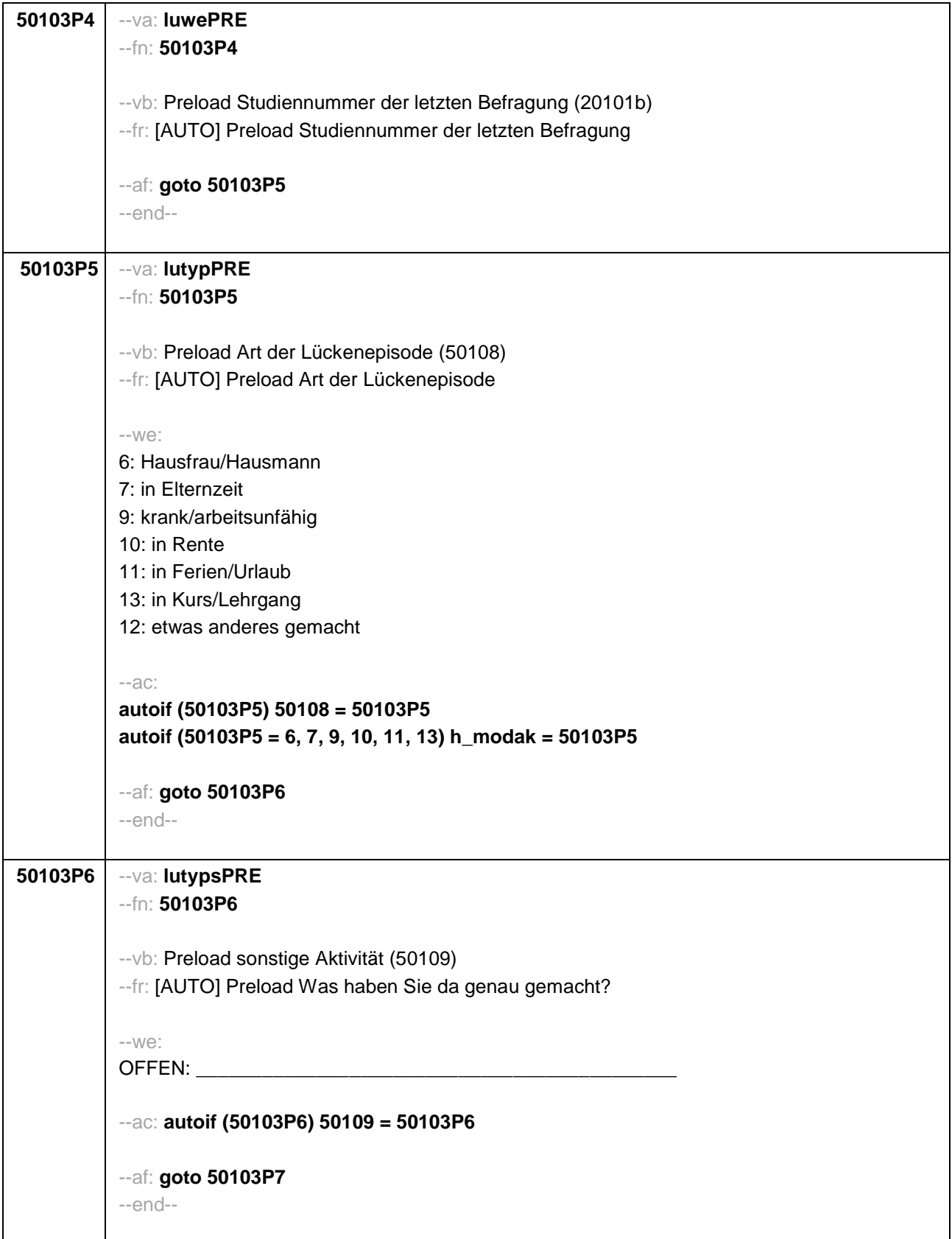

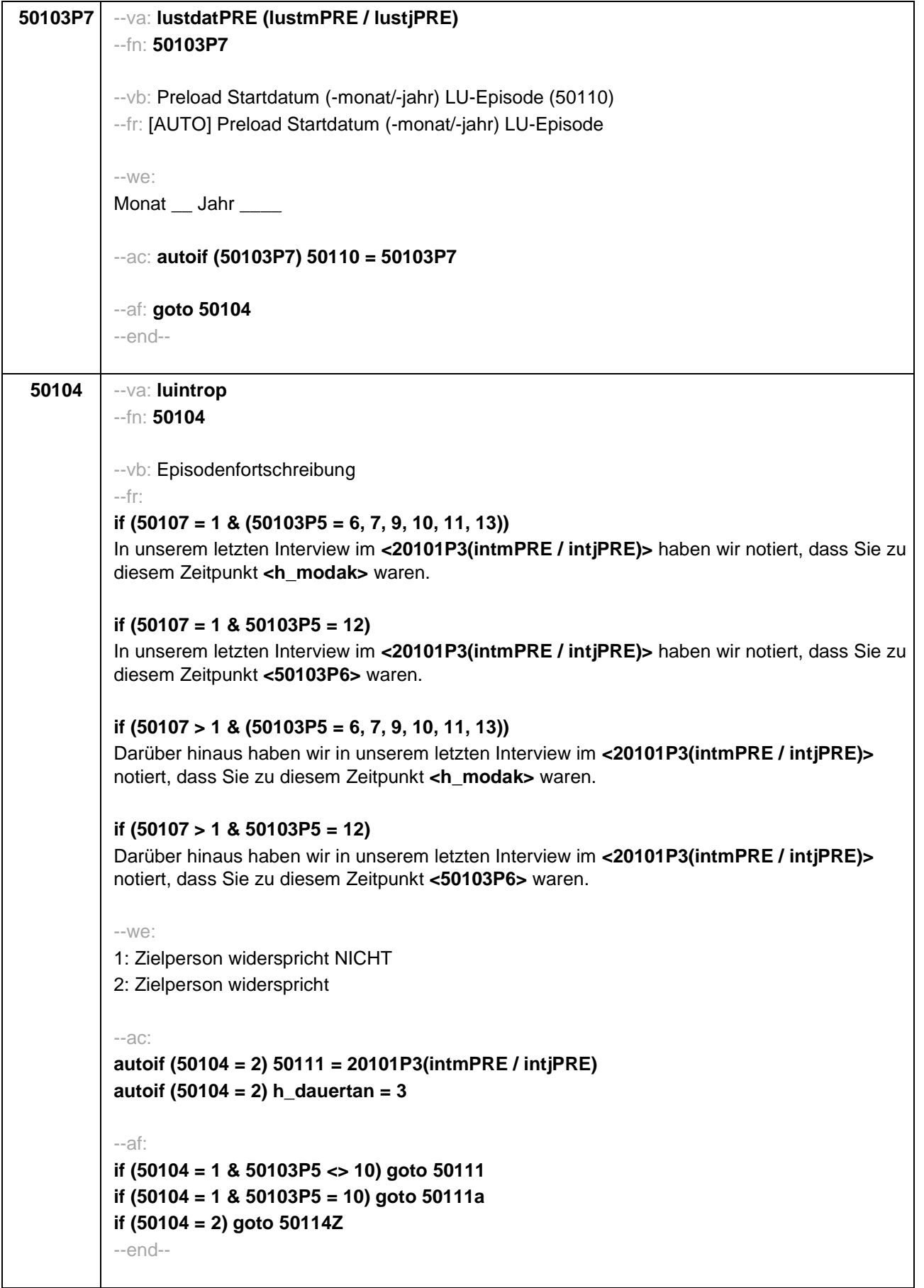

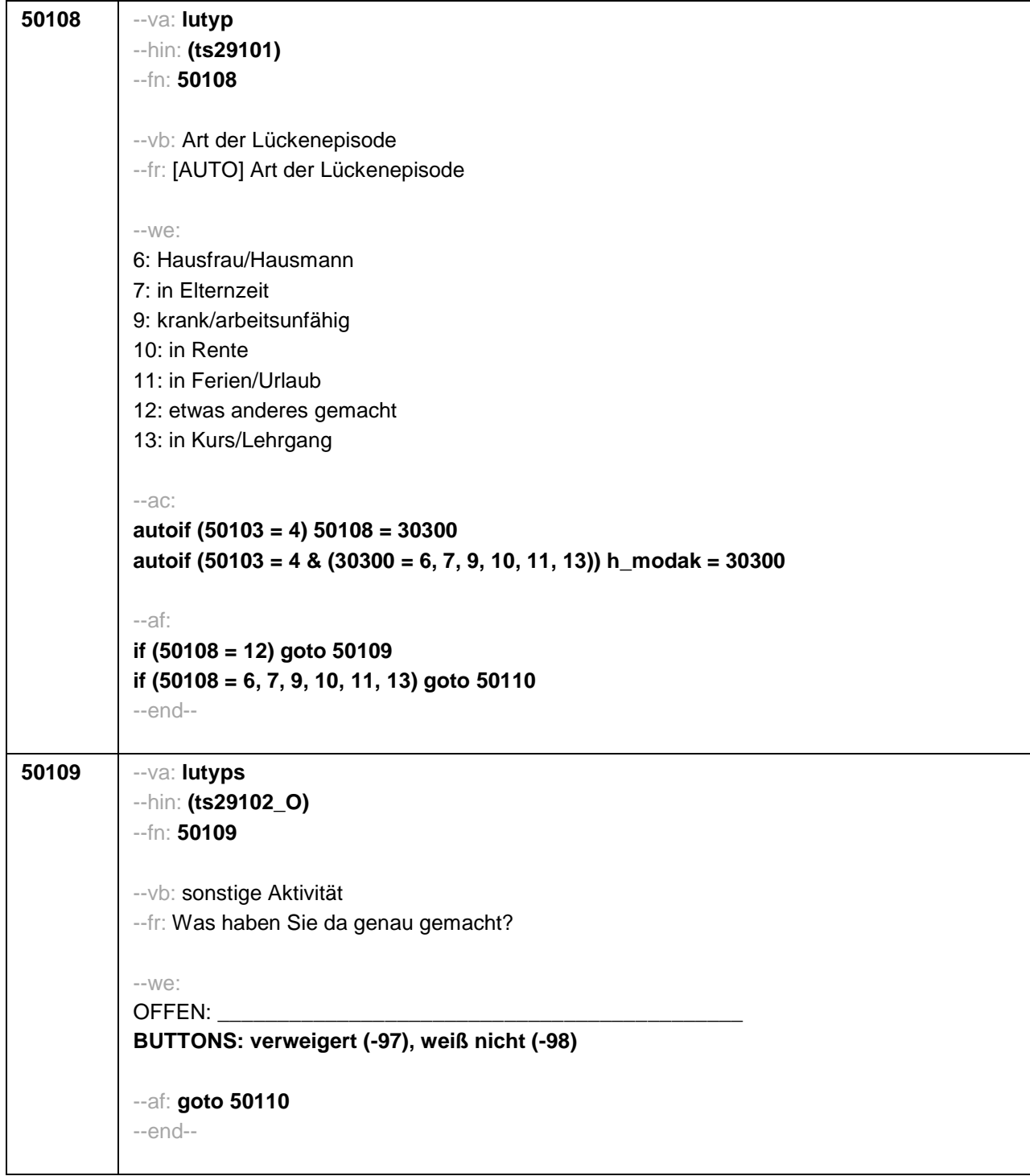

```
50110 --va: lustdat (lustm / lustj)
--hin: (ts2911m / y)
--fn: 50110
--vb: Startdatum Lücke
--fr:
if (h_etappe = 8 & (50108 = 6, 7, 9, 10, 11, 13))
Von wann bis wann waren Sie <h_modak>?
if (h_etappe = 6 & (50108 = 6, 7, 9, 10, 11, 13))
Ab wann waren Sie <h_modak>?
if (h_etappe = 8 & 50108 = 12)
Von wann bis wann waren Sie <50109>?
if (h_etappe = 6 & 50108 = 12)
Ab wann waren Sie <50109>?
--in:
<<Erinnert sich ZP nur an Jahreszeiten, bitte folgende Nummern eingeben:
21 = Jahresanfang/Winter,
24 = Frühjahr/Ostern,
27 = Jahresmitte/Sommer,
30 = Herbst.
32 = Jahresende>>
--we:
von Monat _____ Jahr ____
BUTTONS: verweigert (-97), weiß nicht (-98)
--af: goto 50111
--end--
```
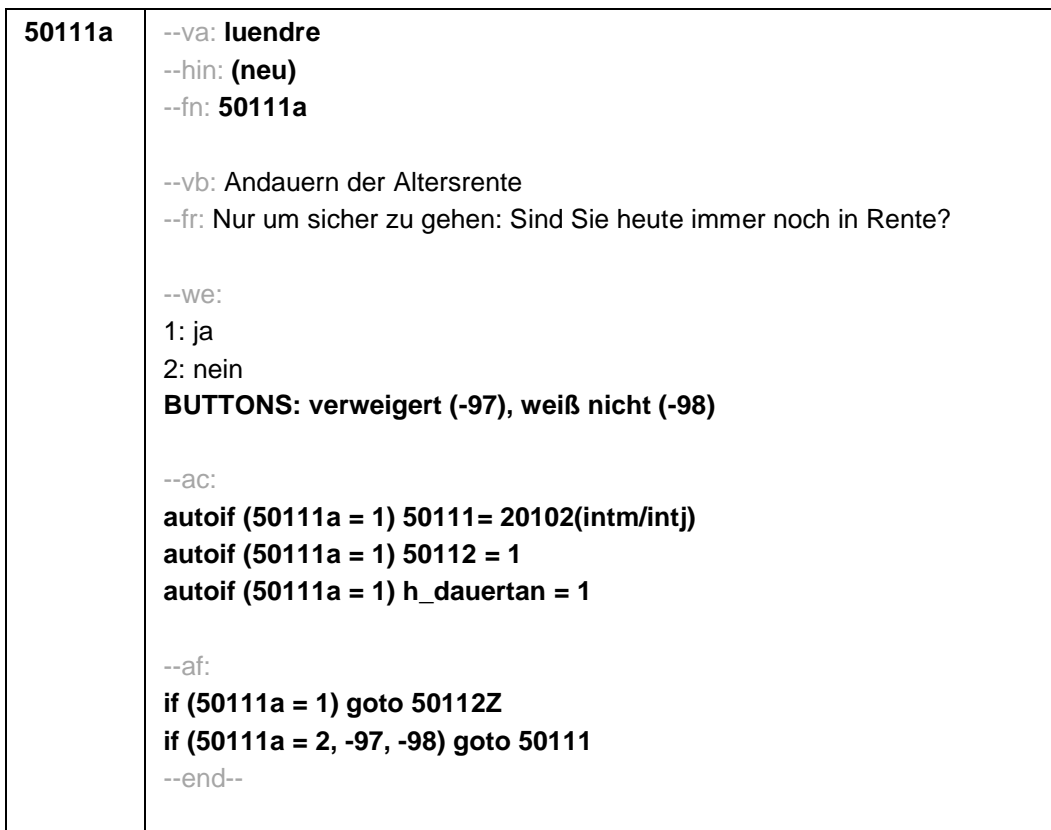

```
50111 --va: luenddat (luendm / luendj)
--hin: (ts2912m / y)
--fn: 50111
--vb: Enddatum Lücke
--fr:
if (50103 = 4 & h_etappe = 8 & (50108 = 6, 7, 9, 10, 11, 13))
(Bis wann waren Sie <h_modak>?)
if (50103 = 4 & h_etappe = 8 & 50108 = 12)
(Bis wann waren Sie <50109>?)
if (50103 = 4 & h_etappe = 6)
Und bis wann waren Sie das?
if (50103 = 3 & h_etappe = 8 & (50108 = 6, 7, 9, 10, 11, 13))
Bis wann waren Sie <h_modak>?
if (50103 = 3 & h_etappe = 8 & 50108 = 12)
Bis wann waren Sie <50109>?
if (50103 = 3 & h_etappe = 6)
Bis wann waren Sie das?
--in:
<<Erinnert sich ZP nur an Jahreszeiten, bitte folgende Nummern eingeben:
21 = Jahresanfang/Winter,
24 = Frühjahr/Ostern,
27 = Jahresmitte/Sommer,
30 = Herbst,
32 = Jahresende>>
-100^\circbis Monat _____ Jahr
BUTTONS: verweigert (-97), weiß nicht (-98), bis heute (-5)
--ac:
autoif (50111 = -5) h_dauertan = 1
autoif (50111 = 20102(intm/intj)) h_dauertan = 2
autoif (50111 > 0 & 50111 < 20102(intm/intj)) h_dauertan = 3
autoif (50111 = -97, -98) h_dauertan = 4
autoif (50111 = -5) 50112 = 1
autoif (50111 = -5) 50111= 20102(intm/intj)
--af:
if (h_dauertan = 1, 3, 4) goto 50112Z
if (h_dauertan = 2) goto 50112
--end--
```
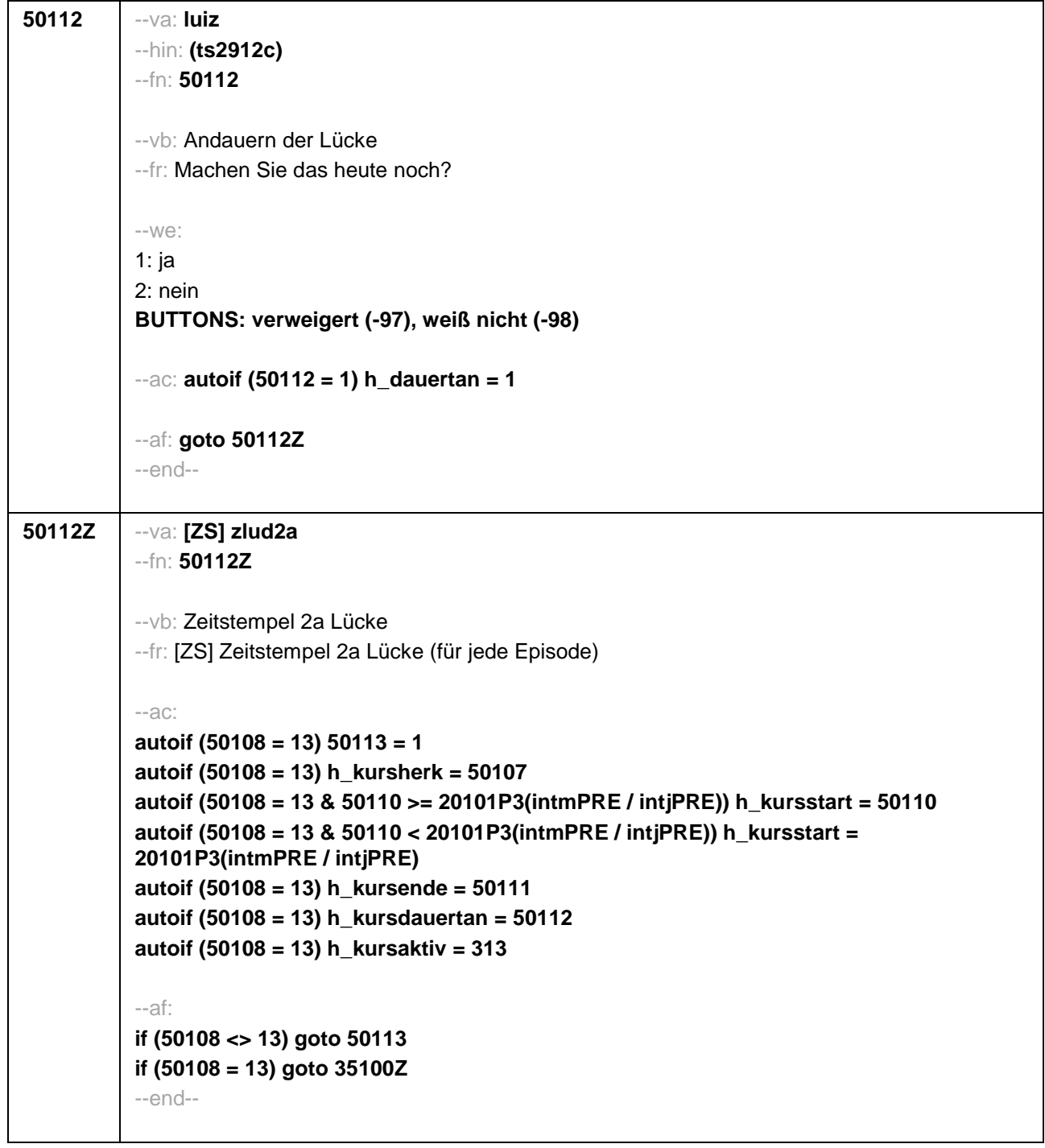

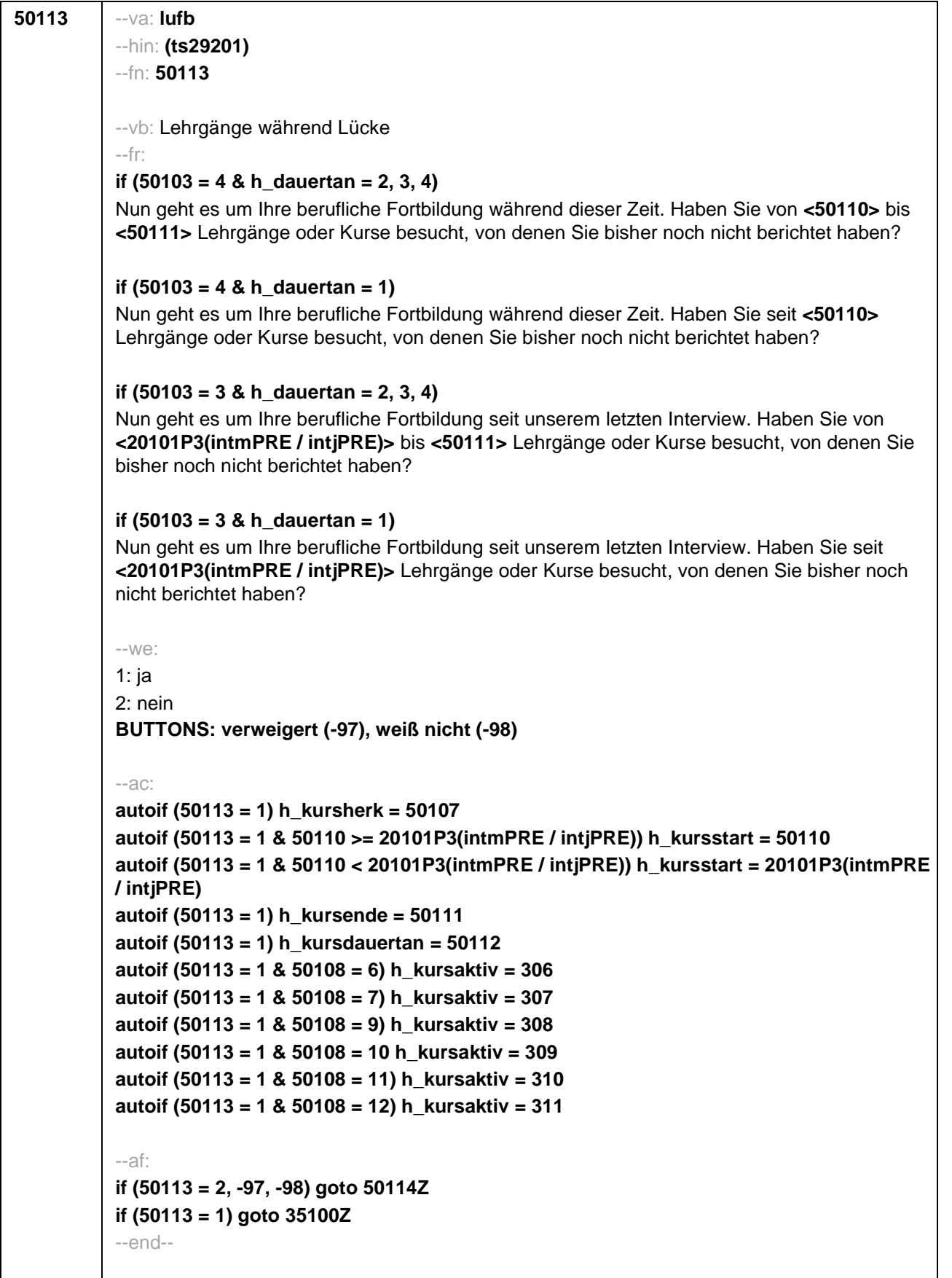

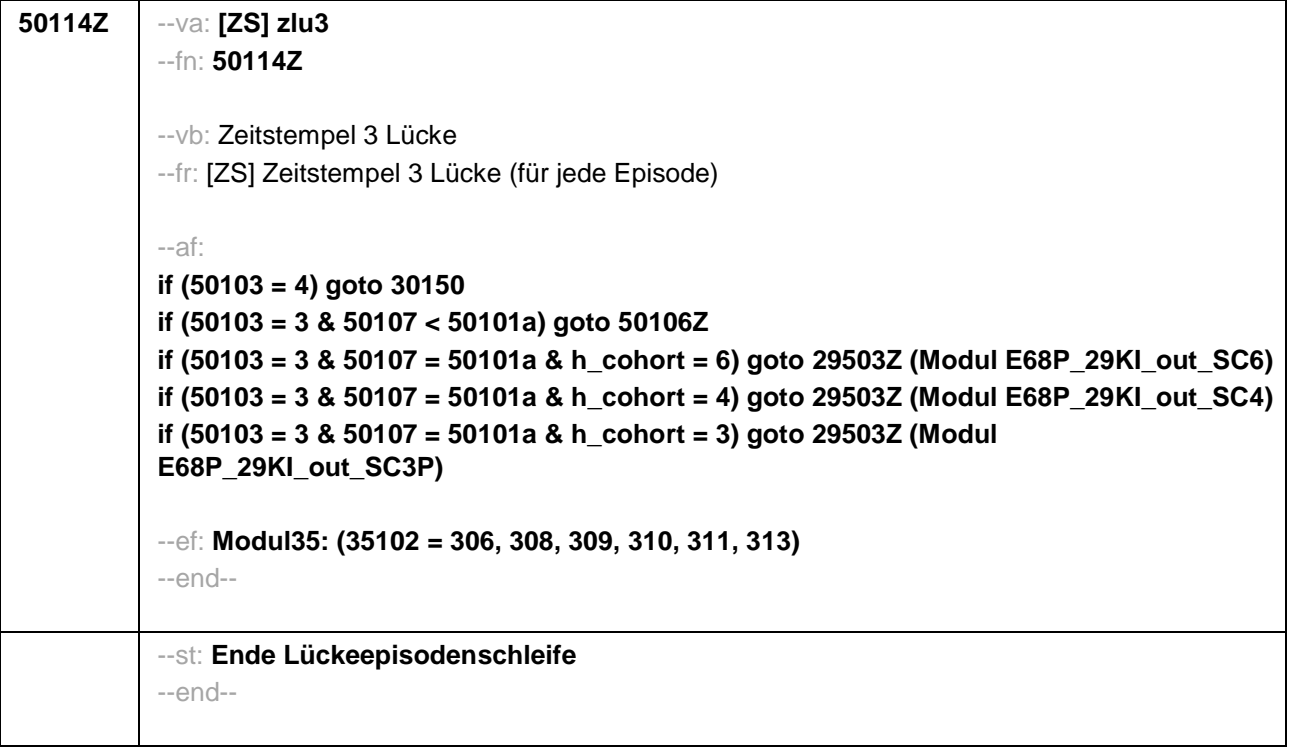

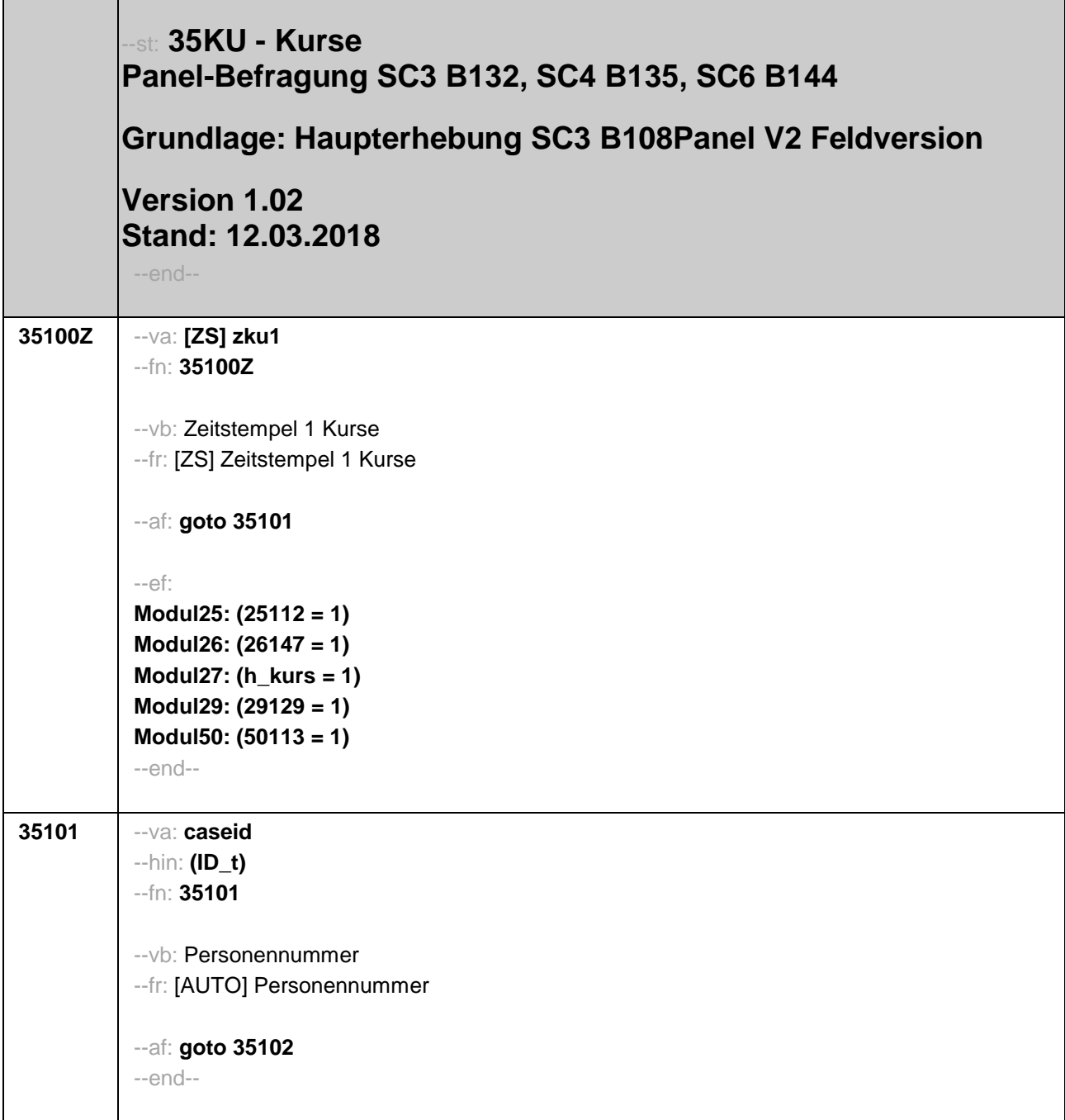

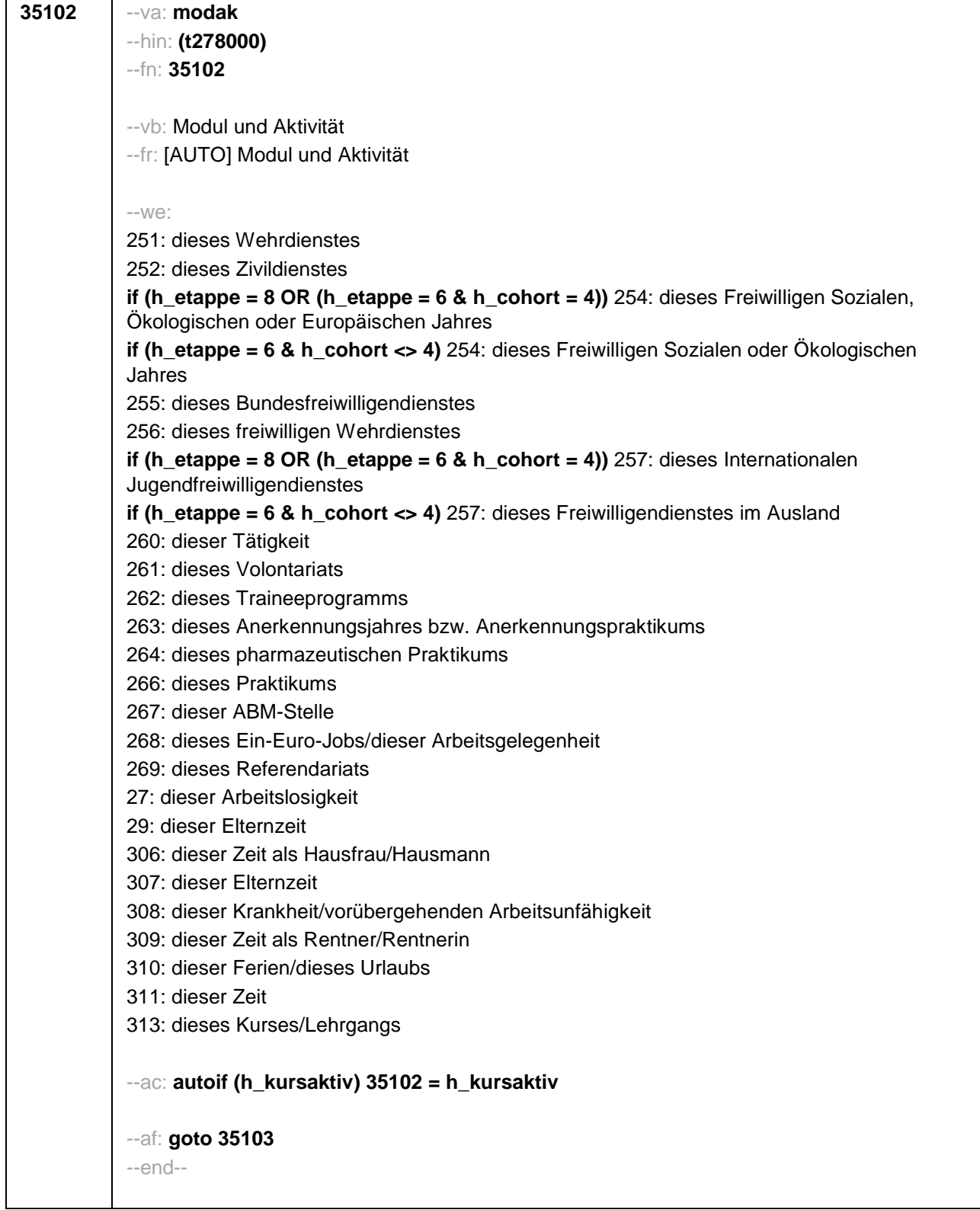

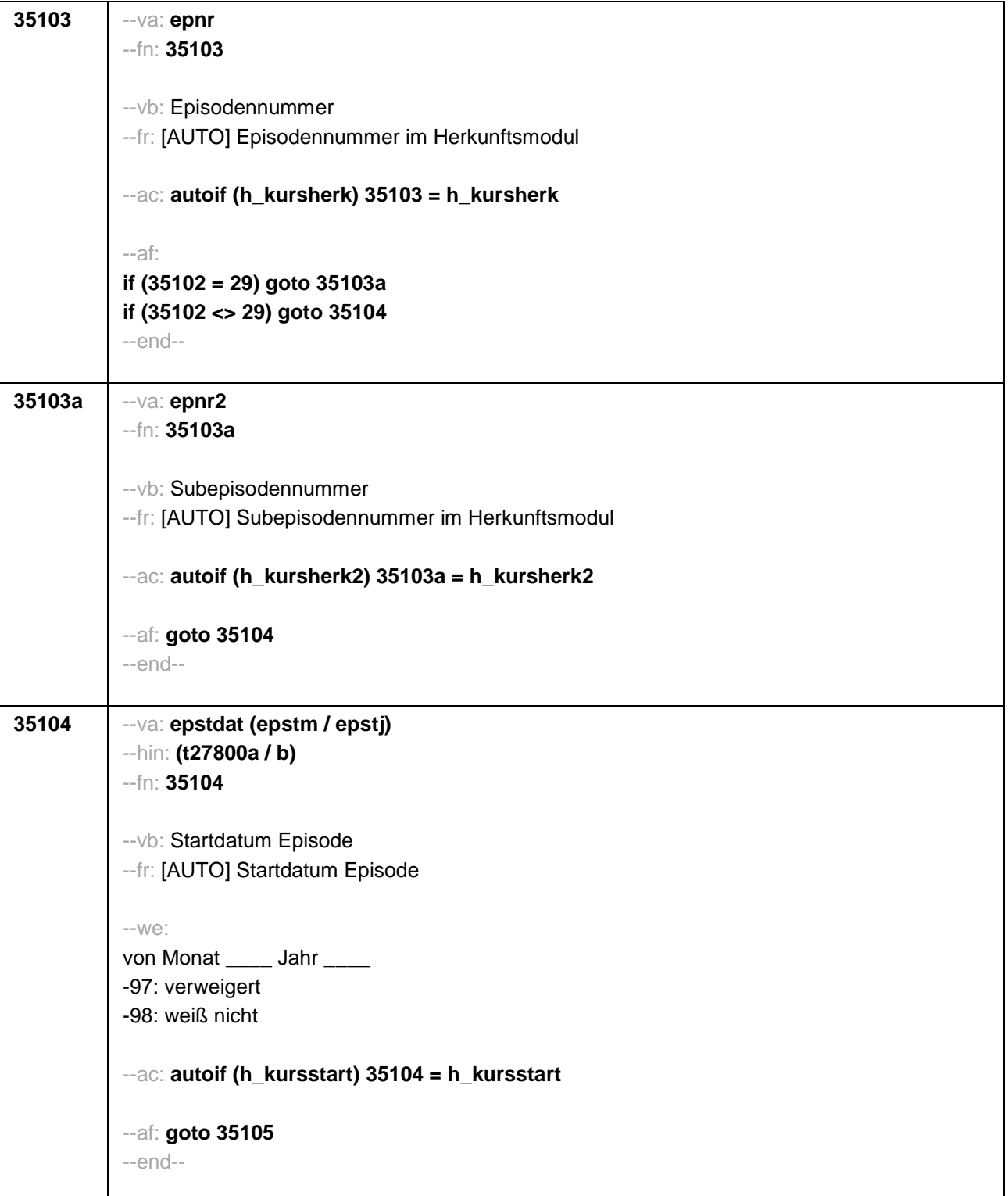

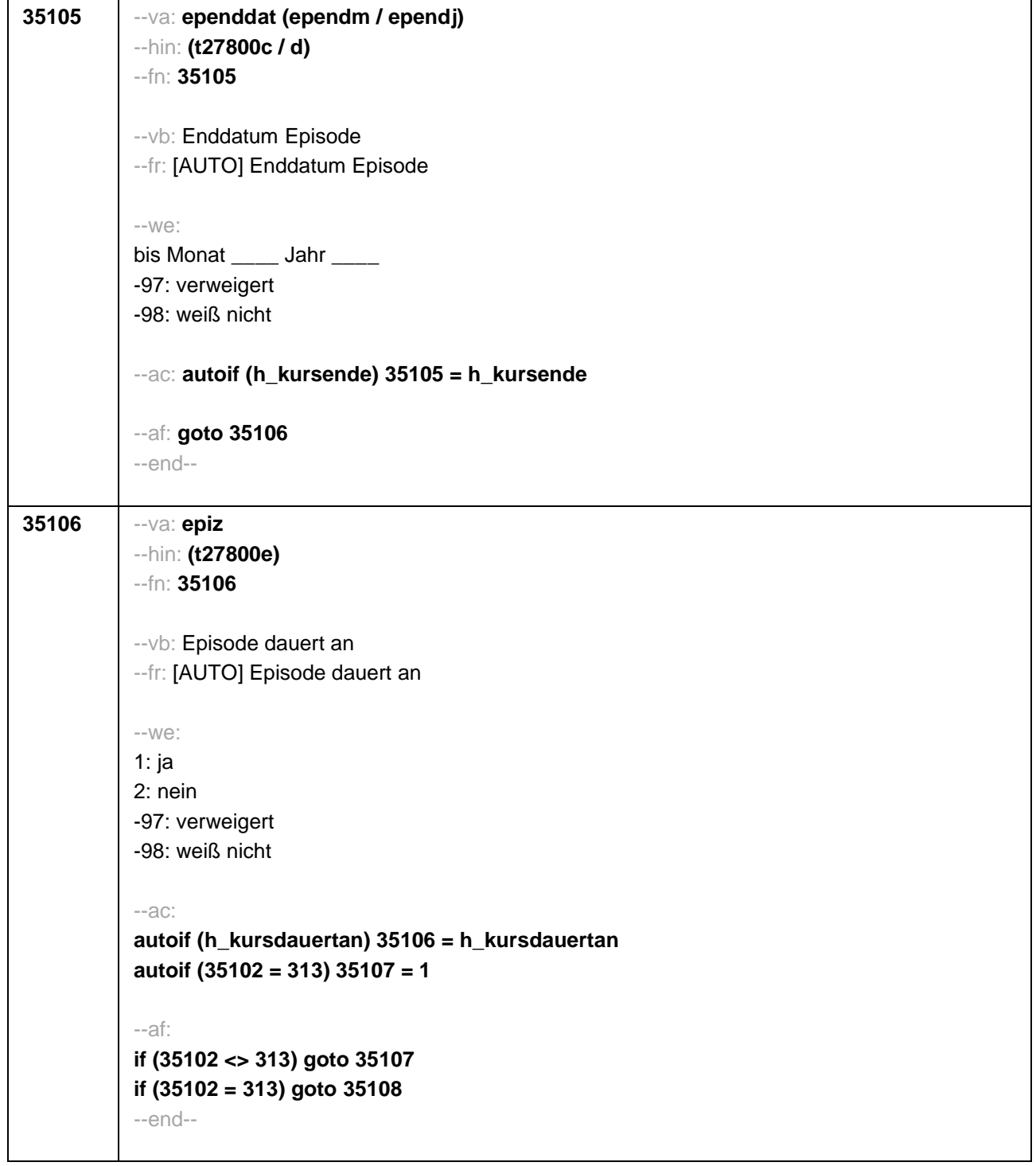

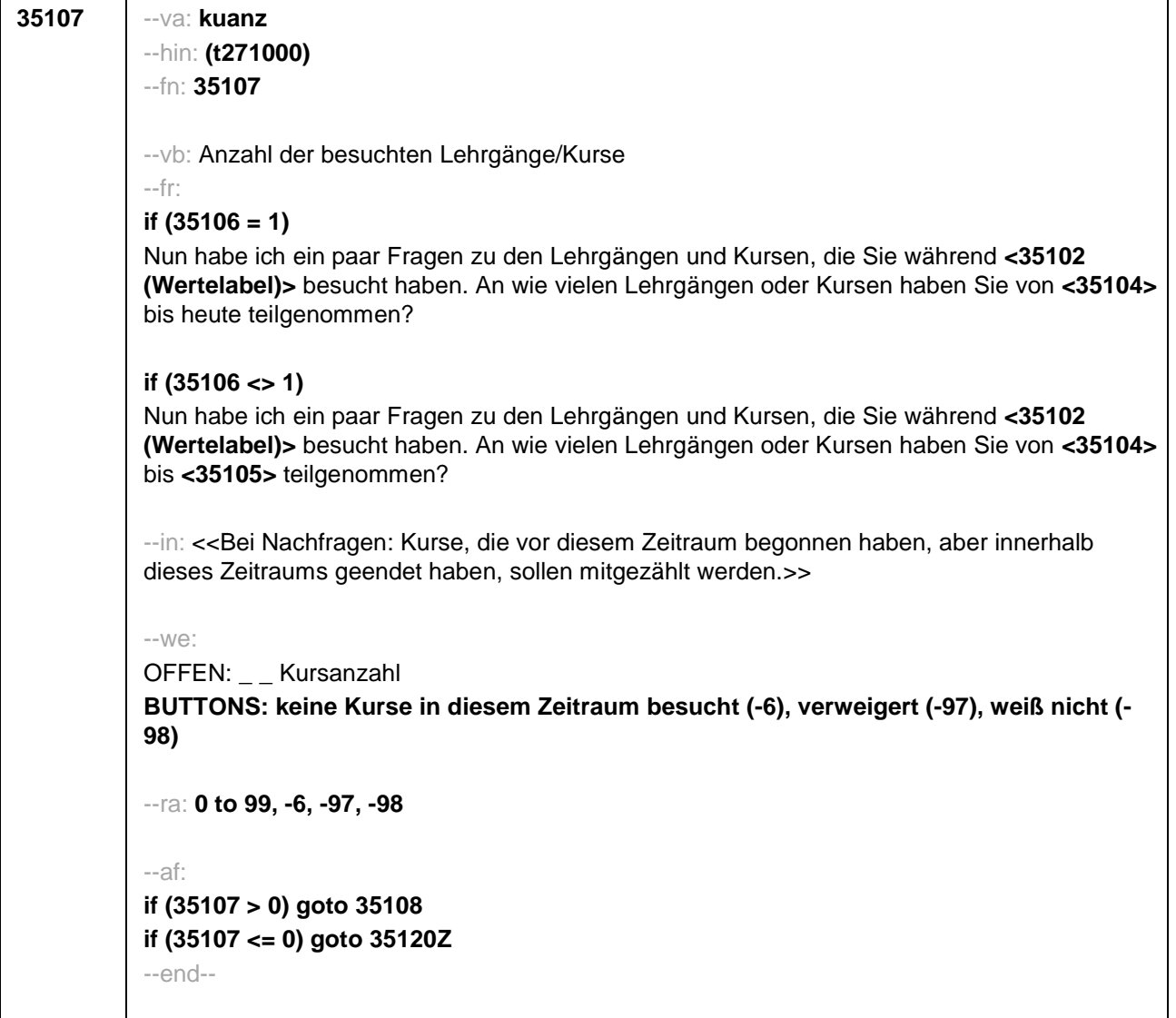

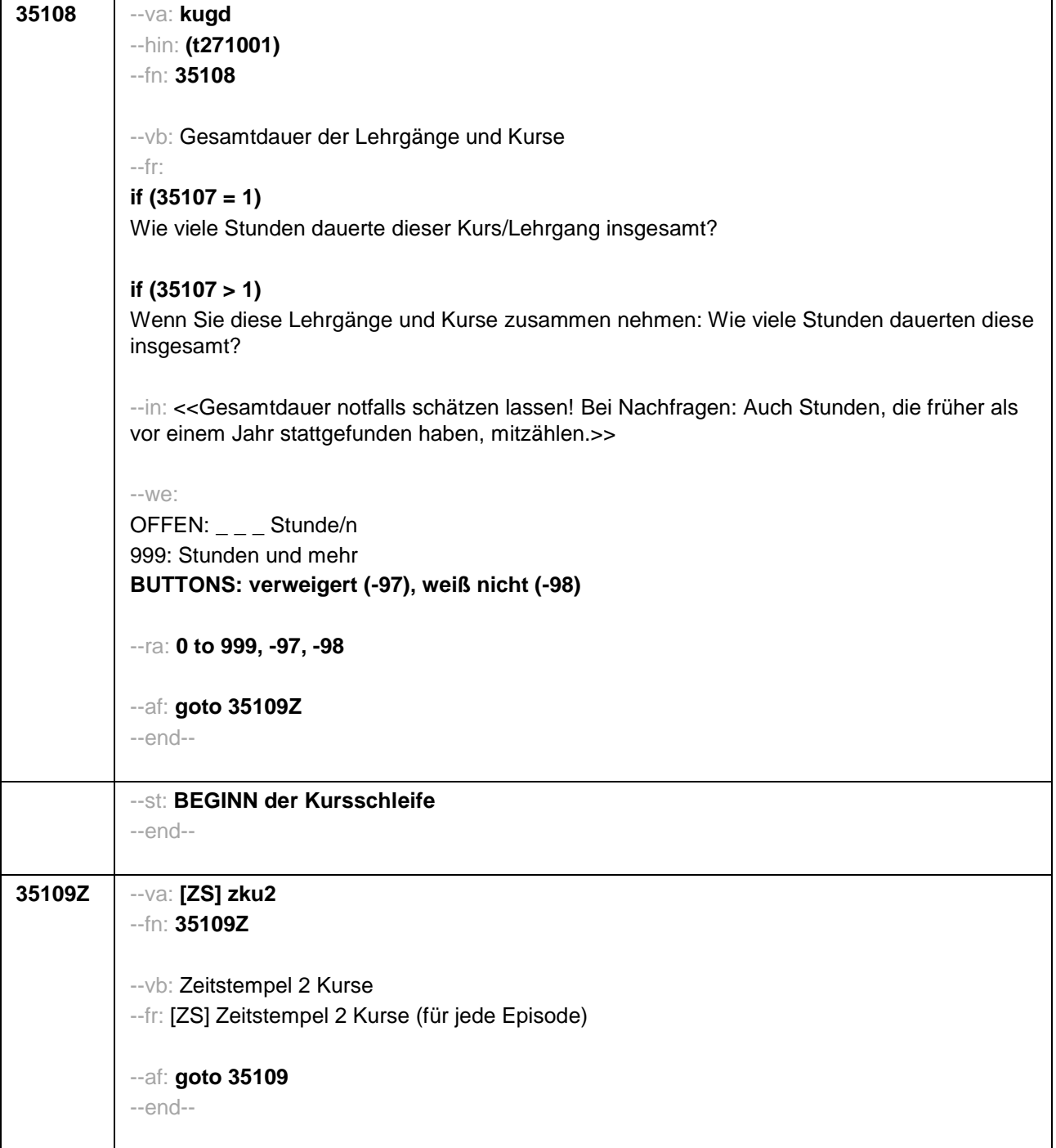

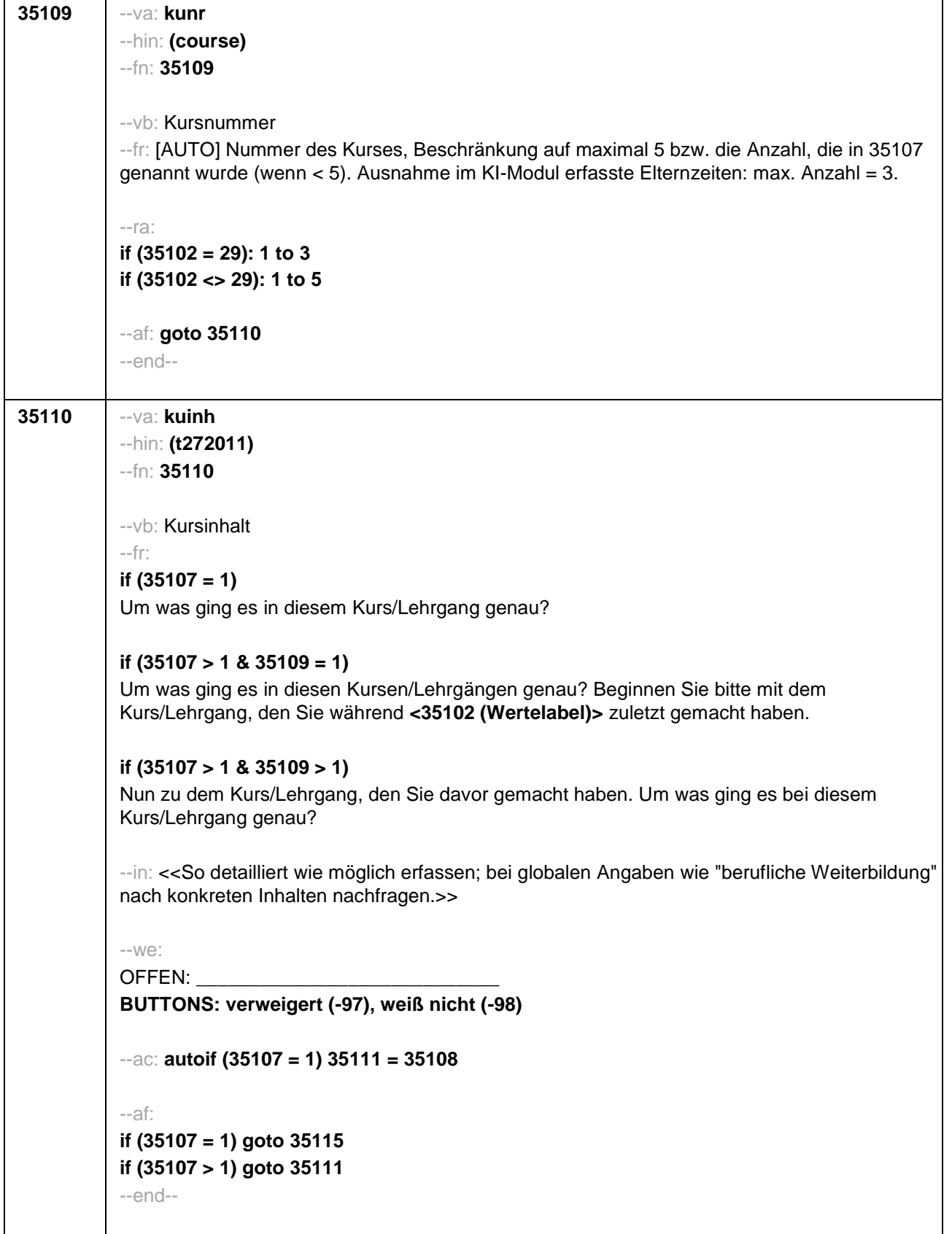

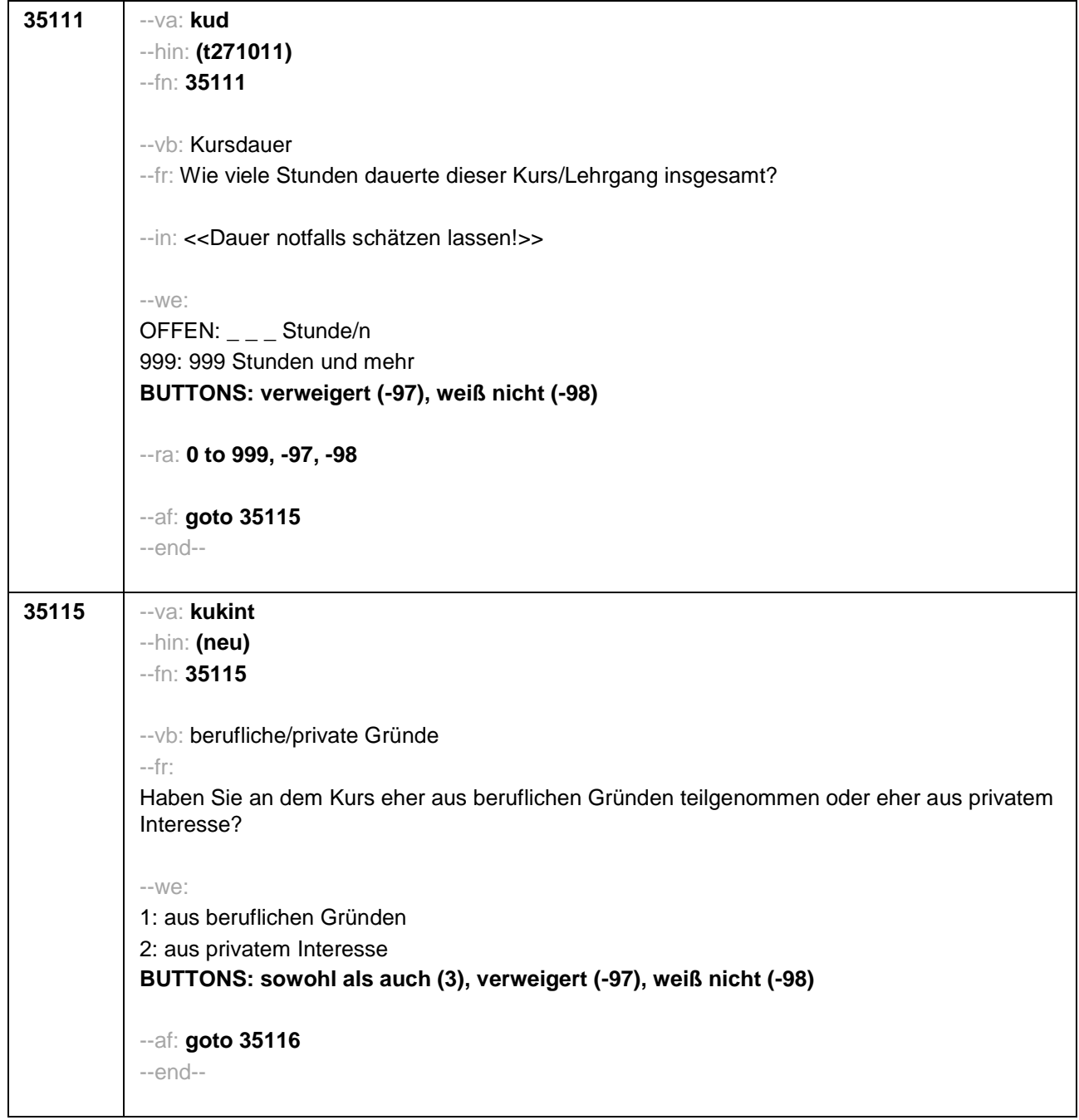

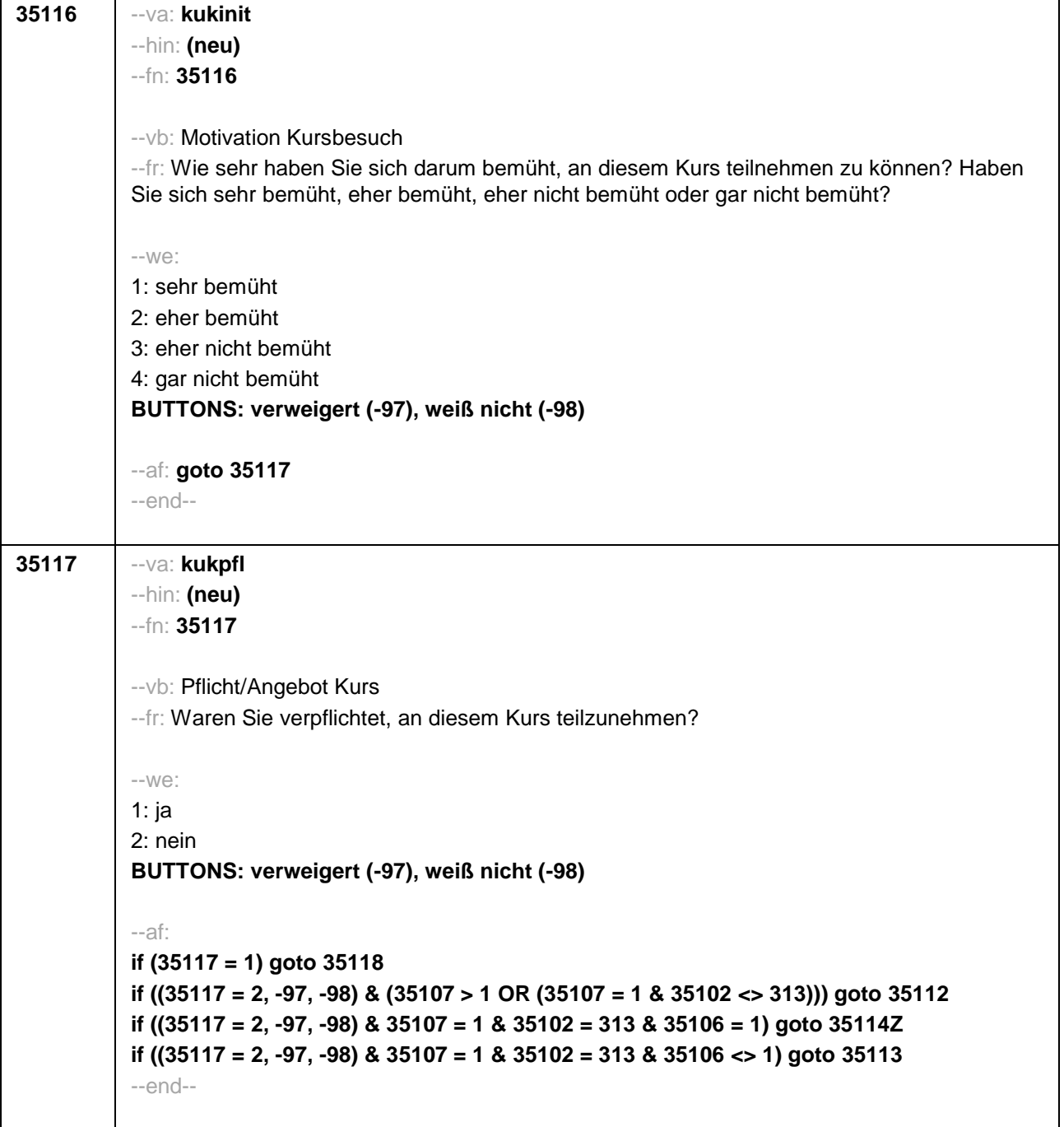

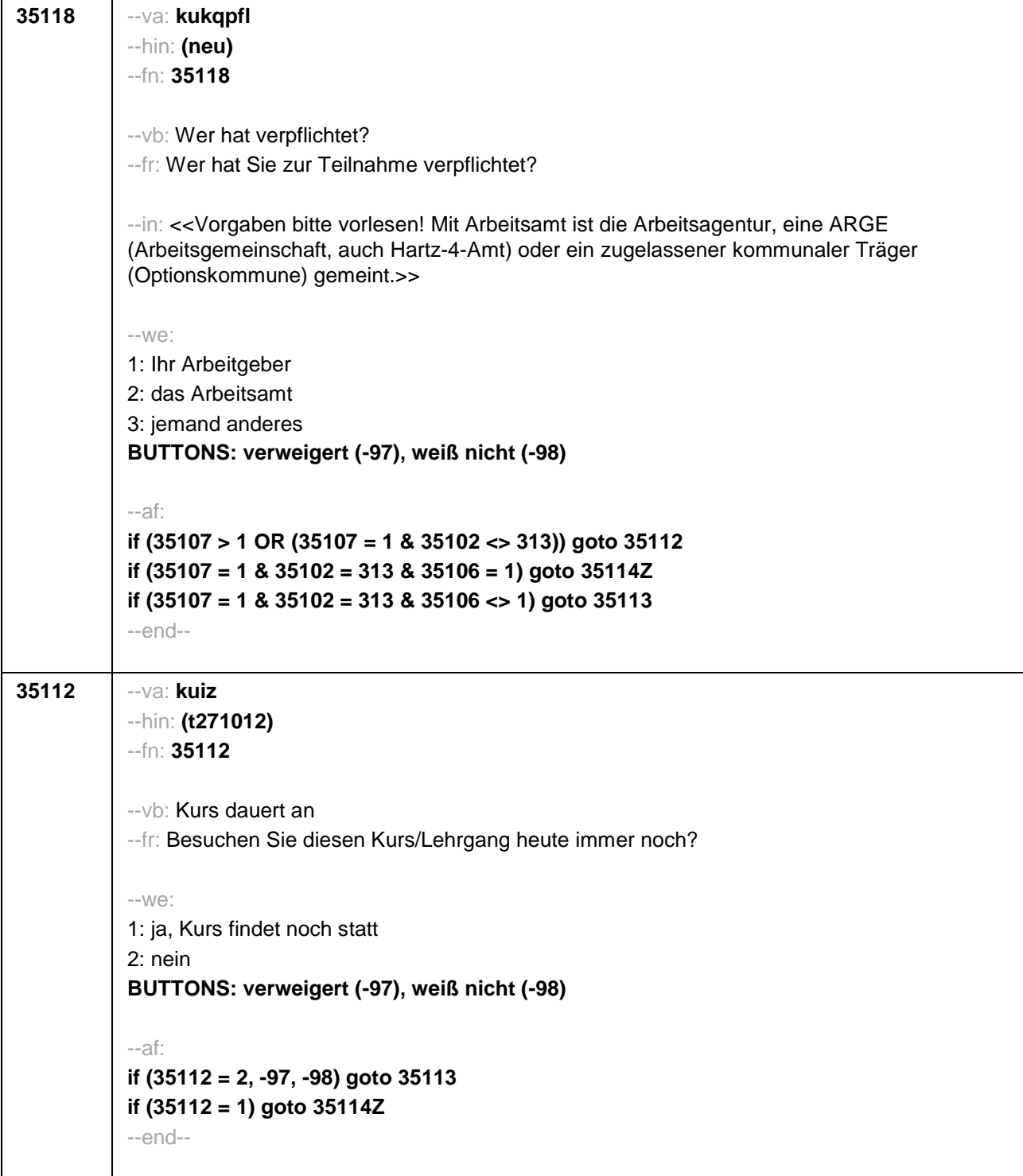

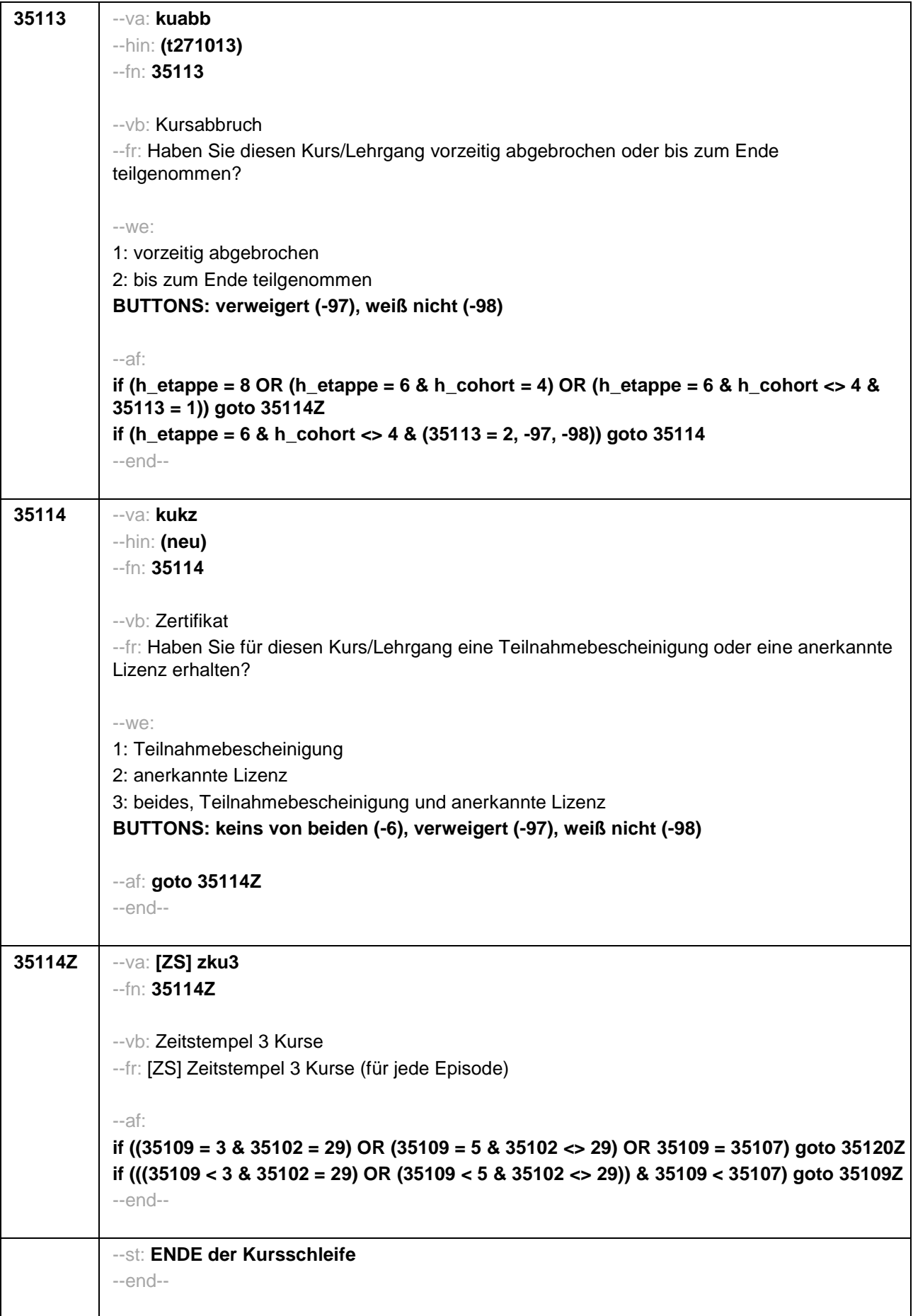

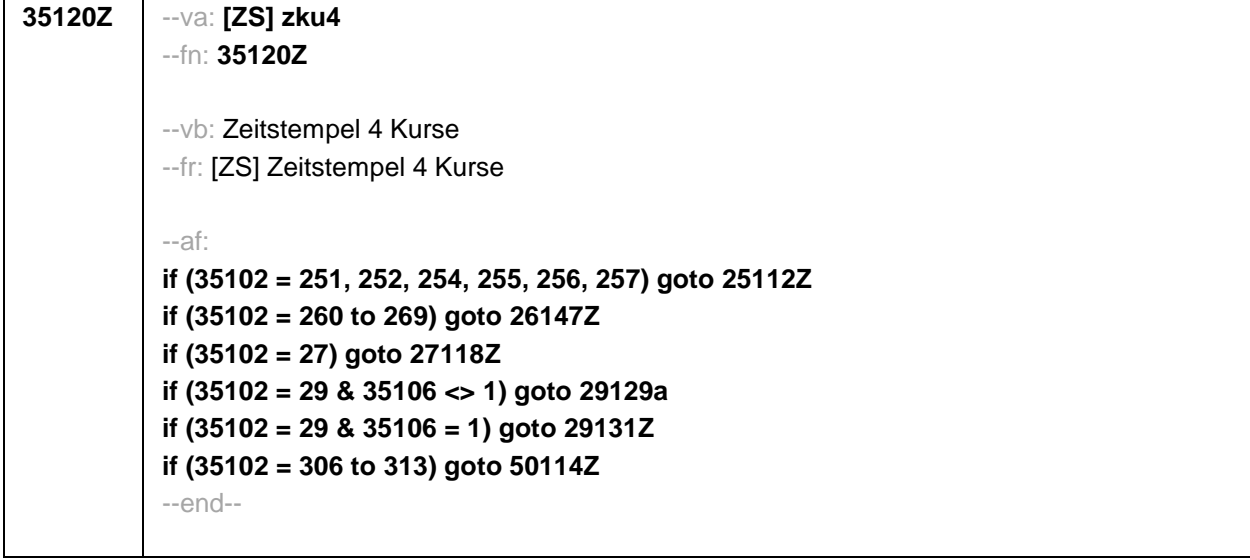

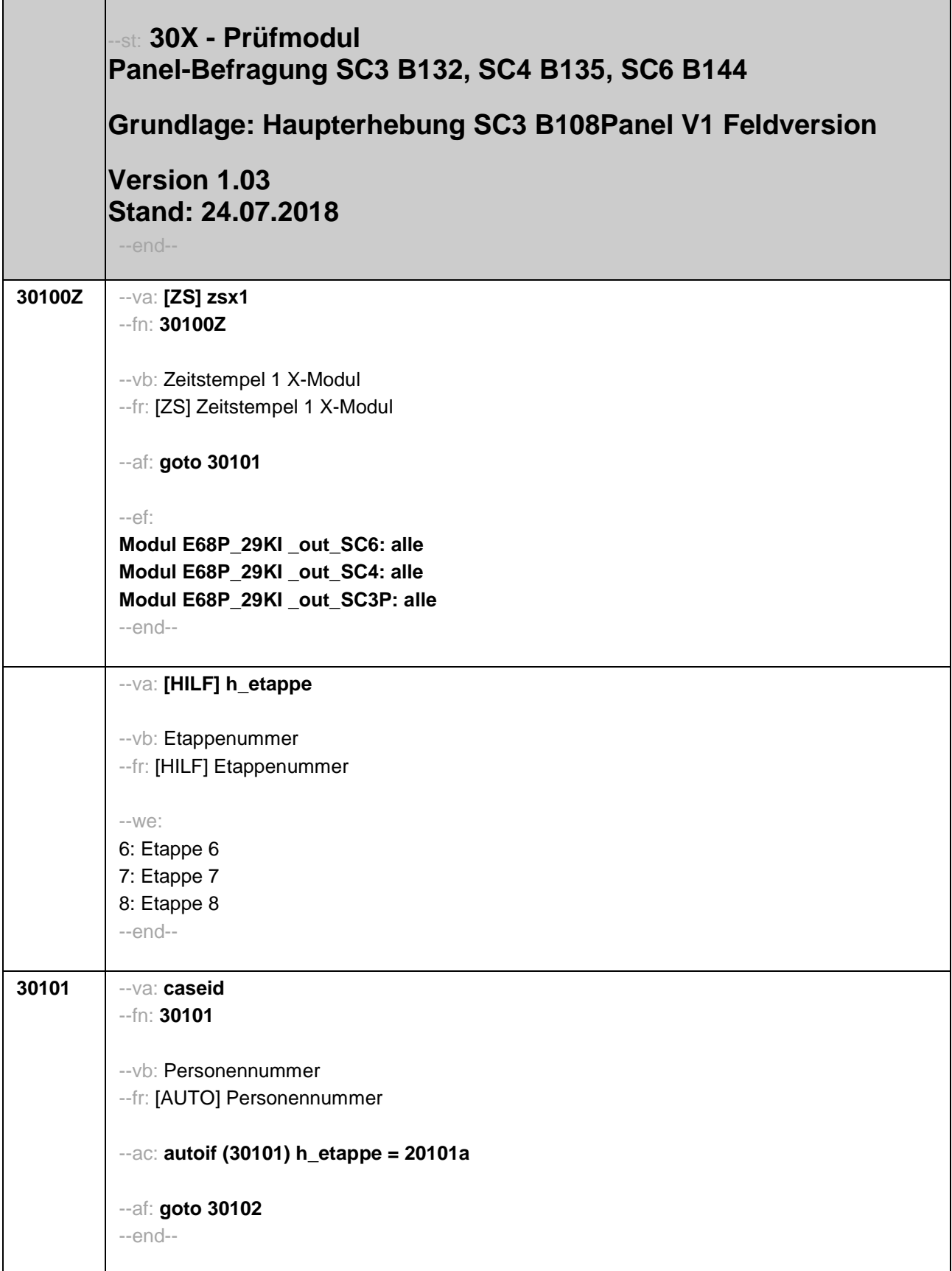

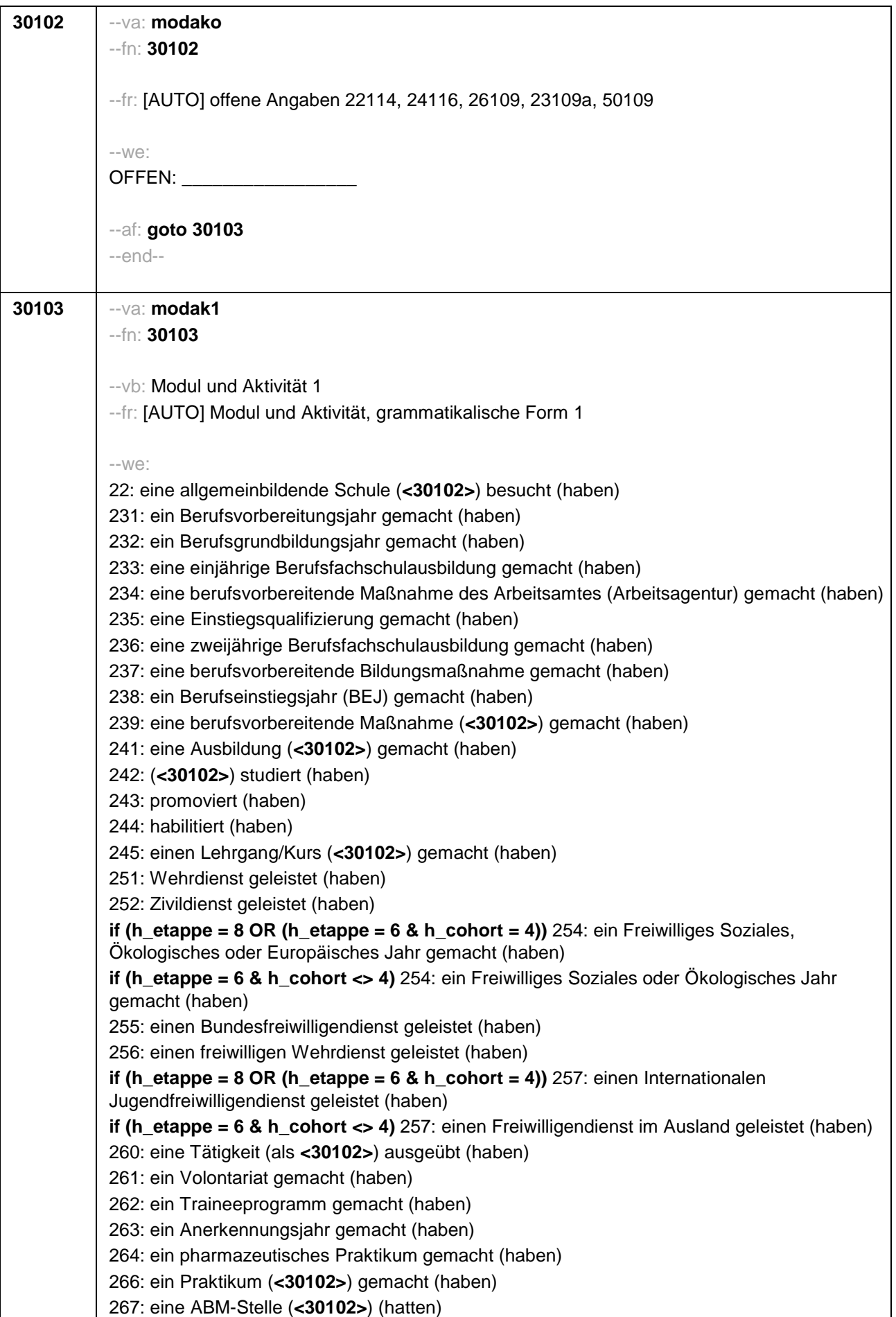

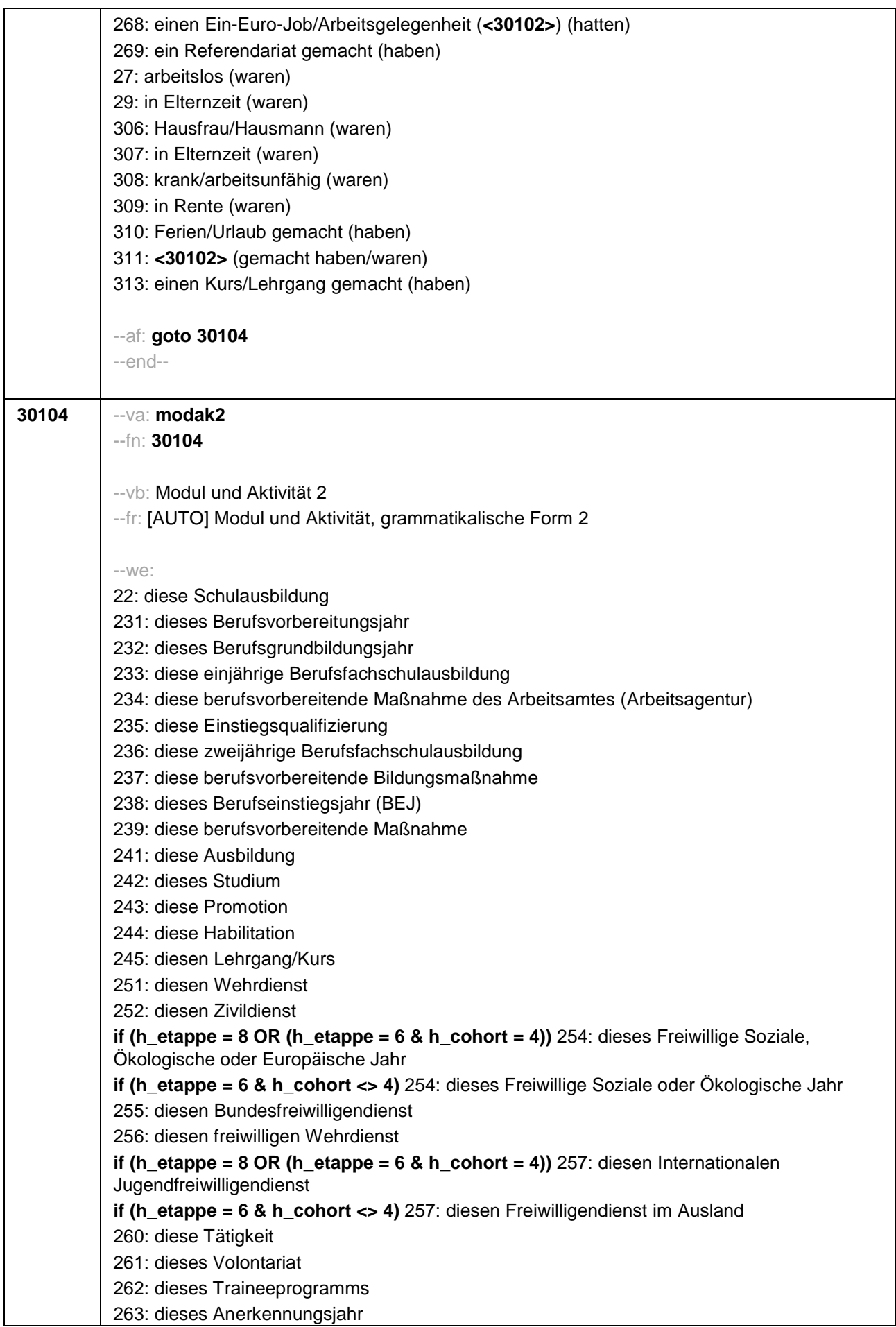

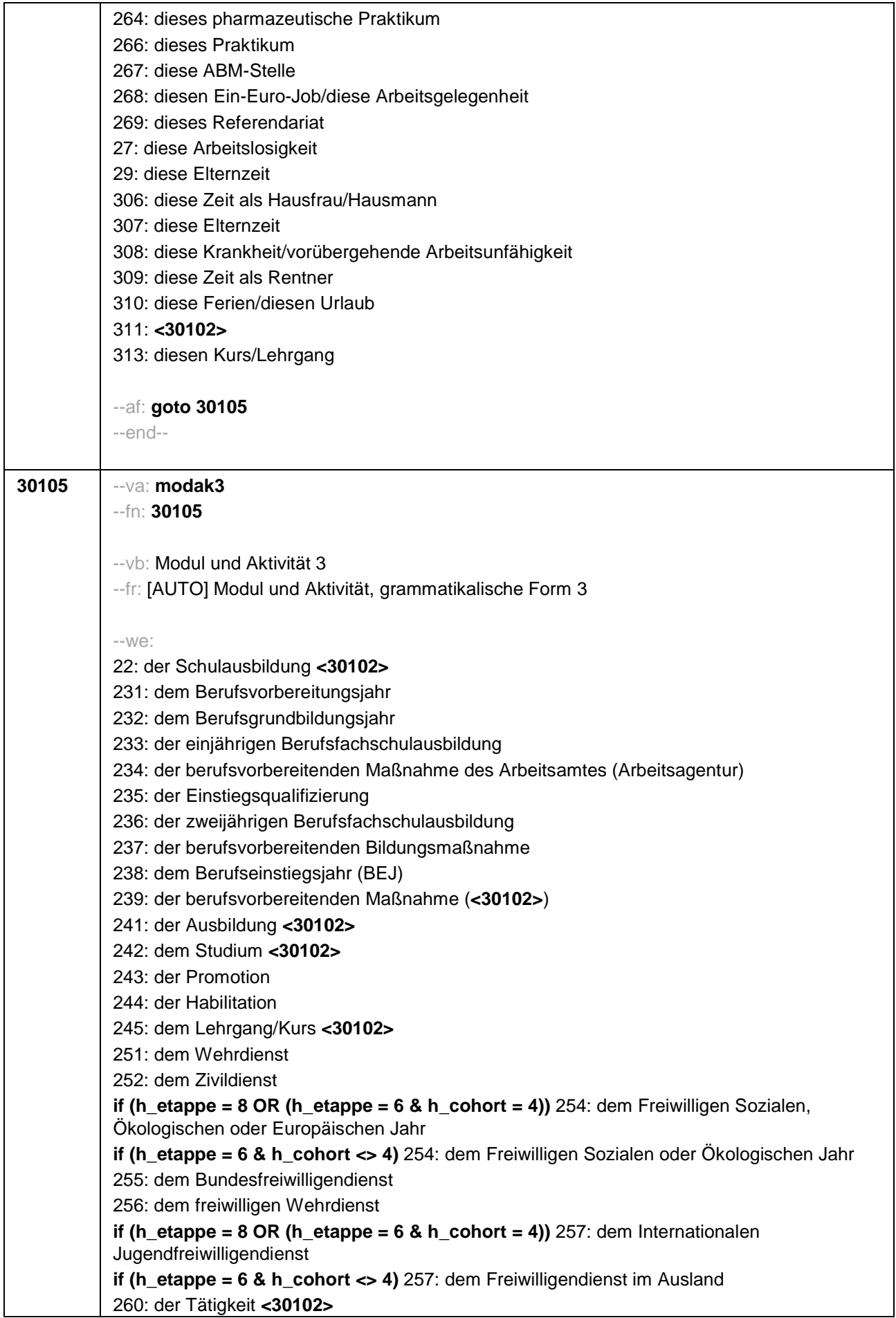

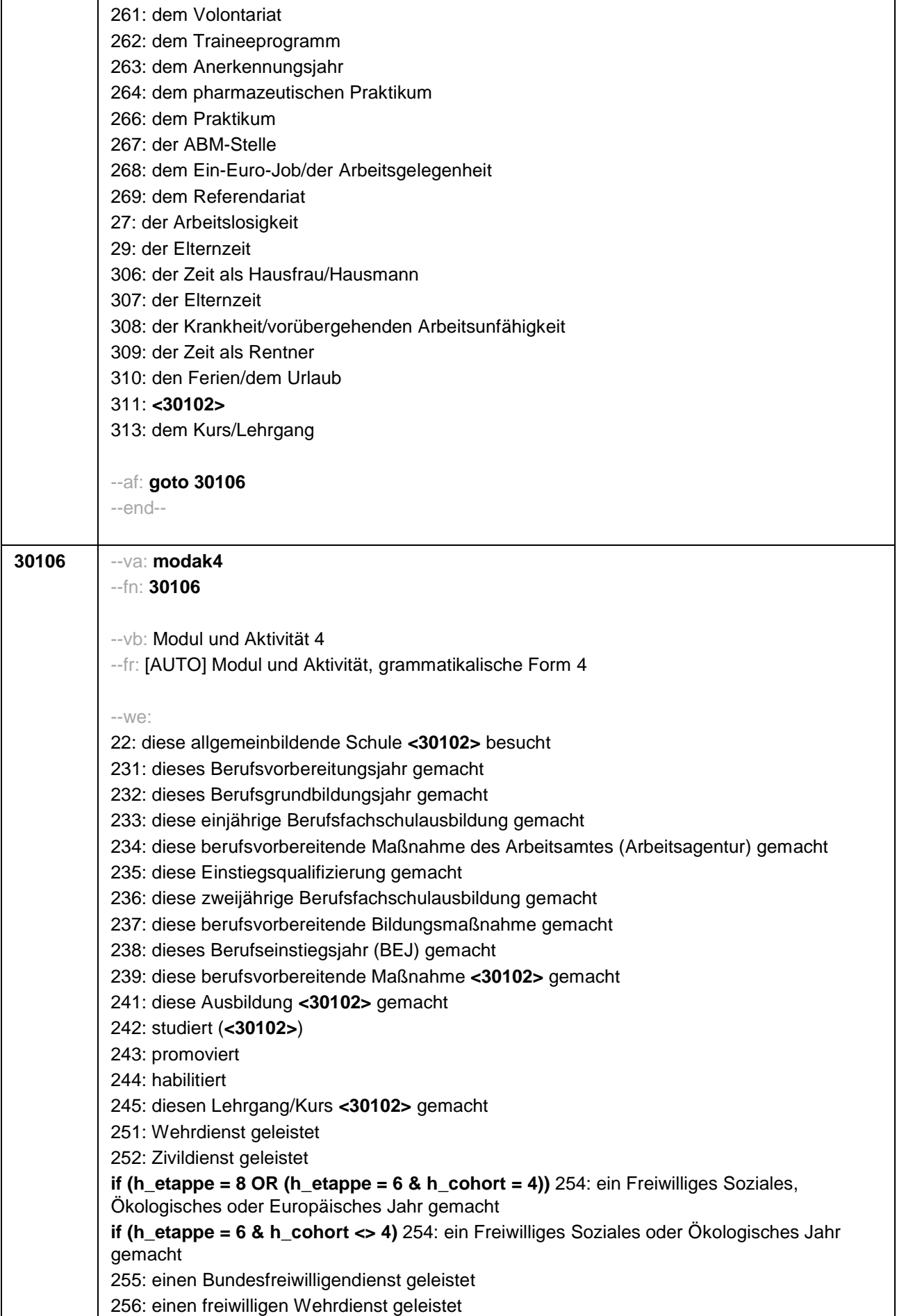

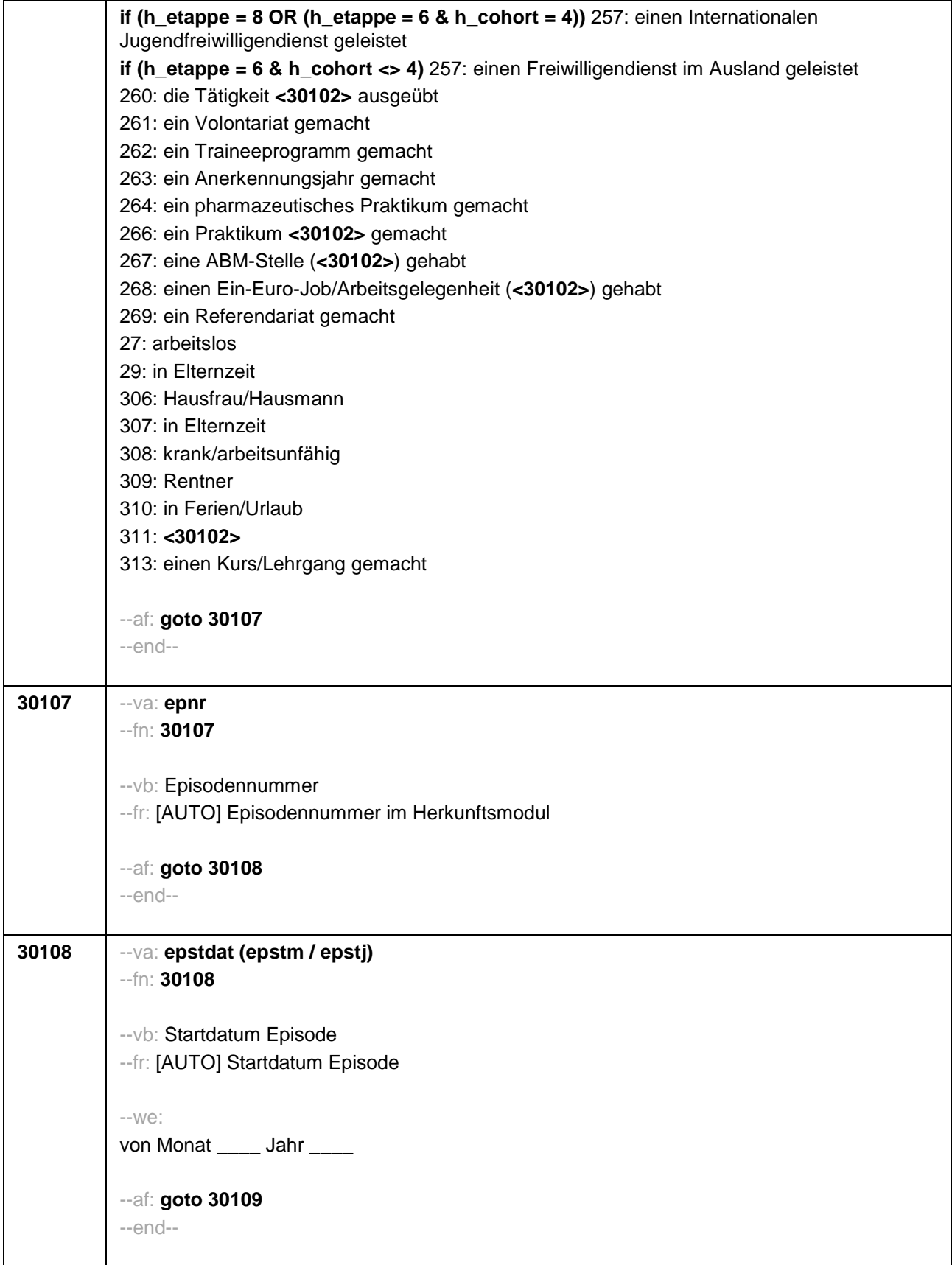

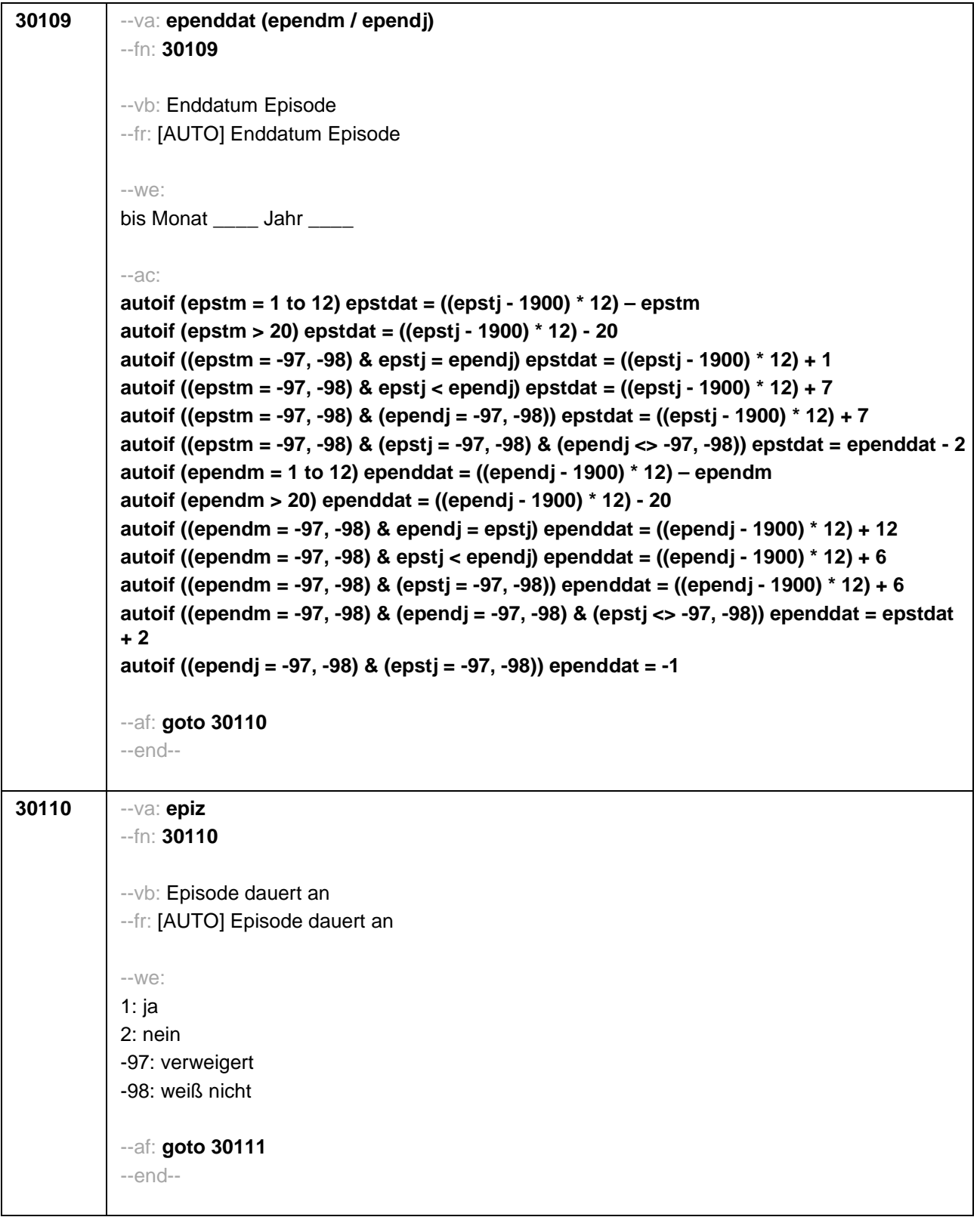
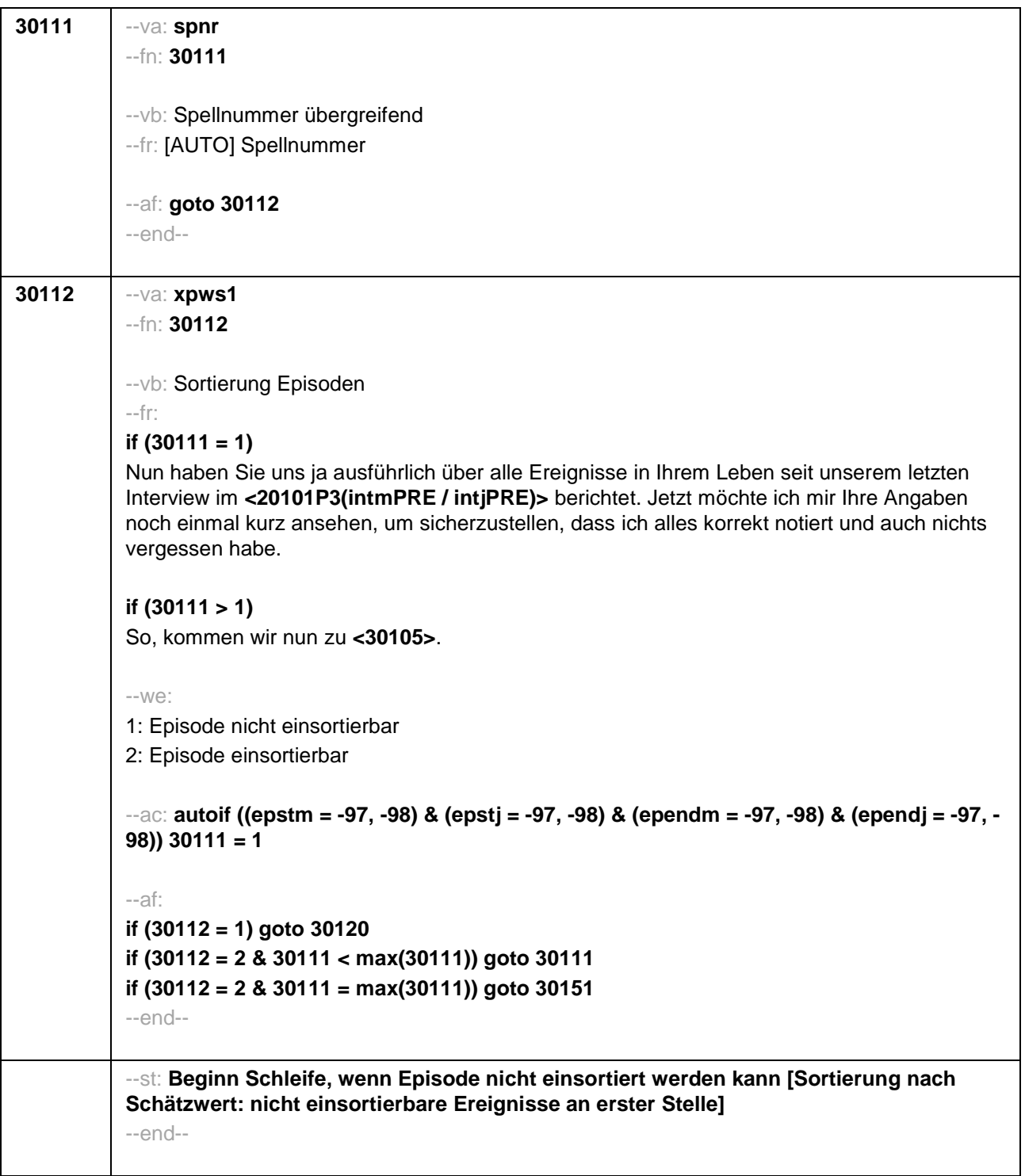

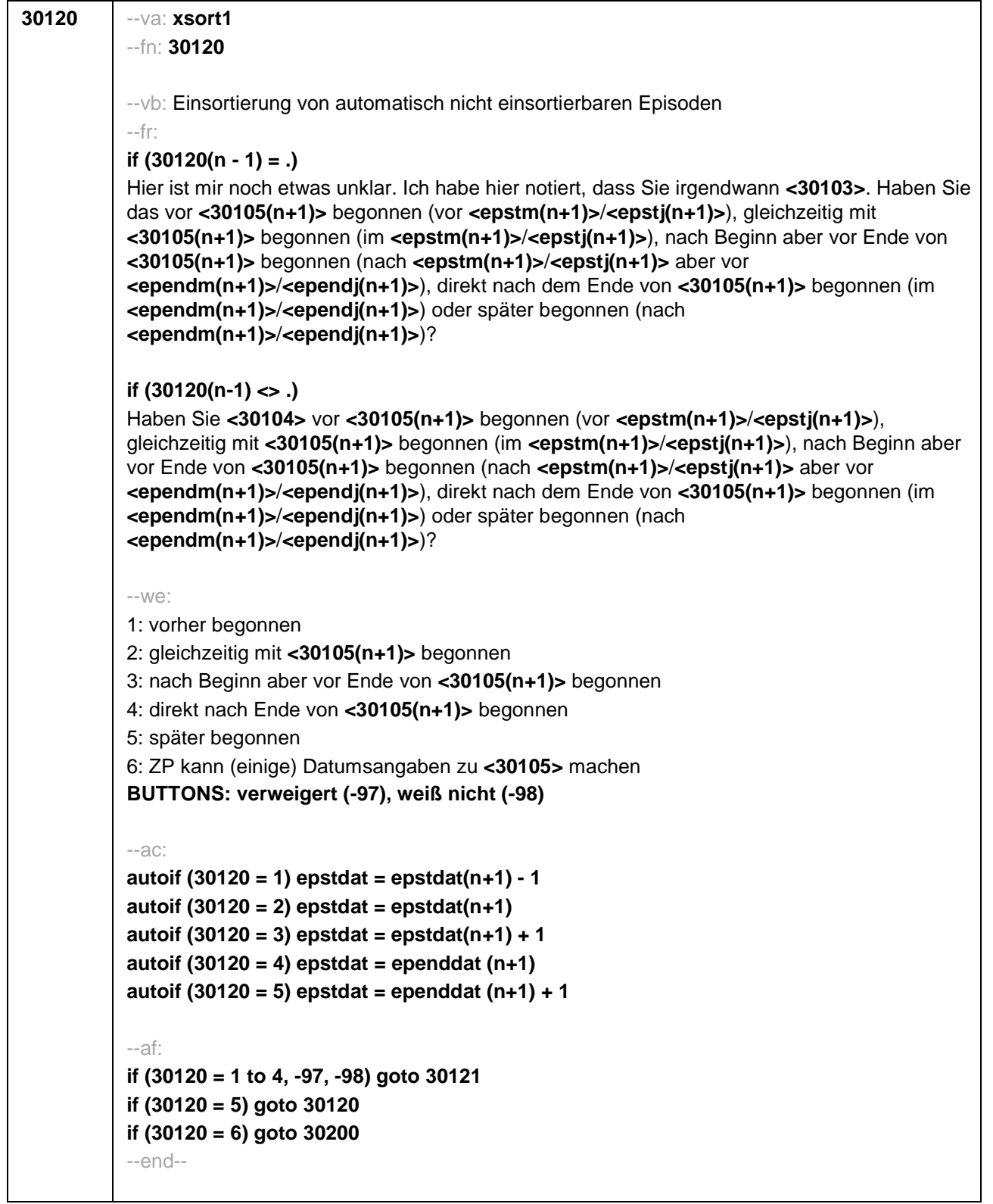

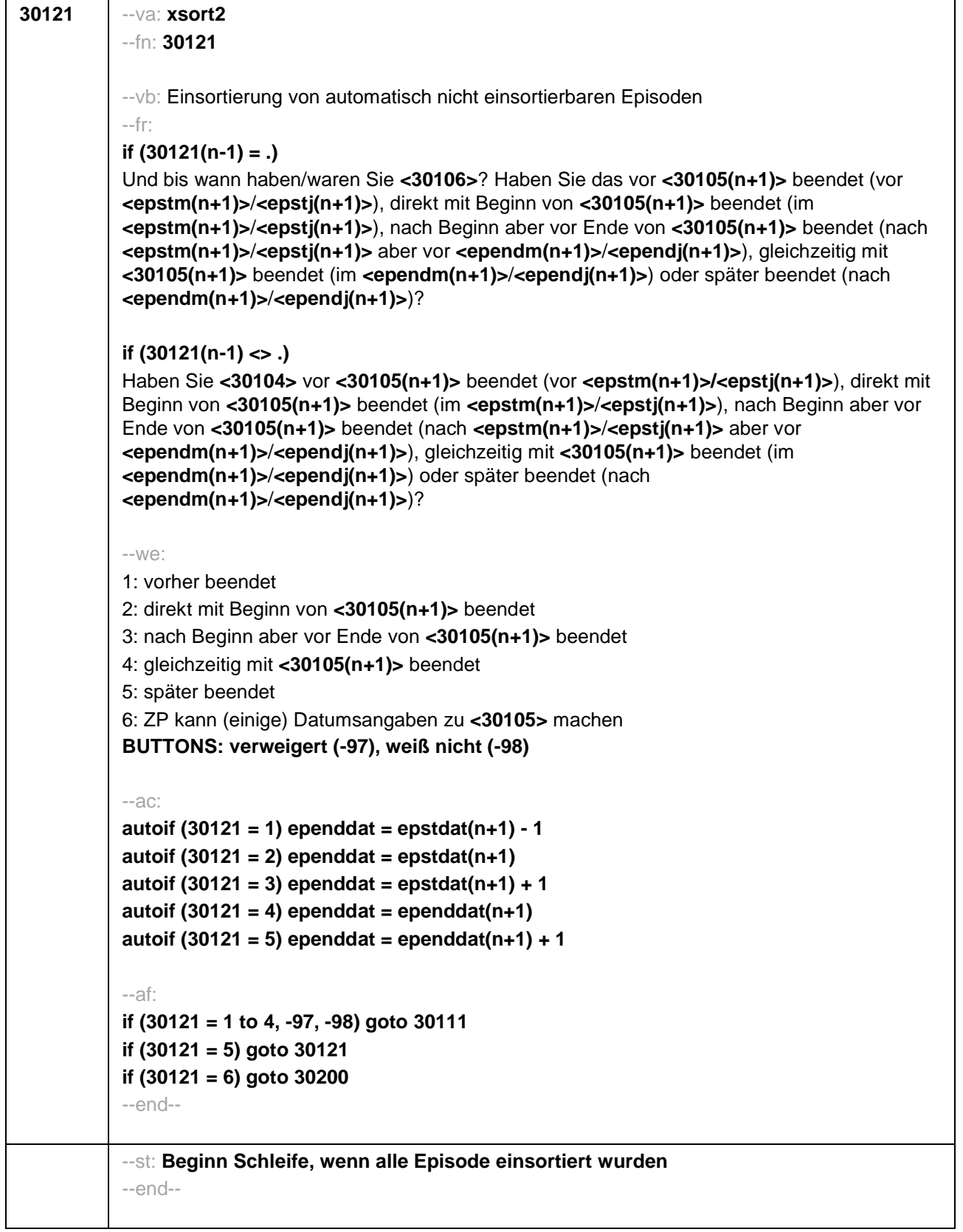

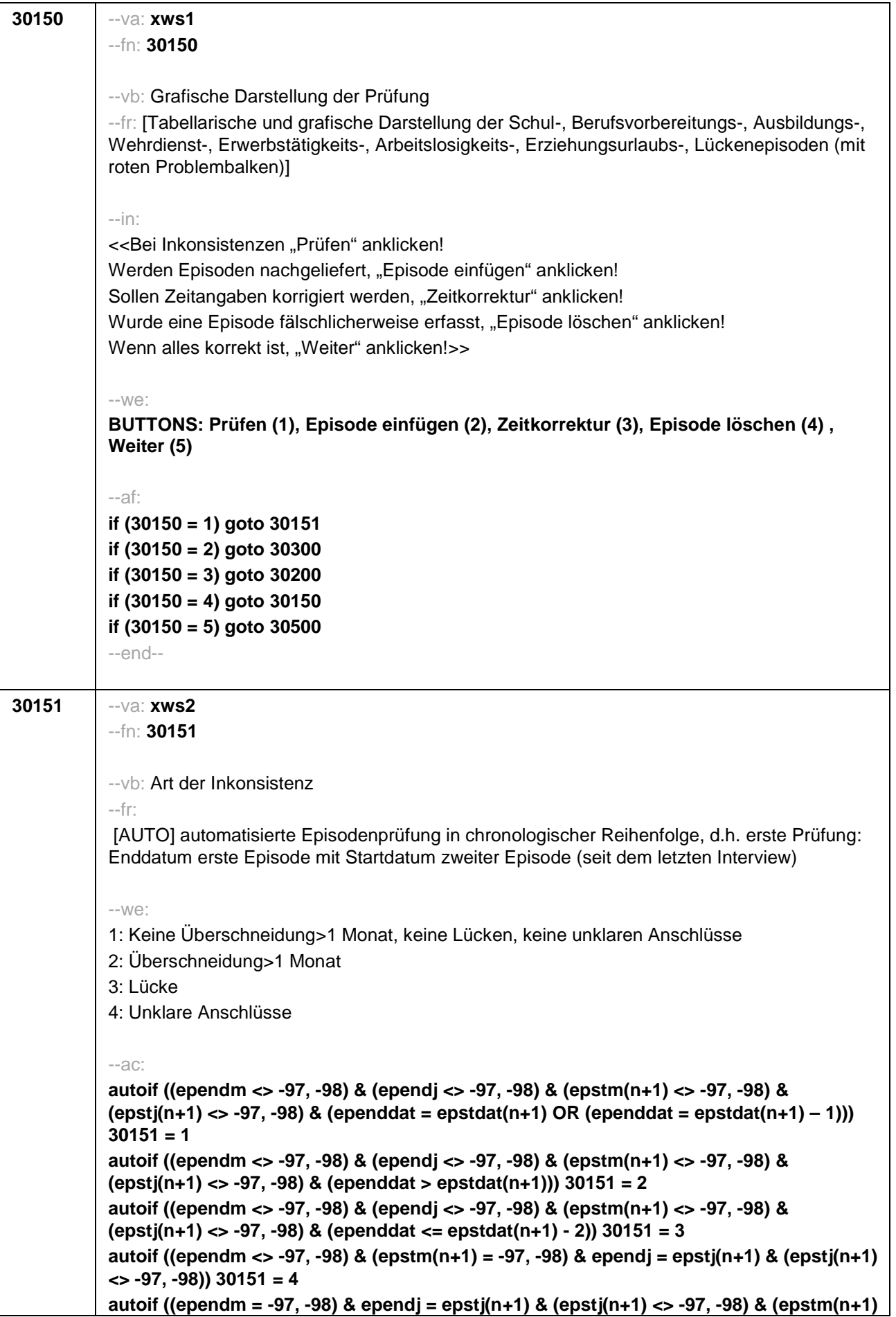

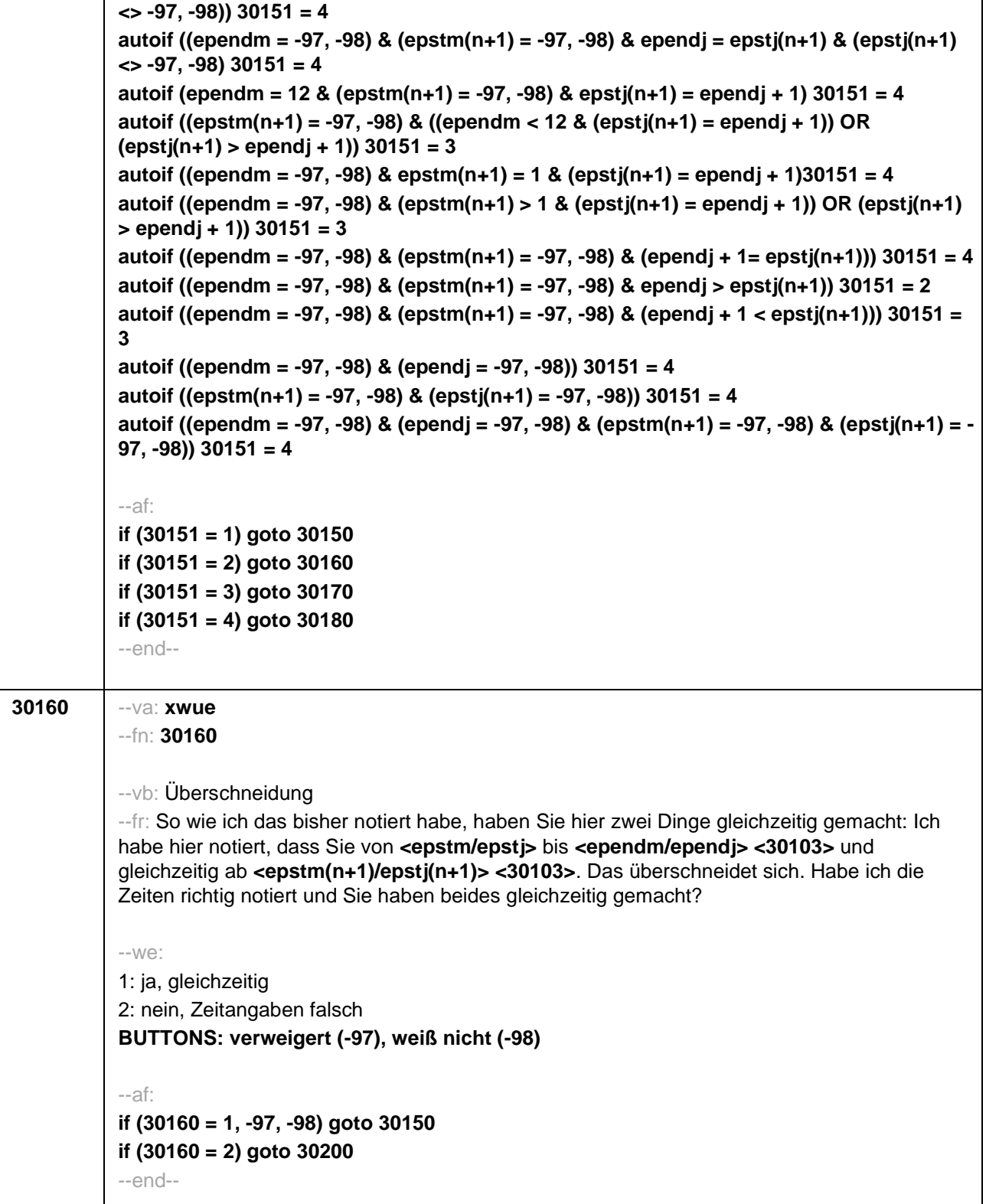

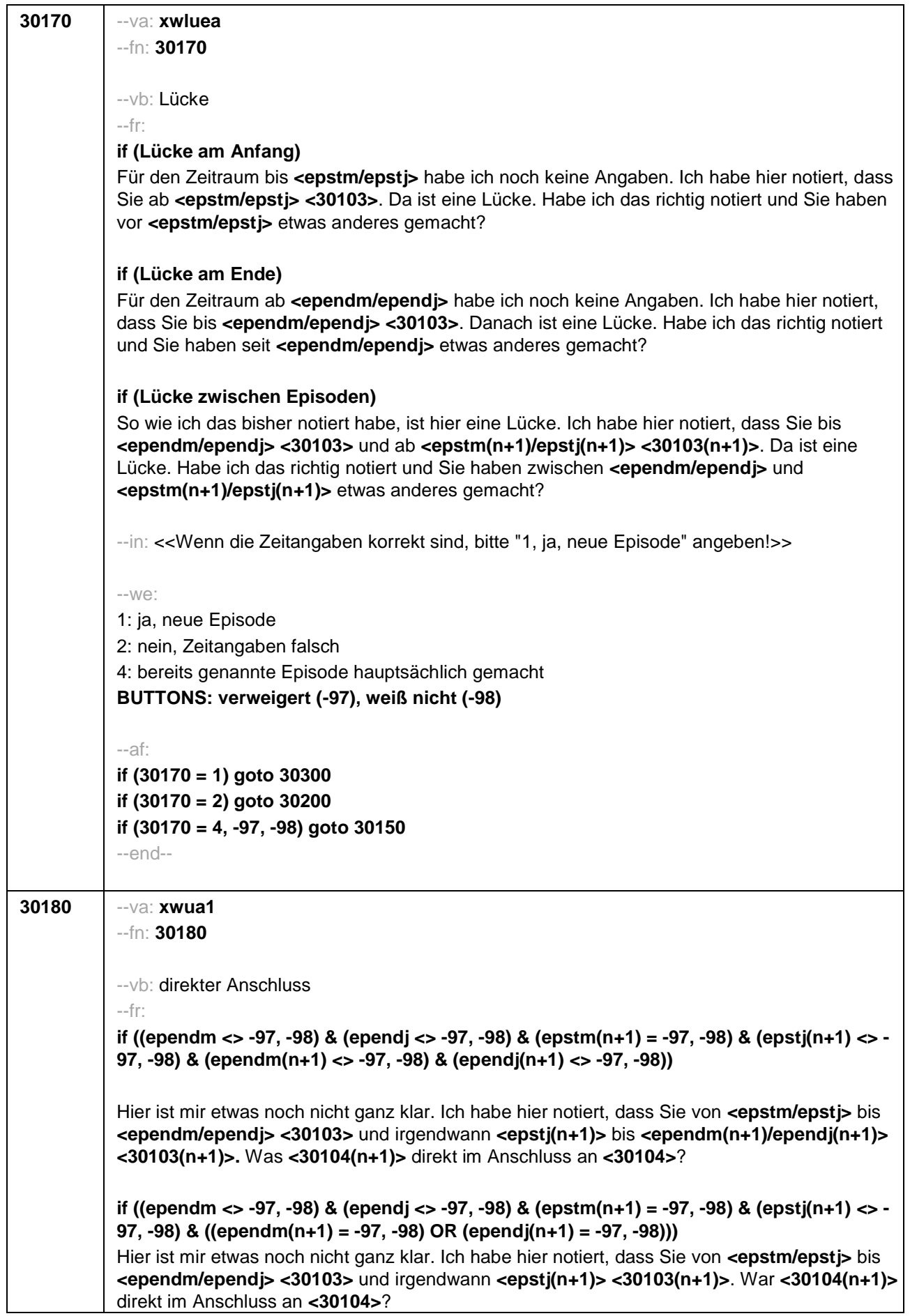

**if ((ependm = -97, -98) & (ependj <> -97, -98) & (epstm(n+1) <> -97, -98) & (epstj(n+1) <> - 97, -98) & (ependm(n+1) <> -97, -98) & (ependj(n+1) <> -97, -98))**

Hier ist mir etwas noch nicht ganz klar. Ich habe hier notiert, dass Sie von **<epstm/epstj>** bis irgendwann in **<ependj> <30103>** und von **<epstm(n+1)/epstj(n+1)>** bis **<ependm(n+1) /ependj(n+1)> <30103(n+1)>**. War **<30104(n+1)>** direkt im Anschluss an **<30104>**?

**if ((ependm = -97, -98) & (ependj <> -97, -98) & (epstm(n+1) <> -97, -98) & (epstj(n+1) <> - 97, -98) & ((ependm(n+1) = -97, -98) OR (ependj(n+1) = -97, -98)))**

Hier ist mir etwas noch nicht ganz klar. Ich habe hier notiert, dass Sie von **<epstm/epstj>** bis irgendwann in **<ependj> <30103>** und von **<epstm(n+1)/epstj(n+1)> <30103(n+1)>**. War **<30104(n+1)>** direkt im Anschluss an **<30104>**?

**if ((ependm = -97, -98) & (ependj <> -97, -98) & (epstm(n+1) = -97, -98) & (epstj(n+1) <> - 97, -98) & (ependm(n+1) <> -97, -98) & (ependj(n+1) <> -97, -98))** Hier ist mir etwas noch nicht ganz klar. Ich habe hier notiert, dass Sie von **<epstm/epstj>** bis irgendwann in **<ependj> <30103>** und von irgendwann in **<epstj(n+1)>** bis **<ependm(n+1)/ependj(n+1)> <30103(n+1)>**. War **<30104(n+1)>** direkt im Anschluss an **<30104>**?

**if ((ependm = -97, -98) & (ependj <> -97, -98) & (epstm(n+1) = -97, -98) & (epstj(n+1) <> - 97, -98) & ((ependm(n+1) = -97, -98) OR (ependj(n+1) = -97, -98)))**

Hier ist mir etwas noch nicht ganz klar. Ich habe hier notiert, dass Sie von **<epstm/epstj>** bis irgendwann in **<ependj> <30103>** und von irgendwann in **<epstj(n+1)> <30103(n+1)>**. War **<30104(n+1)>** direkt im Anschluss an **<30104>**?

**if ((ependm = -97, -98) & (ependj = -97, -98) & (epstm(n+1) <> -97, -98) & (epstj(n+1) <> - 97, -98) & (ependm(n+1) <> -97, -98) & (ependj(n+1) <> -97, -98))**

Hier ist mir etwas noch nicht ganz klar. Ich habe hier notiert, dass Sie von **<epstm/epstj> <30103>** und von **<epstm(n+1)/epstj(n+1)>** bis **<ependm(n+1)/ependj(n+1)> <30103(n+1)>**. War **<30104(n+1)>** direkt im Anschluss an **<30104>**?

**if ((ependm = -97, -98) & (ependj = -97, -98) & (epstm(n+1) <> -97, -98) & (epstj(n+1) <> - 97, -98) & ((ependm(n+1) = -97, -98) OR (ependj(n+1) = -97, -98)))**

Hier ist mir etwas noch nicht ganz klar. Ich habe hier notiert, dass Sie von **<epstm/epstj> <30103>** und von **<epstm(n+1)/epstj(n+1)> <30103(n+1)>**. War **<30104(n+1)>** direkt im Anschluss an **<30104>**?

**if ((ependm <> -97, -98) & (ependj <> -97, -98) & (epstm(n+1) = -97, -98) & (epstj(n+1) = - 97, -98) & (ependm(n+1) <> -97, -98) & (ependj(n+1) <> -97, -98))**

Hier ist mir etwas noch nicht ganz klar. Ich habe hier notiert, dass Sie von **<epstm/epstj> <30103>** und von **<epstm(n+1)/epstj(n+1)>** bis **<ependm(n+1)/ependj(n+1)> <30103(n+1)>**. War **<30104(n+1)>** direkt im Anschluss an **<30104>**?

**if ((ependm <> -97, -98) & (ependj <> -97, -98) & (epstm(n+1) = -97, -98) & (epstj(n+1) = - 97, -98) & ((ependm(n+1) = -97, -98) OR (ependj(n+1) = -97, -98)))** Hier ist mir etwas noch nicht ganz klar. Ich habe hier notiert, dass Sie von **<epstm/epstj> <30103>** und von **<epstm(n+1)/epstj(n+1)> <30103(n+1)>**. War **<30104(n+1)>** direkt im Anschluss an **<30104>**?

**if ((ependm = -97, -98) & (ependj = -97, -98) & (epstm(n+1) = -97, -98) & (epstj(n+1) = -97, - 98) & (epend(n+1) <> -97, -98) & (ependj(n+1) <> -97, -98))**

Hier ist mir etwas noch nicht ganz klar. Ich habe hier notiert, dass Sie von **<epstm/epstj> <30103>** und von irgendwann bis **<ependm(n+1)/ependj(n+1)> <30103(n+1)>**. War

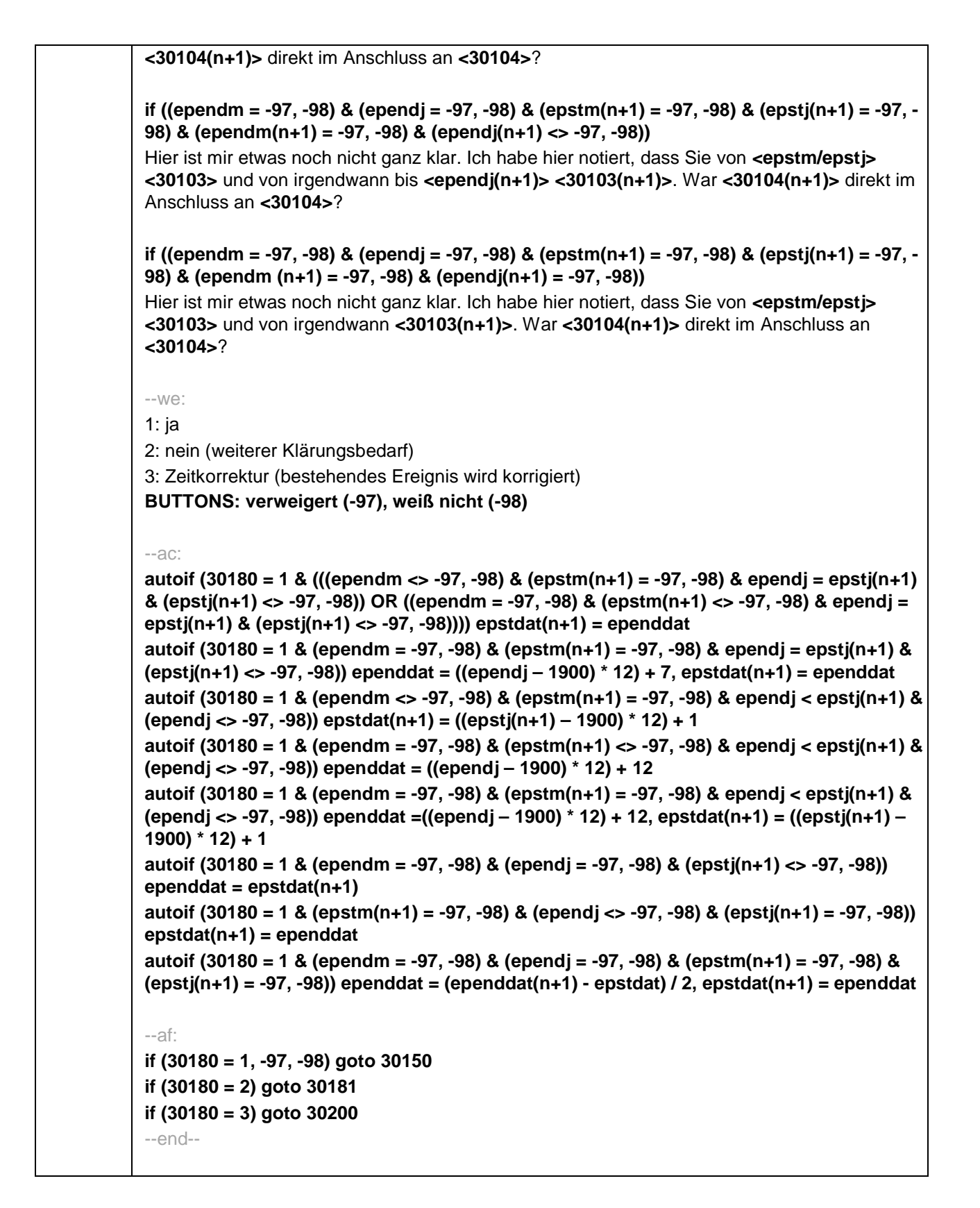

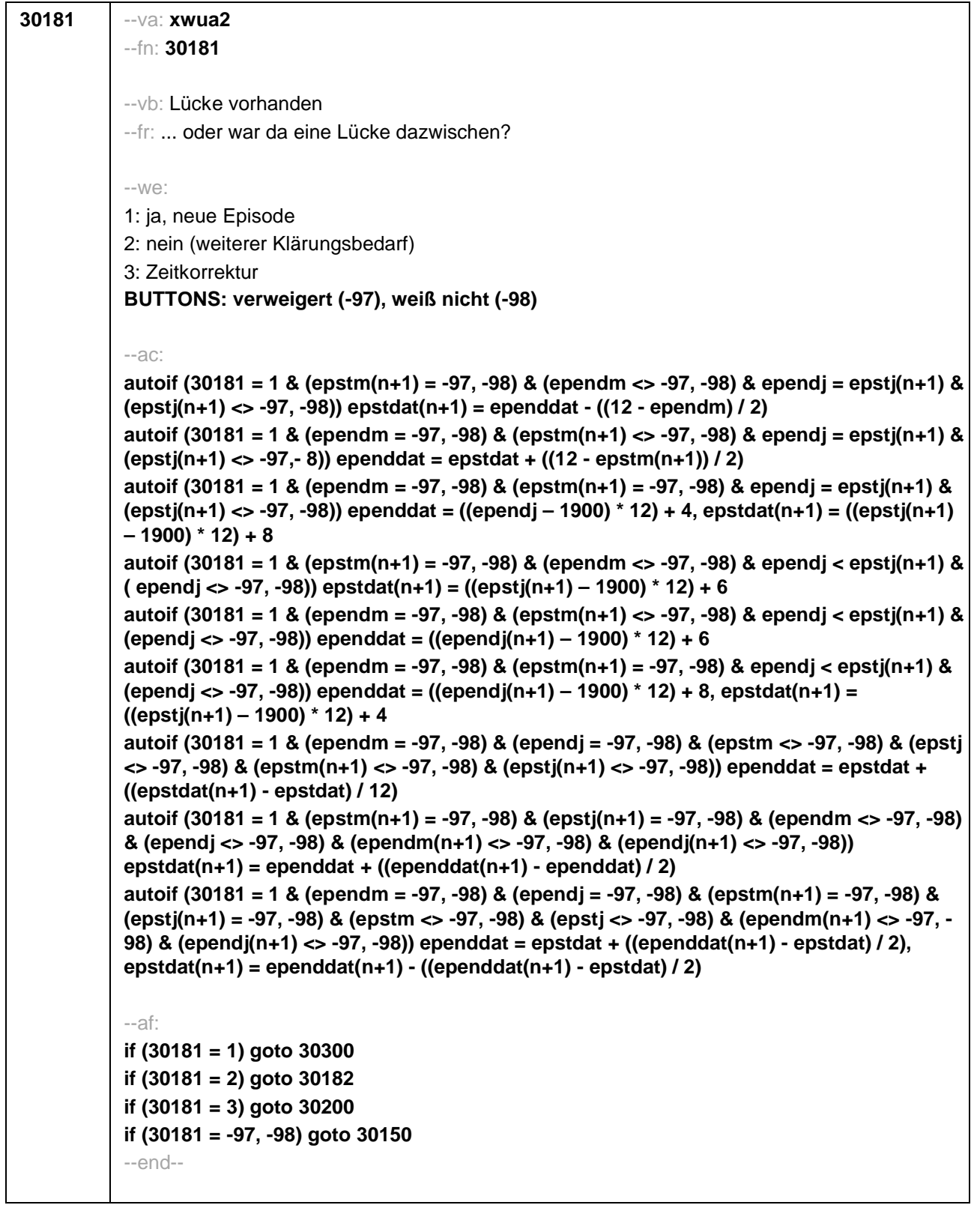

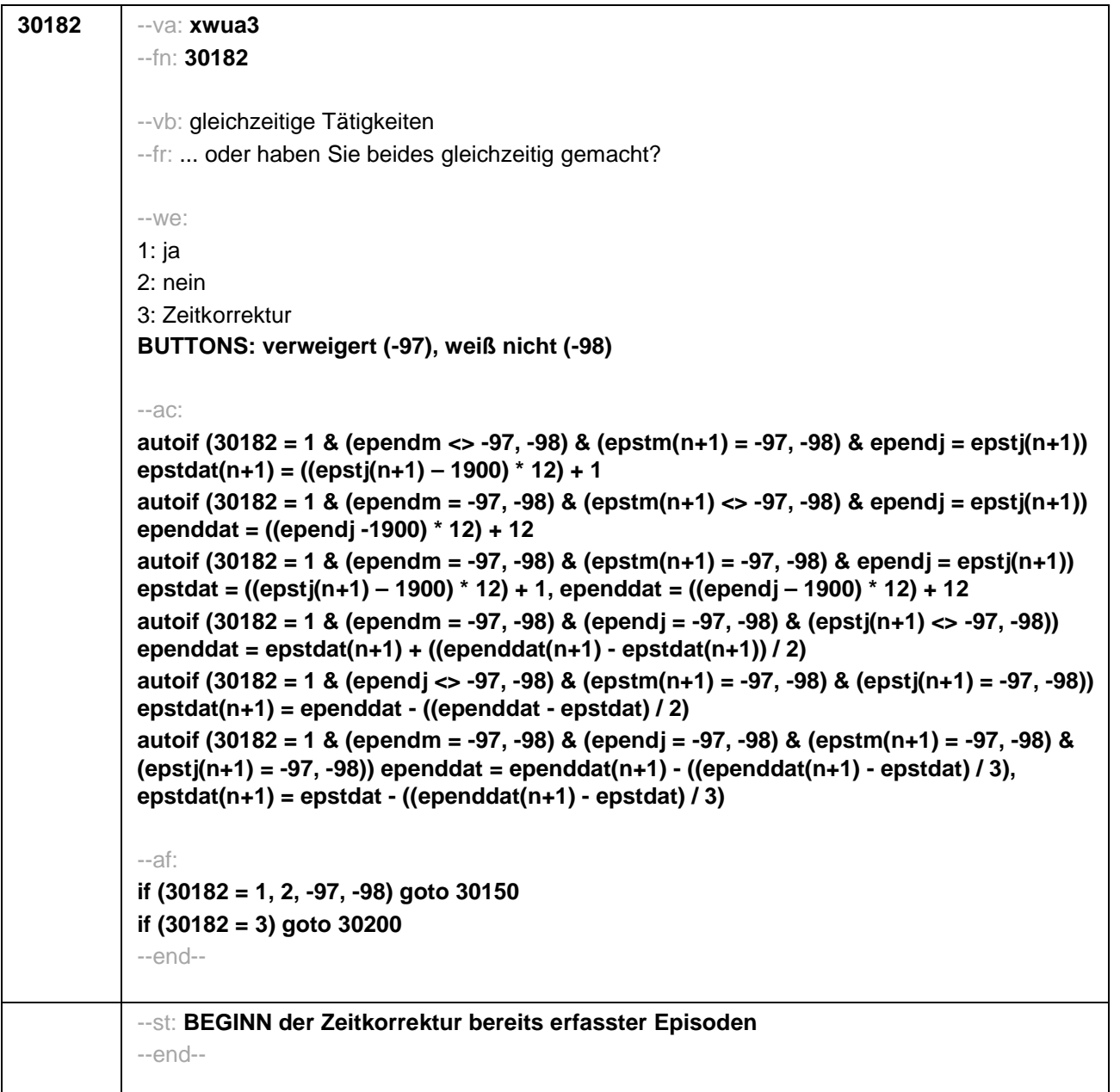

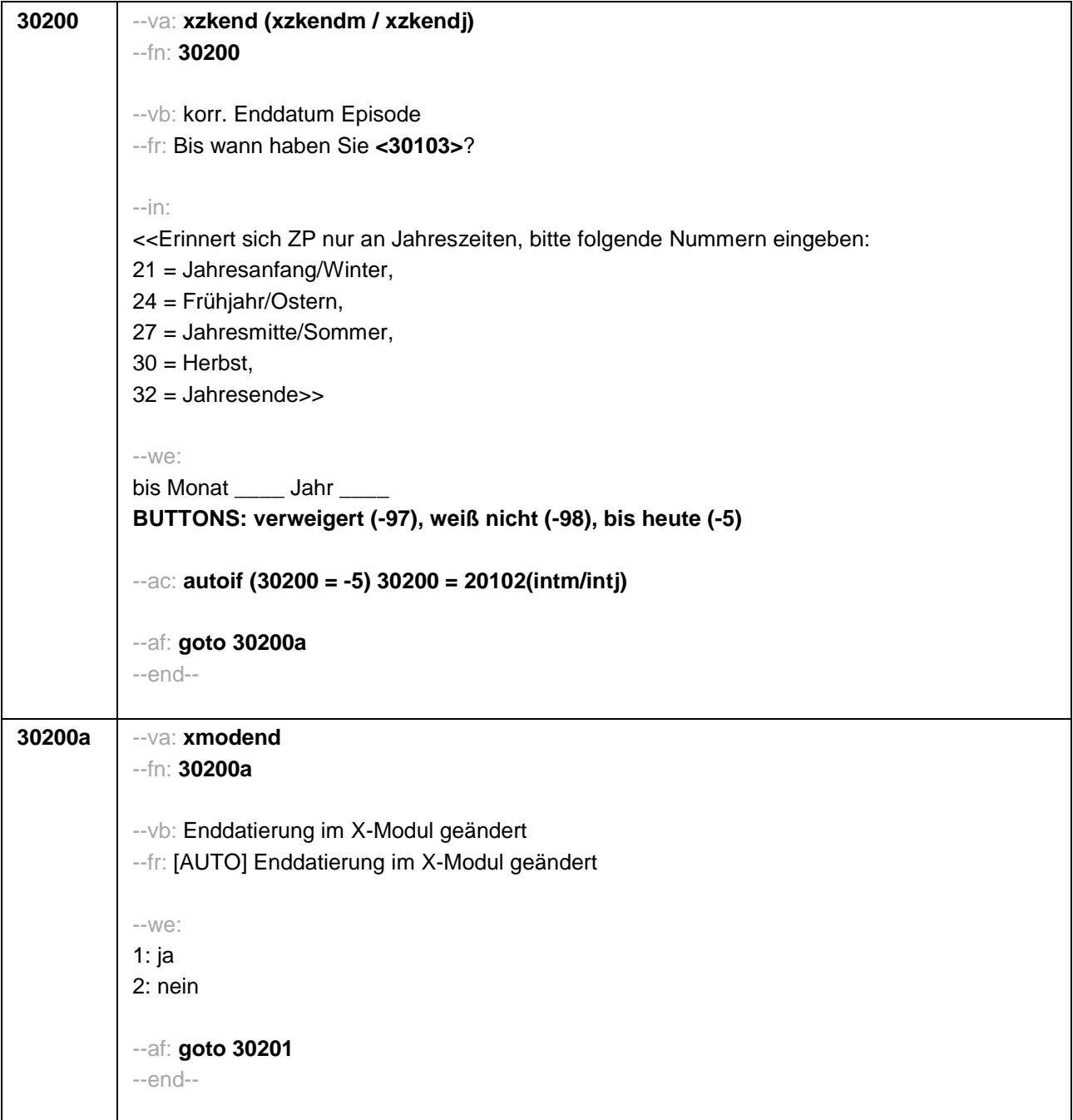

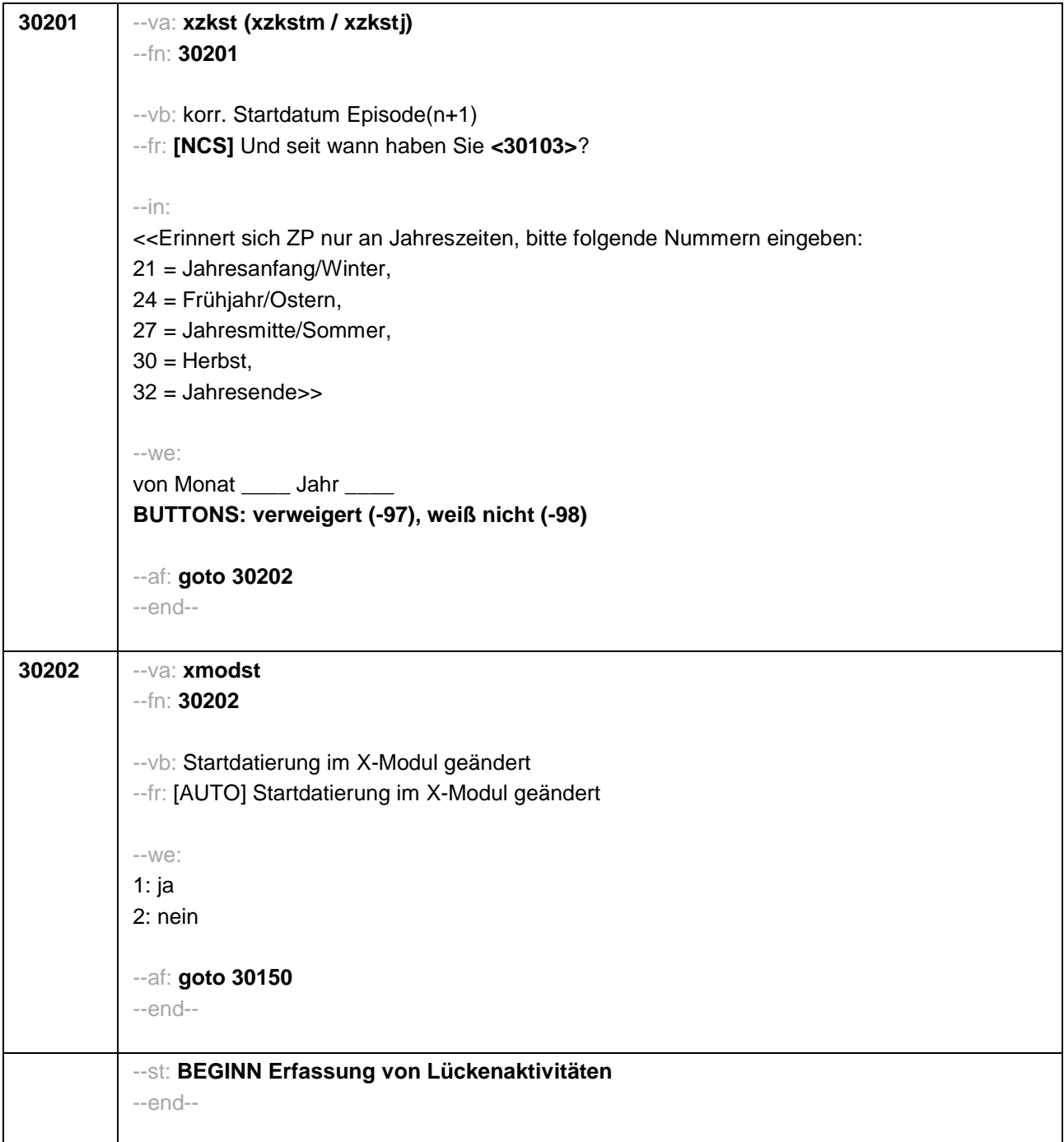

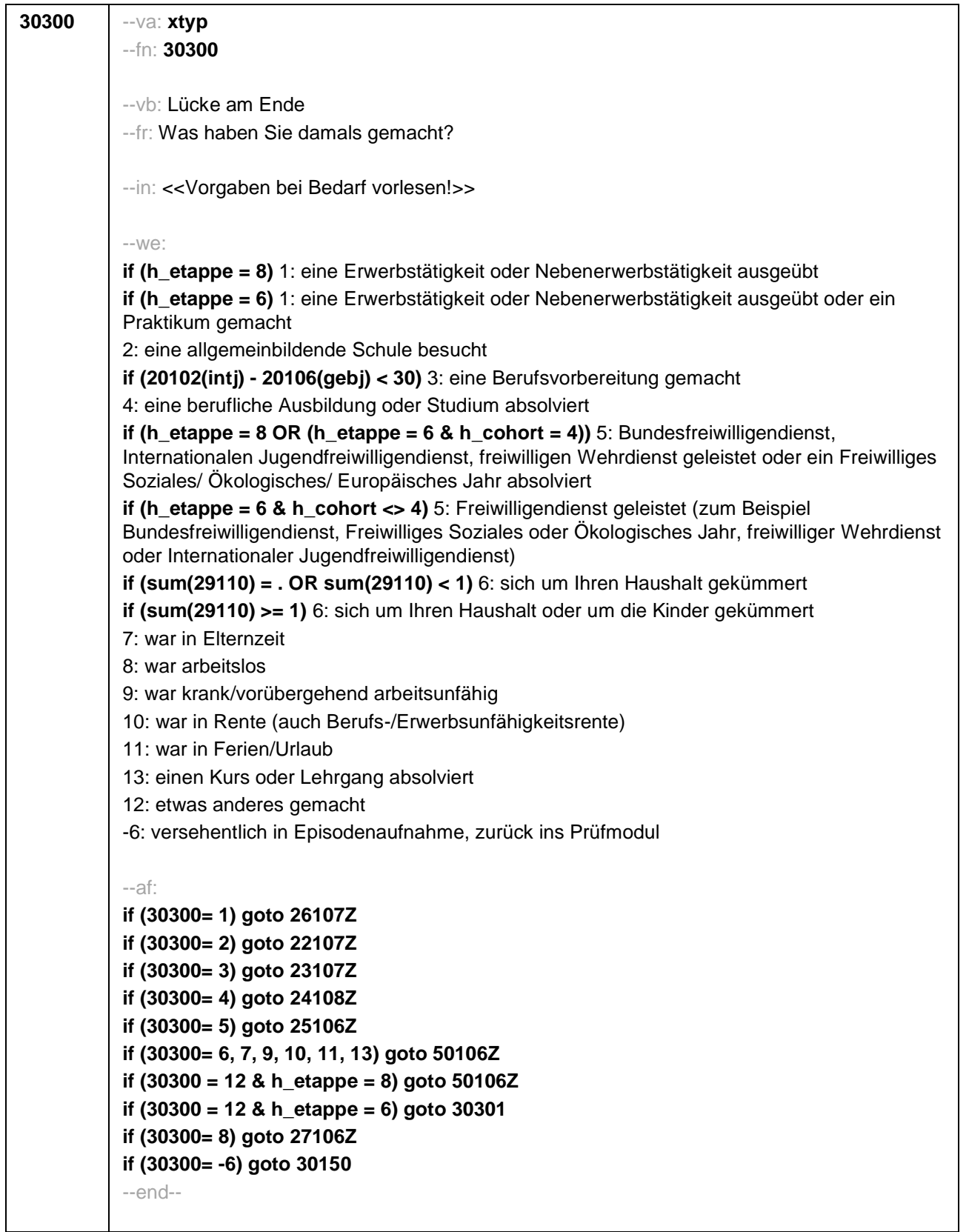

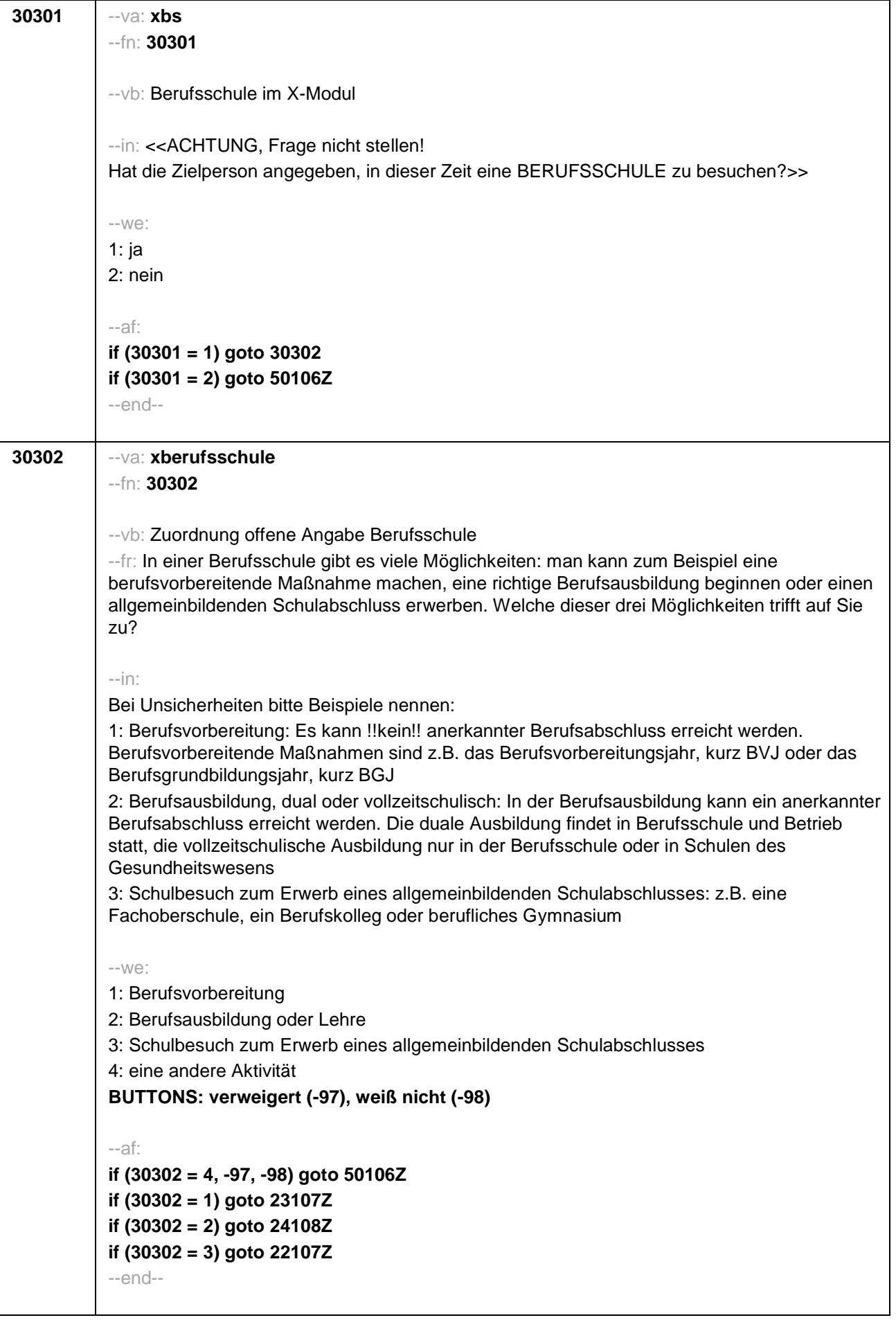

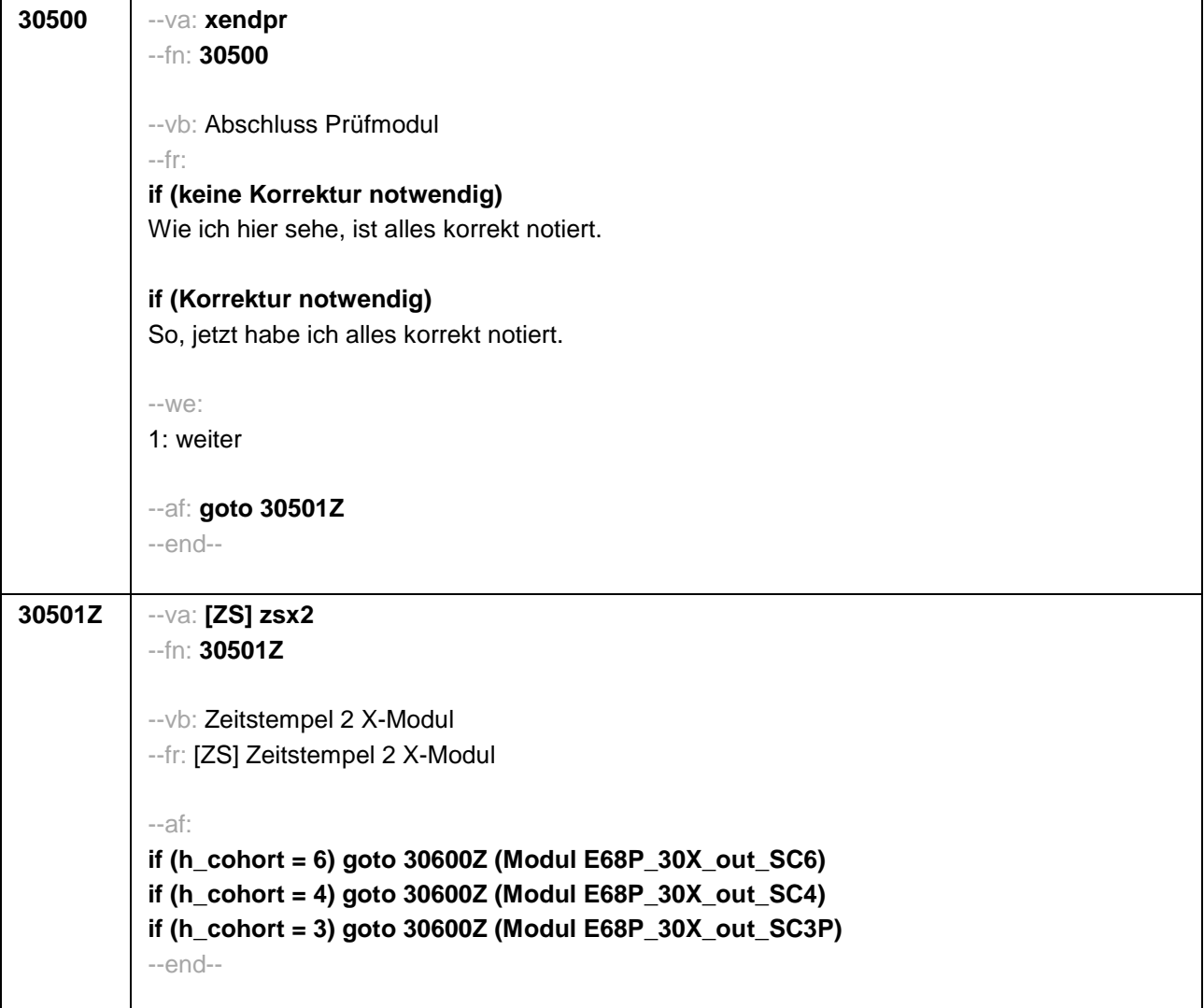

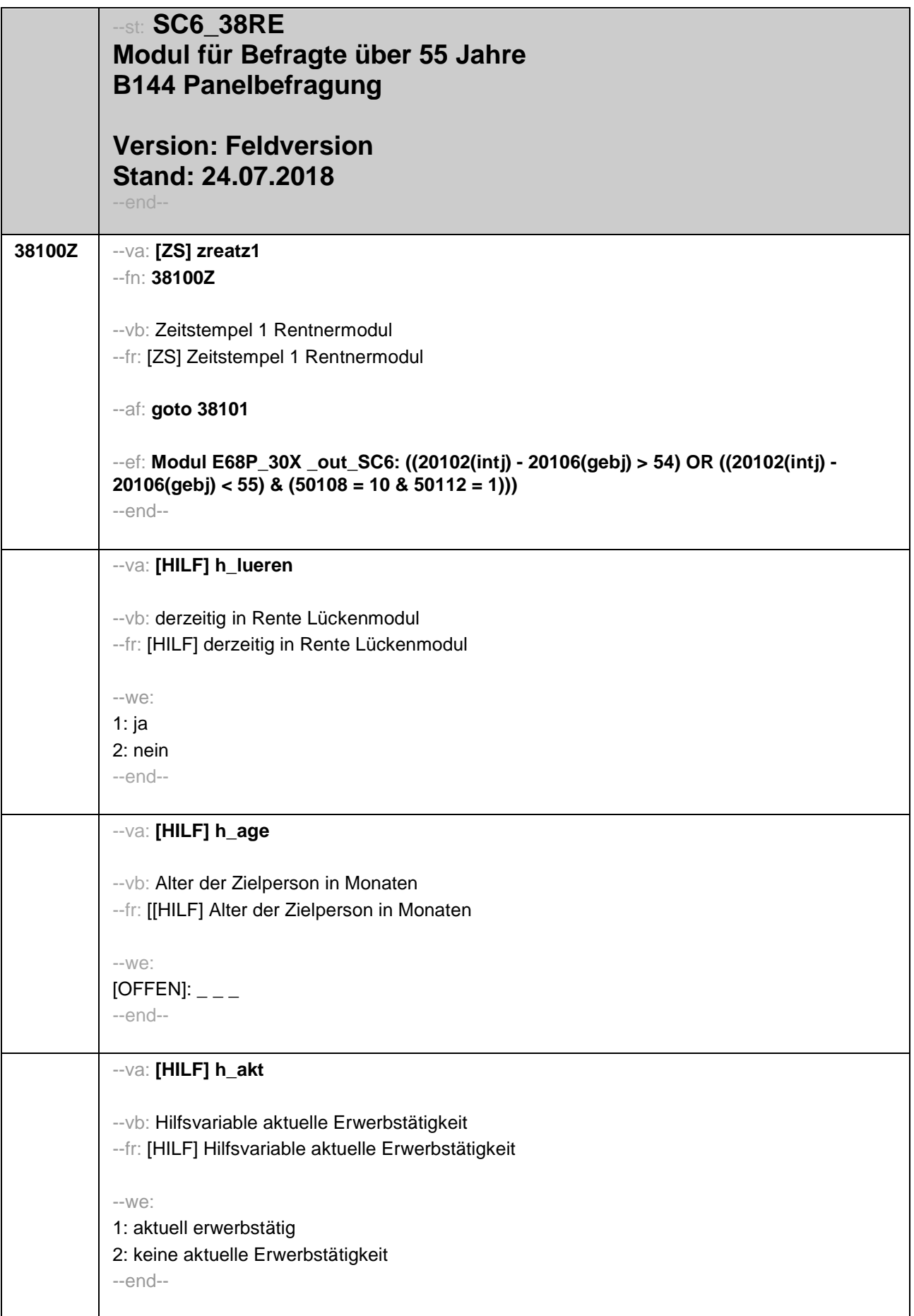

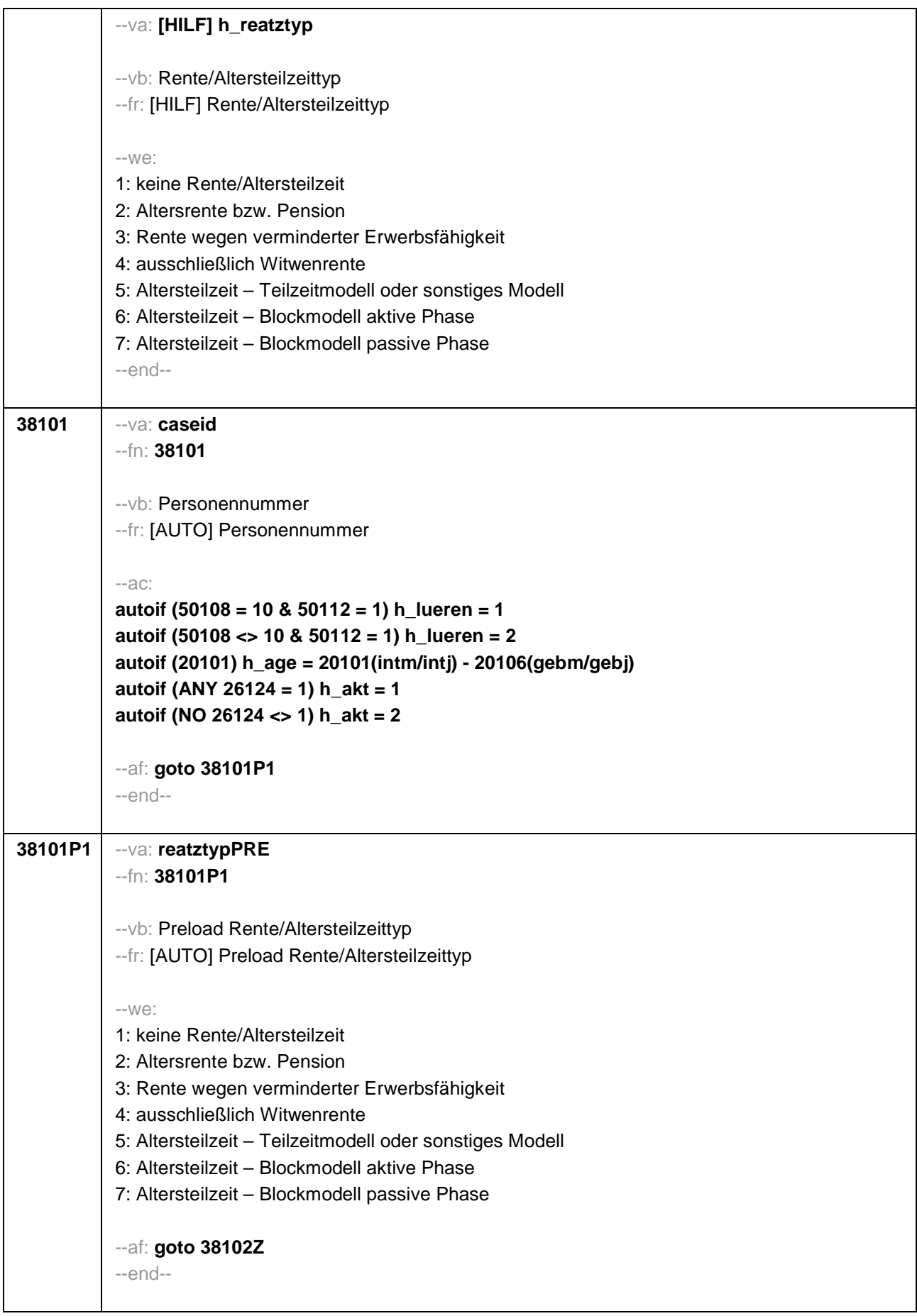

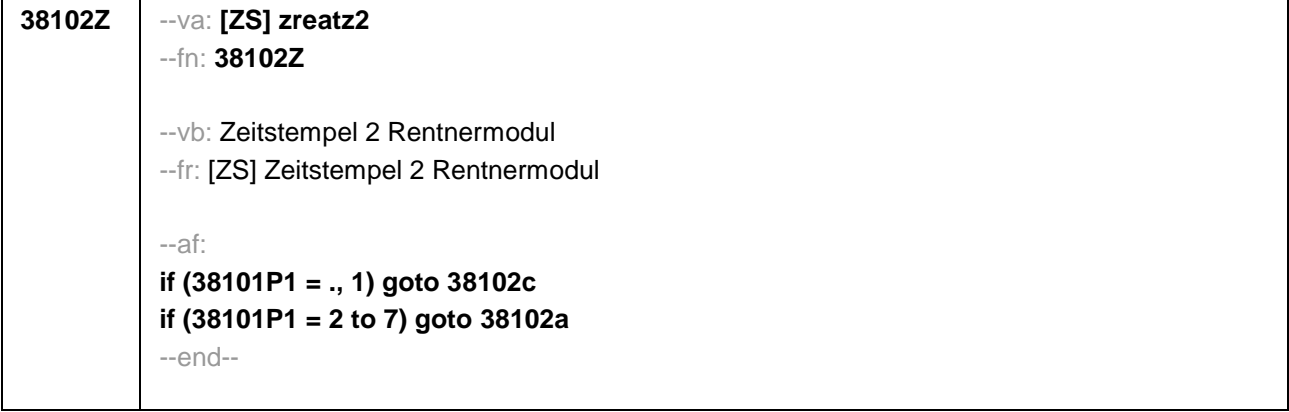

٦

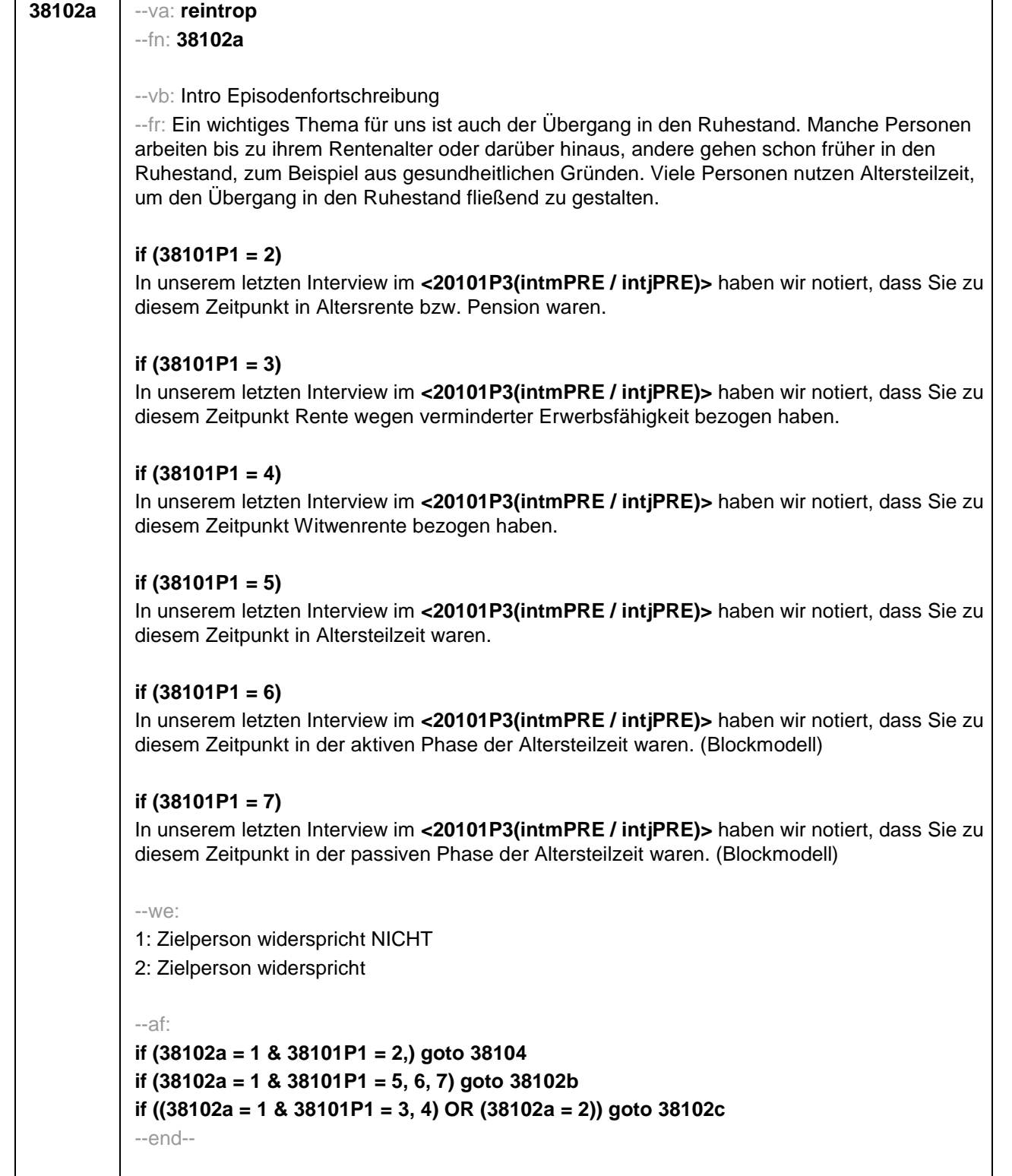

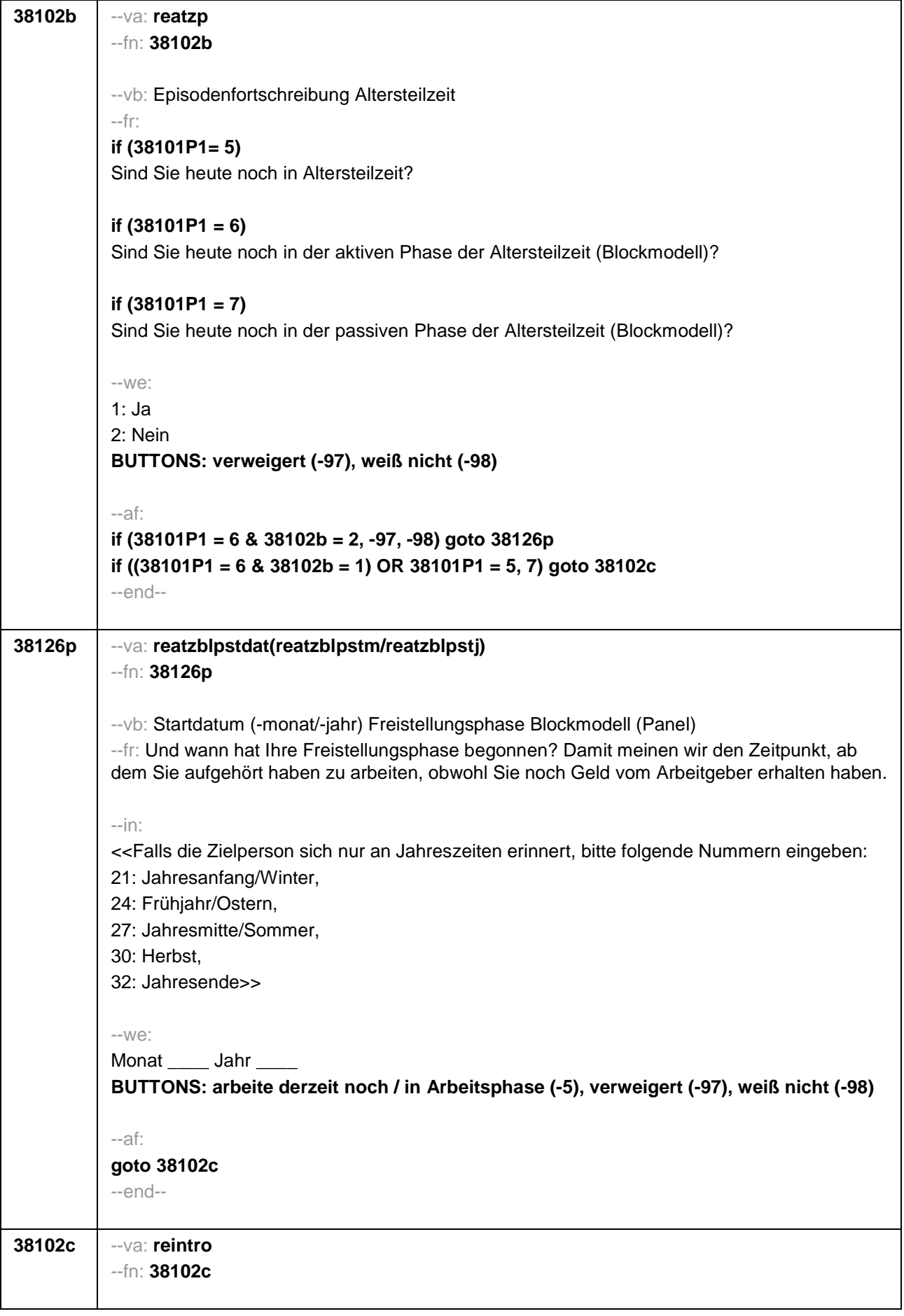

### --vb: Intro Verrentung

# --fr:

### **if (38101P1 = ., 1 & h\_lueren = 1)**

Sie haben uns vorhin berichtet, dass Sie in Rente sind. Hier möchten wir noch einmal genauer nachfragen. Beziehen Sie derzeit Rentenzahlungen wie z.B. eine gesetzliche Altersrente beziehungsweise staatliche Pension, eine Witwenrente oder eine Rente wegen verminderter Erwerbsfähigkeit?

## **if (38101P1 = ., 1 & h\_lueren = 2 & h\_age < 780)**

Unter bestimmten Umständen kann man ja bereits vor dem Erreichen des regulären Renteneintrittsalters Rentenzahlungen erhalten. Wie ist das bei Ihnen? Beziehen Sie derzeit Rentenzahlungen wie z.B. eine gesetzliche Altersrente beziehungsweise staatliche Pension, eine Witwenrente oder eine Rente wegen verminderter Erwerbsfähigkeit?

## **if (38101P1 = ., 1 & h\_lueren = 2 & h\_age > = 780)**

Sie haben ja bereits das reguläre Renteneintrittsalter erreicht. Kommen wir daher zum Thema Übergang in den Ruhestand und Rente. Beziehen Sie derzeit Rentenzahlungen wie z.B. eine gesetzliche Altersrente beziehungsweise staatliche Pension, eine Witwenrente oder eine Rente wegen verminderter Erwerbsfähigkeit?

### **if (38101P1 <> ., 1)**

Beziehen Sie derzeit Rentenzahlungen wie z.B. eine gesetzliche Altersrente beziehungsweise staatliche Pension, eine Witwenrente oder eine Rente wegen verminderter Erwerbsfähigkeit?

--we:

1: ja

2: nein

### **BUTTONS: verweigert (-97), weiß nicht (-98)**

--in:

<< Gemeint sind hier auch Erwerbs- oder Berufsunfähigkeitsrenten, Teilrenten und Witwerrenten

Angehörige der verkammerten Freien Berufe (Ärzte, Apotheker, Architekten, Steuerberater) müssen in das berufsständische Versorgungswerk einzahlen. Diese Versorgung entspricht der gesetzlichen Rente für Angestellte.>>

--af:

**if (38102c = 1) goto 38103 if (38102c = 2, -97, -98) goto 38105** --end--

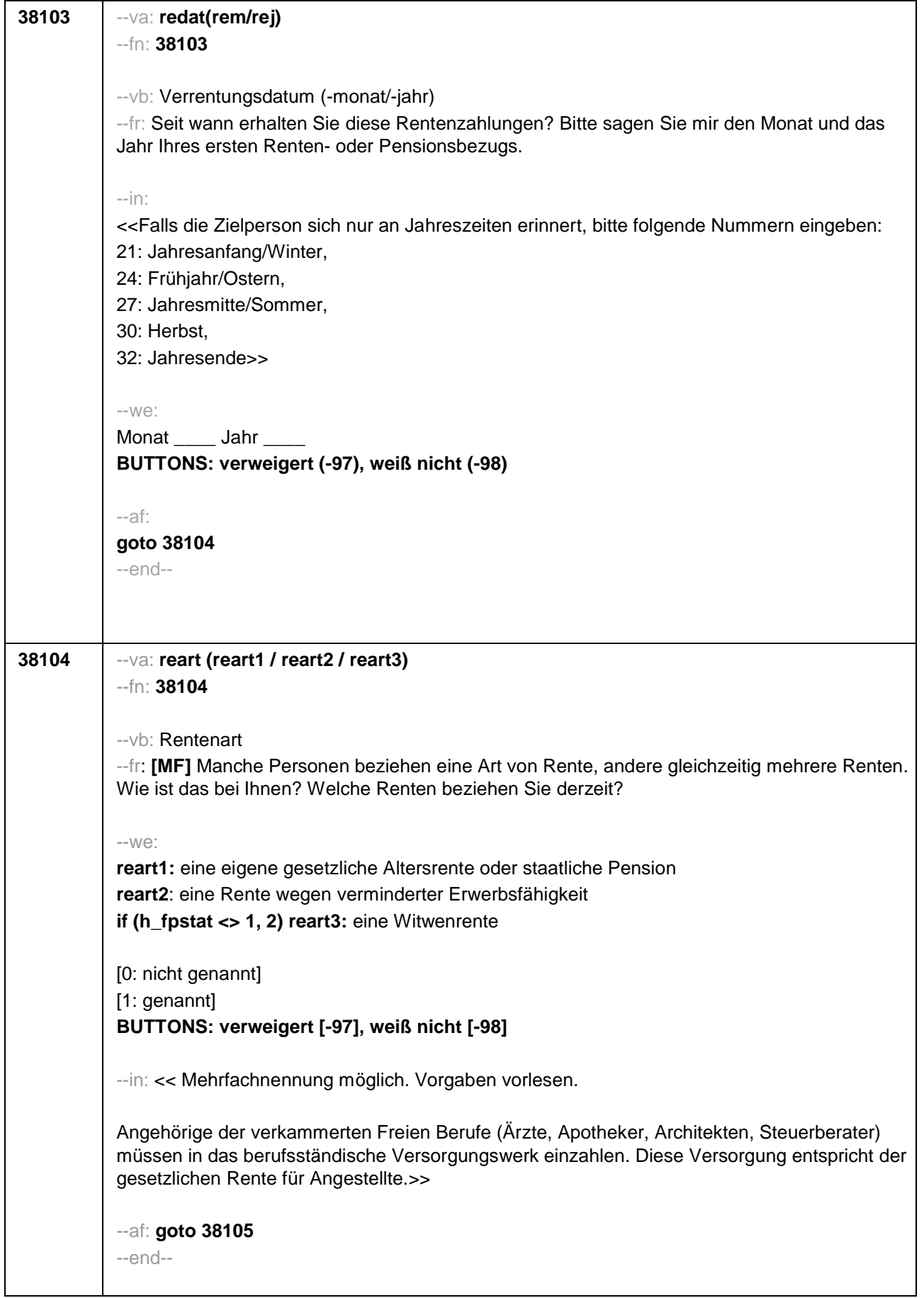

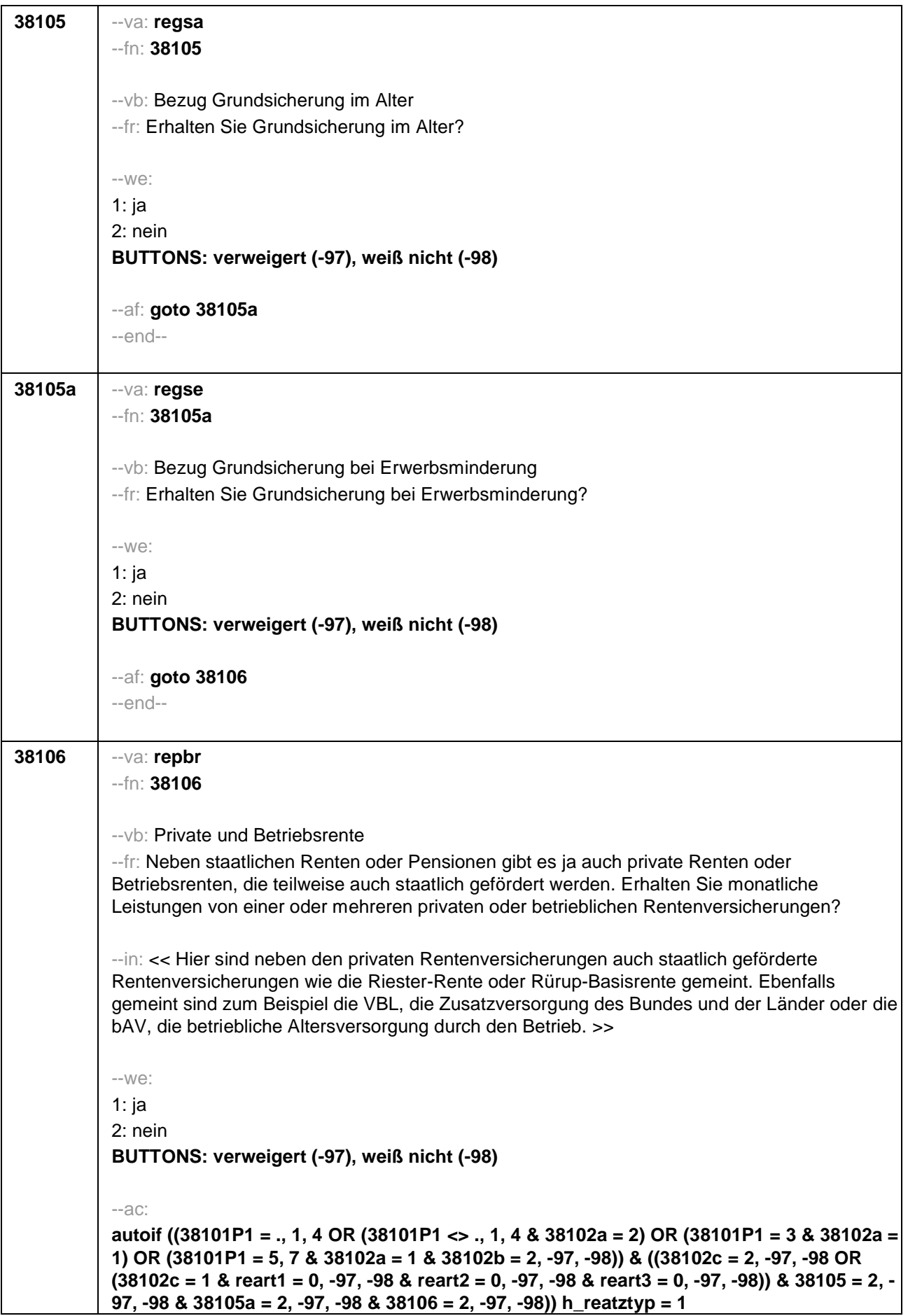

**autoif ((38101P1 = 2 & 38102a = 1) OR ((38101P1 = ., 1, 3, 4 OR (38101P1 = 2, 5, 6, 7 & 38102a = 2) OR (38101P1 = 5, 7 & 38102a = 1 & 38102b = 2, -97, -98)) & ((reart1 = 1 & reart2 = 0, 1, -97, -98 & reart3 = 0, 1, -97, -98) OR (reart1 = 0, -97, -98 & reart2 = 0, -97, -98 & reart3 = 0, 1, -97, -98 & (38105 = 1 OR 38106 = 1) & 38105a = 1, 2, -97, -98)))) h\_reatztyp = 2 autoif ((38101P1 = ., 1, 3, 4 OR (38101P1 = 2, 6 & 38102a = 2) OR (38101P1 = 5, 7 & (38102a = 2 OR (38102a = 1 & 38102b = 2, -97, -98)))) & ((reart1 = 0, -97, -98 & reart2 = 1 & reart3 = 0, 1, -97, -98) OR (reart1 = 0, -97, -98 & reart2 = 0, -97, -98 & reart3 = 0, 1, -97, -98 & 38105a = 1 & 38105 = 2, -97, -98 & 38106 = 2, -97, -98))) h\_reatztyp = 3 autoif ((38101P1 = ., 1, 3, 4 OR (38101P1 = 2, 6 & 38102a = 2) OR (38101P1 = 5, 7 & (38102a = 2 OR (38102a = 1 & 38102b = 2, -97, -98)))) & (reart1 = 0, -97, -98 & reart2 = 0, - 97, -98 & reart3 = 1 & 38105 = 2, -97, -98 & 38105a = 2, -97, -98 & 38106 = 2, -97, -98)) h** rearttyp =  $4$ **autoif (38101P1 = 5 & 38102a = 1 & 38102b = 1) h\_reatztyp = 5 autoif (38101P1 = 6 & 38102a = 1 & (38102b = 1, -97,-98 OR (38102b = 2, -97, -98 & 38126p = -5)))) h\_reatztyp = 6 autoif (((38101P1 = 7 & 38102a = 1 & 38102b = 1) OR (38101P1 = 6 & 38102a = 1 & 38102b = 2, -97, -98 & (38126p = -97, -98 OR 38126p <> -5 ))) h\_reatztyp = 7** --af: **if (h\_reatztyp = 1, 4) goto 38121Z if (h\_reatztyp = 5, 6, 7) goto 38128Z if (h\_reatztyp = 2, 3 & 38101P1 = 2, 3 & 38102a = 1 & h\_akt = 2) goto 38113 if (h\_reatztyp = 2, 3 & 38101P1 = 2, 3 & 38102a = 1 & h\_akt = 1) goto 38114 if (h\_reatztyp = 2, 3 & (38101P1 <> 2, 3 OR (38101P1 = 2, 3 & 38102a = 2))) goto 38107** --end--

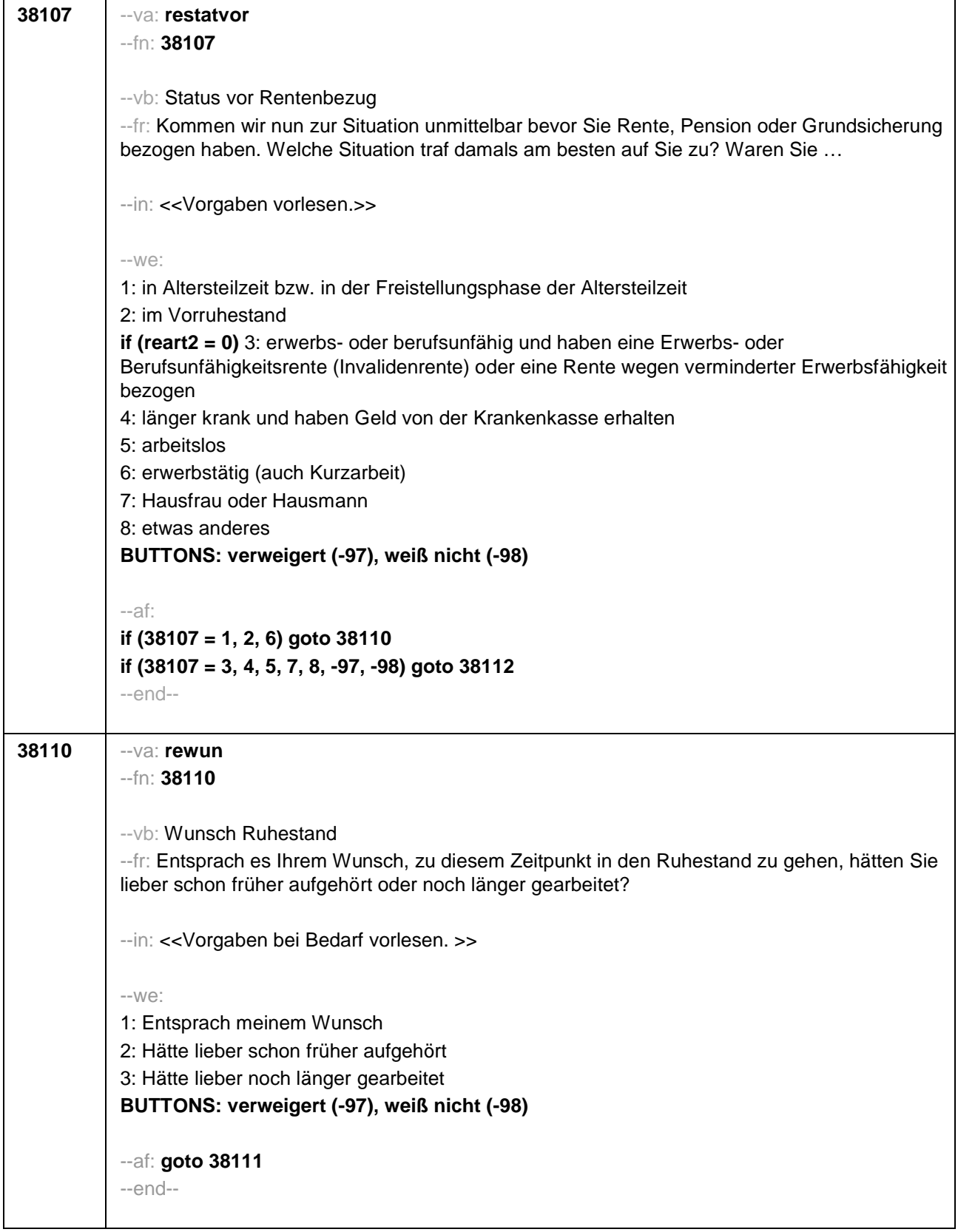

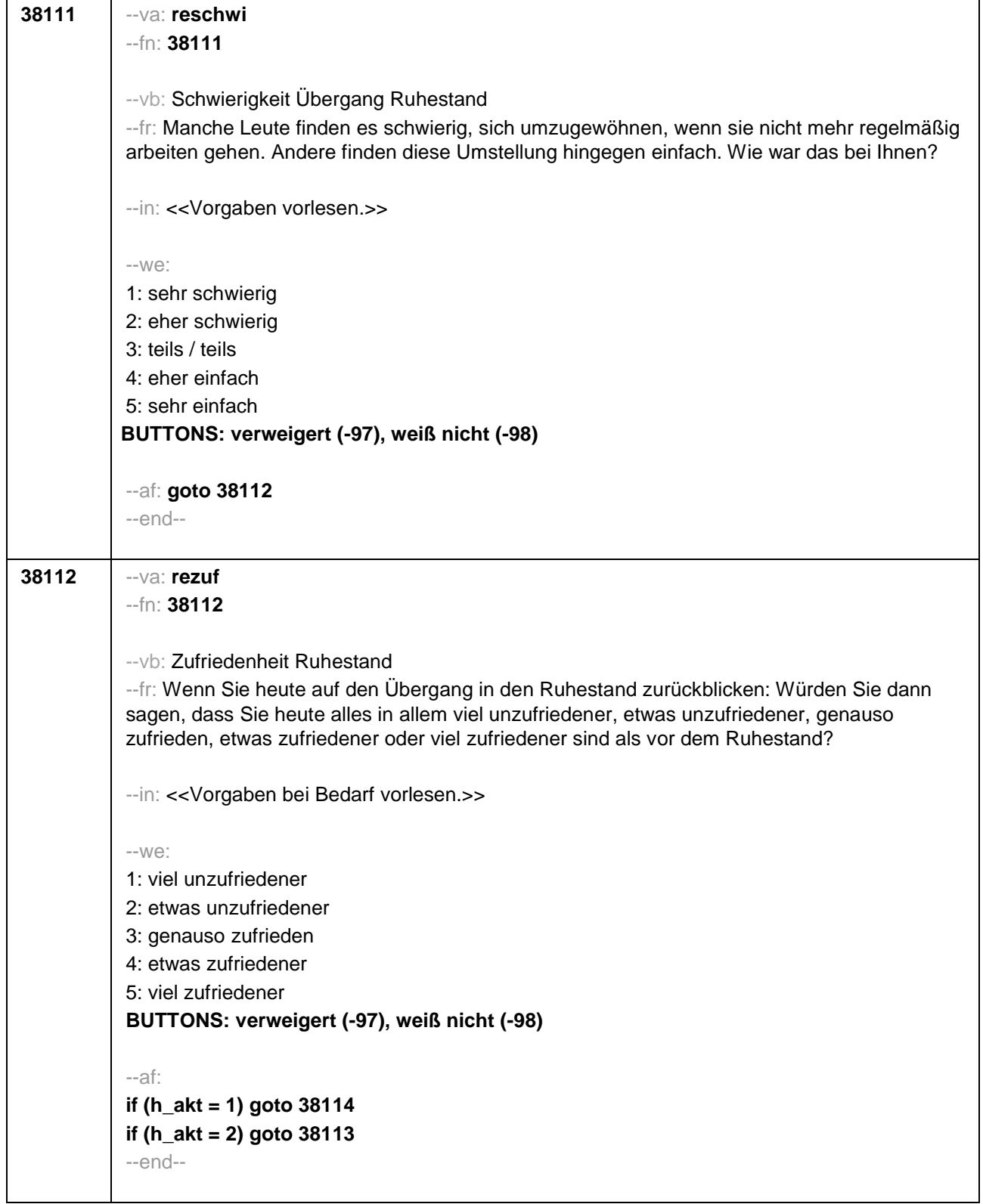

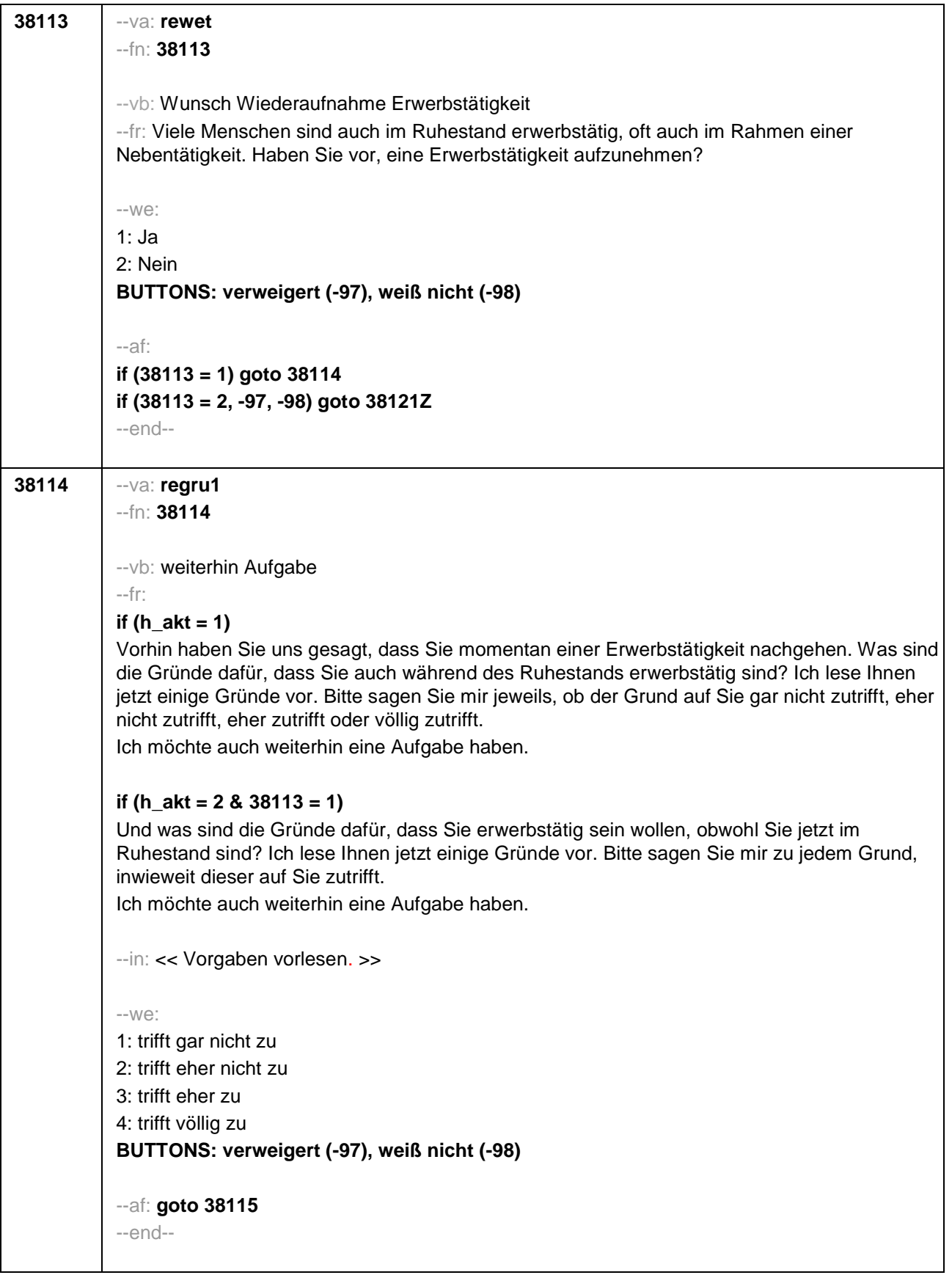

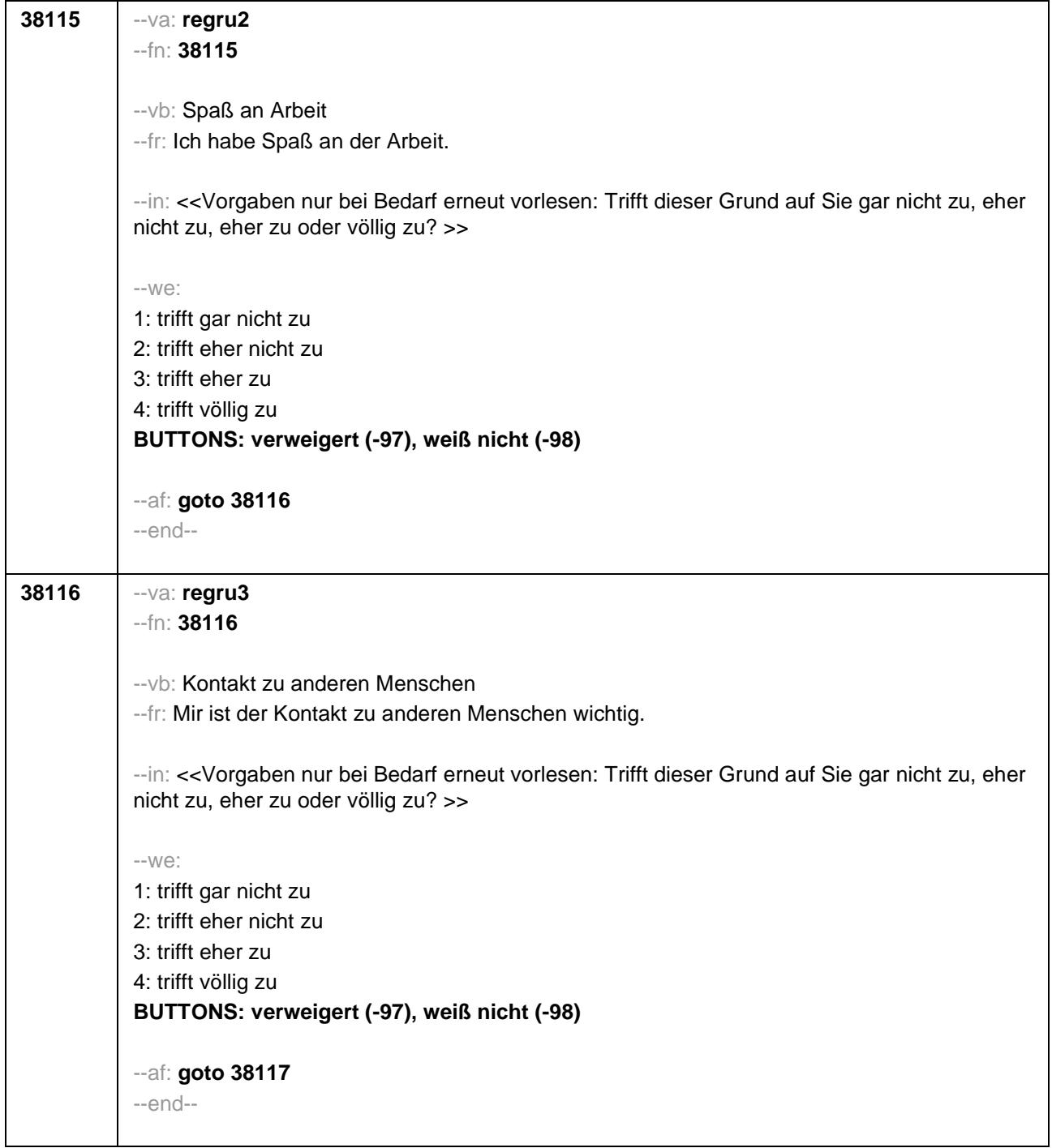

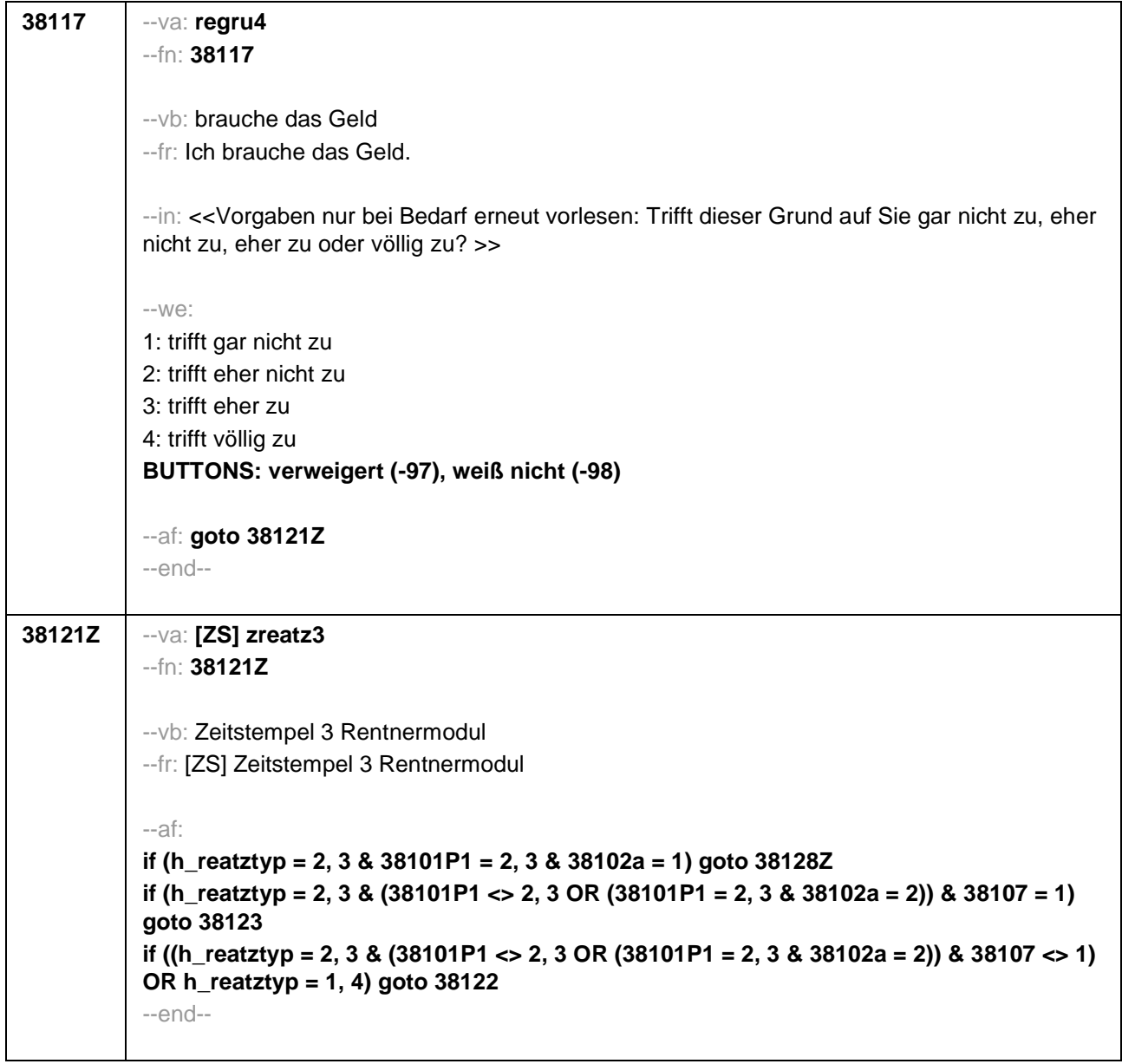

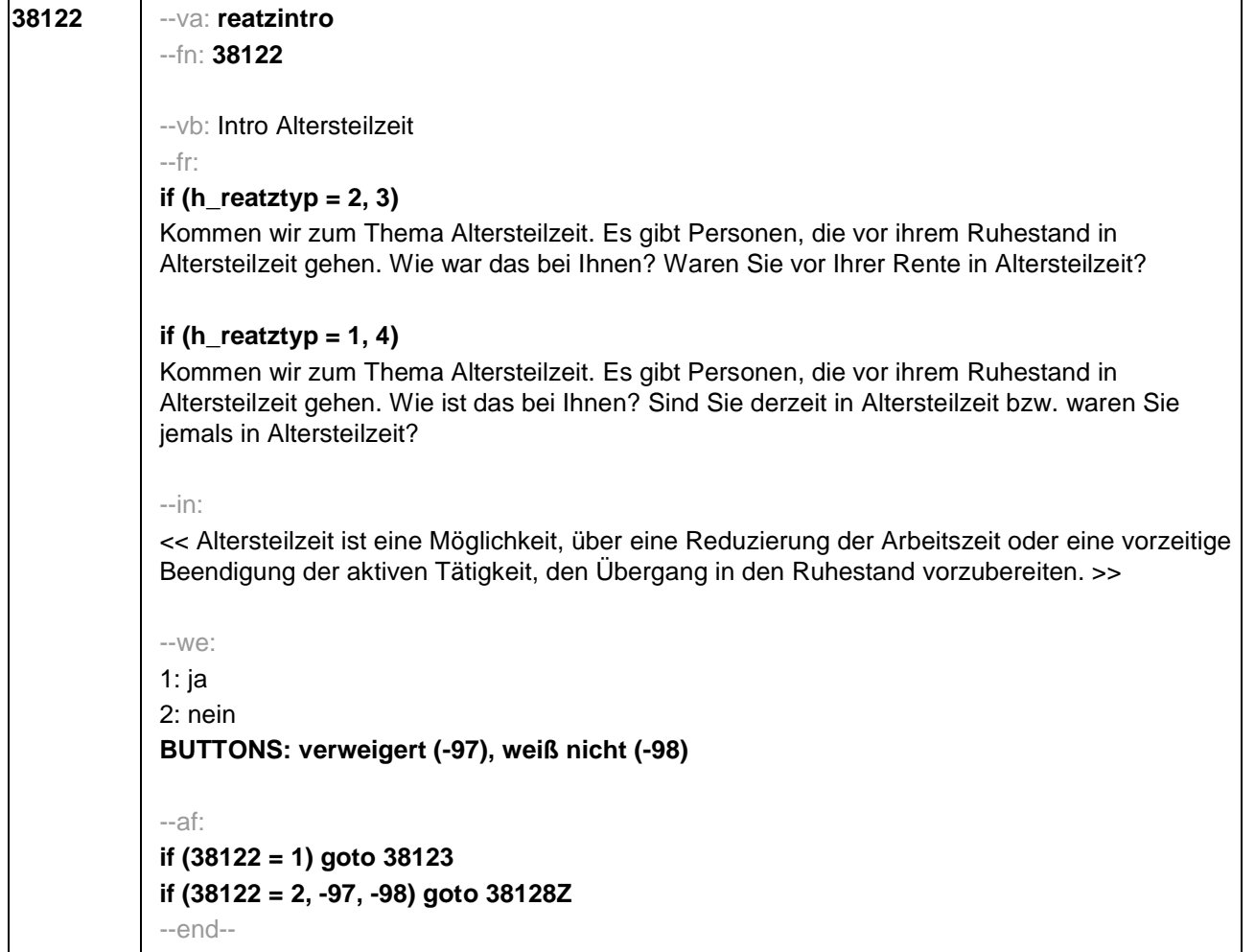

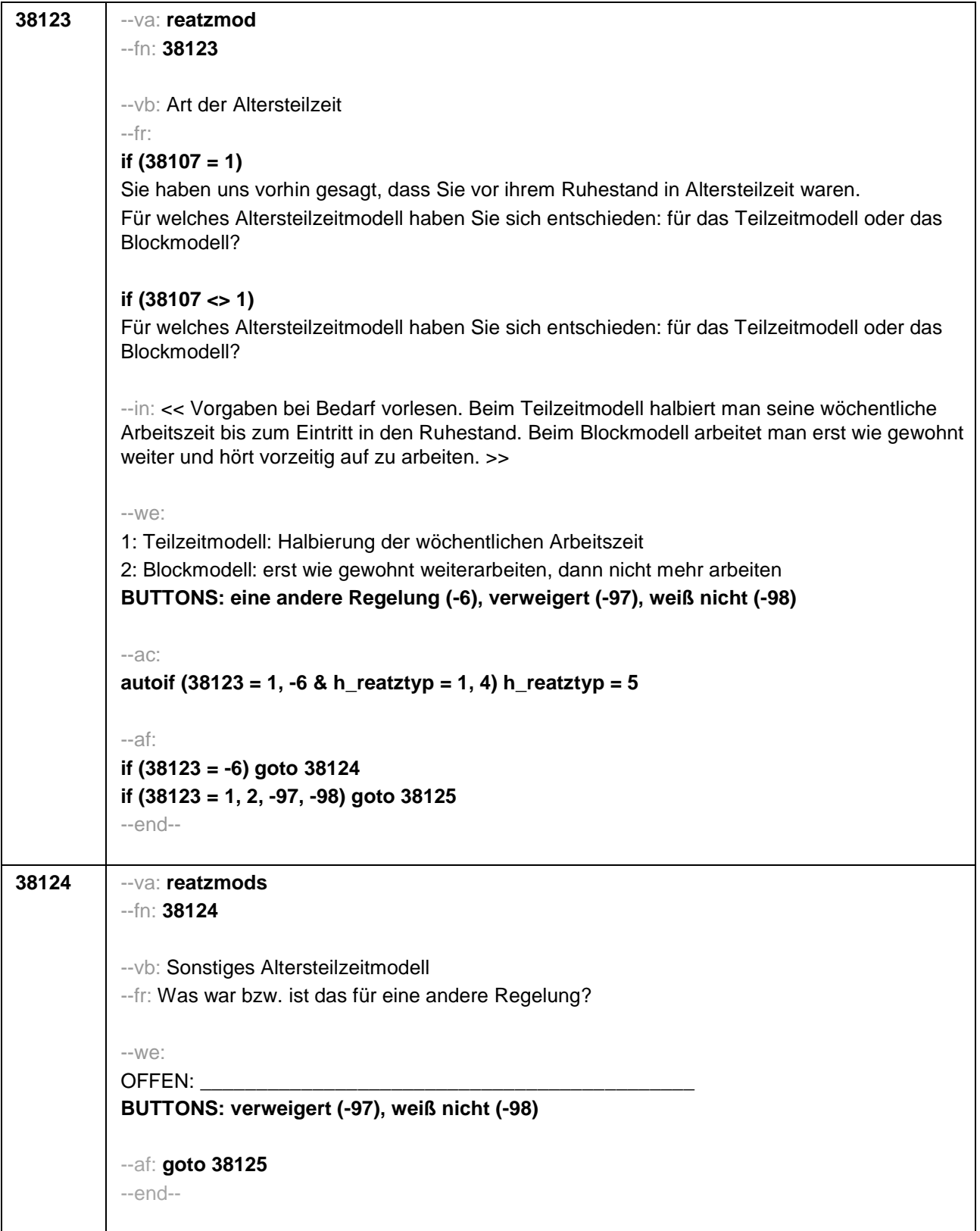

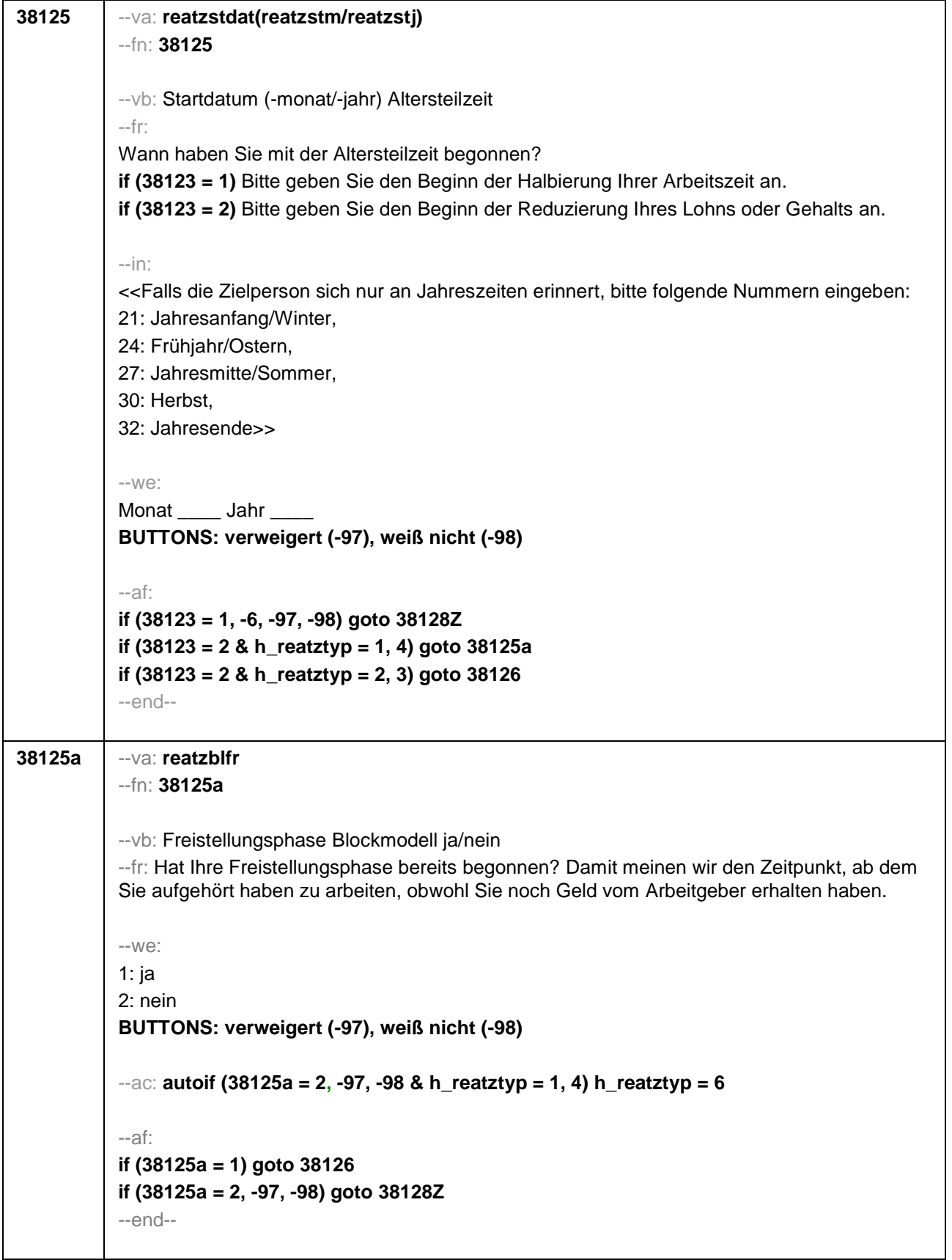

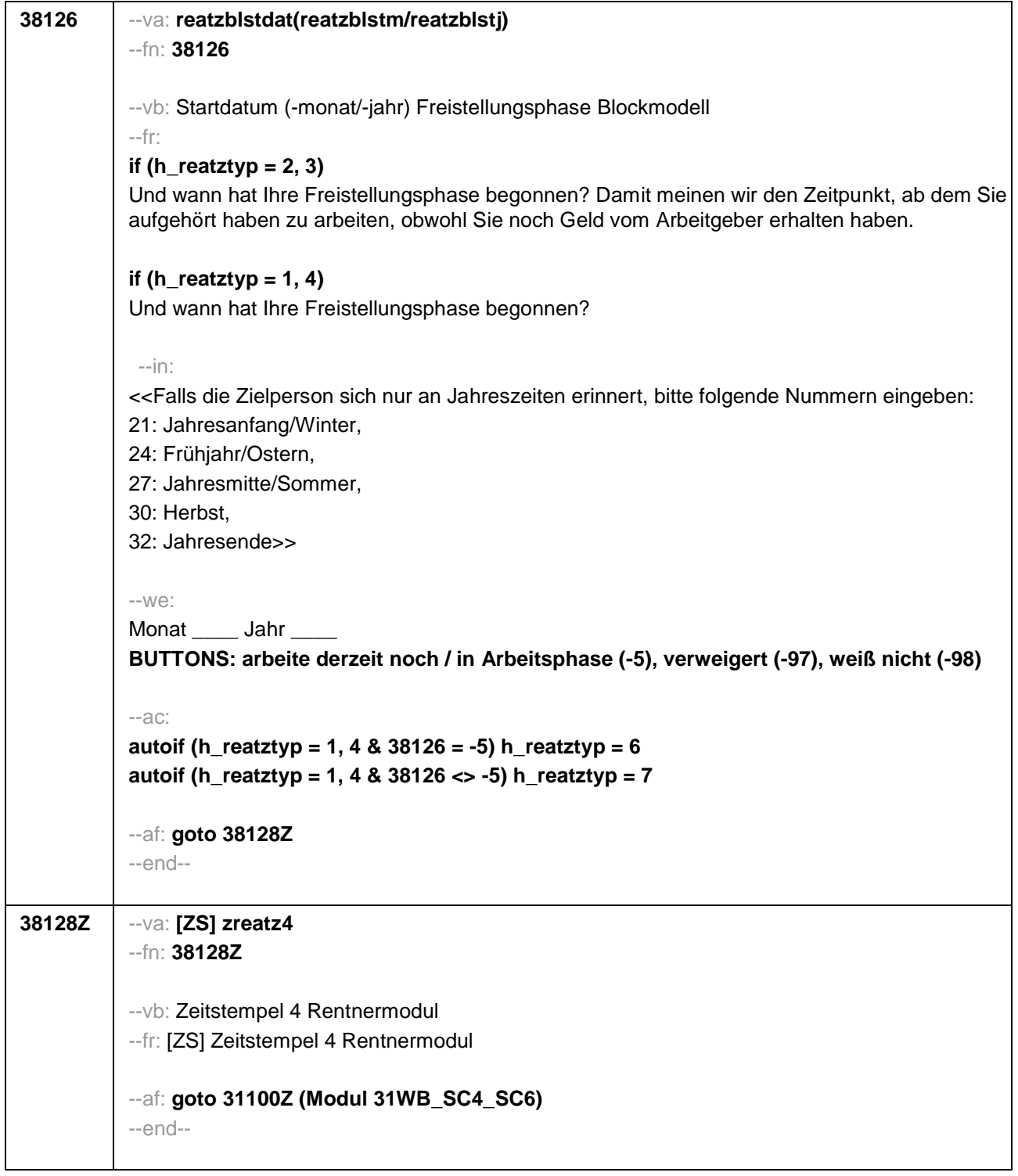

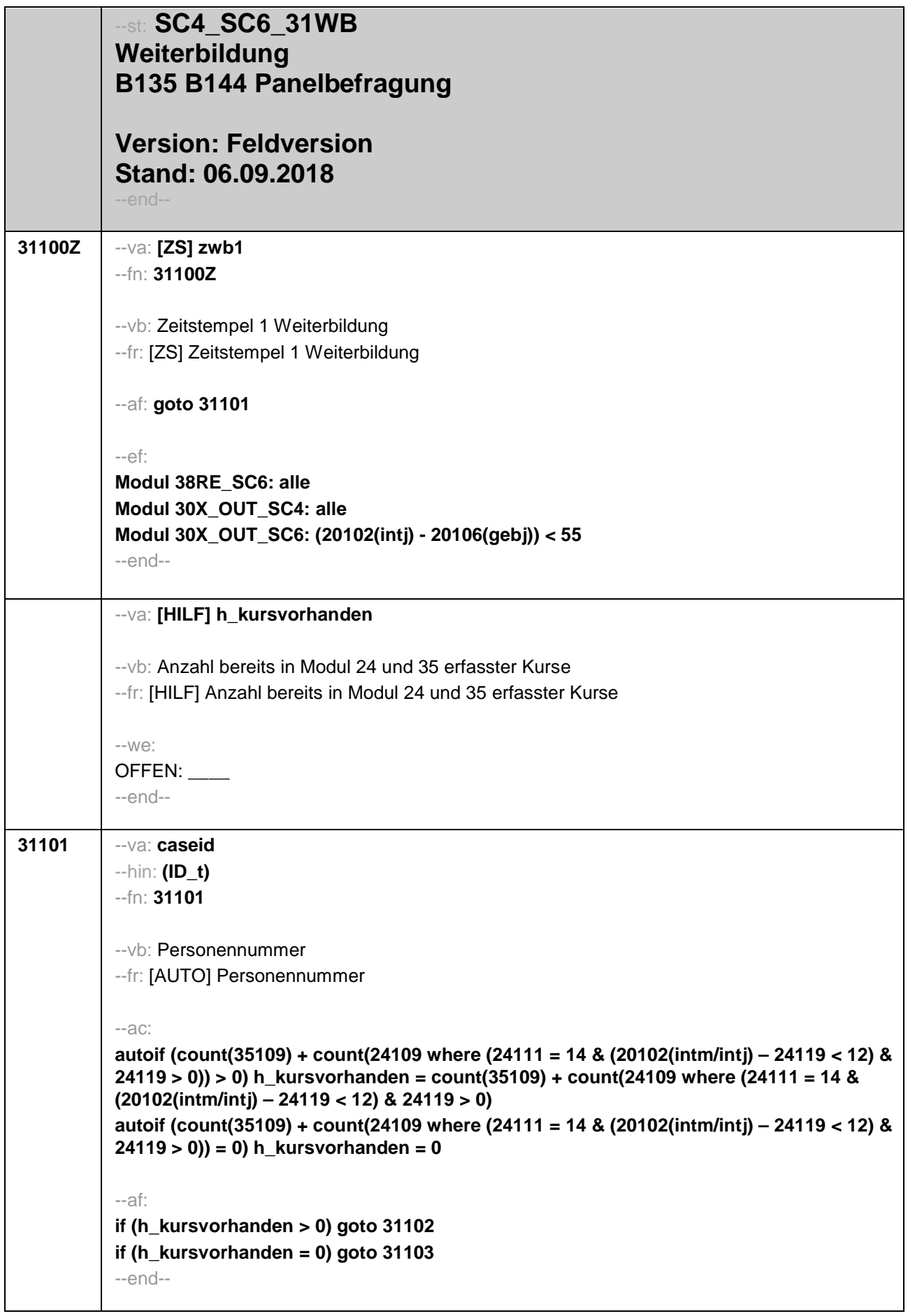

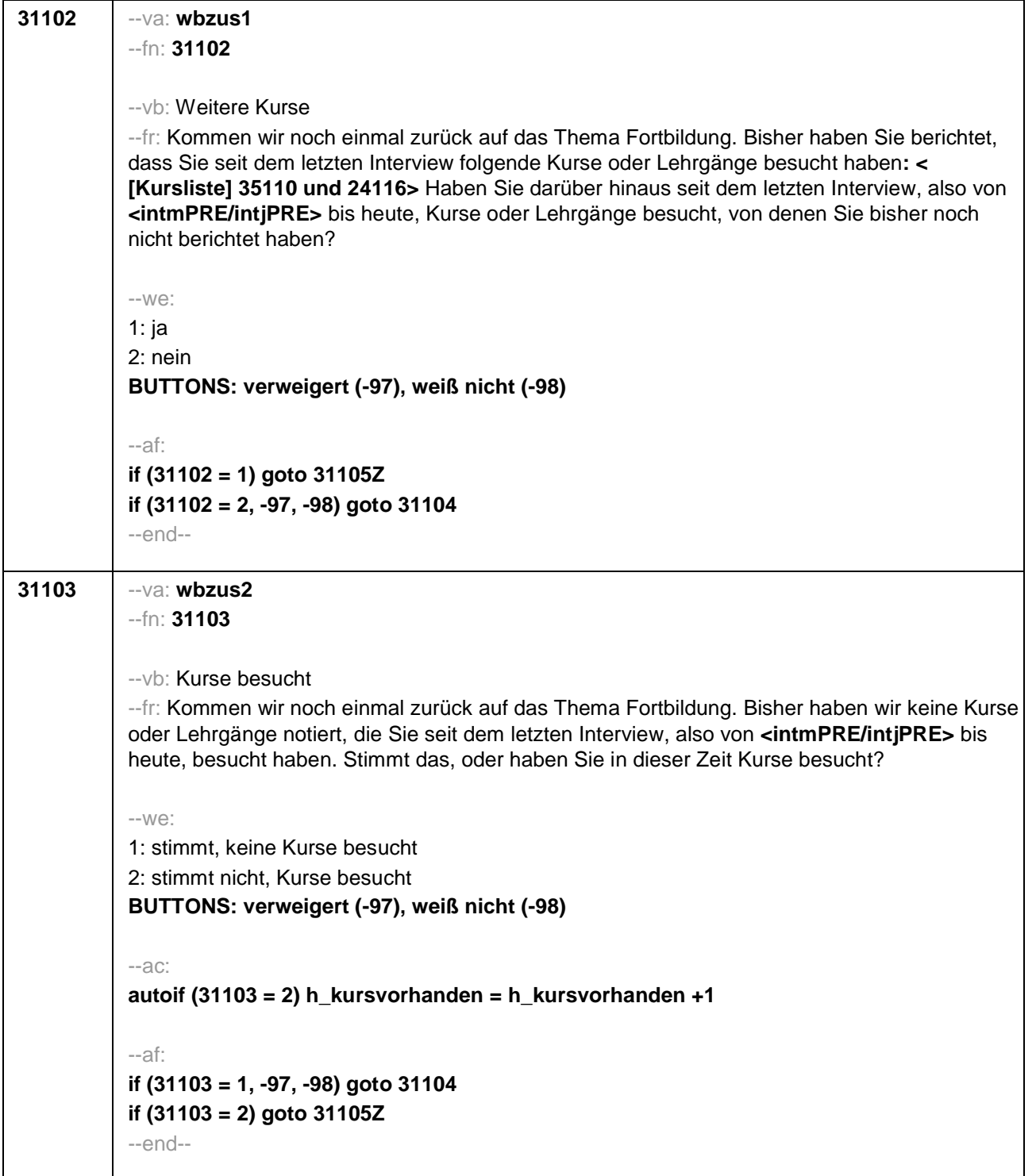

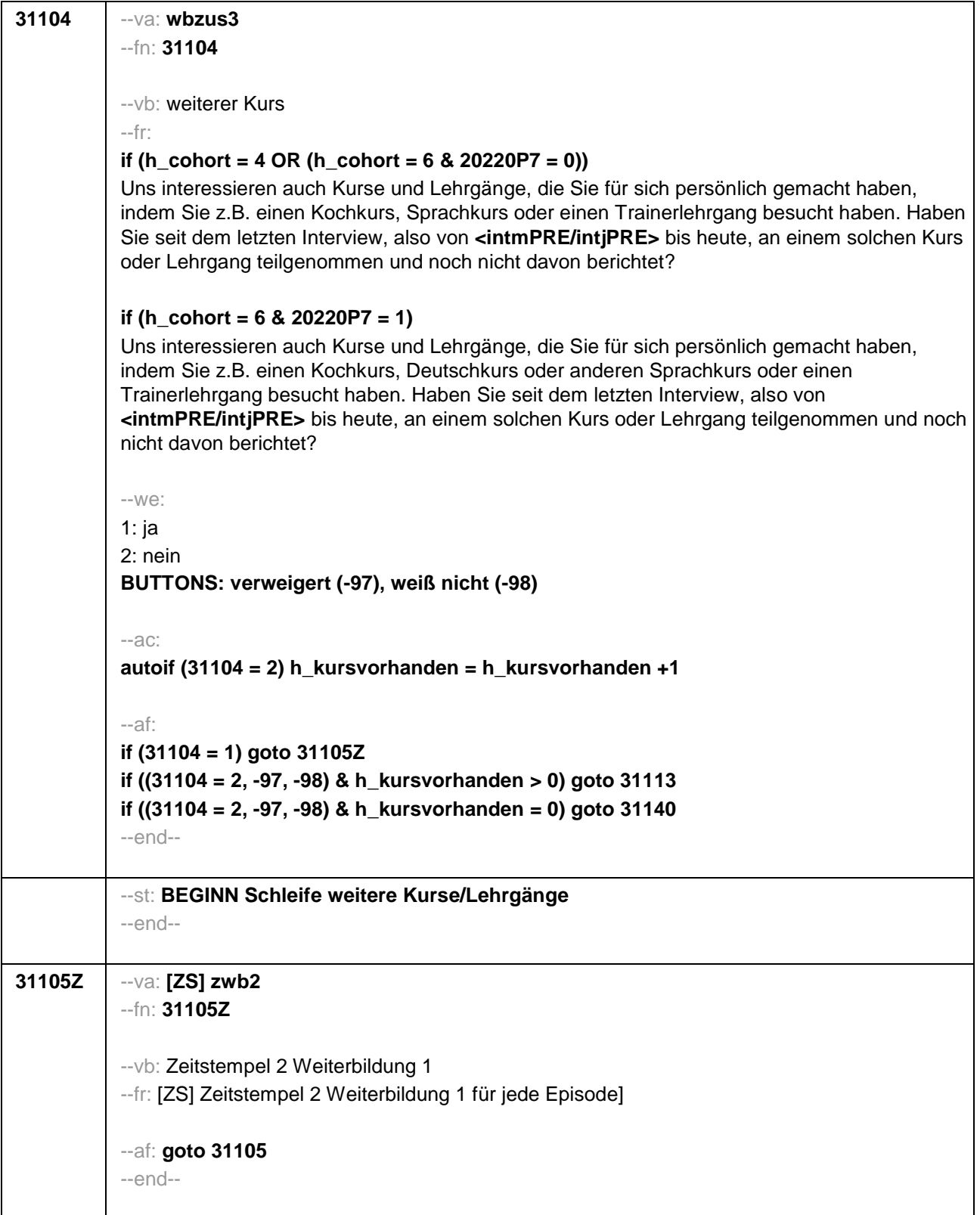
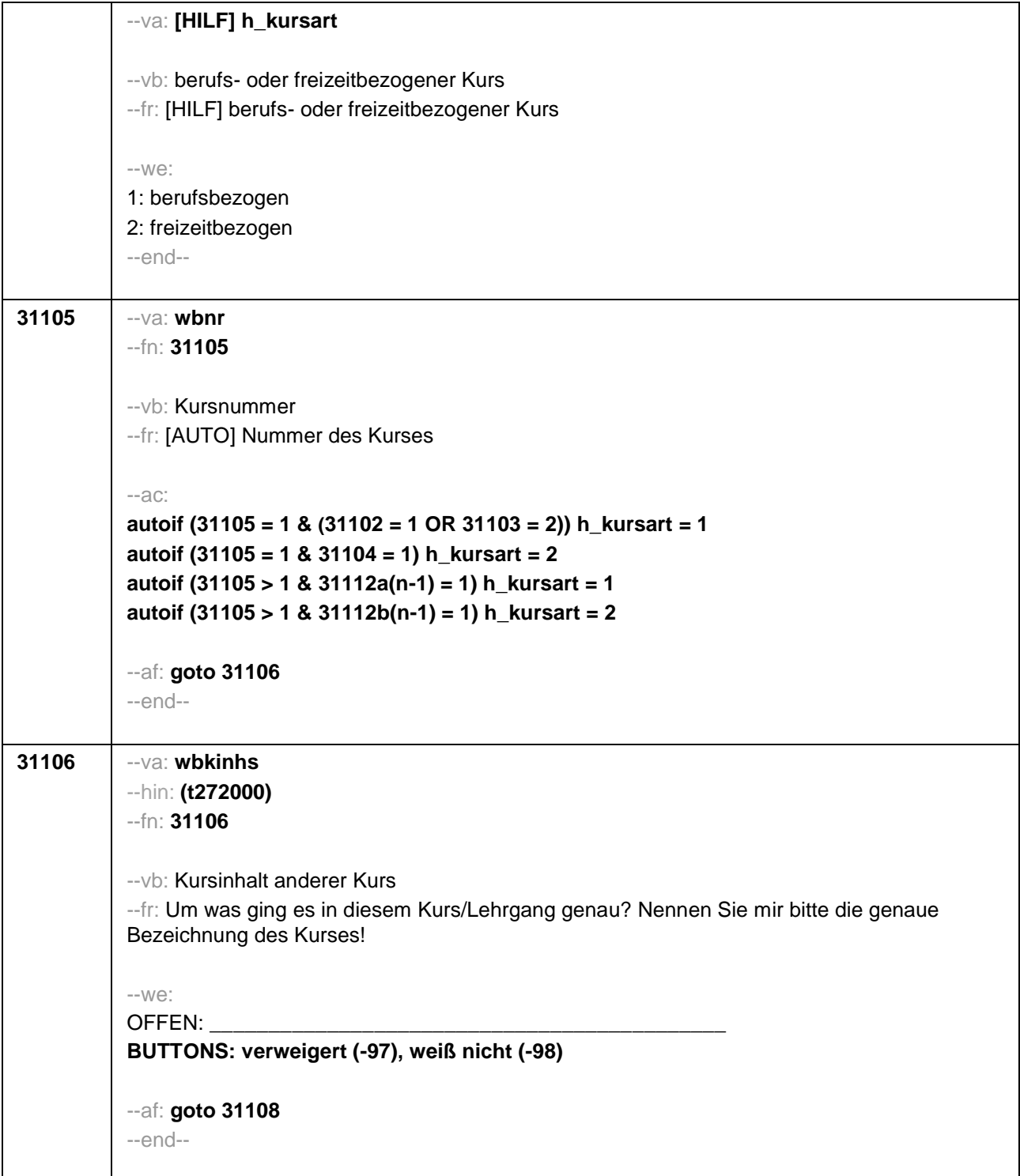

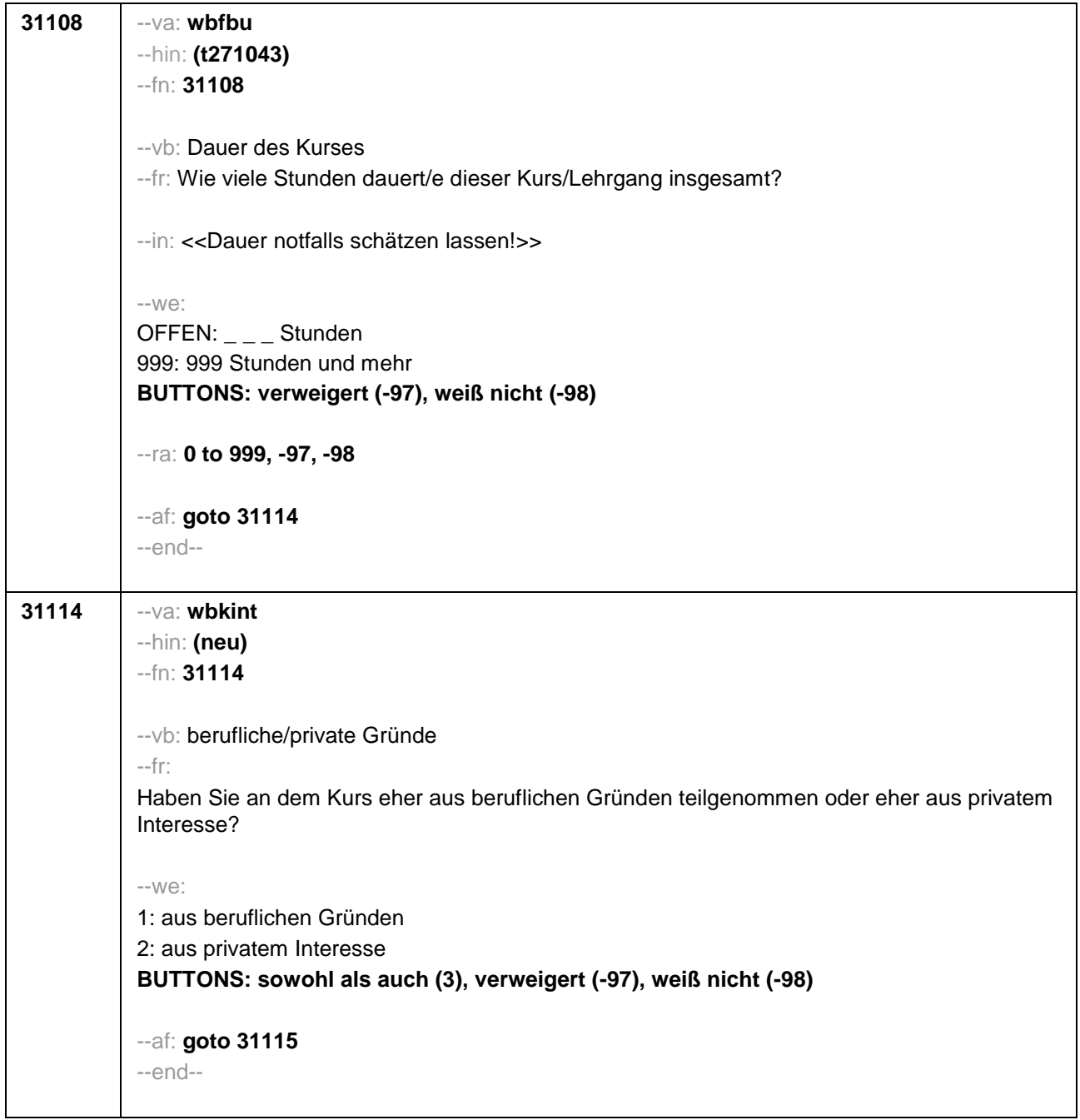

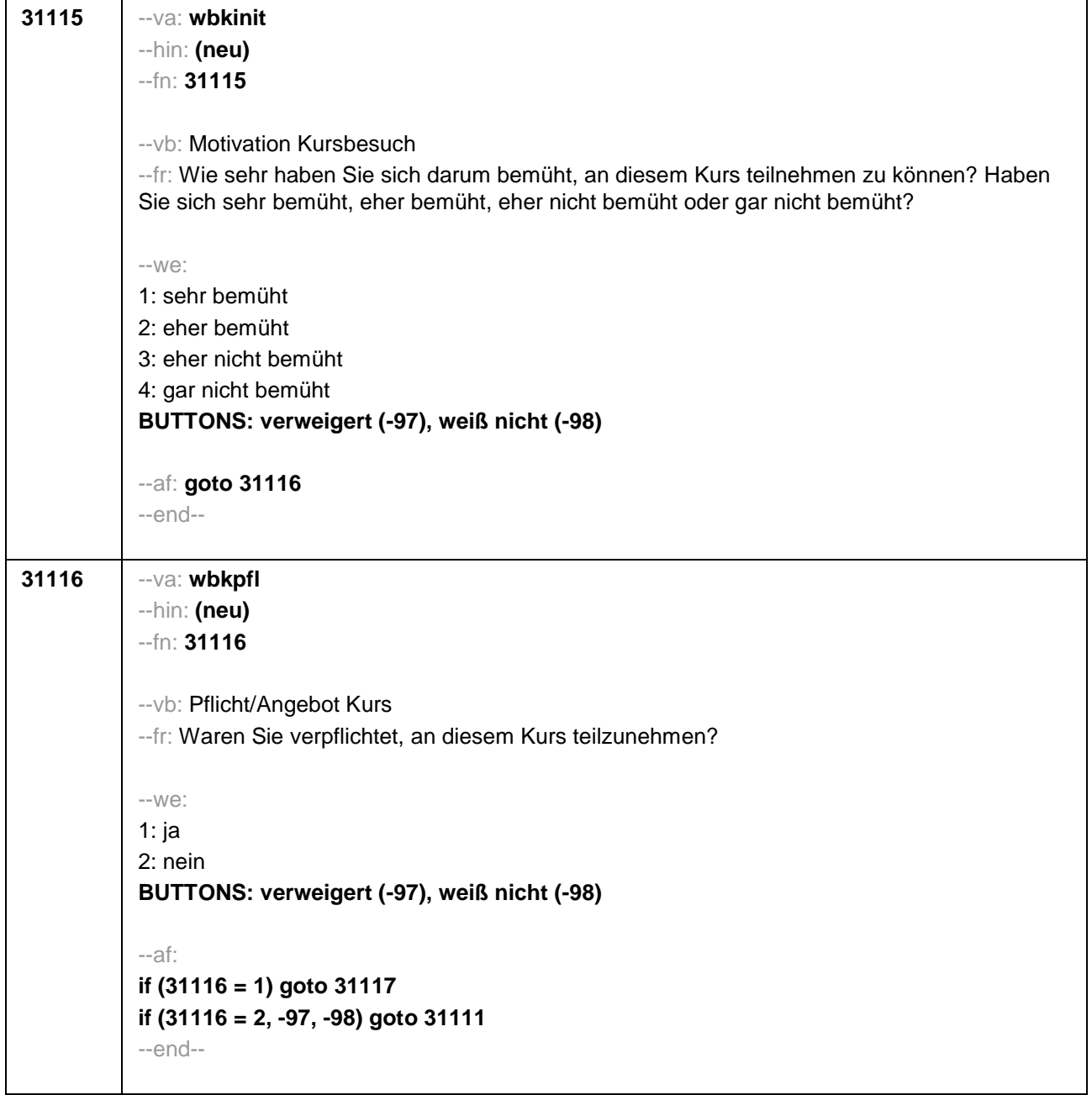

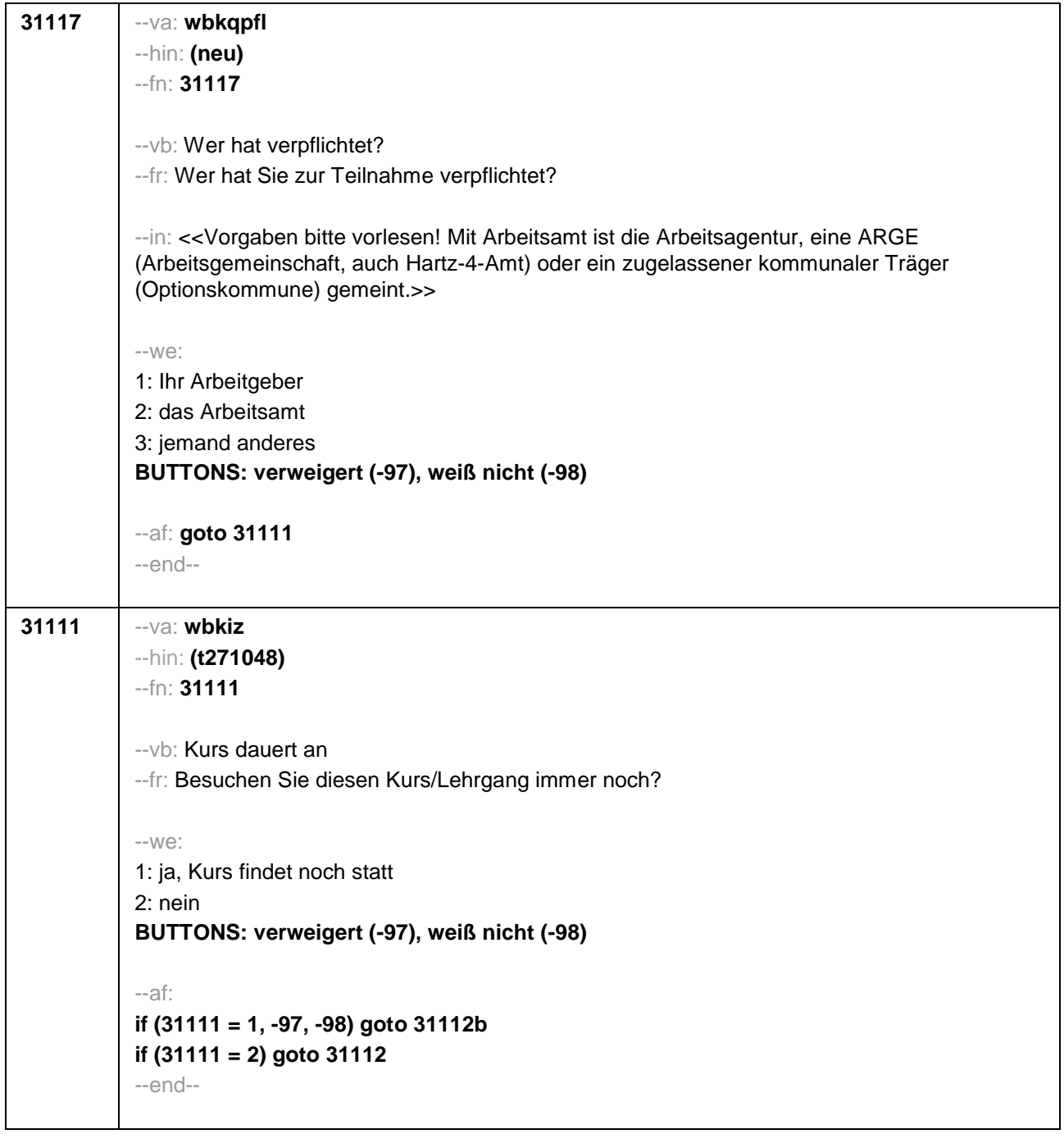

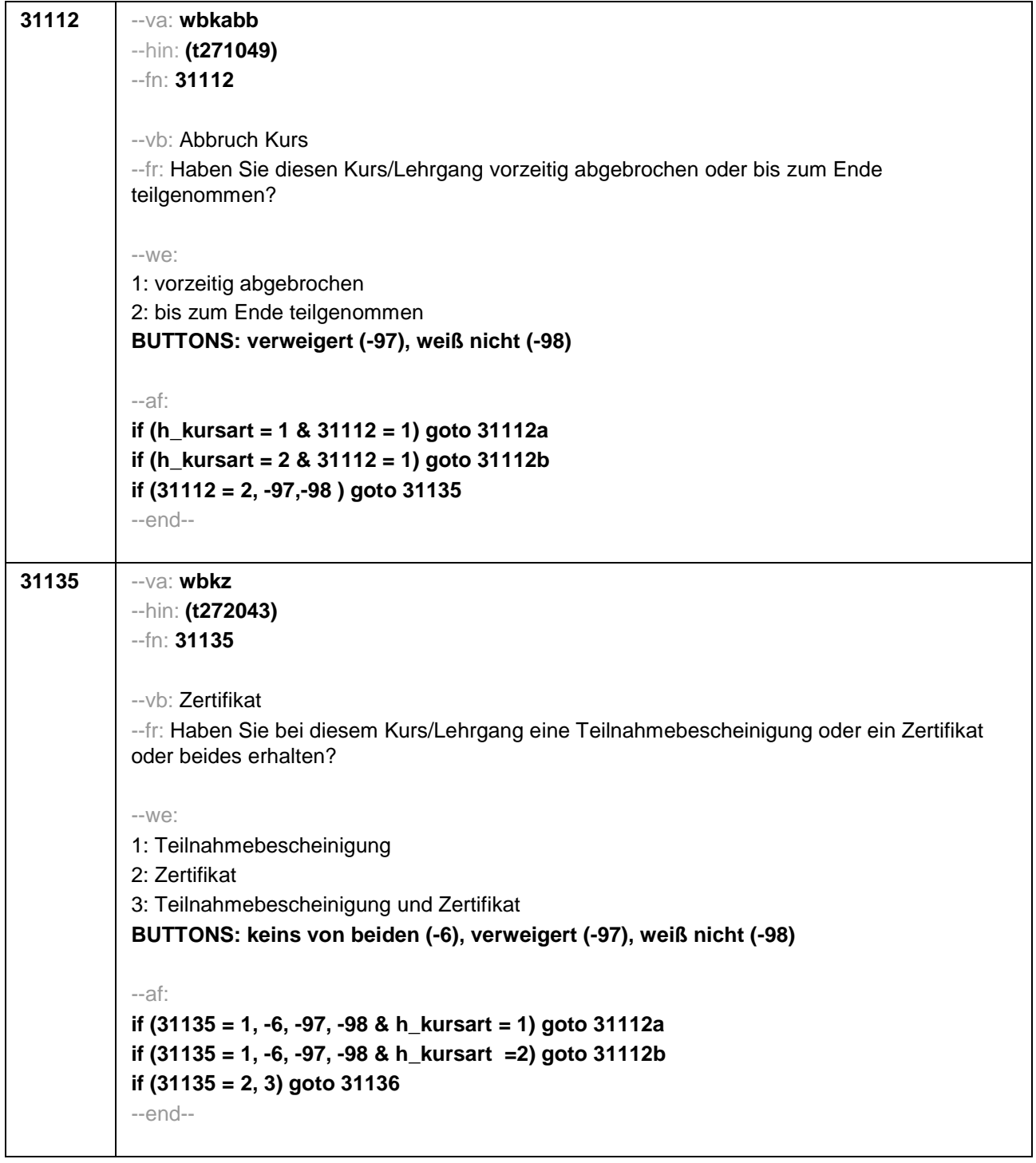

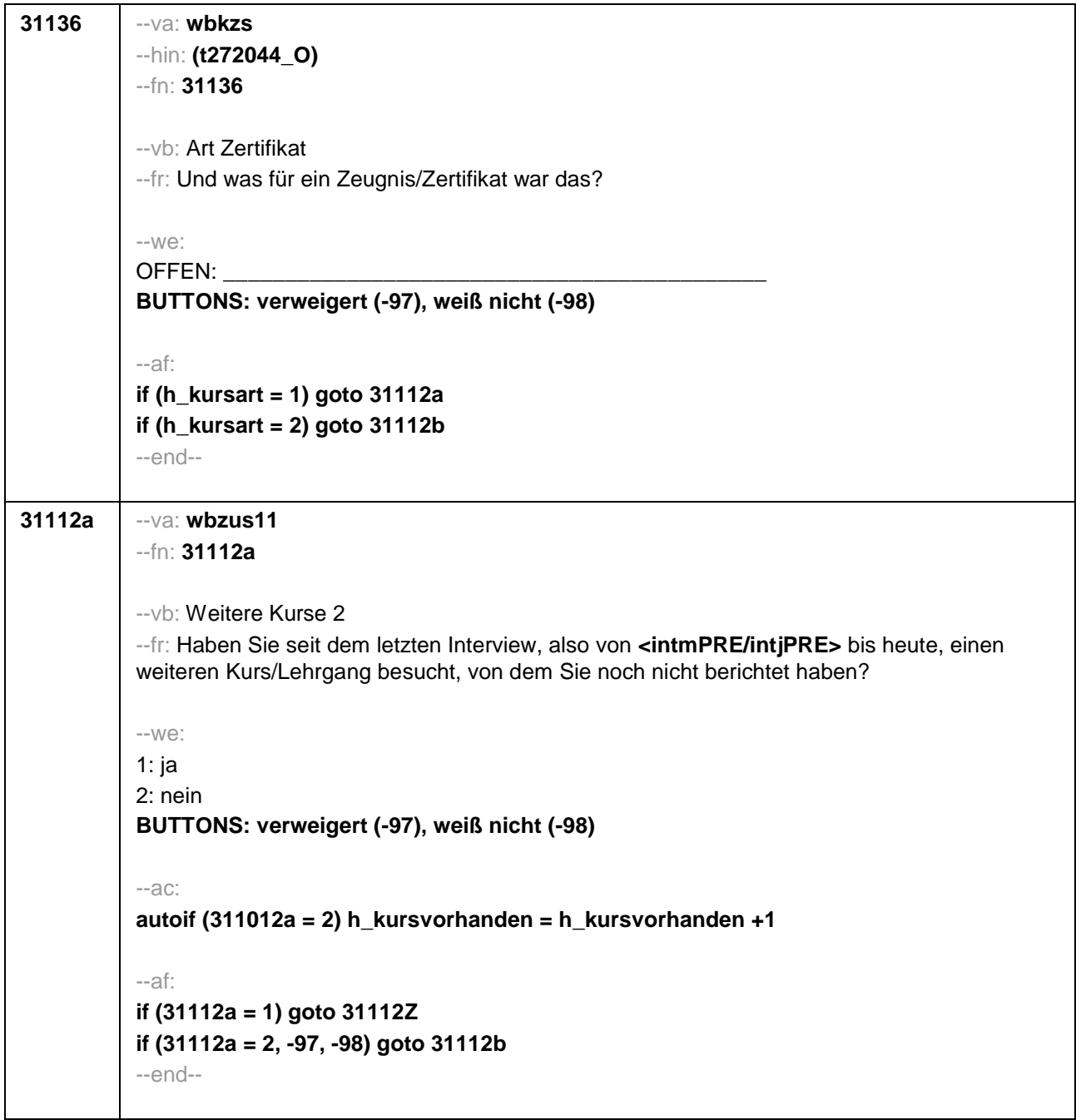

 $\overline{\phantom{a}}$ 

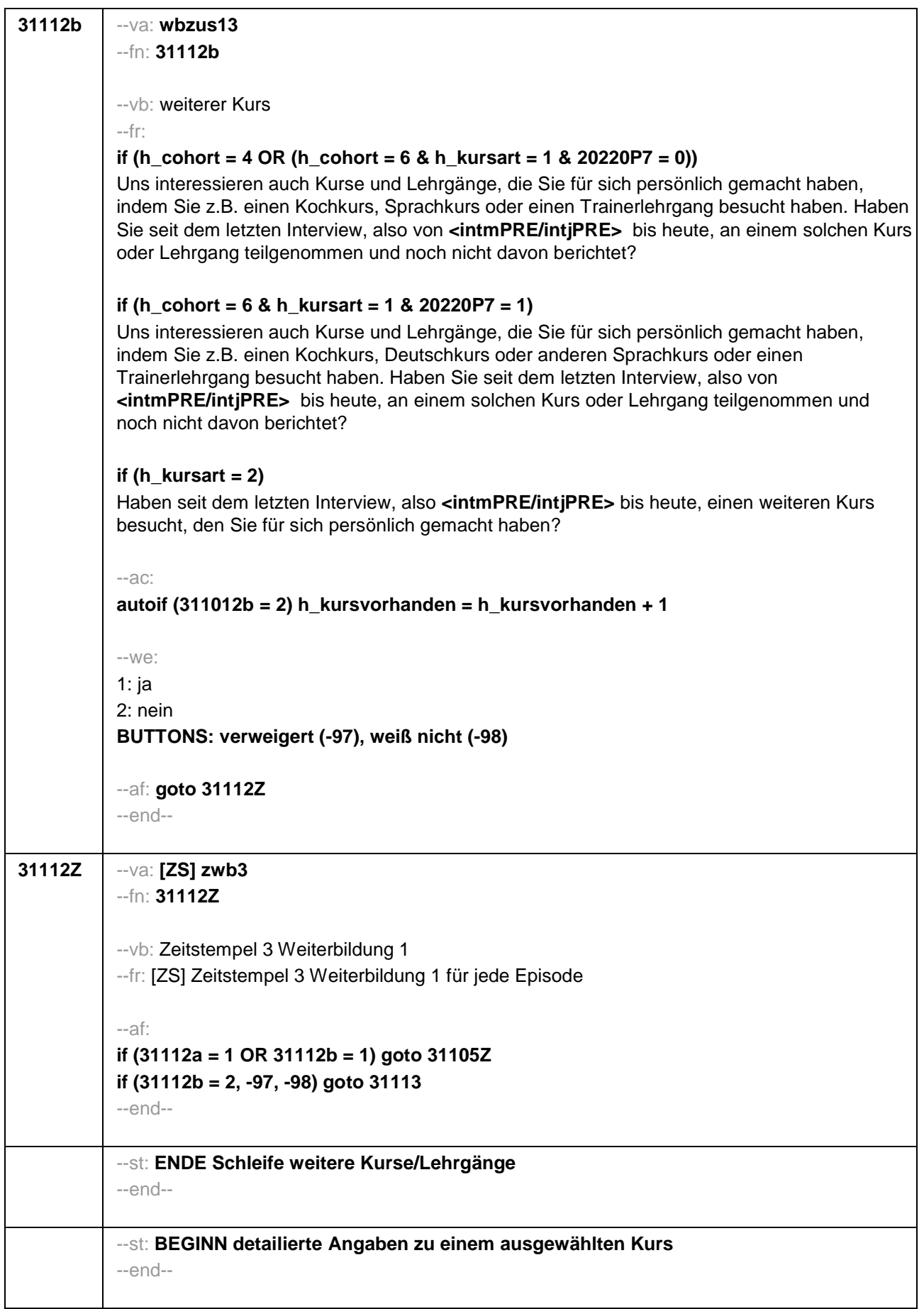

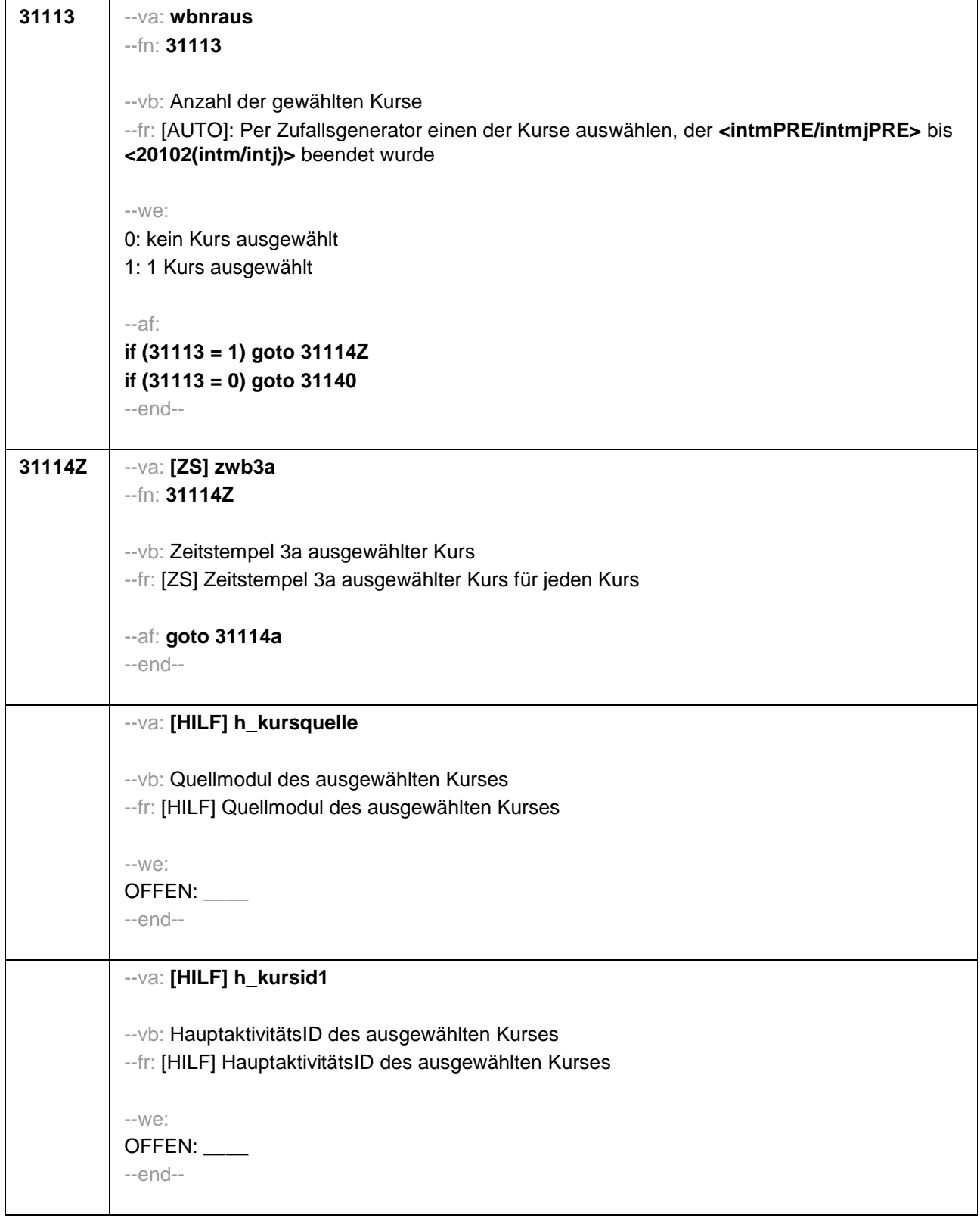

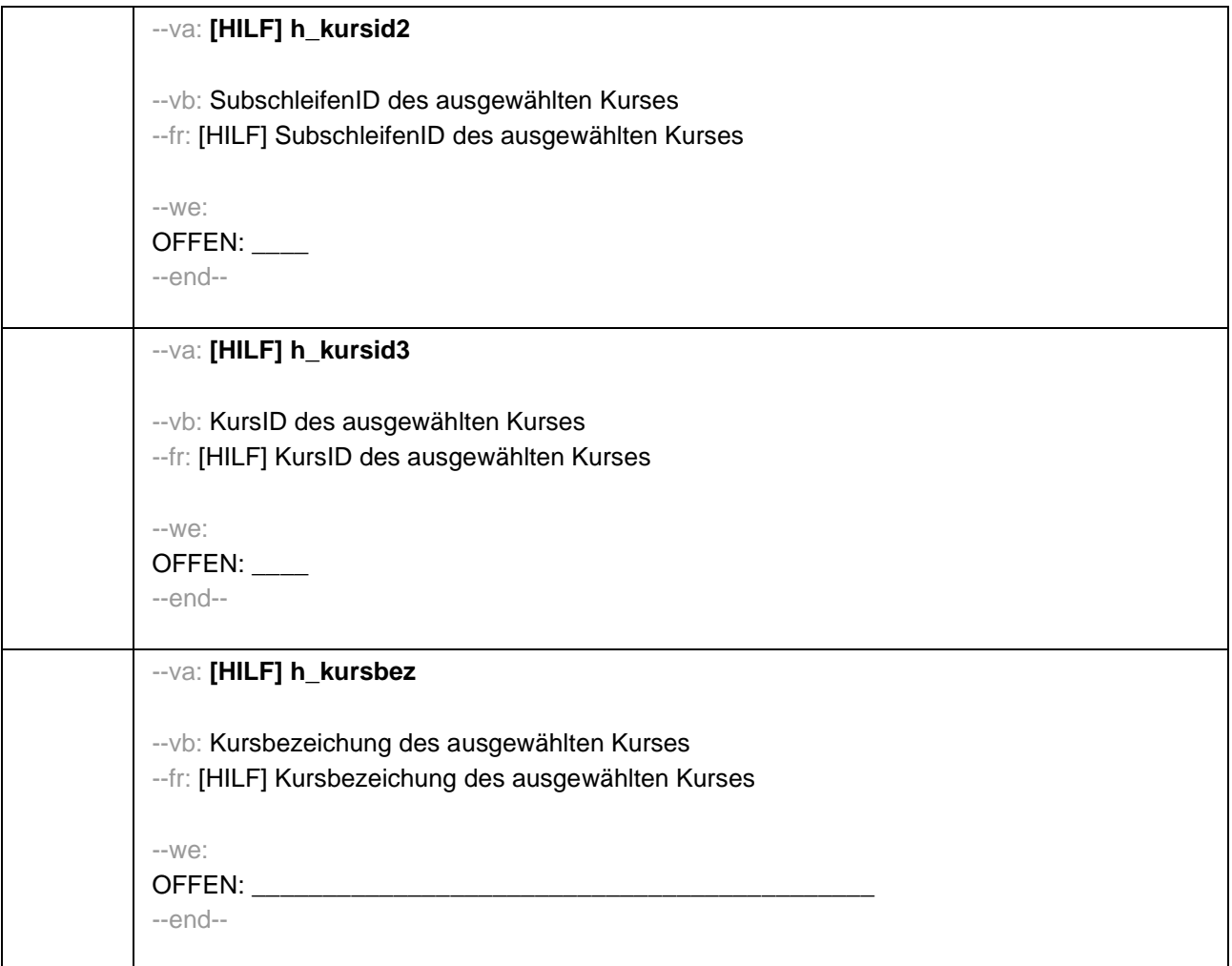

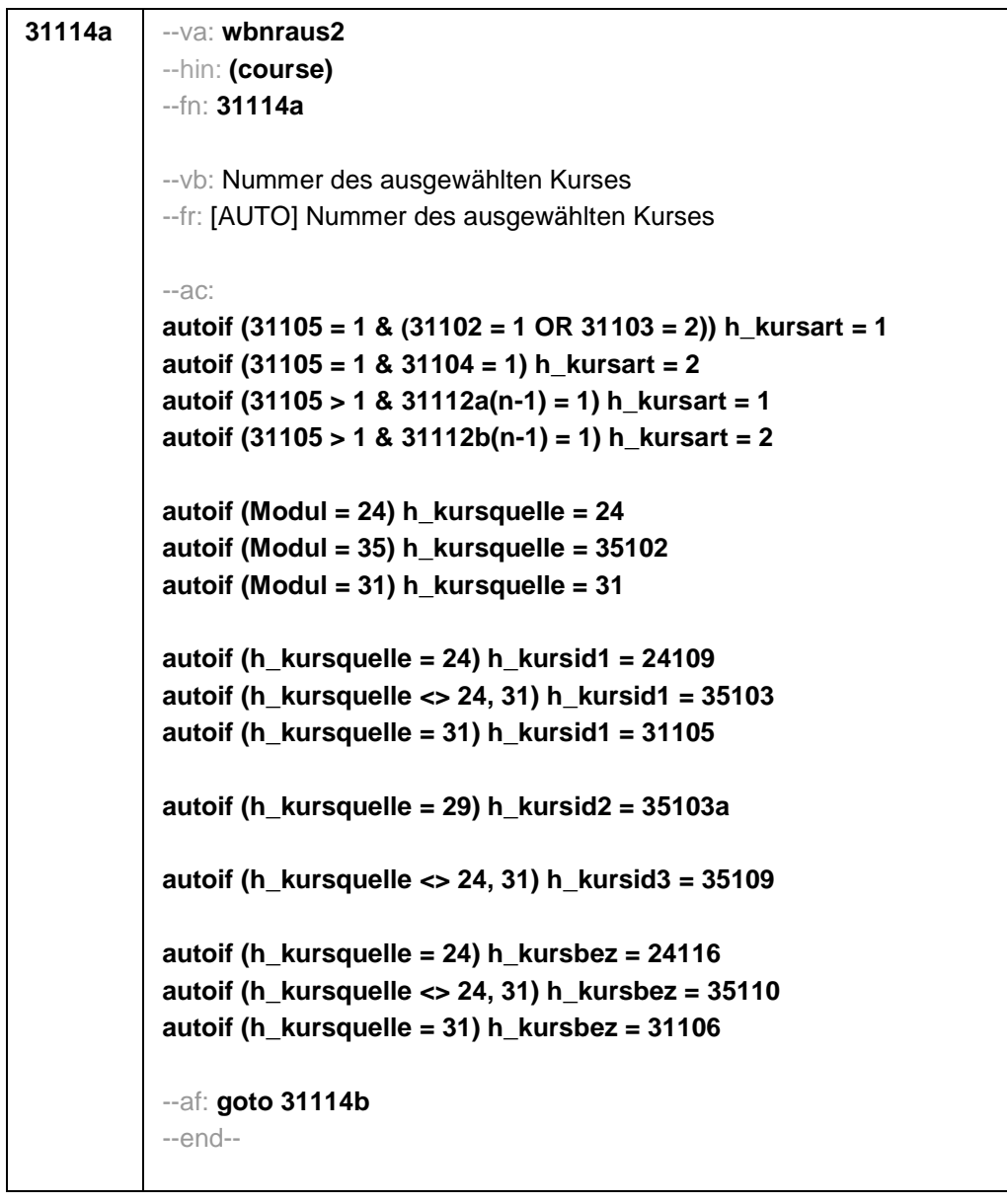

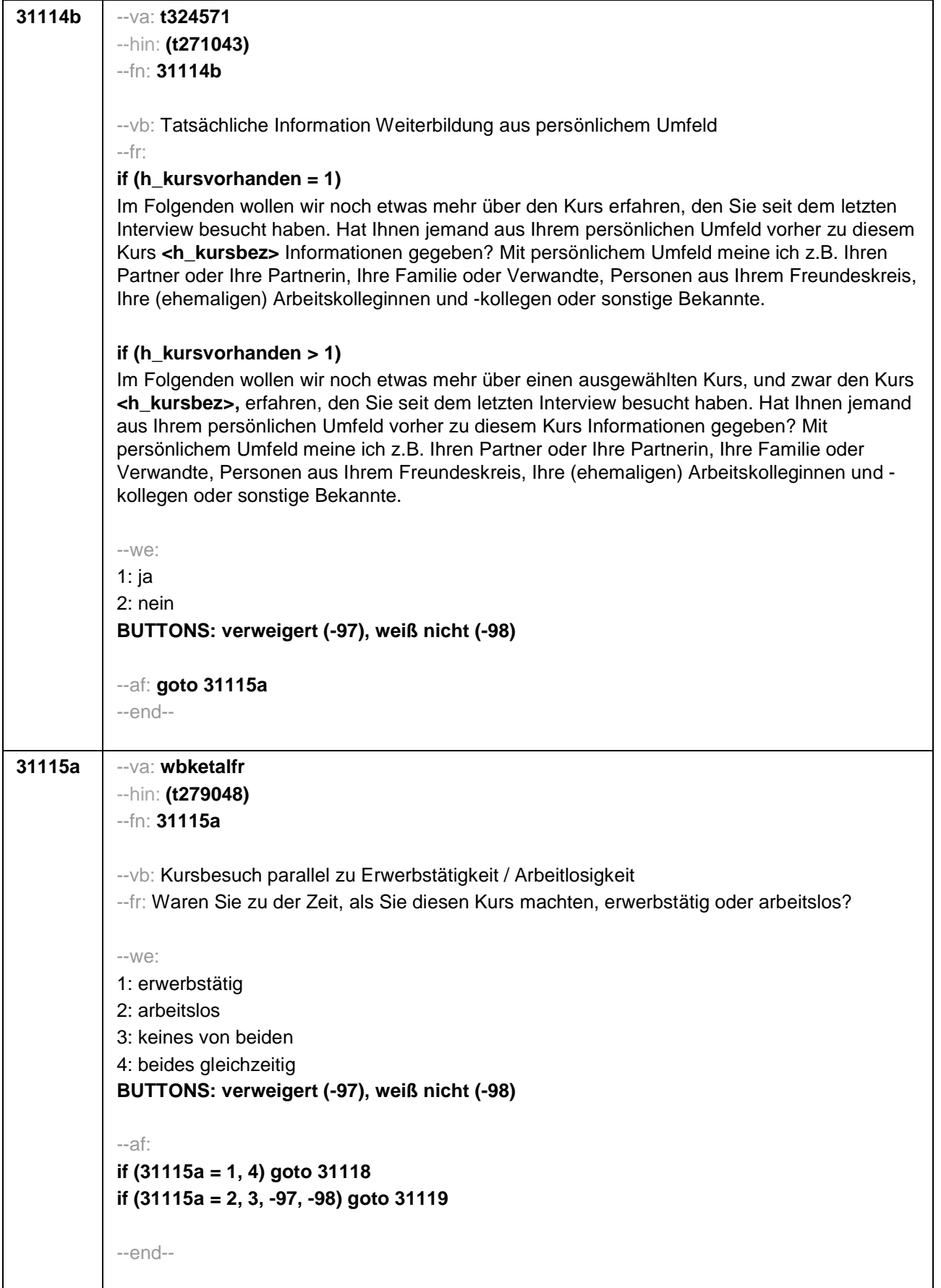

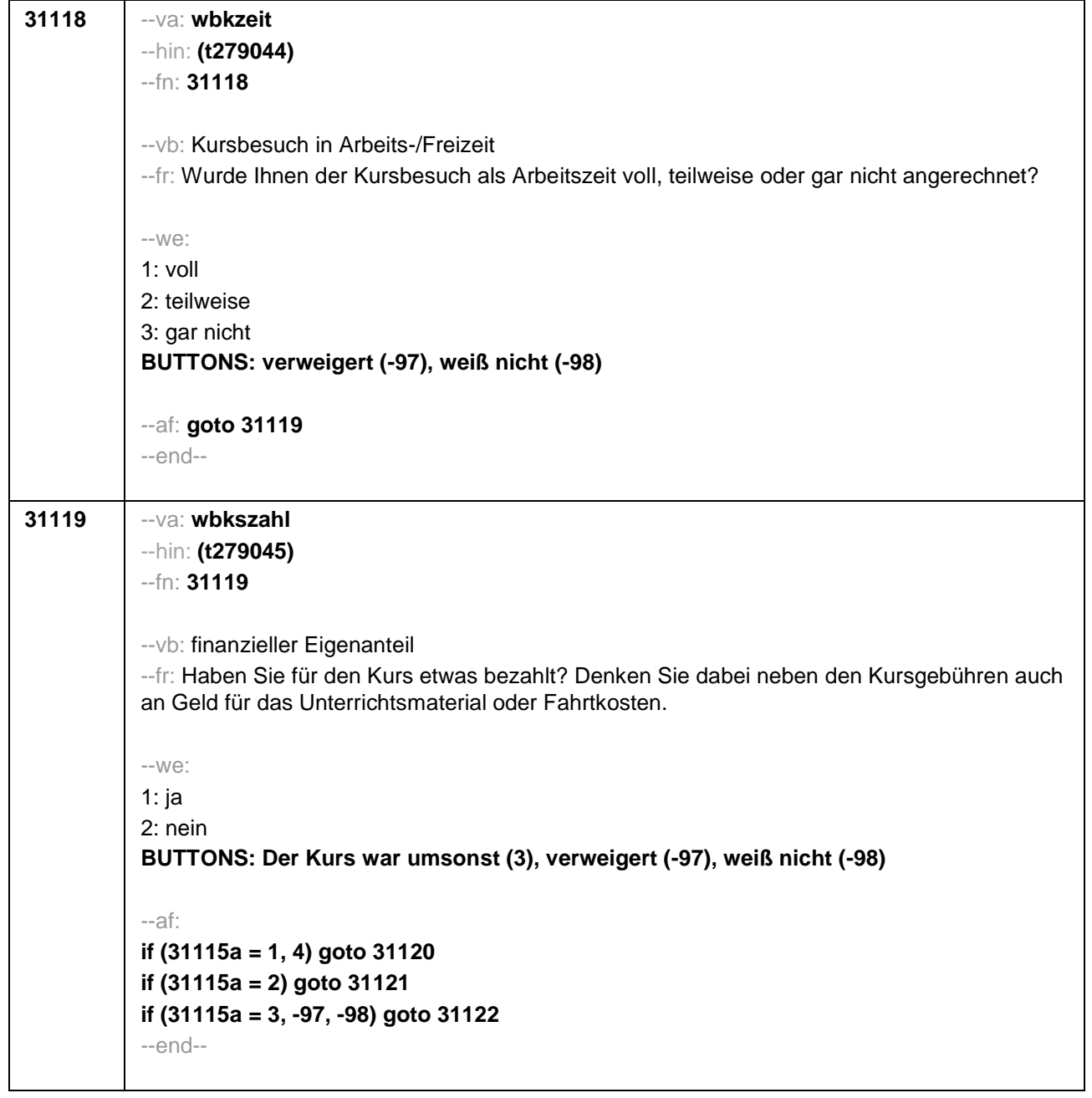

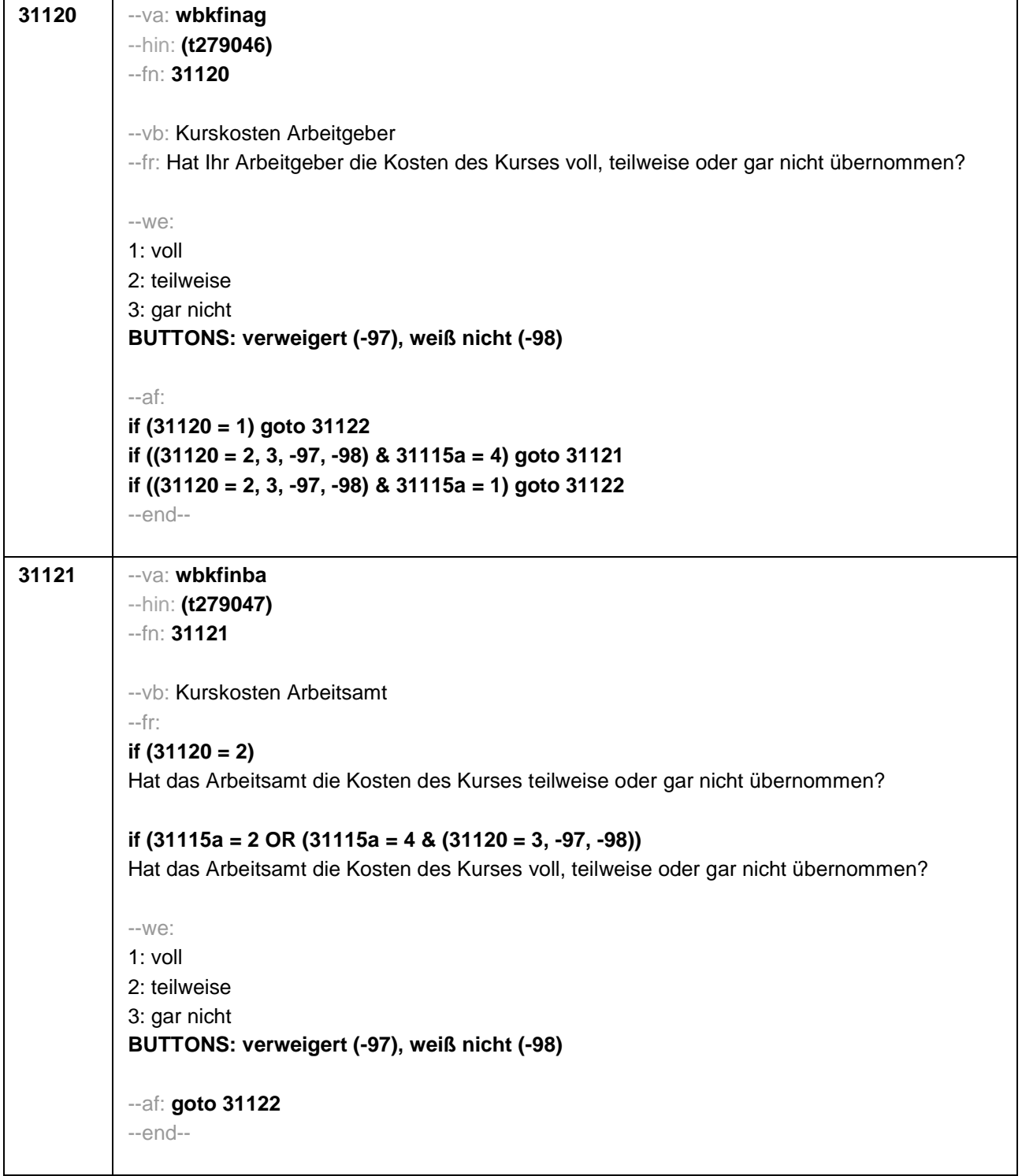

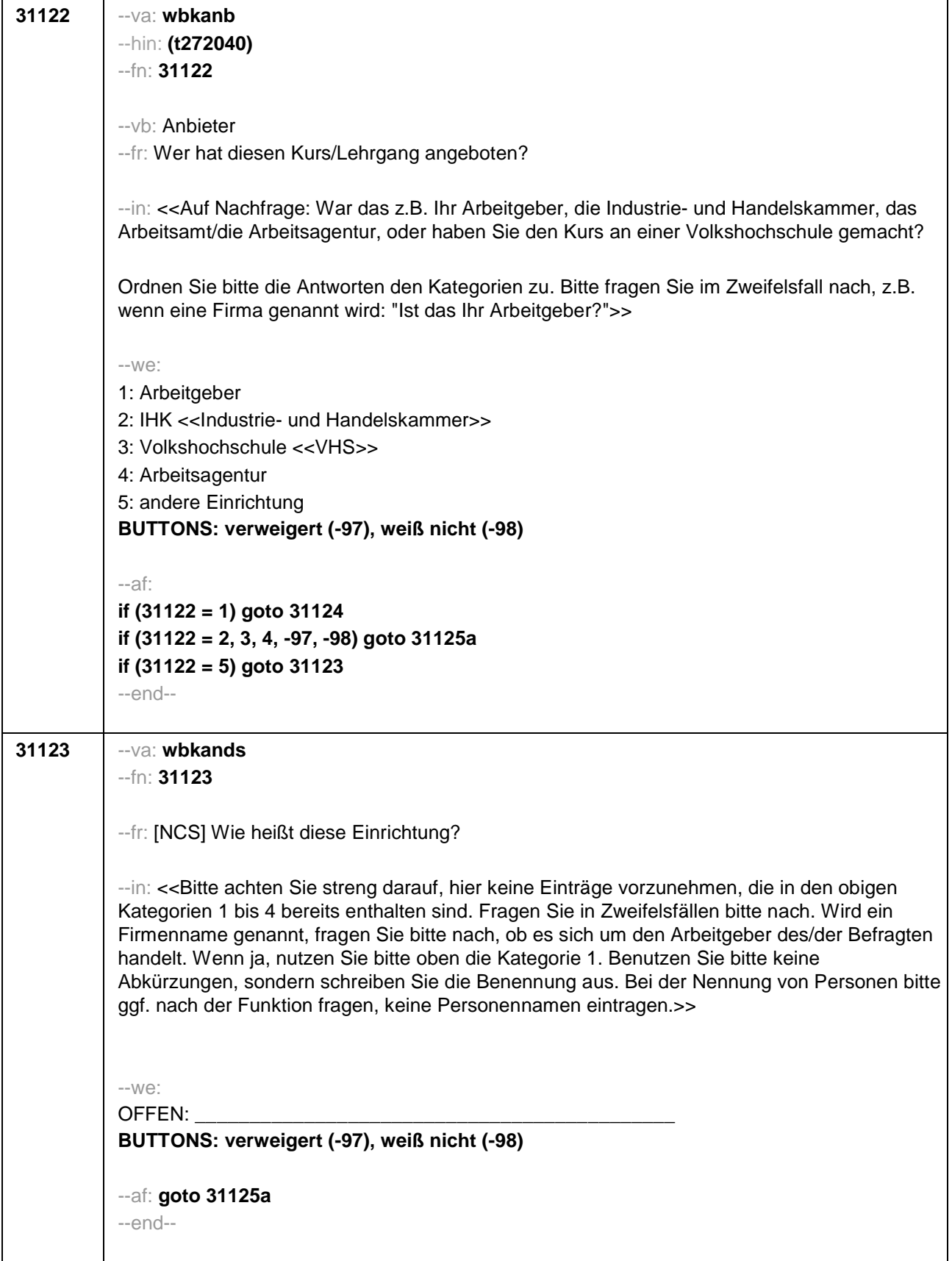

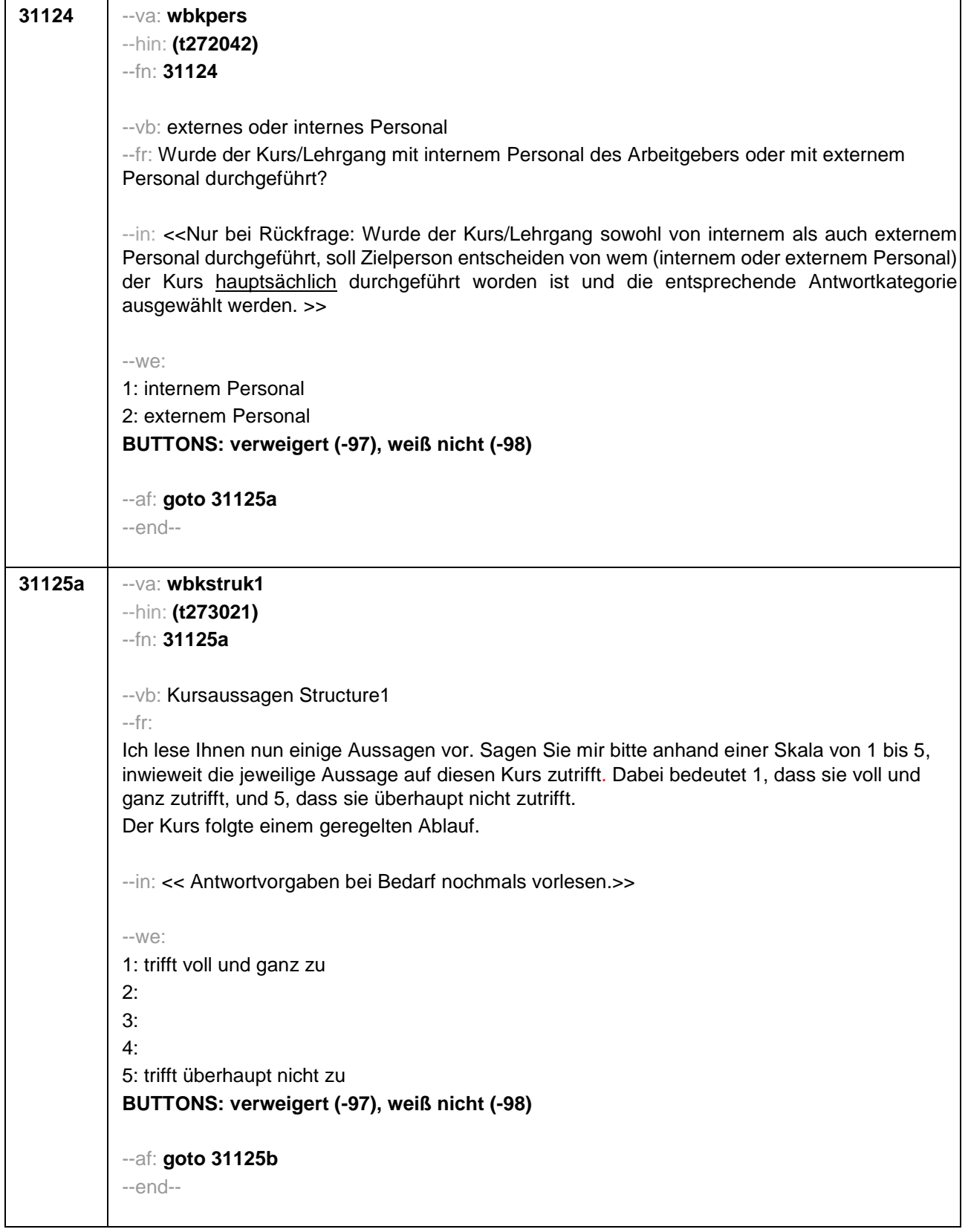

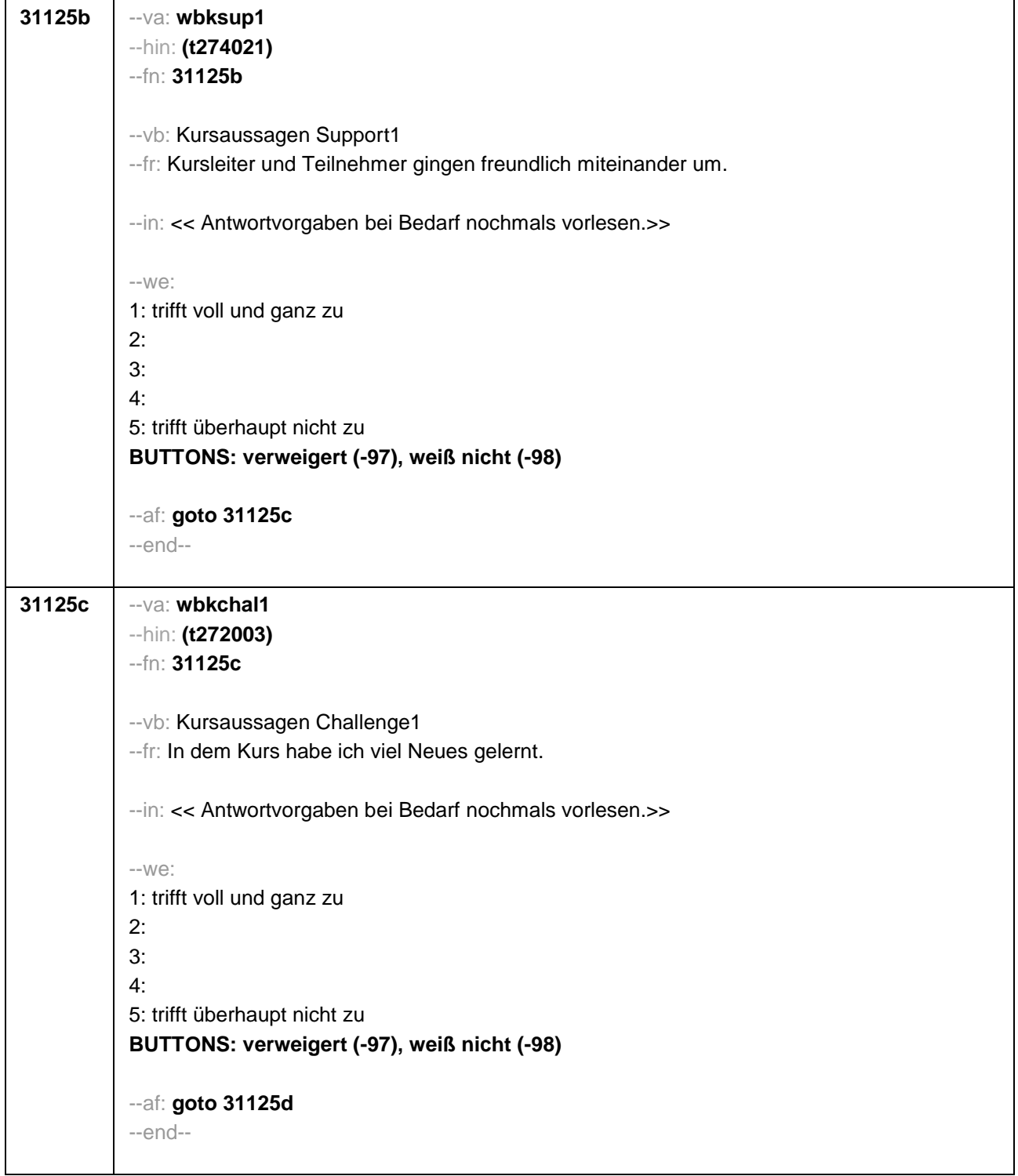

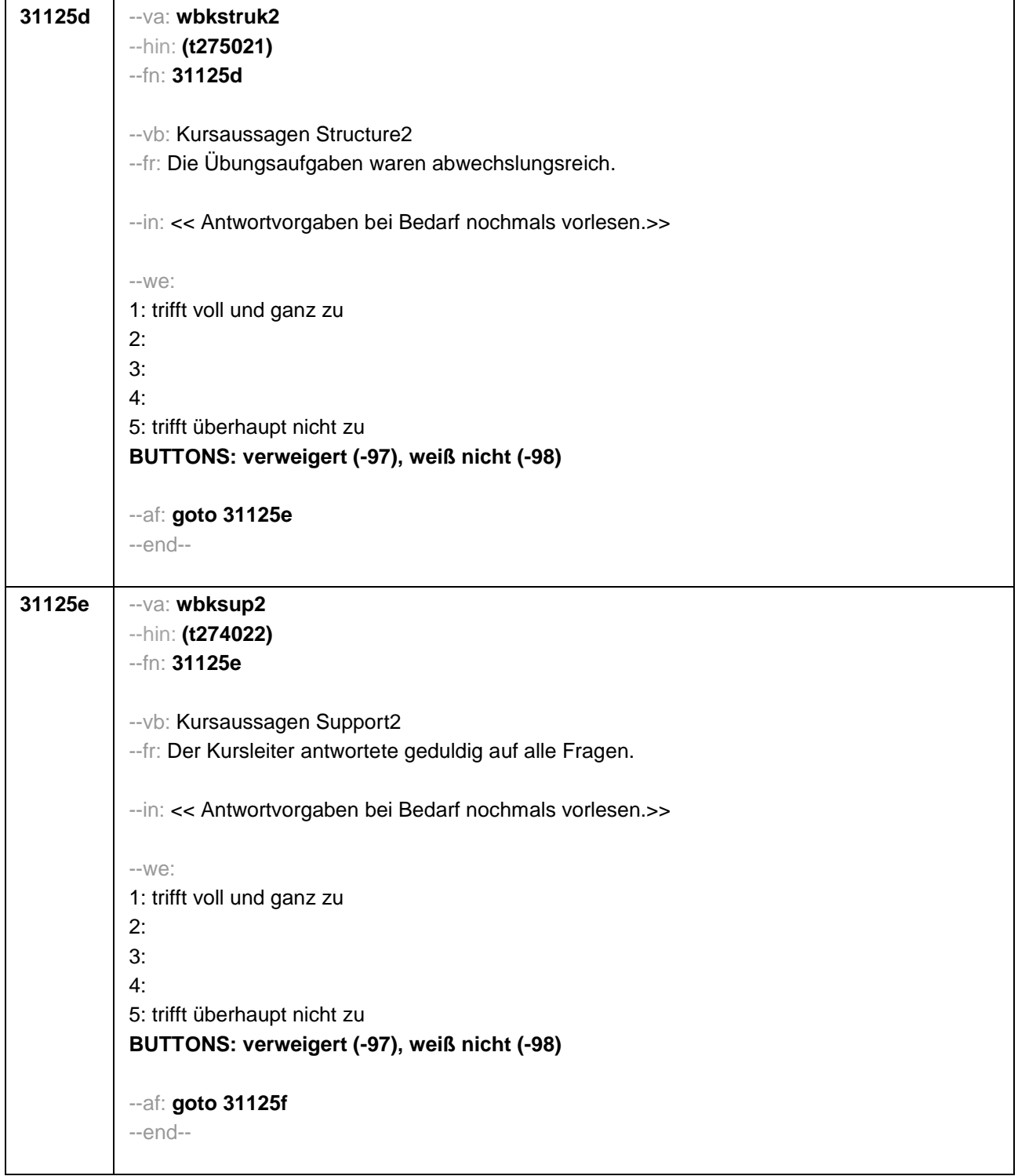

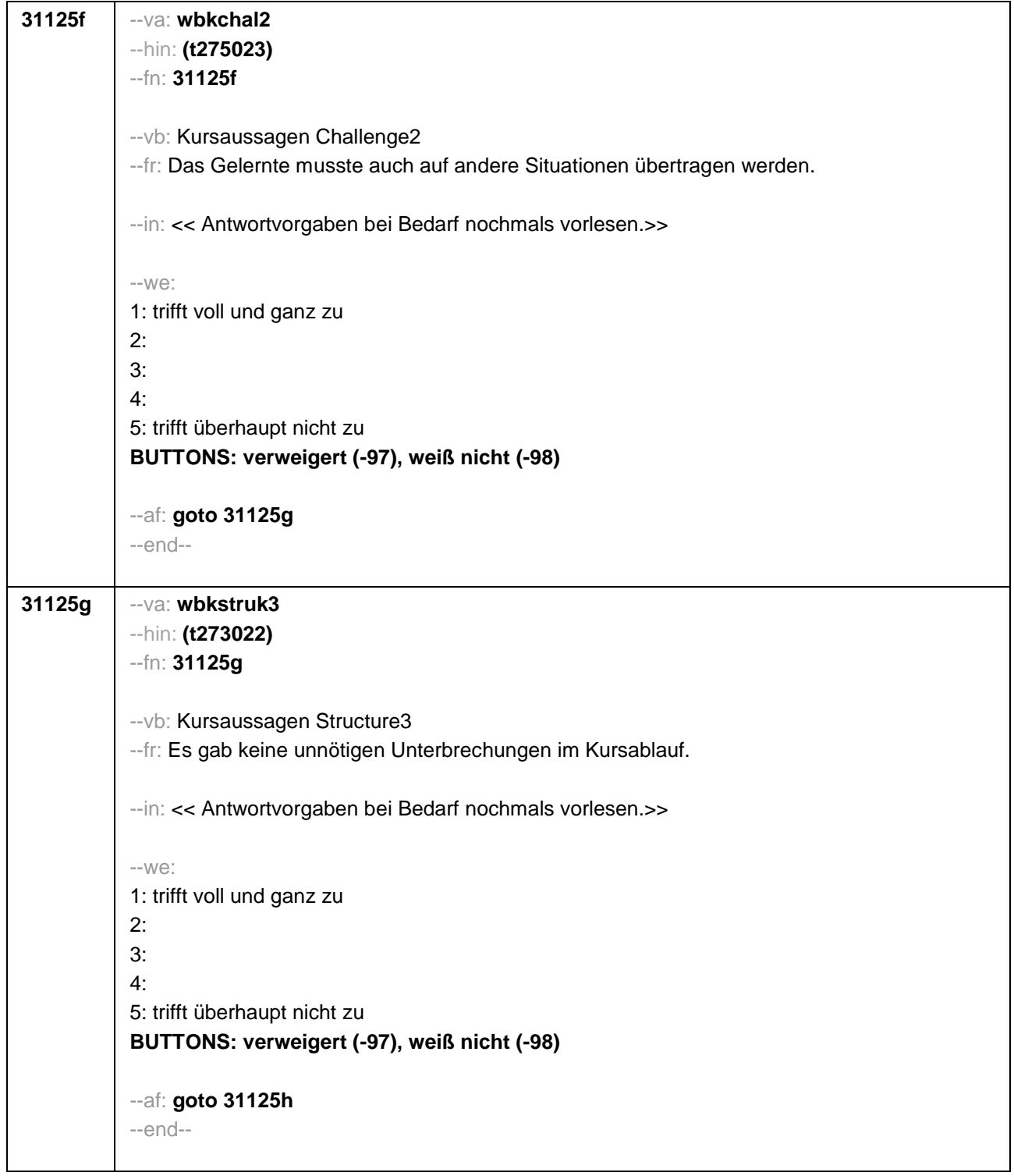

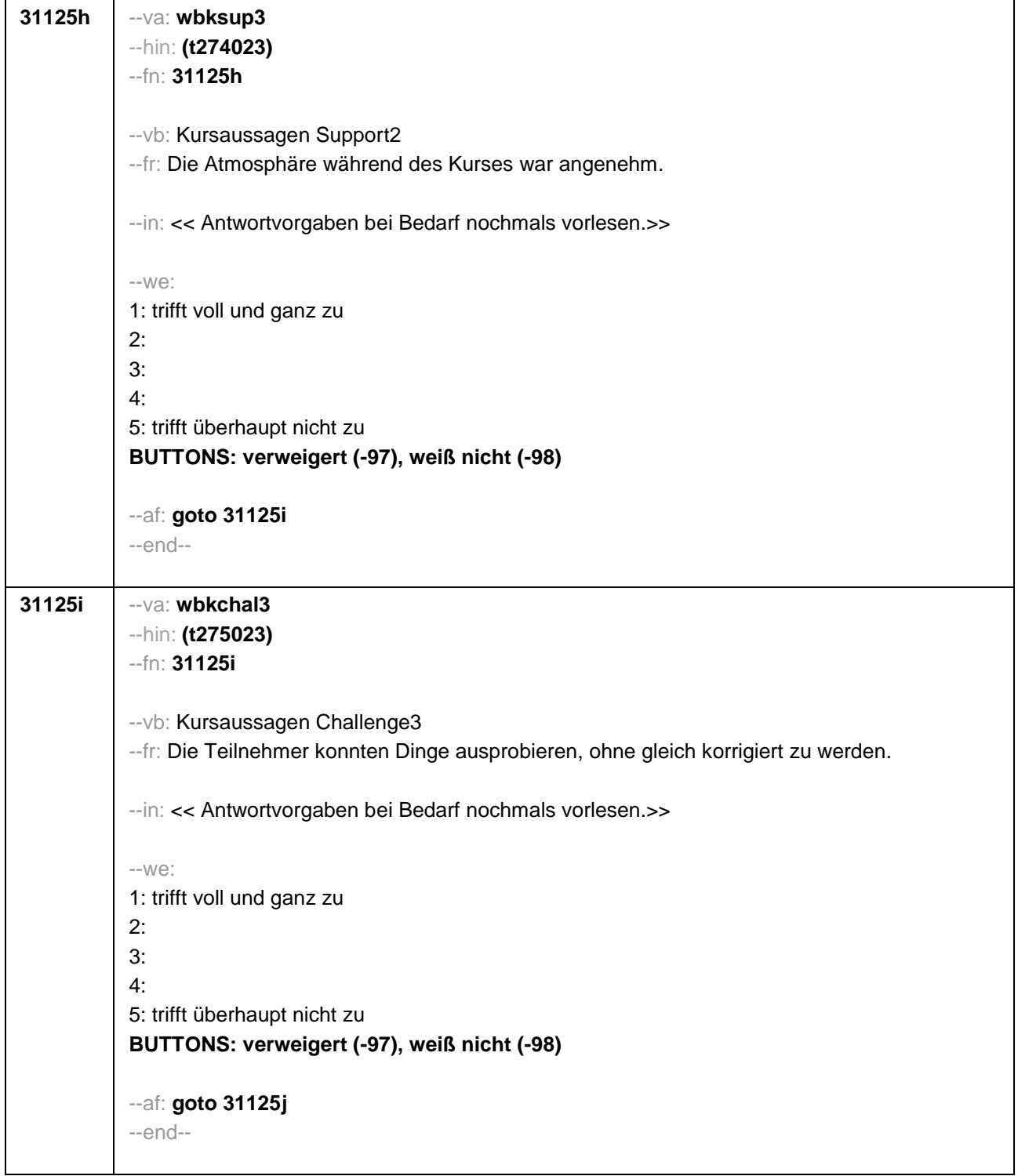

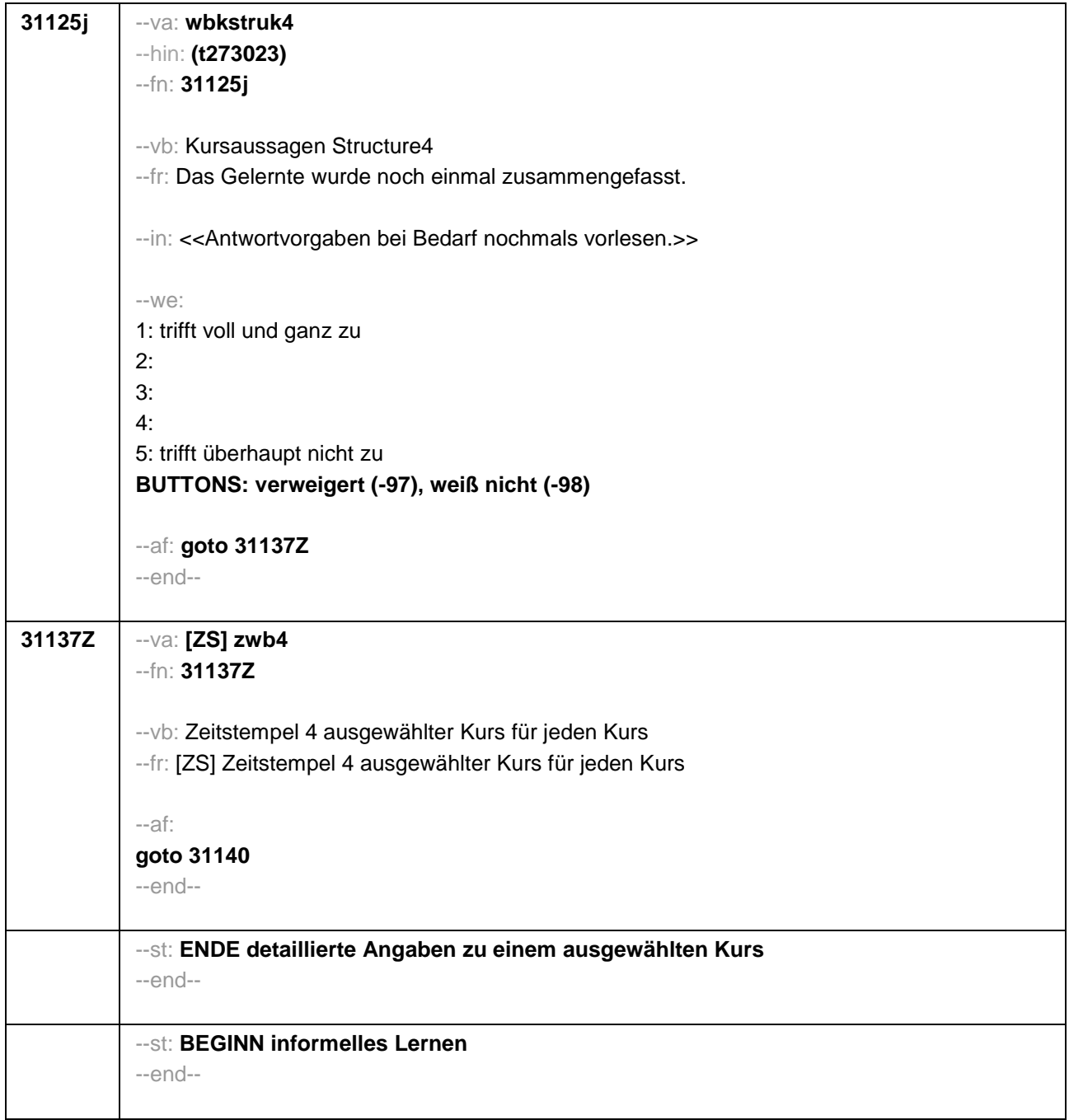

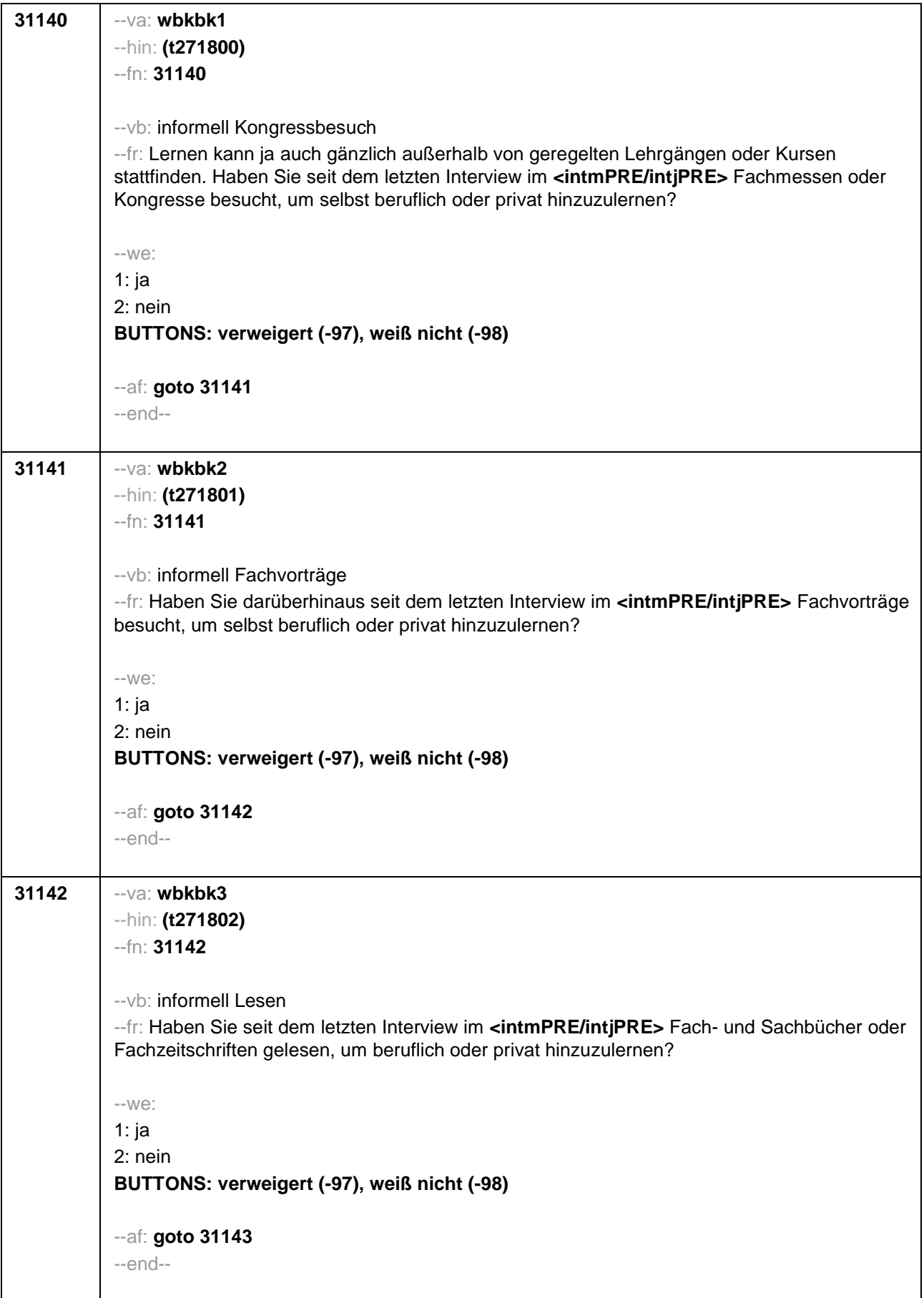

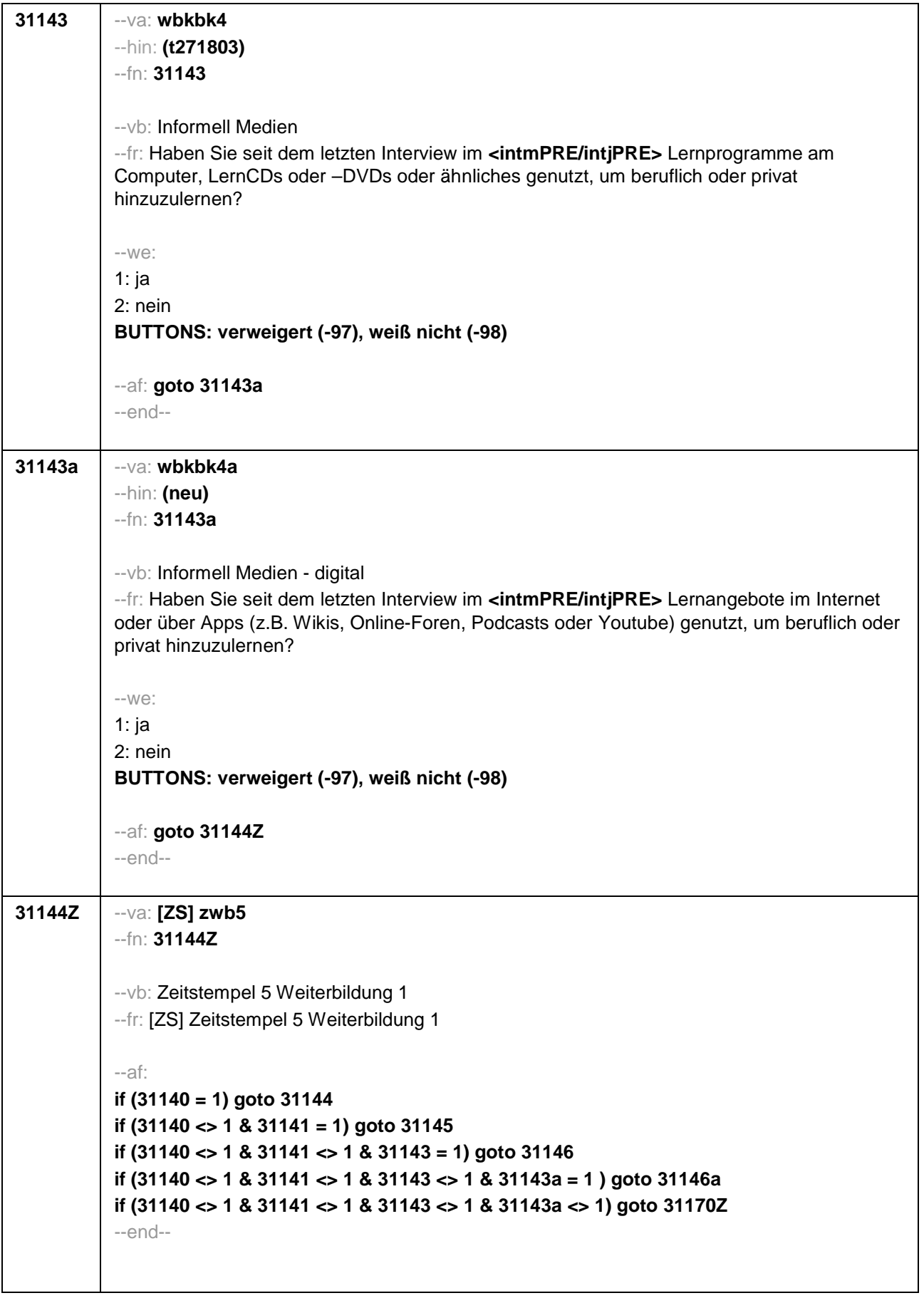

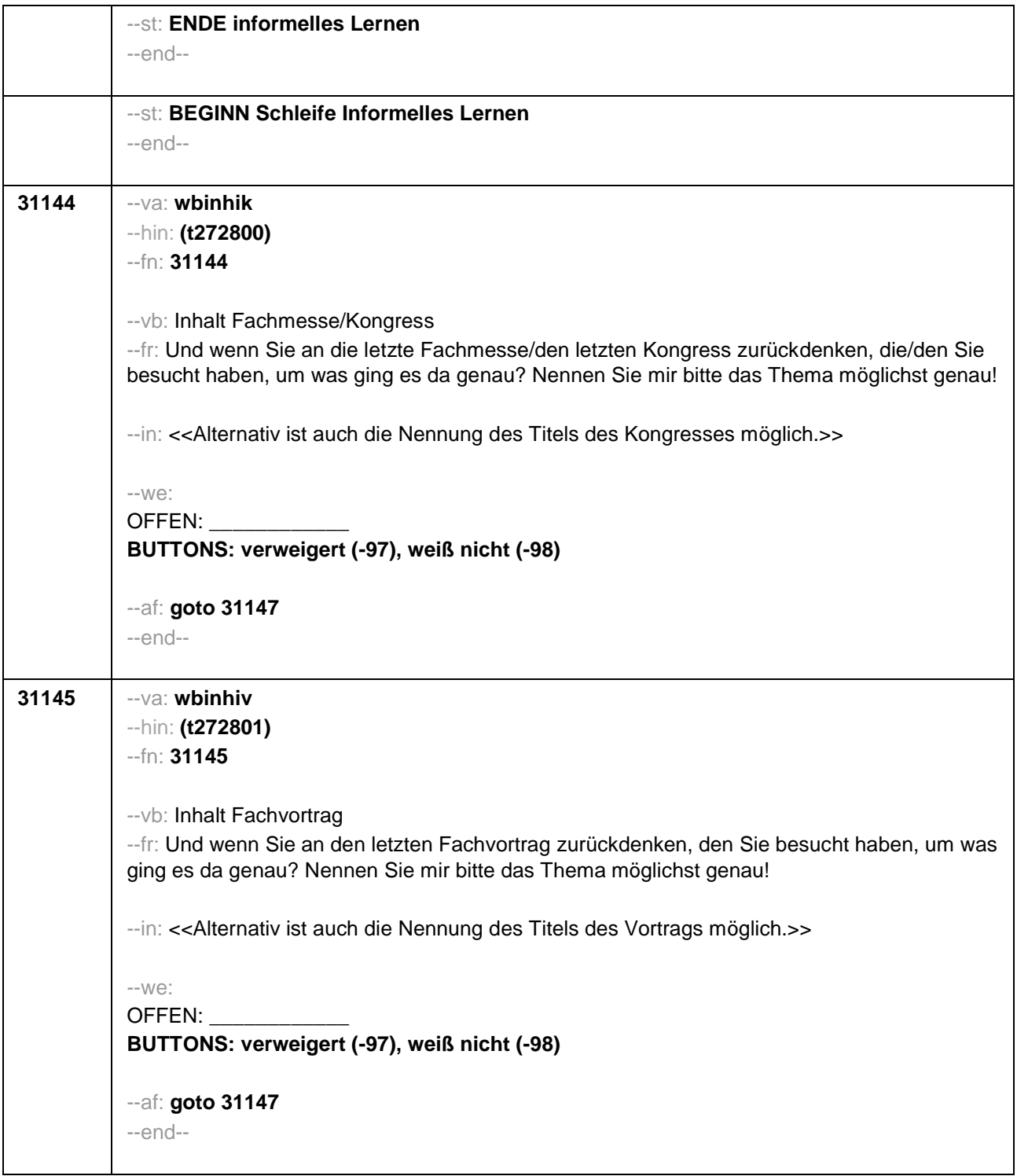

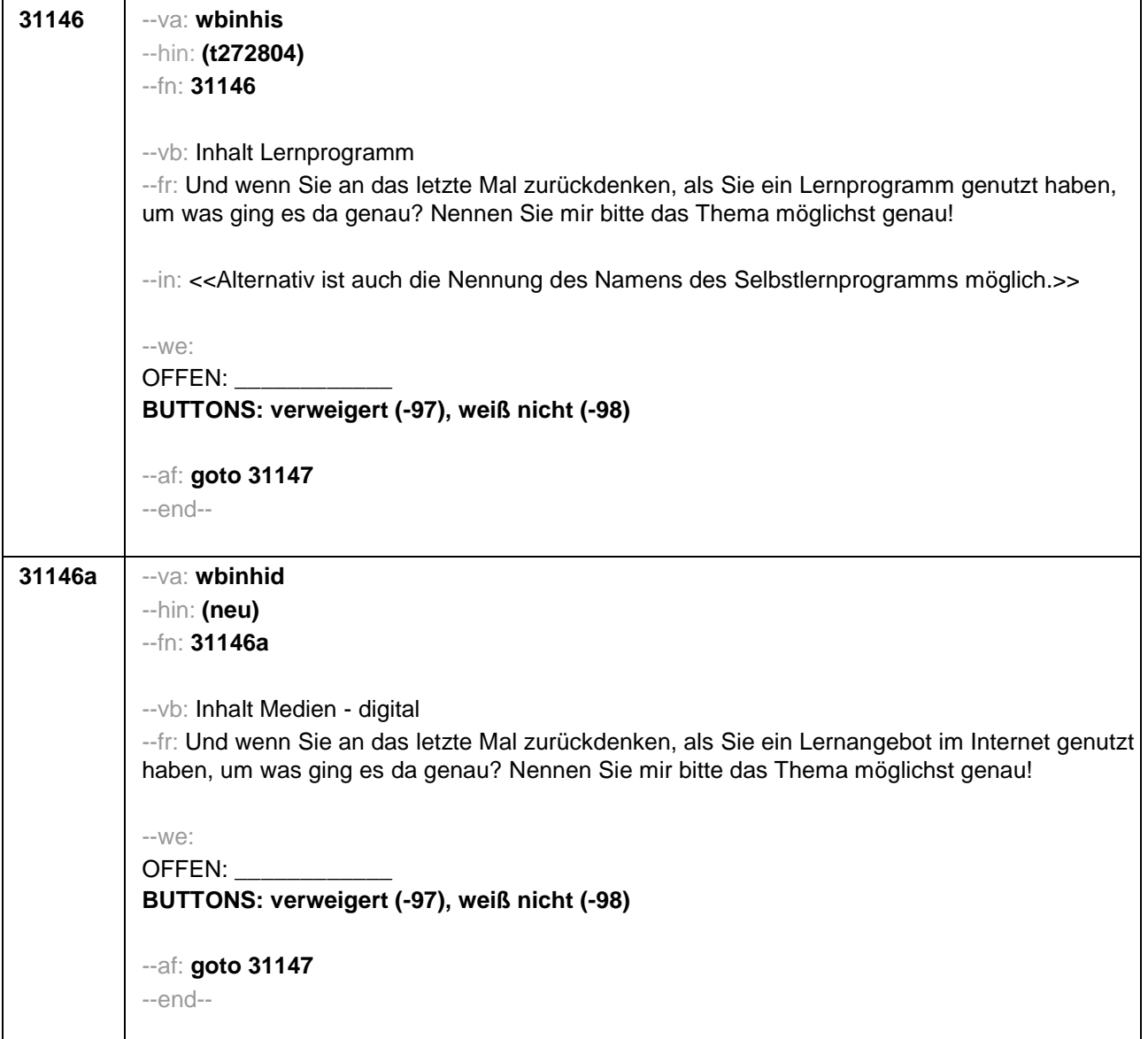

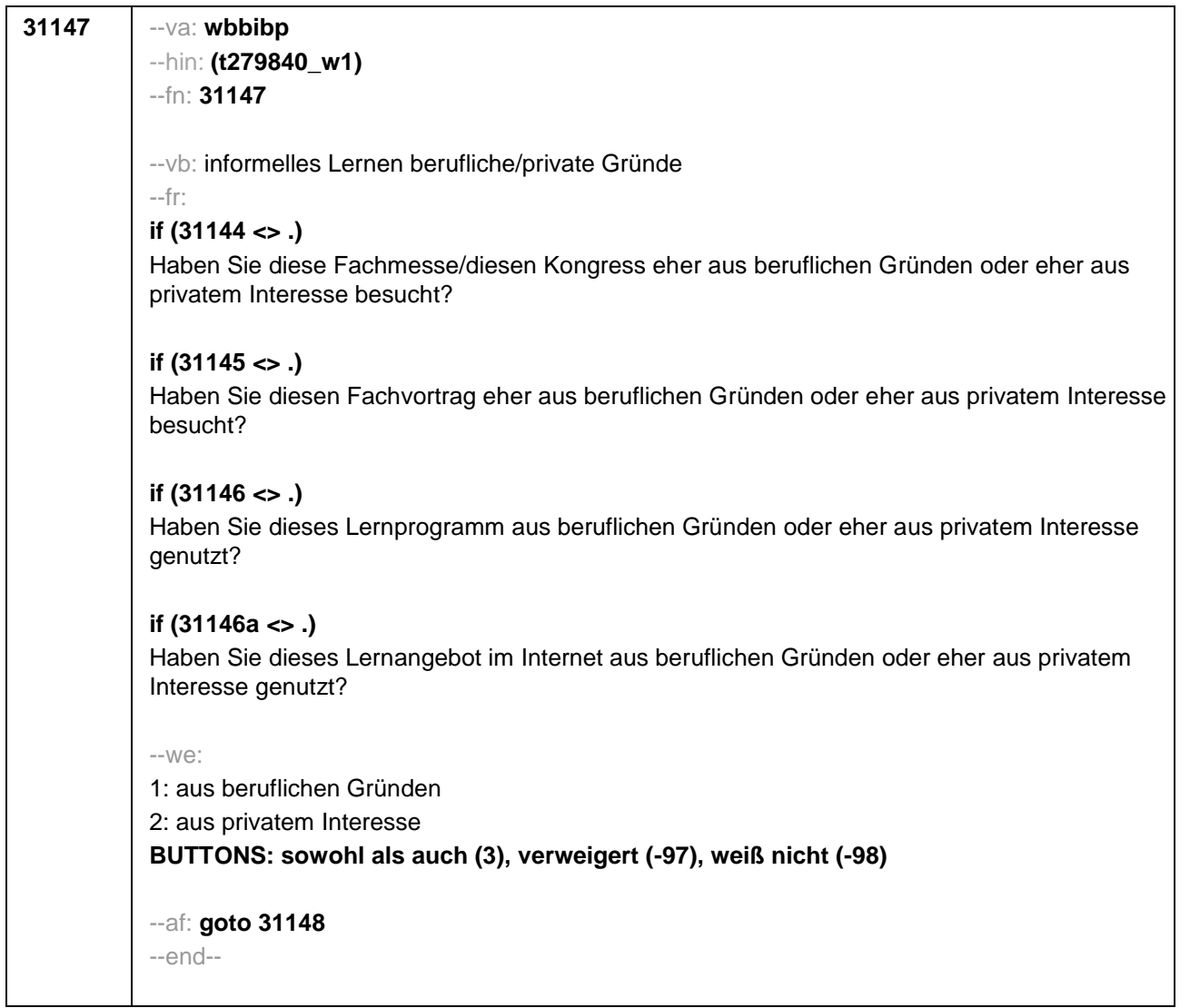

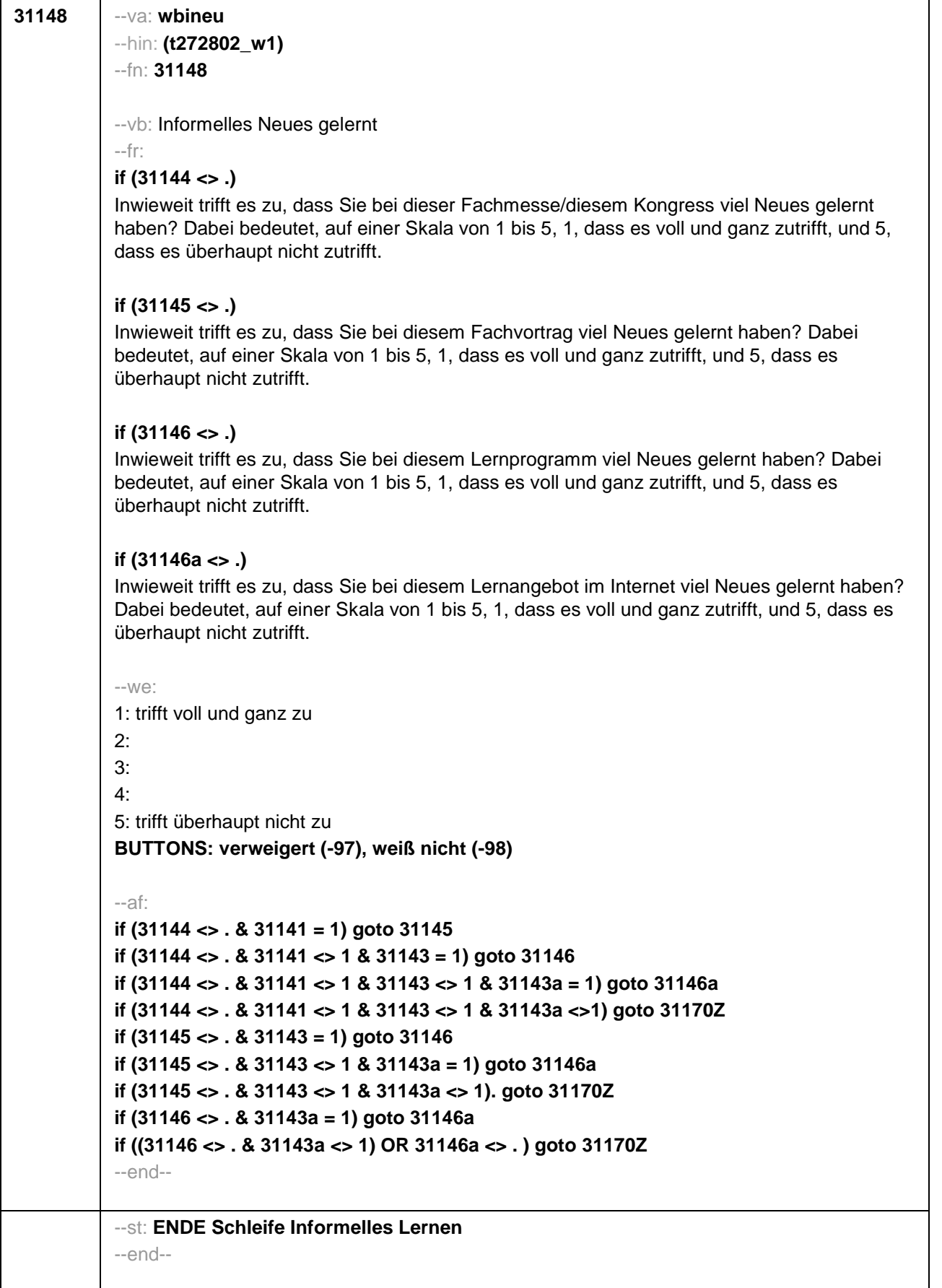

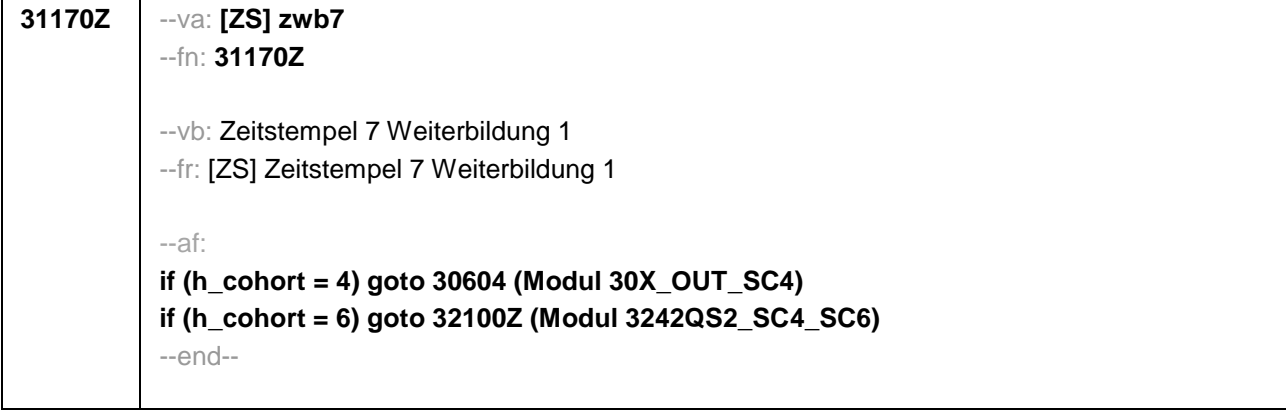

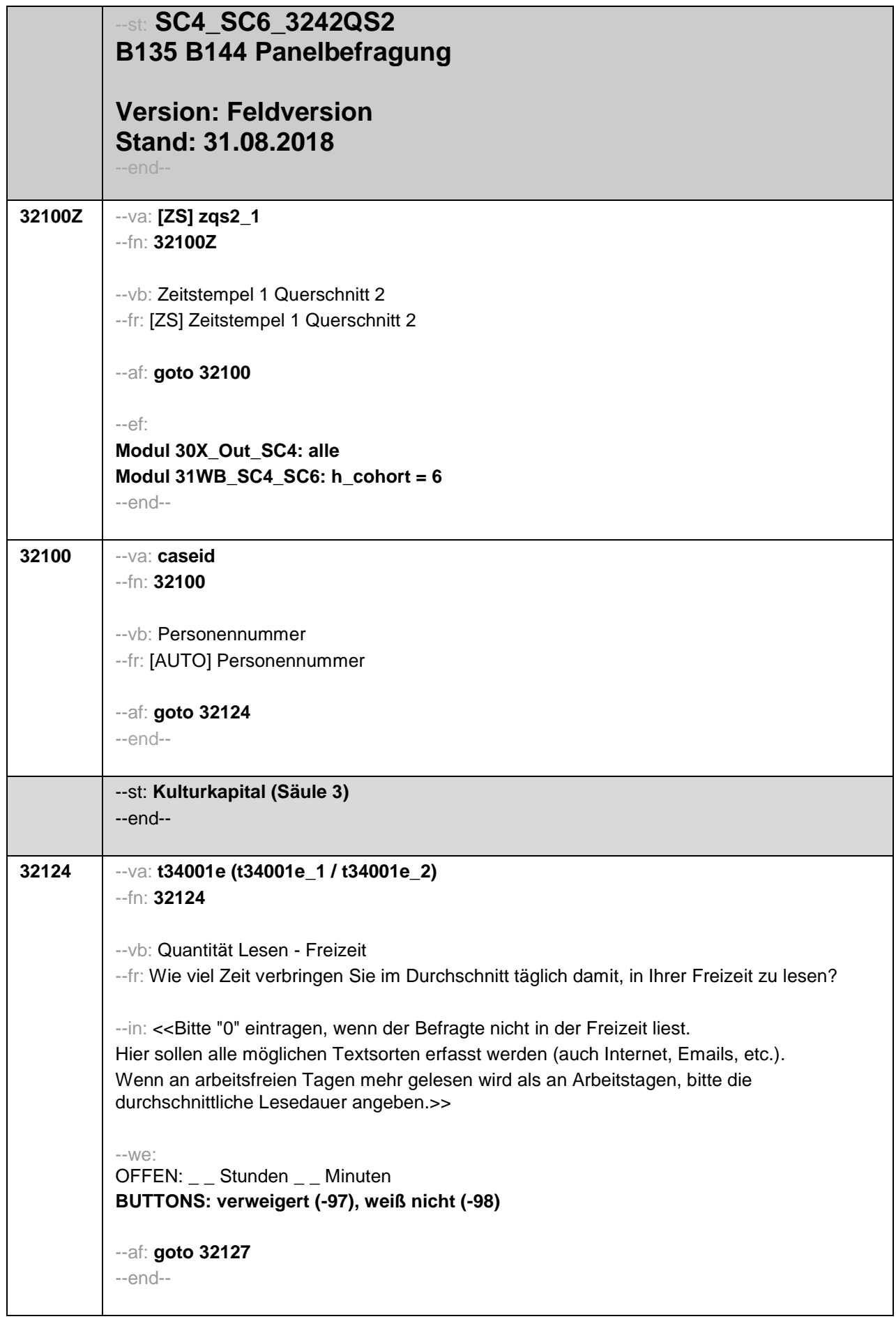

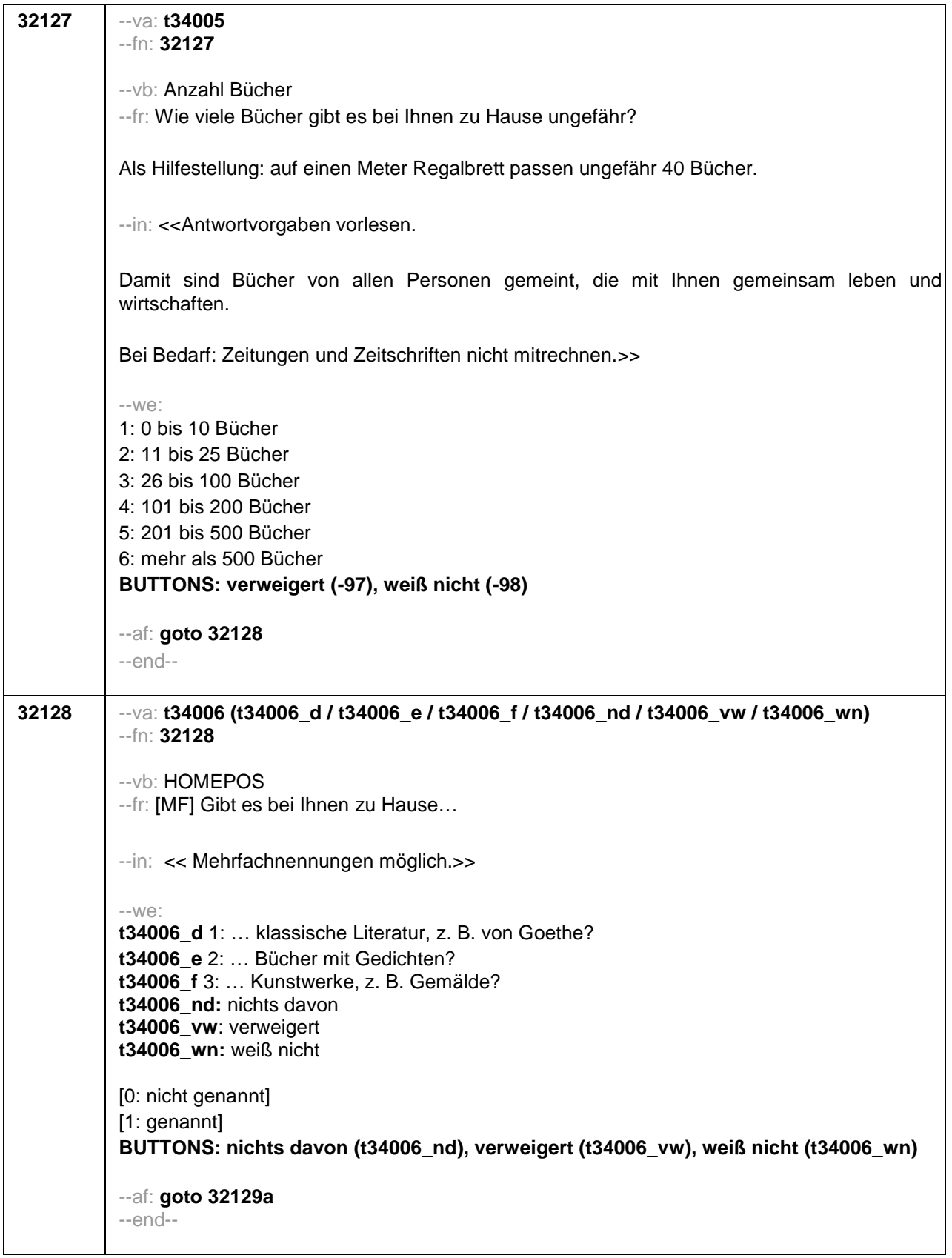

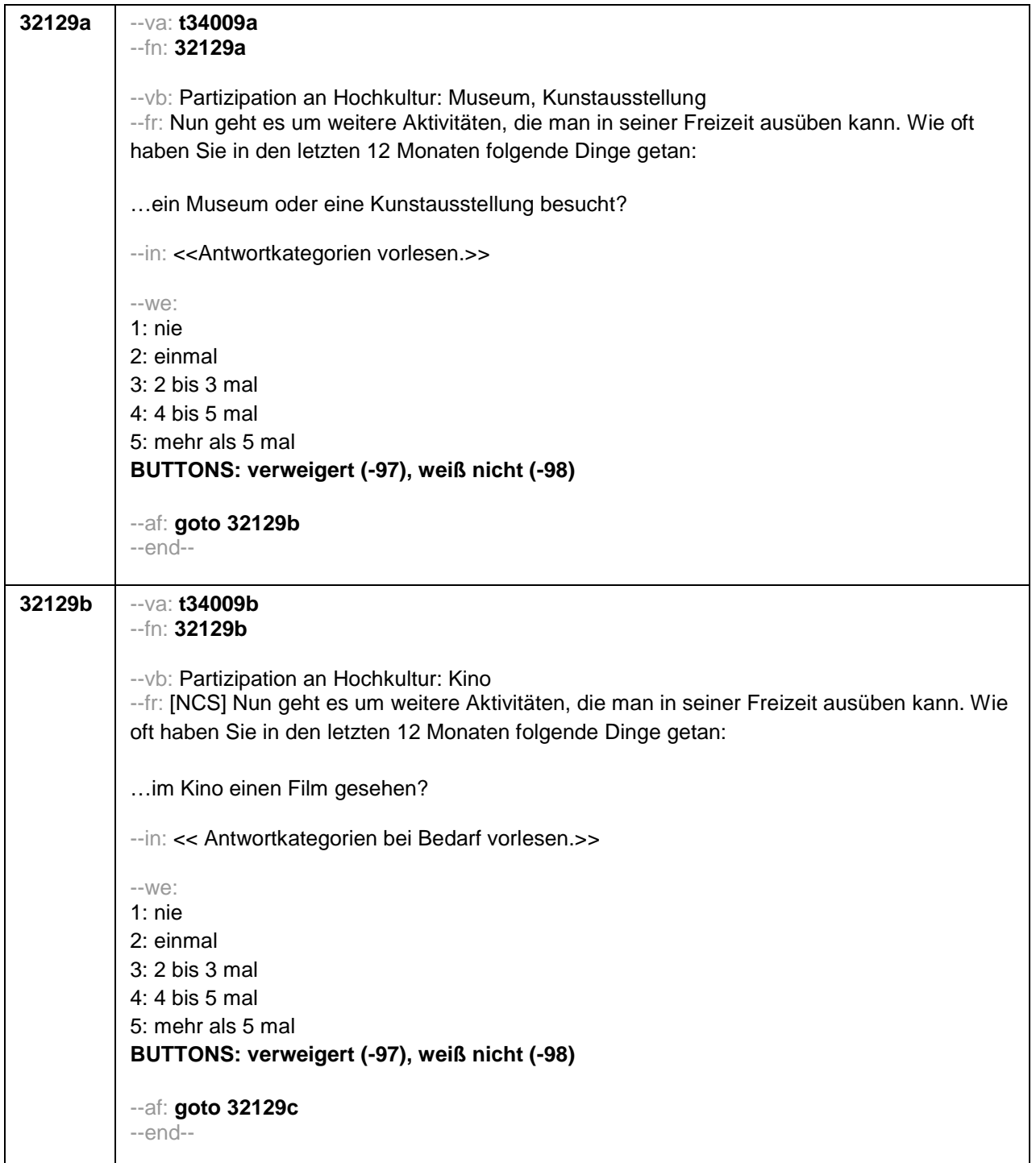

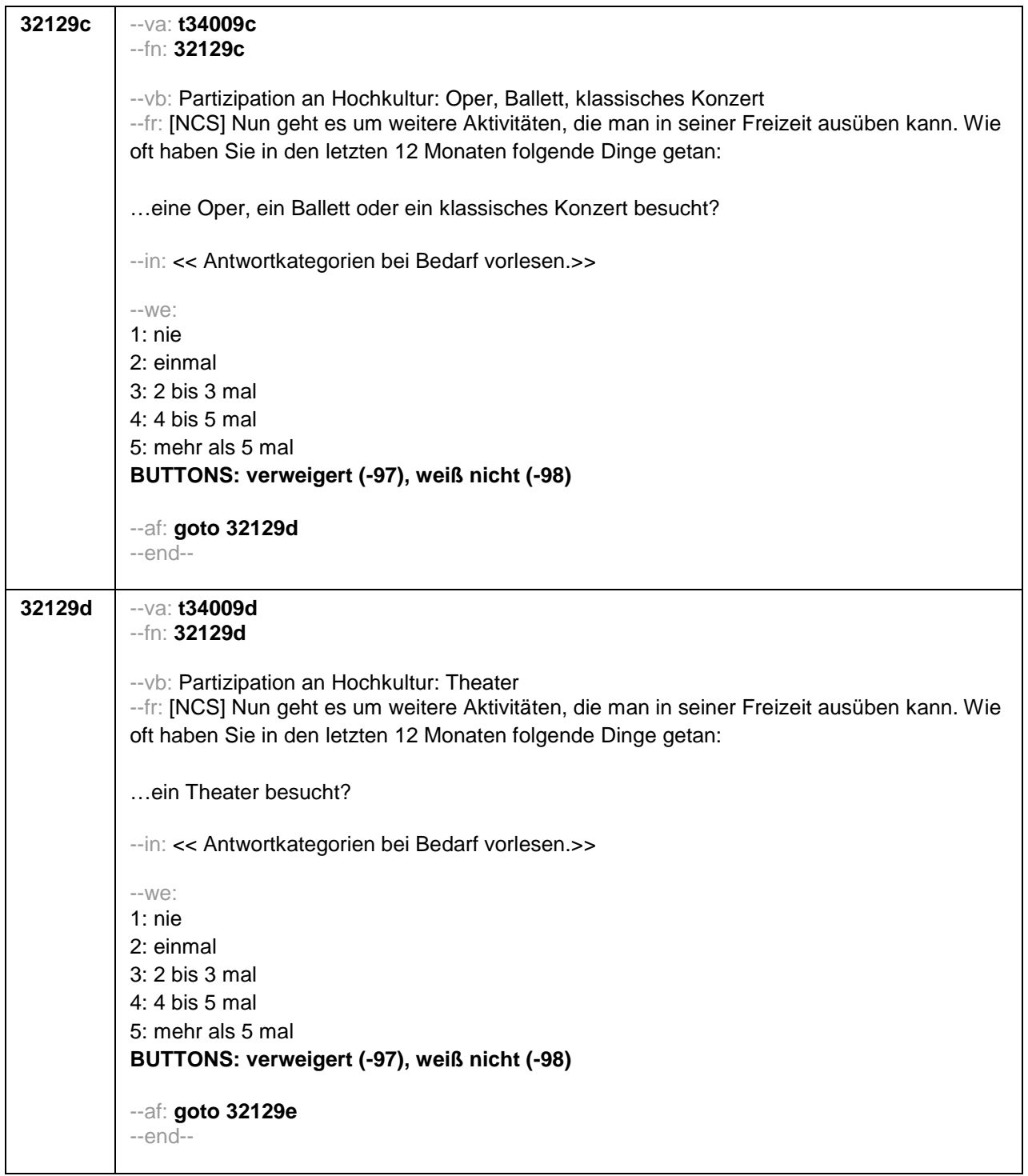

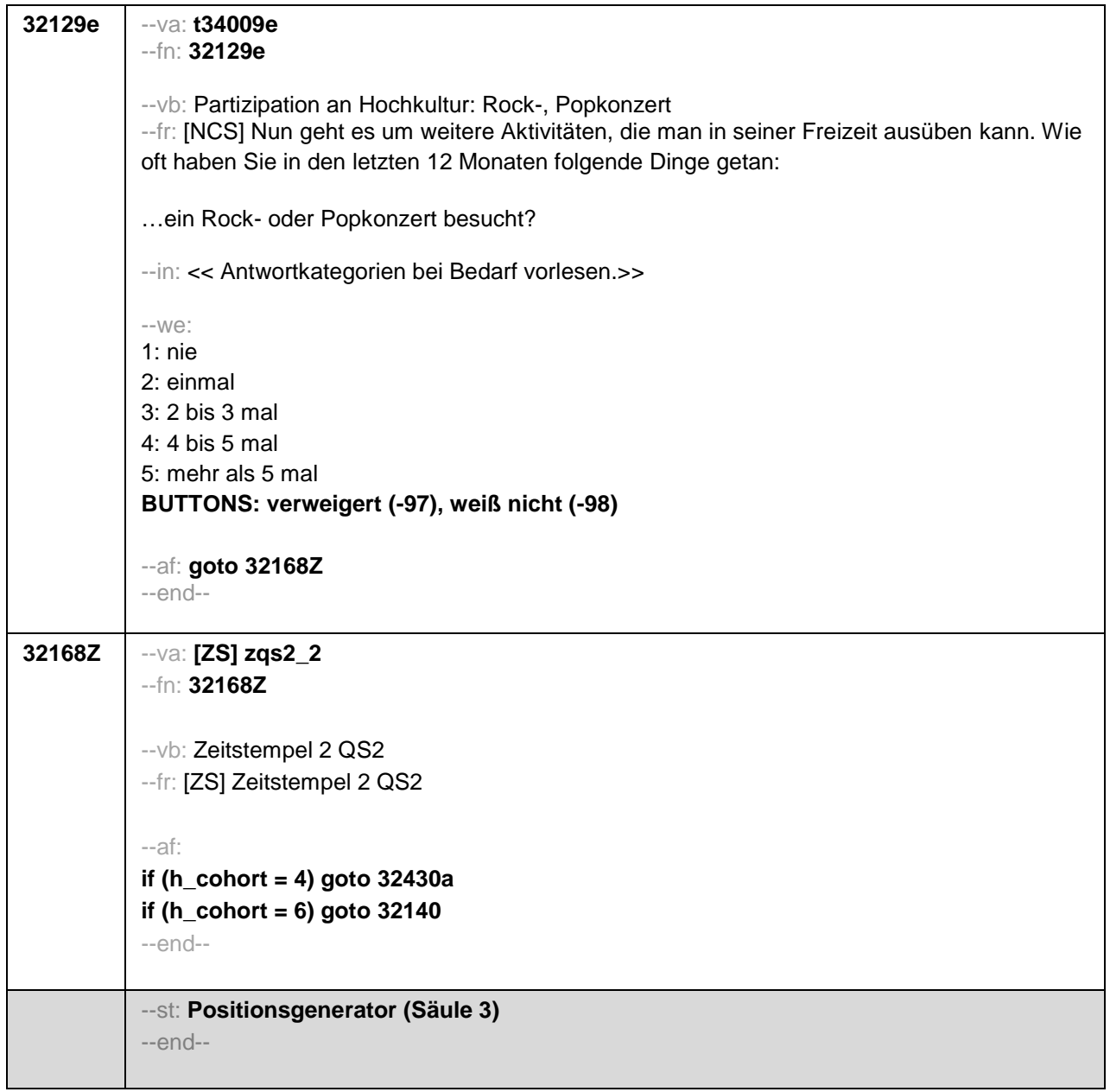

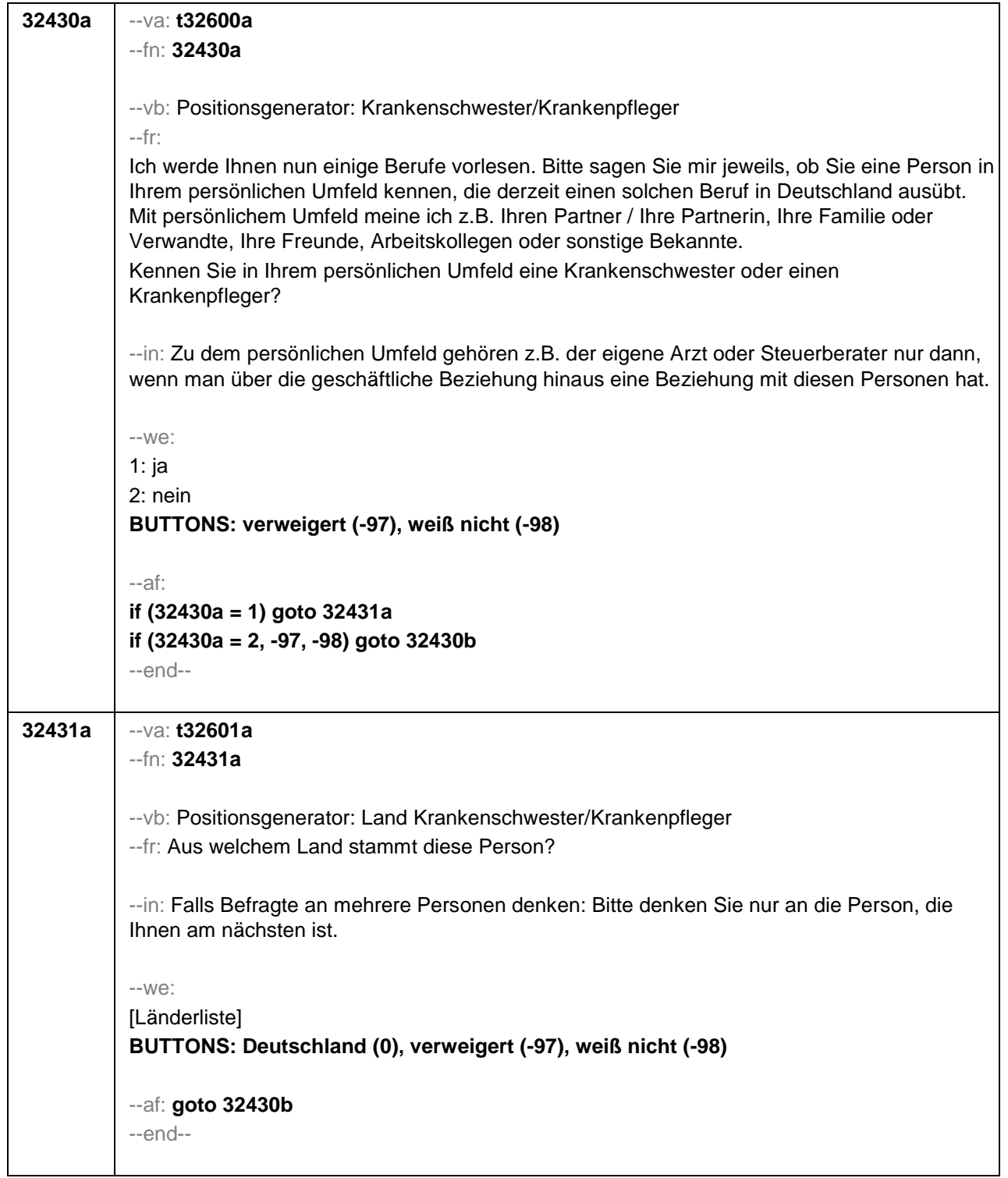

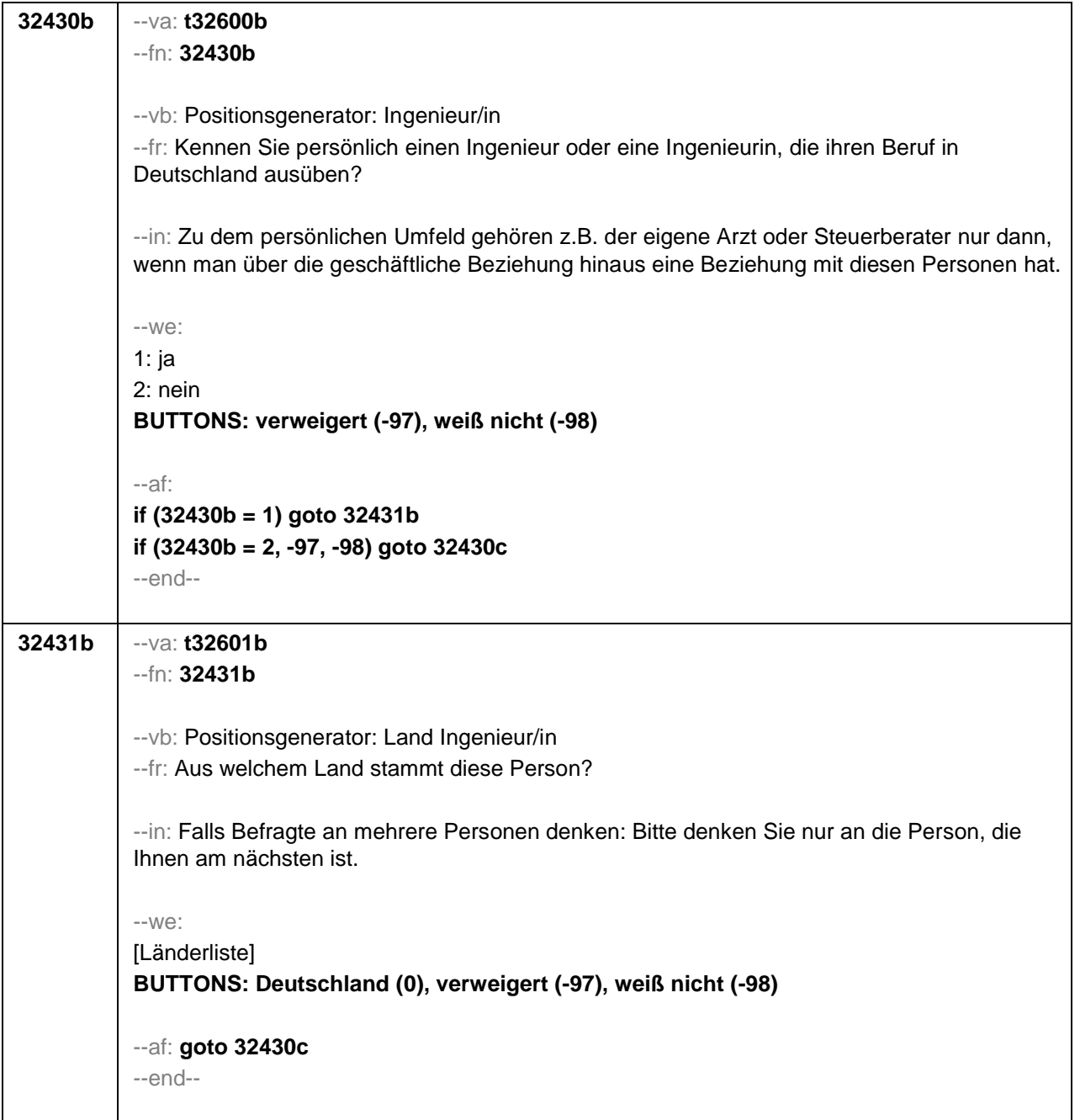

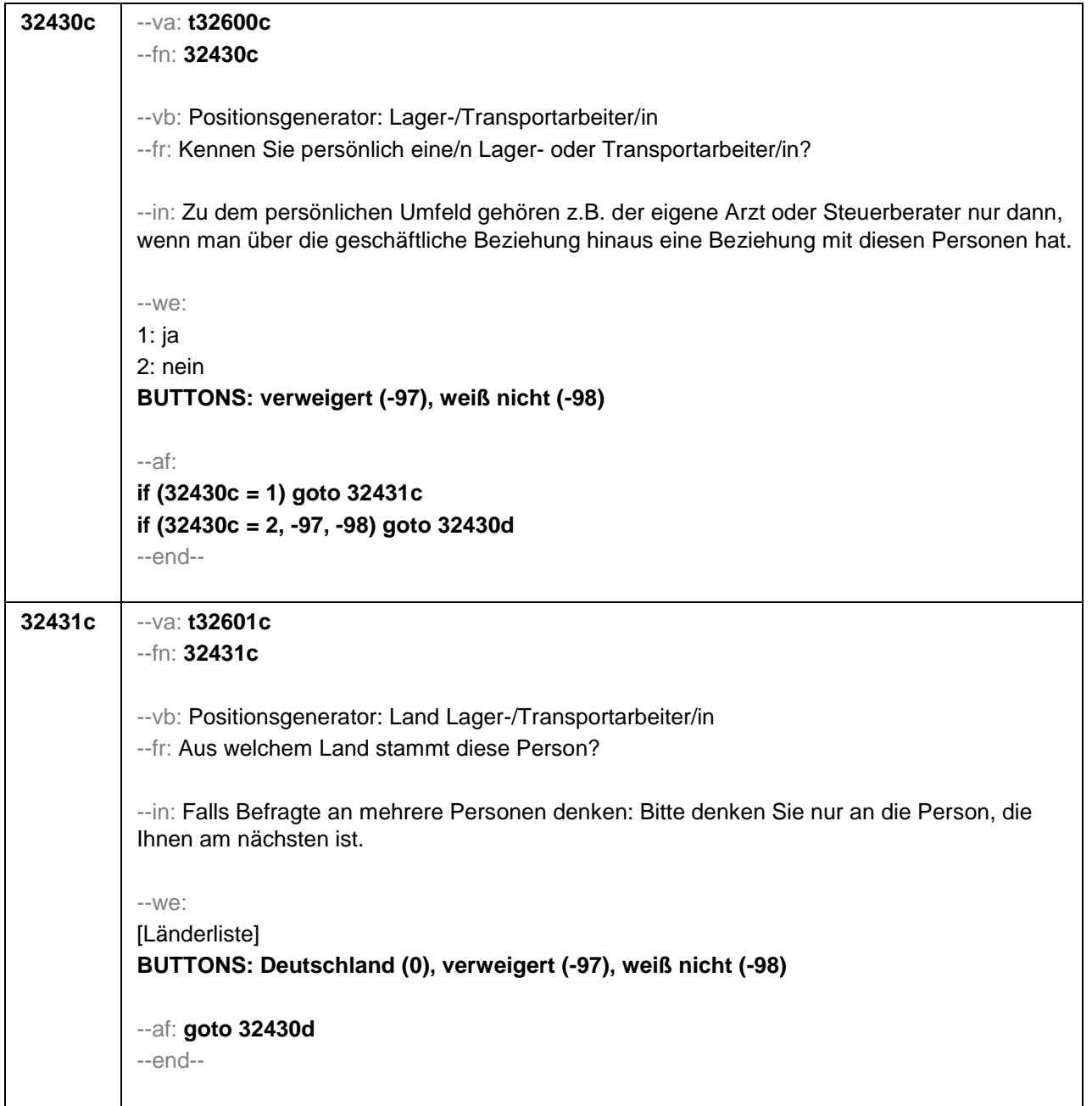

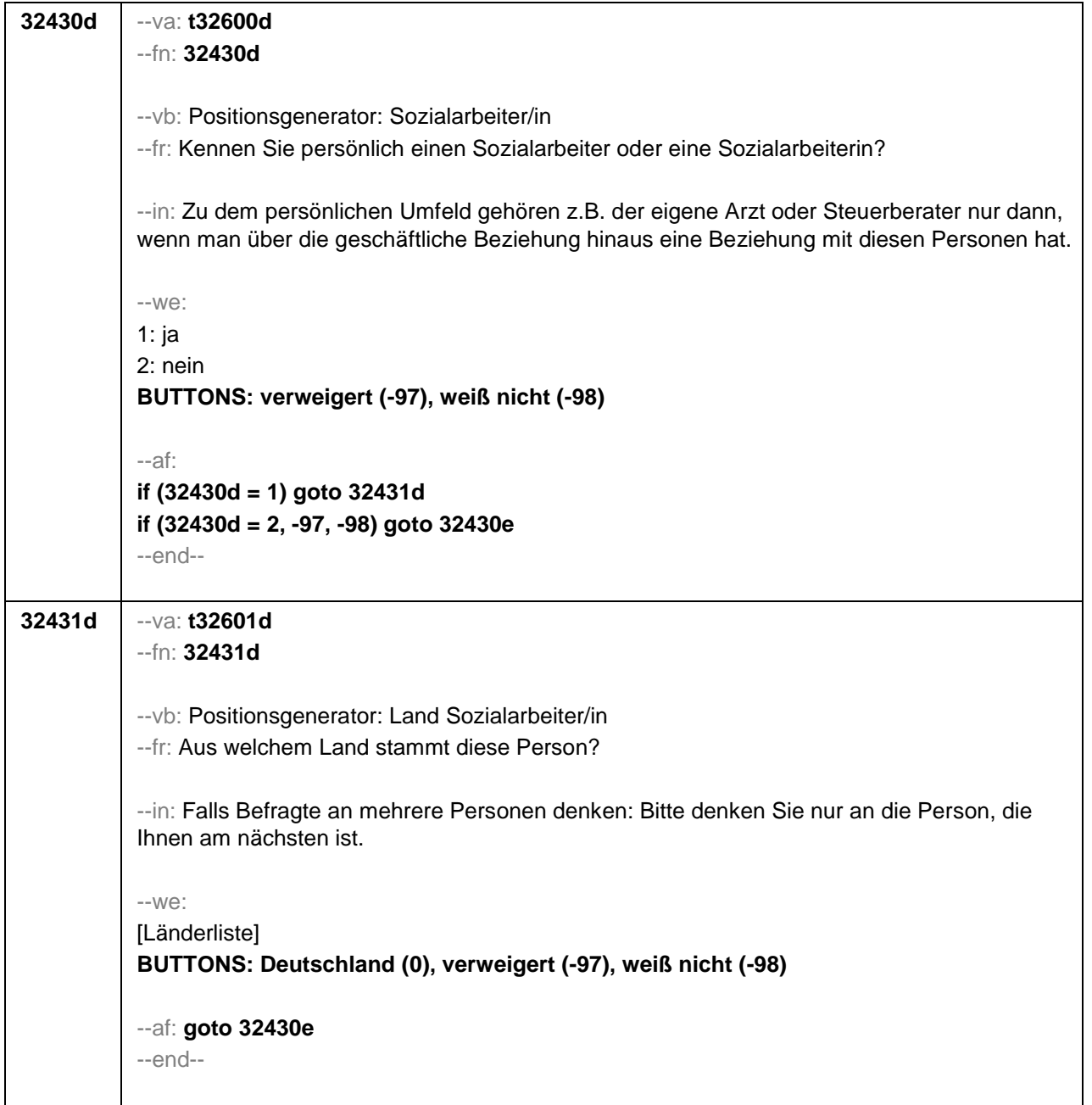
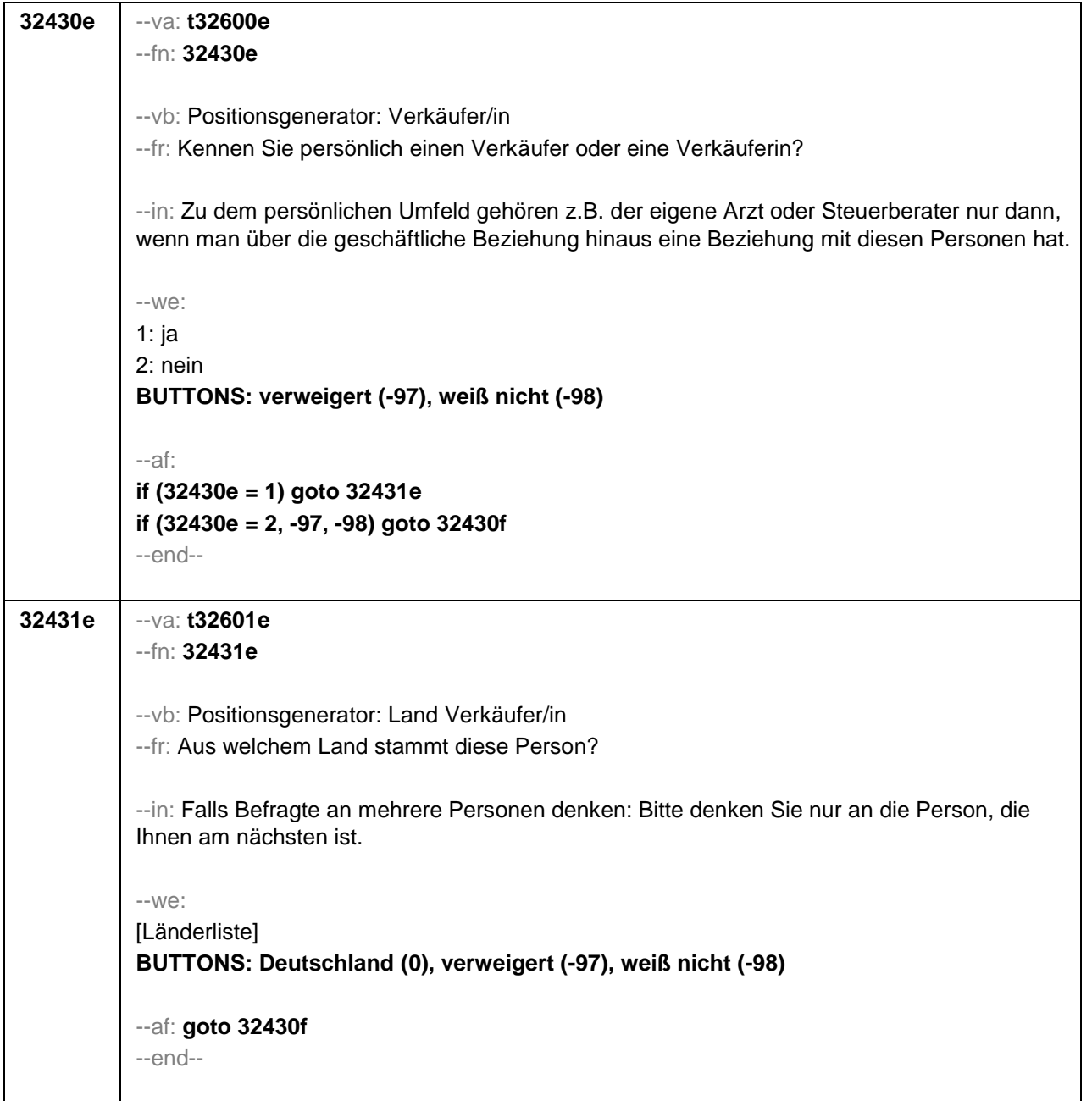

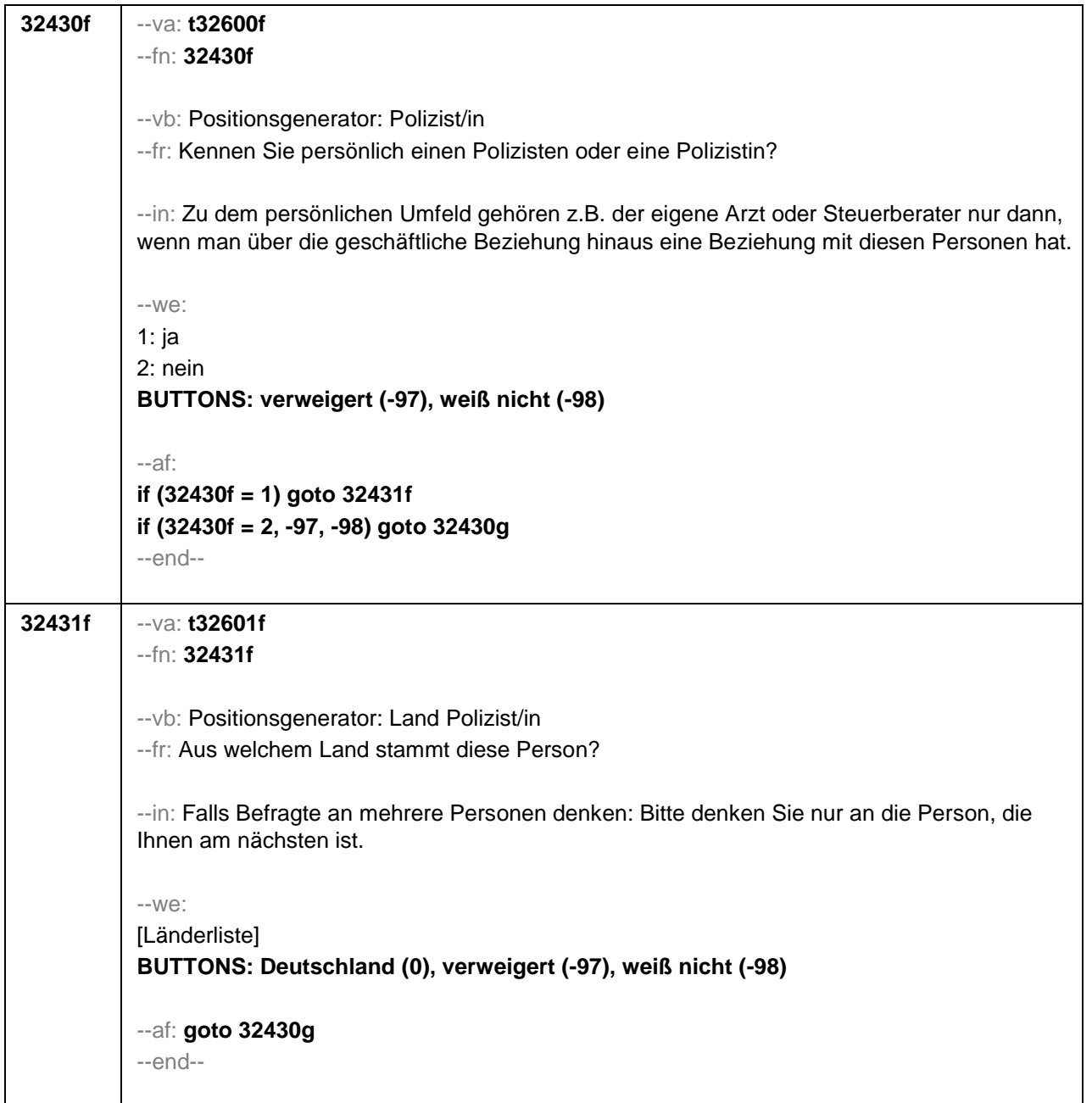

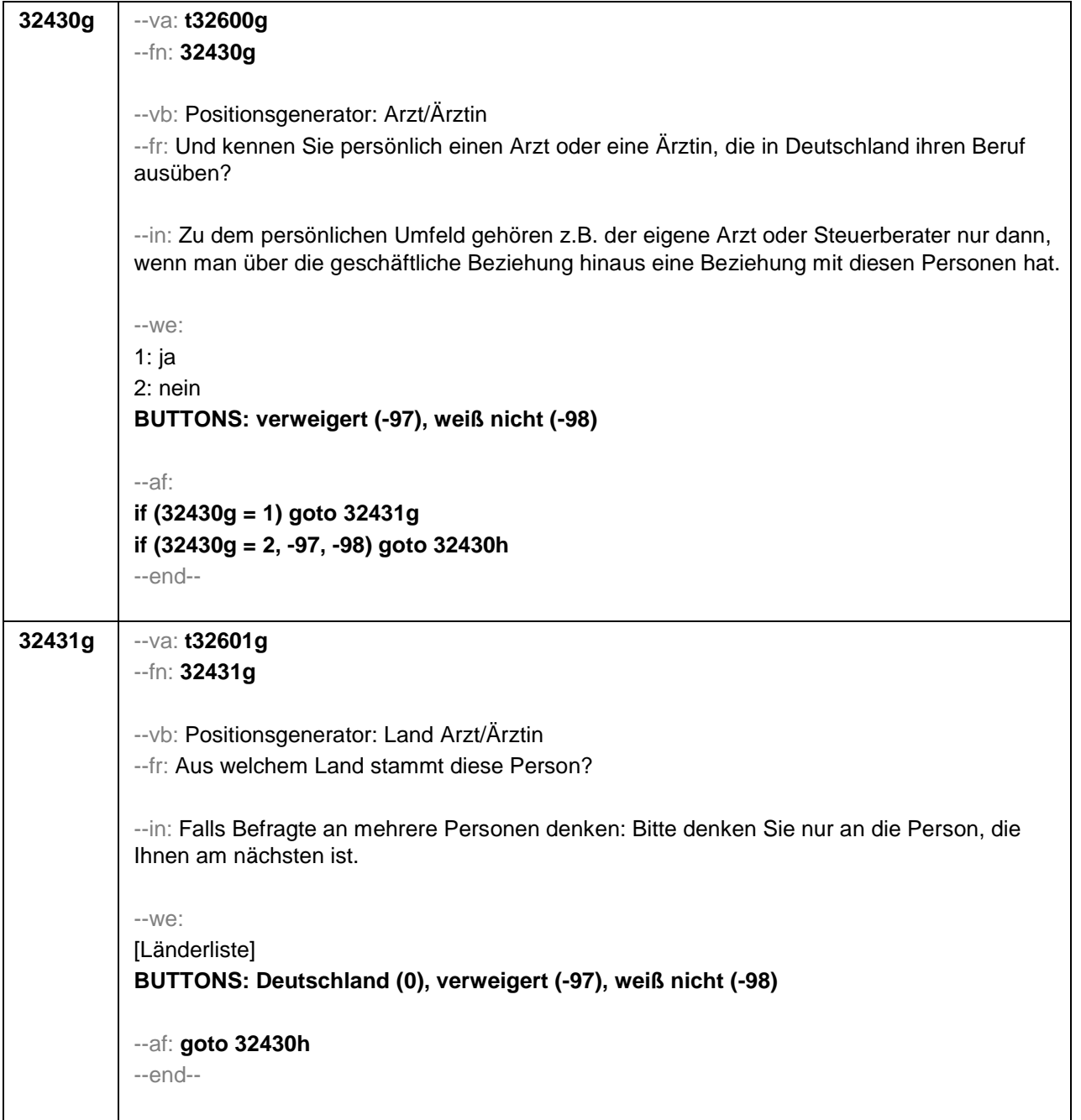

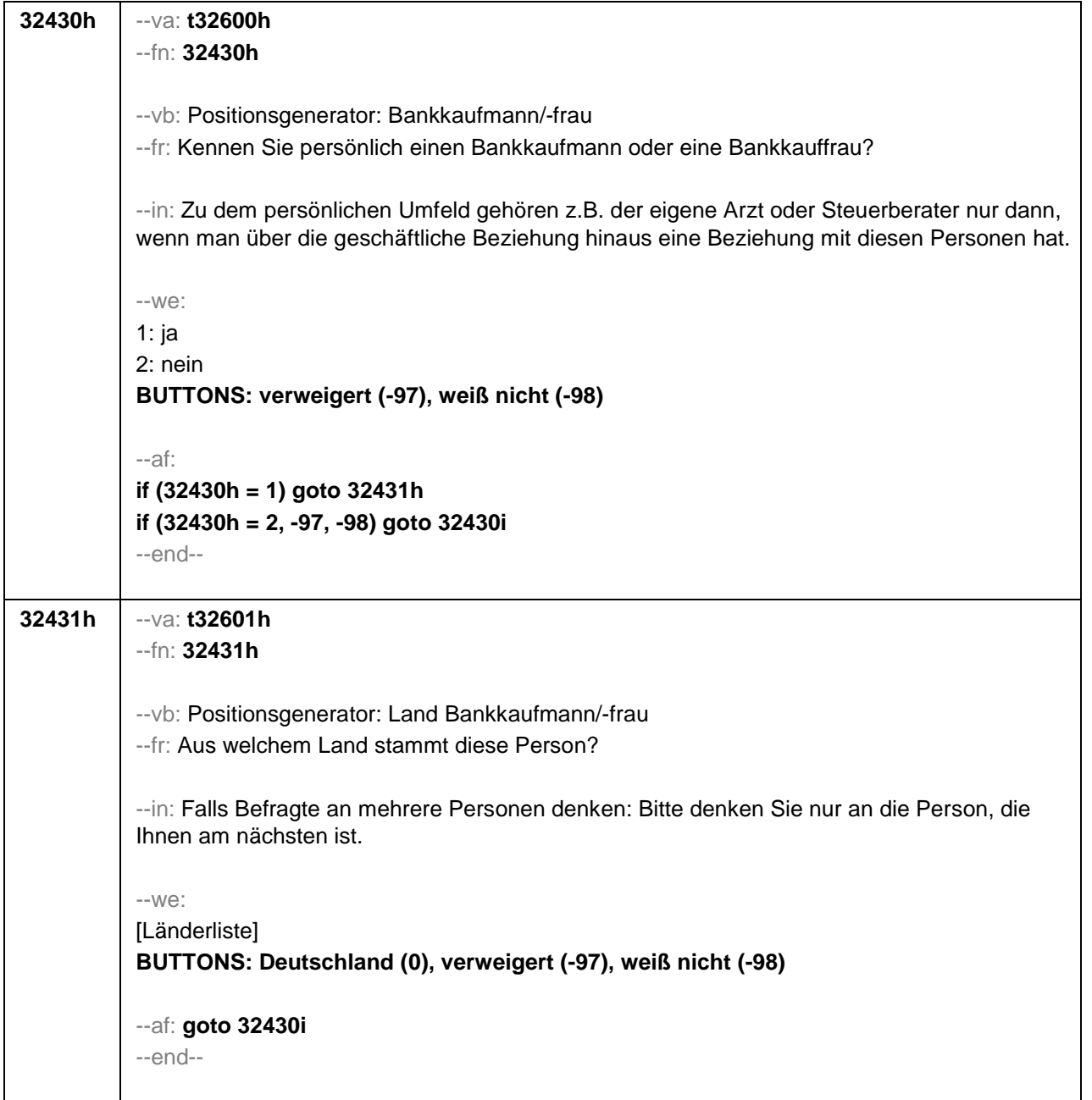

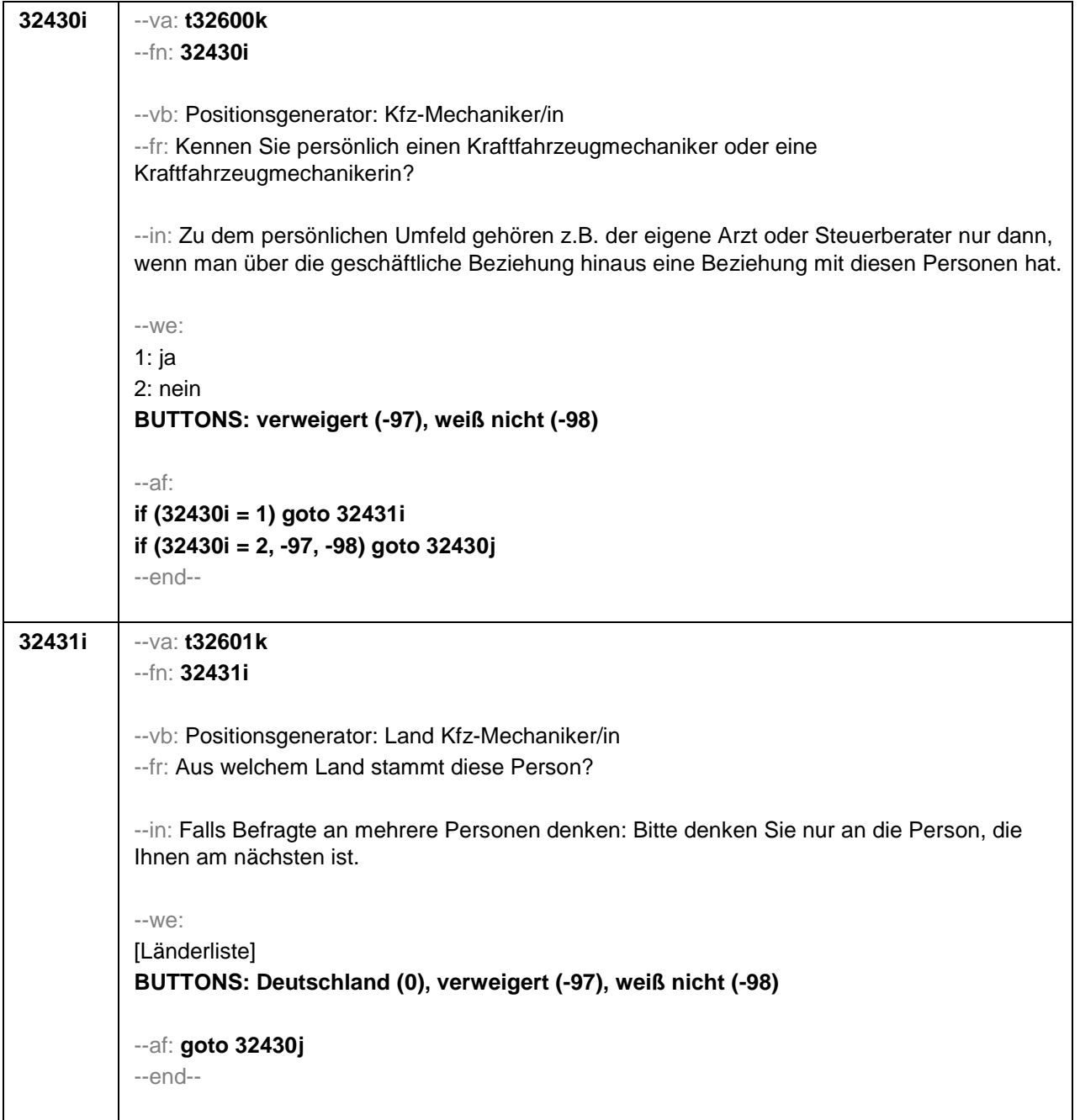

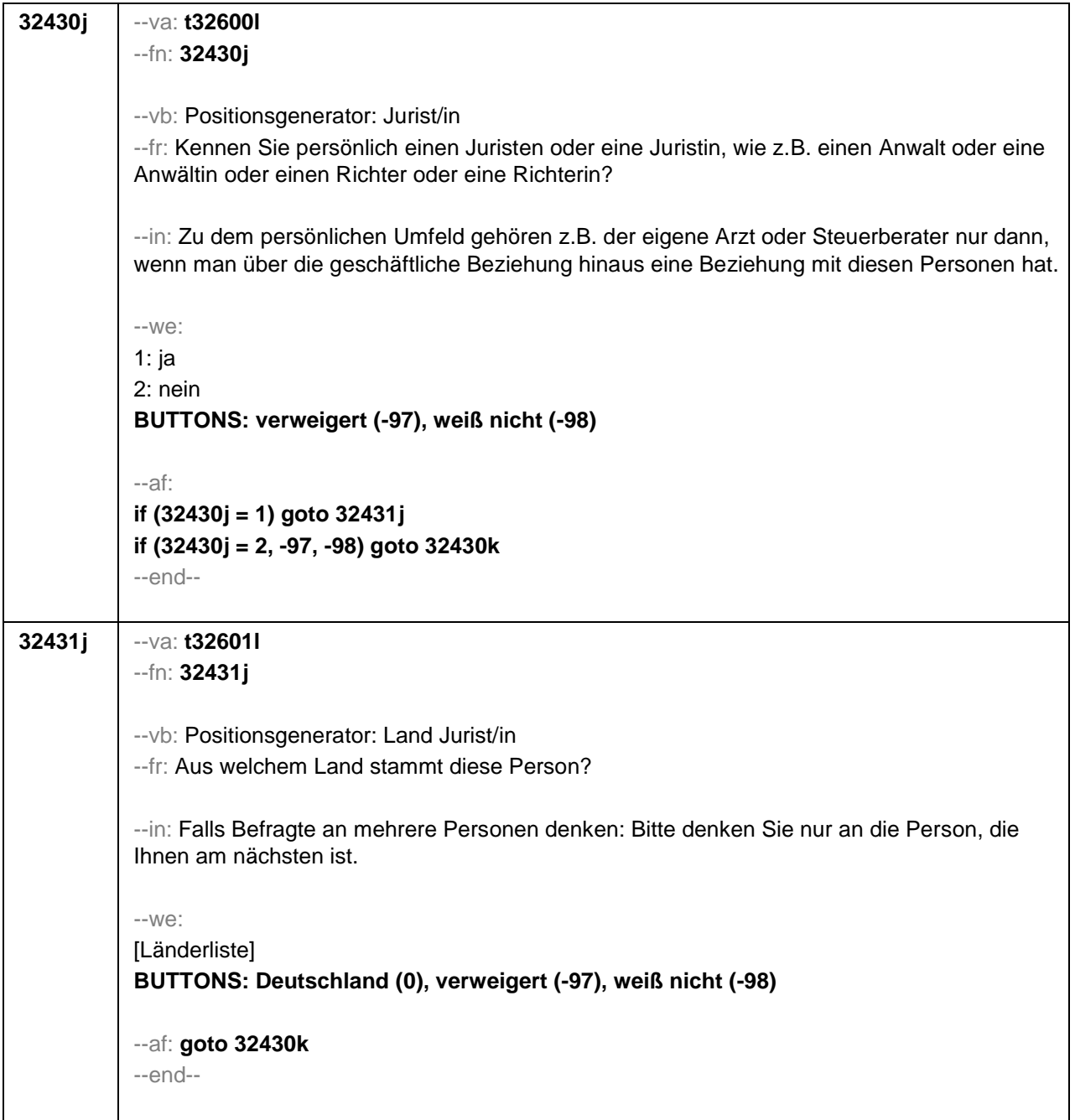

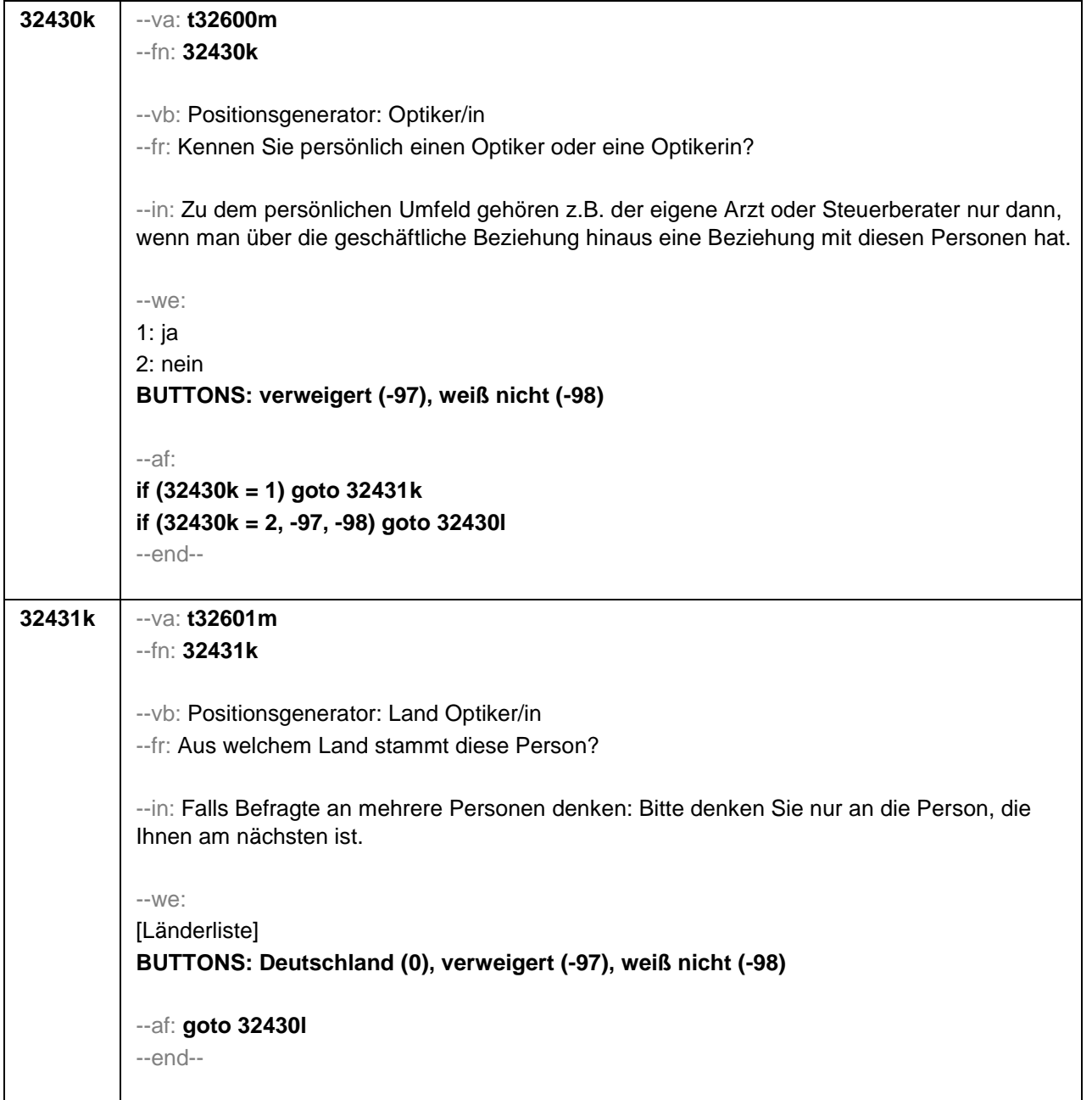

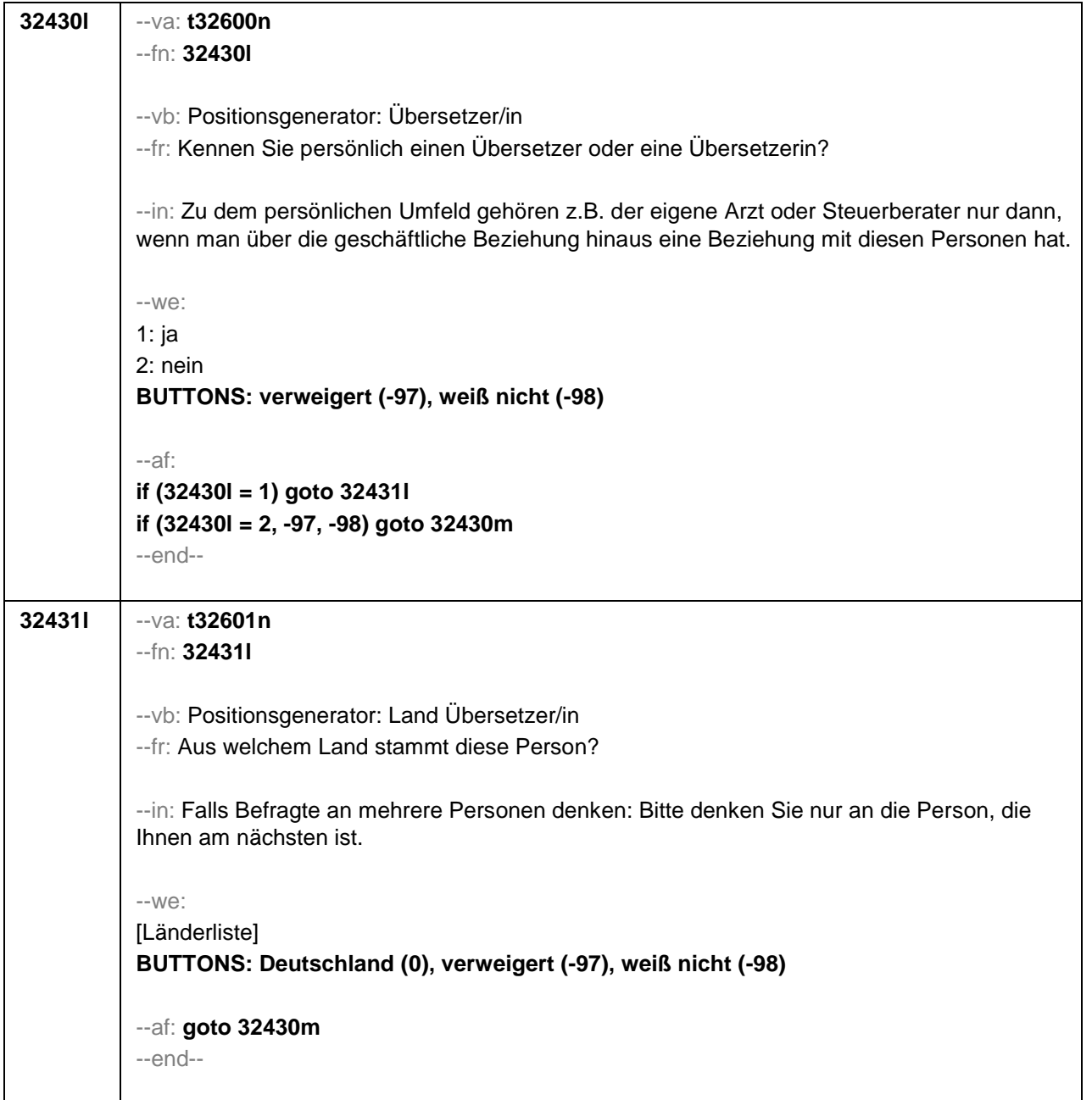

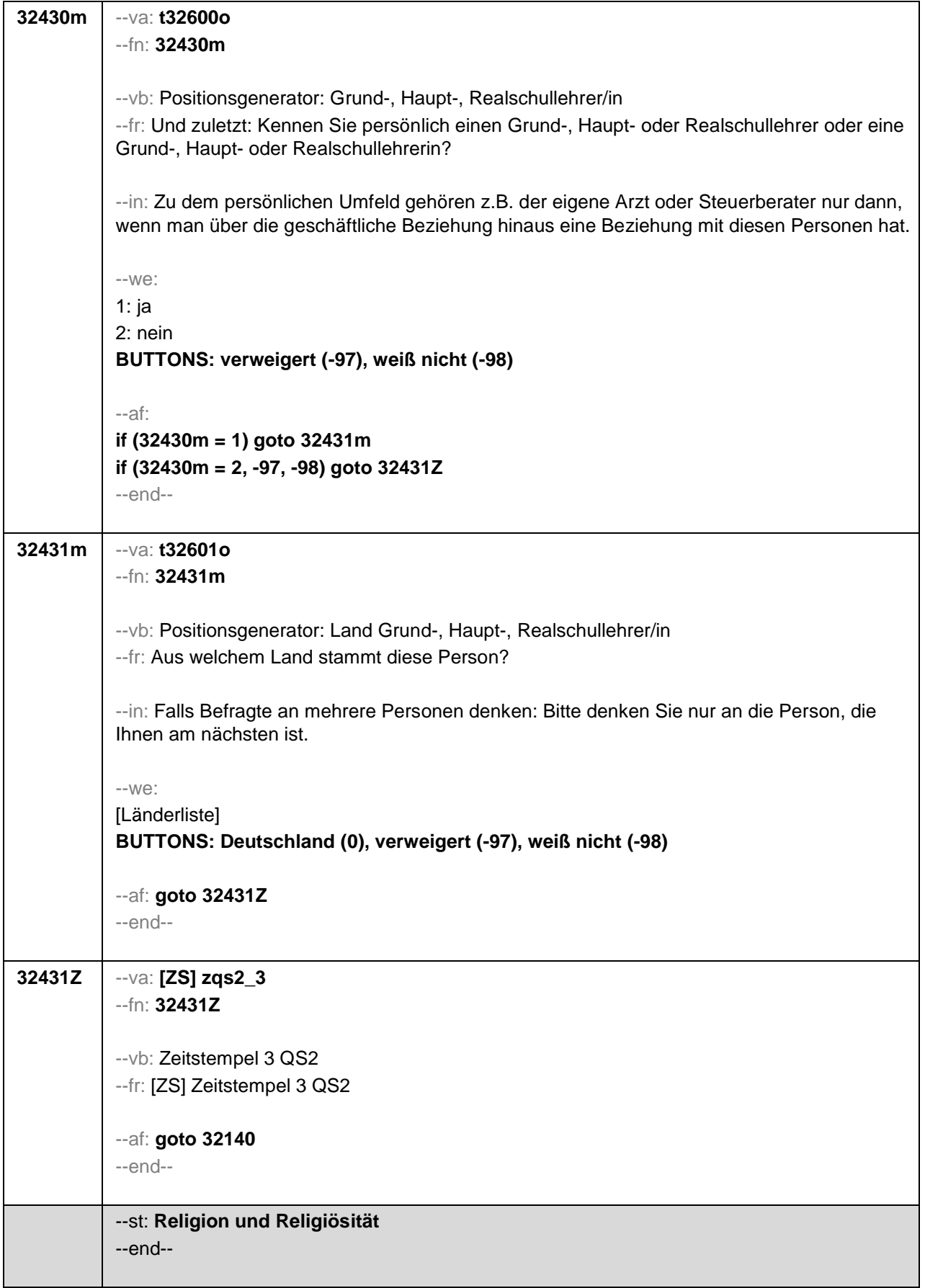

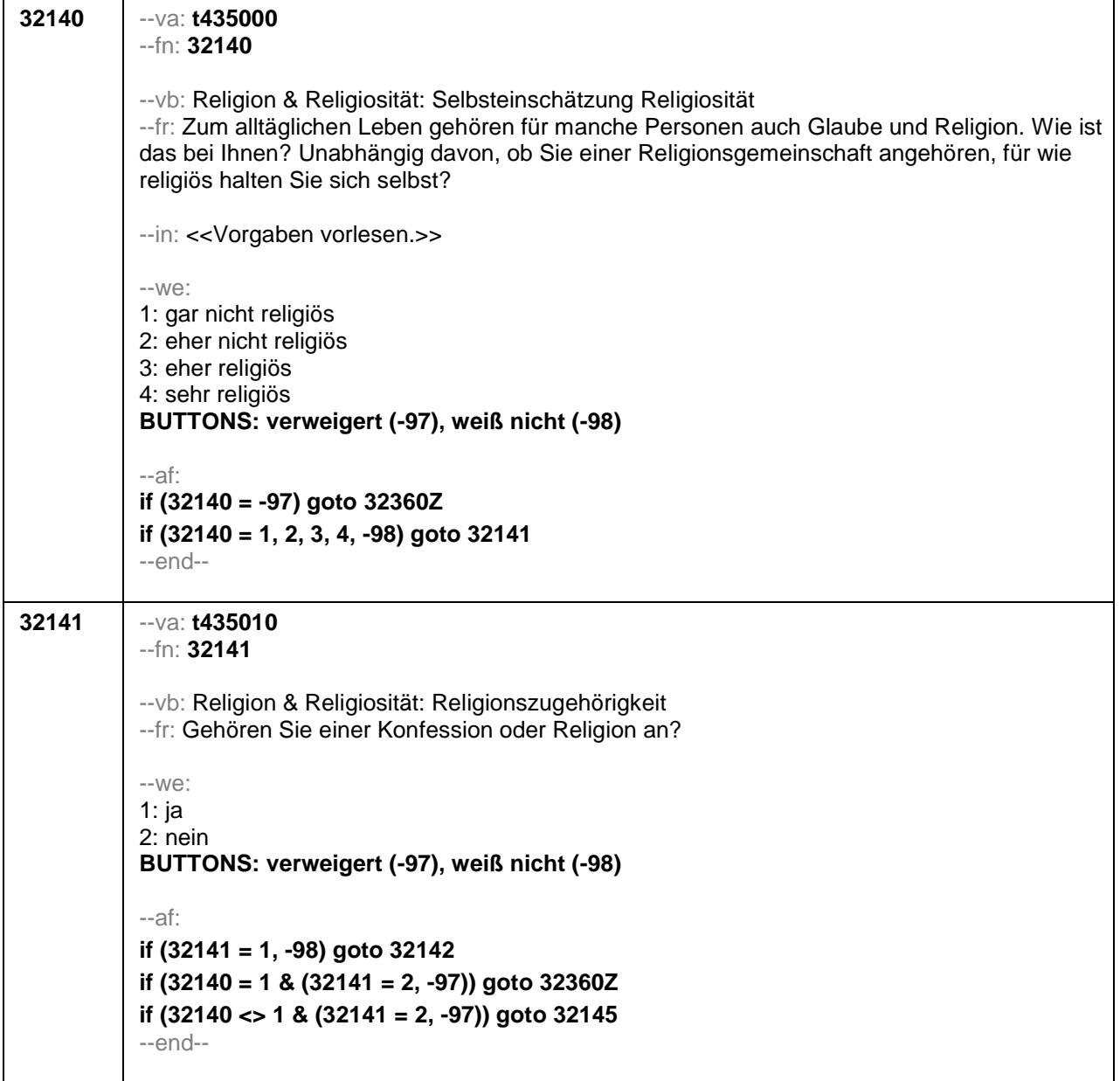

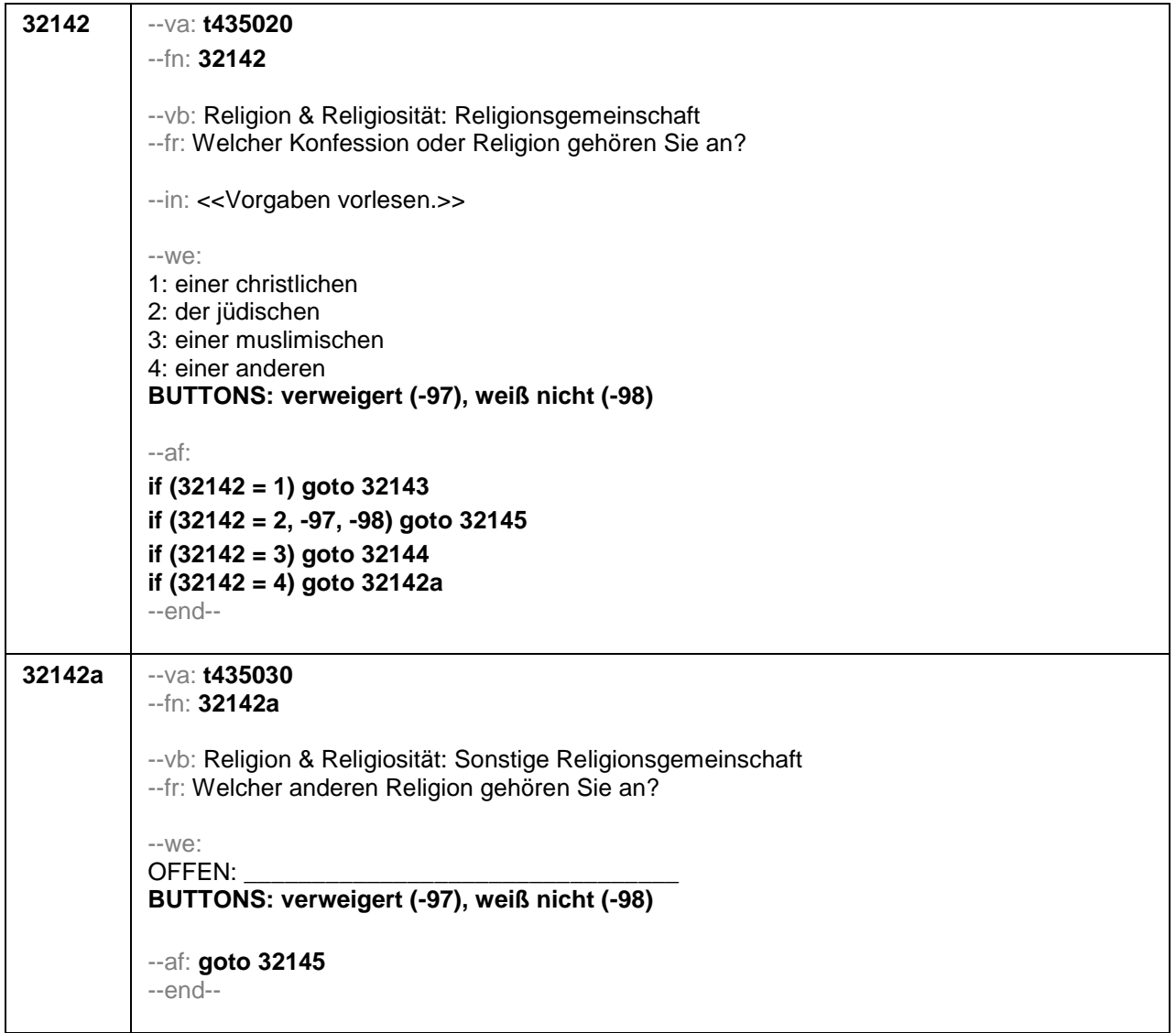

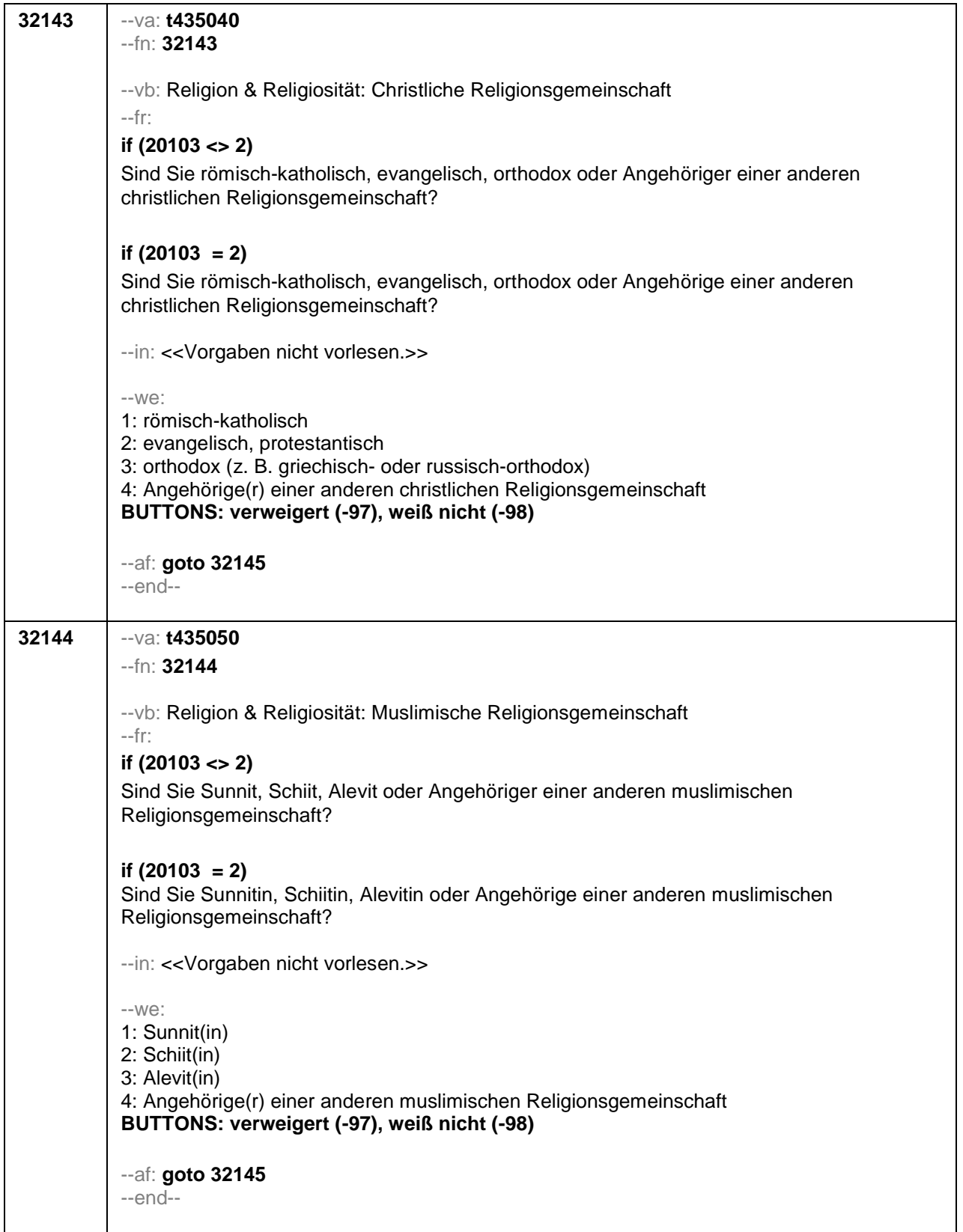

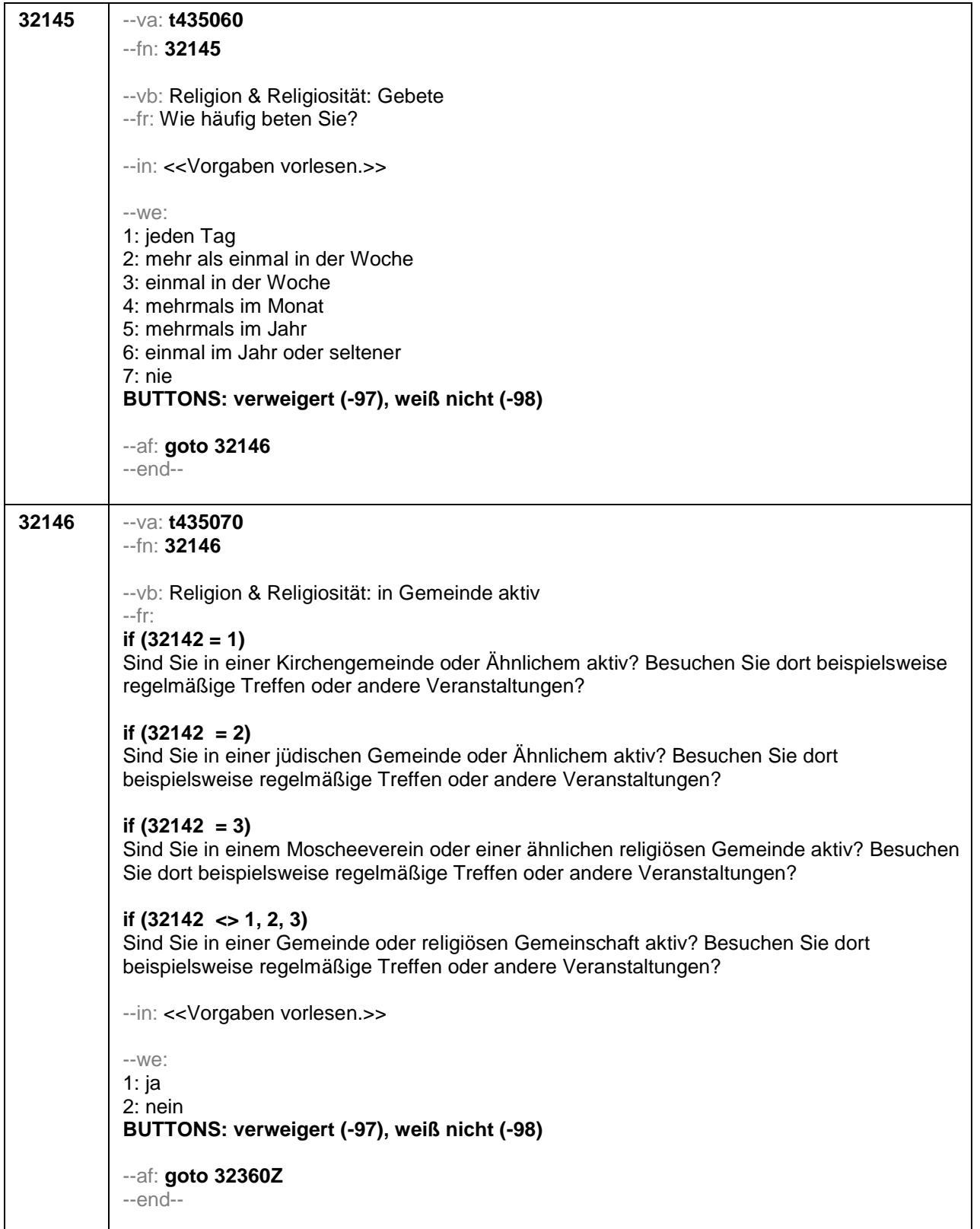

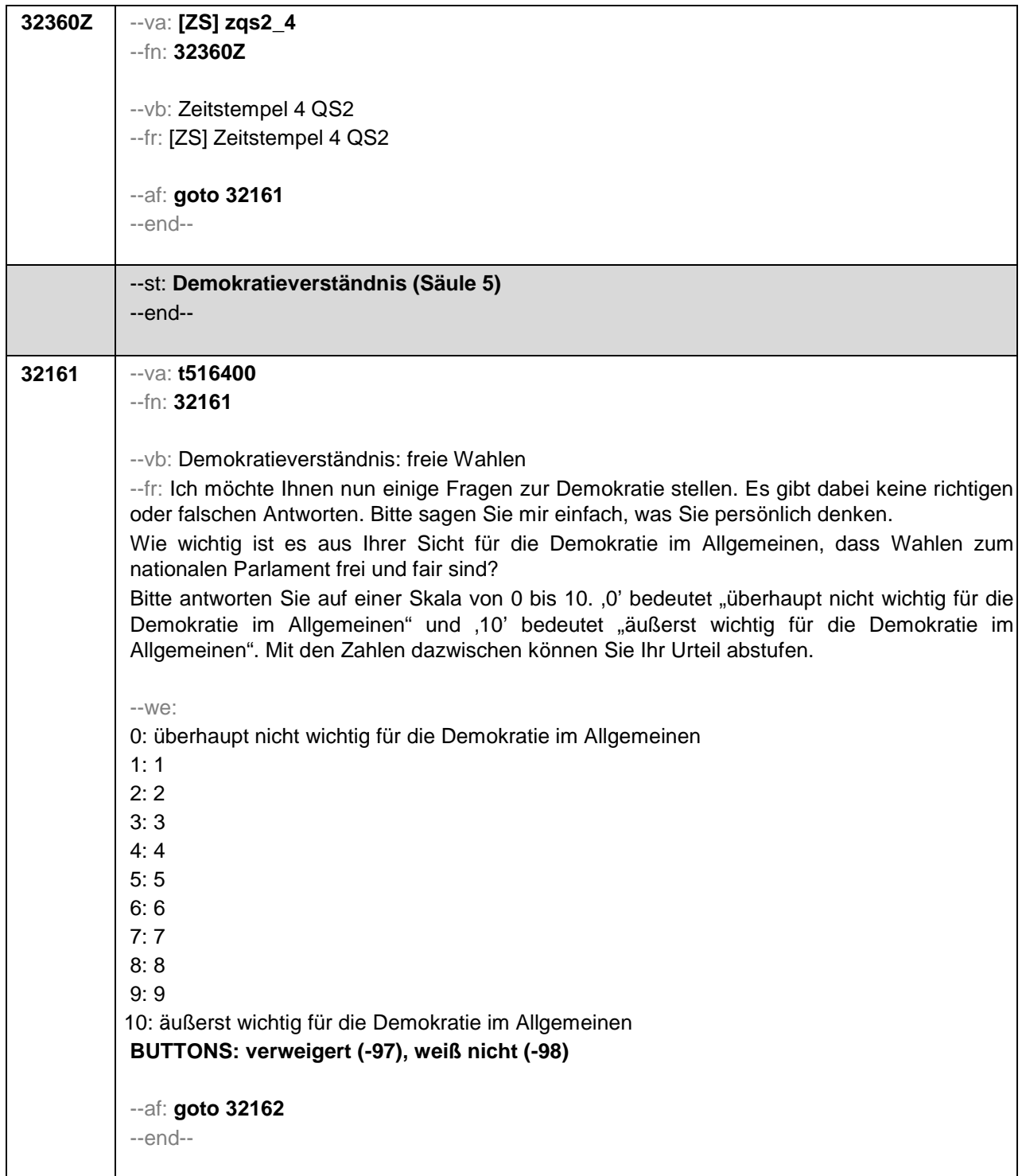

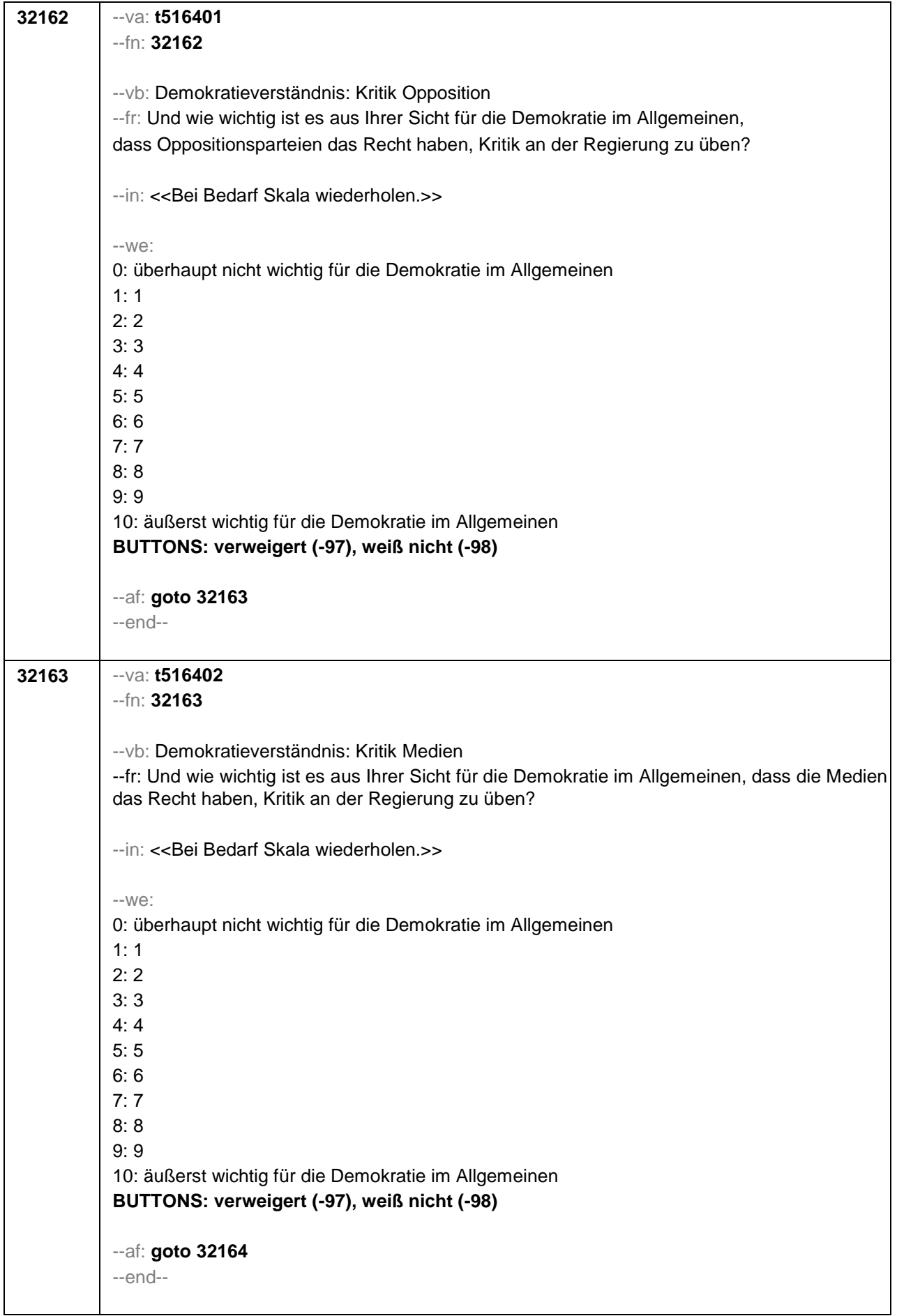

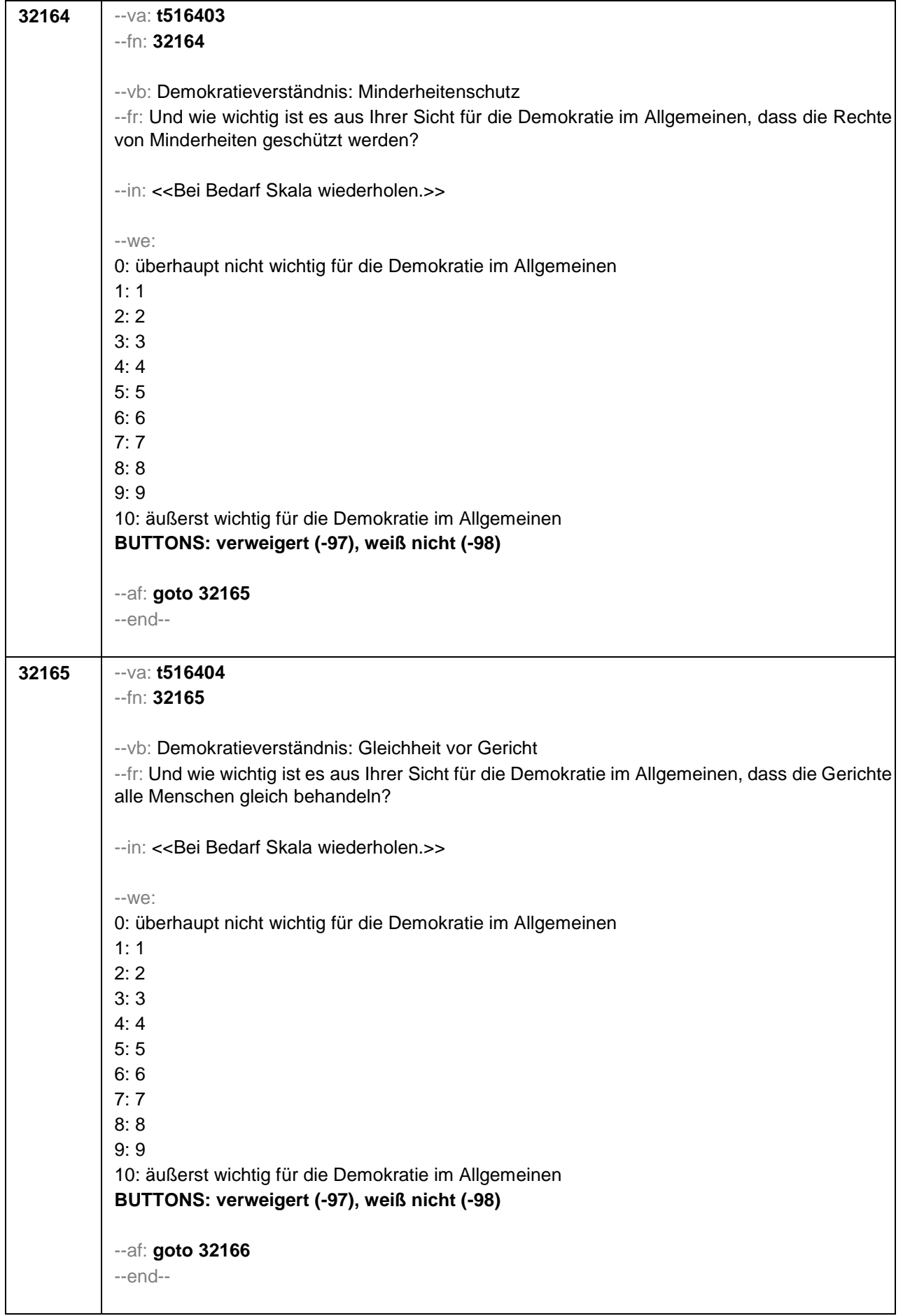

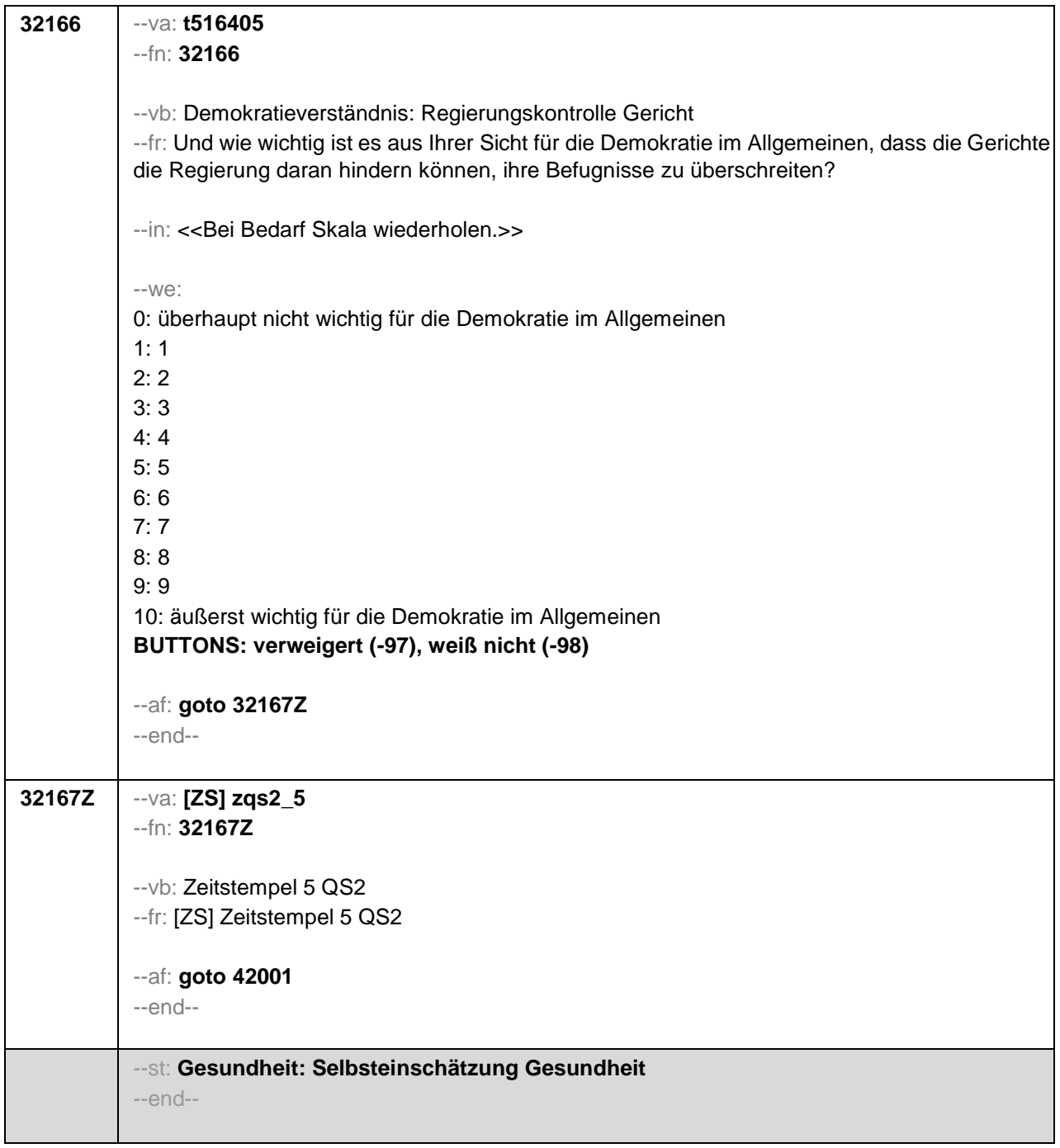

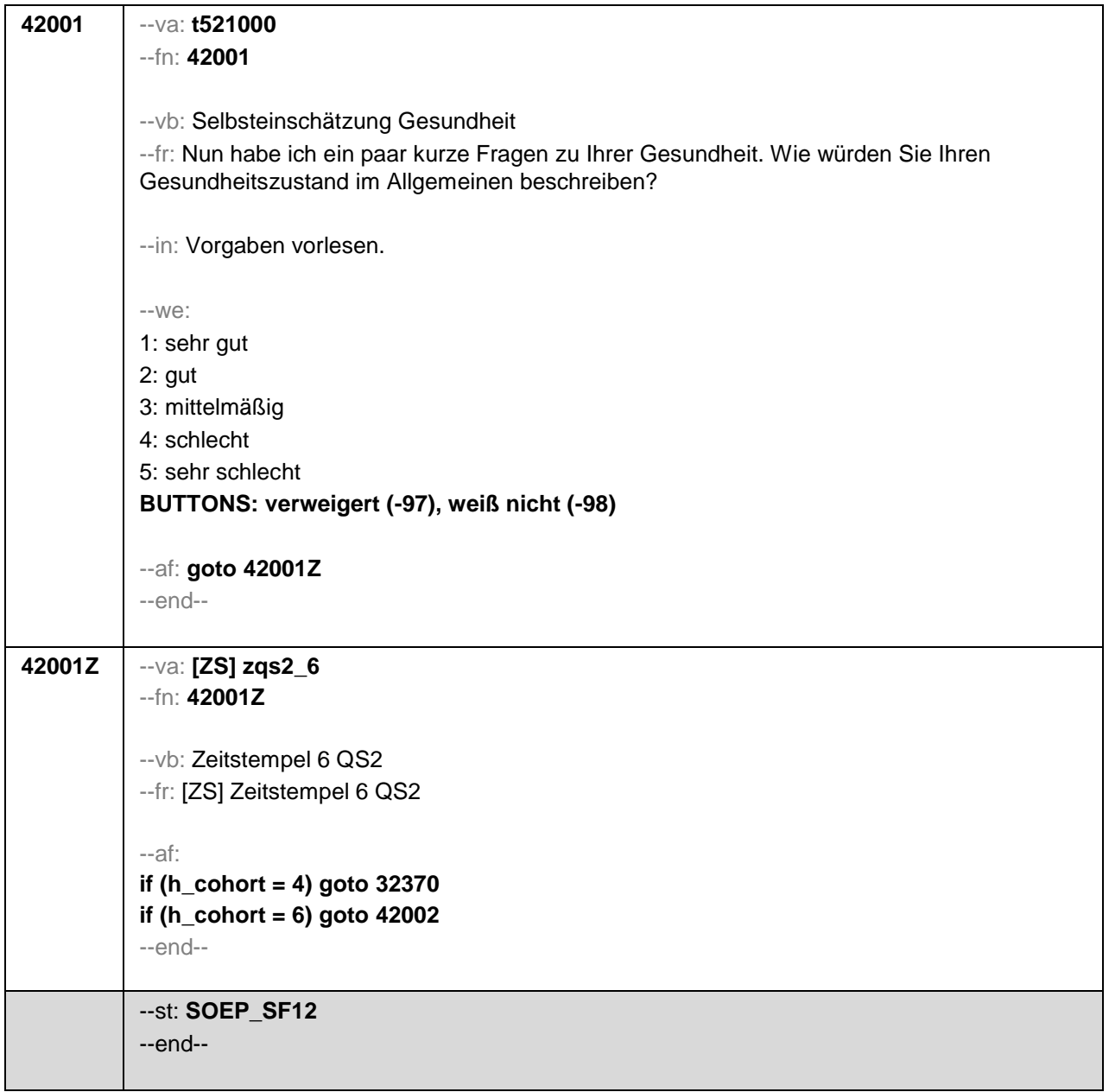

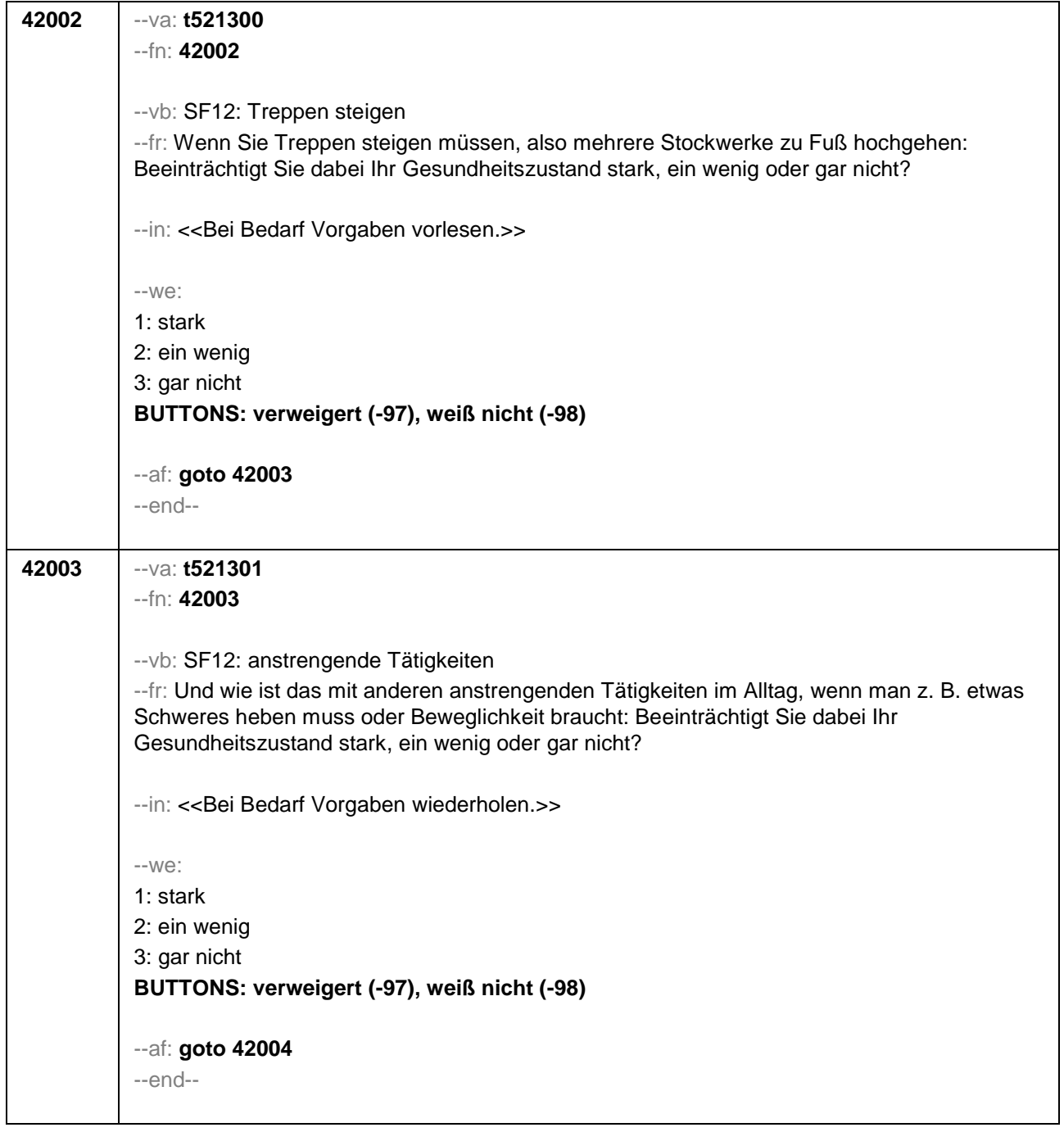

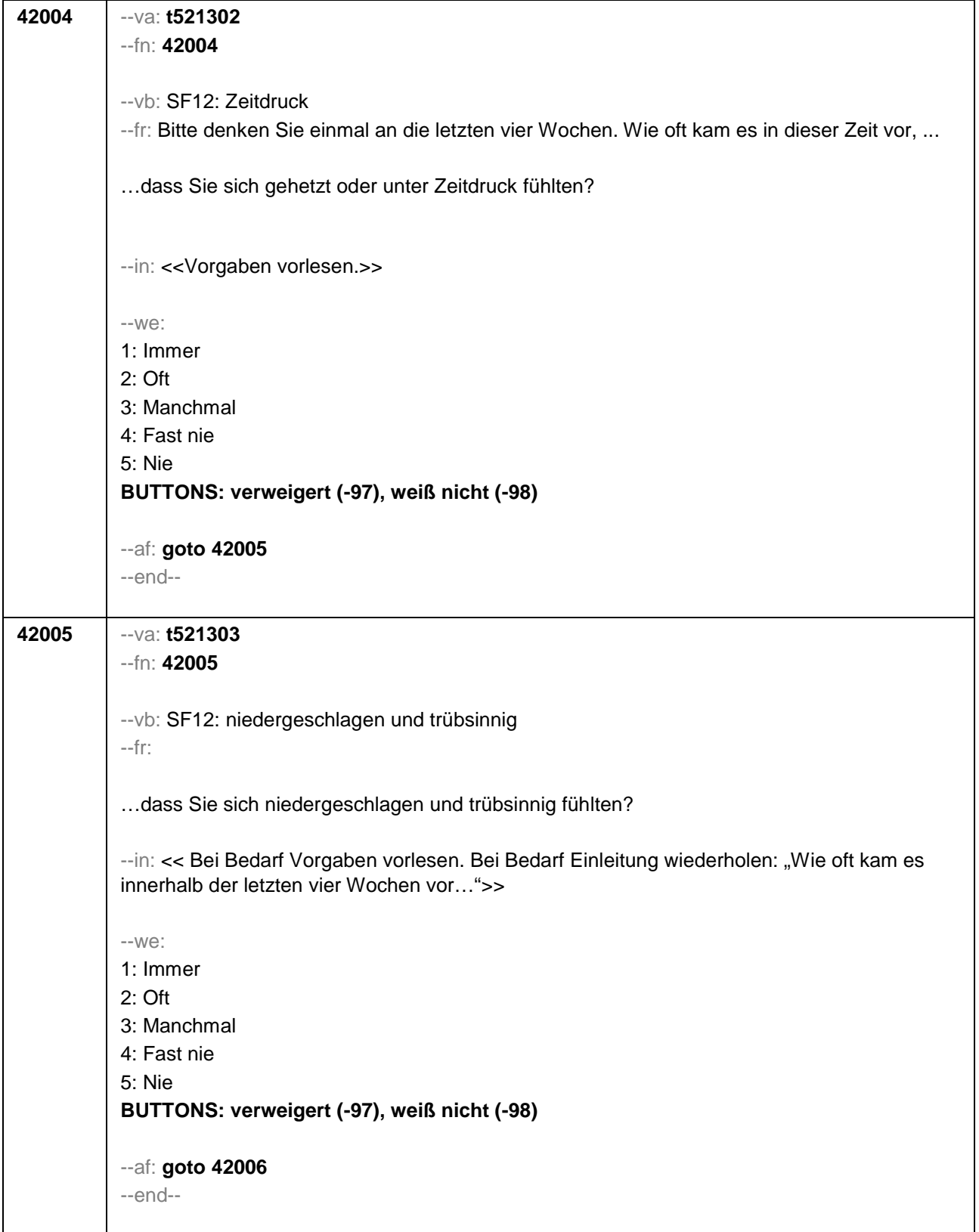

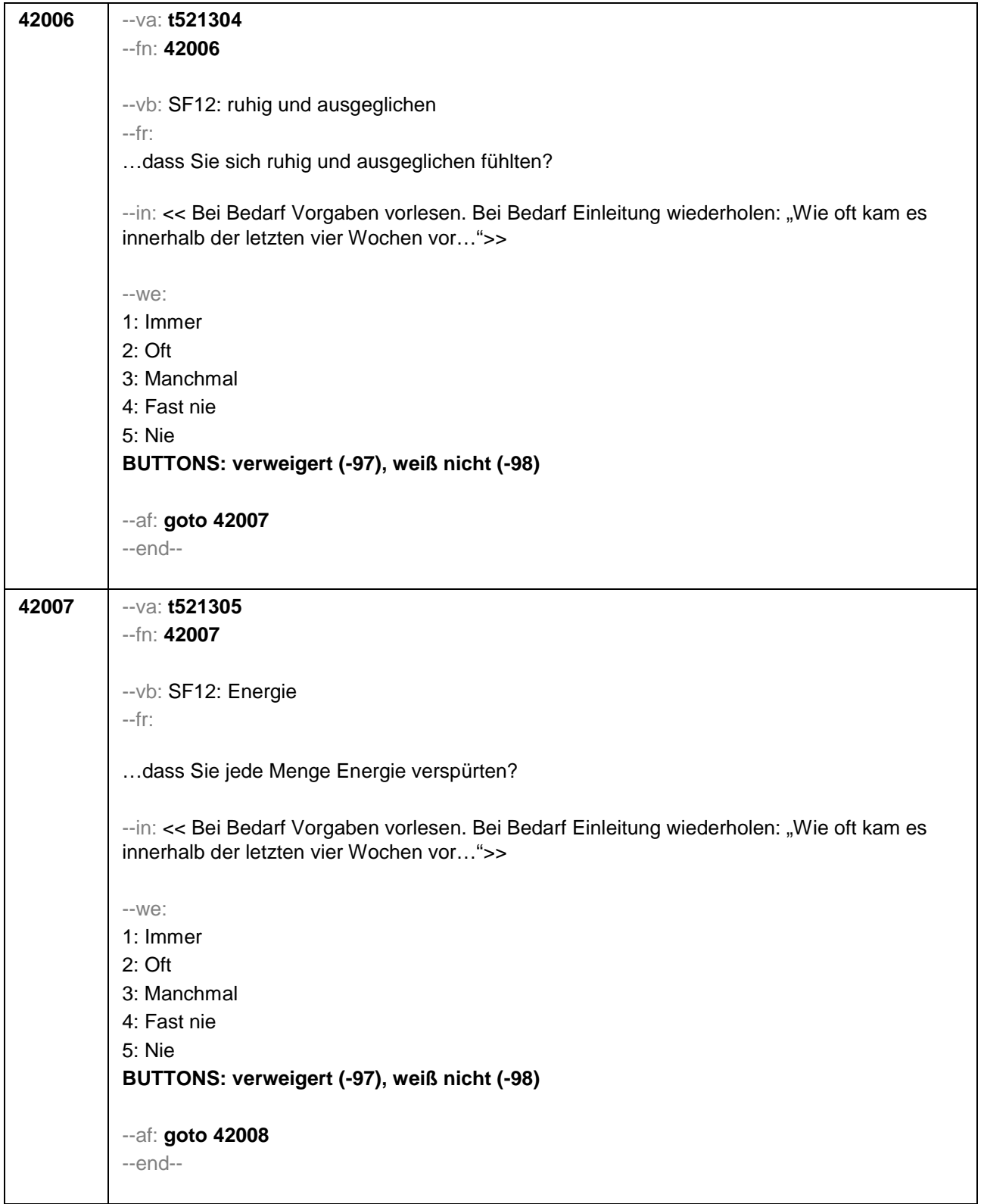

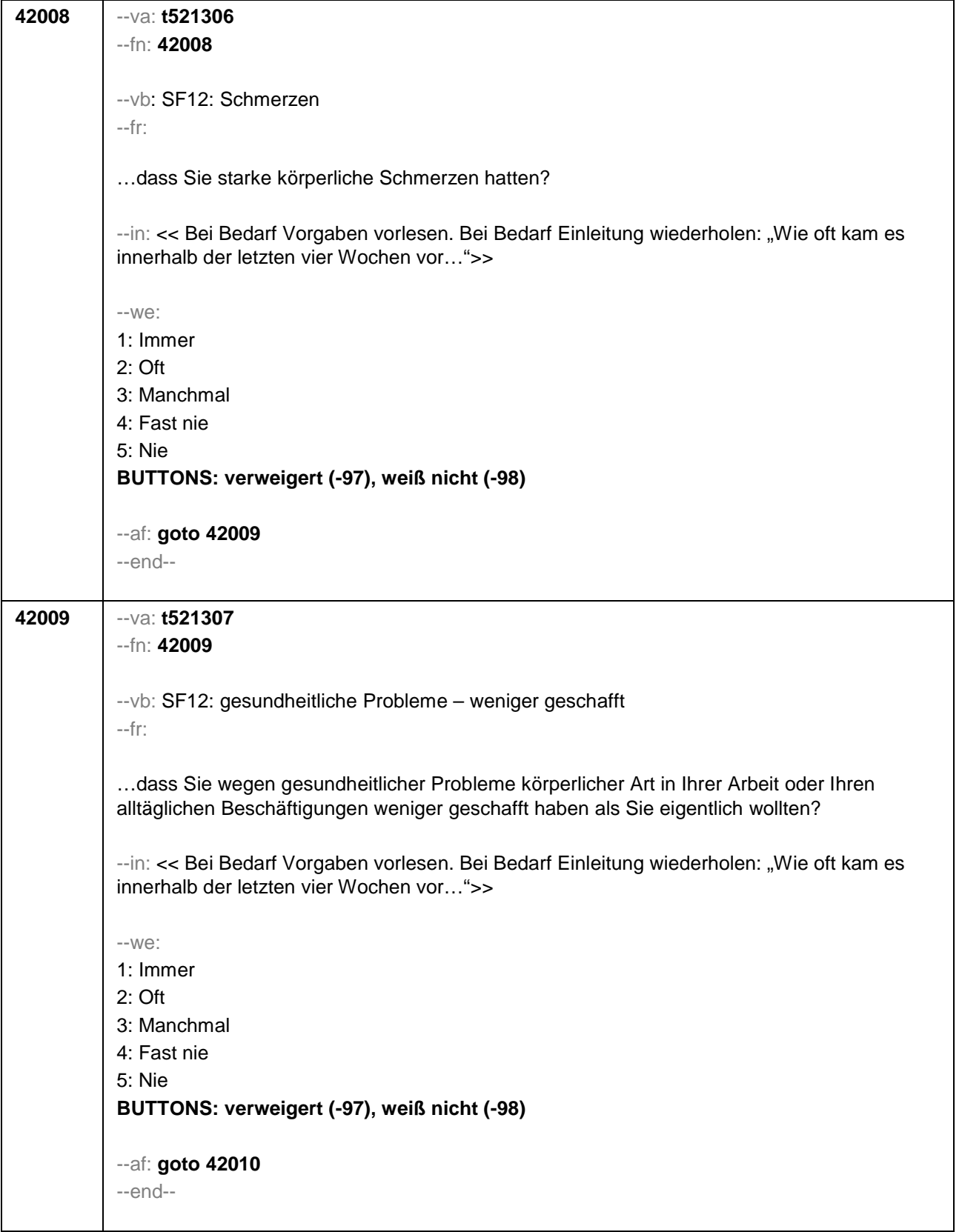

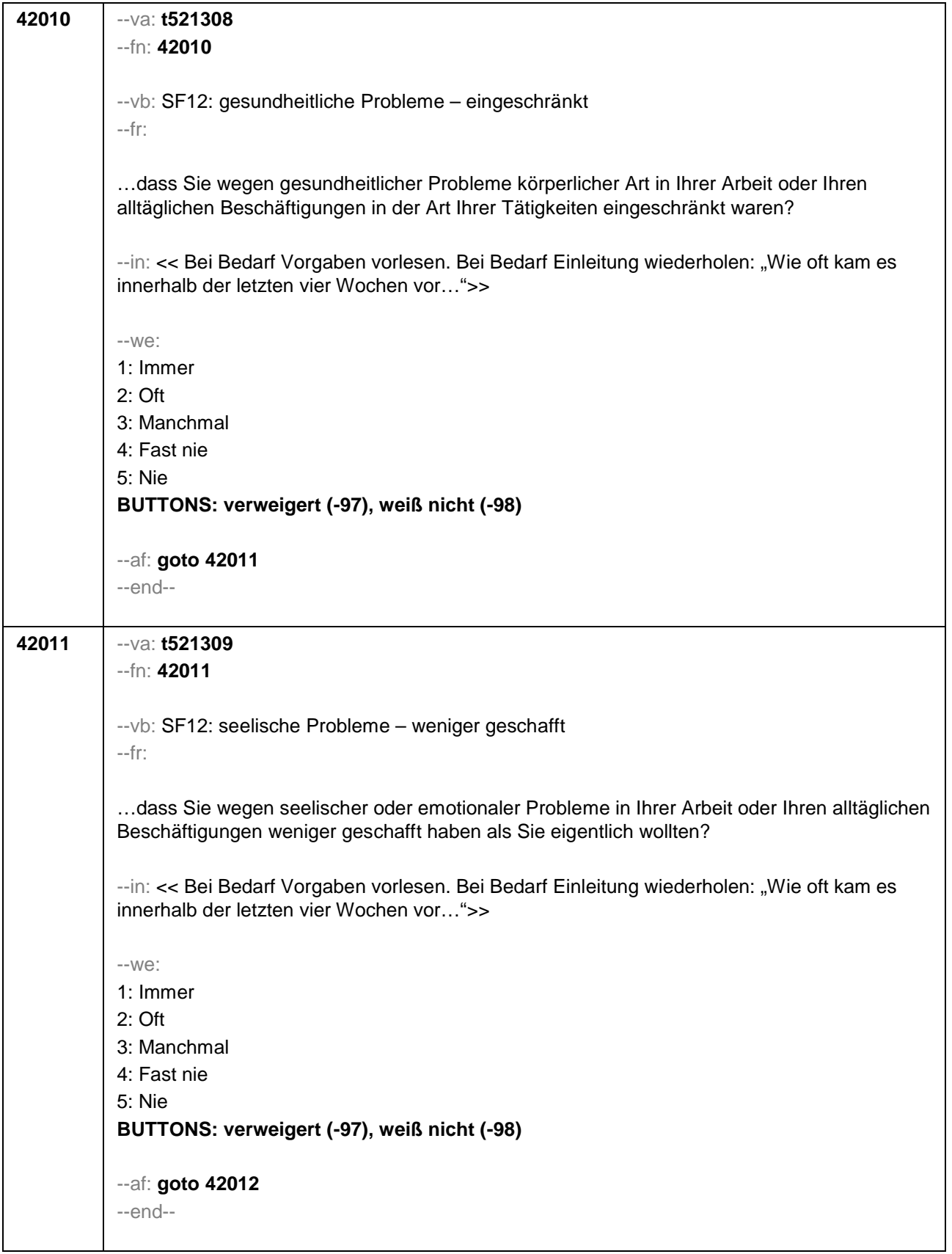

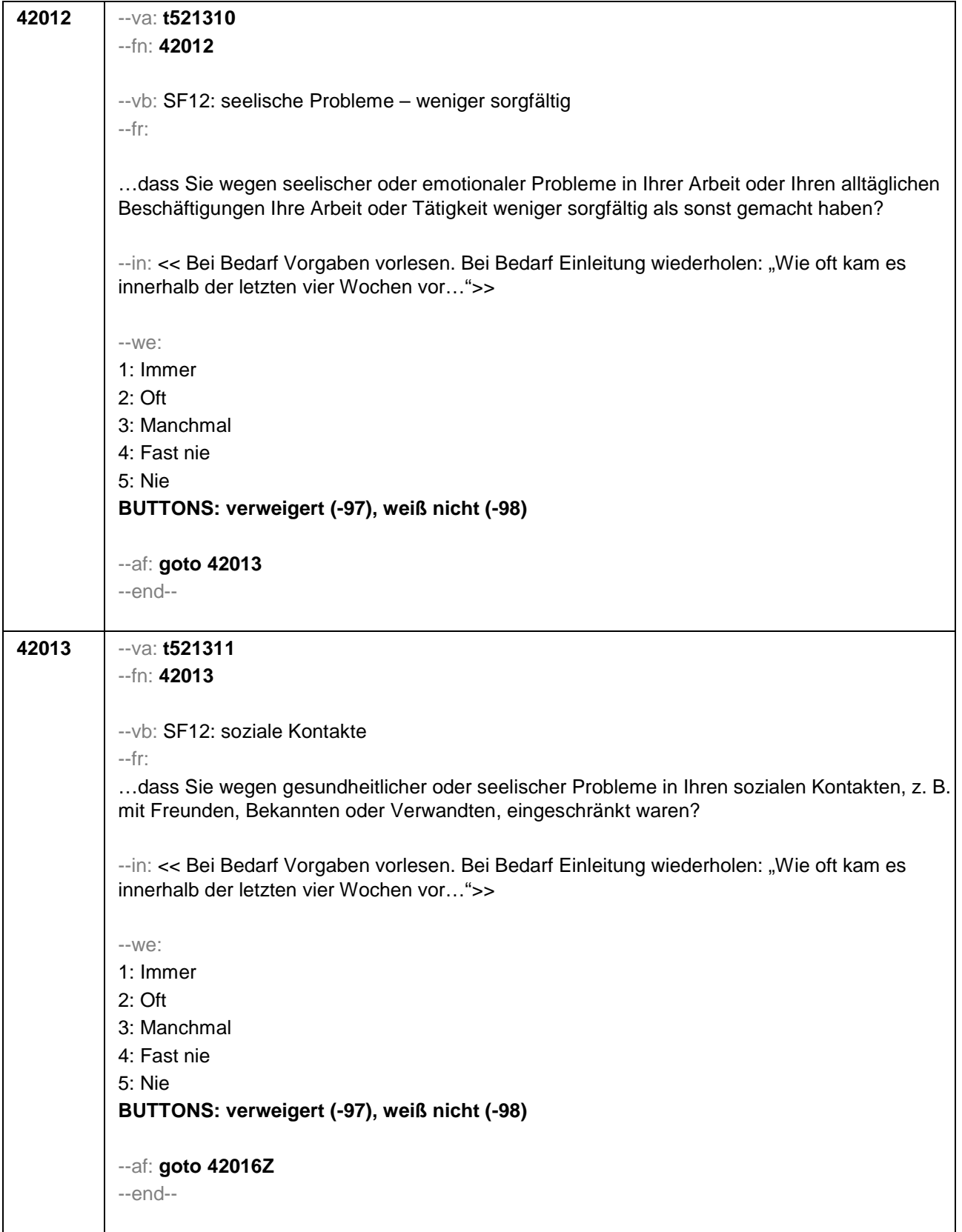

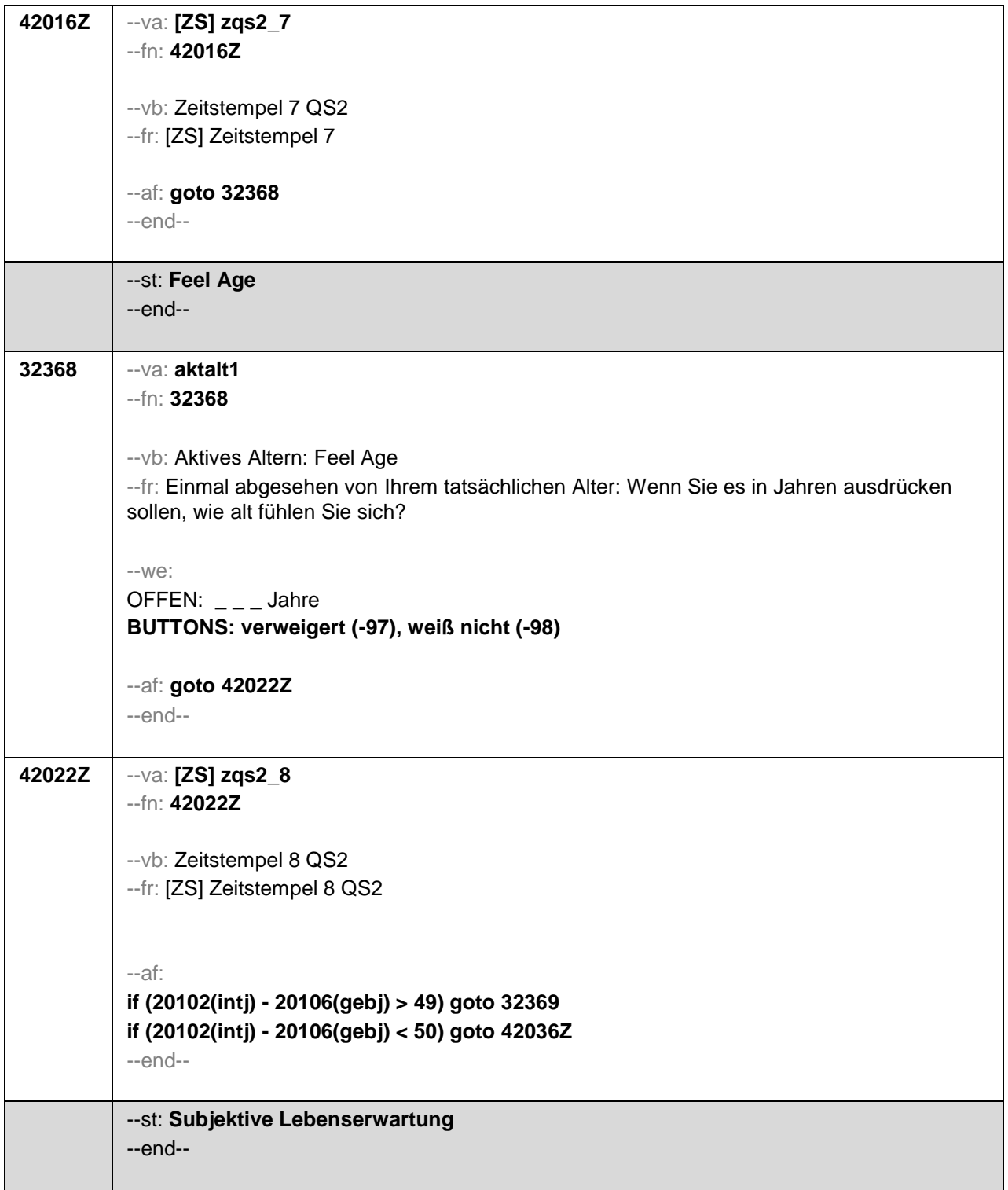

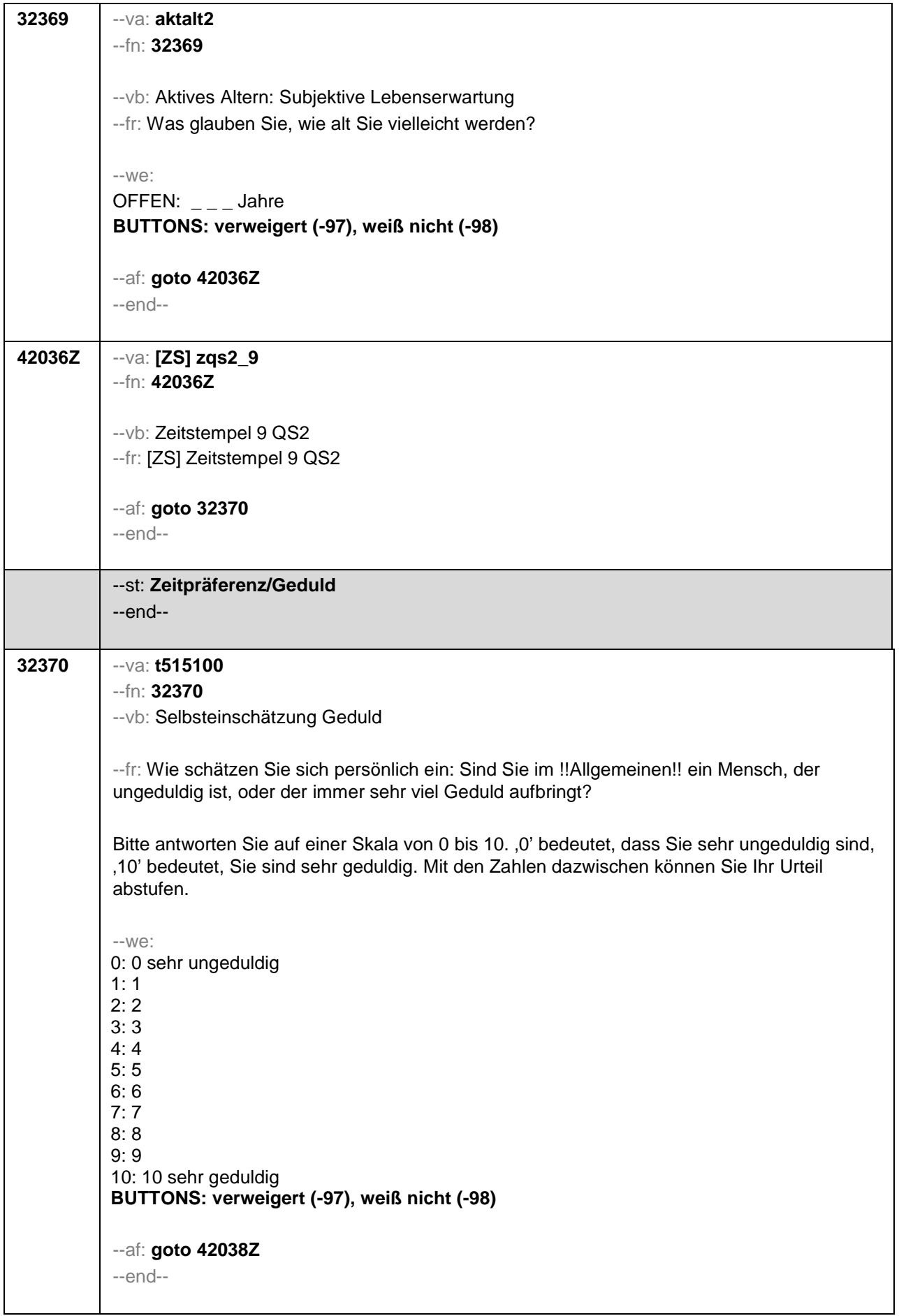

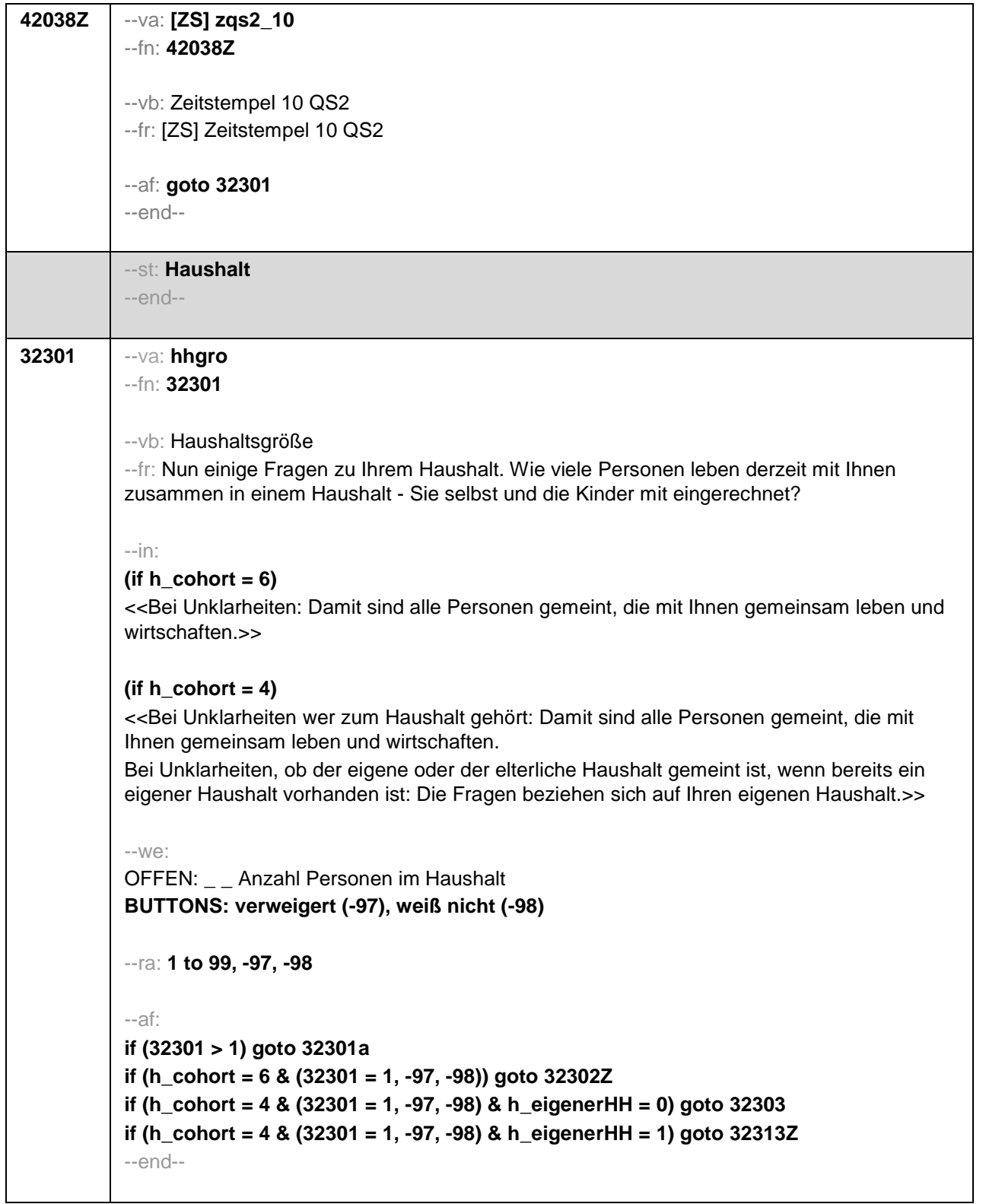

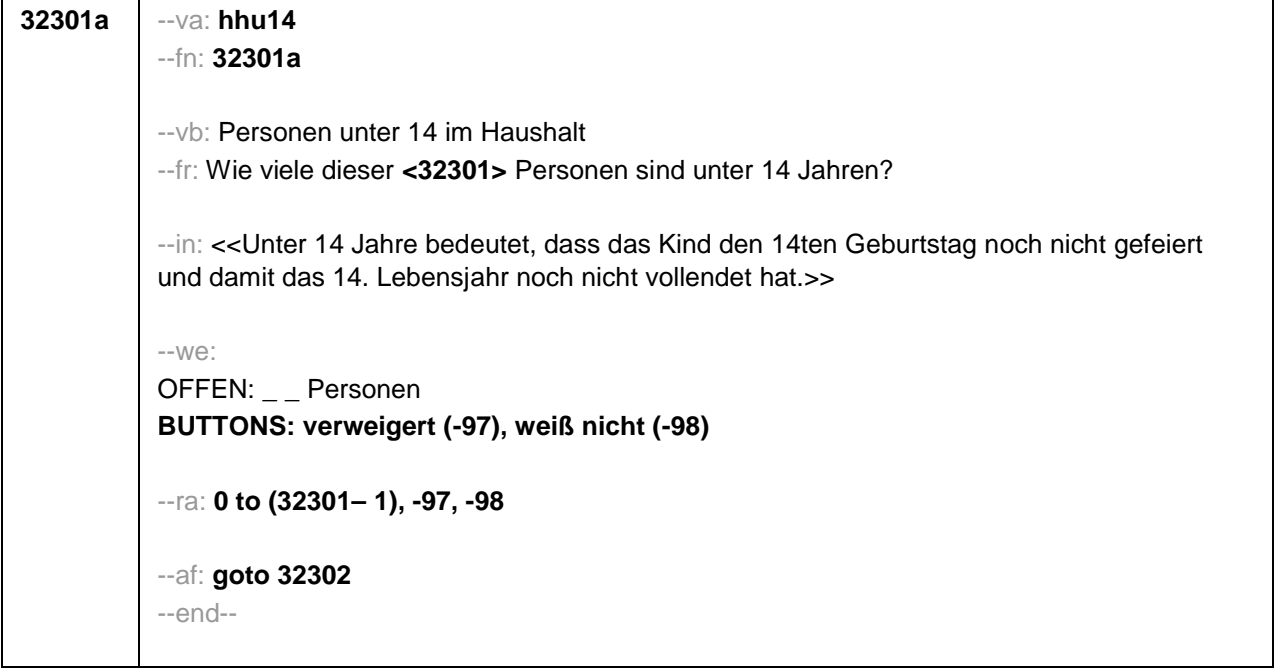

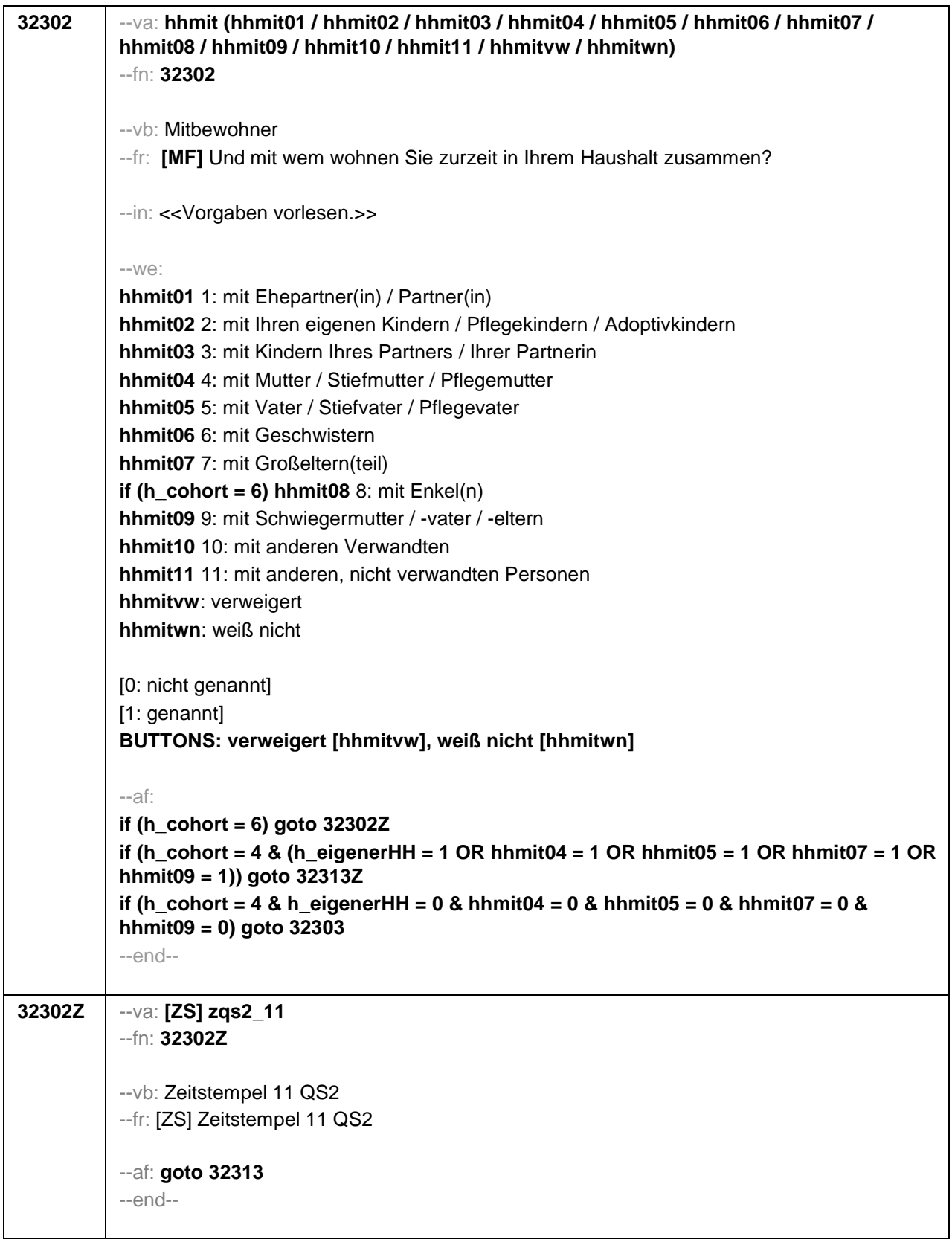

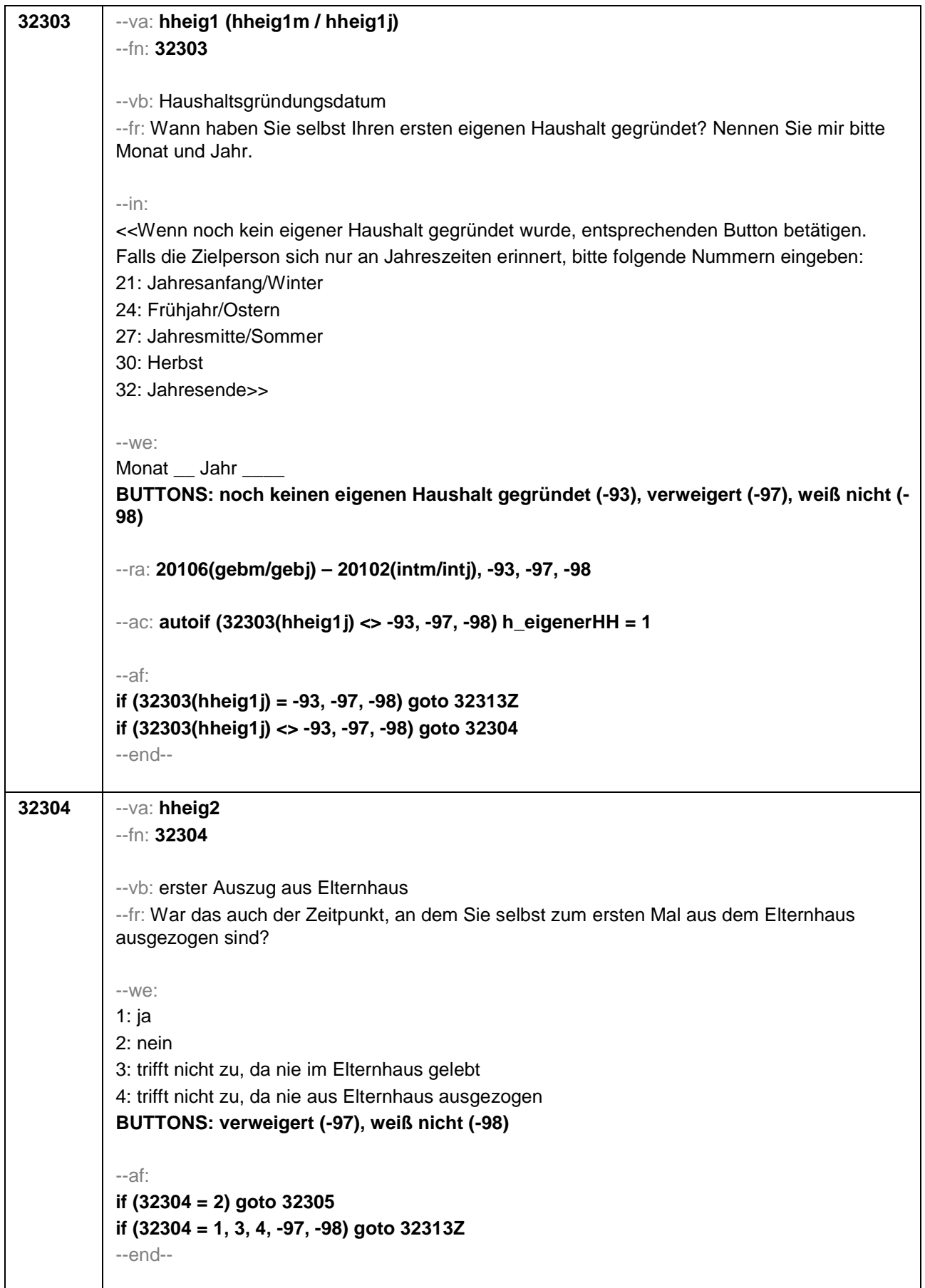

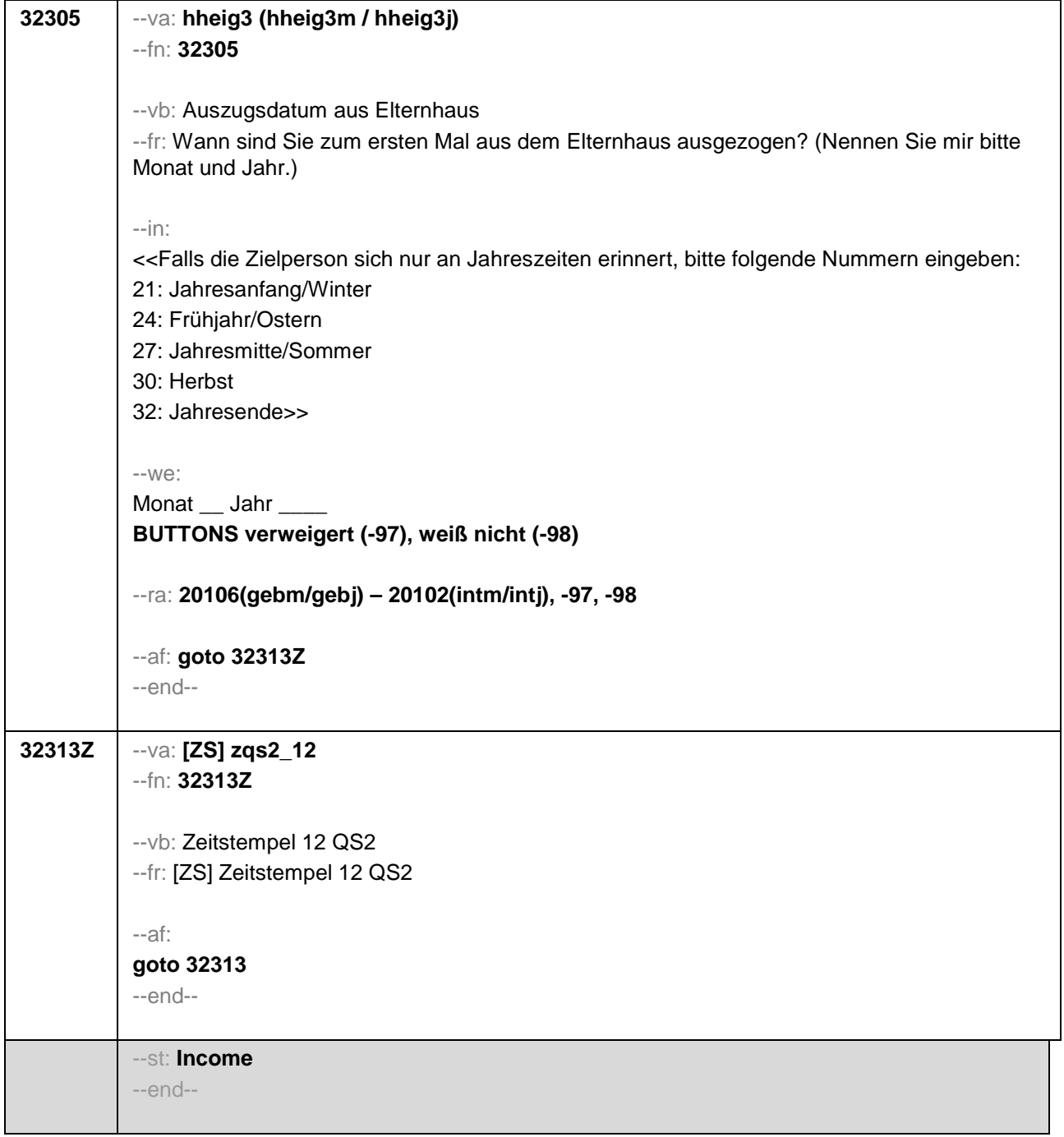

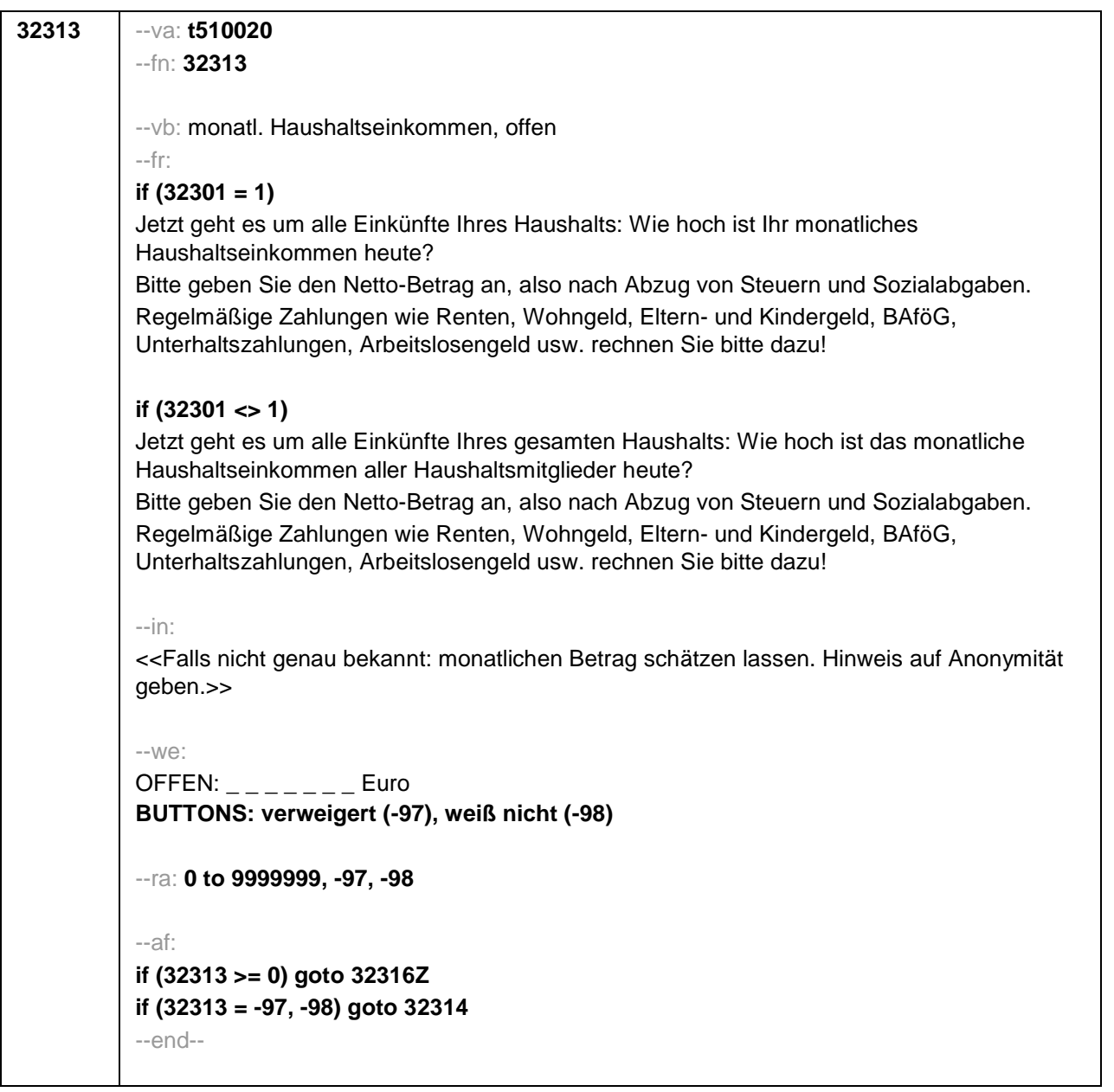

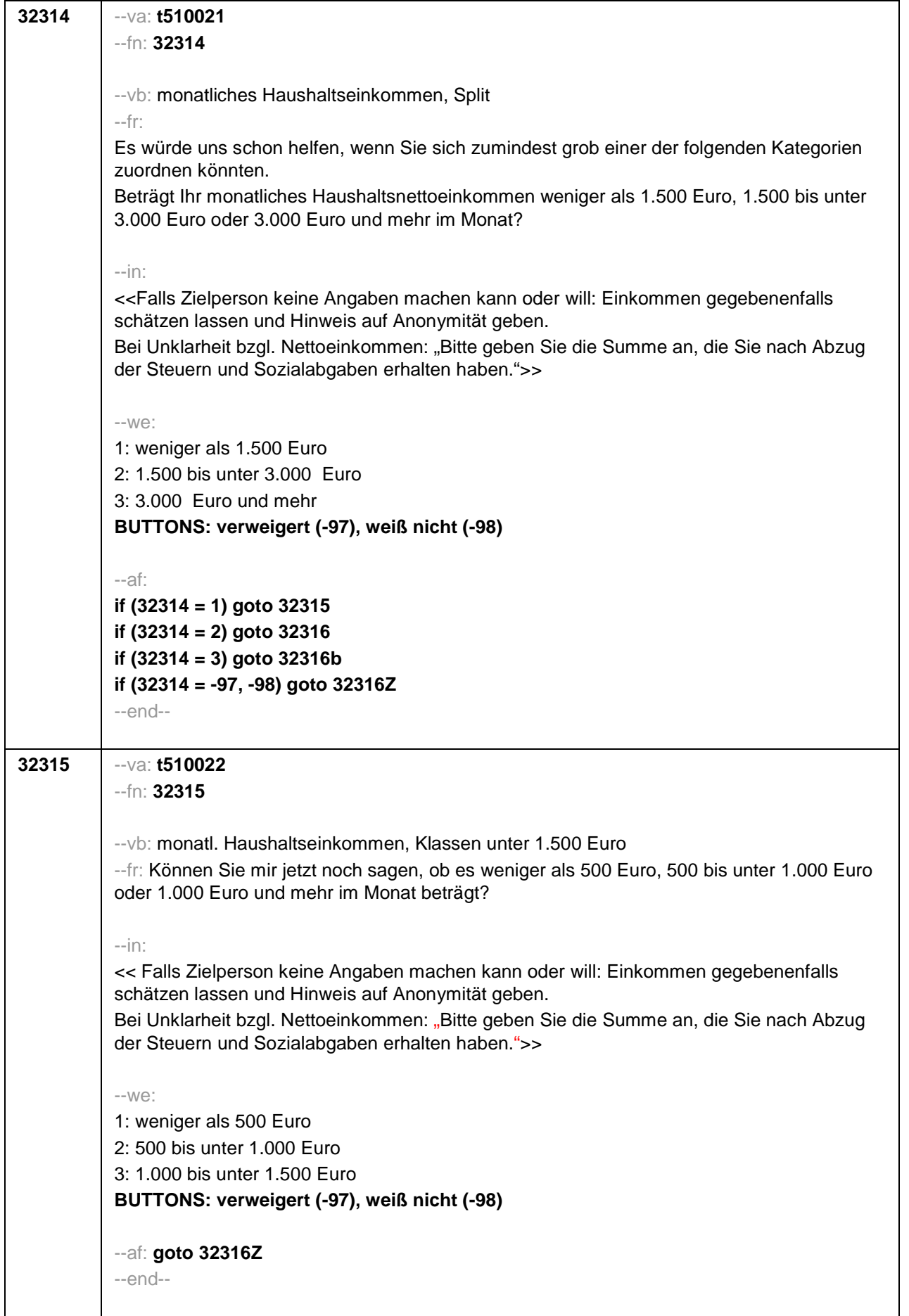

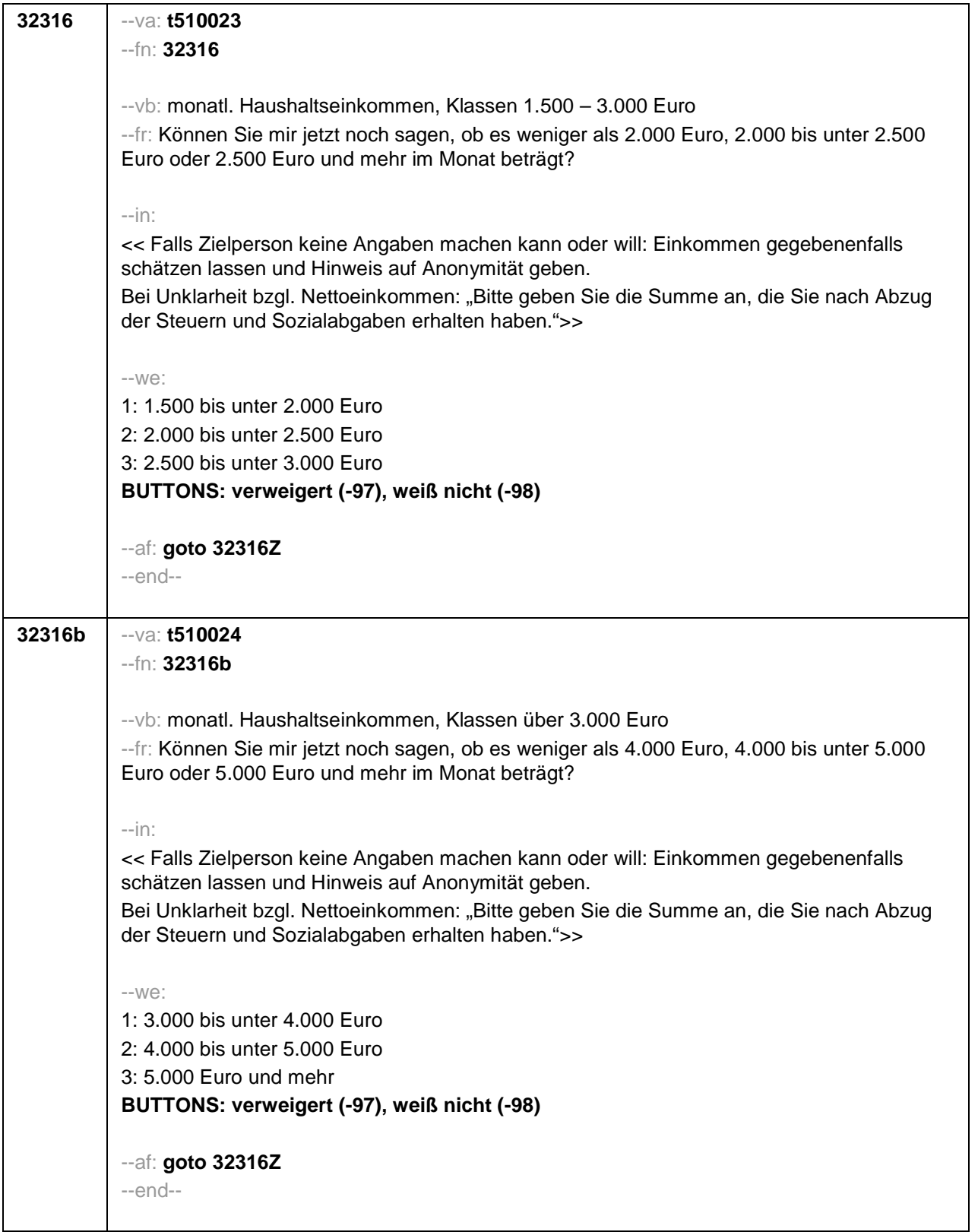

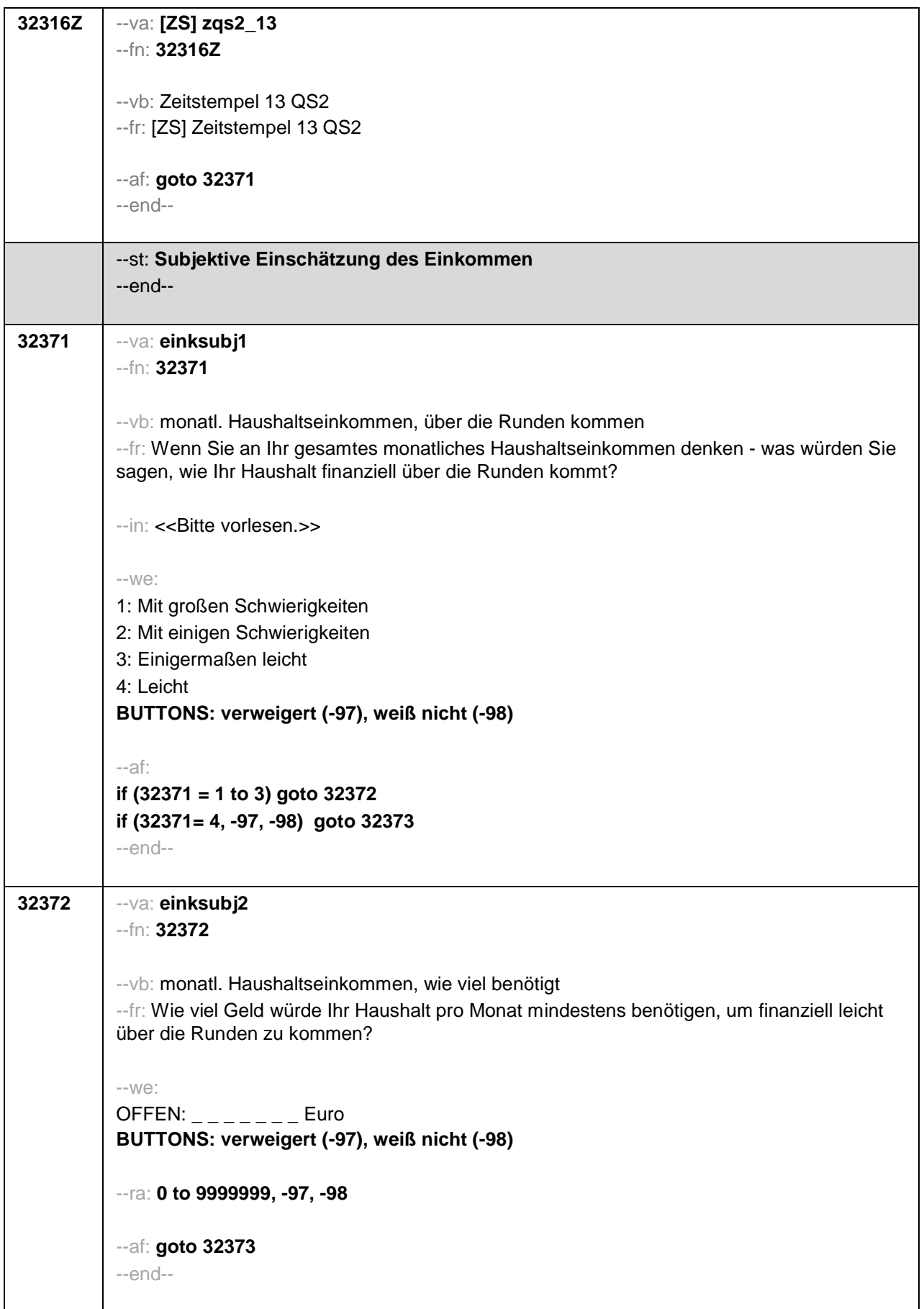

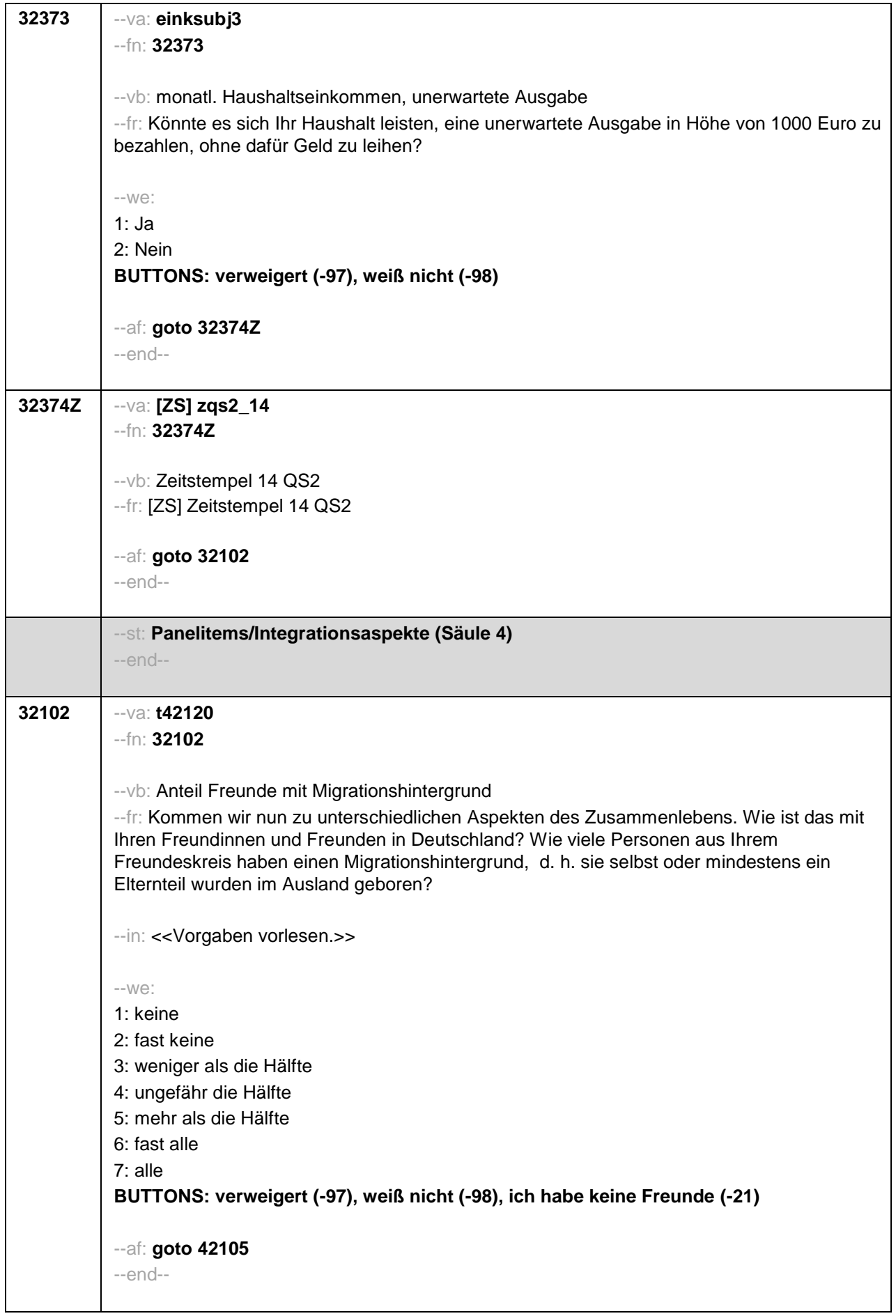
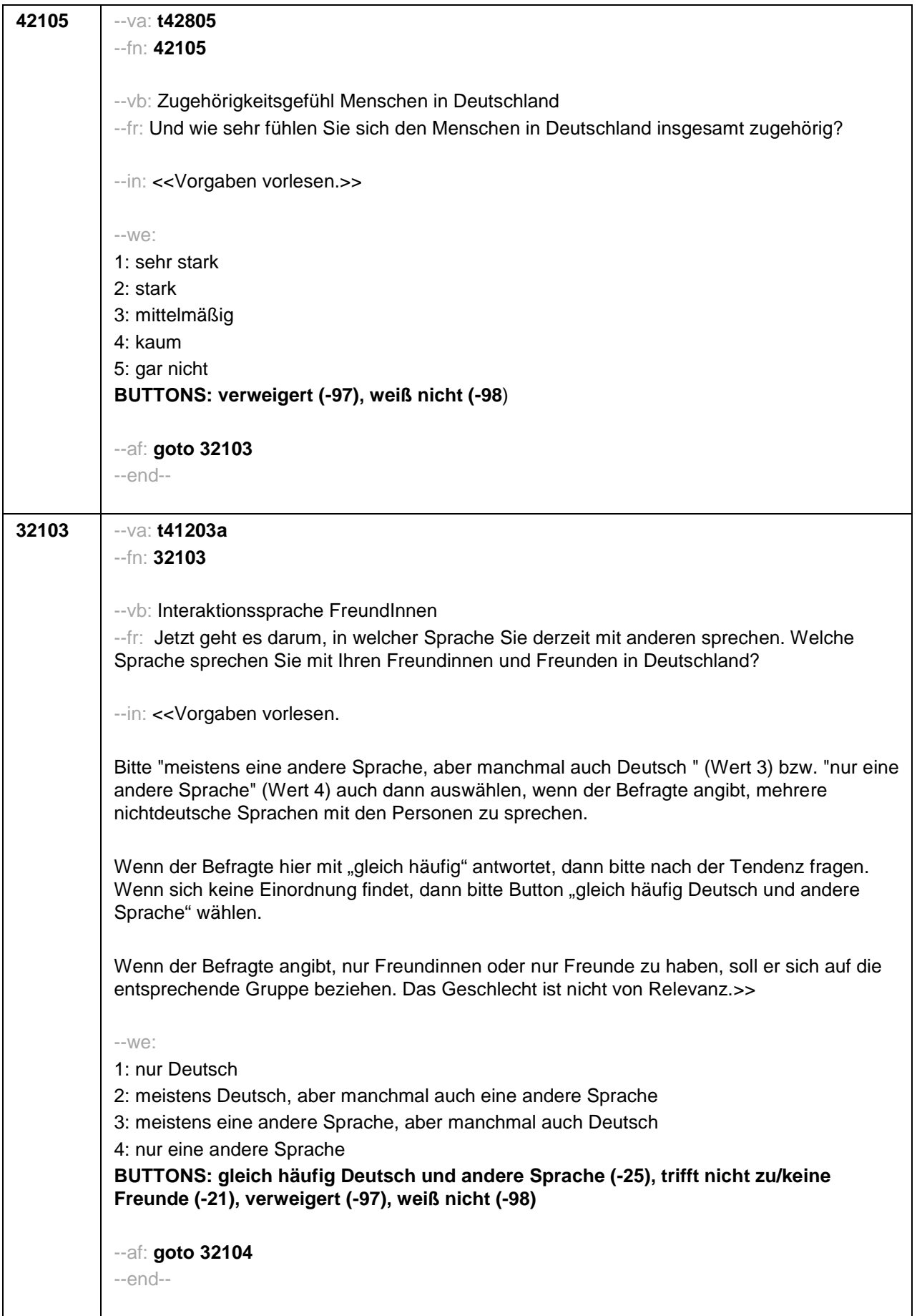

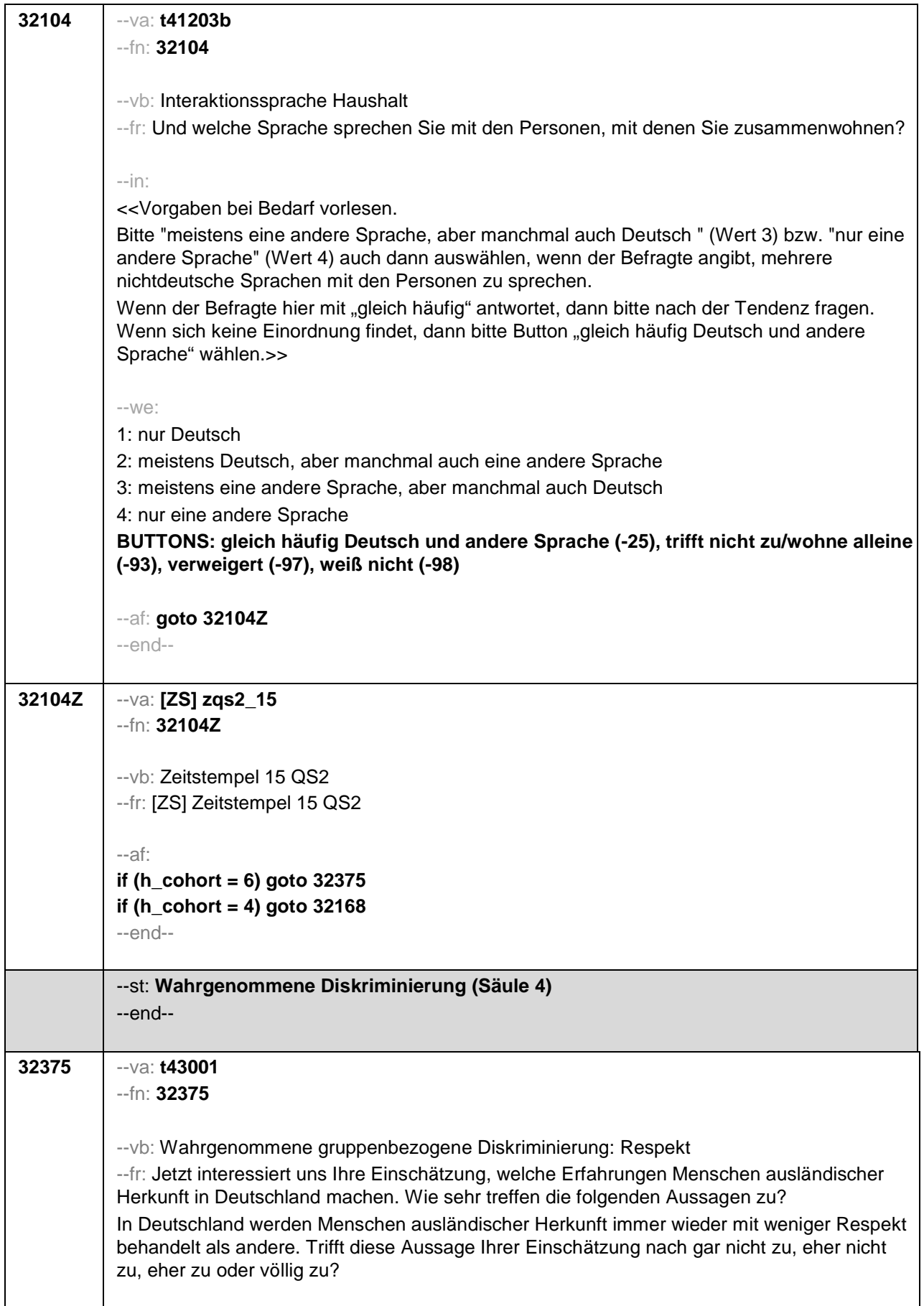

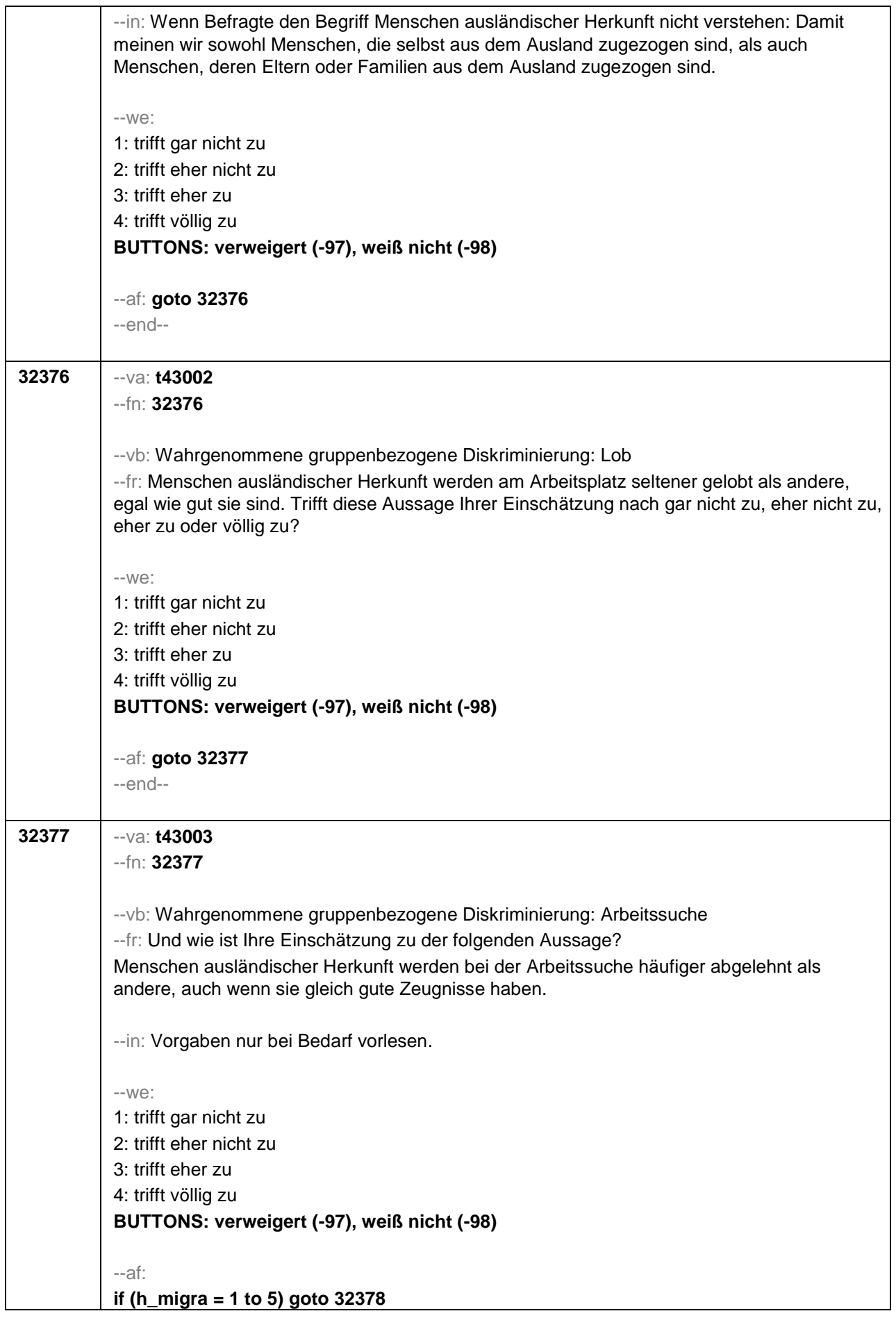

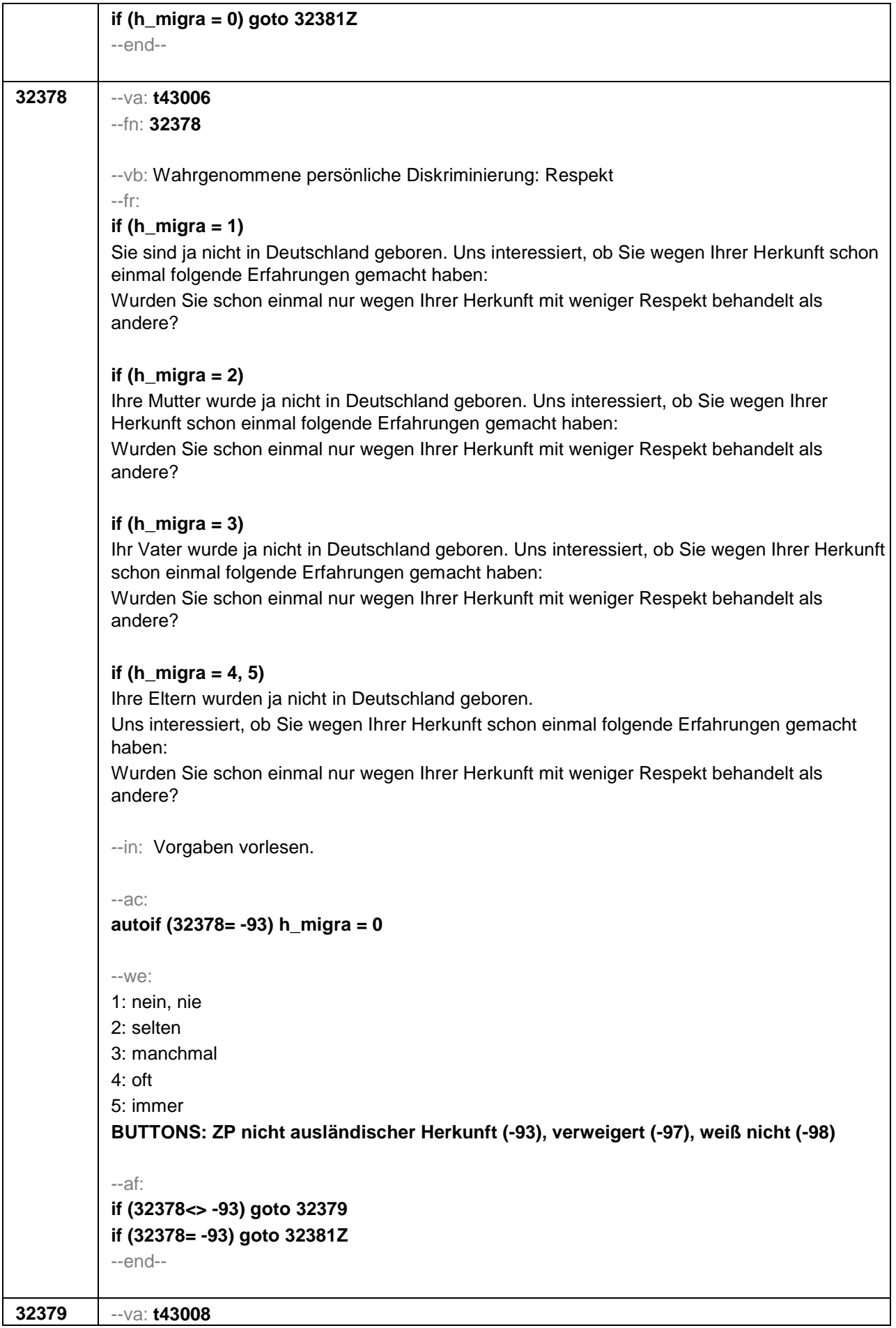

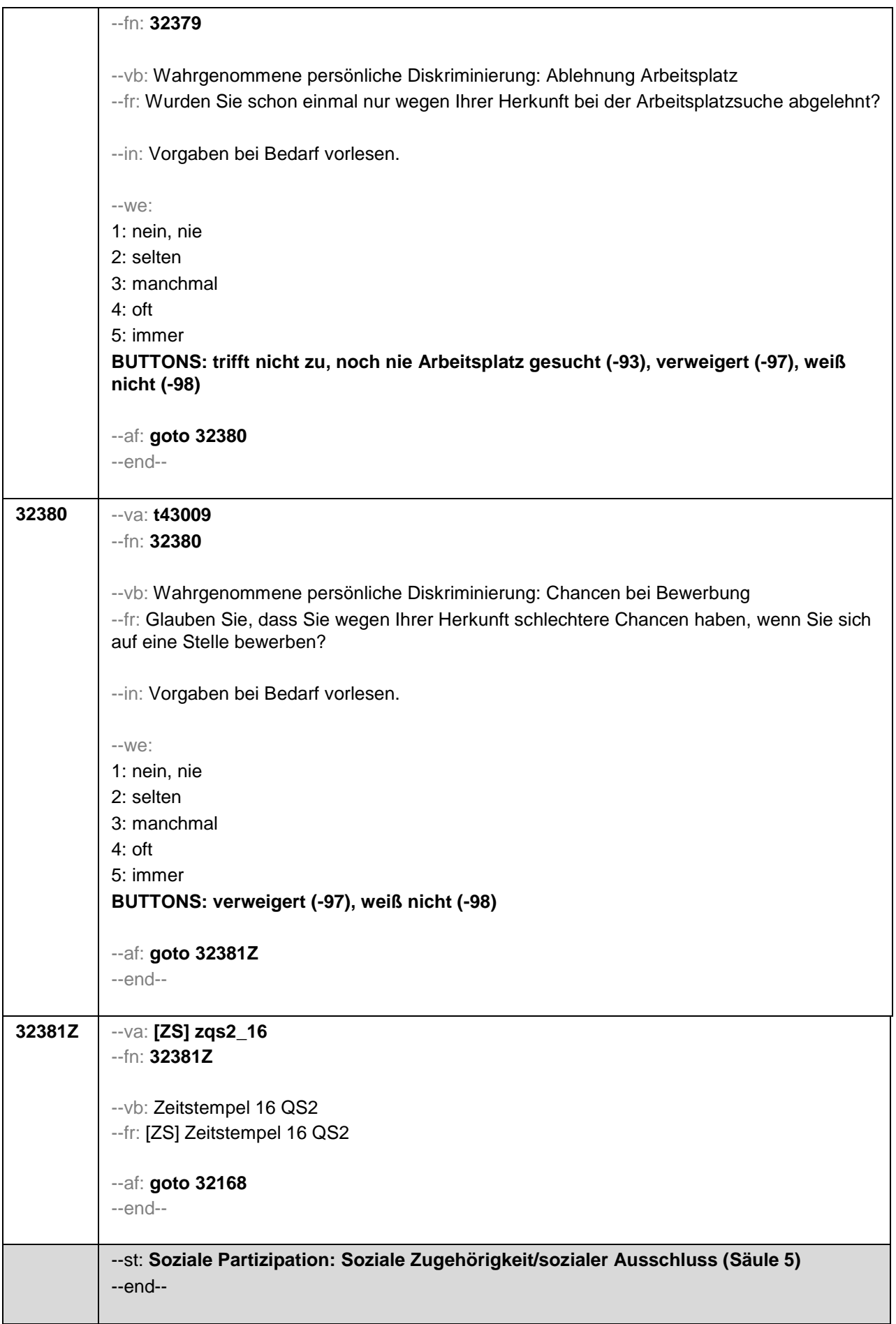

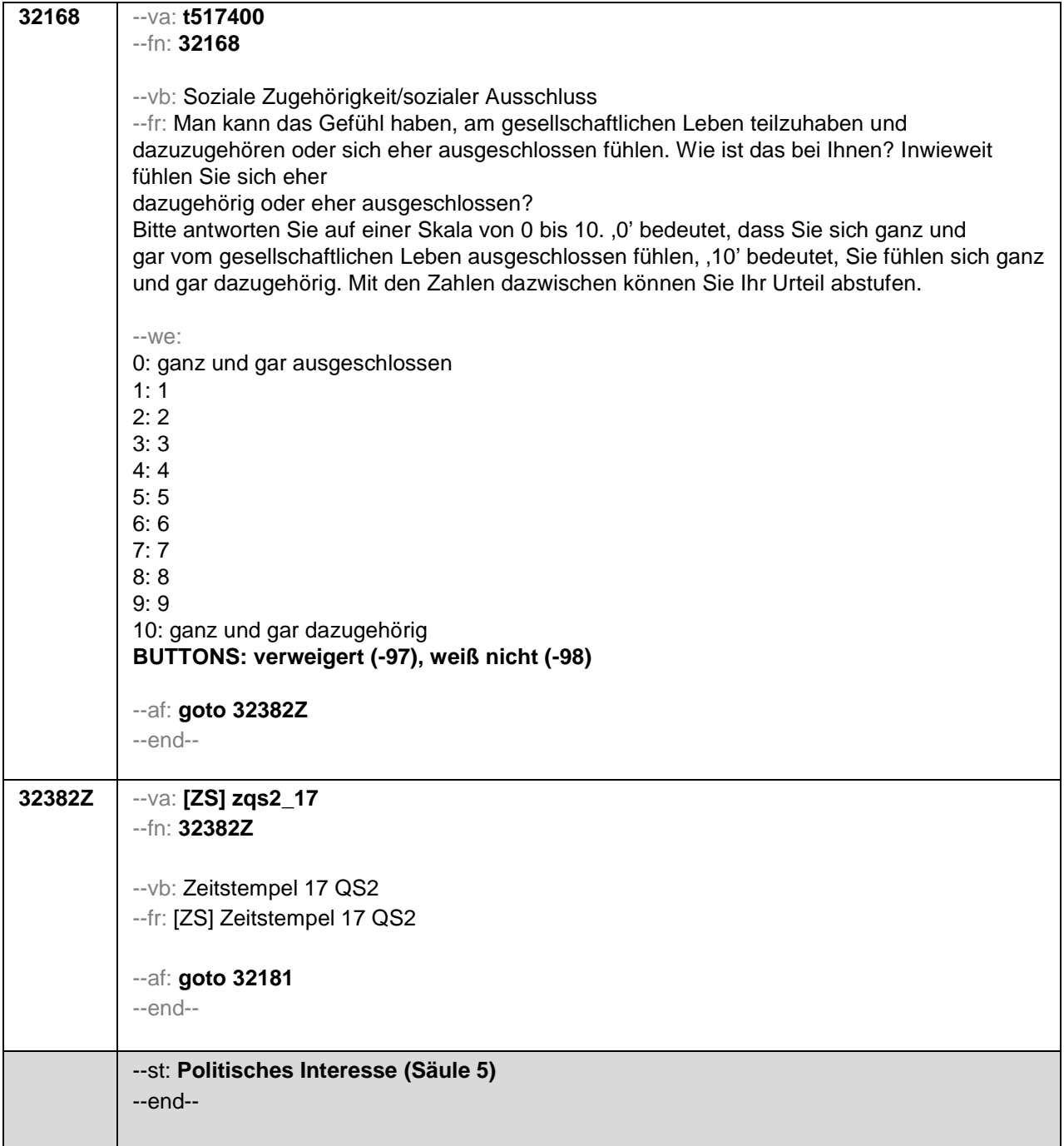

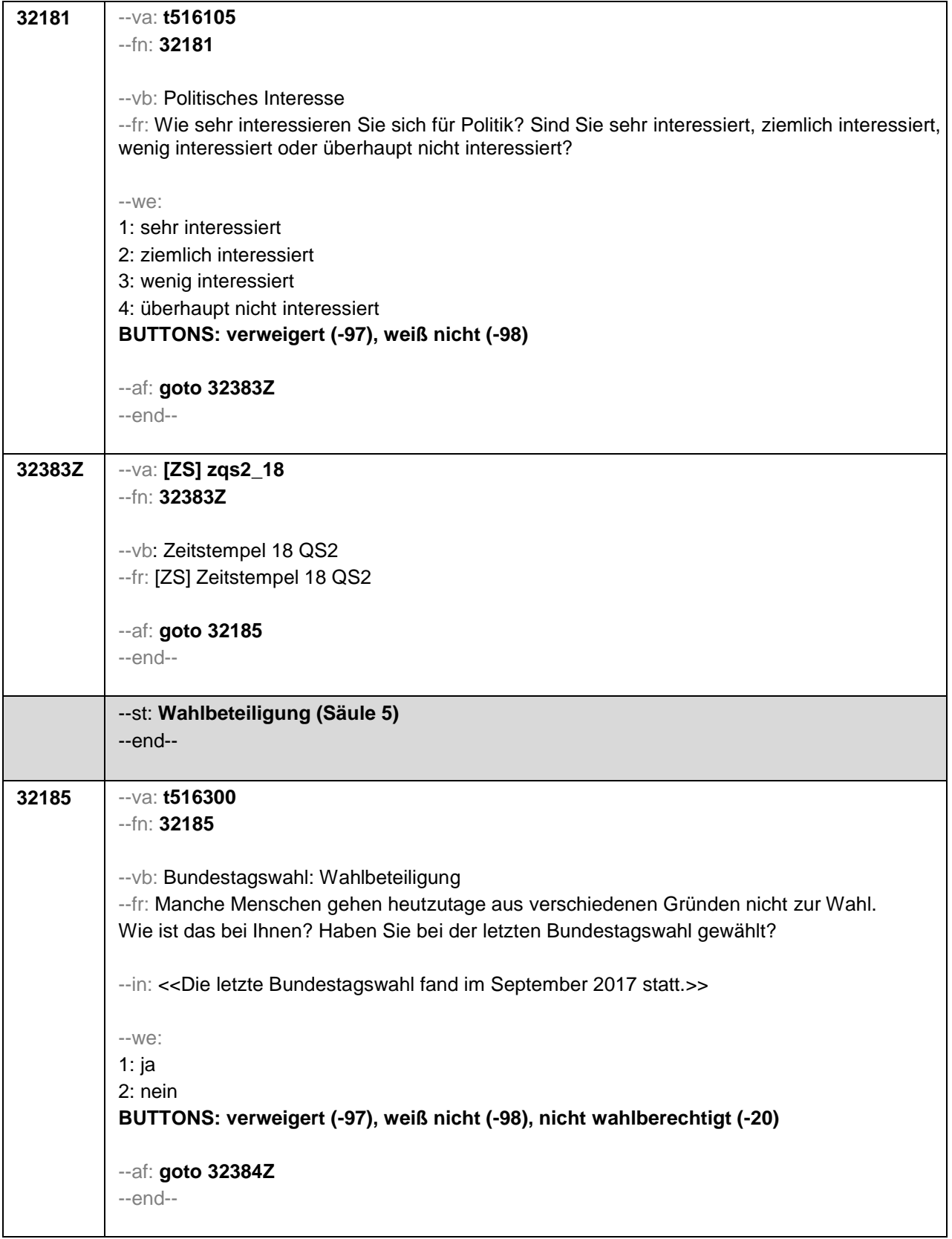

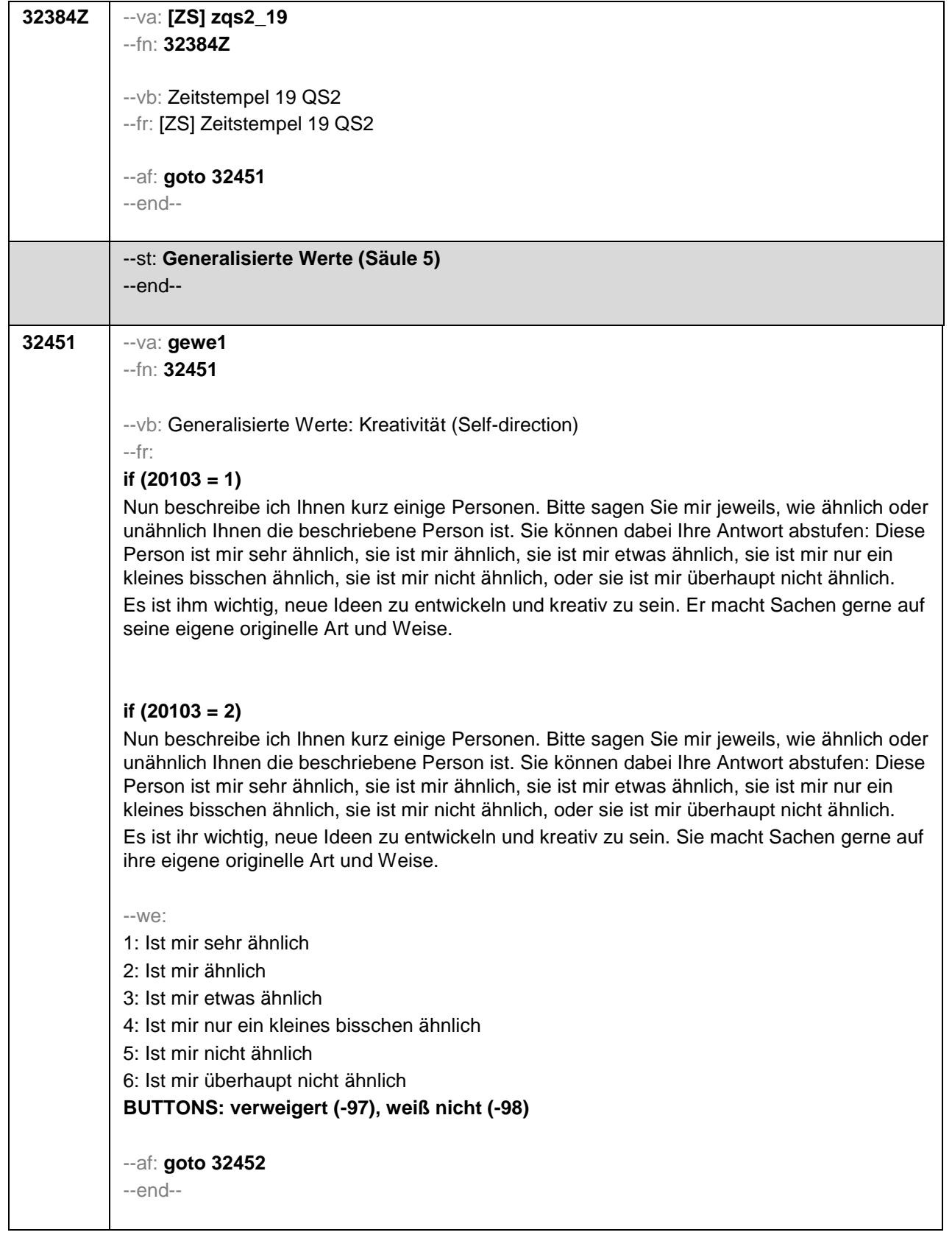

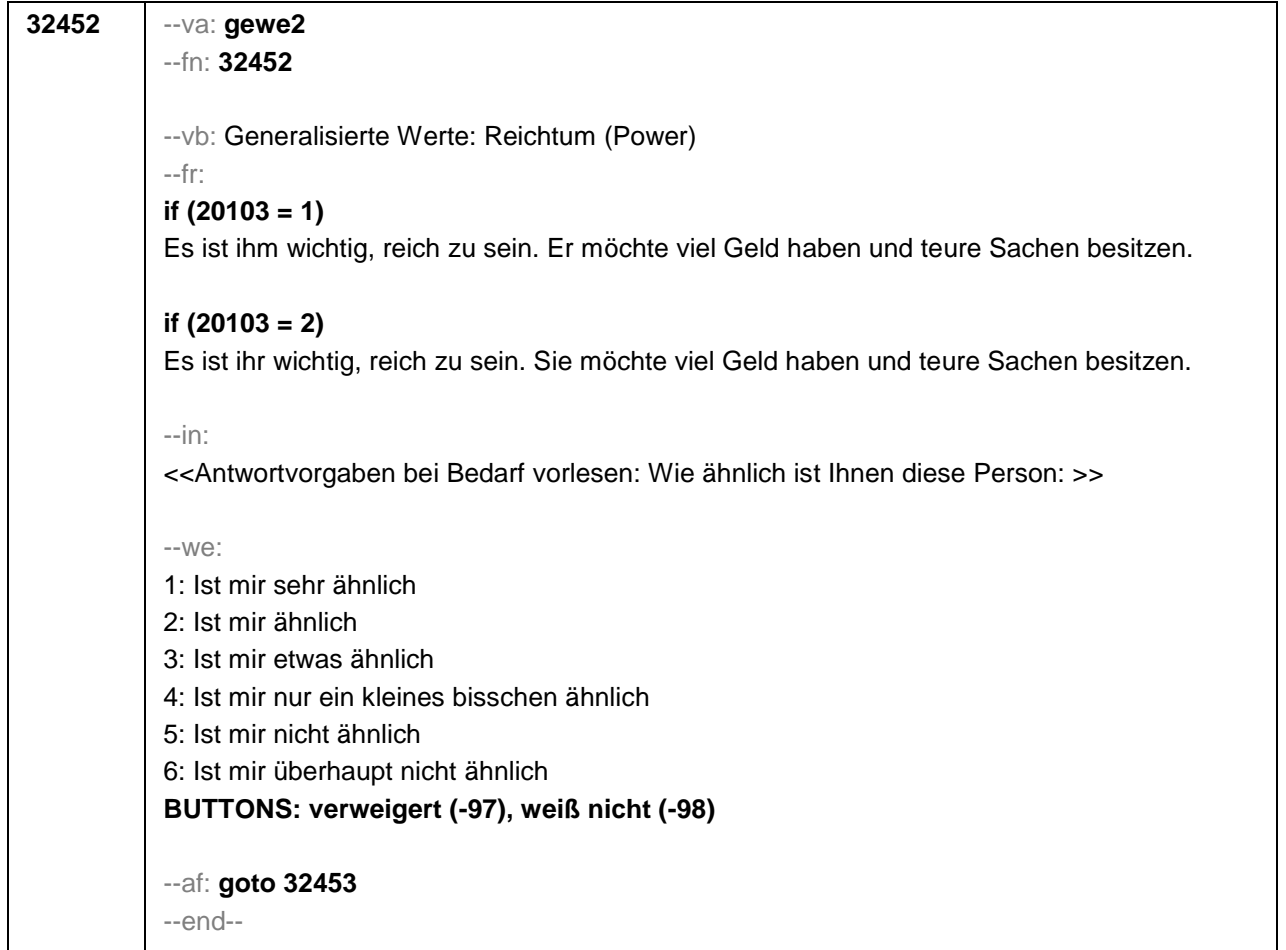

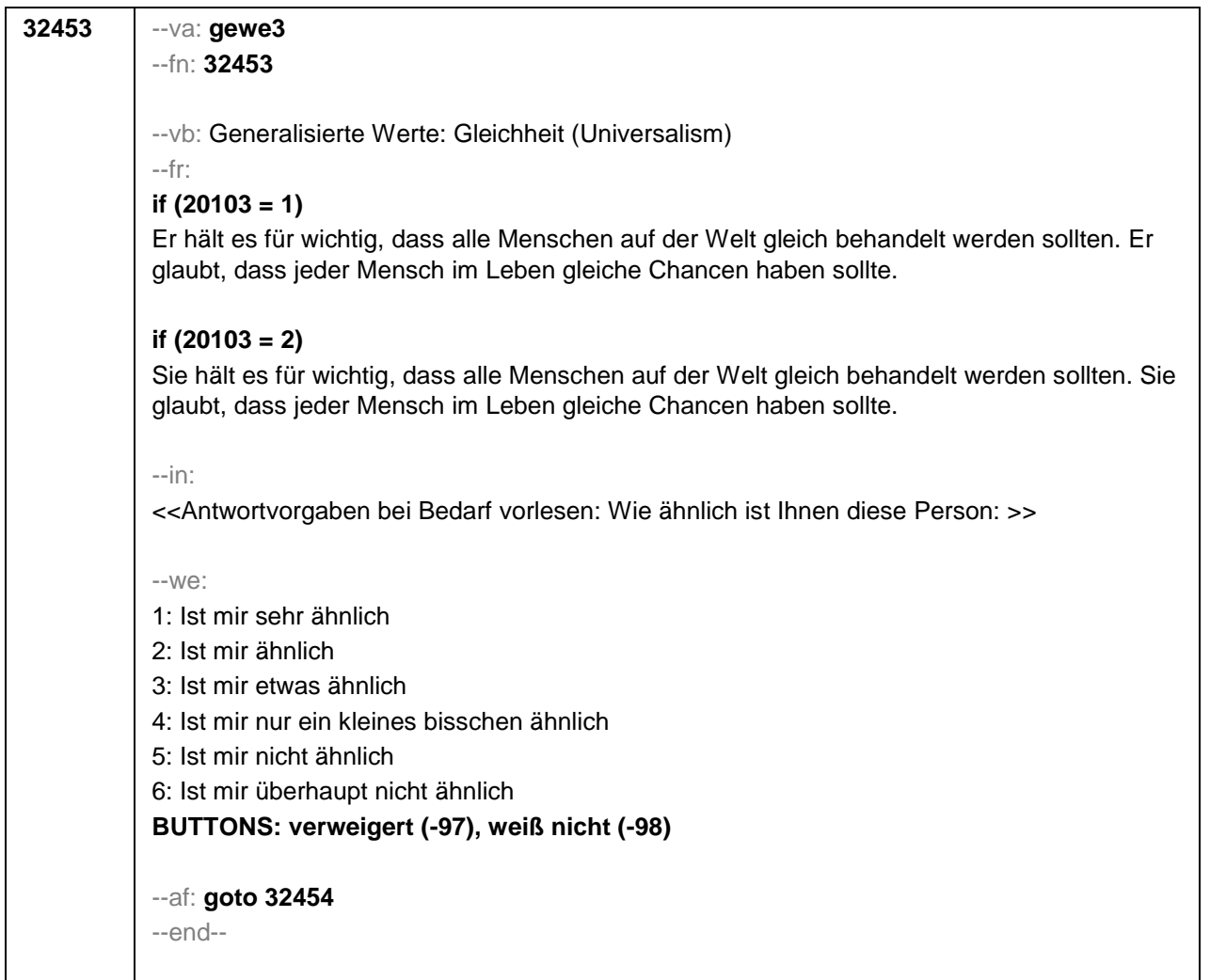

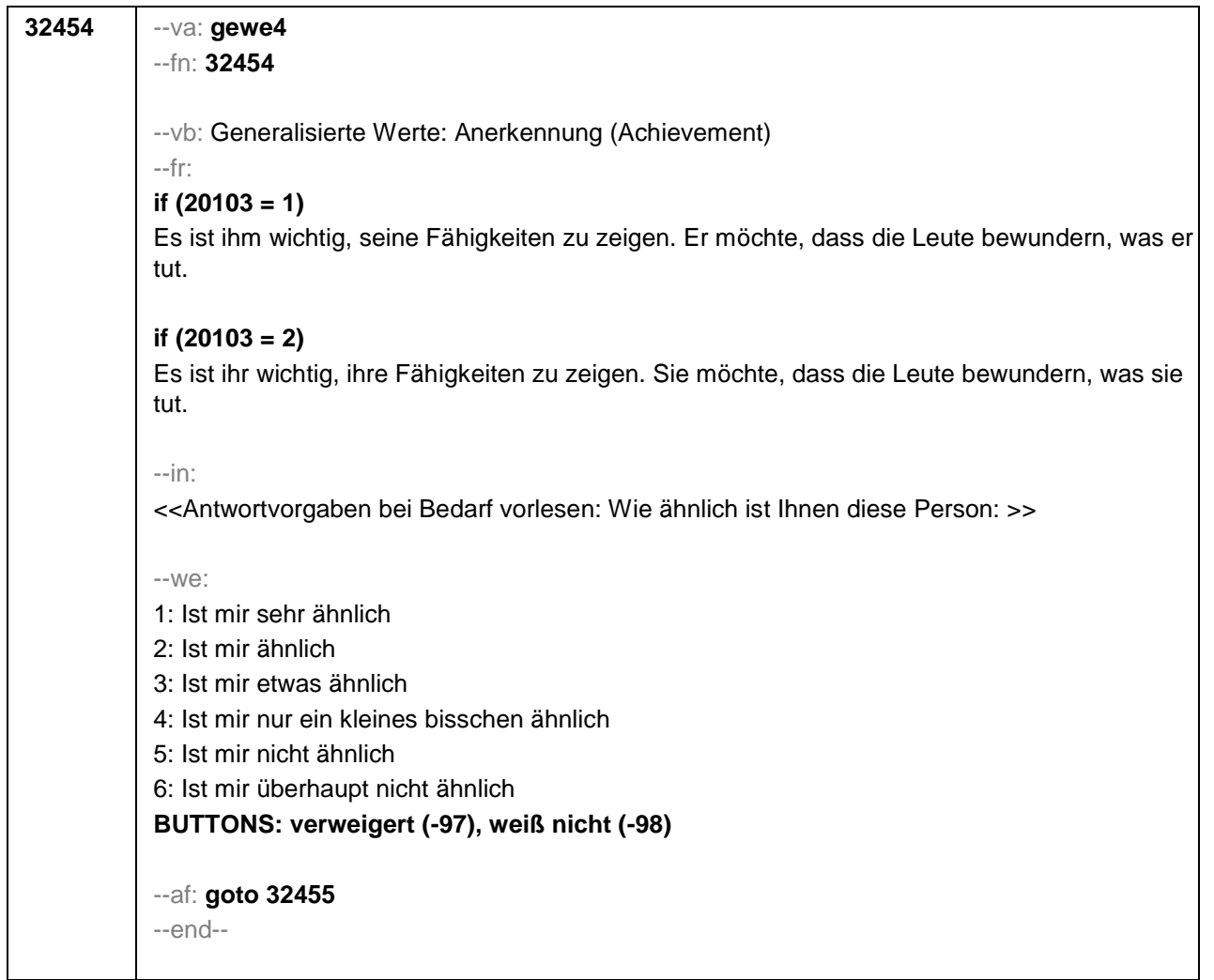

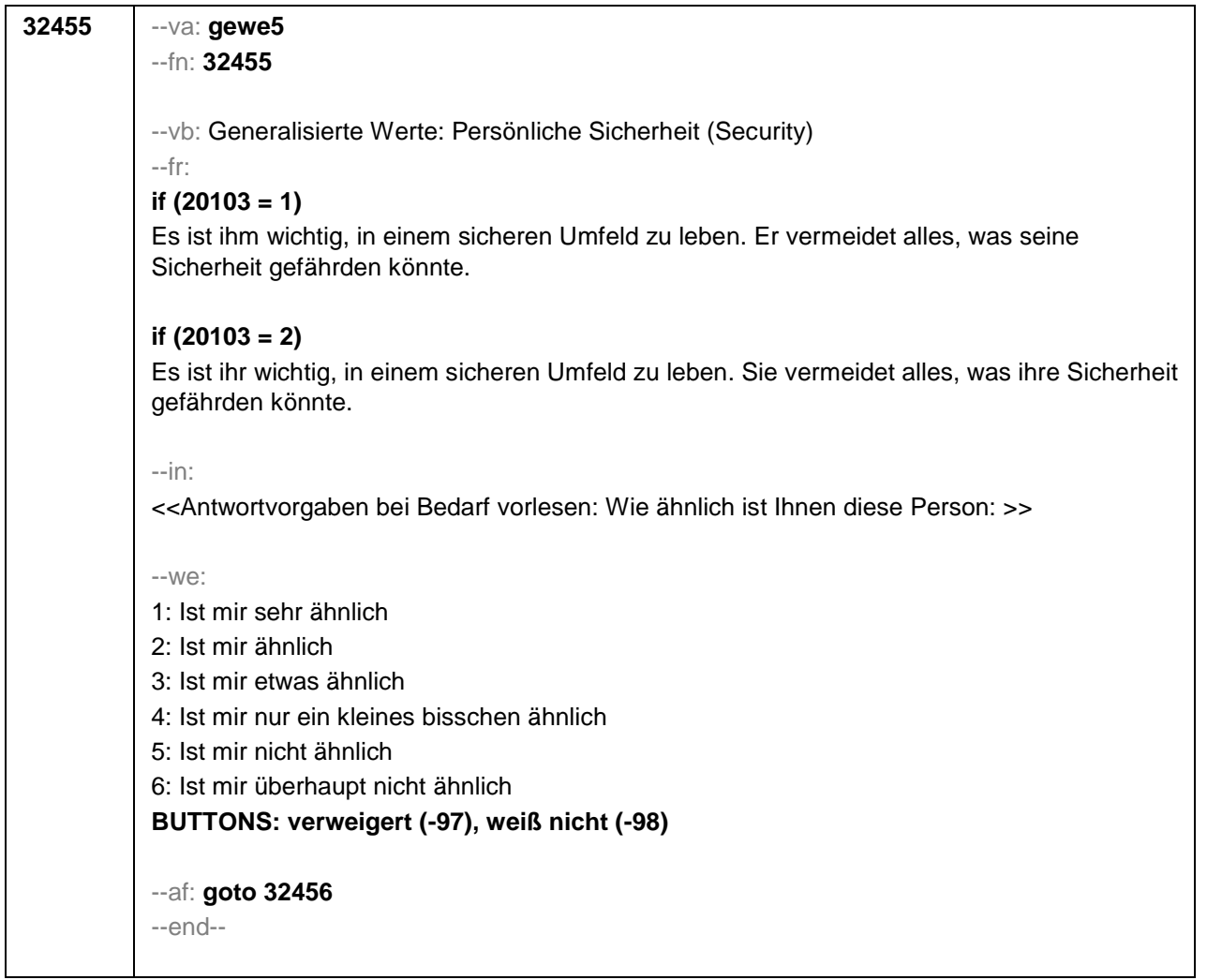

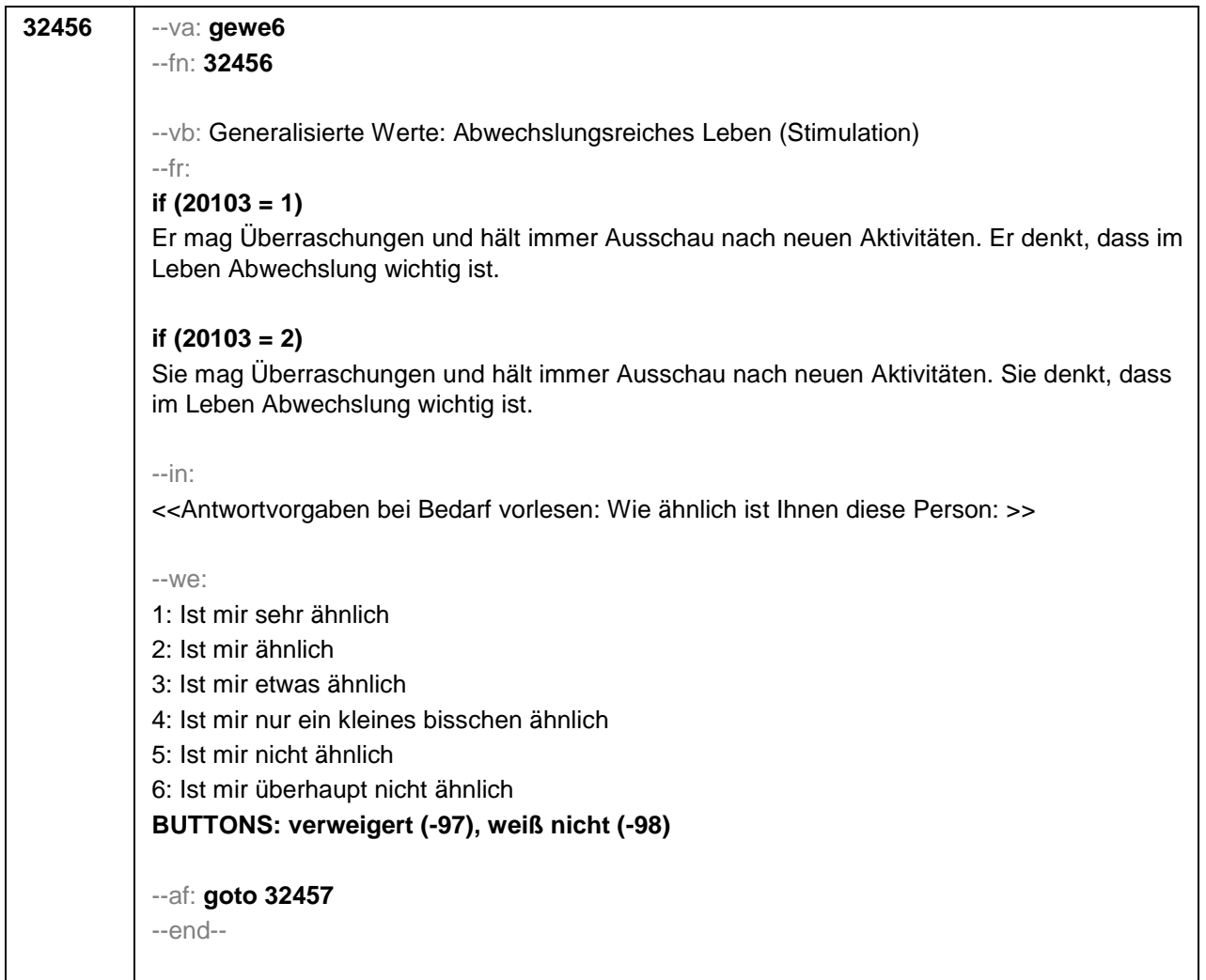

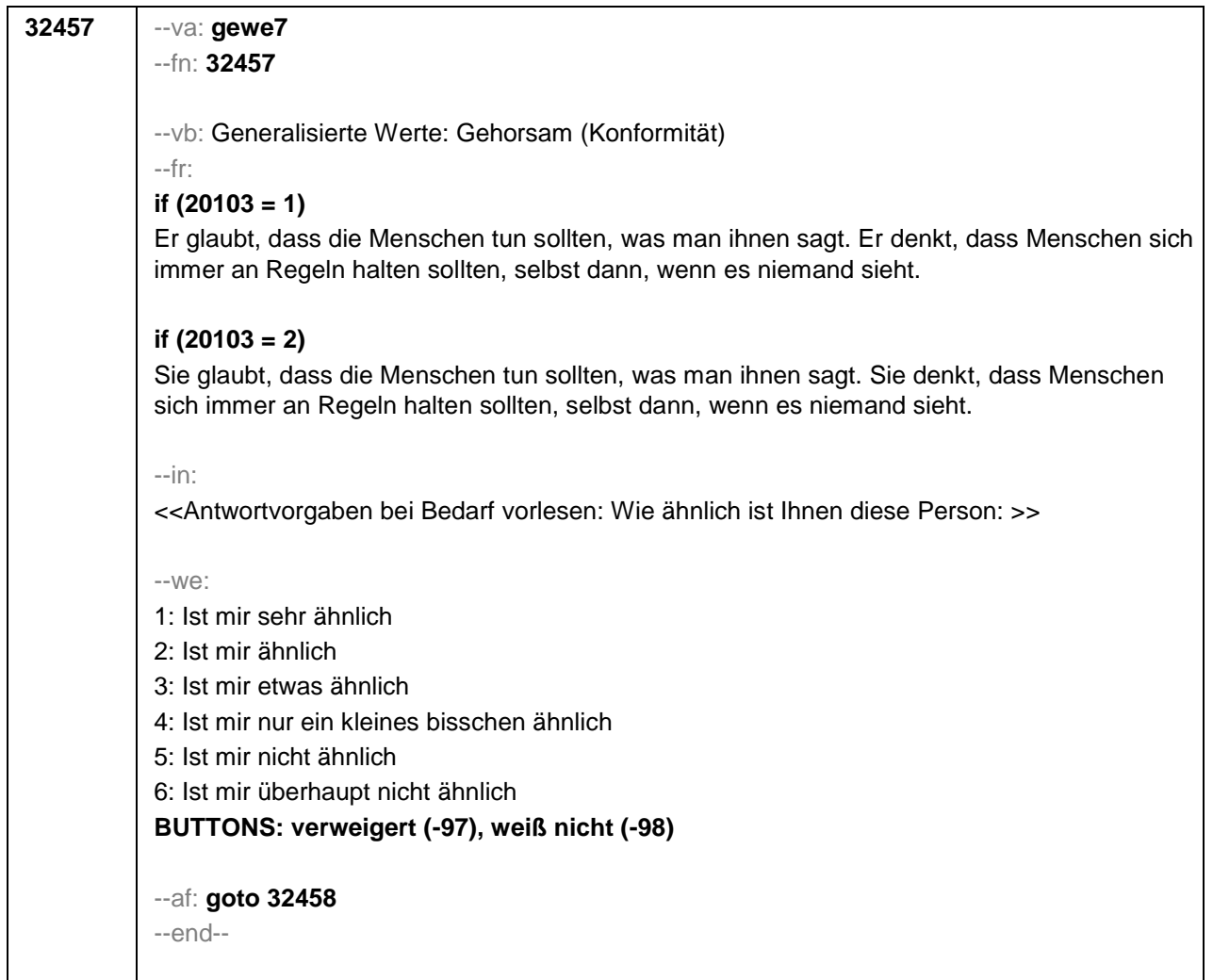

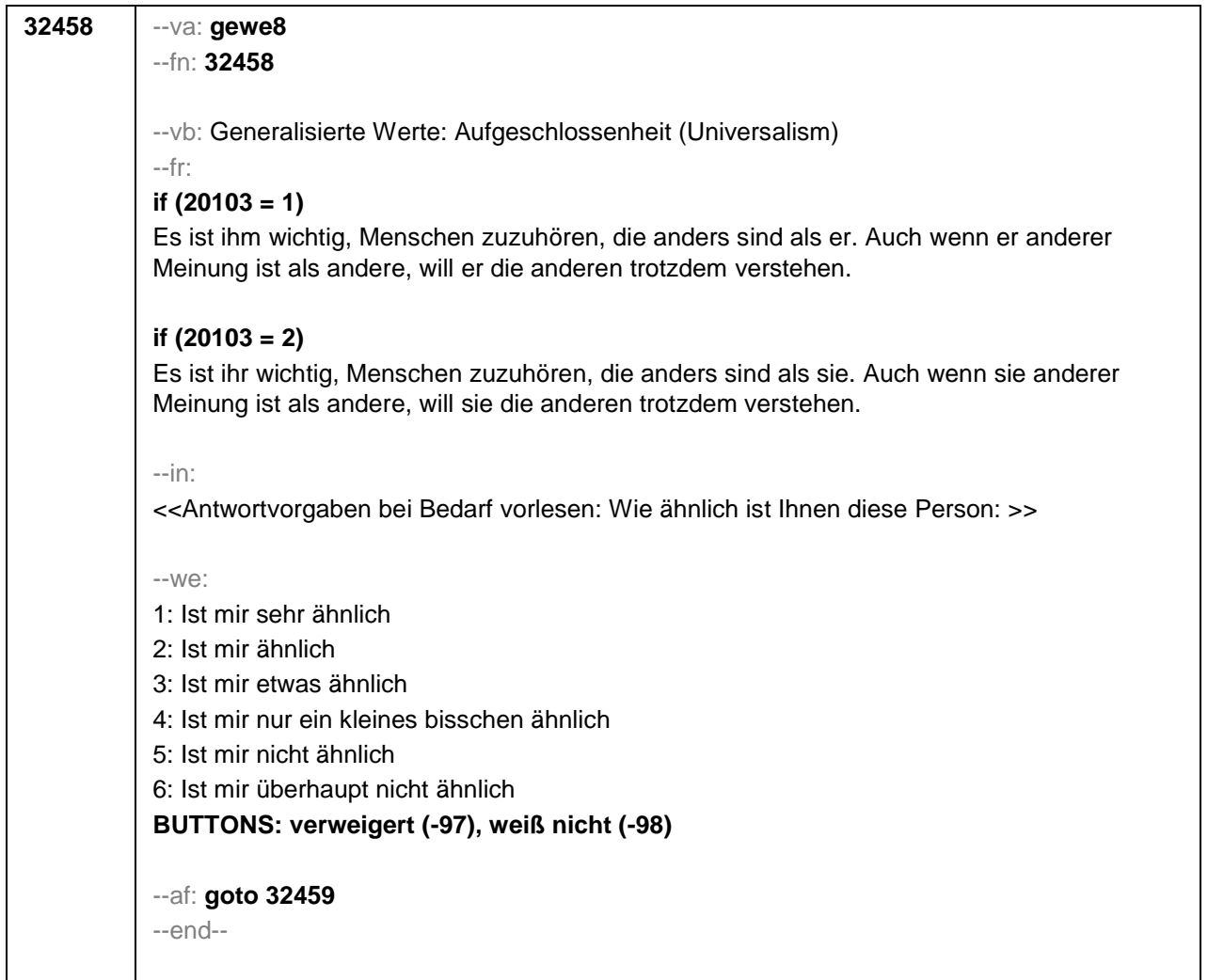

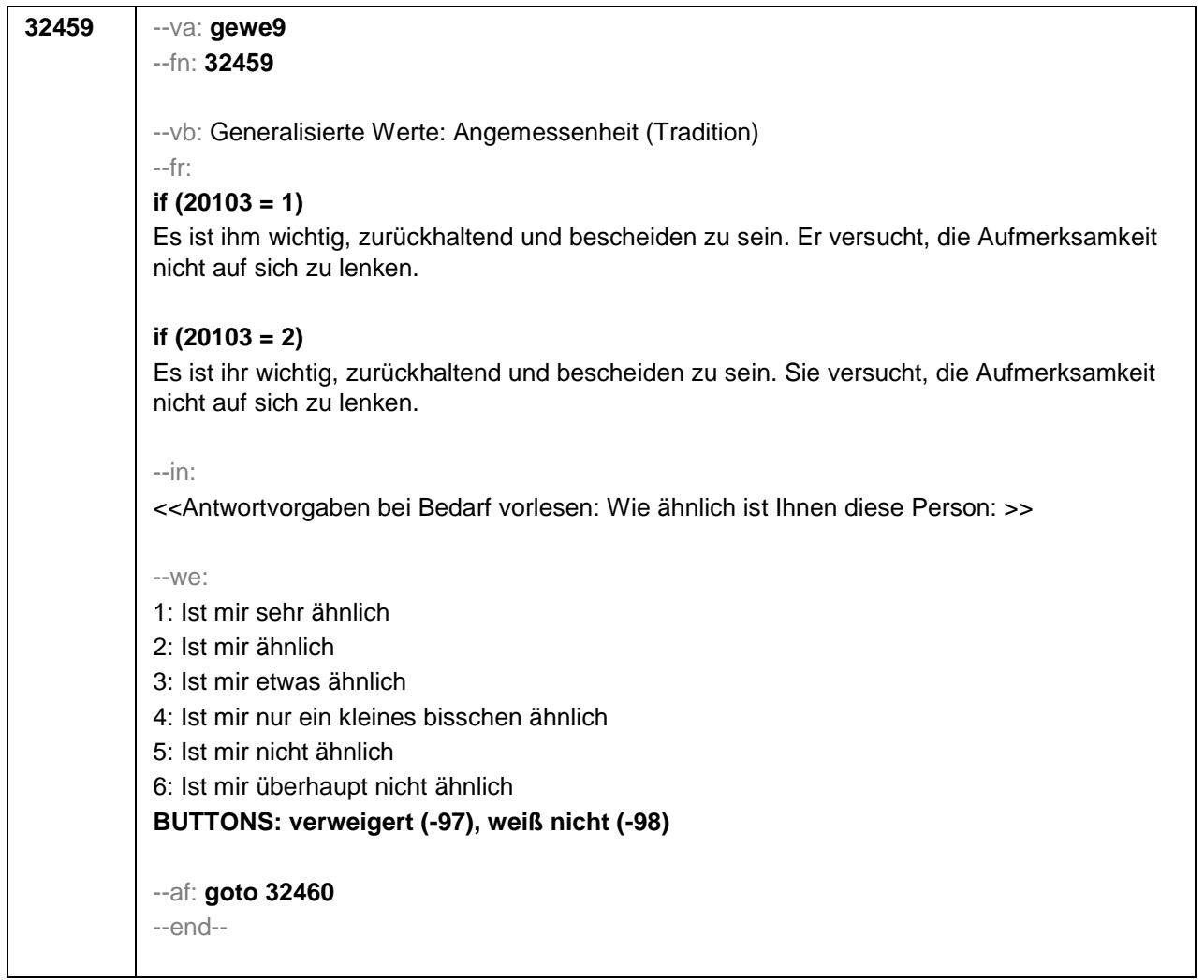

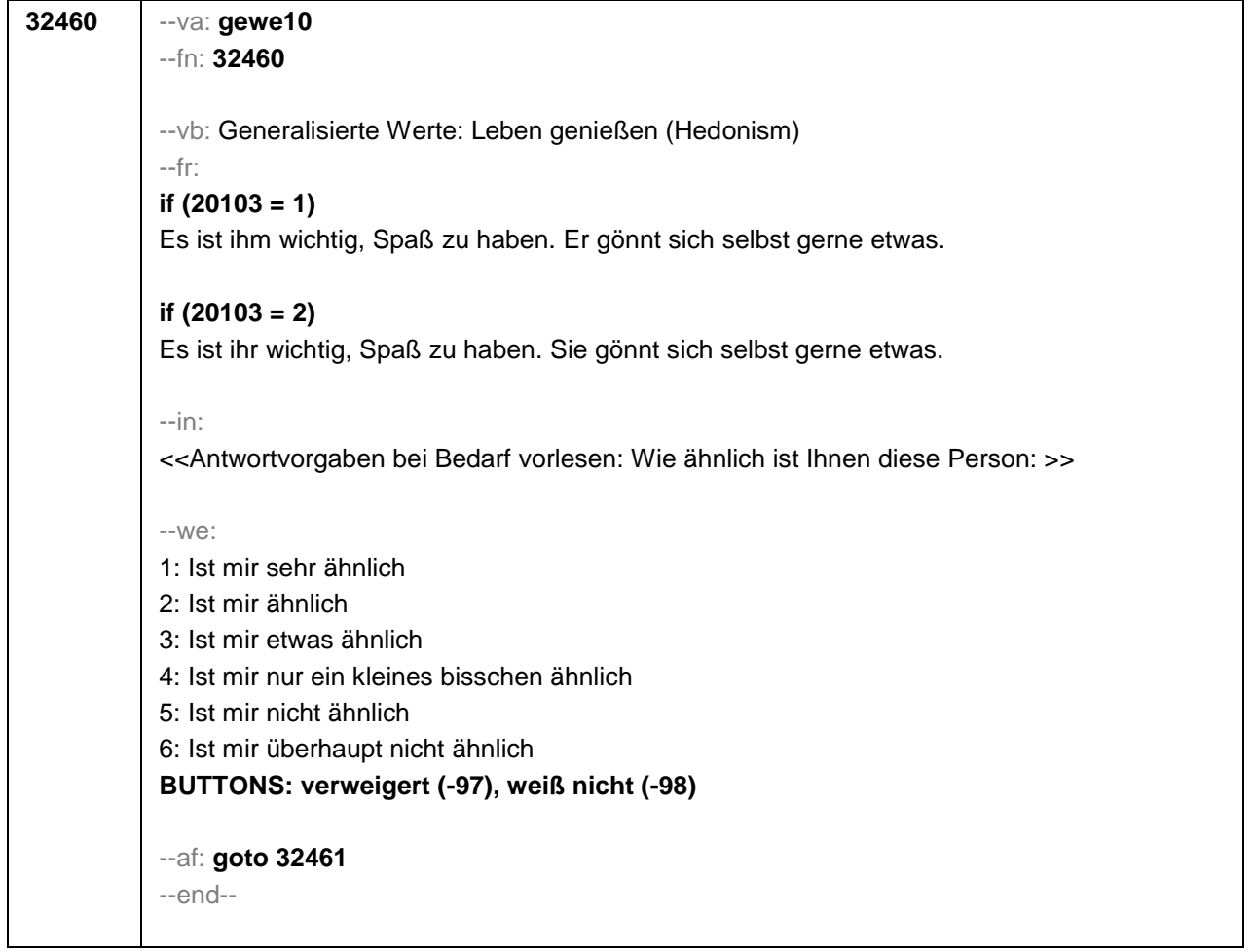

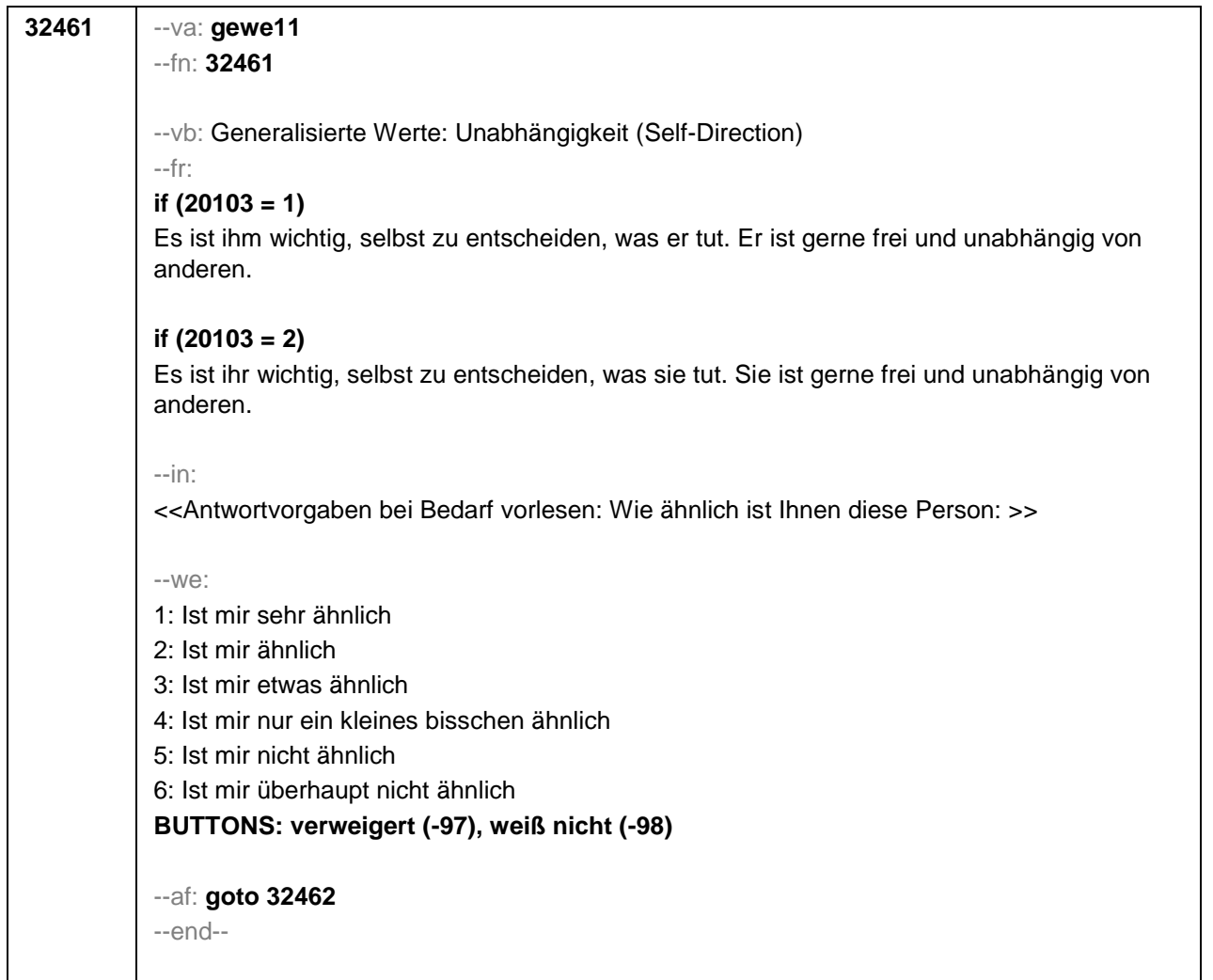

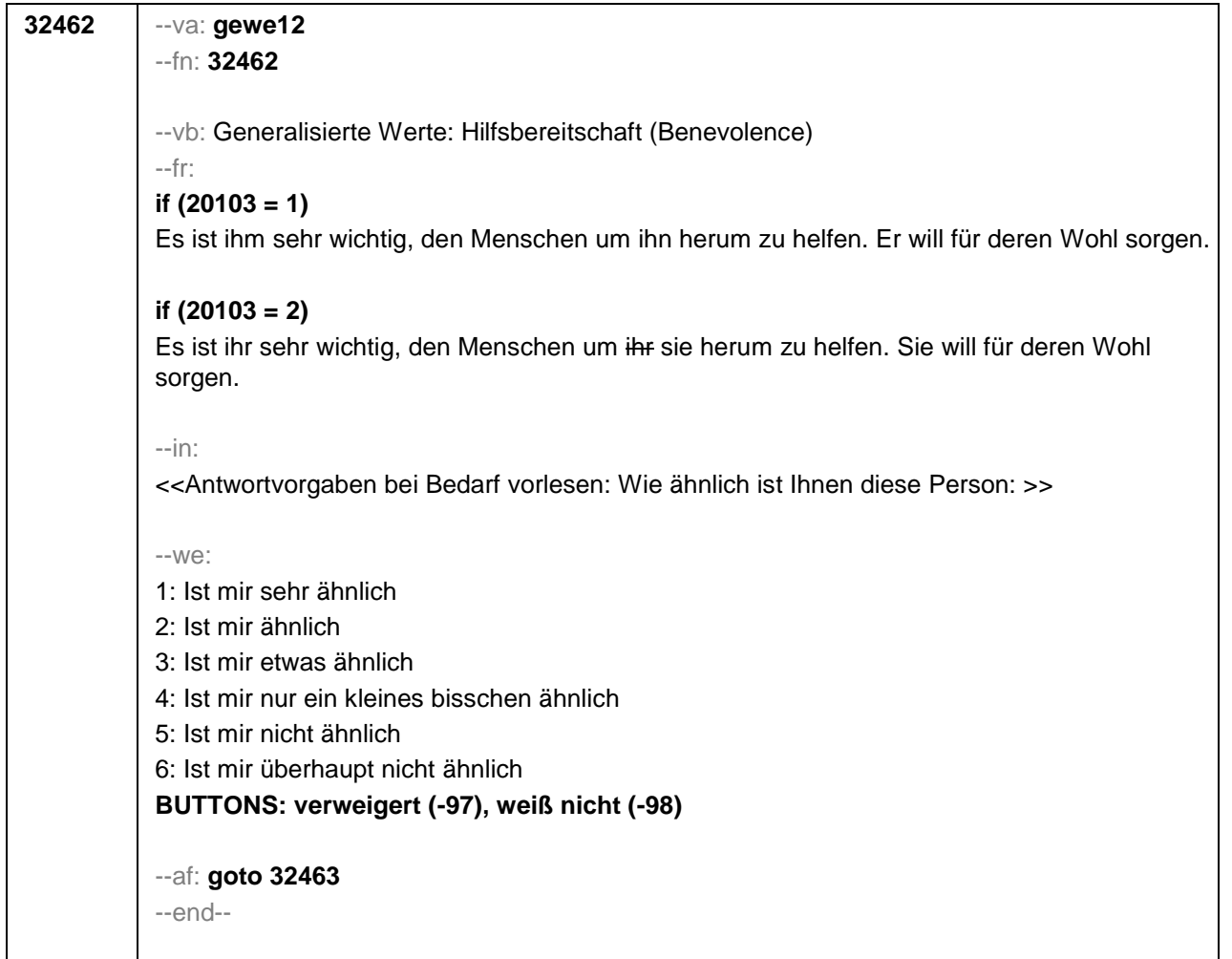

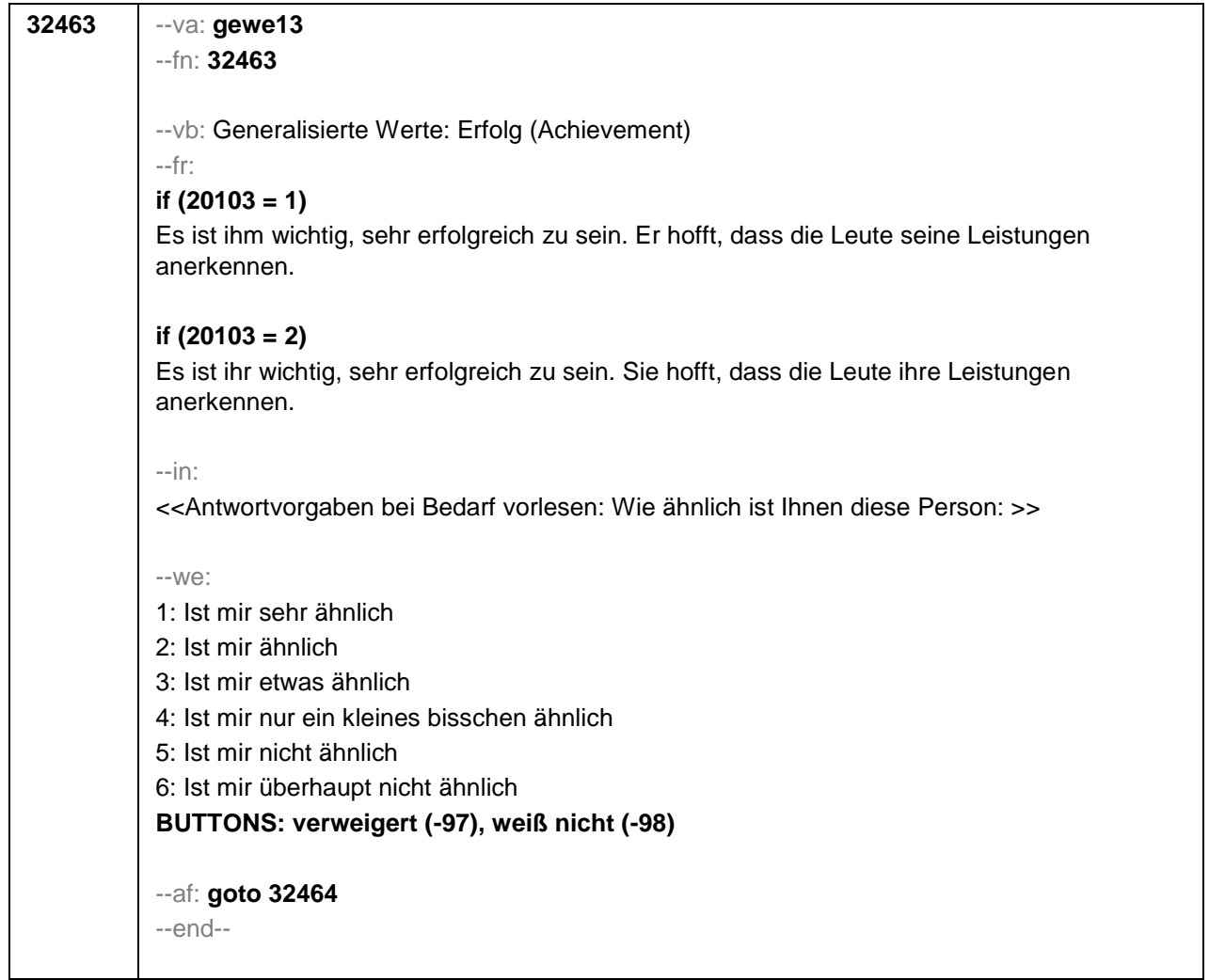

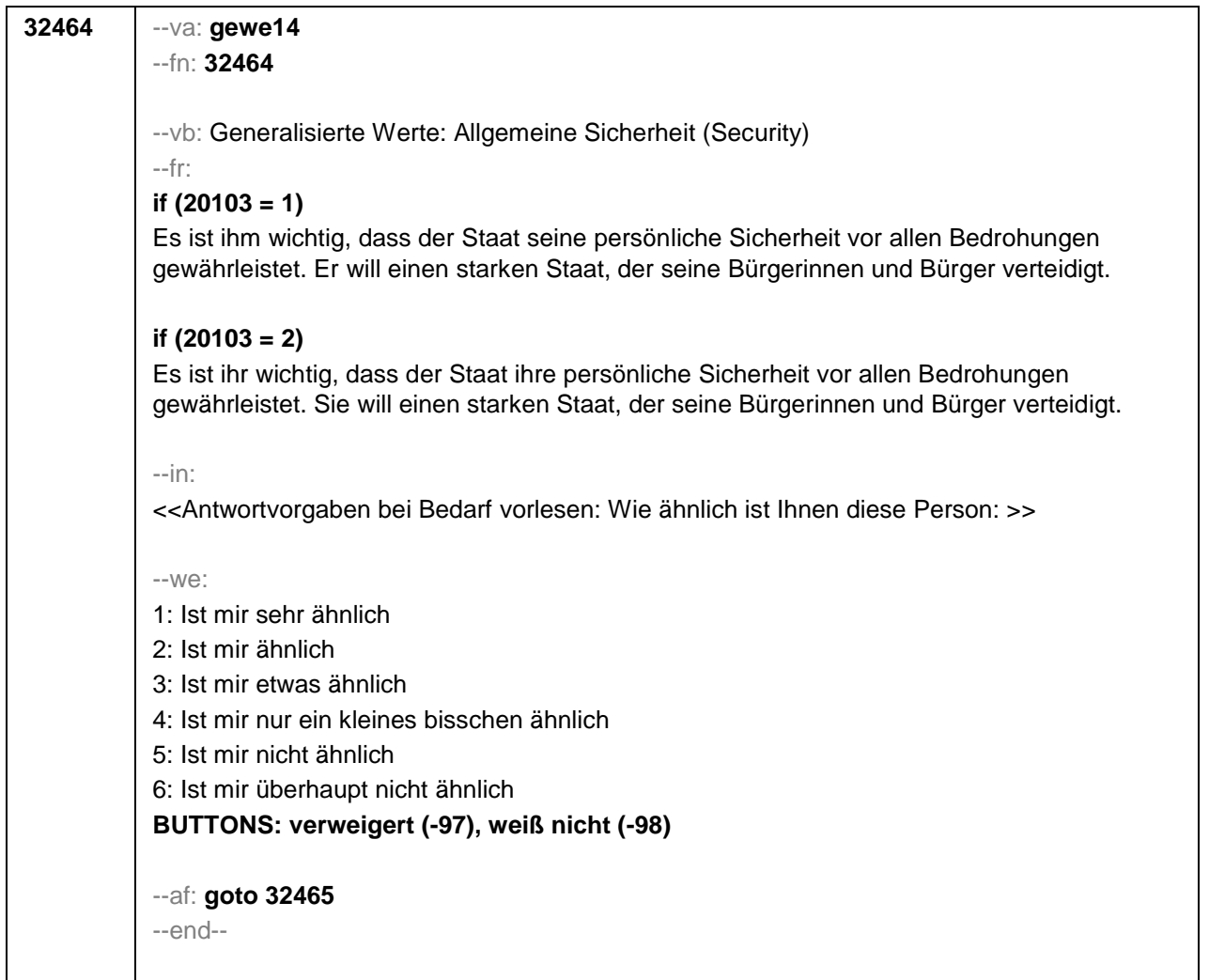

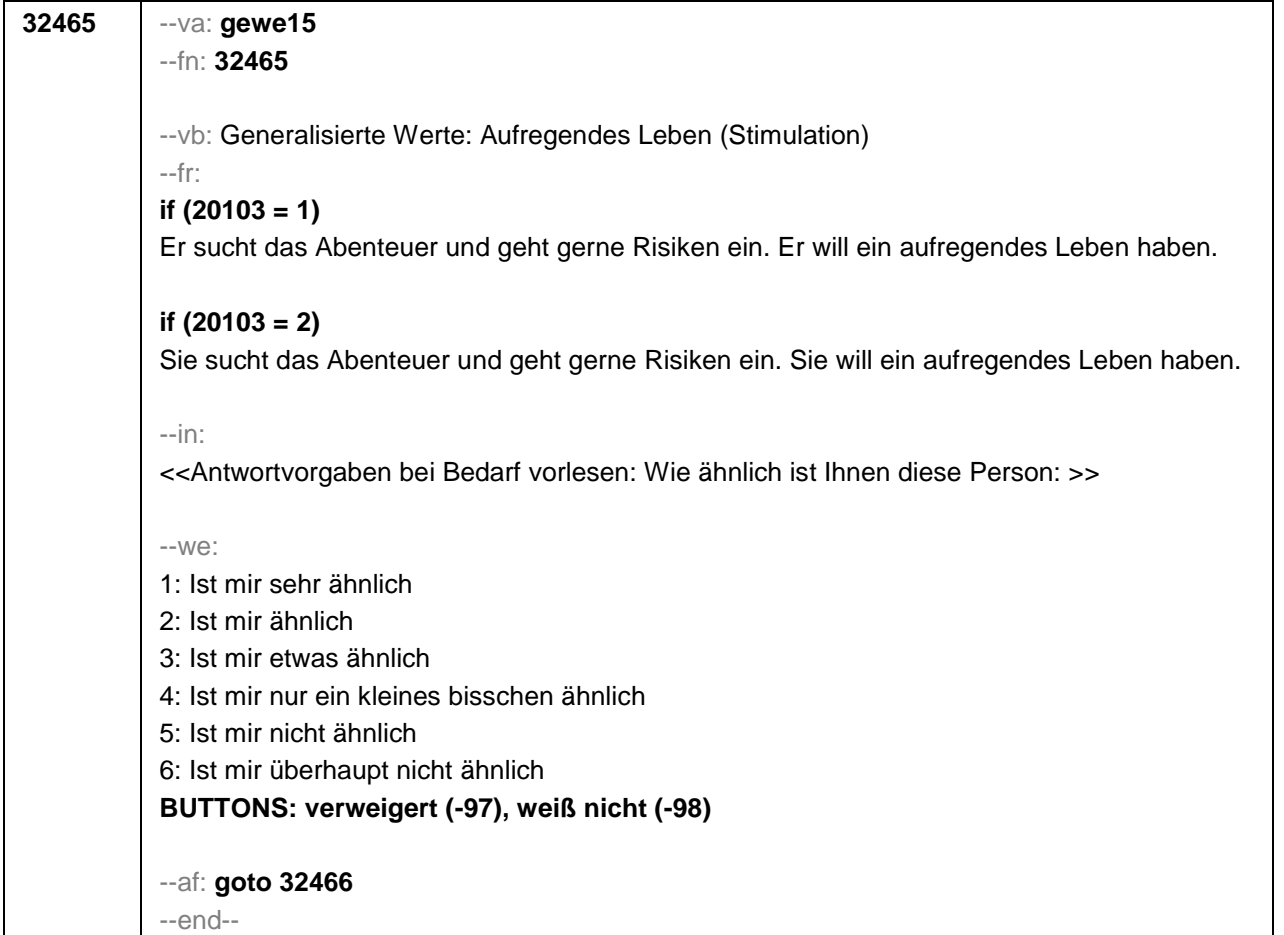

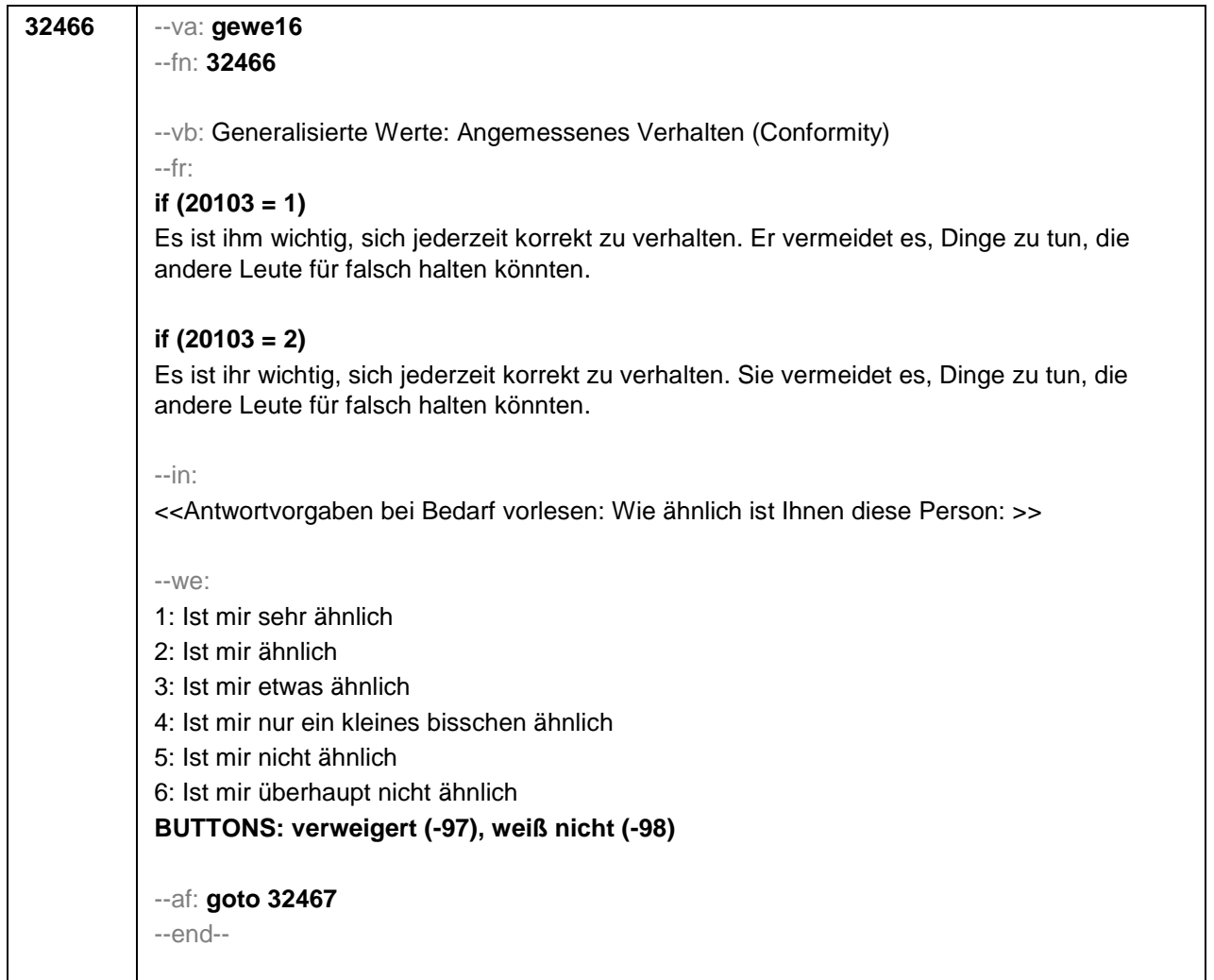

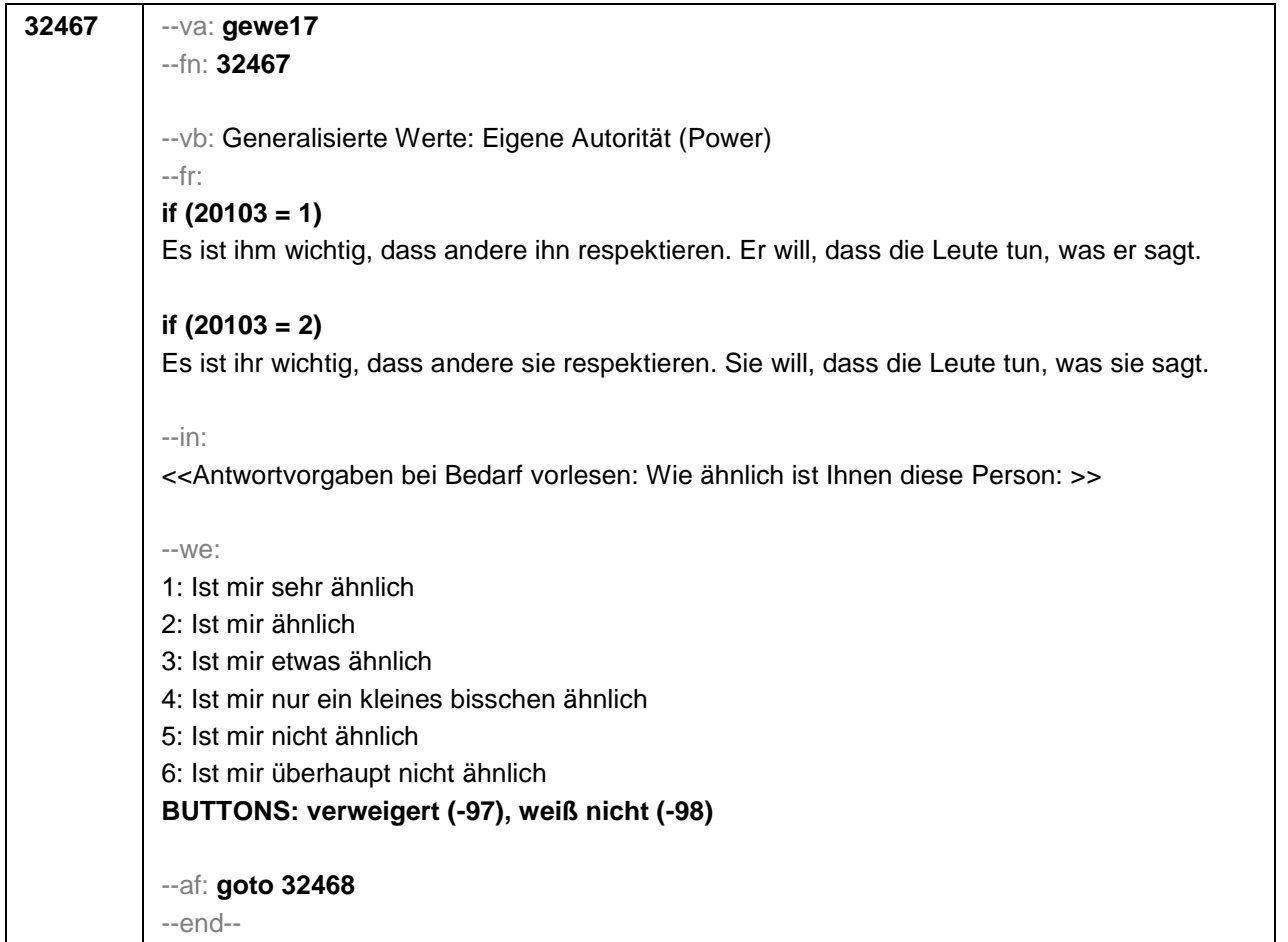

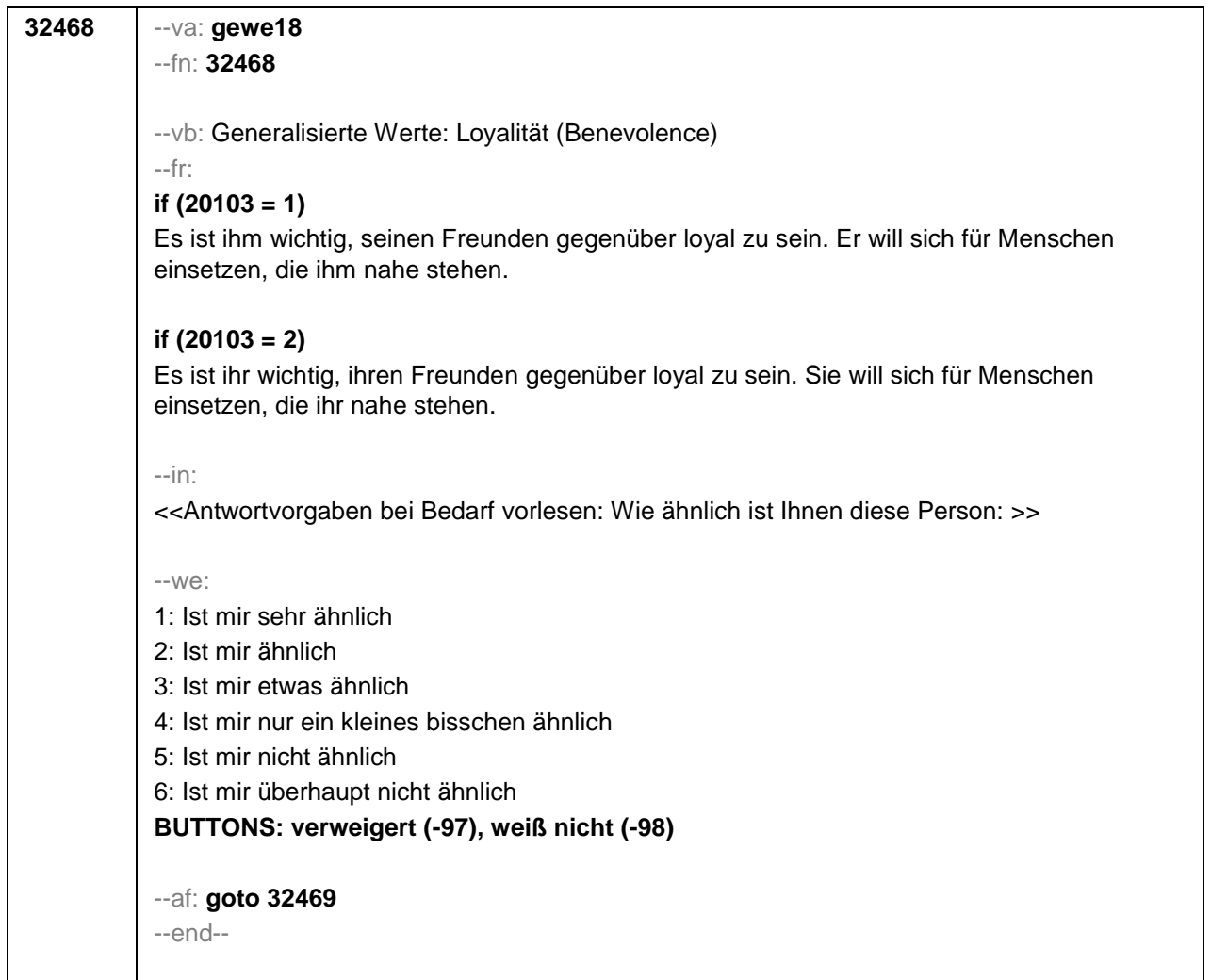

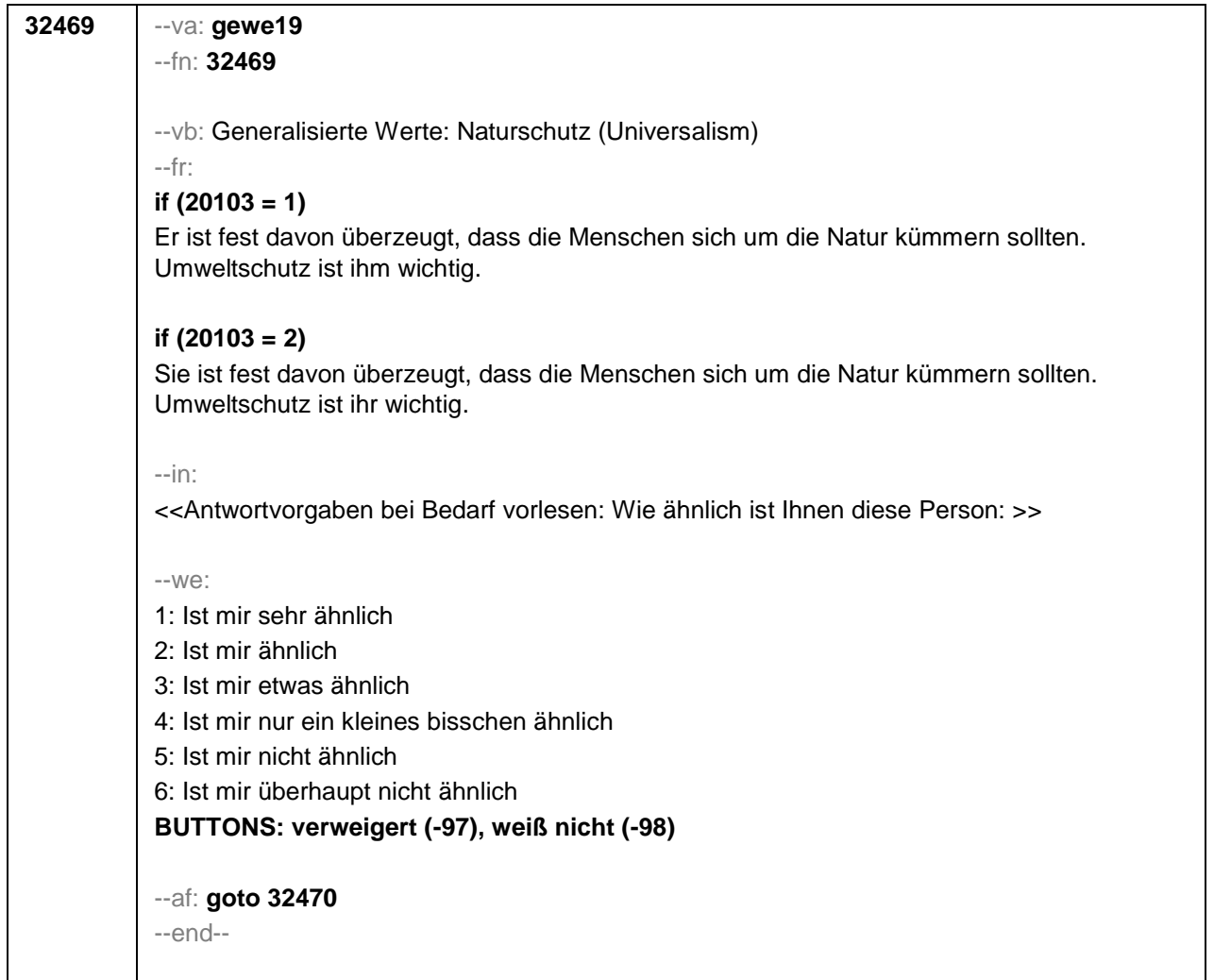

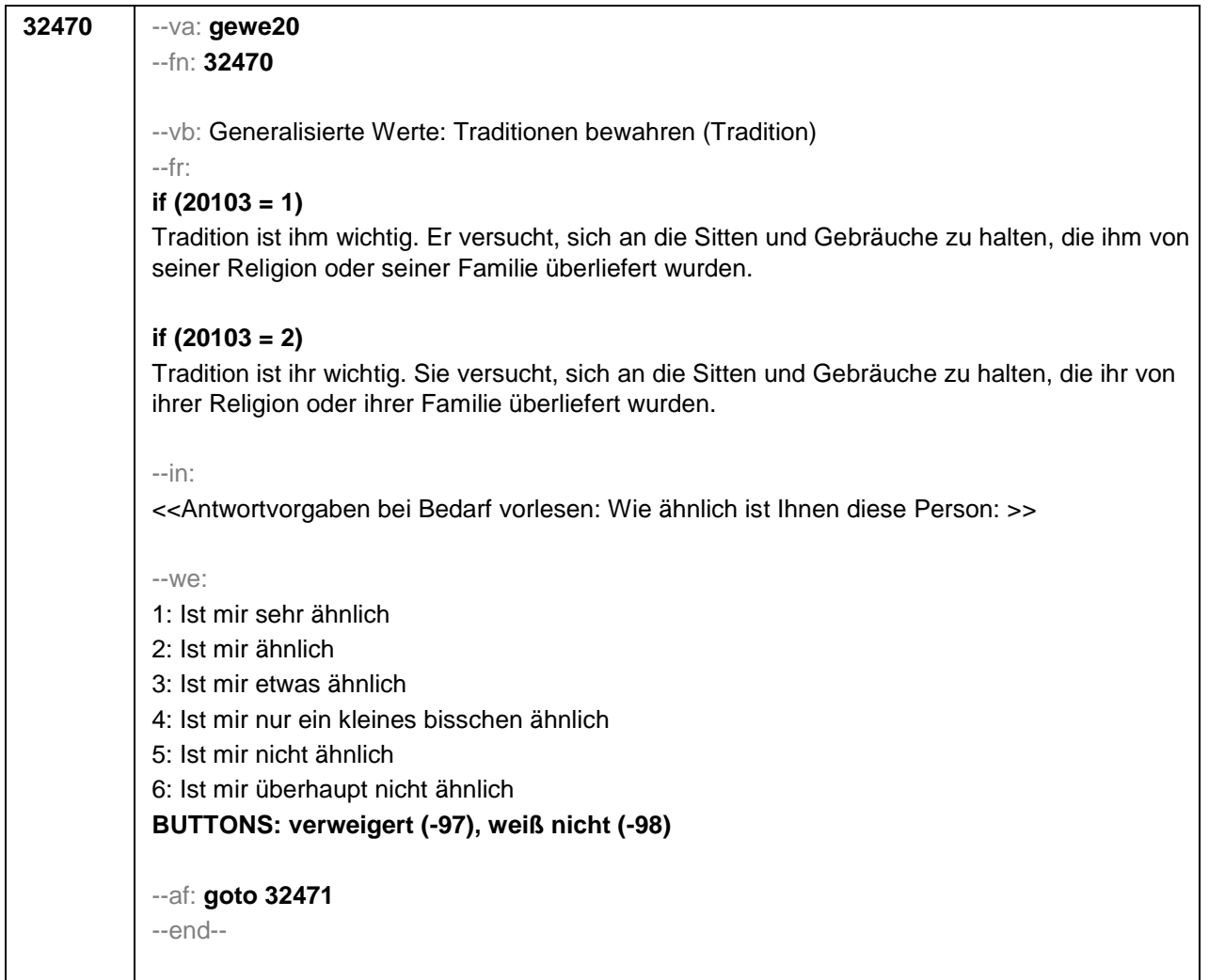

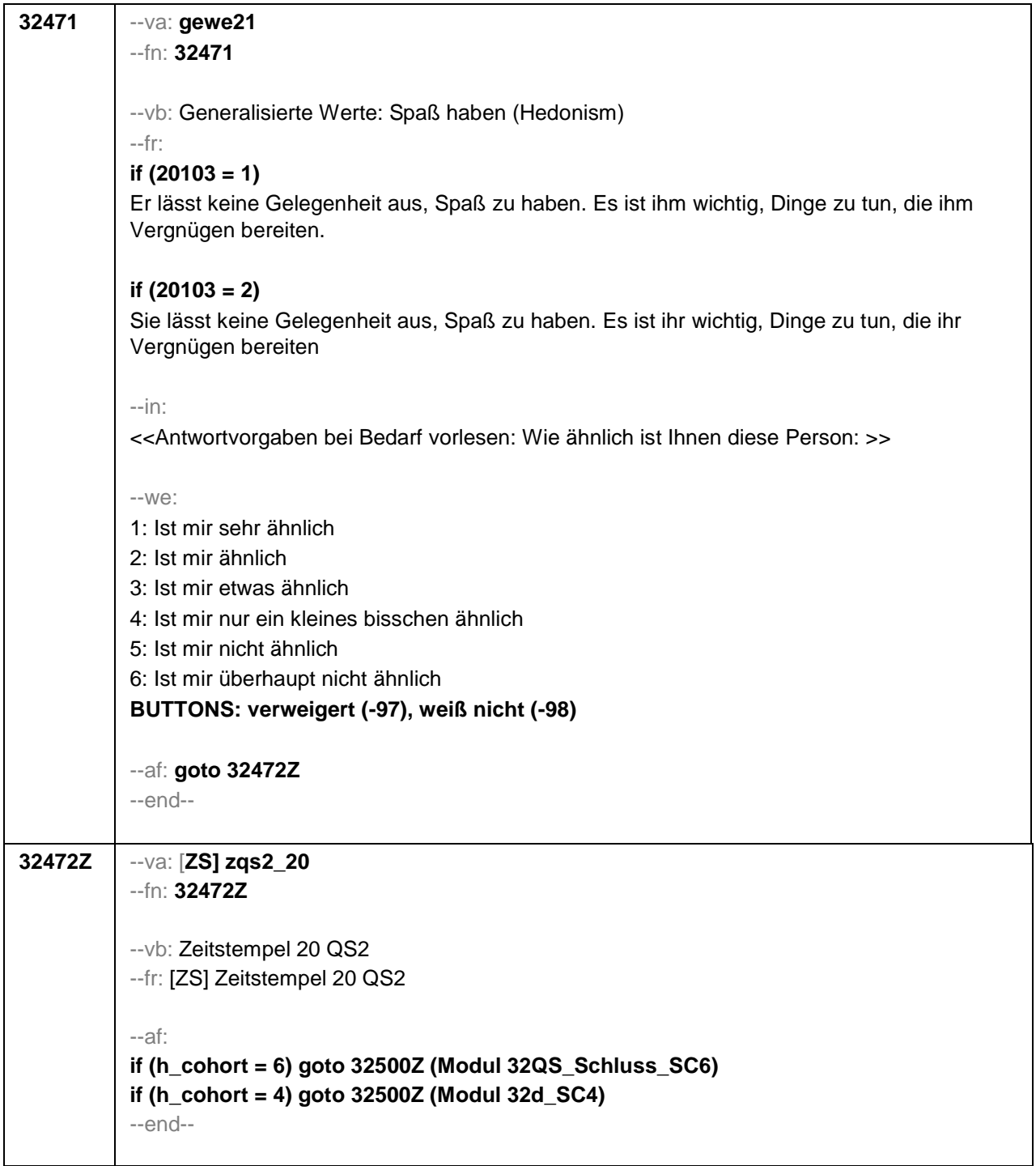

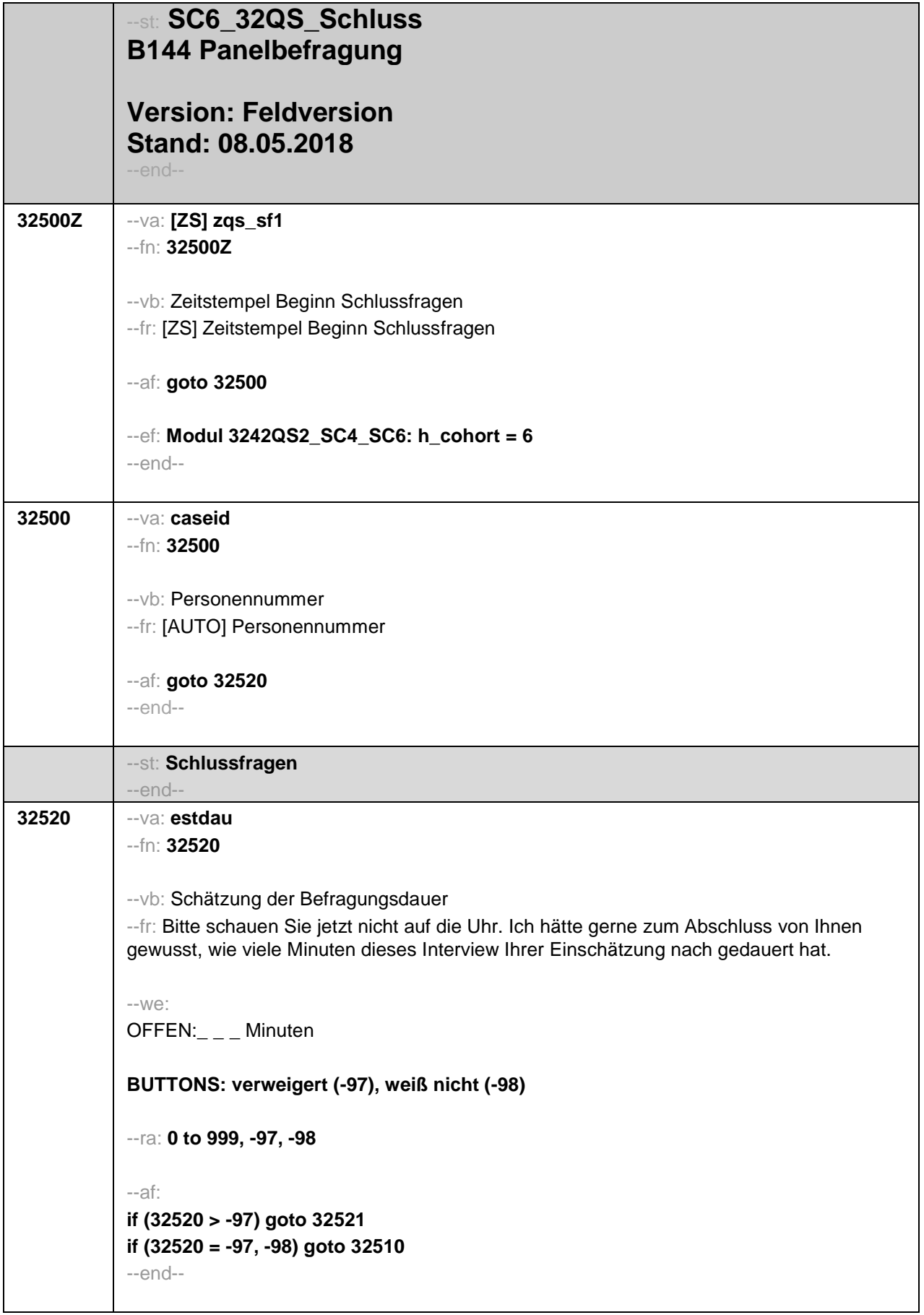

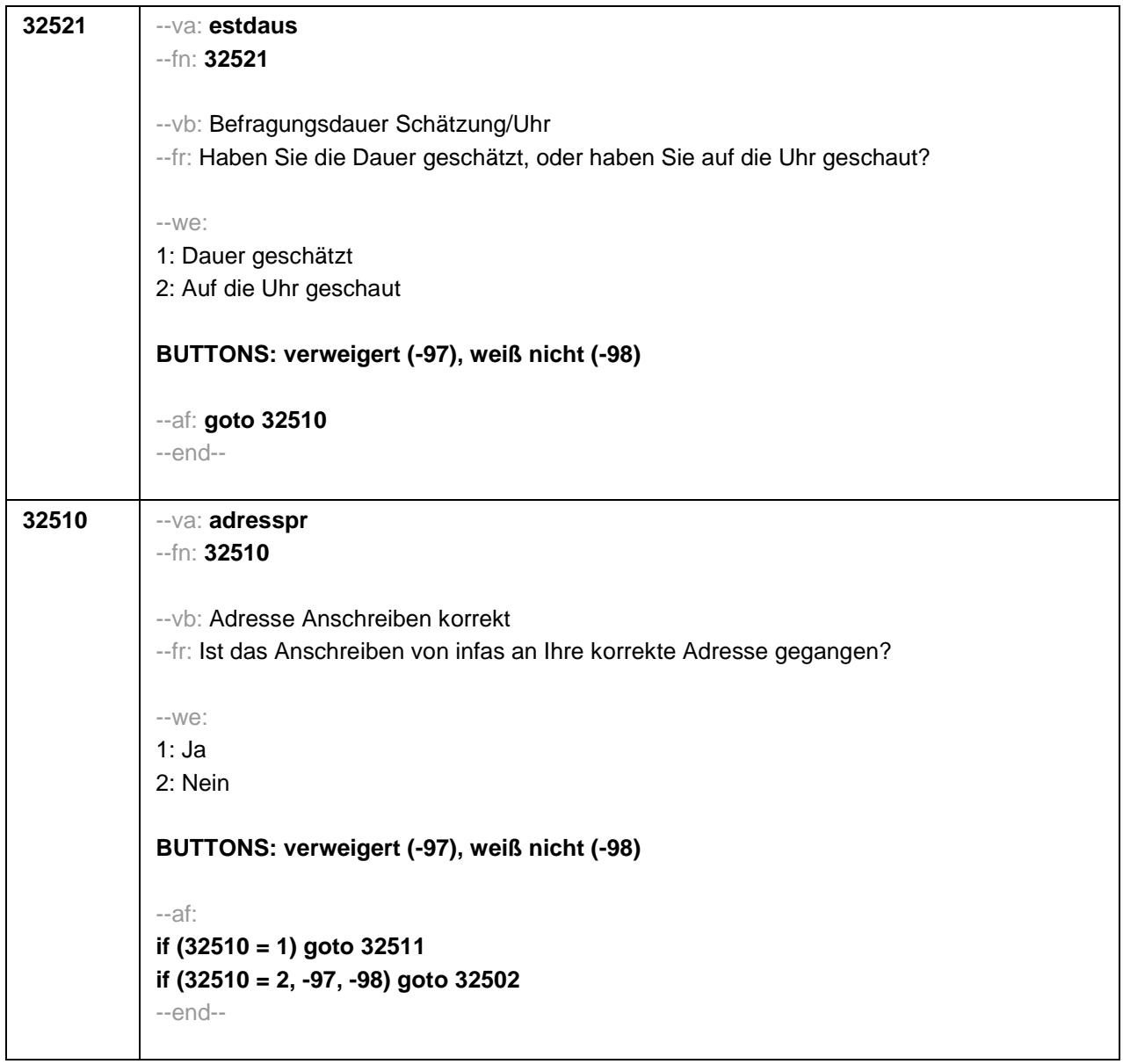

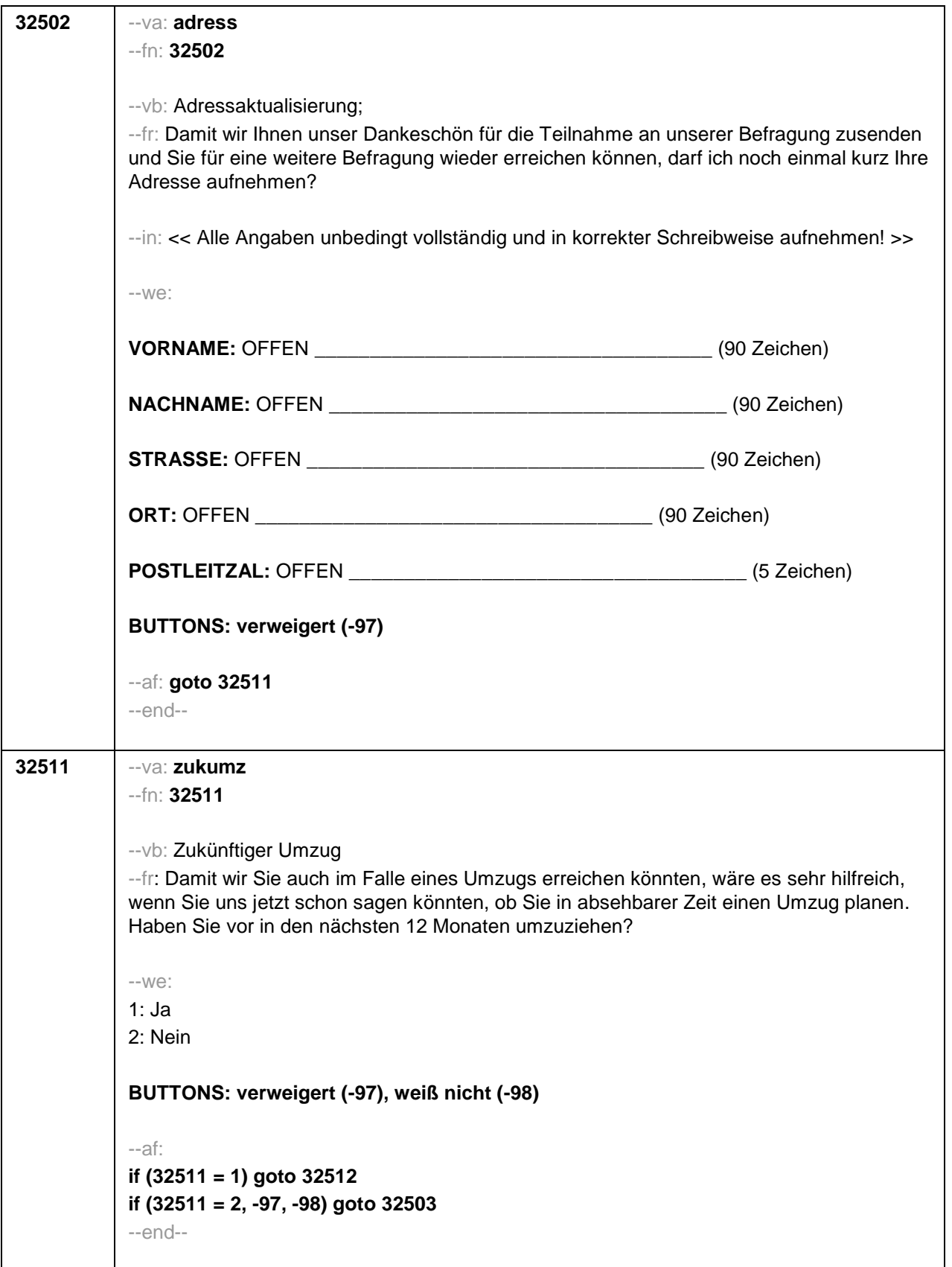

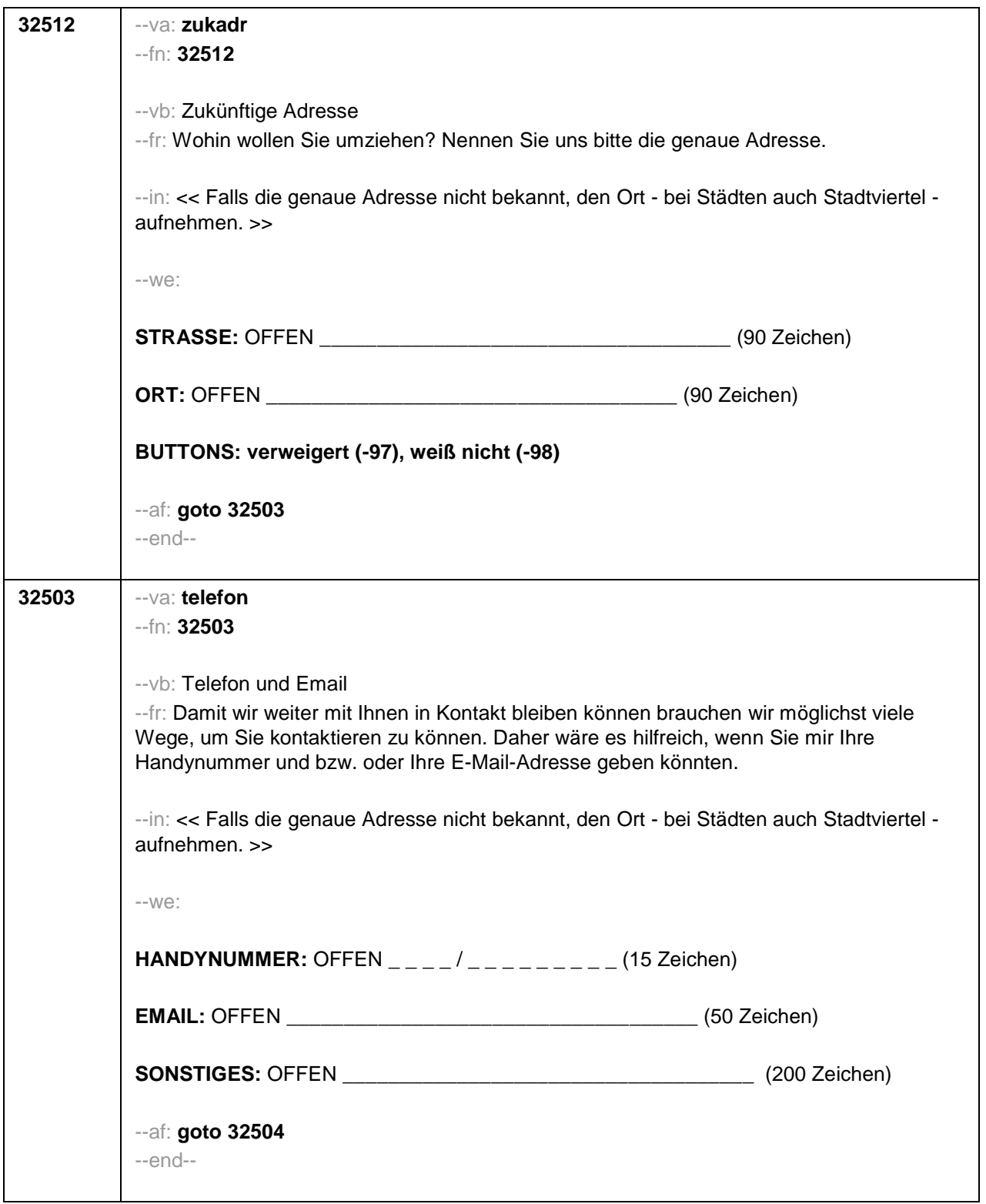

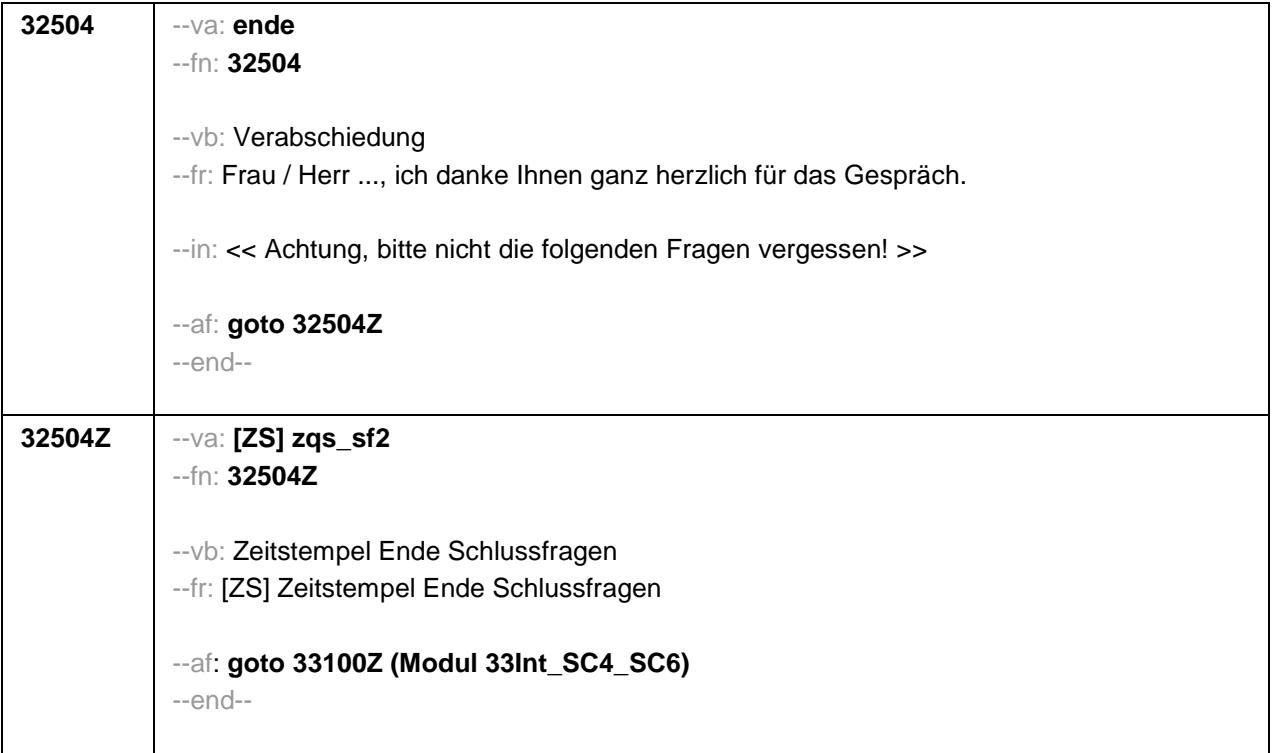

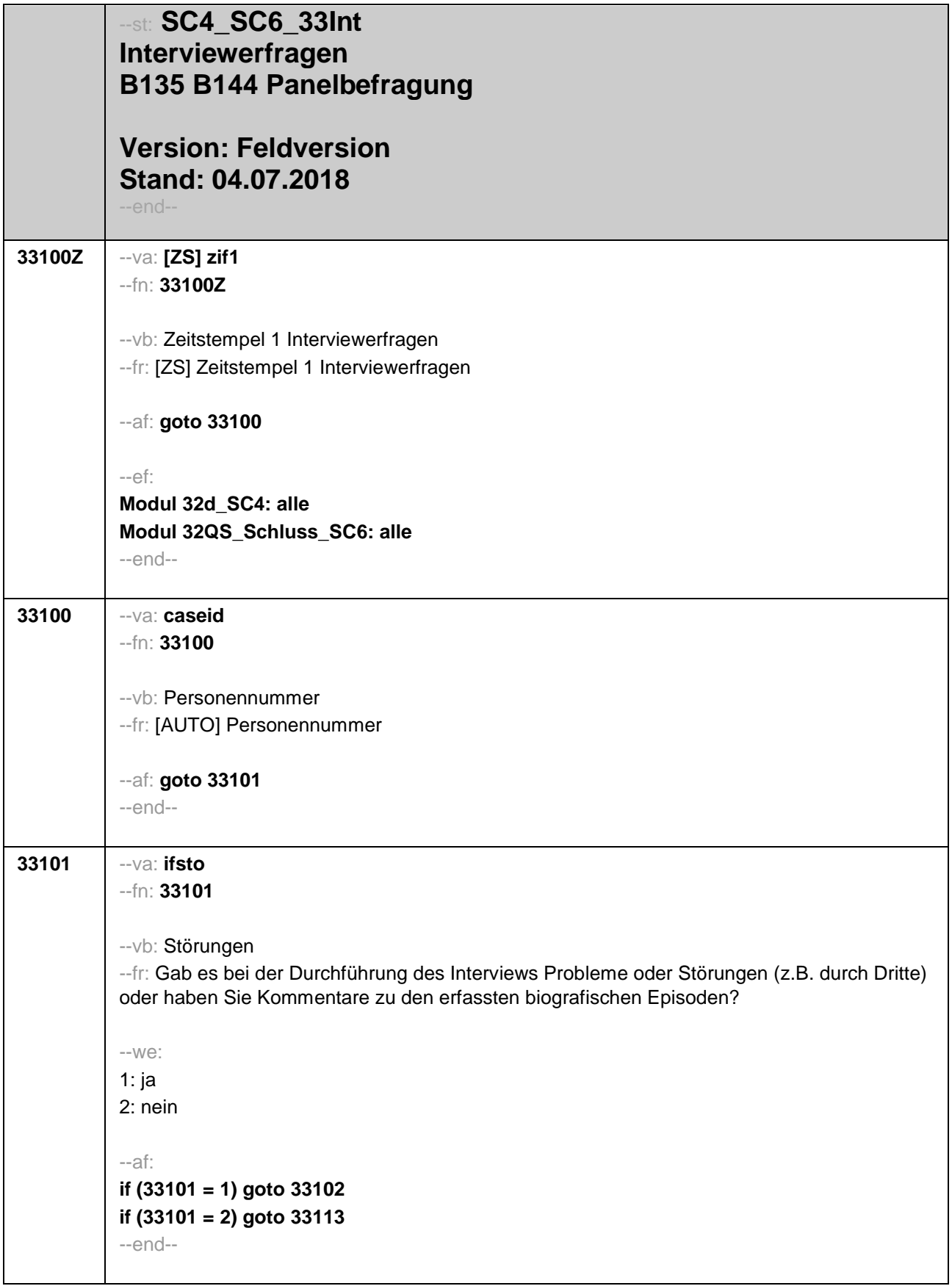

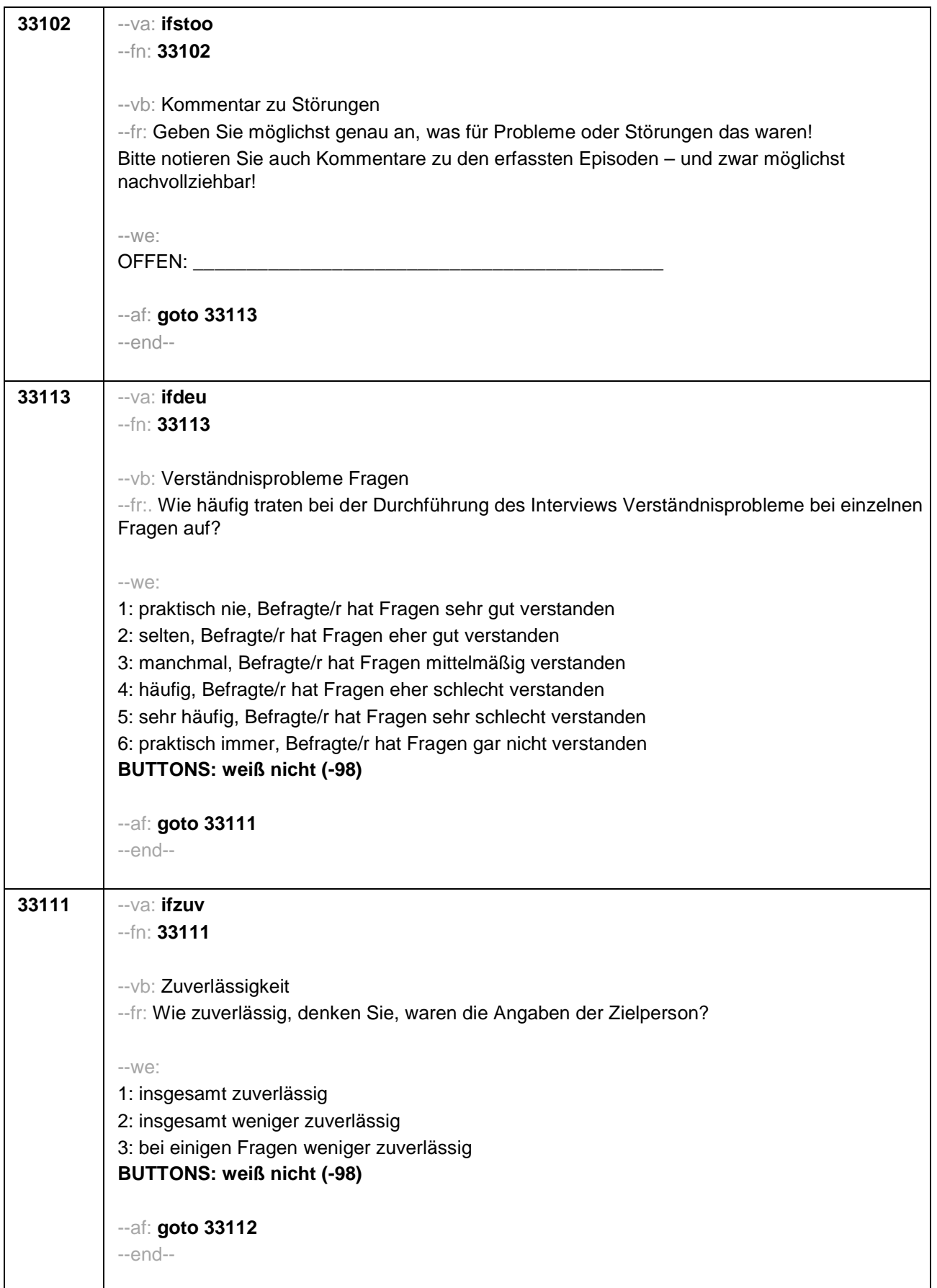

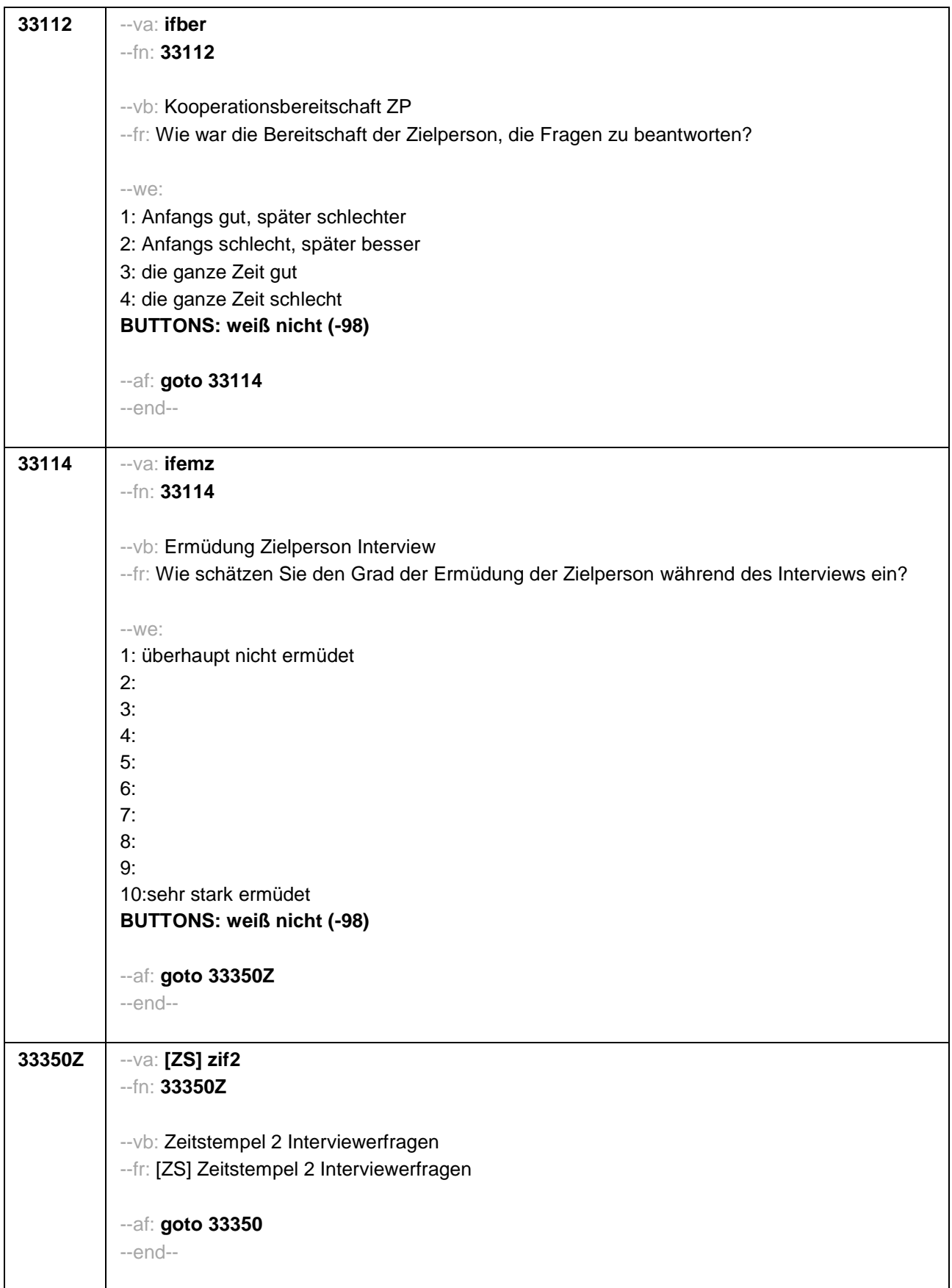
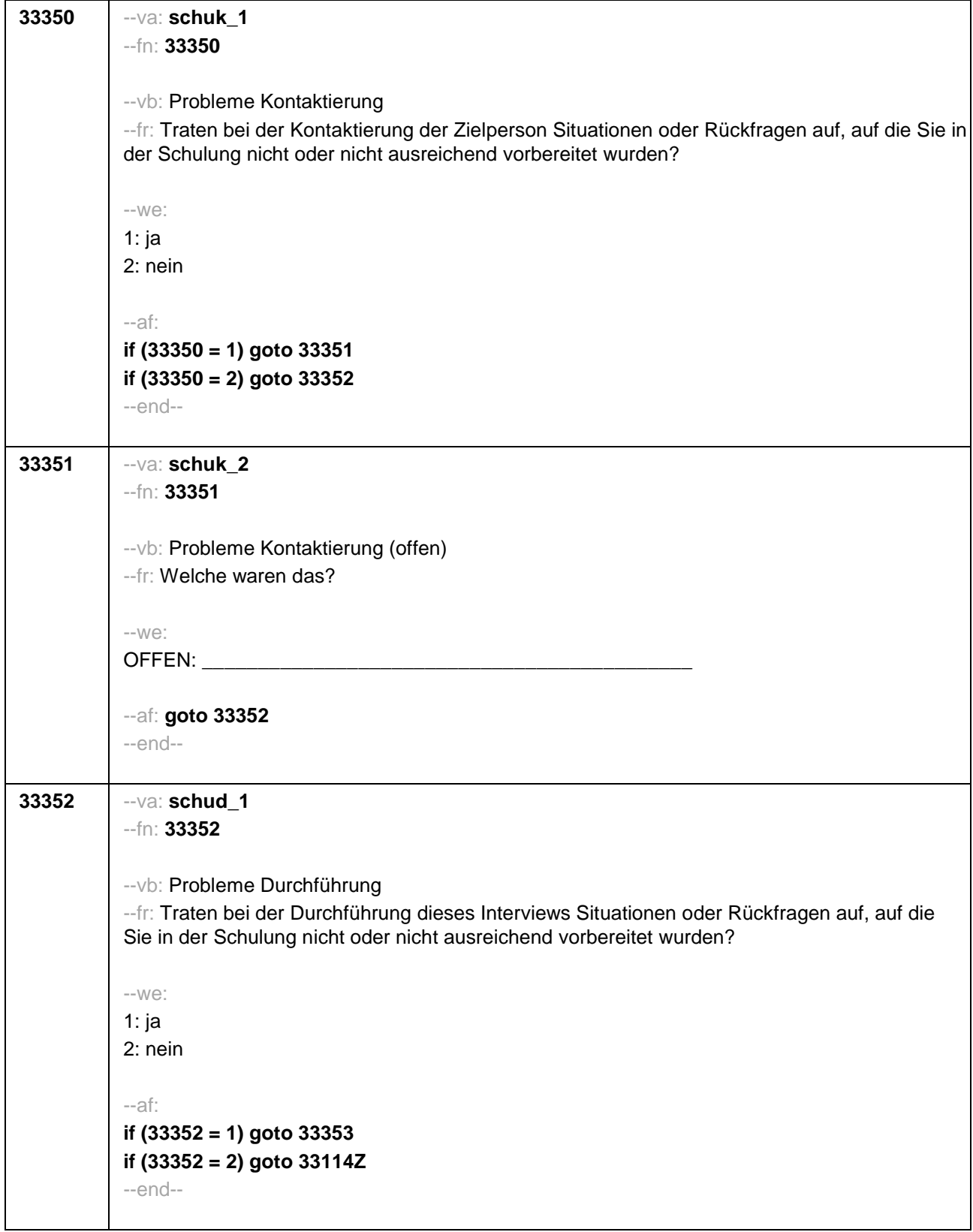

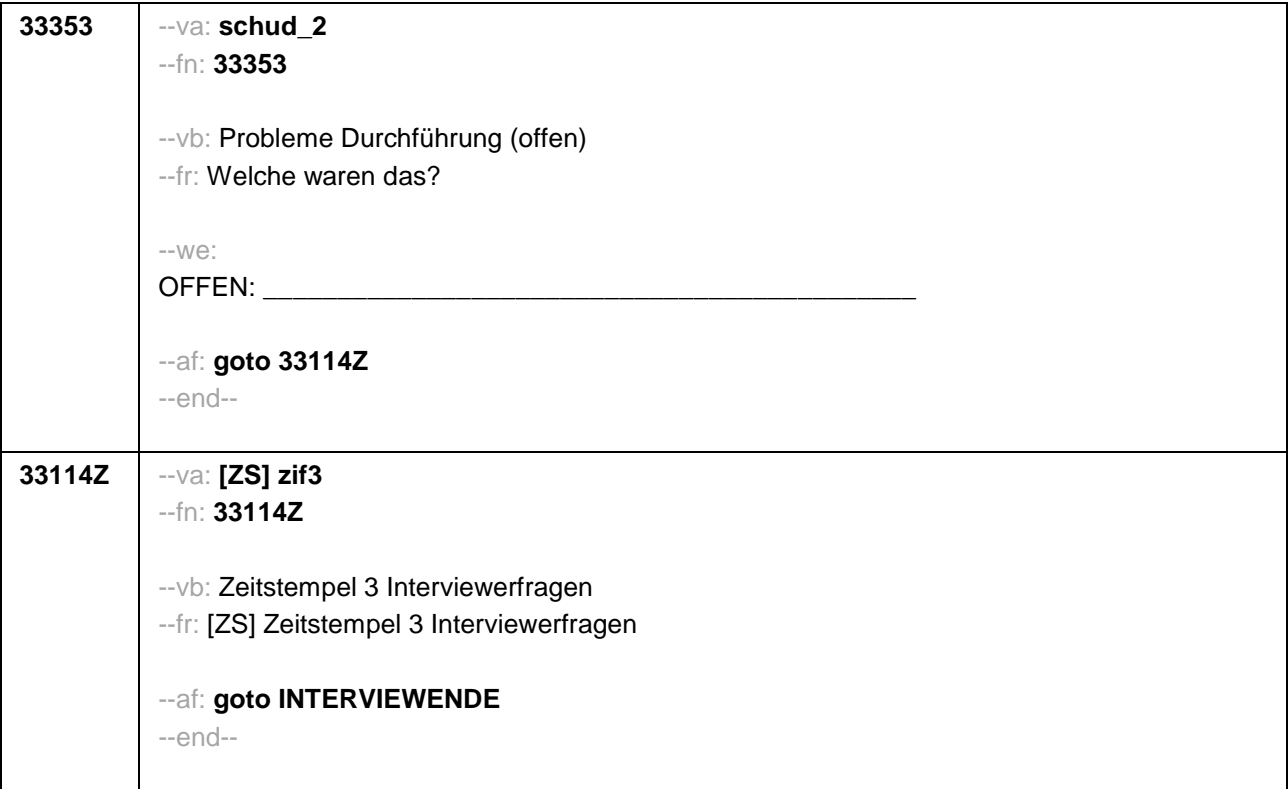